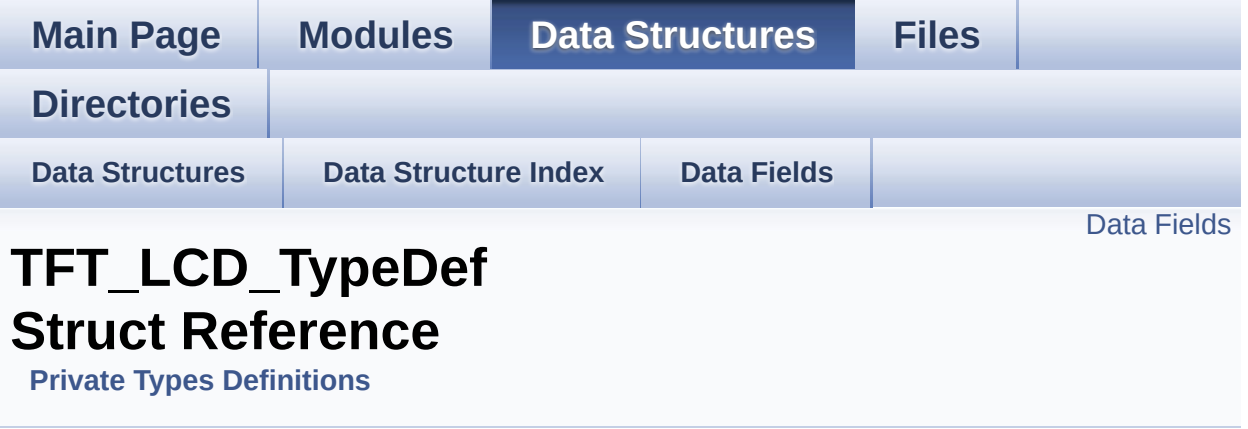

#### <span id="page-1-0"></span>**Data Fields**

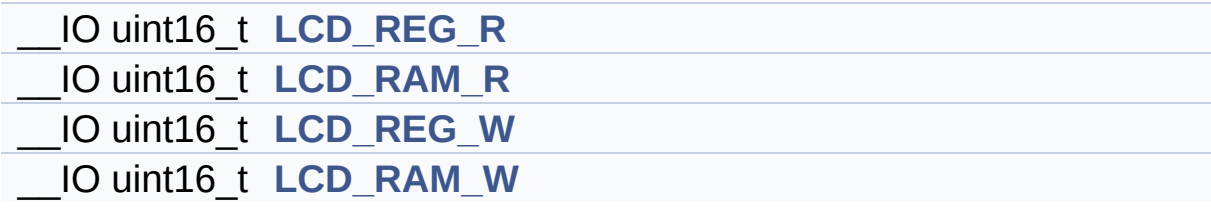

### **Detailed Description**

Definition at line **[64](#page-319-0)** of file **[stm32l476g\\_eval.c](#page-319-1)**.

#### **Field Documentation**

<span id="page-3-1"></span>**\_\_IO uint16\_t [TFT\\_LCD\\_TypeDef::LCD\\_RAM\\_R](#page-3-1)**

Definition at line **[67](#page-319-0)** of file **[stm32l476g\\_eval.c](#page-319-1)**.

<span id="page-3-3"></span>**\_\_IO uint16\_t [TFT\\_LCD\\_TypeDef::LCD\\_RAM\\_W](#page-3-3)**

Definition at line **[69](#page-319-0)** of file **[stm32l476g\\_eval.c](#page-319-1)**.

<span id="page-3-0"></span>**\_\_IO uint16\_t [TFT\\_LCD\\_TypeDef::LCD\\_REG\\_R](#page-3-0)**

Definition at line **[66](#page-319-0)** of file **[stm32l476g\\_eval.c](#page-319-1)**.

<span id="page-3-2"></span>**\_\_IO uint16\_t [TFT\\_LCD\\_TypeDef::LCD\\_REG\\_W](#page-3-2)**

Definition at line **[68](#page-319-0)** of file **[stm32l476g\\_eval.c](#page-319-1)**.

The documentation for this struct was generated from the following file:

**[stm32l476g\\_eval.c](#page-319-1)**

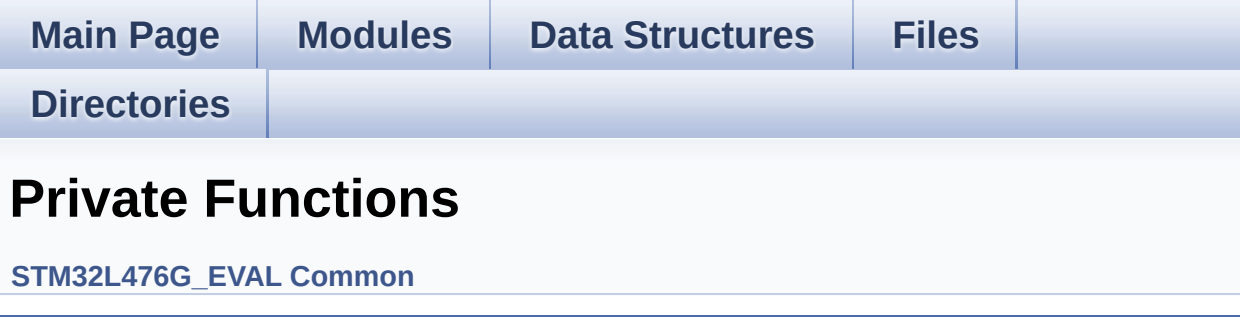

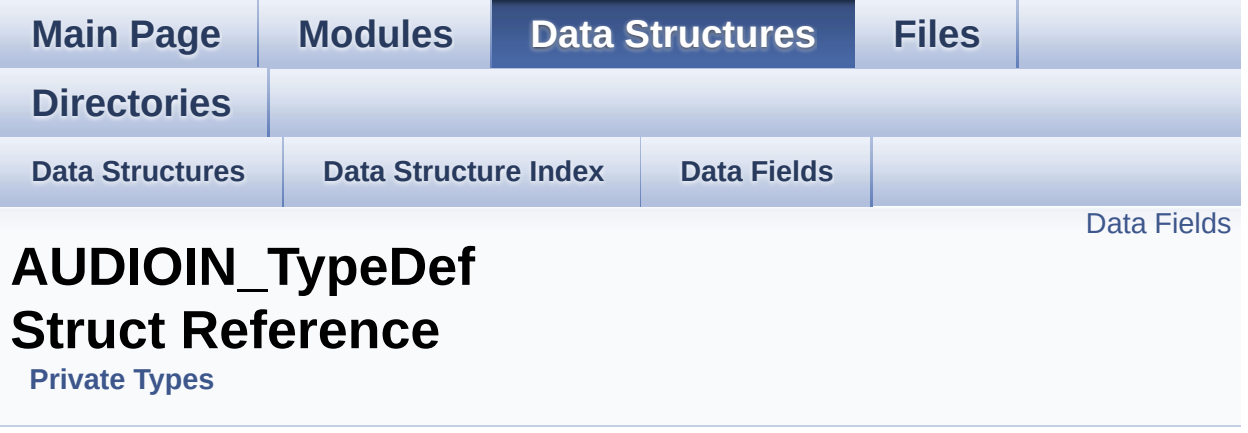

### <span id="page-6-0"></span>**Data Fields**

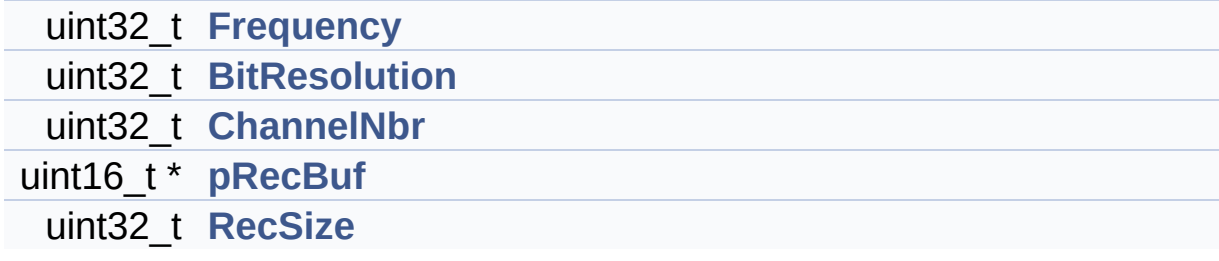

### **Detailed Description**

Definition at line **[150](#page-370-0)** of file **[stm32l476g\\_eval\\_audio.c](#page-370-1)**.

#### **Field Documentation**

<span id="page-8-1"></span>**uint32\_t [AUDIOIN\\_TypeDef::BitResolution](#page-8-1)**

Definition at line **[153](#page-370-0)** of file **[stm32l476g\\_eval\\_audio.c](#page-370-1)**.

Referenced by **[BSP\\_AUDIO\\_IN\\_Init\(\)](#page-370-0)**.

<span id="page-8-2"></span>**uint32\_t [AUDIOIN\\_TypeDef::ChannelNbr](#page-8-2)**

Definition at line **[154](#page-370-0)** of file **[stm32l476g\\_eval\\_audio.c](#page-370-1)**.

Referenced by **[BSP\\_AUDIO\\_IN\\_Init\(\)](#page-370-0)**, **[BSP\\_AUDIO\\_IN\\_Pause\(\)](#page-370-0)**, **[BSP\\_AUDIO\\_IN\\_Record\(\)](#page-370-0)**, **[BSP\\_AUDIO\\_IN\\_Resume\(\)](#page-370-0)**, **[BSP\\_AUDIO\\_IN\\_Stop\(\)](#page-370-0)**, **[HAL\\_DFSDM\\_FilterRegConvCpltCallback\(\)](#page-370-0)**, and **[HAL\\_DFSDM\\_FilterRegConvHalfCpltCallback\(\)](#page-370-0)**.

<span id="page-8-0"></span>**uint32\_t [AUDIOIN\\_TypeDef::Frequency](#page-8-0)**

Definition at line **[152](#page-370-0)** of file **[stm32l476g\\_eval\\_audio.c](#page-370-1)**.

Referenced by **[BSP\\_AUDIO\\_IN\\_Init\(\)](#page-370-0)**.

<span id="page-8-3"></span>**uint16\_t\* [AUDIOIN\\_TypeDef::pRecBuf](#page-8-3)**

Definition at line **[155](#page-370-0)** of file **[stm32l476g\\_eval\\_audio.c](#page-370-1)**.

<span id="page-8-4"></span>Referenced by **[BSP\\_AUDIO\\_IN\\_Record\(\)](#page-370-0)**, **[HAL\\_DFSDM\\_FilterRegConvCpltCallback\(\)](#page-370-0)**, and **[HAL\\_DFSDM\\_FilterRegConvHalfCpltCallback\(\)](#page-370-0)**.

#### **uint32\_t [AUDIOIN\\_TypeDef::RecSize](#page-8-4)**

Definition at line **[156](#page-370-0)** of file **[stm32l476g\\_eval\\_audio.c](#page-370-1)**.

Referenced by **[BSP\\_AUDIO\\_IN\\_Record\(\)](#page-370-0)**, **[BSP\\_AUDIO\\_IN\\_Resume\(\)](#page-370-0)**, **[HAL\\_DFSDM\\_FilterRegConvCpltCallback\(\)](#page-370-0)**, and **[HAL\\_DFSDM\\_FilterRegConvHalfCpltCallback\(\)](#page-370-0)**.

The documentation for this struct was generated from the following file:

**[stm32l476g\\_eval\\_audio.c](#page-370-1)**

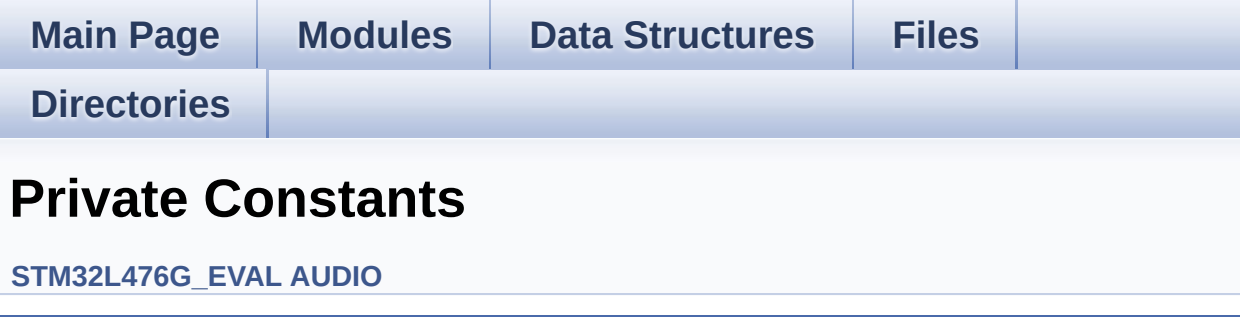

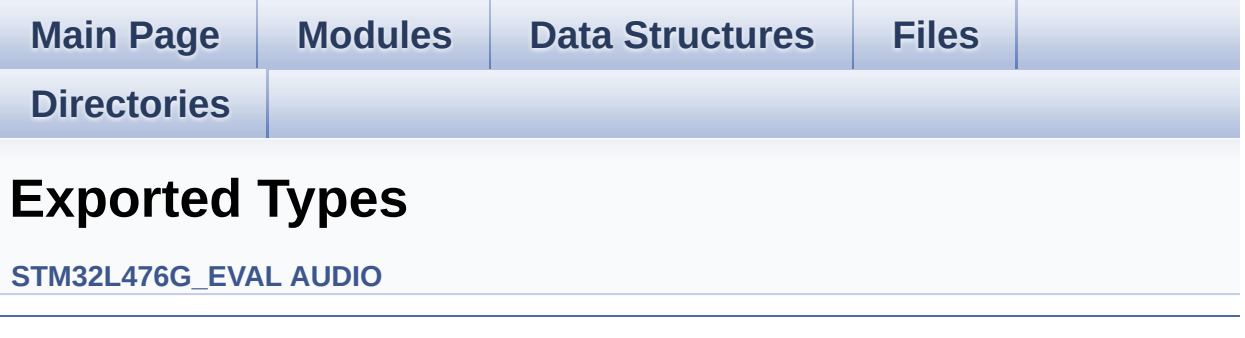

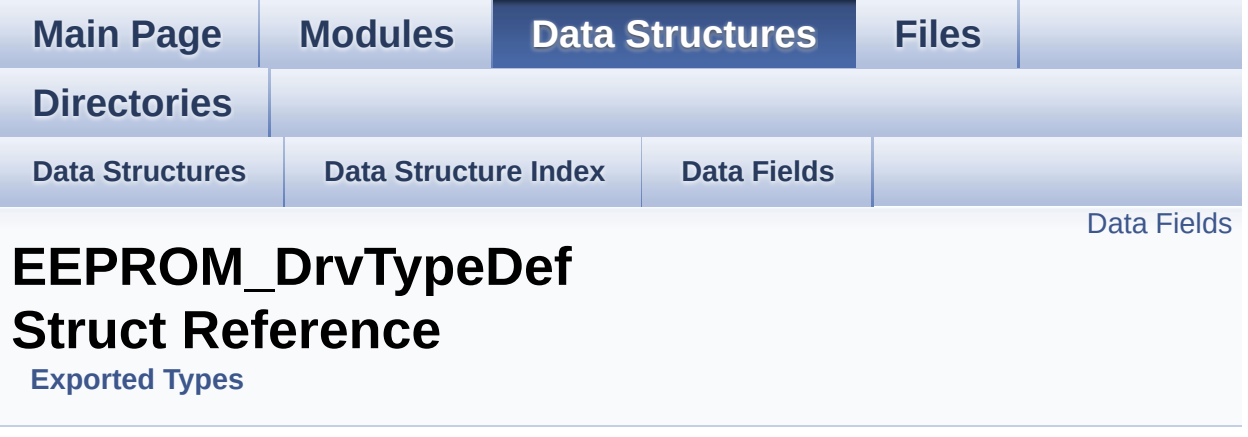

#include <**[stm32l476g\\_eval\\_eeprom.h](#page-440-0)**>

#### <span id="page-13-0"></span>**Data Fields**

uint32\_t(\* **[Init](#page-15-0)** )(void) uint32\_t(\* **[ReadBuffer](#page-15-1)** )(uint8\_t \*, uint16\_t, uint32\_t \*) uint32\_t(\* **[WritePage](#page-15-2)** )(uint8\_t \*, uint16\_t, uint32\_t \*)

### **Detailed Description**

Definition at line **[67](#page-440-1)** of file **[stm32l476g\\_eval\\_eeprom.h](#page-440-0)**.

#### **Field Documentation**

<span id="page-15-0"></span>**uint32\_t(\* [EEPROM\\_DrvTypeDef::Init\)](#page-15-0)(void)**

Definition at line **[69](#page-440-1)** of file **[stm32l476g\\_eval\\_eeprom.h](#page-440-0)**.

Referenced by **[BSP\\_EEPROM\\_Init\(\)](#page-447-0)**.

<span id="page-15-1"></span>**uint32\_t(\* [EEPROM\\_DrvTypeDef::ReadBuffer\)](#page-15-1)(uint8\_t \*, uint16\_t, uint32\_t \*)**

Definition at line **[70](#page-440-1)** of file **[stm32l476g\\_eval\\_eeprom.h](#page-440-0)**.

Referenced by **[BSP\\_EEPROM\\_ReadBuffer\(\)](#page-447-0)**.

<span id="page-15-2"></span>**uint32\_t(\* [EEPROM\\_DrvTypeDef::WritePage](#page-15-2))(uint8\_t \*, uint16\_t, uint32\_t \*)**

Definition at line **[71](#page-440-1)** of file **[stm32l476g\\_eval\\_eeprom.h](#page-440-0)**.

Referenced by **[BSP\\_EEPROM\\_WriteBuffer\(\)](#page-447-0)**.

The documentation for this struct was generated from the following file:

**[stm32l476g\\_eval\\_eeprom.h](#page-440-0)**

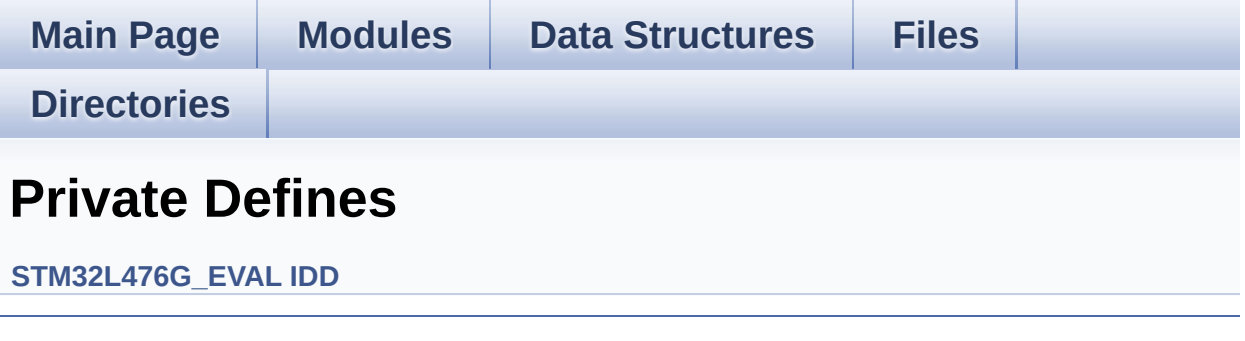

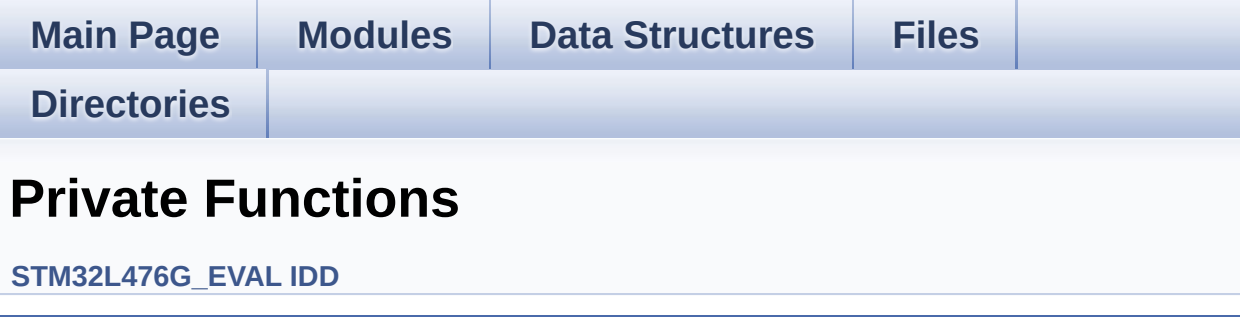

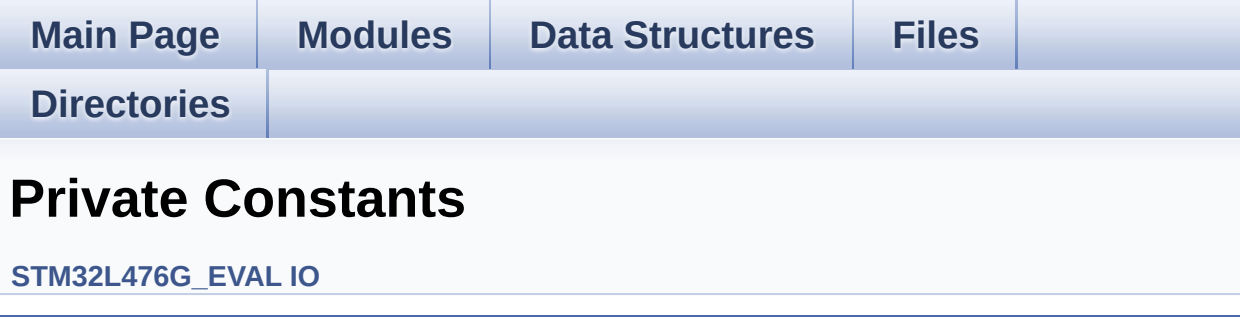

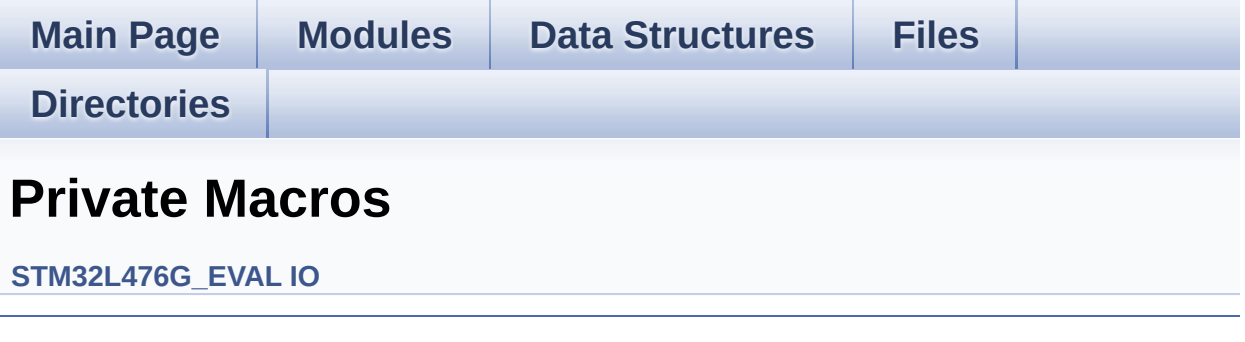

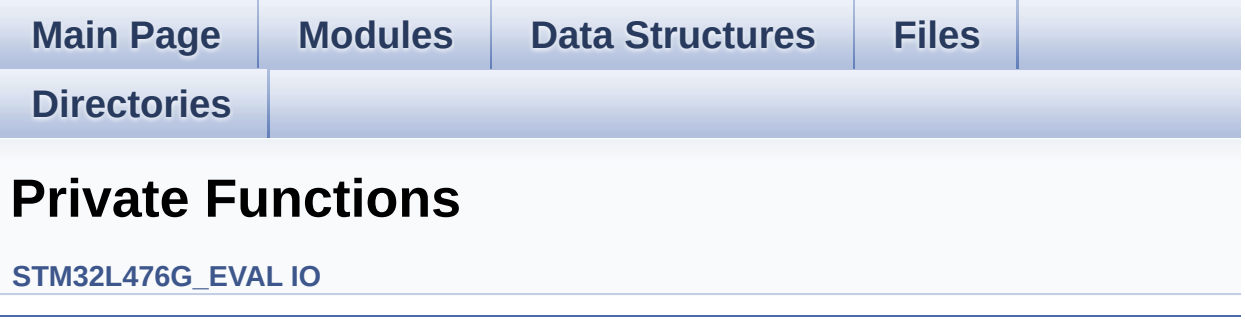

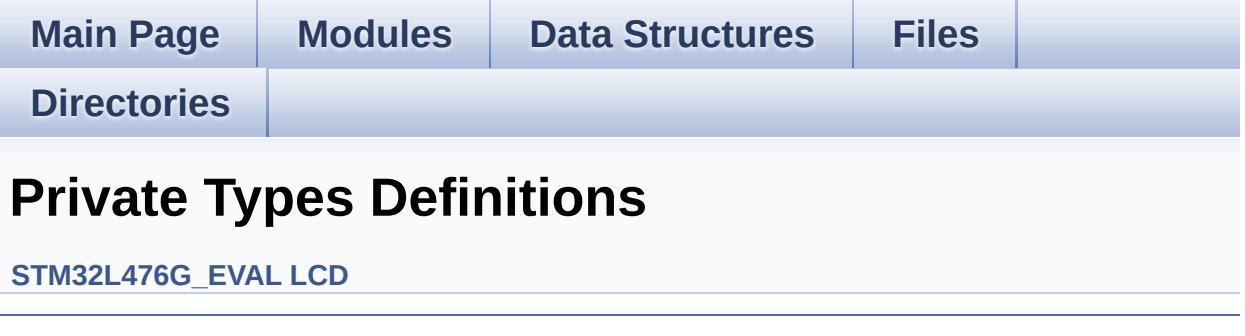

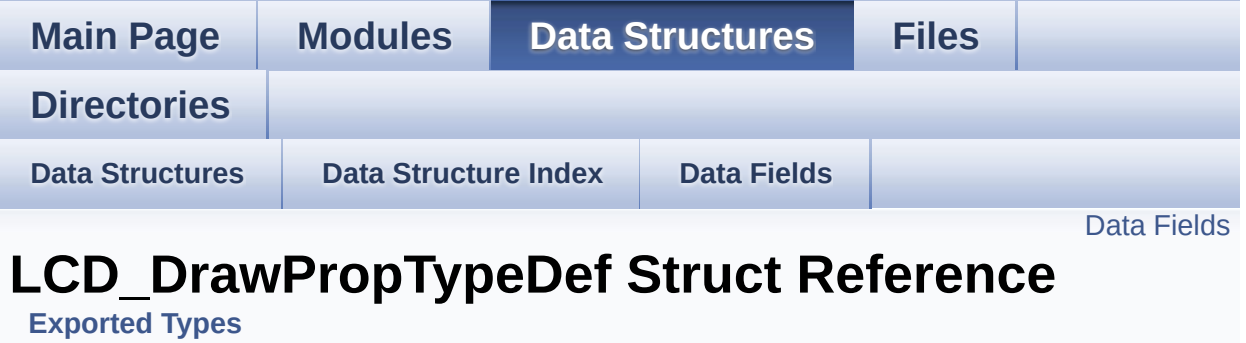

#include <**[stm32l476g\\_eval\\_lcd.h](#page-476-0)**>

#### <span id="page-23-0"></span>**Data Fields**

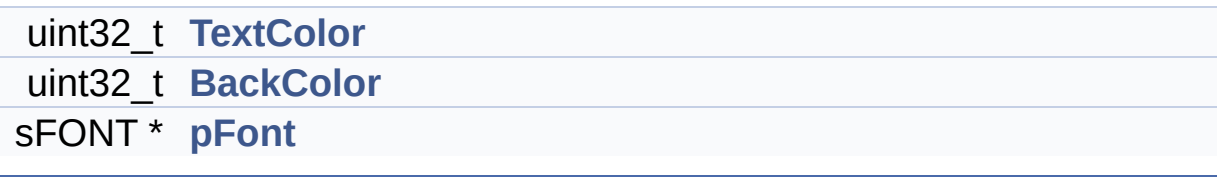

### **Detailed Description**

Definition at line **[67](#page-476-1)** of file **[stm32l476g\\_eval\\_lcd.h](#page-476-0)**.

#### **Field Documentation**

<span id="page-25-1"></span>**uint32\_t [LCD\\_DrawPropTypeDef::BackColor](#page-25-1)**

Definition at line **[70](#page-476-1)** of file **[stm32l476g\\_eval\\_lcd.h](#page-476-0)**.

```
Referenced by BSP_LCD_ClearStringLine(),
BSP_LCD_GetBackColor(), BSP_LCD_Init(),
BSP_LCD_SetBackColor(), and LCD_DrawChar().
```
<span id="page-25-2"></span>**sFONT\* [LCD\\_DrawPropTypeDef::pFont](#page-25-2)**

Definition at line **[71](#page-476-1)** of file **[stm32l476g\\_eval\\_lcd.h](#page-476-0)**.

```
Referenced by BSP_LCD_ClearStringLine(),
BSP_LCD_DisplayChar(), BSP_LCD_DisplayStringAt(),
BSP_LCD_GetFont(), BSP_LCD_Init(), BSP_LCD_SetFont(), and
LCD_DrawChar().
```
#### <span id="page-25-0"></span>**uint32\_t [LCD\\_DrawPropTypeDef::TextColor](#page-25-0)**

Definition at line **[69](#page-476-1)** of file **[stm32l476g\\_eval\\_lcd.h](#page-476-0)**.

```
Referenced by BSP_LCD_Clear(), BSP_LCD_ClearStringLine(),
BSP_LCD_DrawCircle(), BSP_LCD_DrawEllipse(),
BSP_LCD_DrawHLine(), BSP_LCD_DrawLine(),
BSP_LCD_DrawVLine(), BSP_LCD_FillCircle(),
BSP_LCD_FillRect(), BSP_LCD_GetTextColor(), BSP_LCD_Init(),
BSP_LCD_SetTextColor(), and LCD_DrawChar().
```
The documentation for this struct was generated from the following file:

**[stm32l476g\\_eval\\_lcd.h](#page-476-0)**

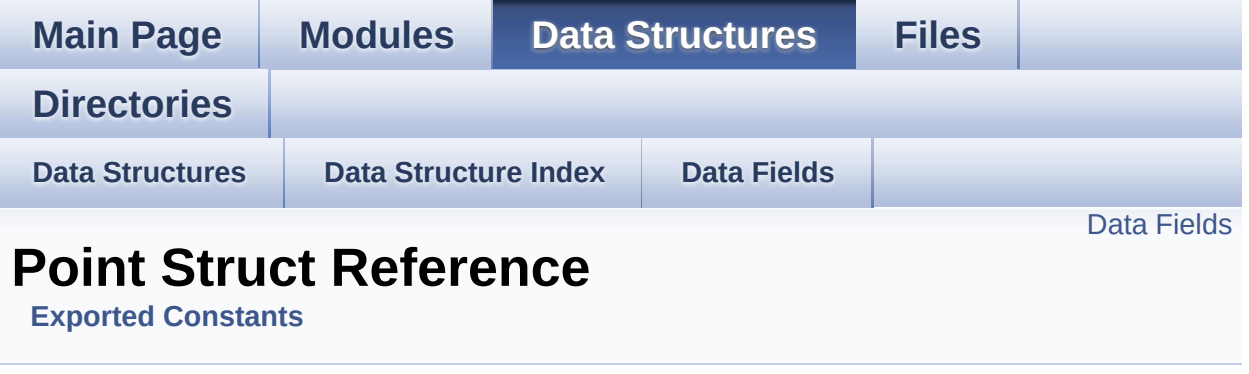

#include <**[stm32l476g\\_eval\\_lcd.h](#page-476-0)**>

### <span id="page-28-0"></span>**Data Fields**

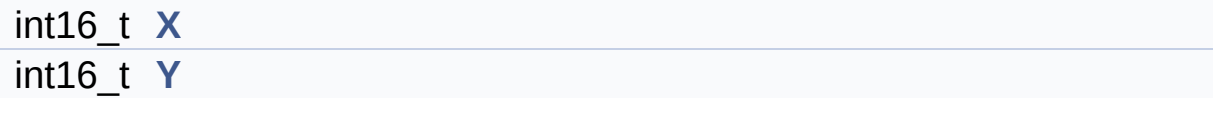

### **Detailed Description**

Definition at line **[90](#page-476-1)** of file **[stm32l476g\\_eval\\_lcd.h](#page-476-0)**.

#### **Field Documentation**

<span id="page-30-0"></span>**int16\_t [Point::X](#page-30-0)**

Definition at line **[92](#page-476-1)** of file **[stm32l476g\\_eval\\_lcd.h](#page-476-0)**.

```
Referenced by BSP_LCD_DrawPolygon(), and
BSP_LCD_FillPolygon().
```
<span id="page-30-1"></span>**int16\_t [Point::Y](#page-30-1)**

Definition at line **[93](#page-476-1)** of file **[stm32l476g\\_eval\\_lcd.h](#page-476-0)**.

```
Referenced by BSP_LCD_DrawPolygon(), and
BSP_LCD_FillPolygon().
```
The documentation for this struct was generated from the following file:

**[stm32l476g\\_eval\\_lcd.h](#page-476-0)**

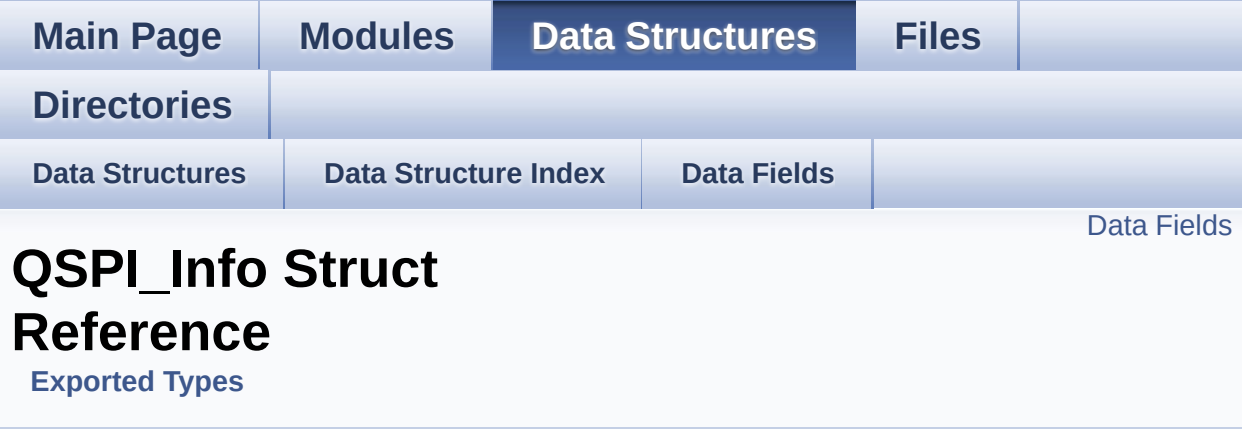

#include <**[stm32l476g\\_eval\\_qspi.h](#page-536-0)**>

### <span id="page-32-0"></span>**Data Fields**

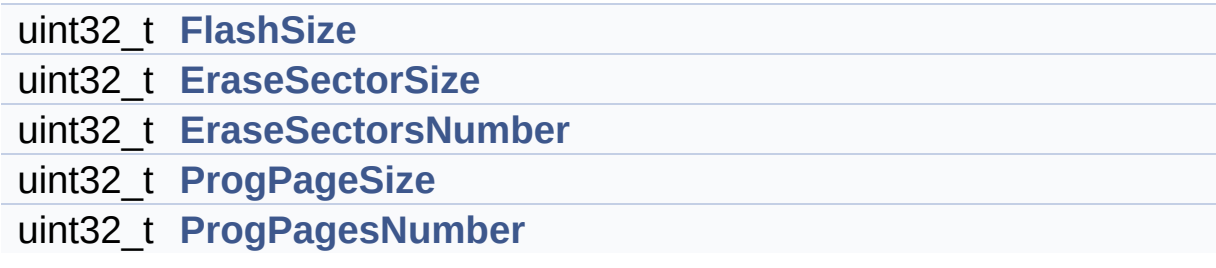

### **Detailed Description**

Definition at line **[84](#page-536-1)** of file **[stm32l476g\\_eval\\_qspi.h](#page-536-0)**.

#### **Field Documentation**

<span id="page-34-1"></span>**uint32\_t [QSPI\\_Info::EraseSectorSize](#page-34-1)**

Size of sectors for the erase operation

Definition at line **[86](#page-536-1)** of file **[stm32l476g\\_eval\\_qspi.h](#page-536-0)**.

Referenced by **[BSP\\_QSPI\\_GetInfo\(\)](#page-542-0)**.

<span id="page-34-2"></span>**uint32\_t [QSPI\\_Info::EraseSectorsNumber](#page-34-2)**

Number of sectors for the erase operation

Definition at line **[87](#page-536-1)** of file **[stm32l476g\\_eval\\_qspi.h](#page-536-0)**.

Referenced by **[BSP\\_QSPI\\_GetInfo\(\)](#page-542-0)**.

#### <span id="page-34-0"></span>**uint32\_t [QSPI\\_Info::FlashSize](#page-34-0)**

Size of the flash

Definition at line **[85](#page-536-1)** of file **[stm32l476g\\_eval\\_qspi.h](#page-536-0)**.

Referenced by **[BSP\\_QSPI\\_GetInfo\(\)](#page-542-0)**.

#### <span id="page-34-3"></span>**uint32\_t [QSPI\\_Info::ProgPageSize](#page-34-3)**

Size of pages for the program operation

Definition at line **[88](#page-536-1)** of file **[stm32l476g\\_eval\\_qspi.h](#page-536-0)**.

Referenced by **[BSP\\_QSPI\\_GetInfo\(\)](#page-542-0)**.

<span id="page-35-0"></span>**uint32\_t [QSPI\\_Info::ProgPagesNumber](#page-35-0)**

Number of pages for the program operation

Definition at line **[89](#page-536-1)** of file **[stm32l476g\\_eval\\_qspi.h](#page-536-0)**.

Referenced by **[BSP\\_QSPI\\_GetInfo\(\)](#page-542-0)**.

The documentation for this struct was generated from the following file:

**[stm32l476g\\_eval\\_qspi.h](#page-536-0)**
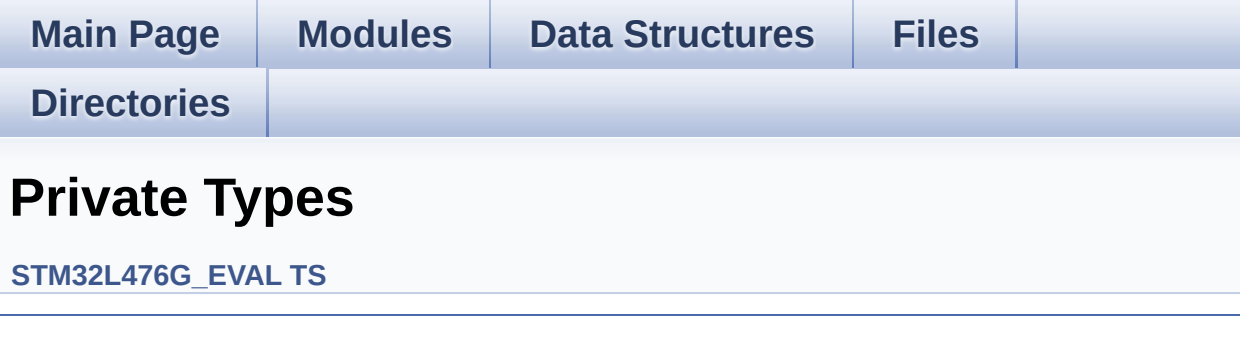

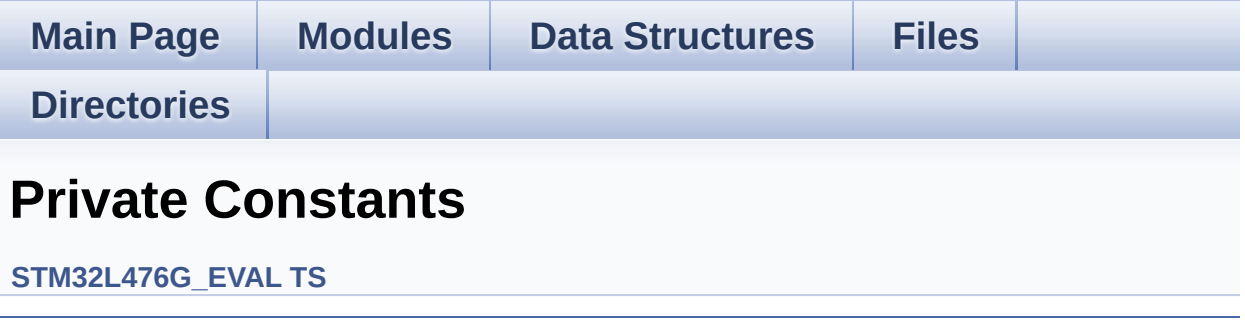

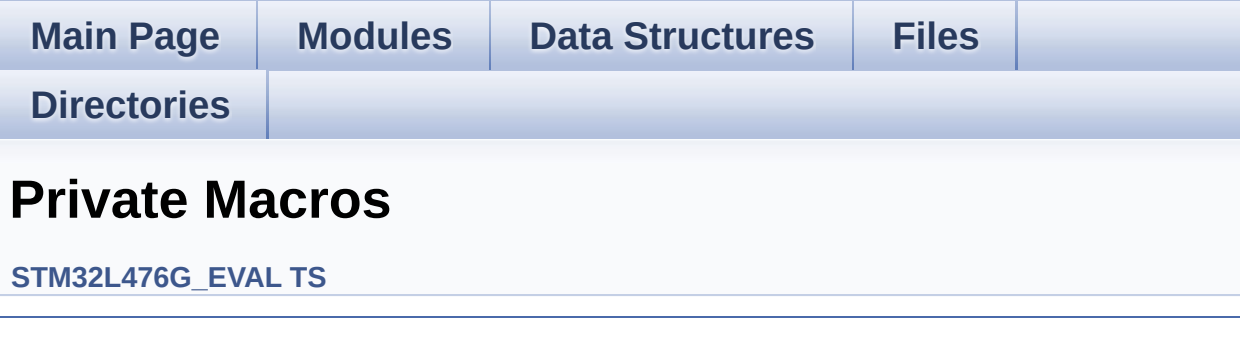

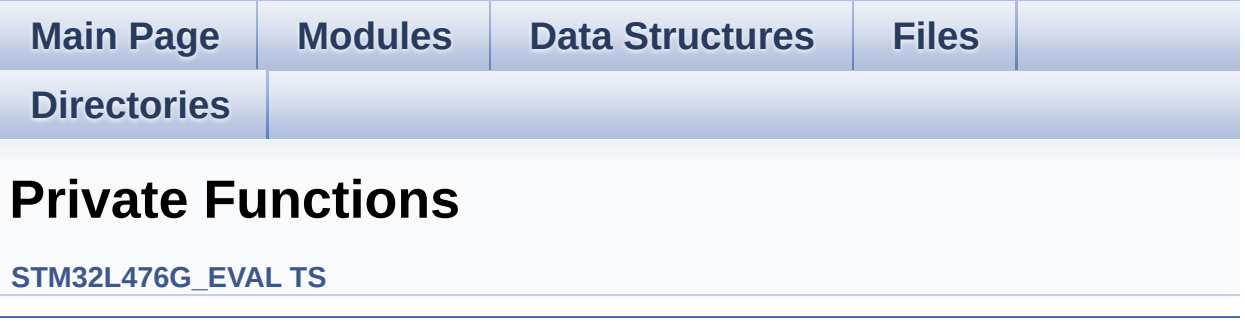

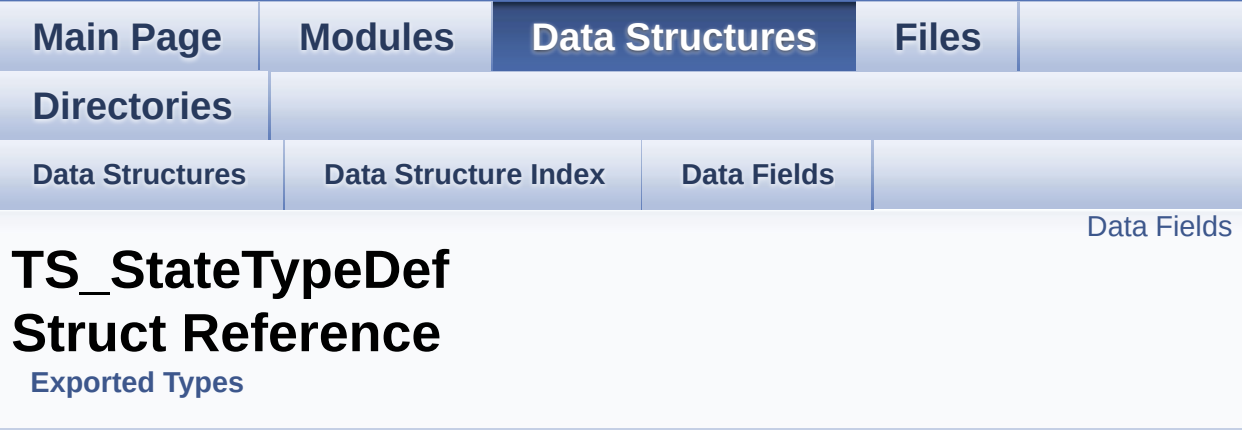

#include <**[stm32l476g\\_eval\\_ts.h](#page-576-0)**>

#### <span id="page-41-0"></span>**Data Fields**

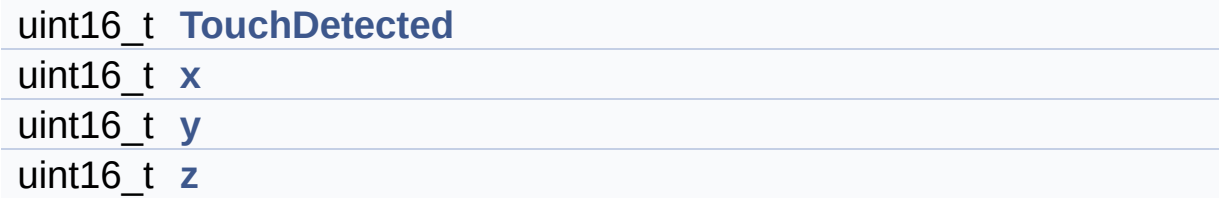

#### **Detailed Description**

Definition at line **[69](#page-576-1)** of file **[stm32l476g\\_eval\\_ts.h](#page-576-0)**.

#### **Field Documentation**

<span id="page-43-0"></span>**uint16\_t [TS\\_StateTypeDef::TouchDetected](#page-43-0)**

Definition at line **[71](#page-576-1)** of file **[stm32l476g\\_eval\\_ts.h](#page-576-0)**.

Referenced by **[BSP\\_TS\\_GetState\(\)](#page-582-0)**.

<span id="page-43-1"></span>**uint16\_t [TS\\_StateTypeDef::x](#page-43-1)**

Definition at line **[72](#page-576-1)** of file **[stm32l476g\\_eval\\_ts.h](#page-576-0)**.

Referenced by **[BSP\\_TS\\_GetState\(\)](#page-582-0)**.

<span id="page-43-2"></span>**uint16\_t [TS\\_StateTypeDef::y](#page-43-2)**

Definition at line **[73](#page-576-1)** of file **[stm32l476g\\_eval\\_ts.h](#page-576-0)**.

Referenced by **[BSP\\_TS\\_GetState\(\)](#page-582-0)**.

<span id="page-43-3"></span>**uint16\_t [TS\\_StateTypeDef::z](#page-43-3)**

Definition at line **[74](#page-576-1)** of file **[stm32l476g\\_eval\\_ts.h](#page-576-0)**.

The documentation for this struct was generated from the following file:

**[stm32l476g\\_eval\\_ts.h](#page-576-0)**

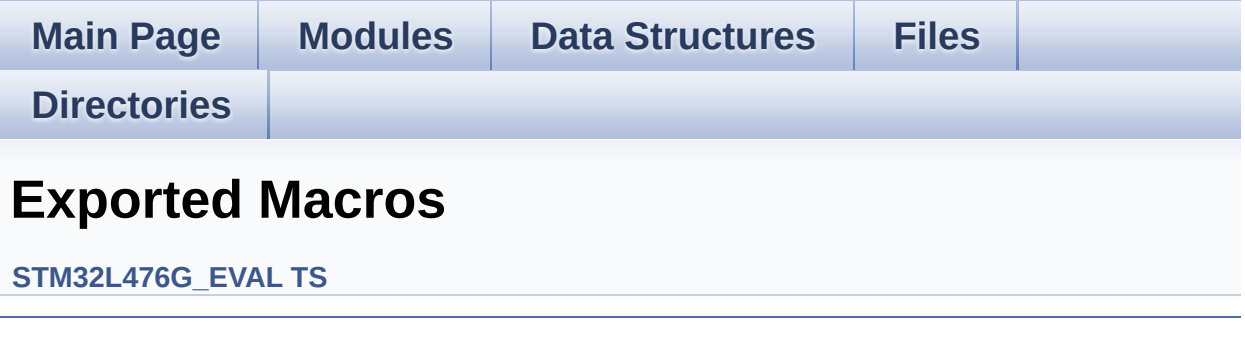

<span id="page-45-0"></span>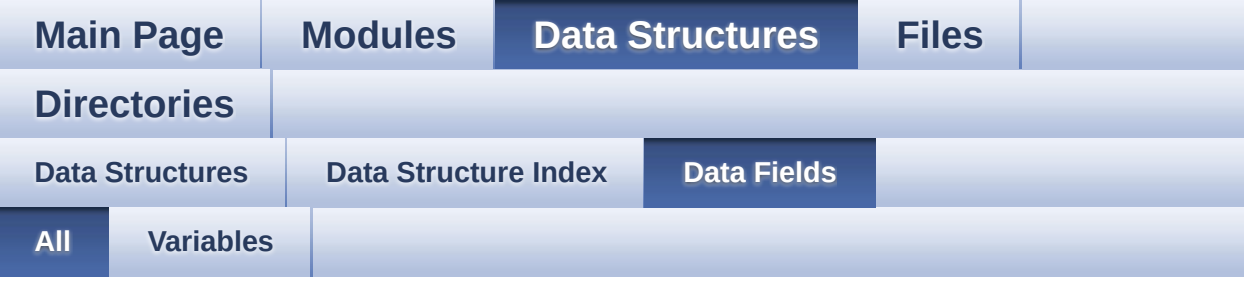

Here is a list of all struct and union fields with links to the structures/unions they belong to:

- BackColor : **[LCD\\_DrawPropTypeDef](#page-25-0)**
- BitResolution : **[AUDIOIN\\_TypeDef](#page-8-0)**
- ChannelNbr : **[AUDIOIN\\_TypeDef](#page-8-1)**
- EraseSectorSize : **[QSPI\\_Info](#page-34-0)**
- EraseSectorsNumber : **[QSPI\\_Info](#page-34-1)**
- FlashSize : **[QSPI\\_Info](#page-34-2)**
- Frequency : **[AUDIOIN\\_TypeDef](#page-8-2)**
- **Init : [EEPROM\\_DrvTypeDef](#page-15-0)**
- LCD\_RAM\_R : **[TFT\\_LCD\\_TypeDef](#page-3-0)**
- LCD\_RAM\_W : **[TFT\\_LCD\\_TypeDef](#page-3-1)**
- LCD\_REG\_R : **[TFT\\_LCD\\_TypeDef](#page-3-2)**
- LCD\_REG\_W : **[TFT\\_LCD\\_TypeDef](#page-3-3)**
- pFont : **[LCD\\_DrawPropTypeDef](#page-25-1)**
- pRecBuf : **[AUDIOIN\\_TypeDef](#page-8-3)**
- ProgPageSize : **[QSPI\\_Info](#page-34-3)**
- ProgPagesNumber : **[QSPI\\_Info](#page-35-0)**
- ReadBuffer : **[EEPROM\\_DrvTypeDef](#page-15-1)**
- RecSize : **[AUDIOIN\\_TypeDef](#page-8-4)**
- TextColor : **[LCD\\_DrawPropTypeDef](#page-25-2)**
- TouchDetected : **[TS\\_StateTypeDef](#page-43-0)**
- WritePage : **[EEPROM\\_DrvTypeDef](#page-15-2)**
- x : **[TS\\_StateTypeDef](#page-43-1)**
- X : **[Point](#page-30-0)**
- y : **[TS\\_StateTypeDef](#page-43-2)**
- Y : **[Point](#page-30-1)**
- z : **[TS\\_StateTypeDef](#page-43-3)**

<span id="page-47-0"></span>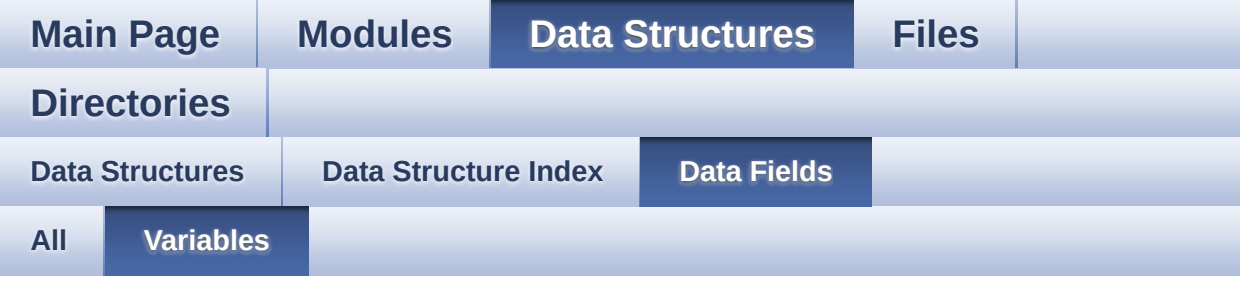

- BackColor : **[LCD\\_DrawPropTypeDef](#page-25-0)**
- BitResolution : **[AUDIOIN\\_TypeDef](#page-8-0)**
- ChannelNbr : **[AUDIOIN\\_TypeDef](#page-8-1)**
- EraseSectorSize : **[QSPI\\_Info](#page-34-0)**
- EraseSectorsNumber : **[QSPI\\_Info](#page-34-1)**
- FlashSize : **[QSPI\\_Info](#page-34-2)**
- Frequency : **[AUDIOIN\\_TypeDef](#page-8-2)**
- Init : **[EEPROM\\_DrvTypeDef](#page-15-0)**
- LCD\_RAM\_R : **[TFT\\_LCD\\_TypeDef](#page-3-0)**
- LCD\_RAM\_W : **[TFT\\_LCD\\_TypeDef](#page-3-1)**
- LCD\_REG\_R : **[TFT\\_LCD\\_TypeDef](#page-3-2)**
- LCD\_REG\_W : **[TFT\\_LCD\\_TypeDef](#page-3-3)**
- pFont : **[LCD\\_DrawPropTypeDef](#page-25-1)**
- pRecBuf : **[AUDIOIN\\_TypeDef](#page-8-3)**
- ProgPageSize : **[QSPI\\_Info](#page-34-3)**
- ProgPagesNumber : **[QSPI\\_Info](#page-35-0)**
- ReadBuffer : **[EEPROM\\_DrvTypeDef](#page-15-1)**
- RecSize : **[AUDIOIN\\_TypeDef](#page-8-4)**
- TextColor : **[LCD\\_DrawPropTypeDef](#page-25-2)**
- TouchDetected : **[TS\\_StateTypeDef](#page-43-0)**
- WritePage : **[EEPROM\\_DrvTypeDef](#page-15-2)**
- x : **[TS\\_StateTypeDef](#page-43-1)**
- X : **[Point](#page-30-0)**
- y : **[TS\\_StateTypeDef](#page-43-2)**
- Y : **[Point](#page-30-1)**
- z : **[TS\\_StateTypeDef](#page-43-3)**

<span id="page-49-0"></span>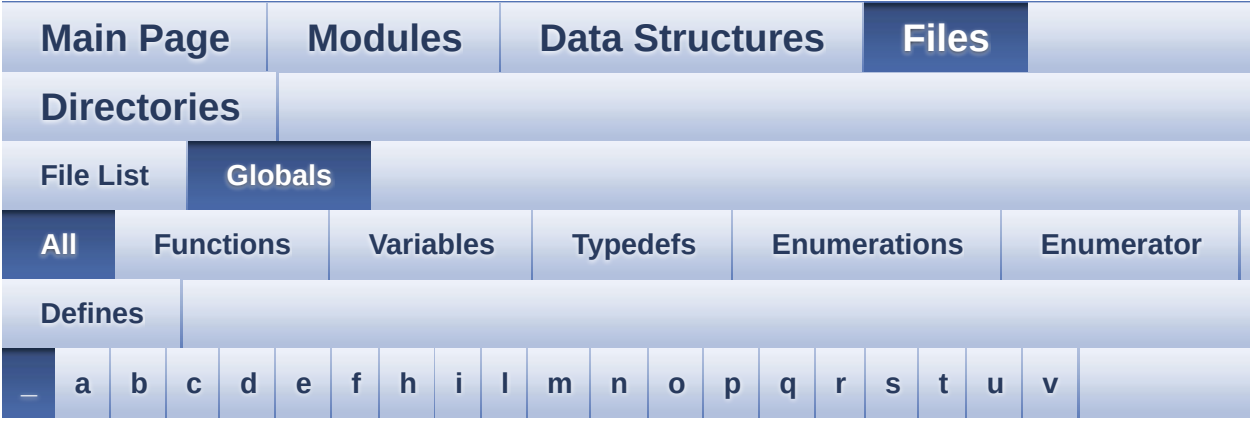

Here is a list of all functions, variables, defines, enums, and typedefs with links to the files they belong to:

<span id="page-49-1"></span>**- \_ -**

- \_\_DMAx\_TxRx\_CLK\_ENABLE : **[stm32l476g\\_eval\\_sd.h](#page-595-0)**
- \_\_SD\_DETECT\_GPIO\_CLK\_ENABLE : **[stm32l476g\\_eval\\_sd.h](#page-595-1)**
- \_\_STM32L476G\_EVAL\_BSP\_VERSION : **[stm32l476g\\_eval.c](#page-600-0)**
- $\bullet$  STM32L476G EVAL BSP VERSION MAIN : **[stm32l476g\\_eval.c](#page-600-1)**
- \_\_STM32L476G\_EVAL\_BSP\_VERSION\_RC : **[stm32l476g\\_eval.c](#page-600-2)**
- $\bullet$  STM32L476G EVAL BSP VERSION SUB1 : **[stm32l476g\\_eval.c](#page-600-3)**
- $\bullet$  STM32L476G EVAL BSP VERSION SUB2 : **[stm32l476g\\_eval.c](#page-601-0)**

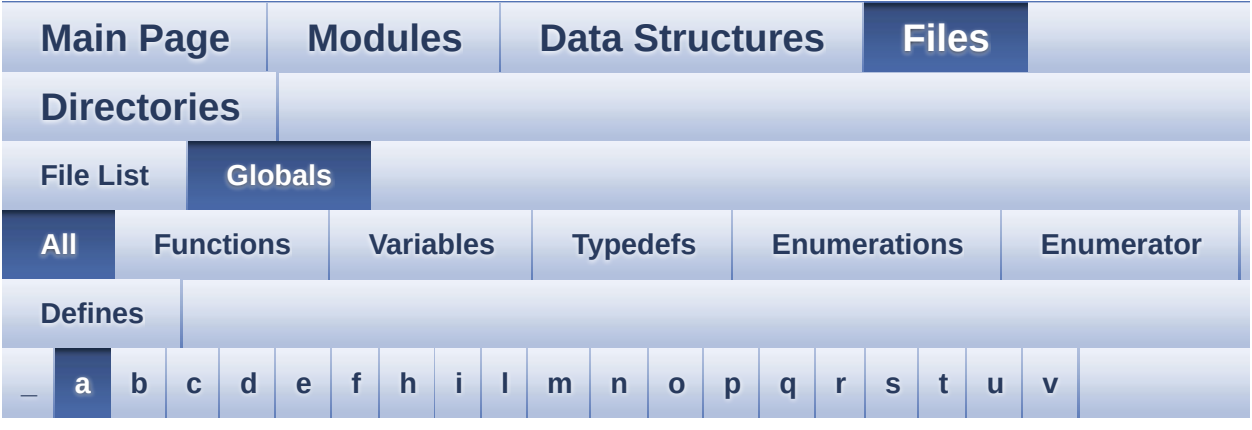

Here is a list of all functions, variables, defines, enums, and typedefs with links to the files they belong to:

<span id="page-50-0"></span>**- a -**

- ABS : **[stm32l476g\\_eval\\_lcd.c](#page-605-0)**
- AppBuffHalf : **[stm32l476g\\_eval\\_audio.c](#page-608-0)**
- AppBuffTrigger : **[stm32l476g\\_eval\\_audio.c](#page-608-1)**
- ARROWDIRECTION\_DOWN : **[stm32l476g\\_eval\\_glass\\_lcd.h](#page-616-0)**
- ARROWDIRECTION\_LEFT : **[stm32l476g\\_eval\\_glass\\_lcd.h](#page-616-1)**
- ARROWDIRECTION\_OFF : **[stm32l476g\\_eval\\_glass\\_lcd.h](#page-616-2)**
- ARROWDIRECTION\_RIGHT : **[stm32l476g\\_eval\\_glass\\_lcd.h](#page-616-3)**
- ArrowDirection\_TypeDef : **[stm32l476g\\_eval\\_glass\\_lcd.h](#page-616-4)**
- ARROWDIRECTION\_UP : **[stm32l476g\\_eval\\_glass\\_lcd.h](#page-616-5)**
- ASCII\_CHAR\_0 : **[stm32l476g\\_eval\\_glass\\_lcd.c](#page-623-0)**
- ASCII\_CHAR\_A : **[stm32l476g\\_eval\\_glass\\_lcd.c](#page-623-1)**
- ASCII\_CHAR\_AT\_SYMBOL : **[stm32l476g\\_eval\\_glass\\_lcd.c](#page-623-2)**
- ASCII\_CHAR\_COLON : **[stm32l476g\\_eval\\_glass\\_lcd.c](#page-623-3)**
- ASCII CHAR FORWARD SLASH : **[stm32l476g\\_eval\\_glass\\_lcd.c](#page-623-4)**
- ASCII CHAR LEFT OPEN BRACKET : **[stm32l476g\\_eval\\_glass\\_lcd.c](#page-623-5)**
- ASCII\_CHAR\_SPACE : **[stm32l476g\\_eval\\_glass\\_lcd.c](#page-624-0)**
- AUDIO DFSDM DMAx LEFT IROHandler :

**[stm32l476g\\_eval\\_audio.h](#page-629-0)**

- AUDIO DFSDM\_DMAx\_RIGHT\_IRQHandler : **[stm32l476g\\_eval\\_audio.h](#page-629-1)**
- AUDIO DFSDMx CKOUT DMIC DATIN AF : **[stm32l476g\\_eval\\_audio.h](#page-629-2)**
- AUDIO DFSDMx CKOUT DMIC DATIN GPIO CLK ENABLE : **[stm32l476g\\_eval\\_audio.h](#page-629-3)**
- AUDIO DFSDMx CKOUT DMIC DATIN GPIO PORT : **[stm32l476g\\_eval\\_audio.h](#page-629-4)**
- AUDIO\_DFSDMx\_CKOUT\_PIN : **[stm32l476g\\_eval\\_audio.h](#page-629-5)**
- AUDIO\_DFSDMx\_CLK\_ENABLE : **[stm32l476g\\_eval\\_audio.h](#page-630-0)**
- AUDIO DFSDMx DMAx CLK ENABLE : **[stm32l476g\\_eval\\_audio.h](#page-630-1)**
- AUDIO DFSDMx DMAx LEFT CHANNEL : **[stm32l476g\\_eval\\_audio.h](#page-630-2)**
- AUDIO\_DFSDMx\_DMAx\_LEFT\_IRQ : **[stm32l476g\\_eval\\_audio.h](#page-630-3)**
- AUDIO DFSDMx DMAx MEM DATA SIZE : **[stm32l476g\\_eval\\_audio.h](#page-630-4)**
- AUDIO DFSDMx DMAx PERIPH DATA SIZE : **[stm32l476g\\_eval\\_audio.h](#page-631-0)**
- AUDIO DFSDMx DMAx RIGHT CHANNEL : **[stm32l476g\\_eval\\_audio.h](#page-631-1)**
- AUDIO DFSDMx DMAx RIGHT IRQ : **[stm32l476g\\_eval\\_audio.h](#page-631-2)**
- AUDIO\_DFSDMx\_DMIC\_DATIN\_PIN : **[stm32l476g\\_eval\\_audio.h](#page-631-3)**
- AUDIO\_DFSDMx\_LEFT\_CHANNEL : **[stm32l476g\\_eval\\_audio.h](#page-631-4)**
- AUDIO\_DFSDMx\_LEFT\_FILTER : **[stm32l476g\\_eval\\_audio.h](#page-632-0)**
- AUDIO\_DFSDMx\_RIGHT\_CHANNEL : **[stm32l476g\\_eval\\_audio.h](#page-632-1)**
- AUDIO\_DFSDMx\_RIGHT\_FILTER : **[stm32l476g\\_eval\\_audio.h](#page-632-2)**
- audio\_drv : **[stm32l476g\\_eval\\_audio.c](#page-608-2)**
- AUDIO\_ERROR : **[stm32l476g\\_eval\\_audio.h](#page-632-3)**
- AUDIO\_I2C\_ADDRESS : **[stm32l476g\\_eval.h](#page-641-0)**
- audio\_in\_context : **[stm32l476g\\_eval\\_audio.c](#page-608-3)**
- AUDIO\_IN\_IRQ\_PREPRIO : **[stm32l476g\\_eval\\_audio.h](#page-632-4)**
- AUDIO\_IO\_DeInit() : **[stm32l476g\\_eval.c](#page-649-0)**
- AUDIO\_IO\_Delay() : **[stm32l476g\\_eval.c](#page-649-1)**
- AUDIO\_IO\_Init() : **[stm32l476g\\_eval.c](#page-649-2)**
- AUDIO\_IO\_Read() : **[stm32l476g\\_eval.c](#page-650-0)**
- AUDIO\_IO\_Write() : **[stm32l476g\\_eval.c](#page-650-1)**
- AUDIO\_OK : **[stm32l476g\\_eval\\_audio.h](#page-633-0)**
- AUDIO\_OUT\_IRQ\_PREPRIO : **[stm32l476g\\_eval\\_audio.h](#page-633-1)**
- AUDIO\_SAIx : **[stm32l476g\\_eval\\_audio.h](#page-633-2)**
- AUDIO\_SAIx\_CLK\_ENABLE : **[stm32l476g\\_eval\\_audio.h](#page-633-3)**
- AUDIO\_SAIx\_DMAx\_CHANNEL : **[stm32l476g\\_eval\\_audio.h](#page-634-0)**
- AUDIO\_SAIx\_DMAx\_CLK\_ENABLE : **[stm32l476g\\_eval\\_audio.h](#page-634-1)**
- AUDIO\_SAIx\_DMAx\_IRQ : **[stm32l476g\\_eval\\_audio.h](#page-634-2)**
- AUDIO\_SAIx\_DMAx\_IRQHandler : **[stm32l476g\\_eval\\_audio.h](#page-634-3)**
- AUDIO SAIx DMAx MEM DATA SIZE : **[stm32l476g\\_eval\\_audio.h](#page-634-4)**
- AUDIO SAIx DMAx PERIPH DATA SIZE : **[stm32l476g\\_eval\\_audio.h](#page-634-5)**
- AUDIO\_SAIx\_FSB\_PIN : **[stm32l476g\\_eval\\_audio.h](#page-635-0)**
- AUDIO\_SAIx\_MCKB\_PIN : **[stm32l476g\\_eval\\_audio.h](#page-635-1)**
- AUDIO\_SAIx\_MCKB\_SCKB\_SDB\_FSB\_AF : **[stm32l476g\\_eval\\_audio.h](#page-635-2)**
- AUDIO SAIx MCKB SCKB SDB FSB ENABLE : **[stm32l476g\\_eval\\_audio.h](#page-635-3)**
- AUDIO\_SAIx\_MCKB\_SCKB\_SDB\_FSB\_GPIO\_PORT : **[stm32l476g\\_eval\\_audio.h](#page-635-4)**
- AUDIO\_SAIx\_SCKB\_PIN : **[stm32l476g\\_eval\\_audio.h](#page-635-5)**
- AUDIO\_SAIx\_SDA\_ENABLE : **[stm32l476g\\_eval\\_audio.h](#page-636-0)**
- AUDIO\_SAIx\_SDA\_GPIO\_PORT : **[stm32l476g\\_eval\\_audio.h](#page-636-1)**
- AUDIO\_SAIx\_SDA\_PIN : **[stm32l476g\\_eval\\_audio.h](#page-636-2)**
- AUDIO\_SAIx\_SDB\_PIN : **[stm32l476g\\_eval\\_audio.h](#page-636-3)**
- AUDIO\_TIMEOUT : **[stm32l476g\\_eval\\_audio.h](#page-636-4)**
- AUDIODATA\_SIZE : **[stm32l476g\\_eval\\_audio.h](#page-636-5)**
- AudioInVolume : **[stm32l476g\\_eval\\_audio.c](#page-609-0)** , **[stm32l476g\\_eval\\_audio.h](#page-664-0)**

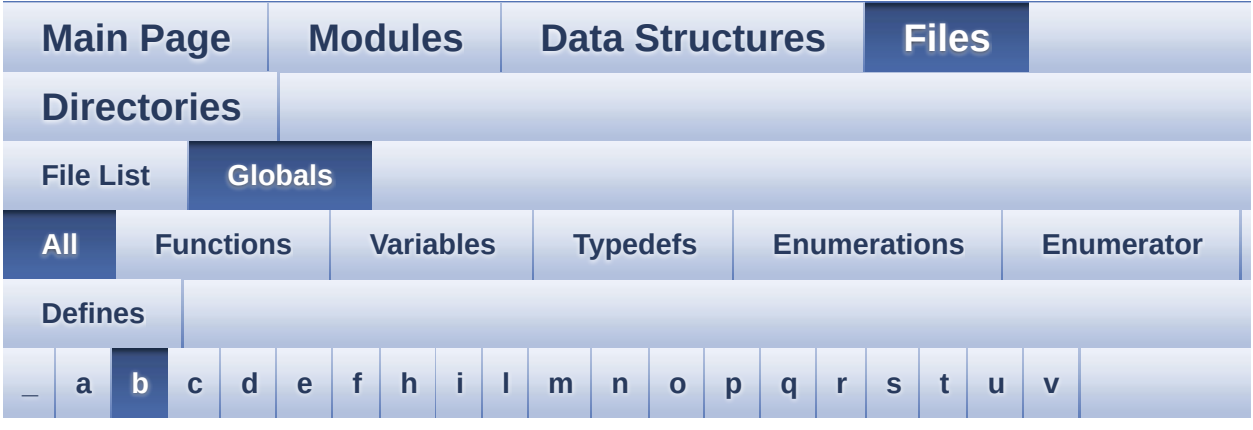

Here is a list of all functions, variables, defines, enums, and typedefs with links to the files they belong to:

#### <span id="page-53-0"></span>**- b -**

- BATTERYLEVEL\_1\_2 : **[stm32l476g\\_eval\\_glass\\_lcd.h](#page-616-6)**
- BATTERYLEVEL\_1\_4 : **[stm32l476g\\_eval\\_glass\\_lcd.h](#page-616-7)**
- BATTERYLEVEL\_3\_4 : **[stm32l476g\\_eval\\_glass\\_lcd.h](#page-616-8)**
- BATTERYLEVEL\_FULL : **[stm32l476g\\_eval\\_glass\\_lcd.h](#page-616-9)**
- BATTERYLEVEL\_OFF : **[stm32l476g\\_eval\\_glass\\_lcd.h](#page-616-10)**
- BatteryLevel\_TypeDef : **[stm32l476g\\_eval\\_glass\\_lcd.h](#page-616-11)**
- bitmap : **[stm32l476g\\_eval\\_lcd.c](#page-667-0)**
- BLOCKERASE\_TIMEOUT : **[stm32l476g\\_eval\\_nor.h](#page-670-0)**
- BSP\_AUDIO\_FREQUENCY\_11K : **[stm32l476g\\_eval\\_audio.h](#page-675-0)**
- BSP\_AUDIO\_FREQUENCY\_16K : **[stm32l476g\\_eval\\_audio.h](#page-675-1)**
- BSP\_AUDIO\_FREQUENCY\_22K : **[stm32l476g\\_eval\\_audio.h](#page-675-2)**
- BSP\_AUDIO\_FREQUENCY\_32K : **[stm32l476g\\_eval\\_audio.h](#page-675-3)**
- BSP\_AUDIO\_FREQUENCY\_44K : **[stm32l476g\\_eval\\_audio.h](#page-675-4)**
- BSP\_AUDIO\_FREQUENCY\_48K : **[stm32l476g\\_eval\\_audio.h](#page-675-5)**
- BSP\_AUDIO\_FREQUENCY\_8K : **[stm32l476g\\_eval\\_audio.h](#page-675-6)**
- BSP\_AUDIO\_FREQUENCY\_96K : **[stm32l476g\\_eval\\_audio.h](#page-676-0)**
- BSP\_AUDIO\_IN\_DeInit() : **[stm32l476g\\_eval\\_audio.c](#page-681-0)**
- BSP\_AUDIO\_IN\_Error\_Callback() : **[stm32l476g\\_eval\\_audio.c](#page-681-1)**
- BSP\_AUDIO\_IN\_HalfTransfer\_CallBack() :
- BSP\_EEPROM\_M24LR64 : **[stm32l476g\\_eval\\_eeprom.h](#page-718-0)**
- BSP\_EEPROM\_Init() : **[stm32l476g\\_eval\\_eeprom.c](#page-710-0)**
- BSP\_COM\_Init() : **[stm32l476g\\_eval.c](#page-702-0)**
- 
- BSP\_AUDIO\_OUT\_TransferComplete\_CallBack() : **[stm32l476g\\_eval\\_audio.c](#page-693-1)**
- BSP\_AUDIO\_OUT\_Stop() : **[stm32l476g\\_eval\\_audio.c](#page-693-0)**
- BSP\_AUDIO\_OUT\_STEREOMODE : **[stm32l476g\\_eval\\_audio.h](#page-699-3)**
- BSP\_AUDIO\_OUT\_SetVolume() : **[stm32l476g\\_eval\\_audio.c](#page-692-1)**
- BSP\_AUDIO\_OUT\_SetOutputMode() : **[stm32l476g\\_eval\\_audio.c](#page-692-0)**
- BSP\_AUDIO\_OUT\_SetMute() : **[stm32l476g\\_eval\\_audio.c](#page-691-1)**
- **[stm32l476g\\_eval\\_audio.c](#page-690-0)** BSP\_AUDIO\_OUT\_SetFrequency() : **[stm32l476g\\_eval\\_audio.c](#page-691-0)**
- BSP\_AUDIO\_OUT\_SetAudioFrameSlot() :
- BSP\_AUDIO\_OUT\_Resume() : **[stm32l476g\\_eval\\_audio.c](#page-689-1)**
- BSP\_AUDIO\_OUT\_Play() : **[stm32l476g\\_eval\\_audio.c](#page-689-0)**
- BSP\_AUDIO\_OUT\_Pause() : **[stm32l476g\\_eval\\_audio.c](#page-688-1)**
- 
- BSP\_AUDIO\_OUT\_NORMALMODE : **[stm32l476g\\_eval\\_audio.h](#page-699-2)**
- BSP\_AUDIO\_OUT\_Init() : **[stm32l476g\\_eval\\_audio.c](#page-688-0)** BSP\_AUDIO\_OUT\_MONOMODE : **[stm32l476g\\_eval\\_audio.h](#page-699-1)**
- BSP\_AUDIO\_OUT\_HalfTransfer\_CallBack(): **[stm32l476g\\_eval\\_audio.c](#page-687-1)**
- BSP\_AUDIO\_OUT\_Error\_CallBack() : **[stm32l476g\\_eval\\_audio.c](#page-687-0)**
- BSP\_AUDIO\_OUT\_CIRCULARMODE : **[stm32l476g\\_eval\\_audio.h](#page-699-0)**
- BSP\_AUDIO\_OUT\_ChangeBuffer() : **[stm32l476g\\_eval\\_audio.c](#page-686-1)**
- **[stm32l476g\\_eval\\_audio.c](#page-685-2)** • BSP\_AUDIO\_OUT\_ChangeAudioConfig() : **[stm32l476g\\_eval\\_audio.c](#page-686-0)**
- BSP\_AUDIO\_IN\_TransferComplete\_CallBack():
- BSP\_AUDIO\_IN\_Stop() : **[stm32l476g\\_eval\\_audio.c](#page-685-1)**
- BSP\_AUDIO\_IN\_SetVolume() : **[stm32l476g\\_eval\\_audio.c](#page-685-0)**
- 
- BSP\_AUDIO\_IN\_Resume() : **[stm32l476g\\_eval\\_audio.c](#page-683-1)** BSP\_AUDIO\_IN\_SetFrequency() : **[stm32l476g\\_eval\\_audio.c](#page-684-0)**
- BSP\_AUDIO\_IN\_Record() : **[stm32l476g\\_eval\\_audio.c](#page-683-0)**
- BSP\_AUDIO\_IN\_Pause() : **[stm32l476g\\_eval\\_audio.c](#page-682-0)**
- 
- BSP\_AUDIO\_IN\_Init() : **[stm32l476g\\_eval\\_audio.c](#page-681-3)**

#### **[stm32l476g\\_eval\\_audio.c](#page-681-2)**

- BSP\_EEPROM\_ReadBuffer() : **[stm32l476g\\_eval\\_eeprom.c](#page-710-1)**
- BSP\_EEPROM\_SelectDevice() : **[stm32l476g\\_eval\\_eeprom.c](#page-711-0)**
- BSP\_EEPROM\_TIMEOUT\_UserCallback(): **[stm32l476g\\_eval\\_eeprom.c](#page-711-1)**
- BSP\_EEPROM\_WriteBuffer() : **[stm32l476g\\_eval\\_eeprom.c](#page-712-0)**
- BSP\_GetVersion() : **[stm32l476g\\_eval.c](#page-702-1)**
- BSP\_IDD\_EnterRunMode() : **[stm32l476g\\_eval\\_idd.c](#page-722-0)** , **[stm32l476g\\_eval\\_idd.h](#page-729-0)**
- BSP\_IDD\_EnterSleepMode() : **[stm32l476g\\_eval\\_idd.c](#page-722-1)** , **[stm32l476g\\_eval\\_idd.h](#page-729-1)**
- BSP\_IDD\_EnterStandbyMode() : **[stm32l476g\\_eval\\_idd.c](#page-722-2)** , **[stm32l476g\\_eval\\_idd.h](#page-729-2)**
- BSP\_IDD\_EnterStopMode1() : **[stm32l476g\\_eval\\_idd.c](#page-722-3)** , **[stm32l476g\\_eval\\_idd.h](#page-729-3)**
- BSP\_IDD\_EnterStopMode2() : **[stm32l476g\\_eval\\_idd.h](#page-730-0)** , **[stm32l476g\\_eval\\_idd.c](#page-723-0)**
- BSP\_IDD\_ERROR : **[stm32l476g\\_eval\\_idd.h](#page-738-0)**
- BSP\_IDD\_ExitSleepMode() : **[stm32l476g\\_eval\\_idd.c](#page-723-1)** , **[stm32l476g\\_eval\\_idd.h](#page-730-1)**
- BSP\_IDD\_ExitStopMode() : **[stm32l476g\\_eval\\_idd.c](#page-723-2)** , **[stm32l476g\\_eval\\_idd.h](#page-730-2)**
- BSP\_IDD\_GetValue() : **[stm32l476g\\_eval\\_idd.c](#page-723-3)** , **[stm32l476g\\_eval\\_idd.h](#page-730-3)**
- BSP\_IDD\_Init() : **[stm32l476g\\_eval\\_idd.c](#page-724-0)** , **[stm32l476g\\_eval\\_idd.h](#page-731-0)**
- BSP\_IDD\_MODE\_CALIBRATION : **[stm32l476g\\_eval\\_idd.h](#page-738-1)**
- BSP\_IDD\_MODE\_RUN : **[stm32l476g\\_eval\\_idd.h](#page-738-2)**
- BSP\_IDD\_MODE\_SLEEP : **[stm32l476g\\_eval\\_idd.h](#page-738-3)**
- BSP\_IDD\_MODE\_STANDBY : **[stm32l476g\\_eval\\_idd.h](#page-738-4)**
- BSP\_IDD\_MODE\_STOP : **[stm32l476g\\_eval\\_idd.h](#page-738-5)**
- BSP\_IDD\_OK : **[stm32l476g\\_eval\\_idd.h](#page-738-6)**
- BSP\_IDD\_TIMEOUT : **[stm32l476g\\_eval\\_idd.h](#page-738-7)**
- BSP\_IO\_ConfigPin() : **[stm32l476g\\_eval\\_io.c](#page-741-0)**
- BSP\_IO\_Init() : **[stm32l476g\\_eval\\_io.c](#page-741-1)**
- BSP\_IO\_ITClear() : **[stm32l476g\\_eval\\_io.c](#page-742-0)**
- BSP\_IO\_ITGetStatus() : **[stm32l476g\\_eval\\_io.c](#page-743-0)**
- BSP\_IO\_ReadPin() : **[stm32l476g\\_eval\\_io.c](#page-743-1)**
- BSP LCD GLASS ClearTextZone() :
- BSP LCD GLASS ClearMatrixPixel() : **[stm32l476g\\_eval\\_glass\\_lcd.c](#page-773-0)**
- BSP\_LCD\_GLASS\_ClearChar() : **[stm32l476g\\_eval\\_glass\\_lcd.c](#page-772-1)**
- BSP\_LCD\_GLASS\_Clear() : **[stm32l476g\\_eval\\_glass\\_lcd.c](#page-772-0)**
- **[stm32l476g\\_eval\\_glass\\_lcd.c](#page-770-1)** BSP\_LCD\_GLASS\_BlinkConfig() : **[stm32l476g\\_eval\\_glass\\_lcd.c](#page-771-0)**
- **[stm32l476g\\_eval\\_glass\\_lcd.c](#page-770-0)** • BSP LCD GLASS BarLevelConfig():
- BSP LCD GLASS ArrowConfig():
- BSP\_LCD\_GetYSize() : **[stm32l476g\\_eval\\_lcd.c](#page-763-1)**
- BSP\_LCD\_GetXSize() : **[stm32l476g\\_eval\\_lcd.c](#page-763-0)**
- BSP\_LCD\_GetTextColor() : **[stm32l476g\\_eval\\_lcd.c](#page-762-2)**
- 
- BSP\_LCD\_GetFont() : **[stm32l476g\\_eval\\_lcd.c](#page-762-1)**
- 
- BSP\_LCD\_GetBackColor() : **[stm32l476g\\_eval\\_lcd.c](#page-762-0)**
- BSP\_LCD\_FillTriangle() : **[stm32l476g\\_eval\\_lcd.c](#page-761-0)**
- BSP\_LCD\_FillRect() : **[stm32l476g\\_eval\\_lcd.c](#page-760-1)**
- BSP\_LCD\_FillPolygon() : **[stm32l476g\\_eval\\_lcd.c](#page-760-0)**
- BSP\_LCD\_FillEllipse() : **[stm32l476g\\_eval\\_lcd.c](#page-759-0)**
- 
- BSP\_LCD\_FillCircle() : **[stm32l476g\\_eval\\_lcd.c](#page-758-1)**
- BSP\_LCD\_DrawVLine() : **[stm32l476g\\_eval\\_lcd.c](#page-758-0)**
- BSP\_LCD\_DrawRect() : **[stm32l476g\\_eval\\_lcd.c](#page-757-1)**
- 
- BSP\_LCD\_DrawPolygon() : **[stm32l476g\\_eval\\_lcd.c](#page-757-0)**
- BSP\_LCD\_DrawLine() : **[stm32l476g\\_eval\\_lcd.c](#page-756-0)**
- BSP\_LCD\_DrawHLine() : **[stm32l476g\\_eval\\_lcd.c](#page-755-1)**
- BSP\_LCD\_DrawEllipse() : **[stm32l476g\\_eval\\_lcd.c](#page-755-0)**
- 
- BSP\_LCD\_DrawCircle() : **[stm32l476g\\_eval\\_lcd.c](#page-754-0)**
- 
- BSP\_LCD\_DrawBitmap() : **[stm32l476g\\_eval\\_lcd.c](#page-753-1)**
- 
- 
- 
- BSP\_LCD\_DisplayStringAtLine() : **[stm32l476g\\_eval\\_lcd.c](#page-753-0)**
- 
- 
- BSP\_LCD\_DisplayStringAt() : **[stm32l476g\\_eval\\_lcd.c](#page-752-1)**
- BSP\_LCD\_DisplayOn() : **[stm32l476g\\_eval\\_lcd.c](#page-752-0)**
- BSP\_LCD\_DisplayOff() : **[stm32l476g\\_eval\\_lcd.c](#page-751-1)**
- BSP\_LCD\_DisplayChar() : **[stm32l476g\\_eval\\_lcd.c](#page-751-0)**
- BSP\_LCD\_ClearStringLine() : **[stm32l476g\\_eval\\_lcd.c](#page-750-1)**
- BSP\_IO\_WritePin() : **[stm32l476g\\_eval\\_io.c](#page-744-1)** BSP\_LCD\_Clear() : **[stm32l476g\\_eval\\_lcd.c](#page-750-0)**
- BSP\_IO\_TogglePin() : **[stm32l476g\\_eval\\_io.c](#page-744-0)**
- BSP\_NOR\_Read\_ID() : **[stm32l476g\\_eval\\_nor.c](#page-786-1)**
- BSP\_NOR\_ProgramData() : **[stm32l476g\\_eval\\_nor.c](#page-786-0)**
- BSP\_NOR\_Init() : **[stm32l476g\\_eval\\_nor.c](#page-785-2)**
- BSP\_NOR\_Erase\_Chip() : **[stm32l476g\\_eval\\_nor.c](#page-785-1)**
- BSP\_NOR\_Erase\_Block() : **[stm32l476g\\_eval\\_nor.c](#page-785-0)**
- 
- 
- 
- 
- 
- 
- 
- 
- BSP\_LED\_Toggle() : **[stm32l476g\\_eval.c](#page-704-1)**
- BSP\_LED\_On() : **[stm32l476g\\_eval.c](#page-704-0)**
- 
- BSP\_LED\_Init() : **[stm32l476g\\_eval.c](#page-703-0)** BSP\_LED\_Off() : **[stm32l476g\\_eval.c](#page-703-1)**
- BSP\_LCD\_SetTextColor() : **[stm32l476g\\_eval\\_lcd.c](#page-765-1)** , **[stm32l476g\\_eval\\_lcd.h](#page-765-2)**
- BSP\_LCD\_SetFont() : **[stm32l476g\\_eval\\_lcd.c](#page-765-0)**
- BSP\_LCD\_SetBackColor() : **[stm32l476g\\_eval\\_lcd.c](#page-764-1)** , **[stm32l476g\\_eval\\_lcd.h](#page-764-2)**
- BSP\_LCD\_ReadPixel() : **[stm32l476g\\_eval\\_lcd.c](#page-764-0)**
- **[stm32l476g\\_eval\\_glass\\_lcd.c](#page-781-0)** BSP\_LCD\_Init() : **[stm32l476g\\_eval\\_lcd.c](#page-763-2)**
- BSP\_LCD\_GLASS\_WriteMatrixPixel():
- **[stm32l476g\\_eval\\_glass\\_lcd.c](#page-780-0)** BSP\_LCD\_GLASS\_WriteChar() : **[stm32l476g\\_eval\\_glass\\_lcd.c](#page-780-1)**
- **[stm32l476g\\_eval\\_glass\\_lcd.c](#page-779-1)** • BSP\_LCD\_GLASS\_ValueUnitConfig():
- BSP\_LCD\_GLASS\_SignCmd() : **[stm32l476g\\_eval\\_glass\\_lcd.c](#page-779-0)** • BSP LCD GLASS TemperatureConfig() :
- BSP\_LCD\_GLASS\_ScrollSentence() : **[stm32l476g\\_eval\\_glass\\_lcd.c](#page-778-0)**
- BSP\_LCD\_GLASS\_Init() : **[stm32l476g\\_eval\\_glass\\_lcd.c](#page-777-1)**
- **[stm32l476g\\_eval\\_glass\\_lcd.c](#page-777-0)**
- **[stm32l476g\\_eval\\_glass\\_lcd.c](#page-776-1)** • BSP LCD GLASS DisplayString():
- **[stm32l476g\\_eval\\_glass\\_lcd.c](#page-776-0)** • BSP\_LCD\_GLASS\_DisplayStrDeci():
- BSP\_LCD\_GLASS\_DisplayLogo():
- BSP LCD GLASS DisplayChar(): **[stm32l476g\\_eval\\_glass\\_lcd.c](#page-775-0)**
- BSP\_LCD\_GLASS\_Contrast() : **[stm32l476g\\_eval\\_glass\\_lcd.c](#page-774-1)**
- **[stm32l476g\\_eval\\_glass\\_lcd.c](#page-774-0)**
- BSP\_NOR\_ReadData() : **[stm32l476g\\_eval\\_nor.c](#page-787-0)**
- BSP\_NOR\_ReturnToReadMode() : **[stm32l476g\\_eval\\_nor.c](#page-787-1)**
- BSP\_NOR\_WriteData() : **[stm32l476g\\_eval\\_nor.c](#page-788-0)**
- BSP\_PB\_GetState() : **[stm32l476g\\_eval.c](#page-705-0)**
- BSP\_PB\_Init() : **[stm32l476g\\_eval.c](#page-705-1)**
- BSP\_QSPI\_DeInit() : **[stm32l476g\\_eval\\_qspi.c](#page-731-1)**
- BSP QSPI EnableMemoryMappedMode() :
	- **[stm32l476g\\_eval\\_qspi.c](#page-732-0)**
- BSP\_QSPI\_Erase\_Block() : **[stm32l476g\\_eval\\_qspi.c](#page-732-1)**
- BSP\_QSPI\_Erase\_Chip() : **[stm32l476g\\_eval\\_qspi.c](#page-733-0)**
- BSP\_QSPI\_GetInfo() : **[stm32l476g\\_eval\\_qspi.c](#page-733-1)**
- BSP\_QSPI\_GetStatus() : **[stm32l476g\\_eval\\_qspi.c](#page-733-2)**
- BSP\_QSPI\_Init() : **[stm32l476g\\_eval\\_qspi.c](#page-734-0)**
- BSP\_QSPI\_Read() : **[stm32l476g\\_eval\\_qspi.c](#page-734-1)**
- BSP\_QSPI\_Write() : **[stm32l476g\\_eval\\_qspi.c](#page-735-0)**
- BSP\_SD\_DetectCallback() : **[stm32l476g\\_eval\\_sd.c](#page-792-0)**
- BSP\_SD\_DetectIT() : **[stm32l476g\\_eval\\_sd.c](#page-792-1)**
- BSP\_SD\_DMA\_Rx\_IRQHandler() : **[stm32l476g\\_eval\\_sd.c](#page-792-2)**
- BSP\_SD\_DMA\_Tx\_IRQHandler() : **[stm32l476g\\_eval\\_sd.c](#page-793-0)**
- BSP\_SD\_Erase() : **[stm32l476g\\_eval\\_sd.c](#page-793-1)**
- BSP\_SD\_GetCardInfo() : **[stm32l476g\\_eval\\_sd.c](#page-793-2)**
- BSP\_SD\_GetStatus() : **[stm32l476g\\_eval\\_sd.c](#page-794-0)**
- BSP\_SD\_Init() : **[stm32l476g\\_eval\\_sd.c](#page-794-1)**
- BSP\_SD\_IRQHandler() : **[stm32l476g\\_eval\\_sd.c](#page-795-0)**
- BSP\_SD\_IsDetected() : **[stm32l476g\\_eval\\_sd.c](#page-795-1)**
- BSP\_SD\_ITConfig() : **[stm32l476g\\_eval\\_sd.c](#page-795-2)**
- BSP\_SD\_ReadBlocks() : **[stm32l476g\\_eval\\_sd.c](#page-796-0)**
- BSP\_SD\_ReadBlocks\_DMA() : **[stm32l476g\\_eval\\_sd.c](#page-796-1)**
- BSP\_SD\_WriteBlocks() : **[stm32l476g\\_eval\\_sd.c](#page-797-0)**
- BSP\_SD\_WriteBlocks\_DMA() : **[stm32l476g\\_eval\\_sd.c](#page-798-0)**
- BSP\_SRAM\_DMA\_IRQHandler() : **[stm32l476g\\_eval\\_sram.c](#page-801-0)**
- BSP\_SRAM\_Init() : **[stm32l476g\\_eval\\_sram.c](#page-801-1)**
- BSP\_SRAM\_ReadData() : **[stm32l476g\\_eval\\_sram.c](#page-801-2)**
- BSP\_SRAM\_ReadData\_DMA() : **[stm32l476g\\_eval\\_sram.c](#page-802-0)**
- BSP\_SRAM\_WriteData() : **[stm32l476g\\_eval\\_sram.c](#page-802-1)**
- BSP\_SRAM\_WriteData\_DMA() : **[stm32l476g\\_eval\\_sram.c](#page-803-0)**
- BSP\_TS\_GetState() : **[stm32l476g\\_eval\\_ts.c](#page-807-0)**
- BSP\_TS\_Init() : **[stm32l476g\\_eval\\_ts.c](#page-807-1)**
- BSP\_TS\_ITClear() : **[stm32l476g\\_eval\\_ts.c](#page-808-0)**
- BSP\_TS\_ITConfig() : **[stm32l476g\\_eval\\_ts.c](#page-808-1)**
- BSP\_TS\_ITGetStatus() : **[stm32l476g\\_eval\\_ts.c](#page-808-2)**
- BUTTON\_DOWN : **[stm32l476g\\_eval.h](#page-812-0)**
- BUTTON\_IRQn : **[stm32l476g\\_eval.c](#page-816-0)**
- BUTTON\_LEFT : **[stm32l476g\\_eval.h](#page-812-1)**
- BUTTON\_MODE\_EXTI : **[stm32l476g\\_eval.h](#page-812-2)**
- BUTTON\_MODE\_GPIO : **[stm32l476g\\_eval.h](#page-812-3)**
- BUTTON\_PIN : **[stm32l476g\\_eval.c](#page-816-1)**
- BUTTON\_PORT : **[stm32l476g\\_eval.c](#page-816-2)**
- BUTTON\_RIGHT : **[stm32l476g\\_eval.h](#page-812-4)**
- BUTTON\_SEL : **[stm32l476g\\_eval.h](#page-812-5)**
- BUTTON\_TAMPER : **[stm32l476g\\_eval.h](#page-812-6)**
- Button\_TypeDef : **[stm32l476g\\_eval.h](#page-812-7)**
- BUTTON\_UP : **[stm32l476g\\_eval.h](#page-812-8)**
- ButtonMode\_TypeDef : **[stm32l476g\\_eval.h](#page-812-9)**
- BUTTONn : **[stm32l476g\\_eval.h](#page-821-0)**
- BUTTONx\_GPIO\_CLK\_DISABLE : **[stm32l476g\\_eval.h](#page-821-1)**
- BUTTONx\_GPIO\_CLK\_ENABLE : **[stm32l476g\\_eval.h](#page-821-2)**

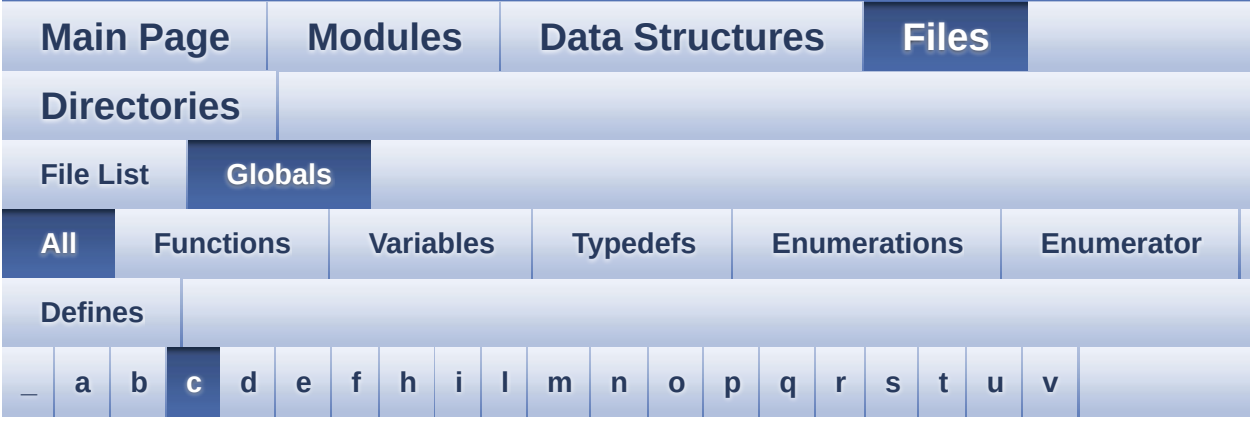

Here is a list of all functions, variables, defines, enums, and typedefs with links to the files they belong to:

<span id="page-60-0"></span>**- c -**

- CapLetterMap : **[stm32l476g\\_eval\\_glass\\_lcd.c](#page-825-0)**
- CENTER\_MODE : **[stm32l476g\\_eval\\_lcd.h](#page-533-0)**
- CHIPERASE\_TIMEOUT : **[stm32l476g\\_eval\\_nor.h](#page-670-1)**
- CODEC\_AUDIOFRAME\_SLOT\_0123 : **[stm32l476g\\_eval\\_audio.h](#page-833-0)**
- CODEC\_AUDIOFRAME\_SLOT\_02 : **[stm32l476g\\_eval\\_audio.h](#page-833-1)**
- CODEC\_AUDIOFRAME\_SLOT\_13 : **[stm32l476g\\_eval\\_audio.h](#page-833-2)**
- CODEC\_Reset() : **[stm32l476g\\_eval\\_audio.c](#page-836-0)**
- CODEC\_RESET\_DELAY : **[stm32l476g\\_eval\\_audio.h](#page-637-0)**
- COM1 : **[stm32l476g\\_eval.h](#page-812-10)**
- COM\_RX\_AF : **[stm32l476g\\_eval.c](#page-816-3)**
- COM\_RX\_PIN : **[stm32l476g\\_eval.c](#page-816-4)**
- COM\_RX\_PORT : **[stm32l476g\\_eval.c](#page-816-5)**
- COM\_TX\_AF : **[stm32l476g\\_eval.c](#page-816-6)**
- COM\_TX\_PIN : **[stm32l476g\\_eval.c](#page-817-0)**
- COM\_TX\_PORT : **[stm32l476g\\_eval.c](#page-817-1)**
- COM\_TypeDef : **[stm32l476g\\_eval.h](#page-812-11)**
- COM\_USART : **[stm32l476g\\_eval.c](#page-817-2)**
- COMn : **[stm32l476g\\_eval.h](#page-844-0)**
- COMx\_CLK\_DISABLE : **[stm32l476g\\_eval.h](#page-844-1)**
- COMx\_CLK\_ENABLE : **[stm32l476g\\_eval.h](#page-844-2)**
- COMx\_RX\_GPIO\_CLK\_DISABLE : **[stm32l476g\\_eval.h](#page-844-3)**
- COMx\_RX\_GPIO\_CLK\_ENABLE : **[stm32l476g\\_eval.h](#page-844-4)**
- COMx\_TX\_GPIO\_CLK\_DISABLE : **[stm32l476g\\_eval.h](#page-844-5)**
- COMx\_TX\_GPIO\_CLK\_ENABLE : **[stm32l476g\\_eval.h](#page-844-6)**
- Convert() : **[stm32l476g\\_eval\\_glass\\_lcd.c](#page-850-0)**

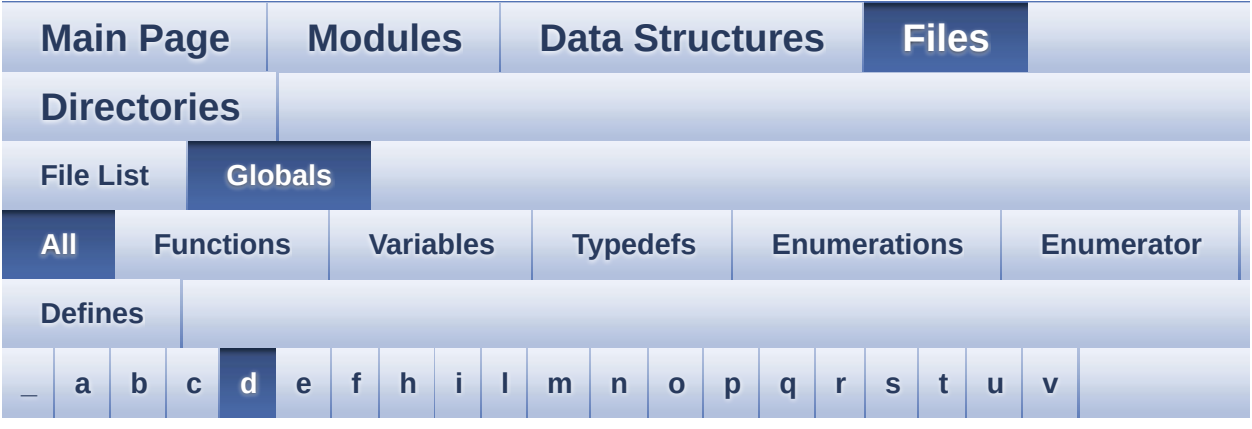

Here is a list of all functions, variables, defines, enums, and typedefs with links to the files they belong to:

#### <span id="page-62-0"></span>**- d -**

- DEFAULT AUDIO IN BIT RESOLUTION : **[stm32l476g\\_eval\\_audio.h](#page-637-1)**
- DEFAULT\_AUDIO\_IN\_CHANNEL\_NBR : **[stm32l476g\\_eval\\_audio.h](#page-637-2)**
- DEFAULT\_AUDIO\_IN\_FREQ : **[stm32l476g\\_eval\\_audio.h](#page-637-3)**
- DEFAULT\_AUDIO\_IN\_VOLUME : **[stm32l476g\\_eval\\_audio.h](#page-637-4)**
- DFSDMClockDivider : **[stm32l476g\\_eval\\_audio.c](#page-854-0)**
- DFSDMFilterOrder : **[stm32l476g\\_eval\\_audio.c](#page-854-1)**
- DFSDMOverSampling : **[stm32l476g\\_eval\\_audio.c](#page-855-0)**
- DFSDMRightBitShift : **[stm32l476g\\_eval\\_audio.c](#page-855-1)**
- DFSDMx\_ChannelMspDeInit() : **[stm32l476g\\_eval\\_audio.c](#page-836-1)**
- DFSDMx\_ChannelMspInit() : **[stm32l476g\\_eval\\_audio.c](#page-837-0)**
- DFSDMx\_DeInit() : **[stm32l476g\\_eval\\_audio.c](#page-837-1)**
- DFSDMx\_FilterMspDeInit() : **[stm32l476g\\_eval\\_audio.c](#page-838-0)**
- DFSDMx\_FilterMspInit() : **[stm32l476g\\_eval\\_audio.c](#page-838-1)**
- DFSDMx\_Init() : **[stm32l476g\\_eval\\_audio.c](#page-839-0)**
- Digit : **[stm32l476g\\_eval\\_glass\\_lcd.c](#page-825-1)**
- DMA\_MAX : **[stm32l476g\\_eval\\_audio.h](#page-860-0)**
- DMA\_MAX\_SZE : **[stm32l476g\\_eval\\_audio.h](#page-637-5)**
- DmaLeftRecBuffCplt : **[stm32l476g\\_eval\\_audio.c](#page-609-1)**
- DmaLeftRecHalfBuffCplt : **[stm32l476g\\_eval\\_audio.c](#page-609-2)**
- DmaRightRecBuffCplt : **[stm32l476g\\_eval\\_audio.c](#page-609-3)**
- DmaRightRecHalfBuffCplt : **[stm32l476g\\_eval\\_audio.c](#page-609-4)**
- DOT : **[stm32l476g\\_eval\\_glass\\_lcd.h](#page-863-0)**
- DOUBLE\_DOT : **[stm32l476g\\_eval\\_glass\\_lcd.h](#page-863-1)**
- DOUBLEPOINT\_OFF : **[stm32l476g\\_eval\\_glass\\_lcd.h](#page-617-0)**
- DOUBLEPOINT\_ON : **[stm32l476g\\_eval\\_glass\\_lcd.h](#page-617-1)**
- DoublePoint\_Typedef : **[stm32l476g\\_eval\\_glass\\_lcd.h](#page-616-12)**
- DrawProp : **[stm32l476g\\_eval\\_lcd.c](#page-667-1)**

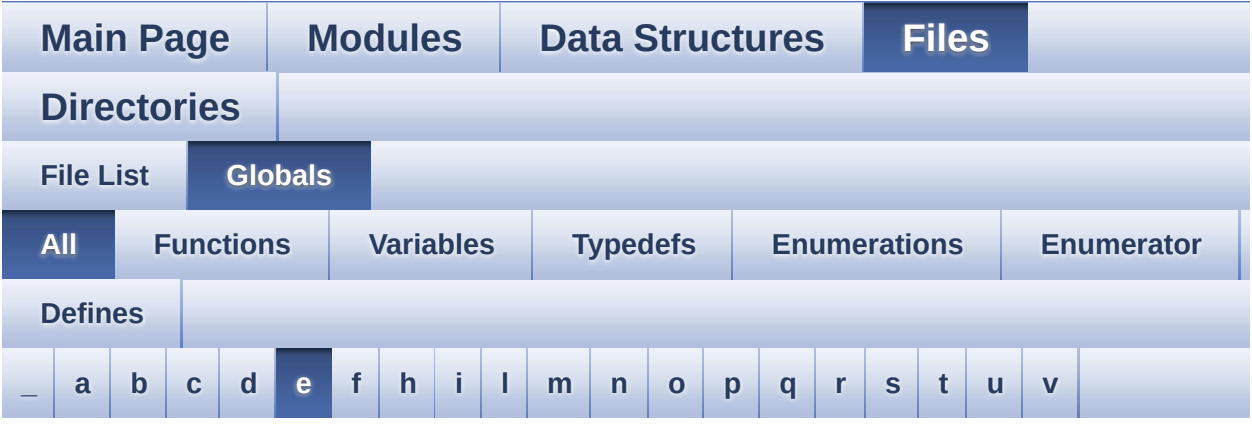

Here is a list of all functions, variables, defines, enums, and typedefs with links to the files they belong to:

<span id="page-64-0"></span>**- e -**

- EEPROM\_ADDRESS\_M24LR64\_A01 : **[stm32l476g\\_eval\\_eeprom.h](#page-718-1)**
- EEPROM\_ADDRESS\_M24LR64\_A02 : **[stm32l476g\\_eval\\_eeprom.h](#page-718-2)**
- EEPROM\_FAIL : **[stm32l476g\\_eval\\_eeprom.h](#page-718-3)**
- EEPROM\_I2C\_Drv : **[stm32l476g\\_eval\\_eeprom.c](#page-866-0)**
- EEPROM\_I2C\_Init() : **[stm32l476g\\_eval\\_eeprom.c](#page-869-0)**
- EEPROM\_I2C\_IO\_Init() : **[stm32l476g\\_eval.c](#page-651-0)** , **[stm32l476g\\_eval\\_eeprom.h](#page-713-0)**
- EEPROM\_I2C\_IO\_IsDeviceReady() : **[stm32l476g\\_eval.c](#page-651-1)** , **[stm32l476g\\_eval\\_eeprom.h](#page-713-1)**
- EEPROM\_I2C\_IO\_ReadData() : **[stm32l476g\\_eval.c](#page-652-0)** , **[stm32l476g\\_eval\\_eeprom.h](#page-714-0)**
- EEPROM\_I2C\_IO\_WriteData() : **[stm32l476g\\_eval.c](#page-652-1)** , **[stm32l476g\\_eval\\_eeprom.h](#page-714-1)**
- EEPROM\_I2C\_ReadBuffer() : **[stm32l476g\\_eval\\_eeprom.c](#page-869-1)**
- EEPROM I2C WaitEepromStandbyState(): **[stm32l476g\\_eval\\_eeprom.c](#page-870-0)**
- EEPROM\_I2C\_WritePage() : **[stm32l476g\\_eval\\_eeprom.c](#page-871-0)**
- EEPROM\_MAX\_TRIALS : **[stm32l476g\\_eval\\_eeprom.h](#page-718-4)**
- EEPROM\_OK : **[stm32l476g\\_eval\\_eeprom.h](#page-719-0)**
- EEPROM\_PAGESIZE\_M24LR64 : **[stm32l476g\\_eval\\_eeprom.h](#page-719-1)**
- EEPROM\_SelectedDevice : **[stm32l476g\\_eval\\_eeprom.c](#page-875-0)**
- EEPROM\_TIMEOUT : **[stm32l476g\\_eval\\_eeprom.h](#page-719-2)**
- EEPROMAddress : **[stm32l476g\\_eval\\_eeprom.c](#page-875-1)**
- EEPROMAddress2 : **[stm32l476g\\_eval\\_eeprom.c](#page-875-2)**
- EEPROMDataRead : **[stm32l476g\\_eval\\_eeprom.c](#page-875-3)**
- EEPROMDataWrite : **[stm32l476g\\_eval\\_eeprom.c](#page-875-4)**
- EEPROMPageSize : **[stm32l476g\\_eval\\_eeprom.c](#page-875-5)**
- EEPROMPageSize2 : **[stm32l476g\\_eval\\_eeprom.c](#page-876-0)**
- EVAL\_COM1 : **[stm32l476g\\_eval.h](#page-845-0)**
- EVAL\_COM1\_CLK\_DISABLE : **[stm32l476g\\_eval.h](#page-845-1)**
- EVAL\_COM1\_CLK\_ENABLE : **[stm32l476g\\_eval.h](#page-845-2)**
- EVAL\_COM1\_IRQn : **[stm32l476g\\_eval.h](#page-845-3)**
- EVAL\_COM1\_RX\_AF : **[stm32l476g\\_eval.h](#page-845-4)**
- EVAL\_COM1\_RX\_GPIO\_CLK\_DISABLE : **[stm32l476g\\_eval.h](#page-845-5)**
- EVAL\_COM1\_RX\_GPIO\_CLK\_ENABLE : **[stm32l476g\\_eval.h](#page-846-0)**
- EVAL\_COM1\_RX\_GPIO\_PORT : **[stm32l476g\\_eval.h](#page-846-1)**
- EVAL\_COM1\_RX\_PIN : **[stm32l476g\\_eval.h](#page-846-2)**
- EVAL\_COM1\_TX\_AF : **[stm32l476g\\_eval.h](#page-846-3)**
- EVAL\_COM1\_TX\_GPIO\_CLK\_DISABLE : **[stm32l476g\\_eval.h](#page-846-4)**
- EVAL\_COM1\_TX\_GPIO\_CLK\_ENABLE : **[stm32l476g\\_eval.h](#page-846-5)**
- EVAL\_COM1\_TX\_GPIO\_PORT : **[stm32l476g\\_eval.h](#page-846-6)**
- EVAL\_COM1\_TX\_PIN : **[stm32l476g\\_eval.h](#page-846-7)**
- EVAL\_I2Cx : **[stm32l476g\\_eval.h](#page-641-1)**
- EVAL\_I2Cx\_CLK\_ENABLE : **[stm32l476g\\_eval.h](#page-641-2)**
- EVAL\_I2Cx\_ER\_IRQHandler : **[stm32l476g\\_eval.h](#page-641-3)**
- EVAL\_I2Cx\_ER\_IRQn : **[stm32l476g\\_eval.h](#page-641-4)**
- EVAL\_I2Cx\_EV\_IRQHandler : **[stm32l476g\\_eval.h](#page-642-0)**
- EVAL\_I2Cx\_EV\_IRQn : **[stm32l476g\\_eval.h](#page-642-1)**
- EVAL\_I2Cx\_FORCE\_RESET : **[stm32l476g\\_eval.h](#page-642-2)**
- EVAL\_I2Cx\_RELEASE\_RESET : **[stm32l476g\\_eval.h](#page-642-3)**
- EVAL\_I2Cx\_SCL\_GPIO\_CLK\_ENABLE : **[stm32l476g\\_eval.h](#page-642-4)**
- EVAL\_I2Cx\_SCL\_GPIO\_PORT : **[stm32l476g\\_eval.h](#page-642-5)**
- EVAL\_I2Cx\_SCL\_PIN : **[stm32l476g\\_eval.h](#page-643-0)**
- EVAL\_I2Cx\_SCL\_SDA\_AF : **[stm32l476g\\_eval.h](#page-643-1)**
- EVAL\_I2Cx\_SDA\_GPIO\_CLK\_ENABLE : **[stm32l476g\\_eval.h](#page-643-2)**
- EVAL\_I2Cx\_SDA\_GPIO\_PORT : **[stm32l476g\\_eval.h](#page-643-3)**
- EVAL\_I2Cx\_SDA\_PIN : **[stm32l476g\\_eval.h](#page-643-4)**
- EVAL\_I2Cx\_TIMEOUT\_MAX : **[stm32l476g\\_eval.h](#page-643-5)**
- EVAL\_IDD\_AMPLI\_GAIN : **[stm32l476g\\_eval\\_idd.h](#page-879-0)**
- EVAL\_IDD\_FULL\_SCALE : **[stm32l476g\\_eval\\_idd.h](#page-879-1)**
- EVAL\_IDD\_SHUNT0\_VALUE : **[stm32l476g\\_eval\\_idd.h](#page-879-2)**
- EVAL\_IDD\_SHUNT1\_VALUE : **[stm32l476g\\_eval\\_idd.h](#page-879-3)**
- EVAL\_IDD\_VDD : **[stm32l476g\\_eval\\_idd.h](#page-880-0)**

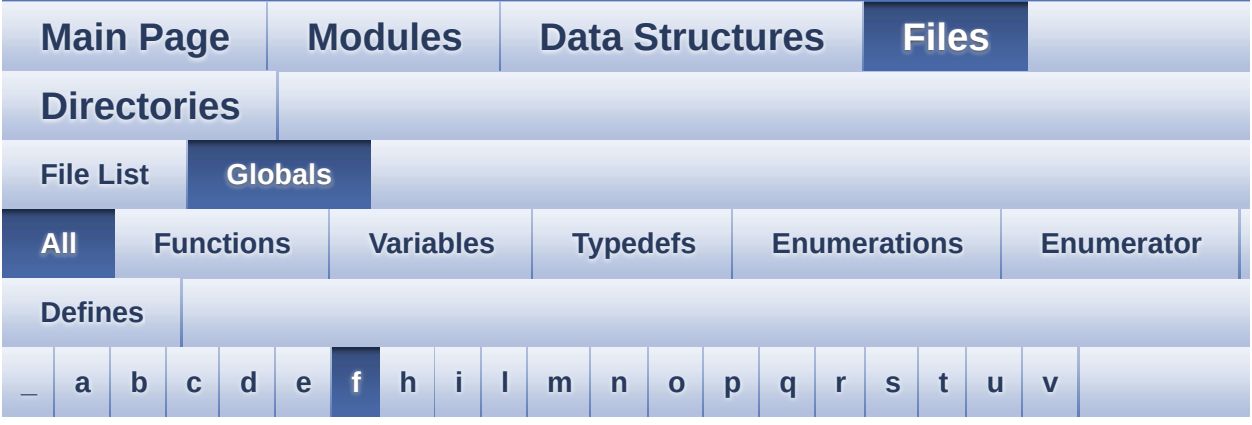

Here is a list of all functions, variables, defines, enums, and typedefs with links to the files they belong to:

<span id="page-67-0"></span>**- f -**

- FMC\_BANK3\_Init() : **[stm32l476g\\_eval.c](#page-653-0)**
- FMC\_BANK3\_MspInit() : **[stm32l476g\\_eval.c](#page-653-1)**
- FMC\_BANK3\_ReadData() : **[stm32l476g\\_eval.c](#page-654-0)**
- FMC\_BANK3\_WriteData() : **[stm32l476g\\_eval.c](#page-654-1)**
- FMC\_BANK3\_WriteReg() : **[stm32l476g\\_eval.c](#page-654-2)**

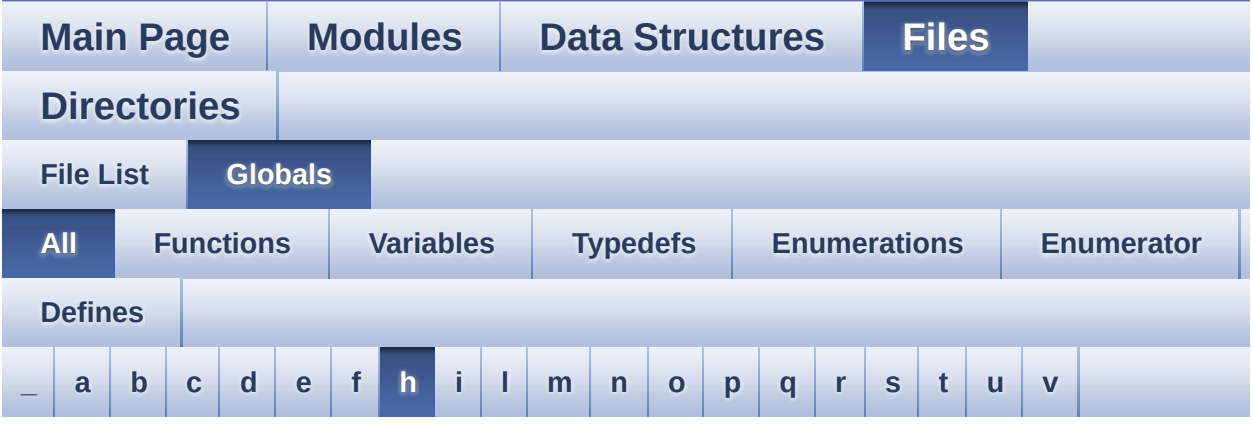

Here is a list of all functions, variables, defines, enums, and typedefs with links to the files they belong to:

#### <span id="page-68-0"></span>**- h -**

- HAL DFSDM FilterRegConvCpltCallback(): **[stm32l476g\\_eval\\_audio.c](#page-694-0)**
- HAL DFSDM FilterRegConvHalfCpltCallback(): **[stm32l476g\\_eval\\_audio.c](#page-694-1)**
- HAL\_NOR\_MspWait() : **[stm32l476g\\_eval\\_nor.c](#page-883-0)**
- HAL\_SAI\_ErrorCallback() : **[stm32l476g\\_eval\\_audio.c](#page-695-0)**
- HAL\_SAI\_TxCpltCallback() : **[stm32l476g\\_eval\\_audio.c](#page-695-1)**
- HAL\_SAI\_TxHalfCpltCallback() : **[stm32l476g\\_eval\\_audio.c](#page-696-0)**
- haudio\_in\_dfsdm\_leftchannel : **[stm32l476g\\_eval\\_audio.c](#page-609-5)**
- haudio\_in\_dfsdm\_leftfilter : **[stm32l476g\\_eval\\_audio.c](#page-610-0)**
- haudio\_in\_dfsdm\_rightchannel : **[stm32l476g\\_eval\\_audio.c](#page-610-1)**
- haudio\_in\_dfsdm\_rightfilter : **[stm32l476g\\_eval\\_audio.c](#page-610-2)**
- haudio\_out\_sai : **[stm32l476g\\_eval\\_audio.c](#page-610-3)**
- hdma\_dfsdm\_left : **[stm32l476g\\_eval\\_audio.c](#page-611-0)**
- hdma\_dfsdm\_right : **[stm32l476g\\_eval\\_audio.c](#page-611-1)**
- heval\_AdcChannelConfig : **[stm32l476g\\_eval\\_idd.c](#page-886-0)**
- heval\_AdcHandle : **[stm32l476g\\_eval\\_idd.c](#page-886-1)**
- heval\_I2c : **[stm32l476g\\_eval.c](#page-817-3)**
- heval\_I2cxTimeout : **[stm32l476g\\_eval.c](#page-817-4)**

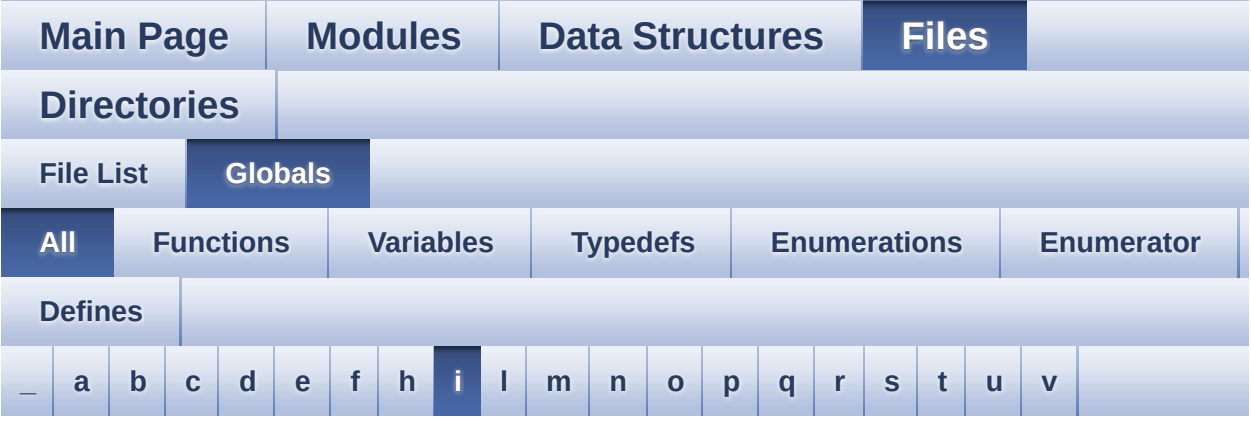

Here is a list of all functions, variables, defines, enums, and typedefs with links to the files they belong to:

<span id="page-70-0"></span>**- i -**

- I2Cx\_DeInit() : **[stm32l476g\\_eval.c](#page-655-0)**
- I2Cx\_Error() : **[stm32l476g\\_eval.c](#page-655-1)**
- I2Cx\_Init() : **[stm32l476g\\_eval.c](#page-656-0)**
- I2Cx\_IsDeviceReady() : **[stm32l476g\\_eval.c](#page-656-1)**
- I2Cx\_MspDeInit() : **[stm32l476g\\_eval.c](#page-657-0)**
- I2Cx\_MspInit() : **[stm32l476g\\_eval.c](#page-657-1)**
- I2Cx\_ReadBuffer() : **[stm32l476g\\_eval.c](#page-658-0)**
- I2Cx\_WriteBuffer() : **[stm32l476g\\_eval.c](#page-658-1)**
- IDD\_ModeTypdef : **[stm32l476g\\_eval\\_idd.h](#page-738-8)**
- IDD\_StatusTypeDef : **[stm32l476g\\_eval\\_idd.h](#page-738-9)**
- INTERNAL\_BUFF\_SIZE : **[stm32l476g\\_eval\\_audio.h](#page-637-6)**
- io1\_driver : **[stm32l476g\\_eval\\_io.c](#page-889-0)**
- IO1\_I2C\_ADDRESS : **[stm32l476g\\_eval.h](#page-644-0)**
- IO1\_PIN\_0 : **[stm32l476g\\_eval\\_io.h](#page-892-0)**
- IO1\_PIN\_1 : **[stm32l476g\\_eval\\_io.h](#page-892-1)**
- IO1\_PIN\_2 : **[stm32l476g\\_eval\\_io.h](#page-892-2)**
- IO1\_PIN\_3 : **[stm32l476g\\_eval\\_io.h](#page-892-3)**
- IO1\_PIN\_4 : **[stm32l476g\\_eval\\_io.h](#page-892-4)**
- IO1\_PIN\_5 : **[stm32l476g\\_eval\\_io.h](#page-892-5)**
- IO1\_PIN\_6 : **[stm32l476g\\_eval\\_io.h](#page-892-6)**
- IO1\_PIN\_7 : **[stm32l476g\\_eval\\_io.h](#page-893-0)**
- IO1\_PIN\_ALL : **[stm32l476g\\_eval\\_io.h](#page-893-1)**
- IO1\_PIN\_OFFSET : **[stm32l476g\\_eval\\_io.h](#page-893-2)**
- io2\_driver : **[stm32l476g\\_eval\\_io.c](#page-889-1)**
- IO2\_I2C\_ADDRESS : **[stm32l476g\\_eval.h](#page-644-1)**
- IO2\_PIN\_0 : **[stm32l476g\\_eval\\_io.h](#page-893-3)**
- IO2\_PIN\_1 : **[stm32l476g\\_eval\\_io.h](#page-893-4)**
- IO2\_PIN\_10 : **[stm32l476g\\_eval\\_io.h](#page-893-5)**
- IO2\_PIN\_11 : **[stm32l476g\\_eval\\_io.h](#page-894-0)**
- IO2\_PIN\_12 : **[stm32l476g\\_eval\\_io.h](#page-894-1)**
- IO2\_PIN\_13 : **[stm32l476g\\_eval\\_io.h](#page-894-2)**
- IO2\_PIN\_14 : **[stm32l476g\\_eval\\_io.h](#page-894-3)**
- IO2\_PIN\_15 : **[stm32l476g\\_eval\\_io.h](#page-894-4)**
- IO2\_PIN\_2 : **[stm32l476g\\_eval\\_io.h](#page-894-5)**
- IO2\_PIN\_3 : **[stm32l476g\\_eval\\_io.h](#page-894-6)**
- IO2\_PIN\_4 : **[stm32l476g\\_eval\\_io.h](#page-895-0)**
- IO2\_PIN\_5 : **[stm32l476g\\_eval\\_io.h](#page-895-1)**
- IO2\_PIN\_6 : **[stm32l476g\\_eval\\_io.h](#page-895-2)**
- IO2\_PIN\_7 : **[stm32l476g\\_eval\\_io.h](#page-895-3)**
- IO2\_PIN\_8 : **[stm32l476g\\_eval\\_io.h](#page-895-4)**
- IO2\_PIN\_9 : **[stm32l476g\\_eval\\_io.h](#page-895-5)**
- IO2\_PIN\_ALL : **[stm32l476g\\_eval\\_io.h](#page-895-6)**
- IO2\_PIN\_OFFSET : **[stm32l476g\\_eval\\_io.h](#page-896-0)**
- IO\_ERROR : **[stm32l476g\\_eval\\_io.h](#page-899-0)**
- IO\_OK : **[stm32l476g\\_eval\\_io.h](#page-899-1)**
- IO\_StatusTypeDef : **[stm32l476g\\_eval\\_io.h](#page-899-2)**
- IO\_TIMEOUT : **[stm32l476g\\_eval\\_io.h](#page-899-3)**

Generated on Sun Jun 21 2015 23:46:42 for STM32L476G\_EVAL BSP User Manual by  $\left\langle \text{downq} \right\rangle$   $\left\langle \text{downq} \right\rangle$  1.7.6.1
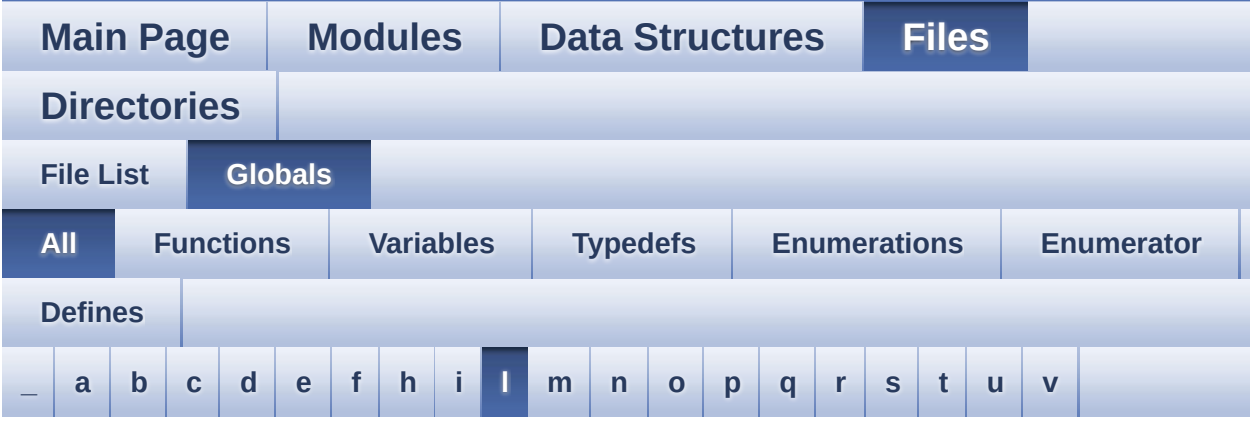

Here is a list of all functions, variables, defines, enums, and typedefs with links to the files they belong to:

<span id="page-72-0"></span>**- l -**

- LCD\_COLOR\_BLACK : **[stm32l476g\\_eval\\_lcd.h](#page-527-0)**
- LCD\_COLOR\_BLUE : **[stm32l476g\\_eval\\_lcd.h](#page-527-1)**
- LCD\_COLOR\_BROWN : **[stm32l476g\\_eval\\_lcd.h](#page-527-2)**
- LCD\_COLOR\_CYAN : **[stm32l476g\\_eval\\_lcd.h](#page-527-3)**
- LCD\_COLOR\_DARKBLUE : **[stm32l476g\\_eval\\_lcd.h](#page-527-4)**
- LCD\_COLOR\_DARKCYAN : **[stm32l476g\\_eval\\_lcd.h](#page-527-5)**
- LCD\_COLOR\_DARKGRAY : **[stm32l476g\\_eval\\_lcd.h](#page-527-6)**
- LCD\_COLOR\_DARKGREEN : **[stm32l476g\\_eval\\_lcd.h](#page-528-0)**
- LCD\_COLOR\_DARKMAGENTA : **[stm32l476g\\_eval\\_lcd.h](#page-528-1)**
- LCD\_COLOR\_DARKRED : **[stm32l476g\\_eval\\_lcd.h](#page-528-2)**
- LCD\_COLOR\_DARKYELLOW : **[stm32l476g\\_eval\\_lcd.h](#page-528-3)**
- LCD\_COLOR\_GRAY : **[stm32l476g\\_eval\\_lcd.h](#page-528-4)**
- LCD\_COLOR\_GREEN : **[stm32l476g\\_eval\\_lcd.h](#page-528-5)**
- LCD\_COLOR\_LIGHTBLUE : **[stm32l476g\\_eval\\_lcd.h](#page-528-6)**
- LCD\_COLOR\_LIGHTCYAN : **[stm32l476g\\_eval\\_lcd.h](#page-529-0)**
- LCD\_COLOR\_LIGHTGRAY : **[stm32l476g\\_eval\\_lcd.h](#page-529-1)**
- LCD\_COLOR\_LIGHTGREEN : **[stm32l476g\\_eval\\_lcd.h](#page-529-2)**
- LCD\_COLOR\_LIGHTMAGENTA : **[stm32l476g\\_eval\\_lcd.h](#page-529-3)**
- LCD\_COLOR\_LIGHTRED : **[stm32l476g\\_eval\\_lcd.h](#page-529-4)**
- LCD\_COLOR\_LIGHTYELLOW : **[stm32l476g\\_eval\\_lcd.h](#page-529-5)**
- LCD\_COLOR\_MAGENTA : **[stm32l476g\\_eval\\_lcd.h](#page-529-6)**
- LCD\_COLOR\_ORANGE : **[stm32l476g\\_eval\\_lcd.h](#page-529-7)**
- LCD\_COLOR\_RED : **[stm32l476g\\_eval\\_lcd.h](#page-530-0)**
- LCD\_COLOR\_WHITE : **[stm32l476g\\_eval\\_lcd.h](#page-530-1)**
- LCD\_COLOR\_YELLOW : **[stm32l476g\\_eval\\_lcd.h](#page-530-2)**
- LCD\_DEFAULT\_FONT : **[stm32l476g\\_eval\\_lcd.h](#page-530-3)**
- LCD\_Delay() : **[stm32l476g\\_eval.c](#page-659-0)**
- LCD\_DrawChar() : **[stm32l476g\\_eval\\_lcd.c](#page-902-0)**
- LCD\_DrawPixel() : **[stm32l476g\\_eval\\_lcd.c](#page-902-1)**
- lcd\_drv : **[stm32l476g\\_eval\\_lcd.c](#page-667-0)**
- LCD\_ERROR : **[stm32l476g\\_eval\\_lcd.h](#page-530-4)**
- LCD\_IO\_Init() : **[stm32l476g\\_eval.c](#page-660-0)**
- LCD\_IO\_ReadData() : **[stm32l476g\\_eval.c](#page-660-1)**
- LCD\_IO\_WriteMultipleData() : **[stm32l476g\\_eval.c](#page-660-2)**
- LCD\_IO\_WriteReg() : **[stm32l476g\\_eval.c](#page-661-0)**
- LCD\_MspInit() : **[stm32l476g\\_eval\\_glass\\_lcd.c](#page-850-0)**
- LCD\_OK : **[stm32l476g\\_eval\\_lcd.h](#page-530-5)**
- LCD\_READ\_REG : **[stm32l476g\\_eval.c](#page-601-0)**
- LCD\_SetDisplayWindow() : **[stm32l476g\\_eval\\_lcd.c](#page-903-0)**
- LCD\_TIMEOUT : **[stm32l476g\\_eval\\_lcd.h](#page-531-0)**
- LCD\_WRITE\_REG : **[stm32l476g\\_eval.c](#page-601-1)**
- LCDBar : **[stm32l476g\\_eval\\_glass\\_lcd.c](#page-825-0)**
- LCDHandle : **[stm32l476g\\_eval\\_glass\\_lcd.c](#page-825-1)**
- LED1 : **[stm32l476g\\_eval.h](#page-813-0)**
- LED1\_GPIO\_CLK\_DISABLE : **[stm32l476g\\_eval.h](#page-907-0)**
- LED1\_GPIO\_CLK\_ENABLE : **[stm32l476g\\_eval.h](#page-907-1)**
- LED1\_GPIO\_PORT : **[stm32l476g\\_eval.h](#page-907-2)**
- LED1\_PIN : **[stm32l476g\\_eval.h](#page-907-3)**
- LED3 : **[stm32l476g\\_eval.h](#page-813-1)**
- LED3\_GPIO\_CLK\_DISABLE : **[stm32l476g\\_eval.h](#page-907-4)**
- LED3\_GPIO\_CLK\_ENABLE : **[stm32l476g\\_eval.h](#page-907-5)**
- LED3\_GPIO\_PORT : **[stm32l476g\\_eval.h](#page-907-6)**
- LED3\_PIN : **[stm32l476g\\_eval.h](#page-908-0)**
- LED\_GREEN : **[stm32l476g\\_eval.h](#page-813-2)**
- LED\_PIN : **[stm32l476g\\_eval.c](#page-817-0)**
- LED\_PORT : **[stm32l476g\\_eval.c](#page-818-0)**
- LED\_RED : **[stm32l476g\\_eval.h](#page-813-3)**
- Led\_TypeDef : **[stm32l476g\\_eval.h](#page-813-4)**
- LEDn : **[stm32l476g\\_eval.h](#page-908-1)**
- LEDx\_GPIO\_CLK\_DISABLE : **[stm32l476g\\_eval.h](#page-908-2)**
- LEDx\_GPIO\_CLK\_ENABLE : **[stm32l476g\\_eval.h](#page-908-3)**
- LEFT\_MODE : **[stm32l476g\\_eval\\_lcd.h](#page-533-0)**
- LeftRecBuff : **[stm32l476g\\_eval\\_audio.c](#page-611-0)**
- LetterMap : **[stm32l476g\\_eval\\_glass\\_lcd.c](#page-827-0)**
- Line\_ModeTypdef : **[stm32l476g\\_eval\\_lcd.h](#page-533-1)**

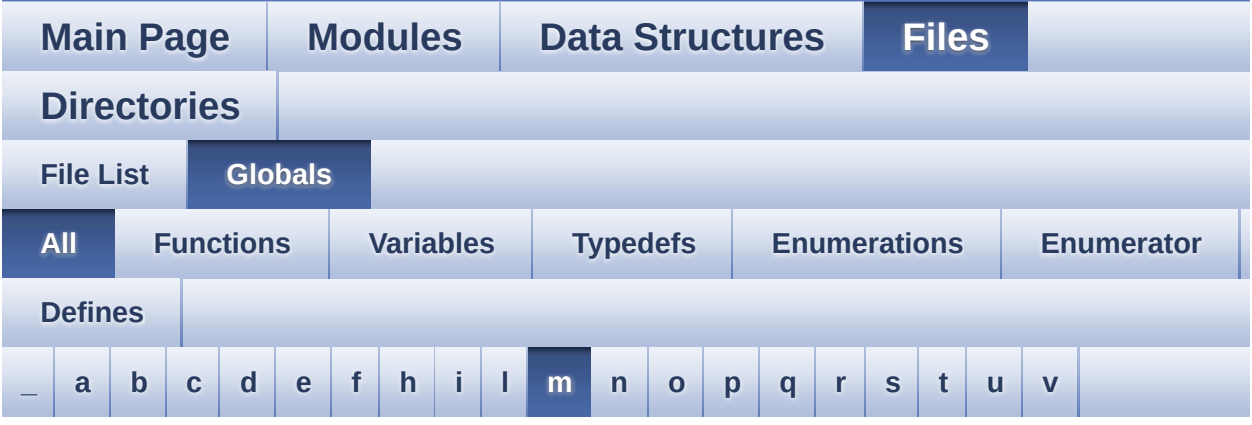

Here is a list of all functions, variables, defines, enums, and typedefs with links to the files they belong to:

<span id="page-75-0"></span>**- m -**

- Mask : **[stm32l476g\\_eval\\_glass\\_lcd.c](#page-828-0)**
- MAX\_HEIGHT\_FONT : **[stm32l476g\\_eval\\_lcd.c](#page-912-0)**
- MAX\_WIDTH\_FONT : **[stm32l476g\\_eval\\_lcd.c](#page-912-1)**
- MSD\_ERROR : **[stm32l476g\\_eval\\_sd.h](#page-915-0)**
- MSD\_OK : **[stm32l476g\\_eval\\_sd.h](#page-915-1)**

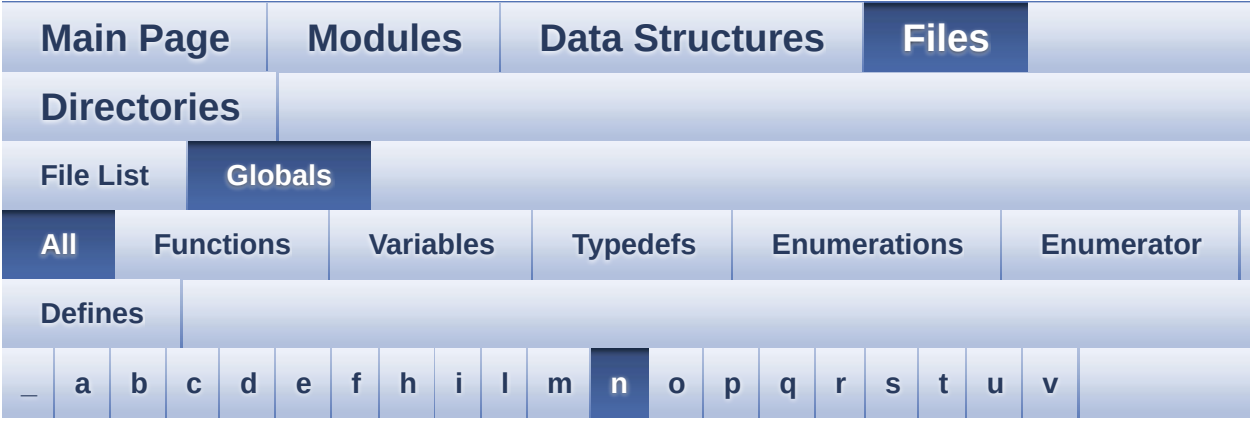

Here is a list of all functions, variables, defines, enums, and typedefs with links to the files they belong to:

<span id="page-76-0"></span>**- n -**

- NOR\_BURSTACCESS : **[stm32l476g\\_eval\\_nor.h](#page-670-0)**
- NOR\_BUSY\_STATE : **[stm32l476g\\_eval\\_nor.h](#page-670-1)**
- NOR\_DEVICE\_ADDR : **[stm32l476g\\_eval\\_nor.h](#page-670-2)**
- NOR\_MEMORY\_WIDTH : **[stm32l476g\\_eval\\_nor.h](#page-671-0)**
- NOR\_MspInit() : **[stm32l476g\\_eval\\_nor.c](#page-883-0)**
- NOR\_READY\_BUSY\_GPIO : **[stm32l476g\\_eval\\_nor.h](#page-671-1)**
- NOR\_READY\_BUSY\_PIN : **[stm32l476g\\_eval\\_nor.h](#page-671-2)**
- NOR\_READY\_STATE : **[stm32l476g\\_eval\\_nor.h](#page-671-3)**
- NOR\_STATUS\_ERROR : **[stm32l476g\\_eval\\_nor.h](#page-671-4)**
- NOR\_STATUS\_OK : **[stm32l476g\\_eval\\_nor.h](#page-672-0)**
- NOR\_WRITEBURST : **[stm32l476g\\_eval\\_nor.h](#page-672-1)**
- norHandle : **[stm32l476g\\_eval\\_nor.c](#page-918-0)**
- NumberMap : **[stm32l476g\\_eval\\_glass\\_lcd.c](#page-828-1)**

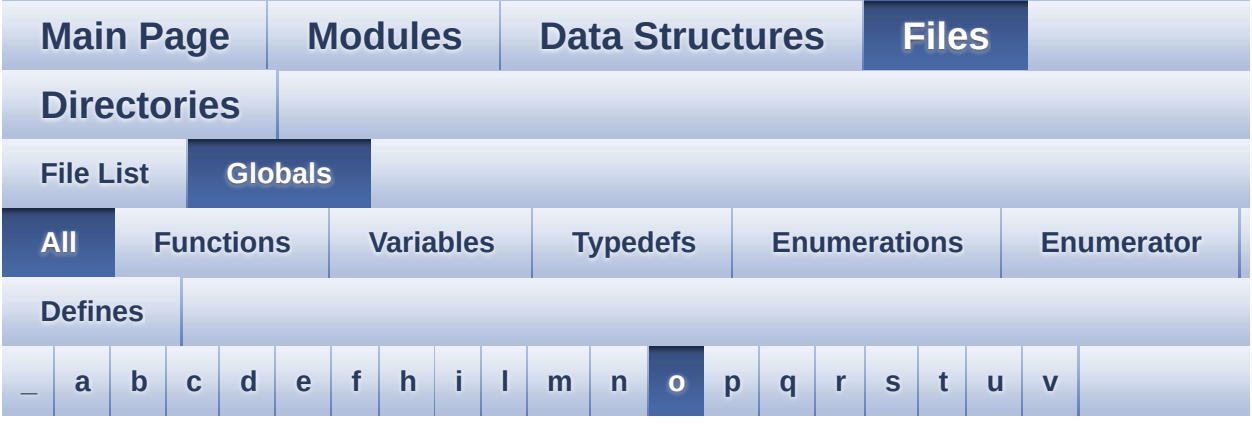

Here is a list of all functions, variables, defines, enums, and typedefs with links to the files they belong to:

<span id="page-77-0"></span>**- o -**

OFFSET\_BITMAP : **[stm32l476g\\_eval\\_lcd.c](#page-912-2)**

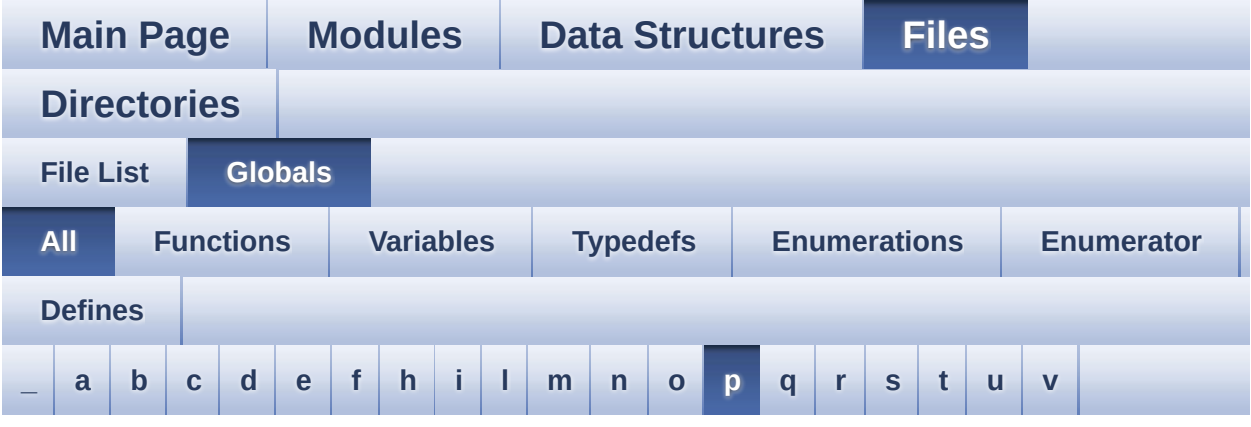

Here is a list of all functions, variables, defines, enums, and typedefs with links to the files they belong to:

#### <span id="page-78-0"></span>**- p -**

PIXELCOLUMN\_1 : **[stm32l476g\\_eval\\_glass\\_lcd.h](#page-617-0)** PIXELCOLUMN\_10 : **[stm32l476g\\_eval\\_glass\\_lcd.h](#page-617-1)** PIXELCOLUMN\_11 : **[stm32l476g\\_eval\\_glass\\_lcd.h](#page-617-2)** PIXELCOLUMN\_12 : **[stm32l476g\\_eval\\_glass\\_lcd.h](#page-617-3)** PIXELCOLUMN\_13 : **[stm32l476g\\_eval\\_glass\\_lcd.h](#page-617-4)** PIXELCOLUMN\_14 : **[stm32l476g\\_eval\\_glass\\_lcd.h](#page-617-5)** PIXELCOLUMN\_15 : **[stm32l476g\\_eval\\_glass\\_lcd.h](#page-617-6)** PIXELCOLUMN\_16 : **[stm32l476g\\_eval\\_glass\\_lcd.h](#page-617-7)** PIXELCOLUMN\_17 : **[stm32l476g\\_eval\\_glass\\_lcd.h](#page-617-8)** PIXELCOLUMN\_18 : **[stm32l476g\\_eval\\_glass\\_lcd.h](#page-617-9)** PIXELCOLUMN\_19 : **[stm32l476g\\_eval\\_glass\\_lcd.h](#page-618-0)** PIXELCOLUMN\_2 : **[stm32l476g\\_eval\\_glass\\_lcd.h](#page-617-10)** PIXELCOLUMN\_3 : **[stm32l476g\\_eval\\_glass\\_lcd.h](#page-617-11)** PIXELCOLUMN\_4 : **[stm32l476g\\_eval\\_glass\\_lcd.h](#page-617-12)** PIXELCOLUMN\_5 : **[stm32l476g\\_eval\\_glass\\_lcd.h](#page-617-13)** PIXELCOLUMN\_6 : **[stm32l476g\\_eval\\_glass\\_lcd.h](#page-617-14)** PIXELCOLUMN\_7 : **[stm32l476g\\_eval\\_glass\\_lcd.h](#page-617-15)** PIXELCOLUMN\_8 : **[stm32l476g\\_eval\\_glass\\_lcd.h](#page-617-16)** PIXELCOLUMN\_9 : **[stm32l476g\\_eval\\_glass\\_lcd.h](#page-617-17)**

- PixelColumn\_TypeDef : **[stm32l476g\\_eval\\_glass\\_lcd.h](#page-617-18)**
- PIXELROW\_1 : **[stm32l476g\\_eval\\_glass\\_lcd.h](#page-618-1)**
- PIXELROW\_10 : **[stm32l476g\\_eval\\_glass\\_lcd.h](#page-618-2)**
- PIXELROW\_2 : **[stm32l476g\\_eval\\_glass\\_lcd.h](#page-618-3)**
- PIXELROW\_3 : **[stm32l476g\\_eval\\_glass\\_lcd.h](#page-618-4)**
- PIXELROW\_4 : **[stm32l476g\\_eval\\_glass\\_lcd.h](#page-618-5)**
- PIXELROW\_5 : **[stm32l476g\\_eval\\_glass\\_lcd.h](#page-618-6)**
- PIXELROW\_6 : **[stm32l476g\\_eval\\_glass\\_lcd.h](#page-618-7)**
- PIXELROW\_7 : **[stm32l476g\\_eval\\_glass\\_lcd.h](#page-618-8)**
- PIXELROW\_8 : **[stm32l476g\\_eval\\_glass\\_lcd.h](#page-618-9)**
- PIXELROW\_9 : **[stm32l476g\\_eval\\_glass\\_lcd.h](#page-618-10)**
- PixelRow\_TypeDef : **[stm32l476g\\_eval\\_glass\\_lcd.h](#page-618-11)**
- POINT\_OFF : **[stm32l476g\\_eval\\_glass\\_lcd.h](#page-618-12)**
- POINT\_ON : **[stm32l476g\\_eval\\_glass\\_lcd.h](#page-618-13)**
- Point\_Typedef : **[stm32l476g\\_eval\\_glass\\_lcd.h](#page-618-14)**
- POLY\_X : **[stm32l476g\\_eval\\_lcd.c](#page-912-3)**
- POLY\_Y : **[stm32l476g\\_eval\\_lcd.c](#page-912-4)**
- pPoint : **[stm32l476g\\_eval\\_lcd.h](#page-532-0)**
- PROGRAM\_TIMEOUT : **[stm32l476g\\_eval\\_nor.h](#page-672-2)**

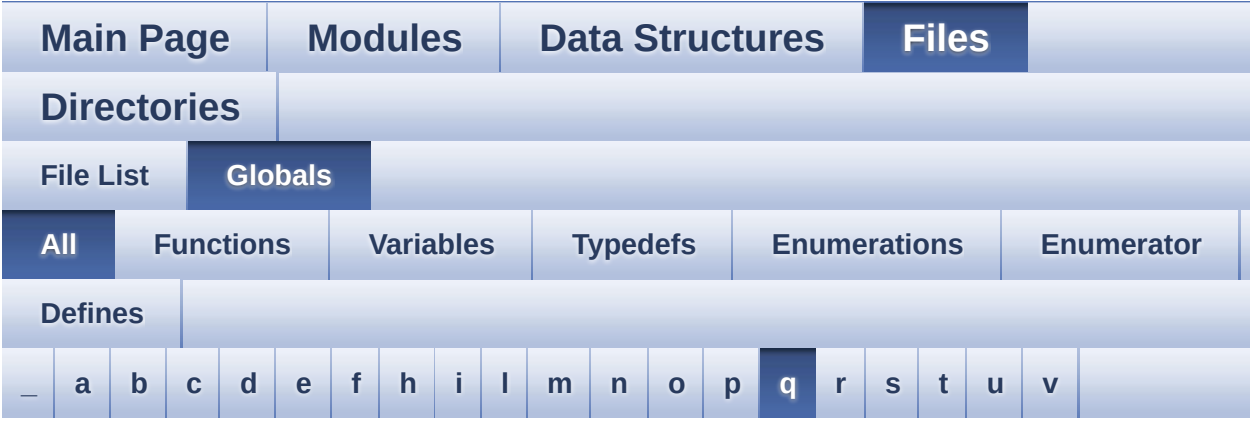

Here is a list of all functions, variables, defines, enums, and typedefs with links to the files they belong to:

#### <span id="page-80-0"></span>**- q -**

- QSPI\_AutoPollingMemReady() : **[stm32l476g\\_eval\\_qspi.c](#page-921-0)**
- QSPI\_BUSY : **[stm32l476g\\_eval\\_qspi.h](#page-927-0)**
- QSPI\_DummyCyclesCfg() : **[stm32l476g\\_eval\\_qspi.c](#page-921-1)**
- QSPI\_EnterFourBytesAddress() : **[stm32l476g\\_eval\\_qspi.c](#page-922-0)**
- QSPI\_ERROR : **[stm32l476g\\_eval\\_qspi.h](#page-927-1)**
- QSPI\_MspDeInit() : **[stm32l476g\\_eval\\_qspi.c](#page-922-1)**
- QSPI\_MspInit() : **[stm32l476g\\_eval\\_qspi.c](#page-922-2)**
- QSPI\_NOT\_SUPPORTED : **[stm32l476g\\_eval\\_qspi.h](#page-927-2)**
- QSPI\_OK : **[stm32l476g\\_eval\\_qspi.h](#page-927-3)**
- QSPI\_ResetMemory() : **[stm32l476g\\_eval\\_qspi.c](#page-923-0)**
- QSPI\_SUSPENDED : **[stm32l476g\\_eval\\_qspi.h](#page-928-0)**
- QSPI\_WriteEnable() : **[stm32l476g\\_eval\\_qspi.c](#page-923-1)**
- QSPIHandle : **[stm32l476g\\_eval\\_qspi.c](#page-931-0)**

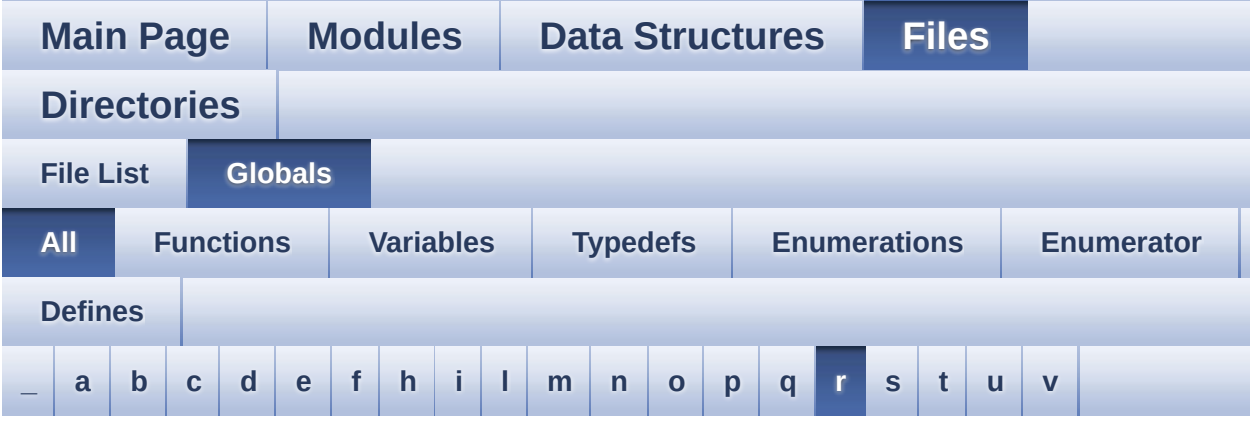

Here is a list of all functions, variables, defines, enums, and typedefs with links to the files they belong to:

<span id="page-81-0"></span>**- r -**

- READ\_STATUS : **[stm32l476g\\_eval.c](#page-601-2)**
- RIGHT\_MODE : **[stm32l476g\\_eval\\_lcd.h](#page-533-2)**
- RightRecBuff : **[stm32l476g\\_eval\\_audio.c](#page-611-1)**

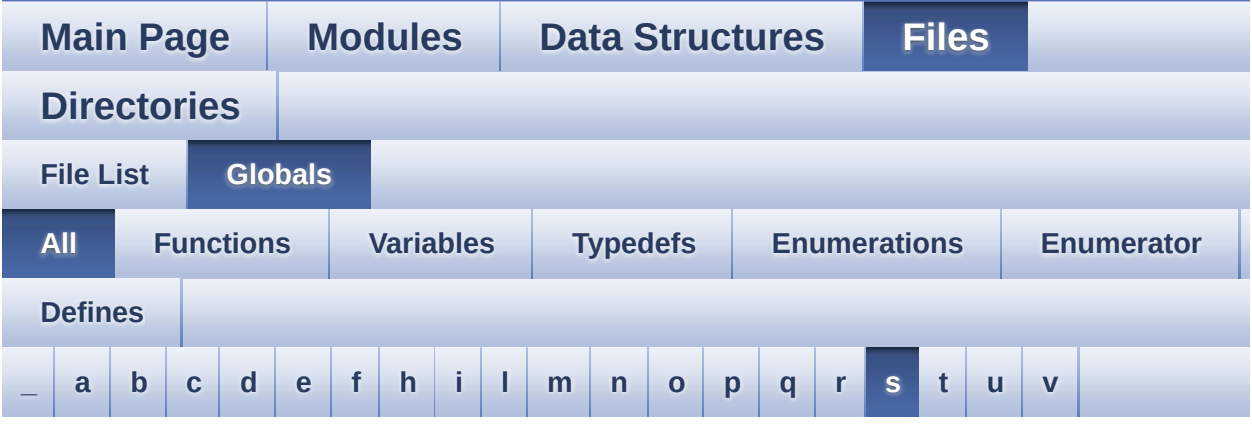

Here is a list of all functions, variables, defines, enums, and typedefs with links to the files they belong to:

<span id="page-82-0"></span>**- s -**

- SAIClockDivider : **[stm32l476g\\_eval\\_audio.c](#page-856-0)**
- SAIx\_Init() : **[stm32l476g\\_eval\\_audio.c](#page-839-0)**
- SAIx\_MspInit() : **[stm32l476g\\_eval\\_audio.c](#page-840-0)**
- SaturaLH : **[stm32l476g\\_eval\\_audio.c](#page-857-0)**
- SCROLL\_NUM : **[stm32l476g\\_eval\\_glass\\_lcd.h](#page-863-0)**
- SCROLL\_SPEED : **[stm32l476g\\_eval\\_glass\\_lcd.h](#page-863-1)**
- SCROLL\_SPEED\_L : **[stm32l476g\\_eval\\_glass\\_lcd.h](#page-863-2)**
- SD\_CardInfo : **[stm32l476g\\_eval\\_sd.h](#page-915-2)**
- SD\_DATATIMEOUT : **[stm32l476g\\_eval\\_sd.h](#page-595-0)**
- SD\_DETECT\_GPIO\_PORT : **[stm32l476g\\_eval\\_sd.h](#page-595-1)**
- SD\_DETECT\_IRQn : **[stm32l476g\\_eval\\_sd.h](#page-595-2)**
- SD\_DETECT\_PIN : **[stm32l476g\\_eval\\_sd.h](#page-596-0)**
- SD\_DetectIRQHandler : **[stm32l476g\\_eval\\_sd.h](#page-596-1)**
- SD\_DMAConfigRx() : **[stm32l476g\\_eval\\_sd.c](#page-934-0)**
- SD\_DMAConfigTx() : **[stm32l476g\\_eval\\_sd.c](#page-934-1)**
- SD\_DMAx\_Rx\_IRQHandler : **[stm32l476g\\_eval\\_sd.h](#page-596-2)**
- SD\_DMAx\_Rx\_IRQn : **[stm32l476g\\_eval\\_sd.h](#page-596-3)**
- SD\_DMAx\_Rx\_STREAM : **[stm32l476g\\_eval\\_sd.h](#page-596-4)**
- SD\_DMAx\_Tx\_IRQHandler : **[stm32l476g\\_eval\\_sd.h](#page-596-5)**
- SD\_DMAx\_Tx\_IRQn : **[stm32l476g\\_eval\\_sd.h](#page-596-6)**
- SD\_DMAx\_Tx\_STREAM : **[stm32l476g\\_eval\\_sd.h](#page-597-0)**
- SD\_MspInit() : **[stm32l476g\\_eval\\_sd.c](#page-934-2)**
- SD\_NOT\_PRESENT : **[stm32l476g\\_eval\\_sd.h](#page-597-1)**
- SD\_PRESENT : **[stm32l476g\\_eval\\_sd.h](#page-597-2)**
- SET\_INDEX : **[stm32l476g\\_eval.c](#page-601-3)**
- Shift : **[stm32l476g\\_eval\\_glass\\_lcd.c](#page-829-0)**
- SIGN\_NEGATIVE : **[stm32l476g\\_eval\\_glass\\_lcd.h](#page-619-0)**
- SIGN\_POSITIVE : **[stm32l476g\\_eval\\_glass\\_lcd.h](#page-619-1)**
- Sign\_TypeDef : **[stm32l476g\\_eval\\_glass\\_lcd.h](#page-619-2)**
- SRAM\_BURSTACCESS : **[stm32l476g\\_eval\\_sram.h](#page-938-0)**
- SRAM\_DEVICE\_ADDR : **[stm32l476g\\_eval\\_sram.h](#page-938-1)**
- SRAM\_DEVICE\_SIZE : **[stm32l476g\\_eval\\_sram.h](#page-938-2)**
- SRAM\_DMAx\_CHANNEL : **[stm32l476g\\_eval\\_sram.h](#page-938-3)**
- SRAM\_DMAx\_CLK\_ENABLE : **[stm32l476g\\_eval\\_sram.h](#page-938-4)**
- SRAM\_DMAx\_IRQHandler : **[stm32l476g\\_eval\\_sram.h](#page-938-5)**
- SRAM\_DMAx\_IRQn : **[stm32l476g\\_eval\\_sram.h](#page-939-0)**
- SRAM\_ERROR : **[stm32l476g\\_eval\\_sram.h](#page-939-1)**
- SRAM\_MEMORY\_WIDTH : **[stm32l476g\\_eval\\_sram.h](#page-939-2)**
- SRAM\_MspInit() : **[stm32l476g\\_eval\\_sram.c](#page-943-0)**
- SRAM\_OK : **[stm32l476g\\_eval\\_sram.h](#page-939-3)**
- SRAM\_WRITEBURST : **[stm32l476g\\_eval\\_sram.h](#page-939-4)**
- sramHandle : **[stm32l476g\\_eval\\_sram.c](#page-946-0)**
- START\_BYTE : **[stm32l476g\\_eval.c](#page-601-4)**

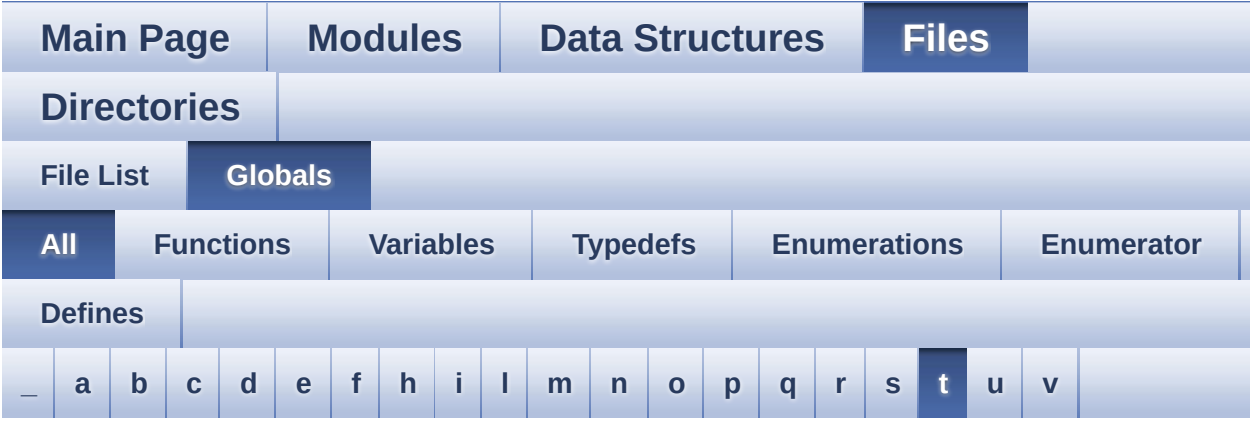

Here is a list of all functions, variables, defines, enums, and typedefs with links to the files they belong to:

<span id="page-84-0"></span>**- t -**

- TAMPER\_BUTTON\_EXTI\_IRQn : **[stm32l476g\\_eval.h](#page-821-0)**
- TAMPER\_BUTTON\_GPIO\_CLK\_DISABLE : **[stm32l476g\\_eval.h](#page-821-1)**
- TAMPER\_BUTTON\_GPIO\_CLK\_ENABLE : **[stm32l476g\\_eval.h](#page-821-2)**
- TAMPER\_BUTTON\_GPIO\_PORT : **[stm32l476g\\_eval.h](#page-821-3)**
- TAMPER\_BUTTON\_PIN : **[stm32l476g\\_eval.h](#page-822-0)**
- TEMPERATURELEVEL\_1 : **[stm32l476g\\_eval\\_glass\\_lcd.h](#page-619-3)**
- TEMPERATURELEVEL\_2 : **[stm32l476g\\_eval\\_glass\\_lcd.h](#page-619-4)**
- TEMPERATURELEVEL\_3 : **[stm32l476g\\_eval\\_glass\\_lcd.h](#page-619-5)**
- TEMPERATURELEVEL\_4 : **[stm32l476g\\_eval\\_glass\\_lcd.h](#page-619-6)**
- TEMPERATURELEVEL\_5 : **[stm32l476g\\_eval\\_glass\\_lcd.h](#page-619-7)**
- TEMPERATURELEVEL\_6 : **[stm32l476g\\_eval\\_glass\\_lcd.h](#page-619-8)**
- TEMPERATURELEVEL\_OFF : **[stm32l476g\\_eval\\_glass\\_lcd.h](#page-619-9)**
- TemperatureLevel\_TypeDef : **[stm32l476g\\_eval\\_glass\\_lcd.h](#page-619-10)**
- TFT\_LCD : **[stm32l476g\\_eval.c](#page-601-5)**
- TFT\_LCD\_BASE : **[stm32l476g\\_eval.c](#page-602-0)**
- Timing : **[stm32l476g\\_eval\\_nor.c](#page-918-1)** , **[stm32l476g\\_eval\\_sram.c](#page-946-1)**
- ts\_driver : **[stm32l476g\\_eval\\_ts.c](#page-949-0)**
- TS\_ERROR : **[stm32l476g\\_eval\\_ts.h](#page-955-0)**
- TS\_I2C\_ADDRESS : **[stm32l476g\\_eval\\_ts.h](#page-953-0)**
- TS\_OK : **[stm32l476g\\_eval\\_ts.h](#page-955-1)**
- ts\_orientation : **[stm32l476g\\_eval\\_ts.c](#page-949-1)**
- TS\_StatusTypeDef : **[stm32l476g\\_eval\\_ts.h](#page-955-2)**
- TS\_SWAP\_NONE : **[stm32l476g\\_eval\\_ts.h](#page-953-1)**
- TS\_SWAP\_X : **[stm32l476g\\_eval\\_ts.h](#page-953-2)**
- TS\_SWAP\_XY : **[stm32l476g\\_eval\\_ts.h](#page-953-3)**
- TS\_SWAP\_Y : **[stm32l476g\\_eval\\_ts.h](#page-953-4)**
- TS\_TIMEOUT : **[stm32l476g\\_eval\\_ts.h](#page-955-3)**
- ts\_x\_boundary : **[stm32l476g\\_eval\\_ts.c](#page-949-2)**
- ts\_y\_boundary : **[stm32l476g\\_eval\\_ts.c](#page-949-3)**

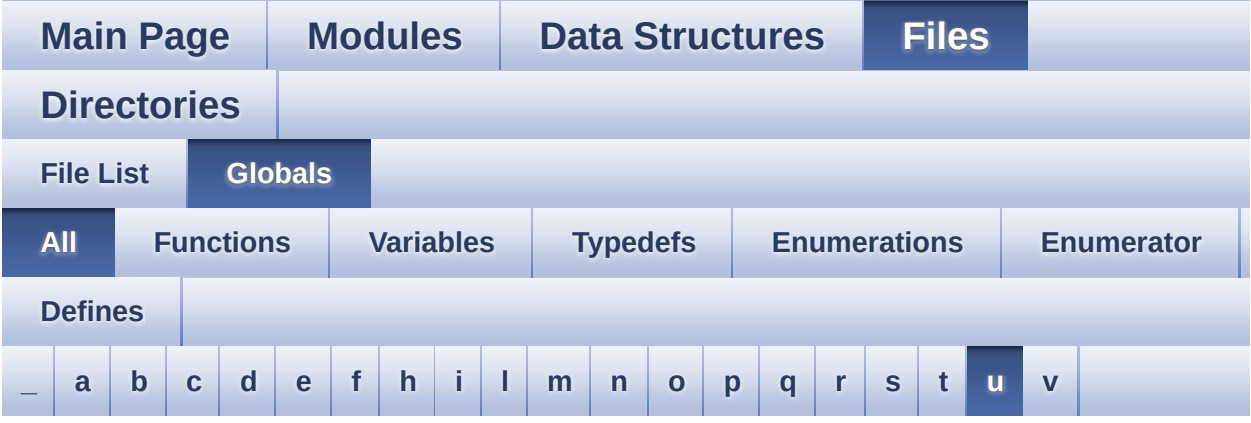

Here is a list of all functions, variables, defines, enums, and typedefs with links to the files they belong to:

<span id="page-86-0"></span>**- u -**

- uSdCardInfo : **[stm32l476g\\_eval\\_sd.c](#page-958-0)**
- uSdHandle : **[stm32l476g\\_eval\\_sd.c](#page-958-1)**

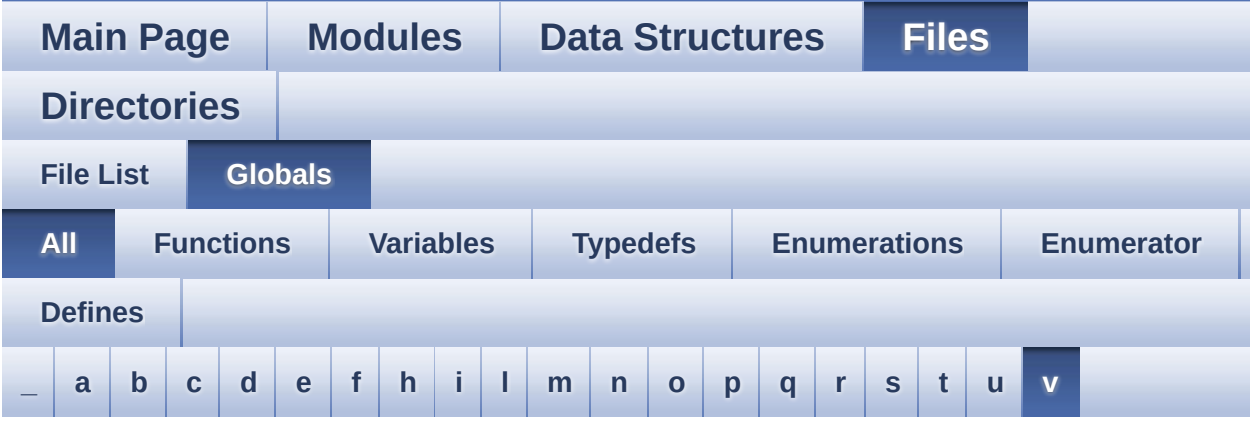

Here is a list of all functions, variables, defines, enums, and typedefs with links to the files they belong to:

<span id="page-87-0"></span>**- v -**

- VALUEUNIT\_MICROAMPERE : **[stm32l476g\\_eval\\_glass\\_lcd.h](#page-620-0)**
- VALUEUNIT\_MILLIAMPERE : **[stm32l476g\\_eval\\_glass\\_lcd.h](#page-620-1)**
- VALUEUNIT\_NANOAMPERE : **[stm32l476g\\_eval\\_glass\\_lcd.h](#page-620-2)**
- VALUEUNIT\_OFF : **[stm32l476g\\_eval\\_glass\\_lcd.h](#page-620-3)**
- ValueUnit\_TypeDef : **[stm32l476g\\_eval\\_glass\\_lcd.h](#page-619-11)**

<span id="page-88-0"></span>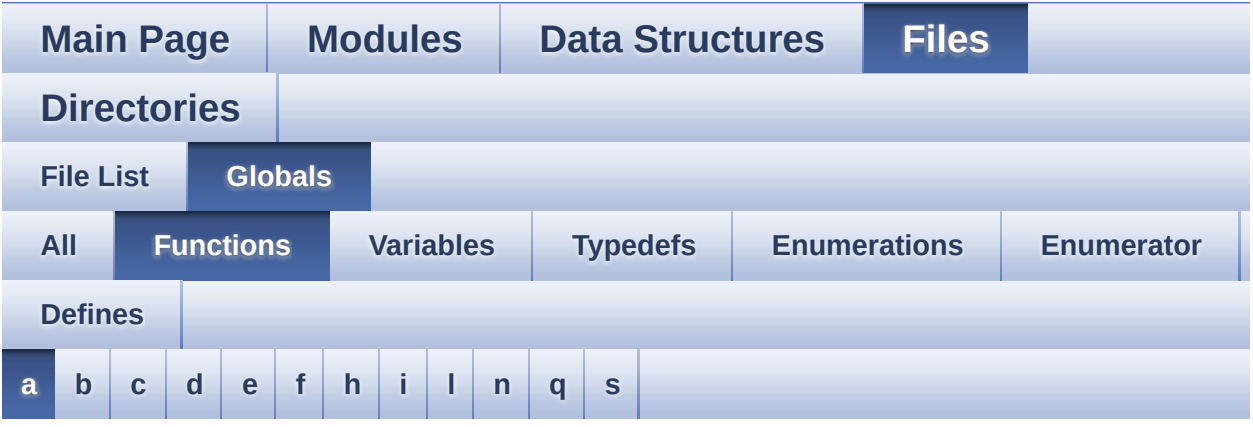

<span id="page-88-1"></span>**- a -**

- AUDIO\_IO\_DeInit() : **[stm32l476g\\_eval.c](#page-649-0)**
- AUDIO\_IO\_Delay() : **[stm32l476g\\_eval.c](#page-649-1)**
- AUDIO\_IO\_Init() : **[stm32l476g\\_eval.c](#page-649-2)**
- AUDIO\_IO\_Read() : **[stm32l476g\\_eval.c](#page-650-0)**
- AUDIO\_IO\_Write() : **[stm32l476g\\_eval.c](#page-650-1)**

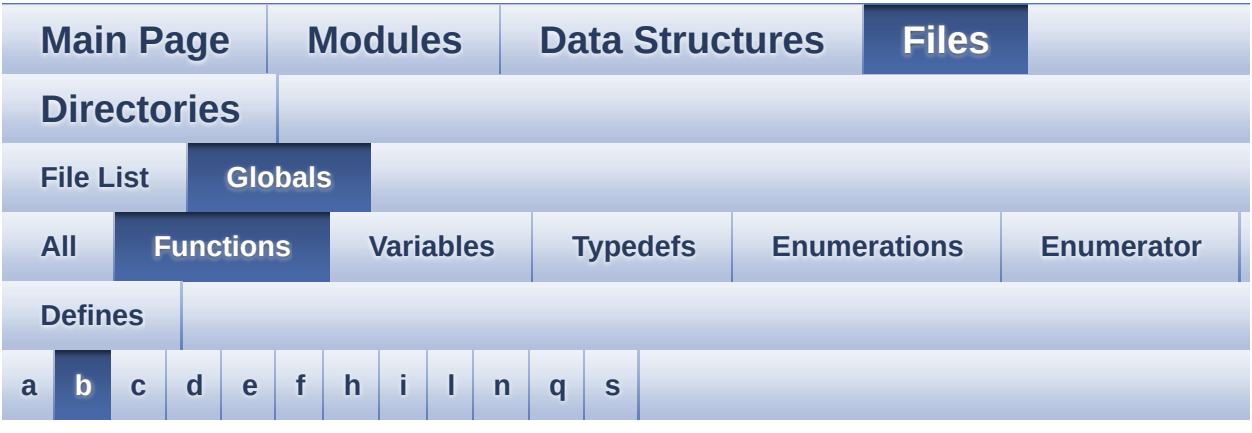

#### <span id="page-89-0"></span>**- b -**

- BSP\_AUDIO\_IN\_DeInit() : **[stm32l476g\\_eval\\_audio.c](#page-681-0)**
- BSP\_AUDIO\_IN\_Error\_Callback() : **[stm32l476g\\_eval\\_audio.c](#page-681-1)**
- BSP\_AUDIO\_IN\_HalfTransfer\_CallBack(): **[stm32l476g\\_eval\\_audio.c](#page-681-2)**

• BSP\_AUDIO\_OUT\_ChangeAudioConfig() :

• BSP\_AUDIO\_OUT\_HalfTransfer\_CallBack():

**[stm32l476g\\_eval\\_audio.c](#page-685-2)**

**[stm32l476g\\_eval\\_audio.c](#page-686-0)**

**[stm32l476g\\_eval\\_audio.c](#page-687-1)**

- BSP\_AUDIO\_IN\_Init() : **[stm32l476g\\_eval\\_audio.c](#page-681-3)**
- BSP\_AUDIO\_IN\_Pause() : **[stm32l476g\\_eval\\_audio.c](#page-682-0)**
- BSP\_AUDIO\_IN\_Record() : **[stm32l476g\\_eval\\_audio.c](#page-683-0)**
- BSP\_AUDIO\_IN\_Resume() : **[stm32l476g\\_eval\\_audio.c](#page-683-1)**
- BSP\_AUDIO\_IN\_SetFrequency() : **[stm32l476g\\_eval\\_audio.c](#page-684-0)**

BSP\_AUDIO\_OUT\_ChangeBuffer() : **[stm32l476g\\_eval\\_audio.c](#page-686-1)** BSP\_AUDIO\_OUT\_Error\_CallBack() : **[stm32l476g\\_eval\\_audio.c](#page-687-0)**

- 
- BSP\_AUDIO\_IN\_SetVolume() : **[stm32l476g\\_eval\\_audio.c](#page-685-0)**
- 

BSP\_AUDIO\_OUT\_Init() : **[stm32l476g\\_eval\\_audio.c](#page-688-0)**

- 
- 
- 
- BSP\_AUDIO\_IN\_TransferComplete\_CallBack() :
- 
- 
- 
- 
- 
- 
- 
- 
- 
- BSP\_AUDIO\_IN\_Stop() : **[stm32l476g\\_eval\\_audio.c](#page-685-1)**
- 
- 
- 
- 
- 
- 
- 
- 
- 
- 
- 
- 
- BSP\_AUDIO\_OUT\_Pause() : **[stm32l476g\\_eval\\_audio.c](#page-688-1)**
- 

• BSP\_AUDIO\_OUT\_SetAudioFrameSlot() :

**[stm32l476g\\_eval\\_audio.c](#page-690-0)**

**[stm32l476g\\_eval\\_audio.c](#page-693-1)**

**[stm32l476g\\_eval\\_eeprom.c](#page-711-1)**

**[stm32l476g\\_eval\\_idd.h](#page-729-0)**

**[stm32l476g\\_eval\\_idd.h](#page-729-1)**

**[stm32l476g\\_eval\\_idd.h](#page-729-2)**

**[stm32l476g\\_eval\\_idd.h](#page-729-3)**

**[stm32l476g\\_eval\\_idd.h](#page-730-0)**

**[stm32l476g\\_eval\\_idd.h](#page-730-1)**

**[stm32l476g\\_eval\\_idd.h](#page-730-2)**

**[stm32l476g\\_eval\\_idd.h](#page-730-3)**

BSP\_COM\_Init() : **[stm32l476g\\_eval.c](#page-702-0)**

• BSP\_EEPROM\_TIMEOUT\_UserCallback():

BSP\_GetVersion() : **[stm32l476g\\_eval.c](#page-702-1)**

BSP\_AUDIO\_OUT\_Resume() : **[stm32l476g\\_eval\\_audio.c](#page-689-1)**

BSP\_AUDIO\_OUT\_SetMute() : **[stm32l476g\\_eval\\_audio.c](#page-691-1)**

BSP\_AUDIO\_OUT\_Stop() : **[stm32l476g\\_eval\\_audio.c](#page-693-0)**

• BSP\_AUDIO\_OUT\_TransferComplete\_CallBack() :

BSP\_EEPROM\_Init() : **[stm32l476g\\_eval\\_eeprom.c](#page-710-0)**

BSP\_AUDIO\_OUT\_SetVolume() : **[stm32l476g\\_eval\\_audio.c](#page-692-1)**

BSP\_EEPROM\_ReadBuffer() : **[stm32l476g\\_eval\\_eeprom.c](#page-710-1)** BSP\_EEPROM\_SelectDevice() : **[stm32l476g\\_eval\\_eeprom.c](#page-711-0)**

BSP\_EEPROM\_WriteBuffer() : **[stm32l476g\\_eval\\_eeprom.c](#page-712-0)**

BSP\_IDD\_EnterRunMode() : **[stm32l476g\\_eval\\_idd.c](#page-722-0)** ,

BSP\_IDD\_EnterSleepMode() : **[stm32l476g\\_eval\\_idd.c](#page-722-1)** ,

BSP\_IDD\_EnterStopMode1() : **[stm32l476g\\_eval\\_idd.c](#page-722-3)** ,

BSP\_IDD\_EnterStopMode2() : **[stm32l476g\\_eval\\_idd.c](#page-723-0)** ,

BSP\_IDD\_ExitSleepMode() : **[stm32l476g\\_eval\\_idd.c](#page-723-1)** ,

BSP\_IDD\_ExitStopMode() : **[stm32l476g\\_eval\\_idd.c](#page-723-2)** ,

BSP\_IDD\_GetValue() : **[stm32l476g\\_eval\\_idd.c](#page-723-3)** ,

BSP\_IDD\_Init() : **[stm32l476g\\_eval\\_idd.c](#page-724-0)** ,

BSP\_IDD\_EnterStandbyMode() : **[stm32l476g\\_eval\\_idd.c](#page-722-2)** ,

BSP\_AUDIO\_OUT\_SetFrequency() : **[stm32l476g\\_eval\\_audio.c](#page-691-0)**

BSP\_AUDIO\_OUT\_SetOutputMode() : **[stm32l476g\\_eval\\_audio.c](#page-692-0)**

- 
- 
- 
- 
- 
- BSP\_AUDIO\_OUT\_Play() : **[stm32l476g\\_eval\\_audio.c](#page-689-0)**
- 

**[stm32l476g\\_eval\\_idd.h](#page-731-0)**

- BSP\_IO\_ConfigPin() : **[stm32l476g\\_eval\\_io.c](#page-741-0)**
- BSP\_IO\_Init() : **[stm32l476g\\_eval\\_io.c](#page-741-1)**
- 
- BSP\_IO\_ITClear() : **[stm32l476g\\_eval\\_io.c](#page-742-0)**
- BSP\_IO\_ITGetStatus() : **[stm32l476g\\_eval\\_io.c](#page-743-0)**
- 
- BSP\_IO\_ReadPin() : **[stm32l476g\\_eval\\_io.c](#page-743-1)**
- BSP\_IO\_TogglePin() : **[stm32l476g\\_eval\\_io.c](#page-744-0)**
- BSP\_IO\_WritePin() : **[stm32l476g\\_eval\\_io.c](#page-744-1)**
- BSP\_LCD\_Clear() : **[stm32l476g\\_eval\\_lcd.c](#page-750-0)**
- BSP\_LCD\_ClearStringLine() : **[stm32l476g\\_eval\\_lcd.c](#page-750-1)**
- BSP\_LCD\_DisplayChar() : **[stm32l476g\\_eval\\_lcd.c](#page-751-0)**
- BSP\_LCD\_DisplayOff() : **[stm32l476g\\_eval\\_lcd.c](#page-751-1)**
- BSP\_LCD\_DisplayOn() : **[stm32l476g\\_eval\\_lcd.c](#page-752-0)**
- BSP\_LCD\_DisplayStringAt() : **[stm32l476g\\_eval\\_lcd.c](#page-752-1)**
- BSP\_LCD\_DisplayStringAtLine() : **[stm32l476g\\_eval\\_lcd.c](#page-753-0)**
- BSP\_LCD\_DrawBitmap() : **[stm32l476g\\_eval\\_lcd.c](#page-753-1)**
- BSP\_LCD\_DrawCircle() : **[stm32l476g\\_eval\\_lcd.c](#page-754-0)**
- BSP\_LCD\_DrawEllipse() : **[stm32l476g\\_eval\\_lcd.c](#page-755-0)**
- BSP\_LCD\_DrawHLine() : **[stm32l476g\\_eval\\_lcd.c](#page-755-1)**
- BSP\_LCD\_DrawLine() : **[stm32l476g\\_eval\\_lcd.c](#page-756-0)**
- BSP\_LCD\_DrawPolygon() : **[stm32l476g\\_eval\\_lcd.c](#page-757-0)**
- BSP\_LCD\_DrawRect() : **[stm32l476g\\_eval\\_lcd.c](#page-757-1)**
- BSP\_LCD\_DrawVLine() : **[stm32l476g\\_eval\\_lcd.c](#page-758-0)**
- BSP\_LCD\_FillCircle() : **[stm32l476g\\_eval\\_lcd.c](#page-758-1)**
- BSP\_LCD\_FillEllipse() : **[stm32l476g\\_eval\\_lcd.c](#page-759-0)**
- BSP\_LCD\_FillPolygon() : **[stm32l476g\\_eval\\_lcd.c](#page-760-0)**
- BSP\_LCD\_FillRect() : **[stm32l476g\\_eval\\_lcd.c](#page-760-1)**
- BSP\_LCD\_FillTriangle() : **[stm32l476g\\_eval\\_lcd.c](#page-761-0)**
- BSP\_LCD\_GetBackColor() : **[stm32l476g\\_eval\\_lcd.c](#page-762-0)**
- BSP\_LCD\_GetFont() : **[stm32l476g\\_eval\\_lcd.c](#page-762-1)**
- BSP\_LCD\_GetTextColor() : **[stm32l476g\\_eval\\_lcd.c](#page-762-2)**
- BSP\_LCD\_GetXSize() : **[stm32l476g\\_eval\\_lcd.c](#page-763-0)**
- BSP\_LCD\_GetYSize() : **[stm32l476g\\_eval\\_lcd.c](#page-763-1)**
- BSP LCD GLASS ArrowConfig() : **[stm32l476g\\_eval\\_glass\\_lcd.c](#page-770-0)**
- BSP LCD GLASS BarLevelConfig(): **[stm32l476g\\_eval\\_glass\\_lcd.c](#page-770-1)**
- BSP\_LED\_Off() : **[stm32l476g\\_eval.c](#page-703-1)** BSP\_LED\_On() : **[stm32l476g\\_eval.c](#page-704-0)**
- **[stm32l476g\\_eval\\_lcd.c](#page-765-2)** BSP\_LED\_Init() : **[stm32l476g\\_eval.c](#page-703-0)**
- BSP\_LCD\_SetFont() : **[stm32l476g\\_eval\\_lcd.c](#page-765-0)** BSP\_LCD\_SetTextColor() : **[stm32l476g\\_eval\\_lcd.h](#page-765-1)** ,
- BSP\_LCD\_SetBackColor() : **[stm32l476g\\_eval\\_lcd.c](#page-764-1)** , **[stm32l476g\\_eval\\_lcd.h](#page-764-2)**
- BSP\_LCD\_Init() : **[stm32l476g\\_eval\\_lcd.c](#page-763-2)** BSP\_LCD\_ReadPixel() : **[stm32l476g\\_eval\\_lcd.c](#page-764-0)**
- BSP\_LCD\_GLASS\_WriteMatrixPixel(): **[stm32l476g\\_eval\\_glass\\_lcd.c](#page-781-0)**
- BSP\_LCD\_GLASS\_WriteChar() : **[stm32l476g\\_eval\\_glass\\_lcd.c](#page-780-1)**
- BSP\_LCD\_GLASS\_ValueUnitConfig(): **[stm32l476g\\_eval\\_glass\\_lcd.c](#page-780-0)**
- BSP LCD GLASS TemperatureConfig() : **[stm32l476g\\_eval\\_glass\\_lcd.c](#page-779-1)**
- BSP\_LCD\_GLASS\_SignCmd() : **[stm32l476g\\_eval\\_glass\\_lcd.c](#page-779-0)**
- BSP\_LCD\_GLASS\_ScrollSentence(): **[stm32l476g\\_eval\\_glass\\_lcd.c](#page-778-0)**
- BSP\_LCD\_GLASS\_Init() : **[stm32l476g\\_eval\\_glass\\_lcd.c](#page-777-1)**
- BSP\_LCD\_GLASS\_DisplayString(): **[stm32l476g\\_eval\\_glass\\_lcd.c](#page-777-0)**
- BSP LCD GLASS DisplayStrDeci() : **[stm32l476g\\_eval\\_glass\\_lcd.c](#page-776-1)**
- BSP\_LCD\_GLASS\_DisplayLogo() : **[stm32l476g\\_eval\\_glass\\_lcd.c](#page-776-0)**
- BSP LCD GLASS DisplayChar(): **[stm32l476g\\_eval\\_glass\\_lcd.c](#page-775-0)**
- BSP\_LCD\_GLASS\_Contrast() : **[stm32l476g\\_eval\\_glass\\_lcd.c](#page-774-1)**
- BSP LCD GLASS ClearTextZone(): **[stm32l476g\\_eval\\_glass\\_lcd.c](#page-774-0)**
- BSP\_LCD\_GLASS\_ClearMatrixPixel() : **[stm32l476g\\_eval\\_glass\\_lcd.c](#page-773-0)**
- BSP\_LCD\_GLASS\_ClearChar() : **[stm32l476g\\_eval\\_glass\\_lcd.c](#page-772-1)**
- BSP\_LCD\_GLASS\_Clear() : **[stm32l476g\\_eval\\_glass\\_lcd.c](#page-772-0)**
- BSP\_LCD\_GLASS\_BlinkConfig() : **[stm32l476g\\_eval\\_glass\\_lcd.c](#page-771-0)**
- BSP\_LED\_Toggle() : **[stm32l476g\\_eval.c](#page-704-1)**
- BSP\_NOR\_Erase\_Block() : **[stm32l476g\\_eval\\_nor.c](#page-785-0)**
- BSP\_NOR\_Erase\_Chip() : **[stm32l476g\\_eval\\_nor.c](#page-785-1)**
- BSP\_NOR\_Init() : **[stm32l476g\\_eval\\_nor.c](#page-785-2)**
- BSP\_NOR\_ProgramData() : **[stm32l476g\\_eval\\_nor.c](#page-786-0)**
- BSP\_NOR\_Read\_ID() : **[stm32l476g\\_eval\\_nor.c](#page-786-1)**
- BSP\_NOR\_ReadData() : **[stm32l476g\\_eval\\_nor.c](#page-787-0)**
- BSP\_NOR\_ReturnToReadMode() : **[stm32l476g\\_eval\\_nor.c](#page-787-1)**
- BSP\_NOR\_WriteData() : **[stm32l476g\\_eval\\_nor.c](#page-788-0)**
- BSP\_PB\_GetState() : **[stm32l476g\\_eval.c](#page-705-0)**
- BSP\_PB\_Init() : **[stm32l476g\\_eval.c](#page-705-1)**
- BSP\_QSPI\_DeInit() : **[stm32l476g\\_eval\\_qspi.c](#page-731-1)**
- BSP QSPI EnableMemoryMappedMode() : **[stm32l476g\\_eval\\_qspi.c](#page-732-0)**
- BSP\_QSPI\_Erase\_Block() : **[stm32l476g\\_eval\\_qspi.c](#page-732-1)**
- BSP\_QSPI\_Erase\_Chip() : **[stm32l476g\\_eval\\_qspi.c](#page-733-0)**
- BSP\_QSPI\_GetInfo() : **[stm32l476g\\_eval\\_qspi.c](#page-733-1)**
- BSP\_QSPI\_GetStatus() : **[stm32l476g\\_eval\\_qspi.c](#page-733-2)**
- BSP\_QSPI\_Init() : **[stm32l476g\\_eval\\_qspi.c](#page-734-0)**
- BSP\_QSPI\_Read() : **[stm32l476g\\_eval\\_qspi.c](#page-734-1)**
- BSP\_QSPI\_Write() : **[stm32l476g\\_eval\\_qspi.c](#page-735-0)**
- BSP\_SD\_DetectCallback() : **[stm32l476g\\_eval\\_sd.c](#page-792-0)**
- BSP\_SD\_DetectIT() : **[stm32l476g\\_eval\\_sd.c](#page-792-1)**
- BSP\_SD\_DMA\_Rx\_IRQHandler() : **[stm32l476g\\_eval\\_sd.c](#page-792-2)**
- BSP\_SD\_DMA\_Tx\_IRQHandler() : **[stm32l476g\\_eval\\_sd.c](#page-793-0)**
- BSP\_SD\_Erase() : **[stm32l476g\\_eval\\_sd.c](#page-793-1)**
- BSP\_SD\_GetCardInfo() : **[stm32l476g\\_eval\\_sd.c](#page-793-2)**
- BSP\_SD\_GetStatus() : **[stm32l476g\\_eval\\_sd.c](#page-794-0)**
- BSP\_SD\_Init() : **[stm32l476g\\_eval\\_sd.c](#page-794-1)**
- BSP\_SD\_IRQHandler() : **[stm32l476g\\_eval\\_sd.c](#page-795-0)**
- BSP\_SD\_IsDetected() : **[stm32l476g\\_eval\\_sd.c](#page-795-1)**
- BSP\_SD\_ITConfig() : **[stm32l476g\\_eval\\_sd.c](#page-795-2)**
- BSP\_SD\_ReadBlocks() : **[stm32l476g\\_eval\\_sd.c](#page-796-0)**
- BSP\_SD\_ReadBlocks\_DMA() : **[stm32l476g\\_eval\\_sd.c](#page-796-1)**
- BSP\_SD\_WriteBlocks() : **[stm32l476g\\_eval\\_sd.c](#page-797-0)**
- BSP\_SD\_WriteBlocks\_DMA() : **[stm32l476g\\_eval\\_sd.c](#page-798-0)**
- BSP\_SRAM\_DMA\_IRQHandler() : **[stm32l476g\\_eval\\_sram.c](#page-801-0)**
- BSP\_SRAM\_Init() : **[stm32l476g\\_eval\\_sram.c](#page-801-1)**
- BSP\_SRAM\_ReadData() : **[stm32l476g\\_eval\\_sram.c](#page-801-2)**
- BSP\_SRAM\_ReadData\_DMA() : **[stm32l476g\\_eval\\_sram.c](#page-802-0)**
- BSP\_SRAM\_WriteData() : **[stm32l476g\\_eval\\_sram.c](#page-802-1)**
- BSP\_SRAM\_WriteData\_DMA() : **[stm32l476g\\_eval\\_sram.c](#page-803-0)**
- BSP\_TS\_GetState() : **[stm32l476g\\_eval\\_ts.c](#page-807-0)**
- BSP\_TS\_Init() : **[stm32l476g\\_eval\\_ts.c](#page-807-1)**
- BSP\_TS\_ITClear() : **[stm32l476g\\_eval\\_ts.c](#page-808-0)**
- BSP\_TS\_ITConfig() : **[stm32l476g\\_eval\\_ts.c](#page-808-1)**
- BSP\_TS\_ITGetStatus() : **[stm32l476g\\_eval\\_ts.c](#page-808-2)**

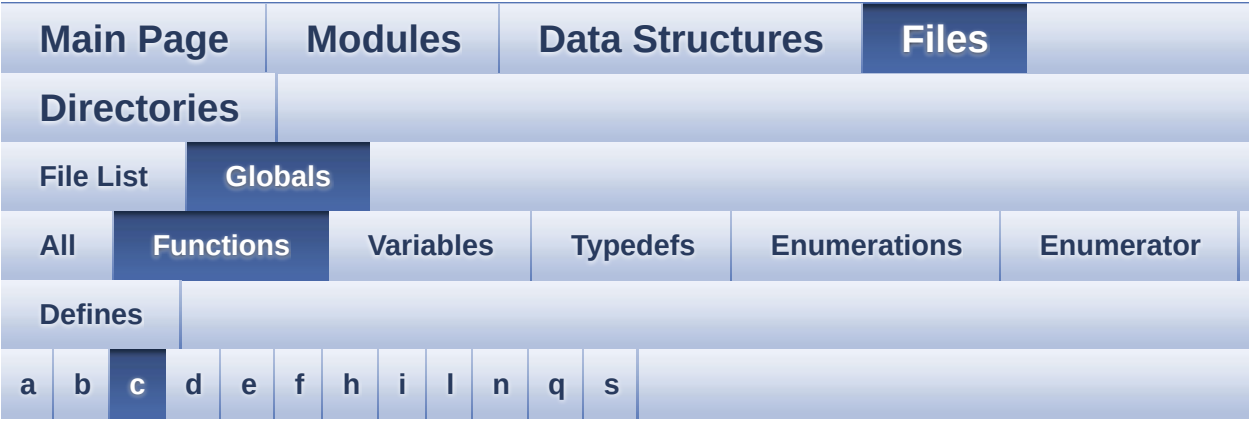

#### <span id="page-95-0"></span>**- c -**

- CODEC\_Reset() : **[stm32l476g\\_eval\\_audio.c](#page-836-0)**
- Convert() : **[stm32l476g\\_eval\\_glass\\_lcd.c](#page-850-1)**

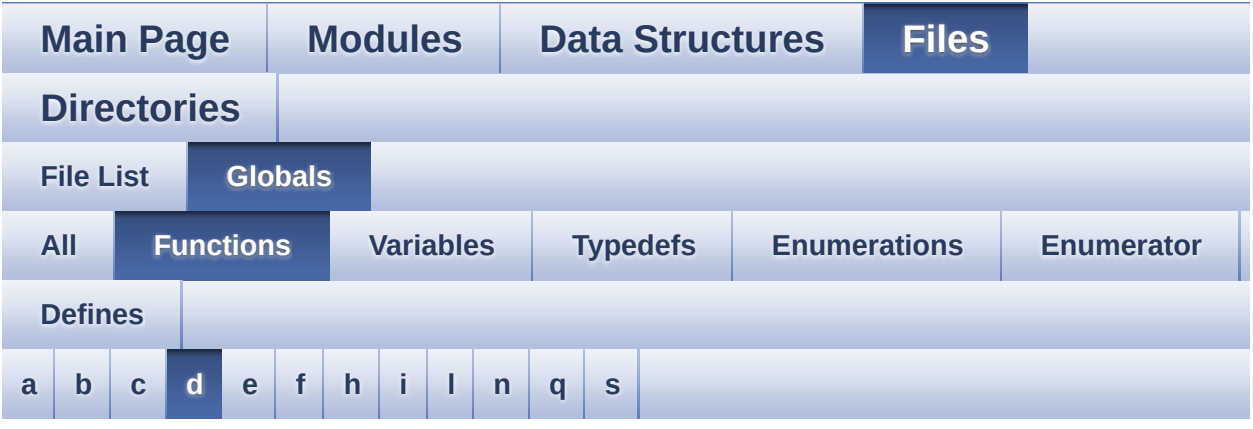

<span id="page-96-0"></span>**- d -**

- DFSDMx\_ChannelMspDeInit() : **[stm32l476g\\_eval\\_audio.c](#page-836-1)**
- DFSDMx\_ChannelMspInit() : **[stm32l476g\\_eval\\_audio.c](#page-837-0)**
- DFSDMx\_DeInit() : **[stm32l476g\\_eval\\_audio.c](#page-837-1)**
- DFSDMx\_FilterMspDeInit() : **[stm32l476g\\_eval\\_audio.c](#page-838-0)**
- DFSDMx\_FilterMspInit() : **[stm32l476g\\_eval\\_audio.c](#page-838-1)**
- DFSDMx\_Init() : **[stm32l476g\\_eval\\_audio.c](#page-839-1)**

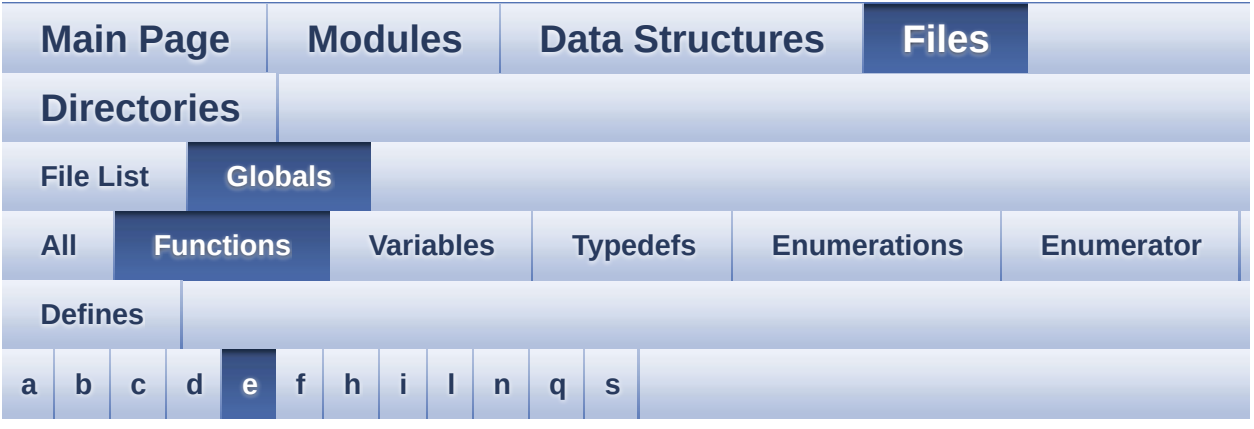

<span id="page-97-0"></span>**- e -**

- EEPROM\_I2C\_Init() : **[stm32l476g\\_eval\\_eeprom.c](#page-869-0)**
- EEPROM\_I2C\_IO\_Init() : **[stm32l476g\\_eval.c](#page-651-0)** , **[stm32l476g\\_eval\\_eeprom.h](#page-713-0)**
- EEPROM\_I2C\_IO\_IsDeviceReady() : **[stm32l476g\\_eval.c](#page-651-1)** , **[stm32l476g\\_eval\\_eeprom.h](#page-713-1)**
- EEPROM\_I2C\_IO\_ReadData() : **[stm32l476g\\_eval.c](#page-652-0)** , **[stm32l476g\\_eval\\_eeprom.h](#page-714-0)**
- EEPROM\_I2C\_IO\_WriteData() : **[stm32l476g\\_eval\\_eeprom.h](#page-714-1)** , **[stm32l476g\\_eval.c](#page-652-1)**
- EEPROM\_I2C\_ReadBuffer() : **[stm32l476g\\_eval\\_eeprom.c](#page-869-1)**
- EEPROM I2C WaitEepromStandbyState(): **[stm32l476g\\_eval\\_eeprom.c](#page-870-0)**
- EEPROM\_I2C\_WritePage() : **[stm32l476g\\_eval\\_eeprom.c](#page-871-0)**

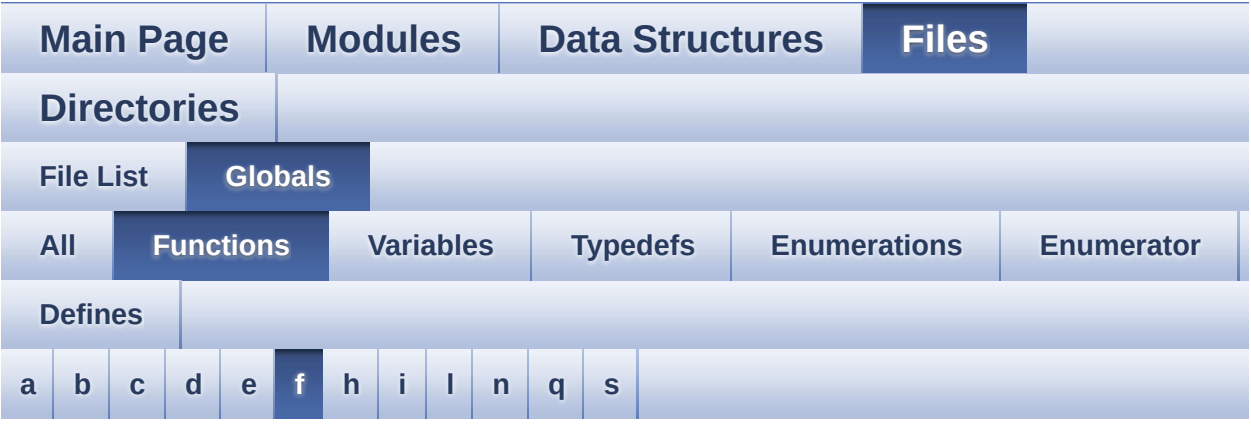

<span id="page-98-0"></span>**- f -**

- FMC\_BANK3\_Init() : **[stm32l476g\\_eval.c](#page-653-0)**
- FMC\_BANK3\_MspInit() : **[stm32l476g\\_eval.c](#page-653-1)**
- FMC\_BANK3\_ReadData() : **[stm32l476g\\_eval.c](#page-654-0)**
- FMC\_BANK3\_WriteData() : **[stm32l476g\\_eval.c](#page-654-1)**
- FMC\_BANK3\_WriteReg() : **[stm32l476g\\_eval.c](#page-654-2)**

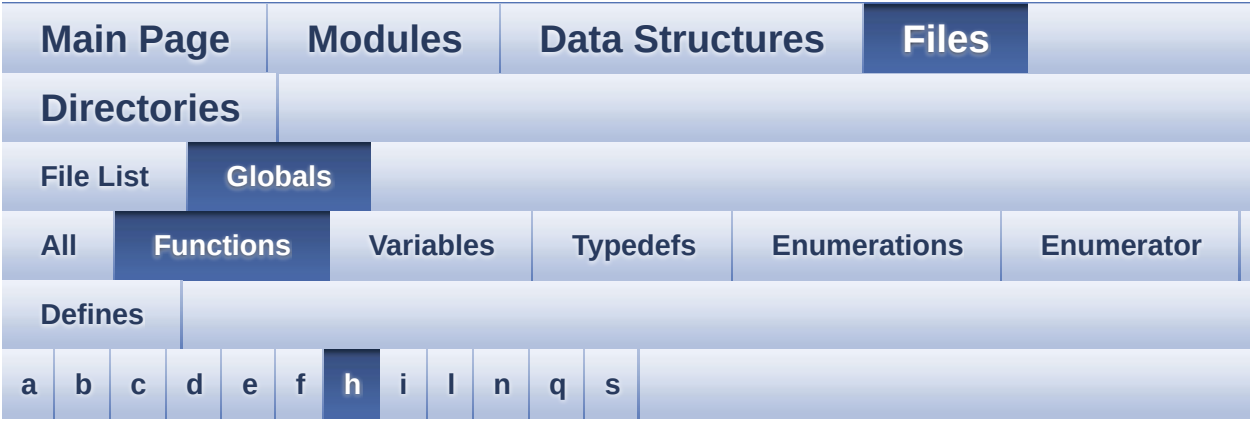

<span id="page-99-0"></span>**- h -**

- HAL DFSDM FilterRegConvCpltCallback() : **[stm32l476g\\_eval\\_audio.c](#page-694-0)**
- HAL DFSDM FilterRegConvHalfCpltCallback() : **[stm32l476g\\_eval\\_audio.c](#page-694-1)**
- HAL\_NOR\_MspWait() : **[stm32l476g\\_eval\\_nor.c](#page-883-1)**
- HAL\_SAI\_ErrorCallback() : **[stm32l476g\\_eval\\_audio.c](#page-695-0)**
- HAL\_SAI\_TxCpltCallback() : **[stm32l476g\\_eval\\_audio.c](#page-695-1)**
- HAL\_SAI\_TxHalfCpltCallback() : **[stm32l476g\\_eval\\_audio.c](#page-696-0)**

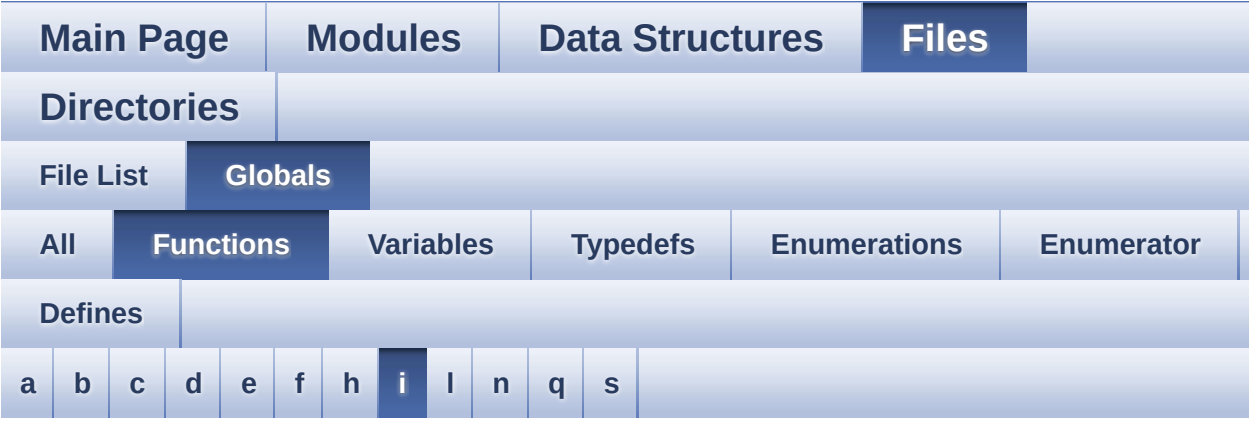

<span id="page-100-0"></span>**- i -**

- I2Cx\_DeInit() : **[stm32l476g\\_eval.c](#page-655-0)**
- I2Cx\_Error() : **[stm32l476g\\_eval.c](#page-655-1)**
- I2Cx\_Init() : **[stm32l476g\\_eval.c](#page-656-0)**
- I2Cx\_IsDeviceReady() : **[stm32l476g\\_eval.c](#page-656-1)**
- I2Cx\_MspDeInit() : **[stm32l476g\\_eval.c](#page-657-0)**
- I2Cx\_MspInit() : **[stm32l476g\\_eval.c](#page-657-1)**
- I2Cx\_ReadBuffer() : **[stm32l476g\\_eval.c](#page-658-0)**
- I2Cx\_WriteBuffer() : **[stm32l476g\\_eval.c](#page-658-1)**

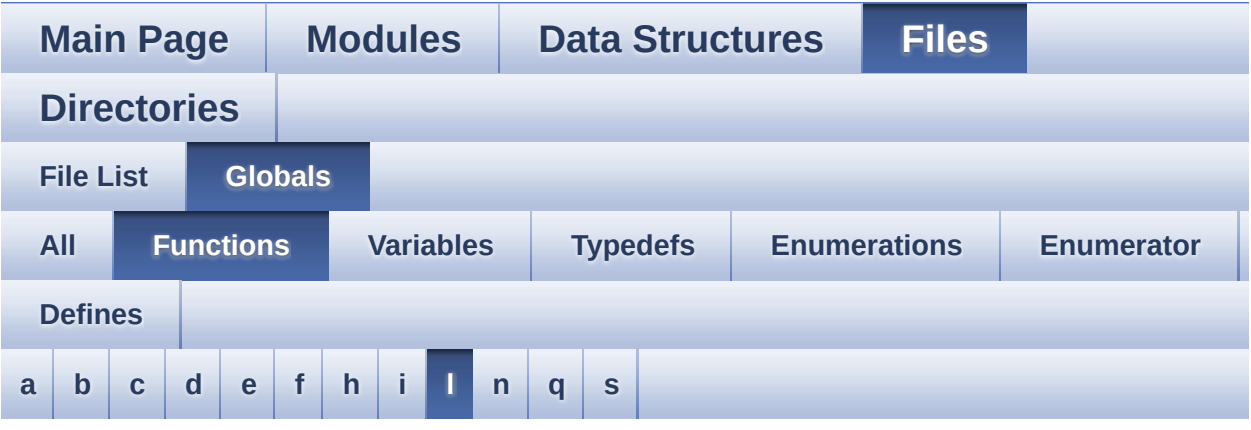

<span id="page-101-0"></span>**- l -**

- LCD\_Delay() : **[stm32l476g\\_eval.c](#page-659-0)**
- LCD\_DrawChar() : **[stm32l476g\\_eval\\_lcd.c](#page-902-0)**
- LCD\_DrawPixel() : **[stm32l476g\\_eval\\_lcd.c](#page-902-1)**
- LCD\_IO\_Init() : **[stm32l476g\\_eval.c](#page-660-0)**
- LCD\_IO\_ReadData() : **[stm32l476g\\_eval.c](#page-660-1)**
- LCD\_IO\_WriteMultipleData() : **[stm32l476g\\_eval.c](#page-660-2)**
- LCD\_IO\_WriteReg() : **[stm32l476g\\_eval.c](#page-661-0)**
- LCD\_MspInit() : **[stm32l476g\\_eval\\_glass\\_lcd.c](#page-850-0)**
- LCD\_SetDisplayWindow() : **[stm32l476g\\_eval\\_lcd.c](#page-903-0)**

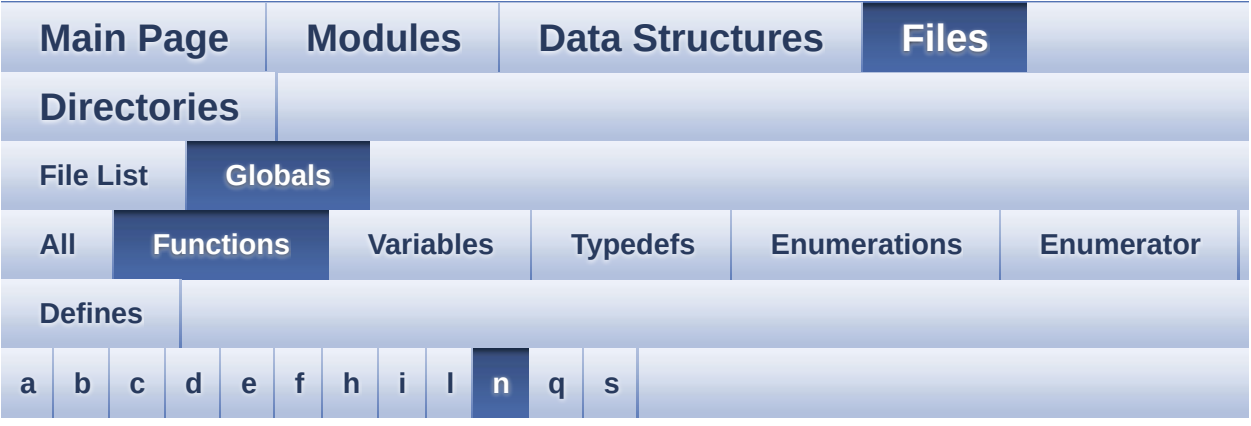

<span id="page-102-0"></span>**- n -**

NOR\_MspInit() : **[stm32l476g\\_eval\\_nor.c](#page-883-0)**

Generated on Sun Jun 21 2015 23:46:43 for STM32L476G\_EVAL BSP User Manual by  $0$   $\sqrt{0}$   $\sqrt{9}$   $\sqrt{9}$  1.7.6.1

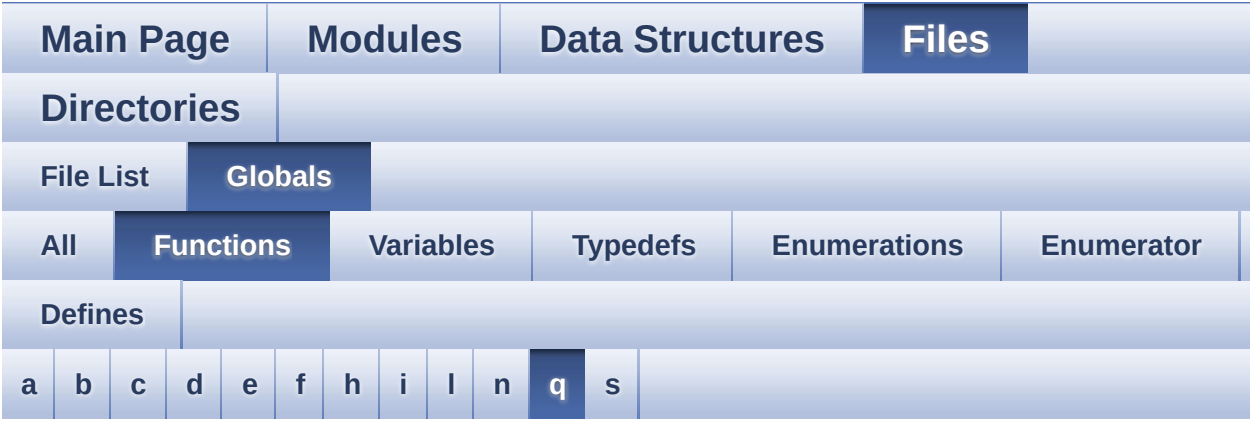

<span id="page-103-0"></span>**- q -**

- QSPI\_AutoPollingMemReady() : **[stm32l476g\\_eval\\_qspi.c](#page-921-0)**
- QSPI\_DummyCyclesCfg() : **[stm32l476g\\_eval\\_qspi.c](#page-921-1)**
- QSPI\_EnterFourBytesAddress() : **[stm32l476g\\_eval\\_qspi.c](#page-922-0)**
- QSPI\_MspDeInit() : **[stm32l476g\\_eval\\_qspi.c](#page-922-1)**
- QSPI\_MspInit() : **[stm32l476g\\_eval\\_qspi.c](#page-922-2)**
- QSPI\_ResetMemory() : **[stm32l476g\\_eval\\_qspi.c](#page-923-0)**
- QSPI\_WriteEnable() : **[stm32l476g\\_eval\\_qspi.c](#page-923-1)**

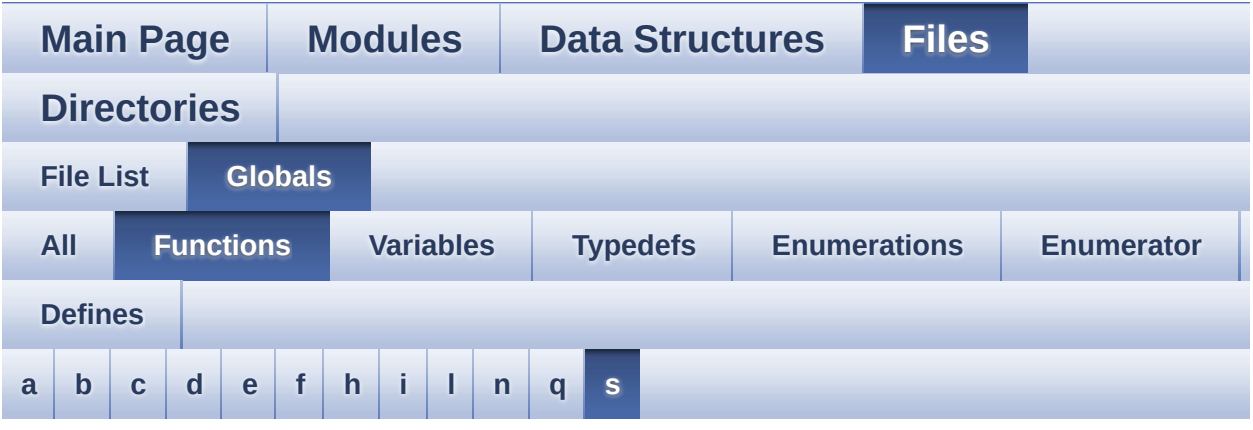

<span id="page-104-0"></span>**- s -**

- SAIx\_Init() : **[stm32l476g\\_eval\\_audio.c](#page-839-0)**
- SAIx\_MspInit() : **[stm32l476g\\_eval\\_audio.c](#page-840-0)**
- SD\_DMAConfigRx() : **[stm32l476g\\_eval\\_sd.c](#page-934-0)**
- SD\_DMAConfigTx() : **[stm32l476g\\_eval\\_sd.c](#page-934-1)**
- SD\_MspInit() : **[stm32l476g\\_eval\\_sd.c](#page-934-2)**
- SRAM\_MspInit() : **[stm32l476g\\_eval\\_sram.c](#page-943-0)**

<span id="page-105-0"></span>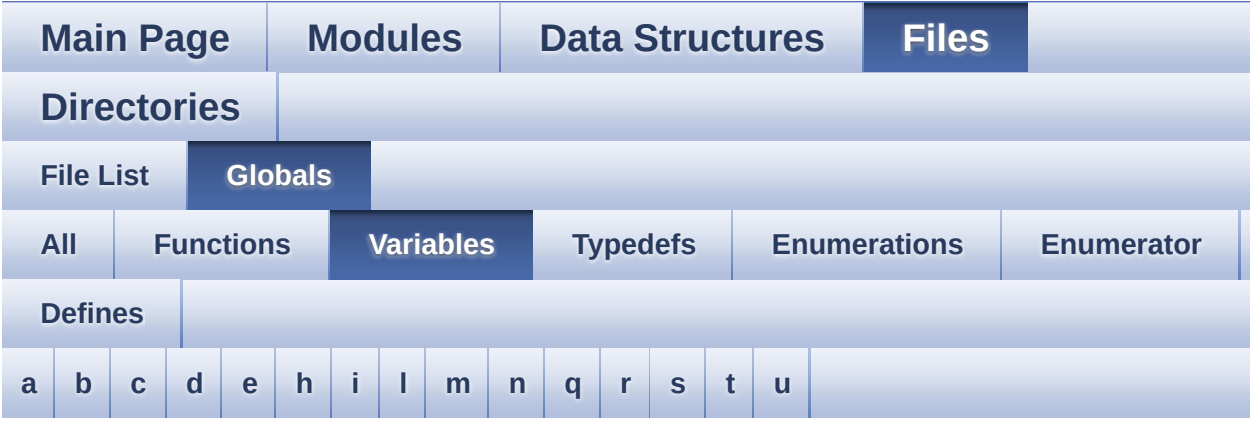

#### <span id="page-105-1"></span>**- a -**

- AppBuffHalf : **[stm32l476g\\_eval\\_audio.c](#page-608-0)**
- AppBuffTrigger : **[stm32l476g\\_eval\\_audio.c](#page-608-1)**
- audio\_drv : **[stm32l476g\\_eval\\_audio.c](#page-608-2)**
- audio\_in\_context : **[stm32l476g\\_eval\\_audio.c](#page-608-3)**
- AudioInVolume : **[stm32l476g\\_eval\\_audio.c](#page-609-0)** , **[stm32l476g\\_eval\\_audio.h](#page-664-0)**

#### <span id="page-105-2"></span>**- b -**

- bitmap : **[stm32l476g\\_eval\\_lcd.c](#page-667-1)**
- BUTTON\_IRQn : **[stm32l476g\\_eval.c](#page-816-0)**
- BUTTON\_PIN : **[stm32l476g\\_eval.c](#page-816-1)**
- BUTTON\_PORT : **[stm32l476g\\_eval.c](#page-816-2)**

#### <span id="page-105-3"></span>**- c -**

- CapLetterMap : **[stm32l476g\\_eval\\_glass\\_lcd.c](#page-825-2)**
- COM\_RX\_AF : **[stm32l476g\\_eval.c](#page-816-3)**
- COM\_RX\_PIN : **[stm32l476g\\_eval.c](#page-816-4)**
- COM\_RX\_PORT : **[stm32l476g\\_eval.c](#page-816-5)**
- COM\_TX\_AF : **[stm32l476g\\_eval.c](#page-816-6)**
- COM\_TX\_PIN : **[stm32l476g\\_eval.c](#page-817-1)**
- COM\_TX\_PORT : **[stm32l476g\\_eval.c](#page-817-2)**
- COM\_USART : **[stm32l476g\\_eval.c](#page-817-3)**

#### <span id="page-106-0"></span>**- d -**

- Digit : **[stm32l476g\\_eval\\_glass\\_lcd.c](#page-825-3)**
- DmaLeftRecBuffCplt : **[stm32l476g\\_eval\\_audio.c](#page-609-1)**
- DmaLeftRecHalfBuffCplt : **[stm32l476g\\_eval\\_audio.c](#page-609-2)**
- DmaRightRecBuffCplt : **[stm32l476g\\_eval\\_audio.c](#page-609-3)**
- DmaRightRecHalfBuffCplt : **[stm32l476g\\_eval\\_audio.c](#page-609-4)**
- DrawProp : **[stm32l476g\\_eval\\_lcd.c](#page-667-2)**

#### <span id="page-106-1"></span>**- e -**

- EEPROM\_I2C\_Drv : **[stm32l476g\\_eval\\_eeprom.c](#page-866-0)**
- EEPROM\_SelectedDevice : **[stm32l476g\\_eval\\_eeprom.c](#page-875-0)**
- EEPROMAddress : **[stm32l476g\\_eval\\_eeprom.c](#page-875-1)**
- EEPROMAddress2 : **[stm32l476g\\_eval\\_eeprom.c](#page-875-2)**
- EEPROMDataRead : **[stm32l476g\\_eval\\_eeprom.c](#page-875-3)**
- EEPROMDataWrite : **[stm32l476g\\_eval\\_eeprom.c](#page-875-4)**
- EEPROMPageSize : **[stm32l476g\\_eval\\_eeprom.c](#page-875-5)**
- EEPROMPageSize2 : **[stm32l476g\\_eval\\_eeprom.c](#page-876-0)**

#### <span id="page-106-2"></span>**- h -**

- haudio\_in\_dfsdm\_leftchannel : **[stm32l476g\\_eval\\_audio.c](#page-609-5)**
- haudio\_in\_dfsdm\_leftfilter : **[stm32l476g\\_eval\\_audio.c](#page-610-0)**
- haudio\_in\_dfsdm\_rightchannel : **[stm32l476g\\_eval\\_audio.c](#page-610-1)**
- haudio in dfsdm\_rightfilter : [stm32l476g\\_eval\\_audio.c](#page-610-2)
- haudio\_out\_sai : **[stm32l476g\\_eval\\_audio.c](#page-610-3)**
- hdma\_dfsdm\_left : **[stm32l476g\\_eval\\_audio.c](#page-611-2)**
- hdma\_dfsdm\_right : **[stm32l476g\\_eval\\_audio.c](#page-611-3)**
- heval AdcChannelConfig : stm32l476g eval idd.c
- heval\_AdcHandle : **[stm32l476g\\_eval\\_idd.c](#page-886-1)**
- heval\_I2c : **[stm32l476g\\_eval.c](#page-817-4)**
- heval\_I2cxTimeout : **[stm32l476g\\_eval.c](#page-817-5)**

#### <span id="page-107-0"></span>**- i -**

- io1\_driver : **[stm32l476g\\_eval\\_io.c](#page-889-0)**
- io2\_driver : **[stm32l476g\\_eval\\_io.c](#page-889-1)**

#### <span id="page-107-1"></span>**- l -**

- lcd\_drv : **[stm32l476g\\_eval\\_lcd.c](#page-667-0)**
- LCDBar : **[stm32l476g\\_eval\\_glass\\_lcd.c](#page-825-0)**
- LCDHandle : **[stm32l476g\\_eval\\_glass\\_lcd.c](#page-825-1)**
- LED\_PIN : **[stm32l476g\\_eval.c](#page-817-0)**
- LED\_PORT : **[stm32l476g\\_eval.c](#page-818-0)**
- LeftRecBuff : **[stm32l476g\\_eval\\_audio.c](#page-611-0)**
- LetterMap : **[stm32l476g\\_eval\\_glass\\_lcd.c](#page-827-0)**

#### <span id="page-107-2"></span>**- m -**

Mask : **[stm32l476g\\_eval\\_glass\\_lcd.c](#page-828-0)**

#### <span id="page-107-3"></span>**- n -**

- norHandle : **[stm32l476g\\_eval\\_nor.c](#page-918-0)**
- NumberMap : **[stm32l476g\\_eval\\_glass\\_lcd.c](#page-828-1)**

#### <span id="page-107-4"></span>**- q -**

QSPIHandle : **[stm32l476g\\_eval\\_qspi.c](#page-931-0)**

#### <span id="page-107-5"></span>**- r -**

RightRecBuff : **[stm32l476g\\_eval\\_audio.c](#page-611-1)**

#### <span id="page-107-6"></span>**- s -**

- Shift : **[stm32l476g\\_eval\\_glass\\_lcd.c](#page-829-0)**
- sramHandle : **[stm32l476g\\_eval\\_sram.c](#page-946-0)**

#### <span id="page-107-7"></span>**- t -**

Timing : **[stm32l476g\\_eval\\_nor.c](#page-918-1)** , **[stm32l476g\\_eval\\_sram.c](#page-946-1)**
- ts\_driver : **[stm32l476g\\_eval\\_ts.c](#page-949-0)**
- ts orientation : stm32l476g eval ts.c
- ts\_x\_boundary : **[stm32l476g\\_eval\\_ts.c](#page-949-2)**
- ts\_y\_boundary : **[stm32l476g\\_eval\\_ts.c](#page-949-3)**

**- u -**

- uSdCardInfo : **[stm32l476g\\_eval\\_sd.c](#page-958-0)**
- uSdHandle : **[stm32l476g\\_eval\\_sd.c](#page-958-1)**

<span id="page-109-0"></span>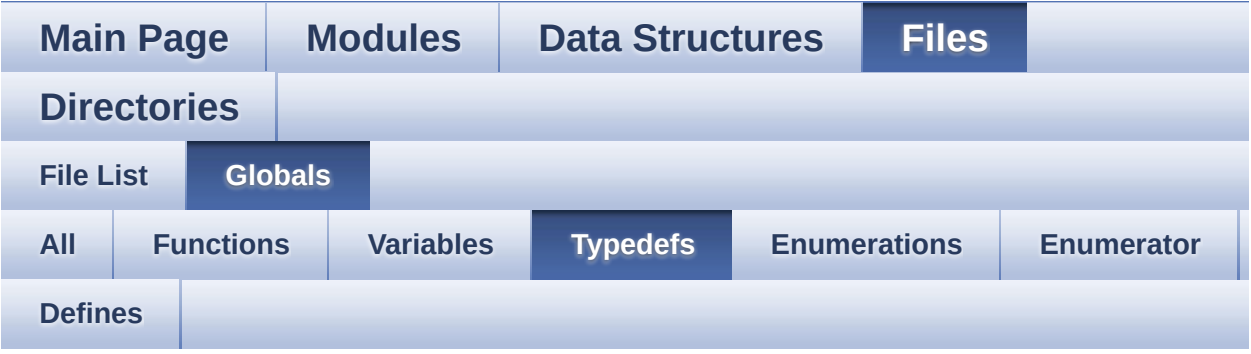

pPoint : **[stm32l476g\\_eval\\_lcd.h](#page-532-0)**

<span id="page-110-0"></span>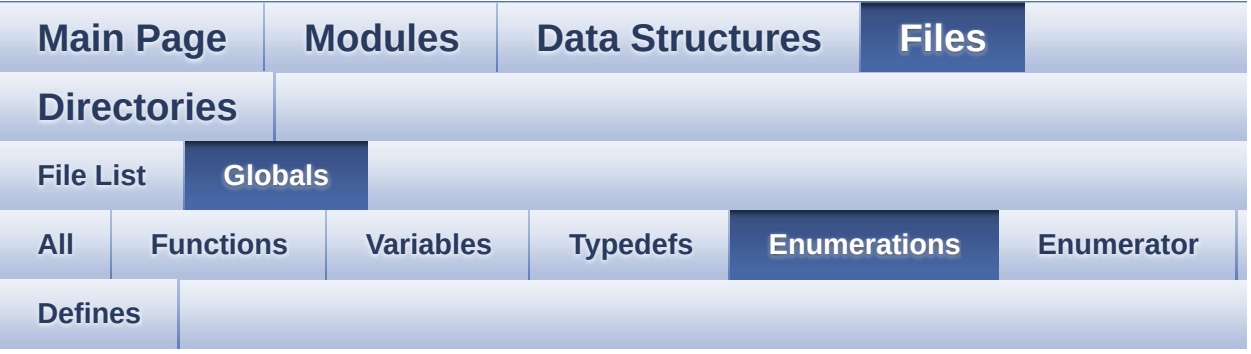

- ArrowDirection\_TypeDef : **[stm32l476g\\_eval\\_glass\\_lcd.h](#page-616-0)**
- BatteryLevel\_TypeDef : **[stm32l476g\\_eval\\_glass\\_lcd.h](#page-616-1)**
- Button\_TypeDef : **[stm32l476g\\_eval.h](#page-812-0)**
- ButtonMode\_TypeDef : **[stm32l476g\\_eval.h](#page-812-1)**
- COM\_TypeDef : **[stm32l476g\\_eval.h](#page-812-2)**
- DoublePoint\_Typedef : **[stm32l476g\\_eval\\_glass\\_lcd.h](#page-616-2)**
- IDD\_ModeTypdef : **[stm32l476g\\_eval\\_idd.h](#page-738-0)**
- IDD\_StatusTypeDef : **[stm32l476g\\_eval\\_idd.h](#page-738-1)**
- IO\_StatusTypeDef : **[stm32l476g\\_eval\\_io.h](#page-899-0)**
- Led\_TypeDef : **[stm32l476g\\_eval.h](#page-813-0)**
- Line\_ModeTypdef : **[stm32l476g\\_eval\\_lcd.h](#page-533-0)**
- PixelColumn\_TypeDef : **[stm32l476g\\_eval\\_glass\\_lcd.h](#page-617-0)**
- PixelRow\_TypeDef : **[stm32l476g\\_eval\\_glass\\_lcd.h](#page-618-0)**
- Point\_Typedef : **[stm32l476g\\_eval\\_glass\\_lcd.h](#page-618-1)**
- Sign\_TypeDef : **[stm32l476g\\_eval\\_glass\\_lcd.h](#page-619-0)**
- TemperatureLevel\_TypeDef : **[stm32l476g\\_eval\\_glass\\_lcd.h](#page-619-1)**
- TS\_StatusTypeDef : **[stm32l476g\\_eval\\_ts.h](#page-955-0)**
- ValueUnit\_TypeDef : **[stm32l476g\\_eval\\_glass\\_lcd.h](#page-619-2)**

<span id="page-111-0"></span>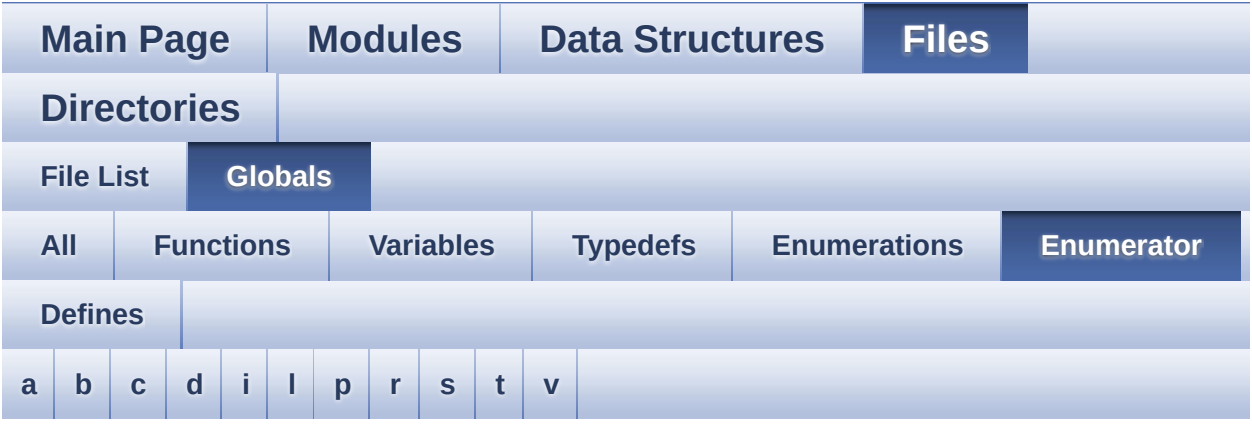

#### <span id="page-111-1"></span>**- a -**

- ARROWDIRECTION\_DOWN : **[stm32l476g\\_eval\\_glass\\_lcd.h](#page-616-3)**
- ARROWDIRECTION\_LEFT : **[stm32l476g\\_eval\\_glass\\_lcd.h](#page-616-4)**
- ARROWDIRECTION\_OFF : **[stm32l476g\\_eval\\_glass\\_lcd.h](#page-616-5)**
- ARROWDIRECTION\_RIGHT : **[stm32l476g\\_eval\\_glass\\_lcd.h](#page-616-6)**
- ARROWDIRECTION\_UP : **[stm32l476g\\_eval\\_glass\\_lcd.h](#page-616-7)**

#### <span id="page-111-2"></span>**- b -**

- BATTERYLEVEL\_1\_2 : **[stm32l476g\\_eval\\_glass\\_lcd.h](#page-616-8)**
- BATTERYLEVEL\_1\_4 : **[stm32l476g\\_eval\\_glass\\_lcd.h](#page-616-9)**
- BATTERYLEVEL\_3\_4 : **[stm32l476g\\_eval\\_glass\\_lcd.h](#page-616-10)**
- BATTERYLEVEL\_FULL : **[stm32l476g\\_eval\\_glass\\_lcd.h](#page-616-11)**
- BATTERYLEVEL\_OFF : **[stm32l476g\\_eval\\_glass\\_lcd.h](#page-616-12)**
- BSP\_IDD\_ERROR : **[stm32l476g\\_eval\\_idd.h](#page-738-2)**
- BSP\_IDD\_MODE\_CALIBRATION : **[stm32l476g\\_eval\\_idd.h](#page-738-3)**
- BSP\_IDD\_MODE\_RUN : **[stm32l476g\\_eval\\_idd.h](#page-738-4)**
- BSP\_IDD\_MODE\_SLEEP : **[stm32l476g\\_eval\\_idd.h](#page-738-5)**
- BSP\_IDD\_MODE\_STANDBY : **[stm32l476g\\_eval\\_idd.h](#page-738-6)**
- BSP\_IDD\_MODE\_STOP : **[stm32l476g\\_eval\\_idd.h](#page-738-7)**
- BSP\_IDD\_OK : **[stm32l476g\\_eval\\_idd.h](#page-738-8)**
- BSP\_IDD\_TIMEOUT : **[stm32l476g\\_eval\\_idd.h](#page-738-9)**
- BUTTON\_DOWN : **[stm32l476g\\_eval.h](#page-812-3)**
- BUTTON\_LEFT : **[stm32l476g\\_eval.h](#page-812-4)**
- BUTTON\_MODE\_EXTI : **[stm32l476g\\_eval.h](#page-812-5)**
- BUTTON\_MODE\_GPIO : **[stm32l476g\\_eval.h](#page-812-6)**
- BUTTON\_RIGHT : **[stm32l476g\\_eval.h](#page-812-7)**
- BUTTON\_SEL : **[stm32l476g\\_eval.h](#page-812-8)**
- BUTTON\_TAMPER : **[stm32l476g\\_eval.h](#page-812-9)**
- BUTTON\_UP : **[stm32l476g\\_eval.h](#page-812-10)**

<span id="page-112-0"></span>**- c -**

- CENTER\_MODE : **[stm32l476g\\_eval\\_lcd.h](#page-533-1)**
- COM1 : **[stm32l476g\\_eval.h](#page-812-11)**

<span id="page-112-1"></span>**- d -**

- DOUBLEPOINT\_OFF : **[stm32l476g\\_eval\\_glass\\_lcd.h](#page-617-1)**
- DOUBLEPOINT\_ON : **[stm32l476g\\_eval\\_glass\\_lcd.h](#page-617-2)**

<span id="page-112-2"></span>**- i -**

- IO\_ERROR : **[stm32l476g\\_eval\\_io.h](#page-899-1)**
- IO\_OK : **[stm32l476g\\_eval\\_io.h](#page-899-2)**
- IO\_TIMEOUT : **[stm32l476g\\_eval\\_io.h](#page-899-3)**

<span id="page-112-3"></span>**- l -**

- LED1 : **[stm32l476g\\_eval.h](#page-813-1)**
- LED3 : **[stm32l476g\\_eval.h](#page-813-2)**
- LED\_GREEN : **[stm32l476g\\_eval.h](#page-813-3)**
- LED\_RED : **[stm32l476g\\_eval.h](#page-813-4)**
- LEFT\_MODE : **[stm32l476g\\_eval\\_lcd.h](#page-533-2)**

<span id="page-112-4"></span>**- p -**

- PIXELCOLUMN\_1 : **[stm32l476g\\_eval\\_glass\\_lcd.h](#page-617-3)**
- PIXELCOLUMN\_10 : **[stm32l476g\\_eval\\_glass\\_lcd.h](#page-617-4)**
- PIXELCOLUMN\_11 : **[stm32l476g\\_eval\\_glass\\_lcd.h](#page-617-5)**

PIXELCOLUMN\_12 : **[stm32l476g\\_eval\\_glass\\_lcd.h](#page-617-6)** PIXELCOLUMN\_13 : **[stm32l476g\\_eval\\_glass\\_lcd.h](#page-617-7)** PIXELCOLUMN\_14 : **[stm32l476g\\_eval\\_glass\\_lcd.h](#page-617-8)** PIXELCOLUMN\_15 : **[stm32l476g\\_eval\\_glass\\_lcd.h](#page-617-9)** PIXELCOLUMN\_16 : **[stm32l476g\\_eval\\_glass\\_lcd.h](#page-617-10)** PIXELCOLUMN\_17 : **[stm32l476g\\_eval\\_glass\\_lcd.h](#page-617-11)** PIXELCOLUMN\_18 : **[stm32l476g\\_eval\\_glass\\_lcd.h](#page-617-12)** PIXELCOLUMN\_19 : **[stm32l476g\\_eval\\_glass\\_lcd.h](#page-618-2)** PIXELCOLUMN\_2 : **[stm32l476g\\_eval\\_glass\\_lcd.h](#page-617-13)** PIXELCOLUMN\_3 : **[stm32l476g\\_eval\\_glass\\_lcd.h](#page-617-14)** PIXELCOLUMN\_4 : **[stm32l476g\\_eval\\_glass\\_lcd.h](#page-617-15)** PIXELCOLUMN\_5 : **[stm32l476g\\_eval\\_glass\\_lcd.h](#page-617-16)** PIXELCOLUMN\_6 : **[stm32l476g\\_eval\\_glass\\_lcd.h](#page-617-17)** PIXELCOLUMN\_7 : **[stm32l476g\\_eval\\_glass\\_lcd.h](#page-617-18)** PIXELCOLUMN\_8 : **[stm32l476g\\_eval\\_glass\\_lcd.h](#page-617-19)** PIXELCOLUMN\_9 : **[stm32l476g\\_eval\\_glass\\_lcd.h](#page-617-20)** PIXELROW\_1 : **[stm32l476g\\_eval\\_glass\\_lcd.h](#page-618-3)** PIXELROW\_10 : **[stm32l476g\\_eval\\_glass\\_lcd.h](#page-618-4)** PIXELROW\_2 : **[stm32l476g\\_eval\\_glass\\_lcd.h](#page-618-5)** PIXELROW\_3 : **[stm32l476g\\_eval\\_glass\\_lcd.h](#page-618-6)** PIXELROW\_4 : **[stm32l476g\\_eval\\_glass\\_lcd.h](#page-618-7)** PIXELROW\_5 : **[stm32l476g\\_eval\\_glass\\_lcd.h](#page-618-8)** PIXELROW\_6 : **[stm32l476g\\_eval\\_glass\\_lcd.h](#page-618-9)** PIXELROW\_7 : **[stm32l476g\\_eval\\_glass\\_lcd.h](#page-618-10)** PIXELROW\_8 : **[stm32l476g\\_eval\\_glass\\_lcd.h](#page-618-11)** PIXELROW\_9 : **[stm32l476g\\_eval\\_glass\\_lcd.h](#page-618-12)** POINT\_OFF : **[stm32l476g\\_eval\\_glass\\_lcd.h](#page-618-13)** POINT\_ON : **[stm32l476g\\_eval\\_glass\\_lcd.h](#page-618-14)**

<span id="page-113-0"></span>**- r -**

RIGHT\_MODE : **[stm32l476g\\_eval\\_lcd.h](#page-533-3)**

<span id="page-113-1"></span>**- s -**

- SIGN\_NEGATIVE : **[stm32l476g\\_eval\\_glass\\_lcd.h](#page-619-3)**
- SIGN\_POSITIVE : **[stm32l476g\\_eval\\_glass\\_lcd.h](#page-619-4)**

<span id="page-114-0"></span>**- t -**

- TEMPERATURELEVEL\_1 : **[stm32l476g\\_eval\\_glass\\_lcd.h](#page-619-5)**
- TEMPERATURELEVEL\_2 : **[stm32l476g\\_eval\\_glass\\_lcd.h](#page-619-6)**
- TEMPERATURELEVEL\_3 : **[stm32l476g\\_eval\\_glass\\_lcd.h](#page-619-7)**
- TEMPERATURELEVEL\_4 : **[stm32l476g\\_eval\\_glass\\_lcd.h](#page-619-8)**
- TEMPERATURELEVEL\_5 : **[stm32l476g\\_eval\\_glass\\_lcd.h](#page-619-9)**
- TEMPERATURELEVEL\_6 : **[stm32l476g\\_eval\\_glass\\_lcd.h](#page-619-10)**
- TEMPERATURELEVEL\_OFF : **[stm32l476g\\_eval\\_glass\\_lcd.h](#page-619-11)**
- TS\_ERROR : **[stm32l476g\\_eval\\_ts.h](#page-955-1)**
- TS\_OK : **[stm32l476g\\_eval\\_ts.h](#page-955-2)**
- TS\_TIMEOUT : **[stm32l476g\\_eval\\_ts.h](#page-955-3)**

<span id="page-114-1"></span>**- v -**

- VALUEUNIT\_MICROAMPERE : **[stm32l476g\\_eval\\_glass\\_lcd.h](#page-620-0)**
- VALUEUNIT\_MILLIAMPERE : **[stm32l476g\\_eval\\_glass\\_lcd.h](#page-620-1)**
- VALUEUNIT\_NANOAMPERE : **[stm32l476g\\_eval\\_glass\\_lcd.h](#page-620-2)**
- VALUEUNIT\_OFF : **[stm32l476g\\_eval\\_glass\\_lcd.h](#page-620-3)**

<span id="page-115-0"></span>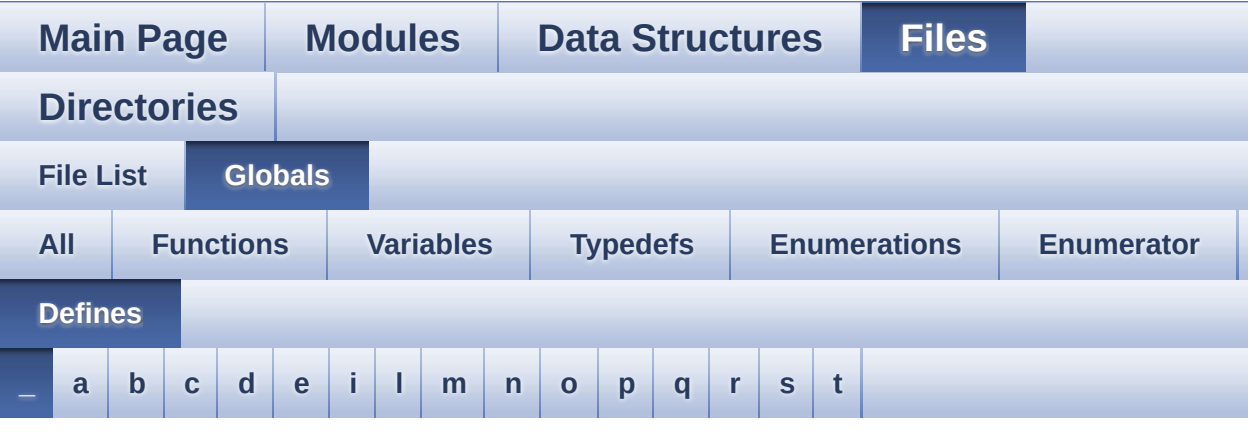

<span id="page-115-1"></span>**- \_ -**

- \_\_DMAx\_TxRx\_CLK\_ENABLE : **[stm32l476g\\_eval\\_sd.h](#page-595-0)**
- \_\_SD\_DETECT\_GPIO\_CLK\_ENABLE : **[stm32l476g\\_eval\\_sd.h](#page-595-1)**
- \_\_STM32L476G\_EVAL\_BSP\_VERSION : **[stm32l476g\\_eval.c](#page-600-0)**
- \_\_STM32L476G\_EVAL\_BSP\_VERSION\_MAIN : **[stm32l476g\\_eval.c](#page-600-1)**
- \_\_STM32L476G\_EVAL\_BSP\_VERSION\_RC : **[stm32l476g\\_eval.c](#page-600-2)**
- $\bullet$  STM32L476G EVAL BSP VERSION SUB1 : **[stm32l476g\\_eval.c](#page-600-3)**
- $\bullet$  STM32L476G EVAL BSP VERSION SUB2 : **[stm32l476g\\_eval.c](#page-601-0)**

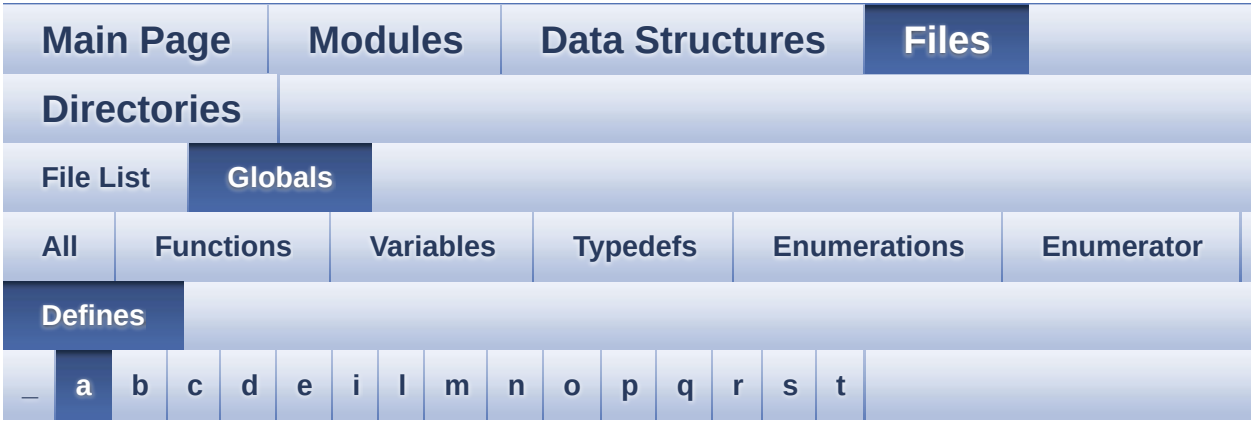

#### <span id="page-116-0"></span>**- a -**

- ABS : **[stm32l476g\\_eval\\_lcd.c](#page-605-0)**
- ASCII\_CHAR\_0 : **[stm32l476g\\_eval\\_glass\\_lcd.c](#page-623-0)**
- ASCII\_CHAR\_A : **[stm32l476g\\_eval\\_glass\\_lcd.c](#page-623-1)**
- ASCII\_CHAR\_AT\_SYMBOL : **[stm32l476g\\_eval\\_glass\\_lcd.c](#page-623-2)**
- ASCII\_CHAR\_COLON : **[stm32l476g\\_eval\\_glass\\_lcd.c](#page-623-3)**
- ASCII CHAR FORWARD SLASH : **[stm32l476g\\_eval\\_glass\\_lcd.c](#page-623-4)**
- ASCII CHAR LEFT OPEN BRACKET : **[stm32l476g\\_eval\\_glass\\_lcd.c](#page-623-5)**
- ASCII\_CHAR\_SPACE : **[stm32l476g\\_eval\\_glass\\_lcd.c](#page-624-0)**
- AUDIO DFSDM DMAx LEFT IRQHandler : **[stm32l476g\\_eval\\_audio.h](#page-629-0)**
- AUDIO DFSDM\_DMAx\_RIGHT\_IRQHandler : **[stm32l476g\\_eval\\_audio.h](#page-629-1)**
- AUDIO DFSDMx CKOUT DMIC DATIN AF : **[stm32l476g\\_eval\\_audio.h](#page-629-2)**
- AUDIO DFSDMx CKOUT DMIC DATIN GPIO CLK ENABLE : **[stm32l476g\\_eval\\_audio.h](#page-629-3)**
- AUDIO DFSDMx CKOUT DMIC DATIN GPIO PORT : **[stm32l476g\\_eval\\_audio.h](#page-629-4)**
- AUDIO\_DFSDMx\_CKOUT\_PIN : **[stm32l476g\\_eval\\_audio.h](#page-629-5)**
- AUDIO\_DFSDMx\_CLK\_ENABLE : **[stm32l476g\\_eval\\_audio.h](#page-630-0)**
- AUDIO DFSDMx DMAx CLK ENABLE : **[stm32l476g\\_eval\\_audio.h](#page-630-1)**
- AUDIO DFSDMx\_DMAx\_LEFT\_CHANNEL : **[stm32l476g\\_eval\\_audio.h](#page-630-2)**
- AUDIO\_DFSDMx\_DMAx\_LEFT\_IRQ : **[stm32l476g\\_eval\\_audio.h](#page-630-3)**
- AUDIO\_DFSDMx\_DMAx\_MEM\_DATA\_SIZE : **[stm32l476g\\_eval\\_audio.h](#page-630-4)**
- AUDIO DFSDMx DMAx PERIPH DATA SIZE : **[stm32l476g\\_eval\\_audio.h](#page-631-0)**
- AUDIO DFSDMx DMAx RIGHT CHANNEL : **[stm32l476g\\_eval\\_audio.h](#page-631-1)**
- AUDIO\_DFSDMx\_DMAx\_RIGHT\_IRQ : **[stm32l476g\\_eval\\_audio.h](#page-631-2)**
- AUDIO\_DFSDMx\_DMIC\_DATIN\_PIN : **[stm32l476g\\_eval\\_audio.h](#page-631-3)**
- AUDIO\_DFSDMx\_LEFT\_CHANNEL : **[stm32l476g\\_eval\\_audio.h](#page-631-4)**
- AUDIO\_DFSDMx\_LEFT\_FILTER : **[stm32l476g\\_eval\\_audio.h](#page-632-0)**
- AUDIO\_DFSDMx\_RIGHT\_CHANNEL : **[stm32l476g\\_eval\\_audio.h](#page-632-1)**
- AUDIO\_DFSDMx\_RIGHT\_FILTER : **[stm32l476g\\_eval\\_audio.h](#page-632-2)**
- AUDIO\_ERROR : **[stm32l476g\\_eval\\_audio.h](#page-632-3)**
- AUDIO\_I2C\_ADDRESS : **[stm32l476g\\_eval.h](#page-641-0)**
- AUDIO\_IN\_IRQ\_PREPRIO : **[stm32l476g\\_eval\\_audio.h](#page-632-4)**
- AUDIO\_OK : **[stm32l476g\\_eval\\_audio.h](#page-633-0)**
- AUDIO\_OUT\_IRQ\_PREPRIO : **[stm32l476g\\_eval\\_audio.h](#page-633-1)**
- AUDIO\_SAIx : **[stm32l476g\\_eval\\_audio.h](#page-633-2)**
- AUDIO\_SAIx\_CLK\_ENABLE : **[stm32l476g\\_eval\\_audio.h](#page-633-3)**
- AUDIO\_SAIx\_DMAx\_CHANNEL : **[stm32l476g\\_eval\\_audio.h](#page-634-0)**
- AUDIO\_SAIx\_DMAx\_CLK\_ENABLE : **[stm32l476g\\_eval\\_audio.h](#page-634-1)**
- AUDIO\_SAIx\_DMAx\_IRQ : **[stm32l476g\\_eval\\_audio.h](#page-634-2)**
- AUDIO\_SAIx\_DMAx\_IRQHandler : **[stm32l476g\\_eval\\_audio.h](#page-634-3)**
- AUDIO SAIx DMAx MEM DATA SIZE : **[stm32l476g\\_eval\\_audio.h](#page-634-4)**
- AUDIO SAIx DMAx PERIPH DATA SIZE : **[stm32l476g\\_eval\\_audio.h](#page-634-5)**
- AUDIO\_SAIx\_FSB\_PIN : **[stm32l476g\\_eval\\_audio.h](#page-635-0)**
- AUDIO\_SAIx\_MCKB\_PIN : **[stm32l476g\\_eval\\_audio.h](#page-635-1)**
- AUDIO SAIx MCKB SCKB SDB FSB AF : **[stm32l476g\\_eval\\_audio.h](#page-635-2)**
- AUDIO SAIx MCKB SCKB SDB FSB ENABLE : **[stm32l476g\\_eval\\_audio.h](#page-635-3)**
- AUDIO\_SAIx\_MCKB\_SCKB\_SDB\_FSB\_GPIO\_PORT : **[stm32l476g\\_eval\\_audio.h](#page-635-4)**
- AUDIO\_SAIx\_SCKB\_PIN : **[stm32l476g\\_eval\\_audio.h](#page-635-5)**
- AUDIO\_SAIx\_SDA\_ENABLE : **[stm32l476g\\_eval\\_audio.h](#page-636-0)**
- AUDIO\_SAIx\_SDA\_GPIO\_PORT : **[stm32l476g\\_eval\\_audio.h](#page-636-1)**
- AUDIO\_SAIx\_SDA\_PIN : **[stm32l476g\\_eval\\_audio.h](#page-636-2)**
- AUDIO\_SAIx\_SDB\_PIN : **[stm32l476g\\_eval\\_audio.h](#page-636-3)**
- AUDIO\_TIMEOUT : **[stm32l476g\\_eval\\_audio.h](#page-636-4)**
- AUDIODATA\_SIZE : **[stm32l476g\\_eval\\_audio.h](#page-636-5)**

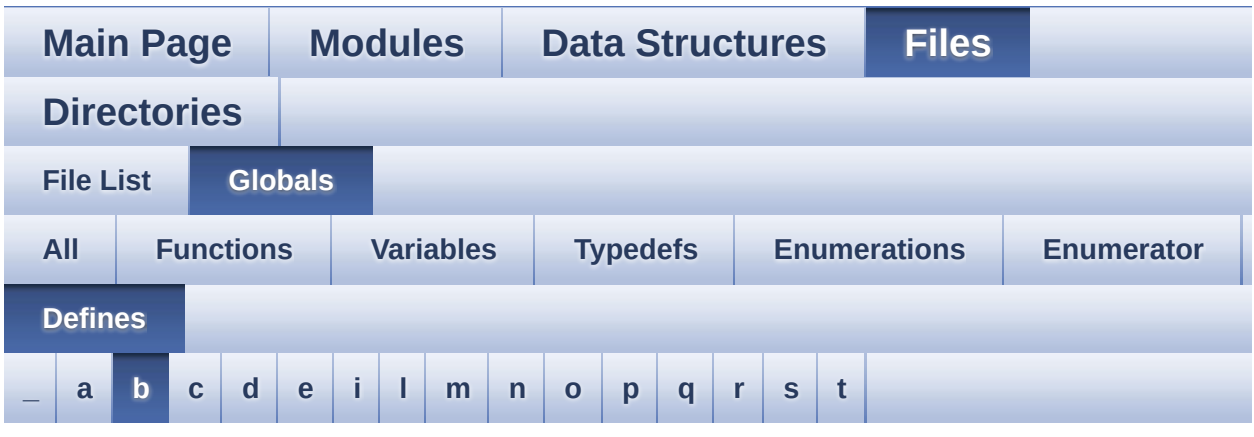

#### <span id="page-119-0"></span>**- b -**

- BLOCKERASE\_TIMEOUT : **[stm32l476g\\_eval\\_nor.h](#page-670-0)**
- 

BSP\_AUDIO\_FREQUENCY\_16K : **[stm32l476g\\_eval\\_audio.h](#page-675-1)** BSP\_AUDIO\_FREQUENCY\_22K : **[stm32l476g\\_eval\\_audio.h](#page-675-2)** BSP\_AUDIO\_FREQUENCY\_32K : **[stm32l476g\\_eval\\_audio.h](#page-675-3)** BSP\_AUDIO\_FREQUENCY\_44K : **[stm32l476g\\_eval\\_audio.h](#page-675-4)** BSP\_AUDIO\_FREQUENCY\_48K : **[stm32l476g\\_eval\\_audio.h](#page-675-5)** BSP\_AUDIO\_FREQUENCY\_8K : **[stm32l476g\\_eval\\_audio.h](#page-675-6)** BSP\_AUDIO\_FREQUENCY\_96K : **[stm32l476g\\_eval\\_audio.h](#page-676-0)**

BSP\_AUDIO\_OUT\_MONOMODE : **[stm32l476g\\_eval\\_audio.h](#page-699-1)** BSP\_AUDIO\_OUT\_NORMALMODE : **[stm32l476g\\_eval\\_audio.h](#page-699-2)** BSP\_AUDIO\_OUT\_STEREOMODE : **[stm32l476g\\_eval\\_audio.h](#page-699-3)**

BSP\_EEPROM\_M24LR64 : **[stm32l476g\\_eval\\_eeprom.h](#page-718-0)**

BUTTONx\_GPIO\_CLK\_DISABLE : **[stm32l476g\\_eval.h](#page-821-1)** BUTTONx\_GPIO\_CLK\_ENABLE : **[stm32l476g\\_eval.h](#page-821-2)**

- 
- 
- BSP\_AUDIO\_FREQUENCY\_11K : **[stm32l476g\\_eval\\_audio.h](#page-675-0)**
- 

• BSP\_AUDIO\_OUT\_CIRCULARMODE :

**[stm32l476g\\_eval\\_audio.h](#page-699-0)**

BUTTONn : **[stm32l476g\\_eval.h](#page-821-0)**

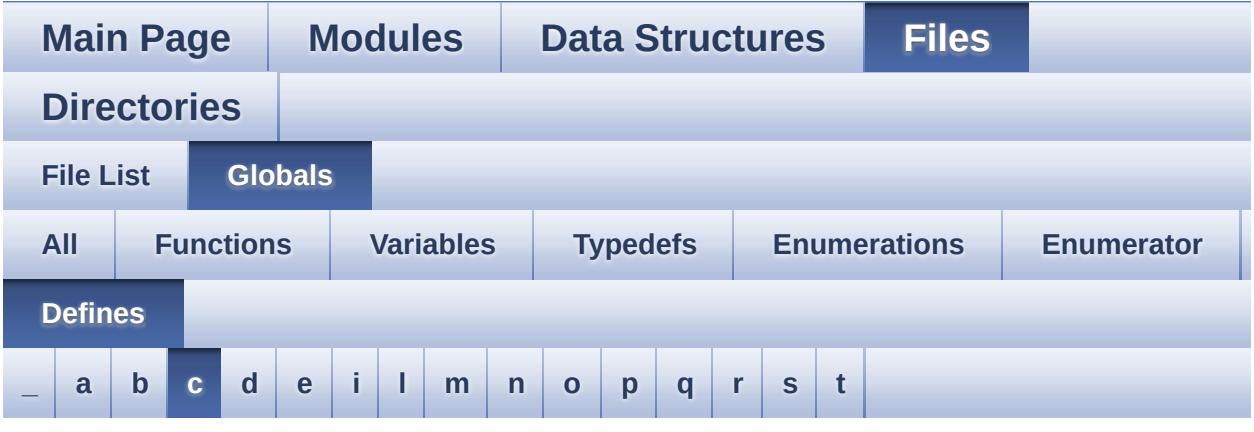

<span id="page-121-0"></span>**- c -**

- CHIPERASE\_TIMEOUT : **[stm32l476g\\_eval\\_nor.h](#page-670-1)**
- CODEC\_AUDIOFRAME\_SLOT\_0123 : **[stm32l476g\\_eval\\_audio.h](#page-833-0)**
- CODEC\_AUDIOFRAME\_SLOT\_02 : **[stm32l476g\\_eval\\_audio.h](#page-833-1)**
- CODEC\_AUDIOFRAME\_SLOT\_13 : **[stm32l476g\\_eval\\_audio.h](#page-833-2)**
- CODEC\_RESET\_DELAY : **[stm32l476g\\_eval\\_audio.h](#page-637-0)**
- COMn : **[stm32l476g\\_eval.h](#page-844-0)**
- COMx\_CLK\_DISABLE : **[stm32l476g\\_eval.h](#page-844-1)**
- COMx\_CLK\_ENABLE : **[stm32l476g\\_eval.h](#page-844-2)**
- COMx\_RX\_GPIO\_CLK\_DISABLE : **[stm32l476g\\_eval.h](#page-844-3)**
- COMx\_RX\_GPIO\_CLK\_ENABLE : **[stm32l476g\\_eval.h](#page-844-4)**
- COMx\_TX\_GPIO\_CLK\_DISABLE : **[stm32l476g\\_eval.h](#page-844-5)**
- COMx\_TX\_GPIO\_CLK\_ENABLE : **[stm32l476g\\_eval.h](#page-844-6)**

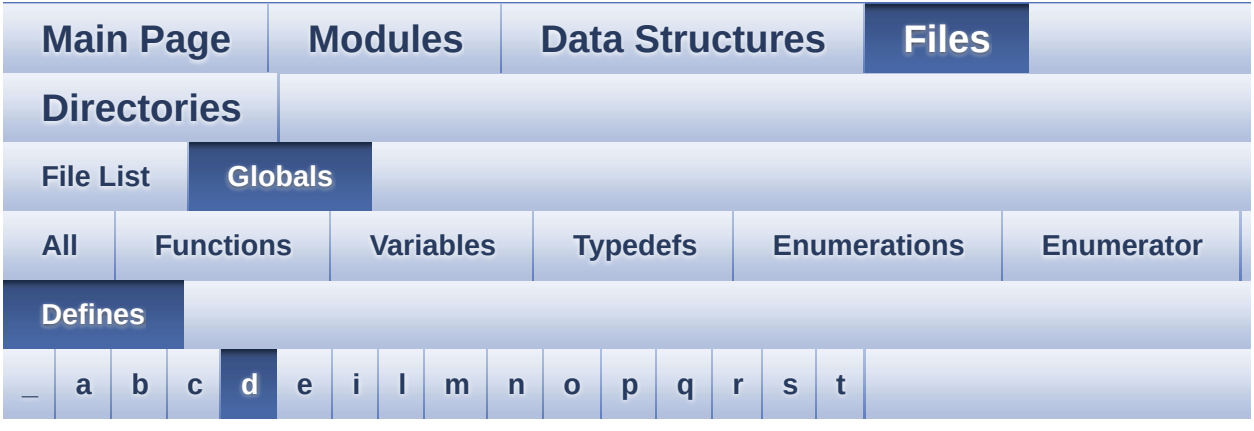

#### <span id="page-122-0"></span>**- d -**

- DEFAULT AUDIO IN BIT RESOLUTION : **[stm32l476g\\_eval\\_audio.h](#page-637-1)**
- DEFAULT AUDIO IN CHANNEL NBR : **[stm32l476g\\_eval\\_audio.h](#page-637-2)**
- DEFAULT\_AUDIO\_IN\_FREQ : **[stm32l476g\\_eval\\_audio.h](#page-637-3)**
- DEFAULT\_AUDIO\_IN\_VOLUME : **[stm32l476g\\_eval\\_audio.h](#page-637-4)**
- DFSDMClockDivider : **[stm32l476g\\_eval\\_audio.c](#page-854-0)**
- DFSDMFilterOrder : **[stm32l476g\\_eval\\_audio.c](#page-854-1)**
- DFSDMOverSampling : **[stm32l476g\\_eval\\_audio.c](#page-855-0)**
- DFSDMRightBitShift : **[stm32l476g\\_eval\\_audio.c](#page-855-1)**
- DMA\_MAX : **[stm32l476g\\_eval\\_audio.h](#page-860-0)**
- DMA\_MAX\_SZE : **[stm32l476g\\_eval\\_audio.h](#page-637-5)**
- DOT : **[stm32l476g\\_eval\\_glass\\_lcd.h](#page-863-0)**
- DOUBLE\_DOT : **[stm32l476g\\_eval\\_glass\\_lcd.h](#page-863-1)**

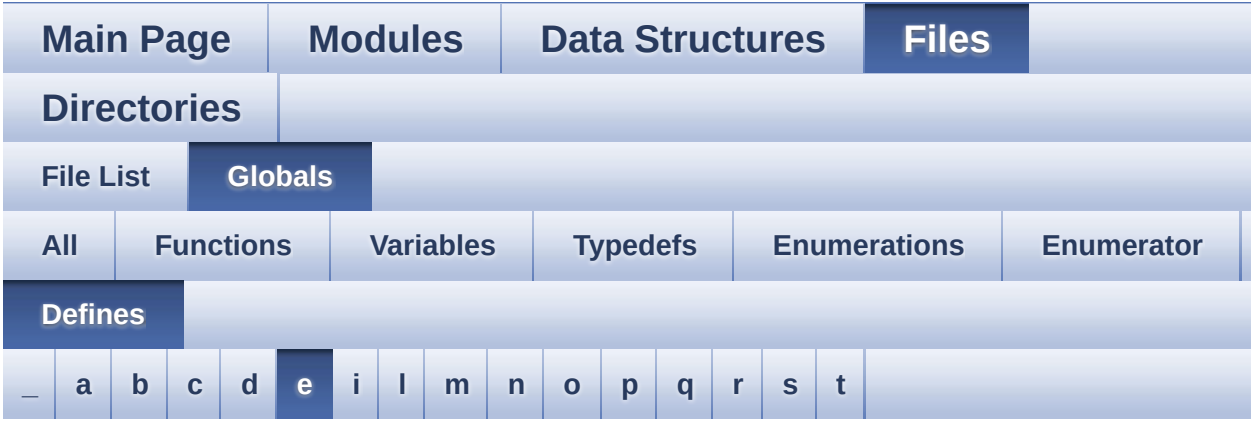

<span id="page-123-0"></span>**- e -**

- EEPROM\_ADDRESS\_M24LR64\_A01 : **[stm32l476g\\_eval\\_eeprom.h](#page-718-1)**
- EEPROM\_ADDRESS\_M24LR64\_A02 : **[stm32l476g\\_eval\\_eeprom.h](#page-718-2)**
- EEPROM\_FAIL : **[stm32l476g\\_eval\\_eeprom.h](#page-718-3)**
- EEPROM\_MAX\_TRIALS : **[stm32l476g\\_eval\\_eeprom.h](#page-718-4)**
- EEPROM\_OK : **[stm32l476g\\_eval\\_eeprom.h](#page-719-0)**
- EEPROM\_PAGESIZE\_M24LR64 : **[stm32l476g\\_eval\\_eeprom.h](#page-719-1)**
- EEPROM\_TIMEOUT : **[stm32l476g\\_eval\\_eeprom.h](#page-719-2)**
- EVAL\_COM1 : **[stm32l476g\\_eval.h](#page-845-0)**
- EVAL\_COM1\_CLK\_DISABLE : **[stm32l476g\\_eval.h](#page-845-1)**
- EVAL\_COM1\_CLK\_ENABLE : **[stm32l476g\\_eval.h](#page-845-2)**
- EVAL\_COM1\_IRQn : **[stm32l476g\\_eval.h](#page-845-3)**
- EVAL\_COM1\_RX\_AF : **[stm32l476g\\_eval.h](#page-845-4)**
- EVAL\_COM1\_RX\_GPIO\_CLK\_DISABLE : **[stm32l476g\\_eval.h](#page-845-5)**
- EVAL\_COM1\_RX\_GPIO\_CLK\_ENABLE : **[stm32l476g\\_eval.h](#page-846-0)**
- EVAL\_COM1\_RX\_GPIO\_PORT : **[stm32l476g\\_eval.h](#page-846-1)**
- EVAL\_COM1\_RX\_PIN : **[stm32l476g\\_eval.h](#page-846-2)**
- EVAL\_COM1\_TX\_AF : **[stm32l476g\\_eval.h](#page-846-3)**
- EVAL\_COM1\_TX\_GPIO\_CLK\_DISABLE : **[stm32l476g\\_eval.h](#page-846-4)**
- EVAL\_COM1\_TX\_GPIO\_CLK\_ENABLE : **[stm32l476g\\_eval.h](#page-846-5)**
- EVAL\_COM1\_TX\_GPIO\_PORT : **[stm32l476g\\_eval.h](#page-846-6)**
- EVAL\_COM1\_TX\_PIN : **[stm32l476g\\_eval.h](#page-846-7)**
- EVAL\_I2Cx : **[stm32l476g\\_eval.h](#page-641-1)**
- EVAL\_I2Cx\_CLK\_ENABLE : **[stm32l476g\\_eval.h](#page-641-2)**
- EVAL\_I2Cx\_ER\_IRQHandler : **[stm32l476g\\_eval.h](#page-641-3)**
- EVAL\_I2Cx\_ER\_IRQn : **[stm32l476g\\_eval.h](#page-641-4)**
- EVAL\_I2Cx\_EV\_IRQHandler : **[stm32l476g\\_eval.h](#page-642-0)**
- EVAL\_I2Cx\_EV\_IRQn : **[stm32l476g\\_eval.h](#page-642-1)**
- EVAL\_I2Cx\_FORCE\_RESET : **[stm32l476g\\_eval.h](#page-642-2)**
- EVAL\_I2Cx\_RELEASE\_RESET : **[stm32l476g\\_eval.h](#page-642-3)**
- EVAL\_I2Cx\_SCL\_GPIO\_CLK\_ENABLE : **[stm32l476g\\_eval.h](#page-642-4)**
- EVAL\_I2Cx\_SCL\_GPIO\_PORT : **[stm32l476g\\_eval.h](#page-642-5)**
- EVAL\_I2Cx\_SCL\_PIN : **[stm32l476g\\_eval.h](#page-643-0)**
- EVAL\_I2Cx\_SCL\_SDA\_AF : **[stm32l476g\\_eval.h](#page-643-1)**
- EVAL\_I2Cx\_SDA\_GPIO\_CLK\_ENABLE : **[stm32l476g\\_eval.h](#page-643-2)**
- EVAL\_I2Cx\_SDA\_GPIO\_PORT : **[stm32l476g\\_eval.h](#page-643-3)**
- EVAL\_I2Cx\_SDA\_PIN : **[stm32l476g\\_eval.h](#page-643-4)**
- EVAL\_I2Cx\_TIMEOUT\_MAX : **[stm32l476g\\_eval.h](#page-643-5)**
- EVAL\_IDD\_AMPLI\_GAIN : **[stm32l476g\\_eval\\_idd.h](#page-879-0)**
- EVAL\_IDD\_FULL\_SCALE : **[stm32l476g\\_eval\\_idd.h](#page-879-1)**
- EVAL\_IDD\_SHUNT0\_VALUE : **[stm32l476g\\_eval\\_idd.h](#page-879-2)**
- EVAL\_IDD\_SHUNT1\_VALUE : **[stm32l476g\\_eval\\_idd.h](#page-879-3)**
- EVAL\_IDD\_VDD : **[stm32l476g\\_eval\\_idd.h](#page-880-0)**

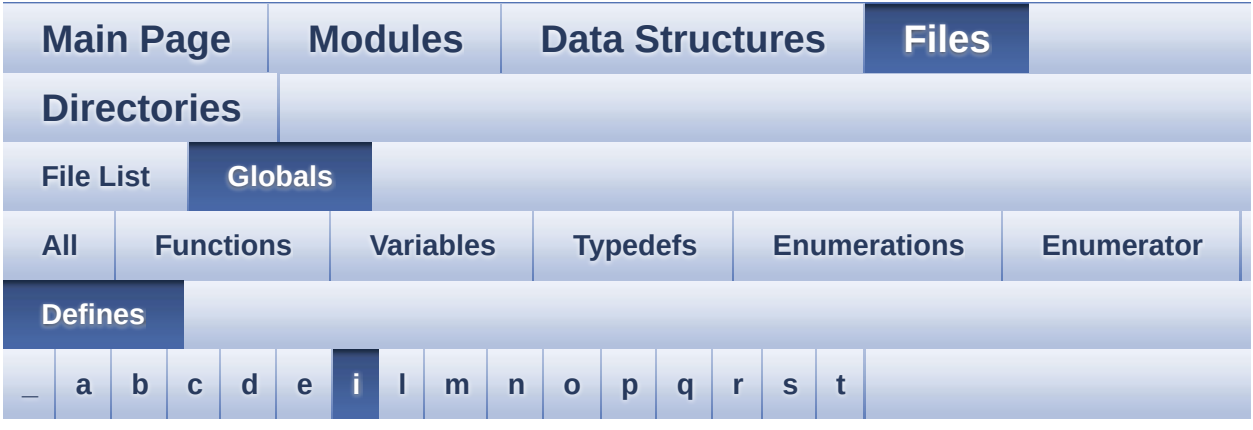

#### <span id="page-125-0"></span>**- i -**

- INTERNAL\_BUFF\_SIZE : **[stm32l476g\\_eval\\_audio.h](#page-637-6)**
- IO1\_I2C\_ADDRESS : **[stm32l476g\\_eval.h](#page-644-0)**
- IO1\_PIN\_0 : **[stm32l476g\\_eval\\_io.h](#page-892-0)**
- IO1\_PIN\_1 : **[stm32l476g\\_eval\\_io.h](#page-892-1)**
- IO1\_PIN\_2 : **[stm32l476g\\_eval\\_io.h](#page-892-2)**
- IO1\_PIN\_3 : **[stm32l476g\\_eval\\_io.h](#page-892-3)**
- IO1\_PIN\_4 : **[stm32l476g\\_eval\\_io.h](#page-892-4)**
- IO1\_PIN\_5 : **[stm32l476g\\_eval\\_io.h](#page-892-5)**
- IO1\_PIN\_6 : **[stm32l476g\\_eval\\_io.h](#page-892-6)**
- IO1\_PIN\_7 : **[stm32l476g\\_eval\\_io.h](#page-893-0)**
- IO1\_PIN\_ALL : **[stm32l476g\\_eval\\_io.h](#page-893-1)**
- IO1\_PIN\_OFFSET : **[stm32l476g\\_eval\\_io.h](#page-893-2)**
- IO2\_I2C\_ADDRESS : **[stm32l476g\\_eval.h](#page-644-1)**
- IO2\_PIN\_0 : **[stm32l476g\\_eval\\_io.h](#page-893-3)**
- IO2\_PIN\_1 : **[stm32l476g\\_eval\\_io.h](#page-893-4)**
- IO2\_PIN\_10 : **[stm32l476g\\_eval\\_io.h](#page-893-5)**
- IO2\_PIN\_11 : **[stm32l476g\\_eval\\_io.h](#page-894-0)**
- IO2\_PIN\_12 : **[stm32l476g\\_eval\\_io.h](#page-894-1)**
- IO2\_PIN\_13 : **[stm32l476g\\_eval\\_io.h](#page-894-2)**
- IO2\_PIN\_14 : **[stm32l476g\\_eval\\_io.h](#page-894-3)**
- IO2\_PIN\_15 : **[stm32l476g\\_eval\\_io.h](#page-894-4)**
- IO2\_PIN\_2 : **[stm32l476g\\_eval\\_io.h](#page-894-5)**
- IO2\_PIN\_3 : **[stm32l476g\\_eval\\_io.h](#page-894-6)**
- IO2\_PIN\_4 : **[stm32l476g\\_eval\\_io.h](#page-895-0)**
- IO2\_PIN\_5 : **[stm32l476g\\_eval\\_io.h](#page-895-1)**
- IO2\_PIN\_6 : **[stm32l476g\\_eval\\_io.h](#page-895-2)**
- IO2\_PIN\_7 : **[stm32l476g\\_eval\\_io.h](#page-895-3)**
- IO2\_PIN\_8 : **[stm32l476g\\_eval\\_io.h](#page-895-4)**
- IO2\_PIN\_9 : **[stm32l476g\\_eval\\_io.h](#page-895-5)**
- IO2\_PIN\_ALL : **[stm32l476g\\_eval\\_io.h](#page-895-6)**
- IO2\_PIN\_OFFSET : **[stm32l476g\\_eval\\_io.h](#page-896-0)**

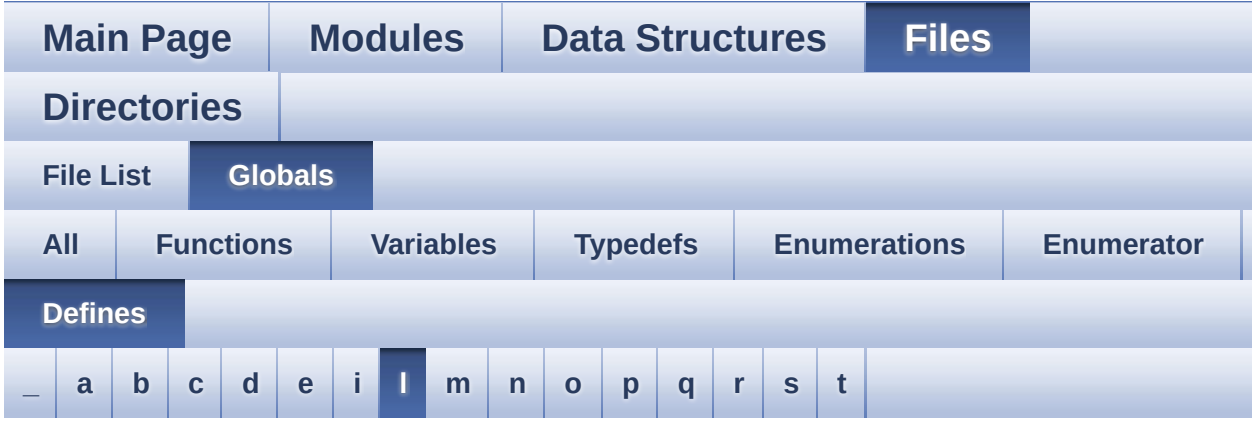

#### <span id="page-127-0"></span>**- l -**

- LCD\_COLOR\_BLACK : **[stm32l476g\\_eval\\_lcd.h](#page-527-0)**
- LCD\_COLOR\_BLUE : **[stm32l476g\\_eval\\_lcd.h](#page-527-1)**
- LCD\_COLOR\_BROWN : **[stm32l476g\\_eval\\_lcd.h](#page-527-2)**
- LCD\_COLOR\_CYAN : **[stm32l476g\\_eval\\_lcd.h](#page-527-3)**
- LCD\_COLOR\_DARKBLUE : **[stm32l476g\\_eval\\_lcd.h](#page-527-4)**
- LCD\_COLOR\_DARKCYAN : **[stm32l476g\\_eval\\_lcd.h](#page-527-5)**
- LCD\_COLOR\_DARKGRAY : **[stm32l476g\\_eval\\_lcd.h](#page-527-6)**
- LCD\_COLOR\_DARKGREEN : **[stm32l476g\\_eval\\_lcd.h](#page-528-0)**
- LCD\_COLOR\_DARKMAGENTA : **[stm32l476g\\_eval\\_lcd.h](#page-528-1)**
- LCD\_COLOR\_DARKRED : **[stm32l476g\\_eval\\_lcd.h](#page-528-2)**
- LCD\_COLOR\_DARKYELLOW : **[stm32l476g\\_eval\\_lcd.h](#page-528-3)**
- LCD\_COLOR\_GRAY : **[stm32l476g\\_eval\\_lcd.h](#page-528-4)**
- LCD\_COLOR\_GREEN : **[stm32l476g\\_eval\\_lcd.h](#page-528-5)**
- LCD\_COLOR\_LIGHTBLUE : **[stm32l476g\\_eval\\_lcd.h](#page-528-6)**
- LCD\_COLOR\_LIGHTCYAN : **[stm32l476g\\_eval\\_lcd.h](#page-529-0)**
- LCD\_COLOR\_LIGHTGRAY : **[stm32l476g\\_eval\\_lcd.h](#page-529-1)**
- LCD\_COLOR\_LIGHTGREEN : **[stm32l476g\\_eval\\_lcd.h](#page-529-2)**
- LCD\_COLOR\_LIGHTMAGENTA : **[stm32l476g\\_eval\\_lcd.h](#page-529-3)**
- LCD\_COLOR\_LIGHTRED : **[stm32l476g\\_eval\\_lcd.h](#page-529-4)**
- LCD\_COLOR\_LIGHTYELLOW : **[stm32l476g\\_eval\\_lcd.h](#page-529-5)**
- LCD\_COLOR\_MAGENTA : **[stm32l476g\\_eval\\_lcd.h](#page-529-6)**
- LCD\_COLOR\_ORANGE : **[stm32l476g\\_eval\\_lcd.h](#page-529-7)**
- LCD\_COLOR\_RED : **[stm32l476g\\_eval\\_lcd.h](#page-530-0)**
- LCD\_COLOR\_WHITE : **[stm32l476g\\_eval\\_lcd.h](#page-530-1)**
- LCD\_COLOR\_YELLOW : **[stm32l476g\\_eval\\_lcd.h](#page-530-2)**
- LCD\_DEFAULT\_FONT : **[stm32l476g\\_eval\\_lcd.h](#page-530-3)**
- LCD\_ERROR : **[stm32l476g\\_eval\\_lcd.h](#page-530-4)**
- LCD\_OK : **[stm32l476g\\_eval\\_lcd.h](#page-530-5)**
- LCD\_READ\_REG : **[stm32l476g\\_eval.c](#page-601-1)**
- LCD\_TIMEOUT : **[stm32l476g\\_eval\\_lcd.h](#page-531-0)**
- LCD\_WRITE\_REG : **[stm32l476g\\_eval.c](#page-601-2)**
- LED1\_GPIO\_CLK\_DISABLE : **[stm32l476g\\_eval.h](#page-907-0)**
- LED1\_GPIO\_CLK\_ENABLE : **[stm32l476g\\_eval.h](#page-907-1)**
- LED1\_GPIO\_PORT : **[stm32l476g\\_eval.h](#page-907-2)**
- LED1\_PIN : **[stm32l476g\\_eval.h](#page-907-3)**
- LED3\_GPIO\_CLK\_DISABLE : **[stm32l476g\\_eval.h](#page-907-4)**
- LED3\_GPIO\_CLK\_ENABLE : **[stm32l476g\\_eval.h](#page-907-5)**
- LED3\_GPIO\_PORT : **[stm32l476g\\_eval.h](#page-907-6)**
- LED3\_PIN : **[stm32l476g\\_eval.h](#page-908-0)**
- LEDn : **[stm32l476g\\_eval.h](#page-908-1)**
- LEDx\_GPIO\_CLK\_DISABLE : **[stm32l476g\\_eval.h](#page-908-2)**
- LEDx\_GPIO\_CLK\_ENABLE : **[stm32l476g\\_eval.h](#page-908-3)**

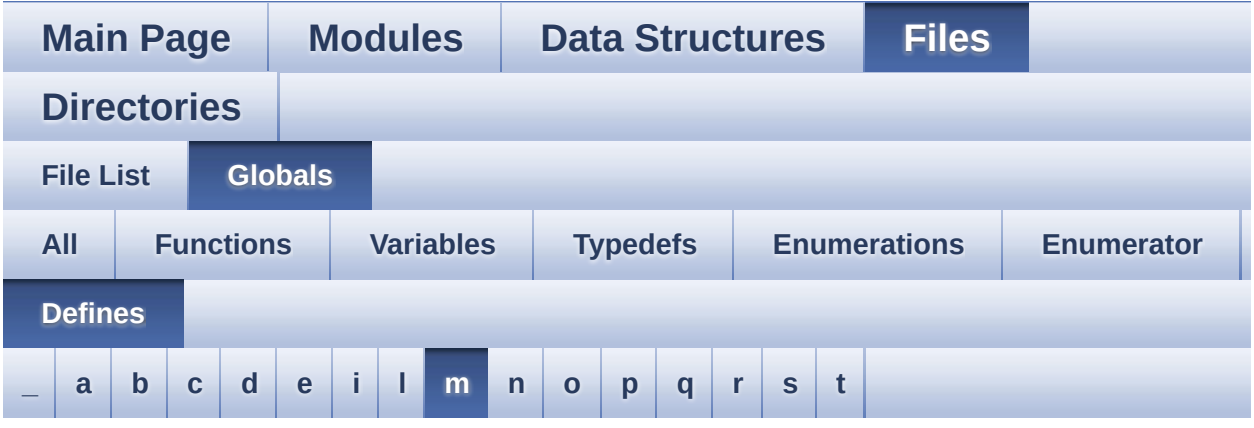

<span id="page-129-0"></span>**- m -**

- MAX\_HEIGHT\_FONT : **[stm32l476g\\_eval\\_lcd.c](#page-912-0)**
- MAX\_WIDTH\_FONT : **[stm32l476g\\_eval\\_lcd.c](#page-912-1)**
- MSD\_ERROR : **[stm32l476g\\_eval\\_sd.h](#page-915-0)**
- MSD\_OK : **[stm32l476g\\_eval\\_sd.h](#page-915-1)**

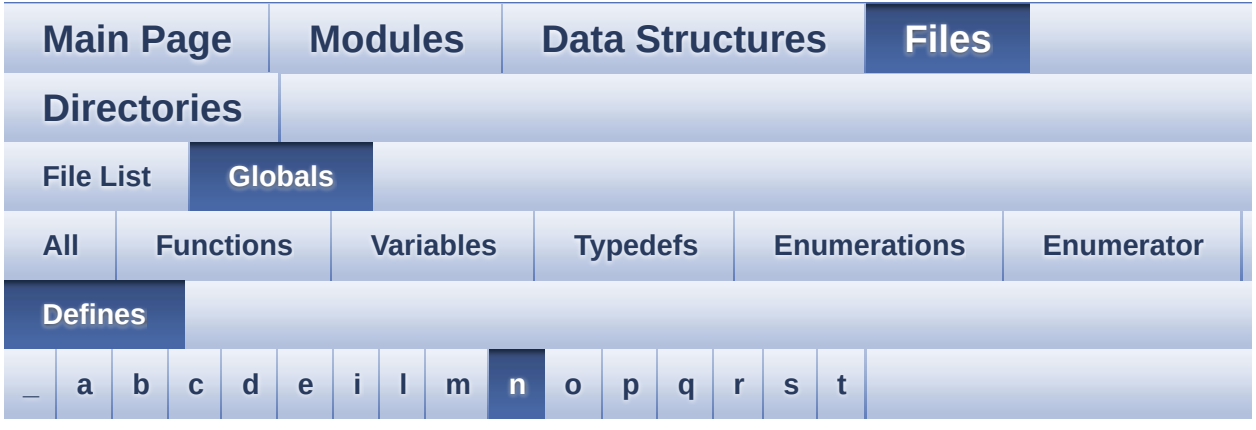

#### <span id="page-130-0"></span>**- n -**

- NOR\_BURSTACCESS : **[stm32l476g\\_eval\\_nor.h](#page-670-2)**
- NOR\_BUSY\_STATE : **[stm32l476g\\_eval\\_nor.h](#page-670-3)**
- NOR\_DEVICE\_ADDR : **[stm32l476g\\_eval\\_nor.h](#page-670-4)**
- NOR\_MEMORY\_WIDTH : **[stm32l476g\\_eval\\_nor.h](#page-671-0)**
- NOR\_READY\_BUSY\_GPIO : **[stm32l476g\\_eval\\_nor.h](#page-671-1)**
- NOR\_READY\_BUSY\_PIN : **[stm32l476g\\_eval\\_nor.h](#page-671-2)**
- NOR\_READY\_STATE : **[stm32l476g\\_eval\\_nor.h](#page-671-3)**
- NOR\_STATUS\_ERROR : **[stm32l476g\\_eval\\_nor.h](#page-671-4)**
- NOR\_STATUS\_OK : **[stm32l476g\\_eval\\_nor.h](#page-672-0)**
- NOR\_WRITEBURST : **[stm32l476g\\_eval\\_nor.h](#page-672-1)**

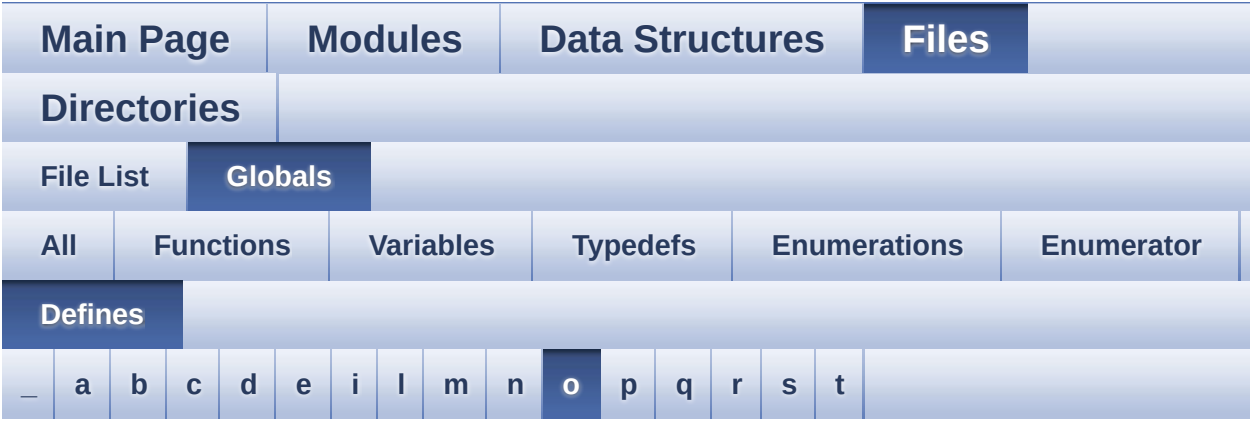

<span id="page-131-0"></span>**- o -**

OFFSET\_BITMAP : **[stm32l476g\\_eval\\_lcd.c](#page-912-2)**

Generated on Sun Jun 21 2015 23:46:43 for STM32L476G\_EVAL BSP User Manual by  $0$   $\sqrt{0}$   $\sqrt{9}$   $\sqrt{9}$  1.7.6.1

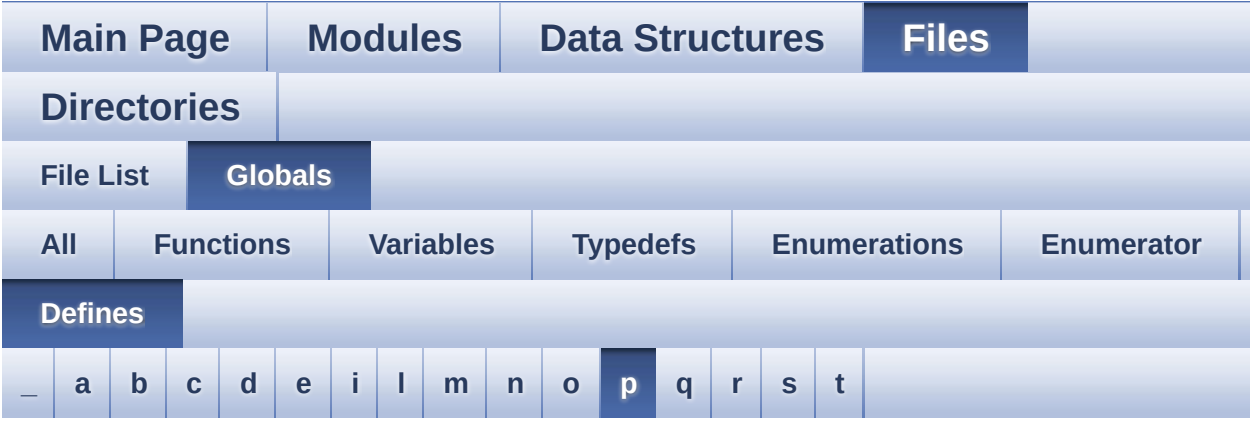

<span id="page-132-0"></span>**- p -**

- POLY\_X : **[stm32l476g\\_eval\\_lcd.c](#page-912-3)**
- POLY\_Y : **[stm32l476g\\_eval\\_lcd.c](#page-912-4)**
- PROGRAM\_TIMEOUT : **[stm32l476g\\_eval\\_nor.h](#page-672-2)**

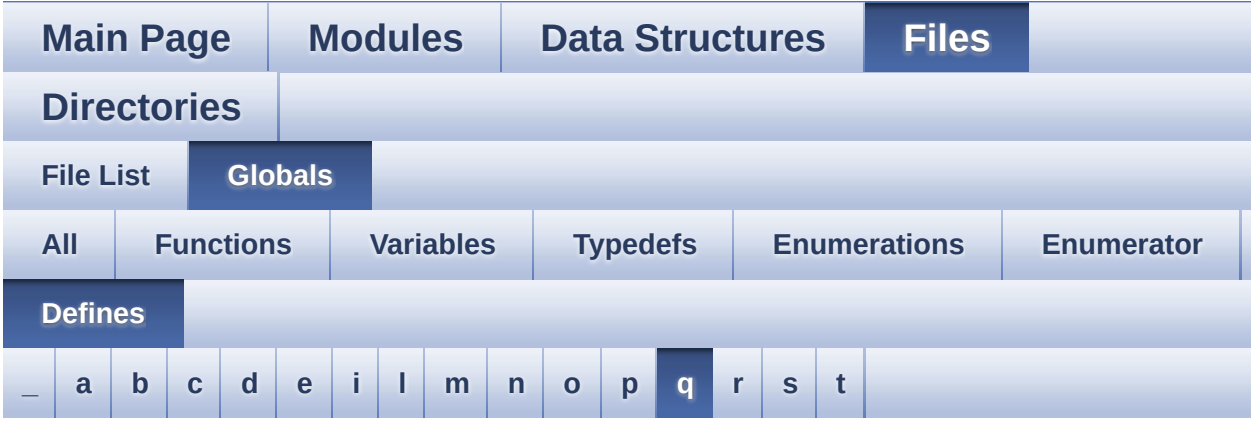

<span id="page-133-0"></span>**- q -**

- QSPI\_BUSY : **[stm32l476g\\_eval\\_qspi.h](#page-927-0)**
- QSPI\_ERROR : **[stm32l476g\\_eval\\_qspi.h](#page-927-1)**
- QSPI\_NOT\_SUPPORTED : **[stm32l476g\\_eval\\_qspi.h](#page-927-2)**
- QSPI\_OK : **[stm32l476g\\_eval\\_qspi.h](#page-927-3)**
- QSPI\_SUSPENDED : **[stm32l476g\\_eval\\_qspi.h](#page-928-0)**

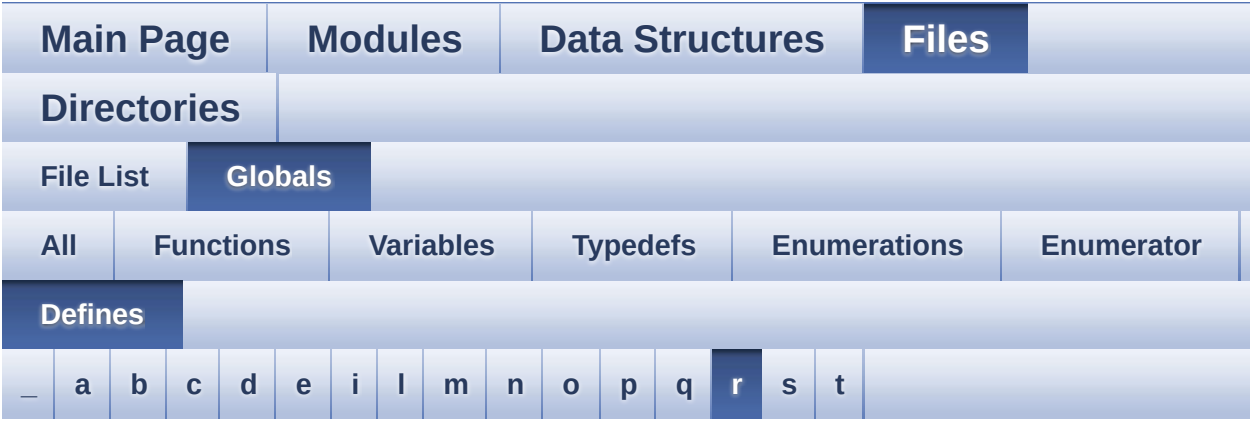

<span id="page-134-0"></span>**- r -**

READ\_STATUS : **[stm32l476g\\_eval.c](#page-601-3)**

Generated on Sun Jun 21 2015 23:46:43 for STM32L476G\_EVAL BSP User Manual by  $0$   $\sqrt{0}$   $\sqrt{9}$   $\sqrt{9}$  1.7.6.1

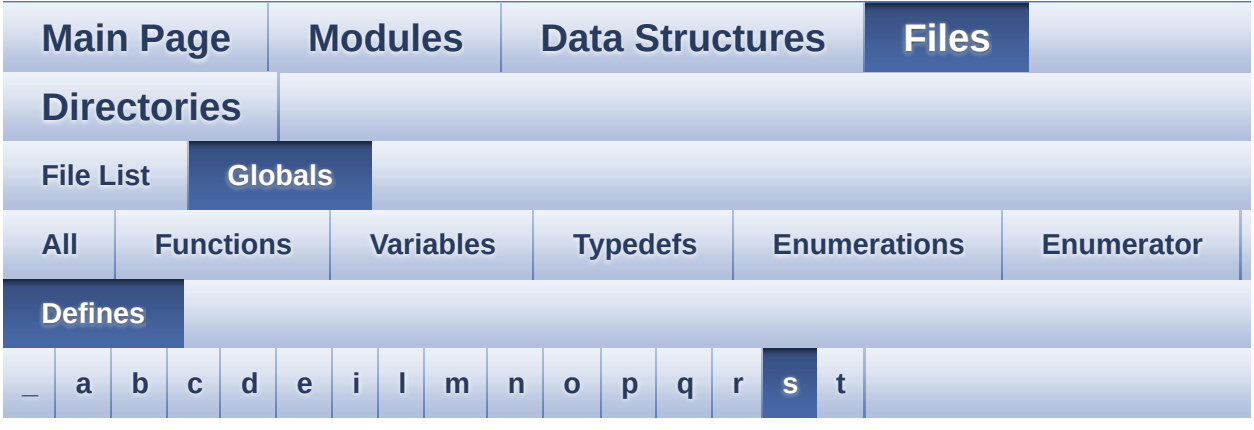

#### <span id="page-135-0"></span>**- s -**

- SAIClockDivider : **[stm32l476g\\_eval\\_audio.c](#page-856-0)**
- SaturaLH : **[stm32l476g\\_eval\\_audio.c](#page-857-0)**
- SCROLL\_NUM : **[stm32l476g\\_eval\\_glass\\_lcd.h](#page-863-2)**
- SCROLL\_SPEED : **[stm32l476g\\_eval\\_glass\\_lcd.h](#page-863-3)**
- SCROLL\_SPEED\_L : **[stm32l476g\\_eval\\_glass\\_lcd.h](#page-863-4)**
- SD\_CardInfo : **[stm32l476g\\_eval\\_sd.h](#page-915-2)**
- SD\_DATATIMEOUT : **[stm32l476g\\_eval\\_sd.h](#page-595-2)**
- SD\_DETECT\_GPIO\_PORT : **[stm32l476g\\_eval\\_sd.h](#page-595-3)**
- SD\_DETECT\_IRQn : **[stm32l476g\\_eval\\_sd.h](#page-595-4)**
- SD\_DETECT\_PIN : **[stm32l476g\\_eval\\_sd.h](#page-596-0)**
- SD\_DetectIRQHandler : **[stm32l476g\\_eval\\_sd.h](#page-596-1)**
- SD\_DMAx\_Rx\_IRQHandler : **[stm32l476g\\_eval\\_sd.h](#page-596-2)**
- SD\_DMAx\_Rx\_IRQn : **[stm32l476g\\_eval\\_sd.h](#page-596-3)**
- SD\_DMAx\_Rx\_STREAM : **[stm32l476g\\_eval\\_sd.h](#page-596-4)**
- SD\_DMAx\_Tx\_IRQHandler : **[stm32l476g\\_eval\\_sd.h](#page-596-5)**
- SD\_DMAx\_Tx\_IRQn : **[stm32l476g\\_eval\\_sd.h](#page-596-6)**
- SD\_DMAx\_Tx\_STREAM : **[stm32l476g\\_eval\\_sd.h](#page-597-0)**
- SD\_NOT\_PRESENT : **[stm32l476g\\_eval\\_sd.h](#page-597-1)**
- SD\_PRESENT : **[stm32l476g\\_eval\\_sd.h](#page-597-2)**
- SET\_INDEX : **[stm32l476g\\_eval.c](#page-601-4)**
- SRAM\_BURSTACCESS : **[stm32l476g\\_eval\\_sram.h](#page-938-0)**
- SRAM\_DEVICE\_ADDR : **[stm32l476g\\_eval\\_sram.h](#page-938-1)**
- SRAM\_DEVICE\_SIZE : **[stm32l476g\\_eval\\_sram.h](#page-938-2)**
- SRAM\_DMAx\_CHANNEL : **[stm32l476g\\_eval\\_sram.h](#page-938-3)**
- SRAM\_DMAx\_CLK\_ENABLE : **[stm32l476g\\_eval\\_sram.h](#page-938-4)**
- SRAM\_DMAx\_IRQHandler : **[stm32l476g\\_eval\\_sram.h](#page-938-5)**
- SRAM\_DMAx\_IRQn : **[stm32l476g\\_eval\\_sram.h](#page-939-0)**
- SRAM\_ERROR : **[stm32l476g\\_eval\\_sram.h](#page-939-1)**
- SRAM\_MEMORY\_WIDTH : **[stm32l476g\\_eval\\_sram.h](#page-939-2)**
- SRAM\_OK : **[stm32l476g\\_eval\\_sram.h](#page-939-3)**
- SRAM\_WRITEBURST : **[stm32l476g\\_eval\\_sram.h](#page-939-4)**
- START\_BYTE : **[stm32l476g\\_eval.c](#page-601-5)**

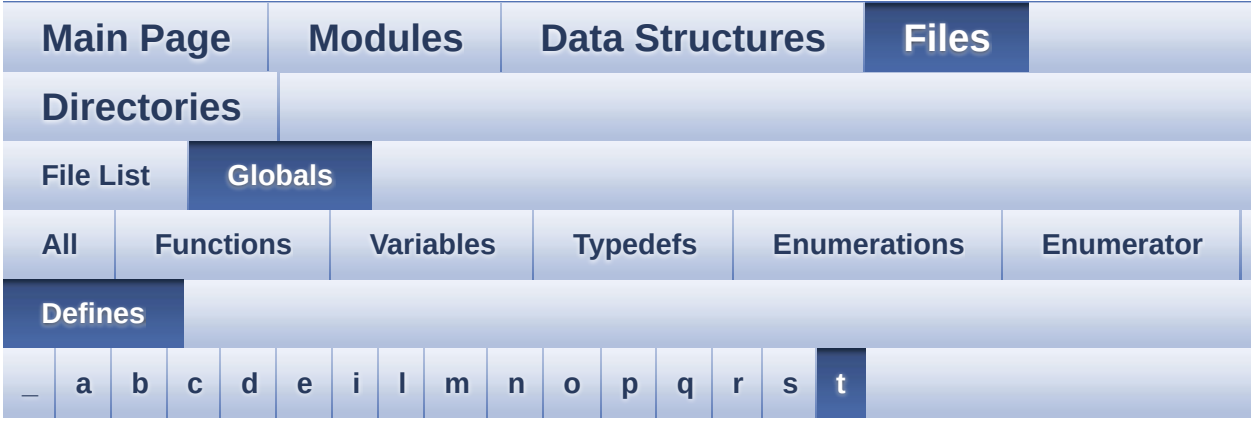

#### <span id="page-137-0"></span>**- t -**

- TAMPER\_BUTTON\_EXTI\_IRQn : **[stm32l476g\\_eval.h](#page-821-3)**
- TAMPER\_BUTTON\_GPIO\_CLK\_DISABLE : **[stm32l476g\\_eval.h](#page-821-4)**
- TAMPER\_BUTTON\_GPIO\_CLK\_ENABLE : **[stm32l476g\\_eval.h](#page-821-5)**
- TAMPER\_BUTTON\_GPIO\_PORT : **[stm32l476g\\_eval.h](#page-821-6)**
- TAMPER\_BUTTON\_PIN : **[stm32l476g\\_eval.h](#page-822-0)**
- TFT\_LCD : **[stm32l476g\\_eval.c](#page-601-6)**
- TFT\_LCD\_BASE : **[stm32l476g\\_eval.c](#page-602-0)**
- TS\_I2C\_ADDRESS : **[stm32l476g\\_eval\\_ts.h](#page-953-0)**
- TS\_SWAP\_NONE : **[stm32l476g\\_eval\\_ts.h](#page-953-1)**
- TS\_SWAP\_X : **[stm32l476g\\_eval\\_ts.h](#page-953-2)**
- TS\_SWAP\_XY : **[stm32l476g\\_eval\\_ts.h](#page-953-3)**
- TS\_SWAP\_Y : **[stm32l476g\\_eval\\_ts.h](#page-953-4)**

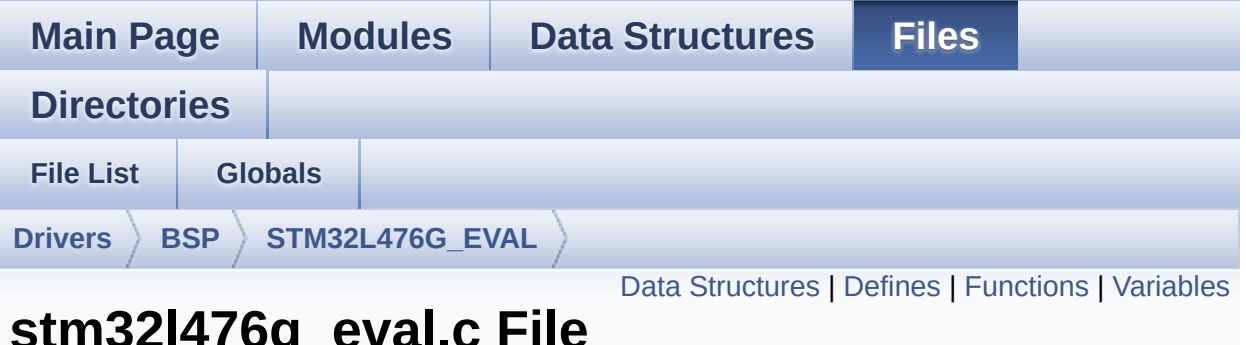

#### **stm32l476g\_eval.c File Reference**

This file provides a set of firmware functions to manage Leds, pushbutton and COM ports for STM32L476G\_EVAL. [More...](#page-144-1)

#include "**[stm32l476g\\_eval.h](#page-968-0)**"

Go to the [source](#page-319-0) code of this file.

#### <span id="page-139-0"></span>**Data Structures**

struct **[TFT\\_LCD\\_TypeDef](#page-0-0)**

#### <span id="page-140-0"></span>**Defines**

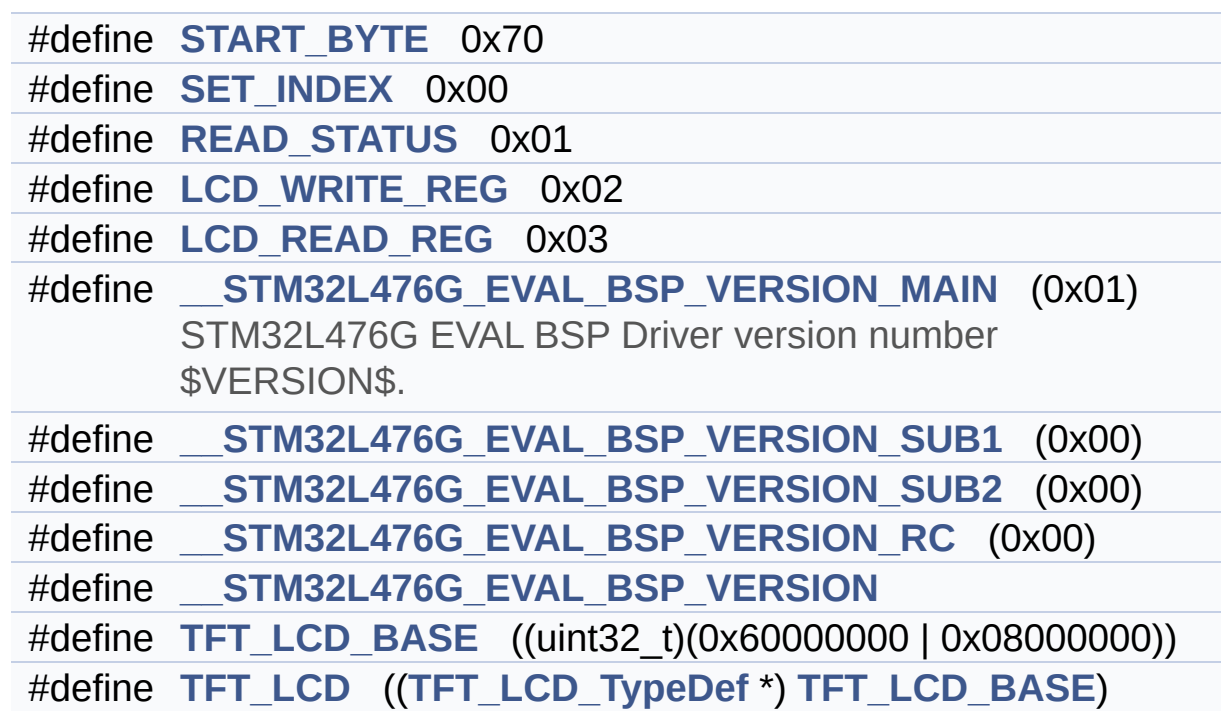

#### <span id="page-141-0"></span>**Functions**

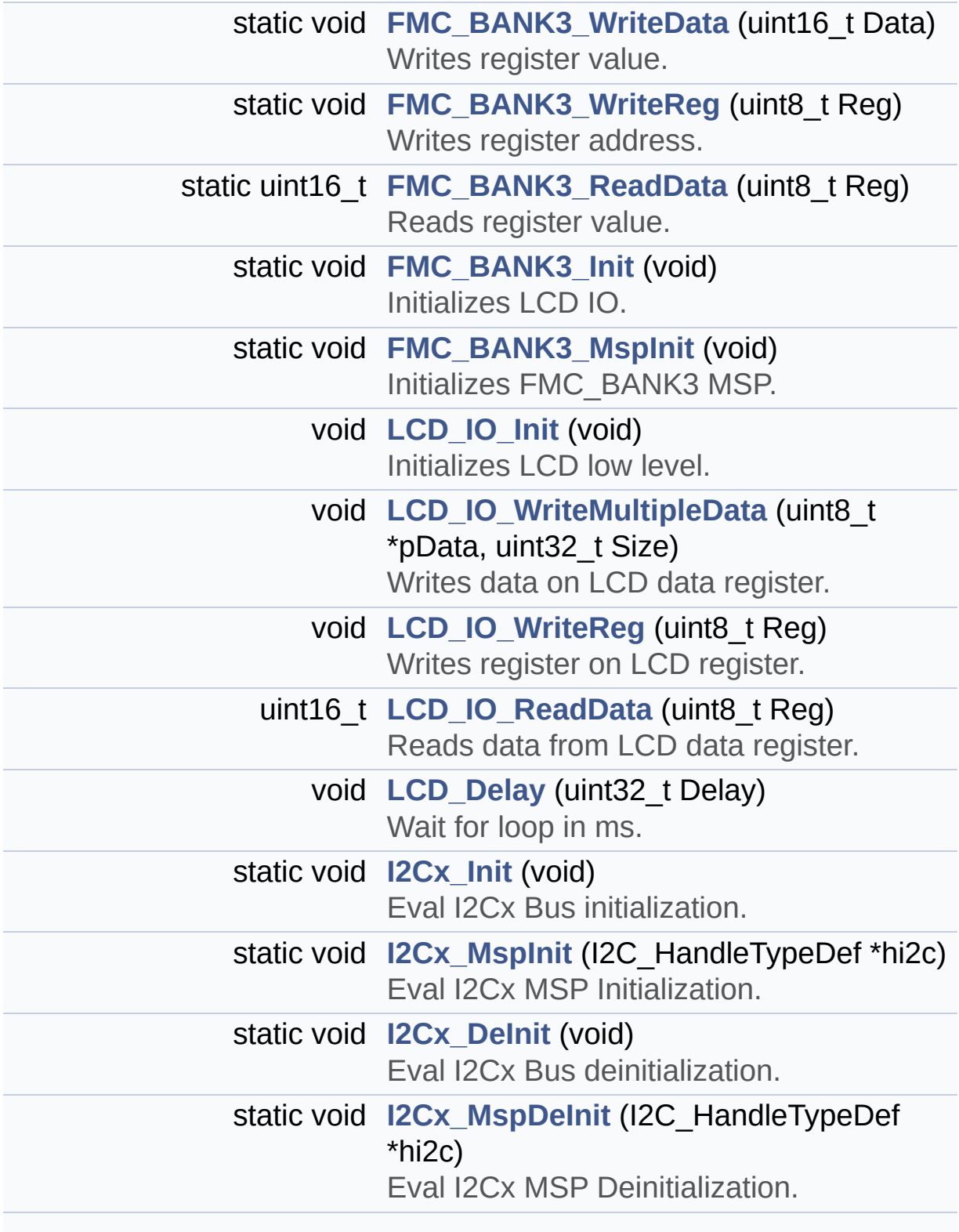

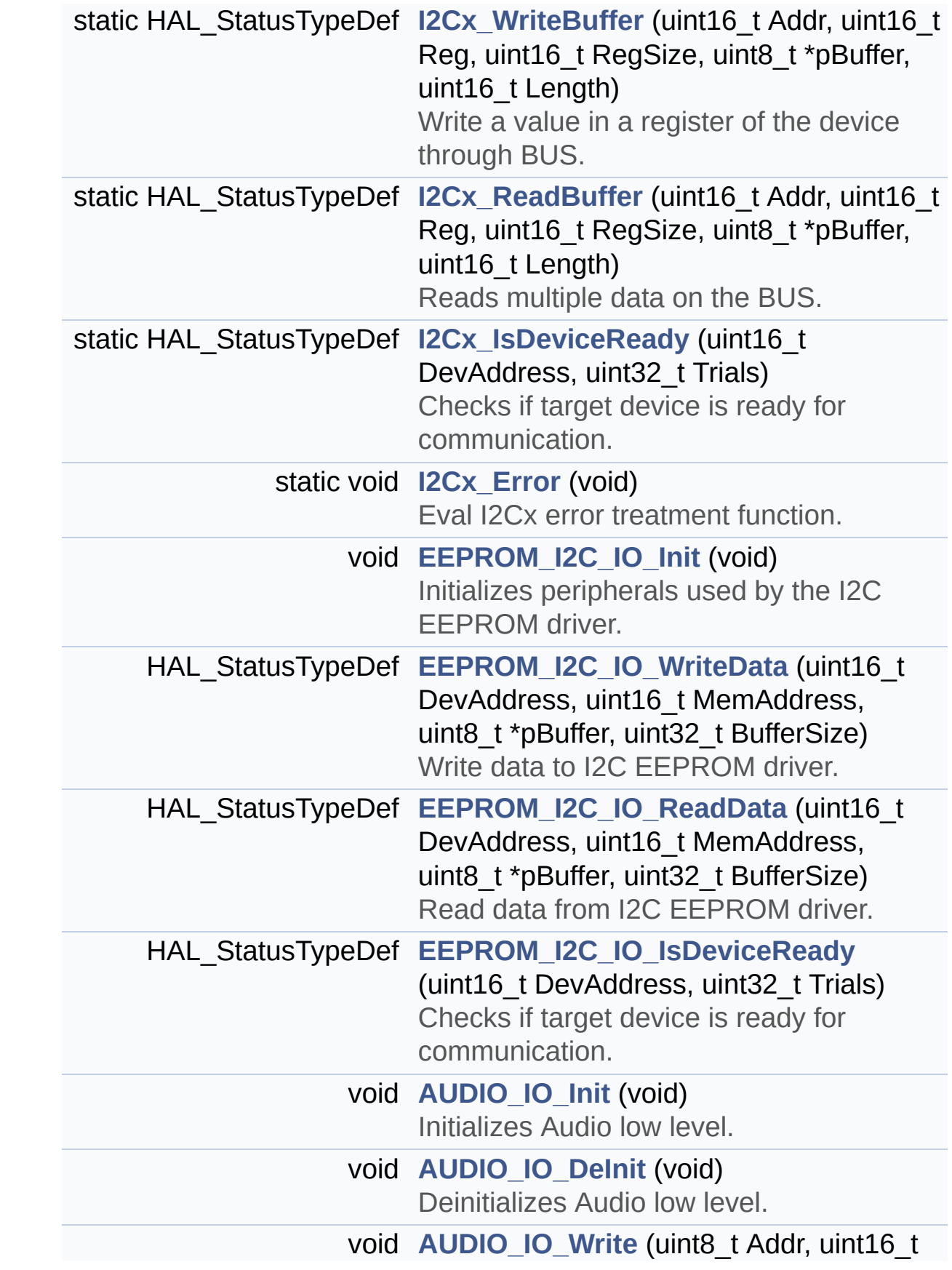

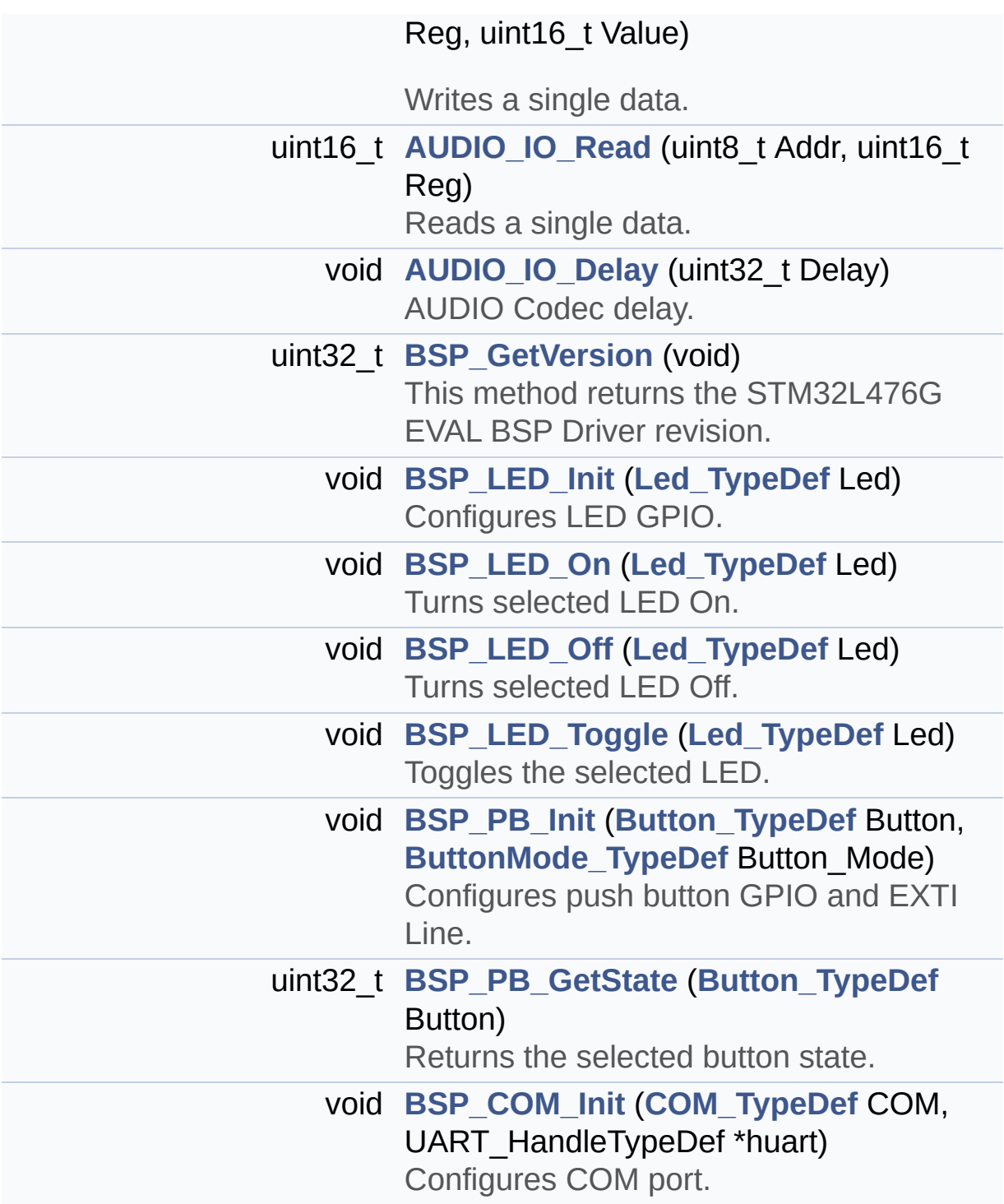
# **Variables**

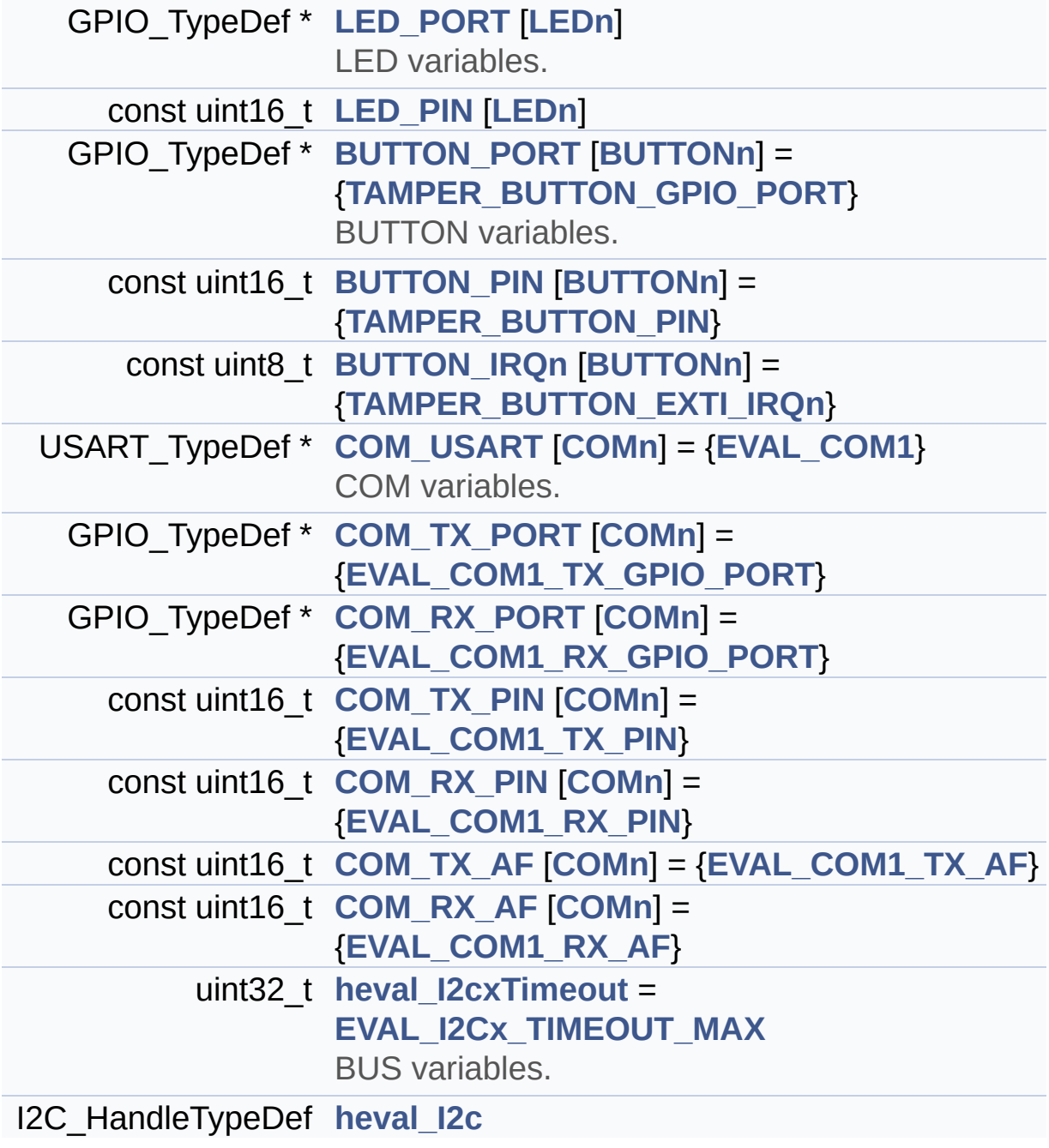

#### **Detailed Description**

This file provides a set of firmware functions to manage Leds, pushbutton and COM ports for STM32L476G\_EVAL.

**Author:**

MCD Application Team

**Version:** \$VERSION\$

**Date:**

\$DATE\$

**Attention:**

# **© COPYRIGHT(c) 2015 STMicroelectronics**

Redistribution and use in source and binary forms, with or without modification, are permitted provided that the following conditions are met: 1. Redistributions of source code must retain the above copyright notice, this list of conditions and the following disclaimer. 2. Redistributions in binary form must reproduce the above copyright notice, this list of conditions and the following disclaimer in the documentation and/or other materials provided with the distribution. 3. Neither the name of STMicroelectronics nor the names of its contributors may be used to endorse or promote products derived from this software without specific prior written permission.

THIS SOFTWARE IS PROVIDED BY THE COPYRIGHT HOLDERS AND CONTRIBUTORS "AS IS" AND ANY EXPRESS OR IMPLIED WARRANTIES, INCLUDING, BUT NOT LIMITED TO, THE IMPLIED WARRANTIES OF MERCHANTABILITY AND FITNESS FOR A PARTICULAR PURPOSE ARE DISCLAIMED. IN NO EVENT SHALL THE COPYRIGHT HOLDER OR CONTRIBUTORS BE LIABLE FOR ANY DIRECT, INDIRECT, INCIDENTAL, SPECIAL, EXEMPLARY, OR CONSEQUENTIAL DAMAGES (INCLUDING, BUT NOT LIMITED TO, PROCUREMENT OF SUBSTITUTE GOODS OR SERVICES; LOSS OF USE, DATA, OR PROFITS; OR BUSINESS INTERRUPTION) HOWEVER CAUSED AND ON ANY THEORY OF LIABILITY, WHETHER IN CONTRACT, STRICT LIABILITY, OR TORT (INCLUDING NEGLIGENCE OR OTHERWISE) ARISING IN ANY WAY OUT OF THE USE OF THIS SOFTWARE, EVEN IF ADVISED OF THE POSSIBILITY OF SUCH DAMAGE.

Definition in file **[stm32l476g\\_eval.c](#page-319-0)**.

Generated on Sun Jun 21 2015 23:46:41 for STM32L476G\_EVAL BSP User Manual by  $\left\langle \text{downq} \right\rangle$   $1.7.6.1$ 

# <span id="page-147-0"></span>STM32L476G\_EVAL BSP User Manual

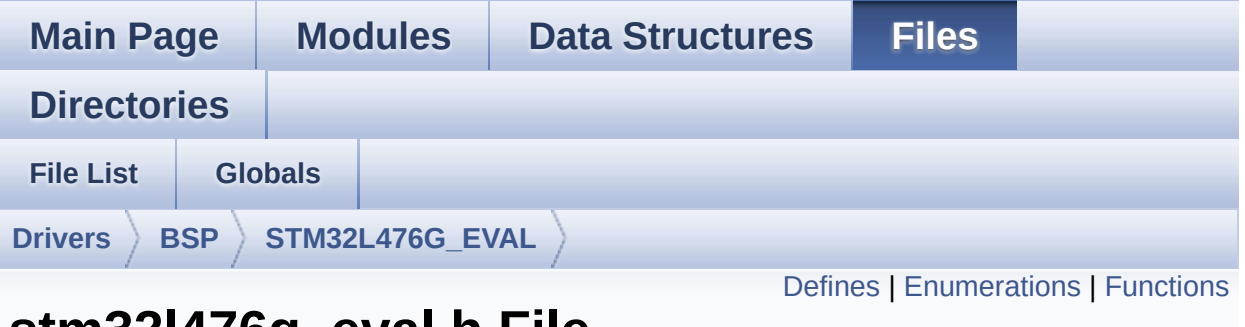

# **stm32l476g\_eval.h File Reference**

This file contains definitions for STM32L476G\_EVAL's LEDs, pushbuttons and COM ports hardware resources. [More...](#page-152-1)

#include "stm32l4xx\_hal.h"

Go to the [source](#page-968-0) code of this file.

# <span id="page-148-0"></span>**Defines**

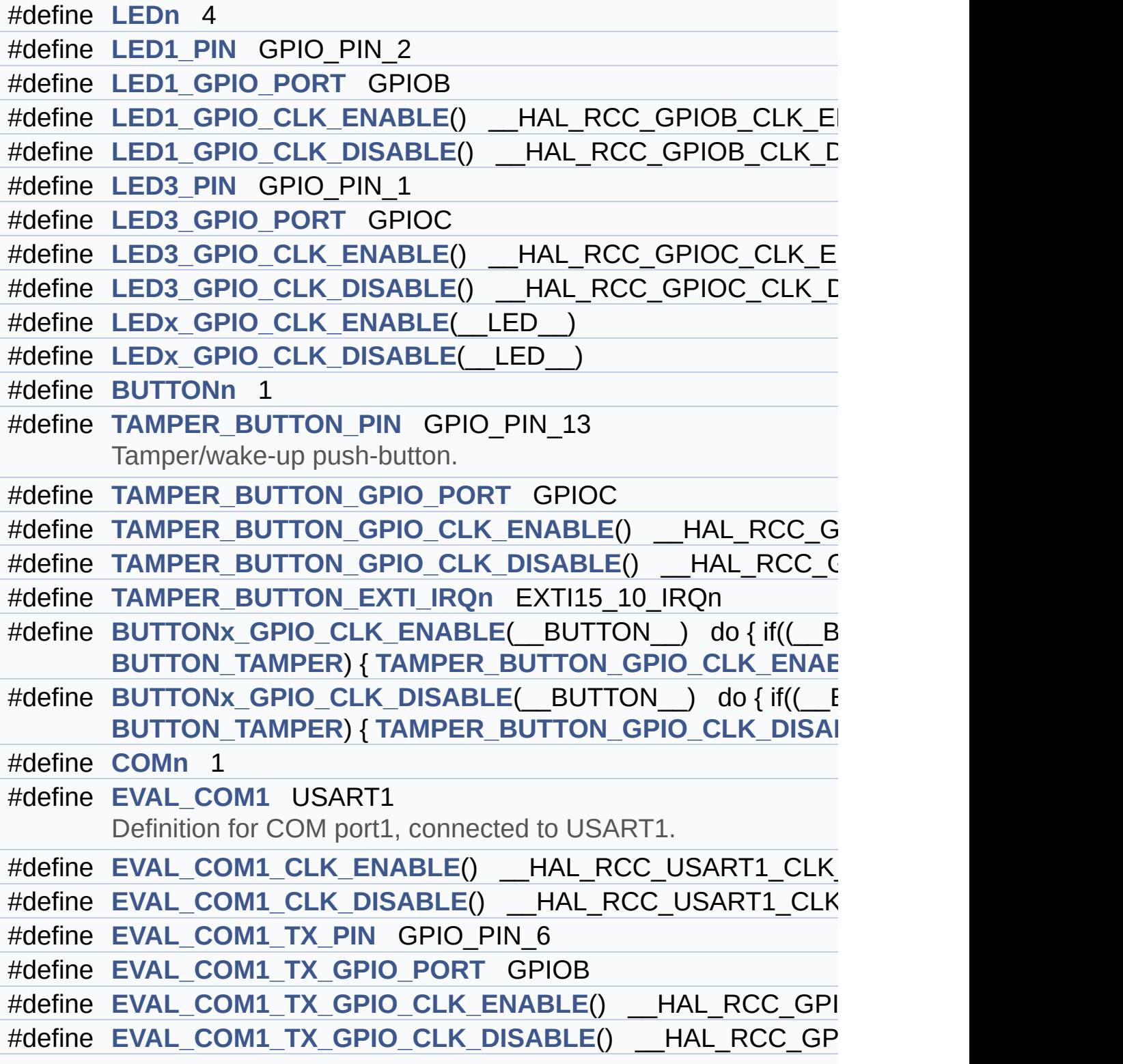

```
#define EVAL_COM1_TX_AF GPIO_AF7_USART1
#define EVAL_COM1_RX_PIN GPIO_PIN_7
#define EVAL_COM1_RX_GPIO_PORT GPIOB
#define EVAL COM1 RX GPIO CLK ENABLE() HAL RCC GPI
#define EVAL COM1 RX GPIO CLK DISABLE() HAL RCC GF
#define EVAL_COM1_RX_AF GPIO_AF7_USART1
#define EVAL_COM1_IRQn USART1_IRQn
#define COMx_CLK_ENABLE(__INDEX__) do { if((__INDEX__) == COM1
       EVAL_COM1_CLK_ENABLE(); } } while(0)
#define COMx CLK DISABLE( INDEX ) do { if(( INDEX ) ==
      EVAL_COM1_CLK_DISABLE(); } } while(0)
#define COMx TX GPIO CLK ENABLE( INDEX ) do { if(( IND
       EVAL_COM1_TX_GPIO_CLK_ENABLE(); } } while(0)
#define COMx_TX_GPIO_CLK_DISABLE(__INDEX_) do { if((__INI
      EVAL_COM1_TX_GPIO_CLK_DISABLE(); } } while(0)
#define COMx RX GPIO CLK ENABLE( INDEX ) do { if(( IND
      EVAL_COM1_RX_GPIO_CLK_ENABLE(); } } while(0)
#define COMx RX GPIO CLK DISABLE( INDEX ) do { if(( INI
      EVAL_COM1_RX_GPIO_CLK_DISABLE(); } } while(0)
#define EVAL_I2Cx_SCL_PIN GPIO_PIN_14
#define EVAL_I2Cx_SCL_GPIO_PORT GPIOG
#define EVAL_I2Cx_SDA_PIN GPIO_PIN_13
#define EVAL_I2Cx_SDA_GPIO_PORT GPIOG
#define EVAL_I2Cx_SCL_SDA_AF GPIO_AF4_I2C1
#define EVAL_I2Cx I2C1
#define EVAL_I2Cx_CLK_ENABLE() HAL RCC I2C1 CLK ENAI
#define EVAL_I2Cx_SDA_GPIO_CLK_ENABLE() HAL RCC GPI
#define EVAL I2Cx SCL GPIO CLK ENABLE() HAL RCC GPI
#define EVAL_I2Cx_FORCE_RESET() __HAL_RCC_I2C1_FORCE_RESET()
#define EVAL_I2Cx_RELEASE_RESET() __HAL_RCC_I2C1_RELE/
#define EVAL_I2Cx_EV_IRQn I2C1_EV_IRQn
#define EVAL_I2Cx_EV_IRQHandler I2C1_EV_IRQHandler
#define EVAL_I2Cx_ER_IRQn I2C1_ER_IRQn
#define EVAL_I2Cx_ER_IRQHandler I2C1_ER_IRQHandler
#define IO1_I2C_ADDRESS 0x82
```
#define **[IO2\\_I2C\\_ADDRESS](#page-644-1)** 0x84 #define **[AUDIO\\_I2C\\_ADDRESS](#page-641-4)** 0x34 #define **[EVAL\\_I2Cx\\_TIMEOUT\\_MAX](#page-643-0)** 3000

## <span id="page-151-0"></span>**Enumerations**

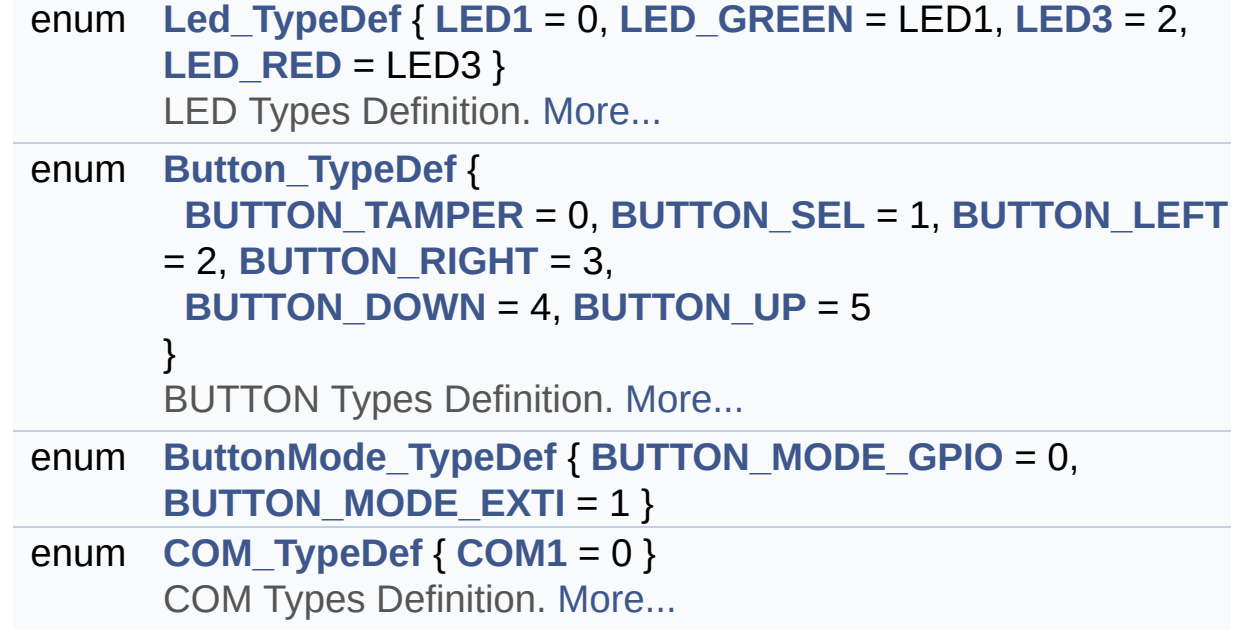

# <span id="page-152-0"></span>**Functions**

<span id="page-152-1"></span>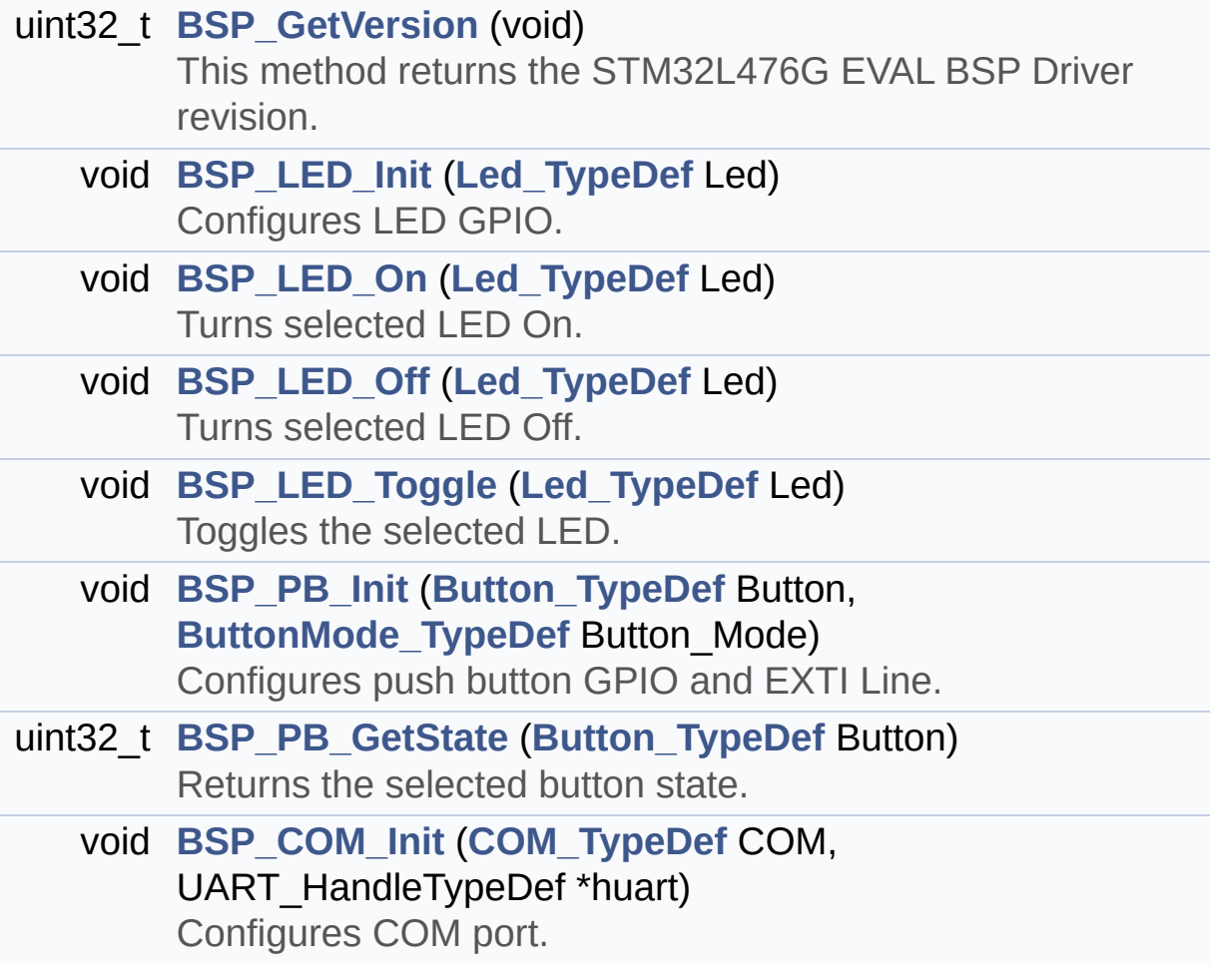

### **Detailed Description**

This file contains definitions for STM32L476G\_EVAL's LEDs, pushbuttons and COM ports hardware resources.

**Author:** MCD Application Team

**Version:** \$VERSION\$

**Date:**

\$DATE\$

**Attention:**

# **© COPYRIGHT(c) 2015 STMicroelectronics**

Redistribution and use in source and binary forms, with or without modification, are permitted provided that the following conditions are met: 1. Redistributions of source code must retain the above copyright notice, this list of conditions and the following disclaimer. 2. Redistributions in binary form must reproduce the above copyright notice, this list of conditions and the following disclaimer in the documentation and/or other materials provided with the distribution. 3. Neither the name of STMicroelectronics nor the names of its contributors may be used to endorse or promote products derived from this software without specific prior written permission.

THIS SOFTWARE IS PROVIDED BY THE COPYRIGHT HOLDERS AND CONTRIBUTORS "AS IS" AND ANY EXPRESS OR IMPLIED WARRANTIES, INCLUDING, BUT NOT LIMITED TO, THE IMPLIED WARRANTIES OF MERCHANTABILITY AND FITNESS FOR A PARTICULAR PURPOSE ARE DISCLAIMED. IN NO EVENT SHALL THE COPYRIGHT HOLDER OR CONTRIBUTORS BE LIABLE FOR ANY DIRECT, INDIRECT, INCIDENTAL, SPECIAL, EXEMPLARY, OR CONSEQUENTIAL DAMAGES (INCLUDING, BUT NOT LIMITED TO, PROCUREMENT OF SUBSTITUTE GOODS OR SERVICES; LOSS OF USE, DATA, OR PROFITS; OR BUSINESS INTERRUPTION) HOWEVER CAUSED AND ON ANY THEORY OF LIABILITY, WHETHER IN CONTRACT, STRICT LIABILITY, OR TORT (INCLUDING NEGLIGENCE OR OTHERWISE) ARISING IN ANY WAY OUT OF THE USE OF THIS SOFTWARE, EVEN IF ADVISED OF THE POSSIBILITY OF SUCH DAMAGE.

Definition in file **[stm32l476g\\_eval.h](#page-968-0)**.

Generated on Sun Jun 21 2015 23:46:41 for STM32L476G\_EVAL BSP User Manual by  $\left\langle \text{downq} \right\rangle$   $1.7.6.1$ 

# <span id="page-155-0"></span>STM32L476G\_EVAL BSP User Manual

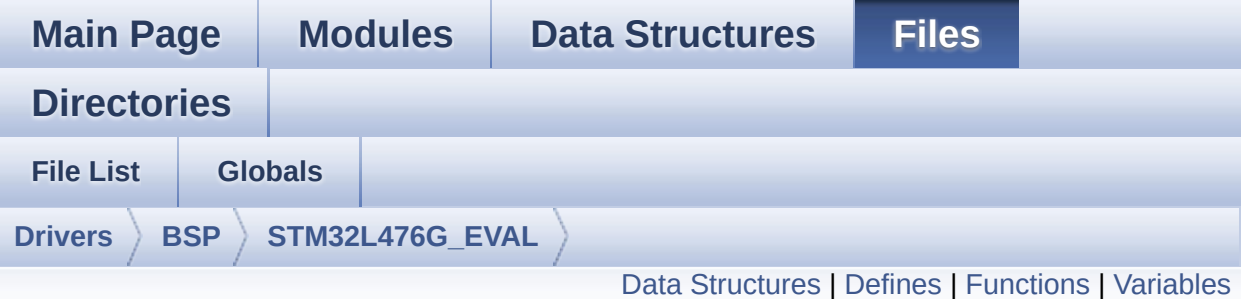

# **stm32l476g\_eval\_audio.c File Reference**

This file provides the Audio driver for the STM32L476G-EVAL evaluation board. [More...](#page-162-1)

#include "**[stm32l476g\\_eval\\_audio.h](#page-985-0)**"

Go to the [source](#page-370-0) code of this file.

## <span id="page-156-0"></span>**Data Structures**

struct **[AUDIOIN\\_TypeDef](#page-5-0)**

# <span id="page-157-0"></span>**Defines**

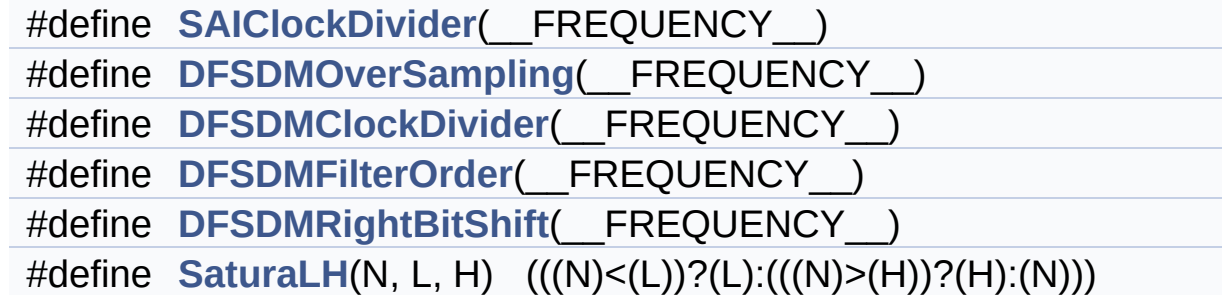

# <span id="page-158-0"></span>**Functions**

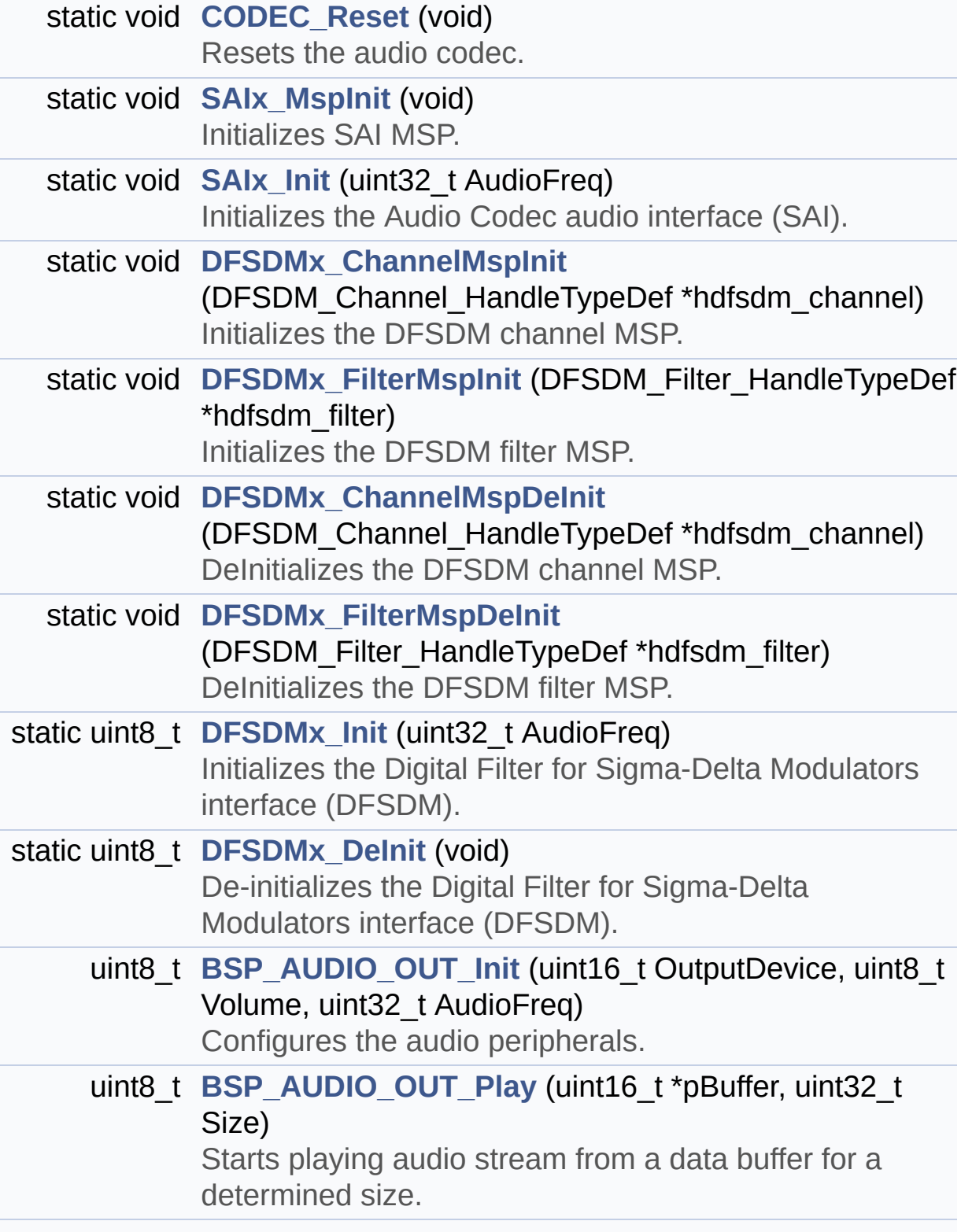

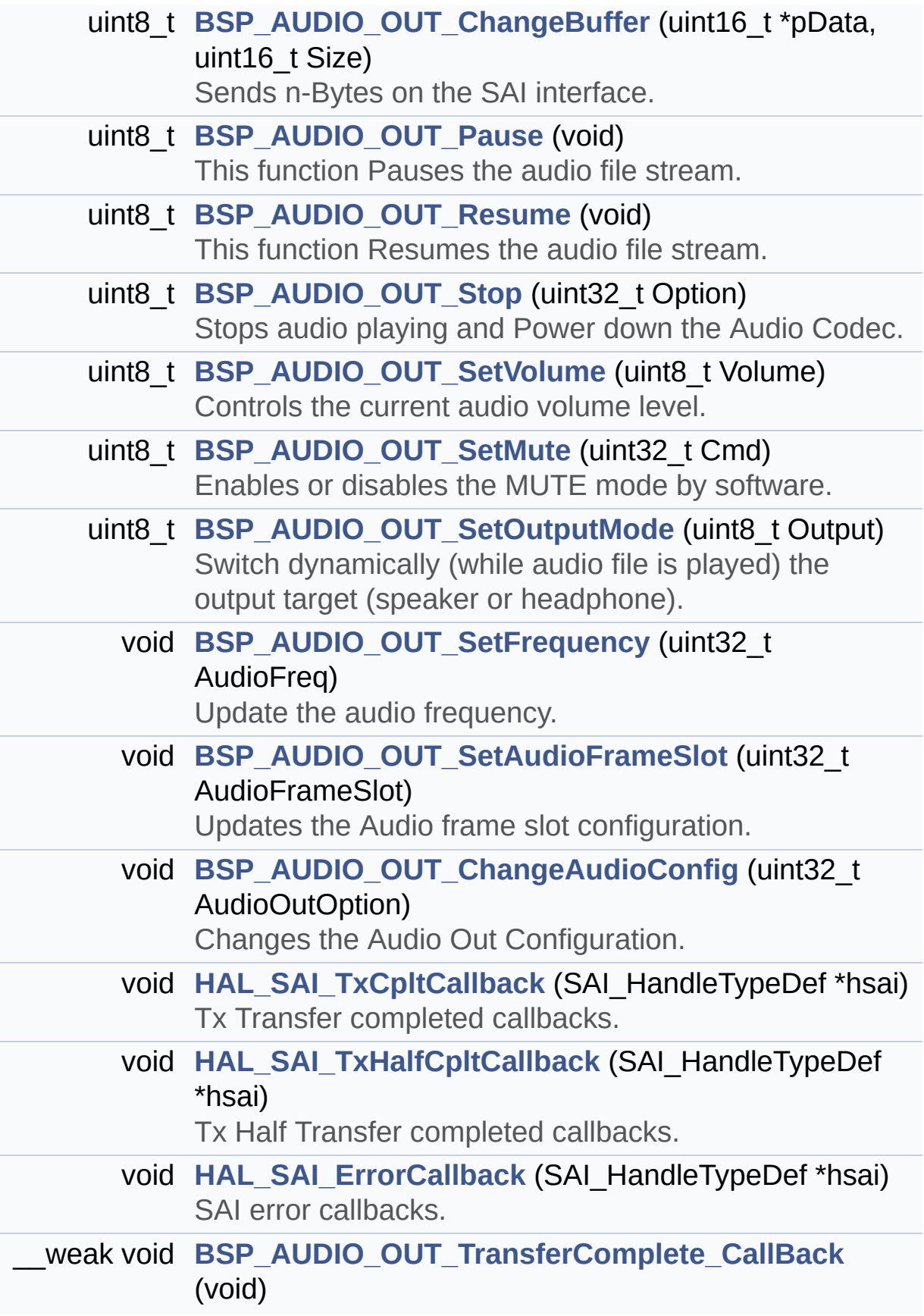

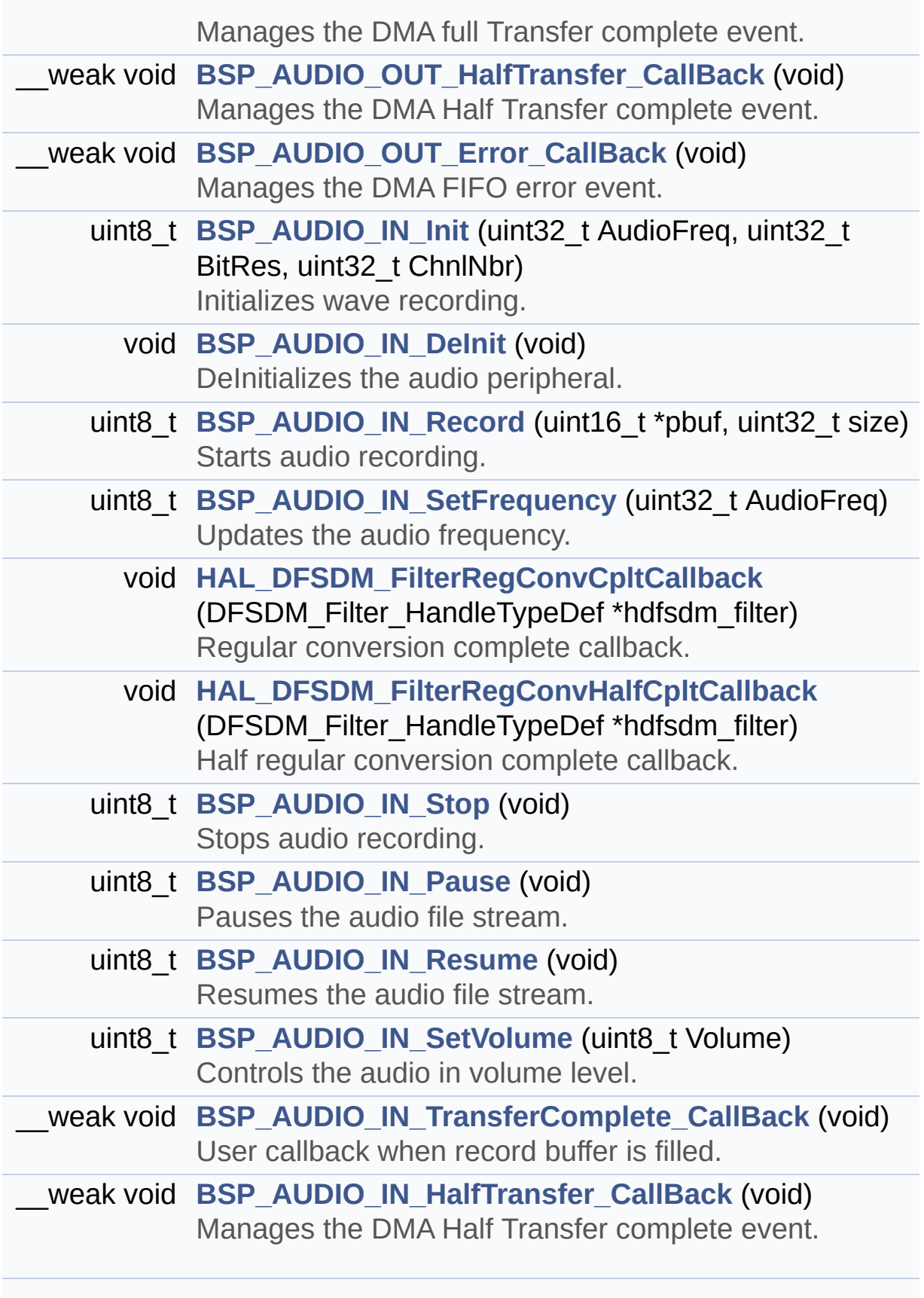

\_\_weak void **[BSP\\_AUDIO\\_IN\\_Error\\_Callback](#page-681-3)** (void) Audio IN Error callback function.

## <span id="page-162-0"></span>**Variables**

<span id="page-162-1"></span>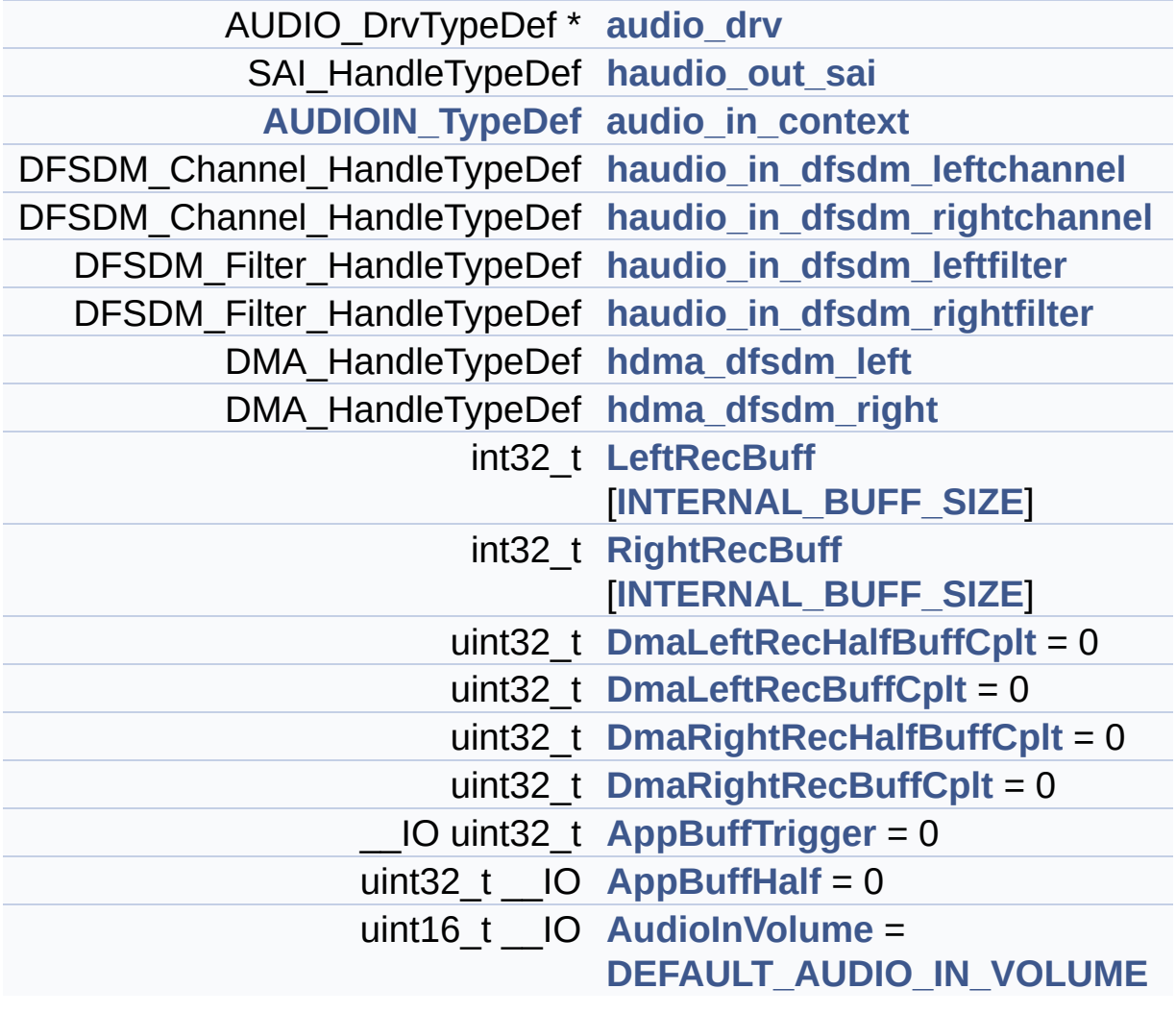

## **Detailed Description**

This file provides the Audio driver for the STM32L476G-EVAL evaluation board.

**Author:** MCD Application Team

**Version:** \$VERSION\$

**Date:**

\$DATE\$

**Attention:**

# **© COPYRIGHT(c) 2015 STMicroelectronics**

Redistribution and use in source and binary forms, with or without modification, are permitted provided that the following conditions are met: 1. Redistributions of source code must retain the above copyright notice, this list of conditions and the following disclaimer. 2. Redistributions in binary form must reproduce the above copyright notice, this list of conditions and the following disclaimer in the documentation and/or other materials provided with the distribution. 3. Neither the name of STMicroelectronics nor the names of its contributors may be used to endorse or promote products derived from this software without specific prior written permission.

THIS SOFTWARE IS PROVIDED BY THE COPYRIGHT HOLDERS AND CONTRIBUTORS "AS IS" AND ANY EXPRESS OR IMPLIED WARRANTIES, INCLUDING, BUT NOT LIMITED TO, THE IMPLIED WARRANTIES OF MERCHANTABILITY AND FITNESS FOR A PARTICULAR PURPOSE ARE DISCLAIMED. IN NO EVENT SHALL THE COPYRIGHT HOLDER OR CONTRIBUTORS BE LIABLE FOR ANY DIRECT, INDIRECT, INCIDENTAL, SPECIAL, EXEMPLARY, OR CONSEQUENTIAL DAMAGES (INCLUDING, BUT NOT LIMITED TO, PROCUREMENT OF SUBSTITUTE GOODS OR SERVICES; LOSS OF USE, DATA, OR PROFITS; OR BUSINESS INTERRUPTION) HOWEVER CAUSED AND ON ANY THEORY OF LIABILITY, WHETHER IN CONTRACT, STRICT LIABILITY, OR TORT (INCLUDING NEGLIGENCE OR OTHERWISE) ARISING IN ANY WAY OUT OF THE USE OF THIS SOFTWARE, EVEN IF ADVISED OF THE POSSIBILITY OF SUCH DAMAGE.

Definition in file **[stm32l476g\\_eval\\_audio.c](#page-370-0)**.

Generated on Sun Jun 21 2015 23:46:41 for STM32L476G\_EVAL BSP User Manual by  $\left\langle \text{downq} \right\rangle$   $1.7.6.1$ 

# STM32L476G\_EVAL BSP User Manual

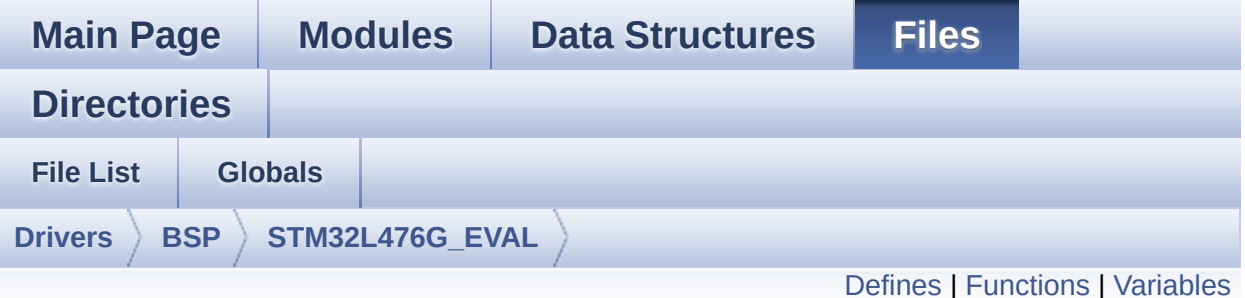

# **stm32l476g\_eval\_audio.h File Reference**

This file contains the common defines and functions prototypes for the **[stm32l476g\\_eval\\_audio.c](#page-155-0)** driver. [More...](#page-171-1)

#include "../Components/wm8994/wm8994.h" #include "**[stm32l476g\\_eval.h](#page-968-0)**"

Go to the [source](#page-985-0) code of this file.

# <span id="page-166-0"></span>**Defines**

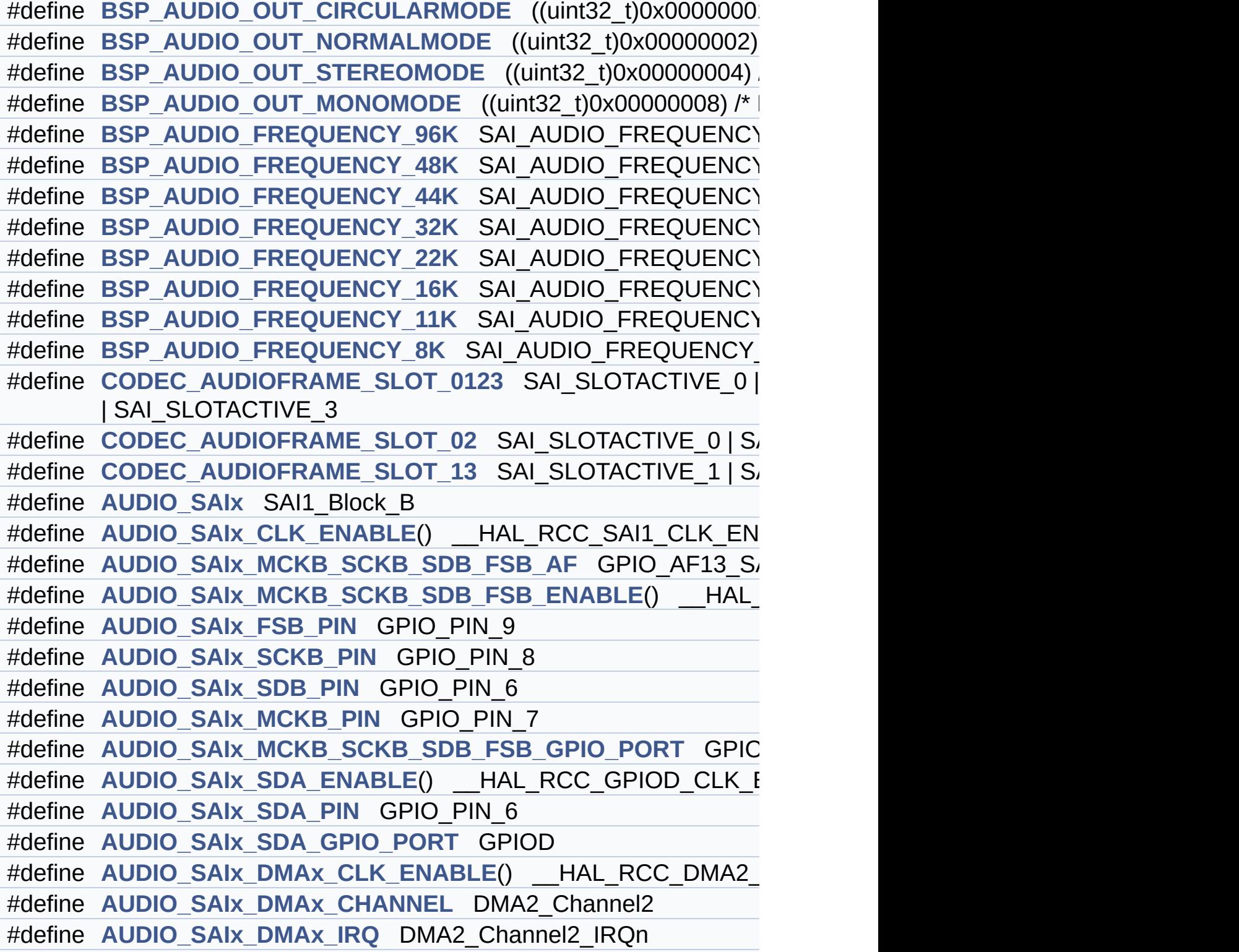

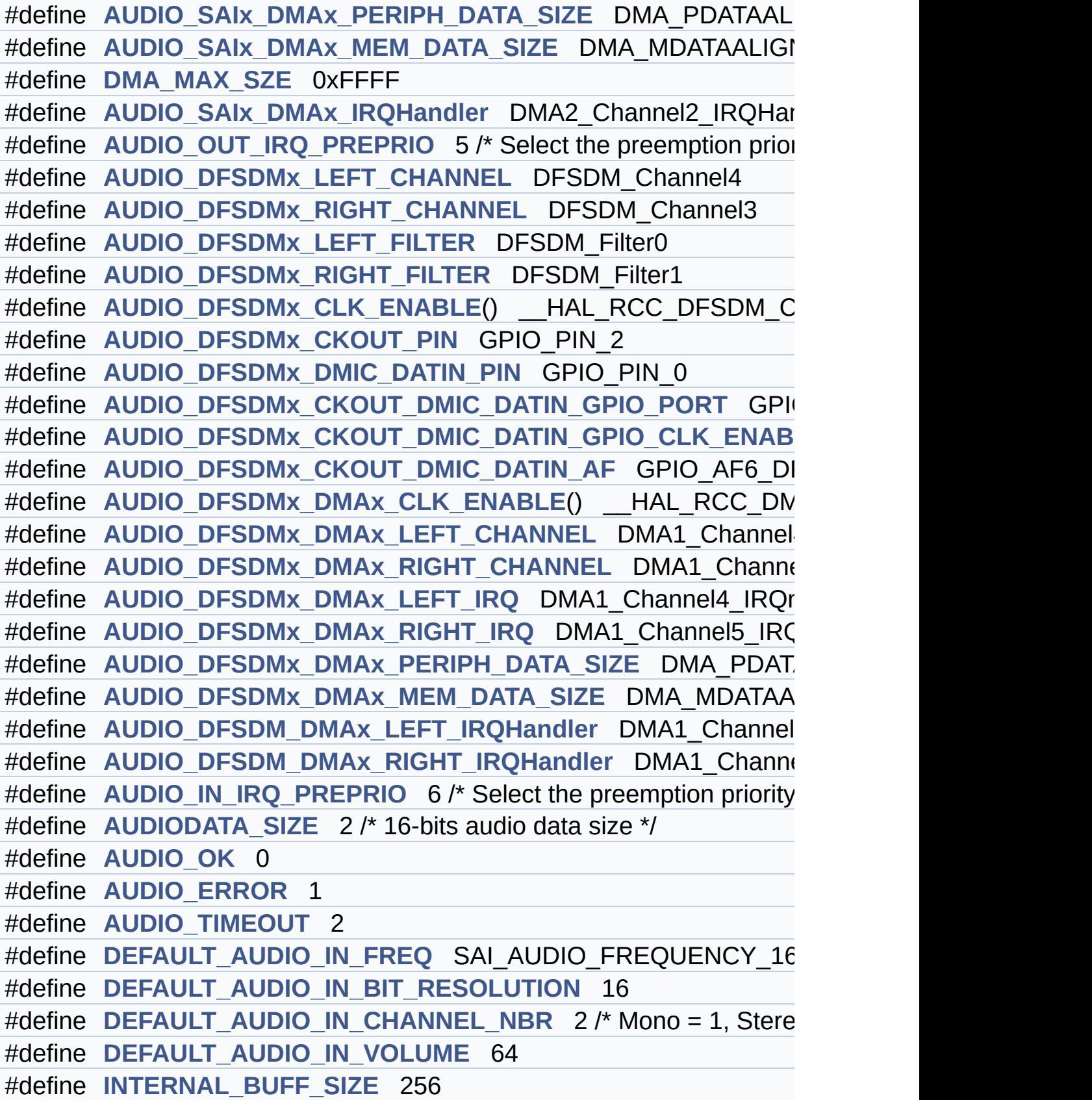

#define **[CODEC\\_RESET\\_DELAY](#page-637-6)** 5 #define **[DMA\\_MAX](#page-860-0)**(\_X\_) (((\_X\_) <= **[DMA\\_MAX\\_SZE](#page-637-2)**)? (\_X\_):**[DMA\\_M](#page-637-2)AX\_SZE**

# <span id="page-169-0"></span>**Functions**

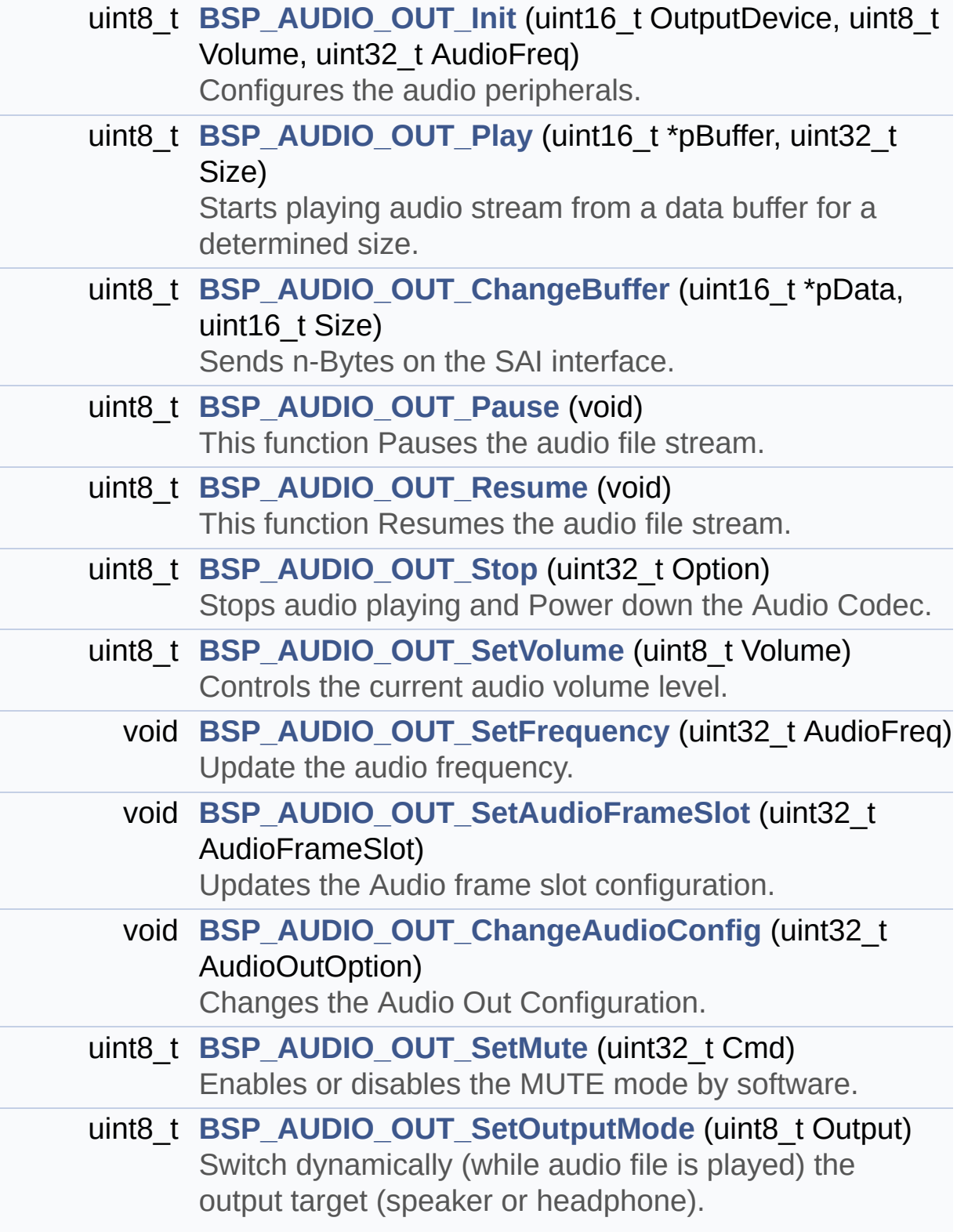

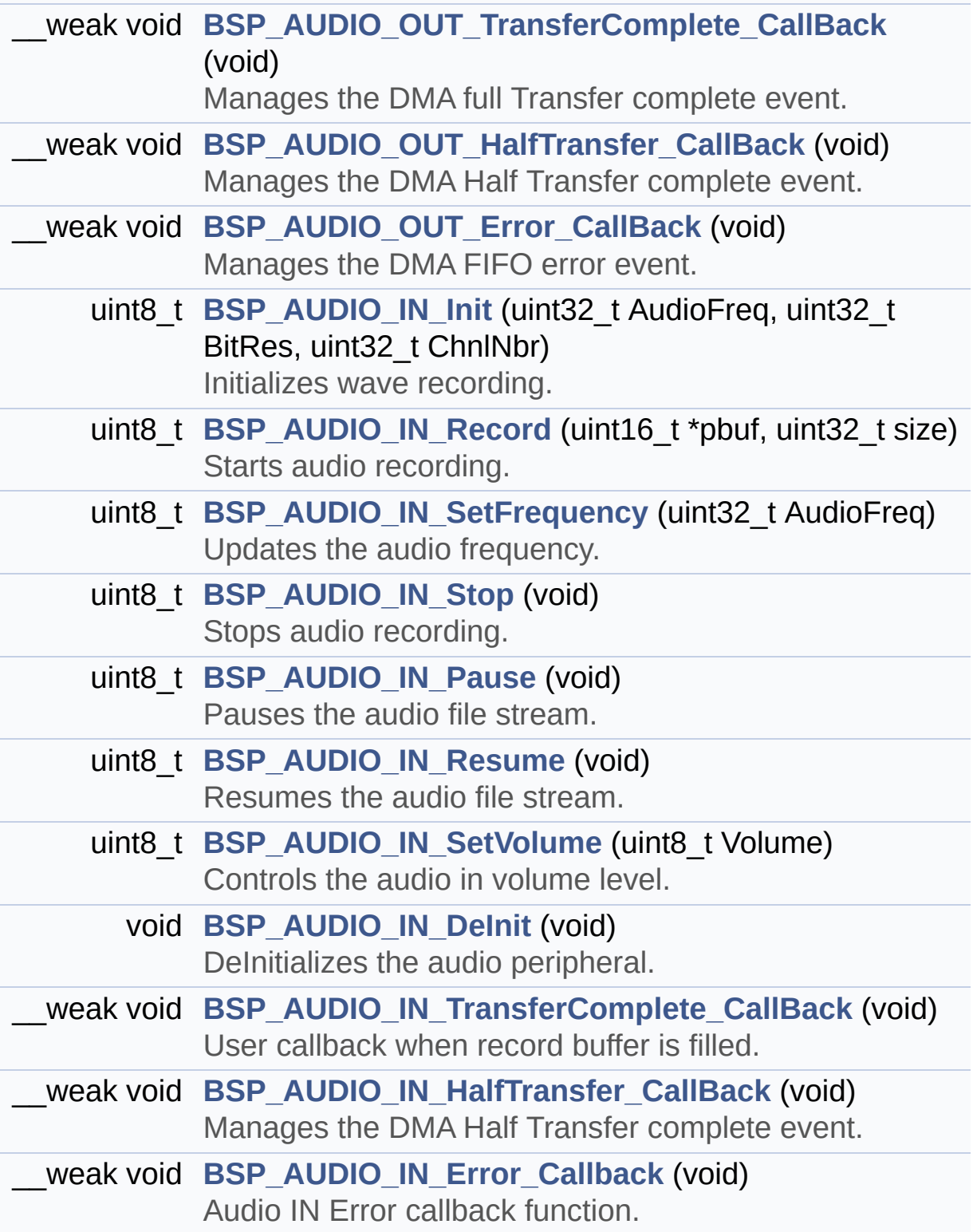

## <span id="page-171-0"></span>**Variables**

<span id="page-171-1"></span>\_\_IO uint16\_t **[AudioInVolume](#page-664-0)**

#### **Detailed Description**

This file contains the common defines and functions prototypes for the **[stm32l476g\\_eval\\_audio.c](#page-155-0)** driver.

**Author:** MCD Application Team

**Version:** \$VERSION\$

**Date:**

\$DATE\$

**Attention:**

# **© COPYRIGHT(c) 2015 STMicroelectronics**

Redistribution and use in source and binary forms, with or without modification, are permitted provided that the following conditions are met: 1. Redistributions of source code must retain the above copyright notice, this list of conditions and the following disclaimer. 2. Redistributions in binary form must reproduce the above copyright notice, this list of conditions and the following disclaimer in the documentation and/or other materials provided with the distribution. 3. Neither the name of STMicroelectronics nor the names of its contributors may be used to endorse or promote products derived from this software without specific prior written permission.

THIS SOFTWARE IS PROVIDED BY THE COPYRIGHT HOLDERS AND CONTRIBUTORS "AS IS" AND ANY EXPRESS OR IMPLIED WARRANTIES, INCLUDING, BUT NOT LIMITED TO, THE IMPLIED WARRANTIES OF MERCHANTABILITY AND FITNESS FOR A PARTICULAR PURPOSE ARE DISCLAIMED. IN NO EVENT SHALL THE COPYRIGHT HOLDER OR CONTRIBUTORS BE LIABLE FOR ANY DIRECT, INDIRECT, INCIDENTAL, SPECIAL, EXEMPLARY, OR CONSEQUENTIAL DAMAGES (INCLUDING, BUT NOT LIMITED TO, PROCUREMENT OF SUBSTITUTE GOODS OR SERVICES; LOSS OF USE, DATA, OR PROFITS; OR BUSINESS INTERRUPTION) HOWEVER CAUSED AND ON ANY THEORY OF LIABILITY, WHETHER IN CONTRACT, STRICT LIABILITY, OR TORT (INCLUDING NEGLIGENCE OR OTHERWISE) ARISING IN ANY WAY OUT OF THE USE OF THIS SOFTWARE, EVEN IF ADVISED OF THE POSSIBILITY OF SUCH DAMAGE.

Definition in file **[stm32l476g\\_eval\\_audio.h](#page-985-0)**.

Generated on Sun Jun 21 2015 23:46:41 for STM32L476G\_EVAL BSP User Manual by doxydem 1.7.6.1

# STM32L476G\_EVAL BSP User Manual

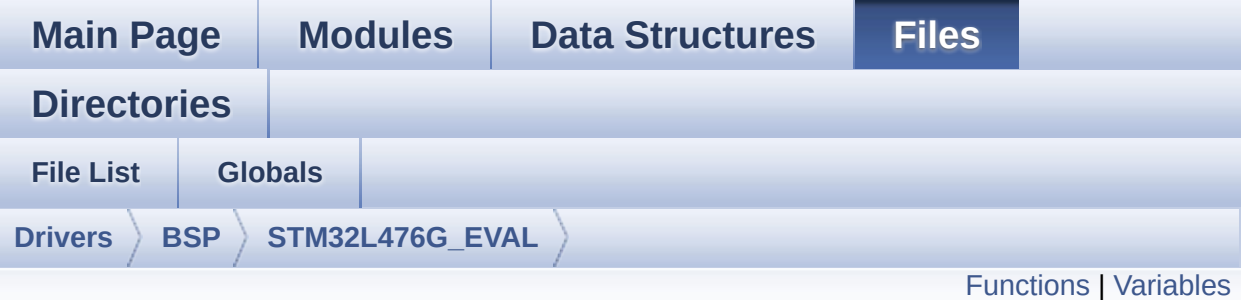

# **stm32l476g\_eval\_eeprom.c File Reference**

This file provides a set of functions needed to manage a M24LR64 I2C EEPROM memory, or a M95040-R SPI EEPROM memory. [More...](#page-176-1)

#include "**[stm32l476g\\_eval\\_eeprom.h](#page-440-0)**"

Go to the [source](#page-447-0) code of this file.

# <span id="page-175-0"></span>**Functions**

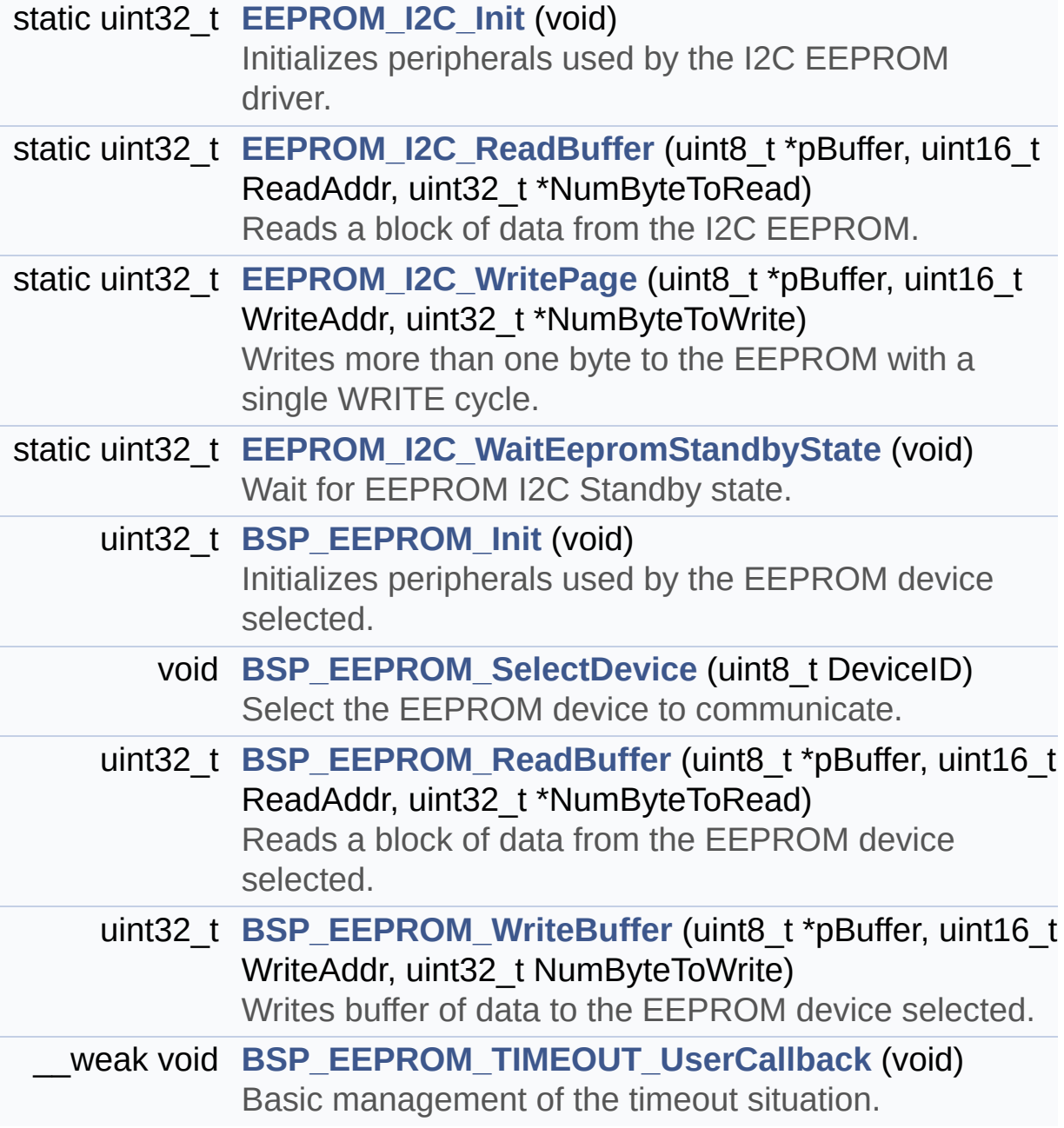

## <span id="page-176-0"></span>**Variables**

<span id="page-176-1"></span>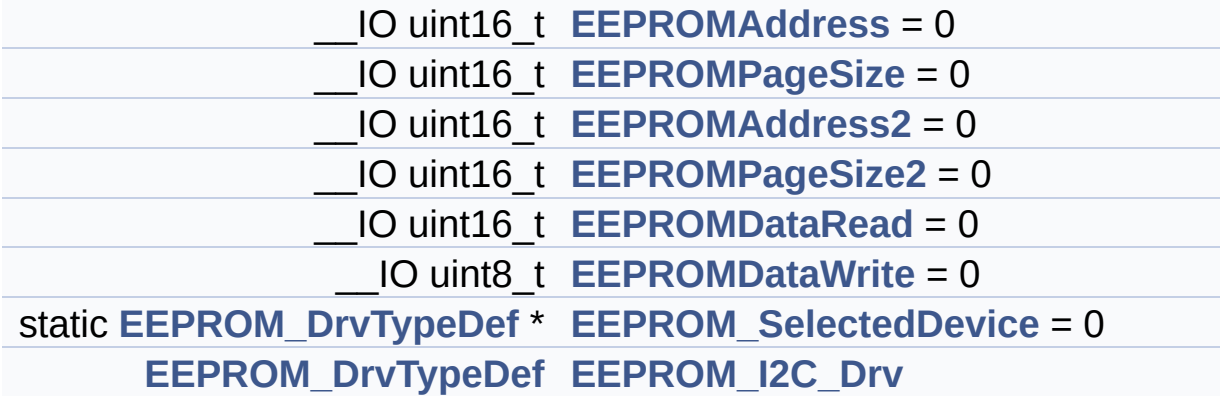

### **Detailed Description**

This file provides a set of functions needed to manage a M24LR64 I2C EEPROM memory, or a M95040-R SPI EEPROM memory.

#### **Author:**

MCD Application Team

#### **Version:**

\$VERSION\$

#### **Date:**

\$DATE\$

#### =================================================================== Notes:

- This driver is intended for STM32L4xx families devices only.
- The I2C EEPROM memory (M24LR64) is available on separate daughter board ANT7-M24LR-A, which is provided with the STM32L476G EVAL EVAL board. ===================================================================

It implements a high level communication layer for read and write from/to this memory. The needed STM32L4xx hardware resources (I2C, SPI and GPIO) are defined in **[stm32l476g\\_eval.h](#page-147-0)** file, and the initialization is performed depending of EEPROMs in **[EEPROM\\_I2C\\_IO\\_Init\(\)](#page-651-0)** or EEPROM\_SPI\_IO\_Init() functions declared in **[stm32l476g\\_eval.c](#page-138-0)** file. You can easily tailor this driver to any other development board, by just adapting the defines for hardware resources and **[EEPROM\\_I2C\\_IO\\_Init\(\)](#page-651-0)** or EEPROM\_SPI\_IO\_Init() functions.

#### **Note:**

In this driver, basic read and write functions (**[BSP\\_EEPROM\\_ReadBuffer\(\)](#page-710-1)** and **[BSP\\_EEPROM\\_WriteBuffer\(\)](#page-712-0)**) use Polling mode to perform the data transfer to/from EEPROM memories. +----------------------------- ------------------------------------+ | Pin assignment for M24LR64

--------+

Attention:

# **© COPYRIGHT(c) 2015 STMicroelectronics**

Redistribution and use in source and binary forms, with or without modification, are permitted provided that the following conditions are met: 1. Redistributions of source code must retain the above copyright notice, this list of conditions and the following disclaimer. 2. Redistributions in binary form must reproduce the above copyright notice, this list of conditions and the following disclaimer in the documentation and/or other materials provided with the distribution. 3. Neither the name of STMicroelectronics nor the names of its contributors may be used to endorse or promote products derived from this software without specific prior written permission.

THIS SOFTWARE IS PROVIDED BY THE COPYRIGHT HOLDERS AND CONTRIBUTORS "AS IS" AND ANY EXPRESS OR IMPLIED WARRANTIES, INCLUDING, BUT NOT LIMITED TO, THE IMPLIED WARRANTIES OF MERCHANTABILITY AND FITNESS FOR A PARTICULAR PURPOSE ARE DISCLAIMED. IN NO EVENT SHALL THE COPYRIGHT HOLDER OR CONTRIBUTORS BE LIABLE FOR ANY DIRECT, INDIRECT, INCIDENTAL, SPECIAL, EXEMPLARY, OR CONSEQUENTIAL DAMAGES (INCLUDING, BUT NOT LIMITED TO, PROCUREMENT OF SUBSTITUTE GOODS OR SERVICES; LOSS OF USE, DATA, OR PROFITS; OR BUSINESS INTERRUPTION) HOWEVER CAUSED AND ON ANY THEORY OF LIABILITY, WHETHER IN CONTRACT, STRICT LIABILITY, OR TORT (INCLUDING NEGLIGENCE OR OTHERWISE) ARISING IN ANY WAY OUT OF THE USE OF THIS SOFTWARE, EVEN IF ADVISED OF THE POSSIBILITY OF SUCH DAMAGE.

Definition in file **[stm32l476g\\_eval\\_eeprom.c](#page-447-0)**.

Generated on Sun Jun 21 2015 23:46:41 for STM32L476G\_EVAL BSP User Manual by doxydem 1.7.6.1
# STM32L476G\_EVAL BSP User Manual

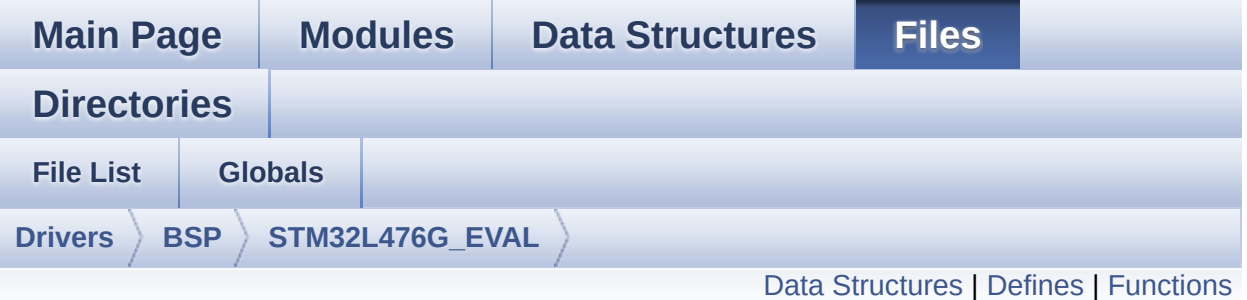

## **stm32l476g\_eval\_eeprom.h File Reference**

This file contains all the functions prototypes for the **[stm32l476g\\_eval\\_eeprom.c](#page-174-0)** firmware driver. [More...](#page-184-0)

#include "**[stm32l476g\\_eval.h](#page-968-0)**"

Go to the [source](#page-440-0) code of this file.

#### <span id="page-181-0"></span>**Data Structures**

struct **[EEPROM\\_DrvTypeDef](#page-12-0)**

#### <span id="page-182-0"></span>**Defines**

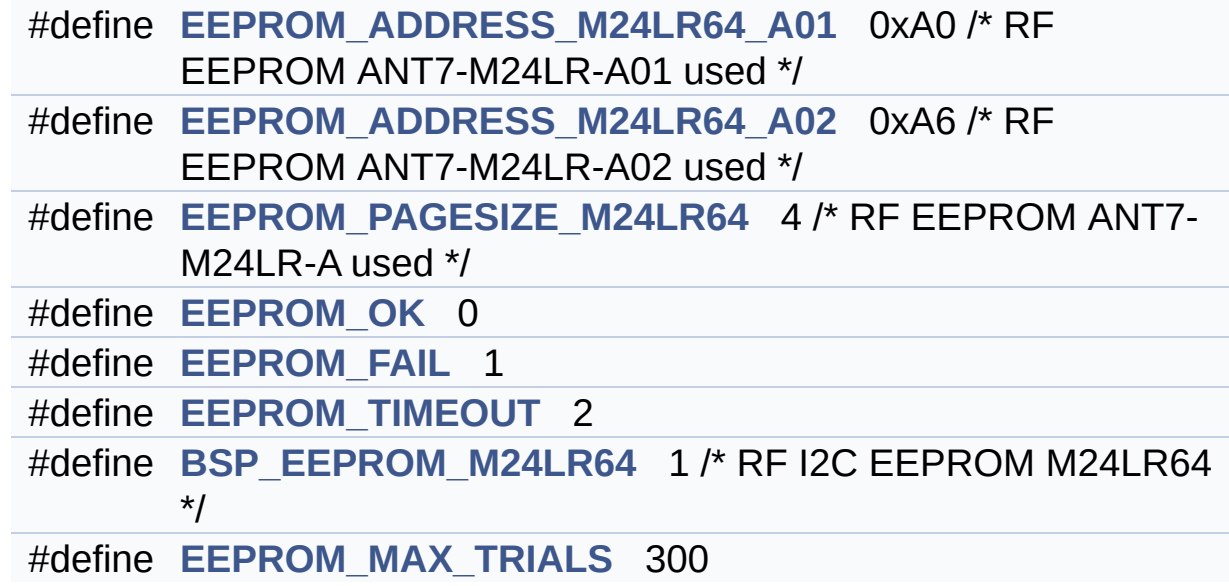

### <span id="page-183-0"></span>**Functions**

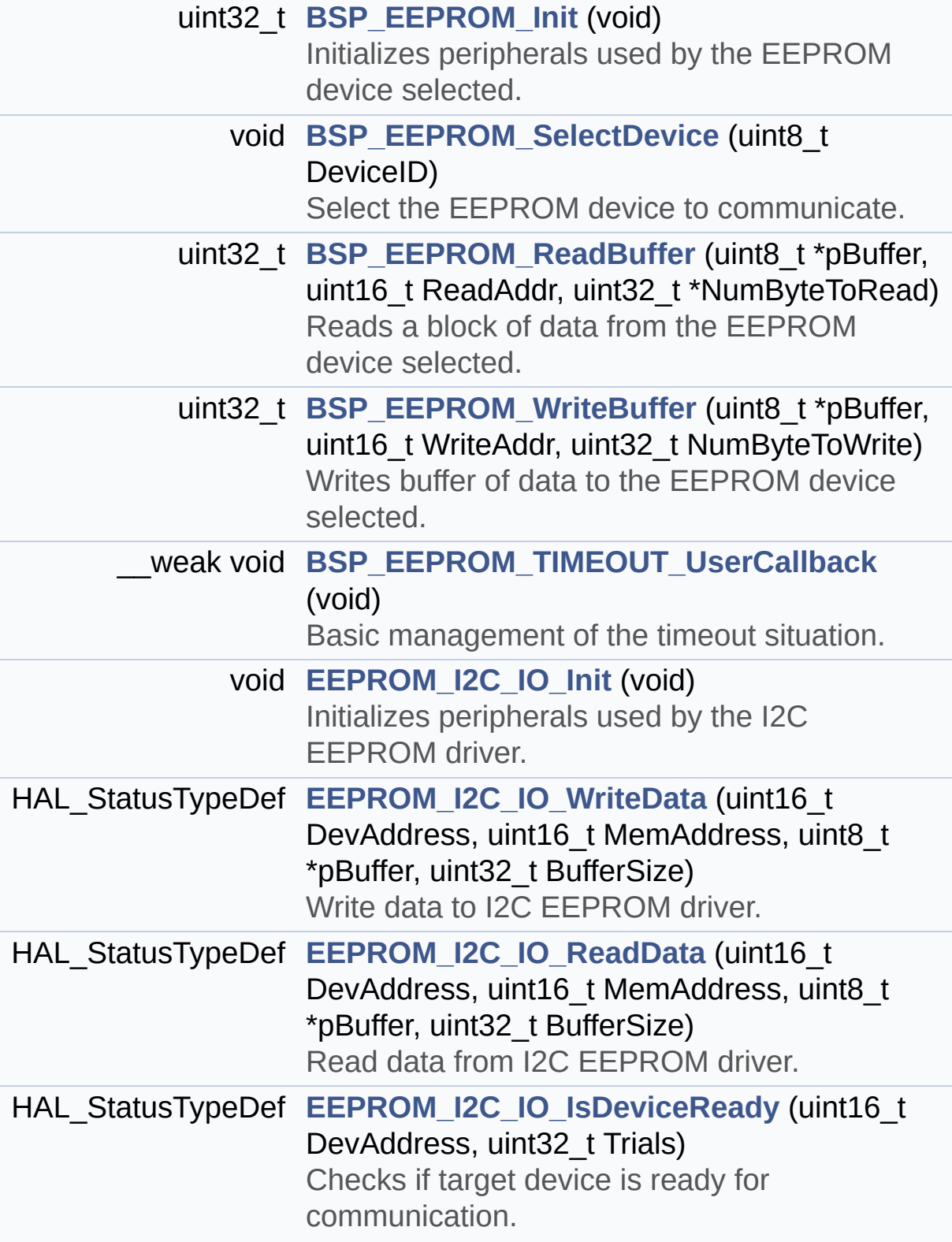

#### **Detailed Description**

This file contains all the functions prototypes for the **[stm32l476g\\_eval\\_eeprom.c](#page-174-0)** firmware driver.

**Author:** MCD Application Team

**Version:** \$VERSION\$

**Date:**

\$DATE\$

**Attention:**

### **© COPYRIGHT(c) 2015 STMicroelectronics**

Redistribution and use in source and binary forms, with or without modification, are permitted provided that the following conditions are met: 1. Redistributions of source code must retain the above copyright notice, this list of conditions and the following disclaimer. 2. Redistributions in binary form must reproduce the above copyright notice, this list of conditions and the following disclaimer in the documentation and/or other materials provided with the distribution. 3. Neither the name of STMicroelectronics nor the names of its contributors may be used to endorse or promote products derived from this software without specific prior written permission.

THIS SOFTWARE IS PROVIDED BY THE COPYRIGHT HOLDERS AND CONTRIBUTORS "AS IS" AND ANY EXPRESS OR IMPLIED WARRANTIES, INCLUDING, BUT NOT LIMITED TO, THE IMPLIED WARRANTIES OF MERCHANTABILITY AND FITNESS FOR A PARTICULAR PURPOSE ARE DISCLAIMED. IN NO EVENT SHALL THE COPYRIGHT HOLDER OR CONTRIBUTORS BE LIABLE FOR ANY DIRECT, INDIRECT, INCIDENTAL, SPECIAL, EXEMPLARY, OR CONSEQUENTIAL DAMAGES (INCLUDING, BUT NOT LIMITED TO, PROCUREMENT OF SUBSTITUTE GOODS OR SERVICES; LOSS OF USE, DATA, OR PROFITS; OR BUSINESS INTERRUPTION) HOWEVER CAUSED AND ON ANY THEORY OF LIABILITY, WHETHER IN CONTRACT, STRICT LIABILITY, OR TORT (INCLUDING NEGLIGENCE OR OTHERWISE) ARISING IN ANY WAY OUT OF THE USE OF THIS SOFTWARE, EVEN IF ADVISED OF THE POSSIBILITY OF SUCH DAMAGE.

Definition in file **[stm32l476g\\_eval\\_eeprom.h](#page-440-0)**.

Generated on Sun Jun 21 2015 23:46:41 for STM32L476G\_EVAL BSP User Manual by doxydem 1.7.6.1

# <span id="page-187-0"></span>STM32L476G\_EVAL BSP User Manual

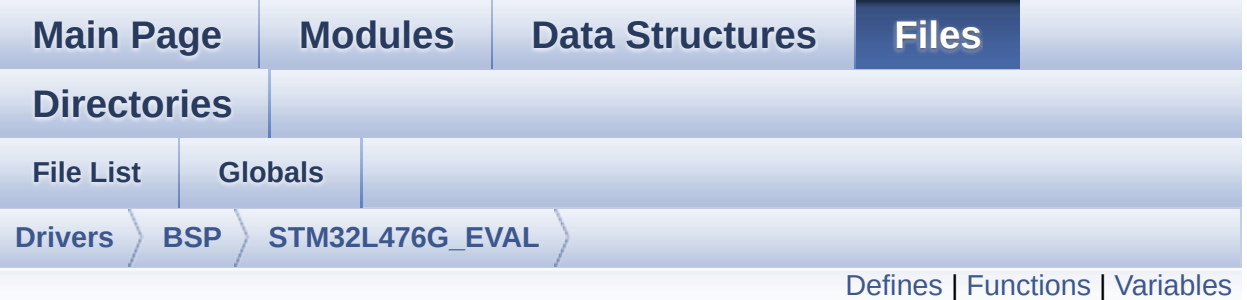

# **stm32l476g\_eval\_glass\_lcd.c File Reference**

This file includes the LCD Glass driver for LCD XHO5002B Module of STM32L476G-EVAL board. [More...](#page-191-1)

#include "**[stm32l476g\\_eval\\_glass\\_lcd.h](#page-998-0)**"

Go to the [source](#page-1008-0) code of this file.

#### <span id="page-188-0"></span>**Defines**

```
#define ASCII_CHAR_SPACE 0x20 /* */
#define ASCII_CHAR_FORWARD_SLASH 0x2F /* / */
#define ASCII_CHAR_0 0x30 /* 0 */
#define ASCII_CHAR_COLON 0x3A /* : */
#define ASCII_CHAR_AT_SYMBOL 0x40 /* @ */
#define ASCII_CHAR_A 0x41 /* A */
#define ASCII_CHAR_LEFT_OPEN_BRACKET 0x5B /* [ */
```
### <span id="page-189-0"></span>**Functions**

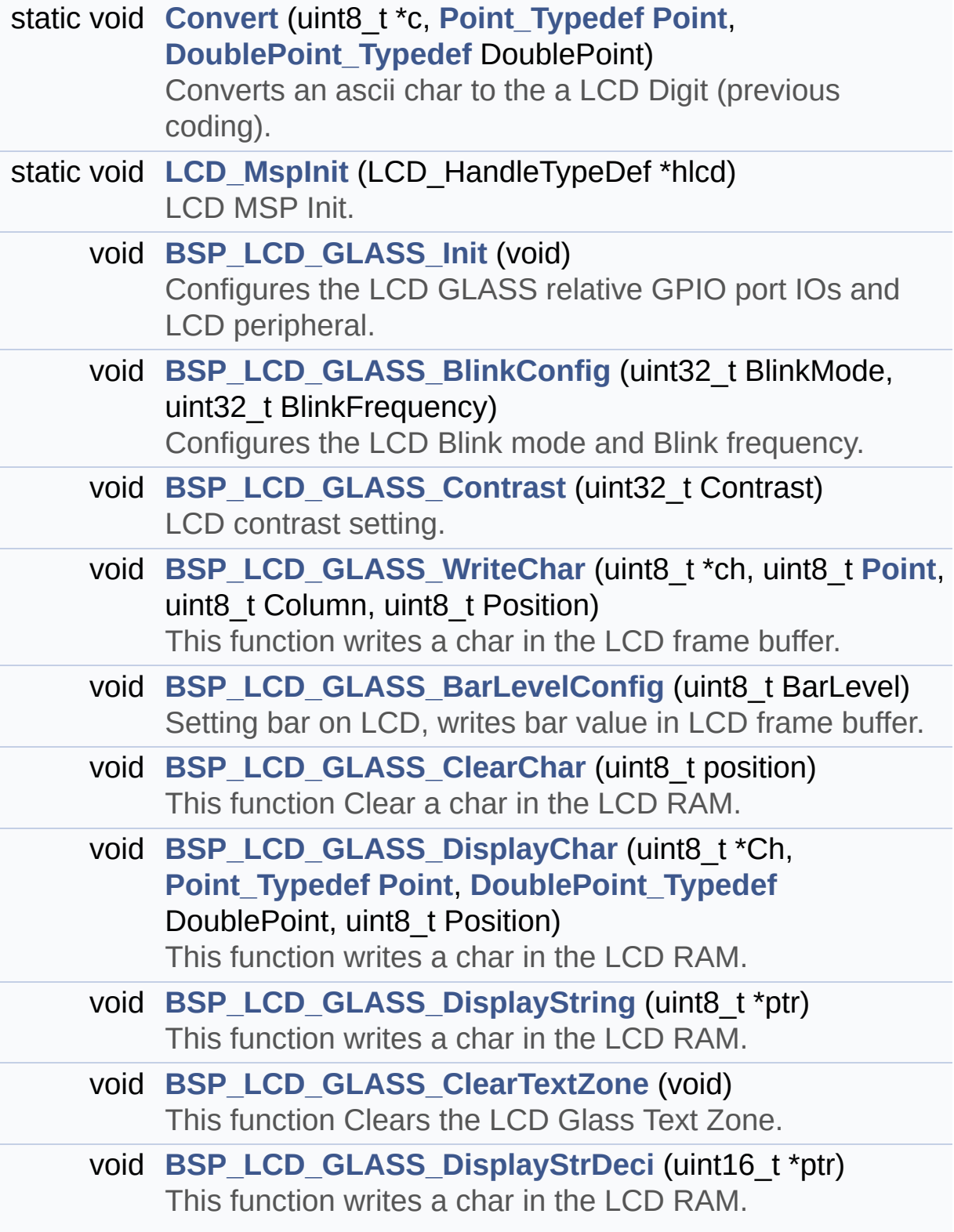

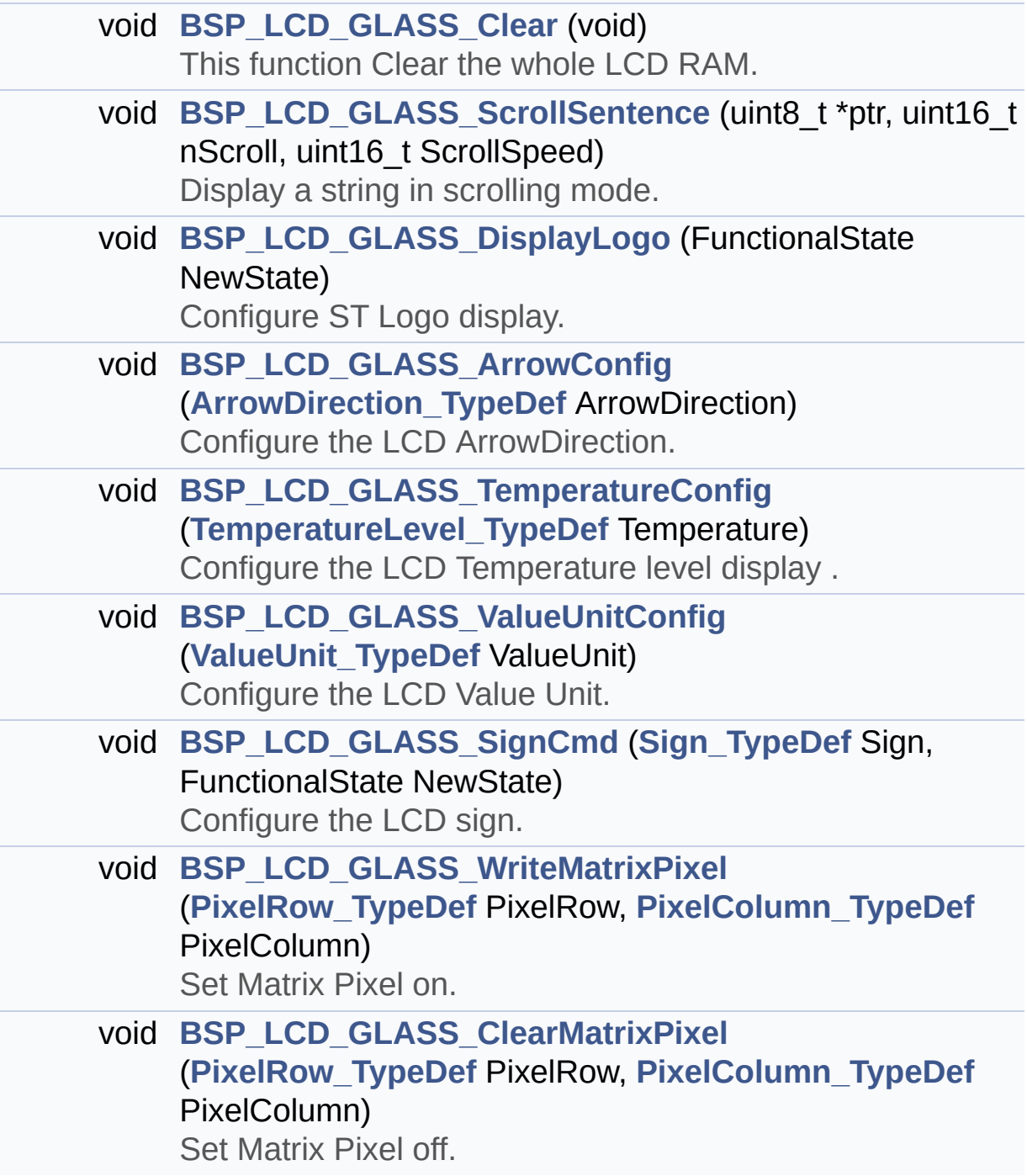

#### <span id="page-191-0"></span>**Variables**

<span id="page-191-1"></span>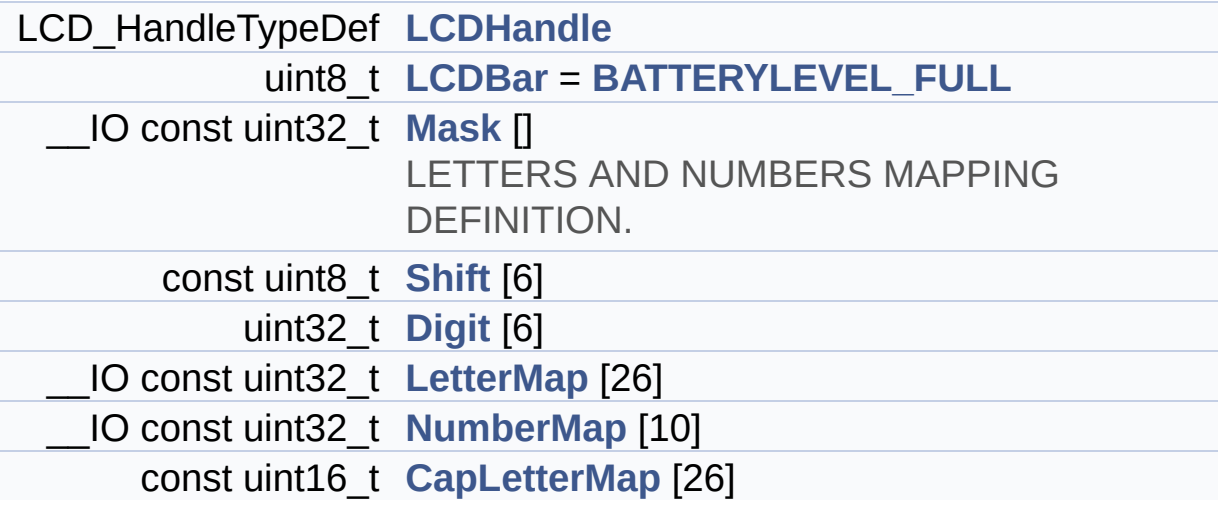

#### **Detailed Description**

This file includes the LCD Glass driver for LCD XHO5002B Module of STM32L476G-EVAL board.

**Author:** MCD Application Team

**Version:** \$VERSION\$

**Date:**

\$DATE\$

**Attention:**

### **© COPYRIGHT(c) 2015 STMicroelectronics**

Redistribution and use in source and binary forms, with or without modification, are permitted provided that the following conditions are met: 1. Redistributions of source code must retain the above copyright notice, this list of conditions and the following disclaimer. 2. Redistributions in binary form must reproduce the above copyright notice, this list of conditions and the following disclaimer in the documentation and/or other materials provided with the distribution. 3. Neither the name of STMicroelectronics nor the names of its contributors may be used to endorse or promote products derived from this software without specific prior written permission.

THIS SOFTWARE IS PROVIDED BY THE COPYRIGHT HOLDERS AND CONTRIBUTORS "AS IS" AND ANY EXPRESS OR IMPLIED WARRANTIES, INCLUDING, BUT NOT LIMITED TO, THE IMPLIED WARRANTIES OF MERCHANTABILITY AND FITNESS FOR A PARTICULAR PURPOSE ARE DISCLAIMED. IN NO EVENT SHALL THE COPYRIGHT HOLDER OR CONTRIBUTORS BE LIABLE FOR ANY DIRECT, INDIRECT, INCIDENTAL, SPECIAL, EXEMPLARY, OR CONSEQUENTIAL DAMAGES (INCLUDING, BUT NOT LIMITED TO, PROCUREMENT OF SUBSTITUTE GOODS OR SERVICES; LOSS OF USE, DATA, OR PROFITS; OR BUSINESS INTERRUPTION) HOWEVER CAUSED AND ON ANY THEORY OF LIABILITY, WHETHER IN CONTRACT, STRICT LIABILITY, OR TORT (INCLUDING NEGLIGENCE OR OTHERWISE) ARISING IN ANY WAY OUT OF THE USE OF THIS SOFTWARE, EVEN IF ADVISED OF THE POSSIBILITY OF SUCH DAMAGE.

Definition in file **[stm32l476g\\_eval\\_glass\\_lcd.c](#page-1008-0)**.

Generated on Sun Jun 21 2015 23:46:41 for STM32L476G\_EVAL BSP User Manual by doxydem 1.7.6.1

# STM32L476G\_EVAL BSP User Manual

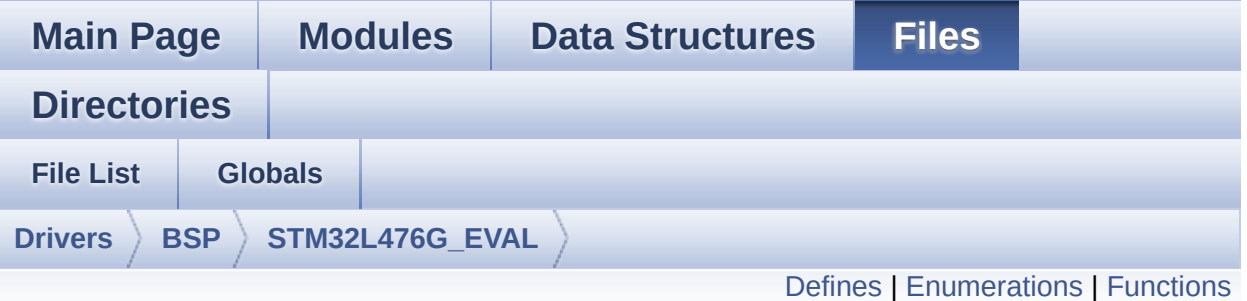

# **stm32l476g\_eval\_glass\_lcd.h File Reference**

Header file for **[stm32l476g\\_eval\\_glass\\_lcd.c](#page-187-0)** module. [More...](#page-199-0)

#include "**[stm32l476g\\_eval.h](#page-968-0)**"

Go to the [source](#page-998-0) code of this file.

#### <span id="page-195-0"></span>**Defines**

```
#define SCROLL_SPEED 200
```
#define **[SCROLL\\_SPEED\\_L](#page-863-1)** 400

#define **[SCROLL\\_NUM](#page-863-2)** 1

#define **[DOT](#page-863-3)** 0x8000 /\* for add decimal point in string \*/

#define **[DOUBLE\\_DOT](#page-863-4)** 0x4000 /\* for add decimal point in string \*/

### <span id="page-196-0"></span>**Enumerations**

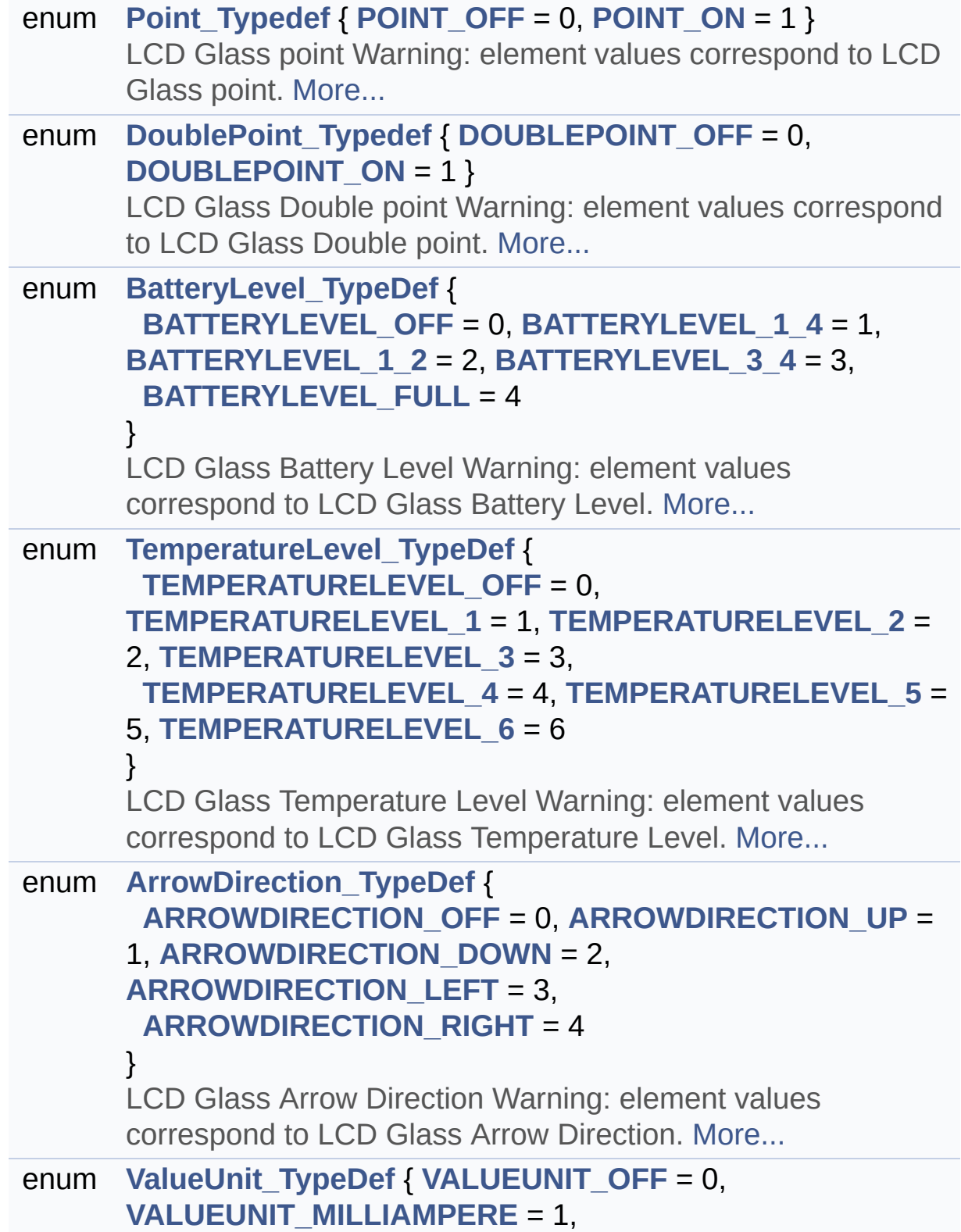

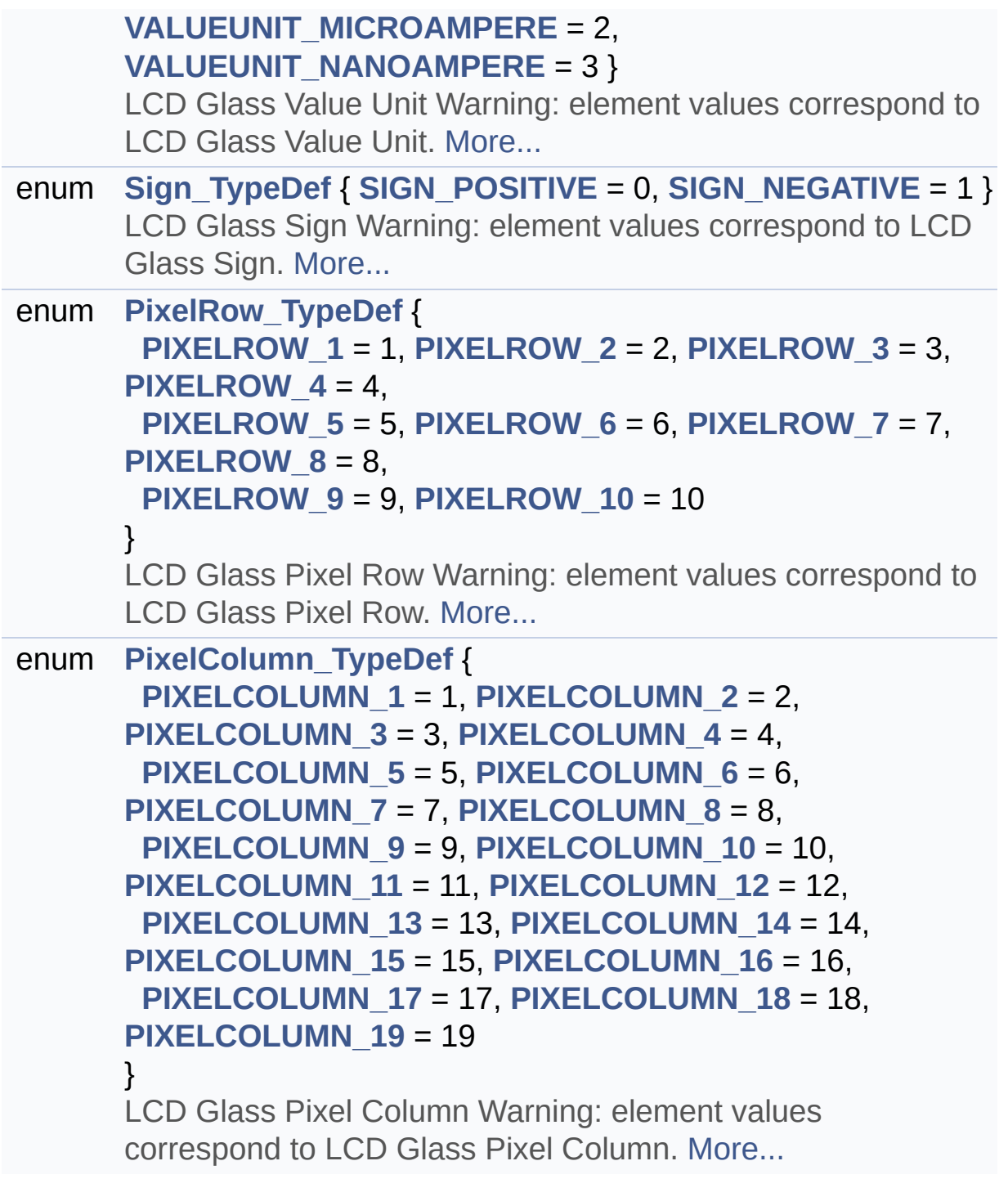

### <span id="page-198-0"></span>**Functions**

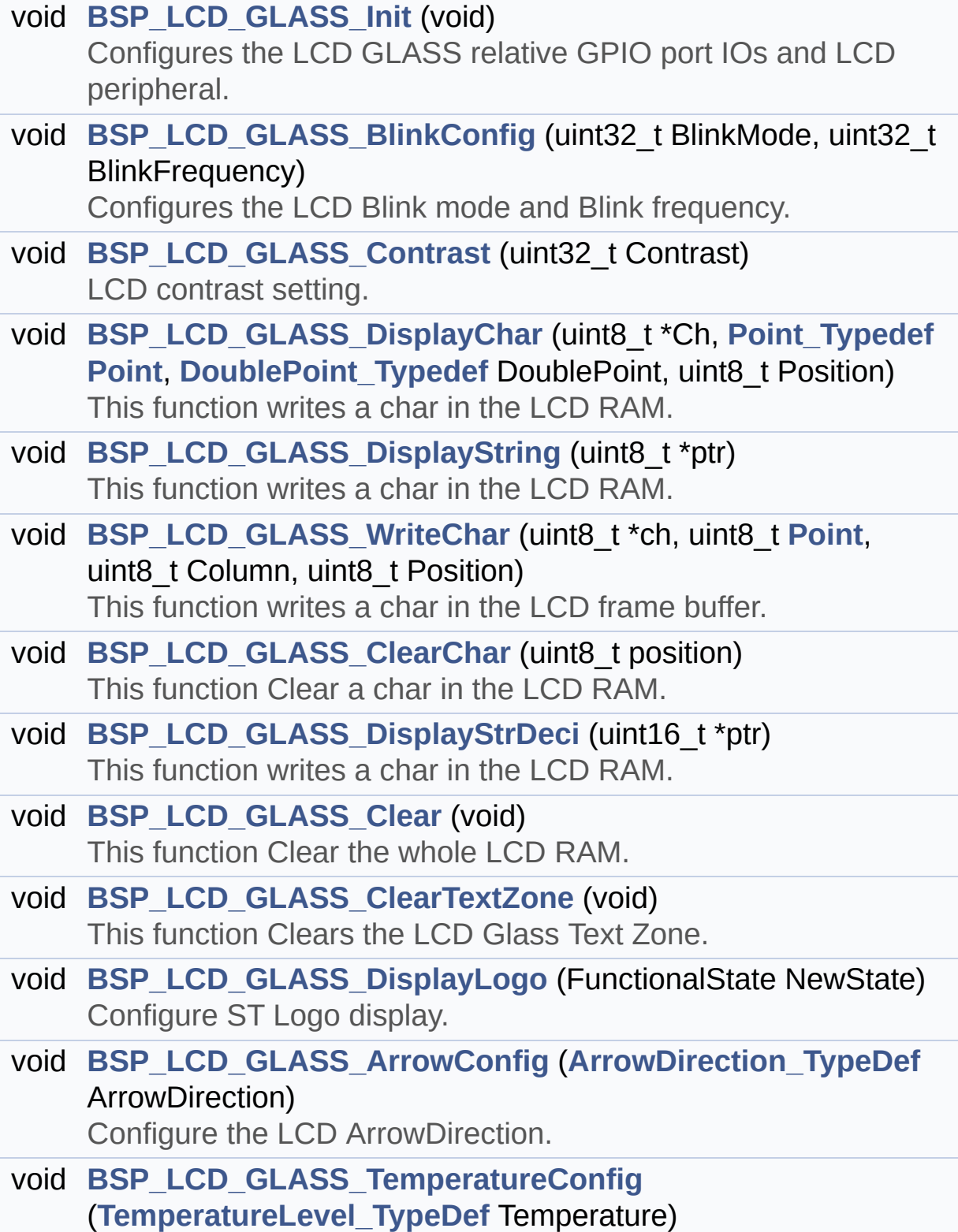

<span id="page-199-0"></span>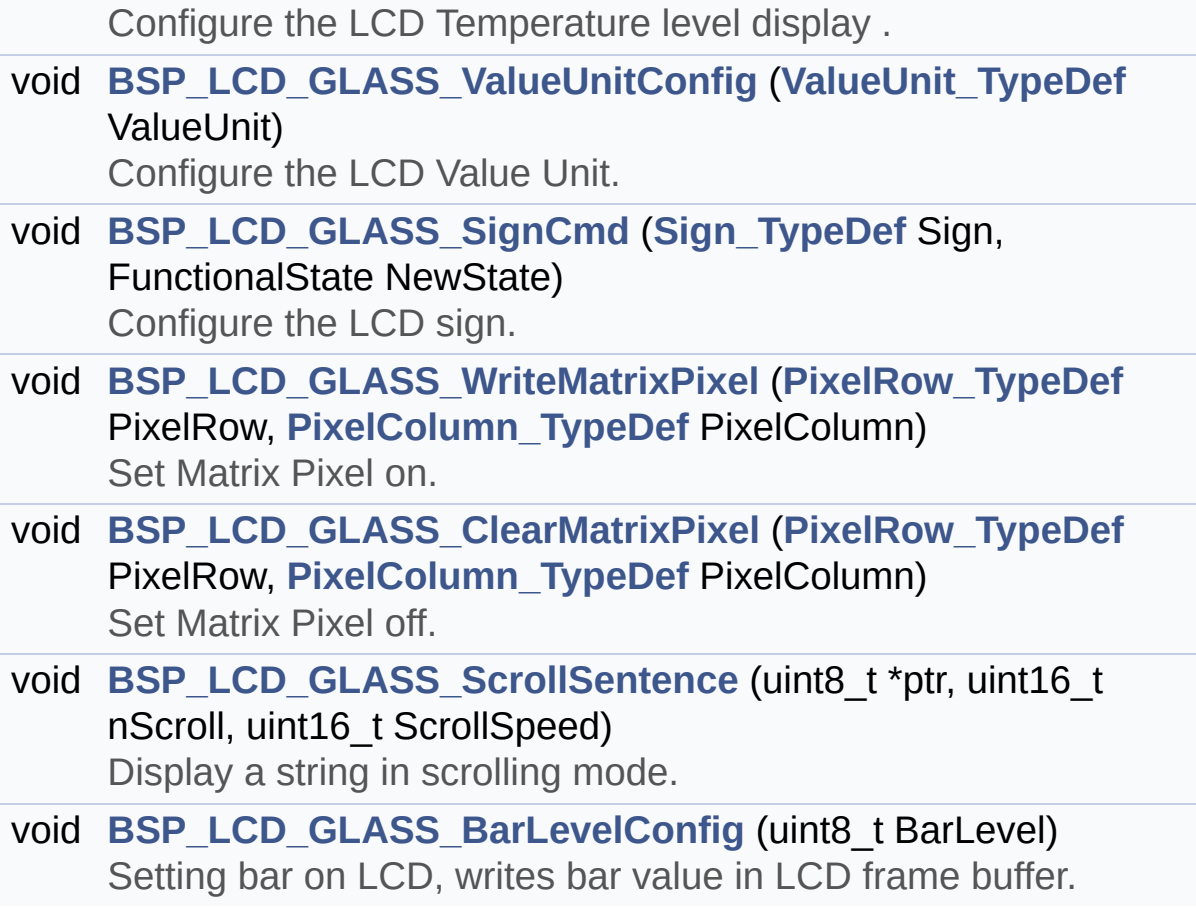

#### **Detailed Description**

Header file for **[stm32l476g\\_eval\\_glass\\_lcd.c](#page-187-0)** module.

**Author:** MCD Application Team

**Version:** \$VERSION\$

**Date:**

\$DATE\$

**Attention:**

### **© COPYRIGHT(c) 2015 STMicroelectronics**

Redistribution and use in source and binary forms, with or without modification, are permitted provided that the following conditions are met: 1. Redistributions of source code must retain the above copyright notice, this list of conditions and the following disclaimer. 2. Redistributions in binary form must reproduce the above copyright notice, this list of conditions and the following disclaimer in the documentation and/or other materials provided with the distribution. 3. Neither the name of STMicroelectronics nor the names of its contributors may be used to endorse or promote products derived from this software without specific prior written permission.

THIS SOFTWARE IS PROVIDED BY THE COPYRIGHT HOLDERS AND CONTRIBUTORS "AS IS" AND ANY EXPRESS OR IMPLIED WARRANTIES, INCLUDING, BUT NOT LIMITED TO, THE IMPLIED WARRANTIES OF MERCHANTABILITY AND FITNESS FOR A PARTICULAR PURPOSE ARE DISCLAIMED. IN NO EVENT SHALL THE COPYRIGHT HOLDER OR CONTRIBUTORS BE LIABLE FOR ANY DIRECT, INDIRECT, INCIDENTAL, SPECIAL, EXEMPLARY, OR CONSEQUENTIAL DAMAGES (INCLUDING, BUT NOT LIMITED TO, PROCUREMENT OF SUBSTITUTE GOODS OR SERVICES; LOSS OF USE, DATA, OR PROFITS; OR BUSINESS INTERRUPTION) HOWEVER CAUSED AND ON ANY THEORY OF LIABILITY, WHETHER IN CONTRACT, STRICT LIABILITY, OR TORT (INCLUDING NEGLIGENCE OR OTHERWISE) ARISING IN ANY WAY OUT OF THE USE OF THIS SOFTWARE, EVEN IF ADVISED OF THE POSSIBILITY OF SUCH DAMAGE.

Definition in file **[stm32l476g\\_eval\\_glass\\_lcd.h](#page-998-0)**.

Generated on Sun Jun 21 2015 23:46:41 for STM32L476G\_EVAL BSP User Manual by doxydem 1.7.6.1

# <span id="page-202-0"></span>STM32L476G\_EVAL BSP User Manual

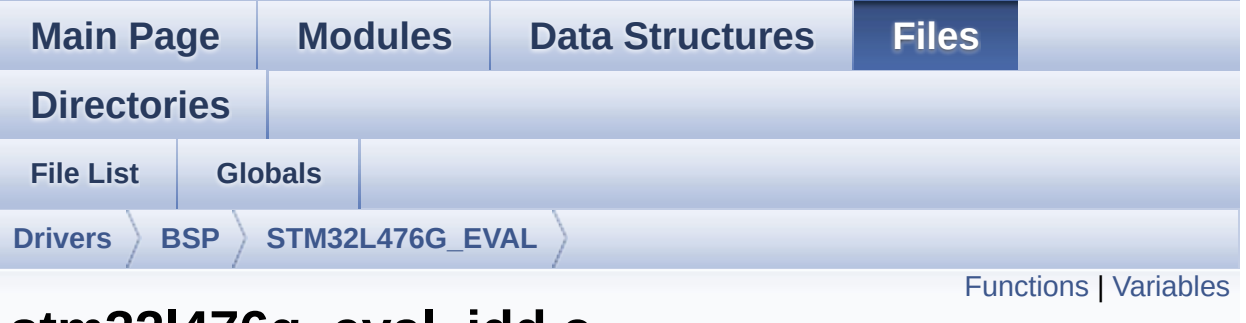

## **stm32l476g\_eval\_idd.c File Reference**

This file includes the Idd measurement driver for STM32L476G-Eval board. [More...](#page-204-1)

#include "**[stm32l476g\\_eval\\_idd.h](#page-1133-0)**"

Go to the [source](#page-1139-0) code of this file.

### <span id="page-203-0"></span>**Functions**

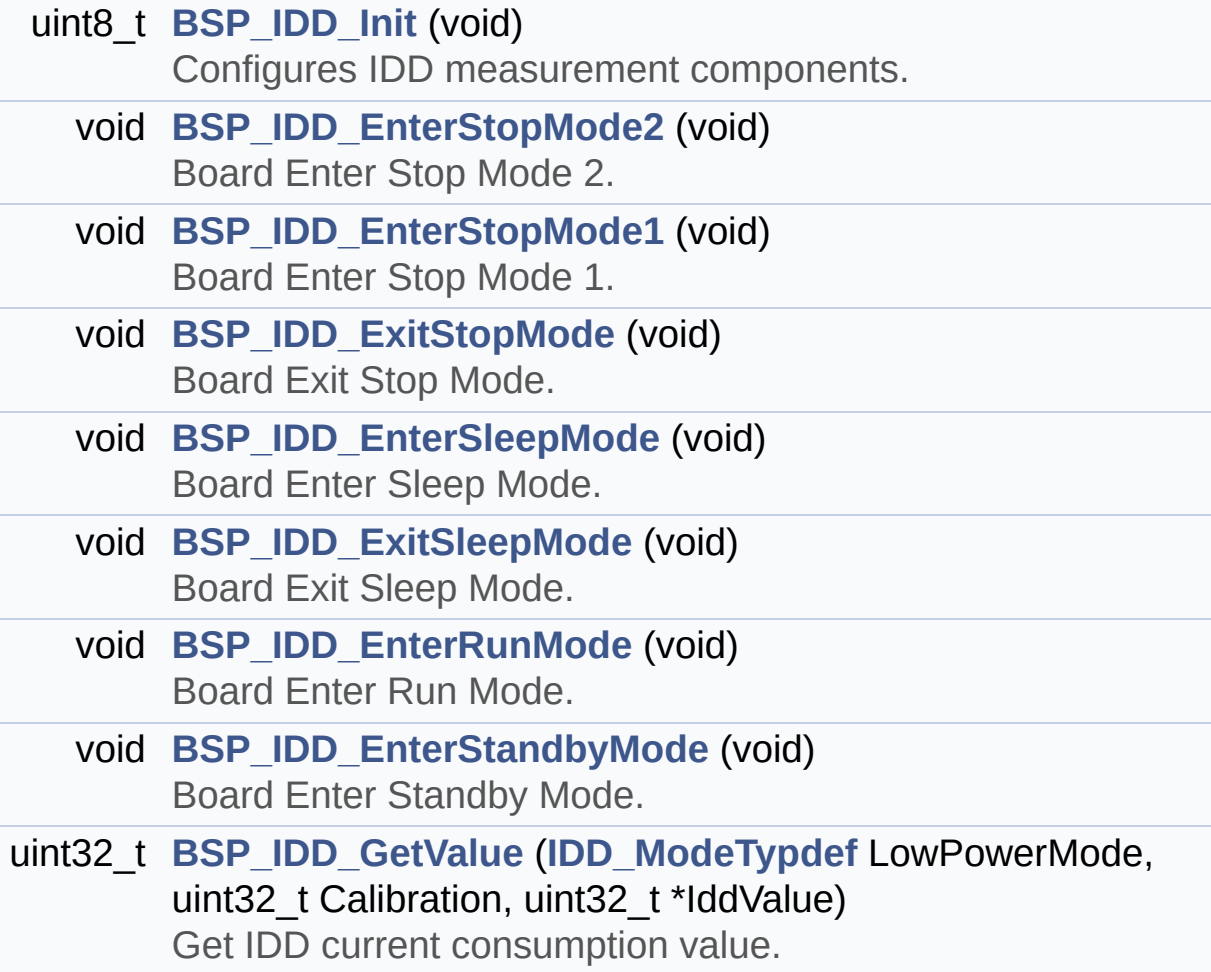

#### <span id="page-204-0"></span>**Variables**

<span id="page-204-1"></span>ADC\_HandleTypeDef **[heval\\_AdcHandle](#page-886-0)** ADC\_ChannelConfTypeDef **[heval\\_AdcChannelConfig](#page-886-1)**

#### **Detailed Description**

This file includes the Idd measurement driver for STM32L476G-Eval board.

**Author:** MCD Application Team

**Version:** \$VERSION\$

**Date:**

\$DATE\$

**Attention:**

### **© COPYRIGHT(c) 2015 STMicroelectronics**

Redistribution and use in source and binary forms, with or without modification, are permitted provided that the following conditions are met: 1. Redistributions of source code must retain the above copyright notice, this list of conditions and the following disclaimer. 2. Redistributions in binary form must reproduce the above copyright notice, this list of conditions and the following disclaimer in the documentation and/or other materials provided with the distribution. 3. Neither the name of STMicroelectronics nor the names of its contributors may be used to endorse or promote products derived from this software without specific prior written permission.

THIS SOFTWARE IS PROVIDED BY THE COPYRIGHT HOLDERS AND CONTRIBUTORS "AS IS" AND ANY EXPRESS OR IMPLIED WARRANTIES, INCLUDING, BUT NOT LIMITED TO, THE IMPLIED WARRANTIES OF MERCHANTABILITY AND FITNESS FOR A PARTICULAR PURPOSE ARE DISCLAIMED. IN NO EVENT SHALL THE COPYRIGHT HOLDER OR CONTRIBUTORS BE LIABLE FOR ANY DIRECT, INDIRECT, INCIDENTAL, SPECIAL, EXEMPLARY, OR CONSEQUENTIAL DAMAGES (INCLUDING, BUT NOT LIMITED TO, PROCUREMENT OF SUBSTITUTE GOODS OR SERVICES; LOSS OF USE, DATA, OR PROFITS; OR BUSINESS INTERRUPTION) HOWEVER CAUSED AND ON ANY THEORY OF LIABILITY, WHETHER IN CONTRACT, STRICT LIABILITY, OR TORT (INCLUDING NEGLIGENCE OR OTHERWISE) ARISING IN ANY WAY OUT OF THE USE OF THIS SOFTWARE, EVEN IF ADVISED OF THE POSSIBILITY OF SUCH DAMAGE.

Definition in file **[stm32l476g\\_eval\\_idd.c](#page-1139-0)**.

Generated on Sun Jun 21 2015 23:46:41 for STM32L476G\_EVAL BSP User Manual by doxydem 1.7.6.1

# STM32L476G\_EVAL BSP User Manual

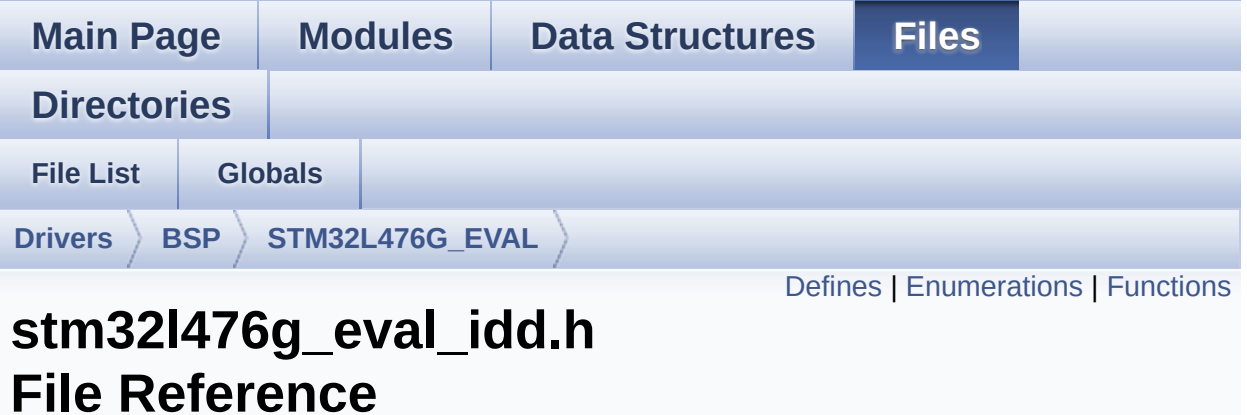

Header file for **[stm32l476g\\_eval\\_idd.c](#page-202-0)** module. [More...](#page-210-1)

#include "**[stm32l476g\\_eval.h](#page-968-0)**"

Go to the [source](#page-1133-0) code of this file.

### <span id="page-208-0"></span>**Defines**

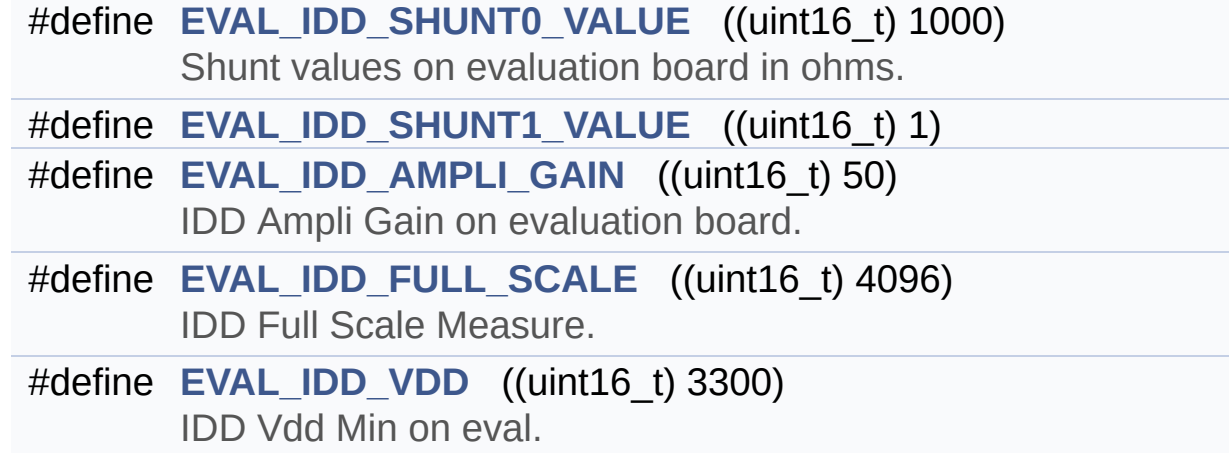

#### <span id="page-209-0"></span>**Enumerations**

```
enum IDD_StatusTypeDef { BSP_IDD_OK = 0,
     BSP_IDD_TIMEOUT = 1, BSP_IDD_ERROR = 0xFF }
enum IDD_ModeTypdef {
      BSP_IDD_MODE_CALIBRATION = 0,
     BSP_IDD_MODE_RUN, BSP_IDD_MODE_SLEEP,
     BSP_IDD_MODE_STOP,
      BSP_IDD_MODE_STANDBY
     }
```
#### <span id="page-210-0"></span>**Functions**

<span id="page-210-1"></span>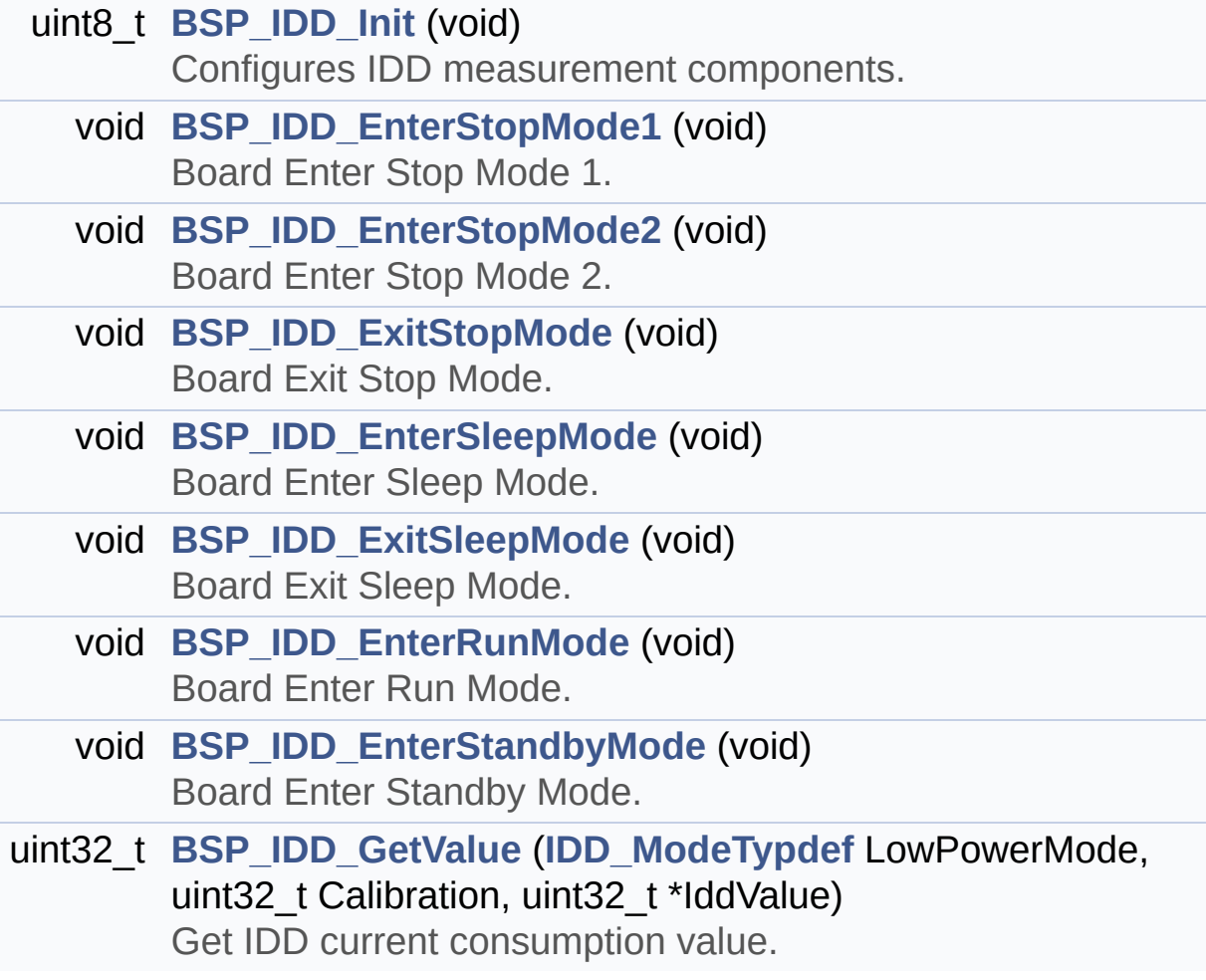

#### **Detailed Description**

Header file for **[stm32l476g\\_eval\\_idd.c](#page-202-0)** module.

**Author:** MCD Application Team

**Version:** \$VERSION\$

**Date:**

\$DATE\$

**Attention:**

### **© COPYRIGHT(c) 2015 STMicroelectronics**

Redistribution and use in source and binary forms, with or without modification, are permitted provided that the following conditions are met: 1. Redistributions of source code must retain the above copyright notice, this list of conditions and the following disclaimer. 2. Redistributions in binary form must reproduce the above copyright notice, this list of conditions and the following disclaimer in the documentation and/or other materials provided with the distribution. 3. Neither the name of STMicroelectronics nor the names of its contributors may be used to endorse or promote products derived from this software without specific prior written permission.

THIS SOFTWARE IS PROVIDED BY THE COPYRIGHT HOLDERS AND CONTRIBUTORS "AS IS" AND ANY EXPRESS OR IMPLIED WARRANTIES, INCLUDING, BUT NOT LIMITED TO, THE IMPLIED WARRANTIES OF MERCHANTABILITY AND FITNESS FOR A PARTICULAR PURPOSE ARE DISCLAIMED. IN NO EVENT SHALL THE COPYRIGHT HOLDER OR CONTRIBUTORS BE LIABLE FOR ANY DIRECT, INDIRECT, INCIDENTAL, SPECIAL, EXEMPLARY, OR CONSEQUENTIAL DAMAGES (INCLUDING, BUT NOT LIMITED TO, PROCUREMENT OF SUBSTITUTE GOODS OR SERVICES; LOSS OF USE, DATA, OR PROFITS; OR BUSINESS INTERRUPTION) HOWEVER CAUSED AND ON ANY THEORY OF LIABILITY, WHETHER IN CONTRACT, STRICT LIABILITY, OR TORT (INCLUDING NEGLIGENCE OR OTHERWISE) ARISING IN ANY WAY OUT OF THE USE OF THIS SOFTWARE, EVEN IF ADVISED OF THE POSSIBILITY OF SUCH DAMAGE.

Definition in file **[stm32l476g\\_eval\\_idd.h](#page-1133-0)**.

Generated on Sun Jun 21 2015 23:46:41 for STM32L476G\_EVAL BSP User Manual by doxydem 1.7.6.1

# STM32L476G\_EVAL BSP User Manual

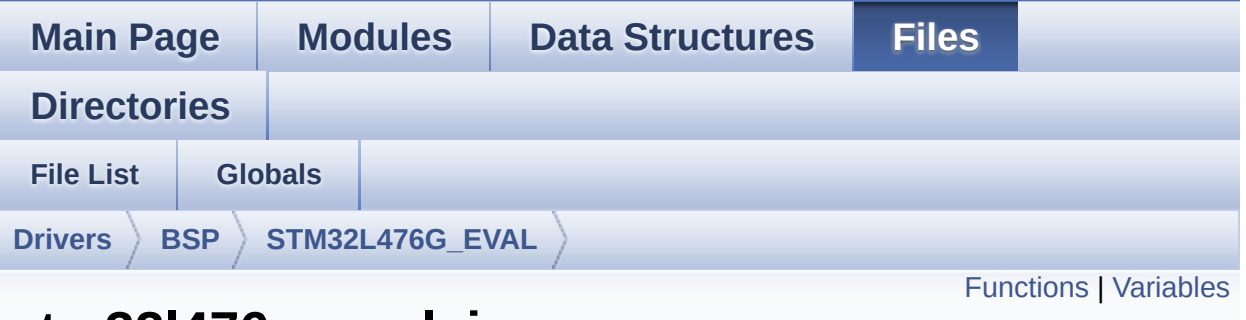

## **stm32l476g\_eval\_io.c File Reference**

This file provides a set of functions needed to manage the IO pins on STM32L476G-EVAL evaluation board. [More...](#page-215-1)

#include "**[stm32l476g\\_eval\\_io.h](#page-1155-0)**"

Go to the [source](#page-1162-0) code of this file.

### <span id="page-214-0"></span>**Functions**

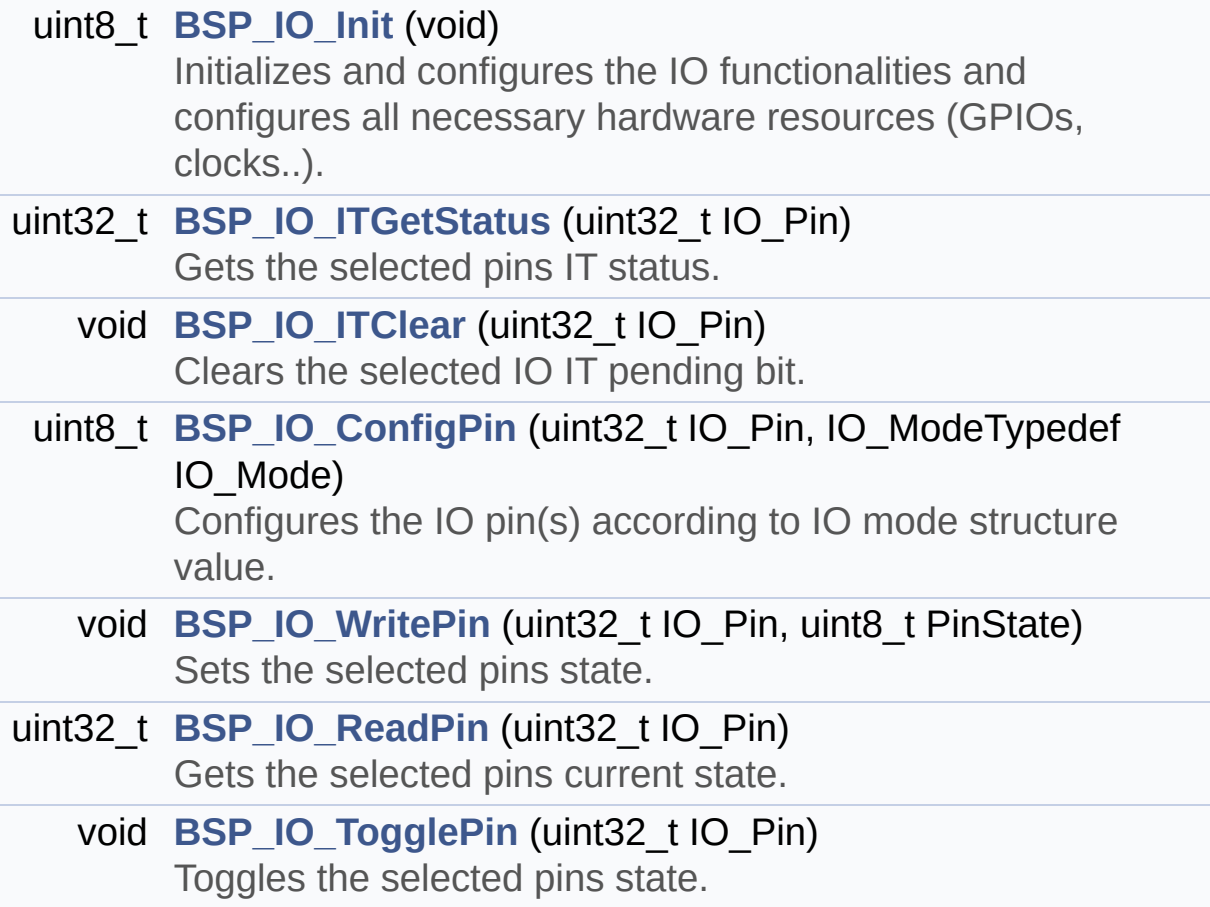

#### <span id="page-215-0"></span>**Variables**

<span id="page-215-1"></span>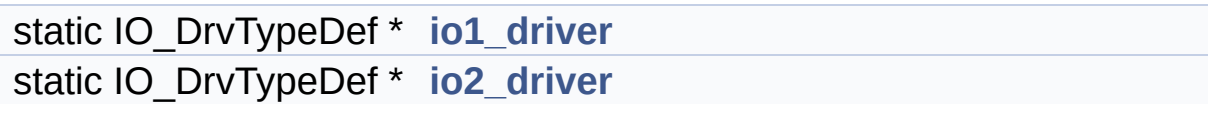
## **Detailed Description**

This file provides a set of functions needed to manage the IO pins on STM32L476G-EVAL evaluation board.

**Author:** MCD Application Team

**Version:** \$VERSION\$

**Date:**

\$DATE\$

**Attention:**

## **© COPYRIGHT(c) 2015 STMicroelectronics**

Redistribution and use in source and binary forms, with or without modification, are permitted provided that the following conditions are met: 1. Redistributions of source code must retain the above copyright notice, this list of conditions and the following disclaimer. 2. Redistributions in binary form must reproduce the above copyright notice, this list of conditions and the following disclaimer in the documentation and/or other materials provided with the distribution. 3. Neither the name of STMicroelectronics nor the names of its contributors may be used to endorse or promote products derived from this software without specific prior written permission.

THIS SOFTWARE IS PROVIDED BY THE COPYRIGHT HOLDERS AND CONTRIBUTORS "AS IS" AND ANY EXPRESS OR IMPLIED WARRANTIES, INCLUDING, BUT NOT LIMITED TO, THE IMPLIED WARRANTIES OF MERCHANTABILITY AND FITNESS FOR A PARTICULAR PURPOSE ARE DISCLAIMED. IN NO EVENT SHALL THE COPYRIGHT HOLDER OR CONTRIBUTORS BE LIABLE FOR ANY DIRECT, INDIRECT, INCIDENTAL, SPECIAL, EXEMPLARY, OR CONSEQUENTIAL DAMAGES (INCLUDING, BUT NOT LIMITED TO, PROCUREMENT OF SUBSTITUTE GOODS OR SERVICES; LOSS OF USE, DATA, OR PROFITS; OR BUSINESS INTERRUPTION) HOWEVER CAUSED AND ON ANY THEORY OF LIABILITY, WHETHER IN CONTRACT, STRICT LIABILITY, OR TORT (INCLUDING NEGLIGENCE OR OTHERWISE) ARISING IN ANY WAY OUT OF THE USE OF THIS SOFTWARE, EVEN IF ADVISED OF THE POSSIBILITY OF SUCH DAMAGE.

Definition in file **[stm32l476g\\_eval\\_io.c](#page-1162-0)**.

Generated on Sun Jun 21 2015 23:46:41 for STM32L476G\_EVAL BSP User Manual by doxydem 1.7.6.1

## STM32L476G\_EVAL BSP User Manual

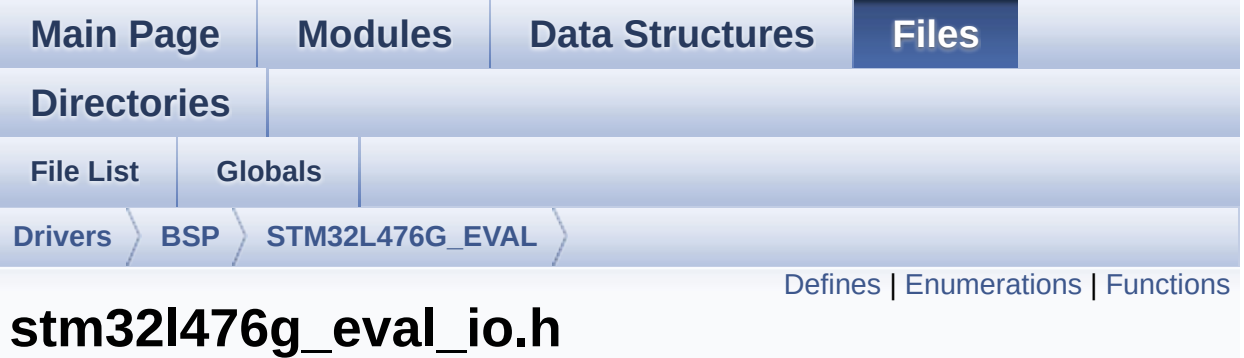

# **File Reference**

This file contains the common defines and functions prototypes for the **[stm32l476g\\_eval\\_io.c](#page-213-0)** driver. [More...](#page-221-1)

```
#include "stm32l476g_eval.h" #include
"../Components/stmpe811/stmpe811.h"
#include "../Components/stmpe1600/stmpe1600.h"
```
Go to the [source](#page-1155-0) code of this file.

## <span id="page-219-0"></span>**Defines**

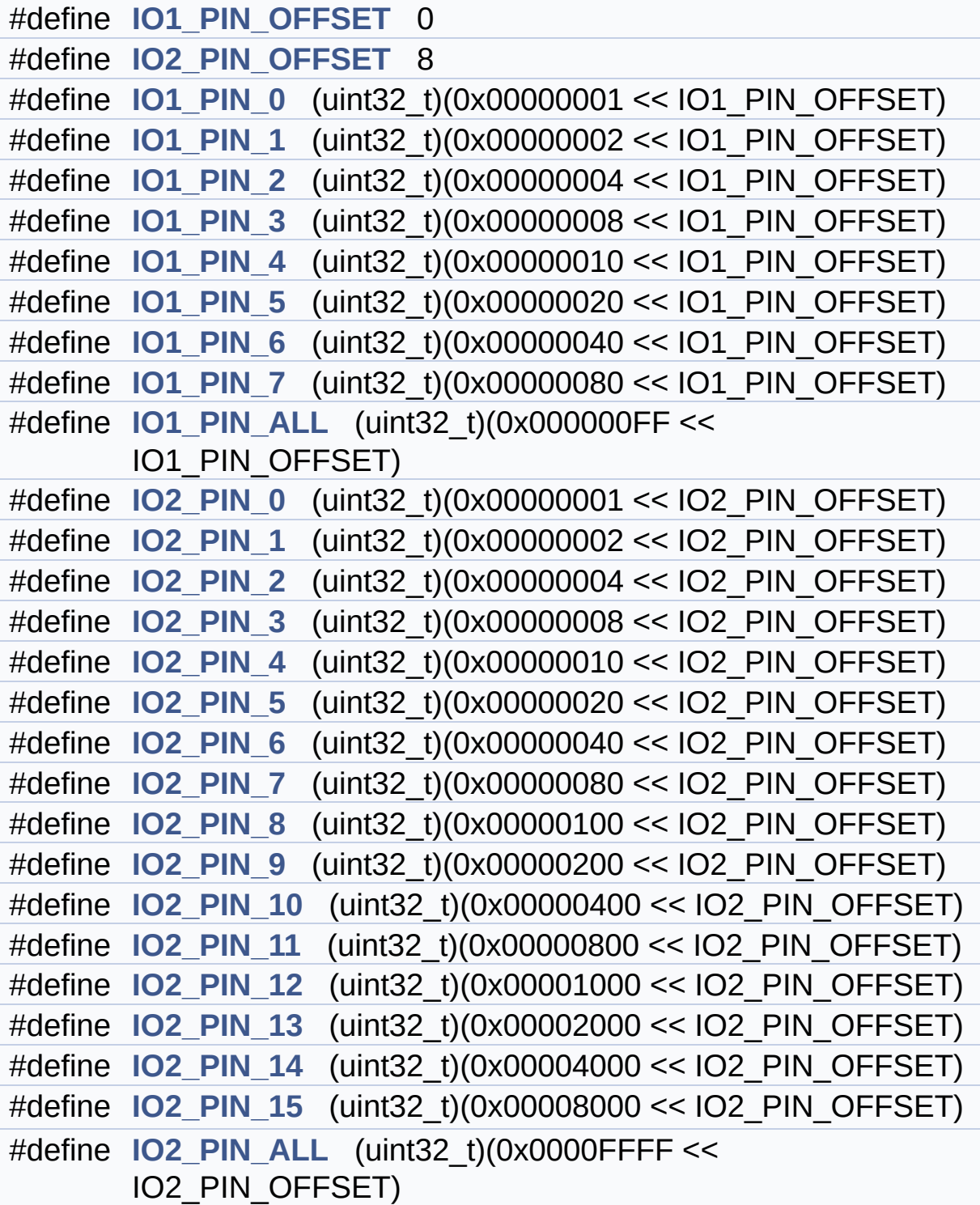

## <span id="page-220-0"></span>**Enumerations**

enum **[IO\\_StatusTypeDef](#page-899-0)** { **[IO\\_OK](#page-899-1)** = 0x00, **[IO\\_ERROR](#page-899-2)** = 0x01, **[IO\\_TIMEOUT](#page-899-3)** = 0x02 }

## <span id="page-221-0"></span>**Functions**

<span id="page-221-1"></span>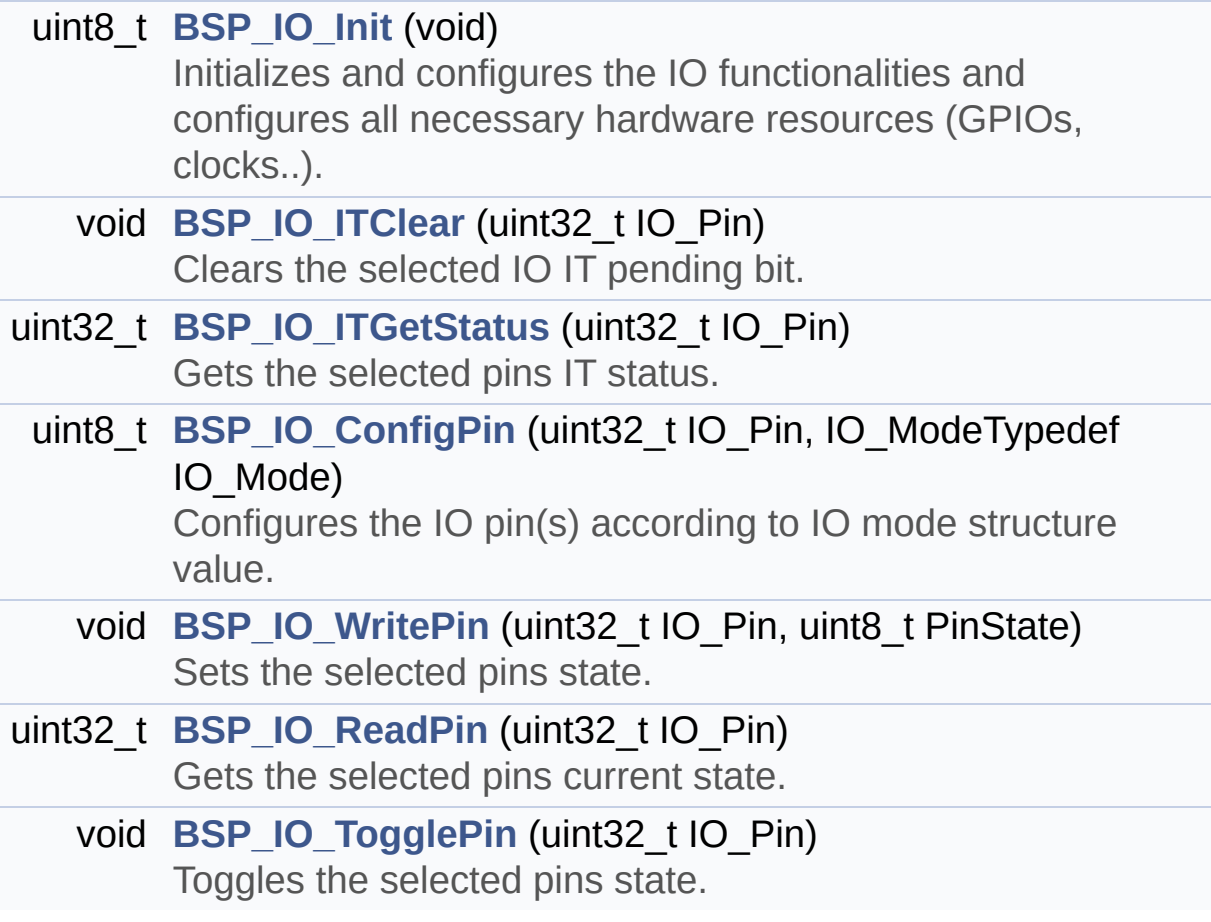

## **Detailed Description**

This file contains the common defines and functions prototypes for the **[stm32l476g\\_eval\\_io.c](#page-213-0)** driver.

**Author:** MCD Application Team

**Version:** \$VERSION\$

**Date:**

\$DATE\$

**Attention:**

## **© COPYRIGHT(c) 2015 STMicroelectronics**

Redistribution and use in source and binary forms, with or without modification, are permitted provided that the following conditions are met: 1. Redistributions of source code must retain the above copyright notice, this list of conditions and the following disclaimer. 2. Redistributions in binary form must reproduce the above copyright notice, this list of conditions and the following disclaimer in the documentation and/or other materials provided with the distribution. 3. Neither the name of STMicroelectronics nor the names of its contributors may be used to endorse or promote products derived from this software without specific prior written permission.

THIS SOFTWARE IS PROVIDED BY THE COPYRIGHT HOLDERS AND CONTRIBUTORS "AS IS" AND ANY EXPRESS OR IMPLIED WARRANTIES, INCLUDING, BUT NOT LIMITED TO, THE IMPLIED WARRANTIES OF MERCHANTABILITY AND FITNESS FOR A PARTICULAR PURPOSE ARE DISCLAIMED. IN NO EVENT SHALL THE COPYRIGHT HOLDER OR CONTRIBUTORS BE LIABLE FOR ANY DIRECT, INDIRECT, INCIDENTAL, SPECIAL, EXEMPLARY, OR CONSEQUENTIAL DAMAGES (INCLUDING, BUT NOT LIMITED TO, PROCUREMENT OF SUBSTITUTE GOODS OR SERVICES; LOSS OF USE, DATA, OR PROFITS; OR BUSINESS INTERRUPTION) HOWEVER CAUSED AND ON ANY THEORY OF LIABILITY, WHETHER IN CONTRACT, STRICT LIABILITY, OR TORT (INCLUDING NEGLIGENCE OR OTHERWISE) ARISING IN ANY WAY OUT OF THE USE OF THIS SOFTWARE, EVEN IF ADVISED OF THE POSSIBILITY OF SUCH DAMAGE.

Definition in file **[stm32l476g\\_eval\\_io.h](#page-1155-0)**.

Generated on Sun Jun 21 2015 23:46:41 for STM32L476G\_EVAL BSP User Manual by doxydem 1.7.6.1

## <span id="page-224-0"></span>STM32L476G\_EVAL BSP User Manual

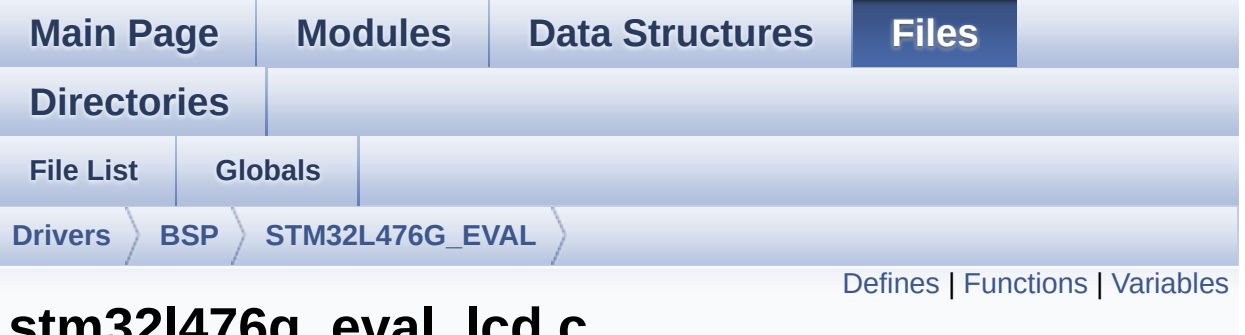

## **stm32l476g\_eval\_lcd.c File Reference**

This file includes the driver for Liquid Crystal Display (LCD) module mounted on STM32L476G-EVAL evaluation board. [More...](#page-229-1)

```
#include "stm32l476g_eval_lcd.h" #include
"../../../Utilities/Fonts/fonts.h"
#include "../../../Utilities/Fonts/font24.c"
#include "../../../Utilities/Fonts/font20.c"
#include "../../../Utilities/Fonts/font16.c"
#include "../../../Utilities/Fonts/font12.c"
#include "../../../Utilities/Fonts/font8.c"
```
Go to the [source](#page-484-0) code of this file.

## <span id="page-225-0"></span>**Defines**

```
#define POLY_X(Z) ((int32_t)((pPoints + (Z))->X))
#define POLY_Y(Z) ((int32_t)((pPoints + (Z))->Y))
#define MAX_HEIGHT_FONT 17
#define MAX_WIDTH_FONT 24
#define OFFSET_BITMAP 54
#define ABS(X) ((X) > 0 ? (X) : -(X))
```
## <span id="page-226-0"></span>**Functions**

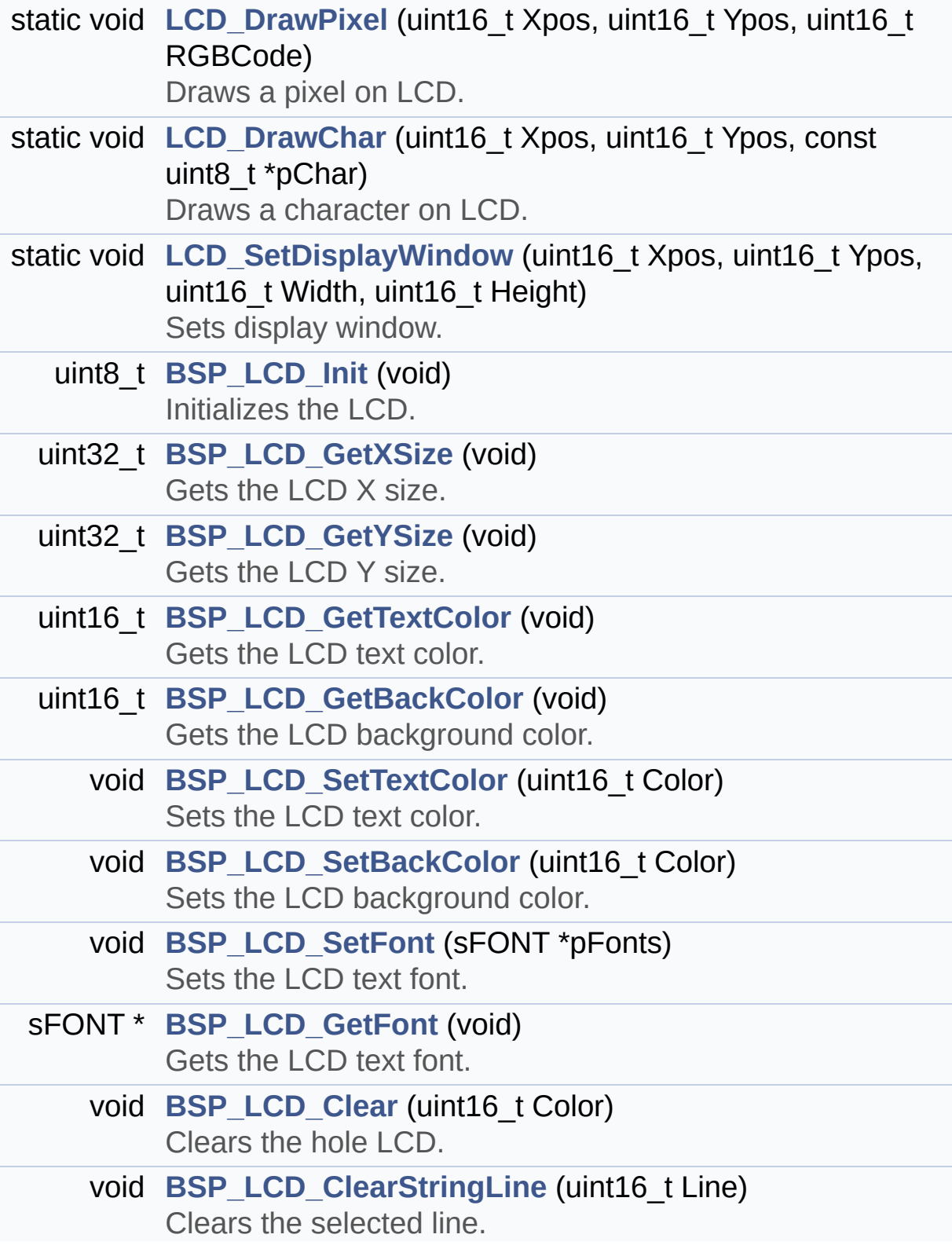

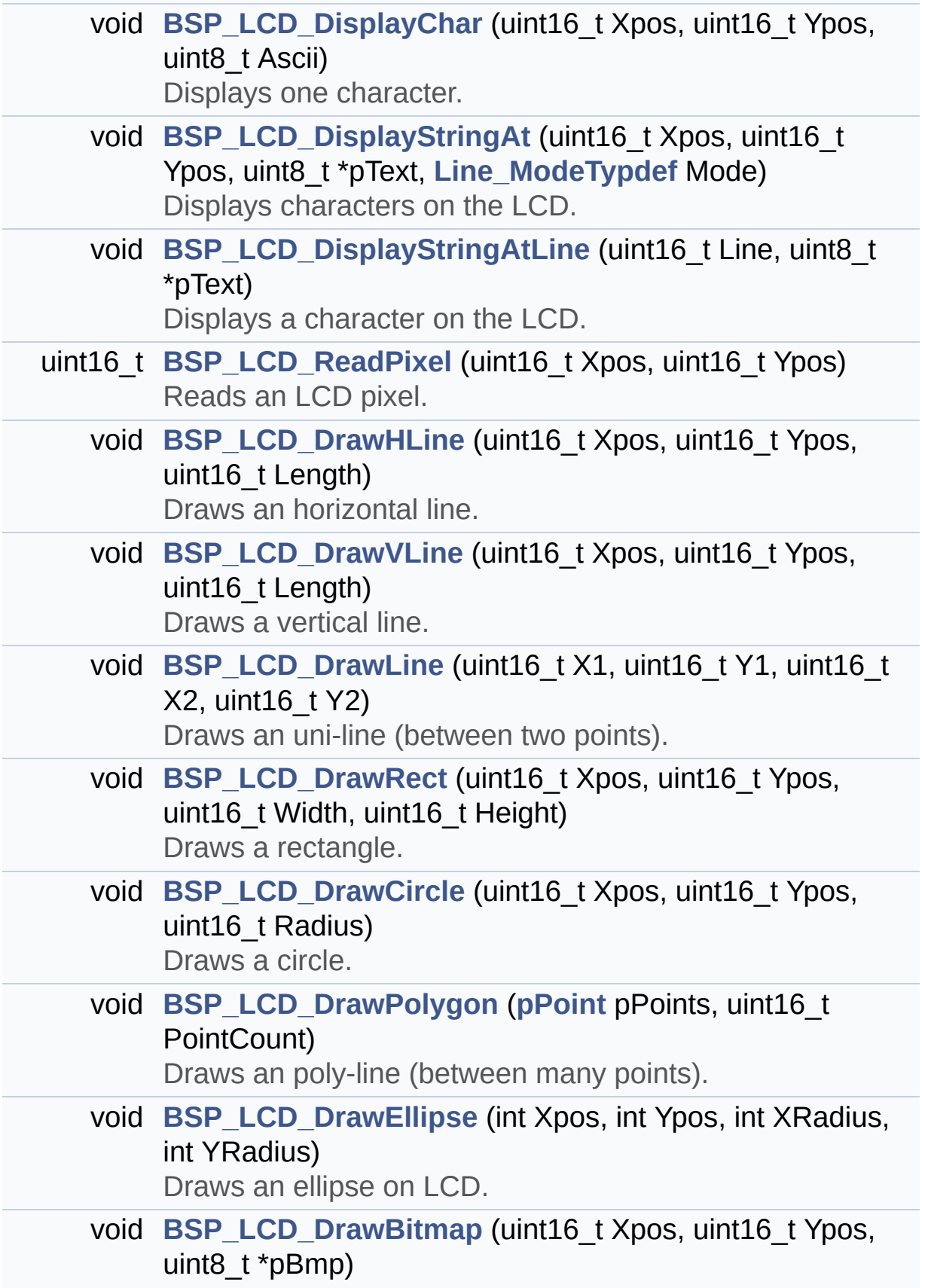

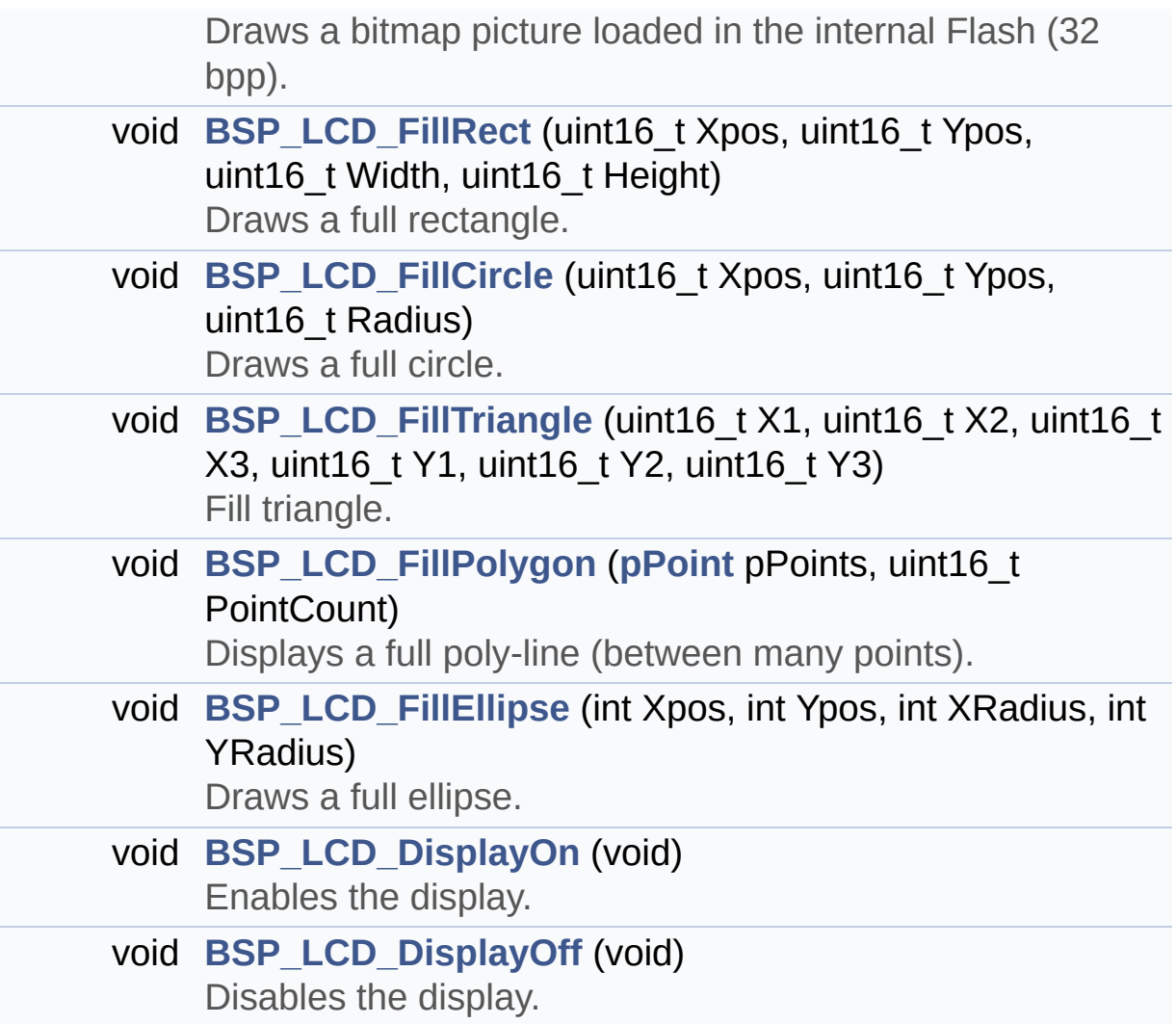

## <span id="page-229-0"></span>**Variables**

<span id="page-229-1"></span>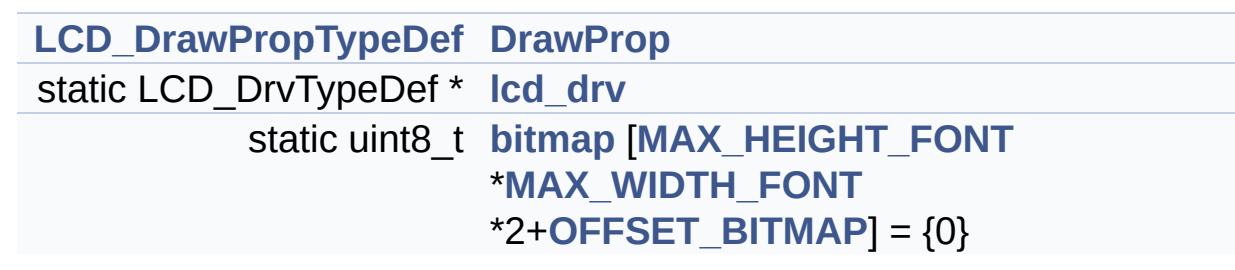

## **Detailed Description**

This file includes the driver for Liquid Crystal Display (LCD) module mounted on STM32L476G-EVAL evaluation board.

**Author:**

MCD Application Team

**Version:** \$VERSION\$

**Date:**

\$DATE\$

**Attention:**

## **© COPYRIGHT(c) 2015 STMicroelectronics**

Redistribution and use in source and binary forms, with or without modification, are permitted provided that the following conditions are met: 1. Redistributions of source code must retain the above copyright notice, this list of conditions and the following disclaimer. 2. Redistributions in binary form must reproduce the above copyright notice, this list of conditions and the following disclaimer in the documentation and/or other materials provided with the distribution. 3. Neither the name of STMicroelectronics nor the names of its contributors may be used to endorse or promote products derived from this software without specific prior written permission.

THIS SOFTWARE IS PROVIDED BY THE COPYRIGHT HOLDERS AND CONTRIBUTORS "AS IS" AND ANY EXPRESS OR IMPLIED WARRANTIES, INCLUDING, BUT NOT LIMITED TO, THE IMPLIED WARRANTIES OF MERCHANTABILITY AND FITNESS FOR A PARTICULAR PURPOSE ARE DISCLAIMED. IN NO EVENT SHALL THE COPYRIGHT HOLDER OR CONTRIBUTORS BE LIABLE FOR ANY DIRECT, INDIRECT, INCIDENTAL, SPECIAL, EXEMPLARY, OR CONSEQUENTIAL DAMAGES (INCLUDING, BUT NOT LIMITED TO, PROCUREMENT OF SUBSTITUTE GOODS OR SERVICES; LOSS OF USE, DATA, OR PROFITS; OR BUSINESS INTERRUPTION) HOWEVER CAUSED AND ON ANY THEORY OF LIABILITY, WHETHER IN CONTRACT, STRICT LIABILITY, OR TORT (INCLUDING NEGLIGENCE OR OTHERWISE) ARISING IN ANY WAY OUT OF THE USE OF THIS SOFTWARE, EVEN IF ADVISED OF THE POSSIBILITY OF SUCH DAMAGE.

Definition in file **[stm32l476g\\_eval\\_lcd.c](#page-484-0)**.

Generated on Sun Jun 21 2015 23:46:41 for STM32L476G\_EVAL BSP User Manual by doxydem 1.7.6.1

## STM32L476G\_EVAL BSP User Manual

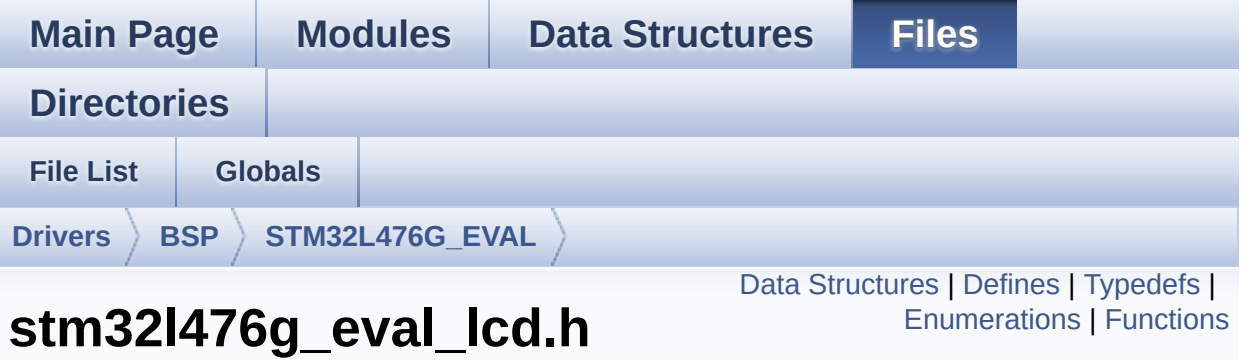

Header file for **[stm32l476g\\_eval\\_lcd.c](#page-224-0)** driver. [More...](#page-240-0)

#include "**[stm32l476g\\_eval.h](#page-968-0)**" #include "../Components/hx8347g/hx8347g.h" #include "../../../Utilities/Fonts/fonts.h"

Go to the [source](#page-476-0) code of this file.

**File Reference**

## <span id="page-233-0"></span>**Data Structures**

struct **[LCD\\_DrawPropTypeDef](#page-22-0)**

struct **[Point](#page-27-0)**

## <span id="page-234-0"></span>**Defines**

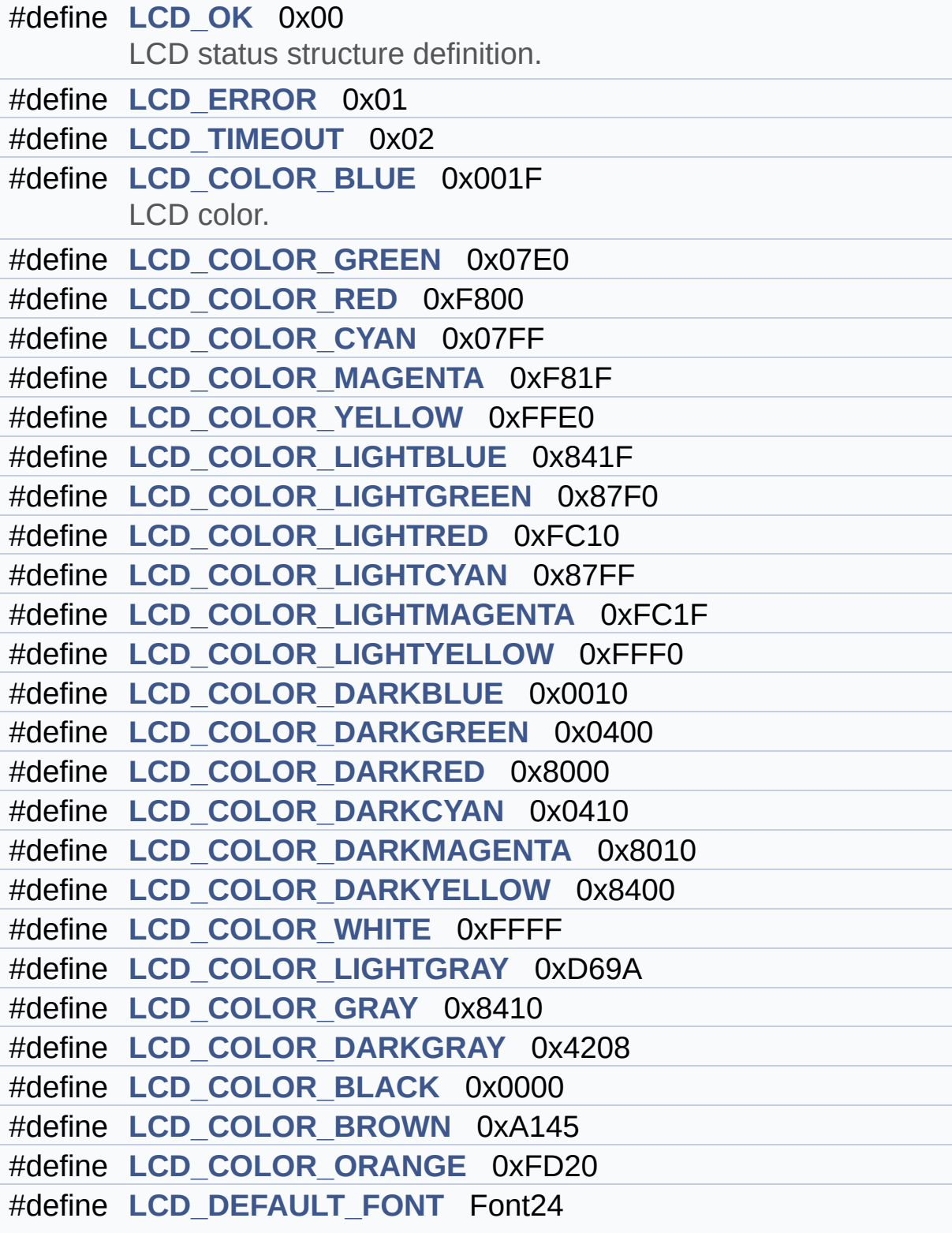

LCD default font.

## <span id="page-236-0"></span>**Typedefs**

typedef struct **[Point](#page-27-0)** \* **[pPoint](#page-532-0)**

## <span id="page-237-0"></span>**Enumerations**

#### enum **[Line\\_ModeTypdef](#page-533-0)** { **[CENTER\\_MODE](#page-533-1)** = 0x01, **[RIGHT\\_MODE](#page-533-2)** = 0x02, **[LEFT\\_MODE](#page-533-3)** = 0x03 } Line mode structures definition. [More...](#page-533-0)

## <span id="page-238-0"></span>**Functions**

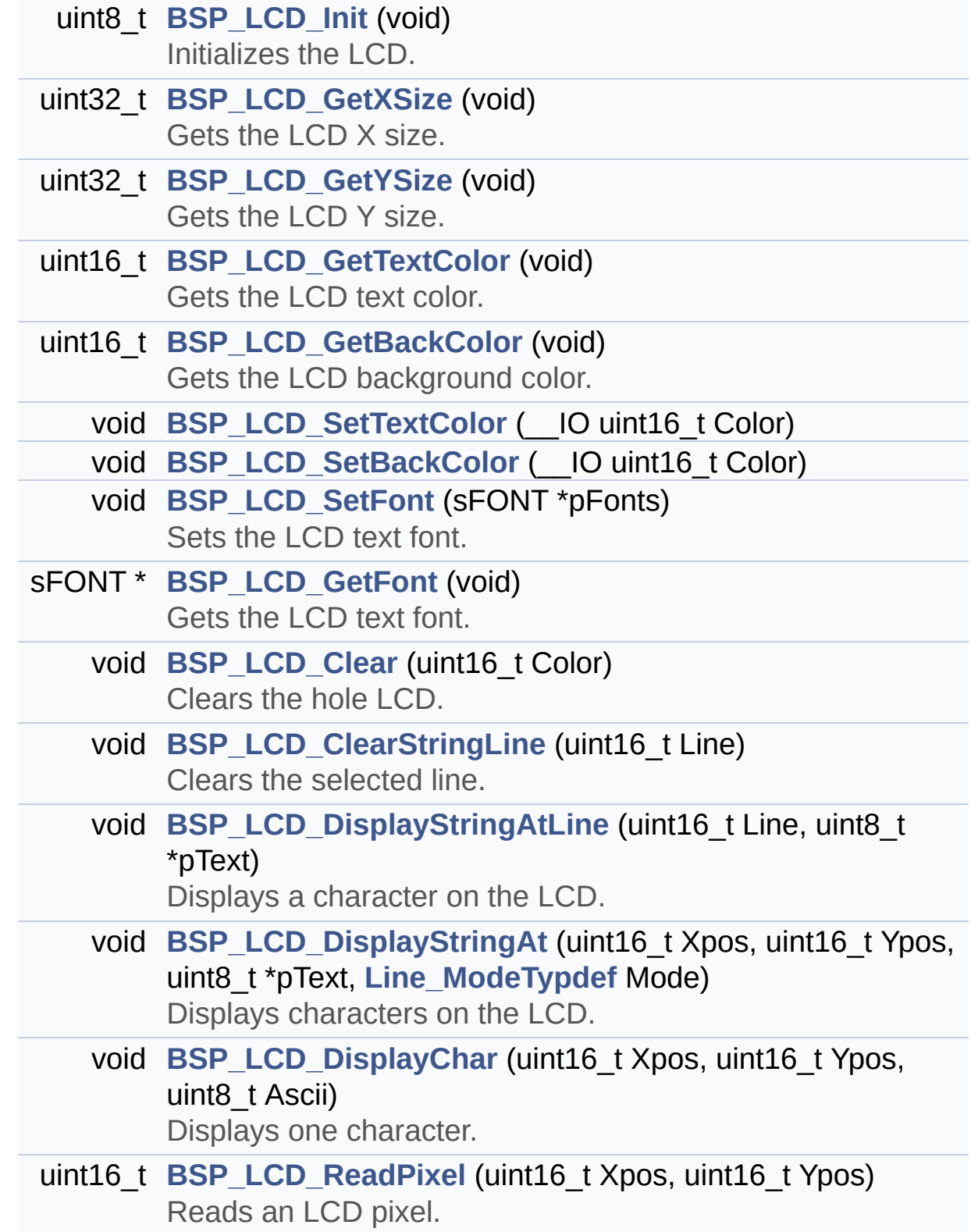

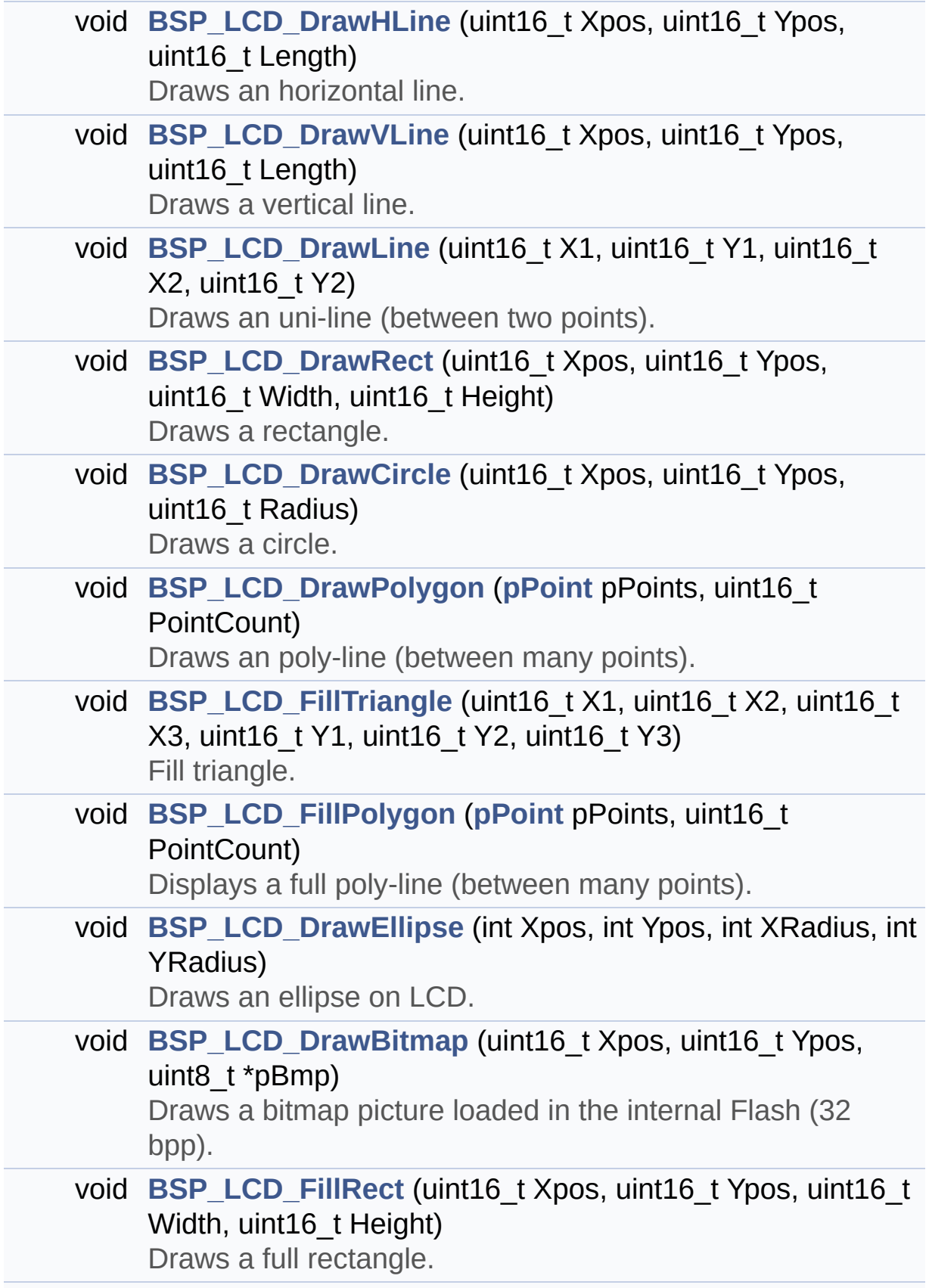

<span id="page-240-0"></span>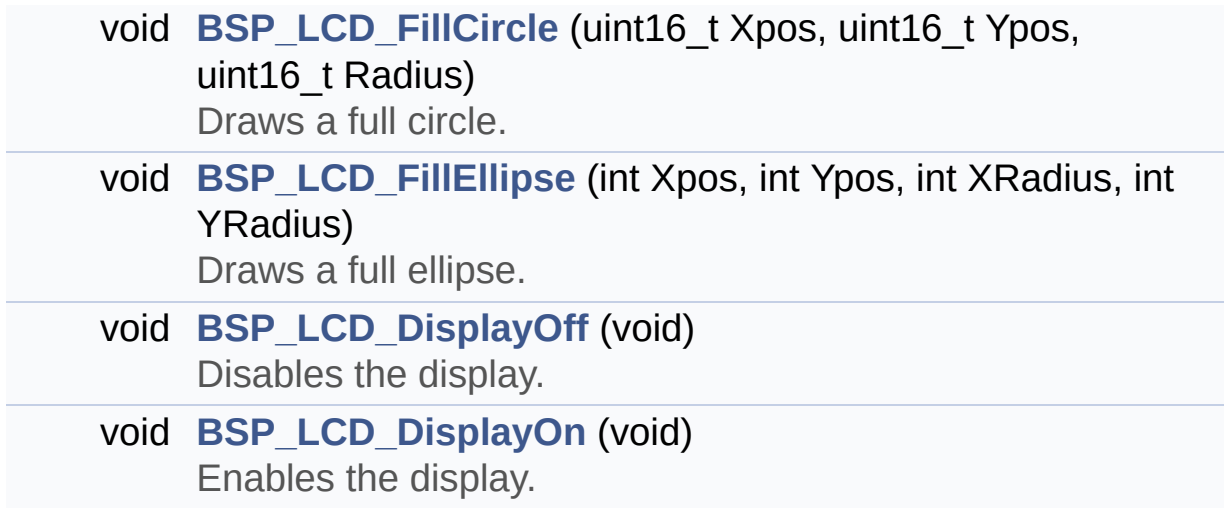

## **Detailed Description**

Header file for **[stm32l476g\\_eval\\_lcd.c](#page-224-0)** driver.

**Author:** MCD Application Team

**Version:** \$VERSION\$

**Date:**

\$DATE\$

**Attention:**

## **© COPYRIGHT(c) 2015 STMicroelectronics**

Redistribution and use in source and binary forms, with or without modification, are permitted provided that the following conditions are met: 1. Redistributions of source code must retain the above copyright notice, this list of conditions and the following disclaimer. 2. Redistributions in binary form must reproduce the above copyright notice, this list of conditions and the following disclaimer in the documentation and/or other materials provided with the distribution. 3. Neither the name of STMicroelectronics nor the names of its contributors may be used to endorse or promote products derived from this software without specific prior written permission.

THIS SOFTWARE IS PROVIDED BY THE COPYRIGHT HOLDERS AND CONTRIBUTORS "AS IS" AND ANY EXPRESS OR IMPLIED WARRANTIES, INCLUDING, BUT NOT LIMITED TO, THE IMPLIED WARRANTIES OF MERCHANTABILITY AND FITNESS FOR A PARTICULAR PURPOSE ARE DISCLAIMED. IN NO EVENT SHALL THE COPYRIGHT HOLDER OR CONTRIBUTORS BE LIABLE FOR ANY DIRECT, INDIRECT, INCIDENTAL, SPECIAL, EXEMPLARY, OR CONSEQUENTIAL DAMAGES (INCLUDING, BUT NOT LIMITED TO, PROCUREMENT OF SUBSTITUTE GOODS OR SERVICES; LOSS OF USE, DATA, OR PROFITS; OR BUSINESS INTERRUPTION) HOWEVER CAUSED AND ON ANY THEORY OF LIABILITY, WHETHER IN CONTRACT, STRICT LIABILITY, OR TORT (INCLUDING NEGLIGENCE OR OTHERWISE) ARISING IN ANY WAY OUT OF THE USE OF THIS SOFTWARE, EVEN IF ADVISED OF THE POSSIBILITY OF SUCH DAMAGE.

Definition in file **[stm32l476g\\_eval\\_lcd.h](#page-476-0)**.

Generated on Sun Jun 21 2015 23:46:41 for STM32L476G\_EVAL BSP User Manual by doxydem 1.7.6.1

## <span id="page-243-0"></span>STM32L476G\_EVAL BSP User Manual

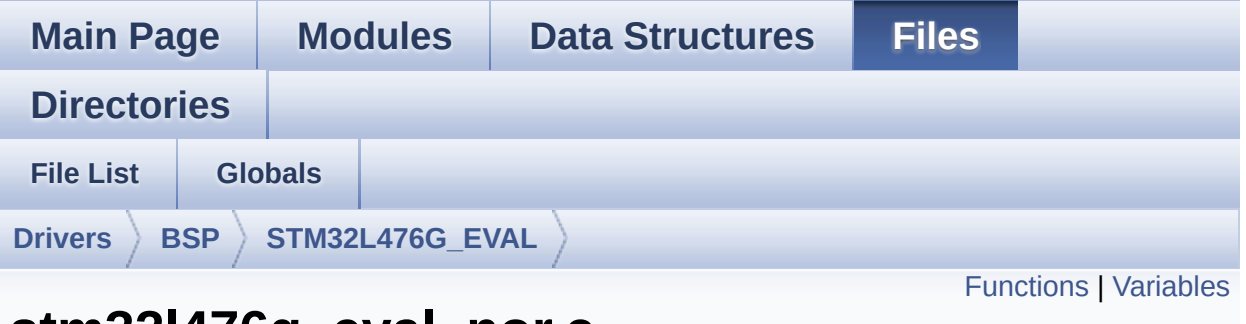

## **stm32l476g\_eval\_nor.c File Reference**

This file includes a standard driver for the M29W128GL NOR memories mounted on STM32L476G-EVAL board. [More...](#page-245-1)

#include "**[stm32l476g\\_eval\\_nor.h](#page-1177-0)**"

Go to the [source](#page-1183-0) code of this file.

## <span id="page-244-0"></span>**Functions**

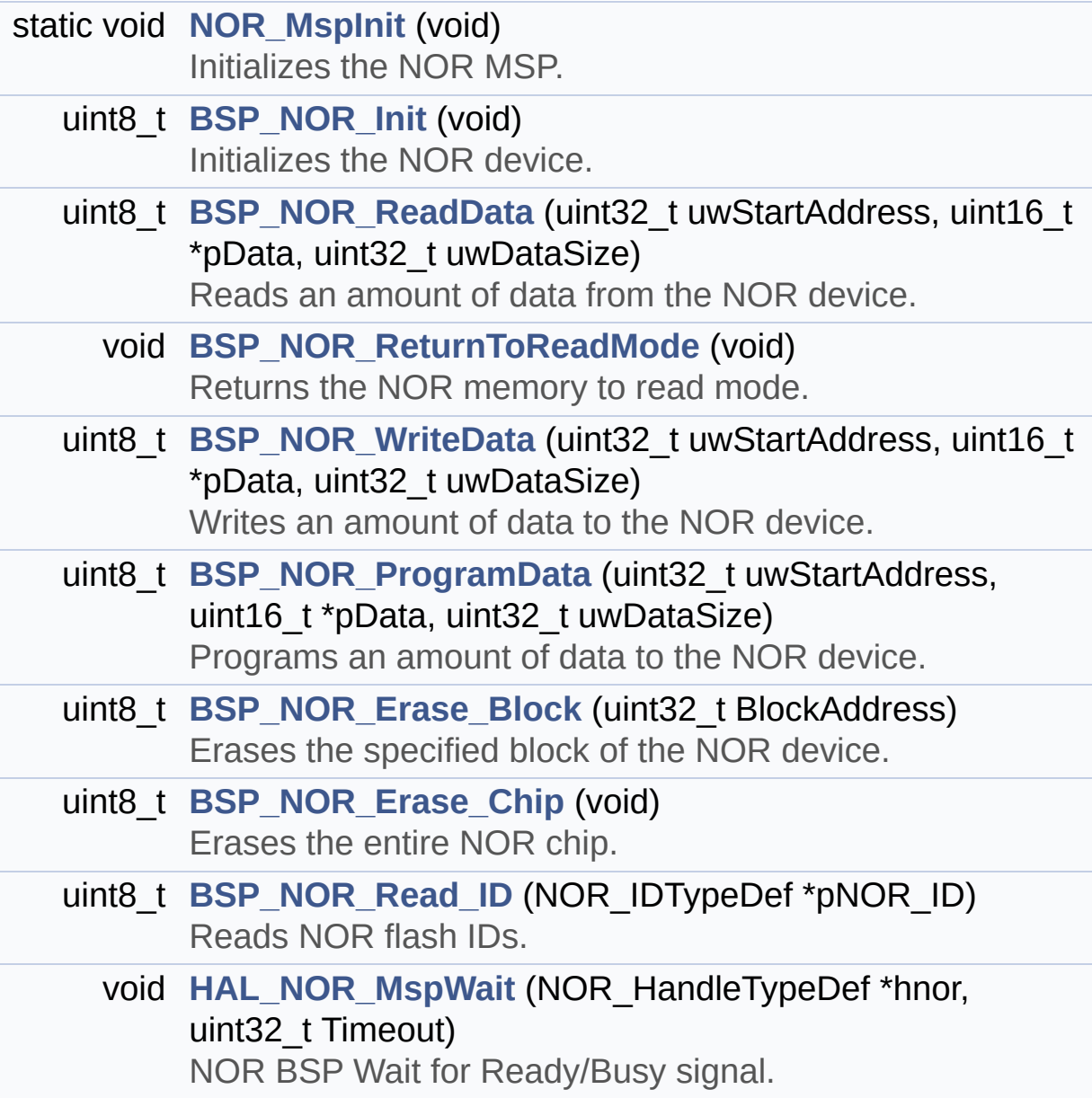

## <span id="page-245-0"></span>**Variables**

<span id="page-245-1"></span>static NOR\_HandleTypeDef **[norHandle](#page-918-0)** static FMC\_NORSRAM\_TimingTypeDef **[Timing](#page-918-1)**

### **Detailed Description**

This file includes a standard driver for the M29W128GL NOR memories mounted on STM32L476G-EVAL board.

#### **Author:**

MCD Application Team

#### **Version:**

\$VERSION\$

#### **Date:**

\$DATE\$

```
====================================
==================================
                     ##### How to use this dri
ver #####
  ============================================
==================================
  [..]
   (#) This driver is used to drive the M29W12
8GL NOR flash external
       memory mounted on STM32L476G-EVAL evalu
ation board.
   (#) This driver does not need a specific co
mponent driver for the NOR device
       to be included with.
   (#) Initialization steps:
       (++) Initialize the NOR external memory
 using the BSP_NOR_Init() function. This
            function includes the MSP layer ha
rdware resources initialization and the
            FMC controller configuration to in
terface with the external NOR memory.
```

```
(#) NOR flash operations
       (++) NOR external memory can be accesse
d with read/write operations once it is
            initialized.
            Read/write operation can be perfor
med with AHB access using the functions
            BSP_NOR_ReadData()/BSP_NOR_WriteDa
ta(). The BSP_NOR_WriteData() performs write o
peration
            of an amount of data by unit (half
word). You can also perform a program data
            operation of an amount of data usi
ng the function BSP NOR ProgramData().
       (++) The function BSP_NOR_Read_ID() ret
urns the chip IDs stored in the structure
            "NOR_IDTypeDef". (see the NOR IDs
in the memory data sheet)
       (++) Perform erase block operation usin
g the function BSP_NOR_Erase_Block() and by
            specifying the block address. You
can perform an erase operation of the whole
            chip by calling the function BSP_N
OR_Erase_Chip().
       (++) After other operations, the functi
on BSP_NOR_ReturnToReadMode() allows the NOR
            flash to return to read mode to pe
rform read operations on it.
```
#### **Attention:**

## **© COPYRIGHT(c) 2015 STMicroelectronics**

Redistribution and use in source and binary forms, with or without modification, are permitted provided that the following conditions are met: 1. Redistributions of source code must retain the above copyright notice, this list of conditions and the following disclaimer. 2. Redistributions in binary form must reproduce the above copyright notice, this list of conditions and the following disclaimer in the documentation and/or other materials provided with the distribution. 3. Neither the name of STMicroelectronics nor the names of its contributors may be used to endorse or promote products derived from this software without specific prior written permission.

THIS SOFTWARE IS PROVIDED BY THE COPYRIGHT HOLDERS AND CONTRIBUTORS "AS IS" AND ANY EXPRESS OR IMPLIED WARRANTIES, INCLUDING, BUT NOT LIMITED TO, THE IMPLIED WARRANTIES OF MERCHANTABILITY AND FITNESS FOR A PARTICULAR PURPOSE ARE DISCLAIMED. IN NO EVENT SHALL THE COPYRIGHT HOLDER OR CONTRIBUTORS BE LIABLE FOR ANY DIRECT, INDIRECT, INCIDENTAL, SPECIAL, EXEMPLARY, OR CONSEQUENTIAL DAMAGES (INCLUDING, BUT NOT LIMITED TO, PROCUREMENT OF SUBSTITUTE GOODS OR SERVICES; LOSS OF USE, DATA, OR PROFITS; OR BUSINESS INTERRUPTION) HOWEVER CAUSED AND ON ANY THEORY OF LIABILITY, WHETHER IN CONTRACT, STRICT LIABILITY, OR TORT (INCLUDING NEGLIGENCE OR OTHERWISE) ARISING IN ANY WAY OUT OF THE USE OF THIS SOFTWARE, EVEN IF ADVISED OF THE POSSIBILITY OF SUCH DAMAGE.

Definition in file **[stm32l476g\\_eval\\_nor.c](#page-1183-0)**.

Generated on Sun Jun 21 2015 23:46:41 for STM32L476G\_EVAL BSP User Manual by doxydem 1.7.6.1

## STM32L476G\_EVAL BSP User Manual

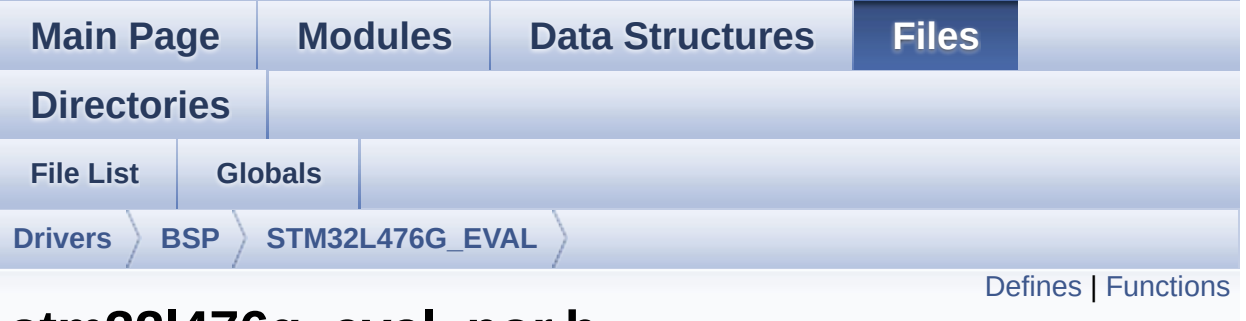

## **stm32l476g\_eval\_nor.h File Reference**

This file contains the common defines and functions prototypes for the **[stm32l476g\\_eval\\_nor.c](#page-243-0)** driver. [More...](#page-251-1)

#include "stm32l4xx\_hal.h"

Go to the [source](#page-1177-0) code of this file.

## <span id="page-250-0"></span>**Defines**

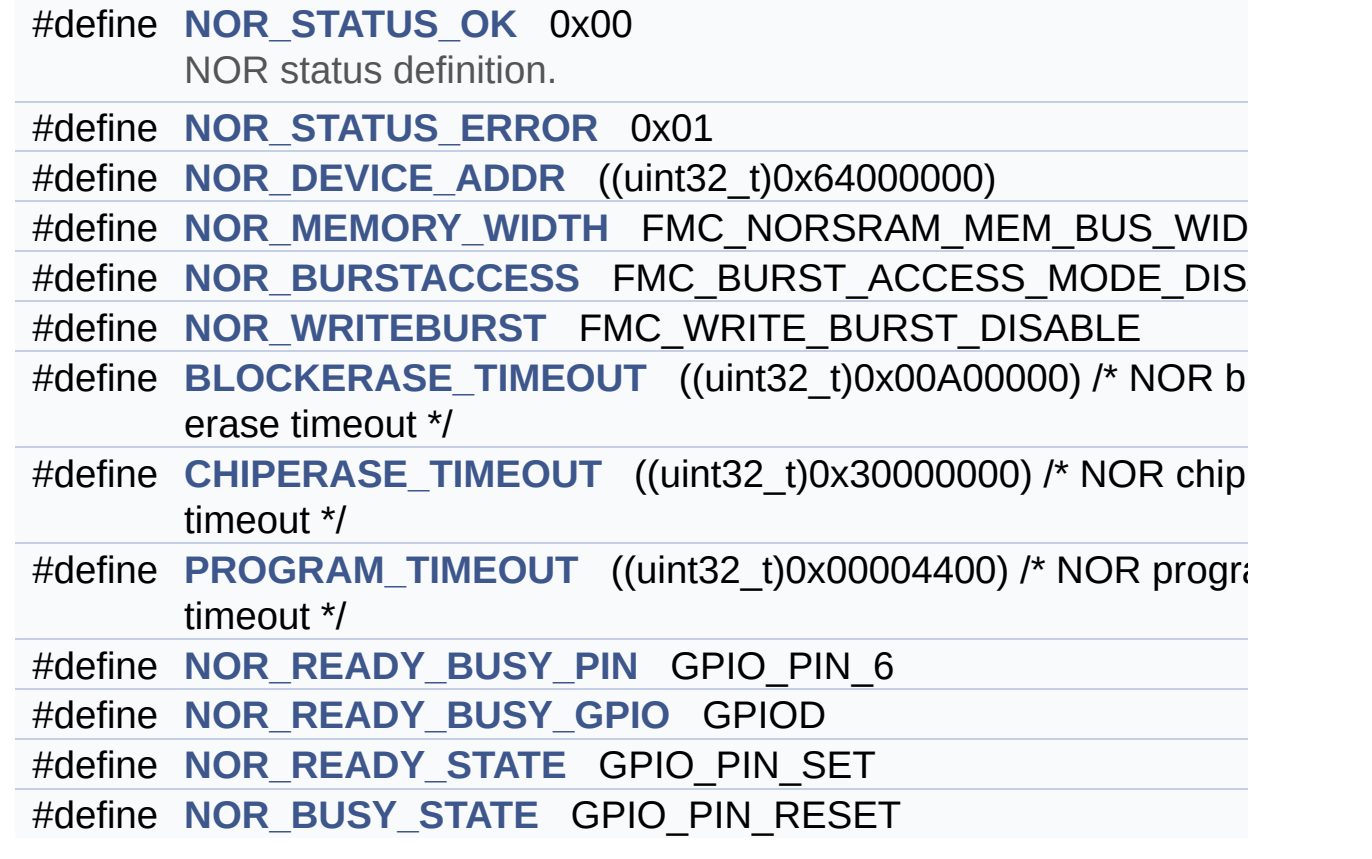

## <span id="page-251-0"></span>**Functions**

<span id="page-251-1"></span>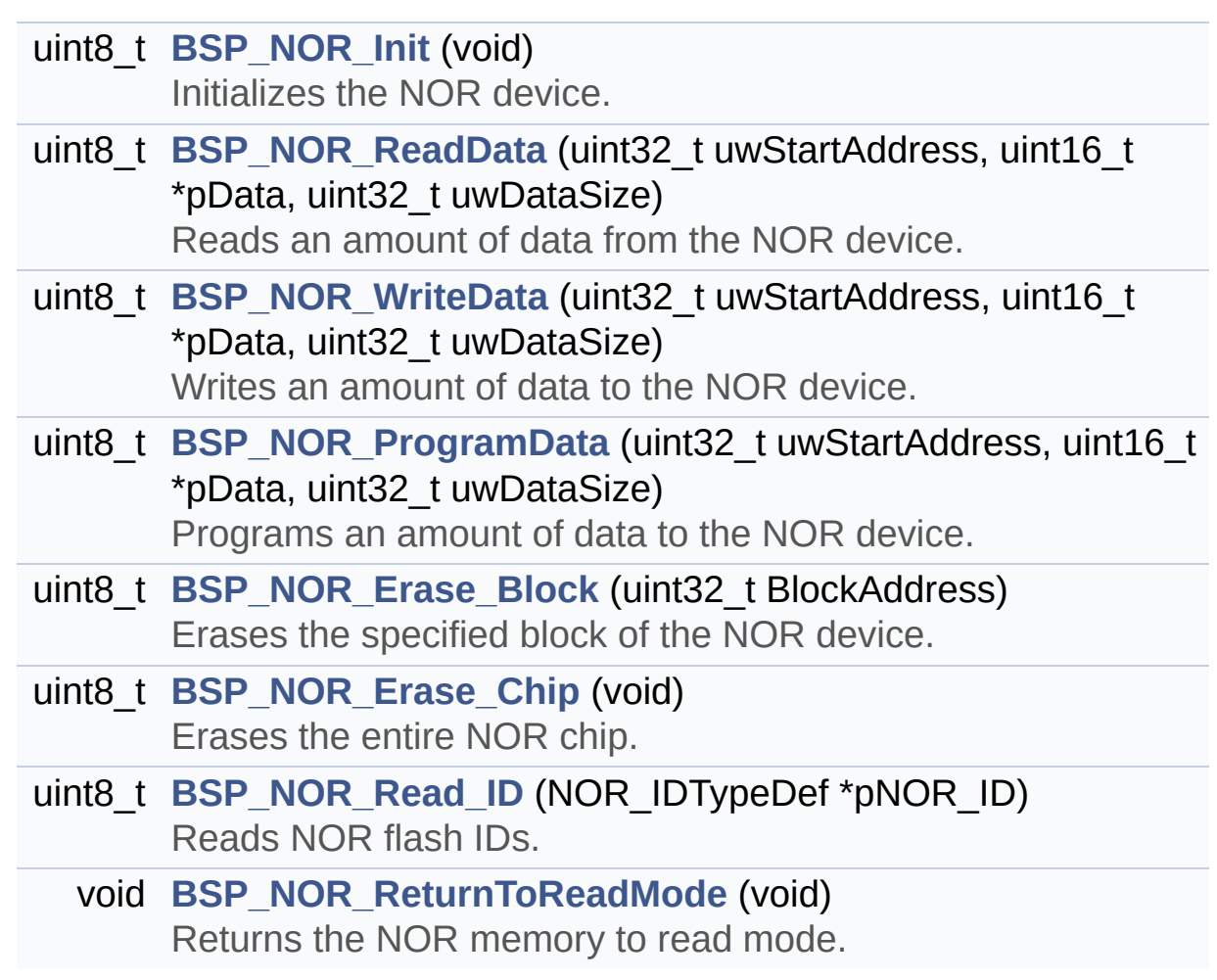
## **Detailed Description**

This file contains the common defines and functions prototypes for the **[stm32l476g\\_eval\\_nor.c](#page-243-0)** driver.

**Author:** MCD Application Team

**Version:** \$VERSION\$

**Date:**

\$DATE\$

**Attention:**

## **© COPYRIGHT(c) 2015 STMicroelectronics**

Redistribution and use in source and binary forms, with or without modification, are permitted provided that the following conditions are met: 1. Redistributions of source code must retain the above copyright notice, this list of conditions and the following disclaimer. 2. Redistributions in binary form must reproduce the above copyright notice, this list of conditions and the following disclaimer in the documentation and/or other materials provided with the distribution. 3. Neither the name of STMicroelectronics nor the names of its contributors may be used to endorse or promote products derived from this software without specific prior written permission.

THIS SOFTWARE IS PROVIDED BY THE COPYRIGHT HOLDERS AND CONTRIBUTORS "AS IS" AND ANY EXPRESS OR IMPLIED WARRANTIES, INCLUDING, BUT NOT LIMITED TO, THE IMPLIED WARRANTIES OF MERCHANTABILITY AND FITNESS FOR A PARTICULAR PURPOSE ARE DISCLAIMED. IN NO EVENT SHALL THE COPYRIGHT HOLDER OR CONTRIBUTORS BE LIABLE FOR ANY DIRECT, INDIRECT, INCIDENTAL, SPECIAL, EXEMPLARY, OR CONSEQUENTIAL DAMAGES (INCLUDING, BUT NOT LIMITED TO, PROCUREMENT OF SUBSTITUTE GOODS OR SERVICES; LOSS OF USE, DATA, OR PROFITS; OR BUSINESS INTERRUPTION) HOWEVER CAUSED AND ON ANY THEORY OF LIABILITY, WHETHER IN CONTRACT, STRICT LIABILITY, OR TORT (INCLUDING NEGLIGENCE OR OTHERWISE) ARISING IN ANY WAY OUT OF THE USE OF THIS SOFTWARE, EVEN IF ADVISED OF THE POSSIBILITY OF SUCH DAMAGE.

Definition in file **[stm32l476g\\_eval\\_nor.h](#page-1177-0)**.

Generated on Sun Jun 21 2015 23:46:42 for STM32L476G\_EVAL BSP User Manual by  $\left\langle \text{downq} \right\rangle$   $1.7.6.1$ 

## <span id="page-254-0"></span>STM32L476G\_EVAL BSP User Manual

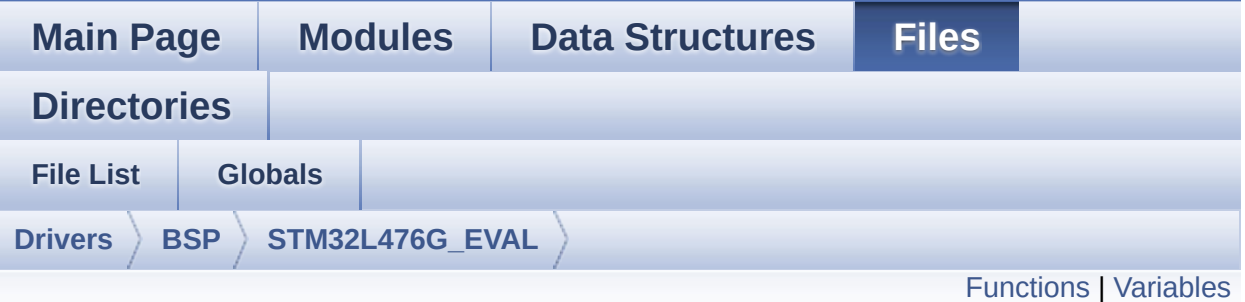

## **stm32l476g\_eval\_qspi.c File Reference**

This file includes a standard driver for the N25Q256A QSPI memory mounted on STM32L476G-EVAL board. [More...](#page-257-1)

#include "**[stm32l476g\\_eval\\_qspi.h](#page-536-0)**"

Go to the [source](#page-542-0) code of this file.

## <span id="page-255-0"></span>**Functions**

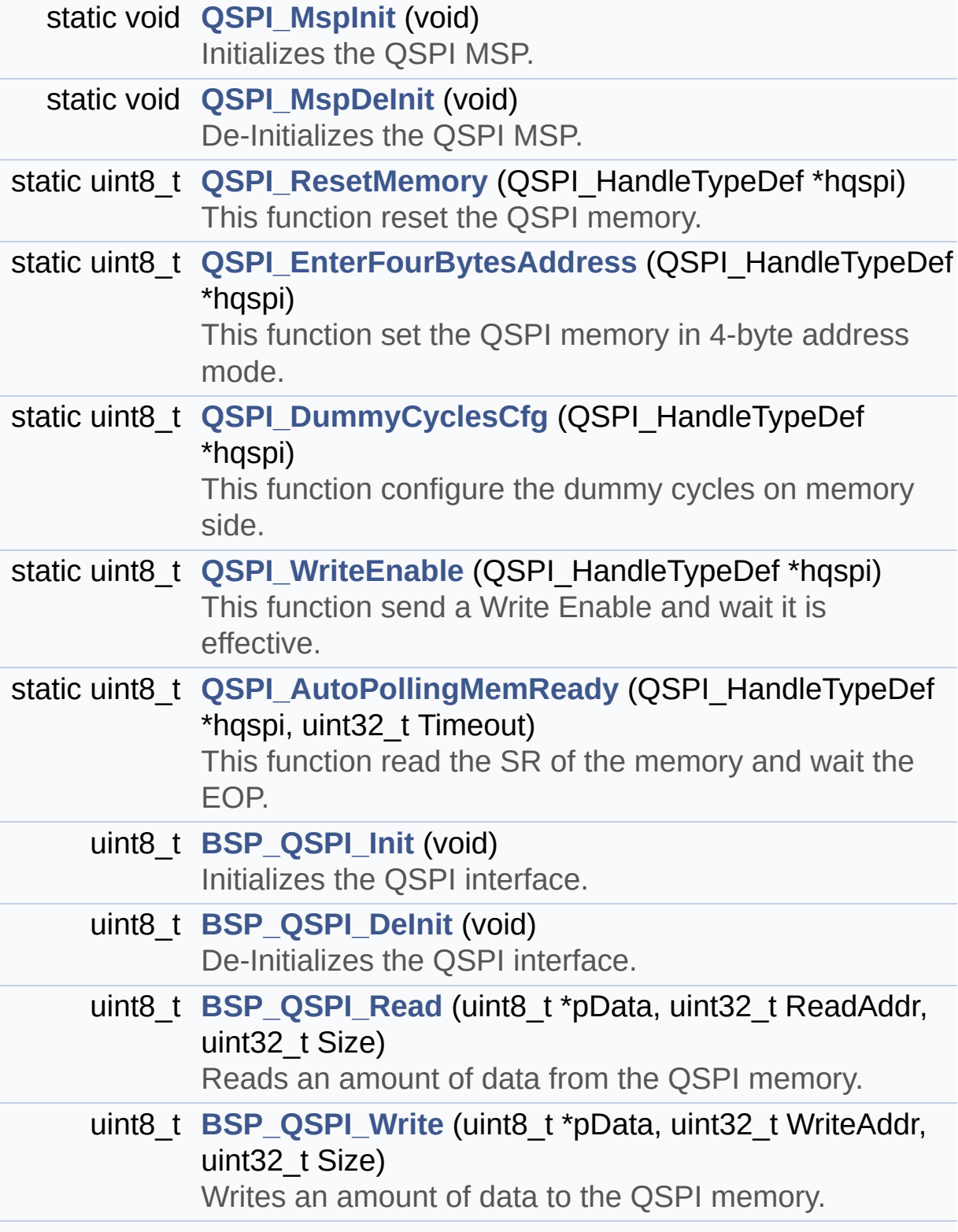

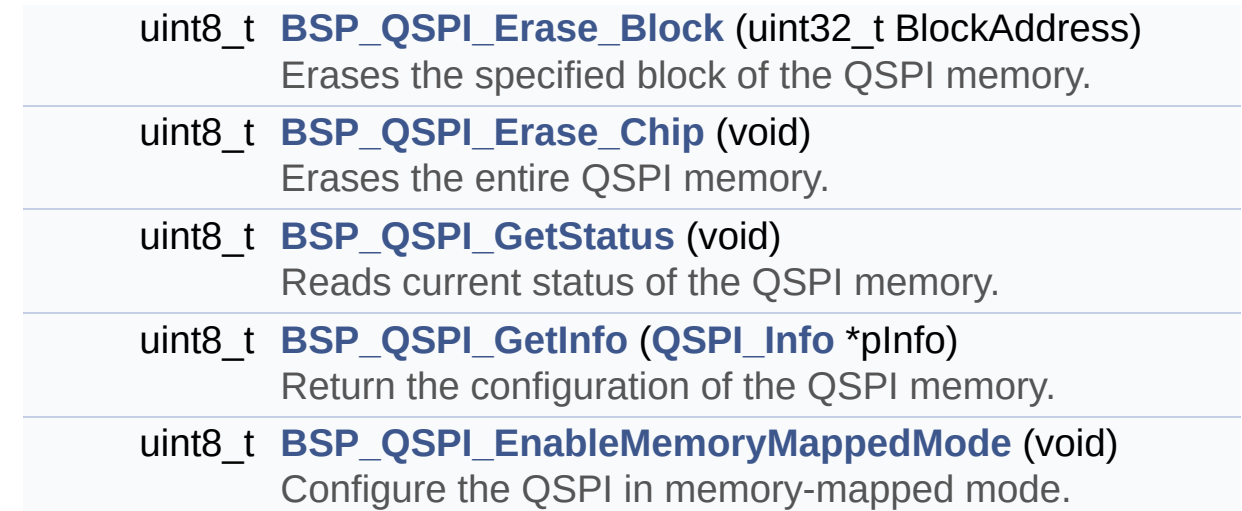

## <span id="page-257-0"></span>**Variables**

<span id="page-257-1"></span>QSPI\_HandleTypeDef **[QSPIHandle](#page-931-0)**

### **Detailed Description**

This file includes a standard driver for the N25Q256A QSPI memory mounted on STM32L476G-EVAL board.

#### **Author:**

MCD Application Team

#### **Version:**

\$VERSION\$

#### **Date:**

\$DATE\$

```
============================================
==================================
                      ##### How to use this dri
ver #####
  ============================================
==================================
  [..]
   (#) This driver is used to drive the N25Q25
6A QSPI external
       memory mounted on STM32L476G-EVAL evalu
ation board.
   (#) This driver need a specific component d
river (N25Q256A) to be included with.
   (#) Initialization steps:
       (++) Initialize the QPSI external memor
y using the BSP_QSPI_Init() function. This
            function includes the MSP layer ha
rdware resources initialization and the
            QSPI interface with the external m
emory.
```
(#) QSPI memory operations (++) QSPI memory can be accessed with r ead/write operations once it is initialized. Read/write operation can be perfor med with AHB access using the functions BSP\_QSPI\_Read()/BSP\_QSPI\_Write(). (++) The function BSP\_QSPI\_GetInfo() re turns the configuration of the QSPI memory. (see the QSPI memory data sheet) (++) Perform erase block operation usin g the function BSP\_QSPI\_Erase\_Block() and by specifying the block address. You can perform an erase operation of the whole chip by calling the function BSP\_Q SPI\_Erase\_Chip(). (++) The function BSP\_QSPI\_GetStatus() returns the current status of the QSPI memory. (see the QSPI memory data sheet)

**Attention:**

## **© COPYRIGHT(c) 2015 STMicroelectronics**

Redistribution and use in source and binary forms, with or without modification, are permitted provided that the following conditions are met: 1. Redistributions of source code must retain the above copyright notice, this list of conditions and the following disclaimer. 2. Redistributions in binary form must reproduce the above copyright notice, this list of conditions and the following disclaimer in the documentation and/or other materials provided with the distribution. 3. Neither the name of STMicroelectronics nor the names of its contributors may be used to endorse or promote products derived from this software without specific prior written permission.

THIS SOFTWARE IS PROVIDED BY THE COPYRIGHT HOLDERS AND CONTRIBUTORS "AS IS" AND ANY EXPRESS OR IMPLIED WARRANTIES, INCLUDING, BUT NOT LIMITED TO, THE IMPLIED WARRANTIES OF MERCHANTABILITY AND FITNESS FOR A PARTICULAR PURPOSE ARE DISCLAIMED. IN NO EVENT SHALL THE COPYRIGHT HOLDER OR CONTRIBUTORS BE LIABLE FOR ANY DIRECT, INDIRECT, INCIDENTAL, SPECIAL, EXEMPLARY, OR CONSEQUENTIAL DAMAGES (INCLUDING, BUT NOT LIMITED TO, PROCUREMENT OF SUBSTITUTE GOODS OR SERVICES; LOSS OF USE, DATA, OR PROFITS; OR BUSINESS INTERRUPTION) HOWEVER CAUSED AND ON ANY THEORY OF LIABILITY, WHETHER IN CONTRACT, STRICT LIABILITY, OR TORT (INCLUDING NEGLIGENCE OR OTHERWISE) ARISING IN ANY WAY OUT OF THE USE OF THIS SOFTWARE, EVEN IF ADVISED OF THE POSSIBILITY OF SUCH DAMAGE.

Definition in file **[stm32l476g\\_eval\\_qspi.c](#page-542-0)**.

Generated on Sun Jun 21 2015 23:46:42 for STM32L476G\_EVAL BSP User Manual by  $\left\langle \text{downq} \right\rangle$   $1.7.6.1$ 

## STM32L476G\_EVAL BSP User Manual

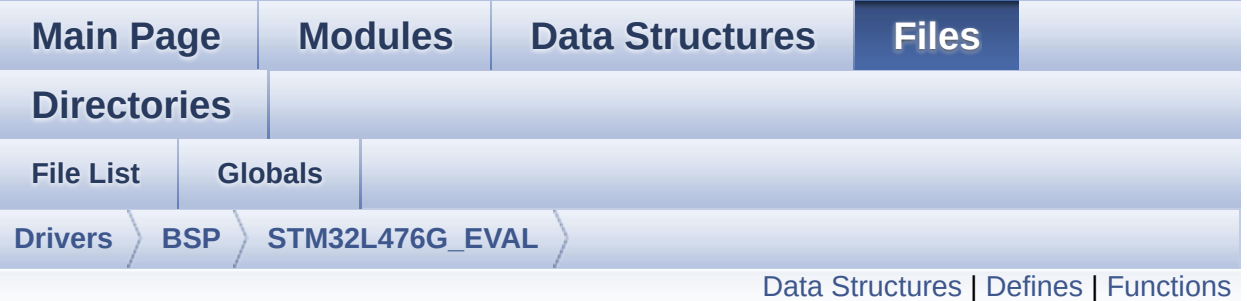

## **stm32l476g\_eval\_qspi.h File Reference**

This file contains the common defines and functions prototypes for the **[stm32l476g\\_eval\\_qspi.c](#page-254-0)** driver. [More...](#page-264-1)

#include "stm32l4xx\_hal.h" #include "../Components/n25q256a/n25q256a.h"

Go to the [source](#page-536-0) code of this file.

## <span id="page-262-0"></span>**Data Structures**

struct **[QSPI\\_Info](#page-31-0)**

## <span id="page-263-0"></span>**Defines**

#define **[QSPI\\_OK](#page-927-0)** ((uint8\_t)0x00) #define **[QSPI\\_ERROR](#page-927-1)** ((uint8\_t)0x01) #define **[QSPI\\_BUSY](#page-927-2)** ((uint8\_t)0x02) #define **[QSPI\\_NOT\\_SUPPORTED](#page-927-3)** ((uint8\_t)0x04) #define **[QSPI\\_SUSPENDED](#page-928-0)** ((uint8\_t)0x08)

## <span id="page-264-0"></span>**Functions**

<span id="page-264-1"></span>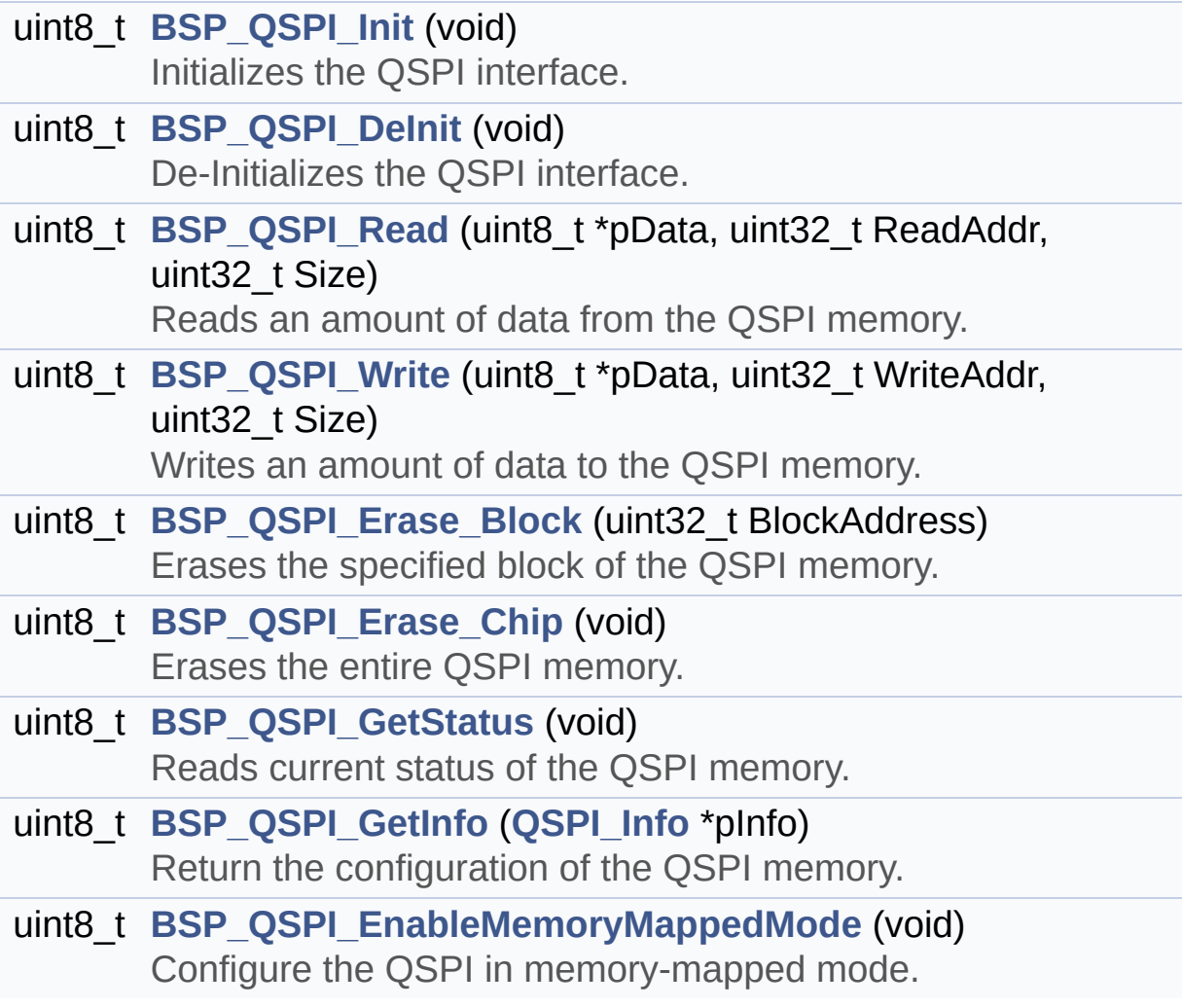

### **Detailed Description**

This file contains the common defines and functions prototypes for the **[stm32l476g\\_eval\\_qspi.c](#page-254-0)** driver.

**Author:** MCD Application Team

**Version:** \$VERSION\$

**Date:**

\$DATE\$

**Attention:**

## **© COPYRIGHT(c) 2015 STMicroelectronics**

Redistribution and use in source and binary forms, with or without modification, are permitted provided that the following conditions are met: 1. Redistributions of source code must retain the above copyright notice, this list of conditions and the following disclaimer. 2. Redistributions in binary form must reproduce the above copyright notice, this list of conditions and the following disclaimer in the documentation and/or other materials provided with the distribution. 3. Neither the name of STMicroelectronics nor the names of its contributors may be used to endorse or promote products derived from this software without specific prior written permission.

THIS SOFTWARE IS PROVIDED BY THE COPYRIGHT HOLDERS AND CONTRIBUTORS "AS IS" AND ANY EXPRESS OR IMPLIED WARRANTIES, INCLUDING, BUT NOT LIMITED TO, THE IMPLIED WARRANTIES OF MERCHANTABILITY AND FITNESS FOR A PARTICULAR PURPOSE ARE DISCLAIMED. IN NO EVENT SHALL THE COPYRIGHT HOLDER OR CONTRIBUTORS BE LIABLE FOR ANY DIRECT, INDIRECT, INCIDENTAL, SPECIAL, EXEMPLARY, OR CONSEQUENTIAL DAMAGES (INCLUDING, BUT NOT LIMITED TO, PROCUREMENT OF SUBSTITUTE GOODS OR SERVICES; LOSS OF USE, DATA, OR PROFITS; OR BUSINESS INTERRUPTION) HOWEVER CAUSED AND ON ANY THEORY OF LIABILITY, WHETHER IN CONTRACT, STRICT LIABILITY, OR TORT (INCLUDING NEGLIGENCE OR OTHERWISE) ARISING IN ANY WAY OUT OF THE USE OF THIS SOFTWARE, EVEN IF ADVISED OF THE POSSIBILITY OF SUCH DAMAGE.

Definition in file **[stm32l476g\\_eval\\_qspi.h](#page-536-0)**.

Generated on Sun Jun 21 2015 23:46:42 for STM32L476G\_EVAL BSP User Manual by  $\left\langle \text{downq} \right\rangle$   $1.7.6.1$ 

## STM32L476G\_EVAL BSP User Manual

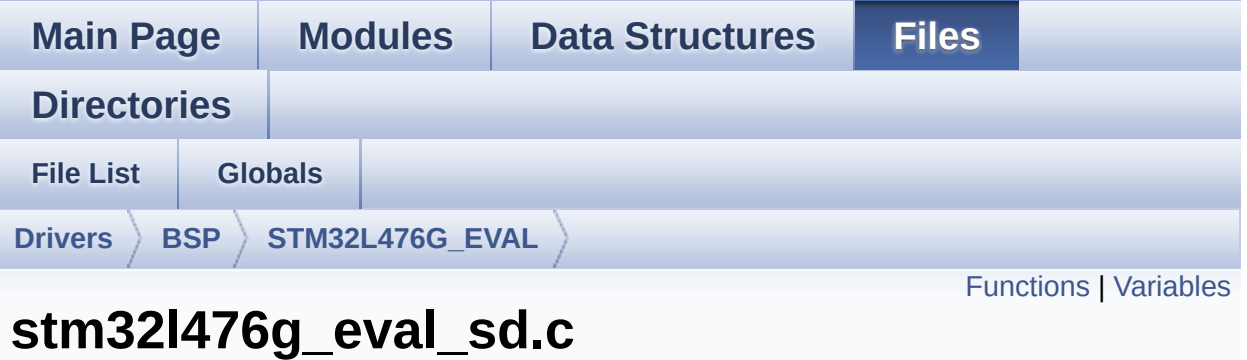

# **File Reference**

This file includes the uSD card driver. [More...](#page-271-1)

#include "**[stm32l476g\\_eval\\_sd.h](#page-1199-0)**"

Go to the [source](#page-1206-0) code of this file.

## <span id="page-268-0"></span>**Functions**

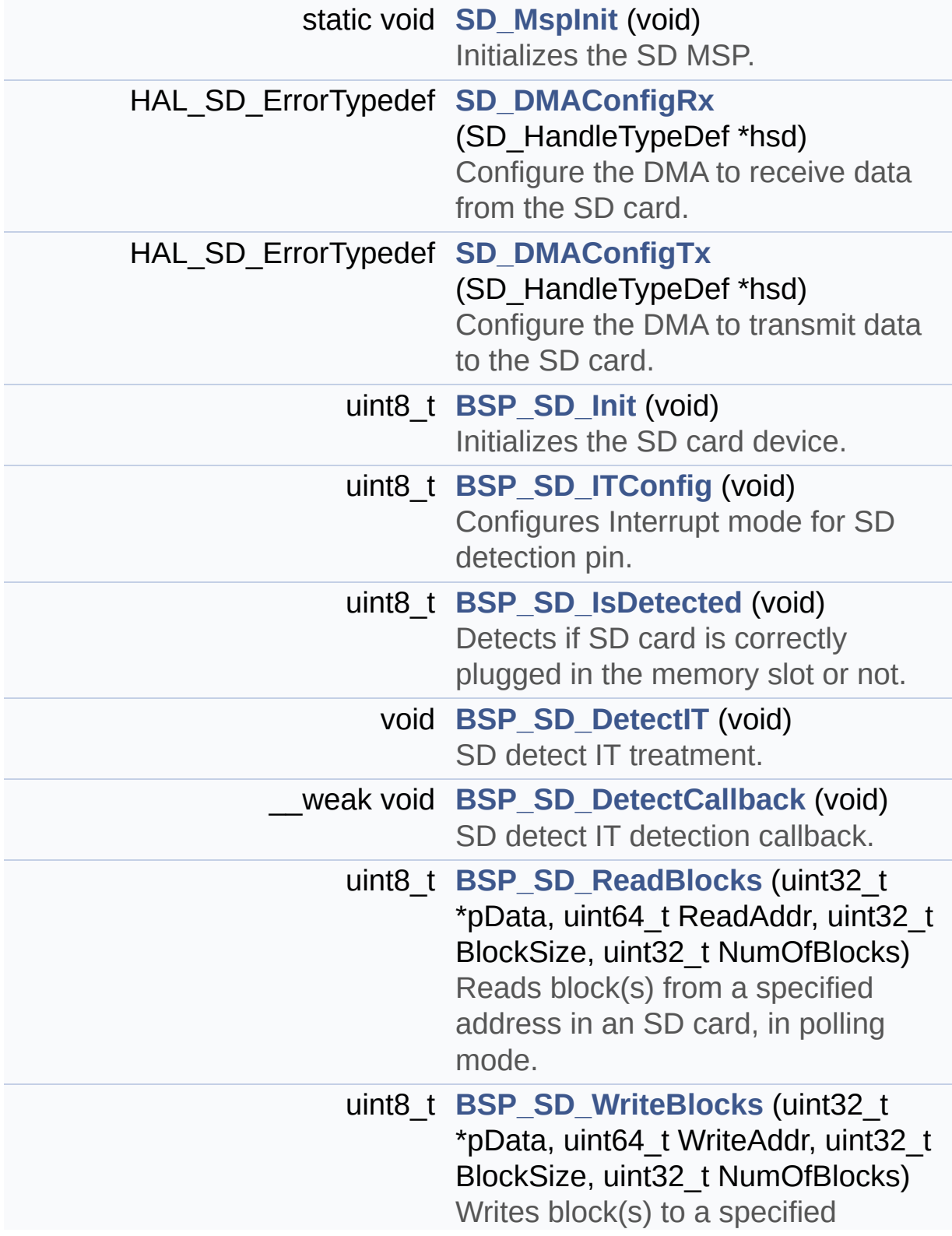

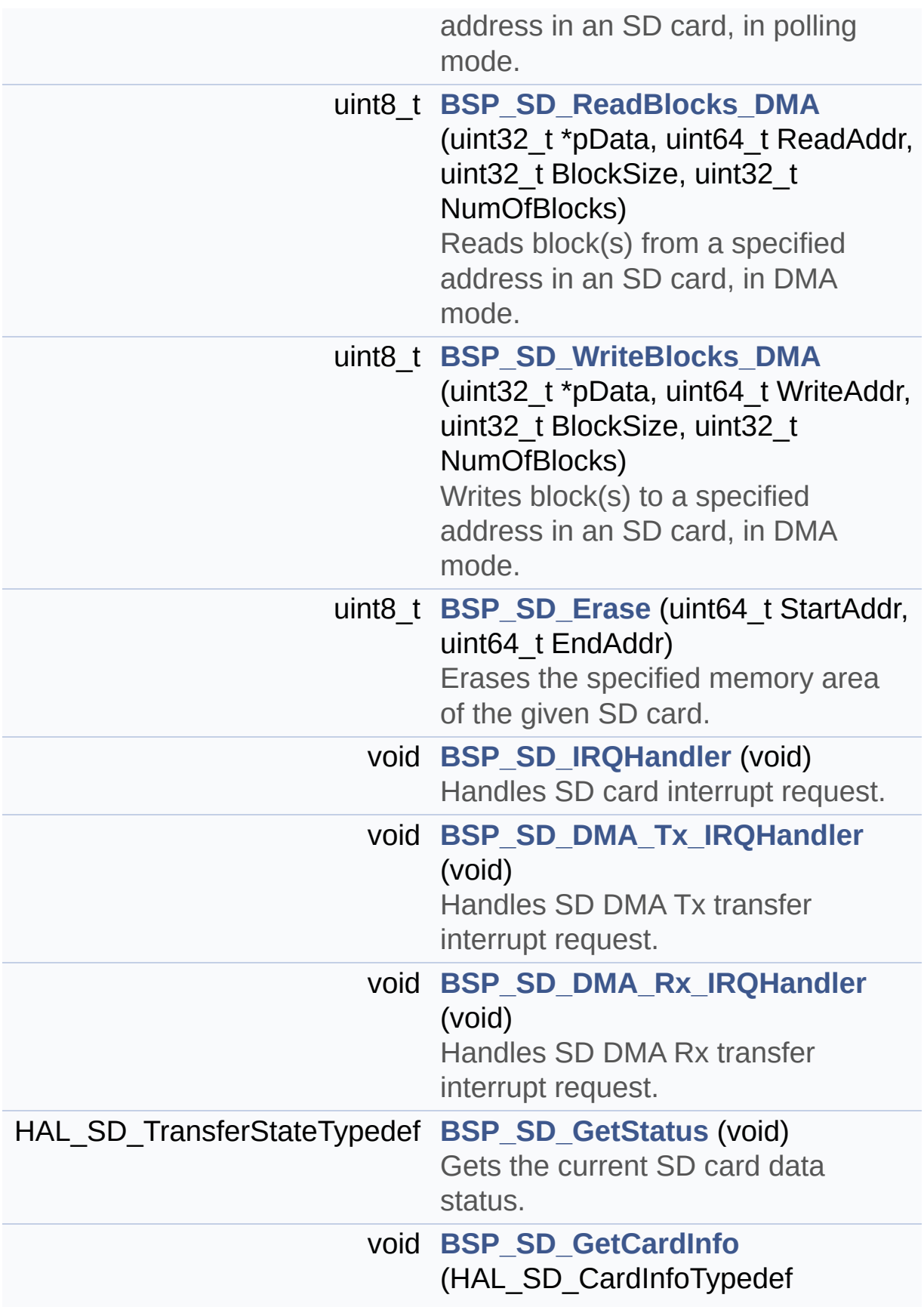

#### \*CardInfo)

Get SD information about specific SD card.

## <span id="page-271-0"></span>**Variables**

<span id="page-271-1"></span>SD\_HandleTypeDef **[uSdHandle](#page-958-0)** static **[SD\\_CardInfo](#page-915-0) [uSdCardInfo](#page-958-1)**

### **Detailed Description**

This file includes the uSD card driver.

#### **Author:**

MCD Application Team

#### **Version:**

\$VERSION\$

#### **Date:**

\$DATE\$

============================================ ================================== ##### How to use this dri ver ##### ============================================ ================================== (#) This driver is used to drive the micro S D external card mounted on STM32L476G-EVAL evaluation board. (#) This driver does not need a specific com ponent driver for the micro SD device to be included with. (#) Initialization steps: (++) Initialize the micro SD card using the BSP\_SD\_Init() function. This function includes the MSP layer ha rdware resources initialization and the SDMMC1 interface configuration to interface with the external micro SD. It also includes the micro SD initial ization sequence. (++) To check the SD card presence you

can use the function BSP\_SD\_IsDetected() which returns the detection status (++) If SD presence detection interrupt mode is desired, you must configure the SD detection interrupt mode by cal ling the function BSP\_SD\_ITConfig(). The inter rupt is generated as an external interr upt whenever the micro SD card is plugged/unplugged in/from the eval uation board. The SD detection interrupt is handeled by calling the functio n BSP\_SD\_DetectIT() which is called in the IRQ handler file, the user callback is implemented in the function BSP\_SD\_DetectCall back(). (++) The function BSP\_SD\_GetCardInfo() is used to get the micro SD card information which is stored in the structure " HAL SD CardInfoTypedef". (#) Micro SD card operations (++) The micro SD card can be accessed with read/write block(s) operations once it is reay for access. The access cand be performed whether using the polling mode by calling the functions BSP\_ SD\_ReadBlocks()/BSP\_SD\_WriteBlocks(), or by DM A transfer using the functions BSP\_S D\_ReadBlocks\_DMA()/BSP\_SD\_WriteBlocks\_DMA() (++) The DMA transfer complete is used with interrupt mode. Once the SD transfer

is complete, the SD interrupt is h andeled using the function BSP\_SD\_IRQHandler() ,

```
the DMA Tx/Rx transfer complete ar
e handeled using the functions
            BSP_SD_DMA_Tx_IRQHandler()/BSP_SD_
DMA_Rx_IRQHandler(). The corresponding user ca
llbacks
            are implemented by the user at app
lication level.
       (++) The SD erase block(s) is performed
 using the function BSP_SD_Erase() with specif
ying
            the number of blocks to erase.
       (++) The SD runtime status is returned
when calling the function BSP_SD_GetStatus().
   [..]
```
**Attention:**

## **© COPYRIGHT(c) 2015 STMicroelectronics**

Redistribution and use in source and binary forms, with or without modification, are permitted provided that the following conditions are met: 1. Redistributions of source code must retain the above copyright notice, this list of conditions and the following disclaimer. 2. Redistributions in binary form must reproduce the above copyright notice, this list of conditions and the following disclaimer in the documentation and/or other materials provided with the distribution. 3. Neither the name of STMicroelectronics nor the names of its contributors may be used to endorse or promote products derived from this software without specific prior written permission.

THIS SOFTWARE IS PROVIDED BY THE COPYRIGHT HOLDERS AND CONTRIBUTORS "AS IS" AND ANY EXPRESS OR IMPLIED WARRANTIES, INCLUDING, BUT NOT LIMITED TO, THE IMPLIED WARRANTIES OF MERCHANTABILITY AND FITNESS FOR A PARTICULAR PURPOSE ARE DISCLAIMED. IN NO EVENT SHALL THE COPYRIGHT HOLDER OR CONTRIBUTORS BE LIABLE FOR ANY DIRECT, INDIRECT, INCIDENTAL, SPECIAL, EXEMPLARY, OR CONSEQUENTIAL DAMAGES (INCLUDING, BUT NOT LIMITED TO, PROCUREMENT OF SUBSTITUTE GOODS OR SERVICES; LOSS OF USE, DATA, OR PROFITS; OR BUSINESS INTERRUPTION) HOWEVER CAUSED AND ON ANY THEORY OF LIABILITY, WHETHER IN CONTRACT, STRICT LIABILITY, OR TORT (INCLUDING NEGLIGENCE OR OTHERWISE) ARISING IN ANY WAY OUT OF THE USE OF THIS SOFTWARE, EVEN IF ADVISED OF THE POSSIBILITY OF SUCH DAMAGE.

#### **Author:**

MCD Application Team

#### **Version:**

\$VERSION\$

#### **Date:**

\$DATE\$

## **Attention:**

## **© COPYRIGHT(c) 2015 STMicroelectronics**

Redistribution and use in source and binary forms, with or without modification, are permitted provided that the following conditions are met: 1. Redistributions of source code must retain the above copyright notice, this list of conditions and the following disclaimer. 2. Redistributions in binary form must reproduce the above copyright notice, this list of conditions and the following disclaimer in the documentation and/or other materials provided with the distribution. 3. Neither the name of STMicroelectronics nor the names of its contributors may be used to endorse or promote products derived from this software without specific prior written permission.

THIS SOFTWARE IS PROVIDED BY THE COPYRIGHT HOLDERS AND CONTRIBUTORS "AS IS" AND ANY EXPRESS OR IMPLIED WARRANTIES, INCLUDING, BUT NOT LIMITED TO, THE IMPLIED WARRANTIES OF MERCHANTABILITY AND FITNESS FOR A PARTICULAR PURPOSE ARE DISCLAIMED. IN NO EVENT SHALL THE COPYRIGHT HOLDER OR CONTRIBUTORS BE LIABLE FOR ANY DIRECT, INDIRECT, INCIDENTAL, SPECIAL, EXEMPLARY, OR CONSEQUENTIAL DAMAGES (INCLUDING, BUT NOT LIMITED TO, PROCUREMENT OF SUBSTITUTE GOODS OR SERVICES; LOSS OF USE, DATA, OR PROFITS; OR BUSINESS INTERRUPTION) HOWEVER CAUSED AND ON ANY THEORY OF LIABILITY, WHETHER IN CONTRACT, STRICT LIABILITY, OR TORT (INCLUDING NEGLIGENCE OR OTHERWISE) ARISING IN ANY WAY OUT OF THE USE OF THIS SOFTWARE, EVEN IF ADVISED OF THE POSSIBILITY OF SUCH DAMAGE.

Definition in file **[stm32l476g\\_eval\\_sd.c](#page-1206-0)**.

Generated on Sun Jun 21 2015 23:46:42 for STM32L476G\_EVAL BSP User Manual by  $\left\langle \text{downq} \right\rangle$   $1.7.6.1$ 

## STM32L476G\_EVAL BSP User Manual

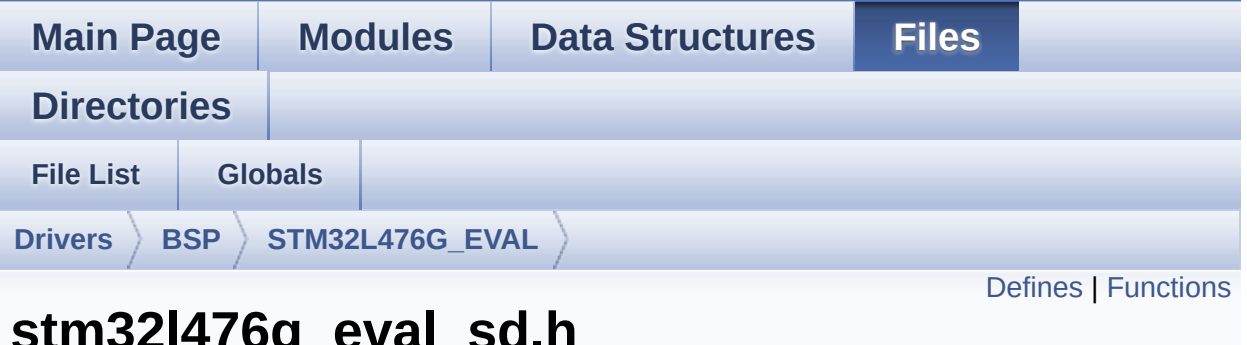

## <u>g\_</u>cvai\_s **File Reference**

#include "stm32l4xx\_hal.h"

Go to the [source](#page-1199-0) code of this file.

## <span id="page-279-0"></span>**Defines**

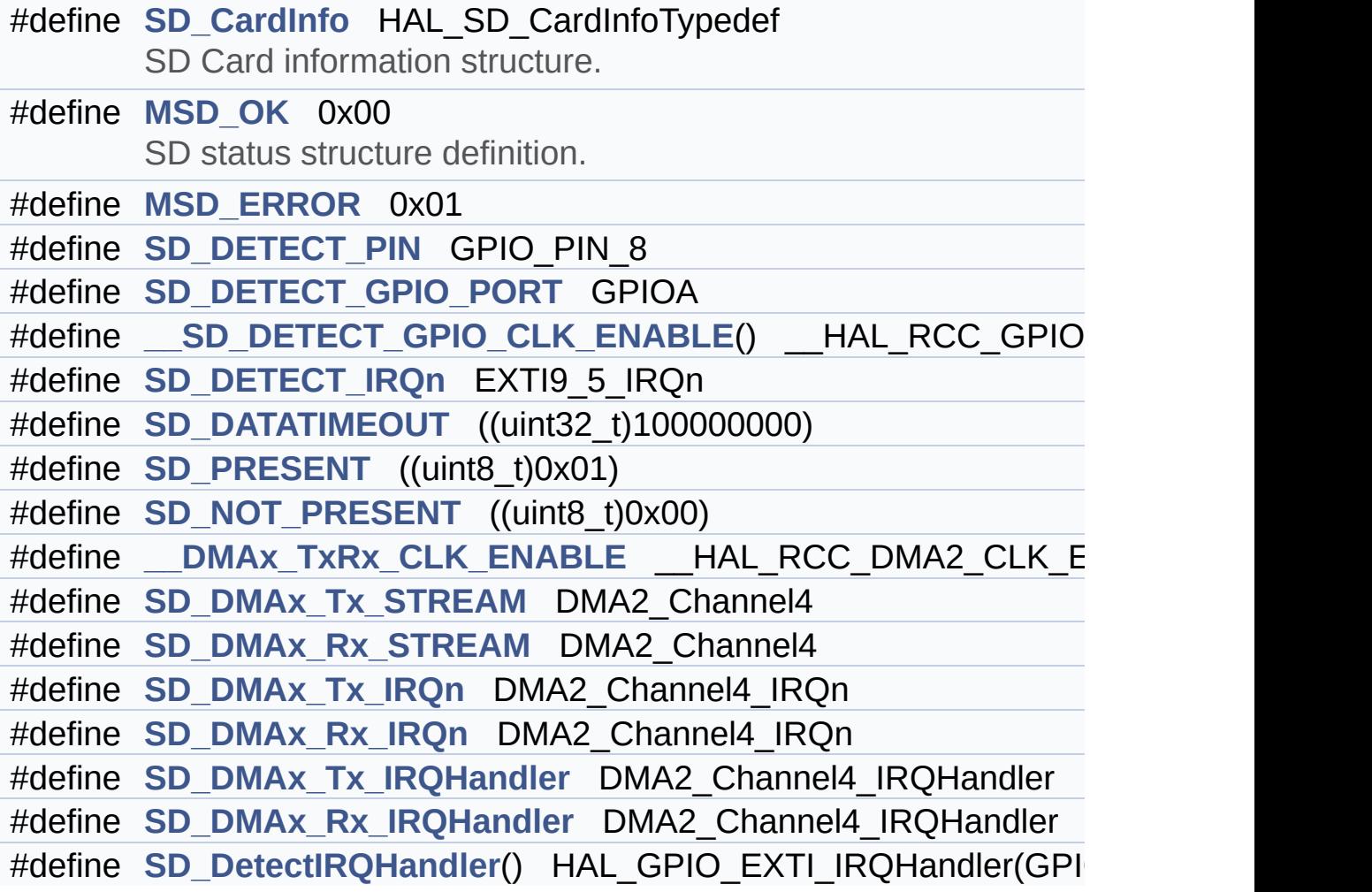

## <span id="page-280-0"></span>**Functions**

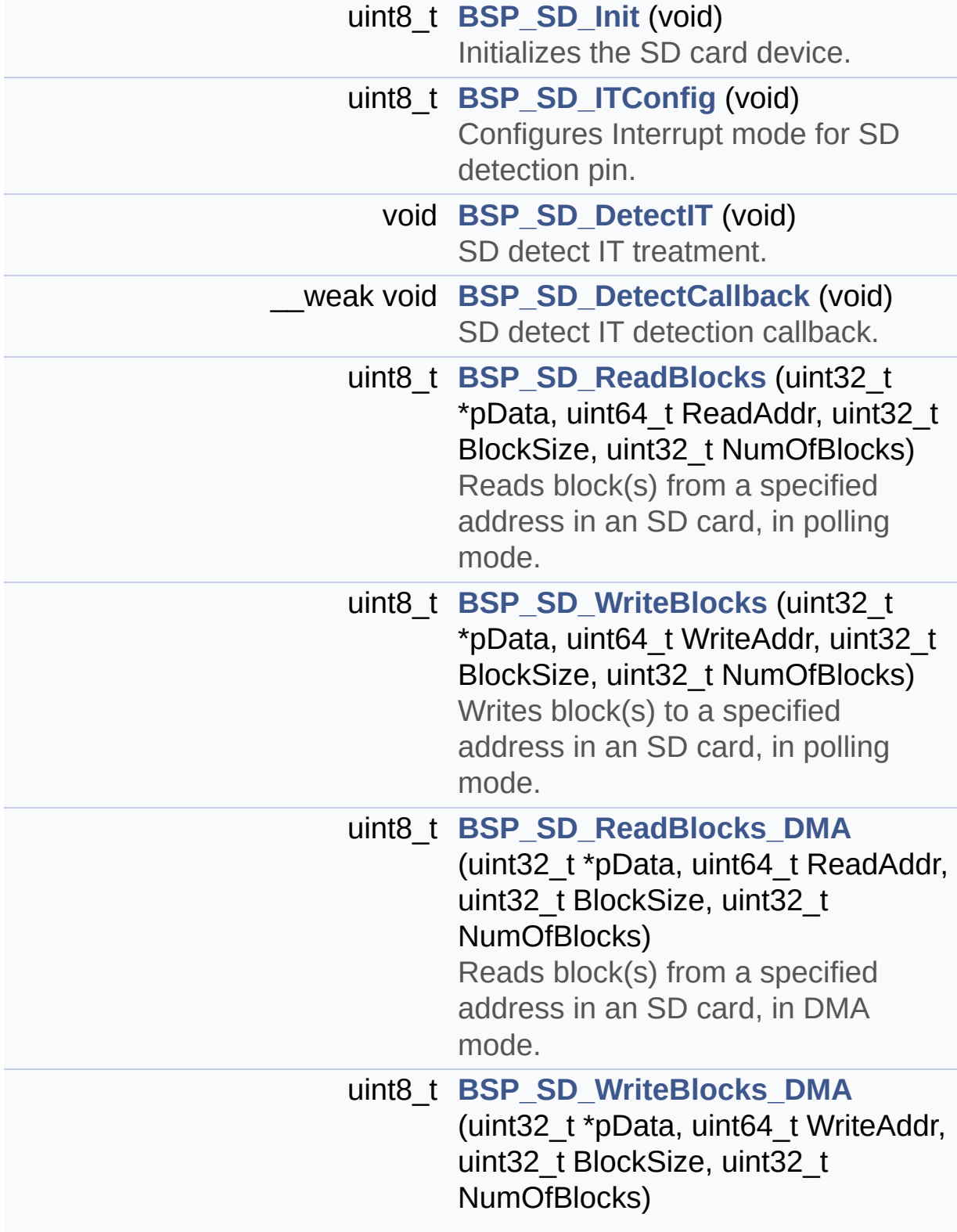

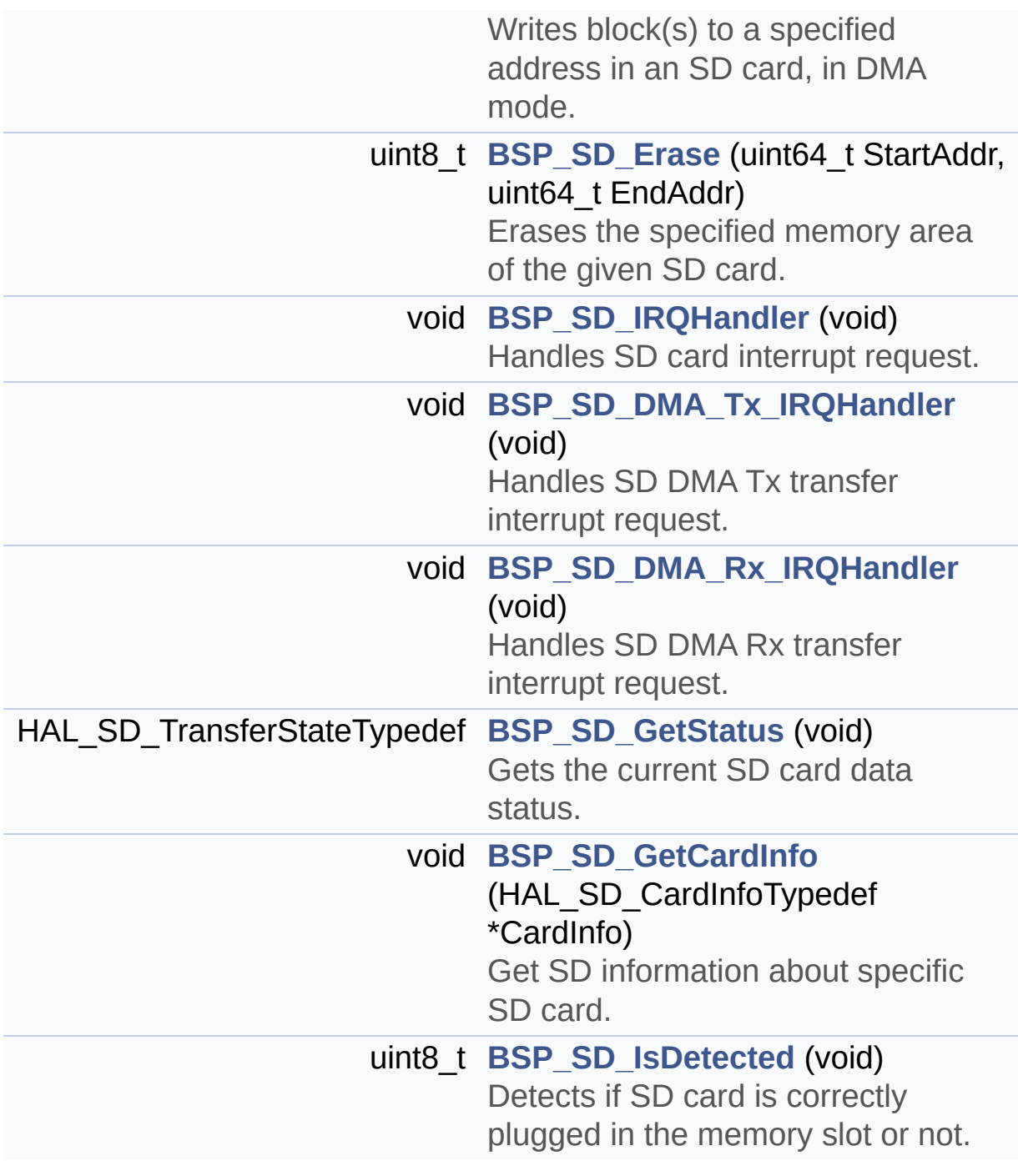

Generated on Sun Jun 21 2015 23:46:42 for STM32L476G\_EVAL BSP User Manual by doxygem 1.7.6.1

## STM32L476G\_EVAL BSP User Manual

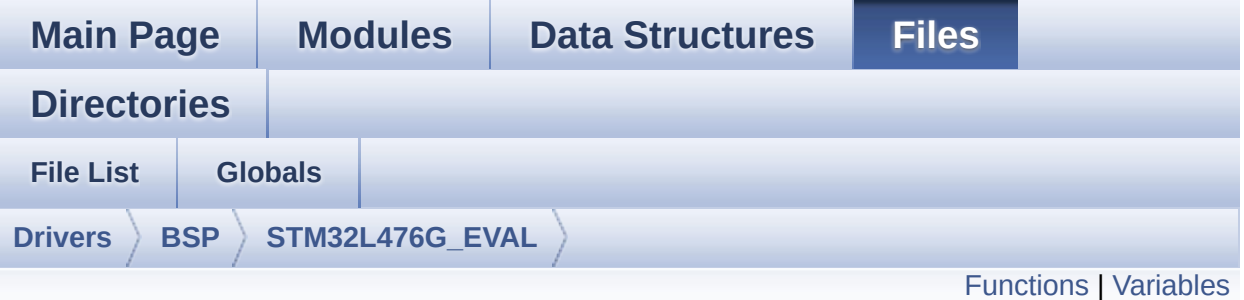

## **stm32l476g\_eval\_sram.c File Reference**

This file provides a set of functions needed to drive the IS61WV102416BLL SRAM memory mounted on STM32L476G-EVAL board. [More...](#page-284-1)

#include "**[stm32l476g\\_eval\\_sram.h](#page-1228-0)**"

Go to the [source](#page-1234-0) code of this file.

## <span id="page-283-0"></span>**Functions**

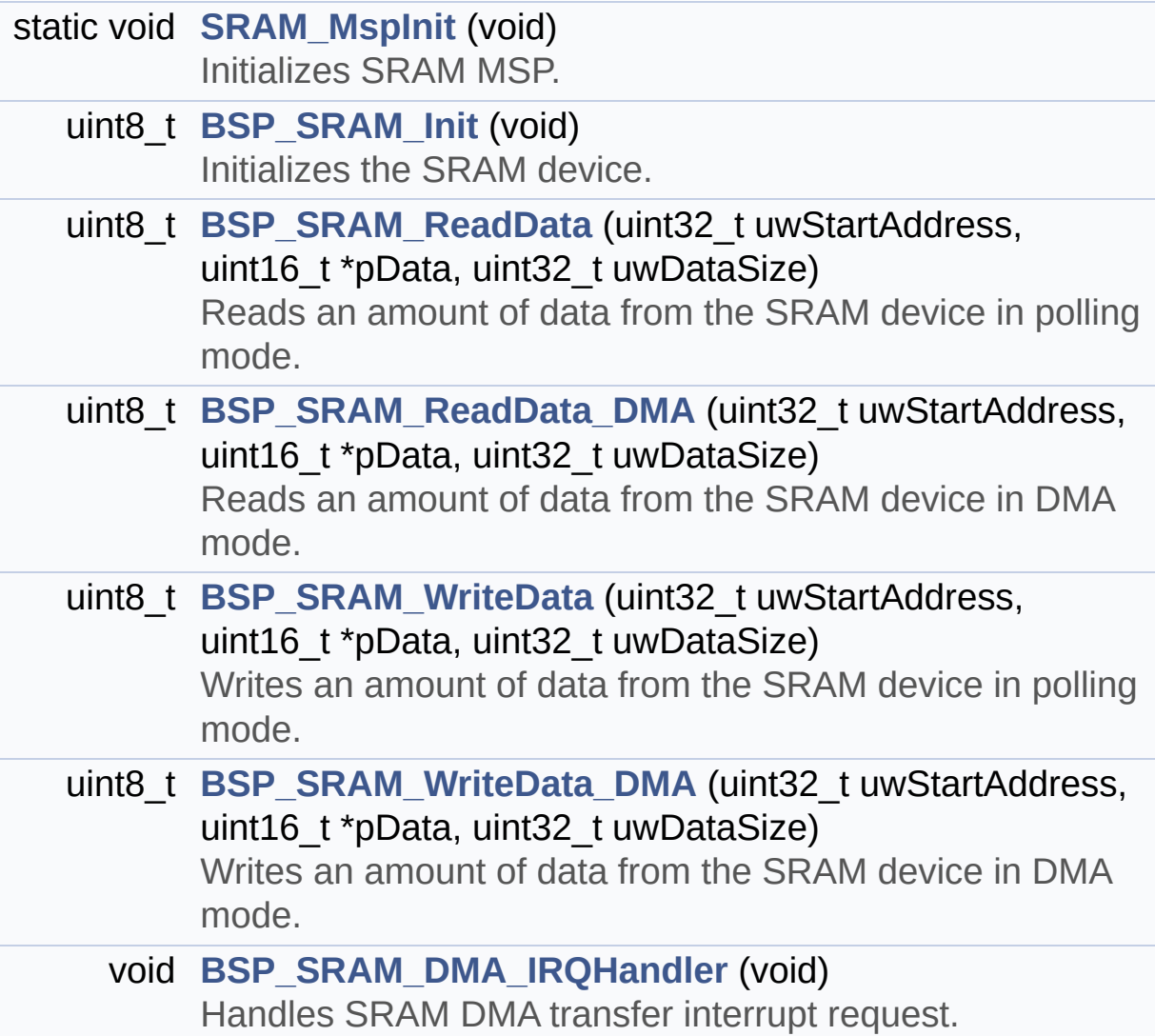

## <span id="page-284-0"></span>**Variables**

<span id="page-284-1"></span>static SRAM\_HandleTypeDef **[sramHandle](#page-946-0)** static FMC\_NORSRAM\_TimingTypeDef **[Timing](#page-946-1)**

## **Detailed Description**

This file provides a set of functions needed to drive the IS61WV102416BLL SRAM memory mounted on STM32L476G-EVAL board.

#### **Author:**

MCD Application Team

#### **Version:**

\$VERSION\$

#### **Date:**

\$DATE\$

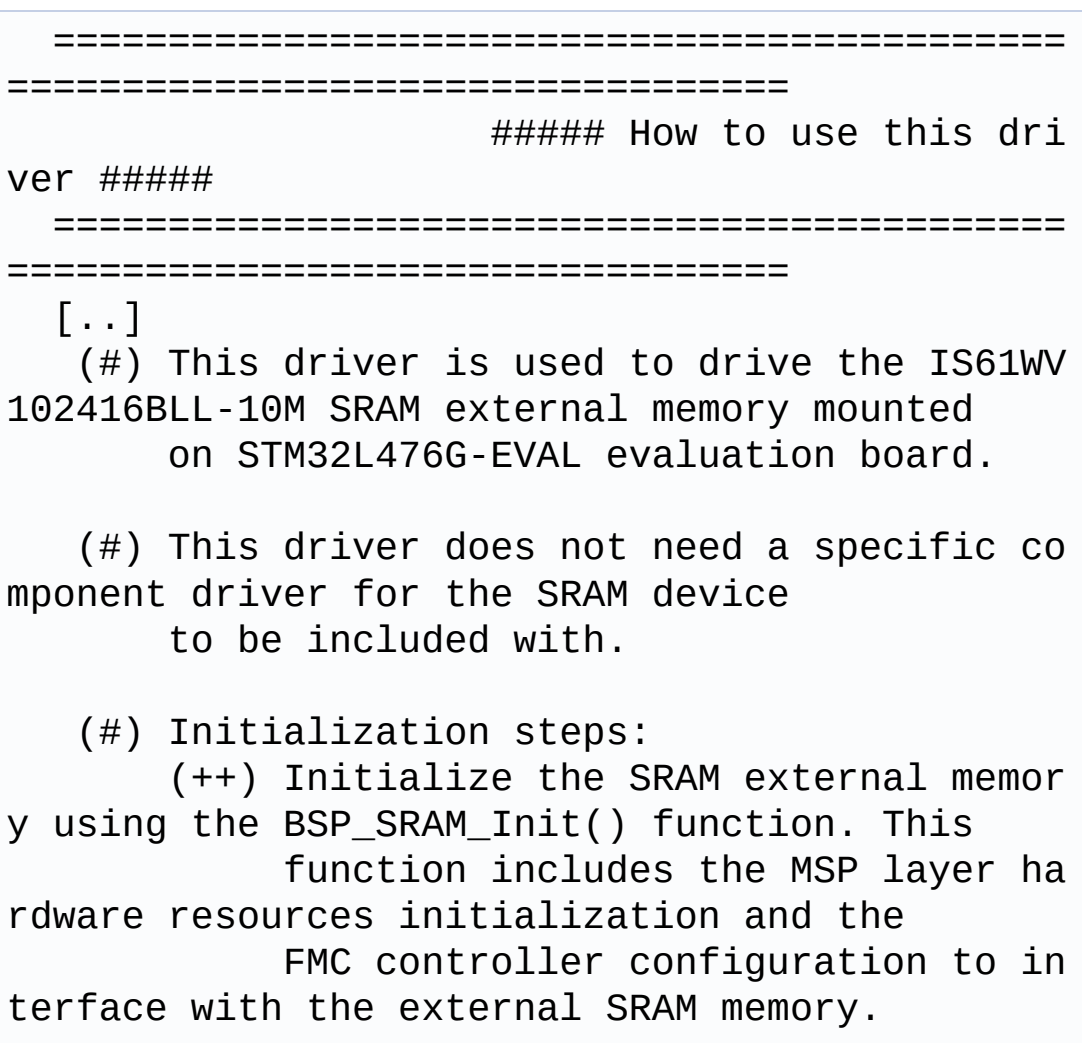

```
(#) SRAM read/write operations
       (++) SRAM external memory can be access
ed with read/write operations once it is
            initialized.
            Read/write operation can be perfor
med with AHB access using the functions
            BSP_SRAM_ReadData()/BSP_SRAM_Write
Data(), or by DMA transfer using the functions
            BSP_SRAM_ReadData_DMA()/BSP_SRAM_W
riteData_DMA().
       (++) The AHB access is performed with 1
6-bit width transaction, the DMA transfer
            configuration is fixed at single (
no burst) halfword transfer
            (see the SRAM_MspInit() static fun
ction).
       (++) User can implement his own functio
ns for read/write access with his desired
            configurations.
       (++) If interrupt mode is used for DMA
transfer, the function BSP_SRAM_DMA_IRQHandler
()
            is called in IRQ handler file, to
serve the generated interrupt once the DMA
            transfer is complete.
```
**Attention:**

## **© COPYRIGHT(c) 2015 STMicroelectronics**

Redistribution and use in source and binary forms, with or without modification, are permitted provided that the following conditions are met: 1. Redistributions of source code must retain the above copyright notice, this list of conditions and the following disclaimer. 2. Redistributions in binary form must reproduce the above copyright notice, this list of conditions and the following disclaimer in the documentation and/or other materials provided with the distribution. 3. Neither the name of STMicroelectronics nor the names of its contributors may be used to endorse or promote products derived from this software without specific prior written permission.

THIS SOFTWARE IS PROVIDED BY THE COPYRIGHT HOLDERS AND CONTRIBUTORS "AS IS" AND ANY EXPRESS OR IMPLIED WARRANTIES, INCLUDING, BUT NOT LIMITED TO, THE IMPLIED WARRANTIES OF MERCHANTABILITY AND FITNESS FOR A PARTICULAR PURPOSE ARE DISCLAIMED. IN NO EVENT SHALL THE COPYRIGHT HOLDER OR CONTRIBUTORS BE LIABLE FOR ANY DIRECT, INDIRECT, INCIDENTAL, SPECIAL, EXEMPLARY, OR CONSEQUENTIAL DAMAGES (INCLUDING, BUT NOT LIMITED TO, PROCUREMENT OF SUBSTITUTE GOODS OR SERVICES; LOSS OF USE, DATA, OR PROFITS; OR BUSINESS INTERRUPTION) HOWEVER CAUSED AND ON ANY THEORY OF LIABILITY, WHETHER IN CONTRACT, STRICT LIABILITY, OR TORT (INCLUDING NEGLIGENCE OR OTHERWISE) ARISING IN ANY WAY OUT OF THE USE OF THIS SOFTWARE, EVEN IF ADVISED OF THE POSSIBILITY OF SUCH DAMAGE.

Definition in file **[stm32l476g\\_eval\\_sram.c](#page-1234-0)**.

Generated on Sun Jun 21 2015 23:46:42 for STM32L476G\_EVAL BSP User Manual by  $\left\langle \text{downq} \right\rangle$   $1.7.6.1$
<span id="page-288-0"></span>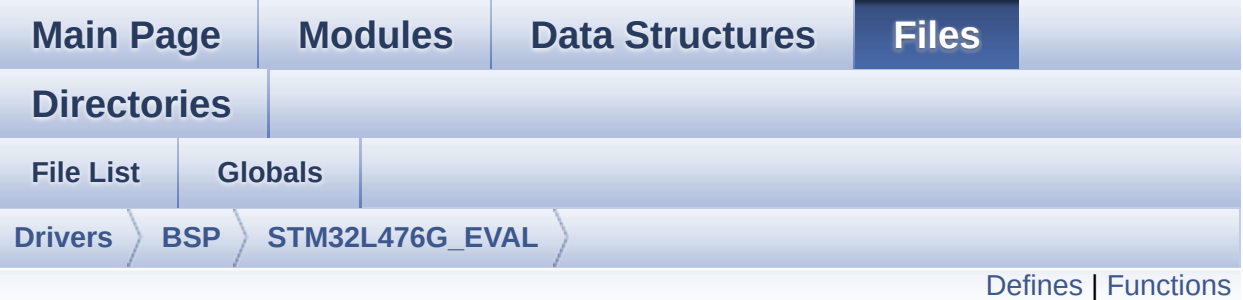

### **stm32l476g\_eval\_sram.h File Reference**

This file contains the common defines and functions prototypes for the **[stm32l476g\\_eval\\_sram.c](#page-282-0)** driver. [More...](#page-290-1)

#include "stm32l4xx\_hal.h"

Go to the [source](#page-1228-0) code of this file.

### <span id="page-289-0"></span>**Defines**

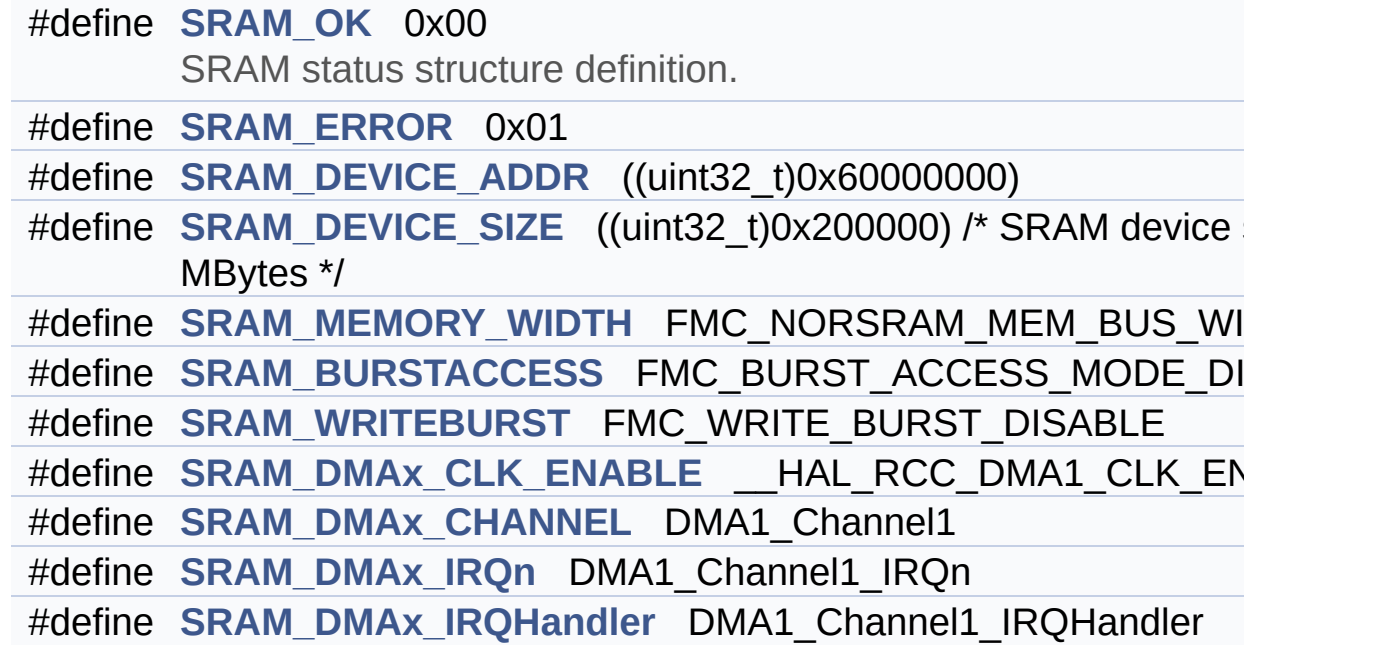

### <span id="page-290-0"></span>**Functions**

<span id="page-290-1"></span>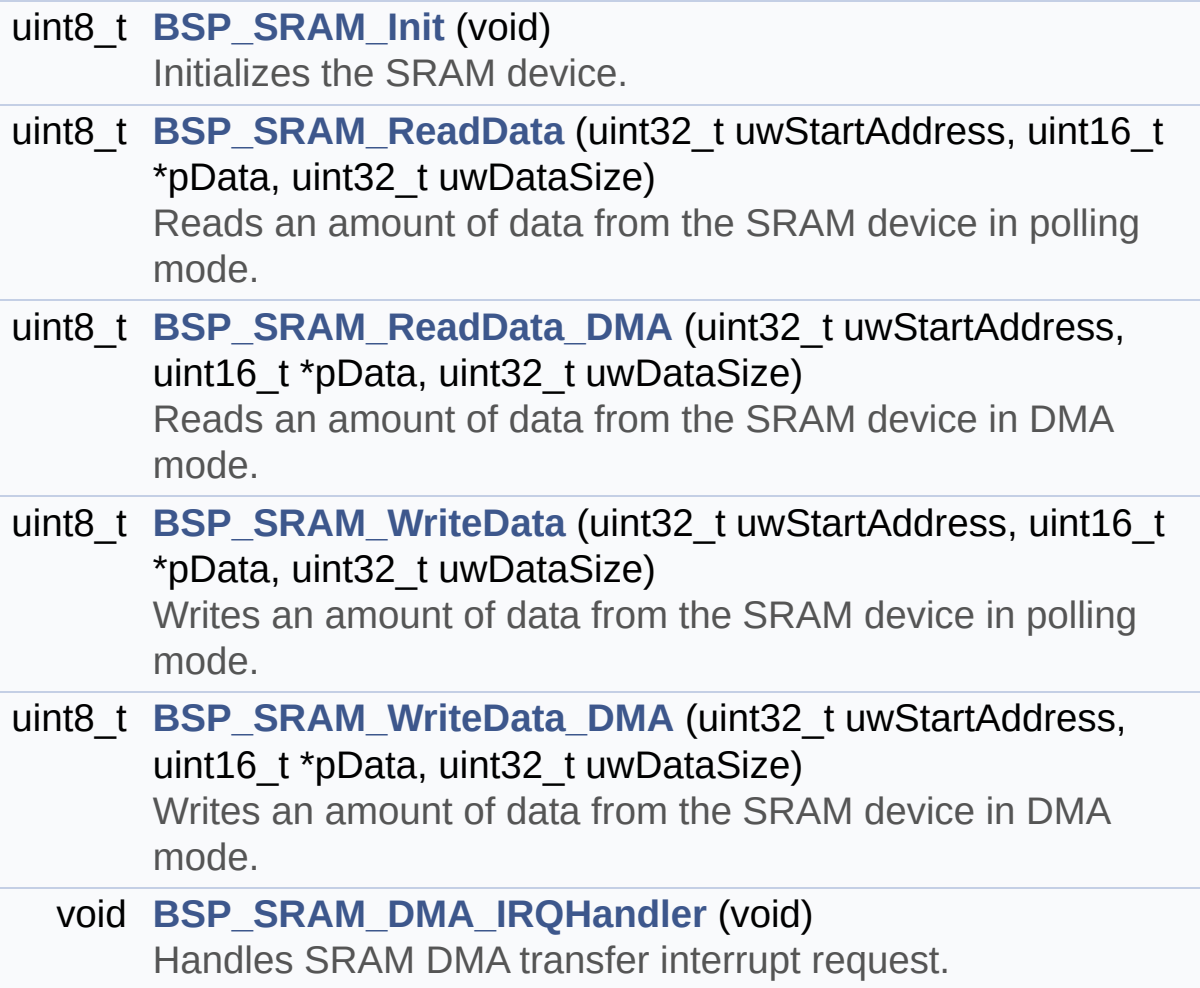

#### **Detailed Description**

This file contains the common defines and functions prototypes for the **[stm32l476g\\_eval\\_sram.c](#page-282-0)** driver.

**Author:** MCD Application Team

**Version:** \$VERSION\$

**Date:**

\$DATE\$

**Attention:**

### **© COPYRIGHT(c) 2015 STMicroelectronics**

Redistribution and use in source and binary forms, with or without modification, are permitted provided that the following conditions are met: 1. Redistributions of source code must retain the above copyright notice, this list of conditions and the following disclaimer. 2. Redistributions in binary form must reproduce the above copyright notice, this list of conditions and the following disclaimer in the documentation and/or other materials provided with the distribution. 3. Neither the name of STMicroelectronics nor the names of its contributors may be used to endorse or promote products derived from this software without specific prior written permission.

THIS SOFTWARE IS PROVIDED BY THE COPYRIGHT HOLDERS AND CONTRIBUTORS "AS IS" AND ANY EXPRESS OR IMPLIED WARRANTIES, INCLUDING, BUT NOT LIMITED TO, THE IMPLIED WARRANTIES OF MERCHANTABILITY AND FITNESS FOR A PARTICULAR PURPOSE ARE DISCLAIMED. IN NO EVENT SHALL THE COPYRIGHT HOLDER OR CONTRIBUTORS BE LIABLE FOR ANY DIRECT, INDIRECT, INCIDENTAL, SPECIAL, EXEMPLARY, OR CONSEQUENTIAL DAMAGES (INCLUDING, BUT NOT LIMITED TO, PROCUREMENT OF SUBSTITUTE GOODS OR SERVICES; LOSS OF USE, DATA, OR PROFITS; OR BUSINESS INTERRUPTION) HOWEVER CAUSED AND ON ANY THEORY OF LIABILITY, WHETHER IN CONTRACT, STRICT LIABILITY, OR TORT (INCLUDING NEGLIGENCE OR OTHERWISE) ARISING IN ANY WAY OUT OF THE USE OF THIS SOFTWARE, EVEN IF ADVISED OF THE POSSIBILITY OF SUCH DAMAGE.

Definition in file **[stm32l476g\\_eval\\_sram.h](#page-1228-0)**.

Generated on Sun Jun 21 2015 23:46:42 for STM32L476G\_EVAL BSP User Manual by doxydem 1.7.6.1

<span id="page-293-0"></span>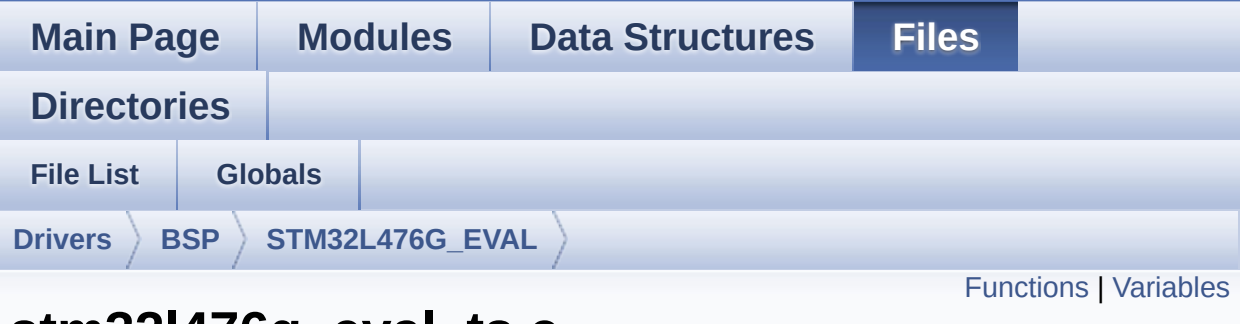

### **stm32l476g\_eval\_ts.c File Reference**

This file provides a set of functions needed to manage the touch screen on STM32L476G-EVAL evaluation board. [More...](#page-295-1)

#include "**[stm32l476g\\_eval\\_ts.h](#page-576-0)**"

Go to the [source](#page-582-0) code of this file.

### <span id="page-294-0"></span>**Functions**

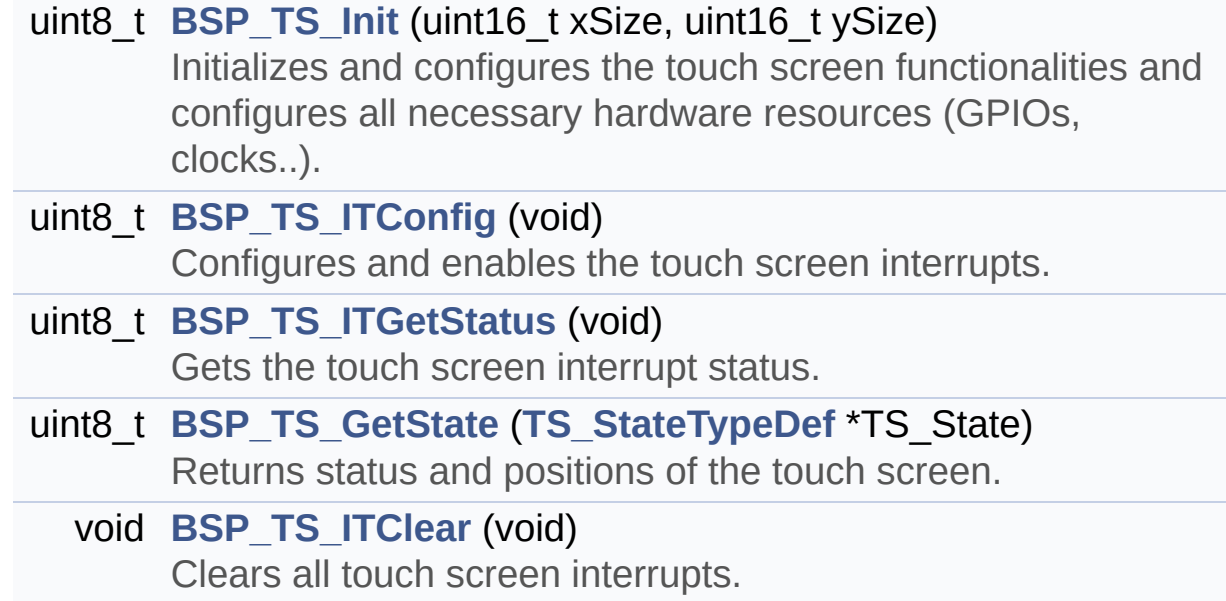

#### <span id="page-295-0"></span>**Variables**

<span id="page-295-1"></span>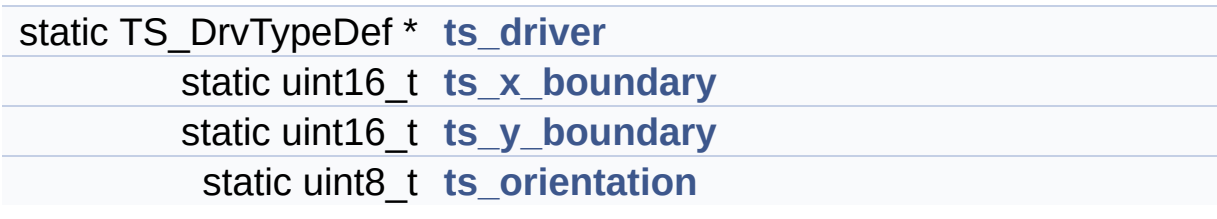

#### **Detailed Description**

This file provides a set of functions needed to manage the touch screen on STM32L476G-EVAL evaluation board.

**Author:** MCD Application Team

**Version:** \$VERSION\$

**Date:**

\$DATE\$

**Attention:**

### **© COPYRIGHT(c) 2015 STMicroelectronics**

Redistribution and use in source and binary forms, with or without modification, are permitted provided that the following conditions are met: 1. Redistributions of source code must retain the above copyright notice, this list of conditions and the following disclaimer. 2. Redistributions in binary form must reproduce the above copyright notice, this list of conditions and the following disclaimer in the documentation and/or other materials provided with the distribution. 3. Neither the name of STMicroelectronics nor the names of its contributors may be used to endorse or promote products derived from this software without specific prior written permission.

THIS SOFTWARE IS PROVIDED BY THE COPYRIGHT HOLDERS AND CONTRIBUTORS "AS IS" AND ANY EXPRESS OR IMPLIED WARRANTIES, INCLUDING, BUT NOT LIMITED TO, THE IMPLIED WARRANTIES OF MERCHANTABILITY AND FITNESS FOR A PARTICULAR PURPOSE ARE DISCLAIMED. IN NO EVENT SHALL THE COPYRIGHT HOLDER OR CONTRIBUTORS BE LIABLE FOR ANY DIRECT, INDIRECT, INCIDENTAL, SPECIAL, EXEMPLARY, OR CONSEQUENTIAL DAMAGES (INCLUDING, BUT NOT LIMITED TO, PROCUREMENT OF SUBSTITUTE GOODS OR SERVICES; LOSS OF USE, DATA, OR PROFITS; OR BUSINESS INTERRUPTION) HOWEVER CAUSED AND ON ANY THEORY OF LIABILITY, WHETHER IN CONTRACT, STRICT LIABILITY, OR TORT (INCLUDING NEGLIGENCE OR OTHERWISE) ARISING IN ANY WAY OUT OF THE USE OF THIS SOFTWARE, EVEN IF ADVISED OF THE POSSIBILITY OF SUCH DAMAGE.

Definition in file **[stm32l476g\\_eval\\_ts.c](#page-582-0)**.

Generated on Sun Jun 21 2015 23:46:42 for STM32L476G\_EVAL BSP User Manual by doxydem 1.7.6.1

<span id="page-298-0"></span>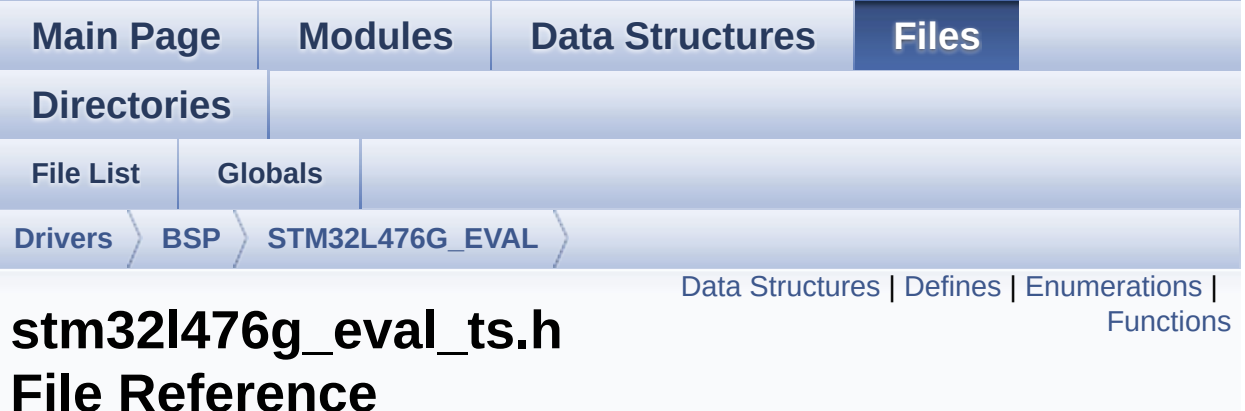

This file contains the common defines and functions prototypes for the [stm32l476g\\_eval\\_ts.c](#page-293-0) driver. [More...](#page-302-1)

#include "**[stm32l476g\\_eval.h](#page-968-0)**" #include "../Components/stmpe811/stmpe811.h"

Go to the [source](#page-576-0) code of this file.

#### <span id="page-299-0"></span>**Data Structures**

struct **[TS\\_StateTypeDef](#page-40-0)**

### <span id="page-300-0"></span>**Defines**

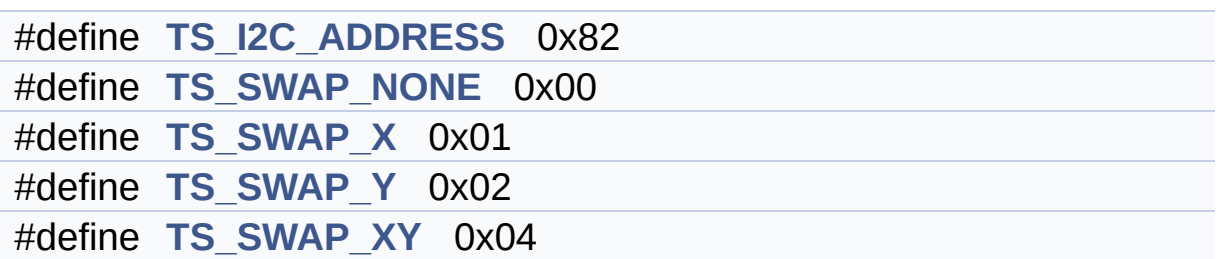

#### <span id="page-301-0"></span>**Enumerations**

enum **[TS\\_StatusTypeDef](#page-955-0)** { **[TS\\_OK](#page-955-1)** = 0x00, **[TS\\_ERROR](#page-955-2)** = 0x01, **[TS\\_TIMEOUT](#page-955-3)** = 0x02 }

### <span id="page-302-0"></span>**Functions**

<span id="page-302-1"></span>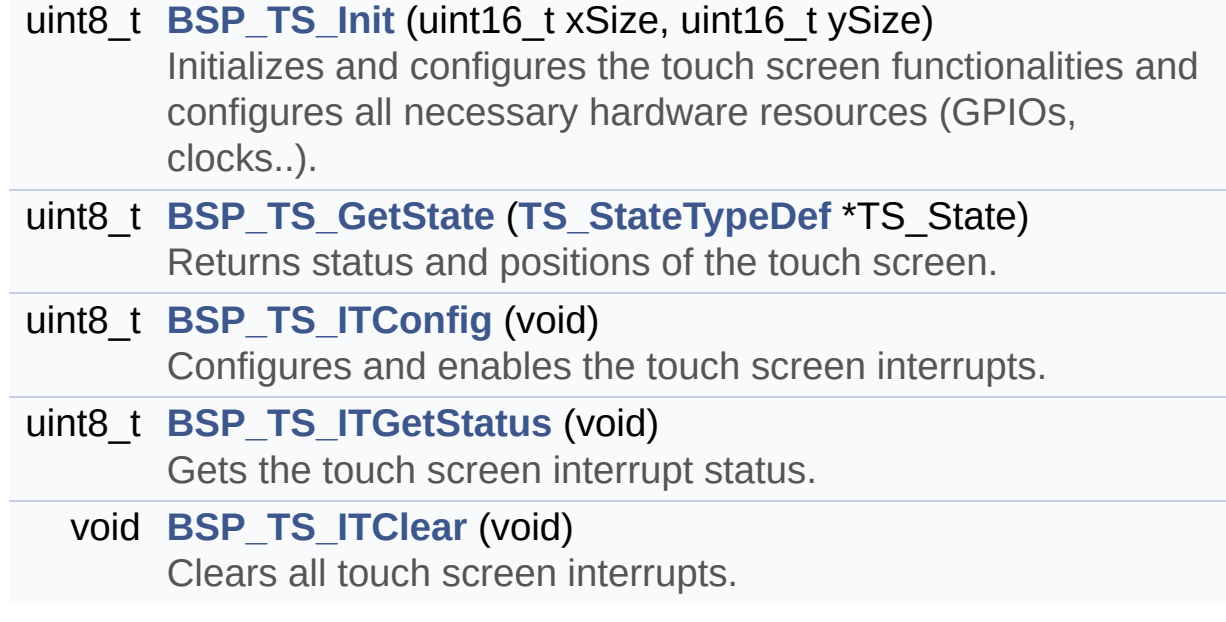

#### **Detailed Description**

This file contains the common defines and functions prototypes for the **[stm32l476g\\_eval\\_ts.c](#page-293-0)** driver.

**Author:** MCD Application Team

**Version:** \$VERSION\$

**Date:**

\$DATE\$

**Attention:**

### **© COPYRIGHT(c) 2015 STMicroelectronics**

Redistribution and use in source and binary forms, with or without modification, are permitted provided that the following conditions are met: 1. Redistributions of source code must retain the above copyright notice, this list of conditions and the following disclaimer. 2. Redistributions in binary form must reproduce the above copyright notice, this list of conditions and the following disclaimer in the documentation and/or other materials provided with the distribution. 3. Neither the name of STMicroelectronics nor the names of its contributors may be used to endorse or promote products derived from this software without specific prior written permission.

THIS SOFTWARE IS PROVIDED BY THE COPYRIGHT HOLDERS AND CONTRIBUTORS "AS IS" AND ANY EXPRESS OR IMPLIED WARRANTIES, INCLUDING, BUT NOT LIMITED TO, THE IMPLIED WARRANTIES OF MERCHANTABILITY AND FITNESS FOR A PARTICULAR PURPOSE ARE DISCLAIMED. IN NO EVENT SHALL THE COPYRIGHT HOLDER OR CONTRIBUTORS BE LIABLE FOR ANY DIRECT, INDIRECT, INCIDENTAL, SPECIAL, EXEMPLARY, OR CONSEQUENTIAL DAMAGES (INCLUDING, BUT NOT LIMITED TO, PROCUREMENT OF SUBSTITUTE GOODS OR SERVICES; LOSS OF USE, DATA, OR PROFITS; OR BUSINESS INTERRUPTION) HOWEVER CAUSED AND ON ANY THEORY OF LIABILITY, WHETHER IN CONTRACT, STRICT LIABILITY, OR TORT (INCLUDING NEGLIGENCE OR OTHERWISE) ARISING IN ANY WAY OUT OF THE USE OF THIS SOFTWARE, EVEN IF ADVISED OF THE POSSIBILITY OF SUCH DAMAGE.

Definition in file **[stm32l476g\\_eval\\_ts.h](#page-576-0)**.

Generated on Sun Jun 21 2015 23:46:42 for STM32L476G\_EVAL BSP User Manual by doxydem 1.7.6.1

<span id="page-305-0"></span>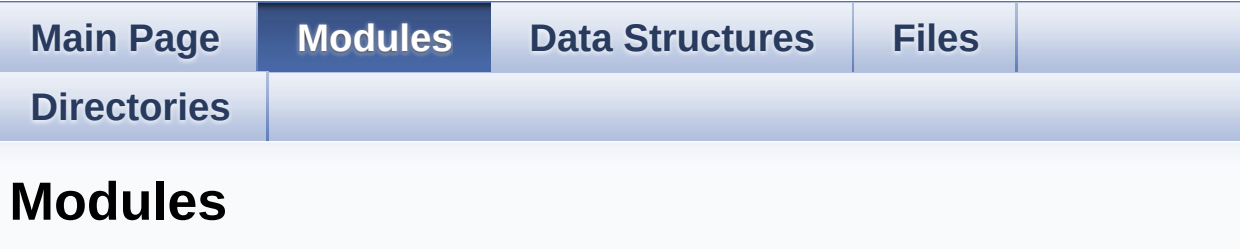

Here is a list of all modules:

- **[BSP](#page-1248-0)**
	- **[STM32L476G\\_EVAL](#page-1251-0)**
		- **[STM32L476G\\_EVAL](#page-366-0) Common**
			- **Private Types [Definitions](#page-316-0)**
			- **Private [Defines](#page-598-0)**
			- **Exported [Variables](#page-814-0)**
			- **Private [Functions](#page-4-0)**
			- **Exported [Functions](#page-700-0)**
			- **Bus [Operations](#page-645-0) Functions**
			- **[Exported](#page-810-0) Types**
			- **Exported [Constants](#page-1253-0)**
				- **LED [Constants](#page-905-0)**
				- **BUTTON [Constants](#page-819-0)**
				- **COM [Constants](#page-842-0)**
				- **BUS [Constants](#page-639-0)**
		- **[STM32L476G\\_EVAL](#page-435-0) AUDIO**
			- **[Private](#page-368-0) Types**
			- **Private [Constants](#page-10-0)**
			- **Private [Macros](#page-852-0)**
			- **Private [Variables](#page-606-0)**
			- **Private [Functions](#page-834-0)**
			- **[Exported](#page-11-0) Types**
			- **Exported [Constants](#page-625-0)**
				- **BSP Audio Out [Option](#page-697-0)**
				- **BSP Audio [Sample](#page-673-0) Rate**
- **[Codex](#page-830-0) Audio frame slot in TDM mode**
- **Exported [Variables](#page-662-0)**
- **[Exported](#page-858-0) Macros**
- **Exported [Functions](#page-677-0)**
- **[STM32L476G\\_EVAL](#page-1255-0) EEPROM**
	- **EEPROM Private [Variables](#page-873-0)**
	- **EEPROM Private [Functions](#page-867-0)**
	- **[EEPROM](#page-864-0) Private Types**
	- **[Exported](#page-438-0) Types**
	- **Exported [Constants](#page-716-0)**
	- **Exported [Functions](#page-707-0)**
- **[STM32L476G\\_EVAL](#page-1258-0) GLASS LCD**
	- **Private [Constants](#page-621-0)**
	- **Private [Variables](#page-823-0)**
	- **Private [Functions](#page-848-0)**
	- **[Exported](#page-613-0) Types**
	- **Exported [Constants](#page-861-0)**
	- **Exported [Functions](#page-767-0)**
- **[STM32L476G\\_EVAL](#page-467-0) IDD**
	- **Private [Defines](#page-16-0)**
	- **Private [Variables](#page-884-0)**
	- **Private [Functions](#page-17-0)**
	- **Exported [Functions](#page-720-0)**
	- **[Exported](#page-1261-0) Types**
		- **IDD [Config](#page-736-0)**
	- **Exported [Constants](#page-877-0)**
- **[STM32L476G\\_EVAL](#page-470-0) IO**
	- **Private [Constants](#page-18-0)**
	- **Private [Macros](#page-19-0)**
	- **Private [Variables](#page-887-0)**
	- **Private [Functions](#page-20-0)**
	- **[Exported](#page-897-0) Types**
	- **Exported [Constants](#page-890-0)**
	- **Exported [Functions](#page-739-0)**
- **[STM32L476G\\_EVAL](#page-472-0) LCD**
	- **Private Types [Definitions](#page-21-0)**
	- **Private [Constants](#page-910-0)**
- **Private [Macros](#page-603-0)**
- **Private [Variables](#page-665-0)**
- **Private [Functions](#page-900-0)**
- **[Exported](#page-474-0) Types**
- **Exported [Constants](#page-521-0)**
- **Exported [Functions](#page-746-0)**
- **[STM32L476G\\_EVAL](#page-1263-0) NOR**
	- **Private [Variables](#page-916-0)**
	- **Private [Functions](#page-881-0)**
	- **Exported [Constants](#page-668-0)**
	- **Exported [Functions](#page-783-0)**
- **[STM32L476G\\_EVAL](#page-1265-0) QSPI**
	- **Private [Variables](#page-929-0)**
	- **Private [Functions](#page-919-0)**
	- **Exported [Constants](#page-925-0)**
	- **[Exported](#page-534-0) Types**
	- **Exported [Functions](#page-726-0)**
- **[STM32L476G\\_EVAL](#page-1267-0) SD**
	- **Private [Variables](#page-956-0)**
	- **Private [Functions](#page-932-0)**
	- **[Exported](#page-913-0) Types**
	- **Exported [Constants](#page-593-0)**
	- **Exported [Functions](#page-789-0)**
- **[STM32L476G\\_EVAL](#page-1269-0) SRAM**
	- **Private [Variables](#page-944-0)**
	- **Private [Functions](#page-941-0)**
	- **Exported [Constants](#page-936-0)**
	- **Exported [Functions](#page-799-0)**
- **[STM32L476G\\_EVAL](#page-572-0) TS**
	- **[Private](#page-36-0) Types**
	- **Private [Constants](#page-37-0)**
	- **Private [Macros](#page-38-0)**
	- **Private [Variables](#page-947-0)**
	- **Private [Functions](#page-39-0)**
	- **[Exported](#page-574-0) Types**
	- **Exported [Constants](#page-950-0)**
	- **[Exported](#page-44-0) Macros**

**Exported [Functions](#page-805-0)**

Generated on Sun Jun 21 2015 23:46:42 for STM32L476G\_EVAL BSP User Manual by <u>doxygem</u> 1.7.6.1

<span id="page-309-0"></span>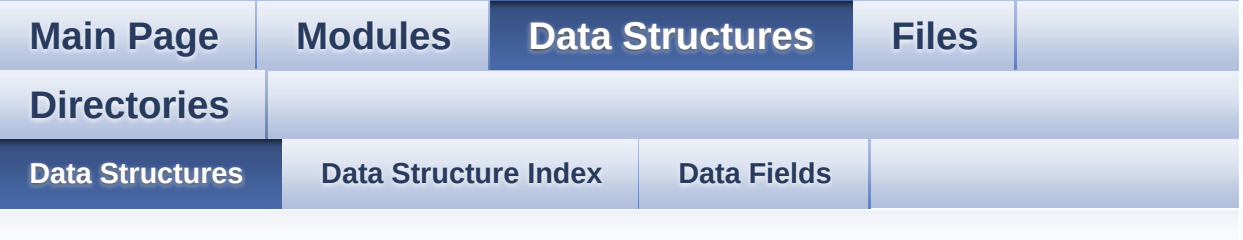

## **Data Structures**

Here are the data structures with brief descriptions:

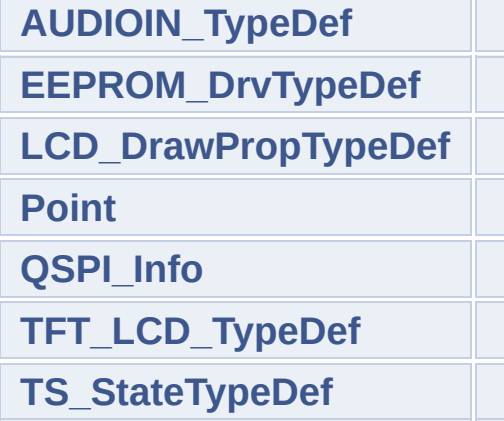

Generated on Sun Jun 21 2015 23:46:42 for STM32L476G\_EVAL BSP User Manual by  $0$   $0$   $\sqrt{9}$   $\sqrt{9}$   $1.7.6.1$ 

<span id="page-310-0"></span>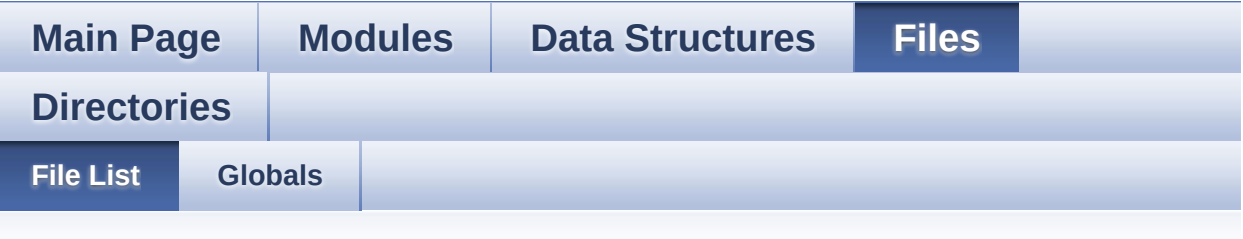

## **File List**

Here is a list of all files with brief descriptions:

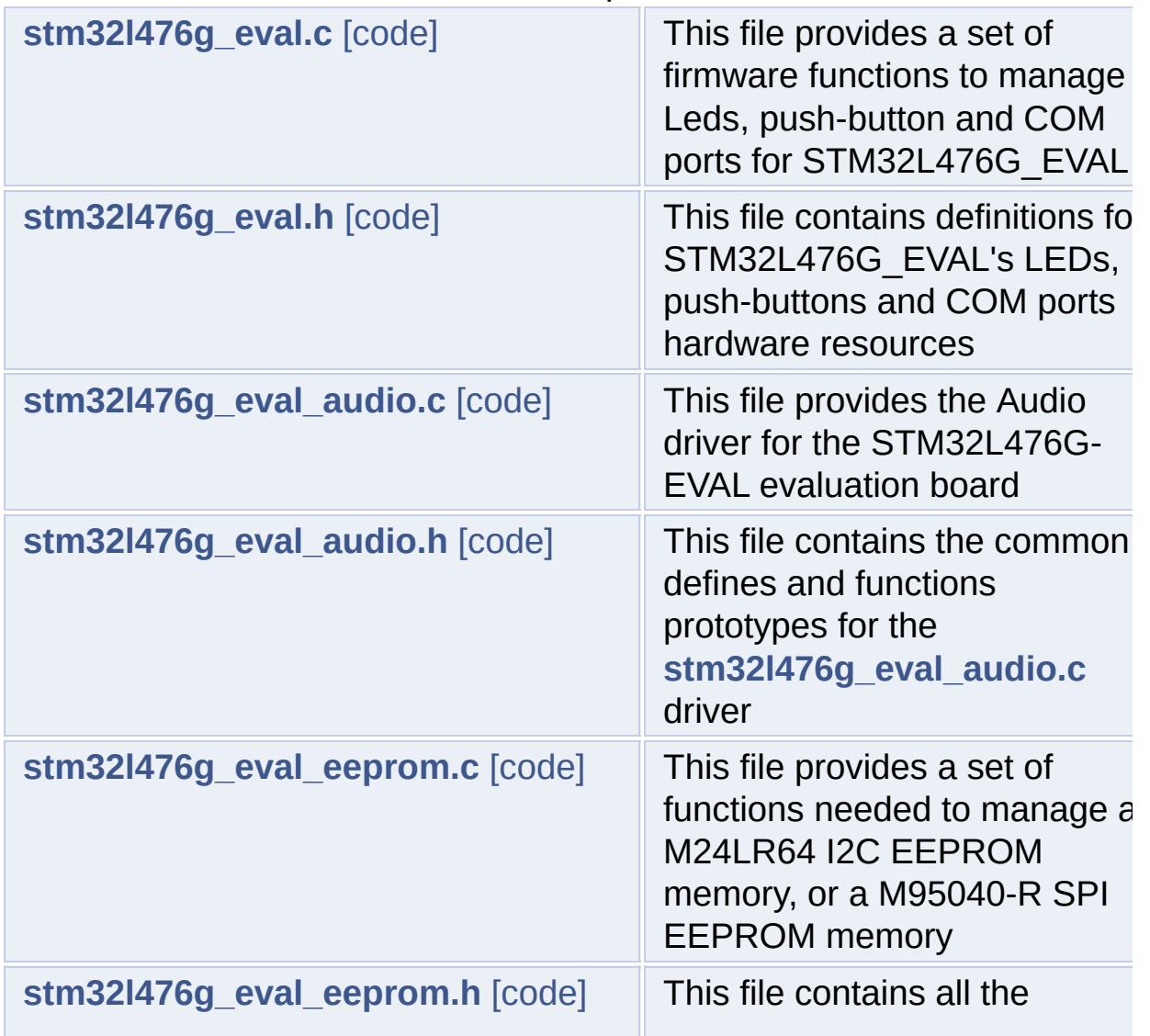

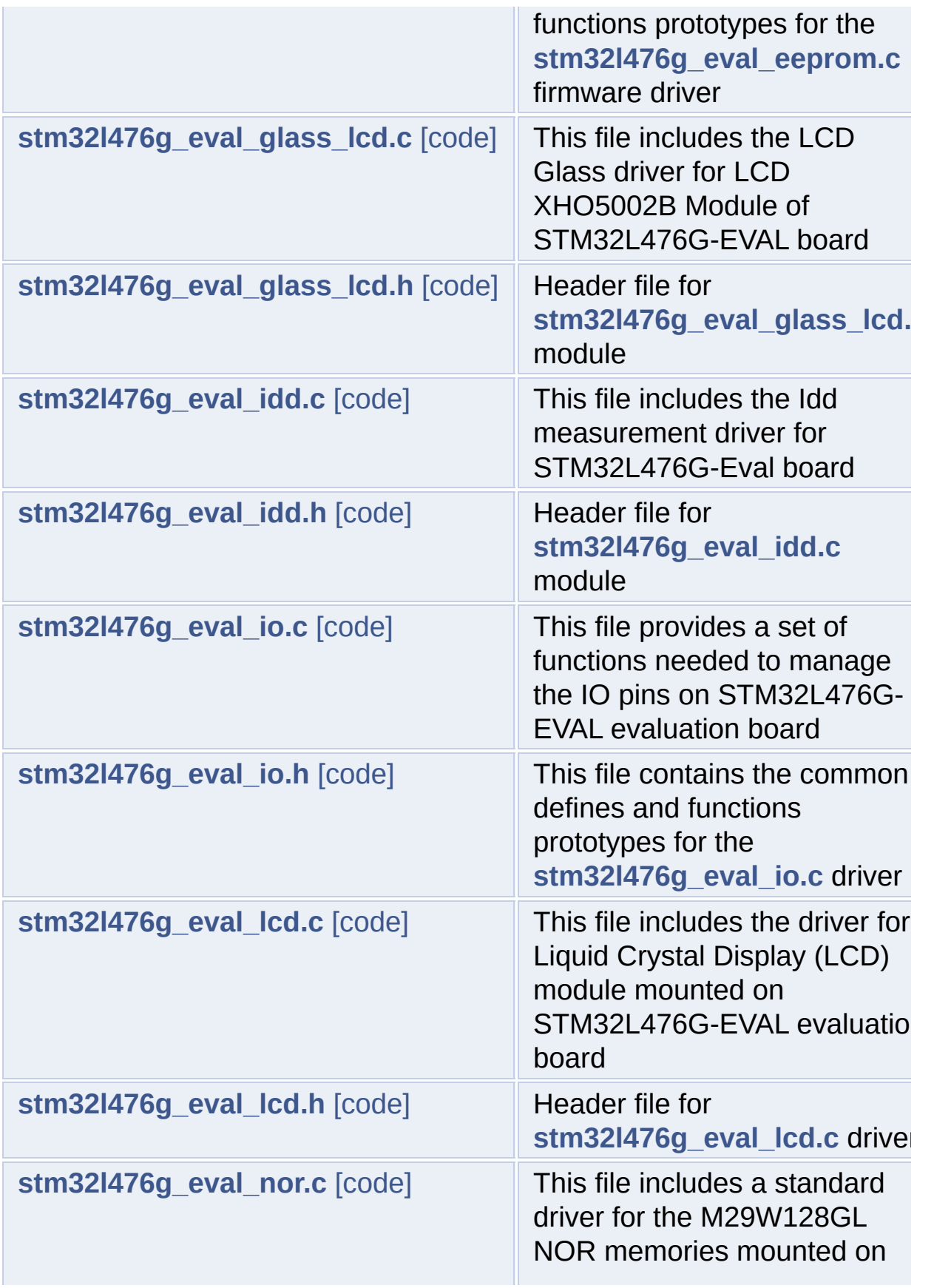

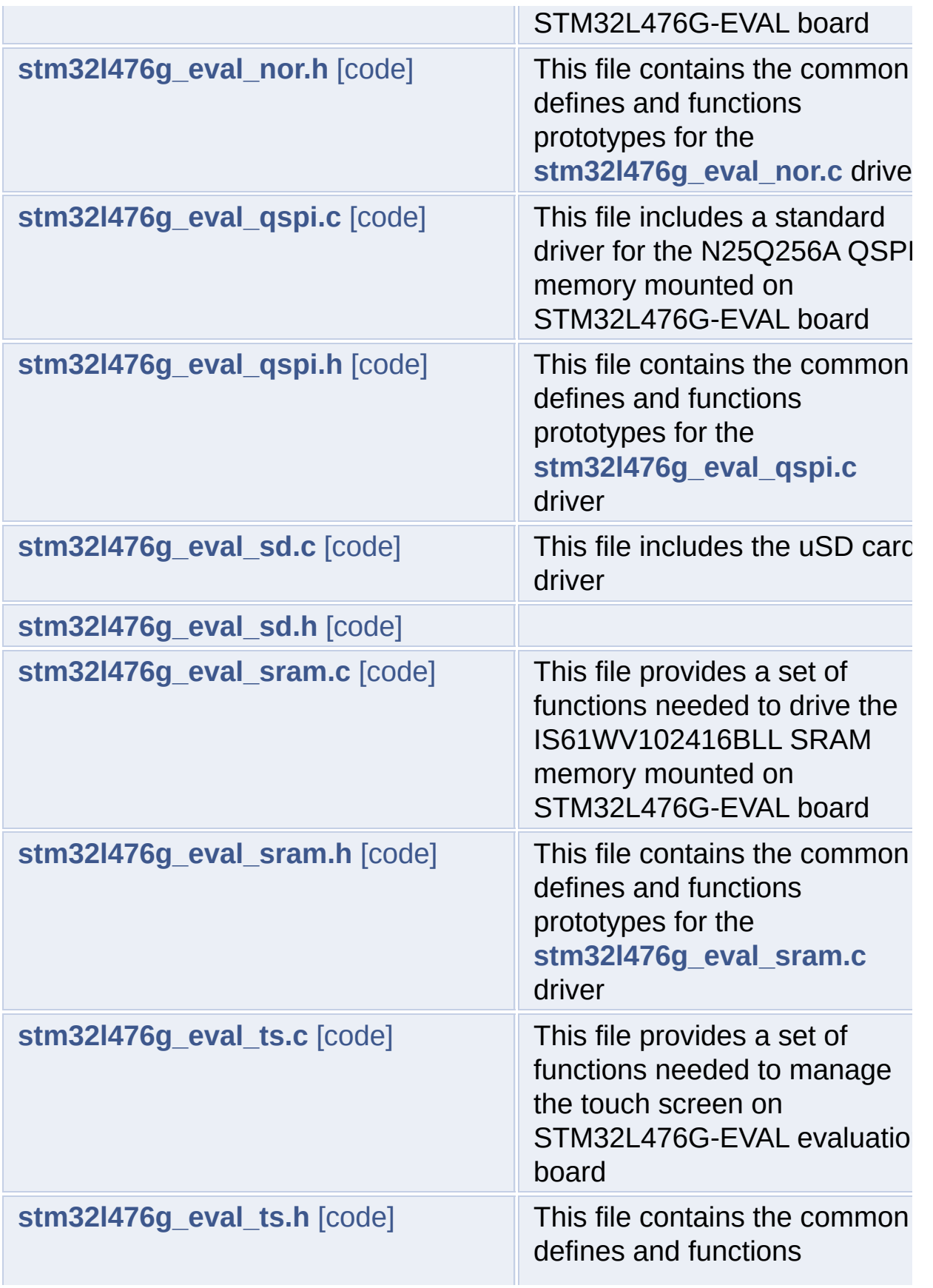

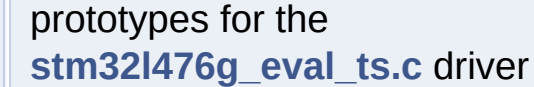

Generated on Sun Jun 21 2015 23:46:42 for STM32L476G\_EVAL BSP User Manual by doxygen 1.7.6.1

<span id="page-314-0"></span>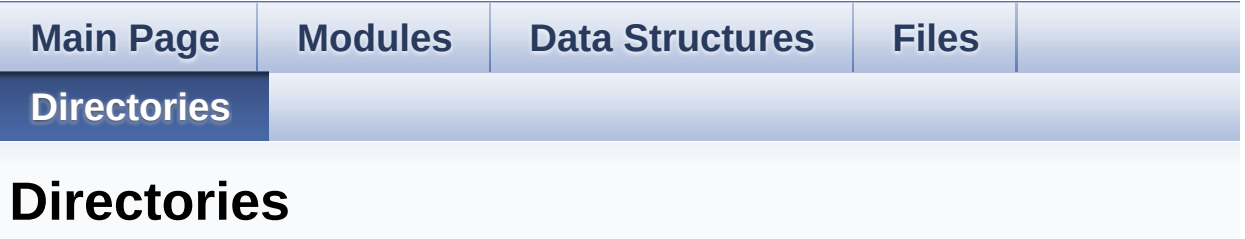

This directory hierarchy is sorted roughly, but not completely, alphabetically:

- **[Drivers](#page-959-0)**
	- **[BSP](#page-961-0)**
		- **[STM32L476G\\_EVAL](#page-963-0)**

Generated on Sun Jun 21 2015 23:46:43 for STM32L476G\_EVAL BSP User Manual by <u>doxygem</u> 1.7.6.1

<span id="page-315-0"></span>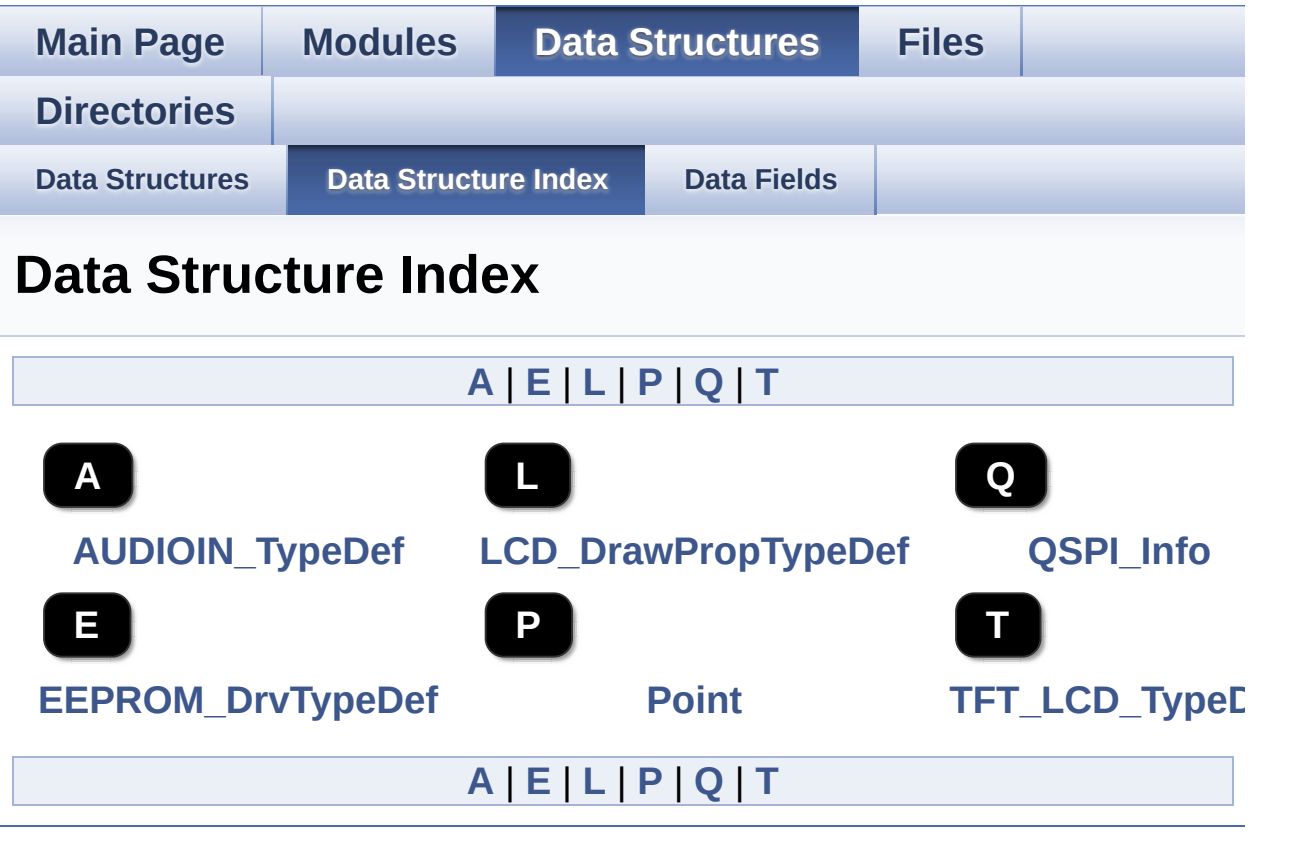

<span id="page-315-6"></span><span id="page-315-5"></span><span id="page-315-4"></span><span id="page-315-3"></span><span id="page-315-2"></span><span id="page-315-1"></span>Generated on Sun Jun 21 2015 23:46:42 for STM32L476G\_EVAL BSP User Manual by doxygem 1.7.6.1

<span id="page-316-0"></span>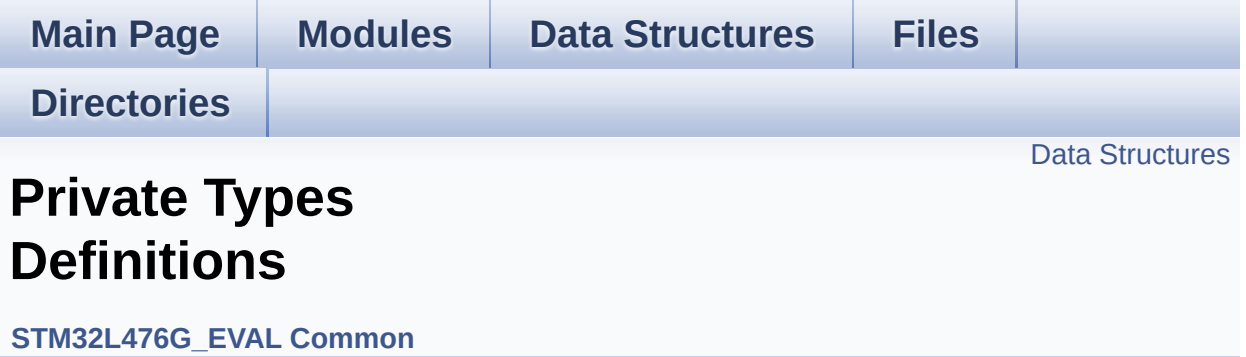

This file provides firmware functions to manage Leds, push-buttons, COM ports, SD card on SPI and temperature sensor (TS751) available on STM32L476G-EVAL evaluation board from STMicroelectronics. [More...](#page-317-1)

#### <span id="page-317-0"></span>**Data Structures**

<span id="page-317-1"></span>struct **[TFT\\_LCD\\_TypeDef](#page-0-0)**

#### **Detailed Description**

This file provides firmware functions to manage Leds, push-buttons, COM ports, SD card on SPI and temperature sensor (TS751) available on STM32L476G-EVAL evaluation board from STMicroelectronics.

Generated on Sun Jun 21 2015 23:46:42 for STM32L476G\_EVAL BSP User Manual by doxygem 1.7.6.1

<span id="page-319-0"></span>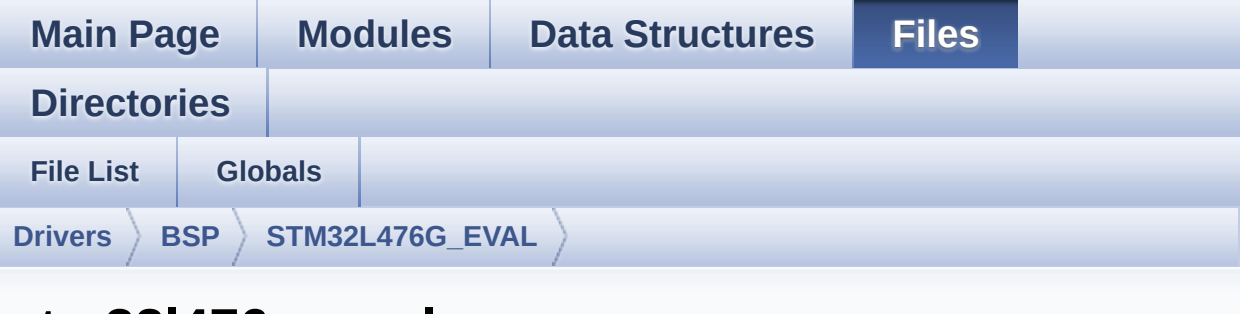

### **stm32l476g\_eval.c**

Go to the [documentation](#page-138-0) of this file.

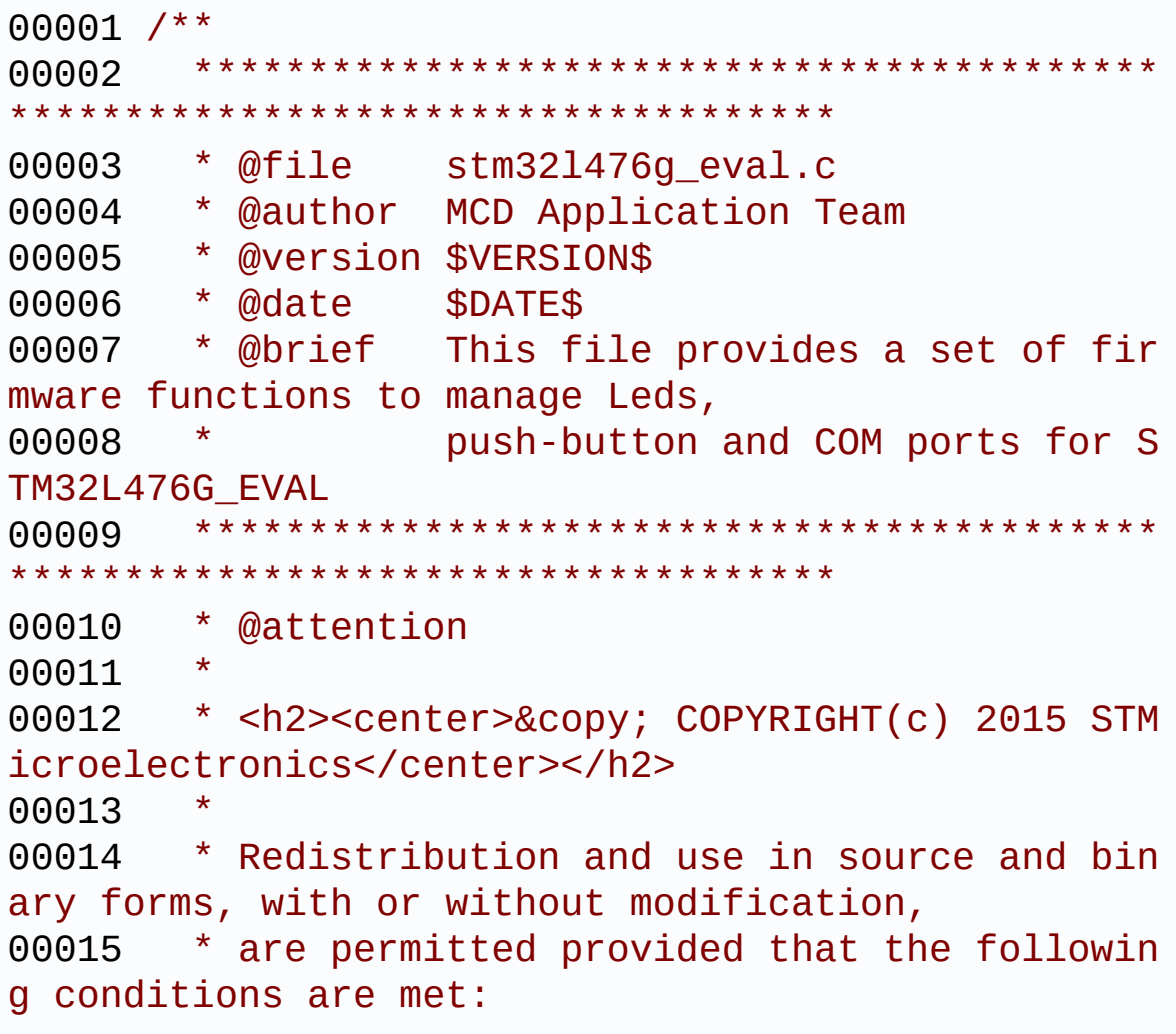

00016 \* 1. Redistributions of source code must retain the above copyright notice, 00017 \* this list of conditions and the fol lowing disclaimer. 00018 \* 2. Redistributions in binary form must reproduce the above copyright notice, 00019 \* this list of conditions and the fol lowing disclaimer in the documentation 00020 \* and/or other materials provided wit h the distribution. 00021 \* 3. Neither the name of STMicroelectron ics nor the names of its contributors 00022 \* may be used to endorse or promote p roducts derived from this software 00023 \* without specific prior written perm ission. 00024 00025 \* THIS SOFTWARE IS PROVIDED BY THE COPYRIG HT HOLDERS AND CONTRIBUTORS "AS IS" 00026 \* AND ANY EXPRESS OR IMPLIED WARRANTIES, I NCLUDING, BUT NOT LIMITED TO, THE 00027 \* IMPLIED WARRANTIES OF MERCHANTABILITY AN D FITNESS FOR A PARTICULAR PURPOSE ARE 00028 \* DISCLAIMED. IN NO EVENT SHALL THE COPYRI GHT HOLDER OR CONTRIBUTORS BE LIABLE 00029 \* FOR ANY DIRECT, INDIRECT, INCIDENTAL, SP ECIAL, EXEMPLARY, OR CONSEQUENTIAL 00030 \* DAMAGES (INCLUDING, BUT NOT LIMITED TO, PROCUREMENT OF SUBSTITUTE GOODS OR 00031 \* SERVICES; LOSS OF USE, DATA, OR PROFITS; OR BUSINESS INTERRUPTION) HOWEVER 00032 \* CAUSED AND ON ANY THEORY OF LIABILITY, W HETHER IN CONTRACT, STRICT LIABILITY, 00033 \* OR TORT (INCLUDING NEGLIGENCE OR OTHERWI SE) ARISING IN ANY WAY OUT OF THE USE 00034 \* OF THIS SOFTWARE, EVEN IF ADVISED OF THE POSSIBILITY OF SUCH DAMAGE.

```
00035
00036 ******************************************
************************************
00037 */
00038
00039 /* Includes ----------------
                       ----------------------------------*/
00040 #include "stm32l476g_eval.h"
00041 #if defined(USE_IOEXPANDER)
00042 #include "stm32l476g_eval_io.h"
00043 #endif /* USE_IOEXPANDER */
00044
00045 /** @addtogroup BSP
00046 * @{
00047 */
00048
00049 /** @defgroup STM32L476G_EVAL STM32L476G_EVAL
00050 * @{<br>00051 */
00051
00052
00053 /** @defgroup STM32L476G_EVAL_Common STM32L4
76G_EVAL Common
00054 * @{
00055 */
00056
00057 /** @defgroup STM32L476G_EVAL_Private_TypesD
efinitions Private Types Definitions
00058 * @brief This file provides firmware funct
ions to manage Leds, push-buttons,
00059 * COM ports, SD card on SPI and tem
perature sensor (TS751) available on
00060 * STM32L476G-EVAL evaluation board
from STMicroelectronics.
00061 * @{
00062 */
00063
```

```
00064 typedef struct
00065 {
00066LCD_REG_R; /* Read Register
*/
00067 IO uint16 t LCD RAM R; /* Read RAM */
00068 __IO uint16_t LCD_REG_W; /* Write Register
*/
00069 __IO uint16_t LCD_RAM_W; /* Write RAM */
00070 } TFT_LCD_TypeDef;
00071
00072 /**
00073 * @}
00074 */
00075
00076 /** @defgroup STM32L476G_EVAL Private Define
s Private Defines
00077 * @{
00078 */
00079 /* LINK LCD */
00080 #define START BYTE 0x70
00081 #define SET INDEX 0x00
00082 #define READ STATUS 0x01
00083 #define LCD_WRITE_REG 0x02
00084 #define LCD READ REG 0x03
00085
00086 /**
00087 * @brief STM32L476G EVAL BSP Driver version
number $VERSION$
00088 */
00089 #define __STM32L476G_EVAL_BSP_VERSION MAIN
    (0x01) /*!< [31:24] main version */
00090 #define __STM32L476G_EVAL_BSP_VERSION_SUB1
    (0x00) /*!< [23:16] sub1 version */
00091 #define  STM32L476G EVAL BSP VERSION SUB2
    (0x00) /*!< [15:8] sub2 version */
00092 #define __STM32L476G_EVAL_BSP_VERSION_RC
    (0x00) /*!< [7:0] release candidate */
```

```
00093 #define  STM32L476G EVAL BSP VERSION
     (( STM32L476G_EVAL_BSP_VERSION_MAIN << 24)\
00094
     |(__STM32L476G_EVAL_BSP_VERSION_SUB1 << 16)\
00095
     |(__STM32L476G_EVAL_BSP_VERSION_SUB2 << 8 )\
00096
    |(__STM32L476G_EVAL_BSP_VERSION_RC))
00097
00098 /* Note: LCD /CS is NE3 - Bank 3 of NOR/SRAM
Bank 1~4 */
00099 #define TFT_LCD_BASE ((uint32_t)(0x60000000
| 0x08000000))
00100 #define TFT LCD ((TFT LCD TypeDef *) T
FT LCD BASE)
00101
00102 /**
00103 * @}
00104 */
00105
00106
00107 /** @defgroup STM32L476G_EVAL_Exported_Varia
bles Exported Variables
00108 * @{<br>00109 */
00109
00110
00111 / **00112 * @brief LED variables
00113 */
00114 #if defined(USE_STM32L476G_EVAL_REVA)
00115 /* 0xFFFF to mark as invalid port (LED2, LE
D3 and LED4 accessed thru IOExpander) */
00116 GPIO_TypeDef* LED_PORT[LEDn] =
   {LED1_GPIO_PORT,
00117
     (GPIO_TypeDef *)0xFFFF,
00118
```
```
(GPIO_TypeDef *)0xFFFF,
00119
    (GPIO_TypeDef *)0xFFFF};
00120 #elif defined(USE_STM32L476G_EVAL_REVB)
00121 /* 0xFFFF to mark as invalid port (LED2 and
LED4 accessed thru IOExpander) */
00122 GPIO_TypeDef* LED_PORT[LEDn] =
   {LED1_GPIO_PORT,
00123
    (GPIO_TypeDef *)0xFFFF,
00124
    LED3_GPIO_PORT,
00125
    (GPIO_TypeDef *)0xFFFF};
00126 #endif
00127
00128 #if defined(USE_IOEXPANDER)
[LEDn] =
   {LED1_PIN,
00130
    LED2_PIN,
00131
    LED3_PIN,
00132
    LED4_PIN};
00133 #else
00134 #if defined(USE_STM32L476G_EVAL_REVA)
[LEDn] =
   {LED1_PIN,
00136
    (uint16_t)0x0,00137
    (uint16_t)0x0,00138
    (uint16_t)0x0;
00139 #elif defined(USE_STM32L476G_EVAL_REVB)
00140 const uint16_t LED_PIN[LEDn] =
```

```
{LED1_PIN,
00141
     (uint16_t)0x0,
00142
    LED3_PIN,
00143
     (uint16_t)0x0;00144 #endif
00145 #endif /* USE_IOEXPANDER */
00146
00147 /**
00148 * @brief BUTTON variables
00149 */
00150 #if defined(USE_IOEXPANDER)
00151 GPIO_TypeDef* BUTTON_PORT[BUTTONn] =
   {TAMPER_BUTTON_GPIO_PORT,
00152
     (GPIO_TypeDef *)0xFFFF,
00153
     (GPIO_TypeDef *)0xFFFF,
00154
     (GPIO_TypeDef *)0xFFFF,
00155
     (GPIO_TypeDef *)0xFFFF,
00156
     (GPIO_TypeDef *)0xFFFF};
00157 /* 0xFFFF to mark as invalid port (Joystick
buttons accessed thru IOExpander) */
00158 #else
00159 GPIO_TypeDef* BUTTON_PORT[BUTTONn] =
    {TAMPER_BUTTON_GPIO_PORT};
00160 #endif /* USE_IOEXPANDER */
00161
00162 #if defined(USE_IOEXPANDER)
00163 const uint16_t BUTTON_PIN[BUTTONn] =
    {TAMPER_BUTTON_PIN,
```

```
00164
     SEL_JOY_PIN,
00165
     LEFT_JOY_PIN,
00166
     RIGHT_JOY_PIN,
00167
     DOWN_JOY_PIN,
00168
     UP_JOY_PIN};
00169
00170 const uint8_t BUTTON_IRQn[BUTTONn] =
    {TAMPER_BUTTON_EXTI_IRQn,
00171
     SEL_JOY_EXTI_IRQn,
00172
     LEFT_JOY_EXTI_IRQn,
00173
     RIGHT_JOY_EXTI_IRQn,
00174
     DOWN_JOY_EXTI_IRQn,
00175
     UP_JOY_EXTI_IRQn};
00176 #else
00177 const uint16_t BUTTON_PIN[BUTTONn] =
    {TAMPER_BUTTON_PIN};
00178
00179 const uint8_t BUTTON_IRQn[BUTTONn] =
    {TAMPER_BUTTON_EXTI_IRQn};
00180 #endif /* USE_IOEXPANDER */
00181
00182 #if defined(USE_IOEXPANDER)
00183 /**
00184 * @brief JOYSTICK variables
00185 */
00186
00187 const uint16_t JOY_PIN[JOYn] = {SEL_JOY_PIN,
```
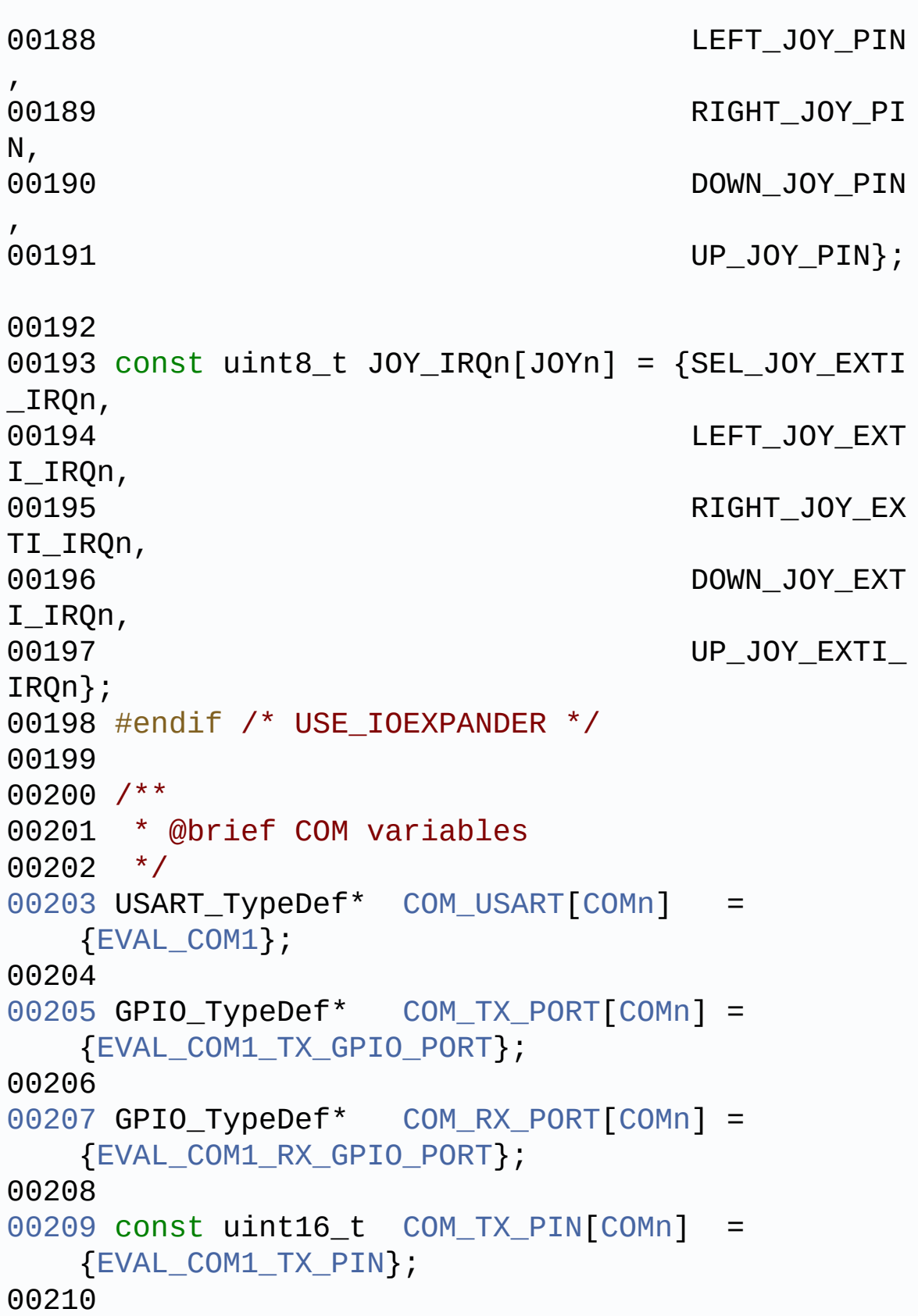

```
00211 const uint16_t COM_RX_PIN[COMn] =
   {EVAL_COM1_RX_PIN};
00212
00213COM_TX_AF[COMn] =
   {EVAL_COM1_TX_AF};
00214
00215COM_RX_AF[COMn] =
   {EVAL_COM1_RX_AF};
00216
00217 /**
00218 * @brief BUS variables
00219 */
00220
00221 #ifdef HAL_I2C_MODULE_ENABLED
00222 uint32_t heval_I2cxTimeout = EVAL_I2Cx_TIMEO
UT MAX; /*<! Value of Timeout when I2C communica
tion fails */
00223 I2C_HandleTypeDef heval_I2c;
00224 #endif /* HAL_I2C_MODULE_ENABLED */
00225
00226 /**
00227 * @}
00228 */
00229
00230 /** @defgroup STM32L476G_EVAL_Private_Functi
onPrototypes Private Functions
00231 * @00232 */
00233 /* FMC bus function */
00234 #ifdef HAL_SRAM_MODULE_ENABLED
FMC_BANK3_WriteData
(uint16_t Data);
00236 static void FMC_BANK3_WriteReg
(uint8_t Reg);
FMC_BANK3_ReadData
(uint8_t Reg);
00238 static void FMC_BANK3_Init(void
```

```
);
00239 static void FMC BANK3 MspInit(
void);
00240
00241 /* LCD IO functions */
00242 void LCD_IO_Init(void);
00243 void LCD_IO_WriteMultip
leData(uint8_t *pData, uint32_t Size);
00244 void LCD_IO_WriteReg(ui
nt8_t Reg);
00245 uint16_t LCD_IO_ReadData(ui
nt8 t Reg);
00246 void LCD_Delay (uint32_
t delay);
00247 #endif /* HAL SRAM MODULE ENABLED */
00248
00249 /* I2Cx bus function */
00250 #ifdef HAL_I2C_MODULE_ENABLED
00251 /* Link function I2C for EEPROM, Audio Codec
peripheral and IO expanders*/
00252 static void I2Cx_1nit(void);
00253 static void I2Cx_MspInit(I2C_H
andleTypeDef *hi2c);
00254 static void I2Cx_DeInit(void);
00255 static void I2Cx_MspDeInit(I2C
_HandleTypeDef *hi2c);
00256 static HAL StatusTypeDef I2Cx WriteBuffer(u
int16_t Addr, uint16_t Reg, uint16_t RegSize, uint
8_t *pBuffer, uint16_t Length);
00257 static HAL_StatusTypeDef I2Cx_ReadBuffer(ui
nt16_t Addr, uint16_t Reg, uint16_t RegSize, uint8
_t *pBuffer, uint16_t Length);
00258 static HAL_StatusTypeDef I2Cx_IsDeviceReady
(uint16_t DevAddress, uint32_t Trials);
00259 static void I2Cx Error (void);
00260
00261 #if defined(USE_IOEXPANDER)
```

```
00262 /* Link function I2C for IO expanders */
00263 static void I2Cx WriteData(uin
t16_t Addr, uint16_t Reg, uint16_t RegSize, uint8_
t Value);
00264 static uint8_t I2Cx_ReadData(uint
16_t Addr, uint16_t Reg, uint16_t RegSize);
00265
00266 /* IOExpander IO functions */
00267 void IOE_Init(void);
00268 void IOE_ITConfig(void)
\frac{1}{l}00269 void IOE Delay(uint32 t
Delay);
00270 void IOE Write(uint8 t
Addr, uint8_t Reg, uint8_t Value);
00271 uint8_t IOE_Read(uint8_t A
ddr, uint8_t Reg);
00272 uint16_t IOE_ReadMultiple(u
int8_t Addr, uint8_t Reg, uint8_t *Buffer, uint16_
t Length);
00273 #endif /* USE_IOEXPANDER */
00274
00275 /* Link function for EEPROM peripheral over
I2C \t*/00276 void EEPROM_I2C_IO_Init(
void);
00277 HAL_StatusTypeDef EEPROM_I2C_IO Writ
eData(uint16_t DevAddress, uint16_t MemAddress, ui
nt8_t* pBuffer, uint32_t BufferSize);
EEPROM_I2C_IO_Read
Data(uint16_t DevAddress, uint16_t MemAddress, uin
t8_t* pBuffer, uint32_t BufferSize);
00279 HAL_StatusTypeDef EEPROM_I2C_IO_IsDe
viceReady(uint16_t DevAddress, uint32_t Trials);
00280
00281 /* Link function for Audio Codec peripheral
*/
```

```
00282 void AUDIO_IO_Init(void
);
00283 void AUDIO_IO_DeInit(vo
id);
00284 void and a series and a series and a series and a series and a series and a series and a series and a se
t8_t Addr, uint16_t Reg, uint16_t Value);
00285 uint16_t AUDIO_IO_Read(uint
8_t Addr, uint16_t Reg);
00286 void AUDIO_IO_Delay(uin
t32_t delay);
00287 #endif/* HAL_I2C_MODULE_ENABLED */
00288
00289 /**
00290 * @}
00291 */
00292
00293 /** @defgroup STM32L476G_EVAL_Exported_Funct
ions Exported Functions
00294 * @{
00295 */
00296
00297 /**
00298 * @brief This method returns the STM32L47
6G EVAL BSP Driver revision
00299 * @retval version : 0xXYZR (8bits for each
decimal, R for RC)
00300 */
00301 uint32 t BSP GetVersion(void)
00302 {
00303 return STM32L476G EVAL BSP VERSION;
00304 }
00305
00306 /**
00307 * @brief Configures LED GPIO.
00308 * @param Led: Specifies the Led to be con
figured.
00309 * This parameter can be one of following
```

```
parameters:
00310 * @arg LED1<br>00311 * @arg LED2
00311 * @arg LED2
00312 * @arg LED3
00313 * @arg LED4
00314 * @retval None
00315 */
00316 void BSP_LED_Init(Led_TypeDef Led)
00317 {
00318 GPIO_InitTypeDef gpioinitstruct = {0};
00319
00320 #if defined(USE_STM32L476G_EVAL_REVA)
00321 if (Led == LED1)
00322 #elif defined(USE_STM32L476G_EVAL_REVB)
00323 if ((Led == LED1) || (Led == LED3))
00324 #endif
00325 {
         /* Enable the GPIO LED clock */00327 LEDX GPIO CLK ENABLE(Led);
00328
00329 /* Configure the GPIO_LED pin */
00330 gpioinitstruct.Pin = LED_PIN[Led];
00331 gpioinitstruct.Mode = GPIO_MODE_OUTPUT
\_PP;
00332 gpioinitstruct.Pull = GPIO_PULLUP;
00333 gpioinitstruct.Speed = GPIO_SPEED_HIGH;
00334
00335 HAL_GPIO_Init(LED_PORT[Led], &gpioinitst
ruct);
00336
00337 /* By default, turn off LED */
00338 HAL_GPIO_WritePin(LED_PORT[Led], LED_PIN
[Led], GPIO_PIN_SET);
00339 }
00340 #if defined(USE_IOEXPANDER)
00341 else
00342 {
```

```
00343 /* Initialize the IO functionalities */
00344 BSP_IO_Init();
00345
00346 BSP_IO_ConfigPin(LED_PIN[Led],IO_MODE_OU
TPUT);
00347
00348 /* By default, turn off LED */
00349 BSP_IO_WritePin(LED_PIN[Led], GPIO_PIN_S
ET);
00350 }
00351 #endif /* USE_IOEXPANDER */
00352 }
00353
00354 /**
00355 * @brief Turns selected LED On.
00356 * @param Led: Specifies the Led to be set
 on.
00357 * This parameter can be one of following
parameters:
00358 * @arg LED1
00359 * @arg LED2<br>00360 * @arg LED2
00360 * @arg LED3
00361 * @arg LED4
00362 * @retval None
00363 */
00364 void BSP_LED_On(Led_TypeDef Led)
00365 {
00366 #if defined(USE_STM32L476G_EVAL_REVA)
00367 if (Led == LED1)
00368 #elif defined(USE_STM32L476G_EVAL_REVB)
00369 if ((Led == LED1) || (Led == LED3))
00370 #endif
00371 {
00372 HAL_GPIO_WritePin(LED_PORT[Led], LED_PIN
[Led], GPIO_PIN_RESET);
00373 }
00374 #if defined(USE_IOEXPANDER)
```

```
00375 else
00376 {
00377 BSP_IO_WritePin(LED_PIN[Led], GPIO_PIN_R
ESET);
00378 }
00379 #endif /* USE_IOEXPANDER */
00380 }
00381
00382 /**
00383 * @brief Turns selected LED Off.
00384 * @param Led: Specifies the Led to be set
off.
00385 * This parameter can be one of following
parameters:<br>0386    *
00386 * @arg LED1
00387 * @arg LED2
00388 * @arg LED3
00389 * @arg LED4
00390 * @retval None
00391 */
00392 void BSP_LED_Off(Led_TypeDef Led)
00393 {
00394 #if defined(USE_STM32L476G_EVAL_REVA)
00395 if (Led == LED1)
00396 #elif defined(USE_STM32L476G_EVAL_REVB)
00397 if ((Led == LED1) || (Led == LED3))
00398 #endif
00399 {
00400 HAL_GPIO_WritePin(LED_PORT[Led], LED_PIN
[Led], GPIO_PIN_SET);
00401 }
00402 #if defined(USE_IOEXPANDER)
00403 else
00404 {
00405 BSP_IO_WritePin(LED_PIN[Led], GPIO_PIN_S
ET);
00406 }
```

```
00407 #endif /* USE_IOEXPANDER */
00408 }
00409
00410 /**
00411 * @brief Toggles the selected LED.
00412 * @param Led: Specifies the Led to be tog
gled.
00413 * This parameter can be one of following
parameters:
00414 * @arg LED1
00415 * @arg LED2
00416 * @arg LED3<br>00417 * @arg LED4
00417 * @arg LED4
00418 * @retval None
00419 */
00420 void BSP_LED_Toggle(Led_TypeDef Led)
00421 {
00422 #if defined(USE_STM32L476G_EVAL_REVA)
00423 if (Led == LED1)
00424 #elif defined(USE_STM32L476G_EVAL_REVB)
00425 if ((Led == LED1) || (Led == LED3))
00426 #endif
00427 {
00428 HAL_GPIO_TogglePin(LED_PORT[Led], LED_PI
N[Led]);
00429 }
00430 #if defined(USE_IOEXPANDER)
00431 else
00432 {
00433 BSP_IO_TogglePin(LED_PIN[Led]);
00434 }
00435 #endif /* USE_IOEXPANDER */
00436 }
00437
00438 /**
00439 * @brief Configures push button GPIO and
EXTI Line.
```

```
00440 * @param Button: Button to be configured.
00441 * This parameter can be one of the follo
wing values:
00442 * @arg BUTTON_TAMPER: Wakeup/Tamper Pu
sh Button
00443 * @param Button_Mode: Button mode request
ed.
00444 * This parameter can be one of the follo
wing values:
00445 * @arg BUTTON_MODE_GPIO: Button will b
e used as simple IO
00446 * @arg BUTTON_MODE_EXTI: Button will b
e connected to EXTI line
00447 * with interrup
t generation capability
00448 * @retval None
00449 */
00450t(Button TypeDef Button, Butt
onMode_TypeDef Button_Mode)
00451 {
00452 GPIO_InitTypeDef gpioinitstruct = {0};
00453
00454 if (Button == BUTTON_TAMPER)
00455 {
00456 /* Enable the corresponding Push Button
clock */
00457 BUTTONX GPIO CLK ENABLE(Button);
00458
00459 /* Configure Push Button pin as input */
00460 gpioinitstruct.Pin = BUTTON_PIN[Button];
00461 gpioinitstruct.Pull = GPIO_PULLDOWN;
00462 gpioinitstruct.Speed = GPIO_SPEED_HIGH;
00463
00464 if (Button_Mode == BUTTON_MODE_GPIO)
00465 {
00466 /* Configure Button pin as input */
00467 gpioinitstruct.Mode = GPIO_MODE_INPUT;
```

```
00468 HAL_GPIO_Init(BUTTON_PORT[Button], &gp
ioinitstruct);
00469 }
00470 else if (Button_Mode == BUTTON_MODE_EXTI
\lambda00471 {
00472 /* Configure Tamper/Wake-up Push Butto
n pin as input with External interrupt, falling ed
ge */
00473 gpioinitstruct.Mode = GPIO_MODE_IT_FAL
LING;
00474
00475 HAL_GPIO_Init(BUTTON_PORT[Button], &gp
ioinitstruct);
00476
00477 /* Enable and set Button EXTI Interrup
t to the lowest priority */
00478 HAL_NVIC_SetPriority((IRQn_Type)(BUTTO
N IRQn[Button]), 0x0F, 0);
00479 HAL_NVIC_EnableIRQ((IRQn_Type)(BUTTON_
IRQn[Button]));
00480 }
00481 }
00482 }
00483
00484 /**
00485 * @brief Returns the selected button stat
e.
00486 * @param Button: Button to be checked.
00487 * This parameter can be one of the follo
wing values:
00488 * @arg BUTTON_TAMPER: Wakeup/Tamper Pu
sh Button
00489 * @retval Button state
00490 */
00491 uint32_t BSP_PB_GetState(Button_TypeDef Butt
on)
```

```
00492 {
00493 return HAL GPIO ReadPin(BUTTON PORT[Button
], BUTTON_PIN[Button]);
00494 }
00495
00496 #if defined(USE_IOEXPANDER)
00497 /**
00498 * @brief Configures all buttons of the jo
ystick in GPIO or EXTI modes.
00499 * @param Joy_Mode: Joystick mode.
00500 * This parameter can be one of the foll
owing values:
00501 * @arg JOY_MODE_GPIO: Joystick pins w
ill be used as simple IOs
00502 * @arg JOY_MODE_EXTI: Joystick pins w
ill be connected to EXTI line
00503 * with int
errupt generation capability
00504 * @retval HAL OK: if all initializations a
re OK. Other value if error.
00505 */
00506 uint8_t BSP_JOY_Init(JOYMode_TypeDef Joy_Mod
e)
00507 {
00508 BSP_IO_Init();
00509
00510 /* Configure joystick pins in IT mode */
00511 if(Jov Mode == JOY_MODE_EXTI)
00512 {
00513 BSP_IO_ConfigPin(JOY_ALL_PINS, IO_MODE_I
T_FALLING_EDGE);
00514
00515 /* Configure IO Expander interrupt */
00516 IOE_ITConfig();
00517 }
00518 else
00519 {
```

```
00520 /* GPIO mode configuration */
00521 BSP_IO_ConfigPin(JOY_ALL_PINS,IO_MODE_IN
PUT);
00522 }
00523
00524 return HAL_OK;
00525 }
00526
00527 /**
00528 * @brief Returns the current joystick sta
tus.
00529 * @retval Code of the joystick key pressed
00530 * This code can be one of the fol
lowing values:
00531 * @arg JOY_NONE
00532 * @arg JOY_SEL
00533 * @arg JOY_DOWN
00534 * @arg JOY_LEFT
00535 * @arg JOY_RIGHT
00536 * @arg JOY_UP
00537 */
00538 JOYState_TypeDef BSP_JOY_GetState(void)
00539 {
00540 uint32_t tmp = 0;
00541
00542 /* Read the status of all the joystick pi
ns */00543 tmp = (uint32_t)BSP_IO_ReadPin(JOY_ALL_PIN
S);
00544
00545 /* Check the pressed joystick button */
00546 if(!(tmp & SEL_JOY_PIN))
00547 {
00548 return(JOYState_TypeDef) JOY_SEL;
00549 }
00550 else if(!(tmp & DOWN_JOY_PIN))
00551 {
```

```
00552 return(JOYState_TypeDef) JOY_DOWN;
00553 }
00554 else if(!(tmp & LEFT_JOY_PIN))
00555 {
00556 return(JOYState TypeDef) JOY LEFT;
00557 }
00558 else if(!(tmp & RIGHT_JOY_PIN))
00559 {
00560 return(JOYState_TypeDef) JOY_RIGHT;
00561 }
00562 else if(!(tmp & UP_JOY_PIN))
00563 {
00564 return(JOYState_TypeDef) JOY_UP;
00565 }
00566 else
00567 {
00568 return(JOYState_TypeDef) JOY_NONE;
00569 }
00570 }
00571 #endif /* USE_IOEXPANDER */
00572
00573 #ifdef HAL UART MODULE ENABLED
00574 /**
00575 * @brief Configures COM port.
00576 * @param COM: Specifies the COM port to b
e configured.
00577 * This parameter can be one of following
parameters:
00578 * @arg COM1
00579 * @param huart: pointer to a UART_HandleT
ypeDef structure that
00580 * contains the configuration information
for the specified UART peripheral.
00581 * @retval None
00582 */
00583 void BSP_COM_Init(COM_TypeDef COM, UART_Hand
leTypeDef* huart)
```

```
00584 {
00585 GPIO_InitTypeDef gpioinitstruct = {0};
00586
00587 /* Enable GPIO clock */
00588 COMX TX GPIO CLK ENABLE(COM);
00589 COMx_RX_GPIO_CLK_ENABLE(COM);
00590
00591 /* Enable USART clock */
00592 COMx_CLK_ENABLE(COM);
00593
00594 /* Configure USART Tx as alternate functio
n push-pull */
00595 qpioinitstruct.Pin = COM TX PIN[COM];
00596 gpioinitstruct.Mode = GPIO_MODE_AF_PP;
00597 gpioinitstruct.Speed = GPIO_SPEED_HIGH;
00598 gpioinitstruct.Pull = GPIO_PULLUP;
00599 gpioinitstruct.Alternate = COM_TX_AF[COM];
00600 HAL GPIO Init(COM TX PORT[COM], &gpioinits
truct);
00601
00602 /* Configure USART Rx as alternate functio
n push-pull */
00603 gpioinitstruct.Pin = COM_RX_PIN[COM];
00604 gpioinitstruct.Alternate = COM_RX_AF[COM];
00605 HAL_GPIO_Init(COM_RX_PORT[COM], &gpioinits
truct);
00606
00607 /* USART configuration */
00608 huart->Instance = COM USART[COM];
00609 HAL_UART_Init(huart);
00610 }
00611 #endif /* HAL_UART_MODULE_ENABLED */
00612
00613 /**
00614 * @}
00615 */
00616
```

```
00617 /** @defgroup STM32L476G_EVAL_BusOperations_
Functions Bus Operations Functions
00618 * @{
00619 */
00620
00621 /*******************************************
************************************
00622 BUS OPERATIONS
00623 ********************************************
***********************************/
00624 #ifdef HAL_SRAM_MODULE_ENABLED
00625 /********************************* LINK LCD
***********************************/
00626
00627 /**
00628 * @brief Initializes LCD low level.
00629 * @retval None
00630 */
00631 void LCD_IO_Init(void)
00632 {
00633 BSP_IO_Init();
00634
00635 BSP_IO_ConfigPin(IO2_PIN_9, IO_MODE_OUTPUT
);
00636
00637 /* By default, turn on Backlight */
BSP_IO_WritePin(IO2_PIN_9, GPIO_PIN_RESET)
;
00639
00640 FMC_BANK3_Init();
00641 }
00642
00643 /**
00644 * @brief Writes data on LCD data register.
00645 * @param pData: Data to be written
00646 * @param Size: number of data to write
```

```
00647 * @retval None
00648 */
00649 void LCD_IO_WriteMultipleData(uint8_t *pData
, uint32_t Size)
00650 {
00651 uint32_t counter = 0;
00652 uint16_t regvalue;
00653
00654 regvalue = *pData | (* (pData+1) << 8);00655
00656 for (counter = Size; counter != 0; counter
--)
00657 {
00658 /* Write 16-bit Reg */
00659 FMC_BANK3_WriteData(regvalue);
00660 counter--;
00661 pData += 2;
00662 regvalue = *pData | (* (pData+1) << 8);00663 }
00664 }
00665
00666 /**
00667 * @brief Writes register on LCD register.
00668 * @param Reg: Register to be written
00669 * @retval None
00670 */
00671 void LCD_IO_WriteReg(uint8_t Reg)
00672 {
00673 /* Write 16-bit Index, then Write Reg */
00674 FMC BANK3 WriteReg(Reg);
00675 }
00676
00677 /**
00678 * @brief Reads data from LCD data registe
r.
00679 * @retval Read data.
00680 */
```

```
00681 uint16_t LCD_IO_ReadData(uint8_t Reg)
00682 {
FMC_BANK3_ReadData(Reg);
00684 }
00685
00686 /**
00687 * @brief Wait for loop in ms.
00688 * @param Delay in ms.
00689 * @retval None
00690 */
00691 void LCD_Delay (uint32_t Delay)
00692 {
00693 HAL Delay(Delay);
00694 }
00695
00696 /*************************** FMC Routines **
**********************************/
00697 /**
00698 * @brief Initializes FMC_BANK3 MSP.
00699 * @retval None
00700 */
00701 static void FMC_BANK3_MspInit(void)
00702 {
00703 GPIO_InitTypeDef gpioinitstruct = {0};
00704
00705 /* Enable FMC clock */
00706 HAL RCC FMC CLK ENABLE();
00707
00708 /* Enable GPIOs clock */
00709 __HAL_RCC_GPIOD_CLK_ENABLE();
00710 __HAL_RCC_GPIOE_CLK_ENABLE();
00711 __HAL_RCC_GPIOF_CLK_ENABLE();
00712 ___HAL_RCC_GPIOG_CLK_ENABLE();
00713 __HAL_RCC_PWR_CLK_ENABLE();
00714 HAL_PWREx_EnableVddIO2();
00715
00716 /* Common GPIO configuration */
```

```
00717 gpioinitstruct.Mode = GPIO_MODE_AF_PP
\frac{1}{\sqrt{2}}00718 qpioinitstruct.Pull = GPIO_PULLDOWN;
00719 gpioinitstruct.Speed = GPIO_SPEED_HIGH
;
00720 gpioinitstruct.Alternate = GPIO_AF12_FMC;
00721
00722 /*## Data Bus #######*/
00723 /* GPIOD configuration */
00724 gpioinitstruct.Pin = GPIO_PIN_0 | GPIO_P
IN_1 | GPIO_PIN_8 | GPIO_PIN_9 |
00725 GPIO_PIN_10 | GPIO_
PIN_14 | GPIO_PIN_15;
00726 HAL_GPIO_Init(GPIOD, &gpioinitstruct);
00727
00728 /* GPIOE configuration */
00729 gpioinitstruct.Pin = GPIO_PIN_7 | GPIO_P
IN_8 | GPIO_PIN_9 | GPIO_PIN_10 |
00730 GPIO_PIN_11 | GPIO_
PIN_12 | GPIO_PIN_13 |
00731 GPIO_PIN_14 | GPIO_
PIN_15;
00732 HAL_GPIO_Init(GPIOE, &gpioinitstruct);
00733
00734 /*## Address Bus #######*/
00735 /* GPIOF configuration */
00736 gpioinitstruct.Pin = GPIO_PIN 0 | GPIO P
IN_1 | GPIO_PIN_2 | GPIO_PIN_3 |
00737 GPIO_PIN_4 | GPIO_P
IN_5 | GPIO_PIN_12 | GPIO_PIN_13 |
00738 GPIO_PIN_14 | GPIO_
PIN_15;
00739 HAL_GPIO_Init(GPIOF, &gpioinitstruct);
00740
00741 /* GPIOG configuration */
00742 gpioinitstruct.Pin = GPIO_PIN_0 | GPIO_P
IN_1 | GPIO_PIN_2 |
```

```
00743 GPIO_PIN_3 | GPIO_P
IN_4 | GPIO_PIN_5;
00744 HAL_GPIO_Init(GPIOG, &gpioinitstruct);
00745
00746 /* GPIOD configuration */
00747 gpioinitstruct.Pin = GPIO_PIN_11 | GPIO_
PIN_12 | GPIO_PIN_13;
00748 HAL_GPIO_Init(GPIOD, &gpioinitstruct);
00749
00750 /* GPIOE configuration */
00751 gpioinitstruct.Pin = GPIO_PIN_3 | GPIO_P
IN_4 | GPIO_PIN_5 |
00752 GPIO_PIN_6 | GPIO_P
IN_2;
00753 HAL_GPIO_Init(GPIOE, &gpioinitstruct);
00754
00755 /*## NOE and NWE configuration #######*/
00756 gpioinitstruct.Pin = GPIO_PIN_4 |GPIO_PIN_
5;
00757 HAL GPIO Init(GPIOD, &gpioinitstruct);
00758
00759 \frac{1}{4} /*## NE3 configuration #######*/
00760 gpioinitstruct.Pin = GPIO_PIN_10;
00761 HAL_GPIO_Init(GPIOG, &gpioinitstruct);
00762
00763 /*## LCD_DO, NBL1 configuration #######*/
00764 gpioinitstruct.Pin = GPIO_PIN_6;
00765 HAL_GPIO_Init(GPIOA, &gpioinitstruct);
00766 }
00767
00768 /**
00769 * @brief Initializes LCD IO.
00770 * @retval None
00771 */
00772 static void FMC_BANK3_Init(void)
00773 {
00774 SRAM_HandleTypeDef hsram;
```
 $00775$  FSMC\_NORSRAM\_TimingTypeDef sramtiming = { 0}; 00776 00777 /\*\*\* Configure the SRAM Bank 3 \*\*\*/ 00778 /\* Configure IPs \*/ 00779 hsram.Instance = FMC\_NORSRAM\_DEVICE; 00780 hsram.Extended = FMC\_NORSRAM\_EXTENDED\_DEV ICE; 00781  $00782$  sramtiming.AddressSetupTime = 4;  $00783$  sramtiming.AddressHoldTime = 3;  $00784$  sramtiming.DataSetupTime = 7; 00785 sramtiming.BusTurnAroundDuration = 1;  $00786$  sramtiming.CLKDivision = 2;  $00787$  sramtiming.DataLatency = 2; 00788 sramtiming.AccessMode = FMC ACC ESS\_MODE\_A; 00789 00790 hsram.Init.NSBank = FMC\_NORSRA M\_BANK3;  $00791$  hsram.Init.DataAddressMux = FMC DATA A DDRESS\_MUX\_ENABLE; 00792 hsram.Init.MemoryType = FMC\_MEMORY \_TYPE\_SRAM; 00793 hsram.Init.MemoryDataWidth = FMC\_NORSRA M\_MEM\_BUS\_WIDTH\_16; 00794 hsram.Init.BurstAccessMode = FMC\_BURST\_ ACCESS\_MODE\_DISABLE; 00795 hsram.Init.WaitSignalPolarity = FMC\_WAIT\_S IGNAL\_POLARITY\_LOW; 00796 hsram.Init.WaitSignalActive = FMC\_WAIT\_T IMING\_BEFORE\_WS; 00797 hsram.Init.WriteOperation = FMC\_WRITE\_ OPERATION\_ENABLE;  $00798$  hsram.Init.WaitSignal = FMC\_WAIT\_S IGNAL\_DISABLE; 00799 hsram.Init.ExtendedMode = FMC EXTEND

```
ED_MODE_DISABLE;
00800 hsram.Init.AsynchronousWait = FMC_ASYNCH
RONOUS_WAIT_DISABLE;
00801 hsram.Init.WriteBurst = FMC WRITE
BURST_DISABLE;
00802 hsram.Init.ContinuousClock = FMC_CONTIN
UOUS_CLOCK_SYNC_ASYNC;
00803 hsram.Init.WriteFifo = FMC_WRITE
FIFO_DISABLE;
00804 hsram.Init.PageSize = FMC_PAGE_S
IZE_NONE;
00805
00806 /* Initialize the SRAM controller */
00807 FMC_BANK3_MspInit();
00808 HAL_SRAM_Init(&hsram, &sramtiming, &sramti
ming);
00809 }
00810
00811 / **00812 * @brief Writes register value.
00813 * @param Data:
00814 * @retval None
00815 */
00816 static void FMC_BANK3_WriteData(uint16_t Dat
a)
00817 {
00818 /* Write 16-bit Data */
00819 TFT_LCD->LCD_RAM_W = Data;
00820 }
00821
00822 /**
00823 * @brief Writes register address.
00824 * @param Reg:
00825 * @retval None
00826 */
00827 static void FMC_BANK3_WriteReg(uint8_t Reg)
00828 {
```

```
00829 /* Write 16-bit Index, then Write Reg */
00830 TFT LCD->LCD REG W = Reg;
00831 }
00832
00833 /**
00834 * @brief Reads register value.
00835 * @retval Read value
00836 */
00837 static uint16_t FMC_BANK3_ReadData(uint8_t R
eg)
00838 {
00839 /* Read 16-bit Reg */
00840 return (TFT_LCD->LCD_RAM_R);
00841 }
00842 #endif /* HAL SRAM MODULE ENABLED */
00843
00844 #ifdef HAL_I2C_MODULE_ENABLED
00845 /******************************* I2C Routine
s**********************************/
00846
00847 / **00848 * @brief Eval I2Cx MSP Initialization
00849 * @param hi2c: I2C handle
00850 * @retval None
00851 */
00852 static void I2Cx MspInit(I2C HandleTypeDef *
hi2c)
00853 {
00854 GPIO_InitTypeDef gpioinitstruct = {0};
00855 RCC_PeriphCLKInitTypeDef RCC_PeriphCLKIni
tStruct;
00856
00857 /* IOSV bit MUST be set to access GPIO por
t G[2:15] */
00858 __HAL_RCC_PWR_CLK_ENABLE();
00859 SET_BIT(PWR->CR2, PWR_CR2_IOSV);
00860
```

```
00861 if (hi2c->Instance == EVAL_ICX)
00862 {
00863 /*##-1- Configure the Eval I2C clock sou
rce. The clock is derived from the SYSCLK #*/
00864 RCC_PeriphCLKInitStruct.PeriphClockSelec
tion = RCC_PERIPHCLK_I2C1;
00865 RCC_PeriphCLKInitStruct.I2c1ClockSelecti
on = RCC_I2C1CLKSOURCE_SYSCLK;
00866 HAL_RCCEx_PeriphCLKConfig(&RCC_PeriphCLK
InitStruct);
00867
00868 /*##-2- Configure the GPIOs ##############
####################################*/
00869
00870 /* Enable GPIO clock */
00871 EVAL I2Cx SDA GPIO CLK ENABLE();
00872 EVAL_I2Cx_SCL_GPIO_CLK_ENABLE();
00873
00874 /* Configure I2C Rx/Tx as alternate func
tion */
00875 gpioinitstruct.Pin = EVAL_I2Cx_SCL
_PIN | EVAL_I2Cx_SDA_PIN;
00876 gpioinitstruct.Mode = GPIO_MODE_AF_
OD;
00877 gpioinitstruct.Pull = GPIO_PULLUP;
00878 gpioinitstruct.Speed = GPIO_SPEED_HI
GH;
00879 gpioinitstruct.Alternate = EVAL_I2Cx_SCL
_SDA_AF;
00880 HAL_GPIO_Init(EVAL_I2Cx_SCL_GPIO_PORT, &
gpioinitstruct);
00881
00882 /*##-3- Configure the Eval I2Cx peripher
al #######################################*/
00883 /* Enable Eval_I2Cx clock */
00884 EVAL_I2Cx_CLK_ENABLE();
00885
```

```
00886 /* Force the I2C Peripheral Clock Reset
*/
00887 EVAL_I2Cx_FORCE_RESET();
00888
00889 /* Release the I2C Peripheral Clock Rese
t */
00890 EVAL_I2Cx_RELEASE_RESET();
00891
00892 /* Enable and set Eval I2Cx Interrupt to
the highest priority */
00893 HAL_NVIC_SetPriority(EVAL_I2Cx_EV_IRQn,
0x00, 0);
00894 HAL_NVIC_EnableIRQ(EVAL_I2Cx_EV_IRQn);
00895
00896 /* Enable and set Eval I2Cx Interrupt to
the highest priority */
00897 HAL_NVIC_SetPriority(EVAL_I2Cx_ER_IRQn,
0x00, 0);
00898 HAL NVIC EnableIRQ(EVAL I2Cx ER IRQn);
00899 }
00900 }
00901
00902 /**
00903 * @brief Eval I2Cx Bus initialization
00904 * @retval None
00905 */
00906 static void I2Cx_Init(void)
00907 {
00908 if(HAL_I2C_GetState(&heval_I2c) == HAL_I2C
STATE RESET)
00909 {
00910heval_I2c.Instance = EVAL_I
2Cx;
00911 heval_I2c.Init.Timing = EVAL_I
2Cx_TIMING;
00912 heval_I2c.Init.OwnAddress1 = 0;
00913 heval_I2c.Init.AddressingMode = I2C_AD
```

```
DRESSINGMODE_7BIT;
00914 heval_I2c.Init.DualAddressMode = I2C_DU
ALADDRESS_DISABLE;
00915 heval_I2c.Init.OwnAddress2 = 0;
00916 heval_I2c.Init.GeneralCallMode = I2C_GE
NERALCALL_DISABLE;
00917 heval I2c.Init.NoStretchMode = I2C NO
STRETCH_DISABLE;
00918
00919 HAL_I2C_DeInit(&heval_I2c);
00920 /* Init the I2C */
I2Cx_MspInit(&heval_I2c);
00922 HAL I2C Init(&heval I2c);
00923 }
00924 }
00925
00926 /**
00927 * @brief Eval I2Cx MSP Deinitialization
00928 * @param hi2c: I2C handle<br>00929 * @retval None
       * @retval None
00930 */
00931 static void I2Cx_MspDeInit(I2C_HandleTypeDef
 *hi2c)
00932 {
00933 }
00934
00935 /**
00936 * @brief Eval I2Cx Bus deinitialization
00937 * @retval None
00938 */
00939 static void I2Cx_DeInit(void)
00940 {
00941 if(HAL_I2C_GetState(&heval_I2c) != HAL_I2C
_STATE_RESET)
00942 {
00943 /* Deinit the I2C */
00944 HAL_I2C_DeInit(&heval_I2c);
```

```
00945 I2Cx MspDeInit(&heval_I2c);
00946 }
00947 }
00948
00949 /**
00950 * @brief Write a value in a register of t
he device through BUS.
00951 * @param Addr: Device address on BUS Bus.
00952 * @param Reg: The target register address
to write
00953 * @param RegSize: The target register siz
e (can be 8BIT or 16BIT)
00954 * @param pBuffer: The target register val
ue to be written
00955 * @param Length: buffer size to be written
00956 * @retval None
00957 */
00958 static HAL StatusTypeDef I2Cx WriteBuffer(ui
nt16_t Addr, uint16_t Reg, uint16_t RegSize, uint8
_t *pBuffer, uint16_t Length)
00959 {
00960 HAL_StatusTypeDef status = HAL_OK;
00961
00962 status = HAL_I2C_Mem_Write(&heval_I2c, Add
r, (uint16_t)Reg, RegSize, pBuffer, Length, heval_
I2cxTimeout);
00963
00964 /* Check the communication status */
00965 if(status != HAL_OK)
00966 {
00967 /* Re-Initiaize the BUS */
00968 I2Cx_Error();
00969 }
00970 return status;
00971 }
```

```
00972
00973 #if defined(USE_IOEXPANDER)
00974 /**
00975 * @brief Write a value in a register of t
he device through BUS.
00976 * @param Addr: Device address on BUS Bus.
00977 * @param Reg: The target register address
to write
00978 * @param RegSize: The target register siz
e (can be 8BIT or 16BIT)
00979 * @param Value: The target register value
to be written
00980 * @retval None
00981 */
00982 static void I2Cx_WriteData(uint16_t Addr, ui
nt16_t Reg, uint16_t RegSize, uint8_t Value)
00983 {
00984 HAL StatusTypeDef status = HAL OK;
00985
00986 status = HAL_I2C_Mem_Write(&heval_I2c, Add
r, (uint16_t)Reg, RegSize, &Value, 1, heval_I2cxTi
meout);
00987
00988 /* Check the communication status */
00989 if(status != HAL OK)
00990 {
00991 \frac{1}{2} Re-Initiaize the BUS \frac{*}{2}00992 I2Cx_Error();
00993 }
00994 }
00995
00996 /**
00997 * @brief Read a register of the device th
rough BUS
00998 * @param Addr: Device address on BUS
00999 * @param Reg: The target register address
```

```
to read
01000 * @param RegSize: The target register siz
e (can be 8BIT or 16BIT)
01001 * @retval read register value
01002 */
01003 static uint8_t I2Cx_ReadData(uint16_t Addr,
uint16_t Reg, uint16_t RegSize)
01004 {
01005 HAL_StatusTypeDef status = HAL_OK;
01006 uint8_t value = 0x0;
01007
01008 status = HAL I2C Mem Read(&heval I2c, Addr
, Reg, RegSize, &value, 1, heval_I2cxTimeout);
01009
01010 /* Check the communication status */
01011 if(status != HAL_OK)
01012 {
01013 /* Execute user timeout callback */
01014 I2Cx_Error();
01015
01016 }
01017 return value;
01018 }
01019 #endif /* USE_IOEXPANDER */
01020
01021 /**
01022 * @brief Reads multiple data on the BUS.
01023 * @param Addr: I2C Address
01024 * @param Reg: Reg Address
01025 * @param RegSize : The target register si
ze (can be 8BIT or 16BIT)
01026 * @param pBuffer: pointer to read data bu
ffer
01027 * @param Length: length of the data
01028 * @retval 0 if no problems to read multipl
e data
01029 */
```

```
01030 static HAL_StatusTypeDef I2Cx_ReadBuffer(uin
t16_t Addr, uint16_t Reg, uint16_t RegSize, uint8_
t *pBuffer, uint16_t Length)
01031 {
01032 HAL StatusTypeDef status = HAL OK;
01033
01034 status = HAL_I2C_Mem_Read(&heval_I2c, Addr
, (uint16_t)Reg, RegSize, pBuffer, Length, heval_I
2cxTimeout);
01035
01036 /* Check the communication status */
01037 if(status != HAL_OK)
01038 {
01039 /* Re-Initiaize the BUS */
01040 I2Cx_Error();
01041 }
01042 return status;
01043 }
01044
01045 /*01046 * @brief Checks if target device is ready f
or communication.
01047 * @note This function is used with Memory
devices
01048 * @param DevAddress: Target device address
01049 * @param Trials: Number of trials
01050 * @retval HAL status
01051 */
01052 static HAL_StatusTypeDef I2Cx_IsDeviceReady(
uint16_t DevAddress, uint32_t Trials)
01053 {
01054 return (HAL_I2C_IsDeviceReady(&heval_I2c,
DevAddress, Trials, heval_I2cxTimeout));
01055 }
01056
01057
01058 /**
```

```
01059 * @brief Eval I2Cx error treatment function
01060 * @retval None
01061 */
01062 static void I2Cx_Error (void)
01063 {
01064 /* De-initialize the I2C communication BUS
*/
01065 HAL_I2C_DeInit(&heval_I2c);
01066
01067 /* Re- Initiaize the I2C communication BUS
*/
01068 I2Cx_Init();
01069 }
01070
01071 /*******************************************
************************************
01072 LINK OPERATIONS
01073 ********************************************
***********************************/
01074 #if defined(USE_IOEXPANDER)
01075 /******************************** LINK IOE ****
***********************************/
01076
01077 /**
01078 * @brief Initializes IOE low level.
01079 * @retval None
01080 */
01081 void IOE_Init(void)
01082 {
01083 I2Cx_Init();
01084 }
01085
01086 /**01087 * @brief Configures IOE low level Interru
pt.
01088 * @retval None
```

```
01089 */
01090 void IOE_ITConfig(void)
01091 {
01092 static uint8_t IOE_IT_Enabled = 0;
01093 GPIO InitTypeDef qpioinitstruct = {0};
01094
01095 if(IOE_IT_Enabled == 0)01096 {
01097 IOE_IT_Enabled = 1;
01098
01099 /* Configure IOExpander Interrupt GPIO */
01100 qpioinitstruct.Pin = GPIO PIN 15;
01101 gpioinitstruct.Pull = GPIO NOPULL;
01102 gpioinitstruct.Speed = GPIO_SPEED_FAST;
01103 gpioinitstruct.Mode = GPIO_MODE_IT_FALL
ING;
01104 HAL_GPIO_Init(GPIOG, &gpioinitstruct);
01105
01106 /* All joystick buttons share the same I
RQ Handler */
01107 HAL_NVIC_SetPriority(RIGHT_JOY_EXTI_IRQn
, 0x0F, 0);
01108 HAL_NVIC_EnableIRQ(RIGHT_JOY_EXTI_IRQn);
01109 }
01110 }
01111
01112 / **01113 * @brief IOE writes single data.
01114 * @param Addr: I2C address
01115 * @param Reg: Reg address
01116 * @param Value: Data to be written
01117 * @retval None
01118 */
01119 void IOE_Write(uint8_t Addr, uint8_t Reg, ui
nt8_t Value)
01120 {
```

```
01121 I2Cx_WriteData(Addr, Reg, I2C_MEMADD_SIZE_
8BIT, Value);
01122 }
01123
01124 / **01125 * @brief IOE reads single data.
01126 * @param Addr: I2C address
01127 * @param Reg: Reg address
01128 * @retval Read data
01129 */
01130 uint8_t IOE_Read(uint8_t Addr, uint8_t Reg)
01131 {
01132 return I2Cx ReadData(Addr, Reg, I2C MEMADD
_SIZE_8BIT);
01133 }
01134
01135 / **01136 * @brief IOE reads multiple data.
01137 * @param Addr: I2C address
01138 * @param Reg: Reg address
01139 * @param Buffer: Pointer to data buffer
01140 * @param Length: Length of the data
01141 */
01142 uint16_t IOE_ReadMultiple(uint8_t Addr, uint
8_t Reg, uint8_t *Buffer, uint16_t Length)
01143 {
01144 return I2Cx ReadBuffer(Addr, Reg, I2C MEMA
DD_SIZE_8BIT, Buffer, Length);
01145 }
01146
01147
01148 /**
01149 * @brief IOE Write multiple data.
01150 * @param Addr: I2C address
01151 * @param Reg: Reg address
01152 * @param Buffer: Pointer to data buffer
01153 * @param Length: Length of the data
```
```
01154 */
01155 void IOE_WriteMultiple(uint8_t Addr, uint8_t
Reg, uint8_t *Buffer, uint16_t Length)
01156 {
01157 I2Cx WriteBuffer(Addr, Reg, I2C MEMADD SIZ
E_8BIT, Buffer, Length);
01158 }
01159
01160 /*01161 * @brief IOE delay.
01162 * @param Delay: Delay in ms
01163 * @retval None
01164 */
01165 void IOE_Delay(uint32_t Delay)
01166 {
01167 HAL_Delay(Delay);
01168 }
01169 #endif /* USE_IOEXPANDER */
01170
01171 /********************************* LINK AUDI
O *********************************/
01172
01173 /**
01174 * @brief Initializes Audio low level.
01175 * @retval None
01176 */
01177 void AUDIO IO Init(void)
01178 {
01179 I2Cx_Init();
01180 }
01181
01182 /**
01183 * @brief Deinitializes Audio low level.
01184 * @retval None
01185 */
01186 void AUDIO_IO_DeInit(void)
01187 {
```

```
01188 I2Cx_DeInit();
01189 }
01190
01191 /*01192 * @brief Writes a single data.
01193 * @param Addr: I2C address
01194 * @param Reg: Reg address
01195 * @param Value: Data to be written
01196 * @retval None
01197 */
01198 void AUDIO_IO_Write(uint8_t Addr, uint16_t R
eg, uint16_t Value)
01199 {
01200 uint16_t tmp = Value;
01201
01202    Value = ((uint16_t)(tmp \gg 8) & 0x00FF);
01203 Value |= ((uint16_t)(tmp << 8)& 0xFF00);
01204
01205 I2Cx WriteBuffer(Addr, Reg, I2C MEMADD SIZ
E_16BIT, (uint8_t^*)&Value, 2);
01206 }
01207
01208 / **01209 * @brief Reads a single data.
01210 * @param Addr: I2C address
01211 * @param Reg: Reg address
01212 * @retval Data to be read
01213 */
01214AUDIO_IO_Read(uint8_t Addr, uint16_
t Reg)
01215 {
01216 uint16_t Read_Value = 0, tmp = 0;
01217
01218 I2Cx_ReadBuffer(Addr, Reg, I2C_MEMADD_SIZE
\_16BIT, (uint8_t^*)&Read_Value, 2);
01219
01220 tmp = ((uint16_t)(Read_Value >> 8) & 0x00F
```

```
F);
01221 \text{tmp} = ((\text{uint16}_t)(\text{Read_value} << 8)& 0xFF0
0);
01222
01223 Read Value = tmp;
01224
01225 return Read_Value;
01226 }
01227
01228 /**
01229 * @brief AUDIO Codec delay
01230 * @param Delay: Delay in ms
01231 * @retval None
01232 */
01233 void AUDIO_IO_Delay(uint32_t Delay)
01234 {
01235 HAL_Delay(Delay);
01236 }
01237
01238 /********************************* LINK I2C
EEPROM *****************************/
01239 /**
01240 * @brief Initializes peripherals used by
the I2C EEPROM driver.
01241 * @retval None
01242 */
01243 void EEPROM I2C IO Init(void)
01244 {
01245 I2Cx_Init();
01246 }
01247
01248 /**
01249 * @brief Write data to I2C EEPROM driver
01250 * @param DevAddress: Target device address
01251 * @param MemAddress: Internal memory addr
ess
```

```
01252 * @param pBuffer: Pointer to data buffer
01253 * @param BufferSize: Amount of data to be
 sent
01254 * @retval HAL status
01255 */
01256 HAL_StatusTypeDef EEPROM_I2C_IO_WriteData(ui
nt16_t DevAddress, uint16_t MemAddress, uint8_t* p
Buffer, uint32_t BufferSize)
01257 {
01258 return (I2Cx_WriteBuffer(DevAddress, MemAd
dress, I2C_MEMADD_SIZE_16BIT, pBuffer, BufferSize)
);
01259 }
01260
01261 /**
01262 * @brief Read data from I2C EEPROM driver
01263 * @param DevAddress: Target device address
01264 * @param MemAddress: Internal memory addr
ess
01265 * @param pBuffer: Pointer to data buffer
01266 * @param BufferSize: Amount of data to be
 read
01267 * @retval HAL status
01268 */
01269 HAL StatusTypeDef EEPROM I2C IO ReadData(uin
t16_t DevAddress, uint16_t MemAddress, uint8_t* pB
uffer, uint32_t BufferSize)
01270 {
01271 return (I2Cx ReadBuffer(DevAddress, MemAdd
ress, I2C_MEMADD_SIZE_16BIT, pBuffer, BufferSize))
;
01272 }
01273
01274 / **01275 * @brief Checks if target device is ready f
or communication.
```

```
01276 * @note This function is used with Memory
devices
01277 * @param DevAddress: Target device address
01278 * @param Trials: Number of trials
01279 * @retval HAL status
01280 */
01281 HAL_StatusTypeDef EEPROM_I2C_IO_IsDeviceReady
(uint16_t DevAddress, uint32_t Trials)
01282 {
01283 return (I2Cx_IsDeviceReady(DevAddress, Tri
als));
01284 }
01285
01286 #endif /*HAL I2C MODULE ENABLED*/
01287
01288
01289 /**
01290 * @}
01291 */
01292
01293 /**
01294 * @}
01295 */
01296
01297 /**
01298 * @}
01299 */
01300
01301 / **01302 * @}
01303 */
01304
01305
01306 /*************************** (C) COPYRIGHT STMi
croelectronics *****END OF FILE****/\blacksquare\vert \cdot \vert
```
Generated on Sun Jun 21 2015 23:46:41 for STM32L476G\_EVAL BSP User Manual by <u>doxygem</u> 1.7.6.1

# STM32L476G\_EVAL BSP User Manual

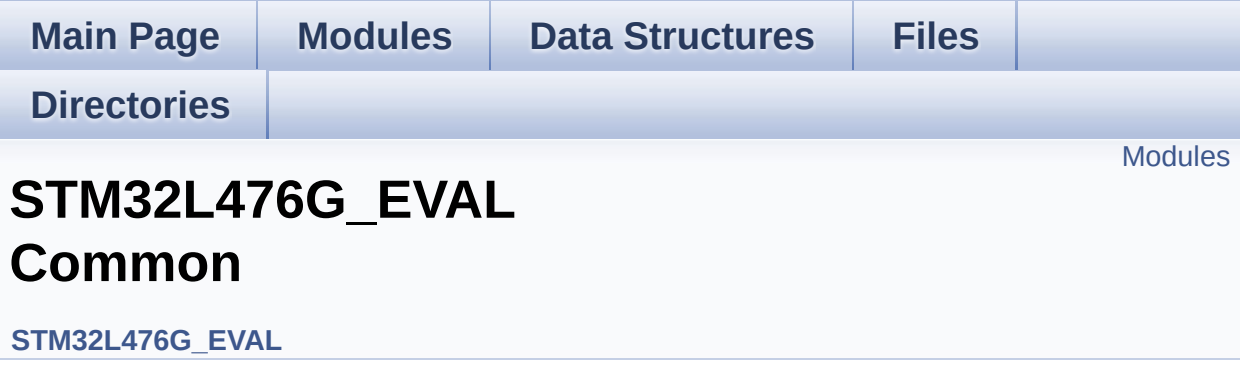

#### <span id="page-367-0"></span>**Modules**

#### **Private Types [Definitions](#page-316-0)**

This file provides firmware functions to manage Leds, pushbuttons, COM ports, SD card on SPI and temperature sensor (TS751) available on STM32L476G-EVAL evaluation board from STMicroelectronics.

**Private [Defines](#page-598-0) Exported [Variables](#page-814-0) Private [Functions](#page-4-0) Exported [Functions](#page-700-0) Bus [Operations](#page-645-0) Functions [Exported](#page-810-0) Types Exported [Constants](#page-1253-0)**

Generated on Sun Jun 21 2015 23:46:42 for STM32L476G\_EVAL BSP User Manual by comparison 1.7.6.1

# STM32L476G\_EVAL BSP User Manual

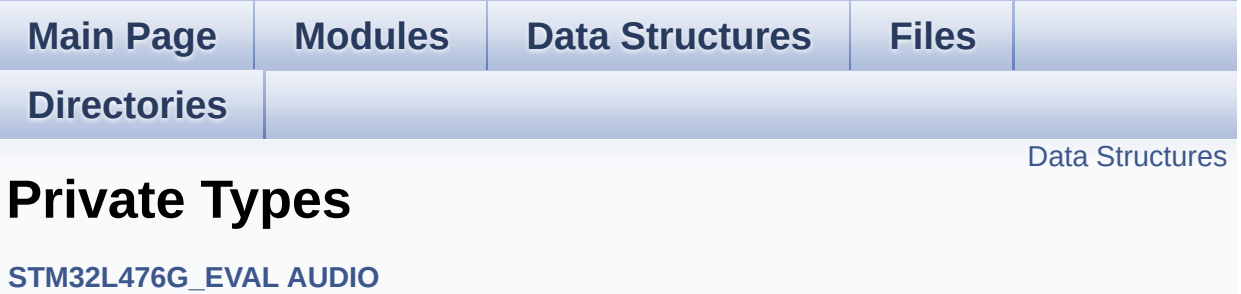

#### <span id="page-369-0"></span>**Data Structures**

struct **[AUDIOIN\\_TypeDef](#page-5-0)**

Generated on Sun Jun 21 2015 23:46:42 for STM32L476G\_EVAL BSP User Manual by doxygem 1.7.6.1

# STM32L476G\_EVAL BSP User Manual

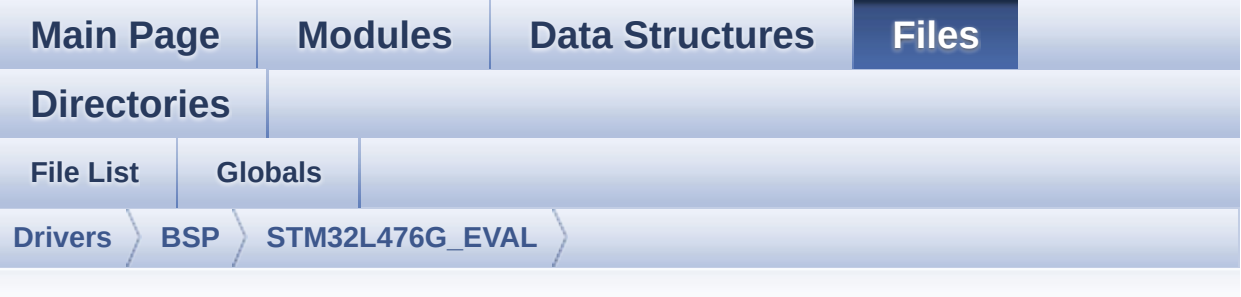

### **stm32l476g\_eval\_audio.c**

Go to the [documentation](#page-155-0) of this file.

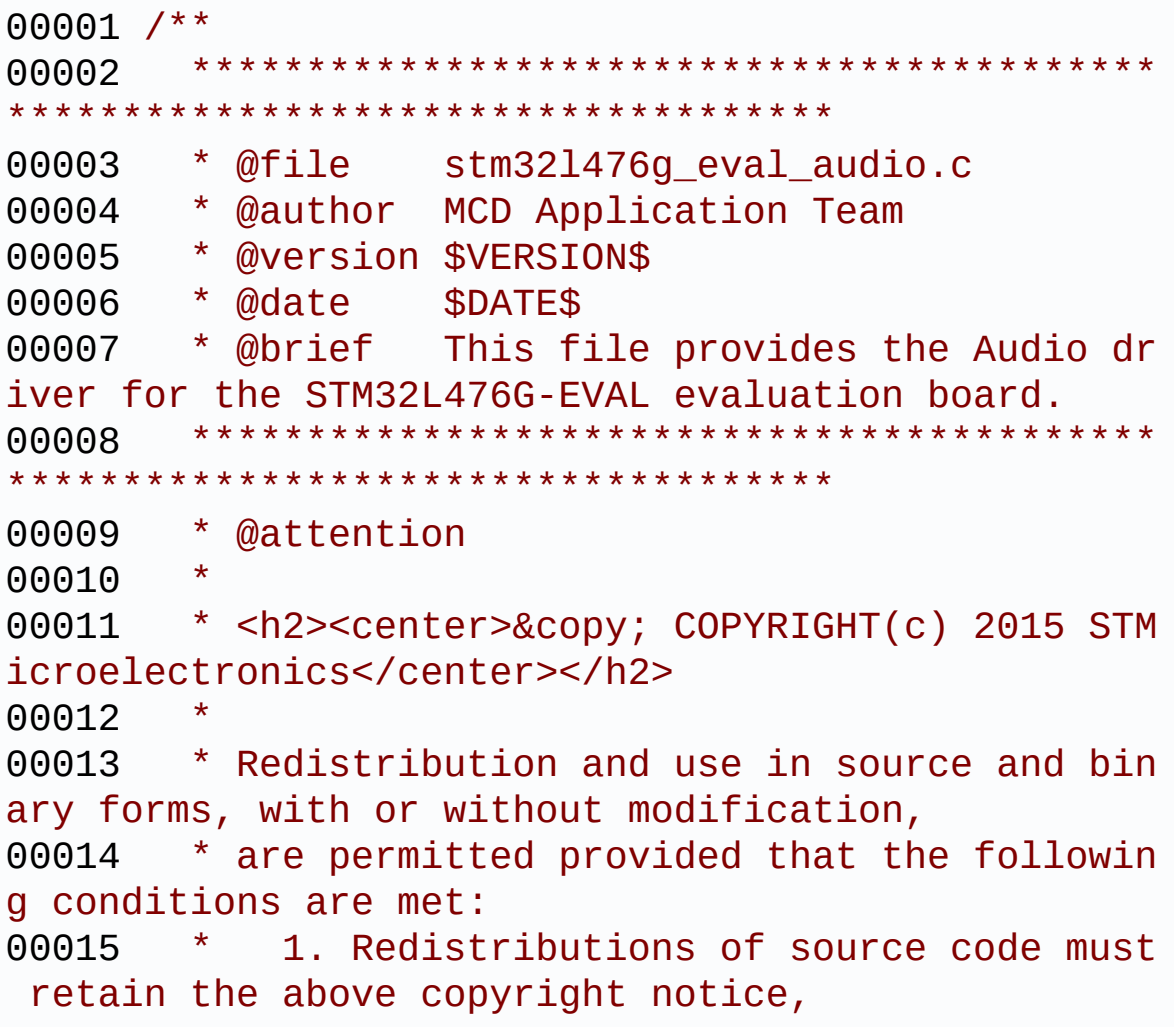

00016 \* this list of conditions and the fol lowing disclaimer. 00017 \* 2. Redistributions in binary form must reproduce the above copyright notice, 00018 \* this list of conditions and the fol lowing disclaimer in the documentation 00019 \* and/or other materials provided wit h the distribution. 00020 \* 3. Neither the name of STMicroelectron ics nor the names of its contributors 00021 \* may be used to endorse or promote p roducts derived from this software 00022 \* without specific prior written perm ission. 00023 \* 00024 \* THIS SOFTWARE IS PROVIDED BY THE COPYRIG HT HOLDERS AND CONTRIBUTORS "AS IS" 00025 \* AND ANY EXPRESS OR IMPLIED WARRANTIES, I NCLUDING, BUT NOT LIMITED TO, THE 00026 \* IMPLIED WARRANTIES OF MERCHANTABILITY AN D FITNESS FOR A PARTICULAR PURPOSE ARE 00027 \* DISCLAIMED. IN NO EVENT SHALL THE COPYRI GHT HOLDER OR CONTRIBUTORS BE LIABLE 00028 \* FOR ANY DIRECT, INDIRECT, INCIDENTAL, SP ECIAL, EXEMPLARY, OR CONSEQUENTIAL 00029 \* DAMAGES (INCLUDING, BUT NOT LIMITED TO, PROCUREMENT OF SUBSTITUTE GOODS OR 00030 \* SERVICES; LOSS OF USE, DATA, OR PROFITS; OR BUSINESS INTERRUPTION) HOWEVER 00031 \* CAUSED AND ON ANY THEORY OF LIABILITY, W HETHER IN CONTRACT, STRICT LIABILITY, 00032 \* OR TORT (INCLUDING NEGLIGENCE OR OTHERWI SE) ARISING IN ANY WAY OUT OF THE USE 00033 \* OF THIS SOFTWARE, EVEN IF ADVISED OF THE POSSIBILITY OF SUCH DAMAGE. 00034 00035 \*\*\*\*\*\*\*\*\*\*\*\*\*\*\*\*\*\*\*\*\*\*\*\*\*\*\*\*\*\*\*\*\*\*\*\*\*\*\*\*\*\*

\*\*\*\*\*\*\*\*\*\*\*\*\*\*\*\*\*\*\*\*\*\*\*\*\*\*\*\*\*\*\*\*\*\*\*\* 00036 \*/ 00037 00038 /\*========================================== ==================================== 00039 User NOTES 00040 00041 1. How To use this driver:  $00042 - - - - -$ 00043 + This driver supports STM32L4xx devices on STM32L476G-EVAL (MB1144) Evaluation boards. 00044 a) to play an audio file (all functi ons names start by BSP AUDIO OUT xxx) 00045 b) to record an audio file through M P34DT01TR, ST MEMS (all functions names start by B SP\_AUDIO\_IN\_xxx) 00046 00047 a) PLAY A FILE: 00048 ============== 00049 + Call the function BSP\_AUDIO\_OUT\_Init( 00050 OutputDe vice: physical output mode (OUTPUT\_DEVICE\_SPEAKER, 00051 OUTPUT DEVICE HEADPHONE or OUTPUT DEVICE BOT H) 00052 Volume : Initial volume to be set (0 is min (mute), 1 00 is max (100%) 00053 AudioFre q : Audio frequency in Hz (8000, 16000, 22500, 3 2000...) 00054 this parameter is relative to the audio file /stream type. 00055 ) 00056 This function configures all the hardw are required for the audio application (codec, I2C , SAI, 00057 GPIOs, DMA and interrupt if needed). T his function returns AUDIO\_OK if configuration is OK. 00058 If the returned value is different fro m AUDIO OK or the function is stuck then the commu nication with 00059 the codec or the IOExpander has failed (try to un-plug the power or reset device in this case). 00060 - OUTPUT DEVICE SPEAKER : only speake r will be set as output for the audio stream. 00061 - OUTPUT DEVICE HEADPHONE: only headph ones will be set as output for the audio stream. 00062 - OUTPUT DEVICE BOTH : both Speake r and Headphone are used as outputs for the audio stream 00063 at the same time. 00064 + Call the function BSP AUDIO OUT Play( 00065 pBuffer: p ointer to the audio data file address 00066 Size : s ize of the buffer to be sent in Bytes 00067 ) 00068 to start playing (for the first time) from the audio file/stream. 00069 + Call the function BSP AUDIO OUT Pause() to pause playing 00070 + Call the function BSP\_AUDIO\_OUT\_Resume( ) to resume playing. 00071 Note. After calling BSP\_AUDIO\_OUT\_Pau se() function for pause, only BSP\_AUDIO\_OUT\_Resume () should be called 00072 for resume (it is not allowed to c all BSP\_AUDIO\_OUT\_Play() in this case).

00073 Note. This function should be called only when the audio file is played or paused (not stopped). 00074 + For each mode, you may need to implemen t the relative callback functions into your code. 00075 The Callback functions are named BSP\_A UDIO\_OUT\_XXXCallBack() and only their prototypes a re declared in 00076 the stm32l476g\_eval\_audio.h file. (ref er to the example for more details on the callback s implementations)  $00077$  + To Stop playing, to modify the volume 1 evel, the frequency, the audio frame slot, 00078 the device output mode, the mute, the audio configuratio or the stop, use the functions: BSP\_AUDIO\_OUT\_SetVolume(), 00079 AUDIO\_OUT\_SetFrequency(), BSP\_AUDIO\_OU T\_SetAudioFrameSlot(), BSP\_AUDIO\_OUT\_SetOutputMode  $()$ , 00080 BSP\_AUDIO\_OUT\_SetMute(), BSP\_AUDIO\_OUT changeAudioConfig() and BSP AUDIO OUT Stop(). 00081 + The driver API and the callback functio ns are at the end of the stm32l476g\_eval\_audio.h f ile. 00082 00083 Driver architecture: 00084 -------------------- 00085 + This driver provide the High Audio Laye r: consists of the function API exported in the st m32l476g\_eval\_audio.h file 00086 (BSP\_AUDIO\_OUT\_Init(), BSP\_AUDIO\_OUT\_Pl ay() ...) 00087 + This driver provide also the Media Acce ss Layer (MAL): which consists of functions allowi ng to access the media containing/ 00088 providing the audio file/stream. These functions are also included as local functions into

```
00089 the stm321476q eval audio codec.c file
(SAIx_MspInit() and SAIx_Init())
00090
00091 Known Limitations:
00092 ------------------
00093 1- When using the Speaker, if the audio f
ile quality is not high enough, the speaker output
00094 may produce high and uncomfortable noi
se level. To avoid this issue, to use speaker
00095 output properly, try to increase audio
file sampling rate (typically higher than 48KHz).
00096 This operation will lead to larger fil
e size.
00097 2- Communication with the audio codec (th
rough I2C) may be corrupted if it is interrupted b
y some
00098 user interrupt routines (in this case,
 interrupts could be disabled just before the star
t of
00099 communication then re-enabled when it
is over). Note that this communication is only don
e at
00100 the configuration phase (BSP_AUDIO_OUT
_Init() or BSP_AUDIO_OUT_Stop()) and when Volume c
ontrol modification is
00101 performed (BSP_AUDIO_OUT_SetVolume() o
r BSP_AUDIO_OUT_SetMute()or BSP_AUDIO_OUT_SetOutpu
tMode()).
00102 When the audio data is played, no comm
unication is required with the audio codec.
00103 3- Parsing of audio file is not implement
ed (in order to determine audio file properties: M
ono/Stereo, Data size,
00104 File size, Audio Frequency, Audio Data
header size ...). The configuration is fixed for
the given audio file.
```
 4- If the TDM Format used to play in para llel 2 audio Stream (the first Stream is configure d in codec SLOT0 and second Stream in SLOT1) the Pause/Resume, vol ume and mute feature will control the both streams. 5- Supports only Stereo audio streaming. 6- Supports only 16-bits audio data size. b) RECORD A FILE: ================ 00112 + Call the function BSP AUDIO IN Init( AudioFre q: Audio frequency in Hz (8000, 16000, 22500, 3200  $\Theta$  ... ) This function configures all the hardw are required for the audio application (SAI, GPIOs, DMA and interrupt if needed). T his function returns 0 if configuration is OK. + Call the function BSP\_AUDIO\_IN\_Record( pbuf Main buffer pointer for the recorded data storing size Current siz e of the recorded buffer ) to start recording from the microphone s. + User needs to implement user callbacks to follow the process of data recorded in the reco rd buffer (BSP\_AUDIO\_IN\_HalfTransfer\_CallBack()/ BSP\_AUDIO\_IN\_TransferComplete\_CallBack() + Call the function AUDIO\_IN\_STOP() to st

```
op recording
00128 ============================================
==================================*/
00129
00130 /* Includes ---------------------------------
----------------------------------*/
00131 #include "stm32l476g_eval_audio.h"
00132
00133 /** @addtogroup BSP
00134 * @{
00135 */
00136
00137 /** @addtogroup STM32L476G_EVAL
00138 * @{
00139 */
00140
00141 /** @defgroup STM32L476G_EVAL_AUDIO STM32L47
6G_EVAL AUDIO
00142 * @brief This file includes the low layer
driver for wm8994 Audio Codec
00143 * available on STM32L476G-EVAL eval
uation board(MB1144).
00144 * @{
00145 */
00146
00147 /** @defgroup STM32L476G_EVAL_AUDIO_Private_
Types Private Types
00148 * @{
00149 */
00150 typedef struct
00151 {
00152 uint32_t Frequency; /* Record Fr
equency */
00153 uint32_t BitResolution; /* Record bi
t resolution */
00154 uint32_t ChannelNbr; /* Record Ch
annel Number */
```

```
00155 uint16_t *pRecBuf; /* Pointer t
o record user buffer */
00156 uint32_t RecSize; /* Size to r
ecord in mono, double size to record in stereo */
00157 }AUDIOIN_TypeDef;
00158 /**
00159 * @}
00160 */
00161
00162 /** @defgroup STM32L476G_EVAL_AUDIO_Private_
Constants Private Constants
00163 * @{
00164 */
00165 /**
00166 * @}
00167 */
00168
00169 /** @defgroup STM32L476G_EVAL_AUDIO_Private_
Macros Private Macros
00170 * @{
00171 */
00172 /*### PLAY ###*/
00173 /* SCK(kHz) = SAI_CK_x/(SAIClockDivider*2*25
6) */
00174 #define SAIClockDivider( FREQUENCY ) \
00175 (FREQUENCY == AUDIO_FREQUENCY_8K
\left| \right| ? 12 \
00176 : (FREQUENCY == AUDIO_FREQUENCY_11
K) ? 2 \backslash00177 : (FREQUENCY == AUDIO_FREQUENCY_16
K) ? 6 \backslash00178 : (FREQUENCY == AUDIO_FREQUENCY_22
K) ? 1 \setminus00179 : (__FREQUENCY__ == AUDIO_FREQUENCY_32
K) ? 3 \backslash00180 : (__FREQUENCY__ == AUDIO_FREQUENCY_44
K) ? 0 \
```
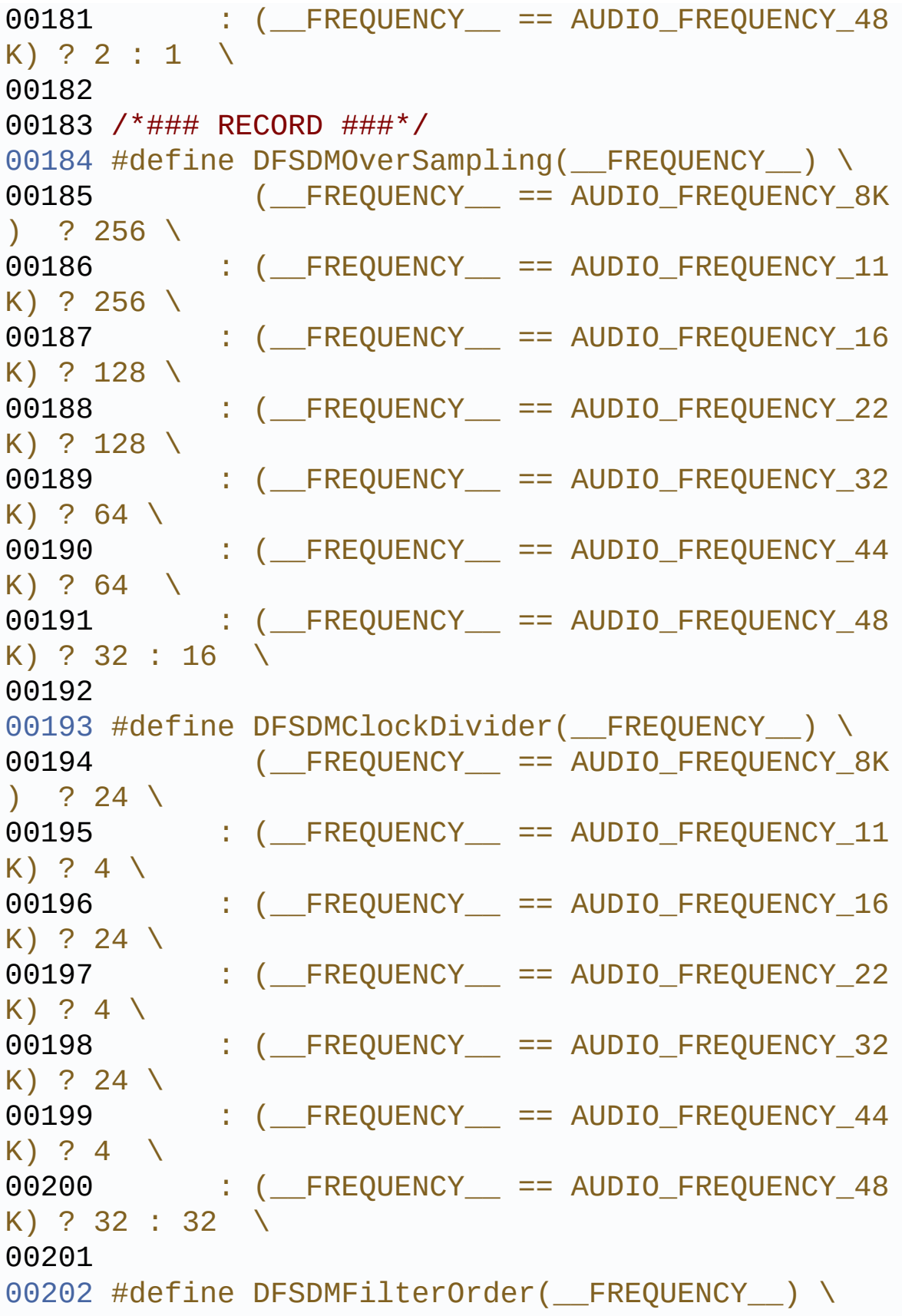

```
00203 (__FREQUENCY__ == AUDIO_FREQUENCY_8K
) ? DFSDM FILTER SINC3 ORDER \
00204 : (FREQUENCY == AUDIO_FREQUENCY_11
K) ? DFSDM_FILTER_SINC3_ORDER \
00205 : (FREQUENCY_ == AUDIO_FREQUENCY_16
K) ? DFSDM_FILTER_SINC3_ORDER \
00206 : (FREQUENCY == AUDIO_FREQUENCY_22
K) ? DFSDM_FILTER_SINC3_ORDER \
00207 : (FREQUENCY_ == AUDIO_FREQUENCY_32
K) ? DFSDM_FILTER_SINC4_ORDER \
00208 : (FREQUENCY_ == AUDIO_FREQUENCY_44
K) ? DFSDM_FILTER_SINC4_ORDER \
00209 : (__FREQUENCY__ == AUDIO_FREQUENCY_48
K) ? DFSDM FILTER SINC4 ORDER : DFSDM FILTER SINC5
ORDER \
00210
00211 #define DFSDMRightBitShift(__FREQUENCY__) \
00212 (FREQUENCY == AUDIO FREQUENCY 8K
) ? 3 \
00213 : ( FREQUENCY == AUDIO_FREQUENCY_11
K) ? 3 \backslash00214 : (FREQUENCY == AUDIO_FREQUENCY_16
K) ? 0 \backslash00215 : (FREQUENCY_ == AUDIO_FREQUENCY_22
K) ? 0 \setminus00216 : ( FREQUENCY == AUDIO FREQUENCY 32
K) ? 3 \backslash00217 : (FREQUENCY == AUDIO_FREQUENCY_44
K) ? 3 \setminus00218 : (FREQUENCY == AUDIO_FREQUENCY_48
K) ? 0 : 0 \
00219
00220 /* Saturate the record PCM sample */
00221 #define SaturaLH(N, L, H) (((N)<(L))?(L):(((
N)>(H))?(H):(N)))
00222
00223 /**
```

```
00224 * @}
00225 */
00226
00227 /** @defgroup STM32L476G_EVAL_AUDIO_Private_
Variables Private Variables
00228 * @{
00229 */
00230 /*### PLAY ###*/
00231*audio_drv;
00232 SAI_HandleTypeDef haudio_out_s
ai;
00233
00234 /*### RECORD ###*/
00235AUDIOIN_TypeDef audio_in_con
text;
00236
00237 DFSDM_Channel_HandleTypeDef haudio_in_df
sdm_leftchannel;
00238 DFSDM Channel HandleTypeDef haudio in df
sdm rightchannel;
00239 DFSDM_Filter_HandleTypeDef haudio_in_df
sdm_leftfilter;
00240 DFSDM_Filter_HandleTypeDef haudio_in_df
sdm_rightfilter;
00241DMA_HandleTypeDef hdma_dfsdm_l
eft;
00242 DMA HandleTypeDef hdma dfsdm r
ight;
00243
00244 /* Buffers for right and left samples */
00245LeftRecBuff[
INTERNAL_BUFF_SIZE];
00246RightRecBuff[
INTERNAL_BUFF_SIZE];
00247
00248 /* Buffers status flags */
00249 uint32 t DmaLeftRecHa
```

```
lfBuffCplt = 0;
00250DmaLeftRecBu
ffCp1t = 0;00251DmaRightRecH
alfBufferCp1t = 0;00252DmaRightRecB
uffCplt = 0;00253
00254 /* Application Buffer Trigger */
00255AppBuffTrigg
er = 0;00256AppBuffHalf
         = 0 ;
00257
00258 /* Default record volume */
00259 uint16_t __IO AudioInVolume = DEFAULT_AUDIO_
IN VOLUME;
00260
00261 / **00262 * @}
00263 */
00264
00265 /** @defgroup STM32L476G_EVAL_AUDIO_Private_
Functions Private Functions
00266 * @{
00267 */
00268 static void CODEC Reset(void);
00269 static void SAIx_MspInit(void);
00270 static void SAIx_Init(uint32_t AudioFreq)
;
00271 static void DFSDMx_ChannelMspInit(DFSDM_C
hannel_HandleTypeDef *hdfsdm_channel);
00272 static void DFSDMx_FilterMspInit(DFSDM_Fi
lter_HandleTypeDef *hdfsdm_filter);
00273 static void DFSDMx_ChannelMspDeInit(DFSDM
_Channel_HandleTypeDef *hdfsdm_channel);
00274 static void DFSDMx_FilterMspDeInit(DFSDM_
```

```
Filter_HandleTypeDef *hdfsdm_filter);
00275 static uint8_t DFSDMx_Init(uint32_t AudioFre
q);
00276 static uint8_t DFSDMx_DeInit(void);
00277 /**
00278 * @}
00279 */
00280
00281 /** @addtogroup STM32L476G_EVAL_AUDIO_Export
ed_Functions
00282 * @{
00283 */
00284
00285 /**
00286 * @brief Configures the audio peripherals.
00287 * @param OutputDevice: OUTPUT_DEVICE_SPEA
KER, OUTPUT_DEVICE_HEADPHONE,
00288 * or OUTPUT DEVICE B
OTH.
00289 * @param Volume: Initial volume level (fr
om 0 (Mute) to 100 (Max))
00290 * @param AudioFreq: Audio frequency used
to play the audio stream.
00291 * @note The SAI PLL input clock must be
done in the user application.
00292 * @retval AUDIO_OK if correct communicatio
n, else wrong communication
00293 */
00294 uint8_t BSP_AUDIO_OUT_Init(uint16_t OutputDe
vice, uint8_t Volume, uint32_t AudioFreq)
00295 {
00296 uint8_t ret = AUDIO_ERROR;
00297 uint32_t deviceid = 0x00;
00298 RCC_PeriphCLKInitTypeDef RCC_ExCLKInitStru
ct;
00299
```

```
00300 HAL_RCCEx_GetPeriphCLKConfig(&RCC_ExCLKIni
tStruct);
00301 if((AudioFreq == AUDIO_FREQUENCY_11K) || (
AudioFreq == AUDIO_FREQUENCY_22K) || (AudioFreq ==
AUDIO_FREQUENCY_44K))
00302 {
00303 /* Configure PLLSAI prescalers */
00304 /* SAI clock config
00305 PLLSAI1_VCO= 8 Mhz * PLLSAI1N = 8 * 24 =
VCO_192M
00306 SAI_CK_x = PLLSAI1_VCO/PLLSAI1P = 192/17
= 11.294 Mhz */00307 RCC_ExCLKInitStruct.PeriphClockSelection
   = RCC_PERIPHCLK_SAI1;
00308 RCC ExCLKInitStruct.PLLSAI1.PLLSAI1N
   = 24;00309 RCC ExCLKInitStruct.PLLSAI1.PLLSAI1P
   = 17;00310 RCC_ExCLKInitStruct.PLLSAI1.PLLSAI1Clock
Out = RCC PLLSAI1 SAI1CLK;
00311 RCC_ExCLKInitStruct.Sai1ClockSelection
   = RCC_SAI1CLKSOURCE_PLLSAI1;
00312 HAL_RCCEx_PeriphCLKConfig(&RCC_ExCLKInit
Struct);
00313 }
00314 else /* AUDIO_FREQUENCY_8K, AUDIO_FREQUENC
Y_16K, AUDIO_FREQUENCY_48K, AUDIO_FREQUENCY_96K */
00315 {
00316 /* SAI clock config
00317 PLLSAI1_VCO= 8 Mhz * PLLSAI1N = 8 * 43 =
VCO_344M
00318 SAI_CK_x = PLLSAI1_VCO/PLLSAI1P = 344/7
= 49.142 Mhz */00319 RCC_ExCLKInitStruct.PeriphClockSelection
   = RCC_PERIPHCLK_SAI1;
00320 RCC_ExCLKInitStruct.PLLSAI1.PLLSAI1N
   = 43;
```

```
00321 RCC_ExCLKInitStruct.PLLSAI1.PLLSAI1P
   = 7;00322 RCC_ExCLKInitStruct.PLLSAI1.PLLSAI1Clock
Out = RCC_PLLSAI1_SAI1CLK;
00323 RCC_ExCLKInitStruct.Sai1ClockSelection
   = RCC_SAI1CLKSOURCE_PLLSAI1;
00324 HAL_RCCEx_PeriphCLKConfig(&RCC_ExCLKInit
Struct);
00325 }
00326
00327 /* SAI data transfer preparation:
00328 Prepare the Media to be used for the audio
transfer from memory to SAI peripheral */
00329 SAIx Init(AudioFreq);
00330
00331 /* wm8994 codec initialization */
00332 deviceid = wm8994_drv.ReadID(AUDIO_I2C_ADD
RESS);
00333
00334 /* Reset the Codec Registers */
00335 CODEC_Reset();
00336
00337 if((deviceid) == WM8994_ID)
00338 {
00339 /* Initialize the audio driver structure
\mathbf{H}00340 audio_drv = &wm8994_drv;
00341 ret = AUDIO_OK;
00342 }
00343 else
00344 {
00345 ret = AUDIO_ERROR;
00346 }
00347
00348 if(ret == AUDIO_0(K)00349 {
00350 /* Initialize the codec internal registe
```

```
rs */
00351 audio_drv->Init(AUDIO_I2C_ADDRESS, Outpu
tDevice, Volume, AudioFreq);
00352 }
00353
00354 /* Set the request volume */
00355 BSP_AUDIO_OUT_SetVolume(Volume);
00356
00357 return ret;
00358 }
00359
00360 /**
00361 * @brief Starts playing audio stream from
a data buffer for a determined size.
00362 * @param pBuffer: Pointer to the buffer
00363 * @param Size: Number of audio data BYTES.
00364 * @retval AUDIO_OK if correct communicatio
n, else wrong communication
00365 */
00366 uint8_t BSP_AUDIO_OUT_Play(uint16_t* pBuffer
, uint32_t Size)
00367 {
00368 /* Call the audio Codec Play function */
00369 if(audio_drv->Play(AUDIO_I2C_ADDRESS, pBuf
fer, Size) != 0)
00370 {
00371 return AUDIO_ERROR;
00372 }
00373 else
00374 {
00375 /* Update the Media layer and enable it
for play */
00376 HAL_SAI_Transmit_DMA(&haudio_out_sai, (u
int8_t *)pBuffer, DMA_MAX(Size));
00377
00378 return AUDIO_OK;
```

```
00379 }
00380 }
00381
00382 /**
00383 * @brief Sends n-Bytes on the SAI interfa
ce.
00384 * @param pData: pointer on data address
00385 * @param Size: number of data to be writt
en
00386 * @retval AUDIO_OK if correct communicatio
n, else wrong communication
00387 */
00388 uint8 t BSP AUDIO OUT ChangeBuffer(uint16 t
*pData, uint16_t Size)
00389 {
00390 return (HAL_SAI_Transmit_DMA(&haudio_out_
sai, (uint8_t *)pData, Size));
00391 }
00392
00393 /**
00394 * @brief This function Pauses the audio f
ile stream. In case
00395 * of using DMA, the DMA Pause feat
ure is used.
00396 * @note When calling BSP_AUDIO_OUT_Pause()
function for pause, only
00397 * BSP AUDIO OUT Resume() function
should be called for resume (use of BSP AUDIO OUT
_Play()
00398 * function for resume could lead
to unexpected behavior).
00399 * @retval AUDIO_OK if correct communicatio
n, else wrong communication
00400 */
00401 uint8_t BSP_AUDIO_OUT_Pause(void)
00402 {
00403 /* Call the Audio Codec Pause/Resume funct
```

```
ion */
00404 if(audio drv->Pause(AUDIO I2C ADDRESS) !=
0)
00405 {
00406 return AUDIO ERROR;
00407 }
00408 else
00409 {
00410 /* Call the Media layer pause function */
00411 HAL_SAI_DMAPause(&haudio_out_sai);
00412
00413 /* Return AUDIO OK when all operations a
re correctly done */
00414 return AUDIO OK,
00415 }
00416 }
00417
00418 /**
00419 * @brief This function Resumes the audio
file stream.
00420 * @note When calling BSP_AUDIO_OUT_Pause()
function for pause, only
00421 * BSP AUDIO OUT Resume() function
should be called for resume (use of BSP_AUDIO_OUT
_Play()
00422 * function for resume could lead
to unexpected behavior).
00423 * @retval AUDIO_OK if correct communicatio
n, else wrong communication
00424 */
00425 uint8_t BSP_AUDIO_OUT_Resume(void)
00426 {
00427 /* Call the Audio Codec Pause/Resume funct
ion */
00428 if(audio_drv->Resume(AUDIO_I2C_ADDRESS) !=
0)
```

```
00429 {
00430 return AUDIO ERROR;
00431 }
00432 else
00433 {
00434 /* Call the Media layer pause/resume fun
ction */
00435 HAL_SAI_DMAResume(&haudio_out_sai);
00436
00437 /* Return AUDIO_OK when all operations a
re correctly done */
00438 return AUDIO_OK;
00439 }
00440 }
00441
00442 /**
00443 * @brief Stops audio playing and Power do
wn the Audio Codec.
00444 * @param Option: could be one of the foll
owing parameters
00445 * - CODEC PDWN SW: for software
power off (by writing registers).
00446 * Then no need
to reconfigure the Codec after power on.
00447 * - CODEC PDWN HW: completely sh
ut down the codec (physically).
00448 * Then need to
reconfigure the Codec after power on.
00449 * @retval AUDIO_OK if correct communicatio
n, else wrong communication
00450 */
00451 uint8_t BSP_AUDIO_OUT_Stop(uint32_t Option)
00452 {
00453 /* Call the Media layer stop function */
00454 HAL_SAI_DMAStop(&haudio_out_sai);
00455
00456 /* Call Audio Codec Stop function */
```

```
00457 if(audio_drv->Stop(AUDIO_I2C_ADDRESS, Opti
on) != 0)00458 {
00459 return AUDIO_ERROR;
00460 }
00461 else
00462 {
00463 if(Option == CODEC_PDWN_HW)
00464 {
00465 /* Wait at least 100us */
00466 HAL_Delay(1);
00467
00468 /* Power Down the codec */
00469 HAL GPIO WritePin(AUDIO RESET GPIO, AU
DIO_RESET_PIN, GPIO_PIN_RESET);
00470
00471 }
00472 /* Return AUDIO OK when all operations a
re correctly done */
00473 return AUDIO_OK;
00474 }
00475 }
00476
00477 /**
00478 * @brief Controls the current audio volum
e level.
00479 * @param Volume: Volume level to be set i
n percentage from 0% to 100% (0 for
00480 * Mute and 100 for Max volume leve
l).
00481 * @retval AUDIO_OK if correct communicatio
n, else wrong communication
00482 */
00483 uint8_t BSP_AUDIO_OUT_SetVolume(uint8_t Volu
me)
00484 {
00485 /* Call the codec volume control function
```

```
with converted volume value */
00486 if(audio_drv->SetVolume(AUDIO_I2C_ADDRESS,
Volume) != 0)
00487 {
00488 return AUDIO ERROR;
00489 }
00490 else
00491 {
00492 /* Return AUDIO_OK when all operations a
re correctly done */
00493 return AUDIO_OK;
00494 }
00495 }
00496
00497 /**
00498 * @brief Enables or disables the MUTE mod
e by software
00499 * @param Cmd: Could be AUDIO_MUTE_ON to m
ute sound or AUDIO MUTE OFF to
00500 * unmute the codec and restore pre
vious volume level.
00501 * @retval AUDIO_OK if correct communicatio
n, else wrong communication
00502 */
00503 uint8_t BSP_AUDIO_OUT_SetMute(uint32_t Cmd)
00504 {
00505 /* Call the Codec Mute function */
00506 if(audio drv->SetMute(AUDIO I2C ADDRESS, C
md) != Q)
00507 {
00508 return AUDIO_ERROR;
00509 }
00510 else
00511 {
00512 /* Return AUDIO_OK when all operations a
re correctly done */
00513 return AUDIO_OK;
```

```
00514 }
00515 }
00516
00517 /**
00518 * @brief Switch dynamically (while audio
file is played) the output target
00519 * (speaker or headphone).
00520 * @param Output: The audio output target:
OUTPUT_DEVICE_SPEAKER,
00521 * OUTPUT_DEVICE_HEADPHONE or OUTPU
T_DEVICE_BOTH
00522 * @retval AUDIO_OK if correct communicatio
n, else wrong communication
00523 */
00524 uint8_t BSP_AUDIO_OUT_SetOutputMode(uint8_t
Output)
00525 {
00526 /* Call the Codec output device function */
00527 if(audio_drv->SetOutputMode(AUDIO_I2C_ADDR
ESS, Output) != 0)
00528 {
00529 return AUDIO_ERROR;
00530 }
00531 else
00532 {
00533 /* Return AUDIO_OK when all operations a
re correctly done */
00534 return AUDIO_OK;
00535 }
00536 }
00537
00538 /**
00539 * @brief Update the audio frequency.
00540 * @param AudioFreq: Audio frequency used
to play the audio stream.
00541 * @note This API should be called after
```

```
the BSP_AUDIO_OUT_Init() to adjust the
00542 * audio frequency.
00543 * @retval None
00544 */
00545 void BSP AUDIO OUT SetFrequency(uint32 t Aud
ioFreq)
00546 {
00547 RCC_PeriphCLKInitTypeDef RCC_ExCLKInitStru
ct;
00548
00549 HAL_RCCEx_GetPeriphCLKConfig(&RCC_ExCLKIni
tStruct);
00550
00551 /* Update the PLL configuration according
to the new frequency */
00552 if((AudioFreq == AUDIO_FREQUENCY_11K) || (
AudioFreq == AUDIO_FREQUENCY_22K) || (AudioFreq ==
AUDIO_FREQUENCY_44K))
00553 {
00554 /* Configure PLLSAI prescalers */
00555 /* SAI clock config
00556 PLLSAI1_VCO= 8 Mhz * PLLSAI1N = 8 * 24 =
VCO_192M
00557 SAI CK x = PLLSAI1 VCO/PLLSAI1P = 192/17
= 11.294 Mhz */00558 RCC_ExCLKInitStruct.PeriphClockSelection
   = RCC_PERIPHCLK_SAI1;
00559 RCC ExCLKInitStruct.PLLSAI1.PLLSAI1N
   = 24:
00560 RCC ExCLKInitStruct.PLLSAI1.PLLSAI1P
   = 17;00561 RCC_ExCLKInitStruct.PLLSAI1.PLLSAI1Clock
Out = RCC_PLLSAI1_SAI1CLK;
00562 RCC_ExCLKInitStruct.Sai1ClockSelection
   = RCC_SAI1CLKSOURCE_PLLSAI1;
00563 HAL_RCCEx_PeriphCLKConfig(&RCC_ExCLKInit
Struct);
```

```
00564
00565 else /* AUDIO_FREQUENCY_8K, AUDIO_FREQUENC
Y_16K, AUDIO_FREQUENCY_48K, AUDIO_FREQUENCY_96K */
00566 {
00567 /* SAI clock config
00568 PLLSAI1_VCO= 8 Mhz * PLLSAI1N = 8 * 43 =
VCO_344M
00569 SAI_CK_x = PLLSAI1_VCO/PLLSAI1P = 344/7
= 49.142 Mhz */00570 RCC_ExCLKInitStruct.PeriphClockSelection
   = RCC_PERIPHCLK_SAI1;
00571 RCC ExCLKInitStruct.PLLSAI1.PLLSAI1N
   = 43;00572 RCC_ExCLKInitStruct.PLLSAI1.PLLSAI1P
   = 7;00573 RCC_ExCLKInitStruct.PLLSAI1.PLLSAI1Clock
Out = RCC PLLSAI1 SAI1CLK;
00574 RCC_ExCLKInitStruct.Sai1ClockSelection
   = RCC_SAI1CLKSOURCE_PLLSAI1;
00575 HAL_RCCEx_PeriphCLKConfig(&RCC_ExCLKInit
Struct);
00576 }
00577 /* Disable SAI peripheral to allow access
to SAI internal registers */
haudio_out_sai);
00579
00580 /* Update the SAI audio frequency configur
ation */
00581 haudio_out_sai.Init.Mckdiv = SAIClockDivid
er(AudioFreq);
00582 HAL_SAI_Init(&haudio_out_sai);
00583
00584 /* Enable SAI peripheral to generate MCLK
*/
haudio_out_sai);
00586 }
00587
```

```
00588 /**
00589 * @brief Updates the Audio frame slot con
figuration.
00590 * @param AudioFrameSlot: specifies the au
dio Frame slot
00591 * This parameter can be any value
of @ref CODEC_AudioFrame_SLOT_TDMMode
00592 * @note This API should be called after
the BSP_AUDIO_OUT_Init() to adjust the
00593 * audio frame slot.
00594 * @retval None
00595 */
00596 void BSP_AUDIO_OUT_SetAudioFrameSlot(uint32_
t AudioFrameSlot)
00597 {
00598 /* Disable SAI peripheral to allow access
to SAI internal registers */
haudio_out_sai);
00600
00601 /* Update the SAI audio frame slot configu
ration */
00602 haudio_out_sai.SlotInit.SlotActive = Audio
FrameSlot;
00603 HAL_SAI_Init(&haudio_out_sai);
00604
00605 /* Enable SAI peripheral to generate MCLK
*/
haudio_out_sai);
00607 }
00608
00609 /**
00610 * @brief Changes the Audio Out Configurat
ion.
00611 * @param AudioOutOption: specifies the au
dio out new configuration
00612 * This parameter can be any value
of @ref BSP_Audio_Out_Option
```
```
00613 * @note This API should be called after
the BSP_AUDIO_OUT_Init() to adjust the
00614 * audio out configuration.
00615 * @retval None
00616 */
00617 void BSP_AUDIO_OUT_ChangeAudioConfig(uint32_
t AudioOutOption)
00618 {
00619 /********** Playback Buffer circular/norma
l mode **********/
00620 if(AudioOutOption & BSP_AUDIO_OUT_CIRCULAR
MODE)
00621 {
00622 /* Deinitialize the Stream to update DMA
mode */
00623 HAL_DMA_DeInit(haudio_out_sai.hdmatx);
00624
00625 /* Update the SAI audio Transfer DMA mod
e */
00626 haudio_out_sai.hdmatx->Init.Mode = DMA_C
IRCULAR;
00627
00628 /* Configure the DMA Stream with new Tra
nsfer DMA mode */
00629 HAL_DMA_Init(haudio_out_sai.hdmatx);
00630 }
00631 else /* BSP AUDIO OUT NORMALMODE */
00632 {
00633 /* Deinitialize the Stream to update DMA
mode */
00634 HAL_DMA_DeInit(haudio_out_sai.hdmatx);
00635
00636 /* Update the SAI audio Transfer DMA mod
e */
00637 haudio_out_sai.hdmatx->Init.Mode = DMA_N
ORMAL;
```

```
00638
          /* Configure the DMA Stream with new Tra
00639
nsfer DMA mode */
          HAL_DMA_Init(haudio_out_sai.hdmatx);
00640
00641
       \mathcal{F}00642
        /********** Playback Buffer stereo/mono mo
00643
de **********/
00644
        if(AudioOutOption & BSP_AUDIO_OUT_STEREOMO
DE)
00645
        \{/* Disable SAI peripheral to allow acces
00646
s to SAI internal registers */
          __HAL_SAI_DISABLE(&haudio_out_sai);
00647
00648
         /* Update the SAI audio frame slot confi
00649
quration ^*/00650
          haudio out sai. Init. MonoStereoMode = SAI
STEREOMODE:
00651
          HAL_SAI_Init(&haudio_out_sai);
00652
          /* Enable SAI peripheral to generate MCL
00653
K^*/00654
          __HAL_SAI_ENABLE(&haudio_out_sai);
00655
        \mathcal{F}00656
        else /* BSP AUDIO OUT MONOMODE */
00657
        \{00658
          /* Disable SAI peripheral to allow acces
s to SAI internal registers */
          __HAL_SAI_DISABLE(&haudio_out_sai);
00659
00660
          /* Update the SAI audio frame slot confi
00661
guration ^*/00662
          haudio_out_sai.Init.MonoStereoMode = SALMONOMODE ;
          HAL_SAI_Init(&haudio_out_sai);
00663
```

```
00664
00665 /* Enable SAI peripheral to generate MCL
K */
&haudio_out_sai);
00667 }
00668 }
00669
00670 /**
00671 * @brief Tx Transfer completed callbacks.
00672 * @param hsai: SAI handle
00673 * @retval None
00674 */
00675 void HAL SAI TxCpltCallback(SAI HandleTypeDe
f *hsai)
00676 {
00677 /* Manage the remaining file size and new
address offset: This function
00678 should be coded by user (its prototype
is already declared in stm321476q eval audio.h) */
00679 BSP AUDIO OUT TransferComplete CallBack();
00680 }
00681
00682 /**
00683 * @brief Tx Half Transfer completed callb
acks.
00684 * @param hsai: SAI handle
00685 * @retval None
00686 */
00687 void HAL_SAI_TxHalfCpltCallback(SAI_HandleTy
peDef *hsai)
00688 {
00689 /* Manage the remaining file size and new
address offset: This function
00690 should be coded by user (its prototype
is already declared in stm32l476g_eval_audio.h) */
00691 BSP_AUDIO_OUT_HalfTransfer_CallBack();
00692 }
```

```
00693
00694 /**
00695 * @brief SAI error callbacks.
00696 * @param hsai: SAI handle
00697 * @retval None
00698 */
00699 void HAL_SAI_ErrorCallback(SAI_HandleTypeDef
*hsai)
00700 {
00701 BSP_AUDIO_OUT_Error_CallBack();
00702 }
00703
00704 /**
00705 * @brief Manages the DMA full Transfer co
mplete event.
00706 * @retval None
00707 */
00708 __weak void BSP_AUDIO_OUT_TransferComplete_C
allBack(void)
00709 {
00710 }
00711
00712 /**
00713 * @brief Manages the DMA Half Transfer co
mplete event.
00714 * @retval None
00715 */
00716 __weak void BSP_AUDIO_OUT_HalfTransfer_CallB
ack(void)
00717 {
00718 }
00719
00720 /**
00721 * @brief Manages the DMA FIFO error event.
00722 * @retval None
00723
```

```
00724 _ weak void BSP AUDIO OUT Error CallBack (void
\lambda00725 {
00726 }
00727
00728 /**
00729 * @}
      \star /
00730
00731
00732 /** @addtogroup STM32L476G_EVAL_AUDIO_Privat
e_Functions
      * \theta00733
       \star /
00734
00735
***********************************
00737
                               Static Functions
**************************************
00739 /**
00740 * @brief Initializes SAI MSP.
      * @retval None
00741
00742 */
00743 static void SAIx_MspInit(void)
00744 {
00745 static DMA_HandleTypeDef hdma_saiTx;
      GPIO InitTypeDef GPIO InitStruct;
00746
00747 SAI_HandleTypeDef *hsai = &haudio_out_sai;
00748
      \frac{1}{2} Enable SAI clock \frac{1}{2}00749
00750
      AUDIO_SAIX_CLK_ENABLE();
00751
      /* Enable GPIO clock */
00752
00753 AUDIO SAIX MCKB SCKB SDB FSB ENABLE();
00754
      /* CODEC_SAI pins configuration: FS, SCK,
00755
MCK and SD pins -------------------*/
```

```
00756 GPIO InitStruct.Pin = AUDIO SAIX FSB PIN |
AUDIO SAIX SCKB PIN | AUDIO SAIX SDB PIN | AUDIO S
AIX MCKB PIN,
00757 GPIO_InitStruct.Mode = GPIO_MODE_AF_PP;
      GPIO InitStruct.Pull = GPIO NOPULL;
00758
00759 GPIO_InitStruct.Speed = GPIO_SPEED_HIGH;
00760 GPIO_InitStruct.Alternate = AUDIO_SAIX_MCK
B SCKB SDB FSB AF,
        HAL_GPIO_Init(AUDIO_SAIX_MCKB_SCKB_SDB_FSB
00761
_GPIO_PORT, &GPIO_InitStruct);
00762
00763
      \frac{1}{2} Enable the DMA clock \frac{1}{2}00764
       AUDIO SAIX DMAX CLK ENABLE();
00765
00766
       if(hsai->Instance == ANDIO SAIX)00767
       \{/* Configure the hdma_saiTx handle param
00768
eters */
00769
          hdma saiTx.Init.Request
                                              = DMA REQUEST 1;
00770
          hdma saiTx.Init.Direction
                                              = DMA_MEMORY_TO_PERIPH;
          hdma_saiTx.Init.PeriphInc
00771
                                              = DMA PINC DISABLE;
          hdma saiTx. Init. MemInc
00772
                                              = DMA MINC ENABLE;
          hdma saiTx. Init. PeriphDataAlignment = AU
00773
DIO SAIX DMAX PERIPH DATA SIZE;
00774
          hdma saiTx.Init.MemDataAlignment
                                              = AU
DIO SAIX DMAX MEM DATA SIZE.
          hdma_saiTx.Init.Mode
                                              = DM00775
A_NORMAL;
          hdma_saiTx.Init.Priority
                                              = DM00776
A_PRIORITY_HIGH;
00777
00778
          hdma saiTx. Instance = AUDIO SAIX DMAx CH
ANNEL;
```

```
00779
00780 /* Associate the DMA handle */
00781 __HAL_LINKDMA(hsai, hdmatx, hdma_saiTx);
00782
00783 /* Deinitialize the Stream for new trans
fer */
00784 HAL_DMA_DeInit(&hdma_saiTx);
00785
00786 /* Configure the DMA Stream */
00787 HAL_DMA_Init(&hdma_saiTx);
00788 }
00789
00790 /* SAI DMA IRQ Channel configuration */
00791 HAL NVIC SetPriority(AUDIO SAIx DMAx IRQ,
AUDIO_OUT_IRQ_PREPRIO, 0);
00792 HAL NVIC EnableIRQ(AUDIO SAIX DMAX IRQ);
00793 }
00794
00795 /**
00796 * @brief Initializes the Audio Codec audi
o interface (SAI).
00797 * @param AudioFreq: Audio frequency to be
configured for the SAI peripheral.
00798 * @note The default SlotActive configura
tion is set to CODEC_AUDIOFRAME_SLOT_0123
00799 * and user can update this configu
ration using
00800 * @retval None
00801 */
00802 static void SAIx_Init(uint32_t AudioFreq)
00803 {
00804 /* Initialize the haudio_out_sai Instance
parameter */
00805 haudio_out_sai.Instance = AUDIO_SAIx;
00806
00807 /* Disable SAI peripheral to allow access
to SAI internal registers */
```
00808 \_\_HAL\_SAI\_DISABLE(&[haudio\\_out\\_sai](#page-610-0)); 00809 00810 /\* Configure SAI\_Block\_x 00811 LSBFirst: Disabled 00812 DataSize: 16 \*/ 00813 [haudio\\_out\\_sai](#page-610-0).Init.MonoStereoMode = SAI\_S TEREOMODE; 00814 [haudio\\_out\\_sa](#page-610-0)[i.Init.Mckdiv](#page-856-0) = SAIClockDivid er(AudioFreq); 00815 [haudio\\_out\\_sai](#page-610-0).Init.AudioFrequency = SAI\_A UDIO\_FREQUENCY\_MCKDIV; 00816 haudio out sai.Init.AudioMode = SAI MODEMA STER TX; 00817 [haudio\\_out\\_sai](#page-610-0).Init.NoDivider = SAI\_MASTER DIVIDER\_ENABLE; 00818 haudio out sai.Init.Protocol = SAI FREE PR OTOCOL; 00819 [haudio\\_out\\_sai](#page-610-0).Init.DataSize = SAI\_DATASIZ E\_16; 00820 haudio out sai.Init.FirstBit = SAI FIRSTBI T\_MSB; 00821 [haudio\\_out\\_sai](#page-610-0).Init.ClockStrobing = SAI\_CL OCKSTROBING\_RISINGEDGE; 00822 [haudio\\_out\\_sai](#page-610-0).Init.Synchro = SAI\_ASYNCHRO NOUS; 00823 [haudio\\_out\\_sai](#page-610-0).Init.OutputDrive = SAI\_OUTP UTDRIVE\_ENABLE; 00824 haudio out sai.Init.FIFOThreshold = SAI FI FOTHRESHOLD\_1QF; 00825 00826 /\* Configure SAI\_Block\_x Frame 00827 Frame Length: 64 00828 Frame active Length: 32 00829 FS Definition: Start frame + Channel Side identification 00830 FS Polarity: FS active Low 00831 FS Offset: FS asserted one bit before the

```
first bit of slot 0 \frac{*}{ }00832 haudio_out_sai.FrameInit.FrameLength = 64;
00833 haudio out sai.FrameInit.ActiveFrameLength
= 32;00834 haudio_out_sai.FrameInit.FSDefinition = SA
I_FS_CHANNEL_IDENTIFICATION;
00835 haudio_out_sai.FrameInit.FSPolarity = SAI_
FS_ACTIVE_LOW;
00836 haudio_out_sai.FrameInit.FSOffset = SAI_FS
_BEFOREFIRSTBIT;
00837
00838 /* Configure SAI Block_x Slot
00839 Slot First Bit Offset: 0
00840 Slot Size : 16
00841 Slot Number: 4
00842 Slot Active: All slot actives */
00843 haudio out sai.SlotInit.FirstBitOffset = 0
\frac{1}{l}00844 haudio_out_sai.SlotInit.SlotSize = SAI_SLO
TSIZE_DATASIZE;
00845 haudio out sai.SlotInit.SlotNumber = 4;
i.SlotInit.SlotActive = CODEC
AUDIOFRAME SLOT 0123;
00847
00848 /* Init the SAI */
00849 SAIx MspInit();
00850
00851 HAL_SAI_Init(&haudio_out_sai);
00852
00853 /* Enable SAI peripheral to generate MCLK
*/
00854 __HAL_SAI_ENABLE(&haudio_out_sai);
00855 }
00856
00857 /**
00858 * @brief Resets the audio codec. It resto
```

```
res the default configuration of the
00859 * codec (this function shall be ca
lled before initializing the codec).
00860 * @retval None
00861 */
00862 static void CODEC_Reset(void)
00863 {
00864 /* Initialize the audio driver structure */
00865 audio_drv = &wm8994_drv;
00866
00867 audio drv->Reset(AUDIO I2C ADDRESS);
00868 }
00869
00870 /**
00871 * @}
00872 */
00873
00874 /** @addtogroup STM32L476G EVAL AUDIO Export
ed_Functions
00875 * @{
00876 */
00877
00878 /**
00879 * @brief Initializes wave recording.
00880 * @note This function assumes that the S
AI input clock (through PLL M)
00881 * is already configured and ready
to be used.
00882 * @param AudioFreq: Audio frequency to be
configured for the SAI peripheral.
00883 * @param BitRes: Audio frequency to be co
nfigured for the SAI peripheral.
00884 * @param ChnlNbr: Audio frequency to be c
onfigured for the SAI peripheral.
00885 * @retval AUDIO_OK if correct communicatio
n, else wrong communication
```

```
00886 */
00887 uint8_t BSP_AUDIO_IN_Init(uint32_t AudioFreq
, uint32_t BitRes, uint32_t ChnlNbr)
00888 {
00889 RCC_PeriphCLKInitTypeDef RCC_ExCLKInitStru
ct;
00890 uint32_t ret = AUDIO_ERROR;
00891
00892 /* Store the audio record context */
.Frequency = AudioFreq
\frac{1}{l}00894 audio in context BitResolution = BitRes;
.ChannelNbr = ChnlNbr;
00896
00897 /* Update the PLL configuration according
to the new frequency */
00898 if((AudioFreq == AUDIO_FREQUENCY_11K) || (
AudioFreq == AUDIO FREQUENCY 22K) || (AudioFreq ==
AUDIO FREQUENCY 44K))
00899 {
00900 /* Configure PLLSAI prescalers */
00901 /* SAI clock config
00902 PLLSAI1 VCO= 8 Mhz * PLLSAI1N = 8 * 24 =
VCO_192M
00903 SAI CK x = PLLSAI1 VCO/PLLSAI1P = 192/17
= 11.294 Mhz */00904 RCC_ExCLKInitStruct.PeriphClockSelection
   = RCC_PERIPHCLK_SAI1;
00905 RCC ExCLKInitStruct.PLLSAI1.PLLSAI1N
   = 24;00906 RCC_ExCLKInitStruct.PLLSAI1.PLLSAI1P
   = 17;00907 RCC_ExCLKInitStruct.PLLSAI1.PLLSAI1Clock
Out = RCC_PLLSAI1_SAI1CLK;
00908 RCC_ExCLKInitStruct.Sai1ClockSelection
   = RCC_SAI1CLKSOURCE_PLLSAI1;
00909 HAL_RCCEx_PeriphCLKConfig(&RCC_ExCLKInit
```

```
Struct);
00910 }
00911 else /* AUDIO_FREQUENCY_8K, AUDIO_FREQUENC
Y_16K, AUDIO_FREQUENCY_48K, AUDIO_FREQUENCY_96K */
00912 {<br>00913
         \prime* SAI clock config
00914 PLLSAI1_VCO= 8 Mhz * PLLSAI1N = 8 * 43 =
VCO_344M
00915 SAI_CK_x = PLLSAI1_VCO/PLLSAI1P = 344/7
= 49.142 Mhz */00916 RCC_ExCLKInitStruct.PeriphClockSelection
   = RCC_PERIPHCLK_SAI1;
00917 RCC_ExCLKInitStruct.PLLSAI1.PLLSAI1N
   = 43;00918 RCC ExCLKInitStruct.PLLSAI1.PLLSAI1P
   = 7;00919 RCC_ExCLKInitStruct.PLLSAI1.PLLSAI1Clock
Out = RCC PLLSAI1 SAI1CLK;
00920 RCC_ExCLKInitStruct.Sai1ClockSelection
    = RCC_SAI1CLKSOURCE_PLLSAI1;
00921 HAL_RCCEx_PeriphCLKConfig(&RCC_ExCLKInit
Struct);
00922 }
00923
00924 /* SAI data transfer preparation:
00925 Prepare the Media to be used for the audio
transfer from memory to SAI peripheral */
00926 ret = DFSDMx_Init(AudioFreq);
00927
00928 /* Return AUDIO OK when all operations are
correctly done */
00929 return ret;
00930 }
00931
00932 /**
00933 * @brief DeInitializes the audio peripher
al.
```

```
00934 * @retval None
00935 */
00936 void BSP_AUDIO_IN_DeInit(void)
00937 {
00938 DFSDMx_DeInit();
00939 }
00940
00941 /**
00942 * @brief Starts audio recording.
00943 * @param pbuf: Main buffer pointer for th
e recorded data storing
00944 * @param size: Current size of the record
ed buffer
00945 * @note The Right channel is start at fi
rst with synchro on start of Left channel
00946 * @retval AUDIO_OK if correct communicatio
n, else wrong communication
00947 */
00948 uint8 t BSP AUDIO IN Record(uint16 t* pbuf,
uint32_t size)
00949 {
00950 uint8_t ret = AUDIO_ERROR;
00951
00952 audio_in_context.pRecBuf = pbuf;
00953 audio_in_context.RecSize = size;
00954 /* Reset Application Buffer Trigger */
00955 AppBuffTrigger = 0;
00956AppBuffHalf = 0;
00957
.ChannelNbr == 2)
00959 {
00960 /* Call the Media layer start function f
or right channel */
00961 if(HAL_OK != HAL_DFSDM_FilterRegularStar
t_DMA(&haudio_in_dfsdm_rightfilter, (int32_t*)Righ
tRecBuff, INTERNAL_BUFF_SIZE))
00962 {
```

```
00963 return ret;
00964 }
00965 }
00966
00967 /* Call the Media layer start function for
left channel */
00968 if(HAL_OK != HAL_DFSDM_FilterRegularStart_
DMA(&haudio_in_dfsdm_leftfilter, (int32_t*)LeftRec
Buff, INTERNAL_BUFF_SIZE))
00969 {
00970 return ret;
00971 }
00972
00973 /* Return AUDIO_OK when all operations are
correctly done */
00974 ret = AUDIO_OK;
00975
00976 return ret;
00977 }
00978
00979 /**
00980 * @brief Updates the audio frequency.
00981 * @param AudioFreq: Audio frequency used
to record the audio stream.
00982 * @note This API should be called after
the BSP_AUDIO_IN_Init() to adjust the
00983 * audio frequency.
00984 * @retval AUDIO_OK if correct communicatio
n, else wrong communication
00985 */
00986 uint8_t BSP_AUDIO_IN_SetFrequency(uint32_t A
udioFreq)
00987 {
00988 RCC_PeriphCLKInitTypeDef RCC_ExCLKInitStru
ct;
00989
00990 HAL_RCCEx_GetPeriphCLKConfig(&RCC_ExCLKIni
```

```
tStruct);
00991
00992 /* Update the PLL configuration according
to the new frequency */
00993 if((AudioFreq == AUDIO_FREQUENCY_11K) || (
AudioFreq == AUDIO_FREQUENCY_22K) || (AudioFreq ==
AUDIO_FREQUENCY_44K))
00994 {
00995 /* Configure PLLSAI prescalers */
00996 /* SAI clock config
00997 PLLSAI1_VCO= 8 Mhz * PLLSAI1N = 8 * 24 =
VCO_192M
00998 SAI CK x = PLLSAI1 VCO/PLLSAI1P = 192/17
= 11.294 Mhz */00999 RCC_ExCLKInitStruct.PeriphClockSelection
   = RCC_PERIPHCLK_SAI1;
01000 RCC ExCLKInitStruct.PLLSAI1.PLLSAI1N
   = 24;01001 RCC ExCLKInitStruct.PLLSAI1.PLLSAI1P
   = 17;01002 RCC ExCLKInitStruct.PLLSAI1.PLLSAI1Clock
Out = RCC PLLSAI1 SAI1CLK;
01003 RCC ExCLKInitStruct.Sai1ClockSelection
   = RCC_SAI1CLKSOURCE_PLLSAI1;
01004 HAL_RCCEx_PeriphCLKConfig(&RCC_ExCLKInit
Struct);
01005 }
01006 else /* AUDIO_FREQUENCY_8K, AUDIO_FREQUENC
Y_16K, AUDIO_FREQUENCY_48K, AUDIO_FREQUENCY_96K */
01007 {
01008 /* SAI clock config
01009 PLLSAI1_VCO= 8 Mhz * PLLSAI1N = 8 * 43 =
VCO_344M
01010 SAI_CK_x = PLLSAI1_VCO/PLLSAI1P = 344/7
= 49.142 Mhz */01011 RCC_ExCLKInitStruct.PeriphClockSelection
   = RCC_PERIPHCLK_SAI1;
```

```
01012 RCC ExCLKInitStruct.PLLSAI1.PLLSAI1N
   = 43;01013 RCC ExCLKInitStruct.PLLSAI1.PLLSAI1P
   = 7;01014 RCC ExCLKInitStruct.PLLSAI1.PLLSAI1Clock
Out = RCC_PLLSAI1_SAI1CLK;
01015 RCC_ExCLKInitStruct.Sai1ClockSelection
   = RCC_SAI1CLKSOURCE_PLLSAI1;
01016 HAL_RCCEx_PeriphCLKConfig(&RCC_ExCLKInit
Struct);
01017 }
01018
01019 /* De-initializes the Digital Filter for S
igma-Delta Modulators interface */
01020 if(AUDIO OK != DFSDMx DeInit())
01021 {
01022 return AUDIO_ERROR;
01023 }
01024
01025 /* Initializes the Digital Filter for Sigm
a-Delta Modulators interface */
01026 if(AUDIO OK != DFSDMx Init(AudioFreq))
01027 {
01028 return AUDIO_ERROR;
01029 }
01030
01031 /* Return AUDIO OK when all operations are
correctly done */
01032 return AUDIO OK;
01033 }
01034
01035 /**
01036 * @brief Regular conversion complete call
back.
01037 * @note In interrupt mode, user has to r
ead conversion value in this function
01038 using HAL_DFSDM_FilterGetRegular
```

```
Value.
01039 * @param hdfsdm_filter : DFSDM filter han
dle.
01040 * @retval None
01041 */
01042 void HAL_DFSDM_FilterRegConvCpltCallback(DFS
DM_Filter_HandleTypeDef *hdfsdm_filter)
01043 {
01044 uint32_t index;
01045
01046 /* Stereo Channels treatment */
.ChannelNbr == 2)
01048 {
01049 if(hdfsdm filter == \&haudioin dfsdmleftfilter)
01050 {
DmaLeftRecBuffCplt = 1;
01052 }
01053 else
01054 {
DmaRightRecBuffCplt = 1;
01056 }
01057
01058 if((DmaRightRecBuffCplt == 1) && (DmaLef
tRecBuffCplt == 1))
01059 {
AppBuffTrigger >= audio in context.
RecSize)
AppBuffTrigger = 0;
01062
01063 for(index = (INTERNAL_BUFF_SIZE/2) ; i
ndex < INTERNAL_BUFF_SIZE; index++)
01064 {
01065 audio_in_context.pRecBuf[AppBuffTrig
ger] = (uint16_t)(SaturaLH((LeftRecBuff[index]
>> 8), -32760, 32760));
01066 audio_in_context.pRecBuf[AppBuffTrig
```

```
ger + 1] = RightRecBuffer[index] >> 8), -32760, 32760));
AppBuffTrigger += 2;
01068 }
01069 DmaRightRecBuffCplt = DmaLeftRecBuffCp
lt = 0;
01070 }
01071 }
01072 else /* Mono Channel treatment */
01073 {
01074 for(index = (INTERNAL_BUFF_SIZE/2); inde
x < INTERNAL BUFF SIZE; index++)
01075 {
pRecBufAppBuffTrigger
] = (uint16_t)(SaturaLH((LeftRecBuff[index] >>
8), -32760, 32760));
01077 AppBuffTrigger++;
01078 }
01079 }
01080
01081 /* Update Trigger with Remaining Byte befo
re callback if necessary */
01082 if(AppBuffTrigger >= audio_in_context.RecS
ize)
01083 {
01084 /* Reset Application Buffer Trigger */
AppBuffTrigger = 0;
01086AppBuffHalf = 0;
01087
01088 /* Call the record update function to ge
t the next buffer to fill and its size (size is ig
nored) */
01089 BSP_AUDIO_IN_TransferComplete_CallBack()
\frac{1}{l}01090 }
01091 else if((AppBuffTrigger >= audio_in_contex
t.RecSize/2))
```

```
01092 {
01093(AppBuffHalf == 0)
01094 {
01095AppBuffHalf = 1;
01096 /* Manage the remaining file size an
d new address offset: This function
01097 should be coded by user (its prot
otype is already declared in stm32l476g_eval_audio
.h) */
01098 BSP_AUDIO_IN_HalfTransfer_CallBack()
\frac{1}{l}01099 }
01100 }
01101 }
01102
01103 /**
01104 * @brief Half regular conversion complete
callback.
01105 * @param hdfsdm filter : DFSDM filter han
dle.
01106 * @retval None
01107 */
01108 void HAL_DFSDM_FilterRegConvHalfCpltCallback
(DFSDM_Filter_HandleTypeDef *hdfsdm_filter)
01109 {
01110 uint32_t index;
01111
01112 /* Stereo Channels treatment */
01113.ChannelNbr == 2)
01114 {
01115 if(hdfsdm_filter == &haudio_in_dfsdm_lef
tfilter)
01116 {
DmaLeftRecHalfBuffCplt = 1;
01118 }
01119 else
01120 {
```

```
DmaRightRecHalfBuffCplt = 1;
01122 }
01123
01124 if((DmaRightRecHalfBuffCplt == 1) && (Dm
aLeftRecHalfBuffCplt == 1))
01125 {
01126 if(AppBuffTrigger >= audio_in_context.
RecSize)
01127 AppBuffTrigger = 0;
01128
01129 for(index = 0; index < INTERNAL_BUFF_S
IZE/2; index++)
01130 {
.pRecBuf[AppBuffTrig]
ger] = (int16_t)(SaturaLH((LeftRecBuff[index]
\gg 8), -32760, 32760));
01132 audio_in_context.pRecBuf[AppBuffTrig
ger + 1] = (int16 t)(SaturalH(RightRecBuffer[index])\gg 8), -32760, 32760));
01133 AppBuffTrigger += 2;
01134 }
01135 DmaRightRecHalfBuffCplt = DmaLeftRecHa
lfBuffCplt = 0;
01136 }
01137 }
01138 else /* Mono Channel treatment */
01139 {
01140 for(index = 0; index < (INTERNAL_BUFF_SI
ZE/2); index++)
01141 {
01142 audio_in_context.pRecBuf[AppBuffTrigger
] = (uint16_t)(SaturaLH((LeftRecBuff[index] >>
8), -32760, 32760));
01143 AppBuffTrigger++;
01144 }
01145 }
01146
```

```
01147 /* Update Trigger with Remaining Byte befo
re callback if necessary */
01148 if(AppBuffTrigger >= audio_in_context.RecS
ize)
01149 {
01150 /* Reset Application Buffer Trigger */
01151 AppBuffTrigger = 0;
01152AppBuffHalf = 0;
01153
01154 /* Call the record update function to ge
t the next buffer to fill and its size (size is ig
nored) */
01155 BSP_AUDIO_IN_TransferComplete_CallBack()
;
01156 }
01157 else if((AppBuffTrigger >= audio_in_contex
t.RecSize/2))
01158 {
01159(AppBuffHalf == 0)
01160 {
01161AppBuffHalf = 1;
01162 /* Manage the remaining file size an
d new address offset: This function
01163 should be coded by user (its prototy
pe is already declared in stm32l476g_eval_audio.h)
*/
01164 BSP AUDIO IN HalfTransfer CallBack()
;
01165 }
01166 }
01167 }
01168
01169 /**
01170 * @brief Stops audio recording.
01171 * @retval AUDIO_OK if correct communicatio
n, else wrong communication
01172 */
```

```
01173 uint8_t BSP_AUDIO_IN_Stop(void)
01174 {
01175 uint32_t ret = AUDIO_ERROR;
01176
AppBuffTrigger = 0;
01178AppBuffHalf = 0;01179
01180.ChannelNbr == 2)
01181 {
01182 /* Call the Media layer stop function fo
r right channel */
01183 if(HAL_OK != HAL_DFSDM_FilterRegularStop
DMA(&haudio in dfsdm rightfilter))
01184 {
01185 return ret;
01186 }
01100 <br>01187 }
01188
01189 /* Call the Media layer stop function for
left channel */
01190 if(HAL_OK != HAL_DFSDM_FilterRegularStop_D
MA(&haudio_in_dfsdm_leftfilter))
01191 {
01192 return ret;
01193 }
01194
01195 /* Return AUDIO OK when all operations are
correctly done */
01196 ret = AUDIO_OK;
01197
01198 return ret;
01199 }
01200
01201 / **01202 * @brief Pauses the audio file stream.
01203 * @retval AUDIO_OK if correct communicatio
n, else wrong communication
```

```
01204 */
01205 uint8_t BSP_AUDIO_IN_Pause(void)
01206 {
01207.ChannelNbr == 2)
01208 {
01209 /* Call the Media layer stop function */
01210 if(HAL_OK != HAL_DFSDM_FilterRegularStop
_DMA(&haudio_in_dfsdm_rightfilter))
01211 {
01212 return AUDIO_ERROR;
01213 }
01214 }
01215
01216 /* Call the Media layer stop function */
01217 if(HAL OK != HAL DFSDM FilterRequired</math>MA(&haudio_in_dfsdm_leftfilter))
01218 {
01219 return AUDIO_ERROR;
01220 }
01221
01222 /* Return AUDIO OK when all operations are
correctly done */
01223 return AUDIO_OK;
01224 }
01225
01226 /**
01227 * @brief Resumes the audio file stream.
01228 * @note The Right channel is start a fir
st with synchro on start Left channel
01229 * @retval AUDIO_OK if correct communicatio
n, else wrong communication
01230 */
01231 uint8_t BSP_AUDIO_IN_Resume(void)
01232 {
01233 uint8_t ret = AUDIO_ERROR;
01234
01235.ChannelNbr == 2)
```

```
01236 {
01237 /* Call the Media layer start function f
or right channel */
01238 if(HAL_OK != HAL_DFSDM_FilterRegularStar
t DMA(&haudio in dfsdm rightfilter, (int32 t*)Righ
tRecBuff, (audio_in_context.RecSize/DEFAULT_AUDIO_
IN_CHANNEL_NBR)))
01239 {
01240 return ret;
01241 }
01242 }
01243
01244 /* Call the Media layer start function for
left channel */
01245 if(HAL_OK != HAL_DFSDM_FilterRegularStart_
DMA(&haudio_in_dfsdm_leftfilter, (int32_t*)LeftRec
Buff, (audio_in_context.RecSize/DEFAULT_AUDIO_IN_C
HANNEL_NBR)))
01246 {
01247 return ret;
01248 }
01249
01250 /* Return AUDIO_OK when all operations are
correctly done */
01251 return AUDIO_OK;
01252 }
01253
01254 / **01255 * @brief Controls the audio in volume lev
el.
01256 * @param Volume: Volume level to be set i
n percentage from 0% to 100% (0 for
01257 * Mute and 100 for Max volume leve
l).
01258 * @retval AUDIO_OK if correct communicatio
n, else wrong communication
01259 */
```

```
01260 uint8_t BSP_AUDIO_IN_SetVolume(uint8_t Volum
e)
01261 {
01262 /* Set the Global variable AudioInVolume
*/
01263 AudioInVolume = Volume;
01264
01265 /* Return AUDIO_OK when all operations are
correctly done */
01266 return AUDIO_OK;
01267 }
01268
01269 /**
01270 * @brief User callback when record buffer
is filled.
01271 * @retval None
01272 */
01273BSP_AUDIO_IN_TransferComplete_Ca
llBack(void)
01274 {
01275 /* This function should be implemented by
the user application.
01276 It is called into this driver when the
current buffer is filled
01277 to prepare the next buffer pointer and
its size. */
01278 }
01279
01280 /*01281 * @brief Manages the DMA Half Transfer co
mplete event.
01282 * @retval None
01283 */
01284 __weak void BSP_AUDIO_IN_HalfTransfer_CallBa
ck(void)
01285 {
01286 /* This function should be implemented by
```

```
the user application.
01287
         It is called into this driver when the
current buffer is filled
        to prepare the next buffer pointer and
01288
its size. */01289 }
01290
01291 /*01292 * @brief Audio IN Error callback function.
01293 * @retval None
01294 */
01295 weak void BSP AUDIO IN Error Callback (void
\lambda01296 {
01297 /* This function is called when an Interru
pt due to transfer error on or peripheral
        error occurs, */
01298
01299 }
01300
01301 / **01302 * @}
01303 */
01304
01305 /** @addtogroup STM32L476G_EVAL_AUDIO_Privat
e Functions
      * 0 \in01306
01307 */
01308
***********************************
01310
                              Static Functions
**************************************
01312 / **01313 * @brief Initializes the Digital Filter f
or Sigma-Delta Modulators interface (DFSDM).
```

```
01314 * @param AudioFreq: Audio frequency to be
used to set correctly the DFSDM peripheral.
01315 * @retval AUDIO_OK if correct communicatio
n, else wrong communication
01316 */
01317 static uint8_t DFSDMx_Init(uint32_t AudioFre
q)
01318 {
01319 /*####CHANNEL 4####*/
01320 haudio_in_dfsdm_leftchannel.Init.OutputClo
ck. Activation = ENABLE;
01321 haudio in dfsdm leftchannel.Init.OutputClo
ck.Selection = DFSDM_CHANNEL_OUTPUT_CLOCK_AUDIO
;
01322 /* Set the DFSDM clock OUT audio frequency
configuration */
01323 haudio_in_dfsdm_leftchannel.Init.OutputClo
ck.Divider = DFSDMClockDivider(AudioFreq);
01324 haudio_in_dfsdm_leftchannel.Init.Input.Mul
tiplexer = DFSDM CHANNEL EXTERNAL INPUTS;
01325 haudio in dfsdm leftchannel.Init.Input.Dat
aPacking = DFSDM_CHANNEL_STANDARD_MODE;
01326 haudio in dfsdm leftchannel.Init.Input.Pin
s = DFSDM_CHANNEL_SAME_CHANNEL_PINS;
01327 /* Request to sample stable data for LEFT
micro on Rising edge */
01328 haudio in dfsdm leftchannel.Init.SerialInt
erface.Type = DFSDM_CHANNEL_SPI_RISING;
01329 haudio in dfsdm leftchannel.Init.SerialInt
erface.SpiClock = DFSDM CHANNEL SPI CLOCK INTERNAL
\frac{1}{l}01330 haudio_in_dfsdm_leftchannel.Init.Awd.Filte
rOrder = DFSDM_CHANNEL_SINC1_ORDER;
01331 haudio_in_dfsdm_leftchannel.Init.Awd.Overs
ampling = 10;01332 haudio_in_dfsdm_leftchannel.Init.Offset
               = 0;
```

```
haudio_in_dfsdm_leftchannel.Init.RightBitS
01333
hift
                = DFSDMRightBitShift(AudioFreq);
01334
01335
        haudio in dfsdm leftchannel Instance
                = DFSDM Channel4;
        if(HAL_DFSDM_ChannelGetState(&haudio_in_df
01336
sdm_leftchannel) == HAL_DFSDM_CHANNEL_STATE_RESET)
01337
        \{01338
          \frac{1}{2} Init the DFSDM Channel \frac{1}{2}DFSDMx_ChannelMspInit(&haudio_in_dfsdm_l
01339
eftchannel),
01340
        \mathcal{F}01341
        if(HAL_OK != HAL_DFSDM_ChamellInit(\&haudio01342
in dfsdm leftchannel))
01343
        \{01344
          return AUDIO_ERROR;
01345
        \}01346
       \frac{1}{4} /*####CHANNEL 3####*/
01347
        haudio_in_dfsdm_rightchannel.Init.OutputCl
01348
ock.Activation
                 = ENABLE;
        haudio_in_dfsdm_rightchannel.Init.OutputCl
01349
                 = DFSDM CHANNEL OUTPUT CLOCK AUDI
ock.Selection
0 ;
01350
        /* Set the DFSDM clock OUT audio frequency
configuration */
        haudio in dfsdm rightchannel. Init. OutputCl
01351
                 = DFSDMClockDivider(AudioFreq);
ock.Divider
        haudio_in_dfsdm_rightchannel.Init.Input.Mu
01352
                 = DFSDM_CHANNEL_EXTERNAL_INPUTS;
ltiplexer
        haudio_in_dfsdm_rightchannel.Init.Input.Da
01353
                 = DFSDM_CHANNEL_STANDARD_MODE;
taPacking
01354
        haudio_in_dfsdm_rightchannel.Init.Input.Pi
                 = DFSDM_CHANNEL_FOLLOWING_CHANNEL
ns
\_PHNS ;
        /* Request to sample stable data for RIGHT
01355
```

```
micro on Falling edge */
        haudio_in_dfsdm_rightchannel.Init.SerialIn
01356
                  = DFSDM_CHANNEL_SPI_FALLING;
terface.Type
       haudio_in_dfsdm_rightchannel.Init.SerialIn
01357
terface.SpiClock = DFSDM CHANNEL SPI CLOCK INTERNA
L:01358
        haudio_in_dfsdm_rightchannel.Init.Awd.Filt
                  = DFSDM_CHANNEL_SINC1_ORDER;
erOrder
01359
        haudio_in_dfsdm_rightchannel.Init.Awd.Over
sampling
                  = 10;haudio_in_dfsdm_rightchannel.Init.Offset
01360
                  = 0 :
        haudio in dfsdm rightchannel. Init. RightBit
01361
                  = DFSDMRightBitShift(AudioFreq);
Shift
01362
01363
        haudio_in_dfsdm_rightchannel.Instance
                  = DFSDM_Channel3;
01364
        if (HAL DFSDM Channel Get State (& haudio in df
01365
sdm rightchannel) == HAL DFSDM CHANNEL STATE RESET
\mathcal{L}01366
       \{\frac{1}{2} Init the DFSDM Channel */
01367
          DFSDMx_ChannelMspInit(&haudio_in_dfsdm_r
01368
ightchannel);
01369
        \mathcal{L}01370
        if(HAL OK != HAL DFSDM ChannelInit (& haudio
01371
_in_dfsdm_rightchannel))
01372
        \{return AUDIO_ERROR;
01373
01374
        \mathcal{F}01375
01376
        \frac{1}{2} * ####FILTER 0####* /
       haudio_in_dfsdm_leftfilter.Init.RegularPar
01377
                    = DFSDM_FILTER_SW_TRIGGER;
am.Trigger
        haudio_in_dfsdm_leftfilter.Init.RegularPar
01378
```

```
am.FastMode = ENABLE;
01379 haudio in dfsdm leftfilter.Init.RegularPar
am.DmaMode = ENABLE;01380 haudio_in_dfsdm_leftfilter.Init.InjectedPa
ram.Triager = DFSDM FILTER SW TRIGGER;01381 haudio_in_dfsdm_leftfilter.Init.InjectedPa
ram.ScanMode = DISABLE;
01382 haudio_in_dfsdm_leftfilter.Init.InjectedPa
ram.DmaMode = DISABLE;01383 haudio_in_dfsdm_leftfilter.Init.InjectedPa
ram.ExtTrigger = DFSDM_FILTER_EXT_TRIG_TIM8_TR
GO;
01384 haudio in dfsdm leftfilter.Init.InjectedPa
ram.ExtTriggerEdge = DFSDM_FILTER_EXT_TRIG_BOTH_ED
GES;
01385 haudio in dfsdm leftfilter.Init.FilterPara
DFSDMFilterOrder(AudioFreq);
01386 /* Set the DFSDM Filters Oversampling to h
ave correct sample rate */
01387 haudio in dfsdm leftfilter.Init.FilterPara
DFSDMOverSampling(AudioFreq);
01388 haudio in dfsdm leftfilter.Init.FilterPara
m.IntOversampling = 1;01389
haudio_in_dfsdm_leftfilter.Instance
                 = AUDIO_DFSDMx_LEFT_FILTER;
01391
if(HAL_DFSDM_FilterGetState(&haudio_in_dfs
dm_leftfilter) == HAL_DFSDM_FILTER_STATE_RESET)
01393 {
01394 /* Init the DFSDM Filter */
01395 DFSDMx_FilterMspInit(&haudio_in_dfsdm_le
ftfilter);
01396 }
01397
01398 if(HAL_OK != HAL_DFSDM_FilterInit(&haudio_
in dfsdm leftfilter))
```

```
01399
        \{01400
          return AUDIO ERROR;
01401
        \mathcal{L}01402
        /* Configure injected channel */
01403
        if(HAL OK != HAL DFSDM FilterConfigRegChan
01404
nel(&haudio_in_dfsdm_leftfilter, DFSDM_CHANNEL_4,
DFSDM_CONTINUOUS_CONV_ON))
01405
        \{return AUDIO_ERROR;
01406
01407
        \}01408
        \frac{1}{4} * ####FILTER 1####* /
01409
        haudio_in_dfsdm_rightfilter.Init.RegularPa
01410
                    = DFSDM_FILTER_SYNC_TRIGGER;
ram.Trigger
        haudio in dfsdm rightfilter. Init. RegularPa
01411
ram.FastMode
                    = ENABLE;
        haudio_in_dfsdm_rightfilter.Init.RegularPa
01412
ram.DmaMode
                    = ENABLE;
        haudio in dfsdm rightfilter. Init. InjectedP
01413
aram.Trigger
                    = DFSDM FILTER SW TRIGGER;
01414 haudio in dfsdm rightfilter. Init. InjectedP
                    = DISABLE;
aram.ScanMode
        haudio_in_dfsdm_rightfilter.Init.InjectedP
01415
aram.DmaMode
                    = DISABLE;
01416
        haudio in dfsdm rightfilter. Init. InjectedP
                    = DFSDM FILTER EXT TRIG TIM8 T
aram.ExtTrigger
RGO;
01417
        haudio in dfsdm rightfilter. Init. InjectedP
aram.ExtTriagerEdge = DFSDM FILTER EXT TRIG BOTH EDGES;
01418
        haudio_in_dfsdm_rightfilter.Init.FilterPar
                    = DFSDMFilterOrder(AudioFreq);
am.SincOrder
        /* Set the DFSDM Filters Oversampling to h
01419
ave correct sample rate */
        haudio_in_dfsdm_rightfilter.Init.FilterPar
01420
am. Oversampling = DFSDMOverSampling(AudioFreq)
```

```
;
01421 haudio_in_dfsdm_rightfilter.Init.FilterPar
am.IntOversampling = 1;01422
01423 haudio in dfsdm rightfilter. Instance
                   = AUDIO_DFSDMx_RIGHT_FILTER;
01424
01425 if(HAL_DFSDM_FilterGetState(&haudio_in_dfs
dm_rightfilter) == HAL_DFSDM_FILTER_STATE_RESET)
01426 {
01427 /* Init the DFSDM Filter */
DFSDMx FilterMspInit(&haudio in dfsdm ri
ghtfilter);
01429 }
01430
01431 if(HAL_OK != HAL_DFSDM_FilterInit(&haudio_
in_dfsdm_rightfilter))
01432 {
01433 return AUDIO ERROR;
01434 }
01435
01436 /* Configure injected channel */
01437 if(HAL OK != HAL DFSDM FilterConfigRegChannel(&haudio_in_dfsdm_rightfilter, DFSDM_CHANNEL_3,
DFSDM_CONTINUOUS_CONV_ON))
01438 {
01439 return AUDIO ERROR;
01440 }
01441
01442 return AUDIO_OK;
01443 }
01444
01445 /**
01446 * @brief De-initializes the Digital Filte
r for Sigma-Delta Modulators interface (DFSDM).
01447 * @retval AUDIO_OK if correct communicatio
n, else wrong communication
```

```
01448 */
01449 static uint8 t DFSDMx DeInit(void)
01450 {
01451 /* De-initializes the DFSDM filters to all
ow access to DFSDM internal registers */
01452 if(HAL_OK != HAL_DFSDM_FilterDeInit(&haudi
o_in_dfsdm_leftfilter))
01453 {
01454 return AUDIO_ERROR;
01455 }
01456
01457 if(HAL_OK != HAL_DFSDM_FilterDeInit(&haudi
o_in_dfsdm_rightfilter))
01458 {
01459 return AUDIO_ERROR;
01460 }
01461
01462 DFSDMx_FilterMspDeInit(&haudio_in_dfsdm_le
ftfilter);
01463 DFSDMx FilterMspDeInit(&haudio in dfsdm ri
ghtfilter);
01464
01465 /* De-initializes the DFSDM channels to al
low access to DFSDM internal registers */
HAL_DFSDM_ChannelDeInit(&haud
io_in_dfsdm_leftchannel))
01467 {
AUDIO_ERROR;
01469 }
01470
HAL_DFSDM_ChannelDeInit(&haud
io_in_dfsdm_rightchannel))
01472 {
01473 return AUDIO_ERROR;
01474 }
01475
01476 DFSDMx_ChannelMspDeInit(&haudio_in_dfsdm_l
```

```
eftchannel);
       DFSDMx ChannelMspDeInit (&haudio in dfsdm r
01477
ightchannel);
01478
01479
     return AUDIO OK;
01480 }
01481
01482 /**
      * @brief Initializes the DFSDM channel MS
01483
P_{\perp}01484
       * @param hdfsdm_channel : DFSDM channel h
andle.
01485
      * @retval None
       \star /
01486
01487 static void DFSDMx_ChannelMspInit(DFSDM_Chan
nel_HandleTypeDef *hdfsdm_channel)
01488 {
01489
       GPIO_InitTypeDef GPIO_InitStruct;
01490
01491 /* Enable DFSDM clock */
01492
      AUDIO DFSDMX CLK ENABLE();
01493
      \frac{1}{2} Enable GPIO clock \frac{1}{2}01494
01495
       AUDIO DFSDMX CKOUT DMIC DATIN GPIO CLK ENA
BLE();
01496
       /* DFSDM pins configuration: DFSDM CKOUT,
01497
DMIC DATIN pins ------------------*/
       GPIO InitStruct. Pin = AUDIO DFSDMx CKOUT P
01498
IN | AUDIO DFSDMX DMIC DATIN PIN;
01499 GPIO_InitStruct.Mode = GPIO_MODE_AF_PP;
01500 GPIO_InitStruct.Pull = GPIO_NOPULL;
01502
      GPIO_InitStruct.Alternate = AUDIO_DFSDMx_C
KOUT DMIC DATIN AF,
01503 HAL_GPIO_Init(AUDIO_DFSDMX_CKOUT_DMIC_DATI
N_GPIO_PORT, &GPIO_InitStruct);
```

```
01504 }
01505
01506 /**01507 * @brief DeInitializes the DFSDM channel
MSP.
01508 * @param hdfsdm_channel : DFSDM channel h
andle.
01509 * @retval None
01510 */
01511 static void DFSDMx_ChannelMspDeInit(DFSDM_Ch
annel_HandleTypeDef *hdfsdm_channel)
01512 {
01513 GPIO InitTypeDef GPIO InitStruct;
01514
01515 /* DFSDM pins configuration: DFSDM_CKOUT,
DMIC DATIN pins -------------------*/
01516 GPIO_InitStruct.Pin = AUDIO_DFSDMx_CKOUT_P
IN | AUDIO_DFSDMx_DMIC_DATIN_PIN;
01517 HAL GPIO DeInit(AUDIO DFSDMx CKOUT DMIC DA
TIN GPIO PORT, GPIO InitStruct.Pin);
01518 }
01519
01520 /**
01521 * @brief Initializes the DFSDM filter MSP.
01522 * @param hdfsdm filter : DFSDM filter han
dle.
01523 * @retval None
01524 */
01525 static void DFSDMx_FilterMspInit(DFSDM_Filte
r_HandleTypeDef *hdfsdm_filter)
01526 {
01527 DMA_HandleTypeDef *hdma_dfsdmReg;
01528
01529 /* Enable DFSDM clock */
01530 AUDIO_DFSDMx_CLK_ENABLE();
01531
```

```
01532 /* Enable the DMA clock */
01533 AUDIO DFSDMx DMAx CLK ENABLE();
01534
01535 if(hdfsdm_filter->Instance == AUDIO_DFSDMx
LEFT FILTER)
01536 {
01537 hdma_dfsdmReg = &hdma_dfsdm_left;
01538 }
01539 else /* AUDIO_DFSDMx_RIGHT_FILTER */
01540 {
01541 hdma_dfsdmReg = &hdma_dfsdm_right;
01542 }
01543
01544 /* Configure the hdma_dfsdmReg handle para
meters */
01545 hdma_dfsdmReg->Init.Request =
DMA REQUEST 0;
01546 hdma_dfsdmReg->Init.Direction =
DMA_PERIPH_TO_MEMORY;
01547 hdma_dfsdmReg->Init.PeriphInc =
DMA_PINC_DISABLE;
01548 hdma_dfsdmReg->Init.MemInc =
DMA MINC ENABLE;
01549 hdma_dfsdmReg->Init.PeriphDataAlignment =
AUDIO_DFSDMx_DMAx_PERIPH_DATA_SIZE;
01550 hdma dfsdmReg->Init.MemDataAlignment =
AUDIO_DFSDMx_DMAx_MEM_DATA_SIZE;
01551 hdma_dfsdmReg->Init.Mode =
DMA_CIRCULAR;
01552 hdma_dfsdmReg->Init.Priority =
DMA_PRIORITY_HIGH;
01553
01554 if(hdfsdm_filter->Instance == AUDIO_DFSDMx
_LEFT_FILTER)
01555 {
01556 hdma_dfsdmReg->Instance =
AUDIO_DFSDMx_DMAx_LEFT_CHANNEL;
```
```
01557 }
01558 else /* AUDIO DFSDMx RIGHT FILTER */
01559 {
01560 hdma_dfsdmReg->Instance = =
AUDIO_DFSDMx_DMAx_RIGHT_CHANNEL;
01561 }
01562
01563 /* Associate the DMA handle */
01564 __HAL_LINKDMA(hdfsdm_filter, hdmaReg,
*hdm
a_dfsdmReg);
01565
01566 /* Reset DMA handle state */
01567 ___HAL_DMA_RESET_HANDLE_STATE(hdma_dfsdmReg
);
01568
01569 /* Configure the DMA Channel */
01570 HAL_DMA_Init(hdma_dfsdmReg);
01571
01572 /* DMA IRQ Channel configuration */
01573 if(hdfsdm_filter->Instance == AUDIO_DFSDMx
LEFT FILTER)
01574 {
01575 HAL_NVIC_SetPriority(AUDIO_DFSDMx_DMAx_L
EFT_IRQ, AUDIO_OUT_IRQ_PREPRIO, 0);
01576 HAL_NVIC_EnableIRQ(AUDIO_DFSDMx_DMAx_LEF
T_IRQ);
01577 }
01578 else /* AUDIO DFSDMx RIGHT FILTER */
01579 {
01580 HAL_NVIC_SetPriority(AUDIO_DFSDMx_DMAx_R
IGHT_IRQ, AUDIO_OUT_IRQ_PREPRIO, 0);
01581 HAL_NVIC_EnableIRQ(AUDIO_DFSDMx_DMAx_RIG
HT_IRQ);<br>01582     }
01582 }
01583 }
01584
01585 /**
```

```
01586 * @brief DeInitializes the DFSDM filter M
SP.
01587 * @param hdfsdm_filter : DFSDM filter han
dle.
01588 * @retval None
01589 */
01590 static void DFSDMx_FilterMspDeInit(DFSDM_Fil
ter_HandleTypeDef *hdfsdm_filter)
01591 {
01592 DMA_HandleTypeDef *hdma_dfsdmReg;
01593
01594 if(hdfsdm filter->Instance == AUDIO DFSDMx
_LEFT_FILTER)
01595 {
01596 hdma_dfsdmReg = &hdma_dfsdm_left;
01597 }
01598 else /* AUDIO_DFSDMx_RIGHT_FILTER */
01599 {
01600 hdma_dfsdmReg = &hdma_dfsdm_right;
01601 }
01602
01603 /* Configure the DMA Channel */
01604 HAL_DMA_DeInit(hdma_dfsdmReg);
01605 }
01606
01607 /**
01608 * @}
01609 */
01610
01611 /**
01612 * @}
01613 */
01614
01615 / **01616 * @}
01617 */
01618
```

```
01619 /*01620 * @}
01621 */
01622
01623 /**
01624 * @}
01625 */
01626
01627 /*************************** (C) COPYRIGHT STMi
croelectronics *****END OF FILE****/
\left| \cdot \right|\vert \cdot \vert
```
Generated on Sun Jun 21 2015 23:46:41 for STM32L476G\_EVAL BSP User Manual by doxygem 1.7.6.1

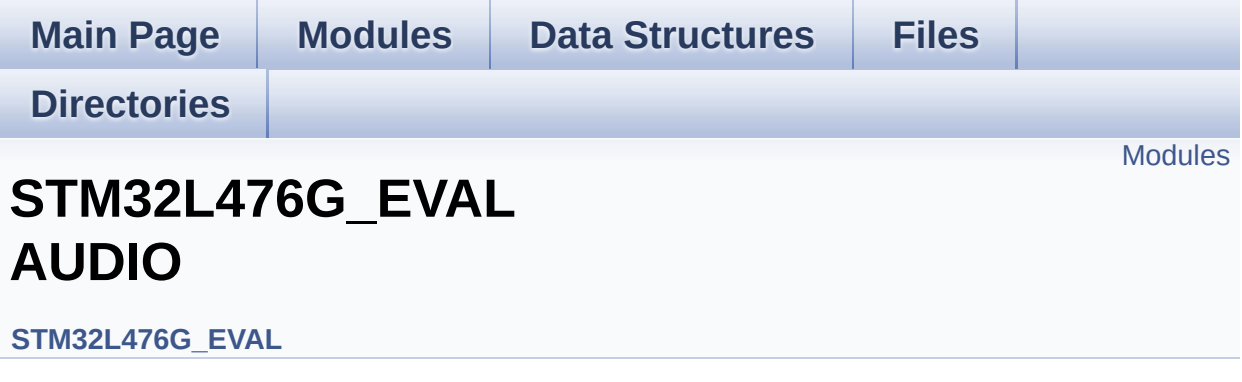

This file includes the low layer driver for wm8994 Audio Codec available on STM32L476G-EVAL evaluation board(MB1144). [More...](#page-436-1)

#### <span id="page-436-0"></span>**Modules**

<span id="page-436-1"></span>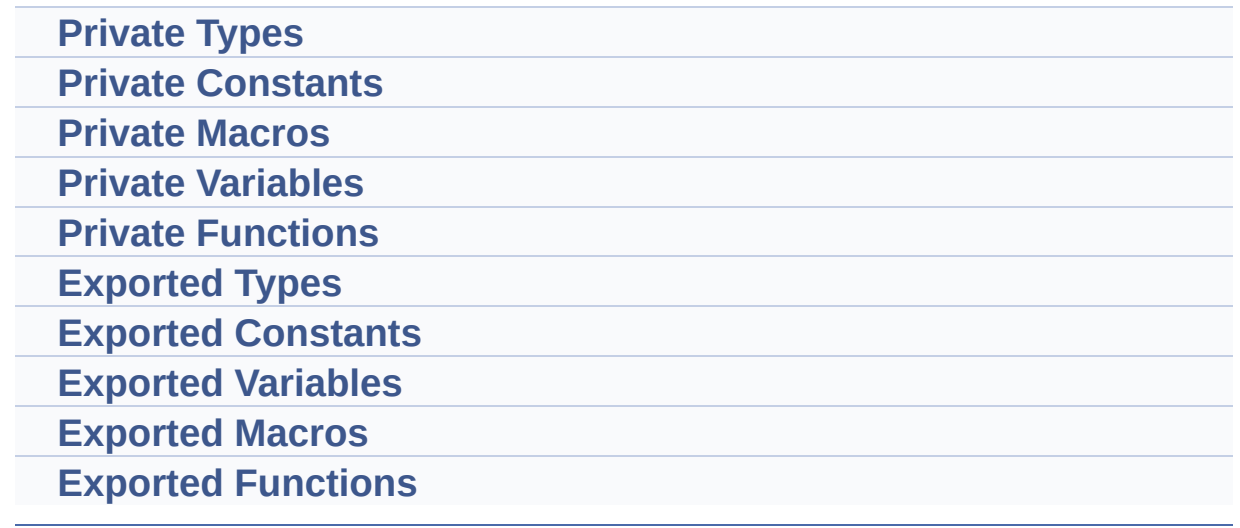

#### **Detailed Description**

This file includes the low layer driver for wm8994 Audio Codec available on STM32L476G-EVAL evaluation board(MB1144).

Generated on Sun Jun 21 2015 23:46:42 for STM32L476G\_EVAL BSP User Manual by doxygem 1.7.6.1

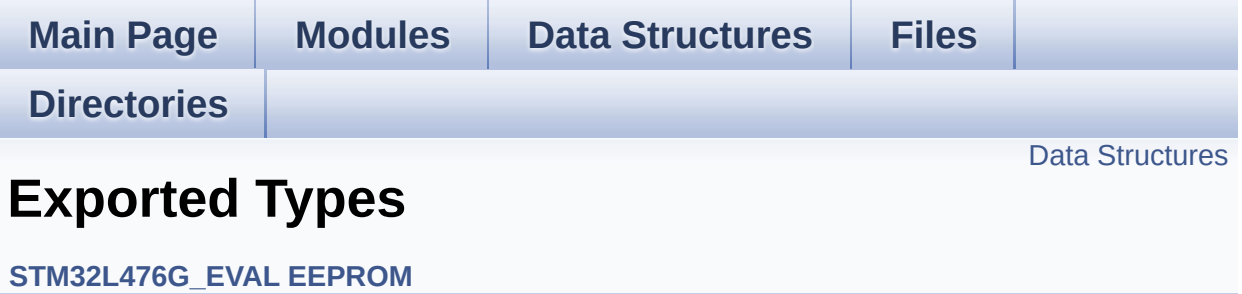

#### <span id="page-439-0"></span>**Data Structures**

struct **[EEPROM\\_DrvTypeDef](#page-12-0)**

Generated on Sun Jun 21 2015 23:46:42 for STM32L476G\_EVAL BSP User Manual by doxygem 1.7.6.1

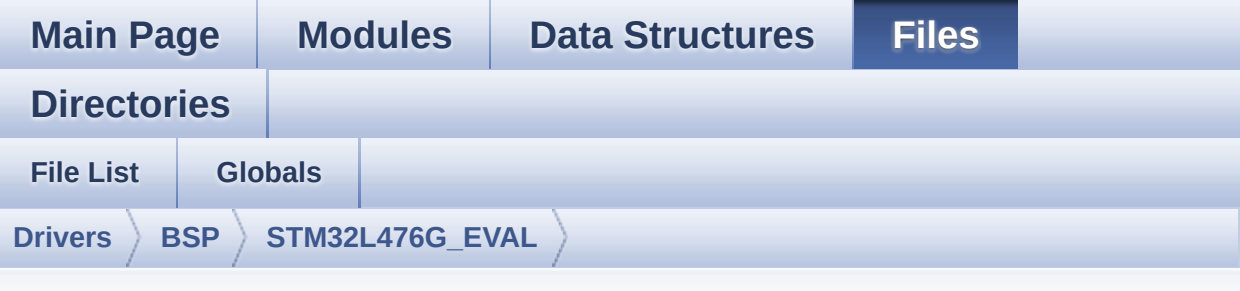

#### **stm32l476g\_eval\_eeprom.h**

Go to the [documentation](#page-180-0) of this file.

```
00001 /**
00002 ******************************************
************************************
00003 * @file stm32l476g_eval_eeprom.h
00004 * @author MCD Application Team
00005 * @version $VERSION$
00006 * @date $DATE$
00007 * @brief This file contains all the func
tions prototypes for
00008 * the stm32l476g_eval_eeprom.c fi
rmware driver.
00009 ******************************************
************************************
00010 * @attention
00011
00012 * <h2><center>&copy; COPYRIGHT(c) 2015 STM
icroelectronics</center></h2>
00013
00014 * Redistribution and use in source and bin
ary forms, with or without modification,
00015 * are permitted provided that the followin
g conditions are met:
```
00016 \* 1. Redistributions of source code must retain the above copyright notice, 00017 \* this list of conditions and the fol lowing disclaimer. 00018 \* 2. Redistributions in binary form must reproduce the above copyright notice, 00019 \* this list of conditions and the fol lowing disclaimer in the documentation 00020 \* and/or other materials provided wit h the distribution. 00021 \* 3. Neither the name of STMicroelectron ics nor the names of its contributors 00022 \* may be used to endorse or promote p roducts derived from this software 00023 \* without specific prior written perm ission. 00024 00025 \* THIS SOFTWARE IS PROVIDED BY THE COPYRIG HT HOLDERS AND CONTRIBUTORS "AS IS" 00026 \* AND ANY EXPRESS OR IMPLIED WARRANTIES, I NCLUDING, BUT NOT LIMITED TO, THE 00027 \* IMPLIED WARRANTIES OF MERCHANTABILITY AN D FITNESS FOR A PARTICULAR PURPOSE ARE 00028 \* DISCLAIMED. IN NO EVENT SHALL THE COPYRI GHT HOLDER OR CONTRIBUTORS BE LIABLE 00029 \* FOR ANY DIRECT, INDIRECT, INCIDENTAL, SP ECIAL, EXEMPLARY, OR CONSEQUENTIAL 00030 \* DAMAGES (INCLUDING, BUT NOT LIMITED TO, PROCUREMENT OF SUBSTITUTE GOODS OR 00031 \* SERVICES; LOSS OF USE, DATA, OR PROFITS; OR BUSINESS INTERRUPTION) HOWEVER 00032 \* CAUSED AND ON ANY THEORY OF LIABILITY, W HETHER IN CONTRACT, STRICT LIABILITY, 00033 \* OR TORT (INCLUDING NEGLIGENCE OR OTHERWI SE) ARISING IN ANY WAY OUT OF THE USE 00034 \* OF THIS SOFTWARE, EVEN IF ADVISED OF THE POSSIBILITY OF SUCH DAMAGE.

```
00035
00036 ******************************************
************************************
00037 */
00038
00039 /* Define to prevent recursive inclusion ---
           ----------------------------------*/
00040 #ifndef __STM32L476G_EVAL_EEPROM_H
00041 #define __STM32L476G_EVAL_EEPROM_H
00042
00043 #ifdef __cplusplus
00044 extern "C" {
00045 #endif
00046
00047 /* Includes --------------------------
----------------------------------*/
00048 #include "stm32l476g_eval.h"
00049
00050 /** @addtogroup BSP
00051 * @{
00052 */
00053
00054 /** @addtogroup STM32L476G_EVAL
00055 * @{
00056 */
00057
00058 /** @addtogroup STM32L476G_EVAL_EEPROM
00059 * @{<br>00060 * /
00060
00061
00062 /* Exported types --------------------------
----------------------------------*/
00063
00064 /** @defgroup STM32L476G_EVAL_EEPROM_Exporte
d_Types Exported Types
00065 * @{
00066 */
```

```
00067 typedef struct
00068 {
00069 uint32_t (*Init)(void);
00070 uint32_t (*ReadBuffer)(uint8_t*
, uint16_t
, uint32_t* );
00071 uint32_t (*WritePage)(uint8_t*
, uint16_t,
uint32_t* );
00072 }EEPROM_DrvTypeDef;
00073 /**
00074 * @}
00075 */
00076
00077 /* Exported constants -------------------
----------------------------------*/
00078
00079 /** @defgroup STM32L476G_EVAL_EEPROM_Exporte
d_Constants Exported Constants
00080 * @{
00081 */
00082 /* EEPROMs hardware address and page size */
00083 #define EEPROM ADDRESS M24LR64 A01 0xA0
   /* RF EEPROM ANT7-M24LR-A01 used */
00084 #define EEPROM_ADDRESS_M24LR64_A02 0xA6
   /* RF EEPROM ANT7-M24LR-A02 used */
00085
00086 #define EEPROM PAGESIZE M24LR64 4
   \frac{1}{2} RF FFPROM ANT7-M24LR-A used \frac{1}{2}00087
00088 /* EEPROM BSP return values */
00089 #define EEPROM OK 000089 #define \blacksquare00090 #define EEPROM_FAIL 1
00091 #define EEPROM TIMEOUT 2
00092
00093 /* EEPROM BSP devices definition list suppor
ted */
00094 #define BSP EEPROM M24LR64 200094 + 2
```

```
/* RF I2C EEPROM M24LR64 */
00095
00096 /* Maximum number of trials for EEPROM_I2C_W
aitEepromStandbyState() function */
00097 #define EEPROM MAX TRIALS 300
00098 /**
00099 * @}
00100 */
00101
00102 /* Exported functions ----------------------
----------------------------------*/
00103
00104 /** @defgroup STM32L476G_EVAL_EEPROM_Exporte
d_Functions Exported Functions
00105 * @{
00106 */
00107 uint32_t BSP_EEPROM_Init(void);
00108 void BSP_EEPROM_SelectDevice(uint8_t De
viceID);
00109 uint32 t BSP EEPROM ReadBuffer(uint8 t* pBu
ffer, uint16_t ReadAddr, uint32_t* NumByteToRead);
00110 uint32 t BSP EEPROM WriteBuffer(uint8 t* pB
uffer, uint16_t WriteAddr, uint32_t NumByteToWrite
);
00111
00112 /* USER Callbacks: This function is declared
as weak in EEPROM driver and
00113 should be implemented into user applicati
on.
00114 BSP EEPROM TIMEOUT UserCallback() functio
n is called whenever a timeout condition
00115 occure during communication (waiting on a
n event that doesn't occur, bus
00116 errors, busy devices ...). */
00117 void BSP_EEPROM_TIMEOUT_UserCallback(void);
00118
00119 /* Link functions for I2C EEPROM peripheral
```
\*/ 00120 void **EEPROM** I2C IO Init(v oid); 00121 HAL\_StatusTypeDef [EEPROM\\_I2C\\_IO\\_WriteD](#page-652-0) ata(uint16\_t DevAddress, uint16\_t MemAddress, uint 8\_t\* pBuffer, uint32\_t BufferSize); 00122 HAL\_StatusTypeDef [EEPROM\\_I2C\\_IO\\_ReadDa](#page-652-1) ta(uint16\_t DevAddress, uint16\_t MemAddress, uint8 \_t\* pBuffer, uint32\_t BufferSize); 00123 HAL\_StatusTypeDef [EEPROM\\_I2C\\_IO\\_IsDevi](#page-651-1) ceReady(uint16\_t DevAddress, uint32\_t Trials);  $00125 / **$  \* @} \*/ /\*\* \* @} \*/ /\*\* \* @} \*/ /\*\* \* @} \*/ #ifdef \_\_cplusplus } #endif #endif /\* \_\_STM32L476G\_EVAL\_EEPROM\_H \*/ 00147 /\*\*\*\*\*\*\*\*\*\*\*\*\*\*\*\*\*\*\*\*\*\*\*\*\*\*\*\* (C) COPYRIGHT STMi croelectronics \*\*\*\*\*END OF FILE\*\*\*\*/

Generated on Sun Jun 21 2015 23:46:41 for STM32L476G\_EVAL BSP User Manual by <u>doxygem</u> 1.7.6.1

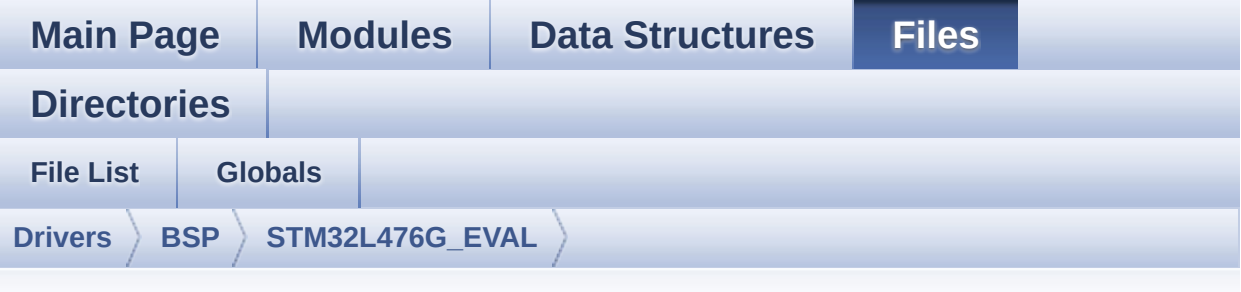

#### **stm32l476g\_eval\_eeprom.c**

Go to the [documentation](#page-174-0) of this file.

```
00001 /**
00002 *****************************
************************************
00003 * @file stm32l476g_eval_eeprom.c
00004 * @author MCD Application Team
00005 * @version $VERSION$
00006 * @date $DATE$
00007 * @brief This file provides a set of fun
ctions needed to manage a M24LR64
00008 * I2C EEPROM memory, or a M95040-
R SPI EEPROM memory.
00009
00010 * ===============================
====================================
00011 * Notes:
00012 * This driver is intended for
STM32L4xx families devices only.
00013 * - The I2C EEPROM memory (M24LR
64) is available on separate daughter
00014 * board ANT7-M24LR-A, which is
provided with the STM32L476G_EVAL
00015 * EVAL board.
```

```
00016 * ===============================
=========================
00017
00018 * It implements a high level comm
unication layer for read and write
00019 * from/to this memory. The needed
STM32L4xx hardware resources (I2C,
00020 * SPI and GPIO) are defined in st
m32l476g_eval.h file,
00021 * and the initialization is perfo
rmed depending of EEPROMs
00022 * in EEPROM_I2C_IO_Init() or EEPR
OM_SPI_IO_Init() functions
00023 * declared in stm32l476g_eval.c f
ile.
00024 * You can easily tailor this driv
er to any other development board,
00025 * by just adapting the defines fo
r hardware resources and
00026 * EEPROM_I2C_IO_Init() or EEPROM_
SPI_IO_Init() functions.
00027 *
00028 * @note In this driver, basic rea
d and write functions
00029 * (BSP_EEPROM_ReadBuffer() and BS
P_EEPROM_WriteBuffer())<br>00030 * use
00030 * use Polling mode to perform the
data transfer to/from EEPROM memories.
00031 * +-----------------------------------
------------------------------+
00032 * | Pin assignment for M
24LR64 EEPROM |
00033 * +-----------------------------------
----+-----------+-------------+
00034 * | STM32L4xx I2C Pins
 | EEPROM | Pin |
00035 * +---
```
----+-----------+-------------+ 00036 \* | EEPROM\_I2C\_SDA\_PIN/ SDA | SDA | 1<br>| 90037 \* | EEPROM I2C SCL | | EEPROM\_I2C\_SCL\_PIN/ SCL | SCL | 2 | 00038 \* | . | VDD | 3 (1.8V) | 00039 \* | . | GND | 4 (0 V) | 00040 \* ----+-----------+-------------+ 00041 00042 \*\*\*\*\*\*\*\*\*\*\*\*\*\*\*\*\*\*\*\*\*\*\*\*\*\*\*\*\*\*\*\*\*\*\*\*\*\*\*\*\*\* \*\*\*\*\*\*\*\*\*\*\*\*\*\*\*\*\*\*\*\*\*\*\*\*\*\*\*\*\*\*\*\*\*\*\*\* 00043 \* @attention 00044 \* 00045 \* <h2><center>&copy; COPYRIGHT(c) 2015 STM icroelectronics</center></h2> 00046 00047 \* Redistribution and use in source and bin ary forms, with or without modification, 00048 \* are permitted provided that the followin g conditions are met: 00049 \* 1. Redistributions of source code must retain the above copyright notice, 00050 \* this list of conditions and the fol lowing disclaimer. 00051 \* 2. Redistributions in binary form must reproduce the above copyright notice, 00052 \* this list of conditions and the fol lowing disclaimer in the documentation 00053 \* and/or other materials provided wit h the distribution. 00054 \* 3. Neither the name of STMicroelectron ics nor the names of its contributors 00055 \* may be used to endorse or promote p roducts derived from this software

```
00056 * without specific prior written perm
ission.
00057
00058 * THIS SOFTWARE IS PROVIDED BY THE COPYRIG
HT HOLDERS AND CONTRIBUTORS "AS IS"
00059 * AND ANY EXPRESS OR IMPLIED WARRANTIES, I
NCLUDING, BUT NOT LIMITED TO, THE
00060 * IMPLIED WARRANTIES OF MERCHANTABILITY AN
D FITNESS FOR A PARTICULAR PURPOSE ARE
00061 * DISCLAIMED. IN NO EVENT SHALL THE COPYRI
GHT HOLDER OR CONTRIBUTORS BE LIABLE
00062 * FOR ANY DIRECT, INDIRECT, INCIDENTAL, SP
ECIAL, EXEMPLARY, OR CONSEQUENTIAL
00063 * DAMAGES (INCLUDING, BUT NOT LIMITED TO,
PROCUREMENT OF SUBSTITUTE GOODS OR
00064 * SERVICES; LOSS OF USE, DATA, OR PROFITS;
OR BUSINESS INTERRUPTION) HOWEVER
00065 * CAUSED AND ON ANY THEORY OF LIABILITY, W
HETHER IN CONTRACT, STRICT LIABILITY,
00066 * OR TORT (INCLUDING NEGLIGENCE OR OTHERWI
SE) ARISING IN ANY WAY OUT OF THE USE
00067 * OF THIS SOFTWARE, EVEN IF ADVISED OF THE
POSSIBILITY OF SUCH DAMAGE.
00068
00069 ******************************************
************************************
00070 */
00071
00072 /* Includes --------------
  ----------------------------------*/
00073 #include "stm32l476g_eval_eeprom.h"
00074
00075 /** @addtogroup BSP
00076 * @{
00077 */
00078
00079 /** @addtogroup STM32L476G_EVAL
```

```
00080 * @{
00081 */
00082
00083 /** @defgroup STM32L476G_EVAL_EEPROM STM32L4
76G_EVAL EEPROM
00084 * @brief This file includes the I2C E
EPROM driver
00085 * of STM32L476G_EVAL-EVAL boar
d.
00086 * @{
00087 */
00088
00089 /* Private variables ------
----------------------------------*/
00090
00091 /** @defgroup STM32L476G_EVAL_EEPROM_Private
_Variables EEPROM Private Variables
00092 * @{
00093 */
00094EEPROMAddress = 0;
00095 __IO uint16_t EEPROMPageSize = 0;
00096 __IO uint16_t EEPROMAddress2 = 0;
00097 __IO uint16_t EEPROMPageSize2 = 0;
00098 __IO uint16_t EEPROMDataRead = 0;
00099 \overline{\phantom{0}} IO uint8\overline{\phantom{0}}EEPROMDataWrite = 0;
00100
00101 static EEPROM_DrvTypeDef *EEPROM_SelectedDev
ice = 0;
00102 /**
00103 * @}
00104 */
00105
00106 /* Private function prototypes -------------
----------------------------------*/
00107
00108 /** @defgroup STM32L476G_EVAL_EEPROM_Private
_Functions EEPROM Private Functions
```

```
00109 * @{
00110 */
00111 static uint32_t EEPROM_I2C_Init(void);
00112 static uint32_t EEPROM_I2C_ReadBuffer(uint8_
t* pBuffer, uint16_t ReadAddr, uint32_t* NumByteTo
Read);
00113 static uint32_t EEPROM_I2C_WritePage(uint8_t
* pBuffer, uint16_t WriteAddr, uint32_t* NumByteTo
Write);
00114 static uint32_t EEPROM_I2C_WaitEepromStandby
State(void);
00115 / **00116 * @}
00117 */
00118
00119 /** @defgroup STM32L476G_EVAL_EEPROM_Private
_Types EEPROM Private Types
00120 * @{
00121 */
00122 /* EEPROM I2C driver typedef */
00123 EEPROM_DrvTypeDef EEPROM_I2C_Drv =
00124 {
00125 EEPROM_I2C_Init,
00126 EEPROM_I2C_ReadBuffer,
00127 EEPROM_I2C_WritePage
00128 };
00129
00130 /**
00131 * @}
00132 */
00133
00134 /* Exported functions ----------------------
-----------------------------------*/
00135
00136 /** @addtogroup STM32L476G_EVAL_EEPROM_Expor
ted_Functions
00137 * @{
```

```
00138 */
00139
00140 /**
00141 * @brief Initializes peripherals used by
the EEPROM device selected.
00142 * @retval EEPROM_OK (0) if operation is co
rrectly performed, else return value
00143 * different from EEPROM_OK (0)
00144 */
00145 uint32_t BSP_EEPROM_Init(void)
00146 {
Init != 0)
00148 {
>Init());
00150 }
00151 else
00152 {
00153 return EEPROM_FAIL;
00154 }
00155 }
00156
00157 /**
00158 * @brief Select the EEPROM device to comm
unicate.
00159 * @param DeviceID: Specifies the EEPROM d
evice to be selected.
00160 * This parameter can be one of following
parameters:
00161 * @arg BSP_EEPROM_M24LR64
00162 * @arg BSP_EEPROM_M24LR64_A01
00163 * @arg BSP_EEPROM_M24128
00164
00165 * @retval EEPROM_OK (0) if operation is co
rrectly performed, else return value
00166 * different from EEPROM_OK (0)
00167 */
00168 void BSP_EEPROM_SelectDevice(uint8_t DeviceI
```

```
D)
00169 {
00170 switch(DeviceID)
00171 {
BSP_EEPROM_M24LR64 :<br>00173 EEPROM_SelectedDevice =
         EEPROM_I2C_Drv;
00174 break;
00175
00176 default:
00177 break;
00178 }
00179 }
00180
00181 /**
00182 * @brief Reads a block of data from the E
EPROM device selected.
00183 * @param pBuffer : pointer to the buffer
that receives the data read from
00184 * the EEPROM.
00185 * @param ReadAddr : EEPROM's internal add
ress to start reading from.
00186 * @param NumByteToRead : pointer to the v
ariable holding number of bytes to
00187 * be read from the EEPROM.
00188
00189 * @note The variable pointed by Num
ByteToRead is reset to 0 when all the
00190 * data are read from the EEPR
OM. Application should monitor this
00191 * variable in order know when
the transfer is complete.
00192 *
00193 * @retval EEPROM_OK (0) if operation is co
rrectly performed, else return value
00194 * different from EEPROM_OK (0) or
the timeout user callback.
00195 */
```

```
00196 uint32 t BSP EEPROM ReadBuffer(uint8 t* pBuf
fer, uint16_t ReadAddr, uint32_t* NumByteToRead)
00197 {
00198 if(EEPROM_SelectedDevice->ReadBuffer != 0)
00199 {
00200 return (EEPROM_SelectedDevice->ReadBuffer
(pBuffer, ReadAddr, NumByteToRead));
00201 }
00202 else
00203 {
00204 return EEPROM_FAIL;
00205 }
00206 }
00207
00208 /**
00209 * @brief Writes buffer of data to the EEP
ROM device selected.
00210 * @param pBuffer : pointer to the buffer
containing the data to be written
00211 * to the EEPROM.
00212 * @param WriteAddr : EEPROM's internal ad
dress to write to.
00213 * @param NumByteToWrite : number of bytes
to write to the EEPROM.
00214 * @retval EEPROM_OK (0) if operation is co
rrectly performed, else return value
00215 * different from EEPROM_OK (0) or
the timeout user callback.
00216 */
00217 uint32_t BSP_EEPROM_WriteBuffer(uint8_t* pBu
ffer, uint16_t WriteAddr, uint32_t NumByteToWrite)
00218 {
00219 uint16_t numofpage = 0, numofsingle = 0, c
\text{ount} = 0;
00220 uint16_t addr = 0;
00221 uint32_t dataindex = 0;
00222 uint32_t status = EEPROM_OK;
```

```
00223
00224 addr = WriteAddr % EEPROMPageSize;
00225 count = EEPROMPageSize - addr;
00226 numofpage = NumByteToWrite / EEPROMPageSi
ze;
00227 numofsingle = NumByteToWrite % EEPROMPageS
ize;
00228
00229 if(EEPROM_SelectedDevice->WritePage == 0)
00230 {
00231 return EEPROM_FAIL;
00232 }
00233
00234 /*!< If WriteAddr is EEPROM_PAGESIZE align
ed */00235 if(addr == 0)00236 {
00237 /*!< If NumByteToWrite < EEPROM_PAGESIZE
 */
00238 if(numofpage == 0)
00239 {
00240 /* Store the number of data to be writ
ten */
00241 dataindex = numofsingle;
00242 /* Start writing data */
00243 status = EEPROM_SelectedDevice->WriteP
age(pBuffer, WriteAddr, (uint32_t*)(&dataindex));
00244 if (status != EEPROM_OK)
00245 {
00246 return status;
00247 }
00248 }
00249 /*!< If NumByteToWrite > EEPROM_PAGESIZE
*/
00250 else
00251 {
00252 while(numofpage--)
```

```
00253 {
00254 /* Store the number of data to be wr
itten */
00255 dataindex = EEPROMPageSize;
00256 status = EEPROM_SelectedDevice->Writ
ePage(pBuffer, WriteAddr, (uint32_t*)(&dataindex))
;
00257 if (status != EEPROM_OK)
00258 {
00259 return status;
00260 }
00261
00262 EEPROMPageSize;
00263 pBuffer += EEPROMPageSize;
00264 }
00265
00266 if(numofsingle!=0)
00267 {
00268 /* Store the number of data to be wr
itten */
00269 dataindex = numofsingle;
00270 status = EEPROM_SelectedDevice->Writ
ePage(pBuffer, WriteAddr, (uint32_t*)(&dataindex))
\frac{1}{l}00271 if (status != EEPROM_OK)
00272 {
00273 return status;
00274 }
00275 }
00276 }
00277 }
00278 /*!< If WriteAddr is not EEPROM_PAGESIZE a
ligned */
00279 else
00280 {
00281 /*!< If NumByteToWrite < EEPROM_PAGESIZE
*/
```

```
00282 if(numofpage== 0)
00283 {
00284 /*!< If the number of data to be writt
en is more than the remaining space
00285 in the current page: */
00286 if (NumByteToWrite > count)
00287 {
00288 /* Store the number of data to be wr
itten */
00289 dataindex = count;
00290 /*!< Write the data contained in sam
e page */
00291 status = EEPROM_SelectedDevice->Writ
ePage(pBuffer, WriteAddr, (uint32_t*)(&dataindex))
;
00292 if (status != EEPROM_OK)
00293 {
00294 return status;
00295 }
00296
00297 /* Store the number of data to be wr
itten */
00298 dataindex = (NumByteToWrite - count)
\frac{1}{l}00299 /*!< Write the remaining data in the
following page */
00300 status = EEPROM_SelectedDevice->Writ
ePage((uint8_t*)(pBuffer + count), (WriteAddr + co
unt), (uint32_t*)(&dataindex));
00301 if (status != EEPROM OK)
00302 {
00303 return status;
00304 }
00305 }
00306 else
00307 {
00308 /* Store the number of data to be wr
```

```
itten */
00309 dataindex = numofsingle;
00310 status = EEPROM_SelectedDevice->Writ
ePage(pBuffer, WriteAddr, (uint32_t*)(&dataindex))
\frac{1}{\sqrt{2}}00311 if (status != EEPROM_OK)
00312 {
00313 return status;
00314 }
00315 }
00316 }
00317 /*!< If NumByteToWrite > EEPROM_PAGESIZE
*/
00318 else
00319 {
00320 NumByteToWrite -= count;
00321 numofpage = NumByteToWrite / EEPROMPa
geSize;
00322 numofsingle = NumByteToWrite % EEPROMP
ageSize;
00323
00324 if(count != 0)
00325 {
00326 /* Store the number of data to be wr
itten */
00327 dataindex = count;
00328 status = EEPROM_SelectedDevice->Writ
ePage(pBuffer, WriteAddr, (uint32_t*)(&dataindex))
;
00329 if (status != EEPROM OK)
00330 {
00331 return status;
00332 }
00333 WriteAddr += count;
00334 pBuffer += count;
00335 }
00336
```

```
00337 while(numofpage--)
00338 {
00339 /* Store the number of data to be wr
itten */
00340 dataindex = EEPROMPageSize;
00341 status = EEPROM_SelectedDevice->Writ
ePage(pBuffer, WriteAddr, (uint32_t*)(&dataindex))
;
00342 if (status != EEPROM_OK)
00343 {
00344 return status;
00345 }
EEPROMPageSize;
EEPROMPageSize;
00348 }
00349 if(numofsingle != 0)
00350 {
00351 /* Store the number of data to be wr
itten */
00352 dataindex = numofsingle;
00353 status = EEPROM_SelectedDevice->Writ
ePage(pBuffer, WriteAddr, (uint32_t*)(&dataindex))
\frac{1}{l}00354 if (status != EEPROM_OK)
00355 {
00356 return status;
00357 }
00358 }<br>00359 }
00359 }
00360 }
00361
00362 /* If all operations OK, return EEPROM_OK
(0) */00363 return EEPROM_OK;
00364 }
00365
```

```
00366 /**
00367 * @brief Basic management of the timeout
situation.
00368 * @retval None.
00369 */
00370 __weak void BSP_EEPROM_TIMEOUT_UserCallback(
void)
00371 {
00372 }
00373 /**
00374 * @}
00375 */
00376
00377 /** @addtogroup STM32L476G_EVAL_EEPROM_Priva
te Functions
00378 * @{
00379 */
00380
00381 /**
00382 * @brief Initializes peripherals used by
the I2C EEPROM driver.
00383 * @note There are 2 different versions of
M24LR64 (A01 & A02).
00384 * Then try to connect on 1st o
ne (EEPROM_I2C_ADDRESS_A01)
00385 * and if problem, check the 2n
d one (EEPROM_I2C_ADDRESS_A02)
00386 * @retval EEPROM_OK (0) if operation is co
rrectly performed, else return value
00387 * different from EEPROM_OK (0)
00388 */
00389 static uint32_t EEPROM_I2C_Init(void)
00390 {
00391 EEPROM_I2C_IO_Init();
00392
00393 /*Select the EEPROM address for M24LR64 A0
2 and check if OK*/
```

```
00394 EEPROMAddress = EEPROM_ADDRESS_M24LR64_A01
;
00395 EEPROMPageSize = EEPROM_PAGESIZE_M24LR64;
00396 if (EEPROM_I2C_IO_IsDeviceReady(EEPROMAddr
ess, EEPROM MAX TRIALS) != HAL OK)
00397 {
00398 /*Select the EEPROM address for M24LR64
A01 and check if OK*/
00399 EEPROMAddress = EEPROM_ADDRESS_M24LR64_A
02;
00400 EEPROMPageSize = EEPROM_PAGESIZE_M24LR64
;
00401 if (EEPROM_I2C_IO_IsDeviceReady(EEPROMAd
dress, EEPROM MAX TRIALS) != HAL OK)
00402 {
00403 return EEPROM FAIL;
00404 }
00405 }
00406
00407 return EEPROM_OK;
00408 }
00409
00410 / **00411 * @brief Reads a block of data from the I
2C EEPROM.
00412 * @param pBuffer : pointer to the buffer
that receives the data read from
00413 * the EEPROM.
00414 * @param ReadAddr : EEPROM's internal add
ress to start reading from.
00415 * @param NumByteToRead : pointer to the v
ariable holding number of bytes to
00416 * be read from the EEPROM.
00417 *
00418 * @retval EEPROM_OK (0) if operation is co
rrectly performed, else return value
00419 * different from EEPROM_OK (0) or
```

```
the timeout user callback.
00420 */
00421 static uint32_t EEPROM_I2C_ReadBuffer(uint8_
t* pBuffer, uint16_t ReadAddr, uint32_t* NumByteTo
Read)
00422 {
00423 uint32_t buffersize = *NumByteToRead;
00424
00425 if (EEPROM_I2C_IO_ReadData(EEPROMAddress,
ReadAddr, pBuffer, buffersize) != HAL_OK)
00426 {
00427 return EEPROM FAIL;
00428 }
00429
00430 /* If all operations OK, return EEPROM_OK
(0) */
00431 return EEPROM_OK;
00432 }
00433
00434 /**
00435 * @brief Writes more than one byte to the
EEPROM with a single WRITE cycle.
00436
00437 * @note The number of bytes (combined to
write start address) must not
00438 * cross the EEPROM page boundary.
This function can only write into
00439 * the boundaries of an EEPROM page.
00440 * This function doesn't check on b
oundaries condition (in this driver
00441 * the function BSP_EEPROM_WriteBuf
fer() which calls EEPROM_WritePage() is
00442 * responsible of checking on Page
boundaries).
00443
00444 * @param pBuffer : pointer to the buffer
```

```
containing the data to be written to
00445 * the EEPROM.
00446 * @param WriteAddr : EEPROM's internal ad
dress to write to.
00447 * @param NumByteToWrite : pointer to the
variable holding number of bytes to
00448 * be written into the EEPROM.
00449
00450 * @note The variable pointed by Num
ByteToWrite is reset to 0 when all the
00451 * data are written to the EEP
ROM. Application should monitor this
00452 * variable in order know when
the transfer is complete.
00453
00454 *
00455 * @retval EEPROM_OK (0) if operation is co
rrectly performed, else return value
00456 * different from EEPROM_OK (0) or
the timeout user callback.
00457 */
00458 static uint32_t EEPROM_I2C_WritePage(uint8_t
* pBuffer, uint16_t WriteAddr, uint32_t* NumByteTo
Write)
00459 {
00460 uint32_t buffersize = *NumByteToWrite;
00461
00462 if (EEPROM_I2C_IO_WriteData(EEPROMAddress,
WriteAddr, pBuffer, buffersize) != HAL OK)
00463 {
00464 return EEPROM_FAIL;
00465 }
00466
00467 /* Wait for EEPROM Standby state */
00468 if (EEPROM_I2C_WaitEepromStandbyState() !=
EEPROM_OK)
00469 {
```

```
00470 return EEPROM_FAIL;
00471 }
00472
00473 return EEPROM_OK;
00474 }
00475
00476 /**
00477 * @brief Wait for EEPROM I2C Standby stat
e.
00478
00479 * @note This function allows to wait and
check that EEPROM has finished the
00480 * last operation. It is mostly used
after Write operation: after receiving
00481 * the buffer to be written, the EEP
ROM may need additional time to actually
00482 * perform the write operation. Duri
ng this time, it doesn't answer to
00483 * I2C packets addressed to it. Once
the write operation is complete
00484 * the EEPROM responds to its addres
s.
00485
00486 * @retval EEPROM_OK (0) if operation is co
rrectly performed, else return value
00487 * different from EEPROM_OK (0) or
the timeout user callback.
00488 */
00489 static uint32_t EEPROM_I2C_WaitEepromStandby
State(void)
00490 {
00491 /* Check if the maximum allowed number o
f trials has bee reached */
00492 if (EEPROM_I2C_IO_IsDeviceReady(EEPROMAddr
ess, EEPROM_MAX_TRIALS) != HAL_OK)
00493 {
00494 /* If the maximum number of trials has b
```

```
een reached, exit the function */
00495 BSP_EEPROM_TIMEOUT_UserCallback();
00496 return EEPROM_TIMEOUT;
00497 }
00498 return EEPROM_OK;
00499 }
00500
00501 /**
00502 * @}
00503 */
00504
00505 /**
00506 * @}
00507 */
00508
00509 /**
00510 * @}
00511 */
00512
00513 /**
00514 * @}
00515 */
00516
00517 /************************** (C) COPYRIGHT STMi
croelectronics *****END OF FILE****/
00518
\left| \cdot \right|\lceil \cdot \rceil
```
Generated on Sun Jun 21 2015 23:46:41 for STM32L476G\_EVAL BSP User Manual by doxygem 1.7.6.1

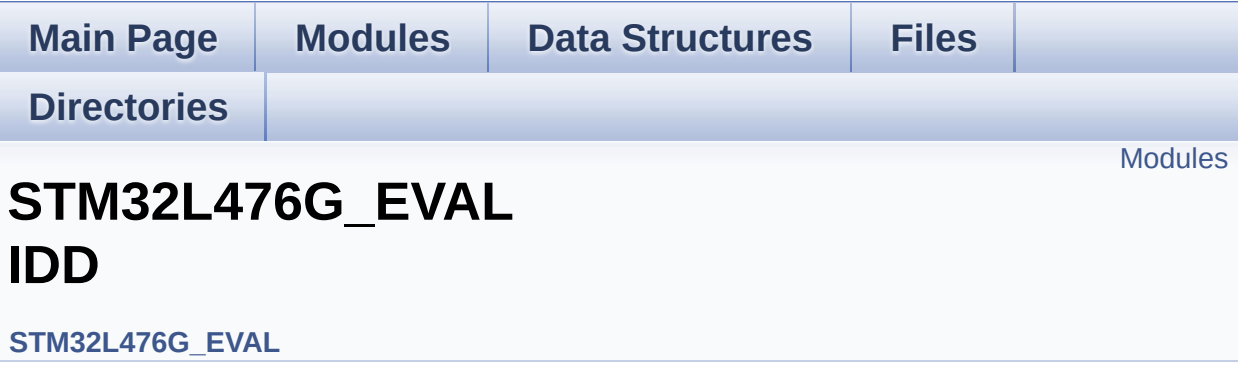

This file includes the Idd driver for STM32L476G-EVAL board. [More...](#page-468-1)
#### **Modules**

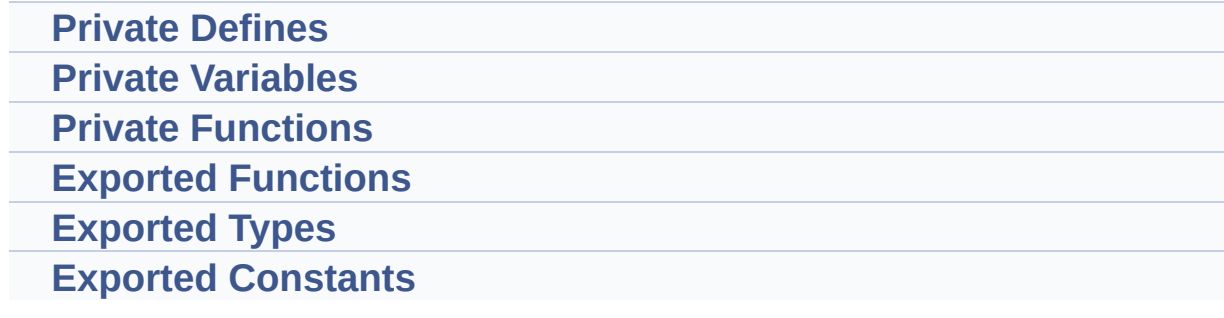

#### **Detailed Description**

This file includes the Idd driver for STM32L476G-EVAL board.

It allows user to measure MCU Idd current on board, especially in different low power modes.

Generated on Sun Jun 21 2015 23:46:42 for STM32L476G\_EVAL BSP User Manual by company 1.7.6.1

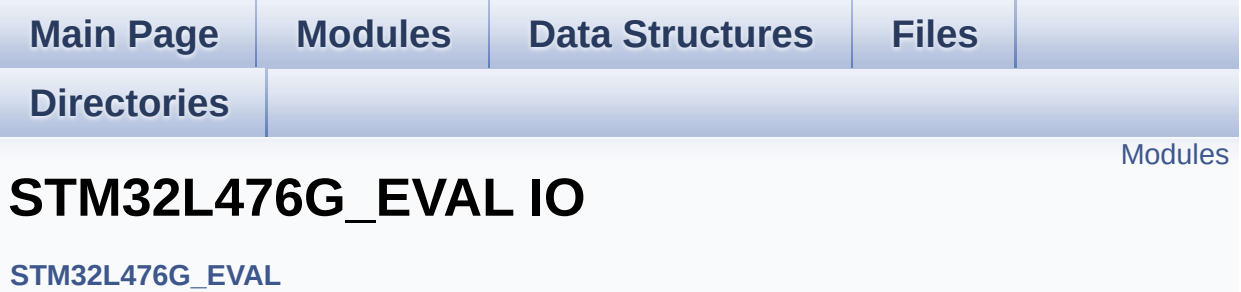

#### <span id="page-471-0"></span>**Modules**

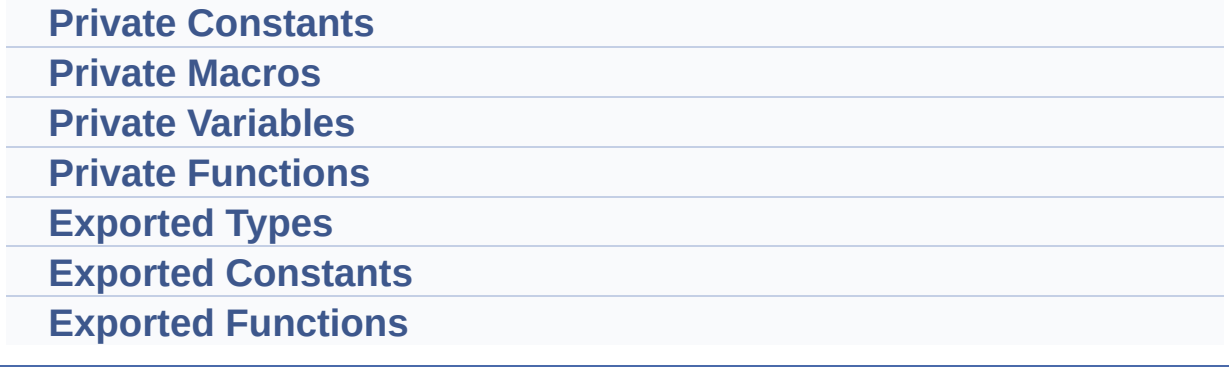

Generated on Sun Jun 21 2015 23:46:42 for STM32L476G\_EVAL BSP User Manual by doxygen 1.7.6.1

<span id="page-472-0"></span>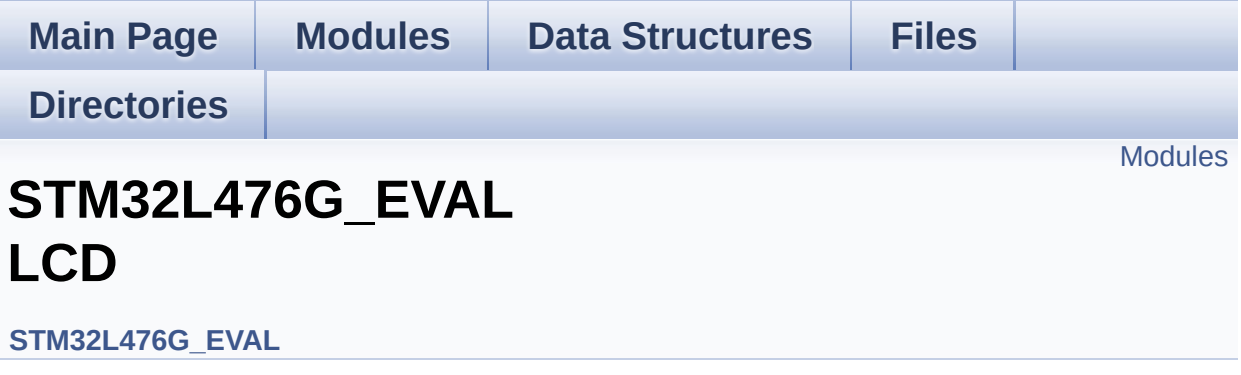

#### <span id="page-473-0"></span>**Modules**

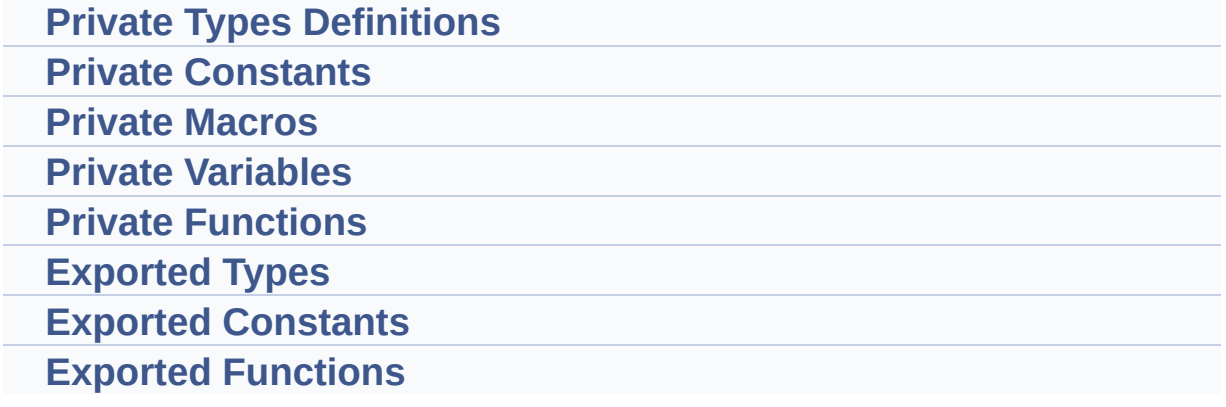

Generated on Sun Jun 21 2015 23:46:42 for STM32L476G\_EVAL BSP User Manual by doxygem 1.7.6.1

<span id="page-474-0"></span>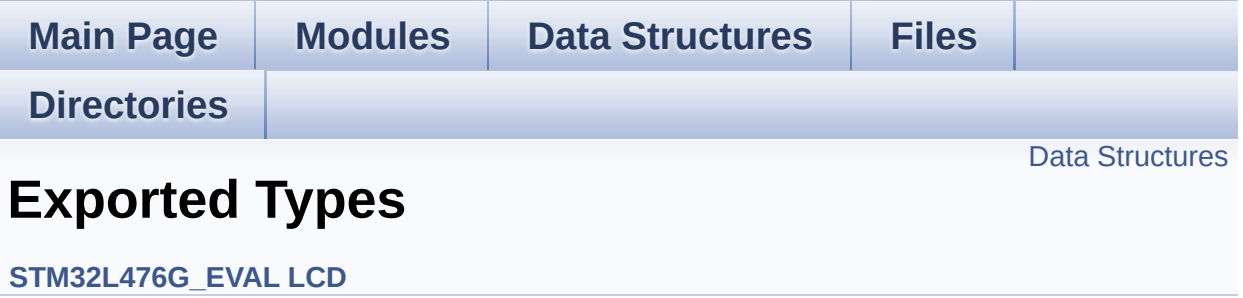

#### <span id="page-475-0"></span>**Data Structures**

struct **[LCD\\_DrawPropTypeDef](#page-22-0)**

Generated on Sun Jun 21 2015 23:46:42 for STM32L476G\_EVAL BSP User Manual by doxygem 1.7.6.1

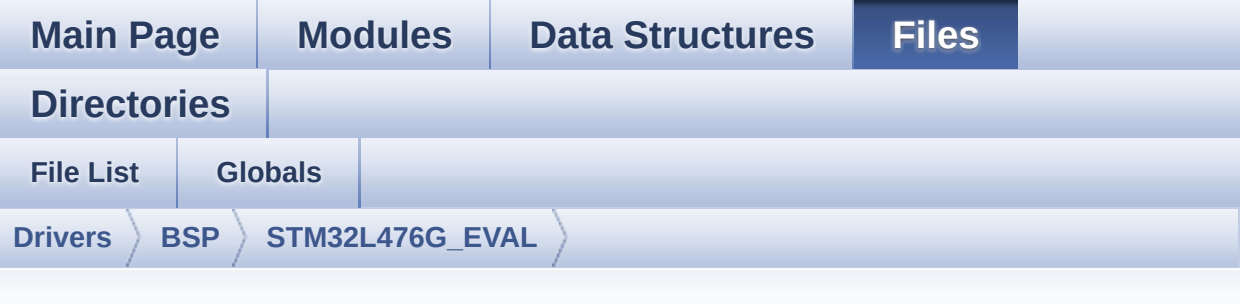

### **stm32l476g\_eval\_lcd.h**

Go to the [documentation](#page-232-0) of this file.

```
00001 /**
00002 ******************************************
************************************
00003 * @file stm32l476g_eval_lcd.h
00004 * @author MCD Application Team
00005 * @version $VERSION$
00006 * @date $DATE$
00007 * @brief Header file for stm32l476g_eval
_lcd.c driver.
00008 ******************************************
************************************
00009 * @attention
00010 *
00011 * <h2><center>&copy; COPYRIGHT(c) 2015 STM
icroelectronics</center></h2>
00012
00013 * Redistribution and use in source and bin
ary forms, with or without modification,
00014 * are permitted provided that the followin
g conditions are met:
00015 * 1. Redistributions of source code must
 retain the above copyright notice,
```
00016 \* this list of conditions and the fol lowing disclaimer. 00017 \* 2. Redistributions in binary form must reproduce the above copyright notice, 00018 \* this list of conditions and the fol lowing disclaimer in the documentation 00019 \* and/or other materials provided wit h the distribution. 00020 \* 3. Neither the name of STMicroelectron ics nor the names of its contributors 00021 \* may be used to endorse or promote p roducts derived from this software 00022 \* without specific prior written perm ission. 00023 00024 \* THIS SOFTWARE IS PROVIDED BY THE COPYRIG HT HOLDERS AND CONTRIBUTORS "AS IS" 00025 \* AND ANY EXPRESS OR IMPLIED WARRANTIES, I NCLUDING, BUT NOT LIMITED TO, THE 00026 \* IMPLIED WARRANTIES OF MERCHANTABILITY AN D FITNESS FOR A PARTICULAR PURPOSE ARE 00027 \* DISCLAIMED. IN NO EVENT SHALL THE COPYRI GHT HOLDER OR CONTRIBUTORS BE LIABLE 00028 \* FOR ANY DIRECT, INDIRECT, INCIDENTAL, SP ECIAL, EXEMPLARY, OR CONSEQUENTIAL 00029 \* DAMAGES (INCLUDING, BUT NOT LIMITED TO, PROCUREMENT OF SUBSTITUTE GOODS OR 00030 \* SERVICES; LOSS OF USE, DATA, OR PROFITS; OR BUSINESS INTERRUPTION) HOWEVER 00031 \* CAUSED AND ON ANY THEORY OF LIABILITY, W HETHER IN CONTRACT, STRICT LIABILITY, 00032 \* OR TORT (INCLUDING NEGLIGENCE OR OTHERWI SE) ARISING IN ANY WAY OUT OF THE USE 00033 \* OF THIS SOFTWARE, EVEN IF ADVISED OF THE POSSIBILITY OF SUCH DAMAGE. 00034 00035 \*\*\*\*\*\*\*\*\*\*\*\*\*\*\*\*\*\*\*\*\*\*\*\*\*\*\*\*\*\*\*\*\*\*\*\*\*\*\*\*\*\*

```
************************************
00036 */
00037
00038 /* Define to prevent recursive inclusion ---
----------------------------------*/
00039 #ifndef __STM32L476G_EVAL_LCD_H
00040 #define __STM32L476G_EVAL_LCD_H
00041
00042 #ifdef __cplusplus
00043 extern "C" {
00044 #endif
00045
00046 /* Includes -----------------------------
----------------------------------*/
00047 #include "stm32l476g_eval.h"
00048 #include "../Components/hx8347g/hx8347g.h"
00049 #include "../../../Utilities/Fonts/fonts.h"
00050
00051 /** @addtogroup BSP
00052 * @{
00053 */
00054
00055 /** @addtogroup STM32L476G_EVAL
00056 * @{
00057 */
00058
00059 /** @addtogroup STM32L476G_EVAL_LCD
00060 * @{
00061 */
00062
00063 /** @defgroup STM32L476G_EVAL_LCD_Exported_T
ypes Exported Types
00064 * @{
00065 */
00066
00067 typedef struct
00068 {
```

```
00069 uint32_t TextColor;
00070 uint32_t BackColor;
00071 sFONT *pFont;
00072
00073 }LCD_DrawPropTypeDef;
00074
00075 /**
00076 * @}
00077 */
00078
00079 /** @defgroup STM32L476G_EVAL_LCD_Exported_C
onstants Exported Constants
00080 * @{
00081 */
00082
00083 /**
00084 * @brief LCD status structure definition
00085 */
00086 #define LCD OK 0x00
00087 #define LCD_ERROR 0x01
00088 #define LCD_TIMEOUT 0x02
00089
00090 typedef struct
00091 {
00092 int16_t X;
00093 int16_t Y;
00094
00095 }Point,
* pPoint;
00096
00097 /**
00098 * @brief Line mode structures definition
00099 */
00100 typedef enum
00101 {
00102 CENTER_MODE = 0x01, /*!< Ce
nter mode */
00103RIGHT_MODE = 0x02, /*!< Ri
```
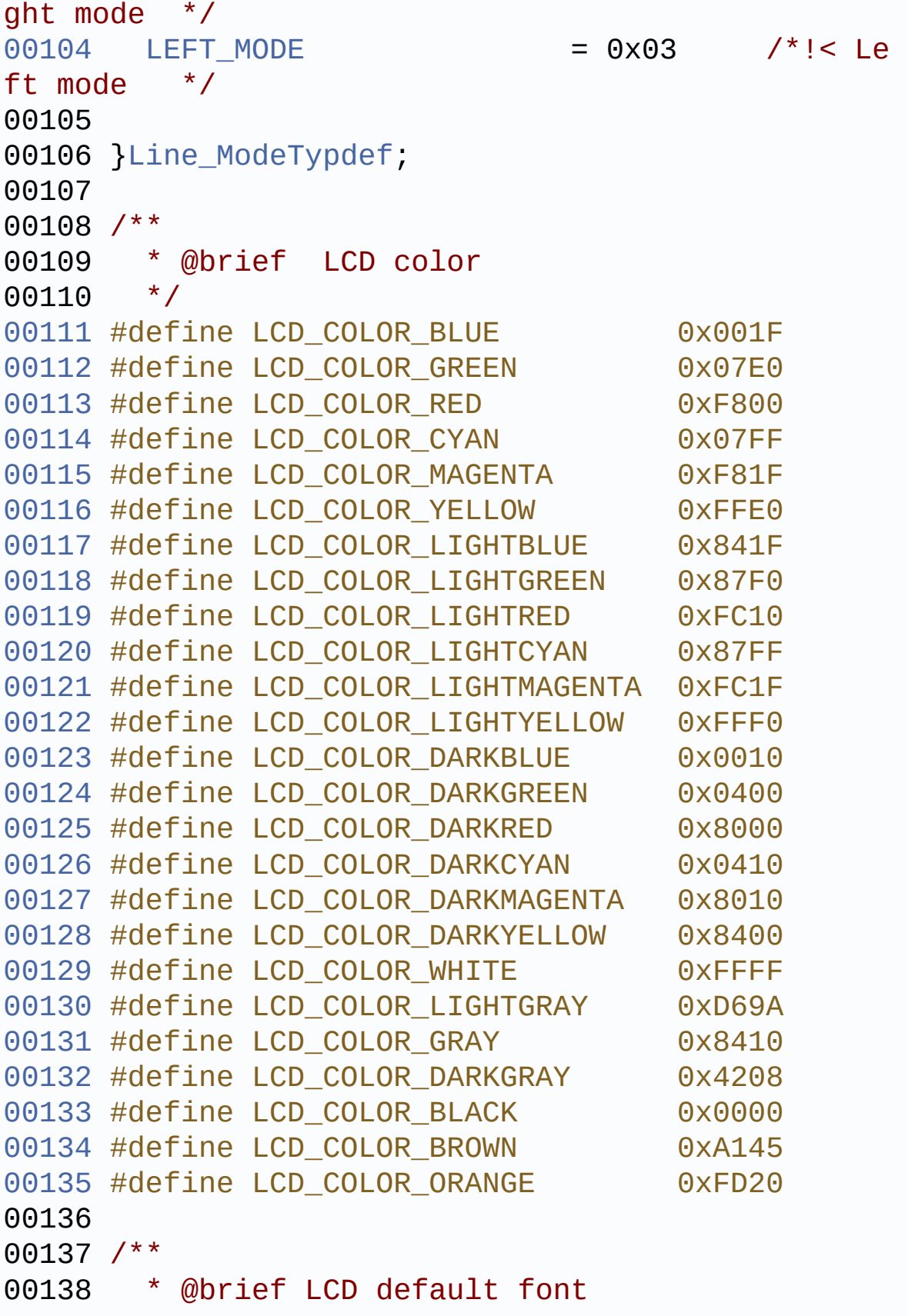

```
00139 */
00140 #define LCD DEFAULT FONT Font24
00141
00142 /**
00143 * @}
00144 */
00145
00146 /** @defgroup STM32L476G_EVAL_LCD_Exported_F
unctions Exported Functions
00147 * @00148 */
00149 uint8 t BSP LCD Init(void);
00150 uint32 t BSP LCD GetXSize(void);
00151 uint32 t BSP LCD GetYSize(void);
00152
00153 uint16 t BSP LCD GetTextColor(void);
00154 uint16 t BSP LCD GetBackColor(void);
00155 void BSP LCD SetTextColor( IO uint16 t
Color);
00156 void BSP LCD SetBackColor( IO uint16 t
Color);
00157 void BSP_LCD_SetFont(sFONT *pFonts);
00158 sFONT *BSP LCD GetFont(void);
00159
BSP_LCD_Clear(uint16_t Color);
00161 void BSP LCD ClearStringLine(uint16 t Li
ne);
00162 void BSP_LCD_DisplayStringAtLine(uint16_
t Line, uint8_t *pText);
00163 void BSP_LCD_DisplayStringAt(uint16_t Xp
os, uint16_t Ypos, uint8_t *pText, Line_ModeTypdef
Mode);
00164 void BSP_LCD_DisplayChar(uint16_t Xpos,
uint16_t Ypos, uint8_t Ascii);
00165
00166 uint16_t BSP_LCD_ReadPixel(uint16_t Xpos, ui
nt16_t Ypos);
```

```
00167 void BSP_LCD_DrawHLine(uint16_t Xpos, ui
nt16_t Ypos, uint16_t Length);
00168 void BSP_LCD_DrawVLine(uint16_t Xpos, ui
nt16_t Ypos, uint16_t Length);
00169 void BSP LCD DrawLine(uint16 t X1, uint1
6_t Y1, uint16_t X2, uint16_t Y2);
00170 void BSP_LCD_DrawRect(uint16_t Xpos, uin
t16_t Ypos, uint16_t Width, uint16_t Height);
00171 void BSP_LCD_DrawCircle(uint16_t Xpos, u
int16_t Ypos, uint16_t Radius);
00172 void BSP_LCD_DrawPolygon(pPoint pPoints,
 uint16_t PointCount);
00173 void BSP LCD FillTriangle(uint16 t X1, u
int16_t X2, uint16_t X3, uint16_t Y1, uint16_t Y2,
 uint16_t Y3);
00174 void BSP_LCD_FillPolygon(pPoint Points,
uint16_t PointCount);
00175 void BSP_LCD_DrawEllipse(int Xpos, int Y
pos, int XRadius, int YRadius);
00176 void BSP LCD DrawBitmap(uint16 t Xpos, u
int16_t Ypos, uint8_t *pBmp);
00177
00178 void BSP_LCD_FillRect(uint16_t Xpos, uin
t16_t Ypos, uint16_t Width, uint16_t Height);
00179 void BSP_LCD_FillCircle(uint16_t Xpos, u
int16 t Ypos, uint16 t Radius);
00180 void BSP_LCD_FillEllipse(int Xpos, int Y
pos, int XRadius, int YRadius);
00181
00182 void BSP LCD DisplayOff(void);
00183 void BSP_LCD_DisplayOn(void);
00184
00185 /**
00186 * @}
00187 */
00188
00189 /**
```
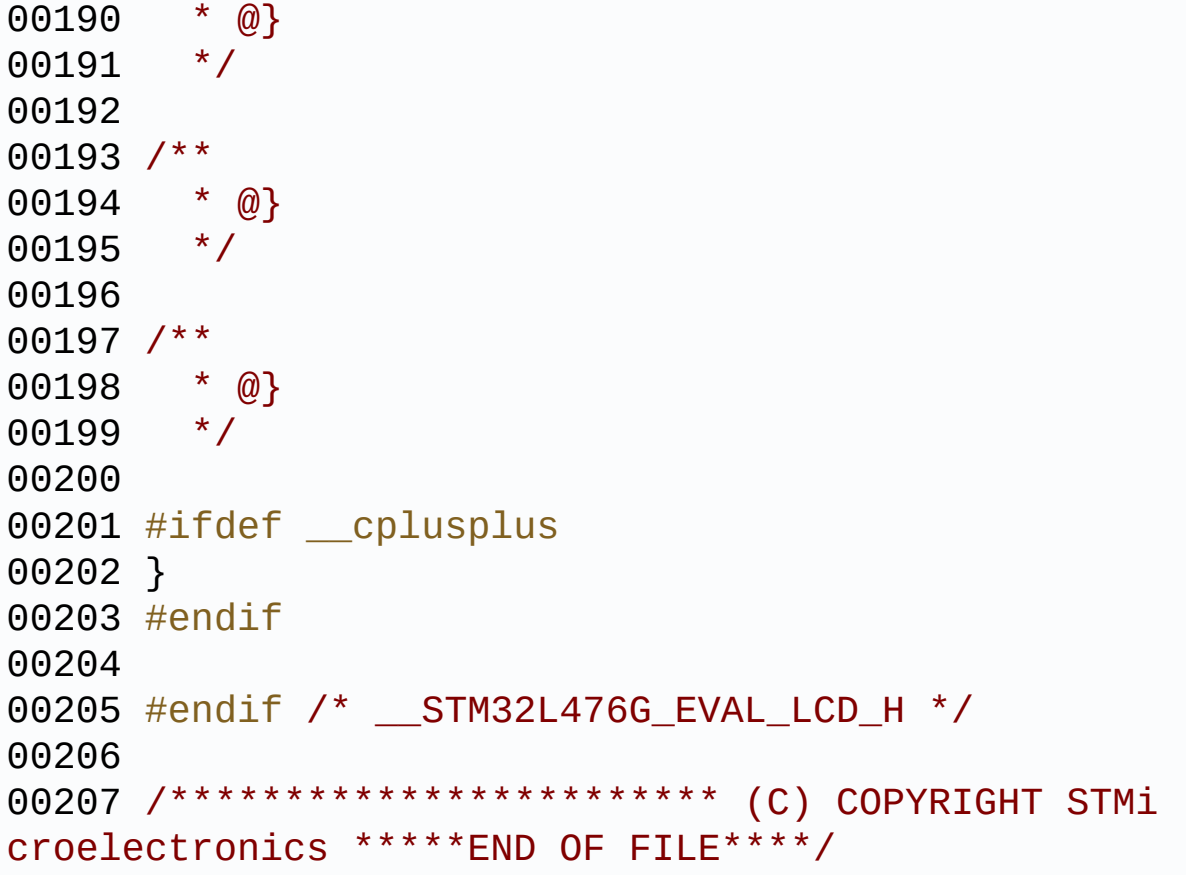

Generated on Sun Jun 21 2015 23:46:41 for STM32L476G\_EVAL BSP User Manual by <u>doxygem</u> 1.7.6.1

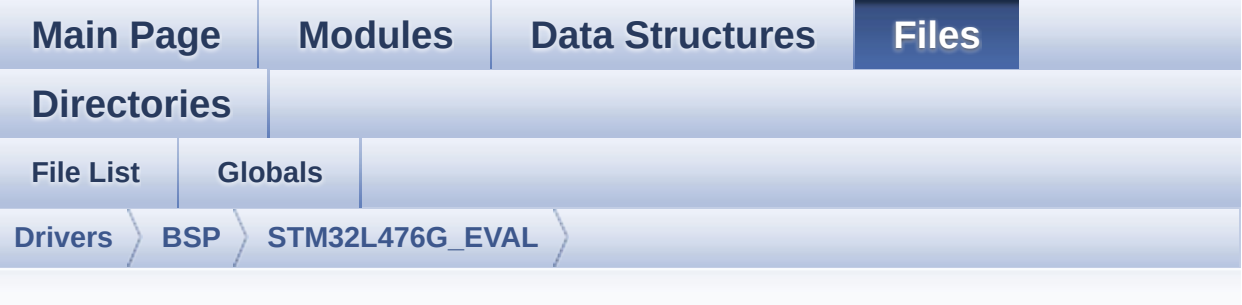

### **stm32l476g\_eval\_lcd.c**

Go to the [documentation](#page-224-0) of this file.

```
00001 /**
00002 ******************************************
************************************
00003 * @file stm32l476g_eval_lcd.c
00004 * @author MCD Application Team
00005 * @version $VERSION$
00006 * @date $DATE$
00007 * @brief This file includes the driver f
or Liquid Crystal Display (LCD) module
00008 * mounted on STM32L476G-EVAL eval
uation board.
00009 ******************************************
************************************
00010 * @attention
00011
00012 * <h2><center>&copy; COPYRIGHT(c) 2015 STM
icroelectronics</center></h2>
00013
00014 * Redistribution and use in source and bin
ary forms, with or without modification,
00015 * are permitted provided that the followin
g conditions are met:
```
00016 \* 1. Redistributions of source code must retain the above copyright notice, 00017 \* this list of conditions and the fol lowing disclaimer. 00018 \* 2. Redistributions in binary form must reproduce the above copyright notice, 00019 \* this list of conditions and the fol lowing disclaimer in the documentation 00020 \* and/or other materials provided wit h the distribution. 00021 \* 3. Neither the name of STMicroelectron ics nor the names of its contributors 00022 \* may be used to endorse or promote p roducts derived from this software 00023 \* without specific prior written perm ission. 00024 00025 \* THIS SOFTWARE IS PROVIDED BY THE COPYRIG HT HOLDERS AND CONTRIBUTORS "AS IS" 00026 \* AND ANY EXPRESS OR IMPLIED WARRANTIES, I NCLUDING, BUT NOT LIMITED TO, THE 00027 \* IMPLIED WARRANTIES OF MERCHANTABILITY AN D FITNESS FOR A PARTICULAR PURPOSE ARE 00028 \* DISCLAIMED. IN NO EVENT SHALL THE COPYRI GHT HOLDER OR CONTRIBUTORS BE LIABLE 00029 \* FOR ANY DIRECT, INDIRECT, INCIDENTAL, SP ECIAL, EXEMPLARY, OR CONSEQUENTIAL 00030 \* DAMAGES (INCLUDING, BUT NOT LIMITED TO, PROCUREMENT OF SUBSTITUTE GOODS OR 00031 \* SERVICES; LOSS OF USE, DATA, OR PROFITS; OR BUSINESS INTERRUPTION) HOWEVER 00032 \* CAUSED AND ON ANY THEORY OF LIABILITY, W HETHER IN CONTRACT, STRICT LIABILITY, 00033 \* OR TORT (INCLUDING NEGLIGENCE OR OTHERWI SE) ARISING IN ANY WAY OUT OF THE USE 00034 \* OF THIS SOFTWARE, EVEN IF ADVISED OF THE POSSIBILITY OF SUCH DAMAGE.

 \*\*\*\*\*\*\*\*\*\*\*\*\*\*\*\*\*\*\*\*\*\*\*\*\*\*\*\*\*\*\*\*\*\*\*\*\*\*\*\*\*\* \*\*\*\*\*\*\*\*\*\*\*\*\*\*\*\*\*\*\*\*\*\*\*\*\*\*\*\*\*\*\*\*\*\*\*\* \*/ 00039 /\* File Info : -------------------------------------------------------------- User NOTES 1. How To use this driver: -------------------------- - This driver is used to drive indirectly an LCD TFT. 00044 - This driver supports the SPFD5408 LCD m ounted on MB895 daughter board - The SPFD5408 component driver MUST be i ncluded with this driver. 2. Driver description: --------------------- + Initialization steps: o Initialize the LCD using the BSP\_LCD\_ Init() function. + Display on LCD o Clear the hole LCD using yhe BSP\_LCD\_ Clear() function or only one specified string line using the BSP\_LCD\_ClearSt ringLine() function. o Display a character on the specified line and column using the BSP\_LCD\_DisplayChar() function or a complete string line us ing the BSP\_LCD\_DisplayStringAtLine() function. o Display a string line on the specifie d position (x,y in pixel) and align mode using the BSP\_LCD\_DisplayStringAtLine () function.

```
00059 o Draw and fill a basic shapes (dot, li
ne, rectangle, circle, ellipse, .. bitmap, raw pic
ture)
00060 on LCD using a set of functions.
00061
00062 --------------------------------------------
      ----------------------------------*/
00063
00064 /* Includes ---------------------------------
----------------------------------*/
00065 #include "stm32l476g_eval_lcd.h"
00066 #include "../../../Utilities/Fonts/fonts.h"
00067 #include "../../../Utilities/Fonts/font24.c"
00068 #include "../../../Utilities/Fonts/font20.c"
00069 #include "../../../Utilities/Fonts/font16.c"
00070 #include "../../../Utilities/Fonts/font12.c"
00071 #include "../../../Utilities/Fonts/font8.c"
00072
00073 /** @addtogroup BSP
00074 * @{
00075 */
00076
00077 /** @addtogroup STM32L476G_EVAL
00078 * @{
00079 */
00080
00081 /** @defgroup STM32L476G_EVAL_LCD STM32L476G
_EVAL LCD
00082 * @{
00083 */
00084
00085 /** @defgroup STM32L476G_EVAL_LCD_Private_Ty
pes_Definitions Private Types Definitions
00086 * @{
00087 */
00088
00089 /**
```

```
00090 * @}
00091 */
00092
00093 /** @defgroup STM32L476G_EVAL_LCD_Private_Co
nstants Private Constants
00094 * @{
00095 */
00096 #define POLY_X(Z) ((int32_t)((
pPoints + (Z)) - >>()00097 #define POLY_Y(Z) ((int32_t)((
pPoints + (Z)) - \rightarrow Y)00098
00099 #define MAX HEIGHT FONT 17
00100 #define MAX WIDTH FONT 24
00101 #define OFFSET BITMAP 54
00102 /**
00103 * @}
00104 */
00105
00106 /** @defgroup STM32L476G_EVAL_LCD_Private_Ma
cros Private Macros
00107 * @{
00108 */
00109 #define ABS(X) ((X) > 0 ? (X) : -(X))
00110
00111 / **00112 * @}
00113 */
00114
00115 /** @defgroup STM32L476G_EVAL_LCD_Private_Va
riables Private Variables
00116 * @{
00117 */
00118 LCD_DrawPropTypeDef DrawProp;
00119
00120 static LCD_DrvTypeDef *lcd_drv;
00121
```

```
00122 /* Max size of bitmap will based on a font24
(17x24) */
00123 static uint8_t bitmap[MAX_HEIGHT_FONT*MAX_WI
DTH FONT*2+OFFSET BITMAP] = {0};
00124
00125 /**
00126 * @}
00127 */
00128
00129 /** @defgroup STM32L476G_EVAL_LCD_Private_Fu
nctions Private Functions
00130 * @{
00131 */
00132 static void LCD_DrawPixel(uint16_t Xpos, uin
t16_t Ypos, uint16_t RGBCode);
00133 static void LCD_DrawChar(uint16_t Xpos, uint
16_t Ypos, const uint8_t *pChar);
00134 static void LCD_SetDisplayWindow(uint16_t Xp
os, uint16_t Ypos, uint16_t Width, uint16_t Height
);
00135
00136 /**
00137 * @}
00138 */
00139
00140 /** @addtogroup STM32L476G_EVAL_LCD_Exported
_Functions
00141 * @{
00142 */
00143
00144 /**
00145 * @brief Initializes the LCD.
00146 * @retval LCD state
00147 */
00148 uint8_t BSP_LCD_Init(void)
00149 {
00150 uint8_t ret = LCD_ERROR;
```

```
00151
00152 /* Default value for draw propriety */
00153 DrawProp.BackColor = 0xFFFF;
00154.pFont = &Font24;
00155 DrawProp.TextColor = 0x0000;
00156
00157 if(hx8347g_drv.ReadID() == HX8347G_ID)
00158 {
00159 lcd_drv = &hx8347g_drv;
00160
00161 /* LCD Init */
00162 lcd_drv->Init();
00163
00164 /* Initialize the font */
00165 BSP_LCD_SetFont(&LCD_DEFAULT_FONT);
00166
00167 ret = LCD_OK;
00168 }
00169
00170 return ret;
00171 }
00172
00173 /**
00174 * @brief Gets the LCD X size.
00175 * @retval Used LCD X size
00176 */
00177 uint32_t BSP_LCD_GetXSize(void)
00178 {
00179 return(lcd drv->GetLcdPixelWidth());
00180 }
00181
00182 /**
00183 * @brief Gets the LCD Y size.
00184 * @retval Used LCD Y size
00185 */
00186 uint32_t BSP_LCD_GetYSize(void)
00187 {
```

```
00188 return(lcd_drv->GetLcdPixelHeight());
00189 }
00190
00191 /**
00192 * @brief Gets the LCD text color.
00193 * @retval Used text color.
00194 */
00195 uint16_t BSP_LCD_GetTextColor(void)
00196 {
00197 return DrawProp.TextColor;
00198 }
00199
00200 /**
00201 * @brief Gets the LCD background color.
00202 * @retval Used background color
00203 */
00204 uint16_t BSP_LCD_GetBackColor(void)
00205 {
00206 return DrawProp.BackColor;
00207 }
00208
00209 /**
00210 * @brief Sets the LCD text color.
00211 * @param Color: Text color code RGB(5-6-5)
00212 * @retval None
00213 */
00214 void BSP_LCD_SetTextColor(uint16_t Color)
00215 {
00216 DrawProp.TextColor = Color;
00217 }
00218
00219 /**
00220 * @brief Sets the LCD background color.
00221 * @param Color: Background color code RGB
(5-6-5)00222 * @retval None
```

```
00223 */
00224 void BSP_LCD_SetBackColor(uint16_t Color)
00225 {
00226 DrawProp.BackColor = Color;
00227 }
00228
00229 /**
00230 * @brief Sets the LCD text font.
00231 * @param pFonts: Font to be used
00232 * @retval None
00233 */
00234 void BSP_LCD_SetFont(sFONT *pFonts)
00235 {
00236 DrawProp.pFont = pFonts;
00237 }
00238
00239 /**
00240 * @brief Gets the LCD text font.
00241 * @retval Used font
00242 */
00243 sFONT *BSP_LCD_GetFont(void)
00244 {
00245 return DrawProp.pFont;
00246 }
00247
00248 /**
00249 * @brief Clears the hole LCD.
00250 * @param Color: Color of the background
00251 * @retval None
00252 */
00253 void BSP_LCD_Clear(uint16_t Color)
00254 {
00255 uint32_t counter = 0;
00256
00257 uint32_t color_backup = DrawProp.TextColor
\frac{1}{l}00258 DrawProp.TextColor = Color;
```

```
00259
00260 for(counter = 0; counter < BSP LCD GetYSize
(); counter++)
00261 {
00262 BSP_LCD_DrawHLine(0, counter, BSP_LCD_Ge
tXSize());
00263 }
00264
00265 DrawProp.TextColor = color_backup;
00266 BSP_LCD_SetTextColor(DrawProp.TextColor);
00267 }
00268
00269 /**
00270 * @brief Clears the selected line.
00271 * @param Line: Line to be cleared
00272 * This parameter can be one of th
e following values:
00273 * @arg 0..9: if the Current fo
nts is Font16x24
00274 * @arg 0..19: if the Current f
onts is Font12x12 or Font8x12
00275 * @arg 0..29: if the Current f
onts is Font8x8
00276 * @retval None
00277 */
00278 void BSP LCD ClearStringLine(uint16 t Line)
00279 {
00280 uint32_t colorbackup = DrawProp.TextColor;
.TextColorBackColor;;
00282
00283 /* Draw a rectangle with background color
*/
00284 BSP_LCD_FillRect(0, (Line * DrawProp.pFont
->Height), BSP_LCD_GetXSize(), DrawProp.pFont->Hei
ght);
00285
```

```
00286 DrawProp.TextColor = colorbackup;
TextColor(DrawProp.TextColor);
00288 }
00289
00290 /**
00291 * @brief Displays one character.
00292 * @param Xpos: Start column address
00293 * @param Ypos: Line where to display the
character shape.
00294 * @param Ascii: Character ascii code
00295 * This parameter must be a numbe
r between Min Data = 0x20 and Max Data = 0x7E00296 * @retval None
00297 */
00298 void BSP_LCD_DisplayChar(uint16_t Xpos, uint
16_t Ypos, uint8_t Ascii)
00299 {
00300 LCD_DrawChar(Ypos, Xpos, &DrawProp.pFont->
table[(Ascii - ' ' ' * \00301 DrawProp.pFont->Height * ((DrawProp.pFont
->Width + 7) / 8)]);
00302 }
00303
00304 /**
00305 * @brief Displays characters on the LCD.
00306 * @param Xpos: X position (in pixel)
00307 * @param Ypos: Y position (in pixel)
00308 * @param pText: Pointer to string to disp
lay on LCD
00309 * @param Mode: Display mode
00310 * This parameter can be one of th
e following values:
00311 * @arg CENTER_MODE
00312 * @arg RIGHT_MODE
00313 * @arg LEFT_MODE
00314 * @retval None
00315 */
```

```
00316 void BSP_LCD_DisplayStringAt(uint16_t Xpos,
uint16_t Ypos, uint8_t *pText, Line_ModeTypdef Mod
e)
00317 {
00318 uint16 t refcolumn = 1, counter = 0;
00319 uint32_t size = 0, ysize = 0;
00320 uint8_t *ptr = pText;
00321
00322 /* Get the text size */
00323 while (*ptr++) size ++ ;
00324
00325 /* Characters number per line */
00326 ysize = (BSP_LCD_GetXSize()/DrawProp.pFont
->Width);
00327
00328 switch (Mode)
00329 {
00330 case CENTER_MODE:
00331 {
00332 refcolumn = Xpos + (ysize - size) * DrawProp.pFont->Width) / 2;
00333 break;
00334 }
00335 case LEFT_MODE:
00336 {
00337 refcolumn = Xpos;
00338 break;
00339 }
00340 case RIGHT_MODE:
00341 {
00342 refcolumn = -Xpos + ((ysize - size)*Dr
awProp.pFont->Width);
00343 break;
00344 }
00345 default:
00346 {
00347 refcolumn = Xpos;
```

```
00348 break;
00349 }
00350 }
00351
00352 /* Send the string character by character
on lCD */00353 while ((*pText != 0) & (((BSP_LCD_GetXSize
() - (counter*DrawProp.pFont->Width)) & 0xFFFF) >=
DrawProp.pFont->Width))
00354 {
00355 /* Display one character on LCD */
00356 BSP_LCD_DisplayChar(refcolumn, Ypos,
*pT
ext);
00357 /* Decrement the column position by 16 */
00358 refcolumn += DrawProp.pFont->Width;
00359 /* Point on the next character */
00360 pText++;
00361 counter++;
00362 }
00363 }
00364
00365 / **00366 * @brief Displays a character on the LCD.
00367 * @param Line: Line where to display the
character shape
00368 * This parameter can be one of th
e following values:
00369 * @arg 0..9: if the Current fo
nts is Font16x24
00370 * @arg 0..19: if the Current f
onts is Font12x12 or Font8x12
00371 * @arg 0..29: if the Current f
onts is Font8x8
00372 * @param pText: Pointer to string to disp
lay on LCD
00373 * @retval None
```

```
00374 */
00375 void BSP_LCD_DisplayStringAtLine(uint16_t Li
ne, uint8_t *pText)
00376 {
00377 BSP LCD DisplayStringAt(0, LINE(Line), pTex
t, LEFT_MODE);
00378 }
00379
00380 /**
00381 * @brief Reads an LCD pixel.
00382 * @param Xpos: X position
00383 * @param Ypos: Y position
00384 * @retval RGB pixel color
00385 */
00386 uint16_t BSP_LCD_ReadPixel(uint16_t Xpos, ui
nt16_t Ypos)
00387 {
00388 uint16_t ret = 0;
00389
00390 if(lcd drv->ReadPixel != NULL)
00391 {
00392 ret = lcd_drv->ReadPixel(Xpos, Ypos);
00393 }
00394
00395 return ret;
00396 }
00397
00398 /**
00399 * @brief Draws an horizontal line.
00400 * @param Xpos: X position
00401 * @param Ypos: Y position
00402 * @param Length: Line length
00403 * @retval None
00404 */
00405 void BSP_LCD_DrawHLine(uint16_t Xpos, uint16
_t Ypos, uint16_t Length)
00406 {
```

```
00407 uint32_t index = 0;
00408
00409(lcd_drv->DrawHLine != NULL)
00410 {
TextColor, Y
pos, Xpos, Length);
00412 }
00413 else
00414 {
00415 for(index = 0; index < Length; index++)
00416 {
00417 LCD_DrawPixel((Ypos + index), Xpos, Dr
awProp.TextColor);
00418 }
00419 }
00420 }
00421
00422 /**
00423 * @brief Draws a vertical line.
00424 * @param Xpos: X position
00425 * @param Ypos: Y position
00426 * @param Length: Line length
00427 * @retval None
00428 */
00429 void BSP_LCD_DrawVLine(uint16_t Xpos, uint16
_t Ypos, uint16_t Length)
00430 {
00431 uint32_t index = 0;
00432
00433 if(lcd\ drv\rightarrow DrawVLine := NULL)00434 {
00435 LCD_SetDisplayWindow(Ypos, Xpos, 1, Leng
th);
00436 lcd_drv->DrawVLine(DrawProp.TextColor, Y
pos, Xpos, Length);
00437 LCD_SetDisplayWindow(0, 0, BSP_LCD_GetXS
ize(), BSP_LCD_GetYSize());
```

```
00438 }
00439 else
00440 {
00441 for(int = 0; index < Length; index++)00442 {
00443 LCD_DrawPixel(Ypos, Xpos + index, Draw
Prop.TextColor);
00444 }
00445 }
00446 }
00447
00448 /**
00449 * @brief Draws an uni-line (between two p
oints).
00450 * @param X1: Point 1 X position
00451 * @param Y1: Point 1 Y position<br>00452 * @param X2: Point 2 X position
      * @param X2: Point 2 X position
00453 * @param Y2: Point 2 Y position
00454 * @retval None
00455 */
00456 void BSP_LCD_DrawLine(uint16_t X1, uint16_t
Y1, uint16_t X2, uint16_t Y2)
00457 {
00458 int16_t deltax = 0, deltay = 0, x = 0, y =
\theta, xinc1 = \theta, xinc2 = \theta,
00459 yinc1 = 0, yinc2 = 0, den = 0, num = 0, nu
madd = 0, numpixels = 0,
00460 curpixel = 0;
00461
00462 deltax = ABS(Y2 - Y1); /* The diffe
rence between the x's */
00463 deltay = ABS(X2 - X1); \frac{1}{2} The diffe
rence between the y's */
00464 x = Y1; A* Start x o
ff at the first pixel */
00465 y = X1; /* Start y o
ff at the first pixel */
```

```
00466
00467 if (Y2 \ge Y1) /* The x-val
ues are increasing */
00468 {
00469 xinc1 = 1;
00470 xinc2 = 1;
00471 }
00472 else /* The x-val
ues are decreasing */
00473 {
00474 xinc1 = -1;
00475 xinc2 = -1;00476 }
00477
00478 if (X2 \ge X1) /* The y-val
ues are increasing */
00479 {
00480 yinc1 = 1;
00481 yinc2 = 1;
00482 }
00483 else /* The y-val
ues are decreasing */
00484 {
00485 yinc1 = -1;
00486 yinc2 = -1;
00487 }
00488
00489 if (deltax >= deltay) /* There is
at least one x-value for every y-value */
00490 {
00491 xinc1 = 0; /* Don't cha
nge the x when numerator >= denominator */00492 yinc2 = 0; /* Don't cha
nge the y for every iteration */
00493 den = deltax;
00494 num = deltax / 2;
00495 numadd = deltay;
```

```
00496 numpixels = deltax; \frac{1}{2} /* There are
more x-values than y-values */
00497 }
00498 else /* There is
at least one y-value for every x-value */
00499 {
00500 xinc2 = 0; /* Don't cha
nge the x for every iteration */
00501 yinc1 = 0; /* Don't cha
nge the y when numerator >= denominator */00502 den = deltay;
00503 num = deltay / 2;
00504 numadd = deltax;
00505 numpixels = deltay; /* There are
more y-values than x-values */
00506 }
00507
00508 for (curpixel = 0; curpixel \leq numpixels;
curpixel++)
00509 {
00510 LCD_DrawPixel(x, y, DrawProp.TextColor);
 /* Draw the current pixel */
00511 num += numadd;
 \prime* Increase the numerator by the top of the frac
tion */
00512 if (num >= den)
 \prime* Check if numerator >= denominator */
00513 {
00514 num -= den;
 /* Calculate the new numerator value */
00515 x += xinc1;
 \prime* Change the x as appropriate \prime00516 y += yinc1;
 \prime* Change the y as appropriate \prime00517 }
00518 x += xinc2;
 \prime* Change the x as appropriate */
```

```
00519 y += yinc2;
 /* Change the y as appropriate */
00520 }
00521 }
00522
00523 /**
00524 * @brief Draws a rectangle.
00525 * @param Xpos: X position
00526 * @param Ypos: Y position
00527 * @param Width: Rectangle width
00528 * @param Height: Rectangle height
00529 * @retval None
00530 */
00531 void BSP_LCD_DrawRect(uint16_t Xpos, uint16_
t Ypos, uint16_t Width, uint16_t Height)
00532 {
00533 /* Draw horizontal lines */
00534 BSP_LCD_DrawHLine(Xpos, Ypos, Width);
00535 BSP_LCD_DrawHLine(Xpos, (Ypos+ Height), Wi
dth);
00536
00537 /* Draw vertical lines */
00538 BSP_LCD_DrawVLine(Xpos, Ypos, Height);
00539 BSP_LCD_DrawVLine((Xpos + Width), Ypos, He
ight);
00540 }
00541
00542 /**00543 * @brief Draws a circle.
00544 * @param Xpos: X position
00545 * @param Ypos: Y position
00546 * @param Radius: Circle radius
00547 * @retval None
00548 */
00549 void BSP_LCD_DrawCircle(uint16_t Xpos, uint1
6_t Ypos, uint16_t Radius)
00550 {
```

```
00551 int32_t decision; /* Decision Varia
ble */
00552 uint32_t curx; /* Current X Value */
00553 uint32_t cury; /* Current Y Value */
00554
00555 decision = 3 - (Radius < 1);
00556 curx = 0;00557 cury = Radius;
00558
00559 while (curx <= cury)
00560 {
00561 LCD_DrawPixel((Ypos + curx), (Xpos - cur
y), DrawProp.TextColor);
00562
00563 LCD_DrawPixel((Ypos - curx), (Xpos - cur
y), DrawProp.TextColor);
00564
00565 LCD_DrawPixel((Ypos + cury), (Xpos - cur
x), DrawProp.TextColor);
00566
00567 LCD_DrawPixel((Ypos - cury), (Xpos - cur
x), DrawProp.TextColor);
00568
00569 LCD_DrawPixel((Ypos + curx), (Xpos + cur
y), DrawProp.TextColor);
00570
00571 LCD_DrawPixel((Ypos - curx), (Xpos + cur
y), DrawProp.TextColor);
00572
00573 LCD_DrawPixel((Ypos + cury), (Xpos + cur
x), DrawProp.TextColor);
00574
00575 LCD_DrawPixel((Ypos - cury), (Xpos + cur
x), DrawProp.TextColor);
00576
00577 /* Initialize the font */
00578 BSP_LCD_SetFont(&LCD_DEFAULT_FONT);
```
```
00579
00580 if (decision < 0)
00581 {
00582 decision += (curx << 2) + 6;
00583 }
00584 else
00585 {
00586 decision += ((curx - cury) << 2) + 10;
00587 cury--;
00588 }
00589 curx++;
00590 }
00591 }
00592
00593 /**
00594 * @brief Draws an poly-line (between many
points).
00595 * @param pPoints: Pointer to the points a
rray
00596 * @param PointCount: Number of points
00597 * @retval None
00598 */
00599 void BSP_LCD_DrawPolygon(pPoint pPoints, uin
t16_t PointCount)
00600 {
00601 int16_t x = 0, y = 0;
00602
00603 if(PointCount < 2)
00604 {
00605 return;
00606 }
00607
00608 BSP_LCD_DrawLine(pPoints->X, pPoints->Y, (
pPoints+PointCount-1)->X, (pPoints+PointCount-1)->
Y);
00609
00610 while(--PointCount)
```

```
00611 {
00612 x = pPoints-\geqX;
00613 y = Y;00614 pPoints++;
00615 BSP_LCD_DrawLine(x, y, pPoints->X, pPoin
Y;
00616 }
00617
00618 }
00619
00620 /**
00621 * @brief Draws an ellipse on LCD.
00622 * @param Xpos: X position
00623 * @param Ypos: Y position
00624 * @param XRadius: Ellipse X radius
00625 * @param YRadius: Ellipse Y radius
00626 * @retval None
00627 */
00628 void BSP_LCD_DrawEllipse(int Xpos, int Ypos,
int XRadius, int YRadius)
00629 {
00630 int x = 0, y = -XRadius, err = 2-2*YRadius
, e2;
00631 float k = 0, rad1 = 0, rad2 = 0;
00632
00633 rad1 = YRadius;
00634 rad2 = XRadius;
00635
00636 k = (float)(rad2/rad1);00637
00638 do {
00639 LCD_DrawPixel((Ypos-(uint16_t)(x/k)), (X
pos+y), DrawProp.TextColor);
00640 LCD_DrawPixel((Ypos+(uint16_t)(x/k)), (X
pos+y), DrawProp.TextColor);
00641 LCD_DrawPixel((Ypos+(uint16_t)(x/k)), (X
pos-y), DrawProp.TextColor);
```

```
00642 LCD_DrawPixel((Ypos-(uint16_t)(x/k)), (X
pos-y), DrawProp.TextColor);
00643
00644 e2 = err;
00645 if (e2 \leq x) {
00646 err += ++x*2+1;
00647 if (-y == x & 88 e^2 <= y) e^2 = 0;00648 }
00649 if (e2 > y) err += ++y*2+1;
00650 }
00651 while (y \le 0);
00652 }
00653
00654 /**
00655 * @brief Draws a bitmap picture loaded in
the internal Flash (32 bpp).
00656 * @param Xpos: Bmp X position in the LCD
00657 * @param Ypos: Bmp Y position in the LCD
00658 * @param pBmp: Pointer to Bmp picture add
ress in the internal Flash
00659 * @retval None
00660 */
00661 void BSP_LCD_DrawBitmap(uint16_t Xpos, uint1
6_t Ypos, uint8_t *pBmp)
00662 {
00663 uint32 t height = 0, width = 0;
00664
00665 /* Read bitmap width */
00666 width = *(uint16_t *) (pBmp + 18);
00667 width = (*(uint16_t *) (pBmp + 20)) << 16
;
00668
00669 /* Read bitmap height */
00670 height = *(uint16_t *) (pBmp + 22);
00671 height = (*(uint16_t *) (pBmp + 24)) << 1
6;
00672
```

```
00673 /* Remap Ypos, hx8347g works with inverted
X in case of bitmap */
00674 \prime \times \times = 0, cursor is on Bottom corner \times/
00675 if(lcd\ drv == \&hx8347g\ drv)00676 {
00677 Ypos = BSP_LCD_GetYSize() - Ypos - heigh
t;
00678 }
00679
00680 LCD_SetDisplayWindow(Ypos, Xpos, width, he
ight);
00681
00682 if(lcd drv->DrawBitmap != NULL)
00683 {
00684 lcd_drv->DrawBitmap(Ypos, Xpos, pBmp);
00685 }
00686 LCD_SetDisplayWindow(0, 0, BSP_LCD_GetXSize
(), BSP_LCD_GetYSize());
00687 }
00688
00689 /**
00690 * @brief Draws a full rectangle.
00691 * @param Xpos: X position
00692 * @param Ypos: Y position
00693 * @param Width: Rectangle width
00694 * @param Height: Rectangle height
00695 * @retval None
00696 */
00697 void BSP_LCD_FillRect(uint16_t Xpos, uint16_
t Ypos, uint16_t Width, uint16_t Height)
00698 {
00699 BSP_LCD_SetTextColor(DrawProp.TextColor);
00700 do
00701 {
00702 BSP_LCD_DrawHLine(Xpos, Ypos++, Width);
00703 }
```

```
00704 while(Height--);
00705 }
00706
00707 /**
00708 * @brief Draws a full circle.
00709 * @param Xpos: X position
00710 * @param Ypos: Y position
00711 * @param Radius: Circle radius
00712 * @retval None
00713 */
00714 void BSP_LCD_FillCircle(uint16_t Xpos, uint1
6_t Ypos, uint16_t Radius)
00715 {
00716 int32_t decision; /* Decision Vari
able */
00717 uint32 t curx; /* Current X Value */
00718 uint32_t cury; /* Current Y Value */
00719
00720 decision = 3 - (Radius < 1);
00721
00722 curx = 0;
00723 cury = Radius;
00724
00725 BSP_LCD_SetTextColor(DrawProp.TextColor);
00726
00727 while (curx <= cury)
00728 {
00729 if(cury > 0)
00730 {
00731 BSP_LCD_DrawVLine(Xpos + curx, Ypos -
cury, 2*cury);
00732 BSP_LCD_DrawVLine(Xpos - curx, Ypos -
cury, 2*cury);
00733 }
00734
00735 if(curx > 0)
00736 {
```

```
00737 BSP_LCD_DrawVLine(Xpos - cury, Ypos -
curx, 2*curx);
00738 BSP_LCD_DrawVLine(Xpos + cury, Ypos -
curx, 2*curx);
00739 }
00740 if (decision < 0)
00741 {
00742 decision += (curx << 2) + 6;
00743 }
00744 else
00745 {
00746 decision += ((curx - cury) << 2) + 10;
00747 cury--;
00748 }
00749 curx++;
00750 }
00751
00752 BSP_LCD_SetTextColor(DrawProp.TextColor);
00753 BSP_LCD_DrawCircle(Xpos, Ypos, Radius);
00754 }
00755
00756 /**
00757 * @brief Fill triangle.
00758 * @param X1: specifies the point 1 x posi
tion.
00759 * @param X2: specifies the point 2 x posi
tion.
00760 * @param X3: specifies the point 3 x posi
tion.
00761 * @param Y1: specifies the point 1 y posi
tion.
00762 * @param Y2: specifies the point 2 y posi
tion.
00763 * @param Y3: specifies the point 3 y posi
tion.
00764 * @retval None
00765 */
```

```
00766 void BSP_LCD_FillTriangle(uint16_t X1, uint1
6_t X2, uint16_t X3, uint16_t Y1, uint16_t Y2, uin
t16_t Y3)
00767 {
00768 int16_t deltax = 0, deltay = 0, x = 0, y =
\theta, xinc1 = \theta, xinc2 = \theta,
00769 yinc1 = 0, yinc2 = 0, den = 0, num = 0, nu
madd = 0, numpixels = 0,
00770 curpixel = 0;
00771
00772 deltax = ABS(X2 - X1); \qquad The diffe
rence between the x's */
00773 deltay = ABS(Y2 - Y1); /* The diffe
rence between the y's */
00774 x = X1; /* Start x o
ff at the first pixel */
00775 y = Y1; /* Start y o
ff at the first pixel */
00776
00777 if (X2 \ge X1) /* The x-val
ues are increasing */
00778 {
00779 xinc1 = 1;
00780 xinc2 = 1;
00781 }
00782 else /* The x-val
ues are decreasing */
00783 {
00784 xinc1 = -1;
00785 xinc2 = -1;
00786 }
00787
00788 if (Y2 \ge Y1) /* The y-val
ues are increasing */
00789 {
00790 yinc1 = 1;
00791 yinc2 = 1;
```

```
00792 }
00793 else /* The y-val
ues are decreasing */
00794 {
00795 yinc1 = -1;
00796 yinc2 = -1;
00797 }
00798
00799 if (deltax >= deltay) /* There is
at least one x-value for every y-value */
00800 {
00801 xinc1 = 0; /* Don't cha
nge the x when numerator >= denominator */00802 yinc2 = 0; /* Don't cha
nge the y for every iteration */
00803 den = deltax;
00804 num = deltax / 2;
00805 numadd = deltay;
00806 numpixels = deltax; \frac{1}{2} \frac{1}{2} \frac{1}{2} \frac{1}{2} \frac{1}{2} \frac{1}{2} \frac{1}{2} \frac{1}{2} \frac{1}{2} \frac{1}{2} \frac{1}{2} \frac{1}{2} \frac{1}{2} \frac{1}{2} \frac{1}{2} \frac{1}{2} \frac{1}{2} \frac{1}{2} \frac{1}{2} \frac{1more x-values than y-values */
00807 }
00808 else /* There is
at least one y-value for every x-value */
00809 {
00810 xinc2 = 0; /* Don't cha
nge the x for every iteration */
00811 yinc1 = 0; /* Don't cha
nge the y when numerator >= denominator */00812 den = deltay;
00813 num = deltay / 2;
00814 numadd = deltax;
00815 numpixels = deltay; /* There are
more y-values than x-values */
00816 }
00817
00818 for (curpixel = 0; curpixel \leq numpixels;
curpixel++)
```

```
00819 {
00820 BSP_LCD_DrawLine(x, y, X3, Y3);
00821
00822 num += numadd; /* Increase
the numerator by the top of the fraction */
00823 if (num >= den) /* Check if
numerator >= denominator */
00824 {
00825 num -= den; /* Calculate
the new numerator value */
00826 x += xinc1; /* Change th
e x as appropriate */
00827 y \neq y inc1; y' \neq 0 \neq 0 \neq 0 \neq 0 \neq 0 \neq 0 \neq 0 \neq 0e y as appropriate */
00828 }
00829 x += xinc2; /* Change th
e x as appropriate */
00830 y += yinc2; /* Change th
e y as appropriate */
00831 }
00832 }
00833
00834 /**
00835 * @brief Displays a full poly-line (betw
een many points).
00836 * @param pPoints: pointer to the points a
rray.
00837 * @param PointCount: Number of points.
00838 * @retval None
00839 */
00840 void BSP_LCD_FillPolygon(pPoint pPoints, uin
t16_t PointCount)
00841 {
00842
00843 int16_t x = 0, y = 0, x2 = 0, y2 = 0, xcenter = 0, ycenter = 0, xfirst = 0, yfirst = 0, pixe
lx = 0, pixely = 0, counter = 0;
```

```
00844 uint16_t imageleft = 0, imageright = 0, i
magetop = 0, imagebottom = 0;
00845
00846 imageleft = imageright = >X;00847>Y;
00848
00849 for(counter = 1; counter < PointCount; cou
nter++)
00850 {
00851POLY_X(counter);
00852 if(pixelx < imageleft)
00853 {
00854 imageleft = pixelx;
00855 }
00856 if(pixelx > imaginary)00857 {
00858 imageright = pixelx;
00859 }
00860
00861 pixely = POLY Y(counter);
00862 if(pixely < in>imagetop)00863 {
00864 imagetop = pixely;
00865 }
00866 if(pixely > imagebottom)00867 {
00868 imagebottom = pixely;
00869 }
00870 }
00871
00872 if(PointCount < 2)
00873 {
00874 return;
00875 }
00876
00877 xcenter = (imageleft + imageright)/2;
00878 ycenter = (imagebottom + imagetop)/2;
```

```
00879
00880 xfirst = pPoints->X;
00881 yfirst = pPoints->Y;
00882
00883 while(--PointCount)
00884 {
00885 x = pPoints-\geqX;
00886 y = pY;
00887 pPoints++;
00888 x2 = pPoints->x;
00889 Y;00890
00891 BSP_LCD_FillTriangle(x, x2, xcenter, y,
y2, ycenter);
00892 BSP_LCD_FillTriangle(x, xcenter, x2, y,
ycenter, y2);
00893 BSP_LCD_FillTriangle(xcenter, x2, x, yce
nter, y2, y);
00894 }
00895
00896 BSP_LCD_FillTriangle(xfirst, x2, xcenter,
yfirst, y2, ycenter);
00897 BSP_LCD_FillTriangle(xfirst, xcenter, x2,
yfirst, ycenter, y2);
00898 BSP_LCD_FillTriangle(xcenter, x2, xfirst,
ycenter, y2, yfirst);
00899 }
00900
00901 /**
00902 * @brief Draws a full ellipse.
00903 * @param Xpos: X position
00904 * @param Ypos: Y position
00905 * @param XRadius: Ellipse X radius
00906 * @param YRadius: Ellipse Y radius
00907 * @retval None
00908 */
00909 void BSP_LCD_FillEllipse(int Xpos, int Ypos,
```

```
int XRadius, int YRadius)
00910 {
00911 int x = 0, y = -XRadius, err = 2-2*YRadius
, e2;
00912 float k = 0, rad1 = 0, rad2 = 0;
00913
00914 rad1 = YRadius;
00915 rad2 = XRadius;
00916
00917 k = (float)(rad2/rad1);00918
00919 do
00920 {
00921 BSP_LCD_DrawVLine((Xpos+y), (Ypos-(uint1
6_t(x/k), (2*(uint16_t(x/k) + 1));00922 BSP_LCD_DrawVLine((Xpos-y), (Ypos-(uint1
6_t(x/k), (2*(uint16_t(x/k) + 1));00923
00924 e2 = err;
00925 if (e2 \le x)00926 {
00927 err += ++x*2+1;
00928 if (-y == x & 0 & 0 & 0 & 0 & 0) e2 = 0;
00929 }
00930 if (e2 > y) err += ++y*2+1;
00931 }
00932 while (y <= 0);
00933 }
00934
00935 /**
00936 * @brief Enables the display.
00937 * @retval None
00938 */
00939 void BSP_LCD_DisplayOn(void)
00940 {
00941 lcd_drv->DisplayOn();
00942 }
```

```
00943
00944 /**
00945 * @brief Disables the display.
00946 * @retval None
00947 */
00948 void BSP_LCD_DisplayOff(void)
00949 {
00950 lcd_drv->DisplayOff();
00951 }
00952
00953 /*******************************************
***********************************
00954 Static Function
00955 ********************************************
***********************************/
00956 /**00957 * @brief Draws a pixel on LCD.
00958 * @param Xpos: X position
00959 * @param Ypos: Y position
00960 * @param RGBCode: Pixel color in RGB mode
(5-6-5)
00961 * @retval None
00962 */
00963 static void LCD_DrawPixel(uint16_t Xpos, uin
t16_t Ypos, uint16_t RGBCode)
00964 {
00965 if(lcd drv->WritePixel != NULL)
00966 {
00967 lcd_drv->WritePixel(Xpos, Ypos, RGBCode)
;
00968 }
00969 }
00970
00971 /**
00972 * @brief Draws a character on LCD.
00973 * @param Xpos: Line where to display the
character shape
```

```
00974 * @param Ypos: Start column address
00975 * @param pChar: Pointer to the character
data
00976 * @retval None
00977 */
00978 static void LCD_DrawChar(uint16_t Xpos, uint
16_t Ypos, const uint8_t *pChar)
00979 {
00980 uint32_t counterh = 0, counterw = 0, index
= 0;00981 uint16_t height = 0, width = 0;
00982 uint8_t offset = 0;
00983 uint8_t *pchar = NULL;
00984 uint32_t line = 0;
00985
00986 height = DrawProp.pFont->Height;
00987 width = DrawProp.pFont->Width;
00988
00989 /* Fill bitmap header*/
00990 bitmap + 2) = (uint16_t)(he)ight*width*2+OFFSET_BITMAP);
00991 bitmap + 4) = (uint16_t)(h)eight*width*2+OFFSET_BITMAP)>>16);
00992 *(uint16_t *) (bitmap + 10) = OFFSET_BITMAP
;
00993 *(uint16_t *) (bitmap + 18) = (uint16_t)(w
idth);
00994 bitmap + 20) = (uint16_t)(width)>>16);
00995 bitmap + 22) = (uint16_t)(h)eight);
00996 bitmap + 24) = (uint16_t)(height)>>16);
00997
00998 offset = 8 * ((width + 7)/8) - width;
00999
01000 for(counterh = 0; counterh < height; count
```

```
erh++)01001 {
01002 pchar = ((uint8_t * )pchar + (width + 7)/8 * counterh);
01003
01004 if((width + 7)/8) == 3)01005 {
01006 line = (phant[0]<< 16) | (phant[1]<< 16)8) | pchar[2];
01007 }
01008
01009 if((width + 7)/8) == 2)01010 {
01011 line = (phant[0] < 8) | pchar[1];
01012 }
01013
01014 if((width + 7)/8) == 1)01015 {
01016 line = pchar[0];
01017 }
01018
01019 for (counterw = 0; counterw < width; cou
nterw++)
01020 {
01021 /* Image in the bitmap is written from
the bottom to the top */
01022 /* Need to invert image in the bitmap
*/
01023 index = (((height-counterh-1)*width)+(
counterw))*2+OFFSET_BITMAP;
01024 if(line & (1 << (width- counterw + off
set - 1))
01025 {
01026bitmap(uint8_t)DrawProp.Te
xtColor;
01027bitmap[index+1] = (uint8_t)(DrawProp.
TextColor >> 8);
```

```
01028 }
01029 else
01030 {
01031bitmap(uint8_t)DrawProp.Ba
ckColor;
01032bitmap[index+1] = (uint8_t)(DrawProp.
BackColor >> 8);
01033 }
01034 }
01035 }
01036
01037 BSP_LCD_DrawBitmap(Ypos, Xpos, bitmap);
01038 }
01039
01040 /*01041 * @brief Sets display window.
01042 * @param Xpos: LCD X position
01043 * @param Ypos: LCD Y position
01044 * @param Width: LCD window width
01045 * @param Height: LCD window height
01046 * @retval None
01047 */
01048 static void LCD_SetDisplayWindow(uint16_t Xp
os, uint16_t Ypos, uint16_t Width, uint16_t Height
\lambda01049 {
(lcd_drv->SetDisplayWindow != NULL)
01051 {
01052 lcd_drv->SetDisplayWindow(Xpos, Ypos, Wi
dth, Height);
01053 }
01054 }
01055
01056 /**
01057 * @}
01058 */
01059
```

```
01060 /**
01061 * @}
01062 */
01063
01064 /*01065 * @}
01066 */
01067
01068 /**
01069 * @}
01070 */
01071
01072 /*************************** (C) COPYRIGHT STMi
croelectronics *****END OF FILE****/
\left| \cdot \right||\cdot|
```
Generated on Sun Jun 21 2015 23:46:41 for STM32L476G\_EVAL BSP User Manual by  $\sqrt{\frac{1}{2} \cdot \frac{1}{2}}$  1.7.6.1

# STM32L476G\_EVAL BSP User Manual

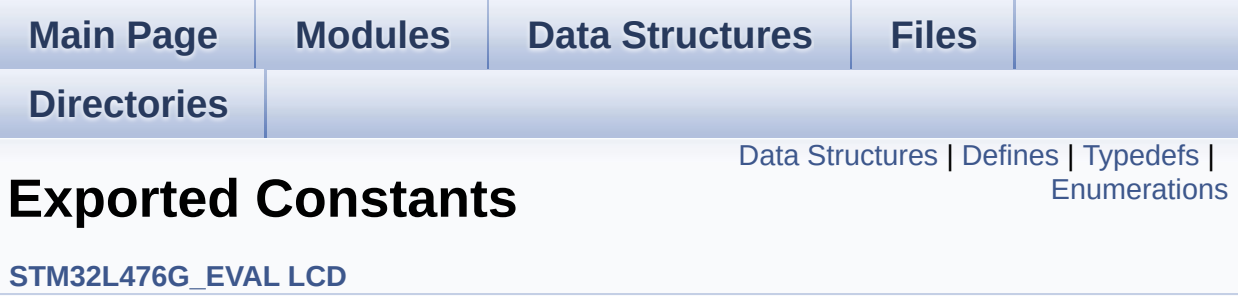

## <span id="page-522-0"></span>**Data Structures**

struct **[Point](#page-27-0)**

## <span id="page-523-0"></span>**Defines**

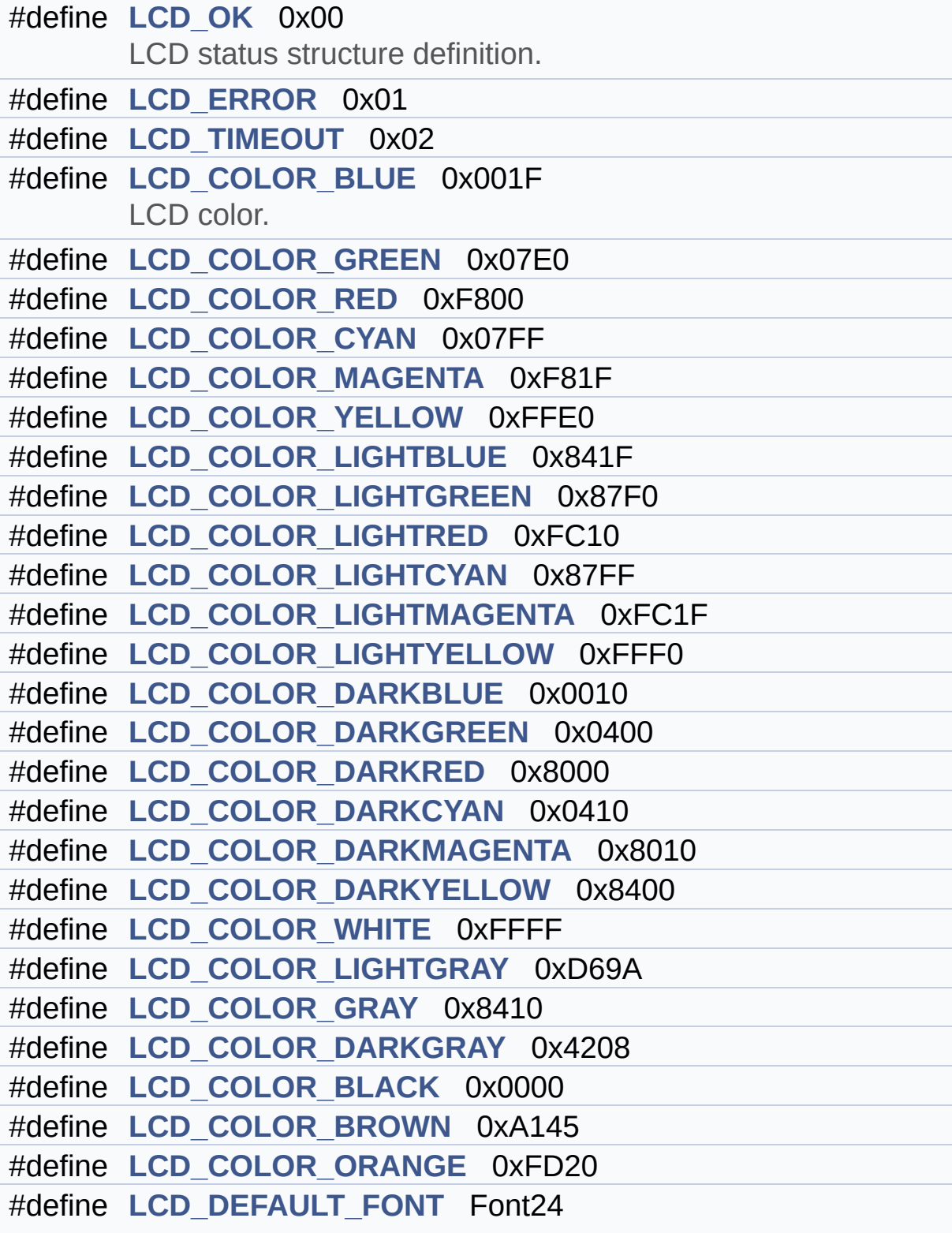

LCD default font.

# <span id="page-525-0"></span>**Typedefs**

typedef struct **[Point](#page-27-0)** \* **[pPoint](#page-532-0)**

## <span id="page-526-0"></span>**Enumerations**

#### enum **[Line\\_ModeTypdef](#page-533-0)** { **[CENTER\\_MODE](#page-533-1)** = 0x01, **[RIGHT\\_MODE](#page-533-2)** = 0x02, **[LEFT\\_MODE](#page-533-3)** = 0x03 } Line mode structures definition. [More...](#page-533-0)

### **Define Documentation**

```
#define LCD_COLOR_BLACK 0x0000
```
Definition at line **[133](#page-476-0)** of file **[stm32l476g\\_eval\\_lcd.h](#page-476-1)**.

<span id="page-527-0"></span>**#define [LCD\\_COLOR\\_BLUE](#page-527-0) 0x001F**

LCD color.

Definition at line **[111](#page-476-0)** of file **[stm32l476g\\_eval\\_lcd.h](#page-476-1)**.

<span id="page-527-6"></span>**#define [LCD\\_COLOR\\_BROWN](#page-527-6) 0xA145**

Definition at line **[134](#page-476-0)** of file **[stm32l476g\\_eval\\_lcd.h](#page-476-1)**.

<span id="page-527-1"></span>**#define [LCD\\_COLOR\\_CYAN](#page-527-1) 0x07FF**

Definition at line **[114](#page-476-0)** of file **[stm32l476g\\_eval\\_lcd.h](#page-476-1)**.

<span id="page-527-2"></span>**#define [LCD\\_COLOR\\_DARKBLUE](#page-527-2) 0x0010**

Definition at line **[123](#page-476-0)** of file **[stm32l476g\\_eval\\_lcd.h](#page-476-1)**.

<span id="page-527-3"></span>**#define [LCD\\_COLOR\\_DARKCYAN](#page-527-3) 0x0410**

Definition at line **[126](#page-476-0)** of file **[stm32l476g\\_eval\\_lcd.h](#page-476-1)**.

<span id="page-527-4"></span>**#define [LCD\\_COLOR\\_DARKGRAY](#page-527-4) 0x4208**

Definition at line **[132](#page-476-0)** of file **[stm32l476g\\_eval\\_lcd.h](#page-476-1)**.

<span id="page-528-2"></span>**#define [LCD\\_COLOR\\_DARKGREEN](#page-528-2) 0x0400**

Definition at line **[124](#page-476-0)** of file **[stm32l476g\\_eval\\_lcd.h](#page-476-1)**.

<span id="page-528-4"></span>**#define [LCD\\_COLOR\\_DARKMAGENTA](#page-528-4) 0x8010**

Definition at line **[127](#page-476-0)** of file **[stm32l476g\\_eval\\_lcd.h](#page-476-1)**.

<span id="page-528-3"></span>**#define [LCD\\_COLOR\\_DARKRED](#page-528-3) 0x8000**

Definition at line **[125](#page-476-0)** of file **[stm32l476g\\_eval\\_lcd.h](#page-476-1)**.

<span id="page-528-5"></span>**#define [LCD\\_COLOR\\_DARKYELLOW](#page-528-5) 0x8400**

Definition at line **[128](#page-476-0)** of file **[stm32l476g\\_eval\\_lcd.h](#page-476-1)**.

<span id="page-528-6"></span>**#define [LCD\\_COLOR\\_GRAY](#page-528-6) 0x8410**

Definition at line **[131](#page-476-0)** of file **[stm32l476g\\_eval\\_lcd.h](#page-476-1)**.

<span id="page-528-0"></span>**#define [LCD\\_COLOR\\_GREEN](#page-528-0) 0x07E0**

Definition at line **[112](#page-476-0)** of file **[stm32l476g\\_eval\\_lcd.h](#page-476-1)**.

<span id="page-528-1"></span>**#define [LCD\\_COLOR\\_LIGHTBLUE](#page-528-1) 0x841F**

Definition at line **[117](#page-476-0)** of file **[stm32l476g\\_eval\\_lcd.h](#page-476-1)**.

<span id="page-529-3"></span>**#define [LCD\\_COLOR\\_LIGHTCYAN](#page-529-3) 0x87FF**

Definition at line **[120](#page-476-0)** of file **[stm32l476g\\_eval\\_lcd.h](#page-476-1)**.

<span id="page-529-6"></span>**#define [LCD\\_COLOR\\_LIGHTGRAY](#page-529-6) 0xD69A**

Definition at line **[130](#page-476-0)** of file **[stm32l476g\\_eval\\_lcd.h](#page-476-1)**.

<span id="page-529-1"></span>**#define [LCD\\_COLOR\\_LIGHTGREEN](#page-529-1) 0x87F0**

Definition at line **[118](#page-476-0)** of file **[stm32l476g\\_eval\\_lcd.h](#page-476-1)**.

<span id="page-529-4"></span>**#define [LCD\\_COLOR\\_LIGHTMAGENTA](#page-529-4) 0xFC1F**

Definition at line **[121](#page-476-0)** of file **[stm32l476g\\_eval\\_lcd.h](#page-476-1)**.

<span id="page-529-2"></span>**#define [LCD\\_COLOR\\_LIGHTRED](#page-529-2) 0xFC10**

Definition at line **[119](#page-476-0)** of file **[stm32l476g\\_eval\\_lcd.h](#page-476-1)**.

<span id="page-529-5"></span>**#define [LCD\\_COLOR\\_LIGHTYELLOW](#page-529-5) 0xFFF0**

Definition at line **[122](#page-476-0)** of file **[stm32l476g\\_eval\\_lcd.h](#page-476-1)**.

<span id="page-529-0"></span>**#define [LCD\\_COLOR\\_MAGENTA](#page-529-0) 0xF81F**

<span id="page-529-7"></span>Definition at line **[115](#page-476-0)** of file **[stm32l476g\\_eval\\_lcd.h](#page-476-1)**.

#### **#define [LCD\\_COLOR\\_ORANGE](#page-529-7) 0xFD20**

Definition at line **[135](#page-476-0)** of file **[stm32l476g\\_eval\\_lcd.h](#page-476-1)**.

<span id="page-530-2"></span>**#define [LCD\\_COLOR\\_RED](#page-530-2) 0xF800**

Definition at line **[113](#page-476-0)** of file **[stm32l476g\\_eval\\_lcd.h](#page-476-1)**.

<span id="page-530-4"></span>**#define [LCD\\_COLOR\\_WHITE](#page-530-4) 0xFFFF**

Definition at line **[129](#page-476-0)** of file **[stm32l476g\\_eval\\_lcd.h](#page-476-1)**.

<span id="page-530-3"></span>**#define [LCD\\_COLOR\\_YELLOW](#page-530-3) 0xFFE0**

Definition at line **[116](#page-476-0)** of file **[stm32l476g\\_eval\\_lcd.h](#page-476-1)**.

#### <span id="page-530-5"></span>**#define [LCD\\_DEFAULT\\_FONT](#page-530-5) Font24**

LCD default font.

Definition at line **[140](#page-476-0)** of file **[stm32l476g\\_eval\\_lcd.h](#page-476-1)**.

Referenced by **[BSP\\_LCD\\_DrawCircle\(\)](#page-484-0)**, and **[BSP\\_LCD\\_Init\(\)](#page-484-0)**.

#### <span id="page-530-1"></span>**#define [LCD\\_ERROR](#page-530-1) 0x01**

Definition at line **[87](#page-476-0)** of file **[stm32l476g\\_eval\\_lcd.h](#page-476-1)**.

Referenced by **[BSP\\_LCD\\_Init\(\)](#page-484-0)**.

<span id="page-530-0"></span>**#define [LCD\\_OK](#page-530-0) 0x00**

LCD status structure definition.

Definition at line **[86](#page-476-0)** of file **[stm32l476g\\_eval\\_lcd.h](#page-476-1)**.

Referenced by **[BSP\\_LCD\\_Init\(\)](#page-484-0)**.

<span id="page-531-0"></span>**#define [LCD\\_TIMEOUT](#page-531-0) 0x02**

Definition at line **[88](#page-476-0)** of file **[stm32l476g\\_eval\\_lcd.h](#page-476-1)**.

## **Typedef Documentation**

<span id="page-532-0"></span>**typedef struct [Point](#page-27-0) \* [pPoint](#page-532-0)**

### **Enumeration Type Documentation**

<span id="page-533-0"></span>**enum [Line\\_ModeTypdef](#page-533-0)**

Line mode structures definition.

<span id="page-533-1"></span>**Enumerator:** *CENTER\_MODE* Center mode

<span id="page-533-2"></span>*RIGHT\_MODE*

Right mode

<span id="page-533-3"></span>*LEFT\_MODE*

Left mode

Definition at line **[100](#page-476-0)** of file **[stm32l476g\\_eval\\_lcd.h](#page-476-1)**.

Generated on Sun Jun 21 2015 23:46:42 for STM32L476G\_EVAL BSP User Manual by componed 1.7.6.1

# STM32L476G\_EVAL BSP User Manual

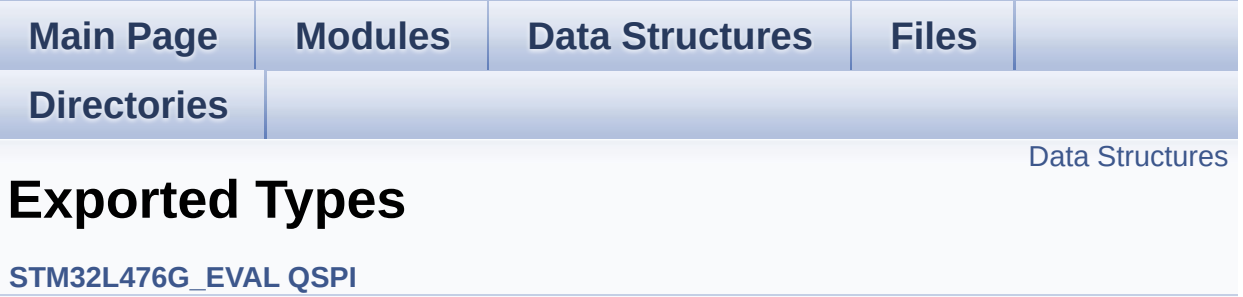

### <span id="page-535-0"></span>**Data Structures**

struct **[QSPI\\_Info](#page-31-0)**

Generated on Sun Jun 21 2015 23:46:42 for STM32L476G\_EVAL BSP User Manual by doxygem 1.7.6.1

# STM32L476G\_EVAL BSP User Manual

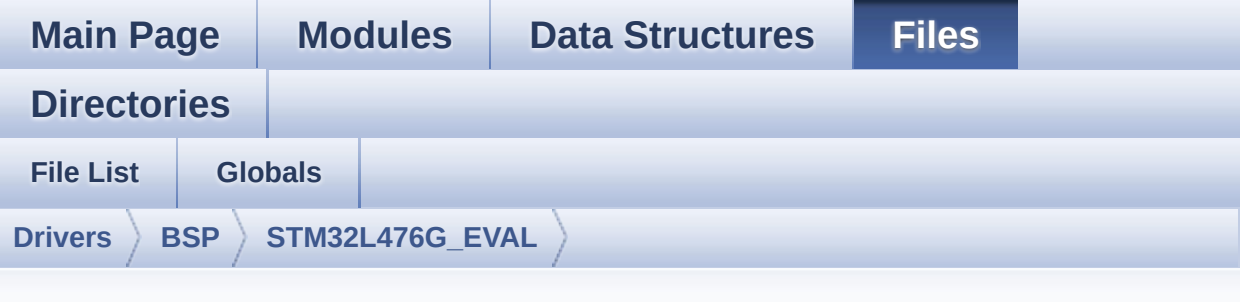

# **stm32l476g\_eval\_qspi.h**

Go to the [documentation](#page-261-0) of this file.

```
00001 /**
00002 ******************************************
************************************
00003 * @file stm32l476g_eval_qspi.h
00004 * @author MCD Application Team
00005 * @version $VERSION$
00006 * @date $DATE$
00007 * @brief This file contains the common d
efines and functions prototypes for
00008 * the stm32l476g_eval_qspi.c driv
er.
00009 ******************************************
************************************
00010 * @attention
00011
00012 * <h2><center>&copy; COPYRIGHT(c) 2015 STM
icroelectronics</center></h2>
00013
00014 * Redistribution and use in source and bin
ary forms, with or without modification,
00015 * are permitted provided that the followin
g conditions are met:
```
00016 \* 1. Redistributions of source code must retain the above copyright notice, 00017 \* this list of conditions and the fol lowing disclaimer. 00018 \* 2. Redistributions in binary form must reproduce the above copyright notice, 00019 \* this list of conditions and the fol lowing disclaimer in the documentation 00020 \* and/or other materials provided wit h the distribution. 00021 \* 3. Neither the name of STMicroelectron ics nor the names of its contributors 00022 \* may be used to endorse or promote p roducts derived from this software 00023 \* without specific prior written perm ission. 00024 00025 \* THIS SOFTWARE IS PROVIDED BY THE COPYRIG HT HOLDERS AND CONTRIBUTORS "AS IS" 00026 \* AND ANY EXPRESS OR IMPLIED WARRANTIES, I NCLUDING, BUT NOT LIMITED TO, THE 00027 \* IMPLIED WARRANTIES OF MERCHANTABILITY AN D FITNESS FOR A PARTICULAR PURPOSE ARE 00028 \* DISCLAIMED. IN NO EVENT SHALL THE COPYRI GHT HOLDER OR CONTRIBUTORS BE LIABLE 00029 \* FOR ANY DIRECT, INDIRECT, INCIDENTAL, SP ECIAL, EXEMPLARY, OR CONSEQUENTIAL 00030 \* DAMAGES (INCLUDING, BUT NOT LIMITED TO, PROCUREMENT OF SUBSTITUTE GOODS OR 00031 \* SERVICES; LOSS OF USE, DATA, OR PROFITS; OR BUSINESS INTERRUPTION) HOWEVER 00032 \* CAUSED AND ON ANY THEORY OF LIABILITY, W HETHER IN CONTRACT, STRICT LIABILITY, 00033 \* OR TORT (INCLUDING NEGLIGENCE OR OTHERWI SE) ARISING IN ANY WAY OUT OF THE USE 00034 \* OF THIS SOFTWARE, EVEN IF ADVISED OF THE POSSIBILITY OF SUCH DAMAGE.

```
00035
00036 ******************************************
************************************
00037 */
00038
00039 /* Define to prevent recursive inclusion ---
           ----------------------------------*/
00040 #ifndef __STM32L476G_EVAL_QSPI_H
00041 #define __STM32L476G_EVAL_QSPI_H
00042
00043 #ifdef __cplusplus
00044 extern "C" {
00045 #endif
00046
00047 /* Includes -------------------------
----------------------------------*/
00048 #include "stm32l4xx_hal.h"
00049 #include "../Components/n25q256a/n25q256a.h"
00050
00051 /** @addtogroup BSP
00052 * @{
00053 */
00054
00055 /** @addtogroup STM32L476G_EVAL
00056 * @{
00057 */
00058
00059 /** @addtogroup STM32L476G_EVAL_QSPI
00060 * @{
00061 */
00062
00063
00064 /* Exported constants ------------------
----------------------------------*/
00065 /** @defgroup STM32L476G_EVAL_QSPI_Exported_
Constants Exported Constants
00066 * @{
```

```
00067 */
00068 /* QSPI Error codes */
00069 #define QSPI_OK ((uint8_t)0x00)
00070 #define QSPI_ERROR ((uint8_t)0x01)
00071 #define QSPI_BUSY ((uint8_t)0x02)
00072 #define QSPI_NOT_SUPPORTED ((uint8_t)0x04)
00073 #define QSPI_SUSPENDED ((uint8_t)0x08)
00074
00075 /**
00076 * @}
00077 */
00078
00079 /* Exported types -------------
----------------------------------*/
00080 /** @defgroup STM32L476G_EVAL_QSPI_Exported_
Types Exported Types
00081 * @{
00082 */
00083 /* QSPI Info */
00084 typedef struct {
00085 uint32_t FlashSize; /*!< Size of
the flash */
00086 uint32_t EraseSectorSize; /*!< Size of
sectors for the erase operation */
00087 uint32_t EraseSectorsNumber; /*!< Number o
f sectors for the erase operation */
00088 uint32_t ProgPageSize; /*!< Size of
pages for the program operation */
00089 uint32_t ProgPagesNumber; /*!< Number o
f pages for the program operation */
00090 } QSPI_Info;
00091
00092 /**
00093 * @}
00094 */
00095
00096 /* Exported functions ------
```
```
----------------------------------*/
00097 /** @defgroup STM32L476G_EVAL_QSPI_Exported_
Functions Exported Functions
00098 * @{
00099 */
00100 uint8_t BSP_QSPI_Init (void);
00101 uint8_t BSP_QSPI_DeInit (void);
00102 uint8_t BSP_QSPI_Read (uint8_t* pData
, uint32_t ReadAddr, uint32_t Size);
00103 uint8_t BSP_QSPI_Write (uint8_t* pData
, uint32_t WriteAddr, uint32_t Size);
00104 uint8 t BSP_0SPI_Erase_Block (uint32 t Block
Address);
00105 uint8_t BSP_QSPI_Erase_Chip (void);
00106 uint8_t BSP_QSPI_GetStatus (void);
00107 uint8_t BSP_QSPI_GetInfo (QSPI_Info* pIn
fo);
00108 uint8_t BSP_QSPI_EnableMemoryMappedMode(void
);
00109
00110 /**
00111 * @}
00112 */
00113
00114 /**
00115 * @}
00116 */
00117
00118 /**
00119 * @}
00120 */
00121
00122 /**
00123 * @}
00124 */
00125
00126 #ifdef __cplusplus
```

```
00127 }
00128 #endif
00129
00130 #endif /* __STM32L476G_EVAL_QSPI_H */
00131
00132 /*************************** (C) COPYRIGHT STMi
croelectronics *****END OF FILE****/
```
Generated on Sun Jun 21 2015 23:46:41 for STM32L476G\_EVAL BSP User Manual by doxygem 1.7.6.1

# STM32L476G\_EVAL BSP User Manual

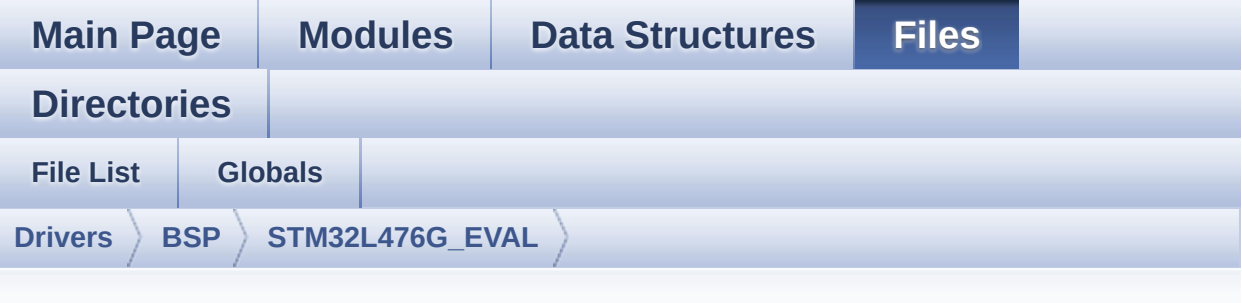

### **stm32l476g\_eval\_qspi.c**

Go to the [documentation](#page-254-0) of this file.

```
00001 /**
00002 ******************************************
************************************
00003 * @file stm32l476g_eval_qspi.c
00004 * @author MCD Application Team
00005 * @version $VERSION$
00006 * @date $DATE$
00007 * @brief This file includes a standard d
river for the N25Q256A QSPI
00008 * memory mounted on STM32L476G-EV
AL board.
00009 @verbatim
00010 ==========================================
=================================
00011 ##### How to use this d
river #####
00012 ==========================================
====================================
00013 [..]
00014 (#) This driver is used to drive the N25Q
256A QSPI external
00015 memory mounted on STM32L476G-EVAL eva
```

```
luation board.
00016
00017 (#) This driver need a specific component
driver (N25Q256A) to be included with.
00018
00019 (#) Initialization steps:
00020 (++) Initialize the QPSI external mem
ory using the BSP_QSPI_Init() function. This
00021 function includes the MSP layer
hardware resources initialization and the
00022 QSPI interface with the external
memory.
00023
00024 (#) QSPI memory operations
00025 (++) QSPI memory can be accessed with
read/write operations once it is
00026 initialized.
00027 Read/write operation can be perf
ormed with AHB access using the functions
00028 BSP_QSPI_Read()/BSP_QSPI_Write()
.
00029 (++) The function BSP_QSPI_GetInfo()
returns the configuration of the QSPI memory.
00030 (see the QSPI memory data sheet)
00031 (++) Perform erase block operation us
ing the function BSP OSPI Erase Block() and by
00032 specifying the block address. Yo
u can perform an erase operation of the whole
00033 chip by calling the function BSP
_QSPI_Erase_Chip().
00034 (++) The function BSP_QSPI_GetStatus(
) returns the current status of the QSPI memory.
00035 (see the QSPI memory data sheet)
00036 @endverbatim
00037 ******************************************
************************************
00038 * @attention
```
00039 00040 \* <h2><center>&copy; COPYRIGHT(c) 2015 STM icroelectronics</center></h2> 00041 00042 \* Redistribution and use in source and bin ary forms, with or without modification, 00043 \* are permitted provided that the followin g conditions are met: 00044 \* 1. Redistributions of source code must retain the above copyright notice, 00045 \* this list of conditions and the fol lowing disclaimer. 00046 \* 2. Redistributions in binary form must reproduce the above copyright notice, 00047 \* this list of conditions and the fol lowing disclaimer in the documentation 00048 \* and/or other materials provided wit h the distribution. 00049 \* 3. Neither the name of STMicroelectron ics nor the names of its contributors 00050 \* may be used to endorse or promote p roducts derived from this software 00051 \* without specific prior written perm ission. 00052 00053 \* THIS SOFTWARE IS PROVIDED BY THE COPYRIG HT HOLDERS AND CONTRIBUTORS "AS IS" 00054 \* AND ANY EXPRESS OR IMPLIED WARRANTIES, I NCLUDING, BUT NOT LIMITED TO, THE 00055 \* IMPLIED WARRANTIES OF MERCHANTABILITY AN D FITNESS FOR A PARTICULAR PURPOSE ARE 00056 \* DISCLAIMED. IN NO EVENT SHALL THE COPYRI GHT HOLDER OR CONTRIBUTORS BE LIABLE 00057 \* FOR ANY DIRECT, INDIRECT, INCIDENTAL, SP ECIAL, EXEMPLARY, OR CONSEQUENTIAL 00058 \* DAMAGES (INCLUDING, BUT NOT LIMITED TO, PROCUREMENT OF SUBSTITUTE GOODS OR

```
00059 * SERVICES; LOSS OF USE, DATA, OR PROFITS;
OR BUSINESS INTERRUPTION) HOWEVER
00060 * CAUSED AND ON ANY THEORY OF LIABILITY, W
HETHER IN CONTRACT, STRICT LIABILITY,
00061 * OR TORT (INCLUDING NEGLIGENCE OR OTHERWI
SE) ARISING IN ANY WAY OUT OF THE USE
00062 * OF THIS SOFTWARE, EVEN IF ADVISED OF THE
POSSIBILITY OF SUCH DAMAGE.
00063
00064 ******************************************
************************************
00065 */
00066
00067 /* Includes ------
----------------------------------*/
00068 #include "stm32l476g_eval_qspi.h"
00069
00070 /** @addtogroup BSP
00071 * @{
00072 */
00073
00074 /** @addtogroup STM32L476G_EVAL
00075 * @{<br>
00076 */
00076
00077
00078 /** @defgroup STM32L476G_EVAL_QSPI STM32L476
G_EVAL QSPI
00079 * @{
00080 */
00081
00082 /* Private variables -----------------------
----------------------------------*/
00083
00084 /** @defgroup STM32L476G_EVAL_QSPI_Private_V
ariables Private Variables
00085 * @{
00086 */
```

```
00087 QSPI_HandleTypeDef QSPIHandle;
00088 /**
00089 * @}
00090 */
00091
00092 /* Private function prototypes -------------
----------------------------------*/
00093
00094 /** @defgroup STM32L476G_EVAL_QSPI_Private_F
unctions Private Functions
00095 * @{
00096 */
00097 static void QSPI_MspInit (vo
id);
00098 static void QSPI_MspDeInit (void
);
00099 static uint8_t QSPI_ResetMemory (QS
PI_HandleTypeDef *hqspi);
00100 static uint8 t OSPI EnterFourBytesAddress(OS
PI_HandleTypeDef *hqspi);
00101 static uint8_t QSPI_DummyCyclesCfg (QS
PI_HandleTypeDef *hqspi);
00102 static uint8_t QSPI_WriteEnable (QS
PI_HandleTypeDef *hqspi);
00103 static uint8_t QSPI_AutoPollingMemReady(QSPI
HandleTypeDef *hqspi, uint32 t Timeout);
00104
00105 /**
00106 * @}
00107 */
00108
00109 /* Exported functions ----------------------
-----------------------------------*/
00110
00111 /** @addtogroup STM32L476G_EVAL_QSPI_Exporte
d_Functions
00112 * @{
```

```
00113 */
00114
00115 /**
00116 * @brief Initializes the QSPI interface.
00117 * @retval QSPI memory status
00118 */
00119 uint8_t BSP_QSPI_Init(void)
00120 {
00121 QSPIHandle.Instance = QUADSPI;
00122
00123 /* Call the DeInit function to reset the d
river */
00124 if (HAL_QSPI_DeInit(&QSPIHandle) != HAL_OK
\lambda00125 {
00126 return QSPI_ERROR;
00127 }
00128
00129 /* System level initialization */
00130 QSPI_MspInit();
00131
00132 /* QSPI initialization */
QSPIHandle.Init.ClockPrescaler = 0; /*
Clock = Fabb = 80 MHz */
00134 OSPIHandle.Init.FifoThreshold = 4;
00135QSPIHandle.Init.SampleShifting = QSPISAMPLE SHIFTING NONE;
00136 QSPIHandle.Init.FlashSize = POSIT
ION_VAL(N25Q256A_FLASH_SIZE) - 1;
00137 QSPIHandle.Init.ChipSelectHighTime = QSPI_
CS_HIGH_TIME_1_CYCLE;
00138 QSPIHandle.Init.ClockMode = QSPI_
CLOCK_MODE_0;
00139
00140 if (HAL_QSPI_Init(&QSPIHandle) != HAL_OK)
00141 {
00142 return QSPI_ERROR;
```

```
00143 }
00144
00145 /* QSPI memory reset */
00146 if (QSPI_ResetMemory(&QSPIHandle) != QSPI_
OK)
00147 {
00148 return QSPI_NOT_SUPPORTED;
00149 }
00150
00151 /* Set the QSPI memory in 4-bytes address
mode */
00152 if (QSPI_EnterFourBytesAddress(&QSPIHandle
) != QSPI_OK)
00153 {
00154 return QSPI_NOT_SUPPORTED;
00155 }
00156
00157 /* Configuration of the dummy cucles on QS
PI memory side */
00158 if (QSPI_DummyCyclesCfg(&QSPIHandle) != QS
PI_OK)
00159 {
00160 return QSPI_NOT_SUPPORTED;
00161 }
00162
00163 return OSPI OK;
00164 }
00165
00166 /**
00167 * @brief De-Initializes the QSPI interfac
e.
00168 * @retval QSPI memory status
00169 */
00170 uint8_t BSP_QSPI_DeInit(void)
00171 {
00172 QSPIHandle.Instance = QUADSPI;
00173
```

```
00174 /* Call the DeInit function to reset the d
river */
00175 if (HAL_QSPI_DeInit(&QSPIHandle) != HAL_OK
\lambda00176 {
         QSPI_ERROR;
00178 }
00179
00180 /* System level De-initialization */
00181 QSPI_MspDeInit();
00182
00183 return QSPI_OK;
00184 }
00185
00186 /**
00187 * @brief Reads an amount of data from the
QSPI memory.
00188 * @param pData: Pointer to data to be read
00189 * @param ReadAddr: Read start address
00190 * @param Size: Size of data to read
00191 * @retval QSPI memory status
00192 */
00193 uint8_t BSP_QSPI_Read(uint8_t* pData, uint32
_t ReadAddr, uint32_t Size)
00194 {
00195 OSPI CommandTypeDef sCommand;
00196
00197 /* Initialize the read command */
00198 sCommand.InstructionMode = QSPI_INSTRUCT
ION_1_LINE;
00199 sCommand.Instruction = QUAD_INOUT_FA
ST_READ_CMD;
00200 sCommand.AddressMode = QSPI_ADDRESS_
4_LINES;
00201 sCommand.AddressSize = QSPI_ADDRESS_
32_BITS;
```

```
00202 sCommand.Address = ReadAddr;
00203 sCommand.AlternateByteMode = QSPI_ALTERNAT
E_BYTES_NONE;
00204 sCommand.DataMode = QSPI_DATA_4_LINES;
00205 sCommand.DummyCycles = N25Q256A_DUMM
Y_CYCLES_READ_QUAD;
00206 sCommand.NbData = Size;<br>00207 sCommand.DdrMode = QSPI_DDR_MODE
00207 sCommand.DdrMode
_DISABLE;
00208 sCommand.DdrHoldHalfCycle = QSPI_DDR_HHC_
ANALOG_DELAY;
00209 sCommand.SIOOMode = QSPI_SIOO_INS
T_EVERY_CMD;
00210
00211 /* Configure the command */
&QSPIHandle, &sComman
d, HAL_QPSI_TIMEOUT_DEFAULT_VALUE) != HAL_OK)
00213 {
00214 return OSPI ERROR;
00215 }
00216
00217 /* Reception of the data */
00218 if (HAL_QSPI_Receive(&QSPIHandle, pData, H
AL_QPSI_TIMEOUT_DEFAULT_VALUE) != HAL_OK)
00219 {
00220 return QSPI_ERROR;
00221 }
00222
00223 return QSPI_OK;
00224 }
00225
00226 /**
00227 * @brief Writes an amount of data to the
QSPI memory.
00228 * @param pData: Pointer to data to be wri
tten
```

```
00229 * @param WriteAddr: Write start address
00230 * @param Size: Size of data to write<br>00231 * @retval OSPT memory status
00231 * @retval QSPI memory status
00232 */
00233 uint8_t BSP_QSPI_Write(uint8_t* pData, uint3
2_t WriteAddr, uint32_t Size)
00234 {
00235 QSPI_CommandTypeDef sCommand;
00236 uint32_t end_addr, current_size, current_a
ddr;
00237
00238 /* Calculation of the size between the wri
te address and the end of the page */
00239 current addr = 0;
00240
00241 while (current_addr <= WriteAddr)
00242 {
00243 current_addr += N25Q256A_PAGE_SIZE;
00244 }
00245 current size = current addr - WriteAddr;
00246
00247 /* Check if the size of the data is less t
han the remaining place in the page */
00248 if (current size > Size)
00249 {
00250 current size = Size;
00251 }
00252
00253 /* Initialize the adress variables */
00254 current_addr = WriteAddr;
00255 end_addr = WriteAddr + Size;
00256
00257 /* Initialize the program command */
00258 sCommand.InstructionMode = QSPI_INSTRUCT
ION_1_LINE;
00259 sCommand.Instruction = EXT_QUAD_IN_F
AST_PROG_CMD;
```
00260 sCommand.AddressMode = QSPI\_ADDRESS\_ 4\_LINES; 00261 sCommand.AddressSize = QSPI\_ADDRESS\_ 32\_BITS; 00262 sCommand.AlternateByteMode = QSPI\_ALTERNAT E\_BYTES\_NONE; 00263 sCommand.DataMode =  $QSPI_DATA_4_L$ INES;  $00264$  sCommand.DummyCycles = 0; 00265 sCommand.DdrMode = QSPI\_DDR\_MODE \_DISABLE; 00266 sCommand.DdrHoldHalfCycle = QSPI\_DDR\_HHC\_ ANALOG\_DELAY; 00267 sCommand.SIOOMode = 0SPI\_SIOO\_INS T\_EVERY\_CMD; 00268 00269 /\* Perform the write page by page \*/ 00270 do 00271 { 00272 sCommand.Address = current addr; 00273 sCommand.NbData = current\_size; 00274 00275 /\* Enable write operations \*/ 00276 if [\(](#page-927-1)[QSPI\\_WriteEnabl](#page-923-1)[e\(&Q](#page-927-1)[SPIHandl](#page-931-0)[e\)](#page-927-1) != QSP I\_OK) 00277 { 00278 return [QSPI\\_ERROR;](#page-927-0) 00279 } 00280 00281 /\* Configure the command \*/<br>00282 if (HAL\_QSPI Command(&OSPIH if (HAL\_QSPI\_Command(&[QSPIHandle](#page-931-0), &sComm and, HAL\_QPSI\_TIMEOUT\_DEFAULT\_VALUE) != HAL\_OK) 00283 { 00284 return [QSPI\\_ERROR;](#page-927-0) 00285 } 00286 00287 /\* Transmission of the data \*/

```
00288 if (HAL_QSPI_Transmit(&QSPIHandle, pData
, HAL_QPSI_TIMEOUT_DEFAULT_VALUE) != HAL_OK)
00289 {
00290 return QSPI_ERROR;
00291 }
00292
00293 /* Configure automatic polling mode to w
ait for end of program */
00294 if (QSPI_AutoPollingMemReady(&QSPIHandle
, HAL_QPSI_TIMEOUT_DEFAULT_VALUE) != QSPI_OK)
00295 {
00296 return QSPI_ERROR;
00297 }
00298
00299 /* Update the address and size variables
for next page programming */
00300 current addr += current size;
00301 pData += current_size;
00302 current_size = ((current_addr + N25Q256A
PAGE SIZE) > end addr) ? (end addr - current addr
) : N25Q256A_PAGE_SIZE;
00303 } while (current_addr < end_addr);
00304
00305 return QSPI_OK;
00306 }
00307
00308 /**
00309 * @brief Erases the specified block of th
e QSPI memory.
00310 * @param BlockAddress: Block address to e
rase
00311 * @retval QSPI memory status
00312 */
00313 uint8_t BSP_QSPI_Erase_Block(uint32_t BlockA
ddress)
00314 {
00315 QSPI_CommandTypeDef sCommand;
```
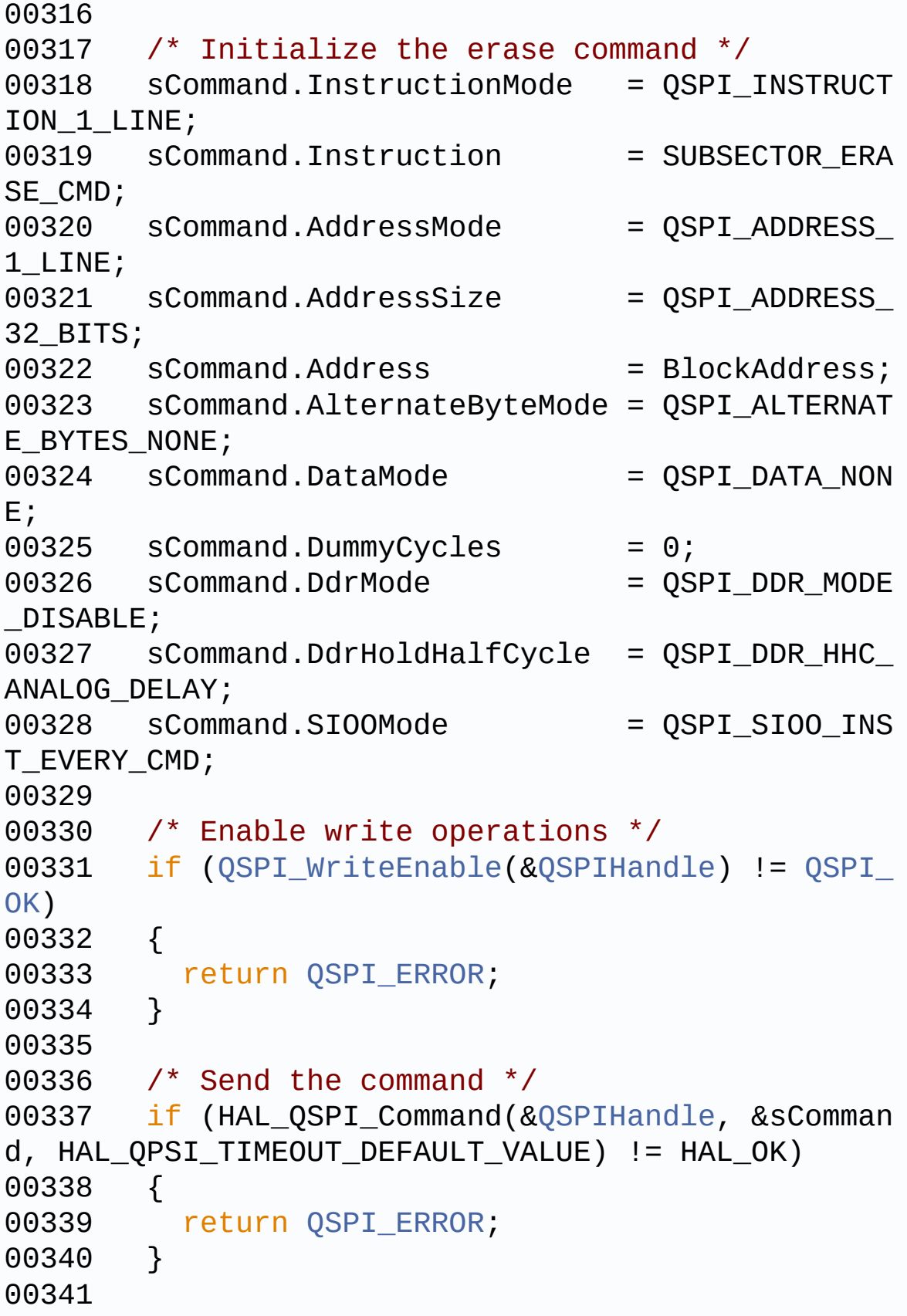

```
00342 /* Configure automatic polling mode to wai
t for end of erase */
00343 if (QSPI_AutoPollingMemReady(&QSPIHandle,
N25Q256A_SUBSECTOR_ERASE_MAX_TIME) != QSPI_OK)
00344 {
00345 return QSPI_ERROR;
00346 }
00347
00348 return QSPI_OK;
00349 }
00350
00351 /**
00352 * @brief Erases the entire QSPI memory.
00353 * @retval QSPI memory status
00354 */
00355 uint8_t BSP_QSPI_Erase_Chip(void)
00356 {
00357    QSPI CommandTypeDef sCommand;
00358
00359 /* Initialize the erase command */
00360 sCommand.InstructionMode = QSPI_INSTRUCT
ION 1 LINE;
00361 sCommand.Instruction = BULK ERASE CM
D;00362 sCommand.AddressMode = QSPI_ADDRESS
NONE;
00363 sCommand.AlternateByteMode = QSPI_ALTERNAT
E_BYTES_NONE;
00364 sCommand.DataMode = 0SPI_DATA_NON
E;
00365 sCommand.DummyCycles = 0;
00366 sCommand.DdrMode = QSPI_DDR_MODE
_DISABLE;
00367 sCommand.DdrHoldHalfCycle = QSPI_DDR_HHC_
ANALOG_DELAY;
00368 sCommand.SIOOMode = QSPI_SIOO_INS
T_EVERY_CMD;
```

```
00369
00370 /* Enable write operations */
00371 if (QSPI_WriteEnable(&QSPIHandle) != QSPI_
OK)
00372 {
00373 return QSPI_ERROR;
00374 }
00375
00376 /* Send the command */
00377 if (HAL_QSPI_Command(&QSPIHandle, &sComman
d, HAL_QPSI_TIMEOUT_DEFAULT_VALUE) != HAL_OK)
00378 {
00379 return OSPI ERROR;
00380 }
00381
00382 /* Configure automatic polling mode to wai
t for end of erase */
00383 if (QSPI_AutoPollingMemReady(&QSPIHandle,
N25Q256A BULK ERASE MAX TIME) != QSPI OK)
00384 {
00385 return QSPI_ERROR;
00386 }
00387
00388 return QSPI_OK;
00389 }
00390
00391 /**
00392 * @brief Reads current status of the QSPI
memory.
00393 * @retval QSPI memory status
00394 */
00395 uint8_t BSP_QSPI_GetStatus(void)
00396 {
00397 QSPI_CommandTypeDef sCommand;
00398 uint8_t reg;
00399
00400 /* Initialize the read flag status registe
```

```
r command */
00401 sCommand.InstructionMode = OSPI_INSTRUCT
ION 1 LINE;
00402 sCommand.Instruction = READ FLAG STA
TUS_REG_CMD;
00403 sCommand.AddressMode = QSPI_ADDRESS_
NONE;
00404 sCommand.AlternateByteMode = QSPI_ALTERNAT
E_BYTES_NONE;
00405 sCommand.DataMode = QSPI_DATA_1_LINE;
00406 sCommand.DummyCycles = 0;
00407 sCommand.NbData = 1;
00408 sCommand.DdrMode = 0SPI_DDR_MODE
_DISABLE;
00409 sCommand.DdrHoldHalfCycle = QSPI_DDR_HHC_
ANALOG_DELAY;
00410 sCommand.SIOOMode = QSPI_SIOO_INS
T_EVERY_CMD;
00411
00412 /* Configure the command */
&QSPIHandle, &sComman
d, HAL_QPSI_TIMEOUT_DEFAULT_VALUE) != HAL_OK)
00414 {
00415 return QSPI_ERROR;
00416 }
00417
00418 /* Reception of the data */
&QSPIHandle, &req, HA
L OPSI TIMEOUT DEFAULT VALUE) != HAL OK)
00420 {
00421 return QSPI_ERROR;
00422 }
00423
00424 /* Check the value of the register */
00425 if ((reg & (N25Q256A_FSR_PRERR | N25Q256A_
FSR_VPPERR | N25Q256A_FSR_PGERR | N25Q256A_FSR_ERE
```

```
RR)) != 0)
00426 {
00427 return QSPI_ERROR;
00428 }
00429 else if ((reg & (N25Q256A_FSR_PGSUS | N25Q
256A_FSR_ERSUS)) != 0)
00430 {
00431 return QSPI_SUSPENDED;
00432 }
00433 else if ((reg & N25Q256A_FSR_READY) != 0)
00434 {
00435 return QSPI OK;
00436 }
00437 else
00438 {
00439 return QSPI_BUSY;
00440 }
00441 }
00442
00443 /**
00444 * @brief Return the configuration of the
QSPI memory.
00445 * @param pInfo: pointer on the configurat
ion structure
00446 * @retval QSPI memory status
00447 */
00448 uint8_t BSP_QSPI_GetInfo(QSPI_Info* pInfo)
00449 {
00450 /* Configure the structure with the memory
configuration */
00451FlashSize = N25Q256A_FLASH
\_SIZE;00452 pInfo->EraseSectorSize = N25Q256A_SUBSE
CTOR_SIZE;
00453 pInfo->EraseSectorsNumber = (N25Q256A_FLAS
H_SIZE/N25Q256A_SUBSECTOR_SIZE);
00454ProgPageSize = N25Q256A_PAGE
```

```
SIZE;
00455ProgPagesNumber = (N250256A<sub>-FLAS</sub>
H_SIZE/N25Q256A_PAGE_SIZE);
00456
00457 return OSPI OK;
00458 }
00459
00460 /**
00461 * @brief Configure the QSPI in memory-map
ped mode
00462 * @retval QSPI memory status
00463 */
00464 uint8 t BSP OSPI EnableMemoryMappedMode(void
\lambda00465 {
00466  QSPI_CommandTypeDef  sCommand;
00467 QSPI_MemoryMappedTypeDef sMemMappedCfg;
00468
00469 /* Configure the command for the read inst
ruction */
00470 sCommand.InstructionMode = QSPI_INSTRUCT
ION 1 LINE;
00471 sCommand.Instruction = QUAD_INOUT_FA
ST_READ_CMD;
00472 sCommand.AddressMode = QSPI_ADDRESS
4_LINES;
00473 sCommand.AddressSize = QSPI_ADDRESS_
32_BITS;
00474 sCommand.AlternateByteMode = QSPI_ALTERNAT
E_BYTES_NONE;
00475 sCommand.DataMode = QSPI_DATA_4_LINES;
00476 sCommand.DummyCycles = N25Q256A_DUMM
Y_CYCLES_READ_QUAD;
00477 sCommand.DdrMode = QSPI_DDR_MODE
_DISABLE;
00478 sCommand.DdrHoldHalfCycle = QSPI_DDR_HHC_
```

```
ANALOG_DELAY;
00479 sCommand.SIOOMode = 0SPI_SIOO_INS
T_EVERY_CMD;
00480
00481 /* Configure the memory mapped mode */
00482 sMemMappedCfg.TimeOutActivation = QSPI_TIM
EOUT_COUNTER_ENABLE;
00483 sMemMappedCfg.TimeOutPeriod = 4; /* 50ns (4 periods of a 80 MHz clock) */
00484
00485 if (HAL_QSPI_MemoryMapped(&QSPIHandle, &sC
ommand, &sMemMappedCfg) != HAL_OK)
00486 {
00487 return QSPI_ERROR;
00488 }
00489
00490 return QSPI_OK;
00491 }
00492
00493 /**
00494 * @}
00495 */
00496
00497 /** @addtogroup STM32L476G_EVAL_QSPI_Private
_Functions
00498 * @{
00499 */
00500
00501 /**
00502 * @brief Initializes the QSPI MSP.
00503 * @retval None
00504 */
00505 static void QSPI_MspInit(void)
00506 {
00507 GPIO_InitTypeDef GPIO_InitStruct;
00508
00509 /* Enable the QuadSPI memory interface clo
```

```
ck * /00510 ___ HAL_RCC_QSPI_CLK_ENABLE();
00511
00512 /* Reset the QuadSPI memory interface */
00513 HAL RCC OSPI FORCE RESET();
00514 __HAL_RCC_QSPI_RELEASE_RESET();
00515
00516 /* Enable GPIO clocks */
00517 __HAL_RCC_GPIOA_CLK_ENABLE();
00518 __HAL_RCC_GPIOB_CLK_ENABLE();
00519
00520 /* QSPI CS GPIO pin configuration */
00521 GPIO_InitStruct.Pin = GPIO_PIN_11;
00522 GPIO_InitStruct.Mode = GPIO_MODE_AF_P
P;
00523 GPIO_InitStruct.Pull = GPIO_PULLUP;
00524 GPIO_InitStruct.Speed = GPIO_SPEED_HIG
H;
00525 GPIO InitStruct.Alternate = GPIO AF10 QUAD
SPI;
00526 HAL_GPIO_Init(GPIOB, &GPIO_InitStruct);
00527
00528 /* QSPI CLK, D0 and D1 GPIO pins configura
tion */
00529 GPIO_InitStruct.Pin = (GPIO_PIN_0 |
GPIO_PIN_1 | GPIO_PIN_10);
00530 GPIO InitStruct.Pull = GPIO_NOPULL;
00531 HAL_GPIO_Init(GPIOB, &GPIO_InitStruct);
00532
00533 /* QSPI D2 and D3 GPIO pins configuration
\mathbf{H}00534 GPIO_InitStruct.Pin = (GPIO_PIN_6 |
GPIO_PIN_7);
00535 HAL_GPIO_Init(GPIOA, &GPIO_InitStruct);
00536 }
00537
00538 /**
```

```
00539 * @brief De-Initializes the QSPI MSP.
00540 * @retval None
00541 */
00542 static void QSPI_MspDeInit(void)
00543 {
00544 /* QSPI CLK, CS, D0 and D1 GPIO pins de-co
nfiguration */
00545 HAL_GPIO_DeInit(GPIOB, (GPIO_PIN_0 | GPIO_
PIN_1 | GPIO_PIN_10 | GPIO_PIN_11));
00546
00547 /* QSPI D2 and D3 GPIO pins de-configurati
on */00548 HAL_GPIO_DeInit(GPIOA, (GPIO_PIN_6 | GPIO_
PIN_7));
00549
00550 /* Reset the QuadSPI memory interface */
00551 __HAL_RCC_QSPI_FORCE_RESET();
00552 __HAL_RCC_QSPI_RELEASE_RESET();
00553
00554 /* Disable the QuadSPI memory interface cl
ock */
00555 ___HAL_RCC_QSPI_CLK_DISABLE();
00556 }
00557
00558 /**
00559 * @brief This function reset the QSPI mem
ory.
00560 * @param hqspi: QSPI handle
00561 * @retval None
00562 */
00563 static uint8_t QSPI_ResetMemory(QSPI_HandleT
ypeDef *hqspi)
00564 {
00565 QSPI_CommandTypeDef sCommand;
00566
00567 /* Initialize the reset enable command */
00568 sCommand.InstructionMode = QSPI_INSTRUCT
```
ION\_1\_LINE; 00569 sCommand.Instruction = RESET\_ENABLE\_ CMD; 00570 sCommand.AddressMode = QSPI\_ADDRESS NONE; 00571 sCommand.AlternateByteMode = QSPI\_ALTERNAT E\_BYTES\_NONE; 00572 sCommand.DataMode =  $QSPI_DATA_NON$ E;  $00573$  sCommand.DummyCycles =  $0;$ 00574 sCommand.DdrMode =  $QSPI_DDR_MODE$ \_DISABLE; 00575 sCommand.DdrHoldHalfCycle = QSPI\_DDR\_HHC\_ ANALOG\_DELAY; 00576 sCommand.SIOOMode = QSPI\_SIOO\_INS T\_EVERY\_CMD; 00577 00578 /\* Send the command \*/ 00579 if (HAL QSPI Command([&QSPIHandle,](#page-931-0) &sComman d, HAL QPSI TIMEOUT DEFAULT VALUE) != HAL OK) 00580 { 00581 return [QSPI\\_ERROR;](#page-927-0) 00582 } 00583 00584 /\* Send the reset memory command \*/ 00585 sCommand.Instruction = RESET MEMORY CMD; 00586 if (HAL OSPI Command(&OSPIHandle, &sComman d, HAL OPSI TIMEOUT DEFAULT VALUE) != HAL OK) 00587 { 00588 return OSPI ERROR; 00589 } 00590 00591 /\* Configure automatic polling mode to wai t the memory is ready \*/ 00592 if ([QSPI\\_AutoPollingMemReady](#page-921-1)(&[QSPIHandle,](#page-931-0) HAL\_QPSI\_TIMEOUT\_DEFAULT\_VALUE) != [QSPI\\_OK](#page-927-1)) 00593 {

```
00594 return QSPI_ERROR;
00595 }
00596
00597 return QSPI_OK;
00598 }
00599
00600 /**
00601 * @brief This function set the QSPI memor
y in 4-byte address mode
00602 * @param hqspi: QSPI handle
00603 * @retval None
00604 */
00605 static uint8_t QSPI_EnterFourBytesAddress(QS
PI HandleTypeDef *hqspi)
00606 {
00607 QSPI_CommandTypeDef sCommand;
00608
00609 /* Initialize the command */
00610 sCommand.InstructionMode = QSPI_INSTRUCT
ION 1 LINE;
00611 sCommand.Instruction = ENTER_4_BYTE_
ADDR_MODE_CMD;
00612 sCommand.AddressMode = QSPI_ADDRESS_
NONE;
00613 sCommand.AlternateByteMode = QSPI_ALTERNAT
E_BYTES_NONE;
00614 sCommand.DataMode = 0SPI DATA NON
E;
00615 sCommand.DummyCycles = 0;
00616 sCommand.DdrMode = QSPI_DDR_MODE
_DISABLE;
00617 sCommand.DdrHoldHalfCycle = QSPI_DDR_HHC_
ANALOG_DELAY;
00618 sCommand.SIOOMode = QSPI_SIOO_INS
T_EVERY_CMD;
00619
00620 /* Enable write operations */
```

```
00621 if (QSPI_WriteEnable(&QSPIHandle) != QSPI_
OK)
00622 {
00623 return QSPI_ERROR;
00624 }
00625
00626 /* Send the command */
00627 if (HAL_QSPI_Command(&QSPIHandle, &sComman
d, HAL_QPSI_TIMEOUT_DEFAULT_VALUE) != HAL_OK)
00628 {
00629 return QSPI_ERROR;
00630 }
00631
00632 /* Configure automatic polling mode to wai
t the memory is ready */
QSPIHandle,
HAL_QPSI_TIMEOUT_DEFAULT_VALUE) != QSPI_OK)
00634 {
00635 return OSPI ERROR;
00636 }
00637
00638 return QSPI_OK;
00639 }
00640
00641 /**
00642 * @brief This function configure the dumm
y cycles on memory side.
00643 * @param hqspi: QSPI handle
00644 * @retval None
00645 */
00646 static uint8_t QSPI_DummyCyclesCfg(QSPI_Hand
leTypeDef *hqspi)
00647 {
00648 QSPI_CommandTypeDef sCommand;
00649 uint8_t reg;
00650
00651 /* Initialize the read volatile configurat
```

```
ion register command */
00652 sCommand.InstructionMode = QSPI_INSTRUCT
ION 1 LINE;
00653 sCommand.Instruction = READ_VOL_CFG_
REG_CMD;
00654 sCommand.AddressMode = QSPI_ADDRESS
NONE;
00655 sCommand.AlternateByteMode = QSPI_ALTERNAT
E_BYTES_NONE;
00656 sCommand.DataMode = QSPI_DATA_1_L
INE;
00657 sCommand.DummyCycles = 0;
00658 sCommand.NbData = 1;
00659 sCommand.DdrMode = 0SPI_DDR_MODE
_DISABLE;
00660 sCommand.DdrHoldHalfCycle = QSPI_DDR_HHC_
ANALOG_DELAY;
00661 sCommand.SIOOMode = QSPI_SIOO_INS
T_EVERY_CMD;
00662
00663 /* Configure the command */
&QSPIHandle, &sComman
d, HAL_QPSI_TIMEOUT_DEFAULT_VALUE) != HAL_OK)
00665 {
00666 return QSPI_ERROR;
00667 }
00668
00669 /* Reception of the data */
&QSPIHandle, &req, HA
L OPSI TIMEOUT DEFAULT VALUE) != HAL OK)
00671 {
00672 return QSPI_ERROR;
00673 }
00674
00675 /* Enable write operations */
      (QSPI_WriteEnable(&QSPIHandle) != QSPI_
OK)
```

```
00677 {
00678 return QSPI_ERROR;
00679 }
00680
00681 /* Update volatile configuration register
(with new dummy cycles) */
00682 sCommand.Instruction = WRITE_VOL_CFG_REG_C
MD;
00683 MODIFY_REG(reg, N25Q256A_VCR_NB_DUMMY, (N2
5Q256A_DUMMY_CYCLES_READ_QUAD << POSITION_VAL(N25Q
256A_VCR_NB_DUMMY)));
00684
00685 /* Configure the write volatile configurat
ion register command */
00686 if (HAL_QSPI_Command(&QSPIHandle, &sComman
d, HAL_QPSI_TIMEOUT_DEFAULT_VALUE) != HAL_OK)
00687 {
00688 return QSPI_ERROR;
00689 }
00690
00691 /* Transmission of the data */
&QSPIHandle, &reg, H
AL_QPSI_TIMEOUT_DEFAULT_VALUE) != HAL_OK)
00693 {
00694 return QSPI_ERROR;
00695 }
00696
00697 return QSPI_OK;
00698 }
00699
00700 /**
00701 * @brief This function send a Write Enabl
e and wait it is effective.
00702 * @param hqspi: QSPI handle
00703 * @retval None
00704 */
00705 static uint8_t QSPI_WriteEnable(QSPI_HandleT
```

```
ypeDef *hqspi)
00706 {
00707    QSPI_CommandTypeDef    sCommand;
00708 QSPI_AutoPollingTypeDef sConfig;
00709
00710 /* Enable write operations */
00711 sCommand.InstructionMode = QSPI_INSTRUCT
ION_1_LINE;
00712 sCommand.Instruction = WRITE_ENABLE_
CMD;
00713 sCommand.AddressMode = QSPI_ADDRESS_
NONE;
00714 sCommand.AlternateByteMode = QSPI_ALTERNAT
E_BYTES_NONE;
00715 sCommand.DataMode = QSPI_DATA_NON
E;
00716 sCommand.DummyCycles = 0;
00717 sCommand.DdrMode = QSPI_DDR_MODE_DISABLE;
00718 sCommand.DdrHoldHalfCycle = QSPI_DDR_HHC_
ANALOG_DELAY;
00719 sCommand.SIOOMode = QSPI_SIOO_INS
T_EVERY_CMD;
00720
00721 if (HAL_QSPI_Command(&QSPIHandle, &sComman
d, HAL_QPSI_TIMEOUT_DEFAULT_VALUE) != HAL_OK)
00722 {
00723 return QSPI_ERROR;
00724 }
00725
00726 /* Configure automatic polling mode to wai
t for write enabling */
00727 sConfig.Match = N25Q256A_SR_WREN
\frac{1}{l}00728 sConfig.Mask = N25Q256A_SR_WREN
\frac{1}{l}00729 sConfig.MatchMode = QSPI_MATCH_MODE_
```

```
AND;
00730 sConfig.StatusBytesSize = 1;
00731 sConfig.Interval = 0x10;
00732 sConfig.AutomaticStop = QSPI_AUTOMATIC_S
TOP_ENABLE;
00733
00734 sCommand.Instruction = READ_STATUS_REG_
CMD;
00735 sCommand.DataMode = QSPI_DATA_1_LINE
;
00736
00737 if (HAL_QSPI_AutoPolling(&QSPIHandle, &sCo
mmand, &sConfig, HAL QPSI TIMEOUT DEFAULT VALUE) !
= HAL OK)
00738 {
00739 return QSPI_ERROR;
00740 }
00741
00742 return OSPI OK;
00743 }
00744
00745 /**
00746 * @brief This function read the SR of the
memory and wait the EOP.
00747 * @param hqspi: QSPI handle
00748 * @param Timeout: Timeout for auto-polling
00749 * @retval None
00750 */
00751 static uint8_t QSPI_AutoPollingMemReady(QSPI
_HandleTypeDef *hqspi, uint32_t Timeout)
00752 {
00753 QSPI_CommandTypeDef sCommand;
00754 QSPI_AutoPollingTypeDef sConfig;
00755
00756 /* Configure automatic polling mode to wai
t for memory ready */
```
00757 sCommand.InstructionMode = QSPI\_INSTRUCT ION 1 LINE; 00758 sCommand.Instruction = READ\_STATUS\_R EG\_CMD; 00759 sCommand.AddressMode = QSPI\_ADDRESS NONE; 00760 sCommand.AlternateByteMode = QSPI\_ALTERNAT E\_BYTES\_NONE; 00761 sCommand.DataMode = QSPI\_DATA\_1\_L INE; 00762 sCommand.DummyCycles = 0; 00763 sCommand.DdrMode =  $QSPI_DDR_MODE$ \_DISABLE; 00764 sCommand.DdrHoldHalfCycle = QSPI\_DDR\_HHC\_ ANALOG\_DELAY; 00765 sCommand.SIOOMode = QSPI\_SIOO\_INS T\_EVERY\_CMD; 00766  $00767$  sConfig.Match  $= 0;$ 00768 sConfig.Mask = N25Q256A\_SR\_WIP; 00769 sConfig.MatchMode = QSPI\_MATCH\_MODE\_ AND; 00770 sConfig.StatusBytesSize = 1; 00771 sConfig.Interval = 0x10; 00772 sConfig.AutomaticStop = QSPI\_AUTOMATIC\_S TOP\_ENABLE; 00773 00774 if (HAL\_QSPI\_AutoPolling([&QSPIHandle](#page-931-0), &sCo mmand, &sConfig, Timeout) != HAL\_OK) 00775 { 00776 return [QSPI\\_ERROR;](#page-927-0) 00777 } 00778 00779 return [QSPI\\_OK](#page-927-1); 00780 } 00781 00782 /\*\*

```
00783 * @}<br>00784 */
00784
00785
00786 /**
00787 * @}
00788 */
00789
00790 /**
00791 * @}
00792 */
00793
00794 /**
00795 * @}
00796 */
00797
00798 /************************ (C) COPYRIGHT STMi
croelectronics *****END OF FILE****/
00799
\left\| \cdot \right\|\vert \cdot \vert
```
Generated on Sun Jun 21 2015 23:46:41 for STM32L476G\_EVAL BSP User Manual by doxygem 1.7.6.1

## <span id="page-572-0"></span>STM32L476G\_EVAL BSP User Manual

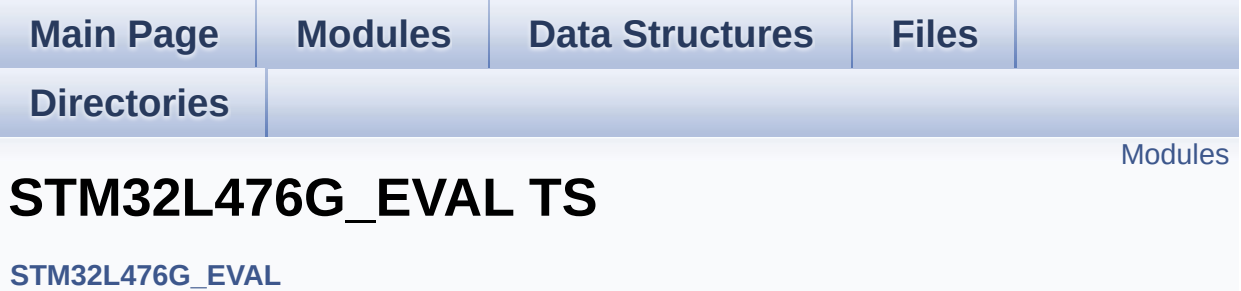

### <span id="page-573-0"></span>**Modules**

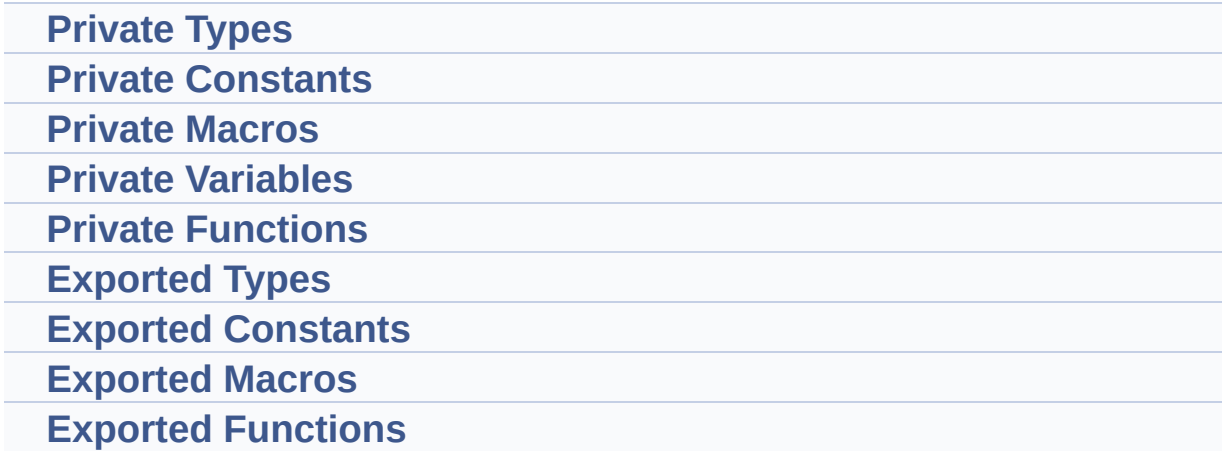

Generated on Sun Jun 21 2015 23:46:42 for STM32L476G\_EVAL BSP User Manual by doxygem 1.7.6.1

# <span id="page-574-0"></span>STM32L476G\_EVAL BSP User Manual

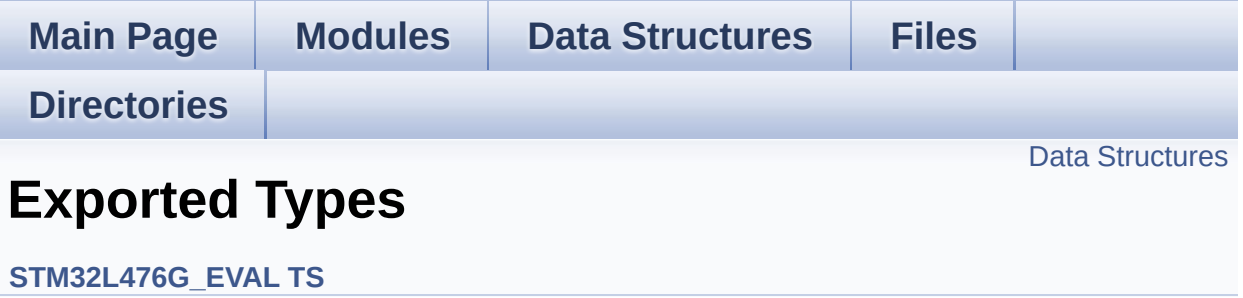

#### <span id="page-575-0"></span>**Data Structures**

struct **[TS\\_StateTypeDef](#page-40-0)**

Generated on Sun Jun 21 2015 23:46:42 for STM32L476G\_EVAL BSP User Manual by doxygem 1.7.6.1
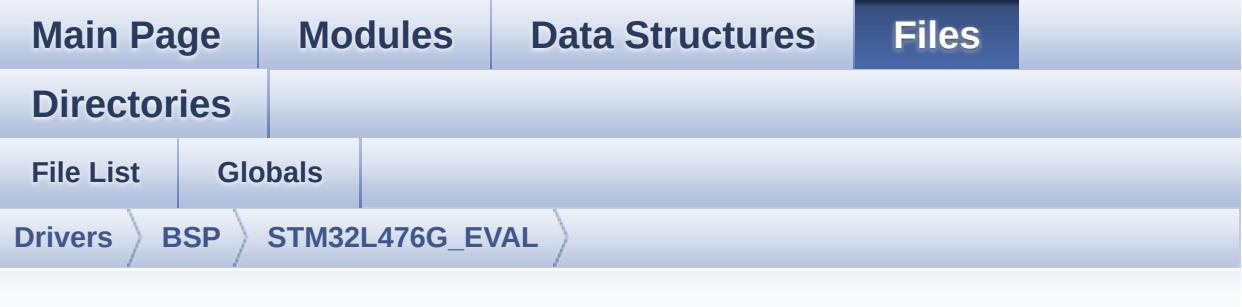

## **stm32l476g\_eval\_ts.h**

Go to the [documentation](#page-298-0) of this file.

```
00001 /**
00002 ******************************************
************************************
00003 * @file stm32l476g_eval_ts.h
00004 * @author MCD Application Team
00005 * @version $VERSION$
00006 * @date $DATE$
00007 * @brief This file contains the common d
efines and functions prototypes for
00008 * the stm32l476g_eval_ts.c driver.
00009 ******************************************
************************************
00010 * @attention
00011
00012 * <h2><center>&copy; COPYRIGHT(c) 2015 STM
icroelectronics</center></h2>
00013
00014 * Redistribution and use in source and bin
ary forms, with or without modification,
00015 * are permitted provided that the followin
g conditions are met:
```
00016 \* 1. Redistributions of source code must retain the above copyright notice, 00017 \* this list of conditions and the fol lowing disclaimer. 00018 \* 2. Redistributions in binary form must reproduce the above copyright notice, 00019 \* this list of conditions and the fol lowing disclaimer in the documentation 00020 \* and/or other materials provided wit h the distribution. 00021 \* 3. Neither the name of STMicroelectron ics nor the names of its contributors 00022 \* may be used to endorse or promote p roducts derived from this software 00023 \* without specific prior written perm ission. 00024 00025 \* THIS SOFTWARE IS PROVIDED BY THE COPYRIG HT HOLDERS AND CONTRIBUTORS "AS IS" 00026 \* AND ANY EXPRESS OR IMPLIED WARRANTIES, I NCLUDING, BUT NOT LIMITED TO, THE 00027 \* IMPLIED WARRANTIES OF MERCHANTABILITY AN D FITNESS FOR A PARTICULAR PURPOSE ARE 00028 \* DISCLAIMED. IN NO EVENT SHALL THE COPYRI GHT HOLDER OR CONTRIBUTORS BE LIABLE 00029 \* FOR ANY DIRECT, INDIRECT, INCIDENTAL, SP ECIAL, EXEMPLARY, OR CONSEQUENTIAL 00030 \* DAMAGES (INCLUDING, BUT NOT LIMITED TO, PROCUREMENT OF SUBSTITUTE GOODS OR 00031 \* SERVICES; LOSS OF USE, DATA, OR PROFITS; OR BUSINESS INTERRUPTION) HOWEVER 00032 \* CAUSED AND ON ANY THEORY OF LIABILITY, W HETHER IN CONTRACT, STRICT LIABILITY, 00033 \* OR TORT (INCLUDING NEGLIGENCE OR OTHERWI SE) ARISING IN ANY WAY OUT OF THE USE 00034 \* OF THIS SOFTWARE, EVEN IF ADVISED OF THE POSSIBILITY OF SUCH DAMAGE.

```
00035
00036 ******************************************
************************************
00037 */
00038
00039 /* Define to prevent recursive inclusion ---
            ----------------------------------*/
00040 #ifndef __STM32L476G_EVAL_TS_H
00041 #define __STM32L476G_EVAL_TS_H
00042
00043 #ifdef __cplusplus
00044 extern "C" {
00045 #endif
00046
00047 /* Includes -------------------------------
----------------------------------*/
00048 #include "stm32l476g_eval.h"
00049 /* Include IOExpander(STMPE811) component Dr
iver */
00050 #include "../Components/stmpe811/stmpe811.h"
00051
00052 /** @addtogroup BSP
00053 * @{
00054 */
00055
00056 /** @addtogroup STM32L476G_EVAL
00057 * @{
00058 */
00059
00060 /** @addtogroup STM32L476G_EVAL_TS
00061 * @{
00062 */
00063
00064 /* Exported types ---------
          ----------------------------------*/
00065
```

```
00066 /** @defgroup STM32L476G_EVAL_TS_Exported_Ty
pes Exported Types
00067 * @{
00068 */
00069 typedef struct
00070 {
00071 uint16_t TouchDetected;
00072 uint16_t x;
00073 uint16_t y;
00074 uint16_t z;
00075 }TS_StateTypeDef;
00076 /**
00077 * @}
00078 */
00079
00080 /** @defgroup STM32L476G_EVAL_TS_Exported_Co
nstants Exported Constants
00081 * @{
00082 */
00083 #define TS I2C ADDRESS 0x82
00084
00085 #define TS SWAP NONE 0x00 0x00
00086 #define TS SWAP X 00086 + 0x01
00087 #define TS SWAP Y 0x02
00088 #define TS SWAP XY 00088 #define TS SWAP XY
00089
00090 typedef enum
00091 {
00092TS_OK = 0x00,
00093 TS_ERROR = 0x01,
00094 TS_TIMEOUT = 0x02
00095 }TS_StatusTypeDef;
00096 /**
00097 * @}
00098 */
00099
00100 /** @defgroup STM32L476G_EVAL_TS_Exported_Ma
```

```
cros Exported Macros
00101 * @{
00102 */
00103 /**
00104 * @}
00105 */
00106
00107 /* Exported functions ----------------------
----------------------------------*/
00108
00109 /** @defgroup STM32L476G_EVAL_TS_Exported_Fu
nctions Exported Functions
00110 * @{
00111 */
00112 uint8_t BSP_TS_Init(uint16_t xSize, uint16_t
ySize);
00113 uint8_t BSP_TS_GetState(TS_StateTypeDef *TS_
State);
00114 uint8 t BSP TS ITConfig(void);
00115 uint8_t BSP_TS_ITGetStatus(void);
BSP_TS_ITClear(void);
00117
00118 /**
00119 * @}
00120 */
00121
00122 / **00123 * @}
00124 */
00125
00126 /**
00127 * @}
00128 */
00129
00130 /**
00131 * @}
00132 */
```

```
00133
00134 #ifdef __cplusplus
00135 }
00136 #endif
00137
00138 #endif /* __STM32L476G_EVAL_TS_H */
00139
00140 /*************************** (C) COPYRIGHT STMi
croelectronics *****END OF FILE****/
\lceil\vert \cdot \vert
```
Generated on Sun Jun 21 2015 23:46:41 for STM32L476G\_EVAL BSP User Manual by doxygem 1.7.6.1

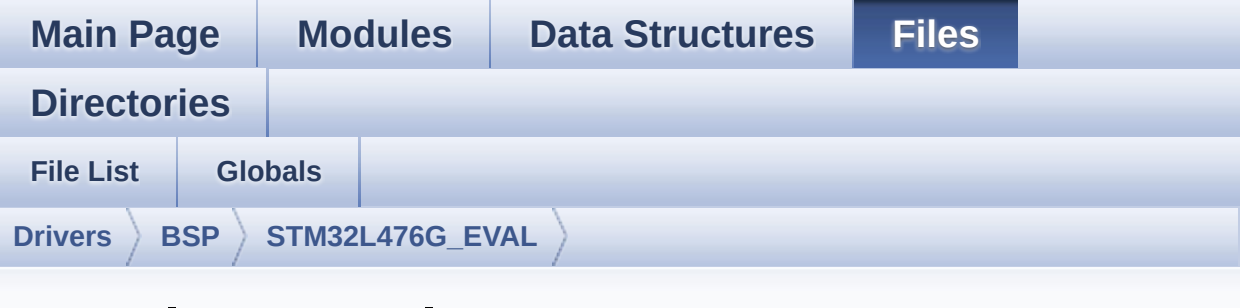

## **stm32l476g\_eval\_ts.c**

Go to the [documentation](#page-293-0) of this file.

```
00001 /**
00002 ******************************************
************************************
00003 * @file stm32l476g_eval_ts.c
00004 * @author MCD Application Team
00005 * @version $VERSION$
00006 * @date $DATE$
00007 * @brief This file provides a set of fun
ctions needed to manage the touch
00008 * screen on STM32L476G-EVAL evalu
ation board.
00009 ******************************************
************************************
00010 * @attention
00011
00012 * <h2><center>&copy; COPYRIGHT(c) 2015 STM
icroelectronics</center></h2>
00013
00014 * Redistribution and use in source and bin
ary forms, with or without modification,
00015 * are permitted provided that the followin
g conditions are met:
```
00016 \* 1. Redistributions of source code must retain the above copyright notice, 00017 \* this list of conditions and the fol lowing disclaimer. 00018 \* 2. Redistributions in binary form must reproduce the above copyright notice, 00019 \* this list of conditions and the fol lowing disclaimer in the documentation 00020 \* and/or other materials provided wit h the distribution. 00021 \* 3. Neither the name of STMicroelectron ics nor the names of its contributors 00022 \* may be used to endorse or promote p roducts derived from this software 00023 \* without specific prior written perm ission. 00024 00025 \* THIS SOFTWARE IS PROVIDED BY THE COPYRIG HT HOLDERS AND CONTRIBUTORS "AS IS" 00026 \* AND ANY EXPRESS OR IMPLIED WARRANTIES, I NCLUDING, BUT NOT LIMITED TO, THE 00027 \* IMPLIED WARRANTIES OF MERCHANTABILITY AN D FITNESS FOR A PARTICULAR PURPOSE ARE 00028 \* DISCLAIMED. IN NO EVENT SHALL THE COPYRI GHT HOLDER OR CONTRIBUTORS BE LIABLE 00029 \* FOR ANY DIRECT, INDIRECT, INCIDENTAL, SP ECIAL, EXEMPLARY, OR CONSEQUENTIAL 00030 \* DAMAGES (INCLUDING, BUT NOT LIMITED TO, PROCUREMENT OF SUBSTITUTE GOODS OR 00031 \* SERVICES; LOSS OF USE, DATA, OR PROFITS; OR BUSINESS INTERRUPTION) HOWEVER 00032 \* CAUSED AND ON ANY THEORY OF LIABILITY, W HETHER IN CONTRACT, STRICT LIABILITY, 00033 \* OR TORT (INCLUDING NEGLIGENCE OR OTHERWI SE) ARISING IN ANY WAY OUT OF THE USE 00034 \* OF THIS SOFTWARE, EVEN IF ADVISED OF THE POSSIBILITY OF SUCH DAMAGE.

 \*\*\*\*\*\*\*\*\*\*\*\*\*\*\*\*\*\*\*\*\*\*\*\*\*\*\*\*\*\*\*\*\*\*\*\*\*\*\*\*\*\* \*\*\*\*\*\*\*\*\*\*\*\*\*\*\*\*\*\*\*\*\*\*\*\*\*\*\*\*\*\*\*\*\*\*\*\* \*/ 00039 /\* File Info : -------------------------------------------------------------- User NOTES 1. How To use this driver: -------------------------- - This driver is used to drive the touch screen module of the STM32L476G-EVAL evaluation board on the HX8347G LCD mou nted on MB989 rev B daughter board . - The STMPE811 IO expander device compone nt driver must be included with this driver in order to run the TS module co mmanded by the IO expander device mounted on the evaluation board. 2. Driver description: --------------------- + Initialization steps: o Initialize the TS module using the BS P TS Init() function. This function includes the MSP layer hardw are resources initialization and the communication layer configuration to start the TS use. The LCD size properties (x and y) are passed as parameters. o If TS interrupt mode is desired, you must configure the TS interrupt mode by calling the function BSP\_TS\_ITConf ig(). The TS interrupt mode is generated as an external interrupt whenever a t ouch is detected.

```
00059
00060 + Touch screen use
00061 o The touch screen state is captured wh
enever the function BSP_TS_GetState() is
00062 used. This function returns informati
on about the last LCD touch occurred
00063 in the TS_StateTypeDef structure.
00064 o If TS interrupt mode is used, the fun
ction BSP_TS_ITGetStatus() is needed to get
00065 the interrupt status. To clear the IT
pending bits, you should call the
00066 function BSP TS ITClear().
00067 o The IT is handled using the correspon
ding external interrupt IRQ handler,
00068 the user IT callback treatment is imp
lemented on the same external interrupt
00069 callback.
00070
00071 --------------------------------------------
----------------------------------*/
00072
00073 /* Includes -----------------------------
----------------------------------*/
00074 #include "stm32l476g_eval_ts.h"
00075
00076 /** @addtogroup BSP
00077 * @{<br>
00078 * /
00078
00079
00080 /** @addtogroup STM32L476G_EVAL
00081 * @{
00082 */
00083
00084 /** @defgroup STM32L476G_EVAL_TS STM32L476G_
EVAL TS
00085 * @{
00086 */
```

```
00087
00088 /* Private types -------------------------
------------------------------*/
00089
00090 /** @defgroup STM32L476G_EVAL_TS_Private_Typ
es_Definitions Private Types
00091 * @{
00092 */
00093 /**
00094 * @}
00095 */
00096
00097 /* Private constants -------
----------------------------------*/
00098
00099 /** @defgroup STM32L476G_EVAL_TS_Private_Con
stants Private Constants
00100 * @{
00101 */
00102 /**
00103 * @}
00104 */
00105
00106 /** @defgroup STM32L476G_EVAL_TS_Private_Mac
ros Private Macros
00107 * @{
00108 */
00109 /**
00110 * @}
00111 */
00112
00113 /* Private variables -----------------------
----------------------------------*/
00114
00115 /** @defgroup STM32L476G_EVAL_TS_Private_Var
iables Private Variables
00116 * @{
```

```
00117 */
00118 static TS_DrvTypeDef *ts_driver;
00119ts_x_boundary,ts_y_boundary
;
00120 static uint8 t ts orientation;
00121 / **00122 * @}
00123 */
00124
00125 /* Private function prototypes -------------
----------------------------------*/
00126
00127 /** @defgroup STM32L476G EVAL TS Private Fun
ctions Private Functions
00128 * @{
00129 */
00130 /**
00131 * @}
00132 */
00133
00134 /* Exported functions ----------------------
-----------------------------------*/
00135
00136 /** @addtogroup STM32L476G_EVAL_TS_Exported_
Functions
00137 * @{
00138 */
00139
00140 / **00141 * @brief Initializes and configures the t
ouch screen functionalities and
00142 * configures all necessary hardwar
e resources (GPIOs, clocks..).
00143 * @param xSize: Maximum X size of the TS
area on LCD
00144 * @param ySize: Maximum Y size of the TS
area on LCD
```

```
00145 * @retval TS OK if all initializations are
OK. Other value if error.
00146 */
00147 uint8_t BSP_TS_Init(uint16_t xSize, uint16_t
ySize)
00148 {
00149 uint8_t ret = TS_ERROR;
00150
00151 if(stmpe811_ts_drv.ReadID(TS_I2C_ADDRESS)
== STMPE811_ID)
00152 {
00153 /* Initialize the TS driver structure */
00154 ts_driver = &stmpe811_ts_drv;
00155
00156 /* Initialize x and y positions boundari
es */00157ts_x_boundary = xSize;00158 ts_y_boundary = ySize;
00159 ts orientation = TS SWAP Y | TS SWAP XY;
00160 ret = TS_OK;
00161 }
00162
00163 if(ret == TS OK)
00164 {
00165 /* Initialize the LL TS Driver */
00166 ts driver->Init(TS I2C ADDRESS);
TS_I2C_ADDRESS);
00168 }
00169
00170 return ret;
00171 }
00172
00173 /**
00174 * @brief Configures and enables the touch
screen interrupts.
00175 * @retval TS_OK if all initializations are
OK. Other value if error.
```

```
00176 */
00177 uint8_t BSP_TS_ITConfig(void)
00178 {
00179 /* Call component driver to enable TS ITs
*/
00180 ts_driver->EnableIT(TS_I2C_ADDRESS);
00181
00182 return TS_OK;
00183 }
00184
00185 /**
00186 * @brief Gets the touch screen interrupt
status.
00187 * @retval TS OK if all initializations are
OK. Other value if error.
00188 */
00189 uint8_t BSP_TS_ITGetStatus(void)
00190 {
00191 /* Call component driver to enable TS ITs
*/
00192 return (ts_driver->GetITStatus(TS_I2C_ADDR
ESS));
00193 }
00194
00195 /**
00196 * @brief Returns status and positions of
the touch screen.
00197 * @param TS_State: Pointer to touch scree
n current state structure
00198 * @retval TS OK if all initializations are
OK. Other value if error.
00199 */
00200 uint8_t BSP_TS_GetState(TS_StateTypeDef *TS_
State)
00201 {
00202 static uint32_t _x = 0, _y = 0;
00203 uint16_t xDiff, yDiff , x , y;
```

```
00204 uint16_t swap;
00205
00206 TS_State->TouchDetected = ts_driver->Detec
tTouch(TS_I2C_ADDRESS);
00207
00208 if(TS_State->TouchDetected)
00209 {
00210 ts_driver->GetXY(TS_I2C_ADDRESS, &x, &y)
;
00211
00212 if(ts_orientation & TS_SWAP_X)
00213 {
00214 x = 4096 - x;00215 }
00216
00217 if(ts_orientation & TS_SWAP_Y)
00218 {
00219 y = 4096 - y;
00220 }
00221
00222 if(ts_orientation & TS_SWAP_XY)
00223 {
00224 swap = y;
00225 y = x;00226 x = swap;00227 }
00228
00229 xDiff = x > x? (x - x): (x - x);
00230 yDiff = y > _y? (y - _y): (_y - y);
00231
00232 if (xDiff + yDiff > 5)
00233 {
00234 \quad -x = x;00235 -y = y;<br>00236 }
00236
00237
00238 TS_State->x = (ts_x_b) Ts_state->x = (ts_x_b) >> 12
```

```
;
>y = (ts_y_boundary * y) >> 12
;
00240 }
00241
00242 return TS_OK;
00243 }
00244
00245 /**
00246 * @brief Clears all touch screen interrup
ts.
00247 * @retval None
00248 */
00249 void BSP_TS_ITClear(void)
00250 {
ts_driverTS_I2C_ADDRESS);
00252 }
00253
00254 /**
00255 * @}
00256 */
00257
00258 /**
00259 * @}
00260 */
00261
00262 /**00263 * @}
00264 */
00265
00266 /**
00267 * @}
00268 */
00269
00270 /************************** (C) COPYRIGHT STMi
croelectronics *****END OF FILE****/\left| \cdot \right|\blacktriangleright 1
```
Generated on Sun Jun 21 2015 23:46:41 for STM32L476G\_EVAL BSP User Manual by <u>doxygem</u> 1.7.6.1

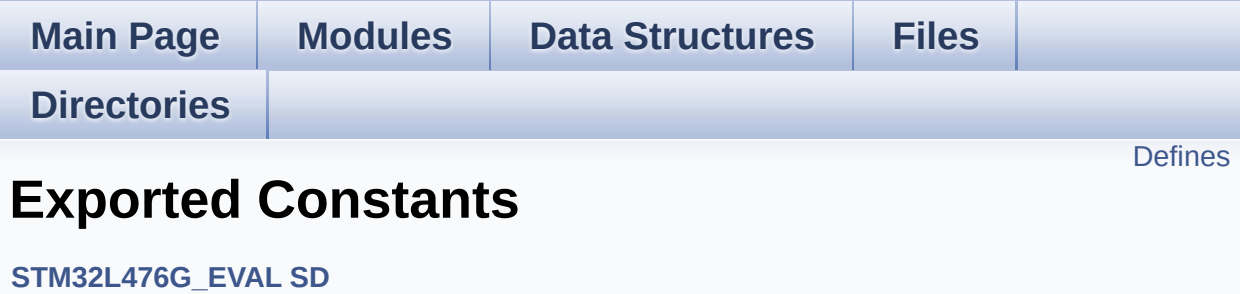

### <span id="page-594-0"></span>**Defines**

```
#define SD_DETECT_PIN GPIO_PIN_8
#define SD_DETECT_GPIO_PORT GPIOA
#define __SD_DETECT_GPIO_CLK_ENABLE() HAL RCC_GPIO
#define SD_DETECT_IRQn EXTI9_5_IRQn
#define SD_DATATIMEOUT ((uint32_t)100000000)
#define SD_PRESENT ((uint8_t)0x01)
#define SD_NOT_PRESENT ((uint8_t)0x00)
#define __DMAx_TxRx_CLK_ENABLE HAL RCC_DMA2_CLK_E
#define SD_DMAx_Tx_STREAM DMA2_Channel4
#define SD_DMAx_Rx_STREAM DMA2_Channel4
#define SD_DMAx_Tx_IRQn DMA2_Channel4_IRQn
#define SD_DMAx_Rx_IRQn DMA2_Channel4_IRQn
#define SD_DMAx_Tx_IRQHandler DMA2_Channel4_IRQHandler
#define SD_DMAx_Rx_IRQHandler DMA2_Channel4_IRQHandler
#define SD_DetectIRQHandler() HAL GPIO EXTI_IRQHandler(GPI
```
### **Define Documentation**

<span id="page-595-4"></span>#define DMAx TxRx CLK ENABLE HAL RCC DMA2 CLK E

Definition at line **[98](#page-1199-0)** of file **[stm32l476g\\_eval\\_sd.h](#page-1199-1)**.

Referenced by **[SD\\_MspInit\(\)](#page-1206-0)**.

<span id="page-595-1"></span>#define SD\_DETECT\_GPIO\_CLK\_ENABLE() HAL\_RCC\_GPI

Definition at line **[89](#page-1199-0)** of file **[stm32l476g\\_eval\\_sd.h](#page-1199-1)**.

Referenced by **[SD\\_MspInit\(\)](#page-1206-0)**.

<span id="page-595-3"></span>**#define [SD\\_DATATIMEOUT](#page-595-3) ((uint32\_t)100000000)**

Definition at line **[92](#page-1199-0)** of file **[stm32l476g\\_eval\\_sd.h](#page-1199-1)**.

Referenced by **[BSP\\_SD\\_ReadBlocks\\_DMA\(\)](#page-1206-0)**, and **[BSP\\_SD\\_WriteBlocks\\_DMA\(\)](#page-1206-0)**.

<span id="page-595-0"></span>**#define [SD\\_DETECT\\_GPIO\\_PORT](#page-595-0) GPIOA**

Definition at line **[88](#page-1199-0)** of file **[stm32l476g\\_eval\\_sd.h](#page-1199-1)**.

Referenced by **[BSP\\_SD\\_IsDetected\(\)](#page-1206-0)**, **[BSP\\_SD\\_ITConfig\(\)](#page-1206-0)**, and **[SD\\_MspInit\(\)](#page-1206-0)**.

<span id="page-595-2"></span>**#define [SD\\_DETECT\\_IRQn](#page-595-2) EXTI9\_5\_IRQn**

Definition at line **[90](#page-1199-0)** of file **[stm32l476g\\_eval\\_sd.h](#page-1199-1)**.

Referenced by **[BSP\\_SD\\_ITConfig\(\)](#page-1206-0)**.

<span id="page-596-0"></span>**#define [SD\\_DETECT\\_PIN](#page-596-0) GPIO\_PIN\_8**

Definition at line **[87](#page-1199-0)** of file **[stm32l476g\\_eval\\_sd.h](#page-1199-1)**.

Referenced by **[BSP\\_SD\\_IsDetected\(\)](#page-1206-0)**, **[BSP\\_SD\\_ITConfig\(\)](#page-1206-0)**, and **[SD\\_MspInit\(\)](#page-1206-0)**.

<span id="page-596-6"></span>**#define [SD\\_DetectIRQHandler](#page-596-6) ( ) HAL\_GPIO\_EXTI\_IRQHandler(GPIO\_PIN\_8)**

Definition at line **[105](#page-1199-0)** of file **[stm32l476g\\_eval\\_sd.h](#page-1199-1)**.

<span id="page-596-5"></span>**#define [SD\\_DMAx\\_Rx\\_IRQHandler](#page-596-5) DMA2\_Channel4\_IRQHandler**

Definition at line **[104](#page-1199-0)** of file **[stm32l476g\\_eval\\_sd.h](#page-1199-1)**.

<span id="page-596-3"></span>**#define [SD\\_DMAx\\_Rx\\_IRQn](#page-596-3) DMA2\_Channel4\_IRQn**

Definition at line **[102](#page-1199-0)** of file **[stm32l476g\\_eval\\_sd.h](#page-1199-1)**.

<span id="page-596-1"></span>**#define [SD\\_DMAx\\_Rx\\_STREAM](#page-596-1) DMA2\_Channel4**

Definition at line **[100](#page-1199-0)** of file **[stm32l476g\\_eval\\_sd.h](#page-1199-1)**.

<span id="page-596-4"></span>**#define [SD\\_DMAx\\_Tx\\_IRQHandler](#page-596-4) DMA2\_Channel4\_IRQHandler**

Definition at line **[103](#page-1199-0)** of file **[stm32l476g\\_eval\\_sd.h](#page-1199-1)**.

<span id="page-596-2"></span>**#define [SD\\_DMAx\\_Tx\\_IRQn](#page-596-2) DMA2\_Channel4\_IRQn**

Definition at line **[101](#page-1199-0)** of file **[stm32l476g\\_eval\\_sd.h](#page-1199-1)**.

<span id="page-597-2"></span>**#define [SD\\_DMAx\\_Tx\\_STREAM](#page-597-2) DMA2\_Channel4**

Definition at line **[99](#page-1199-0)** of file **[stm32l476g\\_eval\\_sd.h](#page-1199-1)**.

<span id="page-597-1"></span>**#define [SD\\_NOT\\_PRESENT](#page-597-1) ((uint8\_t)0x00)**

Definition at line **[95](#page-1199-0)** of file **[stm32l476g\\_eval\\_sd.h](#page-1199-1)**.

Referenced by **[BSP\\_SD\\_IsDetected\(\)](#page-1206-0)**.

<span id="page-597-0"></span>**#define [SD\\_PRESENT](#page-597-0) ((uint8\_t)0x01)**

Definition at line **[94](#page-1199-0)** of file **[stm32l476g\\_eval\\_sd.h](#page-1199-1)**.

Referenced by **[BSP\\_SD\\_Init\(\)](#page-1206-0)**, and **[BSP\\_SD\\_IsDetected\(\)](#page-1206-0)**.

Generated on Sun Jun 21 2015 23:46:42 for STM32L476G\_EVAL BSP User Manual by comparison 1.7.6.1

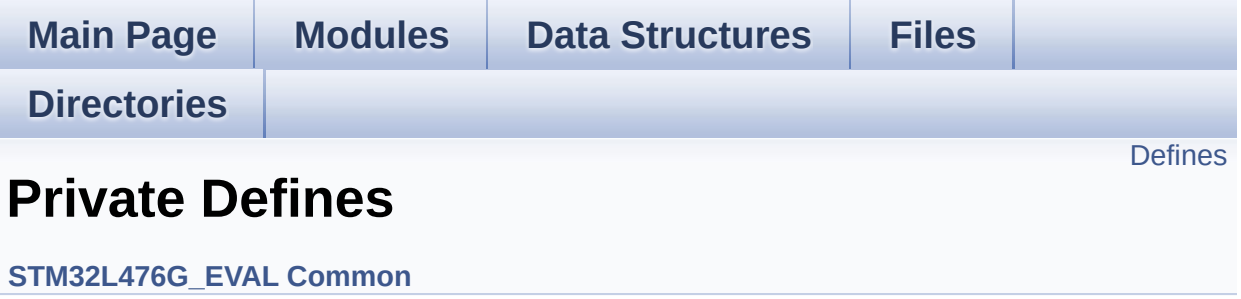

## <span id="page-599-0"></span>**Defines**

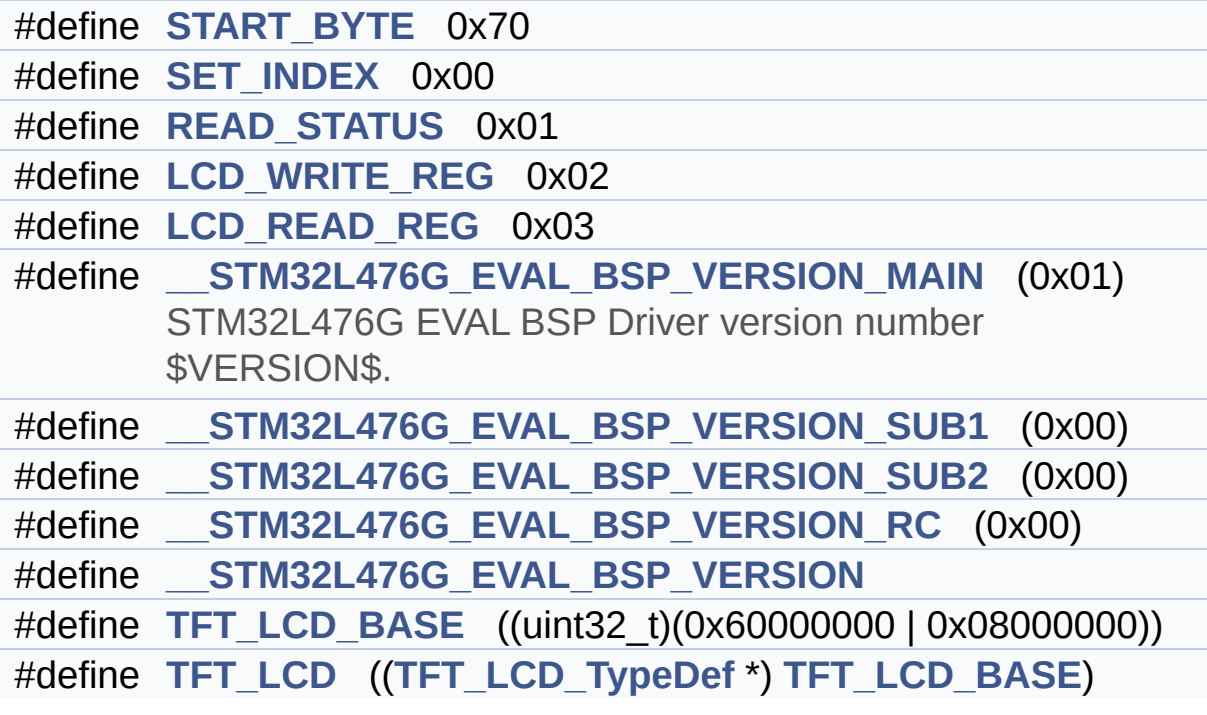

### **Define Documentation**

<span id="page-600-3"></span>**#define [\\_\\_STM32L476G\\_EVAL\\_BSP\\_VERSION](#page-600-3)**

**Value:**

(([\\_\\_STM32L476G\\_EVAL\\_BSP\\_VERSION\\_MAIN](#page-600-0) << 24)\

|([\\_\\_STM32L476G\\_EVAL\\_BSP\\_VERSION\\_SUB1](#page-600-1) << 16)\

|([\\_\\_STM32L476G\\_EVAL\\_BSP\\_VERSION\\_SUB2](#page-601-5) << 8 )\

|([\\_\\_STM32L476G\\_EVAL\\_BSP\\_VERSION\\_RC](#page-600-2)))

Definition at line **[93](#page-319-0)** of file **[stm32l476g\\_eval.c](#page-319-1)**.

Referenced by **[BSP\\_GetVersion\(\)](#page-319-0)**.

<span id="page-600-0"></span>**#define [\\_\\_STM32L476G\\_EVAL\\_BSP\\_VERSION\\_MAIN](#page-600-0) (0x01)**

STM32L476G EVAL BSP Driver version number \$VERSION\$.

[31:24] main version

Definition at line **[89](#page-319-0)** of file **[stm32l476g\\_eval.c](#page-319-1)**.

<span id="page-600-2"></span>**#define [\\_\\_STM32L476G\\_EVAL\\_BSP\\_VERSION\\_RC](#page-600-2) (0x00)**

[7:0] release candidate

Definition at line **[92](#page-319-0)** of file **[stm32l476g\\_eval.c](#page-319-1)**.

<span id="page-600-1"></span>**#define [\\_\\_STM32L476G\\_EVAL\\_BSP\\_VERSION\\_SUB1](#page-600-1) (0x00)**

[23:16] sub1 version

Definition at line **[90](#page-319-0)** of file **[stm32l476g\\_eval.c](#page-319-1)**.

#### <span id="page-601-5"></span>**#define [\\_\\_STM32L476G\\_EVAL\\_BSP\\_VERSION\\_SUB2](#page-601-5) (0x00)**

[15:8] sub2 version

Definition at line **[91](#page-319-0)** of file **[stm32l476g\\_eval.c](#page-319-1)**.

<span id="page-601-4"></span>**#define [LCD\\_READ\\_REG](#page-601-4) 0x03**

Definition at line **[84](#page-319-0)** of file **[stm32l476g\\_eval.c](#page-319-1)**.

<span id="page-601-3"></span>**#define [LCD\\_WRITE\\_REG](#page-601-3) 0x02**

Definition at line **[83](#page-319-0)** of file **[stm32l476g\\_eval.c](#page-319-1)**.

<span id="page-601-2"></span>**#define [READ\\_STATUS](#page-601-2) 0x01**

Definition at line **[82](#page-319-0)** of file **[stm32l476g\\_eval.c](#page-319-1)**.

<span id="page-601-1"></span>**#define [SET\\_INDEX](#page-601-1) 0x00**

Definition at line **[81](#page-319-0)** of file **[stm32l476g\\_eval.c](#page-319-1)**.

<span id="page-601-0"></span>**#define [START\\_BYTE](#page-601-0) 0x70**

<span id="page-601-6"></span>Definition at line **[80](#page-319-0)** of file **[stm32l476g\\_eval.c](#page-319-1)**.

**#define [TFT\\_LCD](#page-601-6) (([TFT\\_LCD\\_TypeDef](#page-0-0) \*) [TFT\\_LCD\\_BASE\)](#page-602-0)**

Definition at line **[100](#page-319-0)** of file **[stm32l476g\\_eval.c](#page-319-1)**.

Referenced by **[FMC\\_BANK3\\_ReadData\(\)](#page-319-0)**, **[FMC\\_BANK3\\_WriteData\(\)](#page-319-0)**, and **[FMC\\_BANK3\\_WriteReg\(\)](#page-319-0)**.

<span id="page-602-0"></span>**#define [TFT\\_LCD\\_BASE](#page-602-0) ((uint32\_t)(0x60000000 | 0x08000000))**

Definition at line **[99](#page-319-0)** of file **[stm32l476g\\_eval.c](#page-319-1)**.

Generated on Sun Jun 21 2015 23:46:42 for STM32L476G\_EVAL BSP User Manual by doxygem 1.7.6.1

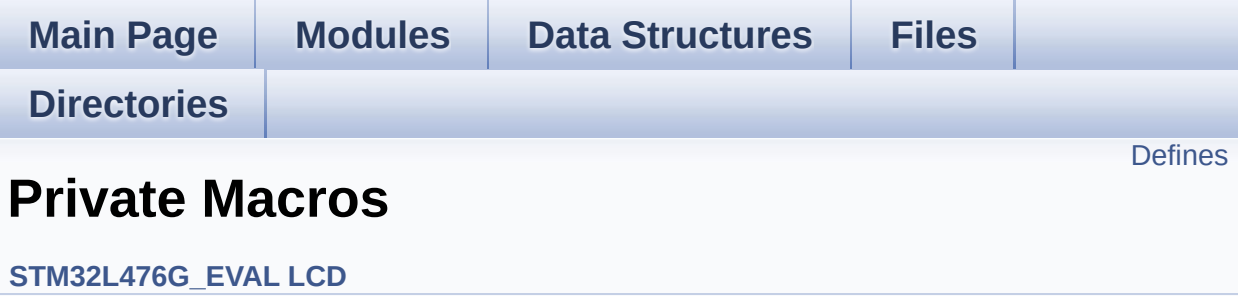

## <span id="page-604-0"></span>**Defines**

#define **[ABS](#page-605-0)**(X) ((X) > 0 ? (X) : -(X))

### **Define Documentation**

<span id="page-605-0"></span>**#define [ABS](#page-605-0) ( X ) ((X) > 0 ? (X) : -(X))**

Definition at line **[109](#page-484-0)** of file **[stm32l476g\\_eval\\_lcd.c](#page-484-1)**.

Referenced by **[BSP\\_LCD\\_DrawLine\(\)](#page-484-0)**, and **[BSP\\_LCD\\_FillTriangle\(\)](#page-484-0)**.

Generated on Sun Jun 21 2015 23:46:42 for STM32L476G\_EVAL BSP User Manual by 1.7.6.1

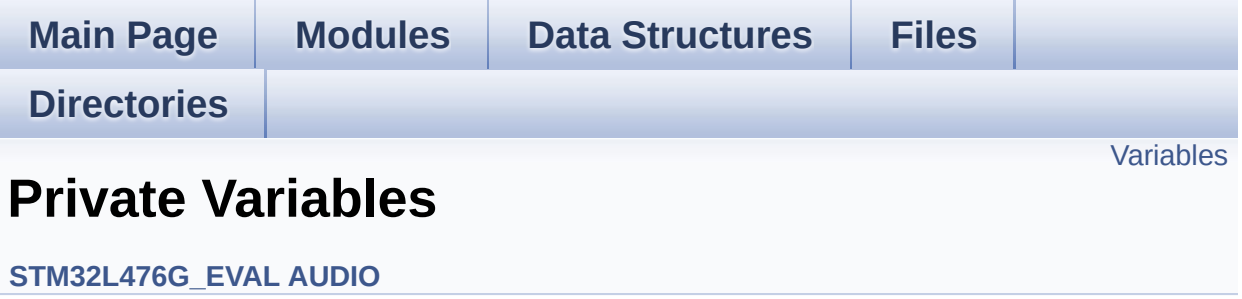

### <span id="page-607-0"></span>**Variables**

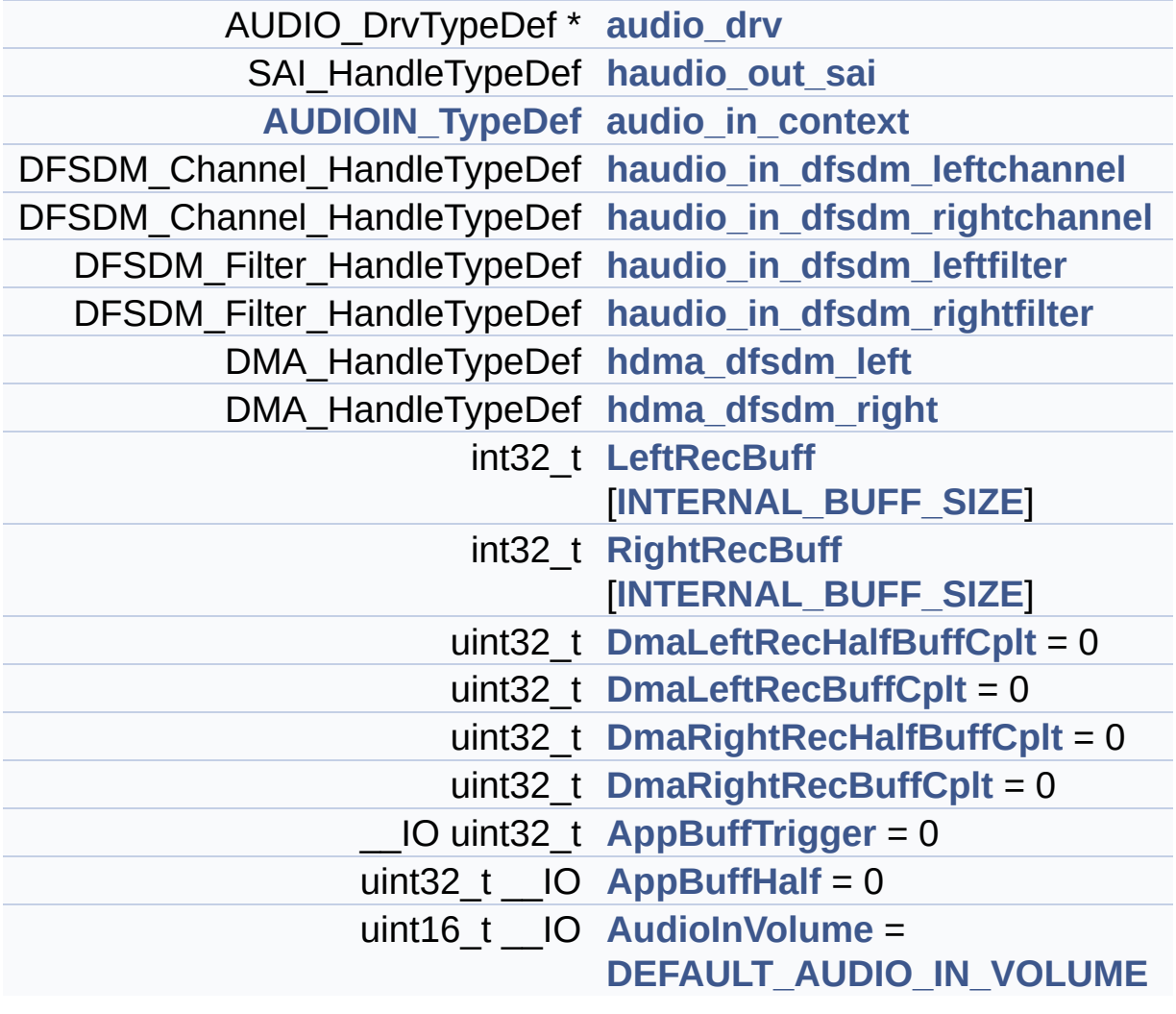

### **Variable Documentation**

<span id="page-608-3"></span>**uint32\_t \_\_IO [AppBuffHalf](#page-608-3) = 0**

Definition at line **[256](#page-370-0)** of file **[stm32l476g\\_eval\\_audio.c](#page-370-1)**.

```
Referenced by BSP_AUDIO_IN_Record(), BSP_AUDIO_IN_Stop(),
HAL_DFSDM_FilterRegConvCpltCallback(), and
HAL_DFSDM_FilterRegConvHalfCpltCallback().
```
<span id="page-608-2"></span>**\_\_IO uint32\_t [AppBuffTrigger](#page-608-2) = 0**

Definition at line **[255](#page-370-0)** of file **[stm32l476g\\_eval\\_audio.c](#page-370-1)**.

Referenced by **[BSP\\_AUDIO\\_IN\\_Record\(\)](#page-370-0)**, **[BSP\\_AUDIO\\_IN\\_Stop\(\)](#page-370-0)**, **[HAL\\_DFSDM\\_FilterRegConvCpltCallback\(\)](#page-370-0)**, and **[HAL\\_DFSDM\\_FilterRegConvHalfCpltCallback\(\)](#page-370-0)**.

#### <span id="page-608-0"></span>**AUDIO\_DrvTypeDef\* [audio\\_drv](#page-608-0)**

Definition at line **[231](#page-370-0)** of file **[stm32l476g\\_eval\\_audio.c](#page-370-1)**.

Referenced by **[BSP\\_AUDIO\\_OUT\\_Init\(\)](#page-370-0)**, **[BSP\\_AUDIO\\_OUT\\_Pause\(\)](#page-370-0)**, **[BSP\\_AUDIO\\_OUT\\_Play\(\)](#page-370-0)**, **[BSP\\_AUDIO\\_OUT\\_Resume\(\)](#page-370-0)**, **[BSP\\_AUDIO\\_OUT\\_SetMute\(\)](#page-370-0)**, **[BSP\\_AUDIO\\_OUT\\_SetOutputMode\(\)](#page-370-0)**, **[BSP\\_AUDIO\\_OUT\\_SetVolume\(\)](#page-370-0)**, **[BSP\\_AUDIO\\_OUT\\_Stop\(\)](#page-370-0)**, and **[CODEC\\_Reset\(\)](#page-370-0)**.

#### <span id="page-608-1"></span>**[AUDIOIN\\_TypeDef](#page-5-0) [audio\\_in\\_context](#page-608-1)**

Definition at line **[235](#page-370-0)** of file **[stm32l476g\\_eval\\_audio.c](#page-370-1)**.

<span id="page-609-5"></span>**uint16\_t \_\_IO [AudioInVolume](#page-664-0) = [DEFAULT\\_AUDIO\\_IN\\_VOLUME](#page-637-1)**

Definition at line **[259](#page-370-0)** of file **[stm32l476g\\_eval\\_audio.c](#page-370-1)**.

Referenced by **[BSP\\_AUDIO\\_IN\\_SetVolume\(\)](#page-370-0)**.

<span id="page-609-2"></span>**uint32\_t [DmaLeftRecBuffCplt](#page-609-2) = 0**

Definition at line **[250](#page-370-0)** of file **[stm32l476g\\_eval\\_audio.c](#page-370-1)**.

Referenced by **[HAL\\_DFSDM\\_FilterRegConvCpltCallback\(\)](#page-370-0)**.

<span id="page-609-1"></span>**uint32\_t [DmaLeftRecHalfBuffCplt](#page-609-1) = 0**

Definition at line **[249](#page-370-0)** of file **[stm32l476g\\_eval\\_audio.c](#page-370-1)**.

Referenced by **[HAL\\_DFSDM\\_FilterRegConvHalfCpltCallback\(\)](#page-370-0)**.

<span id="page-609-4"></span>**uint32\_t [DmaRightRecBuffCplt](#page-609-4) = 0**

Definition at line **[252](#page-370-0)** of file **[stm32l476g\\_eval\\_audio.c](#page-370-1)**.

Referenced by **[HAL\\_DFSDM\\_FilterRegConvCpltCallback\(\)](#page-370-0)**.

<span id="page-609-3"></span>**uint32\_t [DmaRightRecHalfBuffCplt](#page-609-3) = 0**

Definition at line **[251](#page-370-0)** of file **[stm32l476g\\_eval\\_audio.c](#page-370-1)**.

Referenced by **[HAL\\_DFSDM\\_FilterRegConvHalfCpltCallback\(\)](#page-370-0)**.

<span id="page-609-0"></span>**DFSDM\_Channel\_HandleTypeDef [haudio\\_in\\_dfsdm\\_leftchannel](#page-609-0)**

Definition at line **[237](#page-370-0)** of file **[stm32l476g\\_eval\\_audio.c](#page-370-1)**.

Referenced by **[DFSDMx\\_DeInit\(\)](#page-370-0)**, and **[DFSDMx\\_Init\(\)](#page-370-0)**.

### <span id="page-610-2"></span>**DFSDM\_Filter\_HandleTypeDef [haudio\\_in\\_dfsdm\\_leftfilter](#page-610-2)**

Definition at line **[239](#page-370-0)** of file **[stm32l476g\\_eval\\_audio.c](#page-370-1)**.

Referenced by **[BSP\\_AUDIO\\_IN\\_Pause\(\)](#page-370-0)**, **[BSP\\_AUDIO\\_IN\\_Record\(\)](#page-370-0)**, **[BSP\\_AUDIO\\_IN\\_Resume\(\)](#page-370-0)**, **[BSP\\_AUDIO\\_IN\\_Stop\(\)](#page-370-0)**, **[DFSDMx\\_DeInit\(\)](#page-370-0)**, **[DFSDMx\\_Init\(\)](#page-370-0)**, **[HAL\\_DFSDM\\_FilterRegConvCpltCallback\(\)](#page-370-0)**, and **[HAL\\_DFSDM\\_FilterRegConvHalfCpltCallback\(\)](#page-370-0)**.

### <span id="page-610-1"></span>**DFSDM\_Channel\_HandleTypeDef [haudio\\_in\\_dfsdm\\_rightchannel](#page-610-1)**

Definition at line **[238](#page-370-0)** of file **[stm32l476g\\_eval\\_audio.c](#page-370-1)**.

Referenced by **[DFSDMx\\_DeInit\(\)](#page-370-0)**, and **[DFSDMx\\_Init\(\)](#page-370-0)**.

### <span id="page-610-3"></span>**DFSDM\_Filter\_HandleTypeDef [haudio\\_in\\_dfsdm\\_rightfilter](#page-610-3)**

Definition at line **[240](#page-370-0)** of file **[stm32l476g\\_eval\\_audio.c](#page-370-1)**.

Referenced by **[BSP\\_AUDIO\\_IN\\_Pause\(\)](#page-370-0)**, **[BSP\\_AUDIO\\_IN\\_Record\(\)](#page-370-0)**, **[BSP\\_AUDIO\\_IN\\_Resume\(\)](#page-370-0)**, **[BSP\\_AUDIO\\_IN\\_Stop\(\)](#page-370-0)**, **[DFSDMx\\_DeInit\(\)](#page-370-0)**, and **[DFSDMx\\_Init\(\)](#page-370-0)**.

### <span id="page-610-0"></span>**SAI\_HandleTypeDef [haudio\\_out\\_sai](#page-610-0)**

Definition at line **[232](#page-370-0)** of file **[stm32l476g\\_eval\\_audio.c](#page-370-1)**.

Referenced by **[BSP\\_AUDIO\\_OUT\\_ChangeAudioConfig\(\)](#page-370-0)**,

```
BSP_AUDIO_OUT_ChangeBuffer(), BSP_AUDIO_OUT_Pause(),
BSP_AUDIO_OUT_Play(), BSP_AUDIO_OUT_Resume(),
BSP_AUDIO_OUT_SetAudioFrameSlot(),
BSP_AUDIO_OUT_SetFrequency(), BSP_AUDIO_OUT_Stop(),
SAIx_Init(), and SAIx_MspInit().
```
#### <span id="page-611-0"></span>**DMA\_HandleTypeDef [hdma\\_dfsdm\\_left](#page-611-0)**

Definition at line **[241](#page-370-0)** of file **[stm32l476g\\_eval\\_audio.c](#page-370-1)**.

Referenced by **[DFSDMx\\_FilterMspDeInit\(\)](#page-370-0)**, and **[DFSDMx\\_FilterMspInit\(\)](#page-370-0)**.

#### <span id="page-611-1"></span>**DMA\_HandleTypeDef [hdma\\_dfsdm\\_right](#page-611-1)**

Definition at line **[242](#page-370-0)** of file **[stm32l476g\\_eval\\_audio.c](#page-370-1)**.

Referenced by **[DFSDMx\\_FilterMspDeInit\(\)](#page-370-0)**, and **[DFSDMx\\_FilterMspInit\(\)](#page-370-0)**.

#### <span id="page-611-2"></span>**int32\_t [LeftRecBuff\[](#page-611-2)[INTERNAL\\_BUFF\\_SIZE\]](#page-637-0)**

Definition at line **[245](#page-370-0)** of file **[stm32l476g\\_eval\\_audio.c](#page-370-1)**.

Referenced by **[BSP\\_AUDIO\\_IN\\_Record\(\)](#page-370-0)**, **[BSP\\_AUDIO\\_IN\\_Resume\(\)](#page-370-0)**, **[HAL\\_DFSDM\\_FilterRegConvCpltCallback\(\)](#page-370-0)**, and **[HAL\\_DFSDM\\_FilterRegConvHalfCpltCallback\(\)](#page-370-0)**.

### <span id="page-611-3"></span>**int32\_t [RightRecBuff](#page-611-3)[\[INTERNAL\\_BUFF\\_SIZE](#page-637-0)]**

Definition at line **[246](#page-370-0)** of file **[stm32l476g\\_eval\\_audio.c](#page-370-1)**.
Referenced by **[BSP\\_AUDIO\\_IN\\_Record\(\)](#page-370-0)**, **[BSP\\_AUDIO\\_IN\\_Resume\(\)](#page-370-0)**, **[HAL\\_DFSDM\\_FilterRegConvCpltCallback\(\)](#page-370-0)**, and **[HAL\\_DFSDM\\_FilterRegConvHalfCpltCallback\(\)](#page-370-0)**.

Generated on Sun Jun 21 2015 23:46:42 for STM32L476G\_EVAL BSP User Manual by  $0$   $\sqrt{0}$   $\sqrt{9}$   $\sqrt{9}$  1.7.6.1

# STM32L476G\_EVAL BSP User Manual

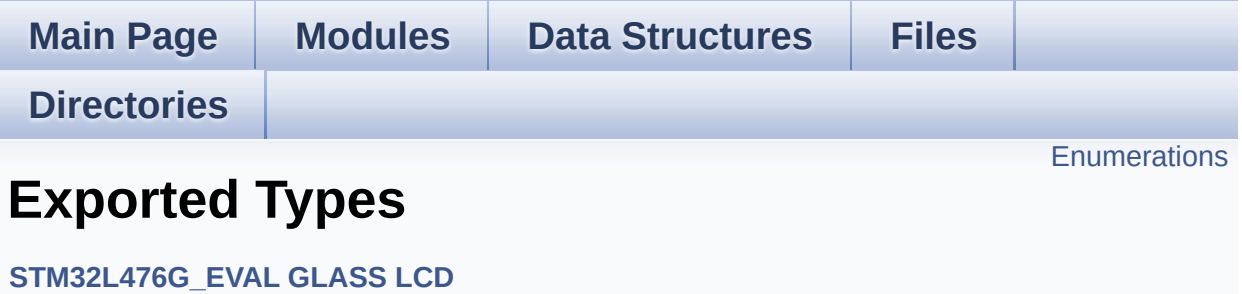

## <span id="page-614-0"></span>**Enumerations**

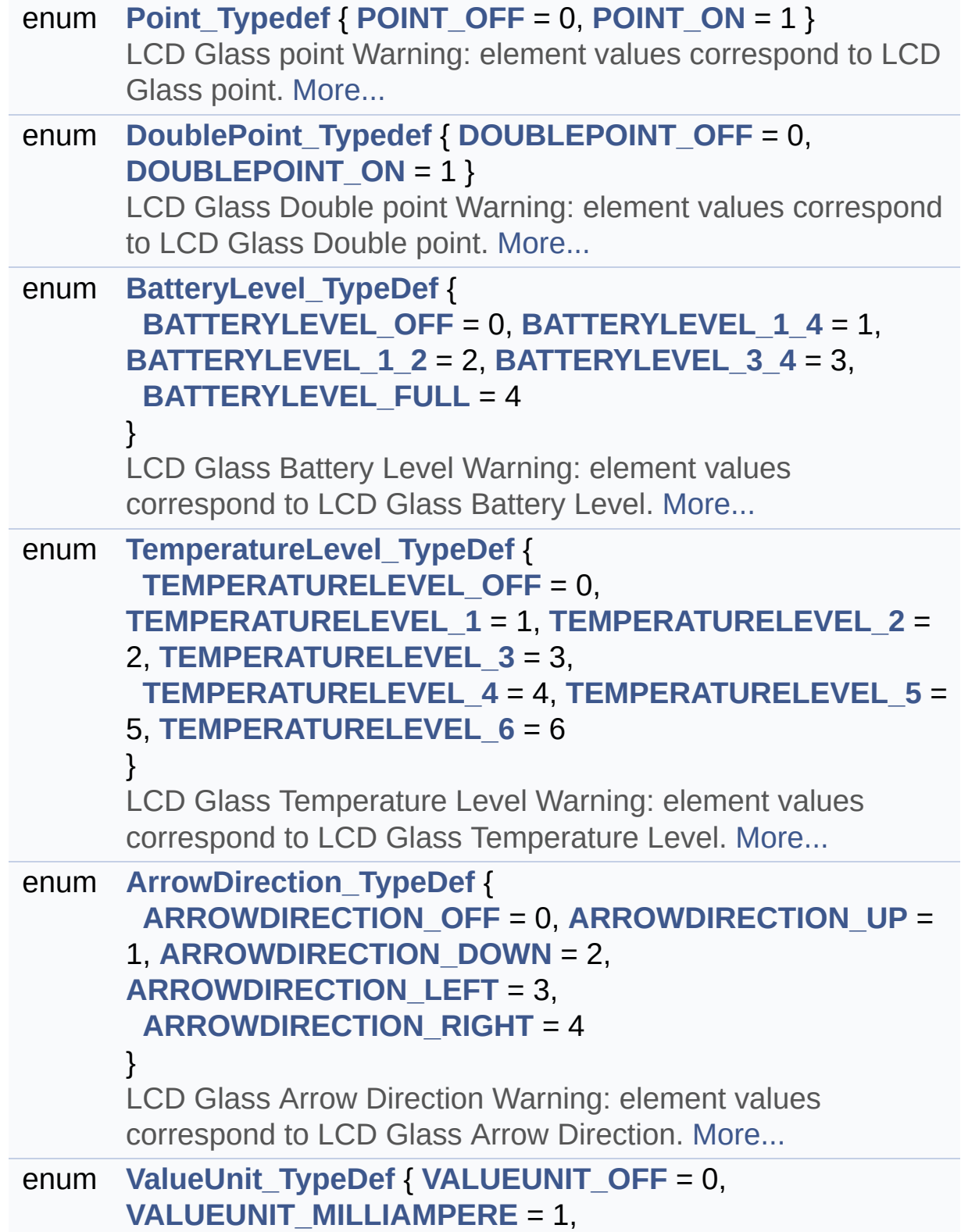

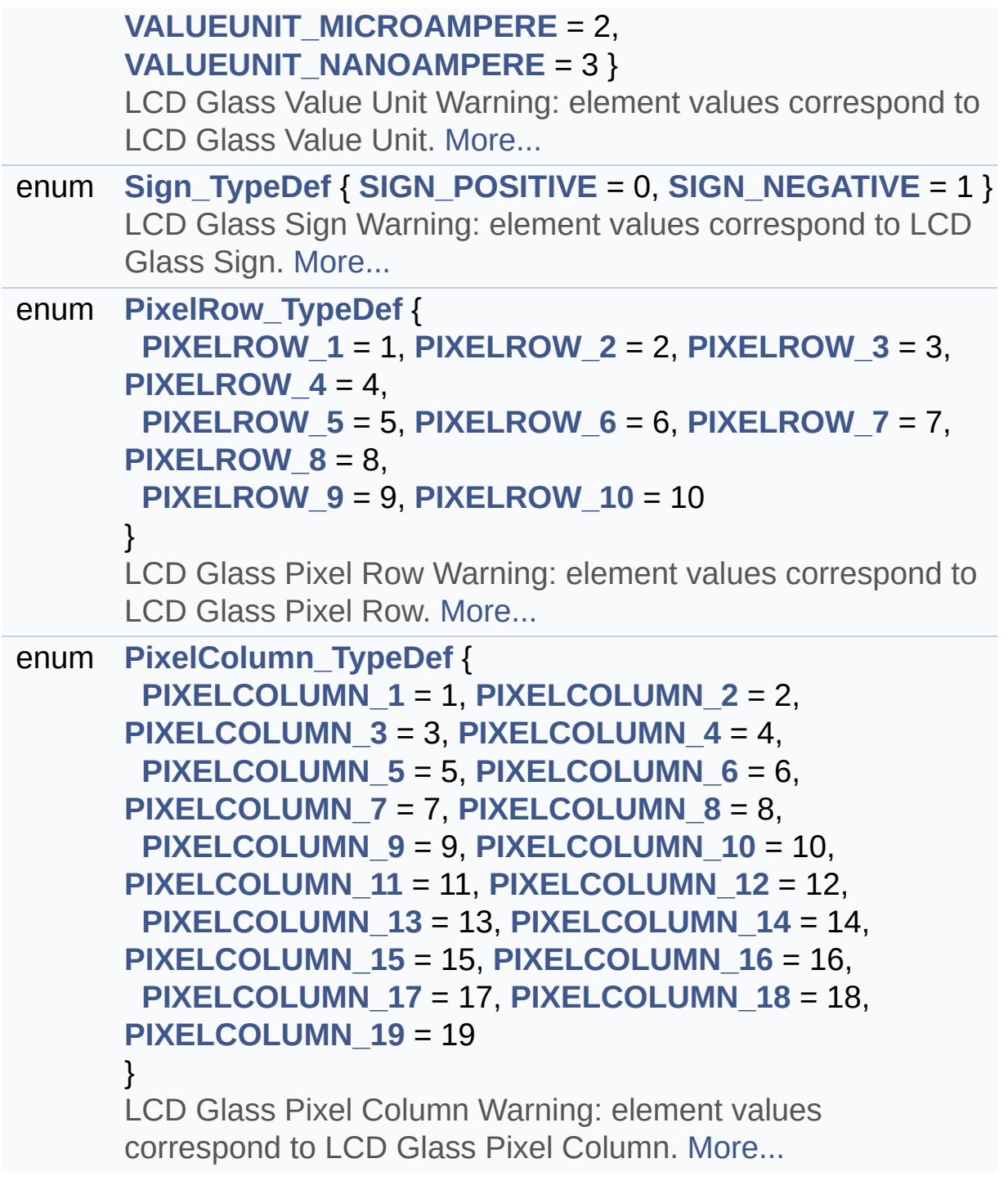

## **Enumeration Type Documentation**

## <span id="page-616-7"></span>**enum [ArrowDirection\\_TypeDef](#page-616-7)**

LCD Glass Arrow Direction Warning: element values correspond to LCD Glass Arrow Direction.

### **Enumerator:**

<span id="page-616-11"></span><span id="page-616-10"></span><span id="page-616-9"></span><span id="page-616-8"></span>*ARROWDIRECTION\_OFF ARROWDIRECTION\_UP ARROWDIRECTION\_DOWN ARROWDIRECTION\_LEFT ARROWDIRECTION\_RIGHT*

<span id="page-616-12"></span>Definition at line **[122](#page-998-0)** of file **[stm32l476g\\_eval\\_glass\\_lcd.h](#page-998-1)**.

#### <span id="page-616-1"></span>**enum [BatteryLevel\\_TypeDef](#page-616-1)**

LCD Glass Battery Level Warning: element values correspond to LCD Glass Battery Level.

#### **Enumerator:**

<span id="page-616-5"></span><span id="page-616-4"></span><span id="page-616-3"></span><span id="page-616-2"></span>*BATTERYLEVEL\_OFF BATTERYLEVEL\_1\_4 BATTERYLEVEL\_1\_2 BATTERYLEVEL\_3\_4 BATTERYLEVEL\_FULL*

<span id="page-616-6"></span>Definition at line **[92](#page-998-0)** of file **[stm32l476g\\_eval\\_glass\\_lcd.h](#page-998-1)**.

<span id="page-616-0"></span>**enum [DoublePoint\\_Typedef](#page-616-0)**

LCD Glass Double point Warning: element values correspond to LCD Glass Double point.

**Enumerator:**

<span id="page-617-1"></span><span id="page-617-0"></span>*DOUBLEPOINT\_OFF DOUBLEPOINT\_ON*

Definition at line **[81](#page-998-0)** of file **[stm32l476g\\_eval\\_glass\\_lcd.h](#page-998-1)**.

<span id="page-617-2"></span>**enum [PixelColumn\\_TypeDef](#page-617-2)**

LCD Glass Pixel Column Warning: element values correspond to LCD Glass Pixel Column.

### **Enumerator:**

<span id="page-617-20"></span><span id="page-617-19"></span><span id="page-617-18"></span><span id="page-617-17"></span><span id="page-617-16"></span><span id="page-617-15"></span><span id="page-617-14"></span><span id="page-617-13"></span><span id="page-617-12"></span><span id="page-617-11"></span><span id="page-617-10"></span><span id="page-617-9"></span><span id="page-617-8"></span><span id="page-617-7"></span><span id="page-617-6"></span><span id="page-617-5"></span><span id="page-617-4"></span><span id="page-617-3"></span>*PIXELCOLUMN\_1 PIXELCOLUMN\_2 PIXELCOLUMN\_3 PIXELCOLUMN\_4 PIXELCOLUMN\_5 PIXELCOLUMN\_6 PIXELCOLUMN\_7 PIXELCOLUMN\_8 PIXELCOLUMN\_9 PIXELCOLUMN\_10 PIXELCOLUMN\_11 PIXELCOLUMN\_12 PIXELCOLUMN\_13 PIXELCOLUMN\_14 PIXELCOLUMN\_15 PIXELCOLUMN\_16 PIXELCOLUMN\_17*

<span id="page-618-14"></span>*PIXELCOLUMN\_18 PIXELCOLUMN\_19*

Definition at line **[175](#page-998-0)** of file **[stm32l476g\\_eval\\_glass\\_lcd.h](#page-998-1)**.

#### <span id="page-618-3"></span>**enum [PixelRow\\_TypeDef](#page-618-3)**

LCD Glass Pixel Row Warning: element values correspond to LCD Glass Pixel Row.

#### **Enumerator:**

<span id="page-618-9"></span><span id="page-618-8"></span><span id="page-618-7"></span><span id="page-618-6"></span><span id="page-618-5"></span><span id="page-618-4"></span>*PIXELROW\_1 PIXELROW\_2 PIXELROW\_3 PIXELROW\_4 PIXELROW\_5 PIXELROW\_6 PIXELROW\_7 PIXELROW\_8 PIXELROW\_9 PIXELROW\_10*

<span id="page-618-13"></span><span id="page-618-12"></span><span id="page-618-11"></span><span id="page-618-10"></span>Definition at line **[157](#page-998-0)** of file **[stm32l476g\\_eval\\_glass\\_lcd.h](#page-998-1)**.

## <span id="page-618-0"></span>**enum [Point\\_Typedef](#page-618-0)**

LCD Glass point Warning: element values correspond to LCD Glass point.

**Enumerator:**

<span id="page-618-2"></span><span id="page-618-1"></span>*POINT\_OFF POINT\_ON*

Definition at line **[71](#page-998-0)** of file **[stm32l476g\\_eval\\_glass\\_lcd.h](#page-998-1)**.

#### <span id="page-619-9"></span>**enum [Sign\\_TypeDef](#page-619-9)**

LCD Glass Sign Warning: element values correspond to LCD Glass Sign.

<span id="page-619-11"></span><span id="page-619-10"></span>**Enumerator:** *SIGN\_POSITIVE SIGN\_NEGATIVE*

Definition at line **[147](#page-998-0)** of file **[stm32l476g\\_eval\\_glass\\_lcd.h](#page-998-1)**.

<span id="page-619-0"></span>**enum [TemperatureLevel\\_TypeDef](#page-619-0)**

LCD Glass Temperature Level Warning: element values correspond to LCD Glass Temperature Level.

## **Enumerator:**

<span id="page-619-5"></span><span id="page-619-4"></span><span id="page-619-3"></span><span id="page-619-2"></span><span id="page-619-1"></span>*TEMPERATURELEVEL\_OFF TEMPERATURELEVEL\_1 TEMPERATURELEVEL\_2 TEMPERATURELEVEL\_3 TEMPERATURELEVEL\_4 TEMPERATURELEVEL\_5 TEMPERATURELEVEL\_6*

<span id="page-619-7"></span><span id="page-619-6"></span>Definition at line **[106](#page-998-0)** of file **[stm32l476g\\_eval\\_glass\\_lcd.h](#page-998-1)**.

## <span id="page-619-8"></span>**enum [ValueUnit\\_TypeDef](#page-619-8)**

LCD Glass Value Unit Warning: element values correspond to LCD Glass Value Unit.

### **Enumerator:**

<span id="page-620-2"></span><span id="page-620-1"></span><span id="page-620-0"></span>*VALUEUNIT\_OFF VALUEUNIT\_MILLIAMPERE VALUEUNIT\_MICROAMPERE VALUEUNIT\_NANOAMPERE*

<span id="page-620-3"></span>Definition at line **[135](#page-998-0)** of file **[stm32l476g\\_eval\\_glass\\_lcd.h](#page-998-1)**.

Generated on Sun Jun 21 2015 23:46:42 for STM32L476G\_EVAL BSP User Manual by  $0$   $\sqrt{0}$   $\sqrt{9}$   $\sqrt{9}$  1.7.6.1

# STM32L476G\_EVAL BSP User Manual

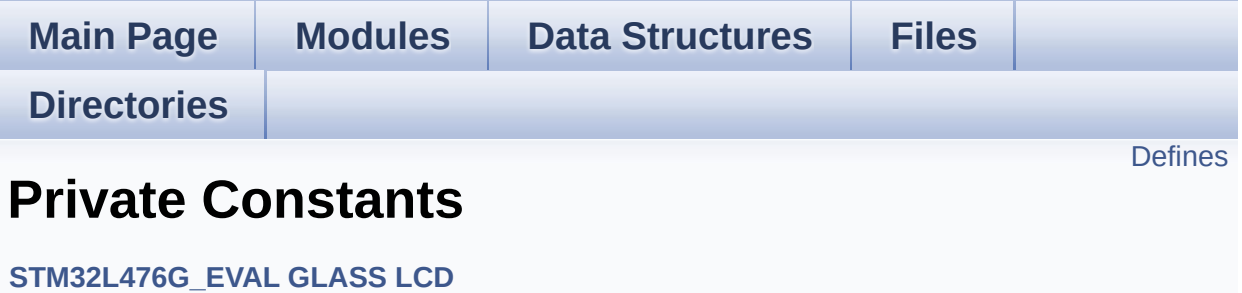

## <span id="page-622-0"></span>**Defines**

```
#define ASCII_CHAR_SPACE 0x20 /* */
#define ASCII_CHAR_FORWARD_SLASH 0x2F /* / */
#define ASCII_CHAR_0 0x30 /* 0 */
#define ASCII_CHAR_COLON 0x3A /* : */
#define ASCII_CHAR_AT_SYMBOL 0x40 /* @ */
#define ASCII_CHAR_A 0x41 /* A */
#define ASCII_CHAR_LEFT_OPEN_BRACKET 0x5B /* [ */
```
## **Define Documentation**

<span id="page-623-1"></span>**#define [ASCII\\_CHAR\\_0](#page-623-1) 0x30 /\* 0 \*/**

Definition at line **[64](#page-1008-0)** of file **[stm32l476g\\_eval\\_glass\\_lcd.c](#page-1008-1)**.

Referenced by **[Convert\(\)](#page-1008-0)**.

<span id="page-623-4"></span>**#define [ASCII\\_CHAR\\_A](#page-623-4) 0x41 /\* A \*/**

Definition at line **[67](#page-1008-0)** of file **[stm32l476g\\_eval\\_glass\\_lcd.c](#page-1008-1)**.

Referenced by **[Convert\(\)](#page-1008-0)**.

<span id="page-623-3"></span>**#define [ASCII\\_CHAR\\_AT\\_SYMBOL](#page-623-3) 0x40 /\* @ \*/**

Definition at line **[66](#page-1008-0)** of file **[stm32l476g\\_eval\\_glass\\_lcd.c](#page-1008-1)**.

Referenced by **[Convert\(\)](#page-1008-0)**.

<span id="page-623-2"></span>**#define [ASCII\\_CHAR\\_COLON](#page-623-2) 0x3A /\* : \*/**

Definition at line **[65](#page-1008-0)** of file **[stm32l476g\\_eval\\_glass\\_lcd.c](#page-1008-1)**.

Referenced by **[Convert\(\)](#page-1008-0)**.

<span id="page-623-0"></span>**#define [ASCII\\_CHAR\\_FORWARD\\_SLASH](#page-623-0) 0x2F /\* / \*/**

Definition at line **[63](#page-1008-0)** of file **[stm32l476g\\_eval\\_glass\\_lcd.c](#page-1008-1)**.

<span id="page-623-5"></span>Referenced by **[Convert\(\)](#page-1008-0)**.

**#define [ASCII\\_CHAR\\_LEFT\\_OPEN\\_BRACKET](#page-623-5) 0x5B /\* [ \*/**

Definition at line **[68](#page-1008-0)** of file **[stm32l476g\\_eval\\_glass\\_lcd.c](#page-1008-1)**.

Referenced by **[Convert\(\)](#page-1008-0)**.

<span id="page-624-0"></span>**#define [ASCII\\_CHAR\\_SPACE](#page-624-0) 0x20 /\* \*/**

Definition at line **[62](#page-1008-0)** of file **[stm32l476g\\_eval\\_glass\\_lcd.c](#page-1008-1)**.

Referenced by **[Convert\(\)](#page-1008-0)**.

Generated on Sun Jun 21 2015 23:46:42 for STM32L476G\_EVAL BSP User Manual by comparison 1.7.6.1

# STM32L476G\_EVAL BSP User Manual

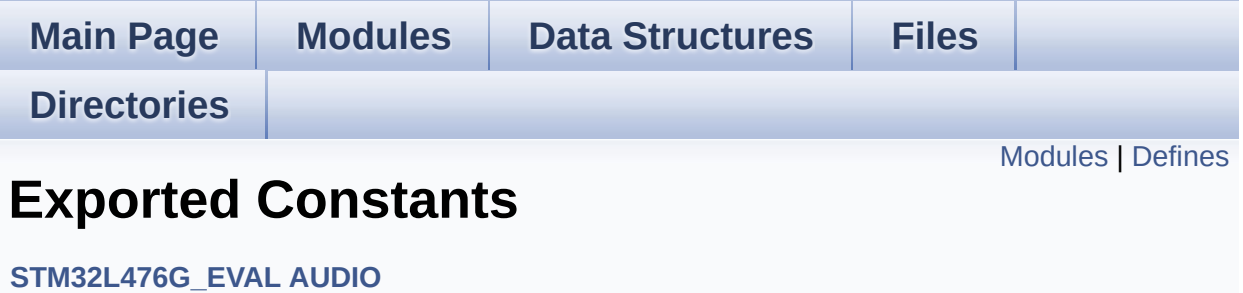

## <span id="page-626-0"></span>**Modules**

**BSP Audio Out [Option](#page-697-0) BSP Audio [Sample](#page-673-0) Rate**

## **[Codex](#page-830-0) Audio frame slot in TDM mode**

In W8994 codec the Audio frame contains 4 slots : TDM Mode TDM format : +------------------|------------------|--------------------|----------- --------+ | CODEC\_SLOT0 Left | CODEC\_SLOT1 Left | CODEC\_SLOT0 Right | CODEC\_SLOT1 Right | +------------------------------------------------------------------------------+.

## <span id="page-627-0"></span>**Defines**

```
#define AUDIO SAIx SAI1 Block B
#define AUDIO SAIx CLK ENABLE() HAL RCC SAI1 CLK EN
#define AUDIO SAIx MCKB SCKB SDB FSB AF GPIO AF13 S<sub>i</sub>
#define AUDIO SAIx MCKB SCKB SDB FSB ENABLE() HAL
#define AUDIO_SAIx_FSB_PIN GPIO_PIN_9
#define AUDIO_SAIx_SCKB_PIN GPIO_PIN_8
#define AUDIO_SAIx_SDB_PIN GPIO_PIN_6
#define AUDIO_SAIx_MCKB_PIN GPIO_PIN_7
#define AUDIO_SAIx_MCKB_SCKB_SDB_FSB_GPIO_PORT GPIOF
#define AUDIO_SAIx_SDA_ENABLE() HAL RCC GPIOD CLK E
#define AUDIO SAIx SDA PIN GPIO PIN 6
#define AUDIO_SAIx_SDA_GPIO_PORT GPIOD
#define AUDIO_SAIx_DMAx_CLK_ENABLE() __HAL_RCC_DMA2_
#define AUDIO_SAIx_DMAx_CHANNEL DMA2_Channel2
#define AUDIO_SAIx_DMAx_IRQ DMA2_Channel2_IRQn
#define AUDIO_SAIx_DMAx_PERIPH_DATA_SIZE DMA_PDATAALIGN_HALFWORD
#define AUDIO SAIx DMAx MEM DATA SIZE DMA MDATAALIGI
#define DMA_MAX_SZE 0xFFFF
#define AUDIO SAIx DMAx IRQHandler DMA2 Channel2 IRQHar
#define AUDIO OUT IRO PREPRIO 5 /* Select the preemption prior
#define AUDIO_DFSDMx_LEFT_CHANNEL DFSDM_Channel4
#define AUDIO_DFSDMx_RIGHT_CHANNEL DFSDM_Channel3
#define AUDIO_DFSDMx_LEFT_FILTER DFSDM_Filter0
#define AUDIO_DFSDMx_RIGHT_FILTER DFSDM_Filter1
#define AUDIO DFSDMx CLK ENABLE() HAL RCC DFSDM C
#define AUDIO_DFSDMx_CKOUT_PIN GPIO_PIN_2
#define AUDIO_DFSDMx_DMIC_DATIN_PIN GPIO_PIN_0
#define AUDIO DFSDMx CKOUT DMIC DATIN GPIO PORT GPIO
#define AUDIO_DFSDMx_CKOUT_DMIC_DATIN_GPIO_CLK_ENABLE
#define AUDIO_DFSDMx_CKOUT_DMIC_DATIN_AF GPIO_AF6_DFSDM
#define AUDIO DFSDMx DMAx CLK ENABLE() HAL RCC DM
```

```
#define AUDIO_DFSDMx_DMAx_LEFT_CHANNEL DMA1_Channel4
#define AUDIO DFSDMx DMAx RIGHT CHANNEL DMA1 Channe
#define AUDIO_DFSDMx_DMAx_LEFT_IRQ DMA1_Channel4_IRQn
#define AUDIO_DFSDMx_DMAx_RIGHT_IRQ DMA1 Channel5 IRQ
#define AUDIO DFSDMx_DMAx_PERIPH_DATA_SIZE DMA PDAT.
#define AUDIO DFSDMx DMAx MEM DATA SIZE DMA MDATAA
#define AUDIO DFSDM DMAx LEFT IRQHandler DMA1 Channel
#define AUDIO_DFSDM_DMAx_RIGHT_IRQHandler DMA1 Channe
#define AUDIO_IN_IRQ_PREPRIO 6 /* Select the preemption priority
#define AUDIODATA_SIZE 2 /* 16-bits audio data size */
#define AUDIO_OK 0
#define AUDIO_ERROR 1
#define AUDIO_TIMEOUT 2
#define DEFAULT AUDIO IN FREQ SAI AUDIO FREQUENCY 16
#define DEFAULT_AUDIO_IN_BIT_RESOLUTION 16
#define DEFAULT_AUDIO_IN_CHANNEL_NBR 2/* Mono = 1, Stere
#define DEFAULT_AUDIO_IN_VOLUME 64
#define INTERNAL_BUFF_SIZE 256
#define CODEC_RESET_DELAY 5
```
## **Define Documentation**

<span id="page-629-4"></span>#define **AUDIO\_DFSDM\_DMAx\_LEFT\_IROHandler\_DMA1\_Channel** 

Definition at line **[175](#page-985-0)** of file **[stm32l476g\\_eval\\_audio.h](#page-985-1)**.

<span id="page-629-5"></span>**#define [AUDIO\\_DFSDM\\_DMAx\\_RIGHT\\_IRQHandler](#page-629-5) DMA1\_Channel5\_IRQHandler**

Definition at line **[176](#page-985-0)** of file **[stm32l476g\\_eval\\_audio.h](#page-985-1)**.

<span id="page-629-3"></span>**#define [AUDIO\\_DFSDMx\\_CKOUT\\_DMIC\\_DATIN\\_AF](#page-629-3) GPIO\_AF6\_DFSDM**

Definition at line **[164](#page-985-0)** of file **[stm32l476g\\_eval\\_audio.h](#page-985-1)**.

Referenced by **[DFSDMx\\_ChannelMspInit\(\)](#page-370-0)**.

<span id="page-629-2"></span>**#define [AUDIO\\_DFSDMx\\_CKOUT\\_DMIC\\_DATIN\\_GPIO\\_CLK\\_ENABL](#page-629-2)E**

Definition at line **[163](#page-985-0)** of file **[stm32l476g\\_eval\\_audio.h](#page-985-1)**.

Referenced by **[DFSDMx\\_ChannelMspInit\(\)](#page-370-0)**.

<span id="page-629-1"></span>**#define [AUDIO\\_DFSDMx\\_CKOUT\\_DMIC\\_DATIN\\_GPIO\\_PORT](#page-629-1) GPIOC**

Definition at line **[162](#page-985-0)** of file **[stm32l476g\\_eval\\_audio.h](#page-985-1)**.

Referenced by **[DFSDMx\\_ChannelMspDeInit\(\)](#page-370-0)**, and **[DFSDMx\\_ChannelMspInit\(\)](#page-370-0)**.

<span id="page-629-0"></span>**#define [AUDIO\\_DFSDMx\\_CKOUT\\_PIN](#page-629-0) GPIO\_PIN\_2**

Definition at line **[160](#page-985-0)** of file **[stm32l476g\\_eval\\_audio.h](#page-985-1)**.

Referenced by **[DFSDMx\\_ChannelMspDeInit\(\)](#page-370-0)**, and **[DFSDMx\\_ChannelMspInit\(\)](#page-370-0)**.

<span id="page-630-0"></span>**#define [AUDIO\\_DFSDMx\\_CLK\\_ENABLE](#page-630-0) ( ) \_\_HAL\_RCC\_DFSDM\_CLK\_ENABLE()**

Definition at line **[159](#page-985-0)** of file **[stm32l476g\\_eval\\_audio.h](#page-985-1)**.

Referenced by **[DFSDMx\\_ChannelMspInit\(\)](#page-370-0)**, and **[DFSDMx\\_FilterMspInit\(\)](#page-370-0)**.

<span id="page-630-1"></span>#define [AUDIO\\_DFSDMx\\_DMAx\\_CLK\\_ENABLE](#page-630-1)() HAL\_RCC\_D

Definition at line **[167](#page-985-0)** of file **[stm32l476g\\_eval\\_audio.h](#page-985-1)**.

Referenced by **[DFSDMx\\_FilterMspInit\(\)](#page-370-0)**.

<span id="page-630-2"></span>**#define [AUDIO\\_DFSDMx\\_DMAx\\_LEFT\\_CHANNEL](#page-630-2) DMA1\_Channel4**

Definition at line **[168](#page-985-0)** of file **[stm32l476g\\_eval\\_audio.h](#page-985-1)**.

Referenced by **[DFSDMx\\_FilterMspInit\(\)](#page-370-0)**.

<span id="page-630-3"></span>**#define [AUDIO\\_DFSDMx\\_DMAx\\_LEFT\\_IRQ](#page-630-3) DMA1\_Channel4\_IRQn**

Definition at line **[170](#page-985-0)** of file **[stm32l476g\\_eval\\_audio.h](#page-985-1)**.

Referenced by **[DFSDMx\\_FilterMspInit\(\)](#page-370-0)**.

<span id="page-630-4"></span>#define **[AUDIO\\_DFSDMx\\_DMAx\\_MEM\\_DATA\\_SIZE](#page-630-4)\_DMA\_MDATAA** 

Definition at line **[173](#page-985-0)** of file **[stm32l476g\\_eval\\_audio.h](#page-985-1)**.

Referenced by **[DFSDMx\\_FilterMspInit\(\)](#page-370-0)**.

<span id="page-631-4"></span>#define **[AUDIO\\_DFSDMx\\_DMAx\\_PERIPH\\_DATA\\_SIZE](#page-631-4)\_DMA\_PDAT** 

Definition at line **[172](#page-985-0)** of file **[stm32l476g\\_eval\\_audio.h](#page-985-1)**.

Referenced by **[DFSDMx\\_FilterMspInit\(\)](#page-370-0)**.

<span id="page-631-2"></span>**#define [AUDIO\\_DFSDMx\\_DMAx\\_RIGHT\\_CHANNEL](#page-631-2) DMA1\_Channel5**

Definition at line **[169](#page-985-0)** of file **[stm32l476g\\_eval\\_audio.h](#page-985-1)**.

Referenced by **[DFSDMx\\_FilterMspInit\(\)](#page-370-0)**.

<span id="page-631-3"></span>**#define [AUDIO\\_DFSDMx\\_DMAx\\_RIGHT\\_IRQ](#page-631-3) DMA1\_Channel5\_IRQn**

Definition at line **[171](#page-985-0)** of file **[stm32l476g\\_eval\\_audio.h](#page-985-1)**.

Referenced by **[DFSDMx\\_FilterMspInit\(\)](#page-370-0)**.

<span id="page-631-1"></span>**#define [AUDIO\\_DFSDMx\\_DMIC\\_DATIN\\_PIN](#page-631-1) GPIO\_PIN\_0**

Definition at line **[161](#page-985-0)** of file **[stm32l476g\\_eval\\_audio.h](#page-985-1)**.

Referenced by **[DFSDMx\\_ChannelMspDeInit\(\)](#page-370-0)**, and **[DFSDMx\\_ChannelMspInit\(\)](#page-370-0)**.

<span id="page-631-0"></span>**#define [AUDIO\\_DFSDMx\\_LEFT\\_CHANNEL](#page-631-0) DFSDM\_Channel4**

Definition at line **[155](#page-985-0)** of file **[stm32l476g\\_eval\\_audio.h](#page-985-1)**.

<span id="page-632-1"></span>**#define [AUDIO\\_DFSDMx\\_LEFT\\_FILTER](#page-632-1) DFSDM\_Filter0**

Definition at line **[157](#page-985-0)** of file **[stm32l476g\\_eval\\_audio.h](#page-985-1)**.

Referenced by **[DFSDMx\\_FilterMspDeInit\(\)](#page-370-0)**, **[DFSDMx\\_FilterMspInit\(\)](#page-370-0)**, and **[DFSDMx\\_Init\(\)](#page-370-0)**.

<span id="page-632-0"></span>**#define [AUDIO\\_DFSDMx\\_RIGHT\\_CHANNEL](#page-632-0) DFSDM\_Channel3**

Definition at line **[156](#page-985-0)** of file **[stm32l476g\\_eval\\_audio.h](#page-985-1)**.

<span id="page-632-2"></span>**#define [AUDIO\\_DFSDMx\\_RIGHT\\_FILTER](#page-632-2) DFSDM\_Filter1**

Definition at line **[158](#page-985-0)** of file **[stm32l476g\\_eval\\_audio.h](#page-985-1)**.

Referenced by **[DFSDMx\\_Init\(\)](#page-370-0)**.

#### <span id="page-632-4"></span>**#define [AUDIO\\_ERROR](#page-632-4) 1**

Definition at line **[189](#page-985-0)** of file **[stm32l476g\\_eval\\_audio.h](#page-985-1)**.

Referenced by **[BSP\\_AUDIO\\_IN\\_Init\(\)](#page-370-0)**, **[BSP\\_AUDIO\\_IN\\_Pause\(\)](#page-370-0)**, **[BSP\\_AUDIO\\_IN\\_Record\(\)](#page-370-0)**, **[BSP\\_AUDIO\\_IN\\_Resume\(\)](#page-370-0)**, **[BSP\\_AUDIO\\_IN\\_SetFrequency\(\)](#page-370-0)**, **[BSP\\_AUDIO\\_IN\\_Stop\(\)](#page-370-0)**, **[BSP\\_AUDIO\\_OUT\\_Init\(\)](#page-370-0)**, **[BSP\\_AUDIO\\_OUT\\_Pause\(\)](#page-370-0)**, **[BSP\\_AUDIO\\_OUT\\_Play\(\)](#page-370-0)**, **[BSP\\_AUDIO\\_OUT\\_Resume\(\)](#page-370-0)**, **[BSP\\_AUDIO\\_OUT\\_SetMute\(\)](#page-370-0)**, **[BSP\\_AUDIO\\_OUT\\_SetOutputMode\(\)](#page-370-0)**, **[BSP\\_AUDIO\\_OUT\\_SetVolume\(\)](#page-370-0)**, **[BSP\\_AUDIO\\_OUT\\_Stop\(\)](#page-370-0)**, **[DFSDMx\\_DeInit\(\)](#page-370-0)**, and **[DFSDMx\\_Init\(\)](#page-370-0)**.

<span id="page-632-3"></span>*#define AUDIO IN IRQ PREPRIO 6<sup>1\*</sup> Select the preemption priority* 

Definition at line **[179](#page-985-0)** of file **[stm32l476g\\_eval\\_audio.h](#page-985-1)**.

### <span id="page-633-3"></span>**#define [AUDIO\\_OK](#page-633-3) 0**

Definition at line **[188](#page-985-0)** of file **[stm32l476g\\_eval\\_audio.h](#page-985-1)**.

Referenced by **[BSP\\_AUDIO\\_IN\\_Pause\(\)](#page-370-0)**, **[BSP\\_AUDIO\\_IN\\_Record\(\)](#page-370-0)**, **[BSP\\_AUDIO\\_IN\\_Resume\(\)](#page-370-0)**, **[BSP\\_AUDIO\\_IN\\_SetFrequency\(\)](#page-370-0)**, **[BSP\\_AUDIO\\_IN\\_SetVolume\(\)](#page-370-0)**, **[BSP\\_AUDIO\\_IN\\_Stop\(\)](#page-370-0)**, **[BSP\\_AUDIO\\_OUT\\_Init\(\)](#page-370-0)**, **[BSP\\_AUDIO\\_OUT\\_Pause\(\)](#page-370-0)**, **[BSP\\_AUDIO\\_OUT\\_Play\(\)](#page-370-0)**, **[BSP\\_AUDIO\\_OUT\\_Resume\(\)](#page-370-0)**, **[BSP\\_AUDIO\\_OUT\\_SetMute\(\)](#page-370-0)**, **[BSP\\_AUDIO\\_OUT\\_SetOutputMode\(\)](#page-370-0)**, **[BSP\\_AUDIO\\_OUT\\_SetVolume\(\)](#page-370-0)**, **[BSP\\_AUDIO\\_OUT\\_Stop\(\)](#page-370-0)**, **[DFSDMx\\_DeInit\(\)](#page-370-0)**, and **[DFSDMx\\_Init\(\)](#page-370-0)**.

## <span id="page-633-2"></span>**#define [AUDIO\\_OUT\\_IRQ\\_PREPRIO](#page-633-2)\_5 /\* Select the preemption priority**

Definition at line **[149](#page-985-0)** of file **[stm32l476g\\_eval\\_audio.h](#page-985-1)**.

Referenced by **[DFSDMx\\_FilterMspInit\(\)](#page-370-0)**, and **[SAIx\\_MspInit\(\)](#page-370-0)**.

## <span id="page-633-0"></span>**#define [AUDIO\\_SAIx](#page-633-0) SAI1\_Block\_B**

Definition at line **[123](#page-985-0)** of file **[stm32l476g\\_eval\\_audio.h](#page-985-1)**.

Referenced by **[SAIx\\_Init\(\)](#page-370-0)**, and **[SAIx\\_MspInit\(\)](#page-370-0)**.

<span id="page-633-1"></span>**#define [AUDIO\\_SAIx\\_CLK\\_ENABLE](#page-633-1) ( ) \_\_HAL\_RCC\_SAI1\_CLK\_ENABLE()**

Definition at line **[124](#page-985-0)** of file **[stm32l476g\\_eval\\_audio.h](#page-985-1)**.

Referenced by **[SAIx\\_MspInit\(\)](#page-370-0)**.

<span id="page-634-1"></span>**#define [AUDIO\\_SAIx\\_DMAx\\_CHANNEL](#page-634-1) DMA2\_Channel2**

Definition at line **[140](#page-985-0)** of file **[stm32l476g\\_eval\\_audio.h](#page-985-1)**.

Referenced by **[SAIx\\_MspInit\(\)](#page-370-0)**.

<span id="page-634-0"></span>**#define [AUDIO\\_SAIx\\_DMAx\\_CLK\\_ENABLE](#page-634-0) ( ) \_\_HAL\_RCC\_DMA2\_CLK\_ENABLE()**

Definition at line **[139](#page-985-0)** of file **[stm32l476g\\_eval\\_audio.h](#page-985-1)**.

Referenced by **[SAIx\\_MspInit\(\)](#page-370-0)**.

<span id="page-634-2"></span>**#define [AUDIO\\_SAIx\\_DMAx\\_IRQ](#page-634-2) DMA2\_Channel2\_IRQn**

Definition at line **[141](#page-985-0)** of file **[stm32l476g\\_eval\\_audio.h](#page-985-1)**.

Referenced by **[SAIx\\_MspInit\(\)](#page-370-0)**.

<span id="page-634-5"></span>#define **[AUDIO\\_SAIx\\_DMAx\\_IRQHandler](#page-634-5)\_DMA2\_Channel2\_IRQHa**ndler

Definition at line **[146](#page-985-0)** of file **[stm32l476g\\_eval\\_audio.h](#page-985-1)**.

<span id="page-634-4"></span>#define **[AUDIO\\_SAIx\\_DMAx\\_MEM\\_DATA\\_SIZE](#page-634-4)\_DMA\_MDATAALIG** 

Definition at line **[143](#page-985-0)** of file **[stm32l476g\\_eval\\_audio.h](#page-985-1)**.

Referenced by **[SAIx\\_MspInit\(\)](#page-370-0)**.

<span id="page-634-3"></span>#define [AUDIO\\_SAIx\\_DMAx\\_PERIPH\\_DATA\\_SIZE](#page-634-3) DMA\_PDATAAL

Definition at line **[142](#page-985-0)** of file **[stm32l476g\\_eval\\_audio.h](#page-985-1)**.

Referenced by **[SAIx\\_MspInit\(\)](#page-370-0)**.

<span id="page-635-2"></span>**#define [AUDIO\\_SAIx\\_FSB\\_PIN](#page-635-2) GPIO\_PIN\_9**

Definition at line **[128](#page-985-0)** of file **[stm32l476g\\_eval\\_audio.h](#page-985-1)**.

Referenced by **[SAIx\\_MspInit\(\)](#page-370-0)**.

<span id="page-635-4"></span>**#define [AUDIO\\_SAIx\\_MCKB\\_PIN](#page-635-4) GPIO\_PIN\_7**

Definition at line **[131](#page-985-0)** of file **[stm32l476g\\_eval\\_audio.h](#page-985-1)**.

Referenced by **[SAIx\\_MspInit\(\)](#page-370-0)**.

<span id="page-635-0"></span>**#define [AUDIO\\_SAIx\\_MCKB\\_SCKB\\_SDB\\_FSB\\_AF](#page-635-0) GPIO\_AF13\_SAI1**

Definition at line **[125](#page-985-0)** of file **[stm32l476g\\_eval\\_audio.h](#page-985-1)**.

Referenced by **[SAIx\\_MspInit\(\)](#page-370-0)**.

<span id="page-635-1"></span>**#define [AUDIO\\_SAIx\\_MCKB\\_SCKB\\_SDB\\_FSB\\_ENABLE](#page-635-1) ( ) \_\_HAL\_RCC\_GPIOF\_CLK\_ENABLE()**

Definition at line **[127](#page-985-0)** of file **[stm32l476g\\_eval\\_audio.h](#page-985-1)**.

Referenced by **[SAIx\\_MspInit\(\)](#page-370-0)**.

<span id="page-635-5"></span>**#define [AUDIO\\_SAIx\\_MCKB\\_SCKB\\_SDB\\_FSB\\_GPIO\\_PORT](#page-635-5) GPIOF**

Definition at line **[132](#page-985-0)** of file **[stm32l476g\\_eval\\_audio.h](#page-985-1)**.

<span id="page-635-3"></span>Referenced by **[SAIx\\_MspInit\(\)](#page-370-0)**.

## **#define [AUDIO\\_SAIx\\_SCKB\\_PIN](#page-635-3) GPIO\_PIN\_8**

Definition at line **[129](#page-985-0)** of file **[stm32l476g\\_eval\\_audio.h](#page-985-1)**.

Referenced by **[SAIx\\_MspInit\(\)](#page-370-0)**.

<span id="page-636-1"></span>**#define [AUDIO\\_SAIx\\_SDA\\_ENABLE](#page-636-1) ( ) \_\_HAL\_RCC\_GPIOD\_CLK\_ENABLE()**

Definition at line **[134](#page-985-0)** of file **[stm32l476g\\_eval\\_audio.h](#page-985-1)**.

<span id="page-636-3"></span>**#define [AUDIO\\_SAIx\\_SDA\\_GPIO\\_PORT](#page-636-3) GPIOD**

Definition at line **[136](#page-985-0)** of file **[stm32l476g\\_eval\\_audio.h](#page-985-1)**.

<span id="page-636-2"></span>**#define [AUDIO\\_SAIx\\_SDA\\_PIN](#page-636-2) GPIO\_PIN\_6**

Definition at line **[135](#page-985-0)** of file **[stm32l476g\\_eval\\_audio.h](#page-985-1)**.

<span id="page-636-0"></span>**#define [AUDIO\\_SAIx\\_SDB\\_PIN](#page-636-0) GPIO\_PIN\_6**

Definition at line **[130](#page-985-0)** of file **[stm32l476g\\_eval\\_audio.h](#page-985-1)**.

Referenced by **[SAIx\\_MspInit\(\)](#page-370-0)**.

<span id="page-636-5"></span>**#define [AUDIO\\_TIMEOUT](#page-636-5) 2**

Definition at line **[190](#page-985-0)** of file **[stm32l476g\\_eval\\_audio.h](#page-985-1)**.

<span id="page-636-4"></span>**#define [AUDIODATA\\_SIZE](#page-636-4) 2 /\* 16-bits audio data size \*/**

Definition at line **[185](#page-985-0)** of file **[stm32l476g\\_eval\\_audio.h](#page-985-1)**.

#### <span id="page-637-6"></span>**#define [CODEC\\_RESET\\_DELAY](#page-637-6) 5**

Definition at line **[206](#page-985-0)** of file **[stm32l476g\\_eval\\_audio.h](#page-985-1)**.

<span id="page-637-2"></span>**#define [DEFAULT\\_AUDIO\\_IN\\_BIT\\_RESOLUTION](#page-637-2) 16**

Definition at line **[194](#page-985-0)** of file **[stm32l476g\\_eval\\_audio.h](#page-985-1)**.

<span id="page-637-3"></span>**#define DEFAULT AUDIO IN CHANNEL NBR 2 /\* Mono = 1, Stere** 

Definition at line **[195](#page-985-0)** of file **[stm32l476g\\_eval\\_audio.h](#page-985-1)**.

Referenced by **[BSP\\_AUDIO\\_IN\\_Resume\(\)](#page-370-0)**.

<span id="page-637-1"></span>**#define [DEFAULT\\_AUDIO\\_IN\\_FREQ](#page-637-1) SAI\_AUDIO\_FREQUENCY\_16K**

Definition at line **[193](#page-985-0)** of file **[stm32l476g\\_eval\\_audio.h](#page-985-1)**.

<span id="page-637-4"></span>**#define [DEFAULT\\_AUDIO\\_IN\\_VOLUME](#page-637-4) 64**

Definition at line **[196](#page-985-0)** of file **[stm32l476g\\_eval\\_audio.h](#page-985-1)**.

<span id="page-637-0"></span>**#define [DMA\\_MAX\\_SZE](#page-637-0) 0xFFFF**

Definition at line **[144](#page-985-0)** of file **[stm32l476g\\_eval\\_audio.h](#page-985-1)**.

<span id="page-637-5"></span>**#define [INTERNAL\\_BUFF\\_SIZE](#page-637-5) 256**

Definition at line **[199](#page-985-0)** of file **[stm32l476g\\_eval\\_audio.h](#page-985-1)**.

## Referenced by **[BSP\\_AUDIO\\_IN\\_Record\(\)](#page-370-0)**, **[HAL\\_DFSDM\\_FilterRegConvCpltCallback\(\)](#page-370-0)**, and **[HAL\\_DFSDM\\_FilterRegConvHalfCpltCallback\(\)](#page-370-0)**.

Generated on Sun Jun 21 2015 23:46:42 for STM32L476G\_EVAL BSP User Manual by doxygem 1.7.6.1

# STM32L476G\_EVAL BSP User Manual

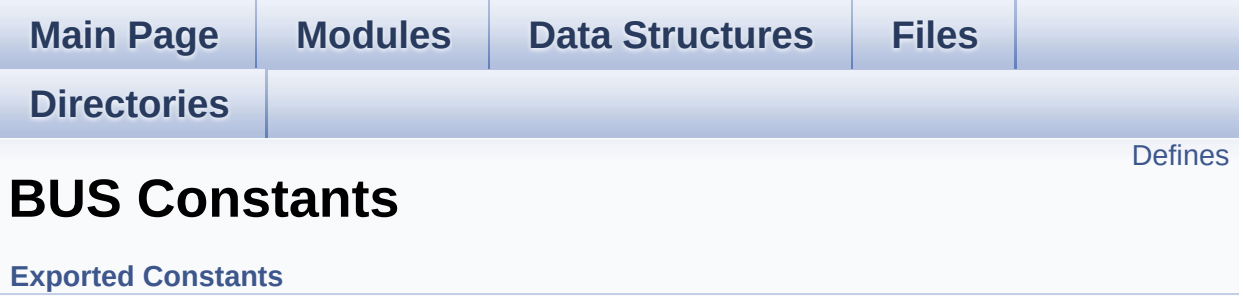

## <span id="page-640-0"></span>**Defines**

```
#define EVAL_I2Cx_SCL_PIN GPIO_PIN_14
#define EVAL_I2Cx_SCL_GPIO_PORT GPIOG
#define EVAL_I2Cx_SDA_PIN GPIO_PIN_13
#define EVAL_I2Cx_SDA_GPIO_PORT GPIOG
#define EVAL_I2Cx_SCL_SDA_AF GPIO_AF4_I2C1
#define EVAL_I2Cx I2C1
#define EVAL_I2Cx_CLK_ENABLE() HAL_RCC_I2C1_CLK_ENAI
#define EVAL_I2Cx_SDA_GPIO_CLK_ENABLE() __HAL_RCC_GPI
#define EVAL_I2Cx_SCL_GPIO_CLK_ENABLE() __HAL_RCC_GPI
#define EVAL_I2Cx_FORCE_RESET() __HAL_RCC_I2C1_FORCE_RESET()
#define EVAL I2Cx RELEASE RESET() HAL RCC I2C1 RELEASE
#define EVAL_I2Cx_EV_IRQn I2C1_EV_IRQn
#define EVAL_I2Cx_EV_IRQHandler I2C1_EV_IRQHandler
#define EVAL_I2Cx_ER_IRQn I2C1_ER_IRQn
#define EVAL_I2Cx_ER_IRQHandler I2C1_ER_IRQHandler
#define IO1_I2C_ADDRESS 0x82
#define IO2_I2C_ADDRESS 0x84
#define AUDIO_I2C_ADDRESS 0x34
#define EVAL_I2Cx_TIMEOUT_MAX 3000
```
## **Define Documentation**

```
#define AUDIO_I2C_ADDRESS 0x34
```
Definition at line **[367](#page-968-0)** of file **[stm32l476g\\_eval.h](#page-968-1)**.

Referenced by **[BSP\\_AUDIO\\_OUT\\_Init\(\)](#page-370-0)**, **[BSP\\_AUDIO\\_OUT\\_Pause\(\)](#page-370-0)**, **[BSP\\_AUDIO\\_OUT\\_Play\(\)](#page-370-0)**, **[BSP\\_AUDIO\\_OUT\\_Resume\(\)](#page-370-0)**, **[BSP\\_AUDIO\\_OUT\\_SetMute\(\)](#page-370-0)**, **[BSP\\_AUDIO\\_OUT\\_SetOutputMode\(\)](#page-370-0)**, **[BSP\\_AUDIO\\_OUT\\_SetVolume\(\)](#page-370-0)**, **[BSP\\_AUDIO\\_OUT\\_Stop\(\)](#page-370-0)**, and **[CODEC\\_Reset\(\)](#page-370-0)**.

<span id="page-641-0"></span>**#define [EVAL\\_I2Cx](#page-641-0) I2C1**

Definition at line **[333](#page-968-0)** of file **[stm32l476g\\_eval.h](#page-968-1)**.

Referenced by **[I2Cx\\_Init\(\)](#page-319-0)**, and **[I2Cx\\_MspInit\(\)](#page-319-0)**.

<span id="page-641-1"></span>**#define [EVAL\\_I2Cx\\_CLK\\_ENABLE](#page-641-1) ( ) \_\_HAL\_RCC\_I2C1\_CLK\_ENABLE()**

Definition at line **[334](#page-968-0)** of file **[stm32l476g\\_eval.h](#page-968-1)**.

Referenced by **[I2Cx\\_MspInit\(\)](#page-319-0)**.

<span id="page-641-3"></span>**#define [EVAL\\_I2Cx\\_ER\\_IRQHandler](#page-641-3) I2C1\_ER\_IRQHandler**

Definition at line **[345](#page-968-0)** of file **[stm32l476g\\_eval.h](#page-968-1)**.

<span id="page-641-2"></span>**#define [EVAL\\_I2Cx\\_ER\\_IRQn](#page-641-2) I2C1\_ER\_IRQn**

Definition at line **[344](#page-968-0)** of file **[stm32l476g\\_eval.h](#page-968-1)**.

Referenced by **[I2Cx\\_MspInit\(\)](#page-319-0)**.

<span id="page-642-5"></span>**#define [EVAL\\_I2Cx\\_EV\\_IRQHandler](#page-642-5) I2C1\_EV\_IRQHandler**

Definition at line **[343](#page-968-0)** of file **[stm32l476g\\_eval.h](#page-968-1)**.

<span id="page-642-4"></span>**#define [EVAL\\_I2Cx\\_EV\\_IRQn](#page-642-4) I2C1\_EV\_IRQn**

Definition at line **[342](#page-968-0)** of file **[stm32l476g\\_eval.h](#page-968-1)**.

Referenced by **[I2Cx\\_MspInit\(\)](#page-319-0)**.

<span id="page-642-2"></span>**#define [EVAL\\_I2Cx\\_FORCE\\_RESET](#page-642-2) ( ) \_\_HAL\_RCC\_I2C1\_FORCE\_RESET()**

Definition at line **[338](#page-968-0)** of file **[stm32l476g\\_eval.h](#page-968-1)**.

Referenced by **[I2Cx\\_MspInit\(\)](#page-319-0)**.

<span id="page-642-3"></span>**#define [EVAL\\_I2Cx\\_RELEASE\\_RESET](#page-642-3) ( ) \_\_HAL\_RCC\_I2C1\_RELEASE\_RESET()**

Definition at line **[339](#page-968-0)** of file **[stm32l476g\\_eval.h](#page-968-1)**.

Referenced by **[I2Cx\\_MspInit\(\)](#page-319-0)**.

<span id="page-642-1"></span>#define [EVAL\\_I2Cx\\_SCL\\_GPIO\\_CLK\\_ENABLE](#page-642-1)() \_\_HAL\_RCC\_GI

Definition at line **[336](#page-968-0)** of file **[stm32l476g\\_eval.h](#page-968-1)**.

Referenced by **[I2Cx\\_MspInit\(\)](#page-319-0)**.

<span id="page-642-0"></span>**#define [EVAL\\_I2Cx\\_SCL\\_GPIO\\_PORT](#page-642-0) GPIOG**

Definition at line **[327](#page-968-0)** of file **[stm32l476g\\_eval.h](#page-968-1)**.

Referenced by **[I2Cx\\_MspInit\(\)](#page-319-0)**.

<span id="page-643-0"></span>**#define [EVAL\\_I2Cx\\_SCL\\_PIN](#page-643-0) GPIO\_PIN\_14**

Definition at line **[326](#page-968-0)** of file **[stm32l476g\\_eval.h](#page-968-1)**.

Referenced by **[I2Cx\\_MspInit\(\)](#page-319-0)**.

<span id="page-643-3"></span>**#define [EVAL\\_I2Cx\\_SCL\\_SDA\\_AF](#page-643-3) GPIO\_AF4\_I2C1**

Definition at line **[330](#page-968-0)** of file **[stm32l476g\\_eval.h](#page-968-1)**.

Referenced by **[I2Cx\\_MspInit\(\)](#page-319-0)**.

<span id="page-643-4"></span>#define [EVAL\\_I2Cx\\_SDA\\_GPIO\\_CLK\\_ENABLE](#page-643-4)() \_\_HAL\_RCC\_G

Definition at line **[335](#page-968-0)** of file **[stm32l476g\\_eval.h](#page-968-1)**.

Referenced by **[I2Cx\\_MspInit\(\)](#page-319-0)**.

<span id="page-643-2"></span>**#define [EVAL\\_I2Cx\\_SDA\\_GPIO\\_PORT](#page-643-2) GPIOG**

Definition at line **[329](#page-968-0)** of file **[stm32l476g\\_eval.h](#page-968-1)**.

<span id="page-643-1"></span>**#define [EVAL\\_I2Cx\\_SDA\\_PIN](#page-643-1) GPIO\_PIN\_13**

Definition at line **[328](#page-968-0)** of file **[stm32l476g\\_eval.h](#page-968-1)**.

<span id="page-643-5"></span>Referenced by **[I2Cx\\_MspInit\(\)](#page-319-0)**.

### **#define [EVAL\\_I2Cx\\_TIMEOUT\\_MAX](#page-643-5) 3000**

Definition at line **[374](#page-968-0)** of file **[stm32l476g\\_eval.h](#page-968-1)**.

#### <span id="page-644-0"></span>**#define [IO1\\_I2C\\_ADDRESS](#page-644-0) 0x82**

Definition at line **[365](#page-968-0)** of file **[stm32l476g\\_eval.h](#page-968-1)**.

```
Referenced by BSP_IO_ConfigPin(), BSP_IO_Init(),
BSP_IO_ITClear(), BSP_IO_ITGetStatus(), BSP_IO_ReadPin(),
BSP_IO_TogglePin(), and BSP_IO_WritePin().
```
<span id="page-644-1"></span>**#define [IO2\\_I2C\\_ADDRESS](#page-644-1) 0x84**

Definition at line **[366](#page-968-0)** of file **[stm32l476g\\_eval.h](#page-968-1)**.

Referenced by **[BSP\\_IO\\_ConfigPin\(\)](#page-1162-0)**, **[BSP\\_IO\\_Init\(\)](#page-1162-0)**, **[BSP\\_IO\\_ITClear\(\)](#page-1162-0)**, **[BSP\\_IO\\_ITGetStatus\(\)](#page-1162-0)**, **[BSP\\_IO\\_ReadPin\(\)](#page-1162-0)**, **[BSP\\_IO\\_TogglePin\(\)](#page-1162-0)**, and **[BSP\\_IO\\_WritePin\(\)](#page-1162-0)**.

Generated on Sun Jun 21 2015 23:46:42 for STM32L476G\_EVAL BSP User Manual by doxy and 1.7.6.1

# STM32L476G\_EVAL BSP User Manual

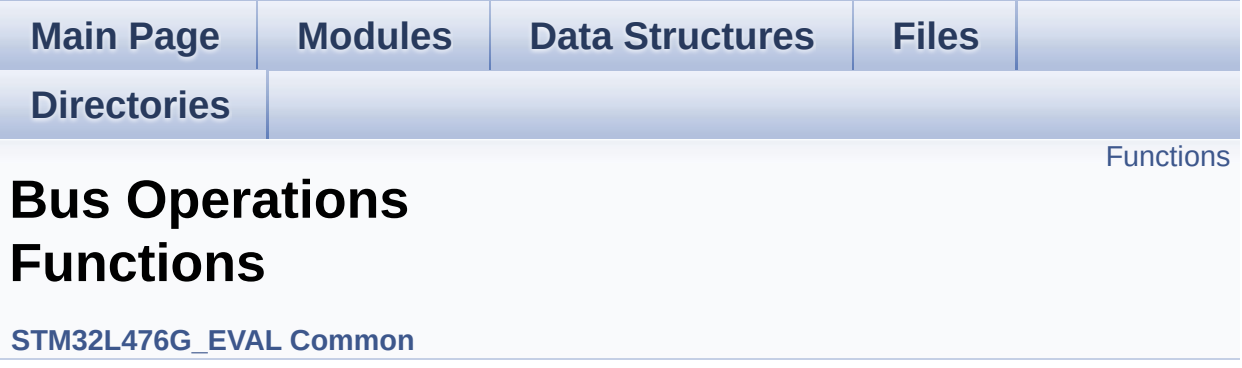

## <span id="page-646-0"></span>**Functions**

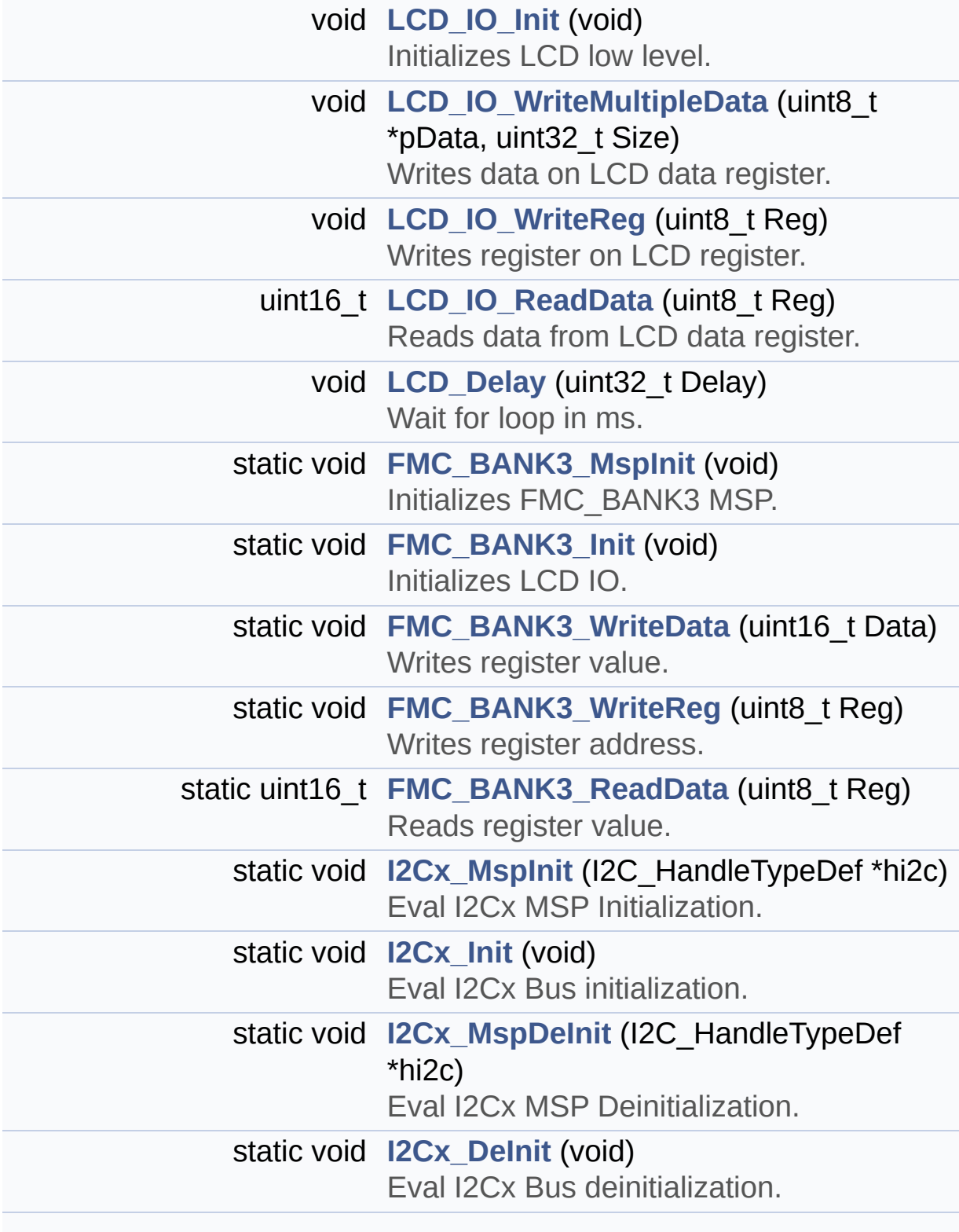

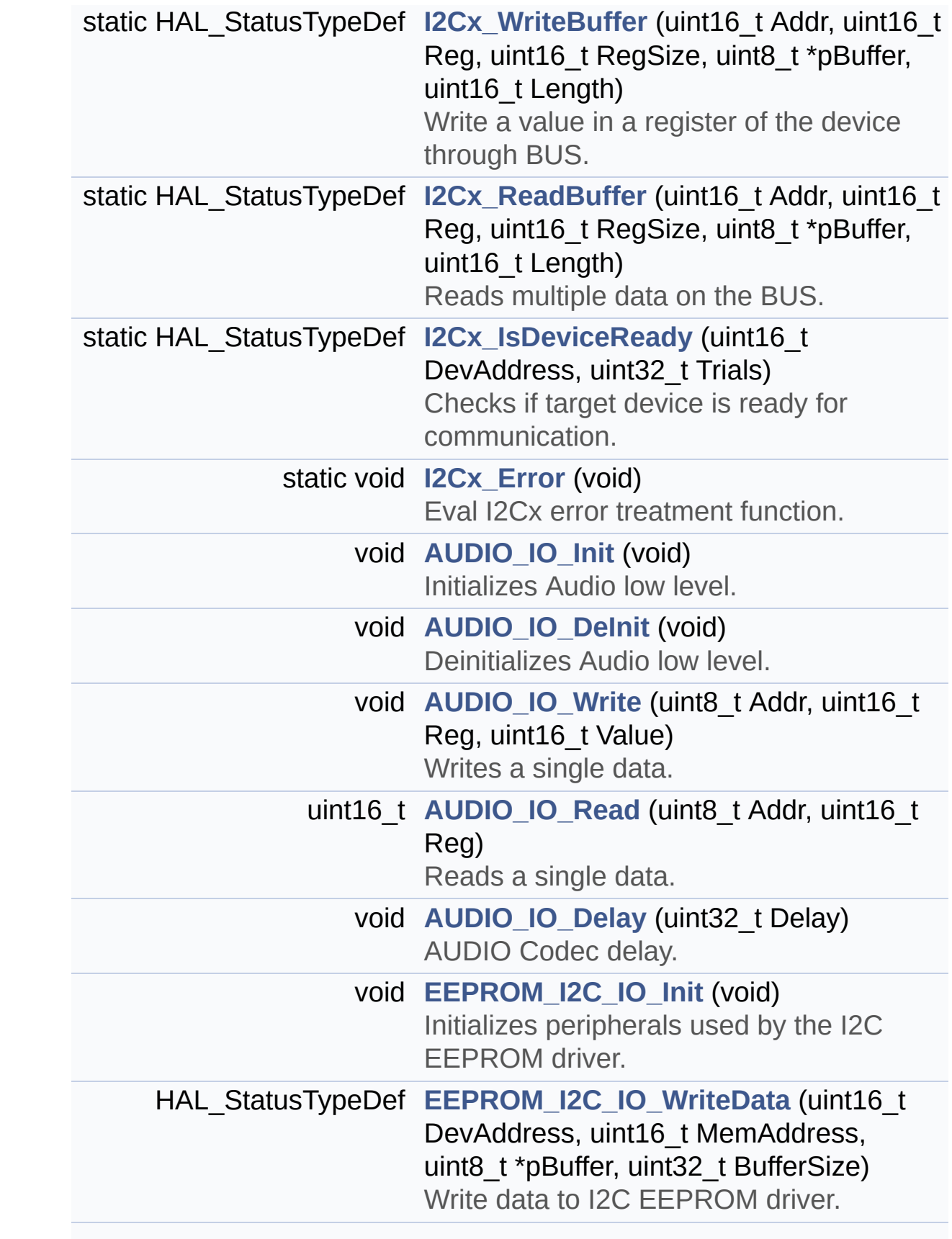
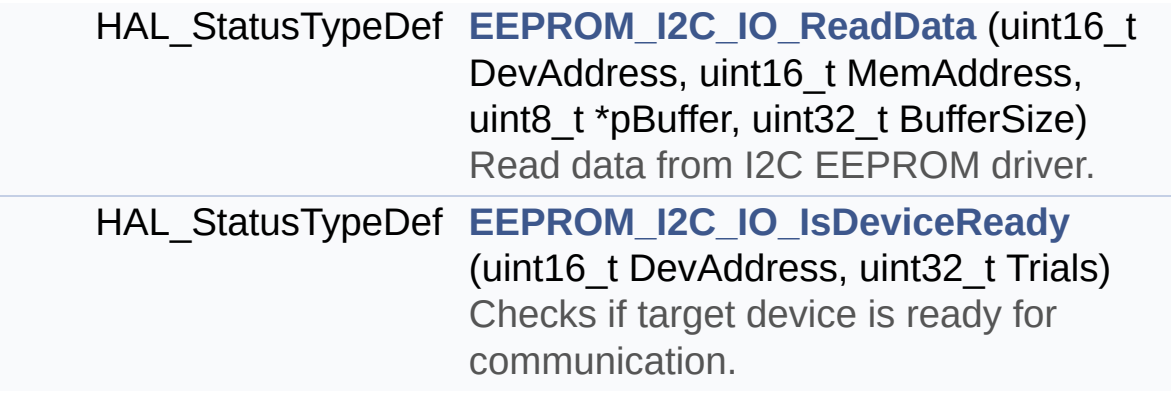

## **Function Documentation**

```
void AUDIO_IO_DeInit ( void )
```
Deinitializes Audio low level.

**Return values: None**

Definition at line **[1186](#page-319-0)** of file **[stm32l476g\\_eval.c](#page-319-1)**.

References **[I2Cx\\_DeInit\(\)](#page-319-0)**.

<span id="page-649-1"></span>**void [AUDIO\\_IO\\_Delay](#page-649-1) ( uint32\_t Delay )**

AUDIO Codec delay.

**Parameters: Delay,:** Delay in ms

**Return values: None**

Definition at line **[1233](#page-319-0)** of file **[stm32l476g\\_eval.c](#page-319-1)**.

<span id="page-649-2"></span>**void [AUDIO\\_IO\\_Init](#page-649-2) ( void )**

Initializes Audio low level.

**Return values: None**

Definition at line **[1177](#page-319-0)** of file **[stm32l476g\\_eval.c](#page-319-1)**.

References **[I2Cx\\_Init\(\)](#page-319-0)**.

<span id="page-650-0"></span>**uint16\_t [AUDIO\\_IO\\_Read](#page-650-0) ( uint8\_t Addr, uint16\_t Reg )**

Reads a single data.

**Parameters: Addr,:** I2C address **Reg,:** Reg address

**Return values: Data** to be read

Definition at line **[1214](#page-319-0)** of file **[stm32l476g\\_eval.c](#page-319-1)**.

References **[I2Cx\\_ReadBuffer\(\)](#page-319-0)**.

```
void AUDIO_IO_Write ( uint8_t Addr,
                      uint16_t Reg,
                      uint16_t Value
                     )
```
Writes a single data.

## **Parameters:**

**Addr,:** I2C address

**Reg,:** Reg address

**Value,:** Data to be written

**Return values:**

**None**

Definition at line **[1198](#page-319-0)** of file **[stm32l476g\\_eval.c](#page-319-1)**.

References **[I2Cx\\_WriteBuffer\(\)](#page-319-0)**.

```
void EEPROM_I2C_IO_Init ( void )
```
Initializes peripherals used by the I2C EEPROM driver.

## **Return values: None**

Definition at line **[1243](#page-319-0)** of file **[stm32l476g\\_eval.c](#page-319-1)**.

```
References I2Cx_Init().
```
Referenced by **[EEPROM\\_I2C\\_Init\(\)](#page-447-0)**.

## <span id="page-651-0"></span>**HAL\_StatusTypeDef [EEPROM\\_I2C\\_IO\\_IsDeviceReady](#page-713-1) ( uint16\_t Dexample uint32 t Tri**

**)**

Checks if target device is ready for communication.

## **Note:**

This function is used with Memory devices

## **Parameters:**

**DevAddress,:** Target device address **Trials,:** Number of trials

## **Return values:**

**HAL** status

Definition at line **[1281](#page-319-0)** of file **[stm32l476g\\_eval.c](#page-319-1)**.

References **[I2Cx\\_IsDeviceReady\(\)](#page-319-0)**.

Referenced by **[EEPROM\\_I2C\\_Init\(\)](#page-447-0)**, and **[EEPROM\\_I2C\\_WaitEepromStandbyState\(\)](#page-447-0)**.

```
HAL_StatusTypeDef EEPROM_I2C_IO_ReadData ( uint16_t DevAddress
                                                   uint16_t MemAddress
                                                   uint8_t * pBuffer
                                                   uint32_t BufferSize
                                                 )
```
Read data from I2C EEPROM driver.

**Parameters:**

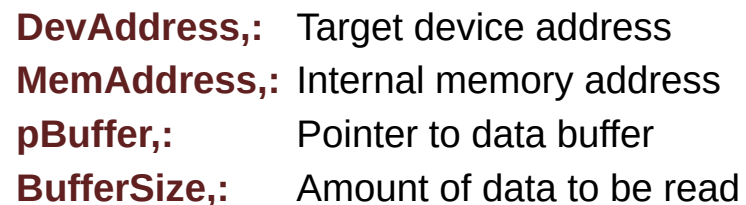

**Return values:**

**HAL** status

Definition at line **[1269](#page-319-0)** of file **[stm32l476g\\_eval.c](#page-319-1)**.

References **[I2Cx\\_ReadBuffer\(\)](#page-319-0)**.

Referenced by **[EEPROM\\_I2C\\_ReadBuffer\(\)](#page-447-0)**.

```
HAL_StatusTypeDef EEPROM_I2C_IO_WriteData ( uint16_t DevAddress
                                                 uint16 t MemAdd
                                                 uint8_t * pBuffer
                                                 uint32_t BufferSize
                                                )
```
Write data to I2C EEPROM driver.

**Parameters: DevAddress,:** Target device address **MemAddress,:** Internal memory address **pBuffer,:** Pointer to data buffer **BufferSize,:** Amount of data to be sent

#### **Return values:**

**HAL** status

Definition at line **[1256](#page-319-0)** of file **[stm32l476g\\_eval.c](#page-319-1)**.

References **[I2Cx\\_WriteBuffer\(\)](#page-319-0)**.

Referenced by **[EEPROM\\_I2C\\_WritePage\(\)](#page-447-0)**.

<span id="page-653-0"></span>**static void [FMC\\_BANK3\\_Init](#page-653-0) ( void ) [static]**

Initializes LCD IO.

**Return values: None**

Definition at line **[772](#page-319-0)** of file **[stm32l476g\\_eval.c](#page-319-1)**.

References **[FMC\\_BANK3\\_MspInit\(\)](#page-319-0)**.

Referenced by **[LCD\\_IO\\_Init\(\)](#page-319-0)**.

<span id="page-653-1"></span>**static void [FMC\\_BANK3\\_MspInit](#page-653-1) ( void ) [static]**

Initializes FMC\_BANK3 MSP.

**Return values:**

#### **None**

Definition at line **[701](#page-319-0)** of file **[stm32l476g\\_eval.c](#page-319-1)**.

Referenced by **[FMC\\_BANK3\\_Init\(\)](#page-319-0)**.

#### <span id="page-654-0"></span>**static uint16\_t [FMC\\_BANK3\\_ReadData](#page-654-0) ( uint8\_t Reg ) [static]**

Reads register value.

**Return values: Read** value

Definition at line **[837](#page-319-0)** of file **[stm32l476g\\_eval.c](#page-319-1)**.

References **[TFT\\_LCD](#page-319-0)**.

Referenced by **[LCD\\_IO\\_ReadData\(\)](#page-319-0)**.

## <span id="page-654-1"></span>**static void [FMC\\_BANK3\\_WriteData](#page-654-1) ( uint16\_t Data ) [static]**

Writes register value.

**Parameters: Data,:**

**Return values: None**

Definition at line **[816](#page-319-0)** of file **[stm32l476g\\_eval.c](#page-319-1)**.

References **[TFT\\_LCD](#page-319-0)**.

<span id="page-654-2"></span>Referenced by **[LCD\\_IO\\_WriteMultipleData\(\)](#page-319-0)**.

**static void [FMC\\_BANK3\\_WriteReg](#page-654-2) ( uint8\_t Reg ) [static]**

Writes register address.

**Parameters: Reg,:**

**Return values: None**

Definition at line **[827](#page-319-0)** of file **[stm32l476g\\_eval.c](#page-319-1)**.

References **[TFT\\_LCD](#page-319-0)**.

Referenced by **[LCD\\_IO\\_WriteReg\(\)](#page-319-0)**.

<span id="page-655-0"></span>**static void [I2Cx\\_DeInit](#page-655-0) ( void ) [static]**

Eval I2Cx Bus deinitialization.

**Return values: None**

Definition at line **[939](#page-319-0)** of file **[stm32l476g\\_eval.c](#page-319-1)**.

References **[I2Cx\\_MspDeInit\(\)](#page-319-0)**.

Referenced by **[AUDIO\\_IO\\_DeInit\(\)](#page-319-0)**.

## <span id="page-655-1"></span>**static void [I2Cx\\_Error](#page-655-1) ( void ) [static]**

Eval I2Cx error treatment function.

**Return values: None**

Definition at line **[1062](#page-319-0)** of file **[stm32l476g\\_eval.c](#page-319-1)**.

References **[I2Cx\\_Init\(\)](#page-319-0)**.

Referenced by **[I2Cx\\_ReadBuffer\(\)](#page-319-0)**, and **[I2Cx\\_WriteBuffer\(\)](#page-319-0)**.

#### <span id="page-656-0"></span>**static void [I2Cx\\_Init](#page-656-0) ( void ) [static]**

Eval I2Cx Bus initialization.

**Return values: None**

Definition at line **[906](#page-319-0)** of file **[stm32l476g\\_eval.c](#page-319-1)**.

References **[EVAL\\_I2Cx](#page-968-0)**, and **[I2Cx\\_MspInit\(\)](#page-319-0)**.

Referenced by **[AUDIO\\_IO\\_Init\(\)](#page-319-0)**, **[EEPROM\\_I2C\\_IO\\_Init\(\)](#page-319-0)**, and **[I2Cx\\_Error\(\)](#page-319-0)**.

<span id="page-656-1"></span>**static HAL\_StatusTypeDef [I2Cx\\_IsDeviceReady](#page-656-1) ( uint16\_t DevAddress uint32\_t Trials ) [static]**

Checks if target device is ready for communication.

**Note:** This function is used with Memory devices **Parameters: DevAddress,:** Target device address **Trials,:** Number of trials

**Return values: HAL** status Definition at line **[1052](#page-319-0)** of file **[stm32l476g\\_eval.c](#page-319-1)**.

Referenced by **[EEPROM\\_I2C\\_IO\\_IsDeviceReady\(\)](#page-319-0)**.

<span id="page-657-0"></span>**static void [I2Cx\\_MspDeInit](#page-657-0) ( I2C\_HandleTypeDef \* hi2c ) [static]**

Eval I2Cx MSP Deinitialization.

**Parameters: hi2c,:** I2C handle

**Return values: None**

Definition at line **[931](#page-319-0)** of file **[stm32l476g\\_eval.c](#page-319-1)**.

Referenced by **[I2Cx\\_DeInit\(\)](#page-319-0)**.

<span id="page-657-1"></span>**static void [I2Cx\\_MspInit](#page-657-1) ( I2C\_HandleTypeDef \* hi2c ) [static]**

Eval I2Cx MSP Initialization.

## **Parameters:**

**hi2c,:** I2C handle

**Return values: None**

Definition at line **[852](#page-319-0)** of file **[stm32l476g\\_eval.c](#page-319-1)**.

```
References EVAL_I2Cx, EVAL_I2Cx_CLK_ENABLE,
EVAL_I2Cx_ER_IRQn, EVAL_I2Cx_EV_IRQn,
EVAL_I2Cx_FORCE_RESET, EVAL_I2Cx_RELEASE_RESET,
EVAL_I2Cx_SCL_GPIO_CLK_ENABLE,
EVAL_I2Cx_SCL_GPIO_PORT, EVAL_I2Cx_SCL_PIN,
```
**[EVAL\\_I2Cx\\_SCL\\_SDA\\_AF](#page-968-0)**, **[EVAL\\_I2Cx\\_SDA\\_GPIO\\_CLK\\_ENABLE](#page-968-0)**, and **[EVAL\\_I2Cx\\_SDA\\_PIN](#page-968-0)**.

Referenced by **[I2Cx\\_Init\(\)](#page-319-0)**.

<span id="page-658-0"></span>**static HAL\_StatusTypeDef [I2Cx\\_ReadBuffer](#page-658-0) ( uint16\_t Addr, uint16\_t Reg, uint16\_t RegSize, uint8\_t \* pBuffer, uint16\_t Length ) [static]**

Reads multiple data on the BUS.

#### **Parameters:**

**Addr,:** I2C Address **Reg,:** Reg Address **RegSize** : The target register size (can be 8BIT or 16BIT) **pBuffer,:** pointer to read data buffer **Length,:** length of the data

#### **Return values:**

**0** if no problems to read multiple data

Definition at line **[1030](#page-319-0)** of file **[stm32l476g\\_eval.c](#page-319-1)**.

References **[I2Cx\\_Error\(\)](#page-319-0)**.

Referenced by **[AUDIO\\_IO\\_Read\(\)](#page-319-0)**, and **[EEPROM\\_I2C\\_IO\\_ReadData\(\)](#page-319-0)**.

<span id="page-658-1"></span>**static HAL\_StatusTypeDef [I2Cx\\_WriteBuffer](#page-658-1) ( uint16\_t Addr, uint16\_t Reg,**

**uint16\_t RegSize, uint8\_t \* pBuffer, uint16\_t Length ) [static]**

Write a value in a register of the device through BUS.

## **Parameters:**

**Addr,:** Device address on BUS Bus. **Reg,:** The target register address to write **RegSize,:** The target register size (can be 8BIT or 16BIT) **pBuffer,:** The target register value to be written Length,: buffer size to be written

## **Return values:**

#### **None**

Definition at line **[958](#page-319-0)** of file **[stm32l476g\\_eval.c](#page-319-1)**.

References **[I2Cx\\_Error\(\)](#page-319-0)**.

Referenced by **[AUDIO\\_IO\\_Write\(\)](#page-319-0)**, and **[EEPROM\\_I2C\\_IO\\_WriteData\(\)](#page-319-0)**.

## <span id="page-659-0"></span>**void [LCD\\_Delay](#page-659-0) ( uint32\_t Delay )**

Wait for loop in ms.

# **Parameters:**

**Delay** in ms.

#### **Return values: None**

Definition at line **[691](#page-319-0)** of file **[stm32l476g\\_eval.c](#page-319-1)**.

#### <span id="page-660-0"></span>**void [LCD\\_IO\\_Init](#page-660-0) ( void )**

Initializes LCD low level.

**Return values: None**

Definition at line **[631](#page-319-0)** of file **[stm32l476g\\_eval.c](#page-319-1)**.

```
References BSP_IO_ConfigPin(), BSP_IO_Init(),
BSP_IO_WritePin(), FMC_BANK3_Init(), and IO2_PIN_9.
```
<span id="page-660-1"></span>**uint16\_t [LCD\\_IO\\_ReadData](#page-660-1) ( uint8\_t Reg )**

Reads data from LCD data register.

**Return values: Read** data.

Definition at line **[681](#page-319-0)** of file **[stm32l476g\\_eval.c](#page-319-1)**.

References **[FMC\\_BANK3\\_ReadData\(\)](#page-319-0)**.

<span id="page-660-2"></span>**void [LCD\\_IO\\_WriteMultipleData](#page-660-2) ( uint8\_t \* pData, uint32\_t Size )**

Writes data on LCD data register.

#### **Parameters:**

**pData,:** Data to be written **Size,:** number of data to write

## **Return values:**

**None**

Definition at line **[649](#page-319-0)** of file **[stm32l476g\\_eval.c](#page-319-1)**.

References **[FMC\\_BANK3\\_WriteData\(\)](#page-319-0)**.

<span id="page-661-0"></span>**void [LCD\\_IO\\_WriteReg](#page-661-0) ( uint8\_t Reg )**

Writes register on LCD register.

**Parameters: Reg,:** Register to be written

**Return values: None**

Definition at line **[671](#page-319-0)** of file **[stm32l476g\\_eval.c](#page-319-1)**.

References **[FMC\\_BANK3\\_WriteReg\(\)](#page-319-0)**.

Generated on Sun Jun 21 2015 23:46:42 for STM32L476G\_EVAL BSP User Manual by comparison 1.7.6.1

# STM32L476G\_EVAL BSP User Manual

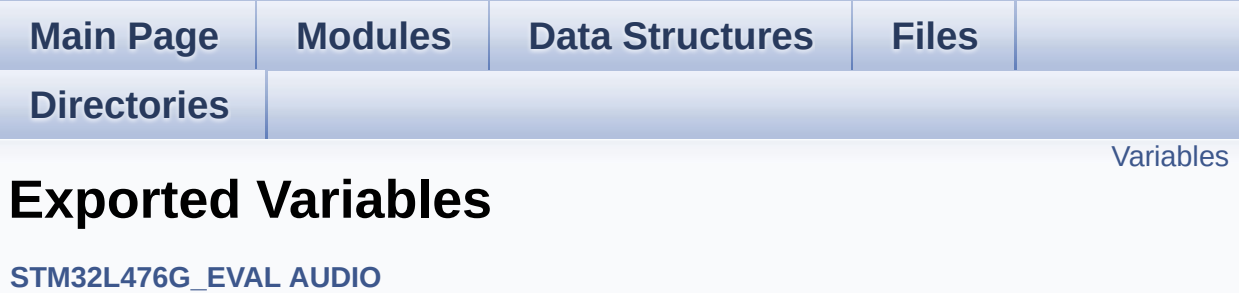

# <span id="page-663-0"></span>**Variables**

\_\_IO uint16\_t **[AudioInVolume](#page-664-0)**

## **Variable Documentation**

<span id="page-664-0"></span>**\_\_IO uint16\_t [AudioInVolume](#page-664-0)**

Definition at line **[259](#page-370-0)** of file **[stm32l476g\\_eval\\_audio.c](#page-370-1)**.

Referenced by **[BSP\\_AUDIO\\_IN\\_SetVolume\(\)](#page-370-0)**.

Generated on Sun Jun 21 2015 23:46:42 for STM32L476G\_EVAL BSP User Manual by doxygen 1.7.6.1

# STM32L476G\_EVAL BSP User Manual

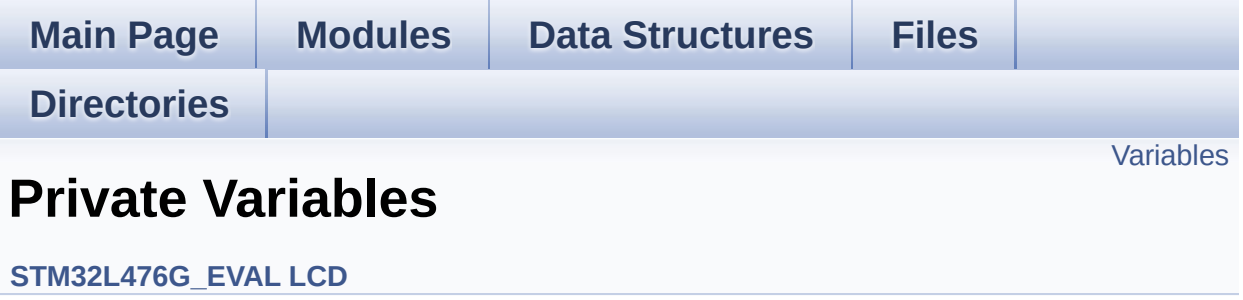

# <span id="page-666-0"></span>**Variables**

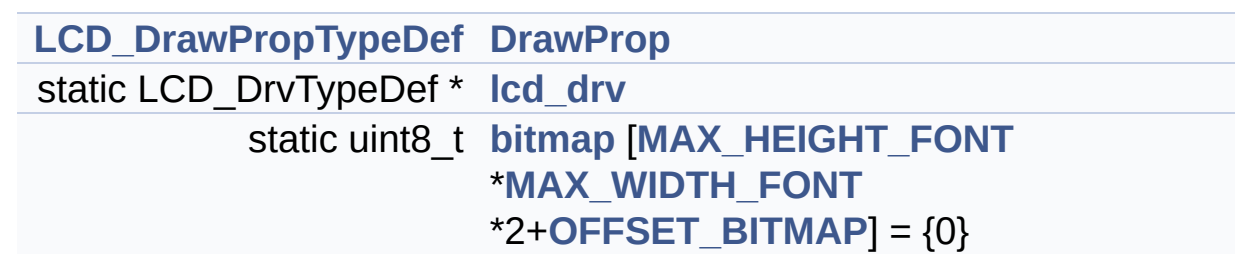

## **Variable Documentation**

<span id="page-667-2"></span>**uint8 t [bitmap](#page-667-2)[\[MAX\\_HEIGHT\\_FONT](#page-912-0) [\\*MAX\\_WIDTH\\_FONT](#page-912-1) \*2+OFFSI** 

Definition at line **[123](#page-484-0)** of file **[stm32l476g\\_eval\\_lcd.c](#page-484-1)**.

Referenced by **[LCD\\_DrawChar\(\)](#page-484-0)**.

<span id="page-667-0"></span>**[LCD\\_DrawPropTypeDef](#page-22-0) [DrawProp](#page-667-0)**

Definition at line **[118](#page-484-0)** of file **[stm32l476g\\_eval\\_lcd.c](#page-484-1)**.

## <span id="page-667-1"></span>**LCD\_DrvTypeDef\* [lcd\\_drv](#page-667-1) [static]**

Definition at line **[120](#page-484-0)** of file **[stm32l476g\\_eval\\_lcd.c](#page-484-1)**.

Referenced by **[BSP\\_LCD\\_DisplayOff\(\)](#page-484-0)**, **[BSP\\_LCD\\_DisplayOn\(\)](#page-484-0)**, **[BSP\\_LCD\\_DrawBitmap\(\)](#page-484-0)**, **[BSP\\_LCD\\_DrawHLine\(\)](#page-484-0)**, **[BSP\\_LCD\\_DrawVLine\(\)](#page-484-0)**, **[BSP\\_LCD\\_GetXSize\(\)](#page-484-0)**, **[BSP\\_LCD\\_GetYSize\(\)](#page-484-0)**, **[BSP\\_LCD\\_Init\(\)](#page-484-0)**, **[BSP\\_LCD\\_ReadPixel\(\)](#page-484-0)**, **[LCD\\_DrawPixel\(\)](#page-484-0)**, and **[LCD\\_SetDisplayWindow\(\)](#page-484-0)**.

Generated on Sun Jun 21 2015 23:46:42 for STM32L476G\_EVAL BSP User Manual by doxy and 1.7.6.1

# STM32L476G\_EVAL BSP User Manual

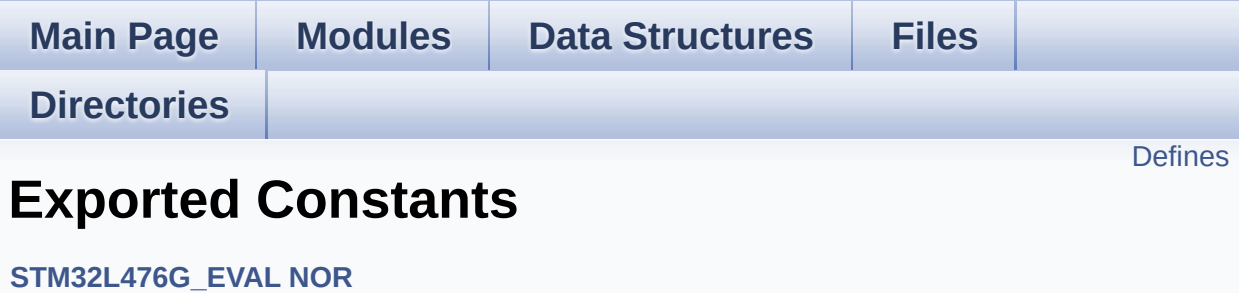

# <span id="page-669-0"></span>**Defines**

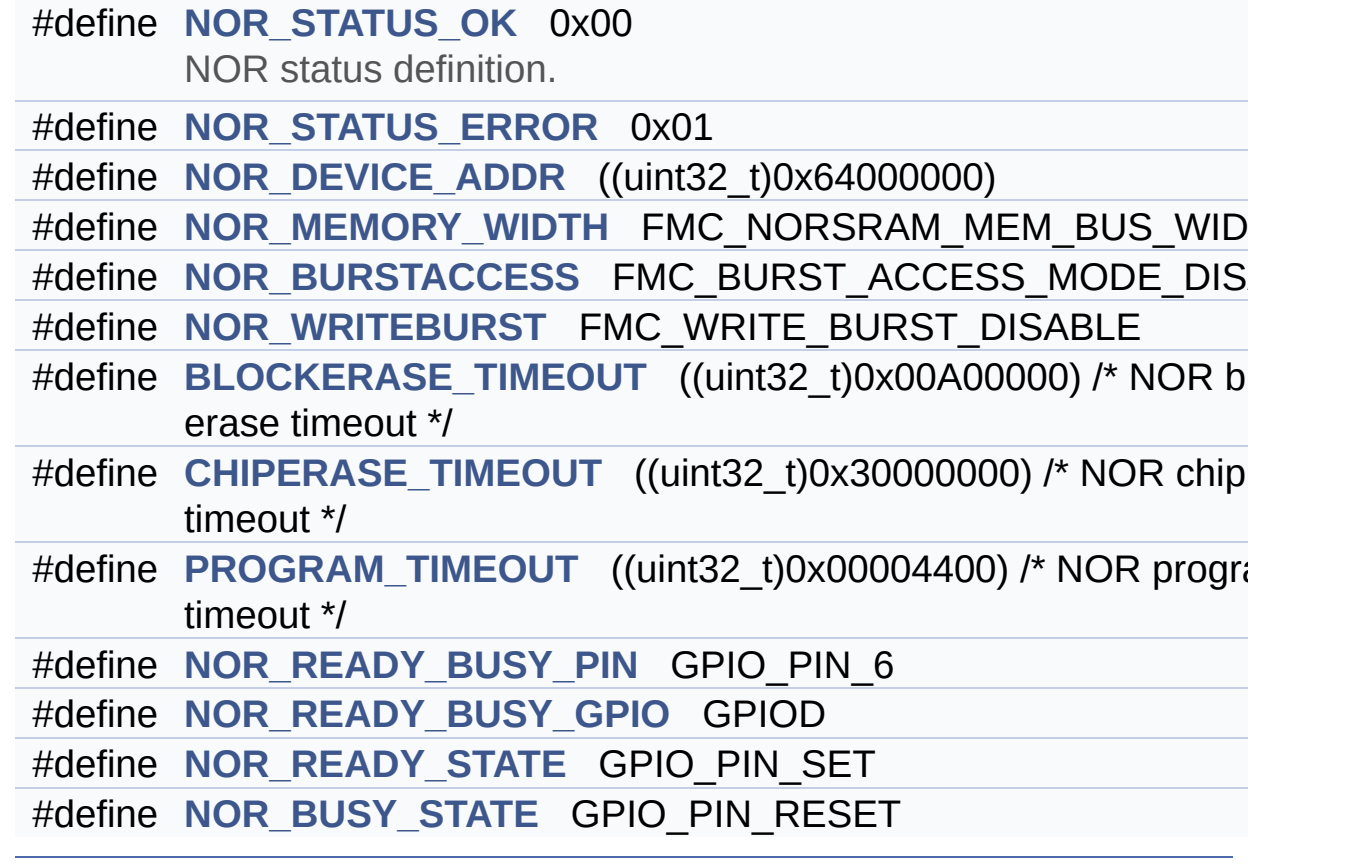

## **Define Documentation**

<span id="page-670-2"></span>**#define [BLOCKERASE\\_TIMEOUT](#page-670-2) ((uint32\_t)0x00A00000) /\* NOR block erase timeout \*/**

Definition at line **[85](#page-1177-0)** of file **[stm32l476g\\_eval\\_nor.h](#page-1177-1)**.

Referenced by **[BSP\\_NOR\\_Erase\\_Block\(\)](#page-1183-0)**.

<span id="page-670-3"></span>**#define [CHIPERASE\\_TIMEOUT](#page-670-3) ((uint32\_t)0x30000000) /\* NOR chip erase timeout**

Definition at line **[86](#page-1177-0)** of file **[stm32l476g\\_eval\\_nor.h](#page-1177-1)**.

Referenced by **[BSP\\_NOR\\_Erase\\_Chip\(\)](#page-1183-0)**.

<span id="page-670-1"></span>#define [NOR\\_BURSTACCESS](#page-670-1) FMC\_BURST\_ACCESS\_MODE\_DIS

Definition at line **[78](#page-1177-0)** of file **[stm32l476g\\_eval\\_nor.h](#page-1177-1)**.

Referenced by **[BSP\\_NOR\\_Init\(\)](#page-1183-0)**.

<span id="page-670-4"></span>**#define [NOR\\_BUSY\\_STATE](#page-670-4) GPIO\_PIN\_RESET**

Definition at line **[93](#page-1177-0)** of file **[stm32l476g\\_eval\\_nor.h](#page-1177-1)**.

Referenced by **[HAL\\_NOR\\_MspWait\(\)](#page-1183-0)**.

<span id="page-670-0"></span>**#define [NOR\\_DEVICE\\_ADDR](#page-670-0) ((uint32\_t)0x64000000)**

Definition at line **[73](#page-1177-0)** of file **[stm32l476g\\_eval\\_nor.h](#page-1177-1)**.

Referenced by **[BSP\\_NOR\\_Erase\\_Block\(\)](#page-1183-0)**, **[BSP\\_NOR\\_Erase\\_Chip\(\)](#page-1183-0)**, **[BSP\\_NOR\\_ProgramData\(\)](#page-1183-0)**, **[BSP\\_NOR\\_ReadData\(\)](#page-1183-0)**, and **[BSP\\_NOR\\_WriteData\(\)](#page-1183-0)**.

<span id="page-671-1"></span>**#define [NOR\\_MEMORY\\_WIDTH](#page-671-1) FMC\_NORSRAM\_MEM\_BUS\_WIDTH\_16**

Definition at line **[76](#page-1177-0)** of file **[stm32l476g\\_eval\\_nor.h](#page-1177-1)**.

Referenced by **[BSP\\_NOR\\_Init\(\)](#page-1183-0)**.

<span id="page-671-3"></span>**#define [NOR\\_READY\\_BUSY\\_GPIO](#page-671-3) GPIOD**

Definition at line **[91](#page-1177-0)** of file **[stm32l476g\\_eval\\_nor.h](#page-1177-1)**.

Referenced by **[HAL\\_NOR\\_MspWait\(\)](#page-1183-0)**.

<span id="page-671-2"></span>**#define [NOR\\_READY\\_BUSY\\_PIN](#page-671-2) GPIO\_PIN\_6**

Definition at line **[90](#page-1177-0)** of file **[stm32l476g\\_eval\\_nor.h](#page-1177-1)**.

Referenced by **[HAL\\_NOR\\_MspWait\(\)](#page-1183-0)**.

<span id="page-671-4"></span>**#define [NOR\\_READY\\_STATE](#page-671-4) GPIO\_PIN\_SET**

Definition at line **[92](#page-1177-0)** of file **[stm32l476g\\_eval\\_nor.h](#page-1177-1)**.

Referenced by **[HAL\\_NOR\\_MspWait\(\)](#page-1183-0)**.

<span id="page-671-0"></span>**#define [NOR\\_STATUS\\_ERROR](#page-671-0) 0x01**

Definition at line **[71](#page-1177-0)** of file **[stm32l476g\\_eval\\_nor.h](#page-1177-1)**.

Referenced by **[BSP\\_NOR\\_Erase\\_Block\(\)](#page-1183-0)**, **[BSP\\_NOR\\_Erase\\_Chip\(\)](#page-1183-0)**, **[BSP\\_NOR\\_Init\(\)](#page-1183-0)**, **[BSP\\_NOR\\_ProgramData\(\)](#page-1183-0)**, **[BSP\\_NOR\\_Read\\_ID\(\)](#page-1183-0)**, **[BSP\\_NOR\\_ReadData\(\)](#page-1183-0)**, and **[BSP\\_NOR\\_WriteData\(\)](#page-1183-0)**.

#### <span id="page-672-0"></span>**#define [NOR\\_STATUS\\_OK](#page-672-0) 0x00**

NOR status definition.

Definition at line **[70](#page-1177-0)** of file **[stm32l476g\\_eval\\_nor.h](#page-1177-1)**.

Referenced by **[BSP\\_NOR\\_Erase\\_Block\(\)](#page-1183-0)**, **[BSP\\_NOR\\_Erase\\_Chip\(\)](#page-1183-0)**, **[BSP\\_NOR\\_Init\(\)](#page-1183-0)**, **[BSP\\_NOR\\_ProgramData\(\)](#page-1183-0)**, **[BSP\\_NOR\\_Read\\_ID\(\)](#page-1183-0)**, **[BSP\\_NOR\\_ReadData\(\)](#page-1183-0)**, and **[BSP\\_NOR\\_WriteData\(\)](#page-1183-0)**.

<span id="page-672-1"></span>**#define [NOR\\_WRITEBURST](#page-672-1) FMC\_WRITE\_BURST\_DISABLE**

Definition at line **[81](#page-1177-0)** of file **[stm32l476g\\_eval\\_nor.h](#page-1177-1)**.

Referenced by **[BSP\\_NOR\\_Init\(\)](#page-1183-0)**.

<span id="page-672-2"></span>**#define [PROGRAM\\_TIMEOUT](#page-672-2) ((uint32\_t)0x00004400) /\* NOR program timeout**

Definition at line **[87](#page-1177-0)** of file **[stm32l476g\\_eval\\_nor.h](#page-1177-1)**.

Referenced by **[BSP\\_NOR\\_ProgramData\(\)](#page-1183-0)**, and **[BSP\\_NOR\\_WriteData\(\)](#page-1183-0)**.

Generated on Sun Jun 21 2015 23:46:42 for STM32L476G\_EVAL BSP User Manual by compared 1.7.6.1

# STM32L476G\_EVAL BSP User Manual

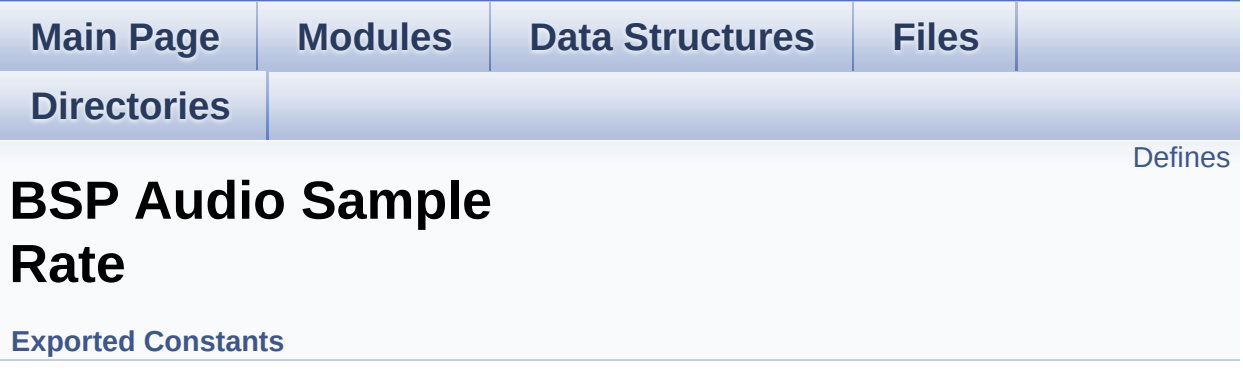

# <span id="page-674-0"></span>**Defines**

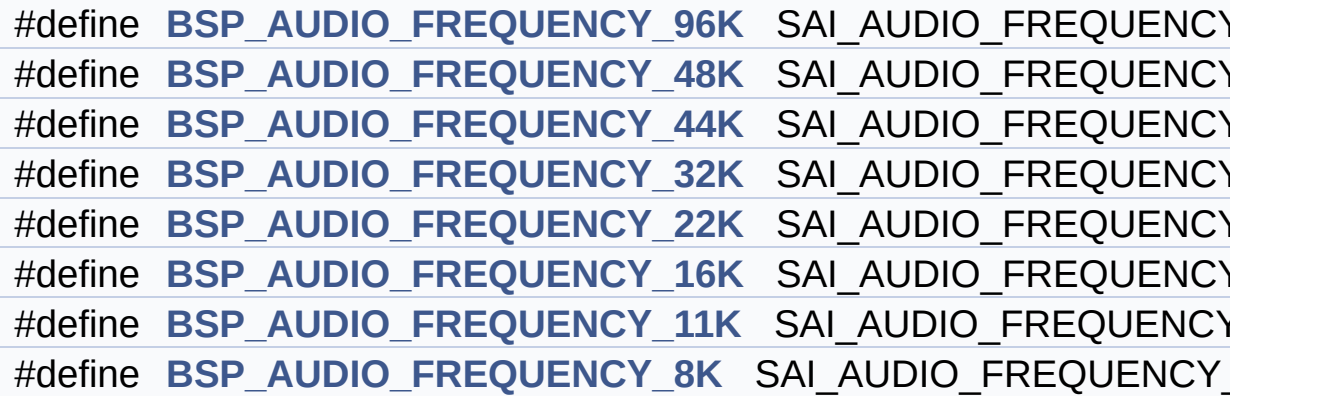

## **Define Documentation**

<span id="page-675-5"></span>**#define [BSP\\_AUDIO\\_FREQUENCY\\_11K](#page-675-5) SAI\_AUDIO\_FREQUENCY\_11K**

Definition at line **[96](#page-985-0)** of file **[stm32l476g\\_eval\\_audio.h](#page-985-1)**.

<span id="page-675-4"></span>**#define [BSP\\_AUDIO\\_FREQUENCY\\_16K](#page-675-4) SAI\_AUDIO\_FREQUENCY\_16K**

Definition at line **[95](#page-985-0)** of file **[stm32l476g\\_eval\\_audio.h](#page-985-1)**.

<span id="page-675-3"></span>**#define [BSP\\_AUDIO\\_FREQUENCY\\_22K](#page-675-3) SAI\_AUDIO\_FREQUENCY\_22K**

Definition at line **[94](#page-985-0)** of file **[stm32l476g\\_eval\\_audio.h](#page-985-1)**.

<span id="page-675-2"></span>**#define [BSP\\_AUDIO\\_FREQUENCY\\_32K](#page-675-2) SAI\_AUDIO\_FREQUENCY\_32K**

Definition at line **[93](#page-985-0)** of file **[stm32l476g\\_eval\\_audio.h](#page-985-1)**.

<span id="page-675-1"></span>**#define [BSP\\_AUDIO\\_FREQUENCY\\_44K](#page-675-1) SAI\_AUDIO\_FREQUENCY\_44K**

Definition at line **[92](#page-985-0)** of file **[stm32l476g\\_eval\\_audio.h](#page-985-1)**.

<span id="page-675-0"></span>**#define [BSP\\_AUDIO\\_FREQUENCY\\_48K](#page-675-0) SAI\_AUDIO\_FREQUENCY\_48K**

Definition at line **[91](#page-985-0)** of file **[stm32l476g\\_eval\\_audio.h](#page-985-1)**.

<span id="page-675-6"></span>**#define [BSP\\_AUDIO\\_FREQUENCY\\_8K](#page-675-6) SAI\_AUDIO\_FREQUENCY\_8K**

Definition at line **[97](#page-985-0)** of file **[stm32l476g\\_eval\\_audio.h](#page-985-1)**.

## <span id="page-676-0"></span>**#define [BSP\\_AUDIO\\_FREQUENCY\\_96K](#page-676-0) SAI\_AUDIO\_FREQUENCY\_96K**

Definition at line **[90](#page-985-0)** of file **[stm32l476g\\_eval\\_audio.h](#page-985-1)**.

Generated on Sun Jun 21 2015 23:46:42 for STM32L476G\_EVAL BSP User Manual by doxygem 1.7.6.1

# STM32L476G\_EVAL BSP User Manual

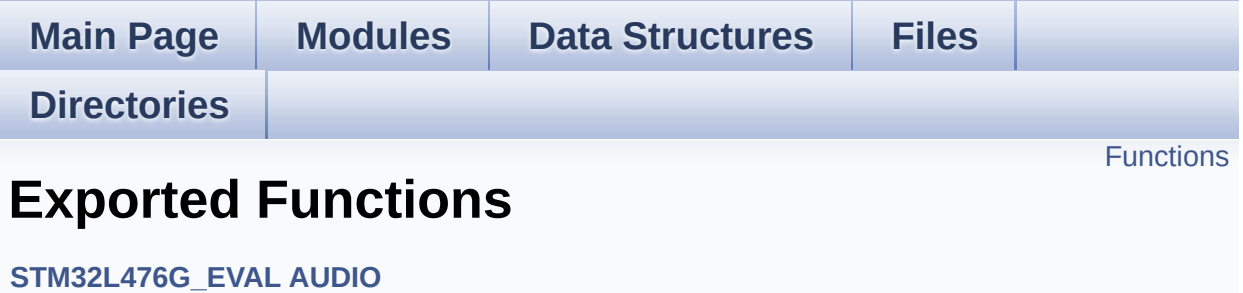

# <span id="page-678-0"></span>**Functions**

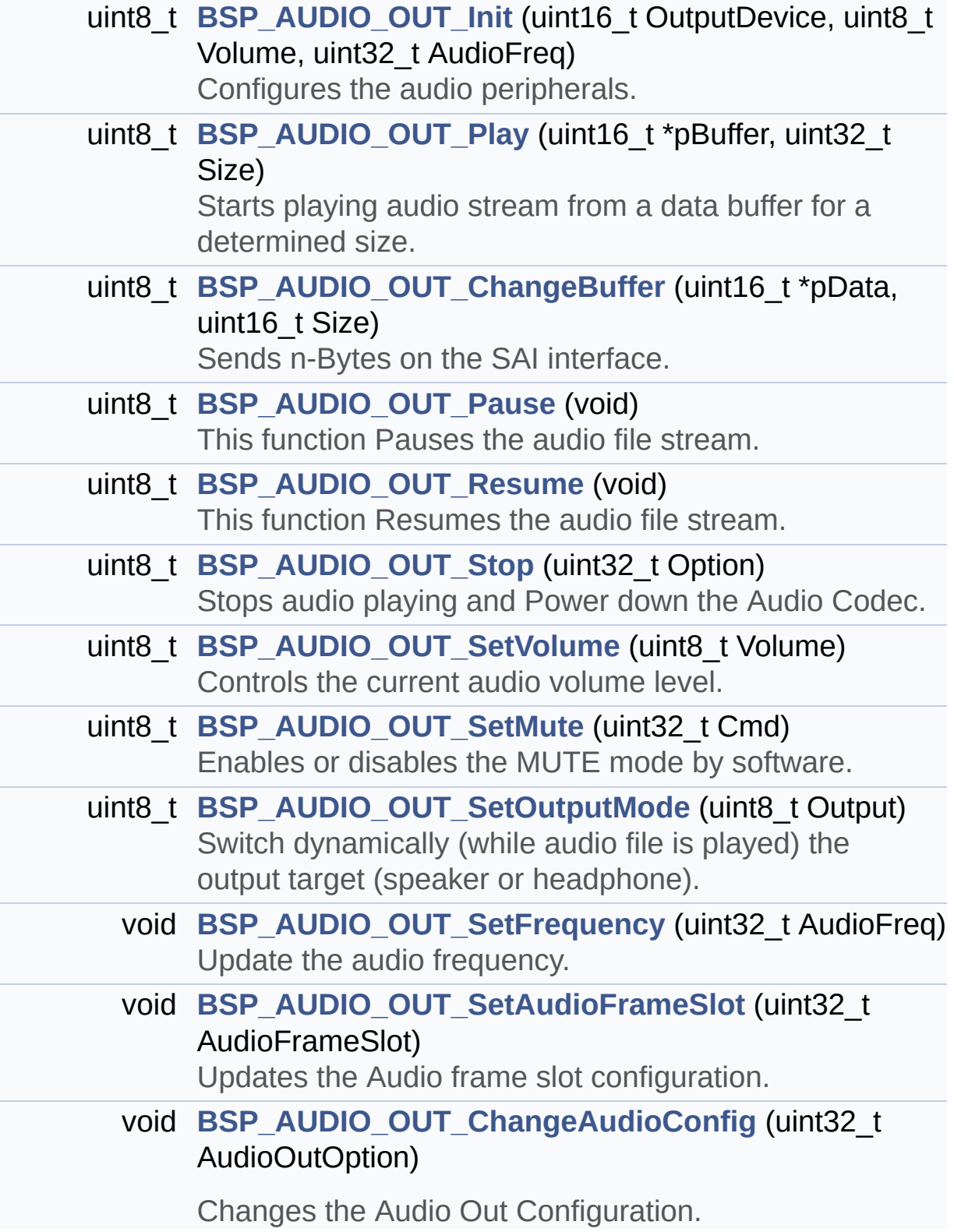

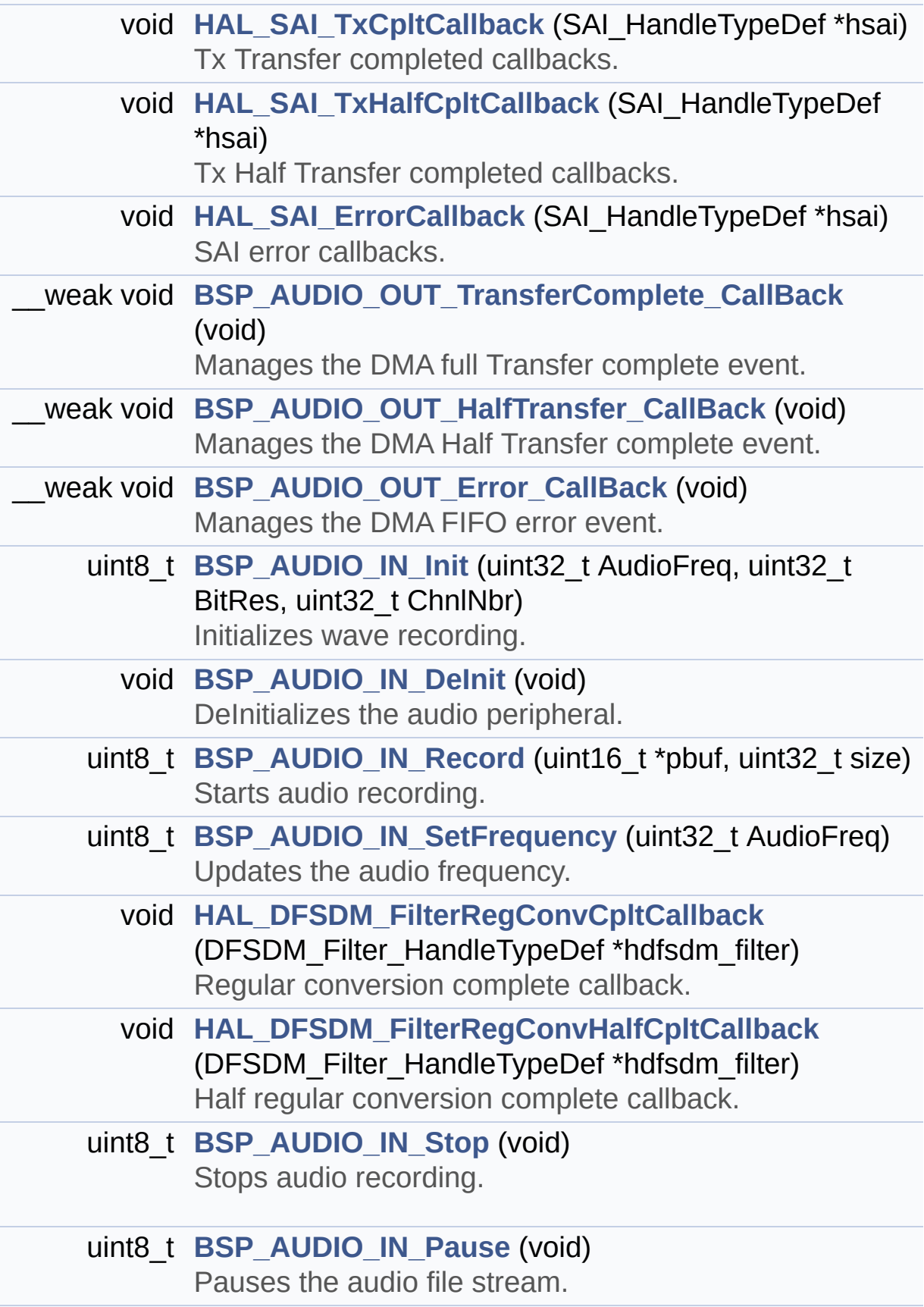

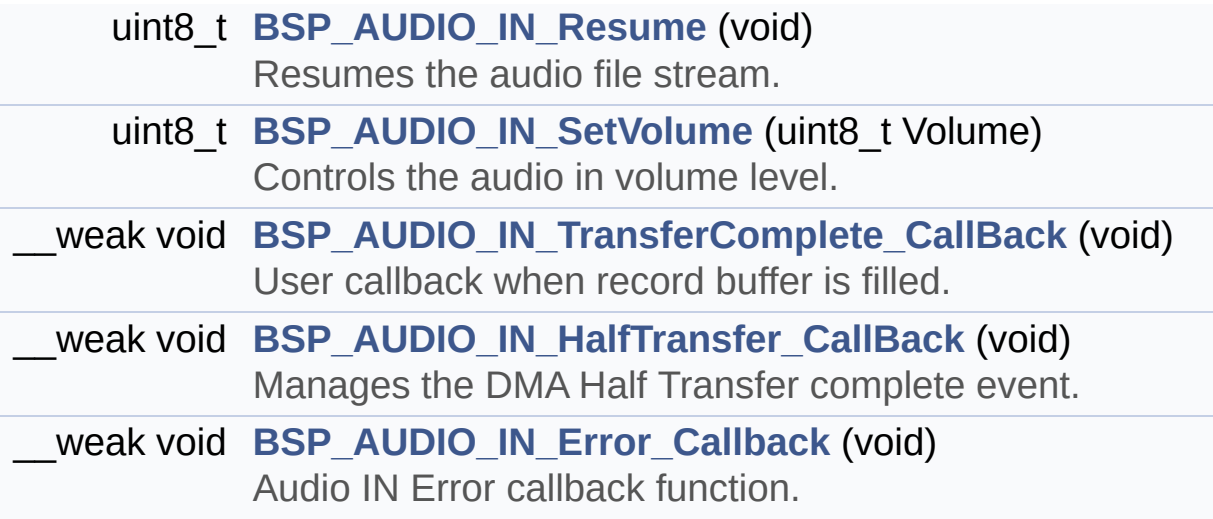

## **Function Documentation**

<span id="page-681-1"></span>**void [BSP\\_AUDIO\\_IN\\_DeInit](#page-681-1) ( void )**

DeInitializes the audio peripheral.

**Return values: None**

Definition at line **[936](#page-370-0)** of file **[stm32l476g\\_eval\\_audio.c](#page-370-1)**.

References **[DFSDMx\\_DeInit\(\)](#page-370-0)**.

<span id="page-681-3"></span>**void [BSP\\_AUDIO\\_IN\\_Error\\_Callback](#page-681-3) ( void )**

Audio IN Error callback function.

**Return values: None**

Definition at line **[1295](#page-370-0)** of file **[stm32l476g\\_eval\\_audio.c](#page-370-1)**.

<span id="page-681-2"></span>**void [BSP\\_AUDIO\\_IN\\_HalfTransfer\\_CallBack](#page-681-2) ( void )**

Manages the DMA Half Transfer complete event.

**Return values: None**

Definition at line **[1284](#page-370-0)** of file **[stm32l476g\\_eval\\_audio.c](#page-370-1)**.

<span id="page-681-0"></span>Referenced by **[HAL\\_DFSDM\\_FilterRegConvCpltCallback\(\)](#page-370-0)**, and **[HAL\\_DFSDM\\_FilterRegConvHalfCpltCallback\(\)](#page-370-0)**.

## **uint8\_t [BSP\\_AUDIO\\_IN\\_Init](#page-681-0) ( uint32\_t AudioFreq, uint32\_t BitRes, uint32\_t ChnlNbr )**

Initializes wave recording.

## **Note:**

This function assumes that the SAI input clock (through PLL\_M) is already configured and ready to be used.

## **Parameters:**

**AudioFreq,:** Audio frequency to be configured for the SAI peripheral.

- **BitRes,:** Audio frequency to be configured for the SAI peripheral.
- **ChnlNbr,:** Audio frequency to be configured for the SAI peripheral.

## **Return values:**

**AUDIO\_OK** if correct communication, else wrong communication

Definition at line **[887](#page-370-0)** of file **[stm32l476g\\_eval\\_audio.c](#page-370-1)**.

References **[AUDIO\\_ERROR](#page-985-0)**, **[AUDIOIN\\_TypeDef::BitResolution](#page-370-0)**, **[AUDIOIN\\_TypeDef::ChannelNbr](#page-370-0)**, **[DFSDMx\\_Init\(\)](#page-370-0)**, and **[AUDIOIN\\_TypeDef::Frequency](#page-370-0)**.

## <span id="page-682-0"></span>**uint8\_t [BSP\\_AUDIO\\_IN\\_Pause](#page-682-0) ( void )**

Pauses the audio file stream.

## **Return values:**

**AUDIO\_OK** if correct communication, else wrong

#### communication

Definition at line **[1205](#page-370-0)** of file **[stm32l476g\\_eval\\_audio.c](#page-370-1)**.

References **[AUDIO\\_ERROR](#page-985-0)**, **[AUDIO\\_OK](#page-985-0)**, **[AUDIOIN\\_TypeDef::ChannelNbr](#page-370-0)**, **[haudio\\_in\\_dfsdm\\_leftfilter](#page-370-0)**, and **[haudio\\_in\\_dfsdm\\_rightfilter](#page-370-0)**.

## <span id="page-683-0"></span>**uint8\_t [BSP\\_AUDIO\\_IN\\_Record](#page-683-0) ( uint16\_t \* pbuf, uint32\_t size**

**)**

Starts audio recording.

**Parameters:**

**pbuf,:** Main buffer pointer for the recorded data storing **size,:** Current size of the recorded buffer

#### **Note:**

The Right channel is start at first with synchro on start of Left channel

## **Return values:**

**AUDIO\_OK** if correct communication, else wrong communication

Definition at line **[948](#page-370-0)** of file **[stm32l476g\\_eval\\_audio.c](#page-370-1)**.

<span id="page-683-1"></span>References **[AppBuffHalf](#page-370-0)**, **[AppBuffTrigger](#page-370-0)**, **[AUDIO\\_ERROR](#page-985-0)**, **[AUDIO\\_OK](#page-985-0)**, **[AUDIOIN\\_TypeDef::ChannelNbr](#page-370-0)**, **[haudio\\_in\\_dfsdm\\_leftfilter](#page-370-0)**, **[haudio\\_in\\_dfsdm\\_rightfilter](#page-370-0)**, **[INTERNAL\\_BUFF\\_SIZE](#page-985-0)**, **[LeftRecBuff](#page-370-0)**, **[AUDIOIN\\_TypeDef::pRecBuf](#page-370-0)**, **[AUDIOIN\\_TypeDef::RecSize](#page-370-0)**, and **[RightRecBuff](#page-370-0)**.
# **uint8\_t [BSP\\_AUDIO\\_IN\\_Resume](#page-683-0) ( void )**

Resumes the audio file stream.

**Note:**

The Right channel is start a first with synchro on start Left channel

**Return values:**

**AUDIO\_OK** if correct communication, else wrong communication

Definition at line **[1231](#page-370-0)** of file **[stm32l476g\\_eval\\_audio.c](#page-370-1)**.

References **[AUDIO\\_ERROR](#page-985-0)**, **[AUDIO\\_OK](#page-985-0)**, **[AUDIOIN\\_TypeDef::ChannelNbr](#page-370-0)**, **[DEFAULT\\_AUDIO\\_IN\\_CHANNEL\\_NBR](#page-985-0)**, **[haudio\\_in\\_dfsdm\\_leftfilter](#page-370-0)**, **[haudio\\_in\\_dfsdm\\_rightfilter](#page-370-0)**, **[LeftRecBuff](#page-370-0)**, **[AUDIOIN\\_TypeDef::RecSize](#page-370-0)**, and **[RightRecBuff](#page-370-0)**.

<span id="page-684-0"></span>**uint8\_t [BSP\\_AUDIO\\_IN\\_SetFrequency](#page-684-0) ( uint32\_t AudioFreq )**

Updates the audio frequency.

#### **Parameters:**

**AudioFreq,:** Audio frequency used to record the audio stream.

#### **Note:**

This API should be called after the **[BSP\\_AUDIO\\_IN\\_Init\(\)](#page-681-0)** to adjust the audio frequency.

#### **Return values:**

**AUDIO\_OK** if correct communication, else wrong communication

Definition at line **[986](#page-370-0)** of file **[stm32l476g\\_eval\\_audio.c](#page-370-1)**.

References **[AUDIO\\_ERROR](#page-985-0)**, **[AUDIO\\_OK](#page-985-0)**, **[DFSDMx\\_DeInit\(\)](#page-370-0)**, and **[DFSDMx\\_Init\(\)](#page-370-0)**.

## <span id="page-685-0"></span>**uint8\_t [BSP\\_AUDIO\\_IN\\_SetVolume](#page-685-0) ( uint8\_t Volume )**

Controls the audio in volume level.

**Parameters:**

**Volume,:** Volume level to be set in percentage from 0% to 100% (0 for Mute and 100 for Max volume level).

#### **Return values:**

**AUDIO\_OK** if correct communication, else wrong communication

Definition at line **[1260](#page-370-0)** of file **[stm32l476g\\_eval\\_audio.c](#page-370-1)**.

References **[AUDIO\\_OK](#page-985-0)**, and **[AudioInVolume](#page-370-0)**.

<span id="page-685-1"></span>**uint8\_t [BSP\\_AUDIO\\_IN\\_Stop](#page-685-1) ( void )**

Stops audio recording.

**Return values:**

**AUDIO\_OK** if correct communication, else wrong communication

Definition at line **[1173](#page-370-0)** of file **[stm32l476g\\_eval\\_audio.c](#page-370-1)**.

<span id="page-685-2"></span>References **[AppBuffHalf](#page-370-0)**, **[AppBuffTrigger](#page-370-0)**, **[AUDIO\\_ERROR](#page-985-0)**, **[AUDIO\\_OK](#page-985-0)**, **[AUDIOIN\\_TypeDef::ChannelNbr](#page-370-0)**, **[haudio\\_in\\_dfsdm\\_leftfilter](#page-370-0)**, and **[haudio\\_in\\_dfsdm\\_rightfilter](#page-370-0)**.

# **void [BSP\\_AUDIO\\_IN\\_TransferComplete\\_CallBack](#page-685-2) ( void )**

User callback when record buffer is filled.

**Return values: None**

Definition at line **[1273](#page-370-0)** of file **[stm32l476g\\_eval\\_audio.c](#page-370-1)**.

Referenced by **[HAL\\_DFSDM\\_FilterRegConvCpltCallback\(\)](#page-370-0)**, and **[HAL\\_DFSDM\\_FilterRegConvHalfCpltCallback\(\)](#page-370-0)**.

<span id="page-686-0"></span>**void [BSP\\_AUDIO\\_OUT\\_ChangeAudioConfig](#page-686-0) ( uint32 t\_AudioOutOption** 

Changes the Audio Out Configuration.

**Parameters:**

**AudioOutOption,:** specifies the audio out new configuration This [parameter](#page-697-0) can be any value of **BSP Audio Out Option**

**Note:**

This API should be called after the **[BSP\\_AUDIO\\_OUT\\_Init\(\)](#page-688-0)** to adjust the audio out configuration.

**Return values:**

**None**

Definition at line **[617](#page-370-0)** of file **[stm32l476g\\_eval\\_audio.c](#page-370-1)**.

References **[BSP\\_AUDIO\\_OUT\\_CIRCULARMODE](#page-985-0)**, **[BSP\\_AUDIO\\_OUT\\_STEREOMODE](#page-985-0)**, and **[haudio\\_out\\_sai](#page-370-0)**.

<span id="page-686-1"></span>**uint8\_t [BSP\\_AUDIO\\_OUT\\_ChangeBuffer](#page-686-1) ( uint16\_t \* pData, uint16\_t Size**

Sends n-Bytes on the SAI interface.

**Parameters: pData,:** pointer on data address **Size,:** number of data to be written

#### **Return values:**

**AUDIO\_OK** if correct communication, else wrong communication

**)**

Definition at line **[388](#page-370-0)** of file **[stm32l476g\\_eval\\_audio.c](#page-370-1)**.

References **[haudio\\_out\\_sai](#page-370-0)**.

<span id="page-687-0"></span>**void [BSP\\_AUDIO\\_OUT\\_Error\\_CallBack](#page-687-0) ( void )**

Manages the DMA FIFO error event.

**Return values: None**

Definition at line **[724](#page-370-0)** of file **[stm32l476g\\_eval\\_audio.c](#page-370-1)**.

Referenced by **[HAL\\_SAI\\_ErrorCallback\(\)](#page-370-0)**.

<span id="page-687-1"></span>**void [BSP\\_AUDIO\\_OUT\\_HalfTransfer\\_CallBack](#page-687-1) ( void )**

Manages the DMA Half Transfer complete event.

#### **Return values: None**

Definition at line **[716](#page-370-0)** of file **[stm32l476g\\_eval\\_audio.c](#page-370-1)**.

Referenced by **[HAL\\_SAI\\_TxHalfCpltCallback\(\)](#page-370-0)**.

# <span id="page-688-0"></span>**uint8\_t [BSP\\_AUDIO\\_OUT\\_Init](#page-688-0) ( uint16\_t OutputDevice, uint8\_t Volume, uint32\_t AudioFreq )**

Configures the audio peripherals.

**Parameters:**

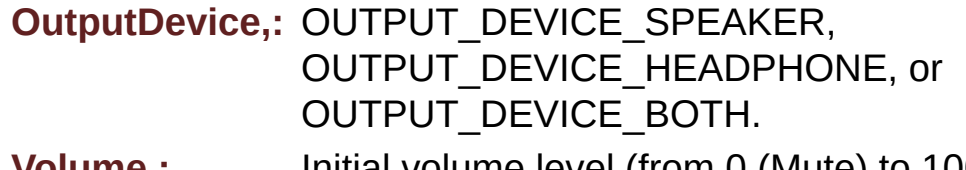

- **Volume,:** Initial volume level (from 0 (Mute) to 100 (Max))
- **AudioFreq,:** Audio frequency used to play the audio stream.

## **Note:**

The SAI PLL input clock must be done in the user application.

## **Return values:**

**AUDIO\_OK** if correct communication, else wrong communication

Definition at line **[294](#page-370-0)** of file **[stm32l476g\\_eval\\_audio.c](#page-370-1)**.

```
References audio_drv, AUDIO_ERROR, AUDIO_I2C_ADDRESS,
AUDIO_OK, BSP_AUDIO_OUT_SetVolume(), CODEC_Reset(), and
SAIx_Init().
```
## <span id="page-688-1"></span>**uint8\_t [BSP\\_AUDIO\\_OUT\\_Pause](#page-688-1) ( void )**

This function Pauses the audio file stream.

In case of using DMA, the DMA Pause feature is used.

**Note:**

When calling **[BSP\\_AUDIO\\_OUT\\_Pause\(\)](#page-688-1)** function for pause, only **[BSP\\_AUDIO\\_OUT\\_Resume\(\)](#page-689-0)** function should be called for resume (use of **[BSP\\_AUDIO\\_OUT\\_Play\(\)](#page-689-1)** function for resume could lead to unexpected behavior).

# **Return values:**

**AUDIO\_OK** if correct communication, else wrong communication

Definition at line **[401](#page-370-0)** of file **[stm32l476g\\_eval\\_audio.c](#page-370-1)**.

References **[audio\\_drv](#page-370-0)**, **[AUDIO\\_ERROR](#page-985-0)**, **[AUDIO\\_I2C\\_ADDRESS](#page-968-0)**, **[AUDIO\\_OK](#page-985-0)**, and **[haudio\\_out\\_sai](#page-370-0)**.

# <span id="page-689-1"></span>**uint8\_t [BSP\\_AUDIO\\_OUT\\_Play](#page-689-1) ( uint16\_t \* pBuffer, uint32\_t Size**

Starts playing audio stream from a data buffer for a determined size.

**)**

**Parameters:**

**pBuffer,:** Pointer to the buffer

**Size,:** Number of audio data BYTES.

# **Return values:**

**AUDIO\_OK** if correct communication, else wrong communication

Definition at line **[366](#page-370-0)** of file **[stm32l476g\\_eval\\_audio.c](#page-370-1)**.

<span id="page-689-0"></span>References **[audio\\_drv](#page-370-0)**, **[AUDIO\\_ERROR](#page-985-0)**, **[AUDIO\\_I2C\\_ADDRESS](#page-968-0)**, **[AUDIO\\_OK](#page-985-0)**, **[DMA\\_MAX](#page-985-0)**, and **[haudio\\_out\\_sai](#page-370-0)**.

# **uint8\_t [BSP\\_AUDIO\\_OUT\\_Resume](#page-689-0) ( void )**

This function Resumes the audio file stream.

**Note:**

When calling **[BSP\\_AUDIO\\_OUT\\_Pause\(\)](#page-688-1)** function for pause, only **[BSP\\_AUDIO\\_OUT\\_Resume\(\)](#page-689-0)** function should be called for resume (use of **[BSP\\_AUDIO\\_OUT\\_Play\(\)](#page-689-1)** function for resume could lead to unexpected behavior).

#### **Return values:**

**AUDIO\_OK** if correct communication, else wrong communication

Definition at line **[425](#page-370-0)** of file **[stm32l476g\\_eval\\_audio.c](#page-370-1)**.

References **[audio\\_drv](#page-370-0)**, **[AUDIO\\_ERROR](#page-985-0)**, **[AUDIO\\_I2C\\_ADDRESS](#page-968-0)**, **[AUDIO\\_OK](#page-985-0)**, and **[haudio\\_out\\_sai](#page-370-0)**.

<span id="page-690-0"></span> $void BSP_AUDIO_OUT_SetAudioFrameSlot (uint32_t AudioFrame)$  $void BSP_AUDIO_OUT_SetAudioFrameSlot (uint32_t AudioFrame)$  $void BSP_AUDIO_OUT_SetAudioFrameSlot (uint32_t AudioFrame)$ 

Updates the Audio frame slot configuration.

#### **Parameters:**

**AudioFrameSlot,:** specifies the audio Frame slot This [parameter](#page-830-0) can be any value of **Codex Audio frame slot in TDM mode**

#### **Note:**

This API should be called after the **[BSP\\_AUDIO\\_OUT\\_Init\(\)](#page-688-0)** to adjust the audio frame slot.

# **Return values:**

**None**

Definition at line **[596](#page-370-0)** of file **[stm32l476g\\_eval\\_audio.c](#page-370-1)**.

References **[haudio\\_out\\_sai](#page-370-0)**.

<span id="page-691-0"></span>**void [BSP\\_AUDIO\\_OUT\\_SetFrequency](#page-691-0) ( uint32\_t AudioFreq )**

Update the audio frequency.

#### **Parameters:**

**AudioFreq,:** Audio frequency used to play the audio stream.

**Note:**

This API should be called after the **[BSP\\_AUDIO\\_OUT\\_Init\(\)](#page-688-0)** to adjust the audio frequency.

# **Return values:**

**None**

Definition at line **[545](#page-370-0)** of file **[stm32l476g\\_eval\\_audio.c](#page-370-1)**.

References **[haudio\\_out\\_sai](#page-370-0)**, and **[SAIClockDivider](#page-370-0)**.

# <span id="page-691-1"></span>**uint8\_t [BSP\\_AUDIO\\_OUT\\_SetMute](#page-691-1) ( uint32\_t Cmd )**

Enables or disables the MUTE mode by software.

## **Parameters:**

**Cmd,:** Could be AUDIO\_MUTE\_ON to mute sound or AUDIO\_MUTE\_OFF to unmute the codec and restore previous volume level.

## **Return values:**

**AUDIO\_OK** if correct communication, else wrong communication

Definition at line **[503](#page-370-0)** of file **[stm32l476g\\_eval\\_audio.c](#page-370-1)**.

References **[audio\\_drv](#page-370-0)**, **[AUDIO\\_ERROR](#page-985-0)**, **[AUDIO\\_I2C\\_ADDRESS](#page-968-0)**, and **[AUDIO\\_OK](#page-985-0)**.

# <span id="page-692-0"></span>**uint8\_t [BSP\\_AUDIO\\_OUT\\_SetOutputMode](#page-692-0) ( uint8\_t Output )**

Switch dynamically (while audio file is played) the output target (speaker or headphone).

#### **Parameters:**

**Output,:** The audio output target: OUTPUT\_DEVICE\_SPEAKER, OUTPUT\_DEVICE\_HEADPHONE or OUTPUT DEVICE BOTH

#### **Return values:**

**AUDIO\_OK** if correct communication, else wrong communication

Definition at line **[524](#page-370-0)** of file **[stm32l476g\\_eval\\_audio.c](#page-370-1)**.

References **[audio\\_drv](#page-370-0)**, **[AUDIO\\_ERROR](#page-985-0)**, **[AUDIO\\_I2C\\_ADDRESS](#page-968-0)**, and **[AUDIO\\_OK](#page-985-0)**.

# <span id="page-692-1"></span>**uint8\_t [BSP\\_AUDIO\\_OUT\\_SetVolume](#page-692-1) ( uint8\_t Volume )**

Controls the current audio volume level.

#### **Parameters:**

**Volume,:** Volume level to be set in percentage from 0% to 100% (0 for Mute and 100 for Max volume level).

#### **Return values:**

**AUDIO\_OK** if correct communication, else wrong communication

Definition at line **[483](#page-370-0)** of file **[stm32l476g\\_eval\\_audio.c](#page-370-1)**.

References **[audio\\_drv](#page-370-0)**, **[AUDIO\\_ERROR](#page-985-0)**, **[AUDIO\\_I2C\\_ADDRESS](#page-968-0)**, and **[AUDIO\\_OK](#page-985-0)**.

Referenced by **[BSP\\_AUDIO\\_OUT\\_Init\(\)](#page-370-0)**.

# <span id="page-693-0"></span>**uint8\_t [BSP\\_AUDIO\\_OUT\\_Stop](#page-693-0) ( uint32\_t Option )**

Stops audio playing and Power down the Audio Codec.

**Parameters:**

**Option,:** could be one of the following parameters

- CODEC PDWN SW: for software power off (by writing registers). Then no need to reconfigure the Codec after power on.
- CODEC PDWN HW: completely shut down the codec (physically). Then need to reconfigure the Codec after power on.

# **Return values:**

**AUDIO\_OK** if correct communication, else wrong communication

Definition at line **[451](#page-370-0)** of file **[stm32l476g\\_eval\\_audio.c](#page-370-1)**.

References **[audio\\_drv](#page-370-0)**, **[AUDIO\\_ERROR](#page-985-0)**, **[AUDIO\\_I2C\\_ADDRESS](#page-968-0)**, **[AUDIO\\_OK](#page-985-0)**, and **[haudio\\_out\\_sai](#page-370-0)**.

<span id="page-693-1"></span>**void [BSP\\_AUDIO\\_OUT\\_TransferComplete\\_CallBack](#page-693-1) ( void )**

Manages the DMA full Transfer complete event.

**Return values: None**

Definition at line **[708](#page-370-0)** of file **[stm32l476g\\_eval\\_audio.c](#page-370-1)**.

Referenced by **[HAL\\_SAI\\_TxCpltCallback\(\)](#page-370-0)**.

# <span id="page-694-0"></span> $\blacksquare$  **void [HAL\\_DFSDM\\_FilterRegConvCpltCallback](#page-694-0) ( DFSDM\_Filter\_Han**

Regular conversion complete callback.

#### **Note:**

In interrupt mode, user has to read conversion value in this function using HAL\_DFSDM\_FilterGetRegularValue.

## **Parameters:**

**hdfsdm\_filter** : DFSDM filter handle.

## **Return values:**

**None**

Definition at line **[1042](#page-370-0)** of file **[stm32l476g\\_eval\\_audio.c](#page-370-1)**.

References **[AppBuffHalf](#page-370-0)**, **[AppBuffTrigger](#page-370-0)**, **[BSP\\_AUDIO\\_IN\\_HalfTransfer\\_CallBack\(\)](#page-370-0)**, **[BSP\\_AUDIO\\_IN\\_TransferComplete\\_CallBack\(\)](#page-370-0)**, **[AUDIOIN\\_TypeDef::ChannelNbr](#page-370-0)**, **[DmaLeftRecBuffCplt](#page-370-0)**, **[DmaRightRecBuffCplt](#page-370-0)**, **[haudio\\_in\\_dfsdm\\_leftfilter](#page-370-0)**, **[INTERNAL\\_BUFF\\_SIZE](#page-985-0)**, **[LeftRecBuff](#page-370-0)**, **[AUDIOIN\\_TypeDef::pRecBuf](#page-370-0)**, **[AUDIOIN\\_TypeDef::RecSize](#page-370-0)**, **[RightRecBuff](#page-370-0)**, and **[SaturaLH](#page-370-0)**.

# <span id="page-694-1"></span> $\blacksquare$  **void [HAL\\_DFSDM\\_FilterRegConvHalfCpltCallback](#page-694-1) <b>(** <code>DFSDM\_Filter\_MandleTyped</code>

Half regular conversion complete callback.

# **Parameters:**

**hdfsdm\_filter** : DFSDM filter handle.

#### **Return values:**

#### **None**

Definition at line **[1108](#page-370-0)** of file **[stm32l476g\\_eval\\_audio.c](#page-370-1)**.

References **[AppBuffHalf](#page-370-0)**, **[AppBuffTrigger](#page-370-0)**, **[BSP\\_AUDIO\\_IN\\_HalfTransfer\\_CallBack\(\)](#page-370-0)**, **[BSP\\_AUDIO\\_IN\\_TransferComplete\\_CallBack\(\)](#page-370-0)**, **[AUDIOIN\\_TypeDef::ChannelNbr](#page-370-0)**, **[DmaLeftRecHalfBuffCplt](#page-370-0)**, **[DmaRightRecHalfBuffCplt](#page-370-0)**, **[haudio\\_in\\_dfsdm\\_leftfilter](#page-370-0)**, **[INTERNAL\\_BUFF\\_SIZE](#page-985-0)**, **[LeftRecBuff](#page-370-0)**, **[AUDIOIN\\_TypeDef::pRecBuf](#page-370-0)**, **[AUDIOIN\\_TypeDef::RecSize](#page-370-0)**, **[RightRecBuff](#page-370-0)**, and **[SaturaLH](#page-370-0)**.

# <span id="page-695-0"></span>**void [HAL\\_SAI\\_ErrorCallback](#page-695-0) ( SAI\_HandleTypeDef \* hsai )**

SAI error callbacks.

**Parameters: hsai,:** SAI handle

**Return values:**

**None**

Definition at line **[699](#page-370-0)** of file **[stm32l476g\\_eval\\_audio.c](#page-370-1)**.

References **[BSP\\_AUDIO\\_OUT\\_Error\\_CallBack\(\)](#page-370-0)**.

<span id="page-695-1"></span>**void [HAL\\_SAI\\_TxCpltCallback](#page-695-1) ( SAI\_HandleTypeDef \* hsai )**

Tx Transfer completed callbacks.

# **Parameters:**

**hsai,:** SAI handle

# **Return values:**

**None**

Definition at line **[675](#page-370-0)** of file **[stm32l476g\\_eval\\_audio.c](#page-370-1)**.

References **[BSP\\_AUDIO\\_OUT\\_TransferComplete\\_CallBack\(\)](#page-370-0)**.

<span id="page-696-0"></span>**void [HAL\\_SAI\\_TxHalfCpltCallback](#page-696-0) ( SAI\_HandleTypeDef \* hsai )**

Tx Half Transfer completed callbacks.

**Parameters: hsai,:** SAI handle

**Return values: None**

Definition at line **[687](#page-370-0)** of file **[stm32l476g\\_eval\\_audio.c](#page-370-1)**.

References **[BSP\\_AUDIO\\_OUT\\_HalfTransfer\\_CallBack\(\)](#page-370-0)**.

Generated on Sun Jun 21 2015 23:46:42 for STM32L476G\_EVAL BSP User Manual by doxygem 1.7.6.1

# <span id="page-697-0"></span>STM32L476G\_EVAL BSP User Manual

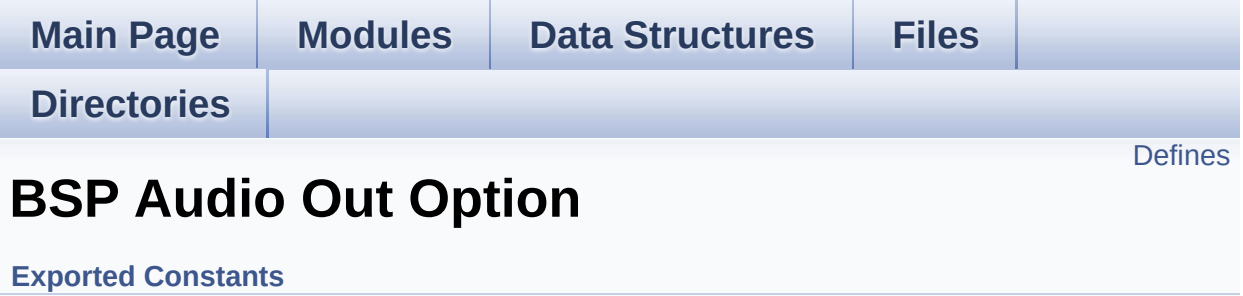

# <span id="page-698-0"></span>**Defines**

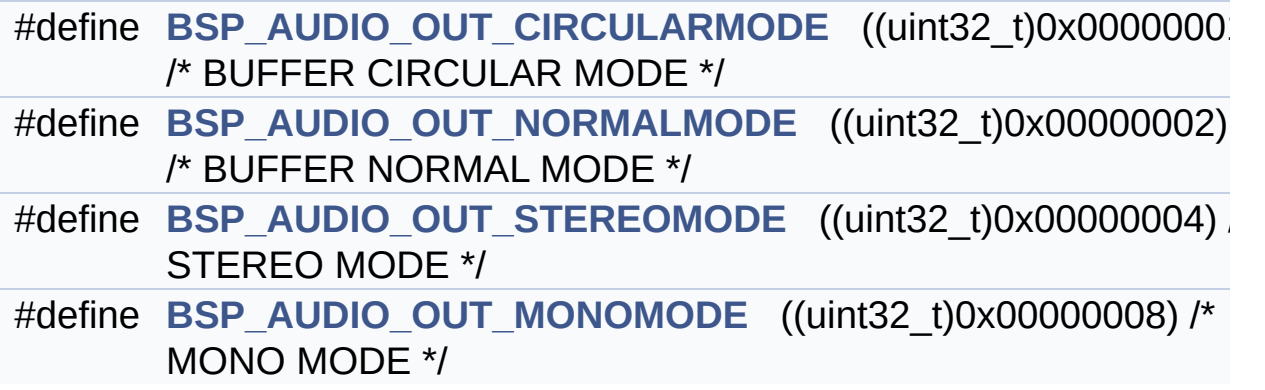

# **Define Documentation**

<span id="page-699-0"></span>**#define [BSP\\_AUDIO\\_OUT\\_CIRCULARMODE](#page-699-0) ((uint32\_t)0x00000001) /\* BUFFER CIRCULAR MODE \*/**

Definition at line **[79](#page-985-0)** of file **[stm32l476g\\_eval\\_audio.h](#page-985-1)**.

Referenced by **[BSP\\_AUDIO\\_OUT\\_ChangeAudioConfig\(\)](#page-370-0)**.

<span id="page-699-3"></span>**#define [BSP\\_AUDIO\\_OUT\\_MONOMODE](#page-699-3) ((uint32\_t)0x00000008) /\* MONO MODE**

Definition at line **[82](#page-985-0)** of file **[stm32l476g\\_eval\\_audio.h](#page-985-1)**.

<span id="page-699-1"></span>**#define [BSP\\_AUDIO\\_OUT\\_NORMALMODE](#page-699-1) ((uint32\_t)0x00000002) /\* BUFFER NORMAL MODE**

Definition at line **[80](#page-985-0)** of file **[stm32l476g\\_eval\\_audio.h](#page-985-1)**.

<span id="page-699-2"></span>**#define [BSP\\_AUDIO\\_OUT\\_STEREOMODE](#page-699-2) ((uint32\_t)0x00000004) /\* STEREO MODE**

Definition at line **[81](#page-985-0)** of file **[stm32l476g\\_eval\\_audio.h](#page-985-1)**.

Referenced by **[BSP\\_AUDIO\\_OUT\\_ChangeAudioConfig\(\)](#page-370-0)**.

Generated on Sun Jun 21 2015 23:46:42 for STM32L476G\_EVAL BSP User Manual by doxygem 1.7.6.1

# STM32L476G\_EVAL BSP User Manual

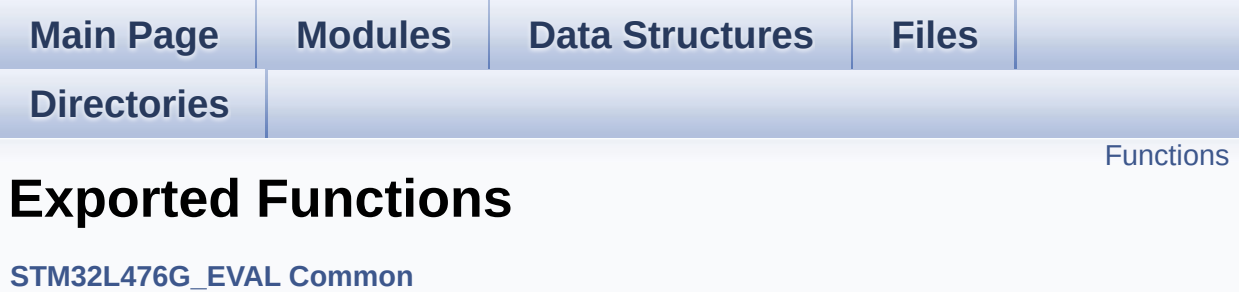

# <span id="page-701-0"></span>**Functions**

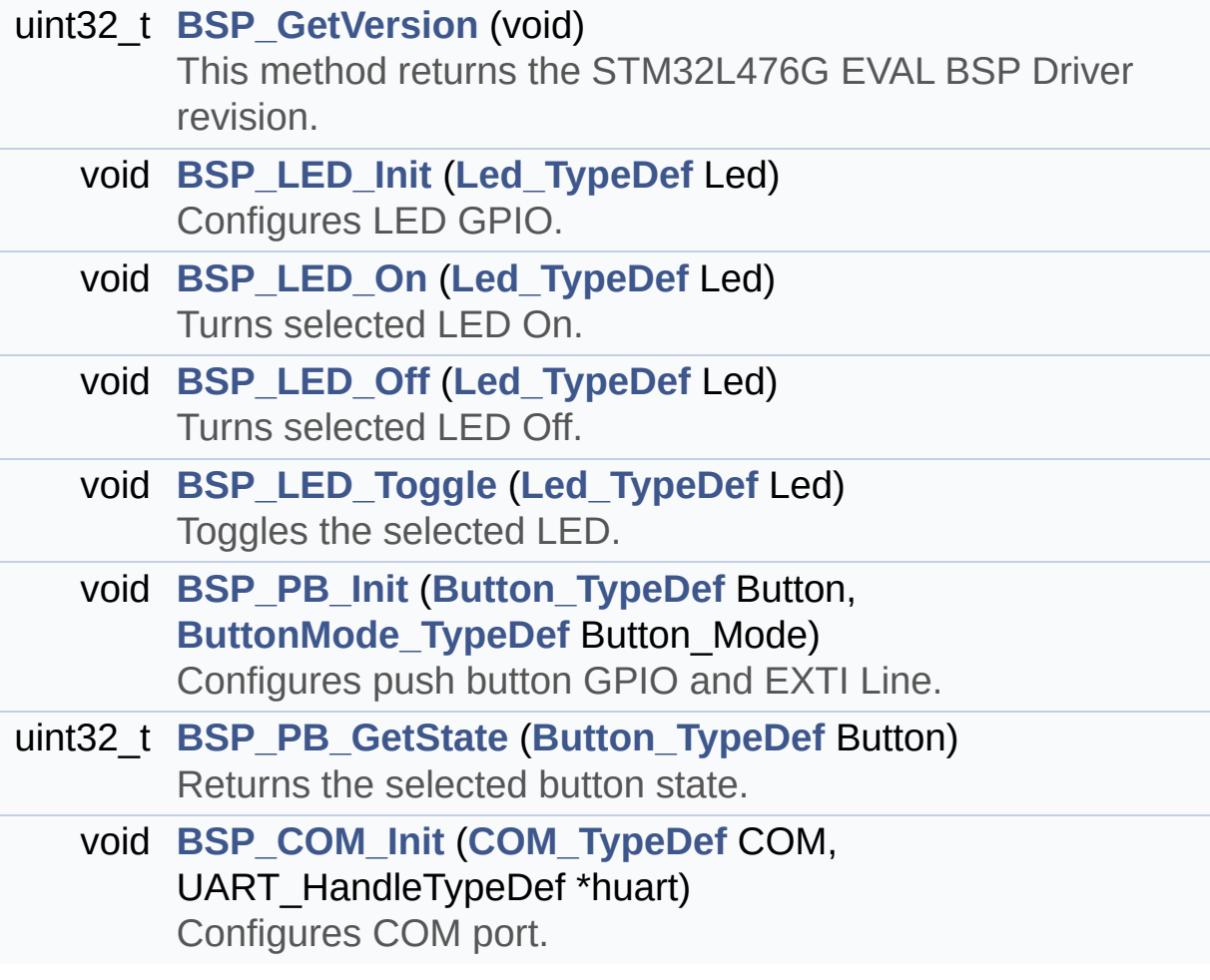

# **Function Documentation**

<span id="page-702-1"></span>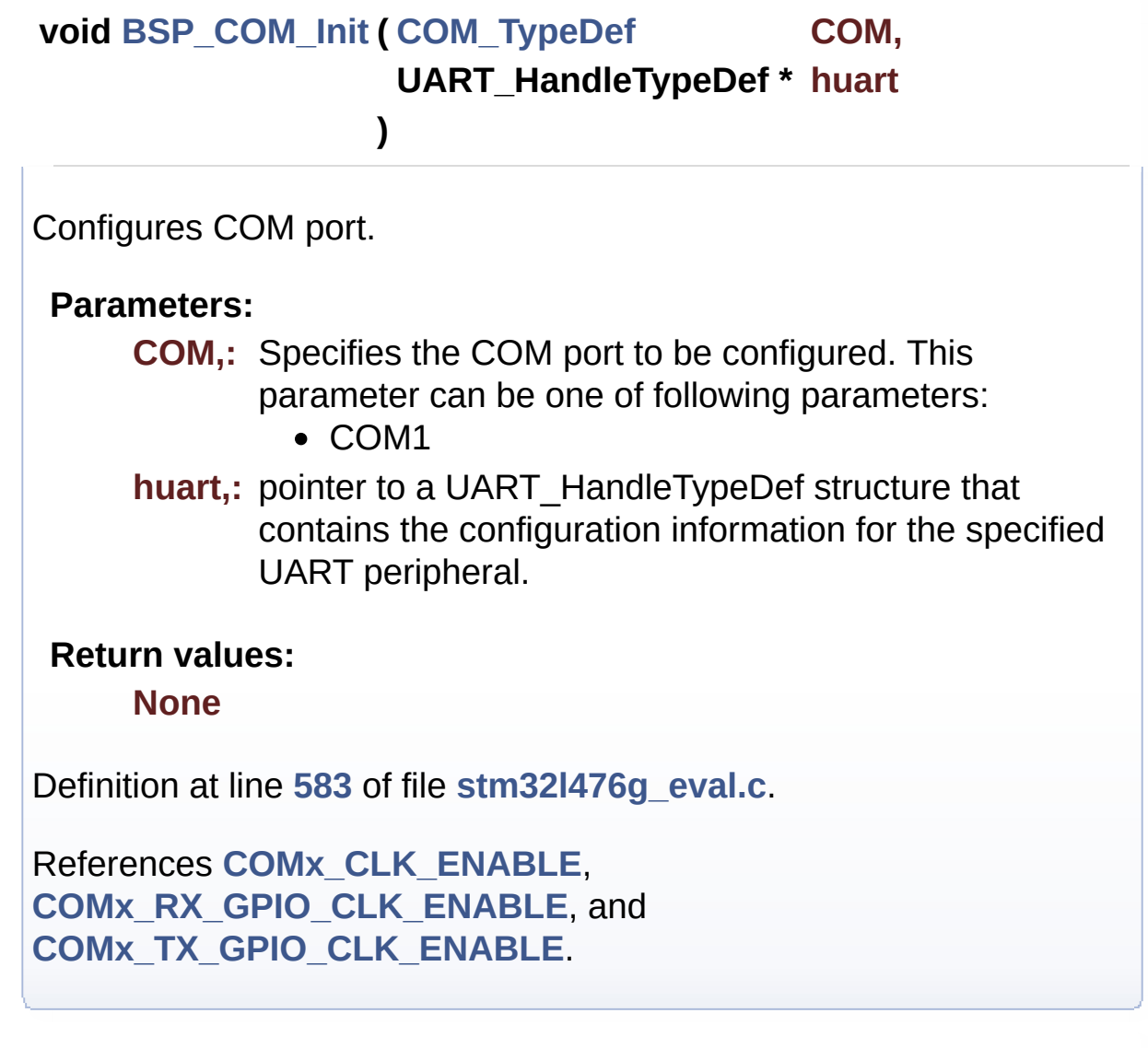

<span id="page-702-0"></span>**uint32\_t [BSP\\_GetVersion](#page-702-0) ( void )**

This method returns the STM32L476G EVAL BSP Driver revision.

## **Return values:**

**version** : 0xXYZR (8bits for each decimal, R for RC)

Definition at line **[301](#page-319-0)** of file **[stm32l476g\\_eval.c](#page-319-1)**.

References **[\\_\\_STM32L476G\\_EVAL\\_BSP\\_VERSION](#page-319-0)**.

<span id="page-703-0"></span>**void [BSP\\_LED\\_Init](#page-703-0) ( [Led\\_TypeDef](#page-813-0) Led )**

Configures LED GPIO.

#### **Parameters:**

**Led,:** Specifies the Led to be configured. This parameter can be one of following parameters:

- LED1
- LED2
- LED3
- $\bullet$  LED4

**Return values:**

**None**

Definition at line **[316](#page-319-0)** of file **[stm32l476g\\_eval.c](#page-319-1)**.

```
References BSP_IO_ConfigPin(), BSP_IO_Init(),
BSP_IO_WritePin(), LED1, LED3, and LEDx_GPIO_CLK_ENABLE.
```
# <span id="page-703-1"></span>**void [BSP\\_LED\\_Off](#page-703-1) ( [Led\\_TypeDef](#page-813-0) Led )**

Turns selected LED Off.

## **Parameters:**

**Led,:** Specifies the Led to be set off. This parameter can be one of following parameters:

- LED1
- LED2
- LED3
- $\bullet$  LED4

**Return values:**

**None**

Definition at line **[392](#page-319-0)** of file **[stm32l476g\\_eval.c](#page-319-1)**.

References **[BSP\\_IO\\_WritePin\(\)](#page-1162-0)**, **[LED1](#page-968-0)**, and **[LED3](#page-968-0)**.

```
void BSP_LED_On ( Led_TypeDef Led )
```
Turns selected LED On.

**Parameters:**

**Led,:** Specifies the Led to be set on. This parameter can be one of following parameters:

- LED1
- LED2
- LED3
- $\bullet$  LED4

**Return values:**

**None**

Definition at line **[364](#page-319-0)** of file **[stm32l476g\\_eval.c](#page-319-1)**.

References **[BSP\\_IO\\_WritePin\(\)](#page-1162-0)**, **[LED1](#page-968-0)**, and **[LED3](#page-968-0)**.

<span id="page-704-1"></span>**void [BSP\\_LED\\_Toggle](#page-704-1) ( [Led\\_TypeDef](#page-813-0) Led )**

Toggles the selected LED.

## **Parameters:**

**Led,:** Specifies the Led to be toggled. This parameter can be one of following parameters:

- LED1
- $\bullet$  LED2
- LED3

 $\bullet$  LED4

# **Return values:**

**None**

Definition at line **[420](#page-319-0)** of file **[stm32l476g\\_eval.c](#page-319-1)**.

References **[BSP\\_IO\\_TogglePin\(\)](#page-1162-0)**, **[LED1](#page-968-0)**, and **[LED3](#page-968-0)**.

<span id="page-705-1"></span>**uint32\_t [BSP\\_PB\\_GetState](#page-705-1) ( [Button\\_TypeDef](#page-812-0) Button )**

Returns the selected button state.

#### **Parameters:**

**Button,:** Button to be checked. This parameter can be one of the following values:

> • BUTTON TAMPER: Wakeup/Tamper Push Button

**Return values:**

**Button** state

Definition at line **[491](#page-319-0)** of file **[stm32l476g\\_eval.c](#page-319-1)**.

```
void BSP_PB_Init ( Button_TypeDef Button,
                ButtonMode_TypeDef Button_Mode
               )
```
Configures push button GPIO and EXTI Line.

# **Parameters:**

**Button,:** Button to be configured. This parameter can be one of the following values:

• BUTTON TAMPER: Wakeup/Tamper Push Button

**Button\_Mode,:** Button mode requested. This parameter can be one of the following values:

- BUTTON MODE GPIO: Button will be used as simple IO
- BUTTON\_MODE\_EXTI: Button will be connected to EXTI line with interrupt generation capability

**Return values:**

**None**

Definition at line **[450](#page-319-0)** of file **[stm32l476g\\_eval.c](#page-319-1)**.

References **[BUTTON\\_MODE\\_EXTI](#page-968-0)**, **[BUTTON\\_MODE\\_GPIO](#page-968-0)**, **[BUTTON\\_TAMPER](#page-968-0)**, and **[BUTTONx\\_GPIO\\_CLK\\_ENABLE](#page-968-0)**.

Generated on Sun Jun 21 2015 23:46:42 for STM32L476G\_EVAL BSP User Manual by doxygem 1.7.6.1

# STM32L476G\_EVAL BSP User Manual

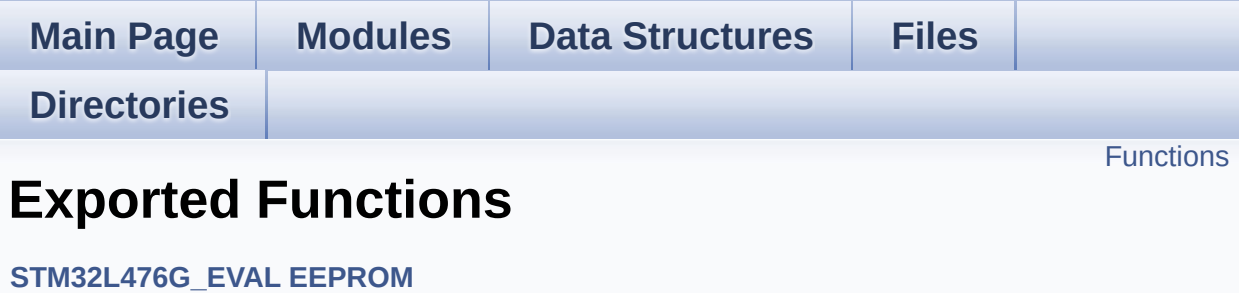

# <span id="page-708-0"></span>**Functions**

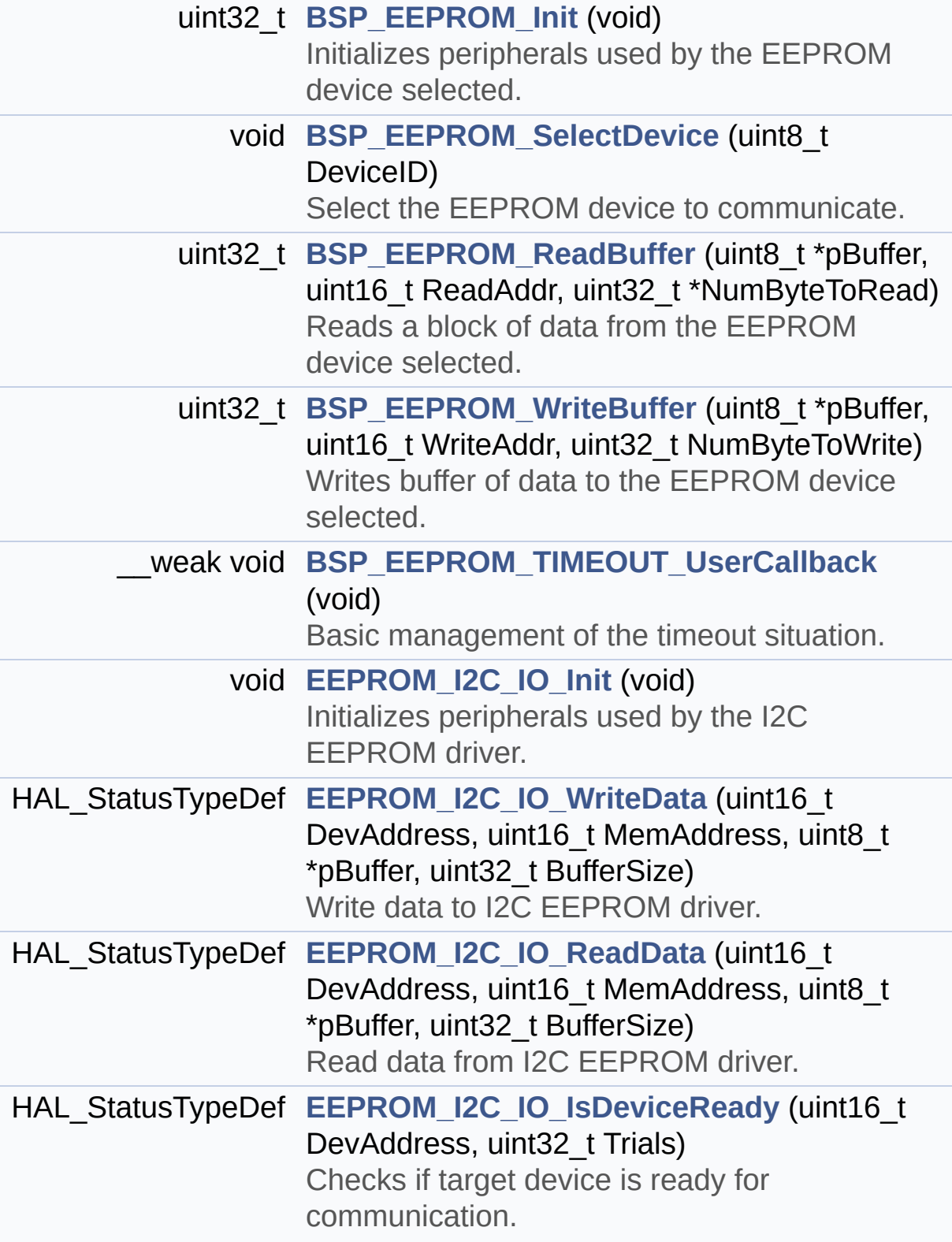

# **Function Documentation**

```
uint32_t BSP_EEPROM_Init ( void )
```
Initializes peripherals used by the EEPROM device selected.

# **Return values:**

**EEPROM\_OK** (0) if operation is correctly performed, else return value different from EEPROM\_OK (0)

Definition at line **[145](#page-447-0)** of file **[stm32l476g\\_eval\\_eeprom.c](#page-447-1)**.

References **[EEPROM\\_FAIL](#page-440-0)**, and **[EEPROM\\_DrvTypeDef::Init](#page-440-0)**.

<span id="page-710-1"></span>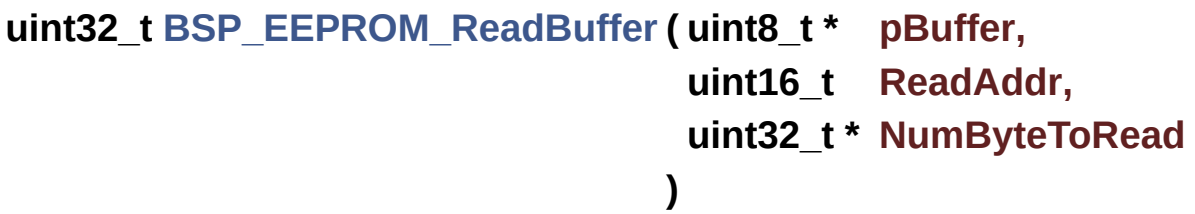

Reads a block of data from the EEPROM device selected.

#### **Parameters:**

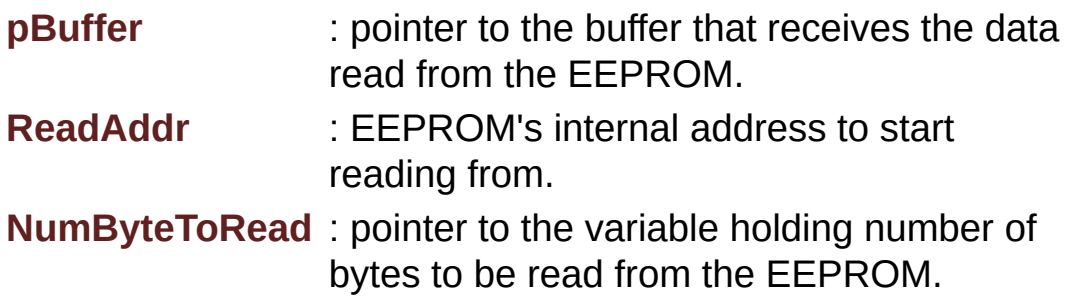

#### **Note:**

The variable pointed by NumByteToRead is reset to 0 when all the data are read from the EEPROM. Application should monitor this variable in order know when the transfer is complete.

**Return values:**

**EEPROM OK** (0) if operation is correctly performed, else return value different from EEPROM\_OK (0) or the timeout user callback.

Definition at line **[196](#page-447-0)** of file **[stm32l476g\\_eval\\_eeprom.c](#page-447-1)**.

References **[EEPROM\\_FAIL](#page-440-0)**, and **[EEPROM\\_DrvTypeDef::ReadBuffer](#page-440-0)**.

<span id="page-711-0"></span>**void [BSP\\_EEPROM\\_SelectDevice](#page-711-0) ( uint8\_t DeviceID )**

Select the EEPROM device to communicate.

**Parameters:**

**DeviceID,:** Specifies the EEPROM device to be selected. This parameter can be one of following parameters:

- BSP EEPROM M24LR64
- BSP EEPROM M24LR64 A01
- BSP EEPROM M24128

**Return values:**

**EEPROM OK** (0) if operation is correctly performed, else return value different from EEPROM\_OK (0)

Definition at line **[168](#page-447-0)** of file **[stm32l476g\\_eval\\_eeprom.c](#page-447-1)**.

References **[BSP\\_EEPROM\\_M24LR64](#page-440-0)**, and **[EEPROM\\_I2C\\_Drv](#page-447-0)**.

<span id="page-711-1"></span>**void [BSP\\_EEPROM\\_TIMEOUT\\_UserCallback](#page-711-1) ( void )**

Basic management of the timeout situation.

**Return values: None.**

Definition at line **[370](#page-447-0)** of file **[stm32l476g\\_eval\\_eeprom.c](#page-447-1)**.

Referenced by **[EEPROM\\_I2C\\_WaitEepromStandbyState\(\)](#page-447-0)**.

```
uint32_t BSP_EEPROM_WriteBuffer ( uint8_t * pBuffer,
                                   uint16_t WriteAddr,
                                   uint32_t NumByteToWrite
                                  )
```
Writes buffer of data to the EEPROM device selected.

## **Parameters:**

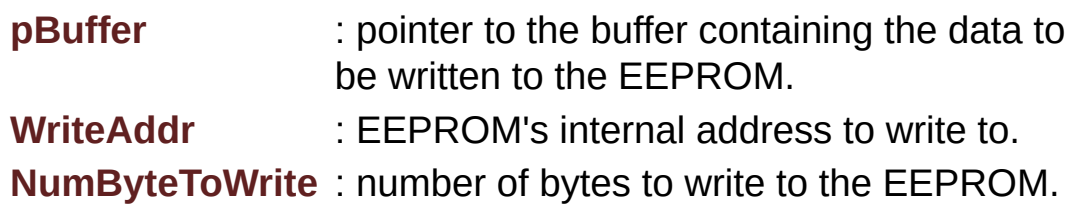

## **Return values:**

**EEPROM\_OK** (0) if operation is correctly performed, else return value different from EEPROM\_OK (0) or the timeout user callback.

< If NumByteToWrite < EEPROM\_PAGESIZE

< If NumByteToWrite < EEPROM\_PAGESIZE

< If the number of data to be written is more than the remaining space in the current page:

< Write the data contained in same page

< Write the remaining data in the following page

Definition at line **[217](#page-447-0)** of file **[stm32l476g\\_eval\\_eeprom.c](#page-447-1)**.

References **[EEPROM\\_FAIL](#page-440-0)**, **[EEPROM\\_OK](#page-440-0)**, **[EEPROMPageSize](#page-447-0)**, and

**[EEPROM\\_DrvTypeDef::WritePage](#page-440-0)**.

# <span id="page-713-0"></span>**void [EEPROM\\_I2C\\_IO\\_Init](#page-713-0) ( void )**

Initializes peripherals used by the I2C EEPROM driver.

# **Return values: None**

Definition at line **[1243](#page-319-0)** of file **[stm32l476g\\_eval.c](#page-319-1)**.

References **[I2Cx\\_Init\(\)](#page-319-0)**.

Referenced by **[EEPROM\\_I2C\\_Init\(\)](#page-447-0)**.

# <span id="page-713-1"></span>**HAL\_StatusTypeDef [EEPROM\\_I2C\\_IO\\_IsDeviceReady](#page-713-1)** (  $uint16$  t\_De **uint32 t Tr**

**)**

Checks if target device is ready for communication.

# **Note:**

This function is used with Memory devices

## **Parameters:**

**DevAddress,:** Target device address **Trials,:** Number of trials

## **Return values:**

**HAL** status

Definition at line **[1281](#page-319-0)** of file **[stm32l476g\\_eval.c](#page-319-1)**.

References **[I2Cx\\_IsDeviceReady\(\)](#page-319-0)**.

Referenced by **[EEPROM\\_I2C\\_Init\(\)](#page-447-0)**, and **[EEPROM\\_I2C\\_WaitEepromStandbyState\(\)](#page-447-0)**.

```
HAL_StatusTypeDef EEPROM_I2C_IO_ReadData ( uint16_t DevAddress
                                                 uint16 t MemAdd
                                                 uint8_t * pBuffer
                                                 uint32_t BufferSize
                                                )
```
Read data from I2C EEPROM driver.

**Parameters:**

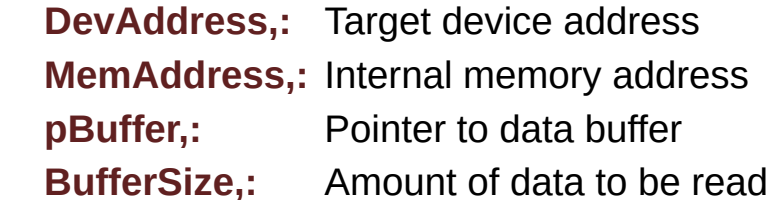

**Return values:**

**HAL** status

Definition at line **[1269](#page-319-0)** of file **[stm32l476g\\_eval.c](#page-319-1)**.

References **[I2Cx\\_ReadBuffer\(\)](#page-319-0)**.

Referenced by **[EEPROM\\_I2C\\_ReadBuffer\(\)](#page-447-0)**.

```
HAL_StatusTypeDef EEPROM_I2C_IO_WriteData ( uint16_t DevAddress
                                                   uint16_t MemAddress
                                                   uint8_t * pBuffer
                                                   uint32_t BufferSize
                                                  )
```
Write data to I2C EEPROM driver.

**Parameters: DevAddress,:** Target device address **MemAddress,:** Internal memory address **pBuffer,:** Pointer to data buffer **BufferSize,:** Amount of data to be sent

**Return values:**

**HAL** status

Definition at line **[1256](#page-319-0)** of file **[stm32l476g\\_eval.c](#page-319-1)**.

References **[I2Cx\\_WriteBuffer\(\)](#page-319-0)**.

Referenced by **[EEPROM\\_I2C\\_WritePage\(\)](#page-447-0)**.

Generated on Sun Jun 21 2015 23:46:42 for STM32L476G\_EVAL BSP User Manual by 1.7.6.1

# STM32L476G\_EVAL BSP User Manual

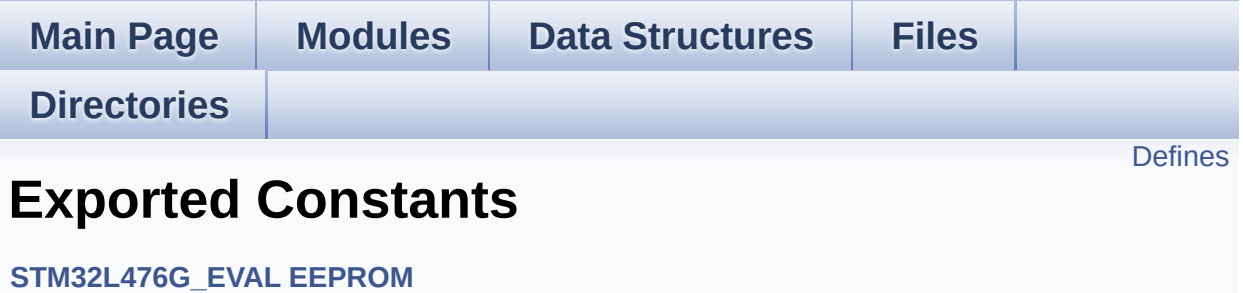

# <span id="page-717-0"></span>**Defines**

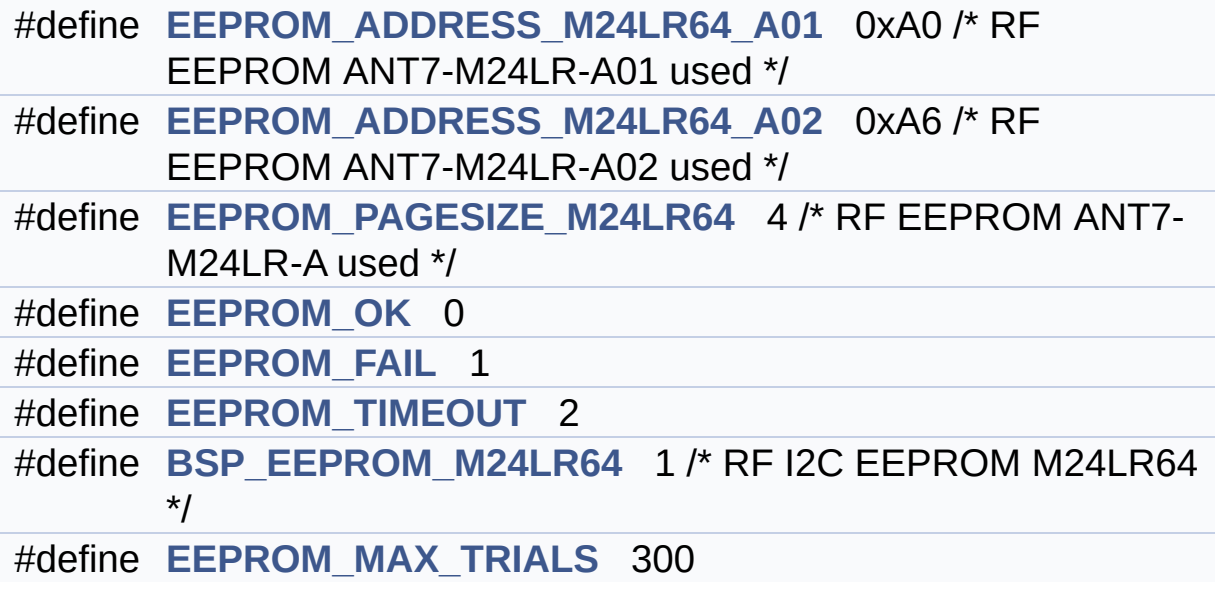

# **Define Documentation**

<span id="page-718-3"></span>**#define [BSP\\_EEPROM\\_M24LR64](#page-718-3) 1 /\* RF I2C EEPROM M24LR64 \*/**

Definition at line **[94](#page-440-0)** of file **[stm32l476g\\_eval\\_eeprom.h](#page-440-1)**.

Referenced by **[BSP\\_EEPROM\\_SelectDevice\(\)](#page-447-0)**.

<span id="page-718-0"></span>**#define [EEPROM\\_ADDRESS\\_M24LR64\\_A01](#page-718-0)\_0xA0 /\* RF EEPROM** 

Definition at line **[83](#page-440-0)** of file **[stm32l476g\\_eval\\_eeprom.h](#page-440-1)**.

Referenced by **[EEPROM\\_I2C\\_Init\(\)](#page-447-0)**.

<span id="page-718-1"></span>**#define [EEPROM\\_ADDRESS\\_M24LR64\\_A02](#page-718-1)\_0xA6 /\* RF EEPROM** 

Definition at line **[84](#page-440-0)** of file **[stm32l476g\\_eval\\_eeprom.h](#page-440-1)**.

Referenced by **[EEPROM\\_I2C\\_Init\(\)](#page-447-0)**.

<span id="page-718-2"></span>**#define [EEPROM\\_FAIL](#page-718-2) 1**

Definition at line **[90](#page-440-0)** of file **[stm32l476g\\_eval\\_eeprom.h](#page-440-1)**.

Referenced by **[BSP\\_EEPROM\\_Init\(\)](#page-447-0)**, **[BSP\\_EEPROM\\_ReadBuffer\(\)](#page-447-0)**, **[BSP\\_EEPROM\\_WriteBuffer\(\)](#page-447-0)**, **[EEPROM\\_I2C\\_Init\(\)](#page-447-0)**, **[EEPROM\\_I2C\\_ReadBuffer\(\)](#page-447-0)**, and **[EEPROM\\_I2C\\_WritePage\(\)](#page-447-0)**.

<span id="page-718-4"></span>**#define [EEPROM\\_MAX\\_TRIALS](#page-718-4) 300**

Definition at line **[97](#page-440-0)** of file **[stm32l476g\\_eval\\_eeprom.h](#page-440-1)**.

Referenced by **[EEPROM\\_I2C\\_Init\(\)](#page-447-0)**, and **[EEPROM\\_I2C\\_WaitEepromStandbyState\(\)](#page-447-0)**.

#### <span id="page-719-1"></span>**#define [EEPROM\\_OK](#page-719-1) 0**

Definition at line **[89](#page-440-0)** of file **[stm32l476g\\_eval\\_eeprom.h](#page-440-1)**.

Referenced by **[BSP\\_EEPROM\\_WriteBuffer\(\)](#page-447-0)**, **[EEPROM\\_I2C\\_Init\(\)](#page-447-0)**, **[EEPROM\\_I2C\\_ReadBuffer\(\)](#page-447-0)**, **[EEPROM\\_I2C\\_WaitEepromStandbyState\(\)](#page-447-0)**, and **[EEPROM\\_I2C\\_WritePage\(\)](#page-447-0)**.

<span id="page-719-0"></span>**#define [EEPROM\\_PAGESIZE\\_M24LR64](#page-719-0)\_4 /\* RF EEPROM ANT7-M2** 

Definition at line **[86](#page-440-0)** of file **[stm32l476g\\_eval\\_eeprom.h](#page-440-1)**.

Referenced by **[EEPROM\\_I2C\\_Init\(\)](#page-447-0)**.

<span id="page-719-2"></span>**#define [EEPROM\\_TIMEOUT](#page-719-2) 2**

Definition at line **[91](#page-440-0)** of file **[stm32l476g\\_eval\\_eeprom.h](#page-440-1)**.

Referenced by **[EEPROM\\_I2C\\_WaitEepromStandbyState\(\)](#page-447-0)**.

Generated on Sun Jun 21 2015 23:46:42 for STM32L476G\_EVAL BSP User Manual by doxween 1.7.6.1
# STM32L476G\_EVAL BSP User Manual

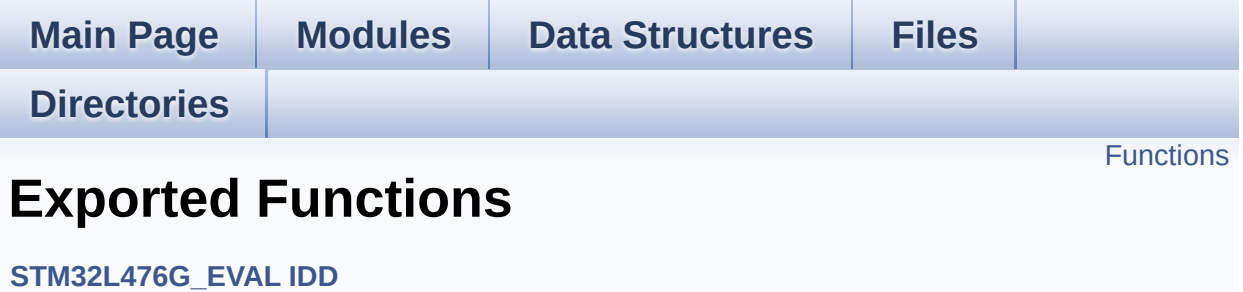

# <span id="page-721-0"></span>**Functions**

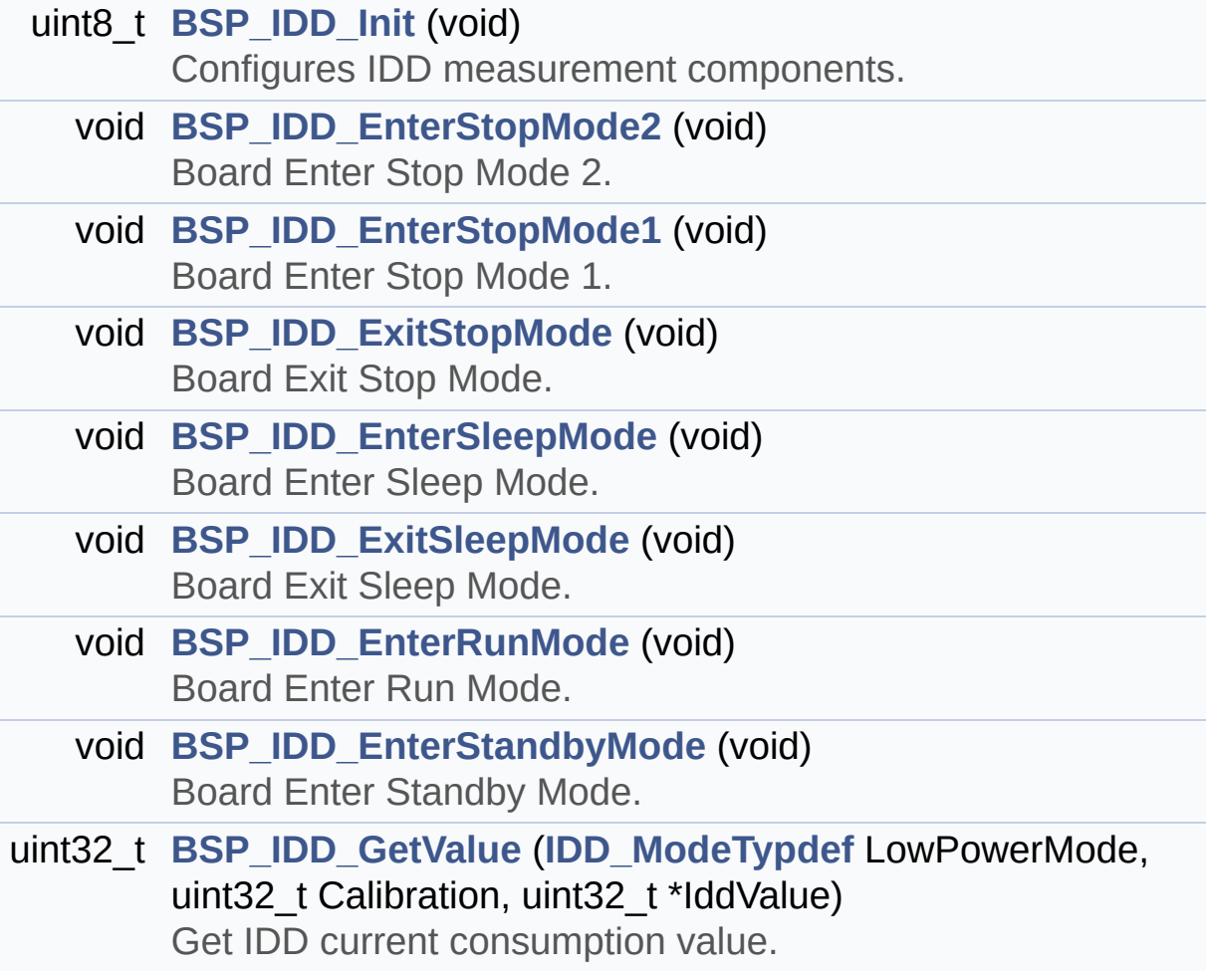

# **Function Documentation**

<span id="page-722-2"></span>**void [BSP\\_IDD\\_EnterRunMode](#page-729-0) ( void )**

Board Enter Run Mode.

**Return values: None.**

Definition at line **[260](#page-1139-0)** of file **[stm32l476g\\_eval\\_idd.c](#page-1139-1)**.

<span id="page-722-1"></span>**void [BSP\\_IDD\\_EnterSleepMode](#page-729-1) ( void )**

Board Enter Sleep Mode.

**Return values: None.**

Definition at line **[217](#page-1139-0)** of file **[stm32l476g\\_eval\\_idd.c](#page-1139-1)**.

<span id="page-722-3"></span>**void [BSP\\_IDD\\_EnterStandbyMode](#page-729-2) ( void )**

Board Enter Standby Mode.

**Return values: None.**

Definition at line **[278](#page-1139-0)** of file **[stm32l476g\\_eval\\_idd.c](#page-1139-1)**.

<span id="page-722-0"></span>**void [BSP\\_IDD\\_EnterStopMode1](#page-729-3) ( void )**

Board Enter Stop Mode 1.

# **Return values:**

#### **None.**

Definition at line **[189](#page-1139-0)** of file **[stm32l476g\\_eval\\_idd.c](#page-1139-1)**.

# <span id="page-723-0"></span>**void [BSP\\_IDD\\_EnterStopMode2](#page-730-0) ( void )**

Board Enter Stop Mode 2.

**Return values: None.**

Definition at line **[169](#page-1139-0)** of file **[stm32l476g\\_eval\\_idd.c](#page-1139-1)**.

<span id="page-723-2"></span>**void [BSP\\_IDD\\_ExitSleepMode](#page-730-1) ( void )**

Board Exit Sleep Mode.

**Return values: None.**

Definition at line **[245](#page-1139-0)** of file **[stm32l476g\\_eval\\_idd.c](#page-1139-1)**.

<span id="page-723-1"></span>**void [BSP\\_IDD\\_ExitStopMode](#page-730-2) ( void )**

Board Exit Stop Mode.

**Return values: None.**

Definition at line **[203](#page-1139-0)** of file **[stm32l476g\\_eval\\_idd.c](#page-1139-1)**.

<span id="page-723-3"></span>**uint32\_t [BSP\\_IDD\\_GetValue](#page-730-3) ( [IDD\\_ModeTypdef](#page-738-0) LowPowerMode,**

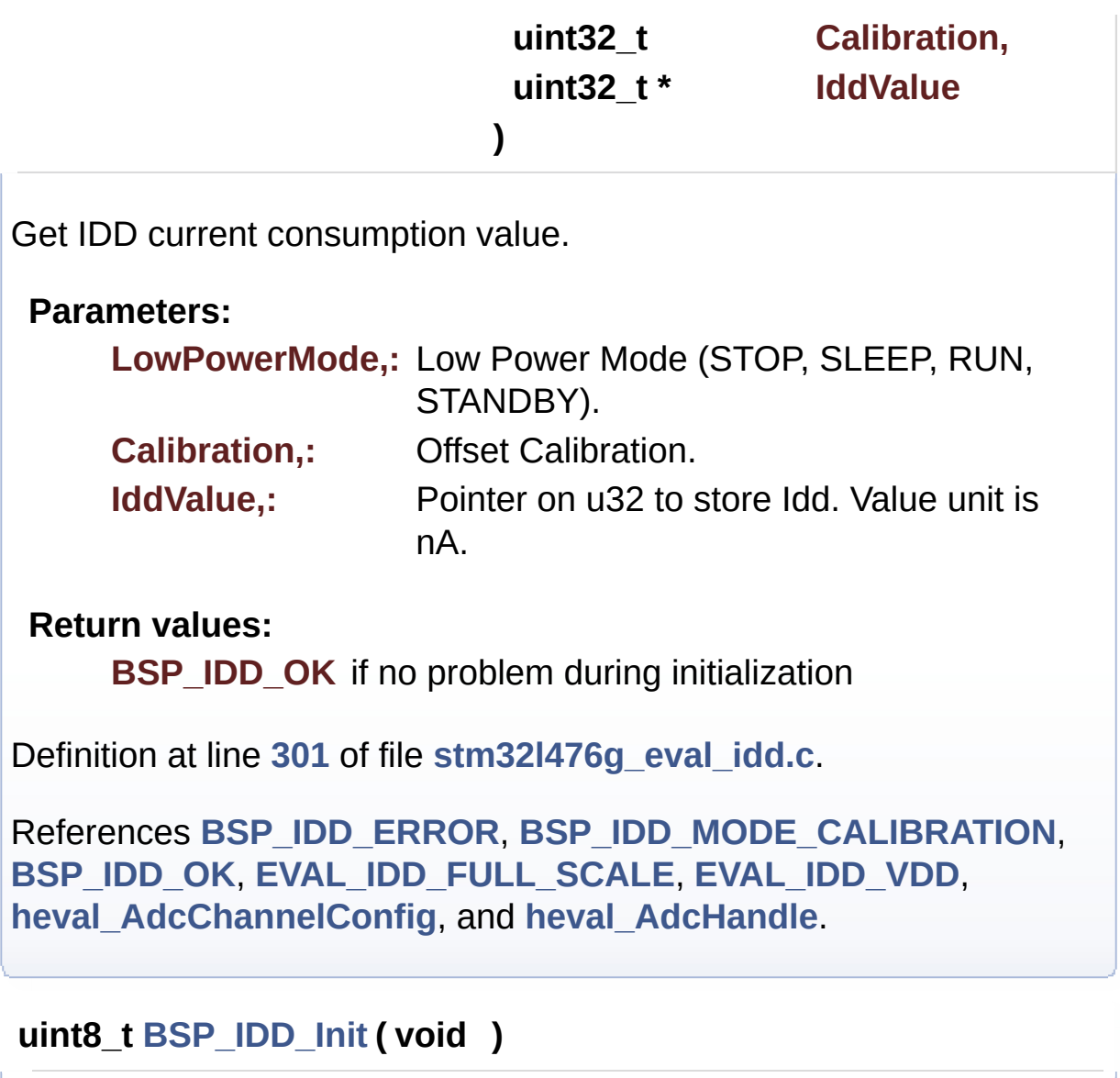

<span id="page-724-0"></span>Configures IDD measurement components.

**Return values: BSP\_IDD\_OK** if no problem during initialization

Definition at line **[92](#page-1139-0)** of file **[stm32l476g\\_eval\\_idd.c](#page-1139-1)**.

References **[BSP\\_IDD\\_ERROR](#page-1133-0)**, **[BSP\\_IDD\\_OK](#page-1133-0)**, **[heval\\_AdcChannelConfig](#page-1139-0)**, and **[heval\\_AdcHandle](#page-1139-0)**. Generated on Sun Jun 21 2015 23:46:42 for STM32L476G\_EVAL BSP User Manual by <u>doxygem</u> 1.7.6.1

# STM32L476G\_EVAL BSP User Manual

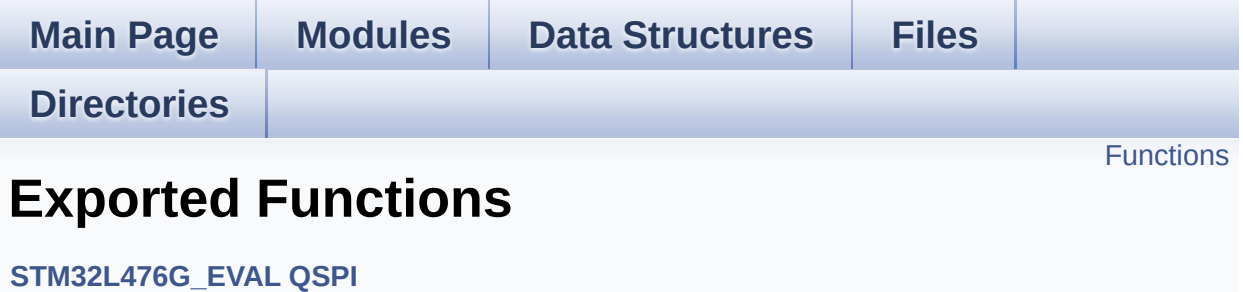

# <span id="page-727-0"></span>**Functions**

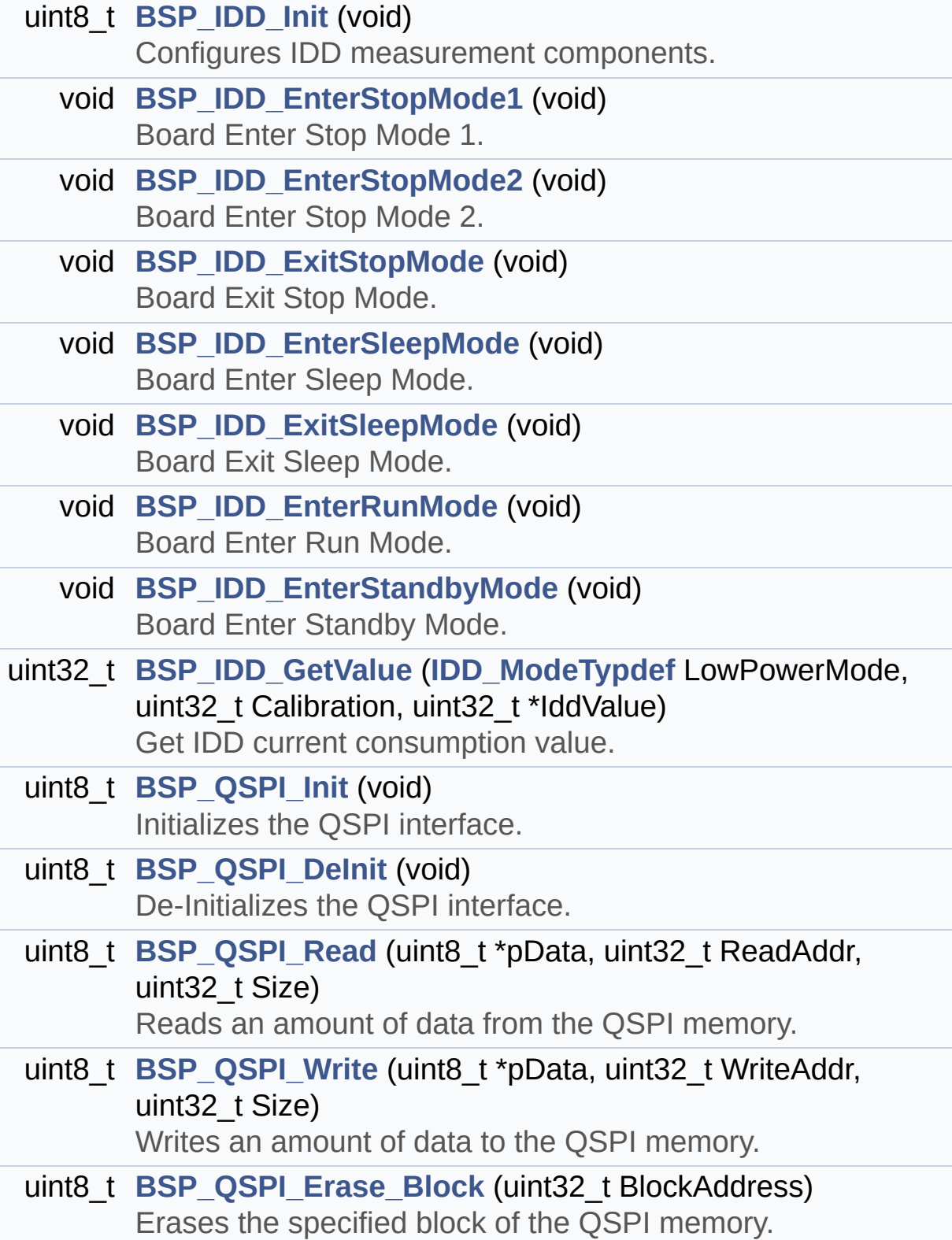

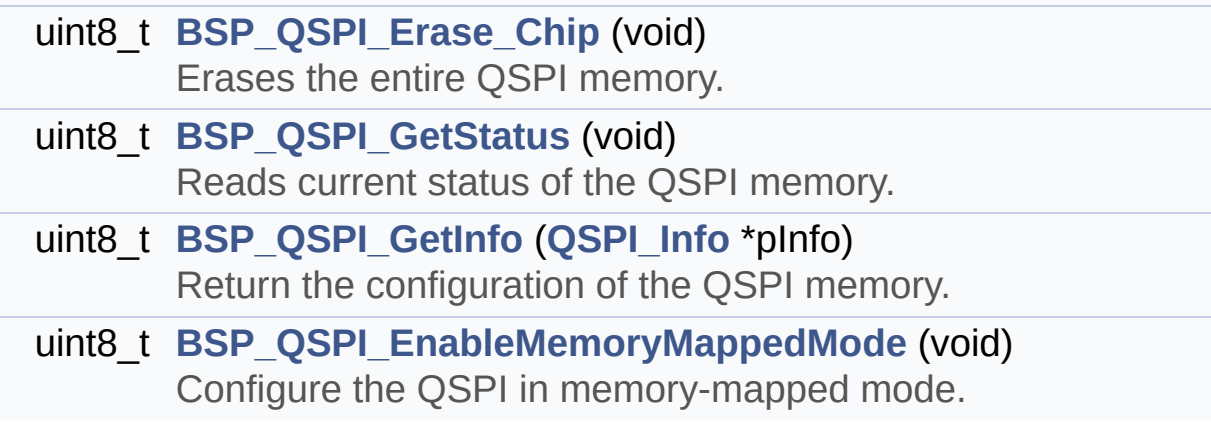

# **Function Documentation**

<span id="page-729-0"></span>**void [BSP\\_IDD\\_EnterRunMode](#page-729-0) ( void )**

Board Enter Run Mode.

**Return values: None.**

Definition at line **[260](#page-1139-0)** of file **[stm32l476g\\_eval\\_idd.c](#page-1139-1)**.

<span id="page-729-1"></span>**void [BSP\\_IDD\\_EnterSleepMode](#page-729-1) ( void )**

Board Enter Sleep Mode.

**Return values: None.**

Definition at line **[217](#page-1139-0)** of file **[stm32l476g\\_eval\\_idd.c](#page-1139-1)**.

<span id="page-729-2"></span>**void [BSP\\_IDD\\_EnterStandbyMode](#page-729-2) ( void )**

Board Enter Standby Mode.

**Return values: None.**

Definition at line **[278](#page-1139-0)** of file **[stm32l476g\\_eval\\_idd.c](#page-1139-1)**.

<span id="page-729-3"></span>**void [BSP\\_IDD\\_EnterStopMode1](#page-729-3) ( void )**

Board Enter Stop Mode 1.

# **Return values:**

#### **None.**

Definition at line **[189](#page-1139-0)** of file **[stm32l476g\\_eval\\_idd.c](#page-1139-1)**.

# <span id="page-730-0"></span>**void [BSP\\_IDD\\_EnterStopMode2](#page-730-0) ( void )**

Board Enter Stop Mode 2.

**Return values: None.**

Definition at line **[169](#page-1139-0)** of file **[stm32l476g\\_eval\\_idd.c](#page-1139-1)**.

<span id="page-730-1"></span>**void [BSP\\_IDD\\_ExitSleepMode](#page-730-1) ( void )**

Board Exit Sleep Mode.

**Return values: None.**

Definition at line **[245](#page-1139-0)** of file **[stm32l476g\\_eval\\_idd.c](#page-1139-1)**.

<span id="page-730-2"></span>**void [BSP\\_IDD\\_ExitStopMode](#page-730-2) ( void )**

Board Exit Stop Mode.

**Return values: None.**

Definition at line **[203](#page-1139-0)** of file **[stm32l476g\\_eval\\_idd.c](#page-1139-1)**.

<span id="page-730-3"></span>**uint32\_t [BSP\\_IDD\\_GetValue](#page-730-3) ( [IDD\\_ModeTypdef](#page-738-0) LowPowerMode,**

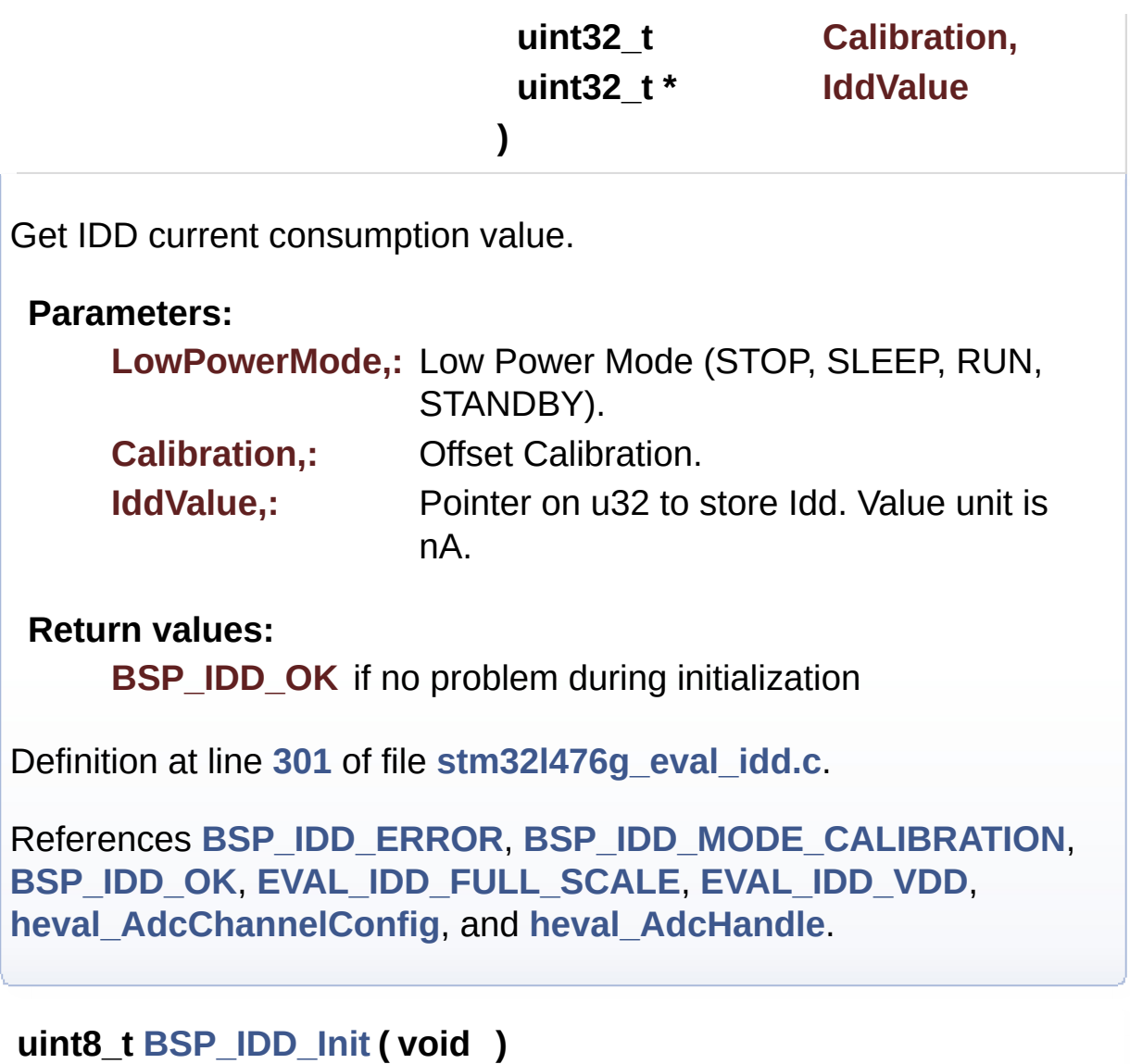

<span id="page-731-0"></span>Configures IDD measurement components.

**Return values: BSP\_IDD\_OK** if no problem during initialization

Definition at line **[92](#page-1139-0)** of file **[stm32l476g\\_eval\\_idd.c](#page-1139-1)**.

<span id="page-731-1"></span>References **[BSP\\_IDD\\_ERROR](#page-1133-0)**, **[BSP\\_IDD\\_OK](#page-1133-0)**, **[heval\\_AdcChannelConfig](#page-1139-0)**, and **[heval\\_AdcHandle](#page-1139-0)**.

## **uint8\_t [BSP\\_QSPI\\_DeInit](#page-731-1) ( void )**

De-Initializes the QSPI interface.

**Return values: QSPI** memory status

Definition at line **[170](#page-542-0)** of file **[stm32l476g\\_eval\\_qspi.c](#page-542-1)**.

References **[QSPI\\_ERROR](#page-536-0)**, **[QSPI\\_MspDeInit\(\)](#page-542-0)**, **[QSPI\\_OK](#page-536-0)**, and **[QSPIHandle](#page-542-0)**.

<span id="page-732-1"></span>**uint8\_t [BSP\\_QSPI\\_EnableMemoryMappedMode](#page-732-1) ( void )**

Configure the QSPI in memory-mapped mode.

**Return values: QSPI** memory status

Definition at line **[464](#page-542-0)** of file **[stm32l476g\\_eval\\_qspi.c](#page-542-1)**.

References **[QSPI\\_ERROR](#page-536-0)**, **[QSPI\\_OK](#page-536-0)**, and **[QSPIHandle](#page-542-0)**.

<span id="page-732-0"></span>**uint8\_t [BSP\\_QSPI\\_Erase\\_Block](#page-732-0) ( uint32\_t BlockAddress )**

Erases the specified block of the QSPI memory.

# **Parameters: BlockAddress,:** Block address to erase

#### **Return values:**

**QSPI** memory status

Definition at line **[313](#page-542-0)** of file **[stm32l476g\\_eval\\_qspi.c](#page-542-1)**.

References **[QSPI\\_AutoPollingMemReady\(\)](#page-542-0)**, **[QSPI\\_ERROR](#page-536-0)**, **[QSPI\\_OK](#page-536-0)**, **[QSPI\\_WriteEnable\(\)](#page-542-0)**, and **[QSPIHandle](#page-542-0)**.

<span id="page-733-0"></span>**uint8\_t [BSP\\_QSPI\\_Erase\\_Chip](#page-733-0) ( void )**

Erases the entire QSPI memory.

**Return values: QSPI** memory status

Definition at line **[355](#page-542-0)** of file **[stm32l476g\\_eval\\_qspi.c](#page-542-1)**.

References **[QSPI\\_AutoPollingMemReady\(\)](#page-542-0)**, **[QSPI\\_ERROR](#page-536-0)**, **[QSPI\\_OK](#page-536-0)**, **[QSPI\\_WriteEnable\(\)](#page-542-0)**, and **[QSPIHandle](#page-542-0)**.

<span id="page-733-2"></span>**uint8\_t [BSP\\_QSPI\\_GetInfo](#page-733-2) ( [QSPI\\_Info](#page-31-0) \* pInfo )**

Return the configuration of the QSPI memory.

**Parameters: pInfo,:** pointer on the configuration structure

**Return values:**

**QSPI** memory status

Definition at line **[448](#page-542-0)** of file **[stm32l476g\\_eval\\_qspi.c](#page-542-1)**.

References **[QSPI\\_Info::EraseSectorSize](#page-536-0)**, **[QSPI\\_Info::EraseSectorsNumber](#page-536-0)**, **[QSPI\\_Info::FlashSize](#page-536-0)**, **[QSPI\\_Info::ProgPageSize](#page-536-0)**, **[QSPI\\_Info::ProgPagesNumber](#page-536-0)**, and **[QSPI\\_OK](#page-536-0)**.

<span id="page-733-1"></span>**uint8\_t [BSP\\_QSPI\\_GetStatus](#page-733-1) ( void )**

Reads current status of the QSPI memory.

**Return values: QSPI** memory status

Definition at line **[395](#page-542-0)** of file **[stm32l476g\\_eval\\_qspi.c](#page-542-1)**.

References **[QSPI\\_BUSY](#page-536-0)**, **[QSPI\\_ERROR](#page-536-0)**, **[QSPI\\_OK](#page-536-0)**, **[QSPI\\_SUSPENDED](#page-536-0)**, and **[QSPIHandle](#page-542-0)**.

<span id="page-734-0"></span>**uint8\_t [BSP\\_QSPI\\_Init](#page-734-0) ( void )**

Initializes the QSPI interface.

**Return values: QSPI** memory status

Definition at line **[119](#page-542-0)** of file **[stm32l476g\\_eval\\_qspi.c](#page-542-1)**.

References **[QSPI\\_DummyCyclesCfg\(\)](#page-542-0)**, **[QSPI\\_EnterFourBytesAddress\(\)](#page-542-0)**, **[QSPI\\_ERROR](#page-536-0)**, **[QSPI\\_MspInit\(\)](#page-542-0)**, **[QSPI\\_NOT\\_SUPPORTED](#page-536-0)**, **[QSPI\\_OK](#page-536-0)**, **[QSPI\\_ResetMemory\(\)](#page-542-0)**, and **[QSPIHandle](#page-542-0)**.

<span id="page-734-1"></span>**uint8\_t [BSP\\_QSPI\\_Read](#page-734-1) ( uint8\_t \* pData, uint32\_t ReadAddr, uint32\_t Size )**

Reads an amount of data from the QSPI memory.

**Parameters:**

**pData,:** Pointer to data to be read **ReadAddr,:** Read start address

**Size,:** Size of data to read

**Return values:**

**QSPI** memory status

Definition at line **[193](#page-542-0)** of file **[stm32l476g\\_eval\\_qspi.c](#page-542-1)**.

References **[QSPI\\_ERROR](#page-536-0)**, **[QSPI\\_OK](#page-536-0)**, and **[QSPIHandle](#page-542-0)**.

<span id="page-735-0"></span>**uint8\_t [BSP\\_QSPI\\_Write](#page-735-0) ( uint8\_t \* pData, uint32\_t WriteAddr, uint32\_t Size )**

Writes an amount of data to the QSPI memory.

**Parameters:**

**pData,:** Pointer to data to be written **WriteAddr,:** Write start address **Size,:** Size of data to write

**Return values:**

**QSPI** memory status

Definition at line **[233](#page-542-0)** of file **[stm32l476g\\_eval\\_qspi.c](#page-542-1)**.

References **[QSPI\\_AutoPollingMemReady\(\)](#page-542-0)**, **[QSPI\\_ERROR](#page-536-0)**, **[QSPI\\_OK](#page-536-0)**, **[QSPI\\_WriteEnable\(\)](#page-542-0)**, and **[QSPIHandle](#page-542-0)**.

Generated on Sun Jun 21 2015 23:46:42 for STM32L476G\_EVAL BSP User Manual by compared 1.7.6.1

# STM32L476G\_EVAL BSP User Manual

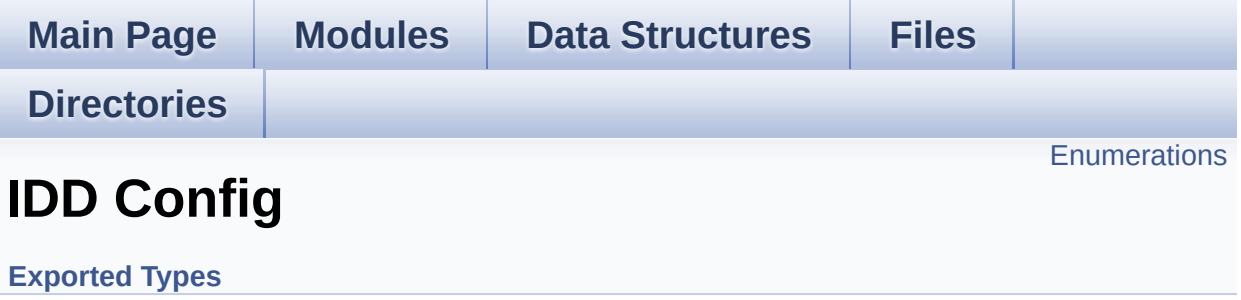

# <span id="page-737-0"></span>**Enumerations**

```
enum IDD_StatusTypeDef { BSP_IDD_OK = 0,
     BSP_IDD_TIMEOUT = 1, BSP_IDD_ERROR = 0xFF }
enum IDD_ModeTypdef {
      BSP_IDD_MODE_CALIBRATION = 0,
     BSP_IDD_MODE_RUN, BSP_IDD_MODE_SLEEP,
     BSP_IDD_MODE_STOP,
      BSP_IDD_MODE_STANDBY
     }
```
# **Enumeration Type Documentation**

<span id="page-738-0"></span>**enum [IDD\\_ModeTypdef](#page-738-0)**

#### **Enumerator:**

<span id="page-738-8"></span><span id="page-738-7"></span><span id="page-738-6"></span><span id="page-738-5"></span>*BSP\_IDD\_MODE\_CALIBRATION BSP\_IDD\_MODE\_RUN BSP\_IDD\_MODE\_SLEEP BSP\_IDD\_MODE\_STOP BSP\_IDD\_MODE\_STANDBY*

<span id="page-738-9"></span>Definition at line **[76](#page-1133-0)** of file **[stm32l476g\\_eval\\_idd.h](#page-1133-1)**.

#### <span id="page-738-1"></span>**enum [IDD\\_StatusTypeDef](#page-738-1)**

#### **Enumerator:**

<span id="page-738-4"></span><span id="page-738-3"></span><span id="page-738-2"></span>*BSP\_IDD\_OK BSP\_IDD\_TIMEOUT BSP\_IDD\_ERROR*

Definition at line **[68](#page-1133-0)** of file **[stm32l476g\\_eval\\_idd.h](#page-1133-1)**.

Generated on Sun Jun 21 2015 23:46:42 for STM32L476G\_EVAL BSP User Manual by comparison 1.7.6.1

# STM32L476G\_EVAL BSP User Manual

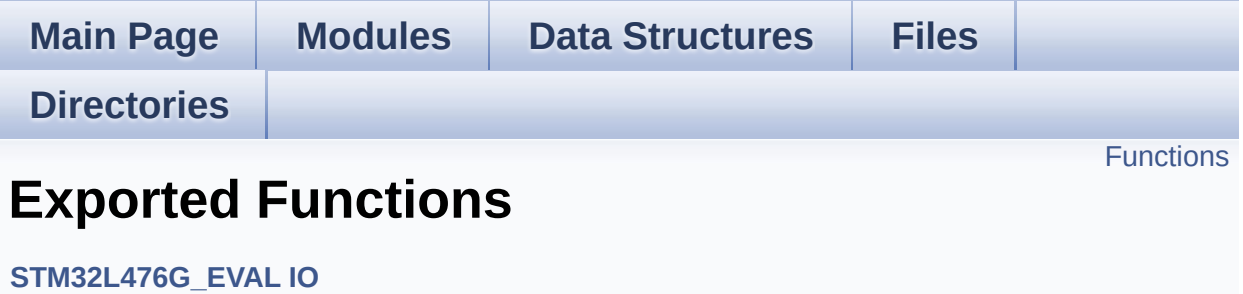

# <span id="page-740-0"></span>**Functions**

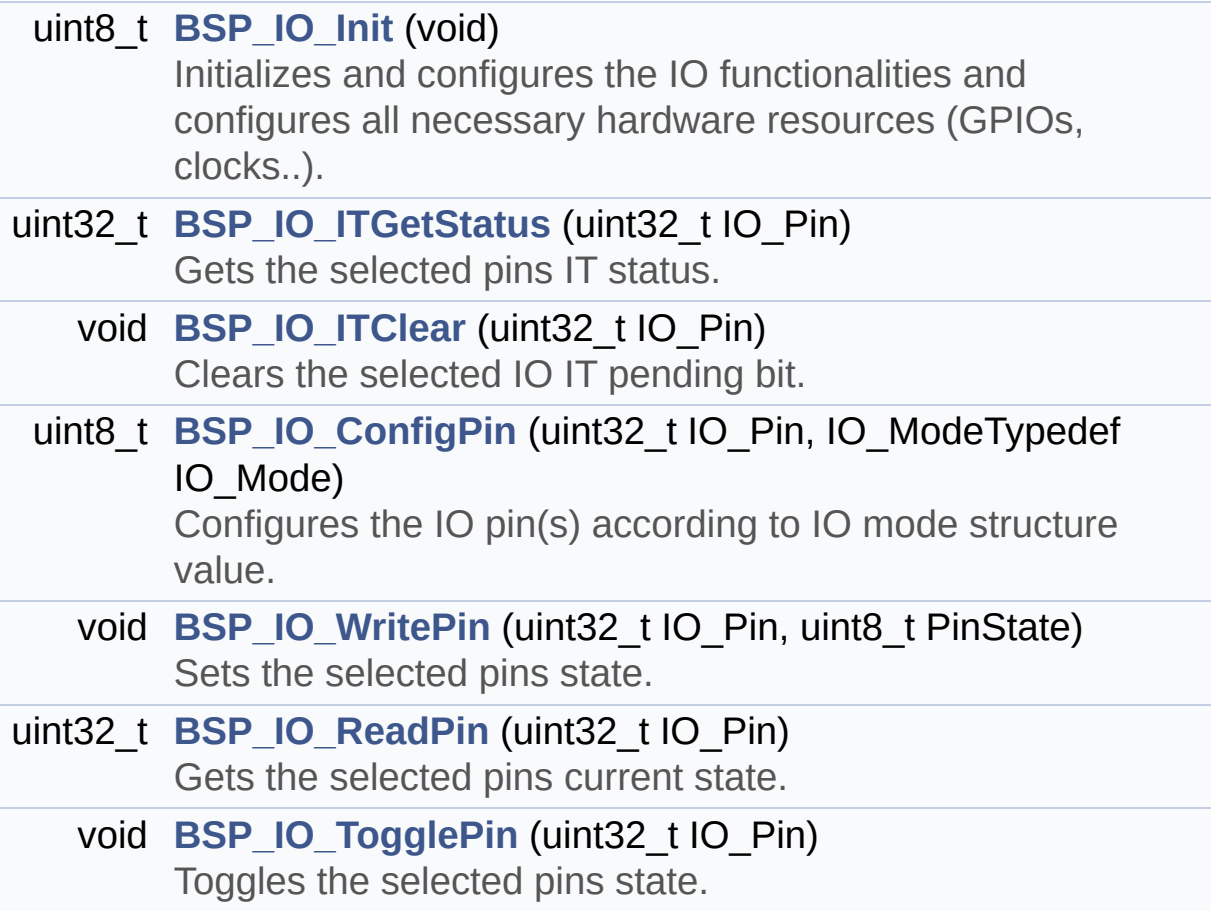

# **Function Documentation**

<span id="page-741-1"></span>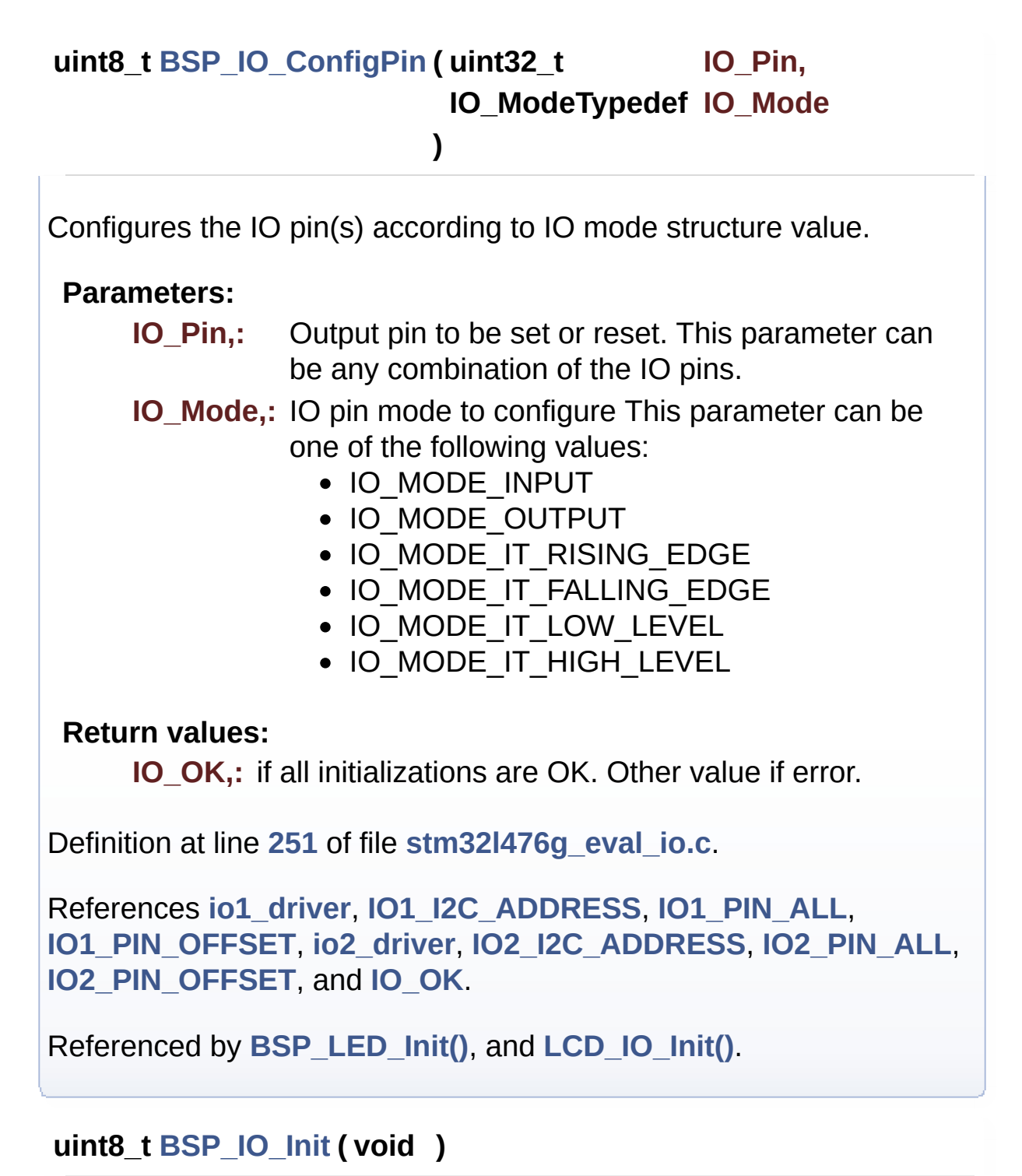

<span id="page-741-0"></span>Initializes and configures the IO functionalities and configures all

necessary hardware resources (GPIOs, clocks..).

# **Note:**

**[BSP\\_IO\\_Init\(\)](#page-741-0)** is using HAL\_Delay() function to ensure that stmpe811 IO Expander is correctly reset. HAL Delay() function provides accurate delay (in milliseconds) based on variable incremented in SysTick ISR. This implies that if **[BSP\\_IO\\_Init\(\)](#page-741-0)** is called from a peripheral ISR process, then the SysTick interrupt must have higher priority (numerically lower) than the peripheral interrupt. Otherwise the caller ISR process will be blocked.

## **Return values:**

**IO\_OK,:** if all initializations are OK. Other value if error.

Definition at line **[146](#page-1162-0)** of file **[stm32l476g\\_eval\\_io.c](#page-1162-1)**.

References **[io1\\_driver](#page-1162-0)**, **[IO1\\_I2C\\_ADDRESS](#page-968-0)**, **[IO1\\_PIN\\_ALL](#page-1155-0)**, **[IO1\\_PIN\\_OFFSET](#page-1155-0)**, **[io2\\_driver](#page-1162-0)**, **[IO2\\_I2C\\_ADDRESS](#page-968-0)**, **[IO2\\_PIN\\_ALL](#page-1155-0)**, **[IO2\\_PIN\\_OFFSET](#page-1155-0)**, **[IO\\_ERROR](#page-1155-0)**, and **[IO\\_OK](#page-1155-0)**.

Referenced by **[BSP\\_LED\\_Init\(\)](#page-319-0)**, and **[LCD\\_IO\\_Init\(\)](#page-319-0)**.

<span id="page-742-0"></span>**void [BSP\\_IO\\_ITClear](#page-742-0) ( uint32\_t IO\_Pin )**

Clears the selected IO IT pending bit.

## **Parameters:**

**IO** Pin,: Selected pins to check the status. This parameter can be any combination of the IO pins.

## **Return values:**

**None**

Definition at line **[216](#page-1162-0)** of file **[stm32l476g\\_eval\\_io.c](#page-1162-1)**.

References **[io1\\_driver](#page-1162-0)**, **[IO1\\_I2C\\_ADDRESS](#page-968-0)**, **[IO1\\_PIN\\_ALL](#page-1155-0)**, **[IO1\\_PIN\\_OFFSET](#page-1155-0)**, **[io2\\_driver](#page-1162-0)**, **[IO2\\_I2C\\_ADDRESS](#page-968-0)**, **[IO2\\_PIN\\_ALL](#page-1155-0)**, and **[IO2\\_PIN\\_OFFSET](#page-1155-0)**.

## <span id="page-743-0"></span>**uint32\_t [BSP\\_IO\\_ITGetStatus](#page-743-0) ( uint32\_t IO\_Pin )**

Gets the selected pins IT status.

#### **Parameters:**

**IO** Pin,: Selected pins to check the status. This parameter can be any combination of the IO pins.

## **Return values:**

**Status** of the checked IO pin(s).

Definition at line **[186](#page-1162-0)** of file **[stm32l476g\\_eval\\_io.c](#page-1162-1)**.

References **[io1\\_driver](#page-1162-0)**, **[IO1\\_I2C\\_ADDRESS](#page-968-0)**, **[IO1\\_PIN\\_ALL](#page-1155-0)**, **[IO1\\_PIN\\_OFFSET](#page-1155-0)**, **[io2\\_driver](#page-1162-0)**, **[IO2\\_I2C\\_ADDRESS](#page-968-0)**, **[IO2\\_PIN\\_ALL](#page-1155-0)**, and **[IO2\\_PIN\\_OFFSET](#page-1155-0)**.

# <span id="page-743-1"></span>**uint32\_t [BSP\\_IO\\_ReadPin](#page-743-1) ( uint32\_t IO\_Pin )**

Gets the selected pins current state.

## **Parameters:**

**IO** Pin,: Selected pins to read. This parameter can be any combination of the IO pins.

## **Return values:**

**The** current pins state

Definition at line **[308](#page-1162-0)** of file **[stm32l476g\\_eval\\_io.c](#page-1162-1)**.

References **[io1\\_driver](#page-1162-0)**, **[IO1\\_I2C\\_ADDRESS](#page-968-0)**, **[IO1\\_PIN\\_ALL](#page-1155-0)**, **[IO1\\_PIN\\_OFFSET](#page-1155-0)**, **[io2\\_driver](#page-1162-0)**, **[IO2\\_I2C\\_ADDRESS](#page-968-0)**, **[IO2\\_PIN\\_ALL](#page-1155-0)**, and **[IO2\\_PIN\\_OFFSET](#page-1155-0)**.

## <span id="page-744-1"></span>**void [BSP\\_IO\\_TogglePin](#page-744-1) ( uint32\_t IO\_Pin )**

Toggles the selected pins state.

#### **Parameters:**

**IO\_Pin,:** Selected pins to toggle. This parameter can be any combination of the IO pins.

# **Return values:**

**None**

Definition at line **[338](#page-1162-0)** of file **[stm32l476g\\_eval\\_io.c](#page-1162-1)**.

```
References BSP_IO_WritePin(), io1_driver, IO1_I2C_ADDRESS,
IO1_PIN_ALL, IO1_PIN_OFFSET, io2_driver, IO2_I2C_ADDRESS,
IO2_PIN_ALL, and IO2_PIN_OFFSET.
```
Referenced by **[BSP\\_LED\\_Toggle\(\)](#page-319-0)**.

```
void BSP_IO_WritePin ( uint32_t IO_Pin,
                       uint8_t PinState
                      )
```
Sets the selected pins state.

## **Parameters:**

**IO Pin,:** Selected pins to write. This parameter can be any combination of the IO pins.

**PinState,:** New pins state to write

# **Return values:**

**None**

Definition at line **[281](#page-1162-0)** of file **[stm32l476g\\_eval\\_io.c](#page-1162-1)**.

References **[io1\\_driver](#page-1162-0)**, **[IO1\\_I2C\\_ADDRESS](#page-968-0)**, **[IO1\\_PIN\\_ALL](#page-1155-0)**, **[IO1\\_PIN\\_OFFSET](#page-1155-0)**, **[io2\\_driver](#page-1162-0)**, **[IO2\\_I2C\\_ADDRESS](#page-968-0)**, **[IO2\\_PIN\\_ALL](#page-1155-0)**, and **[IO2\\_PIN\\_OFFSET](#page-1155-0)**.

Referenced by **[BSP\\_IO\\_TogglePin\(\)](#page-1162-0)**, **[BSP\\_LED\\_Init\(\)](#page-319-0)**, **[BSP\\_LED\\_Off\(\)](#page-319-0)**, **[BSP\\_LED\\_On\(\)](#page-319-0)**, and **[LCD\\_IO\\_Init\(\)](#page-319-0)**.

Generated on Sun Jun 21 2015 23:46:42 for STM32L476G\_EVAL BSP User Manual by comparison 1.7.6.1

# STM32L476G\_EVAL BSP User Manual

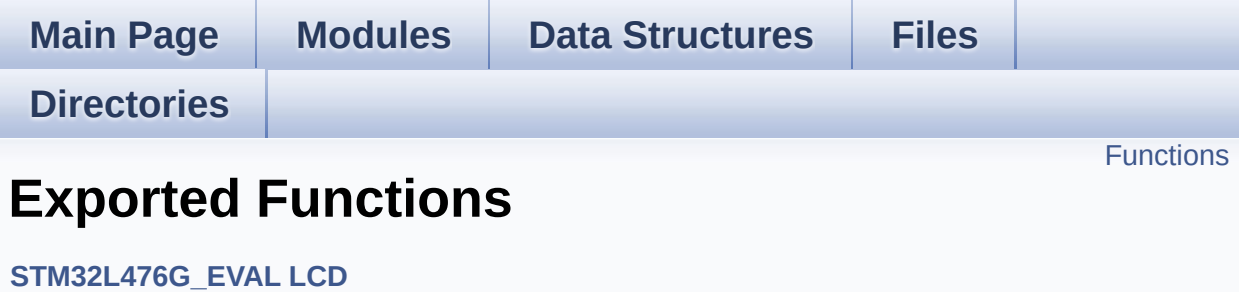

# <span id="page-747-0"></span>**Functions**

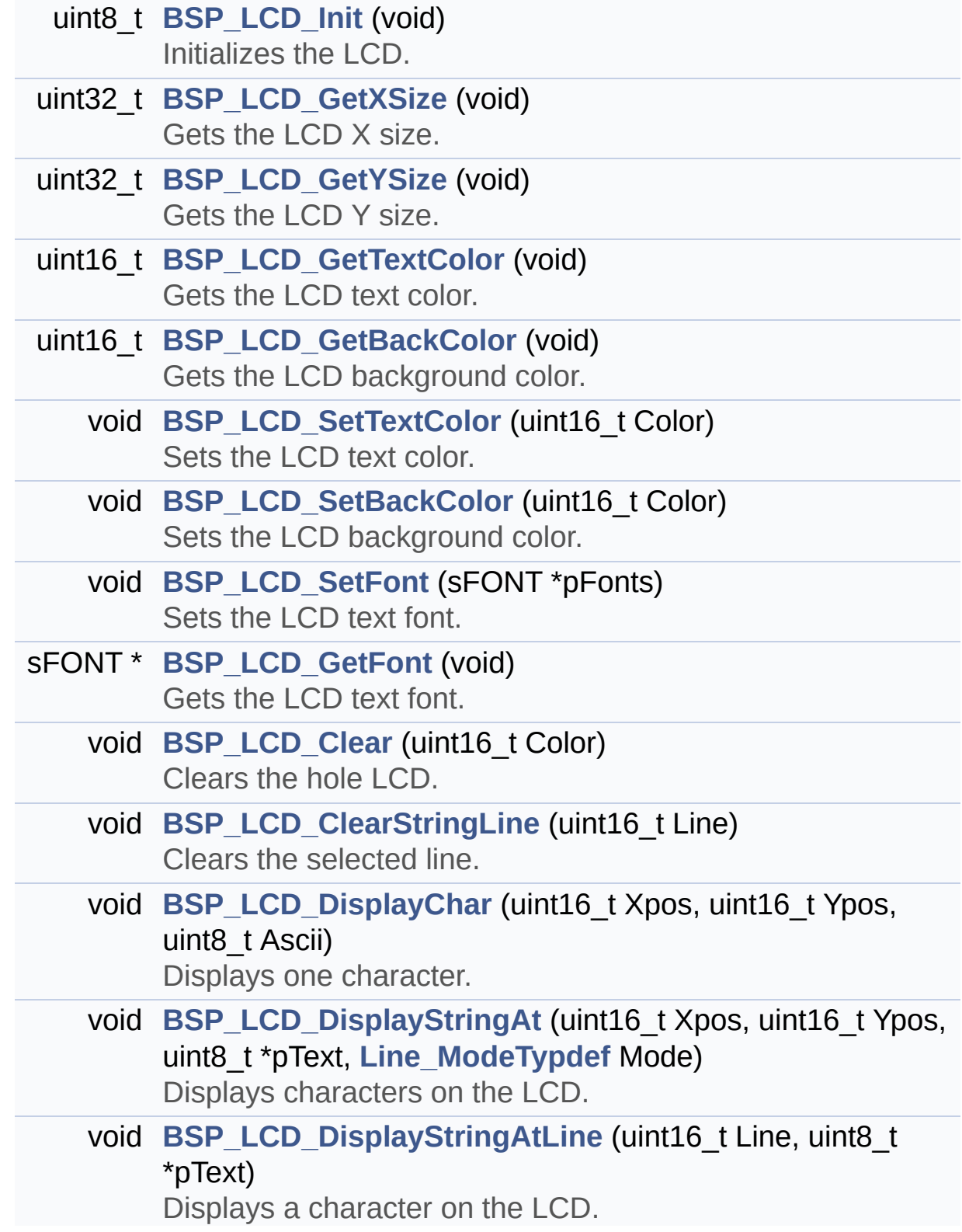

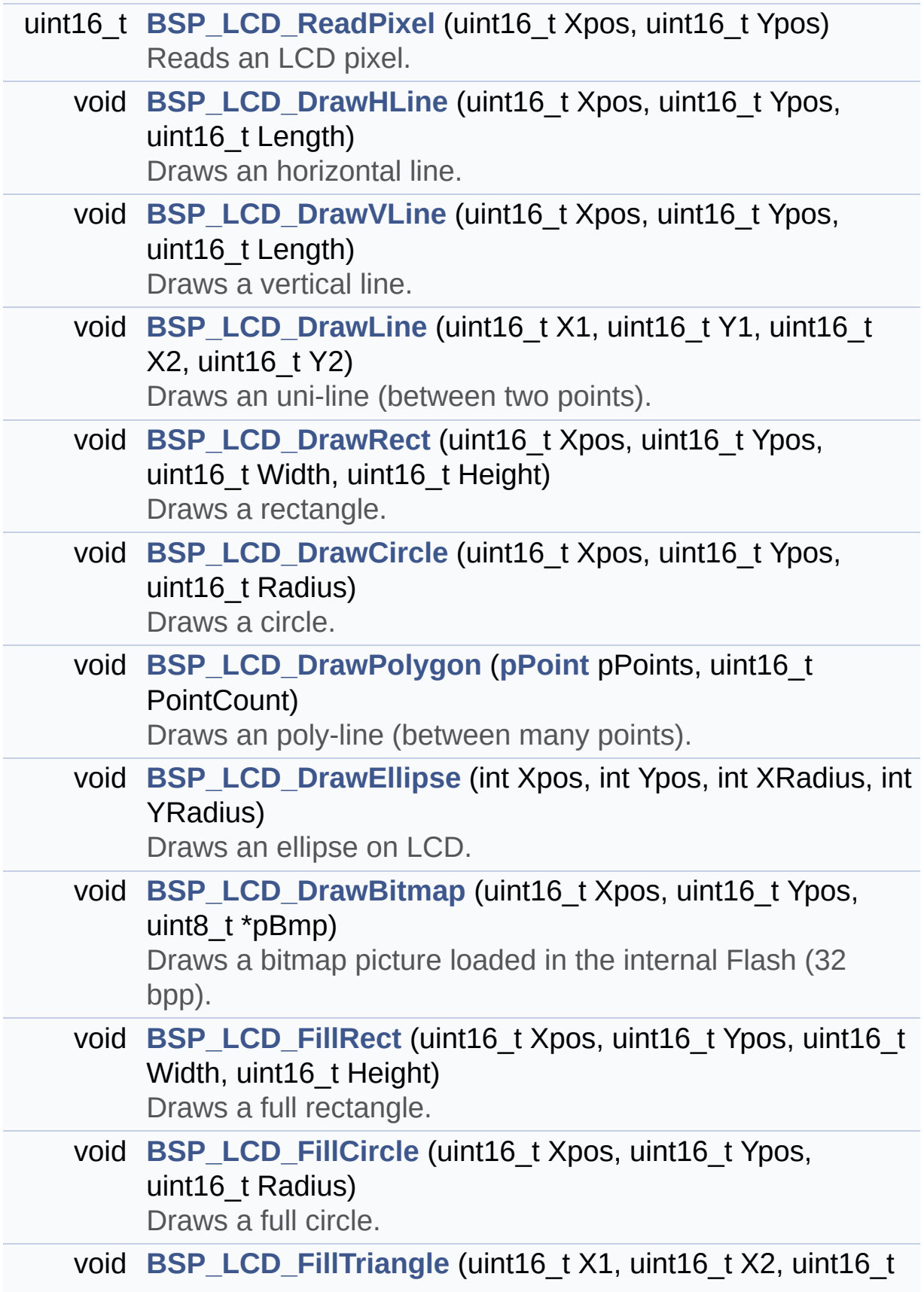

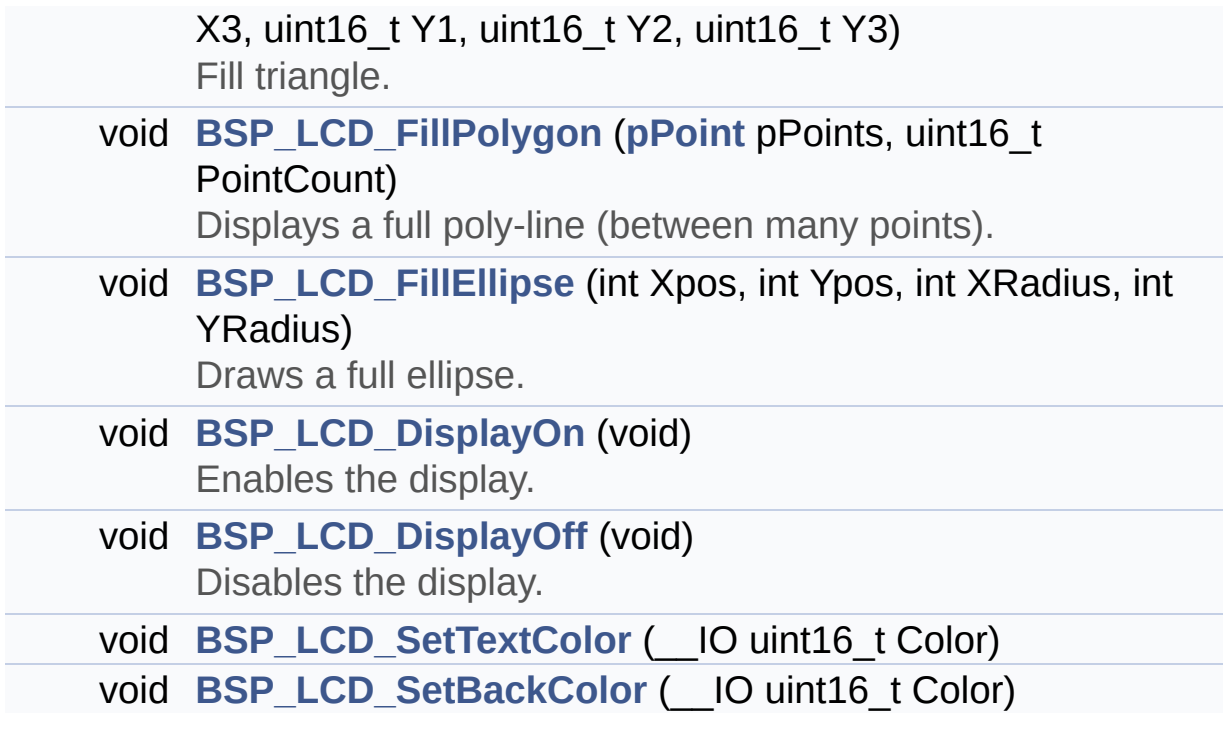

# **Function Documentation**

<span id="page-750-0"></span>**void [BSP\\_LCD\\_Clear](#page-750-0) ( uint16\_t Color )**

Clears the hole LCD.

**Parameters:**

**Color,:** Color of the background

**Return values:**

**None**

Definition at line **[253](#page-484-0)** of file **[stm32l476g\\_eval\\_lcd.c](#page-484-1)**.

References **[BSP\\_LCD\\_DrawHLine\(\)](#page-484-0)**, **[BSP\\_LCD\\_GetXSize\(\)](#page-484-0)**, **[BSP\\_LCD\\_GetYSize\(\)](#page-484-0)**, **[BSP\\_LCD\\_SetTextColor\(\)](#page-484-0)**, and **[LCD\\_DrawPropTypeDef::TextColor](#page-476-0)**.

<span id="page-750-1"></span>**void [BSP\\_LCD\\_ClearStringLine](#page-750-1) ( uint16\_t Line )**

Clears the selected line.

## **Parameters:**

**Line,:** Line to be cleared This parameter can be one of the following values:

- 0..9: if the Current fonts is Font16x24
- 0..19: if the Current fonts is Font12x12 or Font8x12
- 0..29: if the Current fonts is Font8x8

# **Return values:**

#### **None**

Definition at line **[278](#page-484-0)** of file **[stm32l476g\\_eval\\_lcd.c](#page-484-1)**.

References **[LCD\\_DrawPropTypeDef::BackColor](#page-476-0)**,

```
BSP_LCD_FillRect(), BSP_LCD_GetXSize(),
BSP_LCD_SetTextColor(), LCD_DrawPropTypeDef::pFont, and
LCD_DrawPropTypeDef::TextColor.
```
<span id="page-751-0"></span>**void [BSP\\_LCD\\_DisplayChar](#page-751-0) ( uint16\_t Xpos, uint16\_t Ypos, uint8\_t Ascii )**

Displays one character.

#### **Parameters:**

- **Xpos,:** Start column address
- **Ypos,:** Line where to display the character shape.

**Ascii,:** Character ascii code This parameter must be a number between Min Data = 0x20 and Max Data = 0x7E

#### **Return values:**

**None**

Definition at line **[298](#page-484-0)** of file **[stm32l476g\\_eval\\_lcd.c](#page-484-1)**.

References **[LCD\\_DrawChar\(\)](#page-484-0)**, and **[LCD\\_DrawPropTypeDef::pFont](#page-476-0)**.

Referenced by **[BSP\\_LCD\\_DisplayStringAt\(\)](#page-484-0)**.

## <span id="page-751-1"></span>**void [BSP\\_LCD\\_DisplayOff](#page-751-1) ( void )**

Disables the display.

**Return values: None**

Definition at line **[948](#page-484-0)** of file **[stm32l476g\\_eval\\_lcd.c](#page-484-1)**.

References **[lcd\\_drv](#page-484-0)**.

# <span id="page-752-1"></span>**void [BSP\\_LCD\\_DisplayOn](#page-752-1) ( void )**

Enables the display.

# **Return values: None**

Definition at line **[939](#page-484-0)** of file **[stm32l476g\\_eval\\_lcd.c](#page-484-1)**.

References **[lcd\\_drv](#page-484-0)**.

<span id="page-752-0"></span>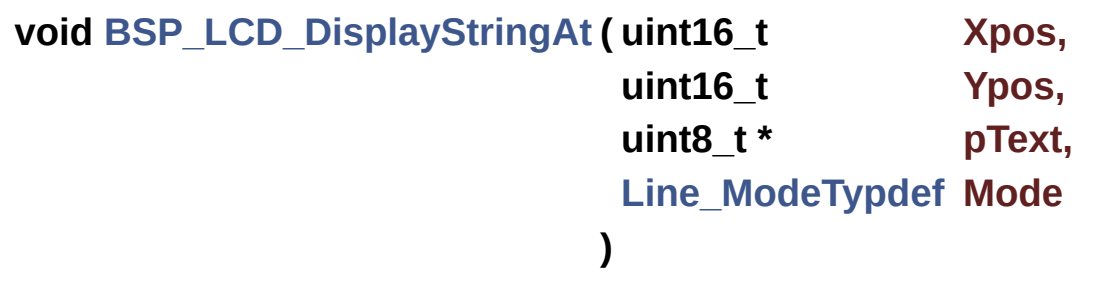

Displays characters on the LCD.

## **Parameters:**

**Xpos,:** X position (in pixel)

**Ypos,:** Y position (in pixel)

- **pText,:** Pointer to string to display on LCD
- **Mode,:** Display mode This parameter can be one of the following values:
	- CENTER\_MODE
	- RIGHT\_MODE
	- LEFT\_MODE

**Return values:**

#### **None**

Definition at line **[316](#page-484-0)** of file **[stm32l476g\\_eval\\_lcd.c](#page-484-1)**.

References **[BSP\\_LCD\\_DisplayChar\(\)](#page-484-0)**, **[BSP\\_LCD\\_GetXSize\(\)](#page-484-0)**, **[CENTER\\_MODE](#page-476-0)**, **[LEFT\\_MODE](#page-476-0)**, **[LCD\\_DrawPropTypeDef::pFont](#page-476-0)**, and **[RIGHT\\_MODE](#page-476-0)**.

Referenced by **[BSP\\_LCD\\_DisplayStringAtLine\(\)](#page-484-0)**.

<span id="page-753-0"></span>**void [BSP\\_LCD\\_DisplayStringAtLine](#page-753-0) ( uint16\_t Line, uint8\_t \* pText )**

Displays a character on the LCD.

#### **Parameters:**

**Line,:** Line where to display the character shape This parameter can be one of the following values:

- 0..9: if the Current fonts is Font16x24
- 0..19: if the Current fonts is Font12x12 or Font8x12
- 0..29: if the Current fonts is Font8x8

**pText,:** Pointer to string to display on LCD

**Return values:**

**None**

Definition at line **[375](#page-484-0)** of file **[stm32l476g\\_eval\\_lcd.c](#page-484-1)**.

References **[BSP\\_LCD\\_DisplayStringAt\(\)](#page-484-0)**, and **[LEFT\\_MODE](#page-476-0)**.

<span id="page-753-1"></span>**void [BSP\\_LCD\\_DrawBitmap](#page-753-1) ( uint16\_t Xpos, uint16\_t Ypos, uint8\_t \* pBmp** Draws a bitmap picture loaded in the internal Flash (32 bpp).

# **Parameters:**

**Xpos,:** Bmp X position in the LCD

**Ypos,:** Bmp Y position in the LCD

**pBmp,:** Pointer to Bmp picture address in the internal Flash

# **Return values:**

**None**

Definition at line **[661](#page-484-0)** of file **[stm32l476g\\_eval\\_lcd.c](#page-484-1)**.

References **[BSP\\_LCD\\_GetXSize\(\)](#page-484-0)**, **[BSP\\_LCD\\_GetYSize\(\)](#page-484-0)**, **[lcd\\_drv](#page-484-0)**, and **[LCD\\_SetDisplayWindow\(\)](#page-484-0)**.

Referenced by **[LCD\\_DrawChar\(\)](#page-484-0)**.

<span id="page-754-0"></span>**void [BSP\\_LCD\\_DrawCircle](#page-754-0) ( uint16\_t Xpos, uint16\_t Ypos, uint16\_t Radius )**

Draws a circle.

#### **Parameters:**

- **Xpos,:** X position
- **Ypos,:** Y position

**Radius,:** Circle radius

# **Return values:**

**None**

Definition at line **[549](#page-484-0)** of file **[stm32l476g\\_eval\\_lcd.c](#page-484-1)**.

References **[BSP\\_LCD\\_SetFont\(\)](#page-484-0)**, **[LCD\\_DEFAULT\\_FONT](#page-476-0)**, **[LCD\\_DrawPixel\(\)](#page-484-0)**, and **[LCD\\_DrawPropTypeDef::TextColor](#page-476-0)**.

Referenced by **[BSP\\_LCD\\_FillCircle\(\)](#page-484-0)**.

<span id="page-755-1"></span>**void [BSP\\_LCD\\_DrawEllipse](#page-755-1) ( int Xpos, int Ypos, int XRadius, int YRadius )**

Draws an ellipse on LCD.

**Parameters:**

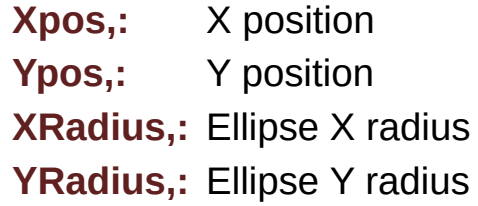

#### **Return values:**

**None**

Definition at line **[628](#page-484-0)** of file **[stm32l476g\\_eval\\_lcd.c](#page-484-1)**.

```
References LCD_DrawPixel(), and
LCD_DrawPropTypeDef::TextColor.
```
<span id="page-755-0"></span>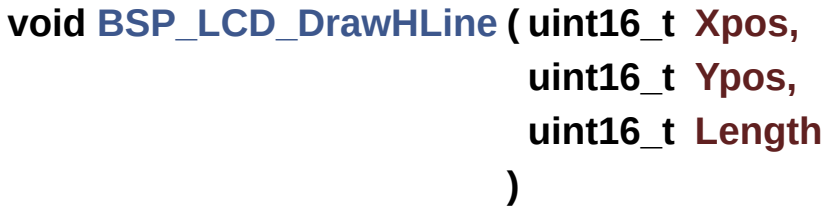

Draws an horizontal line.
#### **Parameters:**

**Xpos,:** X position **Ypos,:** Y position **Length,:** Line length

#### **Return values:**

**None**

Definition at line **[405](#page-484-0)** of file **[stm32l476g\\_eval\\_lcd.c](#page-484-1)**.

References **[LCD\\_DrawPixel\(\)](#page-484-0)**, **[lcd\\_drv](#page-484-0)**, and **[LCD\\_DrawPropTypeDef::TextColor](#page-476-0)**.

Referenced by **[BSP\\_LCD\\_Clear\(\)](#page-484-0)**, **[BSP\\_LCD\\_DrawRect\(\)](#page-484-0)**, and **[BSP\\_LCD\\_FillRect\(\)](#page-484-0)**.

<span id="page-756-0"></span>**void [BSP\\_LCD\\_DrawLine](#page-756-0) ( uint16\_t X1, uint16\_t Y1, uint16\_t X2, uint16\_t Y2 )**

Draws an uni-line (between two points).

#### **Parameters:**

**X1,: [Point](#page-27-0)** 1 X position

- **Y1,: [Point](#page-27-0)** 1 Y position
- **X2,: [Point](#page-27-0)** 2 X position
- **Y2,: [Point](#page-27-0)** 2 Y position

#### **Return values:**

**None**

Definition at line **[456](#page-484-0)** of file **[stm32l476g\\_eval\\_lcd.c](#page-484-1)**.

```
References ABS, LCD_DrawPixel(), and
LCD_DrawPropTypeDef::TextColor.
```

```
Referenced by BSP_LCD_DrawPolygon(), and
BSP_LCD_FillTriangle().
```

```
void BSP_LCD_DrawPolygon ( pPoint pPoints,
                            uint16_t PointCount
                           )
```
Draws an poly-line (between many points).

**Parameters:**

**pPoints,:** Pointer to the points array **PointCount,:** Number of points

**Return values: None**

Definition at line **[599](#page-484-0)** of file **[stm32l476g\\_eval\\_lcd.c](#page-484-1)**.

References **[BSP\\_LCD\\_DrawLine\(\)](#page-484-0)**, **[Point::X](#page-476-0)**, and **[Point::Y](#page-476-0)**.

```
void BSP_LCD_DrawRect ( uint16_t Xpos,
                          uint16_t Ypos,
                          uint16_t Width,
                          uint16_t Height
                        )
```
Draws a rectangle.

#### **Parameters:**

**Xpos,:** X position **Ypos,:** Y position **Width,:** Rectangle width **Height,:** Rectangle height

#### **Return values:**

**None**

Definition at line **[531](#page-484-0)** of file **[stm32l476g\\_eval\\_lcd.c](#page-484-1)**.

References **[BSP\\_LCD\\_DrawHLine\(\)](#page-484-0)**, and **[BSP\\_LCD\\_DrawVLine\(\)](#page-484-0)**.

<span id="page-758-0"></span>**void [BSP\\_LCD\\_DrawVLine](#page-758-0) ( uint16\_t Xpos, uint16\_t Ypos, uint16\_t Length )**

Draws a vertical line.

#### **Parameters:**

**Xpos,:** X position **Ypos,:** Y position **Length,:** Line length

#### **Return values:**

**None**

Definition at line **[429](#page-484-0)** of file **[stm32l476g\\_eval\\_lcd.c](#page-484-1)**.

References **[BSP\\_LCD\\_GetXSize\(\)](#page-484-0)**, **[BSP\\_LCD\\_GetYSize\(\)](#page-484-0)**, **[LCD\\_DrawPixel\(\)](#page-484-0)**, **[lcd\\_drv](#page-484-0)**, **[LCD\\_SetDisplayWindow\(\)](#page-484-0)**, and **[LCD\\_DrawPropTypeDef::TextColor](#page-476-0)**.

<span id="page-758-1"></span>Referenced by **[BSP\\_LCD\\_DrawRect\(\)](#page-484-0)**, **[BSP\\_LCD\\_FillCircle\(\)](#page-484-0)**, and **[BSP\\_LCD\\_FillEllipse\(\)](#page-484-0)**.

## **void [BSP\\_LCD\\_FillCircle](#page-758-1) ( uint16\_t Xpos, uint16\_t Ypos, uint16\_t Radius**

**)**

Draws a full circle.

#### **Parameters:**

**Xpos,:** X position **Ypos,:** Y position

**Radius,:** Circle radius

#### **Return values:**

**None**

Definition at line **[714](#page-484-0)** of file **[stm32l476g\\_eval\\_lcd.c](#page-484-1)**.

```
References BSP_LCD_DrawCircle(), BSP_LCD_DrawVLine(),
BSP_LCD_SetTextColor(), and
LCD_DrawPropTypeDef::TextColor.
```
<span id="page-759-0"></span>**void [BSP\\_LCD\\_FillEllipse](#page-759-0) ( int Xpos, int Ypos, int XRadius, int YRadius )**

Draws a full ellipse.

#### **Parameters:**

**Xpos,:** X position **Ypos,:** Y position **XRadius,:** Ellipse X radius **YRadius,:** Ellipse Y radius

## **Return values:**

**None**

Definition at line **[909](#page-484-0)** of file **[stm32l476g\\_eval\\_lcd.c](#page-484-1)**.

References **[BSP\\_LCD\\_DrawVLine\(\)](#page-484-0)**.

## <span id="page-760-0"></span>**void [BSP\\_LCD\\_FillPolygon](#page-760-0) ( [pPoint](#page-532-0) pPoints, uint16\_t PointCount )**

Displays a full poly-line (between many points).

#### **Parameters:**

```
pPoints,: pointer to the points array.
PointCount,: Number of points.
```
## **Return values:**

**None**

Definition at line **[840](#page-484-0)** of file **[stm32l476g\\_eval\\_lcd.c](#page-484-1)**.

References **[BSP\\_LCD\\_FillTriangle\(\)](#page-484-0)**, **[POLY\\_X](#page-484-0)**, **[POLY\\_Y](#page-484-0)**, **[Point::X](#page-476-0)**, and **[Point::Y](#page-476-0)**.

```
void BSP_LCD_FillRect ( uint16_t Xpos,
                        uint16_t Ypos,
                        uint16_t Width,
                        uint16_t Height
                       )
```
Draws a full rectangle.

**Parameters:**

**Xpos,:** X position **Ypos,:** Y position **Width,:** Rectangle width **Height,:** Rectangle height

#### **Return values:**

**None**

Definition at line **[697](#page-484-0)** of file **[stm32l476g\\_eval\\_lcd.c](#page-484-1)**.

References **[BSP\\_LCD\\_DrawHLine\(\)](#page-484-0)**, **[BSP\\_LCD\\_SetTextColor\(\)](#page-484-0)**, and **[LCD\\_DrawPropTypeDef::TextColor](#page-476-0)**.

Referenced by **[BSP\\_LCD\\_ClearStringLine\(\)](#page-484-0)**.

<span id="page-761-0"></span>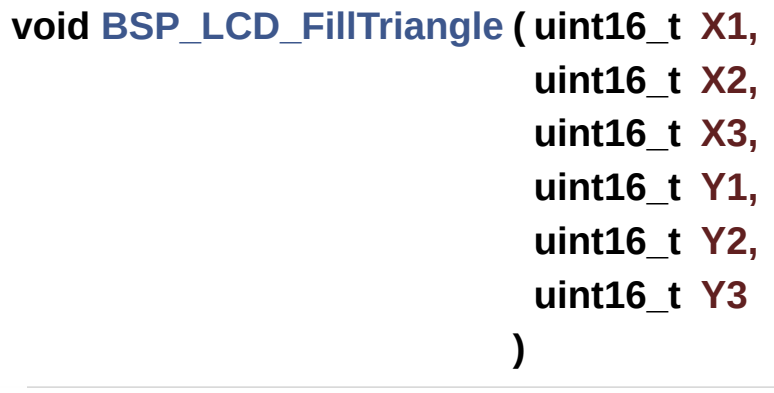

Fill triangle.

#### **Parameters:**

- **X1,:** specifies the point 1 x position.
- **X2,:** specifies the point 2 x position.
- **X3,:** specifies the point 3 x position.
- **Y1,:** specifies the point 1 y position.
- **Y2,:** specifies the point 2 y position.
- **Y3,:** specifies the point 3 y position.

#### **Return values:**

#### **None**

Definition at line **[766](#page-484-0)** of file **[stm32l476g\\_eval\\_lcd.c](#page-484-1)**.

References **[ABS](#page-484-0)**, and **[BSP\\_LCD\\_DrawLine\(\)](#page-484-0)**.

Referenced by **[BSP\\_LCD\\_FillPolygon\(\)](#page-484-0)**.

<span id="page-762-0"></span>**uint16\_t [BSP\\_LCD\\_GetBackColor](#page-762-0) ( void )**

Gets the LCD background color.

**Return values: Used** background color

Definition at line **[204](#page-484-0)** of file **[stm32l476g\\_eval\\_lcd.c](#page-484-1)**.

References **[LCD\\_DrawPropTypeDef::BackColor](#page-476-0)**.

#### <span id="page-762-1"></span>**sFONT \* [BSP\\_LCD\\_GetFont](#page-762-1) ( void )**

Gets the LCD text font.

**Return values: Used** font

Definition at line **[243](#page-484-0)** of file **[stm32l476g\\_eval\\_lcd.c](#page-484-1)**.

References **[LCD\\_DrawPropTypeDef::pFont](#page-476-0)**.

<span id="page-762-2"></span>**uint16\_t [BSP\\_LCD\\_GetTextColor](#page-762-2) ( void )**

Gets the LCD text color.

**Return values:**

**Used** text color.

Definition at line **[195](#page-484-0)** of file **[stm32l476g\\_eval\\_lcd.c](#page-484-1)**.

References **[LCD\\_DrawPropTypeDef::TextColor](#page-476-0)**.

```
uint32_t BSP_LCD_GetXSize ( void )
```
Gets the LCD X size.

**Return values: Used** LCD X size

Definition at line **[177](#page-484-0)** of file **[stm32l476g\\_eval\\_lcd.c](#page-484-1)**.

References **[lcd\\_drv](#page-484-0)**.

Referenced by **[BSP\\_LCD\\_Clear\(\)](#page-484-0)**, **[BSP\\_LCD\\_ClearStringLine\(\)](#page-484-0)**, **[BSP\\_LCD\\_DisplayStringAt\(\)](#page-484-0)**, **[BSP\\_LCD\\_DrawBitmap\(\)](#page-484-0)**, and **[BSP\\_LCD\\_DrawVLine\(\)](#page-484-0)**.

<span id="page-763-1"></span>**uint32\_t [BSP\\_LCD\\_GetYSize](#page-763-1) ( void )**

Gets the LCD Y size.

**Return values: Used** LCD Y size

Definition at line **[186](#page-484-0)** of file **[stm32l476g\\_eval\\_lcd.c](#page-484-1)**.

References **[lcd\\_drv](#page-484-0)**.

<span id="page-763-2"></span>Referenced by **[BSP\\_LCD\\_Clear\(\)](#page-484-0)**, **[BSP\\_LCD\\_DrawBitmap\(\)](#page-484-0)**, and **[BSP\\_LCD\\_DrawVLine\(\)](#page-484-0)**.

#### **uint8\_t [BSP\\_LCD\\_Init](#page-763-2) ( void )**

Initializes the LCD.

**Return values: LCD** state

Definition at line **[148](#page-484-0)** of file **[stm32l476g\\_eval\\_lcd.c](#page-484-1)**.

```
References LCD_DrawPropTypeDef::BackColor,
BSP_LCD_SetFont(), LCD_DEFAULT_FONT, lcd_drv,
LCD_ERROR, LCD_OK, LCD_DrawPropTypeDef::pFont, and
LCD_DrawPropTypeDef::TextColor.
```
<span id="page-764-0"></span>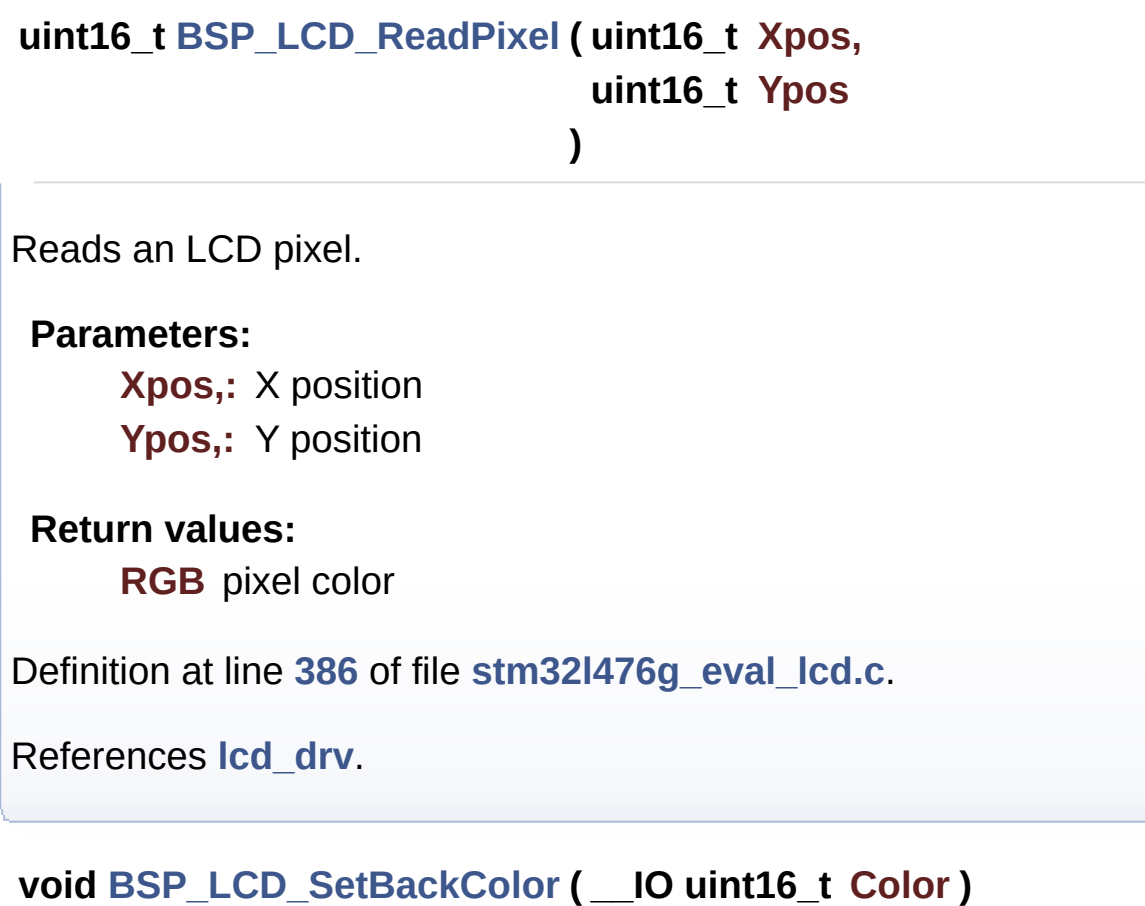

<span id="page-764-1"></span>**void [BSP\\_LCD\\_SetBackColor](#page-764-1) ( uint16\_t Color )**

Sets the LCD background color.

**Parameters:**

**Color,:** Background color code RGB(5-6-5)

**Return values: None**

Definition at line **[224](#page-484-0)** of file **[stm32l476g\\_eval\\_lcd.c](#page-484-1)**.

References **[LCD\\_DrawPropTypeDef::BackColor](#page-476-0)**.

<span id="page-765-0"></span>**void [BSP\\_LCD\\_SetFont](#page-765-0) ( sFONT \* pFonts )**

Sets the LCD text font.

**Parameters: pFonts,:** Font to be used

**Return values: None**

Definition at line **[234](#page-484-0)** of file **[stm32l476g\\_eval\\_lcd.c](#page-484-1)**.

References **[LCD\\_DrawPropTypeDef::pFont](#page-476-0)**.

Referenced by **[BSP\\_LCD\\_DrawCircle\(\)](#page-484-0)**, and **[BSP\\_LCD\\_Init\(\)](#page-484-0)**.

<span id="page-765-1"></span>**void [BSP\\_LCD\\_SetTextColor](#page-765-1) ( \_\_IO uint16\_t Color )**

**void [BSP\\_LCD\\_SetTextColor](#page-765-1) ( uint16\_t Color )**

Sets the LCD text color.

**Parameters:**

**Color,:** Text color code RGB(5-6-5)

**Return values:**

**None**

Definition at line **[214](#page-484-0)** of file **[stm32l476g\\_eval\\_lcd.c](#page-484-1)**.

References **[LCD\\_DrawPropTypeDef::TextColor](#page-476-0)**.

Referenced by **[BSP\\_LCD\\_Clear\(\)](#page-484-0)**, **[BSP\\_LCD\\_ClearStringLine\(\)](#page-484-0)**, **[BSP\\_LCD\\_FillCircle\(\)](#page-484-0)**, and **[BSP\\_LCD\\_FillRect\(\)](#page-484-0)**.

Generated on Sun Jun 21 2015 23:46:42 for STM32L476G\_EVAL BSP User Manual by @ 00 2 2 3 1.7.6.1

# STM32L476G\_EVAL BSP User Manual

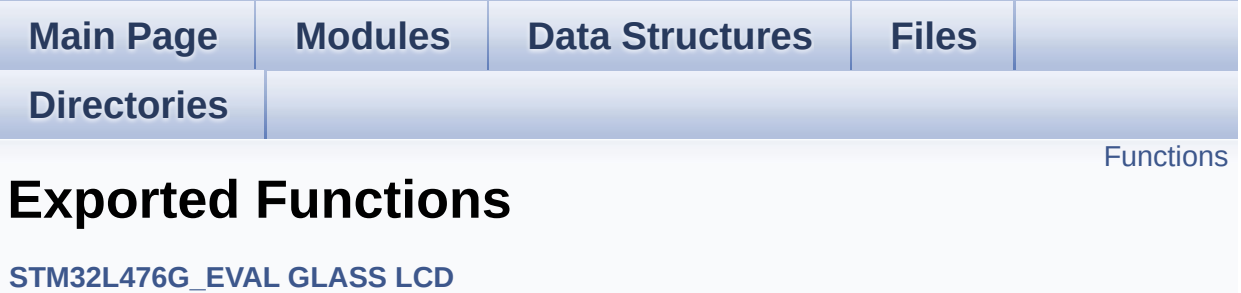

## <span id="page-768-0"></span>**Functions**

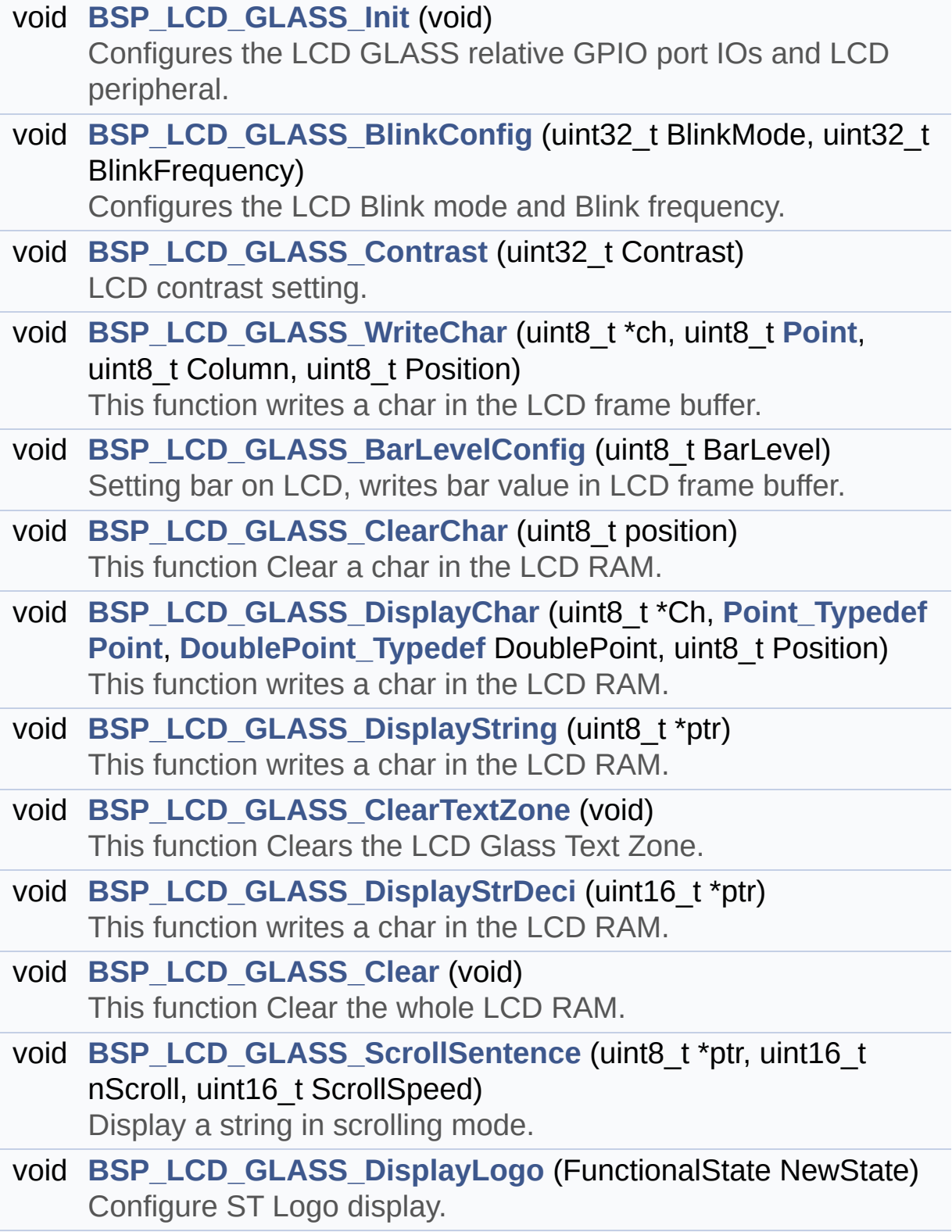

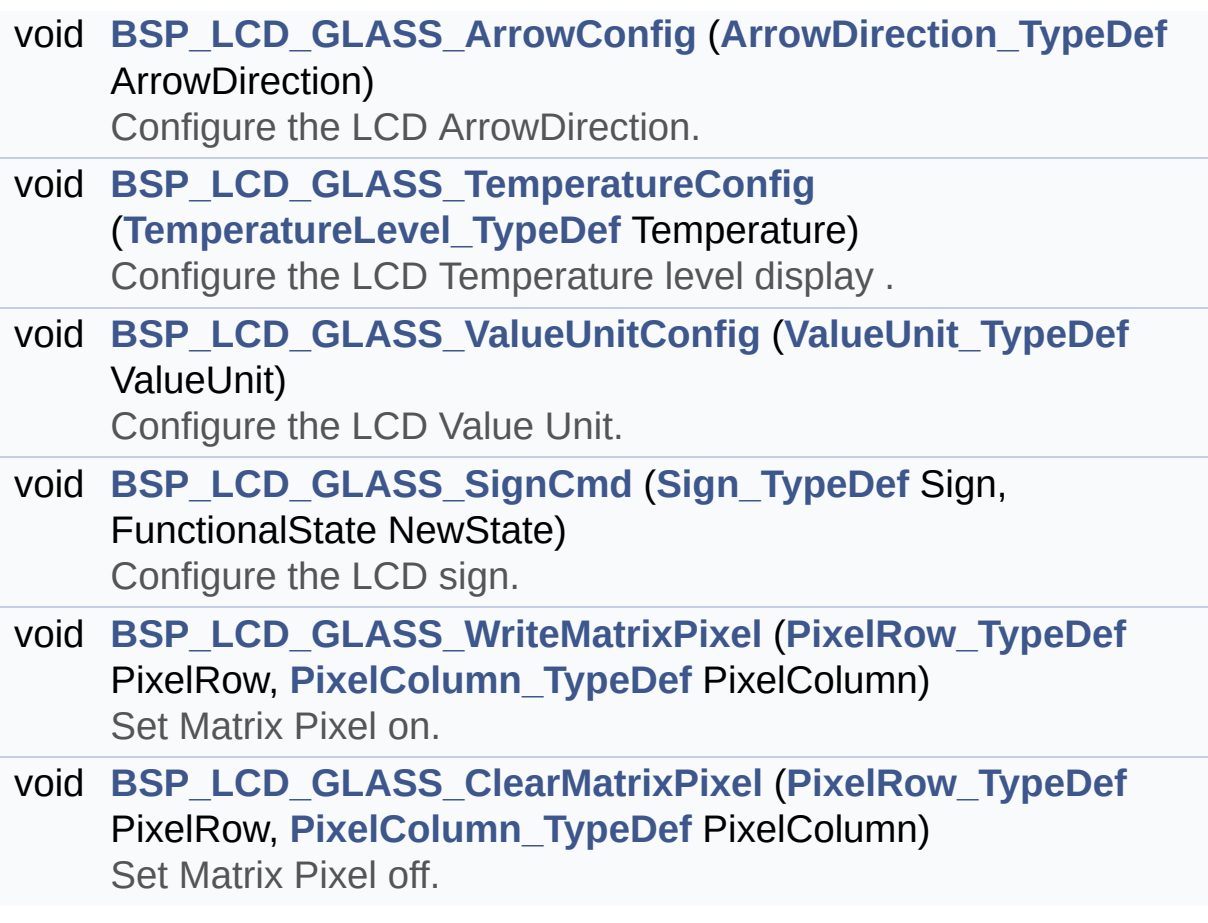

## **Function Documentation**

<span id="page-770-1"></span>**void [BSP\\_LCD\\_GLASS\\_ArrowConfig](#page-770-1) ( [ArrowDirection\\_TypeDef](#page-616-1) ArrowDirection**

Configure the LCD ArrowDirection.

**Parameters: ArrowDirection,:** Specify the ArrowDirection to set.

**Return values:**

**None**

Definition at line **[745](#page-1008-0)** of file **[stm32l476g\\_eval\\_glass\\_lcd.c](#page-1008-1)**.

References **[ARROWDIRECTION\\_DOWN](#page-998-0)**, **[ARROWDIRECTION\\_LEFT](#page-998-0)**, **[ARROWDIRECTION\\_OFF](#page-998-0)**, **[ARROWDIRECTION\\_RIGHT](#page-998-0)**, **[ARROWDIRECTION\\_UP](#page-998-0)**, and **[LCDHandle](#page-1008-0)**.

#### <span id="page-770-0"></span>**void [BSP\\_LCD\\_GLASS\\_BarLevelConfig](#page-770-0) ( uint8\_t BarLevel )**

Setting bar on LCD, writes bar value in LCD frame buffer.

#### **Parameters:**

**BarLevel,:** specifies the LCD GLASS Batery Level. This parameter can be one of the following values:

- BATTERYLEVEL OFF: LCD GLASS Batery Empty
- BATTERYLEVEL 1 4: LCD GLASS Batery 1/4 Full
- BATTERYLEVEL 1 2: LCD GLASS Batery 1/2 Full
- BATTERYLEVEL 3 4: LCD GLASS Batery 3/4 Full
- BATTERYLEVEL FULL: LCD GLASS Batery

Full

### **Return values:**

**None**

Definition at line **[412](#page-1008-0)** of file **[stm32l476g\\_eval\\_glass\\_lcd.c](#page-1008-1)**.

References **[BATTERYLEVEL\\_1\\_2](#page-998-0)**, **[BATTERYLEVEL\\_1\\_4](#page-998-0)**, **[BATTERYLEVEL\\_3\\_4](#page-998-0)**, **[BATTERYLEVEL\\_FULL](#page-998-0)**, **[BATTERYLEVEL\\_OFF](#page-998-0)**, **[LCDBar](#page-1008-0)**, and **[LCDHandle](#page-1008-0)**.

Referenced by **[BSP\\_LCD\\_GLASS\\_WriteChar\(\)](#page-1008-0)**.

<span id="page-771-0"></span>**void [BSP\\_LCD\\_GLASS\\_BlinkConfig](#page-771-0) ( uint32\_t BlinkMode, uint32\_t BlinkFrequency )**

Configures the LCD Blink mode and Blink frequency.

#### **Parameters:**

**BlinkMode,:** specifies the LCD blink mode. This parameter can be one of the following values:

- LCD BLINKMODE OFF: Blink disabled
- LCD BLINKMODE SEG0 COM0: Blink enabled on SEG[0], COM[0] (1 pixel)
- LCD BLINKMODE SEG0 ALLCOM: Blink enabled on SEG[0], all COM (up to 8 pixels according to the programmed duty)
- LCD BLINKMODE ALLSEG ALLCOM: Blink enabled on all SEG and all COM (all pixels)

**BlinkFrequency,:** specifies the LCD blink frequency.

• LCD BLINKFREOUENCY DIV8: The Blink frequency = fLcd/8

- LCD BLINKFREQUENCY DIV16: The Blink frequency = fLcd/16
- LCD BLINKFREOUENCY DIV32: The Blink frequency = fLcd/32
- LCD BLINKFREOUENCY DIV64: The Blink frequency = fLcd/64
- LCD BLINKFREQUENCY DIV128: The Blink frequency  $=$  fLcd/128
- LCD BLINKFREQUENCY DIV256: The Blink frequency  $=$  fLcd/256
- LCD BLINKFREQUENCY DIV512: The Blink frequency  $=$  fLcd/512
- LCD BLINKFREQUENCY DIV1024: The Blink frequency  $=$  fLcd/1024

**Return values: None**

Definition at line **[235](#page-1008-0)** of file **[stm32l476g\\_eval\\_glass\\_lcd.c](#page-1008-1)**.

References **[LCDHandle](#page-1008-0)**.

<span id="page-772-1"></span>**void [BSP\\_LCD\\_GLASS\\_Clear](#page-772-1) ( void )**

This function Clear the whole LCD RAM.

**Return values: None**

Definition at line **[663](#page-1008-0)** of file **[stm32l476g\\_eval\\_glass\\_lcd.c](#page-1008-1)**.

References **[LCDHandle](#page-1008-0)**.

<span id="page-772-0"></span>**void [BSP\\_LCD\\_GLASS\\_ClearChar](#page-772-0) ( uint8\_t position )**

This function Clear a char in the LCD RAM.

#### **Parameters:**

**position,:** Position in the LCD of the caracter to write. This parameter can be any value in range [1:7].

#### **Return values: None**

Definition at line **[478](#page-1008-0)** of file **[stm32l476g\\_eval\\_glass\\_lcd.c](#page-1008-1)**.

References **[LCDHandle](#page-1008-0)**.

<span id="page-773-0"></span>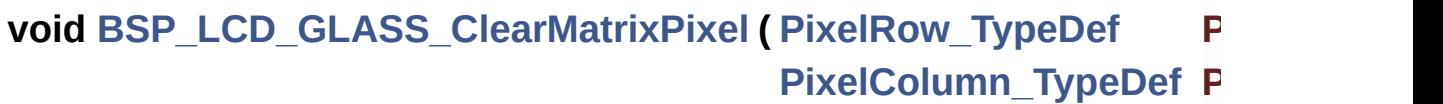

**)**

Set Matrix Pixel off.

#### **Parameters:**

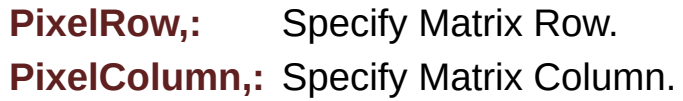

**Return values:**

**None**

Definition at line **[2037](#page-1008-0)** of file **[stm32l476g\\_eval\\_glass\\_lcd.c](#page-1008-1)**.

```
References LCDHandle, PIXELCOLUMN_1, PIXELCOLUMN_10,
PIXELCOLUMN_11, PIXELCOLUMN_12, PIXELCOLUMN_13,
PIXELCOLUMN_14, PIXELCOLUMN_15, PIXELCOLUMN_16,
PIXELCOLUMN_17, PIXELCOLUMN_18, PIXELCOLUMN_19,
PIXELCOLUMN_2, PIXELCOLUMN_3, PIXELCOLUMN_4,
PIXELCOLUMN_5, PIXELCOLUMN_6, PIXELCOLUMN_7,
PIXELCOLUMN_8, PIXELCOLUMN_9, PIXELROW_1,
```
#### **[PIXELROW\\_10](#page-998-0)**, **[PIXELROW\\_2](#page-998-0)**, **[PIXELROW\\_3](#page-998-0)**, **[PIXELROW\\_4](#page-998-0)**, **[PIXELROW\\_5](#page-998-0)**, **[PIXELROW\\_6](#page-998-0)**, **[PIXELROW\\_7](#page-998-0)**, **[PIXELROW\\_8](#page-998-0)**, and **[PIXELROW\\_9](#page-998-0)**.

<span id="page-774-1"></span>**void [BSP\\_LCD\\_GLASS\\_ClearTextZone](#page-774-1) ( void )**

This function Clears the LCD Glass Text Zone.

**Return values: None**

< Request LCD RAM update

Definition at line **[609](#page-1008-0)** of file **[stm32l476g\\_eval\\_glass\\_lcd.c](#page-1008-1)**.

References **[LCDHandle](#page-1008-0)**.

Referenced by **[BSP\\_LCD\\_GLASS\\_ScrollSentence\(\)](#page-1008-0)**.

<span id="page-774-0"></span>**void [BSP\\_LCD\\_GLASS\\_Contrast](#page-774-0) ( uint32\_t Contrast )**

LCD contrast setting.

#### **Parameters:**

**Contrast,:** specifies the LCD Contrast. This parameter can be one of the following values:

- LCD CONTRASTLEVEL 0: Maximum Voltage  $= 2.60V$
- LCD CONTRASTLEVEL 1: Maximum Voltage  $= 2.73V$
- LCD CONTRASTLEVEL 2: Maximum Voltage  $= 2.86V$
- LCD CONTRASTLEVEL 3: Maximum Voltage = 2.99V
- LCD CONTRASTLEVEL 4: Maximum

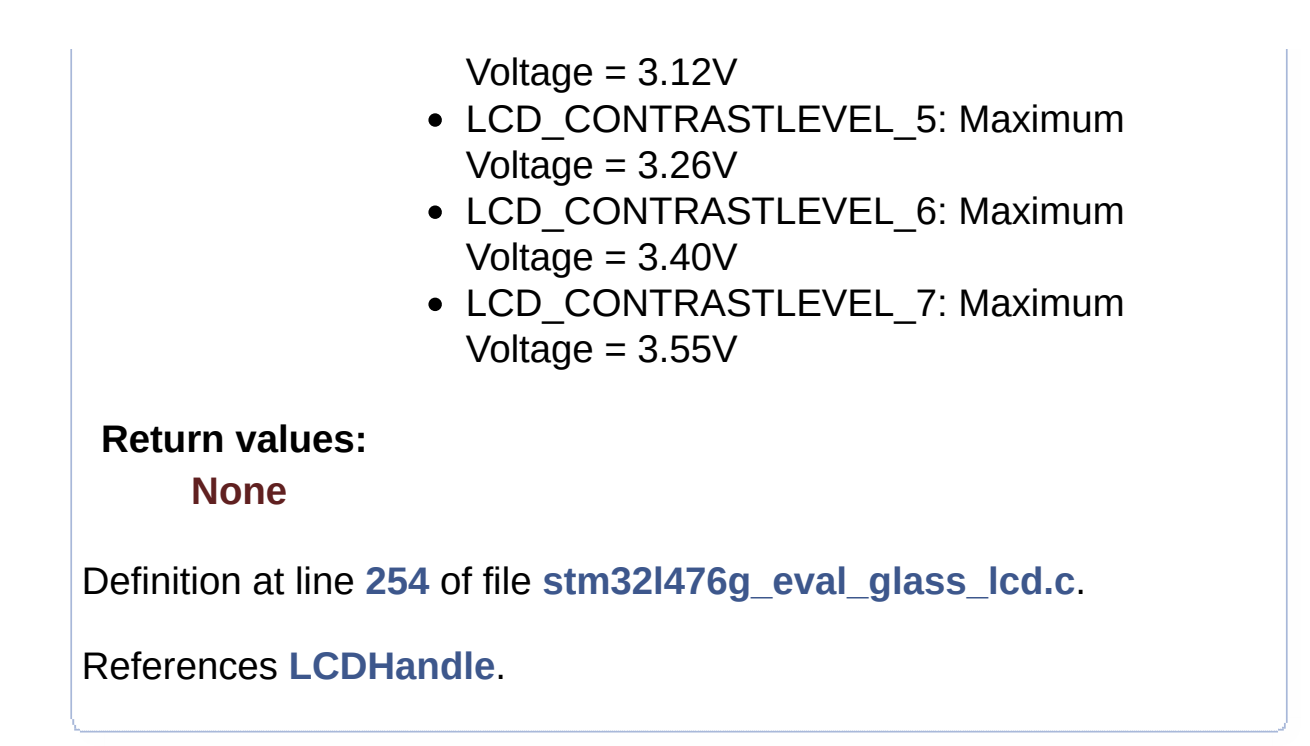

<span id="page-775-0"></span>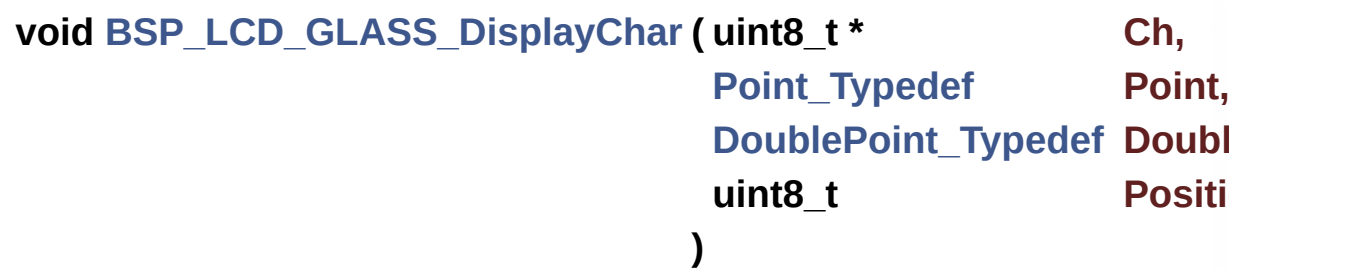

This function writes a char in the LCD RAM.

#### **Parameters:**

**Ch,:** The character to display.

- **[Point](#page-27-0),:** A point to add in front of char. This parameter can be one of the following values:
	- POINT OFF: No point to add in front of char.
	- POINT ON: Add a point in front of char.
- **DoublePoint,:** Flag indicating if a apostrophe has to be add in front of displayed character. This parameter can be one of the following values:
	- DOUBLEPOINT\_OFF: No colon to add in back of char.

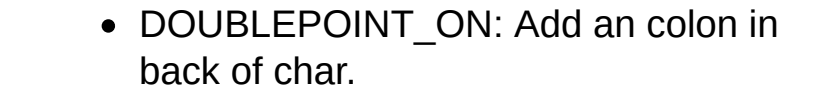

**Position,:** Position in the LCD of the caracter to write. This parameter can be any value in range [1:7].

**Return values:**

**None**

< I CD Write Char

Definition at line **[575](#page-1008-0)** of file **[stm32l476g\\_eval\\_glass\\_lcd.c](#page-1008-1)**.

References **[BSP\\_LCD\\_GLASS\\_WriteChar\(\)](#page-1008-0)**, and **[LCDHandle](#page-1008-0)**.

<span id="page-776-1"></span>**void [BSP\\_LCD\\_GLASS\\_DisplayLogo](#page-776-1) ( FunctionalState NewState )**

Configure ST Logo display.

**Parameters: NewState,:** enable or disable the logo display .

**Return values: None**

Definition at line **[723](#page-1008-0)** of file **[stm32l476g\\_eval\\_glass\\_lcd.c](#page-1008-1)**.

References **[LCDHandle](#page-1008-0)**.

<span id="page-776-0"></span>**void [BSP\\_LCD\\_GLASS\\_DisplayStrDeci](#page-776-0) ( uint16\_t \* ptr )**

This function writes a char in the LCD RAM.

#### **Parameters:**

**ptr,:** Pointer to string to display on the LCD Glass.

#### **Return values:**

**None**

#### **Note:**

Required preconditions: Char is ASCCI value "Ored" with decimal point or Column flag

Definition at line **[628](#page-1008-0)** of file **[stm32l476g\\_eval\\_glass\\_lcd.c](#page-1008-1)**.

References **[BSP\\_LCD\\_GLASS\\_WriteChar\(\)](#page-1008-0)**, **[DOT](#page-998-0)**, **[DOUBLE\\_DOT](#page-998-0)**, **[DOUBLEPOINT\\_OFF](#page-998-0)**, **[DOUBLEPOINT\\_ON](#page-998-0)**, **[POINT\\_OFF](#page-998-0)**, and **[POINT\\_ON](#page-998-0)**.

## <span id="page-777-1"></span>**void [BSP\\_LCD\\_GLASS\\_DisplayString](#page-777-1) ( uint8\_t \* ptr )**

This function writes a char in the LCD RAM.

**Parameters:**

**ptr,:** Pointer to string to display on the LCD Glass.

#### **Return values: None**

- < Send the string character by character on lCD
- < Display one character on LCD
- < **[Point](#page-27-0)** on the next character
- < Increment the character counter

Definition at line **[589](#page-1008-0)** of file **[stm32l476g\\_eval\\_glass\\_lcd.c](#page-1008-1)**.

References **[BSP\\_LCD\\_GLASS\\_WriteChar\(\)](#page-1008-0)**.

<span id="page-777-0"></span>Referenced by **[BSP\\_LCD\\_GLASS\\_ScrollSentence\(\)](#page-1008-0)**.

#### **void [BSP\\_LCD\\_GLASS\\_Init](#page-777-0) ( void )**

Configures the LCD GLASS relative GPIO port IOs and LCD peripheral.

#### **Return values: None**

Definition at line **[191](#page-1008-0)** of file **[stm32l476g\\_eval\\_glass\\_lcd.c](#page-1008-1)**.

References **[LCD\\_MspInit\(\)](#page-1008-0)**, and **[LCDHandle](#page-1008-0)**.

```
void BSP_LCD_GLASS_ScrollSentence ( uint8_t * ptr,
```
**uint16\_t nScroll, uint16\_t ScrollSpeed**

Display a string in scrolling mode.

#### **Parameters:**

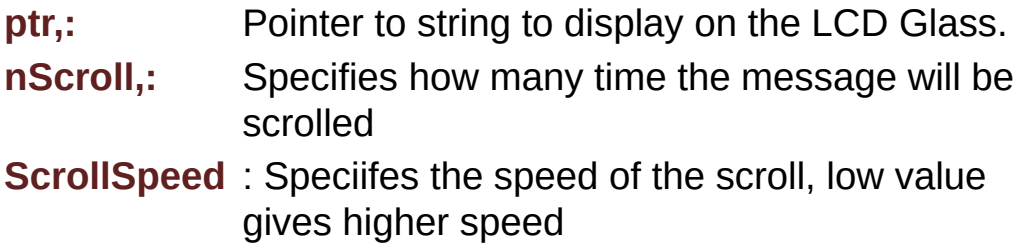

**)**

#### **Return values:**

**None**

#### **Note:**

Required preconditions: The LCD should be cleared before to start the write operation.

Definition at line **[678](#page-1008-0)** of file **[stm32l476g\\_eval\\_glass\\_lcd.c](#page-1008-1)**.

#### References **[BSP\\_LCD\\_GLASS\\_ClearTextZone\(\)](#page-1008-0)**, and **[BSP\\_LCD\\_GLASS\\_DisplayString\(\)](#page-1008-0)**.

### <span id="page-779-1"></span>**void [BSP\\_LCD\\_GLASS\\_SignCmd](#page-779-1) ( [Sign\\_TypeDef](#page-619-2) Sign, FunctionalState NewState )**

Configure the LCD sign.

**Parameters:**

**Sign,:** indicate the sign to set. **NewState,:** enable or disable the Digit.

**Return values: None**

Definition at line **[938](#page-1008-0)** of file **[stm32l476g\\_eval\\_glass\\_lcd.c](#page-1008-1)**.

References **[LCDHandle](#page-1008-0)**, **[SIGN\\_NEGATIVE](#page-998-0)**, and **[SIGN\\_POSITIVE](#page-998-0)**.

#### <span id="page-779-0"></span>**void [BSP\\_LCD\\_GLASS\\_TemperatureConfig](#page-779-0) ( [TemperatureLevel\\_Ty](#page-619-0)**

Configure the LCD Temperature level display .

#### **Parameters:**

**Temperature,:** indicate the Temperature level to set.

#### **Return values:**

**None**

Definition at line **[795](#page-1008-0)** of file **[stm32l476g\\_eval\\_glass\\_lcd.c](#page-1008-1)**.

References **[LCDHandle](#page-1008-0)**, **[TEMPERATURELEVEL\\_1](#page-998-0)**, **[TEMPERATURELEVEL\\_2](#page-998-0)**, **[TEMPERATURELEVEL\\_3](#page-998-0)**, **[TEMPERATURELEVEL\\_4](#page-998-0)**, **[TEMPERATURELEVEL\\_5](#page-998-0)**,

**[TEMPERATURELEVEL\\_6](#page-998-0)**, and **[TEMPERATURELEVEL\\_OFF](#page-998-0)**.

#### <span id="page-780-1"></span>**void [BSP\\_LCD\\_GLASS\\_ValueUnitConfig](#page-780-1) ( [ValueUnit\\_TypeDef](#page-619-1) ValueUnit**

Configure the LCD Value Unit.

**Parameters: ValueUnit,:** indicate the Value Unit to set.

**Return values:**

**None**

Definition at line **[895](#page-1008-0)** of file **[stm32l476g\\_eval\\_glass\\_lcd.c](#page-1008-1)**.

References **[LCDHandle](#page-1008-0)**, **[VALUEUNIT\\_MICROAMPERE](#page-998-0)**, **[VALUEUNIT\\_MILLIAMPERE](#page-998-0)**, **[VALUEUNIT\\_NANOAMPERE](#page-998-0)**, and **[VALUEUNIT\\_OFF](#page-998-0)**.

<span id="page-780-0"></span>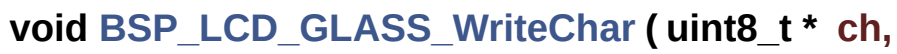

**uint8\_t Point, uint8\_t Column, uint8\_t Position )**

This function writes a char in the LCD frame buffer.

### **Parameters:**

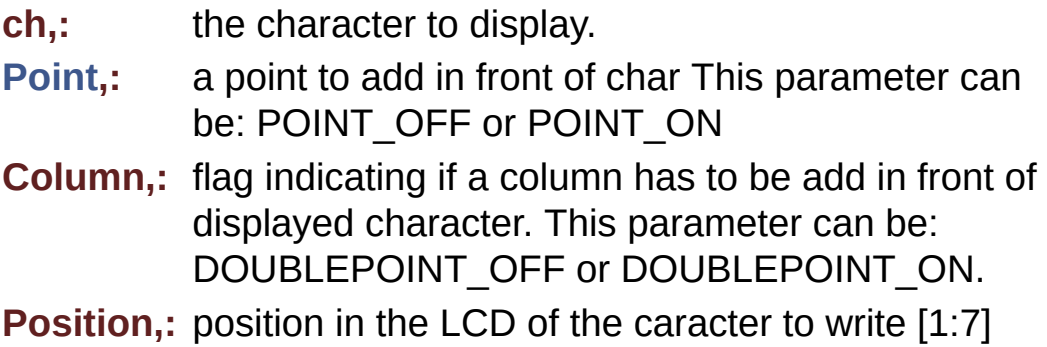

#### **Return values:**

**None**

#### **Note:**

Required preconditions: The LCD should be cleared before to start the write operation.

Definition at line **[272](#page-1008-0)** of file **[stm32l476g\\_eval\\_glass\\_lcd.c](#page-1008-1)**.

References **[BSP\\_LCD\\_GLASS\\_BarLevelConfig\(\)](#page-1008-0)**, **[Convert\(\)](#page-1008-0)**, **[Digit](#page-1008-0)**, **[LCDBar](#page-1008-0)**, and **[LCDHandle](#page-1008-0)**.

Referenced by **[BSP\\_LCD\\_GLASS\\_DisplayChar\(\)](#page-1008-0)**, **[BSP\\_LCD\\_GLASS\\_DisplayStrDeci\(\)](#page-1008-0)**, and **[BSP\\_LCD\\_GLASS\\_DisplayString\(\)](#page-1008-0)**.

<span id="page-781-0"></span>**void [BSP\\_LCD\\_GLASS\\_WriteMatrixPixel](#page-781-0) ( [PixelRow\\_TypeDef](#page-618-1) PixelRow [PixelColumn\\_TypeDef](#page-617-0) PixelColumn**

**)**

Set Matrix Pixel on.

#### **Parameters:**

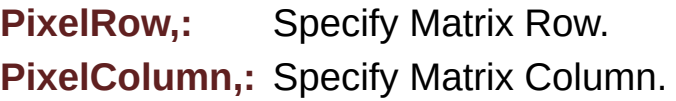

#### **Return values:**

**None**

Definition at line **[990](#page-1008-0)** of file **[stm32l476g\\_eval\\_glass\\_lcd.c](#page-1008-1)**.

```
References LCDHandle, PIXELCOLUMN_1, PIXELCOLUMN_10,
PIXELCOLUMN_11, PIXELCOLUMN_12, PIXELCOLUMN_13,
PIXELCOLUMN_14, PIXELCOLUMN_15, PIXELCOLUMN_16,
PIXELCOLUMN_17, PIXELCOLUMN_18, PIXELCOLUMN_19,
PIXELCOLUMN_2, PIXELCOLUMN_3, PIXELCOLUMN_4,
```
#### **[PIXELCOLUMN\\_5](#page-998-0)**, **[PIXELCOLUMN\\_6](#page-998-0)**, **[PIXELCOLUMN\\_7](#page-998-0)**, **[PIXELCOLUMN\\_8](#page-998-0)**, **[PIXELCOLUMN\\_9](#page-998-0)**, **[PIXELROW\\_1](#page-998-0)**, **[PIXELROW\\_10](#page-998-0)**, **[PIXELROW\\_2](#page-998-0)**, **[PIXELROW\\_3](#page-998-0)**, **[PIXELROW\\_4](#page-998-0)**, **[PIXELROW\\_5](#page-998-0)**, **[PIXELROW\\_6](#page-998-0)**, **[PIXELROW\\_7](#page-998-0)**, **[PIXELROW\\_8](#page-998-0)**, and **[PIXELROW\\_9](#page-998-0)**.

Generated on Sun Jun 21 2015 23:46:42 for STM32L476G\_EVAL BSP User Manual by doxygem 1.7.6.1

# STM32L476G\_EVAL BSP User Manual

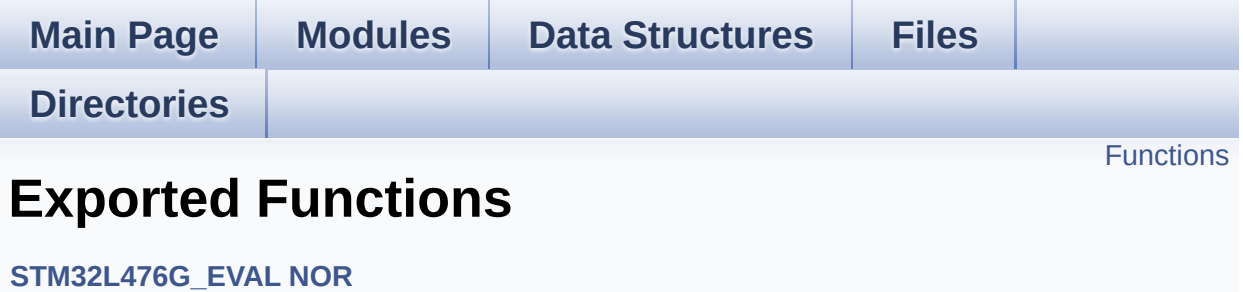

## <span id="page-784-0"></span>**Functions**

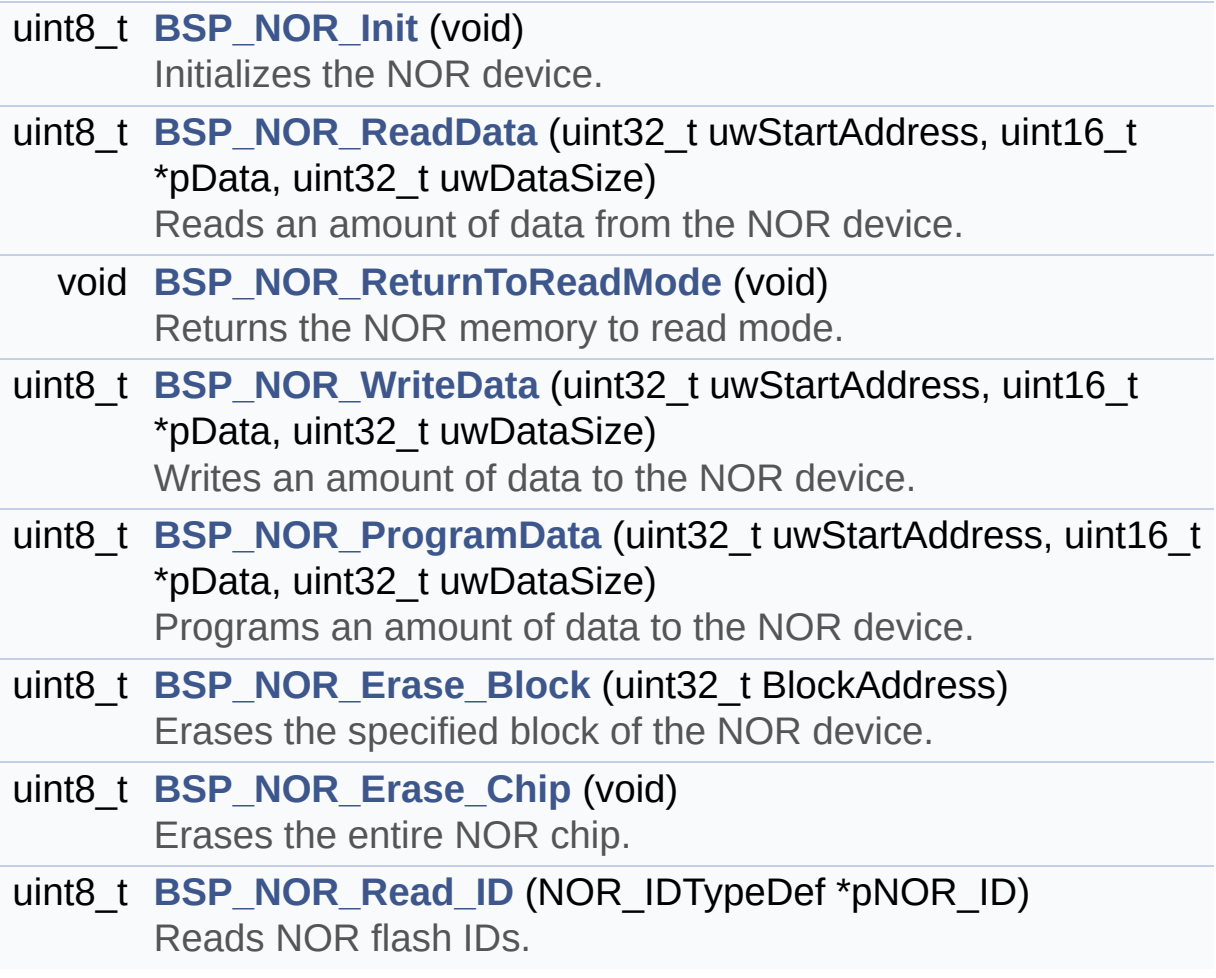

## **Function Documentation**

<span id="page-785-1"></span>**uint8\_t [BSP\\_NOR\\_Erase\\_Block](#page-785-1) ( uint32\_t BlockAddress )**

Erases the specified block of the NOR device.

**Parameters: BlockAddress,:** Block address to erase

**Return values:**

**NOR** memory status

Definition at line **[248](#page-1183-0)** of file **[stm32l476g\\_eval\\_nor.c](#page-1183-1)**.

References **[BLOCKERASE\\_TIMEOUT](#page-1177-0)**, **[NOR\\_DEVICE\\_ADDR](#page-1177-0)**, **[NOR\\_STATUS\\_ERROR](#page-1177-0)**, **[NOR\\_STATUS\\_OK](#page-1177-0)**, and **[norHandle](#page-1183-0)**.

<span id="page-785-2"></span>**uint8\_t [BSP\\_NOR\\_Erase\\_Chip](#page-785-2) ( void )**

Erases the entire NOR chip.

**Return values: NOR** memory status

Definition at line **[268](#page-1183-0)** of file **[stm32l476g\\_eval\\_nor.c](#page-1183-1)**.

References **[CHIPERASE\\_TIMEOUT](#page-1177-0)**, **[NOR\\_DEVICE\\_ADDR](#page-1177-0)**, **[NOR\\_STATUS\\_ERROR](#page-1177-0)**, **[NOR\\_STATUS\\_OK](#page-1177-0)**, and **[norHandle](#page-1183-0)**.

<span id="page-785-0"></span>**uint8\_t [BSP\\_NOR\\_Init](#page-785-0) ( void )**

Initializes the NOR device.

**Return values:**

#### **NOR** memory status

Definition at line **[118](#page-1183-0)** of file **[stm32l476g\\_eval\\_nor.c](#page-1183-1)**.

References **[NOR\\_BURSTACCESS](#page-1177-0)**, **[NOR\\_MEMORY\\_WIDTH](#page-1177-0)**, **[NOR\\_MspInit\(\)](#page-1183-0)**, **[NOR\\_STATUS\\_ERROR](#page-1177-0)**, **[NOR\\_STATUS\\_OK](#page-1177-0)**, **[NOR\\_WRITEBURST](#page-1177-0)**, **[norHandle](#page-1183-0)**, and **[Timing](#page-1183-0)**.

<span id="page-786-0"></span>**uint8\_t [BSP\\_NOR\\_ProgramData](#page-786-0) ( uint32\_t uwStartAddress, uint16\_t \* pData, uint32\_t uwDataSize )**

Programs an amount of data to the NOR device.

#### **Parameters:**

**uwStartAddress,:** Write start address **pData,:** Pointer to data to be written **uwDataSize,:** Size of data to write

#### **Return values:**

**NOR** memory status

Definition at line **[227](#page-1183-0)** of file **[stm32l476g\\_eval\\_nor.c](#page-1183-1)**.

References **[NOR\\_DEVICE\\_ADDR](#page-1177-0)**, **[NOR\\_STATUS\\_ERROR](#page-1177-0)**, **[NOR\\_STATUS\\_OK](#page-1177-0)**, **[norHandle](#page-1183-0)**, and **[PROGRAM\\_TIMEOUT](#page-1177-0)**.

<span id="page-786-1"></span>**uint8\_t [BSP\\_NOR\\_Read\\_ID](#page-786-1) ( NOR\_IDTypeDef \* pNOR\_ID )**

Reads NOR flash IDs.

#### **Parameters:**

**pNOR\_ID** : Pointer to NOR ID structure

#### **Return values:**

**NOR** memory status

Definition at line **[289](#page-1183-0)** of file **[stm32l476g\\_eval\\_nor.c](#page-1183-1)**.

References **[NOR\\_STATUS\\_ERROR](#page-1177-0)**, **[NOR\\_STATUS\\_OK](#page-1177-0)**, and **[norHandle](#page-1183-0)**.

<span id="page-787-0"></span>**uint8\_t [BSP\\_NOR\\_ReadData](#page-787-0) ( uint32\_t uwStartAddress, uint16\_t \* pData, uint32\_t uwDataSize )**

Reads an amount of data from the NOR device.

**Parameters:**

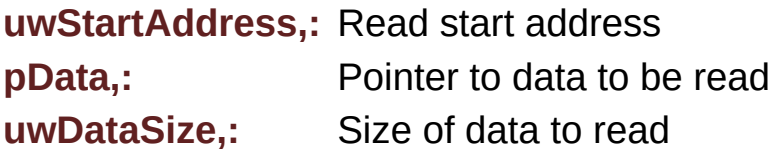

**Return values:**

**NOR** memory status

Definition at line **[168](#page-1183-0)** of file **[stm32l476g\\_eval\\_nor.c](#page-1183-1)**.

References **[NOR\\_DEVICE\\_ADDR](#page-1177-0)**, **[NOR\\_STATUS\\_ERROR](#page-1177-0)**, **[NOR\\_STATUS\\_OK](#page-1177-0)**, and **[norHandle](#page-1183-0)**.

<span id="page-787-1"></span>**void [BSP\\_NOR\\_ReturnToReadMode](#page-787-1) ( void )**

Returns the NOR memory to read mode.

**Return values: None**

Definition at line **[184](#page-1183-0)** of file **[stm32l476g\\_eval\\_nor.c](#page-1183-1)**.

References **[norHandle](#page-1183-0)**.

```
uint8_t BSP_NOR_WriteData ( uint32_t uwStartAddress,
                            uint16_t * pData,
                            uint32_t uwDataSize
                           )
```
Writes an amount of data to the NOR device.

**Parameters:**

**uwStartAddress,:** Write start address **pData,:** Pointer to data to be written **uwDataSize,:** Size of data to write

**Return values:**

**NOR** memory status

Definition at line **[196](#page-1183-0)** of file **[stm32l476g\\_eval\\_nor.c](#page-1183-1)**.

References **[NOR\\_DEVICE\\_ADDR](#page-1177-0)**, **[NOR\\_STATUS\\_ERROR](#page-1177-0)**, **[NOR\\_STATUS\\_OK](#page-1177-0)**, **[norHandle](#page-1183-0)**, and **[PROGRAM\\_TIMEOUT](#page-1177-0)**.

Generated on Sun Jun 21 2015 23:46:42 for STM32L476G\_EVAL BSP User Manual by clowy on 1.7.6.1

# STM32L476G\_EVAL BSP User Manual

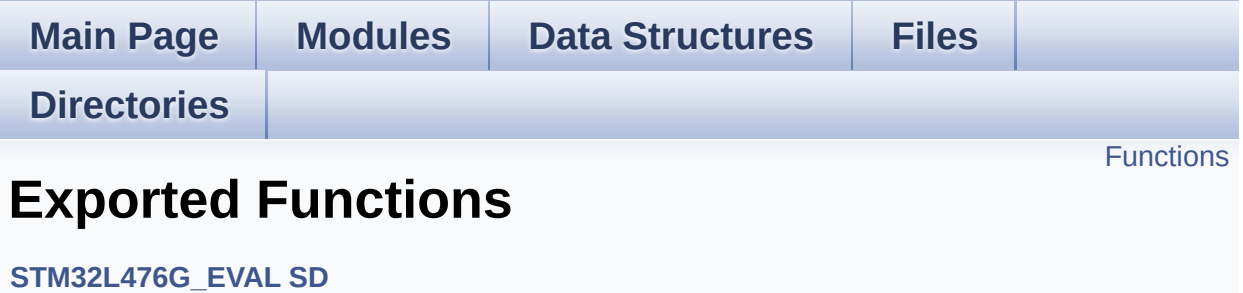

## <span id="page-790-0"></span>**Functions**

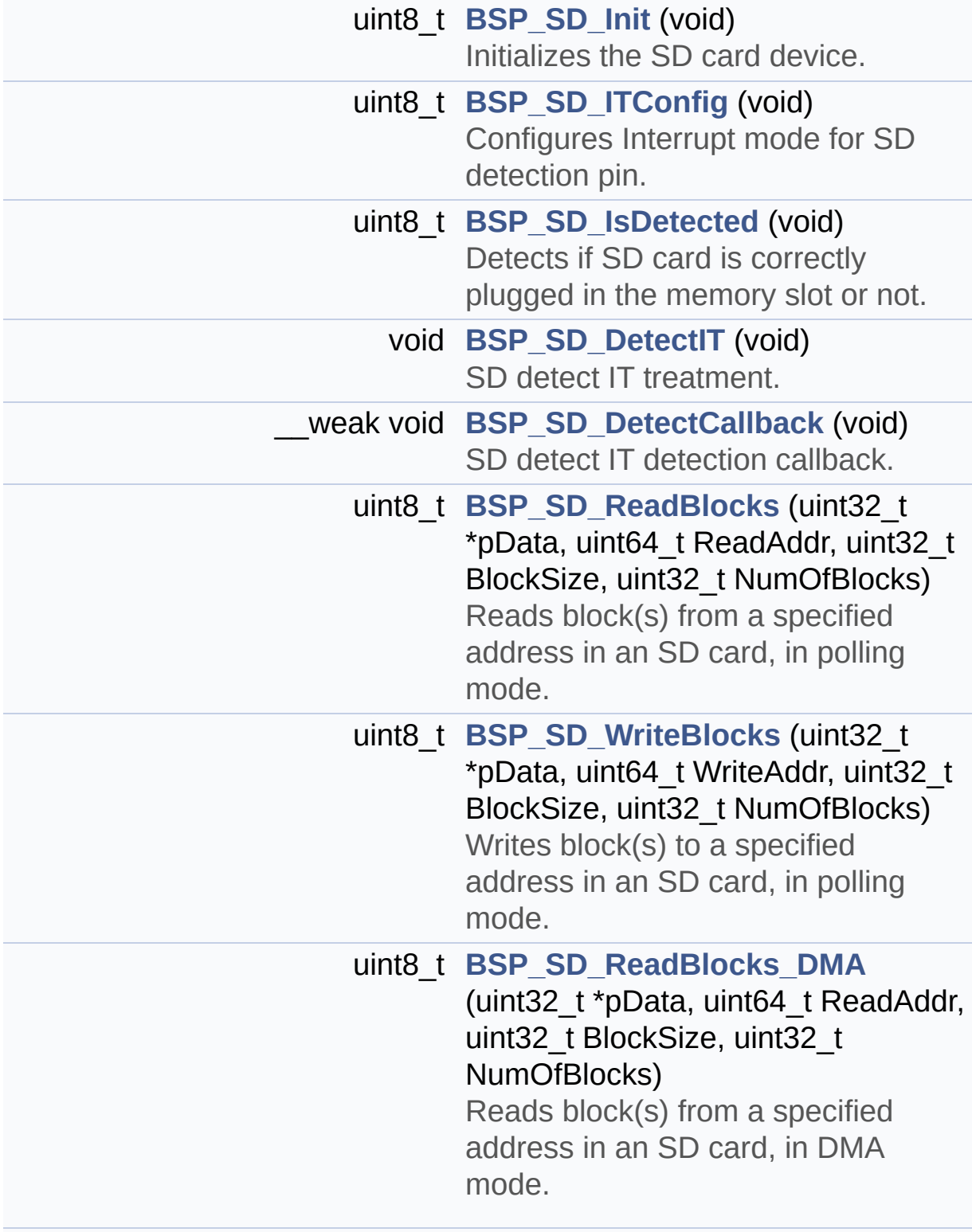

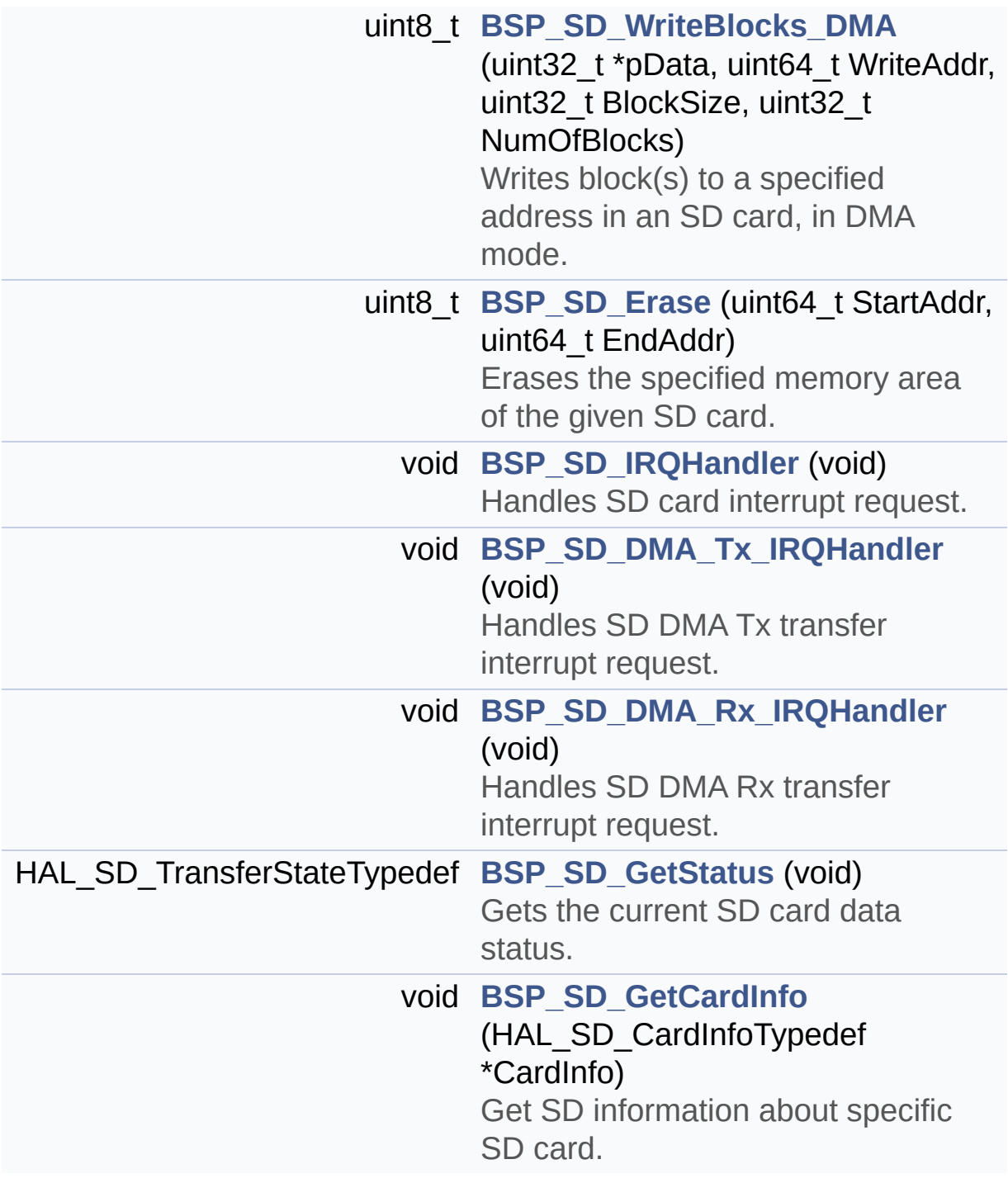
## **Function Documentation**

<span id="page-792-0"></span>**void [BSP\\_SD\\_DetectCallback](#page-792-0) ( void )**

SD detect IT detection callback.

**Return values: None**

Definition at line **[225](#page-1206-0)** of file **[stm32l476g\\_eval\\_sd.c](#page-1206-1)**.

Referenced by **[BSP\\_SD\\_DetectIT\(\)](#page-1206-0)**.

<span id="page-792-1"></span>**void [BSP\\_SD\\_DetectIT](#page-792-1) ( void )**

SD detect IT treatment.

**Return values: None**

Definition at line **[214](#page-1206-0)** of file **[stm32l476g\\_eval\\_sd.c](#page-1206-1)**.

References **[BSP\\_SD\\_DetectCallback\(\)](#page-1206-0)**.

<span id="page-792-2"></span>**void [BSP\\_SD\\_DMA\\_Rx\\_IRQHandler](#page-792-2) ( void )**

Handles SD DMA Rx transfer interrupt request.

**Return values:**

**None**

Definition at line **[379](#page-1206-0)** of file **[stm32l476g\\_eval\\_sd.c](#page-1206-1)**.

References **[uSdHandle](#page-1206-0)**.

#### <span id="page-793-0"></span>**void [BSP\\_SD\\_DMA\\_Tx\\_IRQHandler](#page-793-0) ( void )**

Handles SD DMA Tx transfer interrupt request.

#### **Return values: None**

Definition at line **[370](#page-1206-0)** of file **[stm32l476g\\_eval\\_sd.c](#page-1206-1)**.

References **[uSdHandle](#page-1206-0)**.

# <span id="page-793-1"></span>**uint8\_t [BSP\\_SD\\_Erase](#page-793-1) ( uint64\_t StartAddr, uint64\_t EndAddr**

**)**

Erases the specified memory area of the given SD card.

**Parameters: StartAddr,:** Start byte address **EndAddr,:** End byte address

#### **Return values:**

**SD** status

Definition at line **[345](#page-1206-0)** of file **[stm32l476g\\_eval\\_sd.c](#page-1206-1)**.

References **[MSD\\_ERROR](#page-1199-0)**, **[MSD\\_OK](#page-1199-0)**, and **[uSdHandle](#page-1206-0)**.

### <span id="page-793-2"></span>**void [BSP\\_SD\\_GetCardInfo](#page-793-2) ( HAL\_SD\_CardInfoTypedef \* CardInfo )**

Get SD information about specific SD card.

#### **Parameters:**

**CardInfo,:** Pointer to HAL\_SD\_CardInfoTypedef structure

## **Return values:**

**None**

Definition at line **[402](#page-1206-0)** of file **[stm32l476g\\_eval\\_sd.c](#page-1206-1)**.

References **[uSdHandle](#page-1206-0)**.

### <span id="page-794-0"></span>**HAL\_SD\_TransferStateTypedef [BSP\\_SD\\_GetStatus](#page-794-0) ( void )**

Gets the current SD card data status.

#### **Return values:**

**Data** transfer state. This value can be one of the following values:

- SD TRANSFER OK: No data transfer is acting
- SD TRANSFER BUSY: Data transfer is acting
- SD TRANSFER ERROR: Data transfer error

Definition at line **[392](#page-1206-0)** of file **[stm32l476g\\_eval\\_sd.c](#page-1206-1)**.

References **[uSdHandle](#page-1206-0)**.

<span id="page-794-1"></span>**uint8\_t [BSP\\_SD\\_Init](#page-794-1) ( void )**

Initializes the SD card device.

**Return values: SD** status.

Definition at line **[128](#page-1206-0)** of file **[stm32l476g\\_eval\\_sd.c](#page-1206-1)**.

References **[BSP\\_SD\\_IsDetected\(\)](#page-1206-0)**, **[MSD\\_ERROR](#page-1199-0)**, **[MSD\\_OK](#page-1199-0)**, **[SD\\_MspInit\(\)](#page-1206-0)**, **[SD\\_PRESENT](#page-1199-0)**, **[uSdCardInfo](#page-1206-0)**, and **[uSdHandle](#page-1206-0)**.

#### <span id="page-795-0"></span>**void [BSP\\_SD\\_IRQHandler](#page-795-0) ( void )**

Handles SD card interrupt request.

**Return values: None**

Definition at line **[361](#page-1206-0)** of file **[stm32l476g\\_eval\\_sd.c](#page-1206-1)**.

References **[uSdHandle](#page-1206-0)**.

<span id="page-795-1"></span>**uint8\_t [BSP\\_SD\\_IsDetected](#page-795-1) ( void )**

Detects if SD card is correctly plugged in the memory slot or not.

**Return values: Returns** if SD is detected or not

Definition at line **[198](#page-1206-0)** of file **[stm32l476g\\_eval\\_sd.c](#page-1206-1)**.

References **[SD\\_DETECT\\_GPIO\\_PORT](#page-1199-0)**, **[SD\\_DETECT\\_PIN](#page-1199-0)**, **[SD\\_NOT\\_PRESENT](#page-1199-0)**, and **[SD\\_PRESENT](#page-1199-0)**.

Referenced by **[BSP\\_SD\\_Init\(\)](#page-1206-0)**.

<span id="page-795-2"></span>**uint8\_t [BSP\\_SD\\_ITConfig](#page-795-2) ( void )**

Configures Interrupt mode for SD detection pin.

#### **Return values: Returns** 0

Definition at line **[176](#page-1206-0)** of file **[stm32l476g\\_eval\\_sd.c](#page-1206-1)**.

References **[SD\\_DETECT\\_GPIO\\_PORT](#page-1199-0)**, **[SD\\_DETECT\\_IRQn](#page-1199-0)**, and

**[SD\\_DETECT\\_PIN](#page-1199-0)**.

<span id="page-796-0"></span>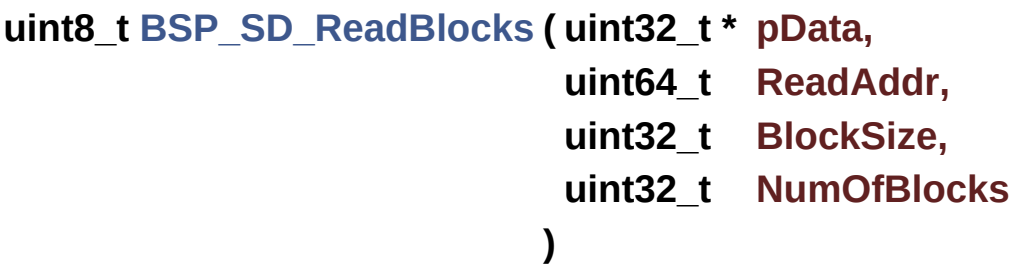

Reads block(s) from a specified address in an SD card, in polling mode.

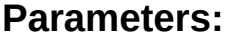

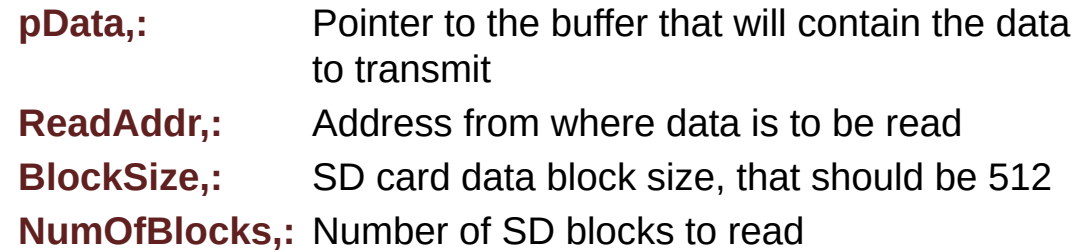

#### **Return values:**

**SD** status

Definition at line **[241](#page-1206-0)** of file **[stm32l476g\\_eval\\_sd.c](#page-1206-1)**.

References **[MSD\\_ERROR](#page-1199-0)**, **[MSD\\_OK](#page-1199-0)**, and **[uSdHandle](#page-1206-0)**.

```
uint8_t BSP_SD_ReadBlocks_DMA ( uint32_t * pData,
                                 uint64_t ReadAddr,
                                 uint32_t BlockSize,
                                 uint32_t NumOfBlocks
                               )
```
Reads block(s) from a specified address in an SD card, in DMA mode.

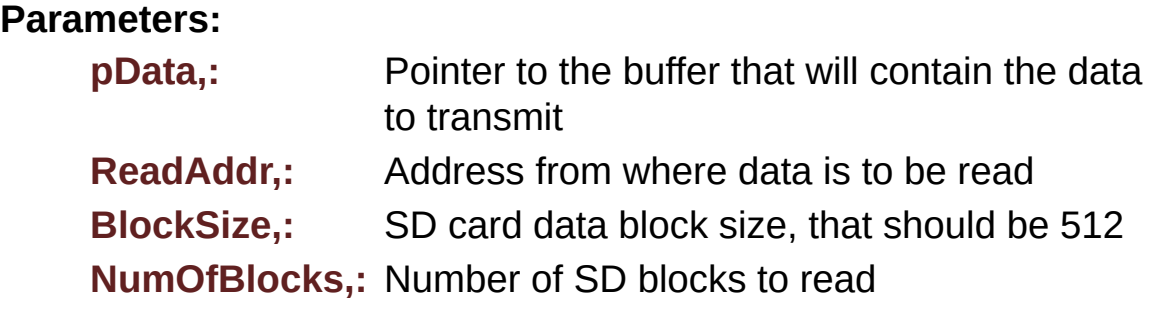

#### **Return values:**

**SD** status

Definition at line **[281](#page-1206-0)** of file **[stm32l476g\\_eval\\_sd.c](#page-1206-1)**.

References **[MSD\\_ERROR](#page-1199-0)**, **[MSD\\_OK](#page-1199-0)**, **[SD\\_DATATIMEOUT](#page-1199-0)**, **[SD\\_DMAConfigRx\(\)](#page-1206-0)**, and **[uSdHandle](#page-1206-0)**.

<span id="page-797-0"></span>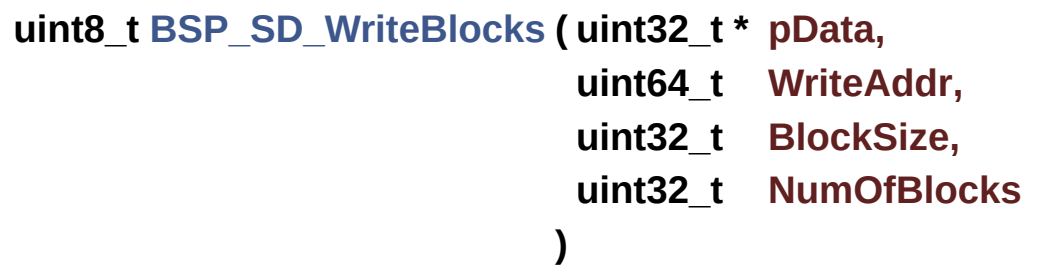

Writes block(s) to a specified address in an SD card, in polling mode.

#### **Parameters:**

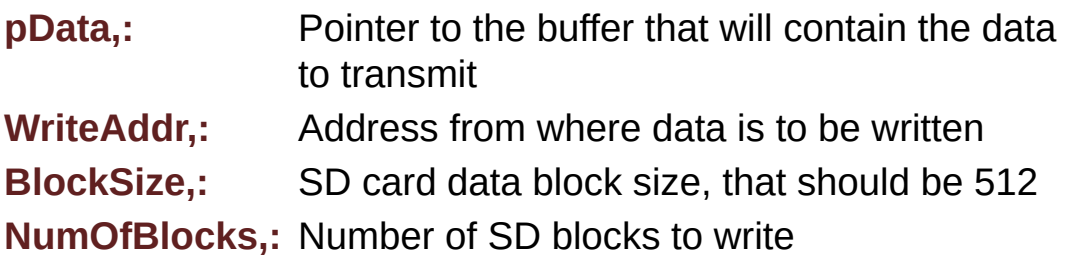

#### **Return values:**

**SD** status

Definition at line **[261](#page-1206-0)** of file **[stm32l476g\\_eval\\_sd.c](#page-1206-1)**.

References **[MSD\\_ERROR](#page-1199-0)**, **[MSD\\_OK](#page-1199-0)**, and **[uSdHandle](#page-1206-0)**.

```
uint8_t BSP_SD_WriteBlocks_DMA ( uint32_t * pData,
                                 uint64_t WriteAddr,
                                 uint32_t BlockSize,
                                 uint32_t NumOfBlocks
                                )
```
Writes block(s) to a specified address in an SD card, in DMA mode.

**Parameters:**

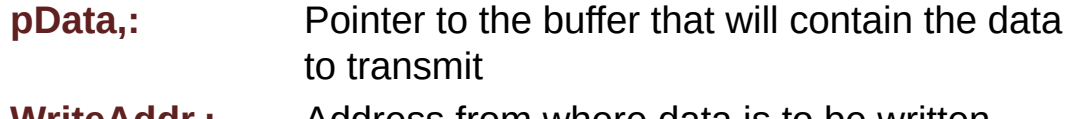

**WriteAddr,:** Address from where data is to be written

**BlockSize,:** SD card data block size, that should be 512

**NumOfBlocks,:** Number of SD blocks to write

**Return values:**

**SD** status

Definition at line **[314](#page-1206-0)** of file **[stm32l476g\\_eval\\_sd.c](#page-1206-1)**.

```
References MSD_ERROR, MSD_OK, SD_DATATIMEOUT,
SD_DMAConfigTx(), and uSdHandle.
```
Generated on Sun Jun 21 2015 23:46:42 for STM32L476G\_EVAL BSP User Manual by  $\left\langle \right\rangle$   $\left\langle \right\rangle$   $\left\langle \right\r$ 

# STM32L476G\_EVAL BSP User Manual

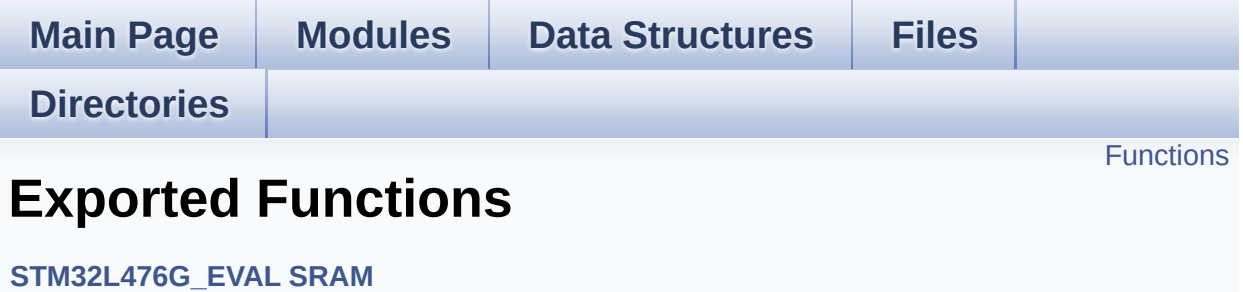

# <span id="page-800-0"></span>**Functions**

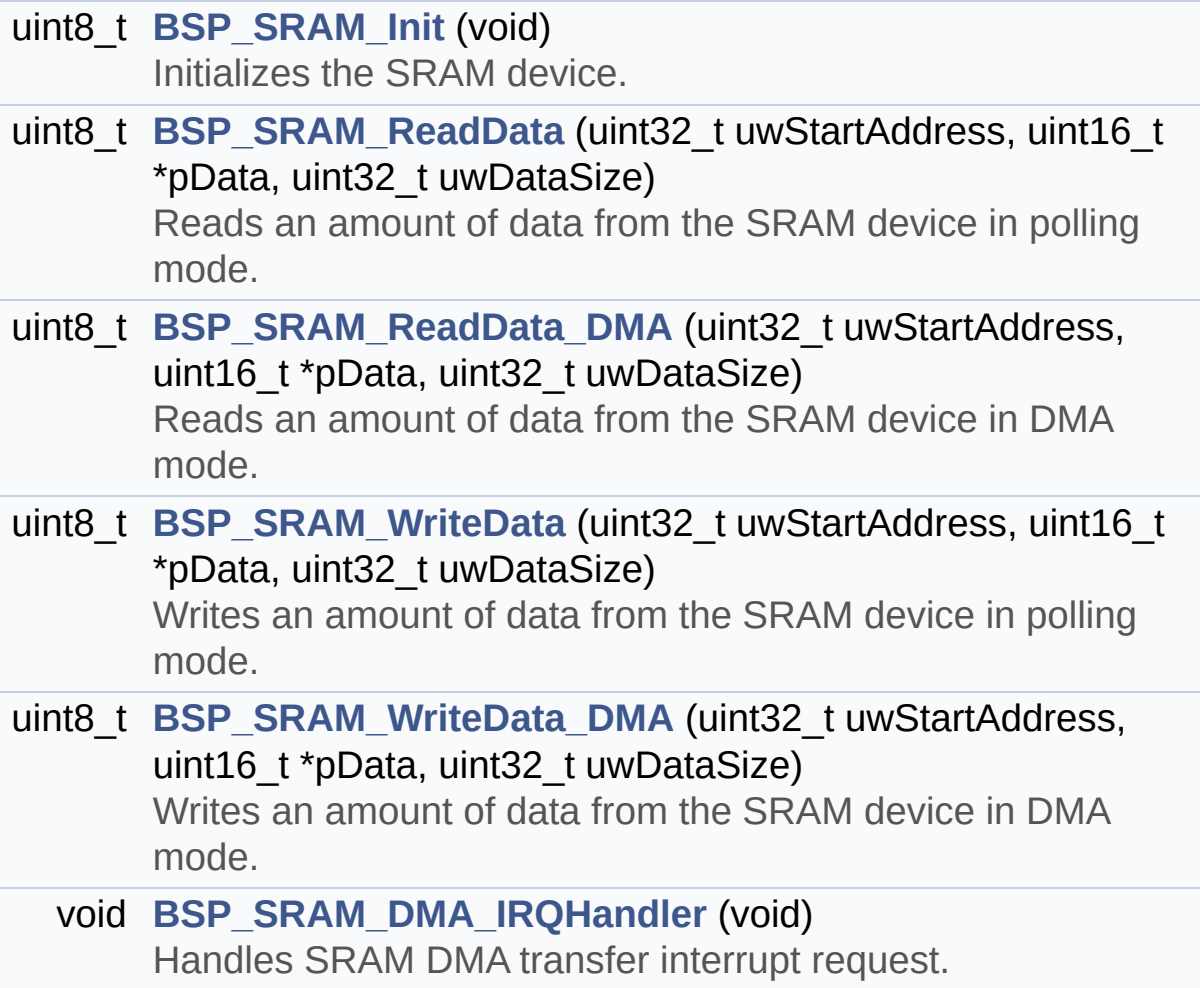

## **Function Documentation**

<span id="page-801-2"></span>**void [BSP\\_SRAM\\_DMA\\_IRQHandler](#page-801-2) ( void )**

Handles SRAM DMA transfer interrupt request.

**Return values: None**

Definition at line **[239](#page-1234-0)** of file **[stm32l476g\\_eval\\_sram.c](#page-1234-1)**.

References **[sramHandle](#page-1234-0)**.

<span id="page-801-0"></span>**uint8\_t [BSP\\_SRAM\\_Init](#page-801-0) ( void )**

Initializes the SRAM device.

**Return values: SRAM** status

Definition at line **[117](#page-1234-0)** of file **[stm32l476g\\_eval\\_sram.c](#page-1234-1)**.

```
References SRAM_BURSTACCESS, SRAM_ERROR,
SRAM_MEMORY_WIDTH, SRAM_MspInit(), SRAM_OK,
SRAM_WRITEBURST, sramHandle, and Timing.
```

```
uint8_t BSP_SRAM_ReadData ( uint32_t uwStartAddress,
                             uint16_t * pData,
                             uint32_t uwDataSize
                            )
```
Reads an amount of data from the SRAM device in polling mode.

**Parameters:**

<span id="page-802-0"></span>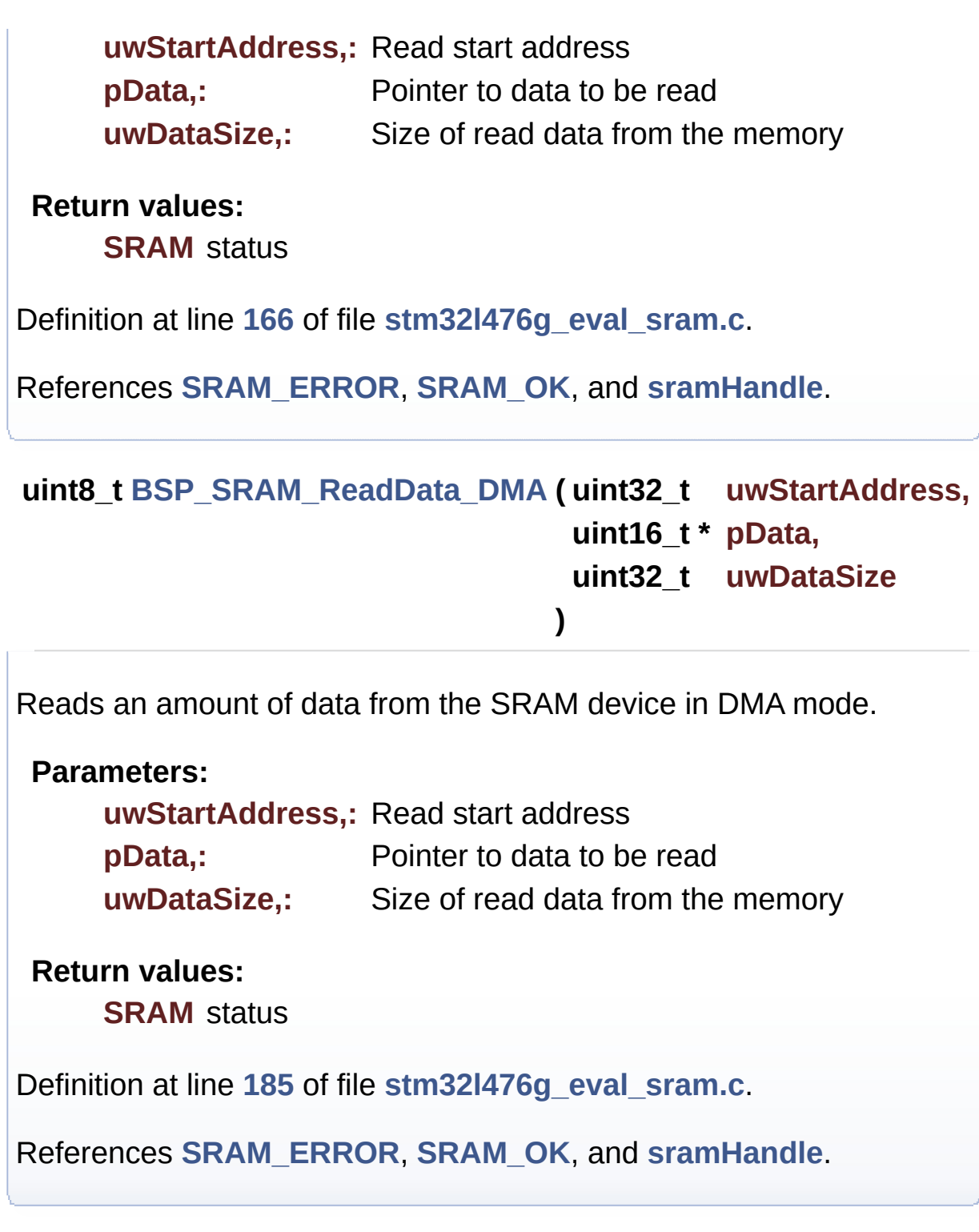

```
uint8_t BSP_SRAM_WriteData ( uint32_t uwStartAddress,
                            uint16_t * pData,
                            uint32_t uwDataSize
                           )
```
Writes an amount of data from the SRAM device in polling mode.

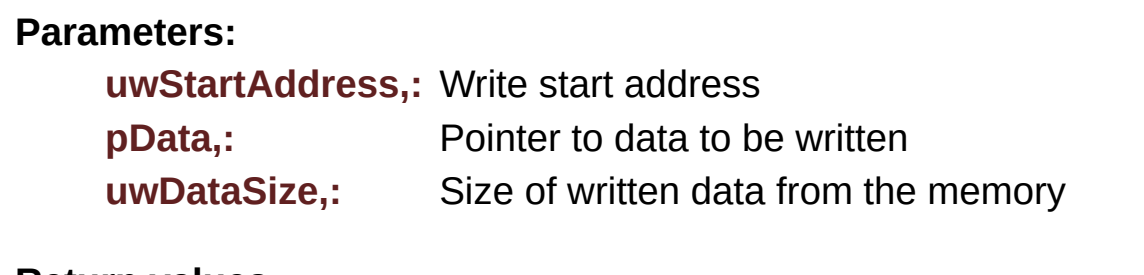

**Return values:**

**SRAM** status

Definition at line **[204](#page-1234-0)** of file **[stm32l476g\\_eval\\_sram.c](#page-1234-1)**.

References **[SRAM\\_ERROR](#page-1228-0)**, **[SRAM\\_OK](#page-1228-0)**, and **[sramHandle](#page-1234-0)**.

<span id="page-803-0"></span>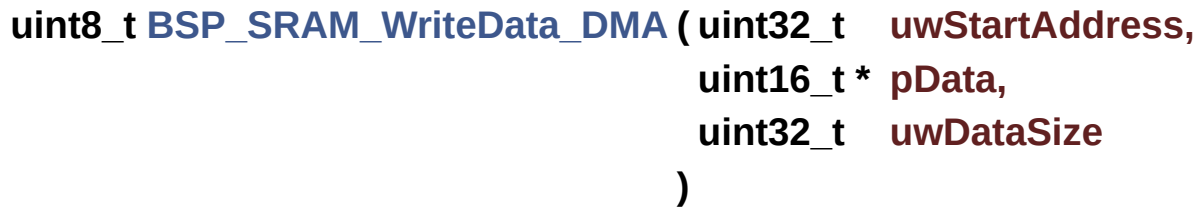

Writes an amount of data from the SRAM device in DMA mode.

#### **Parameters:**

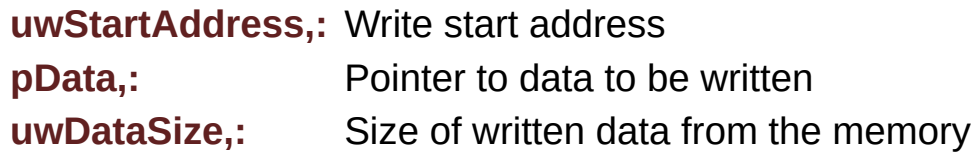

#### **Return values:**

**SRAM** status

Definition at line **[223](#page-1234-0)** of file **[stm32l476g\\_eval\\_sram.c](#page-1234-1)**.

References **[SRAM\\_ERROR](#page-1228-0)**, **[SRAM\\_OK](#page-1228-0)**, and **[sramHandle](#page-1234-0)**.

Generated on Sun Jun 21 2015 23:46:42 for STM32L476G\_EVAL BSP User Manual by <u>doxygem</u> 1.7.6.1

# STM32L476G\_EVAL BSP User Manual

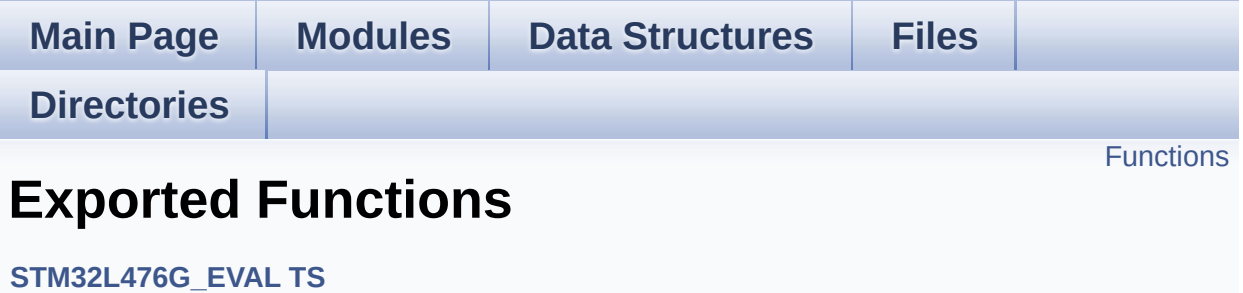

# <span id="page-806-0"></span>**Functions**

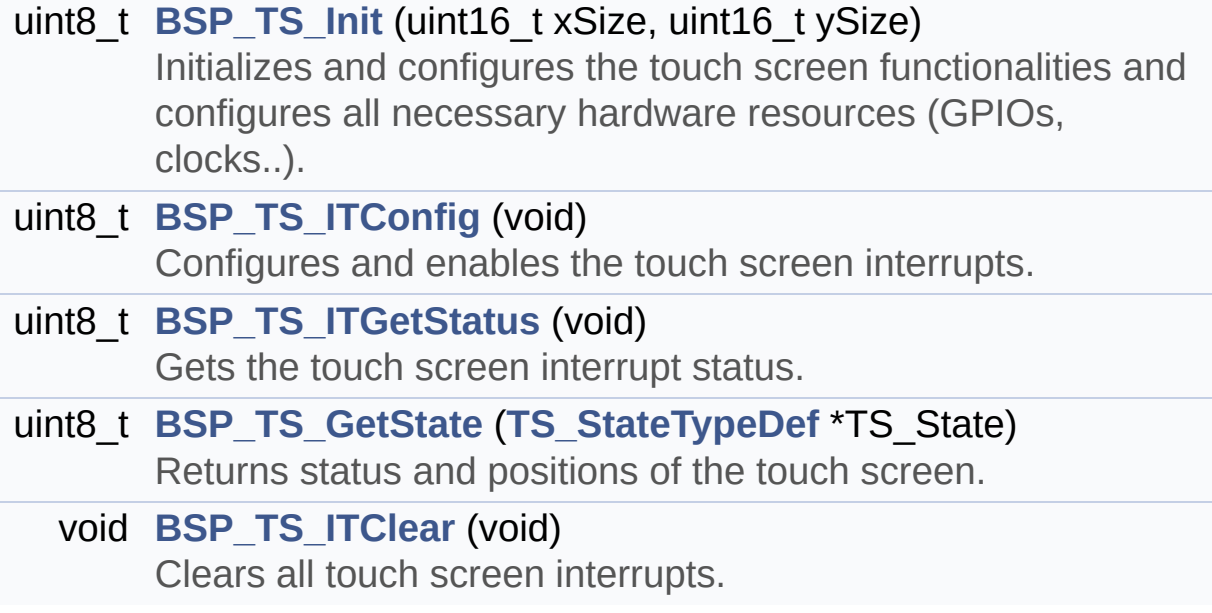

## **Function Documentation**

```
uint8_t BSP_TS_GetState ( TS_StateTypeDef * TS_State )
```
Returns status and positions of the touch screen.

#### **Parameters:**

**TS State,:** Pointer to touch screen current state structure

#### **Return values:**

**TS OK** if all initializations are OK. Other value if error.

Definition at line **[200](#page-582-0)** of file **[stm32l476g\\_eval\\_ts.c](#page-582-1)**.

References **[TS\\_StateTypeDef::TouchDetected](#page-576-0)**, **[ts\\_driver](#page-582-0)**, **[TS\\_I2C\\_ADDRESS](#page-576-0)**, **[TS\\_OK](#page-576-0)**, **[ts\\_orientation](#page-582-0)**, **[TS\\_SWAP\\_X](#page-576-0)**, **[TS\\_SWAP\\_XY](#page-576-0)**, **[TS\\_SWAP\\_Y](#page-576-0)**, **[ts\\_x\\_boundary](#page-582-0)**, **[ts\\_y\\_boundary](#page-582-0)**, **[TS\\_StateTypeDef::x](#page-576-0)**, and **[TS\\_StateTypeDef::y](#page-576-0)**.

### <span id="page-807-0"></span>**uint8\_t [BSP\\_TS\\_Init](#page-807-0) ( uint16\_t xSize, uint16\_t ySize )**

Initializes and configures the touch screen functionalities and configures all necessary hardware resources (GPIOs, clocks..).

#### **Parameters:**

**xSize,:** Maximum X size of the TS area on LCD **ySize,:** Maximum Y size of the TS area on LCD

#### **Return values:**

**TS OK** if all initializations are OK. Other value if error.

Definition at line **[147](#page-582-0)** of file **[stm32l476g\\_eval\\_ts.c](#page-582-1)**.

References **[ts\\_driver](#page-582-0)**, **[TS\\_ERROR](#page-576-0)**, **[TS\\_I2C\\_ADDRESS](#page-576-0)**, **[TS\\_OK](#page-576-0)**, **[ts\\_orientation](#page-582-0)**, **[TS\\_SWAP\\_XY](#page-576-0)**, **[TS\\_SWAP\\_Y](#page-576-0)**, **[ts\\_x\\_boundary](#page-582-0)**, and **[ts\\_y\\_boundary](#page-582-0)**.

<span id="page-808-2"></span>**void [BSP\\_TS\\_ITClear](#page-808-2) ( void )**

Clears all touch screen interrupts.

**Return values: None**

Definition at line **[249](#page-582-0)** of file **[stm32l476g\\_eval\\_ts.c](#page-582-1)**.

References **[ts\\_driver](#page-582-0)**, and **[TS\\_I2C\\_ADDRESS](#page-576-0)**.

<span id="page-808-0"></span>**uint8\_t [BSP\\_TS\\_ITConfig](#page-808-0) ( void )**

Configures and enables the touch screen interrupts.

**Return values:**

**TS OK** if all initializations are OK. Other value if error.

Definition at line **[177](#page-582-0)** of file **[stm32l476g\\_eval\\_ts.c](#page-582-1)**.

References **[ts\\_driver](#page-582-0)**, **[TS\\_I2C\\_ADDRESS](#page-576-0)**, and **[TS\\_OK](#page-576-0)**.

<span id="page-808-1"></span>**uint8\_t [BSP\\_TS\\_ITGetStatus](#page-808-1) ( void )**

Gets the touch screen interrupt status.

#### **Return values:**

**TS OK** if all initializations are OK. Other value if error.

Definition at line **[189](#page-582-0)** of file **[stm32l476g\\_eval\\_ts.c](#page-582-1)**.

References **[ts\\_driver](#page-582-0)**, and **[TS\\_I2C\\_ADDRESS](#page-576-0)**.

Generated on Sun Jun 21 2015 23:46:42 for STM32L476G\_EVAL BSP User Manual by doxygem 1.7.6.1

# STM32L476G\_EVAL BSP User Manual

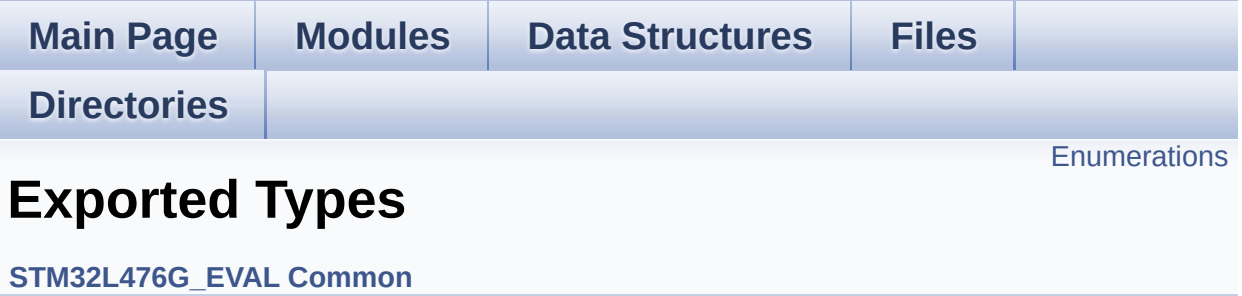

# <span id="page-811-0"></span>**Enumerations**

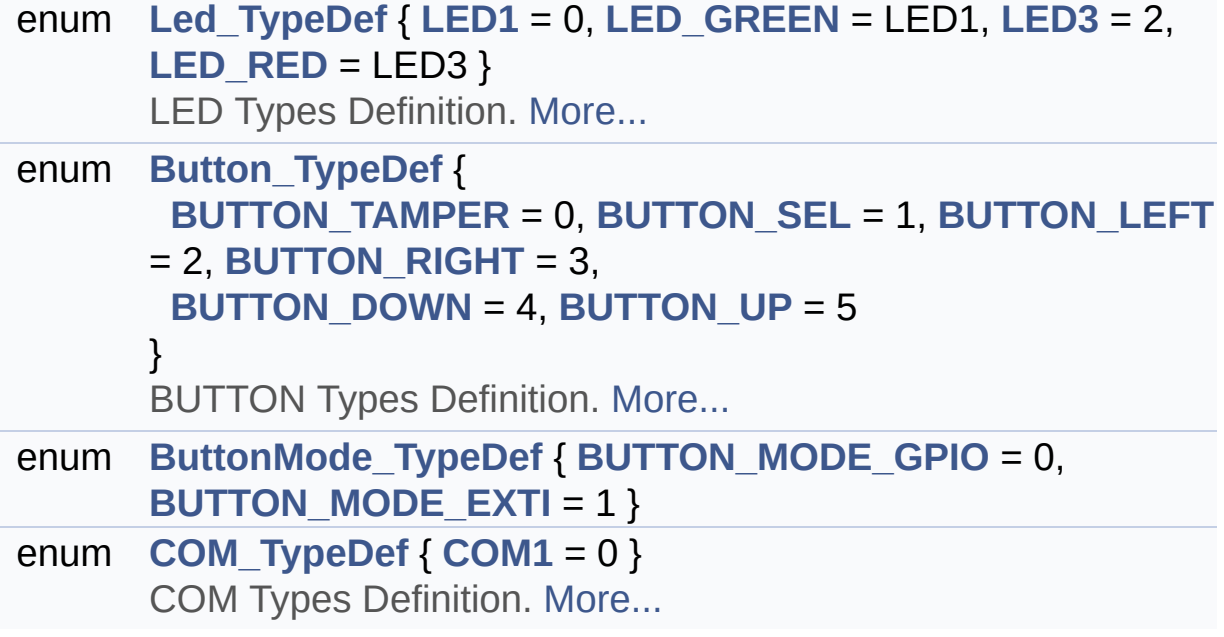

## **Enumeration Type Documentation**

#### <span id="page-812-0"></span>**enum [Button\\_TypeDef](#page-812-0)**

BUTTON Types Definition.

**Enumerator:** *BUTTON\_TAMPER*

<span id="page-812-5"></span><span id="page-812-4"></span><span id="page-812-3"></span><span id="page-812-2"></span><span id="page-812-1"></span>*BUTTON\_SEL BUTTON\_LEFT BUTTON\_RIGHT BUTTON\_DOWN BUTTON\_UP*

<span id="page-812-6"></span>Definition at line **[107](#page-968-0)** of file **[stm32l476g\\_eval.h](#page-968-1)**.

<span id="page-812-7"></span>**enum [ButtonMode\\_TypeDef](#page-812-7)**

#### **Enumerator:**

<span id="page-812-9"></span><span id="page-812-8"></span>*BUTTON\_MODE\_GPIO BUTTON\_MODE\_EXTI*

Definition at line **[118](#page-968-0)** of file **[stm32l476g\\_eval.h](#page-968-1)**.

#### <span id="page-812-10"></span>**enum [COM\\_TypeDef](#page-812-10)**

COM Types Definition.

<span id="page-812-11"></span>**Enumerator:** *COM1*

Definition at line **[151](#page-968-0)** of file **[stm32l476g\\_eval.h](#page-968-1)**.

#### <span id="page-813-0"></span>**enum [Led\\_TypeDef](#page-813-0)**

LED Types Definition.

**Enumerator:**

<span id="page-813-3"></span><span id="page-813-2"></span><span id="page-813-1"></span>*LED1 LED\_GREEN LED3 LED\_RED*

<span id="page-813-4"></span>Definition at line **[78](#page-968-0)** of file **[stm32l476g\\_eval.h](#page-968-1)**.

Generated on Sun Jun 21 2015 23:46:42 for STM32L476G\_EVAL BSP User Manual by doxygem 1.7.6.1

# STM32L476G\_EVAL BSP User Manual

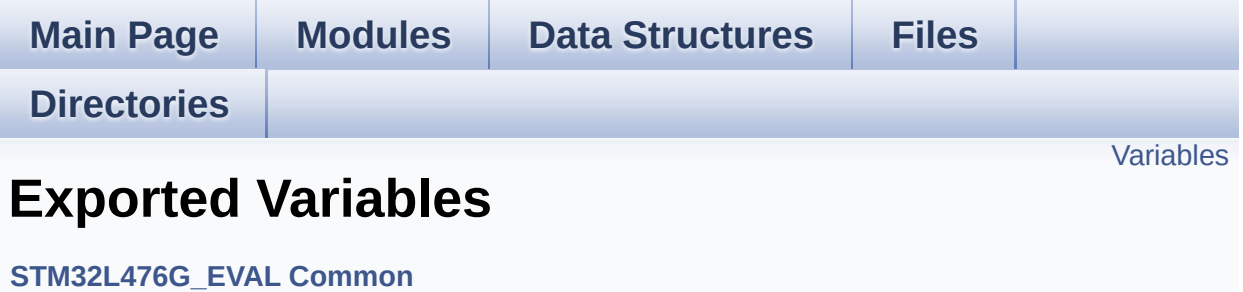

# <span id="page-815-0"></span>**Variables**

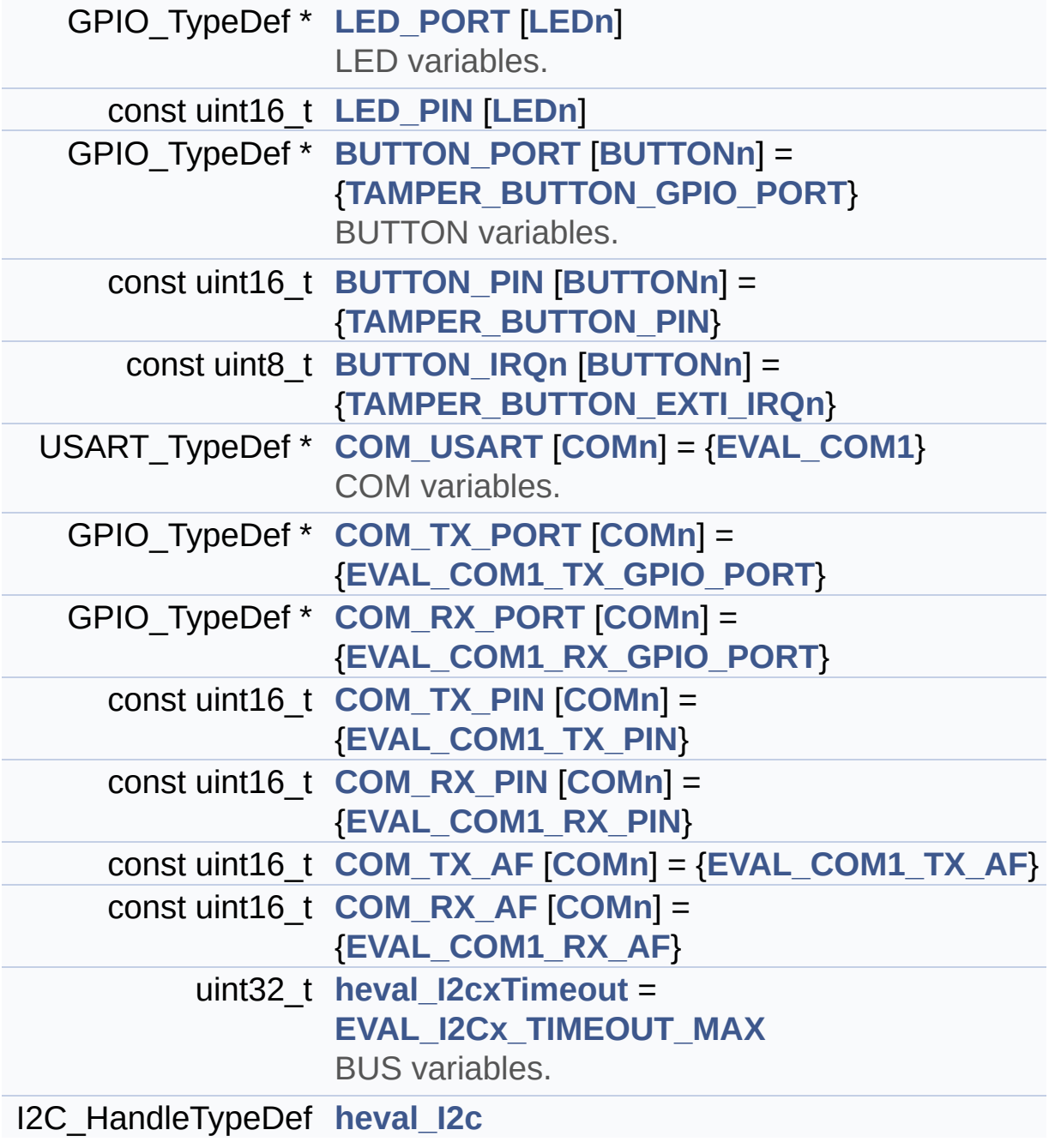

## **Variable Documentation**

<span id="page-816-2"></span>**const uint8\_t [BUTTON\\_IRQn\[](#page-816-2)[BUTTONn\]](#page-821-0) = {[TAMPER\\_BUTTON\\_EXT](#page-821-2)I\_IRQn**

Definition at line **[179](#page-319-0)** of file **[stm32l476g\\_eval.c](#page-319-1)**.

<span id="page-816-1"></span>**const uint16\_t [BUTTON\\_PIN](#page-816-1)[[BUTTONn](#page-821-0)] = [{TAMPER\\_BUTTON\\_PIN}](#page-822-0)**

Definition at line **[177](#page-319-0)** of file **[stm32l476g\\_eval.c](#page-319-1)**.

<span id="page-816-0"></span>**GPIO\_TypeDef\*** [BUTTON\\_PORT\[](#page-816-0)[BUTTONn](#page-821-0)] = {TAMPER\_BUTTON\_0

BUTTON variables.

Definition at line **[159](#page-319-0)** of file **[stm32l476g\\_eval.c](#page-319-1)**.

<span id="page-816-6"></span>**const uint16\_t [COM\\_RX\\_AF](#page-816-6)[\[COMn](#page-844-0)] = [{EVAL\\_COM1\\_RX\\_AF](#page-845-1)}**

Definition at line **[215](#page-319-0)** of file **[stm32l476g\\_eval.c](#page-319-1)**.

<span id="page-816-4"></span>**const uint16\_t [COM\\_RX\\_PIN](#page-816-4)[[COMn](#page-844-0)] = {[EVAL\\_COM1\\_RX\\_PIN}](#page-846-3)**

Definition at line **[211](#page-319-0)** of file **[stm32l476g\\_eval.c](#page-319-1)**.

<span id="page-816-3"></span>**GPIO\_TypeDef\* [COM\\_RX\\_PORT\[](#page-816-3)[COMn\]](#page-844-0) = {[EVAL\\_COM1\\_RX\\_GPIO\\_](#page-846-1)PORT**

Definition at line **[207](#page-319-0)** of file **[stm32l476g\\_eval.c](#page-319-1)**.

<span id="page-816-5"></span>**const uint16\_t [COM\\_TX\\_AF\[](#page-816-5)[COMn\]](#page-844-0) = {[EVAL\\_COM1\\_TX\\_AF}](#page-846-4)**

Definition at line **[213](#page-319-0)** of file **[stm32l476g\\_eval.c](#page-319-1)**.

<span id="page-817-3"></span>**const uint16\_t [COM\\_TX\\_PIN](#page-817-3)[\[COMn\]](#page-844-0) = [{EVAL\\_COM1\\_TX\\_PIN}](#page-846-2)**

Definition at line **[209](#page-319-0)** of file **[stm32l476g\\_eval.c](#page-319-1)**.

### <span id="page-817-2"></span>**GPIO\_TypeDef\* [COM\\_TX\\_PORT](#page-817-2)[[COMn](#page-844-0)] = [{EVAL\\_COM1\\_TX\\_GPIO\\_](#page-846-0)PORT**

Definition at line **[205](#page-319-0)** of file **[stm32l476g\\_eval.c](#page-319-1)**.

<span id="page-817-1"></span>**USART\_TypeDef\* [COM\\_USART\[](#page-817-1)[COMn](#page-844-0)] = {[EVAL\\_COM1}](#page-845-0)**

COM variables.

Definition at line **[203](#page-319-0)** of file **[stm32l476g\\_eval.c](#page-319-1)**.

### <span id="page-817-5"></span>**I2C\_HandleTypeDef [heval\\_I2c](#page-817-5)**

Definition at line **[223](#page-319-0)** of file **[stm32l476g\\_eval.c](#page-319-1)**.

<span id="page-817-4"></span>**uint32\_t [heval\\_I2cxTimeout](#page-817-4) = [EVAL\\_I2Cx\\_TIMEOUT\\_MAX](#page-643-0)**

BUS variables.

Definition at line **[222](#page-319-0)** of file **[stm32l476g\\_eval.c](#page-319-1)**.

#### <span id="page-817-0"></span>**const uint16\_t [LED\\_PIN](#page-817-0)[\[LEDn\]](#page-908-0)**

#### **Initial value:**

[{LED1\\_PIN](#page-907-0),

(uint16\_t)0x0,

[LED3\\_PIN,](#page-908-1)

(uint16\_t)0x0}

Definition at line **[140](#page-319-0)** of file **[stm32l476g\\_eval.c](#page-319-1)**.

### <span id="page-818-0"></span>**GPIO\_TypeDef\* [LED\\_PORT\[](#page-818-0)[LEDn](#page-908-0)]**

**Initial value:**

[{LED1\\_GPIO\\_PORT](#page-907-1),

(GPIO\_TypeDef \*)0xFFFF,

[LED3\\_GPIO\\_PORT,](#page-907-2)

(GPIO\_TypeDef \*)0xFFFF}

LED variables.

Definition at line **[122](#page-319-0)** of file **[stm32l476g\\_eval.c](#page-319-1)**.

Generated on Sun Jun 21 2015 23:46:42 for STM32L476G\_EVAL BSP User Manual by clowy on 1.7.6.1

# STM32L476G\_EVAL BSP User Manual

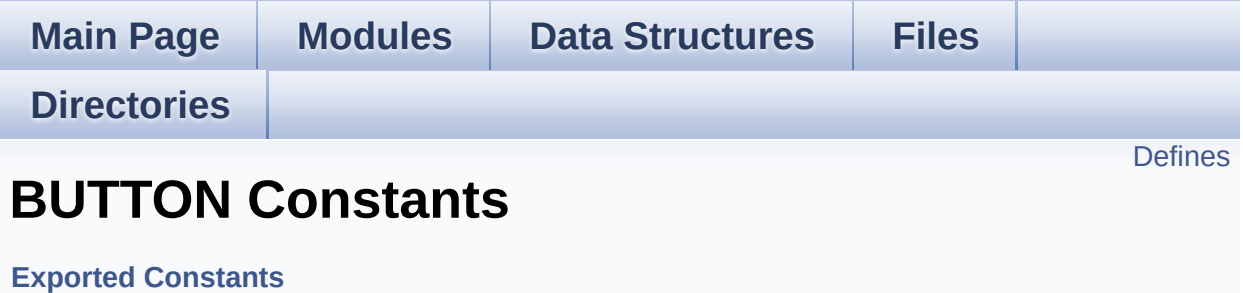

# <span id="page-820-0"></span>**Defines**

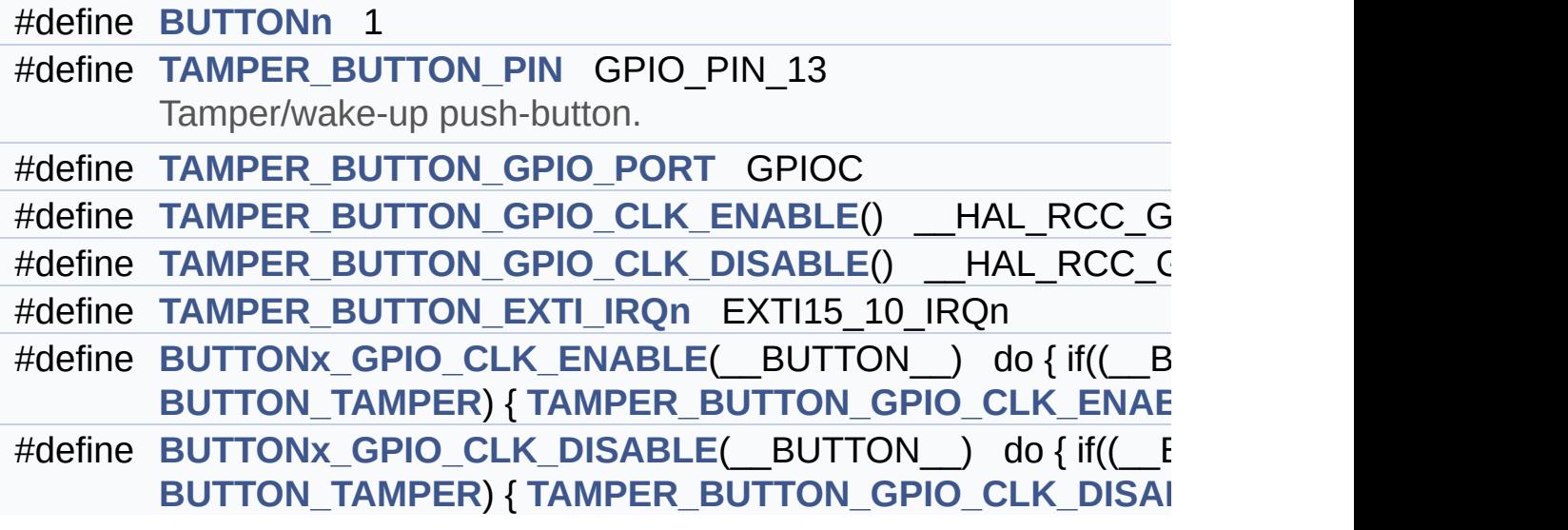

## **Define Documentation**

<span id="page-821-0"></span>**#define [BUTTONn](#page-821-0) 1**

Definition at line **[219](#page-968-0)** of file **[stm32l476g\\_eval.h](#page-968-1)**.

<span id="page-821-6"></span>**#define [BUTTONx\\_GPIO\\_CLK\\_DISABLE](#page-821-6) ( \_\_BUTTON\_\_ ) do { if((\_\_BUTTON\_\_) ==**

Definition at line **[233](#page-968-0)** of file **[stm32l476g\\_eval.h](#page-968-1)**.

<span id="page-821-5"></span>**#define [BUTTONx\\_GPIO\\_CLK\\_ENABLE](#page-821-5) ( \_\_BUTTON\_\_ ) do { if((\_\_BUTTON\_\_) ==**

Definition at line **[231](#page-968-0)** of file **[stm32l476g\\_eval.h](#page-968-1)**.

Referenced by **[BSP\\_PB\\_Init\(\)](#page-319-0)**.

<span id="page-821-2"></span>**#define [TAMPER\\_BUTTON\\_EXTI\\_IRQn](#page-821-2) EXTI15\_10\_IRQn**

Definition at line **[229](#page-968-0)** of file **[stm32l476g\\_eval.h](#page-968-1)**.

<span id="page-821-4"></span>**#define [TAMPER\\_BUTTON\\_GPIO\\_CLK\\_DISABLE](#page-821-4) ( ) \_\_HAL\_RCC\_GPIOC\_CLK\_DISABLE()**

Definition at line **[228](#page-968-0)** of file **[stm32l476g\\_eval.h](#page-968-1)**.

<span id="page-821-3"></span>**#define [TAMPER\\_BUTTON\\_GPIO\\_CLK\\_ENABLE](#page-821-3) ( ) \_\_HAL\_RCC\_GPIOC\_CLK\_ENABLE()**

Definition at line **[227](#page-968-0)** of file **[stm32l476g\\_eval.h](#page-968-1)**.

<span id="page-821-1"></span>**#define [TAMPER\\_BUTTON\\_GPIO\\_PORT](#page-821-1) GPIOC**

Definition at line **[226](#page-968-0)** of file **[stm32l476g\\_eval.h](#page-968-1)**.

<span id="page-822-0"></span>**#define [TAMPER\\_BUTTON\\_PIN](#page-822-0) GPIO\_PIN\_13**

Tamper/wake-up push-button.

Definition at line **[225](#page-968-0)** of file **[stm32l476g\\_eval.h](#page-968-1)**.

Generated on Sun Jun 21 2015 23:46:42 for STM32L476G\_EVAL BSP User Manual by doxygem 1.7.6.1

# STM32L476G\_EVAL BSP User Manual

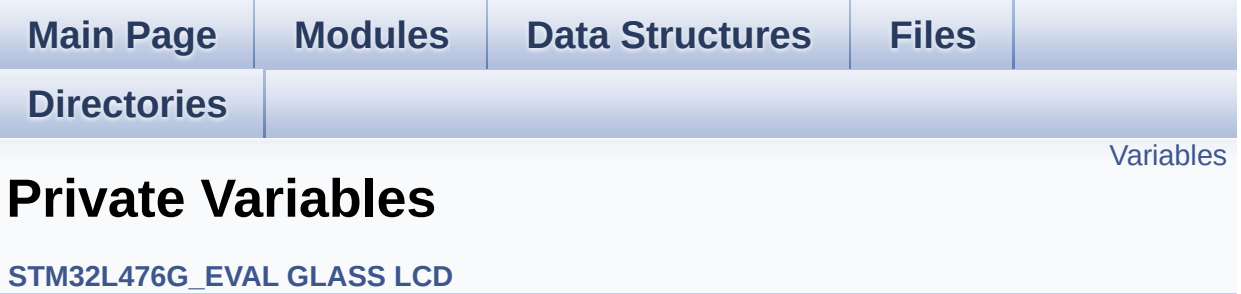

# <span id="page-824-0"></span>**Variables**

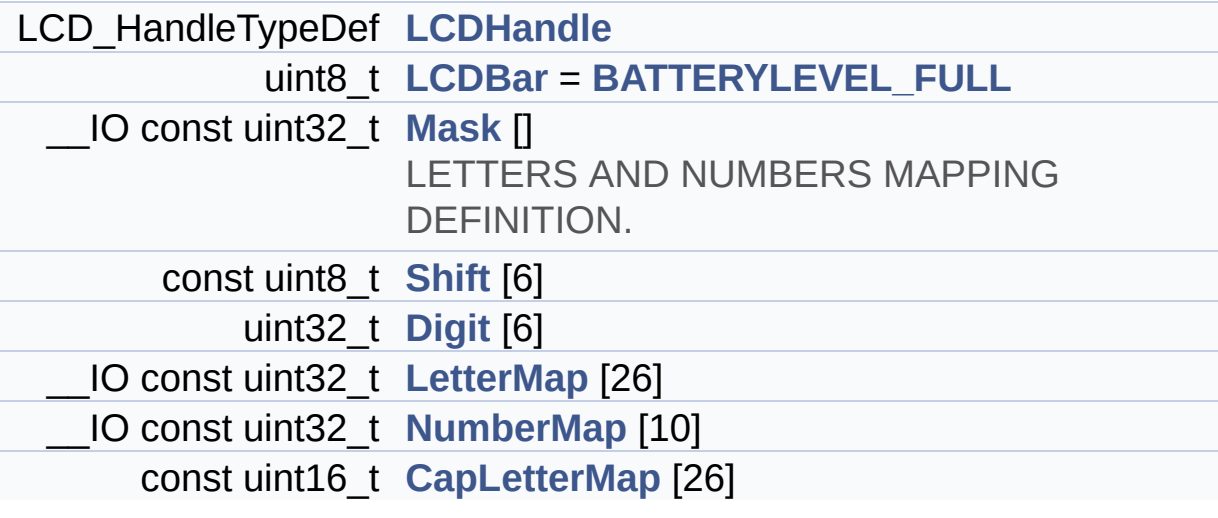

## **Variable Documentation**

```
const uint16_t CapLetterMap[26]
```
**Initial value:**

{

```
0xFE00, 0x6714, 0x1D00, 0x4714, 0x9D00, 0x9C00,
0x3F00, 0xFA00, 0x0014,
```

```
0x5300, 0x9841, 0x1900, 0x5A48, 0x5A09, 0x5F00,
0xFC00, 0x5F01, 0xFC01,
```
0xAF00, 0x0414, 0x5b00, 0x18C0, 0x5A81, 0x00C9, 0x0058, 0x05C0 }

Definition at line **[159](#page-1008-0)** of file **[stm32l476g\\_eval\\_glass\\_lcd.c](#page-1008-1)**.

#### <span id="page-825-2"></span>**uint32\_t [Digit](#page-825-2)[6]**

Definition at line **[133](#page-1008-0)** of file **[stm32l476g\\_eval\\_glass\\_lcd.c](#page-1008-1)**.

Referenced by **[BSP\\_LCD\\_GLASS\\_WriteChar\(\)](#page-1008-0)**, and **[Convert\(\)](#page-1008-0)**.

<span id="page-825-1"></span>**uint8\_t [LCDBar](#page-825-1) = [BATTERYLEVEL\\_FULL](#page-616-0)**

Definition at line **[119](#page-1008-0)** of file **[stm32l476g\\_eval\\_glass\\_lcd.c](#page-1008-1)**.

Referenced by **[BSP\\_LCD\\_GLASS\\_BarLevelConfig\(\)](#page-1008-0)**, and **[BSP\\_LCD\\_GLASS\\_WriteChar\(\)](#page-1008-0)**.

#### <span id="page-825-0"></span>**LCD\_HandleTypeDef [LCDHandle](#page-825-0)**

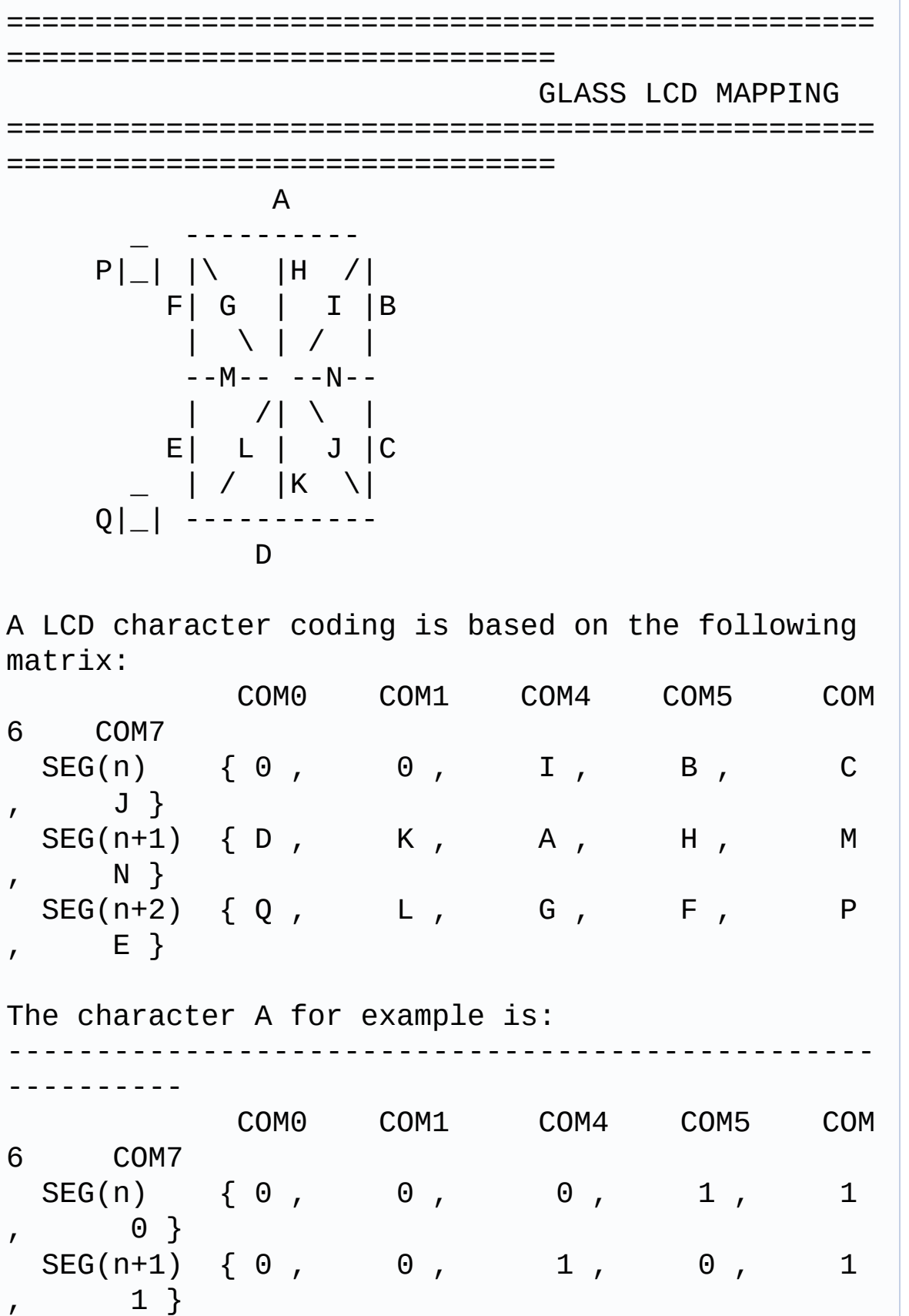

 $SEG(n+2) \{ 0, 0, 0, 1, 0 \}$  $, 1 \}$ ---------------------------------------------- ----------  $= 0$  0 2 5 3 6 hex  $=$   $\sqrt{A'}$  = 0x002536

Definition at line **[116](#page-1008-0)** of file **[stm32l476g\\_eval\\_glass\\_lcd.c](#page-1008-1)**.

```
Referenced by BSP_LCD_GLASS_ArrowConfig(),
BSP_LCD_GLASS_BarLevelConfig(),
BSP_LCD_GLASS_BlinkConfig(), BSP_LCD_GLASS_Clear(),
BSP_LCD_GLASS_ClearChar(),
BSP_LCD_GLASS_ClearMatrixPixel(),
BSP_LCD_GLASS_ClearTextZone(),
BSP_LCD_GLASS_Contrast(), BSP_LCD_GLASS_DisplayChar(),
BSP_LCD_GLASS_DisplayLogo(), BSP_LCD_GLASS_Init(),
BSP_LCD_GLASS_SignCmd(),
BSP_LCD_GLASS_TemperatureConfig(),
BSP_LCD_GLASS_ValueUnitConfig(),
BSP_LCD_GLASS_WriteChar(), and
BSP_LCD_GLASS_WriteMatrixPixel().
```
<span id="page-827-0"></span>**\_\_IO const uint32\_t [LetterMap](#page-827-0)[26]**

#### **Initial value:**

```
{
   0x00002536, 0x00202536, 0x00202404, 0x0022231
0, 0x00202426, 0x00002426,
    0x00202416, 0x00000536, 0x00222200, 0x0020011
4, 0x00001425, 0x00200404,
```
```
0x00005514, 0x00004515, 0x00202514, 0x0000252
6, 0x00002532, 0x00002527,
    0x00202432, 0x00022200, 0x00200514, 0x0004140
4, 0x00050515, 0x00045001,
    0x00025000, 0x00243000
  }
```
Definition at line **[136](#page-1008-0)** of file **[stm32l476g\\_eval\\_glass\\_lcd.c](#page-1008-1)**.

Referenced by **[Convert\(\)](#page-1008-0)**.

### <span id="page-828-0"></span>**\_\_IO const uint32\_t [Mask\[](#page-828-0)]**

**Initial value:**

```
{
    0x00F00000, 0x000F0000, 0x0000F000, 0x00000F0
0, 0x000000F0, 0x0000000F
  }
```
LETTERS AND NUMBERS MAPPING DEFINITION.

Definition at line **[124](#page-1008-0)** of file **[stm32l476g\\_eval\\_glass\\_lcd.c](#page-1008-1)**.

Referenced by **[Convert\(\)](#page-1008-0)**.

<span id="page-828-1"></span>**\_\_IO const uint32\_t [NumberMap\[](#page-828-1)10]**

#### **Initial value:**

```
{
    0x00202514, 0x00000110, 0x00202126, 0x0020213
2, 0x00000532,
```

```
0x00202432, 0x00202436, 0x00002110, 0x0020253
6, 0x00202532
  }
```
Definition at line **[150](#page-1008-0)** of file **[stm32l476g\\_eval\\_glass\\_lcd.c](#page-1008-1)**.

Referenced by **[Convert\(\)](#page-1008-0)**.

### <span id="page-829-0"></span>**const uint8\_t [Shift](#page-829-0)[6]**

**Initial value:** { 20, 16, 12, 8, 4, 0 }

Definition at line **[128](#page-1008-0)** of file **[stm32l476g\\_eval\\_glass\\_lcd.c](#page-1008-1)**.

Referenced by **[Convert\(\)](#page-1008-0)**.

Generated on Sun Jun 21 2015 23:46:42 for STM32L476G\_EVAL BSP User Manual by comparison 1.7.6.1

# STM32L476G\_EVAL BSP User Manual

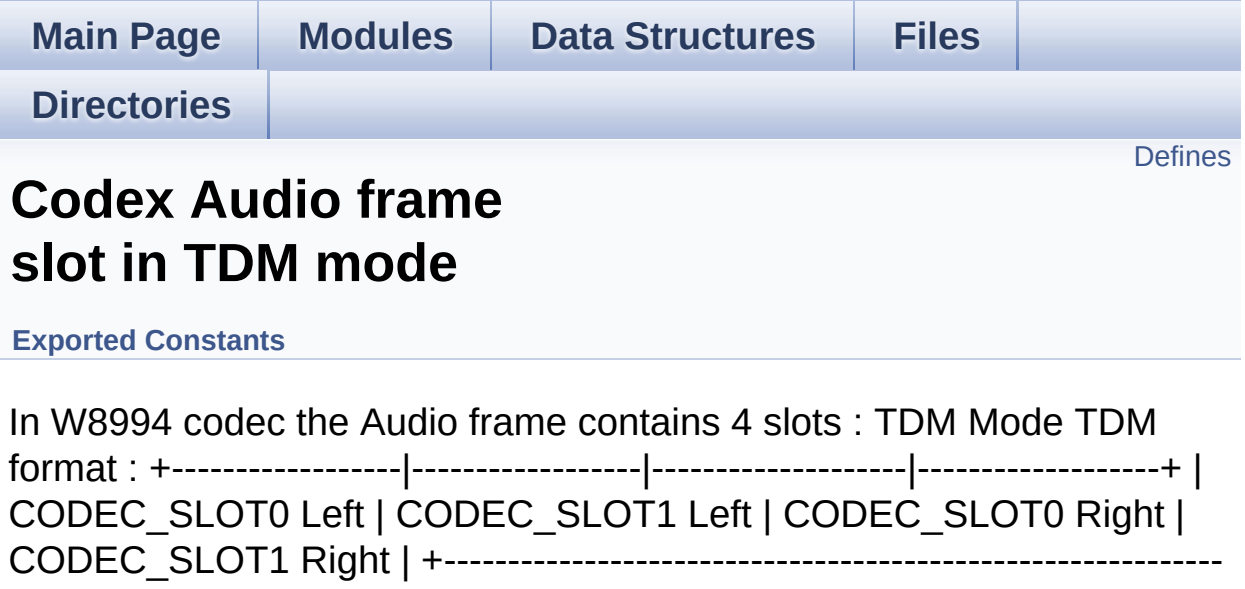

-----------------+. [More...](#page-831-1)

## <span id="page-831-0"></span>**Defines**

<span id="page-831-1"></span>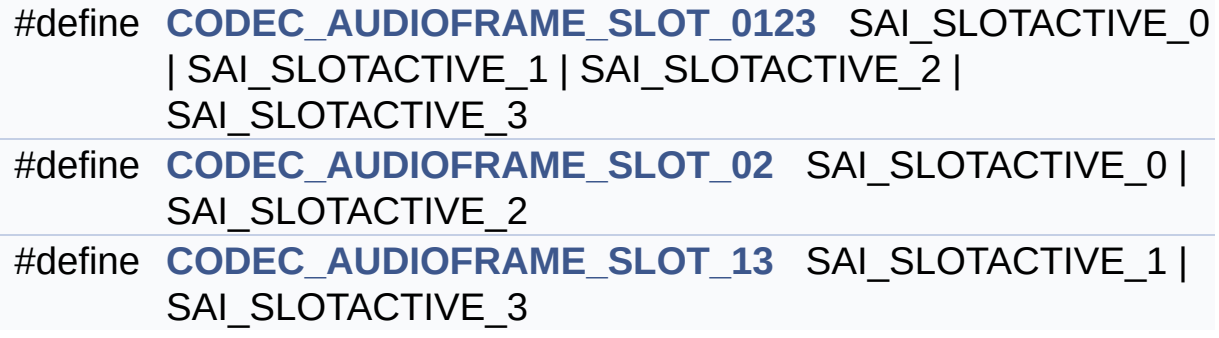

## **Detailed Description**

In W8994 codec the Audio frame contains 4 slots : TDM Mode TDM format : +------------------|------------------|--------------------|-------------------+ | CODEC\_SLOT0 Left | CODEC\_SLOT1 Left | CODEC\_SLOT0 Right | CODEC\_SLOT1 Right | +------------------------------------------------------------- -----------------+.

## **Define Documentation**

<span id="page-833-0"></span>**#define [CODEC\\_AUDIOFRAME\\_SLOT\\_0123](#page-833-0) SAI\_SLOTACTIVE\_0 | SAI\_SLOTACTIVE\_1 | SAI\_SLOTACTIVE\_2 | SAI\_SLOTACTIVE\_3**

Definition at line **[113](#page-985-0)** of file **[stm32l476g\\_eval\\_audio.h](#page-985-1)**.

Referenced by **[SAIx\\_Init\(\)](#page-370-0)**.

<span id="page-833-1"></span>**#define [CODEC\\_AUDIOFRAME\\_SLOT\\_02](#page-833-1) SAI\_SLOTACTIVE\_0 | SAI\_SLOTACTIVE\_2**

Definition at line **[115](#page-985-0)** of file **[stm32l476g\\_eval\\_audio.h](#page-985-1)**.

<span id="page-833-2"></span>**#define [CODEC\\_AUDIOFRAME\\_SLOT\\_13](#page-833-2) SAI\_SLOTACTIVE\_1 | SAI\_SLOTACTIVE\_3**

Definition at line **[117](#page-985-0)** of file **[stm32l476g\\_eval\\_audio.h](#page-985-1)**.

Generated on Sun Jun 21 2015 23:46:42 for STM32L476G\_EVAL BSP User Manual by clowy on 1.7.6.1

# STM32L476G\_EVAL BSP User Manual

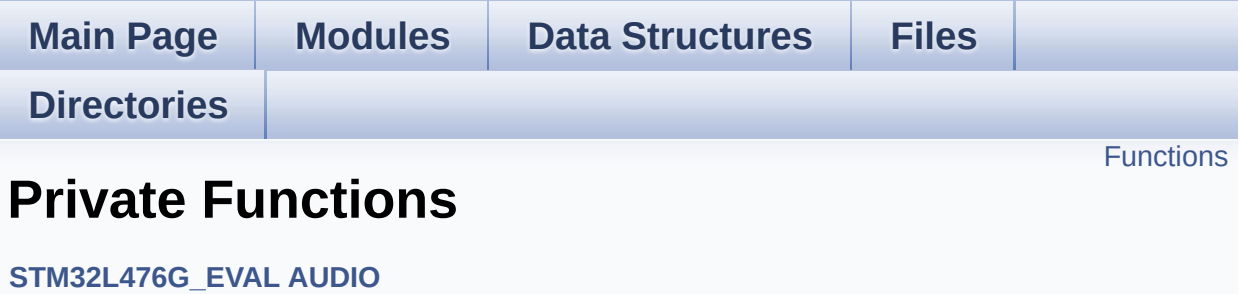

## <span id="page-835-0"></span>**Functions**

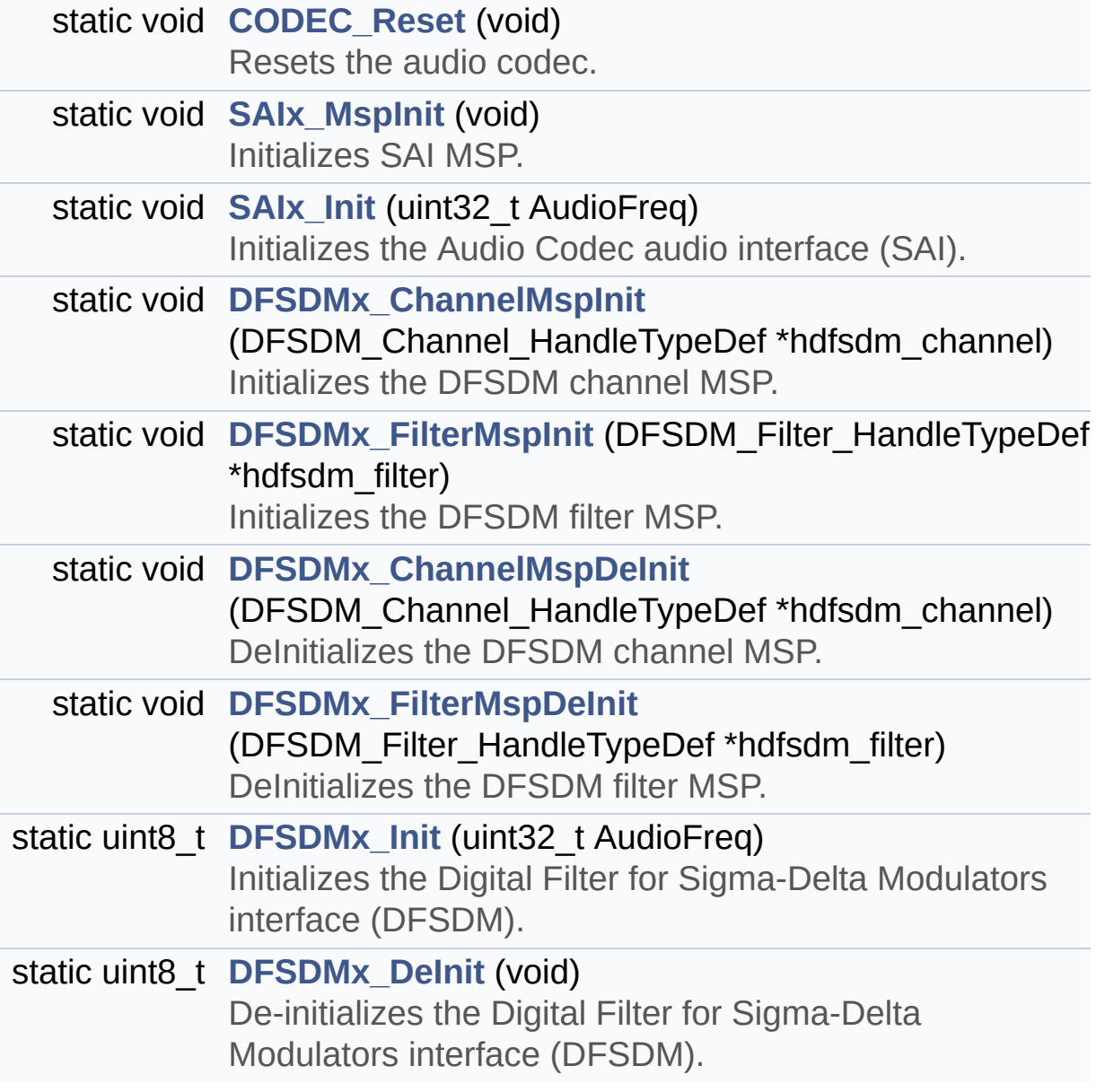

## **Function Documentation**

<span id="page-836-0"></span>**static void [CODEC\\_Reset](#page-836-0) ( void ) [static]**

Resets the audio codec.

It restores the default configuration of the codec (this function shall be called before initializing the codec).

# **Return values:**

**None**

Definition at line **[862](#page-370-0)** of file **[stm32l476g\\_eval\\_audio.c](#page-370-1)**.

References **[audio\\_drv](#page-370-0)**, and **[AUDIO\\_I2C\\_ADDRESS](#page-968-0)**.

Referenced by **[BSP\\_AUDIO\\_OUT\\_Init\(\)](#page-370-0)**.

<span id="page-836-1"></span>**static void DFSDMx** ChannelMspDeInit ( **DFSDM** Channel HandleT

DeInitializes the DFSDM channel MSP.

**Parameters:**

**hdfsdm\_channel** : DFSDM channel handle.

**Return values: None**

Definition at line **[1511](#page-370-0)** of file **[stm32l476g\\_eval\\_audio.c](#page-370-1)**.

```
References AUDIO_DFSDMx_CKOUT_DMIC_DATIN_GPIO_PORT,
AUDIO_DFSDMx_CKOUT_PIN, and
AUDIO_DFSDMx_DMIC_DATIN_PIN.
```
Referenced by **[DFSDMx\\_DeInit\(\)](#page-370-0)**.

<span id="page-837-0"></span>**static void DFSDMx** ChannelMspInit ( **DFSDM** Channel HandleTyp

Initializes the DFSDM channel MSP.

**Parameters: hdfsdm\_channel** : DFSDM channel handle.

**Return values:**

**None**

Definition at line **[1487](#page-370-0)** of file **[stm32l476g\\_eval\\_audio.c](#page-370-1)**.

References **[AUDIO\\_DFSDMx\\_CKOUT\\_DMIC\\_DATIN\\_AF](#page-985-0)**, **[AUDIO\\_DFSDMx\\_CKOUT\\_DMIC\\_DATIN\\_GPIO\\_CLK\\_ENABLE](#page-985-0)**, **[AUDIO\\_DFSDMx\\_CKOUT\\_DMIC\\_DATIN\\_GPIO\\_PORT](#page-985-0)**, **[AUDIO\\_DFSDMx\\_CKOUT\\_PIN](#page-985-0)**, **[AUDIO\\_DFSDMx\\_CLK\\_ENABLE](#page-985-0)**, and **[AUDIO\\_DFSDMx\\_DMIC\\_DATIN\\_PIN](#page-985-0)**.

Referenced by **[DFSDMx\\_Init\(\)](#page-370-0)**.

### <span id="page-837-1"></span>**static uint8\_t [DFSDMx\\_DeInit](#page-837-1) ( void ) [static]**

De-initializes the Digital Filter for Sigma-Delta Modulators interface (DFSDM).

### **Return values:**

**AUDIO\_OK** if correct communication, else wrong communication

Definition at line **[1449](#page-370-0)** of file **[stm32l476g\\_eval\\_audio.c](#page-370-1)**.

References **[AUDIO\\_ERROR](#page-985-0)**, **[AUDIO\\_OK](#page-985-0)**, **[DFSDMx\\_ChannelMspDeInit\(\)](#page-370-0)**, **[DFSDMx\\_FilterMspDeInit\(\)](#page-370-0)**, **[haudio\\_in\\_dfsdm\\_leftchannel](#page-370-0)**, **[haudio\\_in\\_dfsdm\\_leftfilter](#page-370-0)**, **[haudio\\_in\\_dfsdm\\_rightchannel](#page-370-0)**, and **[haudio\\_in\\_dfsdm\\_rightfilter](#page-370-0)**. Referenced by **[BSP\\_AUDIO\\_IN\\_DeInit\(\)](#page-370-0)**, and **[BSP\\_AUDIO\\_IN\\_SetFrequency\(\)](#page-370-0)**.

<span id="page-838-1"></span>**static void [DFSDMx\\_FilterMspDeInit](#page-838-1) ( DFSDM\_Filter\_HandleTypeDef \***

DeInitializes the DFSDM filter MSP.

**Parameters:**

**hdfsdm\_filter** : DFSDM filter handle.

**Return values: None**

Definition at line **[1590](#page-370-0)** of file **[stm32l476g\\_eval\\_audio.c](#page-370-1)**.

References **[AUDIO\\_DFSDMx\\_LEFT\\_FILTER](#page-985-0)**, **[hdma\\_dfsdm\\_left](#page-370-0)**, and **[hdma\\_dfsdm\\_right](#page-370-0)**.

Referenced by **[DFSDMx\\_DeInit\(\)](#page-370-0)**.

<span id="page-838-0"></span>**static void [DFSDMx\\_FilterMspInit](#page-838-0) ( DFSDM\_Filter\_HandleTypeDef \***

Initializes the DFSDM filter MSP.

**Parameters: hdfsdm\_filter** : DFSDM filter handle.

### **Return values:**

**None**

Definition at line **[1525](#page-370-0)** of file **[stm32l476g\\_eval\\_audio.c](#page-370-1)**.

References **[AUDIO\\_DFSDMx\\_CLK\\_ENABLE](#page-985-0)**, **[AUDIO\\_DFSDMx\\_DMAx\\_CLK\\_ENABLE](#page-985-0)**, **[AUDIO\\_DFSDMx\\_DMAx\\_LEFT\\_CHANNEL](#page-985-0)**,

**[AUDIO\\_DFSDMx\\_DMAx\\_LEFT\\_IRQ](#page-985-0)**, **[AUDIO\\_DFSDMx\\_DMAx\\_MEM\\_DATA\\_SIZE](#page-985-0)**, **[AUDIO\\_DFSDMx\\_DMAx\\_PERIPH\\_DATA\\_SIZE](#page-985-0)**, **[AUDIO\\_DFSDMx\\_DMAx\\_RIGHT\\_CHANNEL](#page-985-0)**, **[AUDIO\\_DFSDMx\\_DMAx\\_RIGHT\\_IRQ](#page-985-0)**, **[AUDIO\\_DFSDMx\\_LEFT\\_FILTER](#page-985-0)**, **[AUDIO\\_OUT\\_IRQ\\_PREPRIO](#page-985-0)**, **[hdma\\_dfsdm\\_left](#page-370-0)**, and **[hdma\\_dfsdm\\_right](#page-370-0)**.

Referenced by **[DFSDMx\\_Init\(\)](#page-370-0)**.

<span id="page-839-1"></span>**static uint8\_t [DFSDMx\\_Init](#page-839-1) ( uint32\_t AudioFreq ) [static]**

Initializes the Digital Filter for Sigma-Delta Modulators interface (DFSDM).

**Parameters:**

**AudioFreq,:** Audio frequency to be used to set correctly the DFSDM peripheral.

#### **Return values:**

**AUDIO\_OK** if correct communication, else wrong communication

Definition at line **[1317](#page-370-0)** of file **[stm32l476g\\_eval\\_audio.c](#page-370-1)**.

References **[AUDIO\\_DFSDMx\\_LEFT\\_FILTER](#page-985-0)**, **[AUDIO\\_DFSDMx\\_RIGHT\\_FILTER](#page-985-0)**, **[AUDIO\\_ERROR](#page-985-0)**, **[AUDIO\\_OK](#page-985-0)**, **[DFSDMClockDivider](#page-370-0)**, **[DFSDMFilterOrder](#page-370-0)**, **[DFSDMOverSampling](#page-370-0)**, **[DFSDMRightBitShift](#page-370-0)**, **[DFSDMx\\_ChannelMspInit\(\)](#page-370-0)**, **[DFSDMx\\_FilterMspInit\(\)](#page-370-0)**, **[haudio\\_in\\_dfsdm\\_leftchannel](#page-370-0)**, **[haudio\\_in\\_dfsdm\\_leftfilter](#page-370-0)**, **[haudio\\_in\\_dfsdm\\_rightchannel](#page-370-0)**, and **[haudio\\_in\\_dfsdm\\_rightfilter](#page-370-0)**.

<span id="page-839-0"></span>Referenced by **[BSP\\_AUDIO\\_IN\\_Init\(\)](#page-370-0)**, and **[BSP\\_AUDIO\\_IN\\_SetFrequency\(\)](#page-370-0)**.

### **static void [SAIx\\_Init](#page-839-0) ( uint32\_t AudioFreq ) [static]**

Initializes the Audio Codec audio interface (SAI).

#### **Parameters:**

**AudioFreq,:** Audio frequency to be configured for the SAI peripheral.

#### **Note:**

The default SlotActive configuration is set to CODEC\_AUDIOFRAME\_SLOT\_0123 and user can update this configuration using

#### **Return values:**

**None**

Definition at line **[802](#page-370-0)** of file **[stm32l476g\\_eval\\_audio.c](#page-370-1)**.

References **[AUDIO\\_SAIx](#page-985-0)**, **[CODEC\\_AUDIOFRAME\\_SLOT\\_0123](#page-985-0)**, **[haudio\\_out\\_sai](#page-370-0)**, **[SAIClockDivider](#page-370-0)**, and **[SAIx\\_MspInit\(\)](#page-370-0)**.

Referenced by **[BSP\\_AUDIO\\_OUT\\_Init\(\)](#page-370-0)**.

#### <span id="page-840-0"></span>**static void [SAIx\\_MspInit](#page-840-0) ( void ) [static]**

Initializes SAI MSP.

#### **Return values: None**

Definition at line **[743](#page-370-0)** of file **[stm32l476g\\_eval\\_audio.c](#page-370-1)**.

```
References AUDIO_OUT_IRQ_PREPRIO, AUDIO_SAIx,
AUDIO_SAIx_CLK_ENABLE, AUDIO_SAIx_DMAx_CHANNEL,
AUDIO_SAIx_DMAx_CLK_ENABLE, AUDIO_SAIx_DMAx_IRQ,
AUDIO_SAIx_DMAx_MEM_DATA_SIZE,
```
**[AUDIO\\_SAIx\\_DMAx\\_PERIPH\\_DATA\\_SIZE](#page-985-0)**, **[AUDIO\\_SAIx\\_FSB\\_PIN](#page-985-0)**, **[AUDIO\\_SAIx\\_MCKB\\_PIN](#page-985-0)**, **[AUDIO\\_SAIx\\_MCKB\\_SCKB\\_SDB\\_FSB\\_AF](#page-985-0)**, **[AUDIO\\_SAIx\\_MCKB\\_SCKB\\_SDB\\_FSB\\_ENABLE](#page-985-0)**, **[AUDIO\\_SAIx\\_MCKB\\_SCKB\\_SDB\\_FSB\\_GPIO\\_PORT](#page-985-0)**, **[AUDIO\\_SAIx\\_SCKB\\_PIN](#page-985-0)**, **[AUDIO\\_SAIx\\_SDB\\_PIN](#page-985-0)**, and **[haudio\\_out\\_sai](#page-370-0)**.

Referenced by **[SAIx\\_Init\(\)](#page-370-0)**.

Generated on Sun Jun 21 2015 23:46:42 for STM32L476G\_EVAL BSP User Manual by doxygem 1.7.6.1

# STM32L476G\_EVAL BSP User Manual

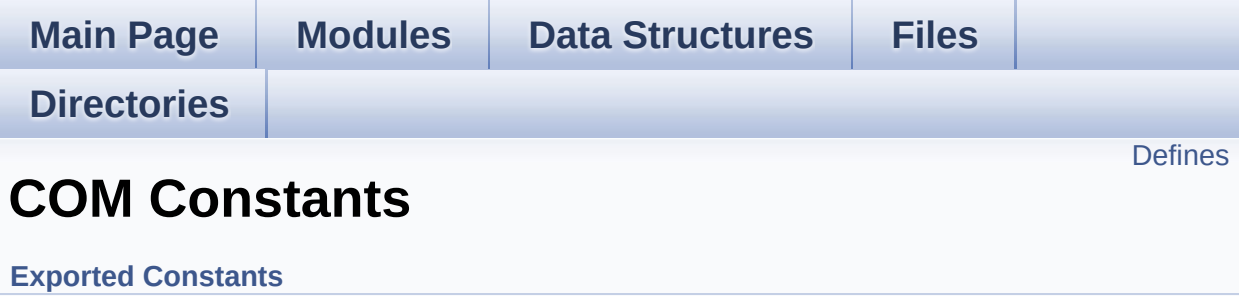

## <span id="page-843-0"></span>**Defines**

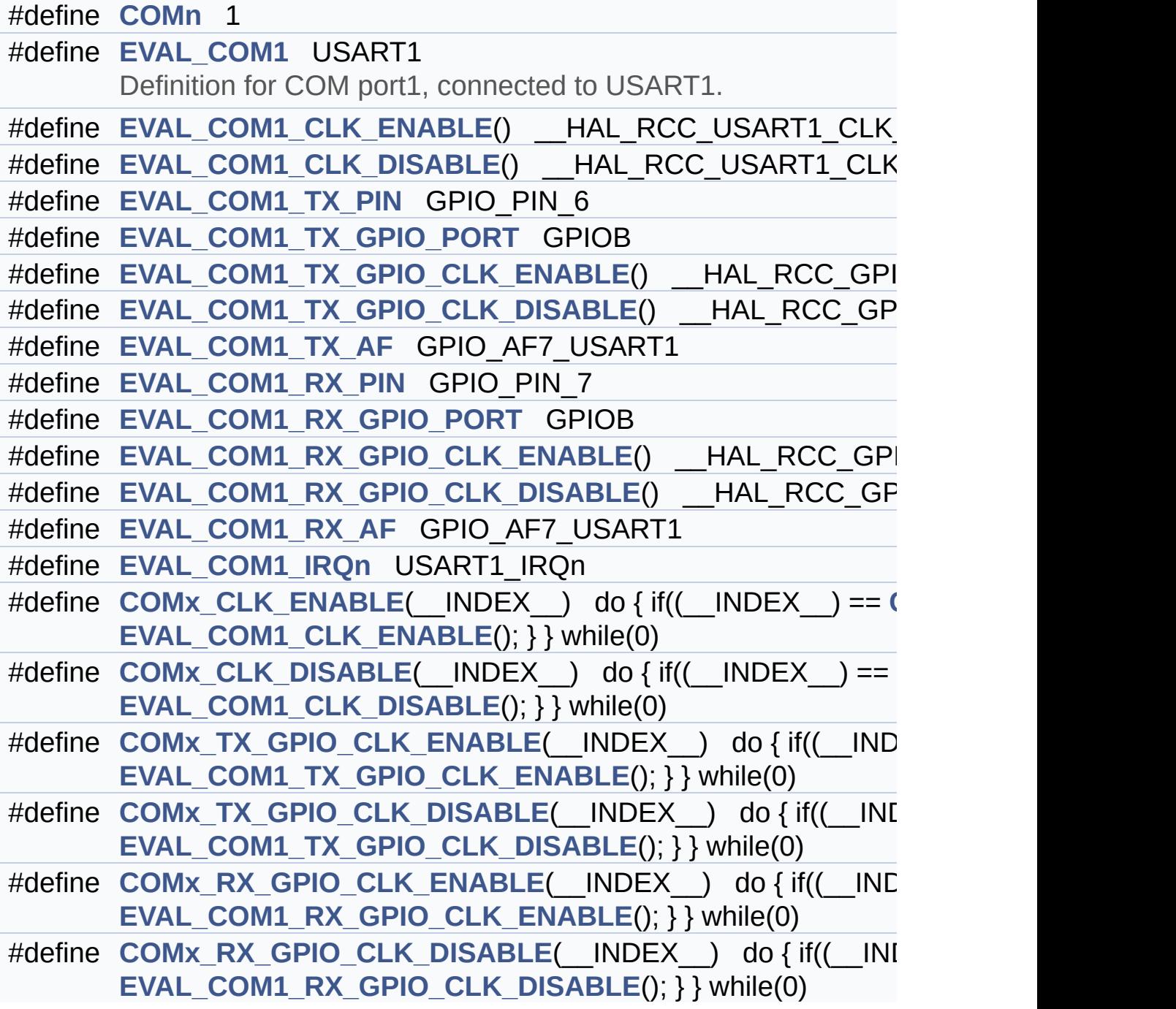

## **Define Documentation**

<span id="page-844-0"></span>**#define [COMn](#page-844-0) 1**

Definition at line **[283](#page-968-0)** of file **[stm32l476g\\_eval.h](#page-968-1)**.

<span id="page-844-2"></span>**#define [COMx\\_CLK\\_DISABLE](#page-844-2) ( \_\_INDEX\_\_ ) do { if((\_\_INDEX\_\_) ==**

Definition at line **[307](#page-968-0)** of file **[stm32l476g\\_eval.h](#page-968-1)**.

<span id="page-844-1"></span>**#define [COMx\\_CLK\\_ENABLE](#page-844-1) ( \_\_INDEX\_\_ ) do { if((\_\_INDEX\_\_) ==**

Definition at line **[306](#page-968-0)** of file **[stm32l476g\\_eval.h](#page-968-1)**.

Referenced by **[BSP\\_COM\\_Init\(\)](#page-319-0)**.

<span id="page-844-6"></span>**#define [COMx\\_RX\\_GPIO\\_CLK\\_DISABLE](#page-844-6) ( \_\_INDEX\_\_ ) do { if((\_\_INDEX\_\_) ==**

Definition at line **[313](#page-968-0)** of file **[stm32l476g\\_eval.h](#page-968-1)**.

<span id="page-844-5"></span>**#define [COMx\\_RX\\_GPIO\\_CLK\\_ENABLE](#page-844-5) ( \_\_INDEX\_\_ ) do { if((\_\_INDEX\_\_) ==**

Definition at line **[312](#page-968-0)** of file **[stm32l476g\\_eval.h](#page-968-1)**.

Referenced by **[BSP\\_COM\\_Init\(\)](#page-319-0)**.

<span id="page-844-4"></span>**#define [COMx\\_TX\\_GPIO\\_CLK\\_DISABLE](#page-844-4) ( \_\_INDEX\_\_ ) do { if((\_\_INDEX\_\_) ==**

<span id="page-844-3"></span>Definition at line **[310](#page-968-0)** of file **[stm32l476g\\_eval.h](#page-968-1)**.

**#define [COMx\\_TX\\_GPIO\\_CLK\\_ENABLE](#page-844-3) ( \_\_INDEX\_\_ ) do { if((\_\_INDEX\_\_) ==**

Definition at line **[309](#page-968-0)** of file **[stm32l476g\\_eval.h](#page-968-1)**.

Referenced by **[BSP\\_COM\\_Init\(\)](#page-319-0)**.

<span id="page-845-0"></span>**#define [EVAL\\_COM1](#page-845-0) USART1**

Definition for COM port1, connected to USART1.

Definition at line **[288](#page-968-0)** of file **[stm32l476g\\_eval.h](#page-968-1)**.

<span id="page-845-2"></span>**[#define](#page-812-0) [EVAL\\_COM1\\_CLK\\_DISABLE](#page-845-2) ( ) \_\_HAL\_RCC\_USART1\_CLK\_DISABLE()**

Definition at line **[290](#page-968-0)** of file **[stm32l476g\\_eval.h](#page-968-1)**.

<span id="page-845-1"></span>**#define [EVAL\\_COM1\\_CLK\\_ENABLE](#page-845-1) ( ) \_\_HAL\_RCC\_USART1\_CLK\_ENABLE()**

Definition at line **[289](#page-968-0)** of file **[stm32l476g\\_eval.h](#page-968-1)**.

<span id="page-845-5"></span>**#define [EVAL\\_COM1\\_IRQn](#page-845-5) USART1\_IRQn**

Definition at line **[304](#page-968-0)** of file **[stm32l476g\\_eval.h](#page-968-1)**.

<span id="page-845-4"></span>**#define [EVAL\\_COM1\\_RX\\_AF](#page-845-4) GPIO\_AF7\_USART1**

Definition at [line](#page-812-0) **[302](#page-968-0)** of file **[stm32l476g\\_eval.h](#page-968-1)**.

<span id="page-845-3"></span>**#define [EVAL\\_COM1\\_RX\\_GPIO\\_CLK\\_DISABLE](#page-845-3) ( ) \_\_HAL\_RCC\_GPIOB\_CLK\_DISABLE()**

Definition at line **[301](#page-968-0)** of file **[stm32l476g\\_eval.h](#page-968-1)**.

#### <span id="page-846-7"></span>**#define [EVAL\\_COM1\\_RX\\_GPIO\\_CLK\\_ENABLE](#page-846-7) ( ) \_\_HAL\_RCC\_GPIOB\_CLK\_ENABLE()**

Definition at line **[300](#page-968-0)** of file **[stm32l476g\\_eval.h](#page-968-1)**.

<span id="page-846-6"></span>**#define [EVAL\\_COM1\\_RX\\_GPIO\\_PORT](#page-846-6) GPIOB**

Definition at line **[299](#page-968-0)** of file **[stm32l476g\\_eval.h](#page-968-1)**.

<span id="page-846-5"></span>**#define [EVAL\\_COM1\\_RX\\_PIN](#page-846-5) GPIO\_PIN\_7**

Definition at line **[298](#page-968-0)** of file **[stm32l476g\\_eval.h](#page-968-1)**.

<span id="page-846-4"></span>**#define [EVAL\\_COM1\\_TX\\_AF](#page-846-4) GPIO\_AF7\_USART1**

Definition at line **[296](#page-968-0)** of file **[stm32l476g\\_eval.h](#page-968-1)**.

<span id="page-846-3"></span>**#define [EVAL\\_COM1\\_TX\\_GPIO\\_CLK\\_DISABLE](#page-846-3) ( ) \_\_HAL\_RCC\_GPIOB\_CLK\_DISABLE()**

Definition at line **[295](#page-968-0)** of file **[stm32l476g\\_eval.h](#page-968-1)**.

<span id="page-846-2"></span>**#define [EVAL\\_COM1\\_TX\\_GPIO\\_CLK\\_ENABLE](#page-846-2) ( ) \_\_HAL\_RCC\_GPIOB\_CLK\_ENABLE()**

Definition at line **[294](#page-968-0)** of file **[stm32l476g\\_eval.h](#page-968-1)**.

<span id="page-846-1"></span>**#define [EVAL\\_COM1\\_TX\\_GPIO\\_PORT](#page-846-1) GPIOB**

<span id="page-846-0"></span>Definition at line **[293](#page-968-0)** of file **[stm32l476g\\_eval.h](#page-968-1)**.

### **#define [EVAL\\_COM1\\_TX\\_PIN](#page-846-0) GPIO\_PIN\_6**

Definition at line **[292](#page-968-0)** of file **[stm32l476g\\_eval.h](#page-968-1)**.

Generated on Sun Jun 21 2015 23:46:42 for STM32L476G\_EVAL BSP User Manual by doxygem 1.7.6.1

# STM32L476G\_EVAL BSP User Manual

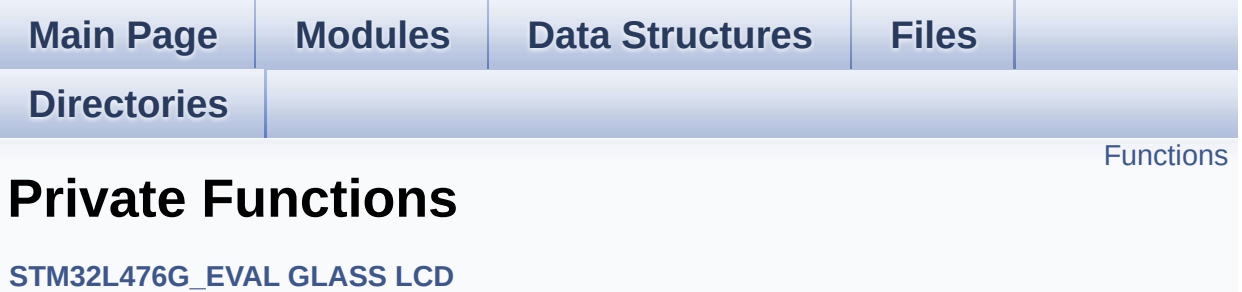

## <span id="page-849-0"></span>**Functions**

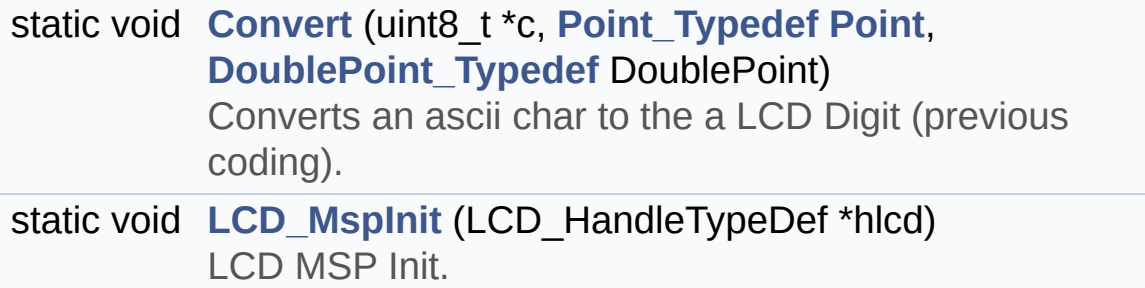

## **Function Documentation**

<span id="page-850-0"></span>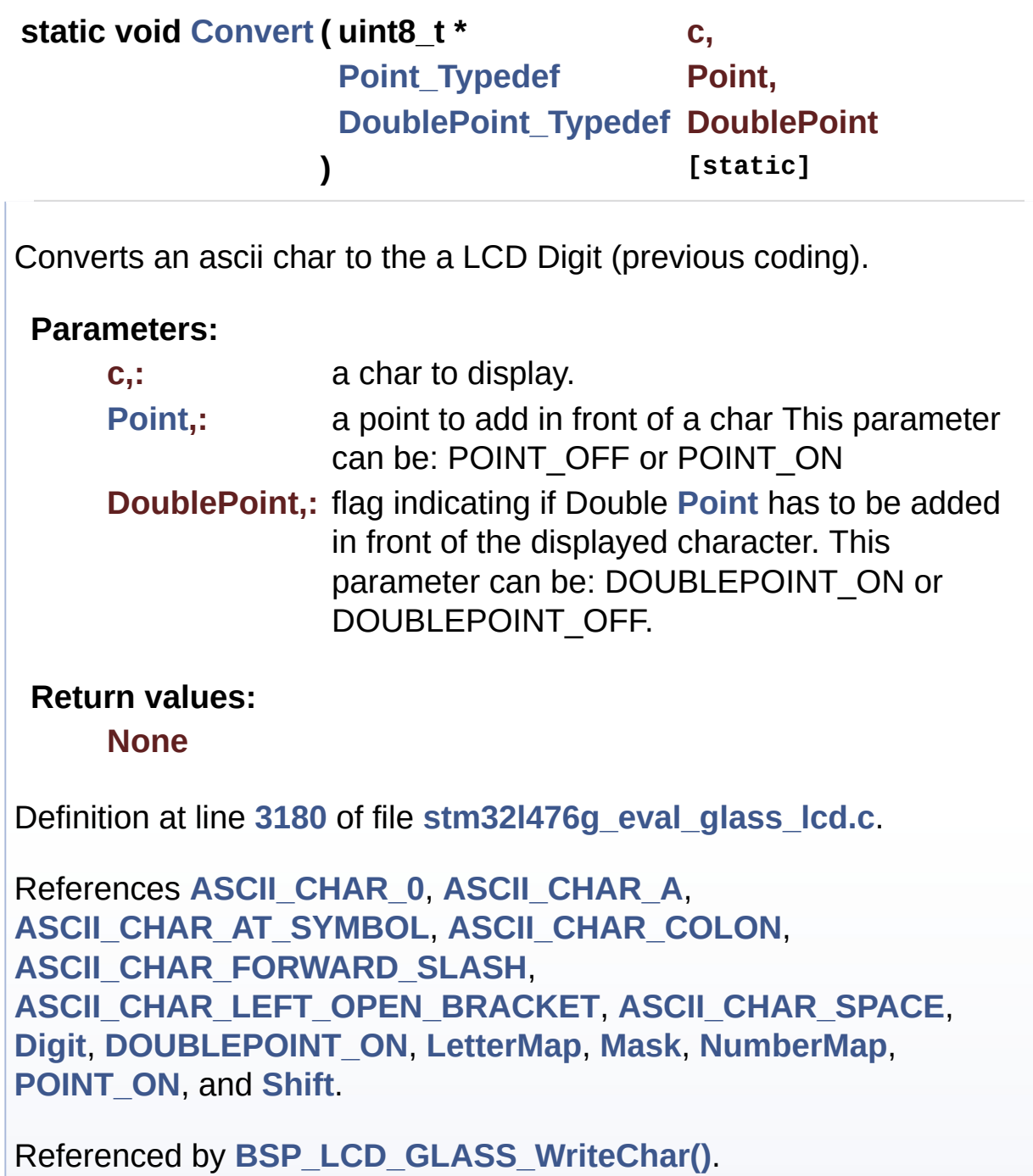

<span id="page-850-1"></span>**static void [LCD\\_MspInit](#page-850-1) ( LCD\_HandleTypeDef \* hlcd ) [static]**

LCD MSP Init.

**Parameters: hlcd,:** LCD handle

**Return values: None**

Definition at line **[3090](#page-1008-0)** of file **[stm32l476g\\_eval\\_glass\\_lcd.c](#page-1008-1)**.

Referenced by **[BSP\\_LCD\\_GLASS\\_Init\(\)](#page-1008-0)**.

Generated on Sun Jun 21 2015 23:46:42 for STM32L476G\_EVAL BSP User Manual by doxygem 1.7.6.1

# STM32L476G\_EVAL BSP User Manual

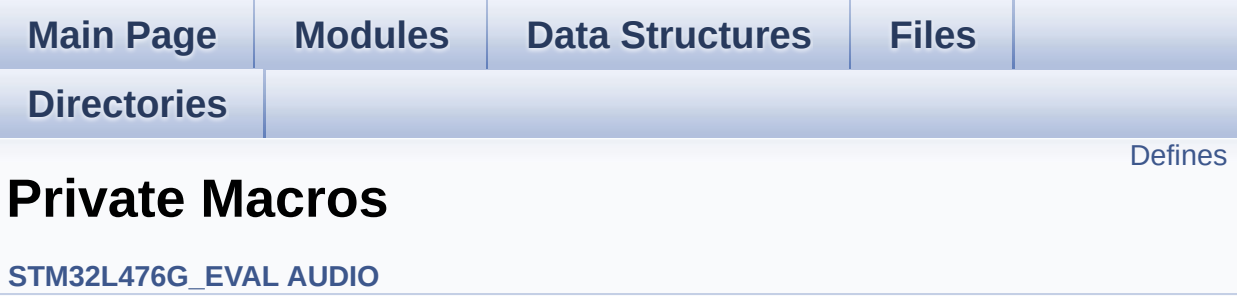

## <span id="page-853-0"></span>**Defines**

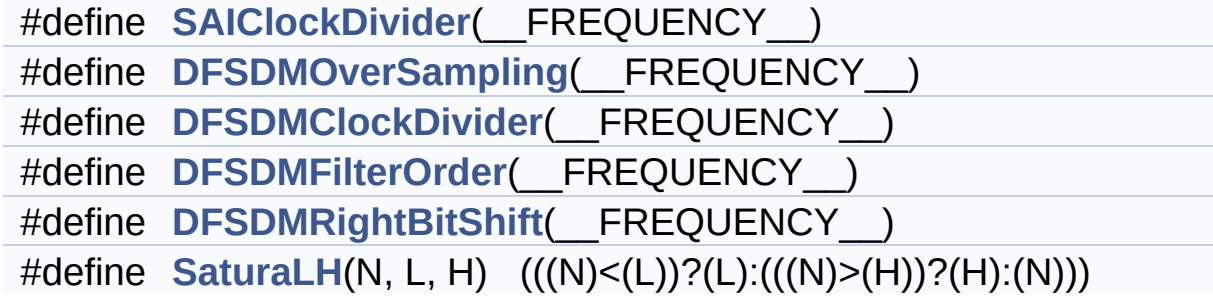

## **Define Documentation**

<span id="page-854-0"></span>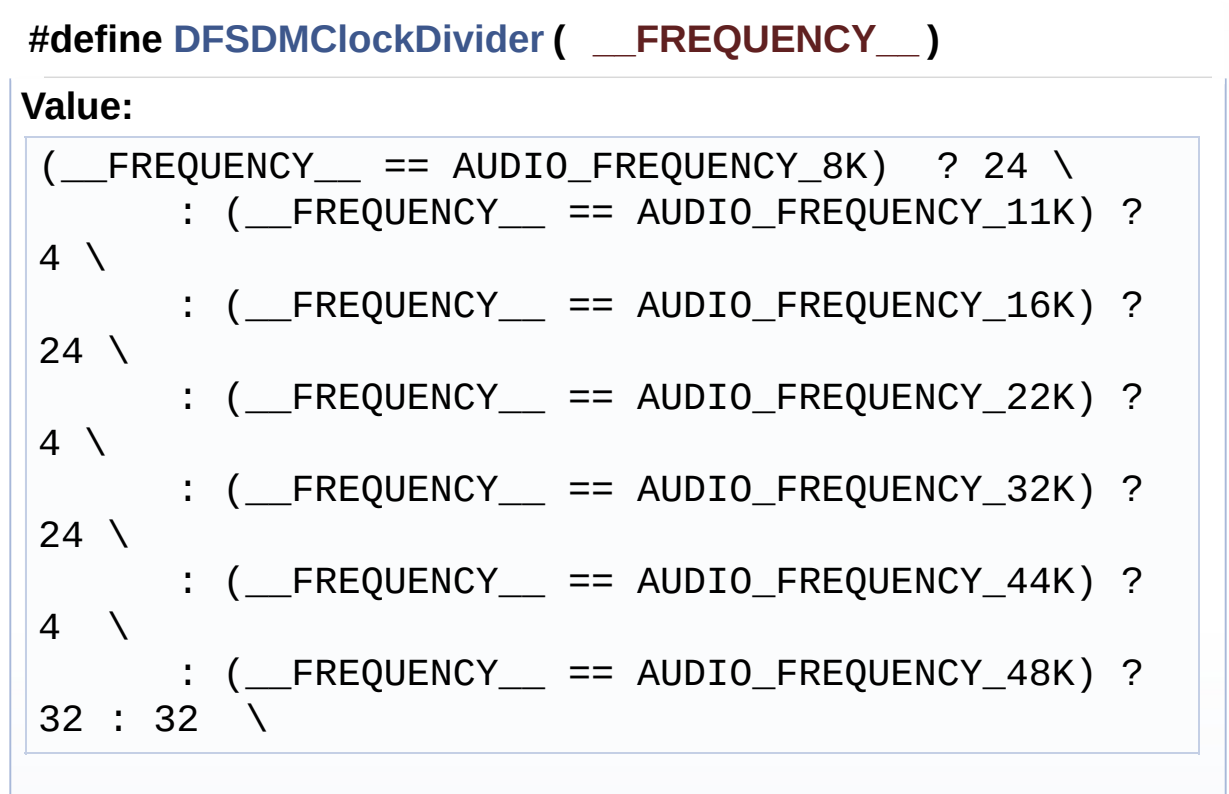

Definition at line **[193](#page-370-0)** of file **[stm32l476g\\_eval\\_audio.c](#page-370-1)**.

Referenced by **[DFSDMx\\_Init\(\)](#page-370-0)**.

### <span id="page-854-1"></span>**#define [DFSDMFilterOrder](#page-854-1) ( \_\_FREQUENCY\_\_ )**

#### **Value:**

```
(__FREQUENCY__ == AUDIO_FREQUENCY_8K) ? DFSDM_FI
LTER SINC3 ORDER \
     \therefore ( FREQUENCY == AUDIO FREQUENCY 11K) ?
DFSDM_FILTER_SINC3_ORDER \
      : ( FREQUENCY == AUDIO FREQUENCY 16K) ?
DFSDM_FILTER_SINC3_ORDER \
      : (FREQUENCY = = AUDIO FREQUENCY 22K) ?DFSDM_FILTER_SINC3_ORDER \
      : ( FREQUENCY == AUDIO FREQUENCY 32K) ?
DFSDM_FILTER_SINC4_ORDER \
```

```
: (__FREQUENCY__ == AUDIO_FREQUENCY_44K) ?
DFSDM_FILTER_SINC4_ORDER \
      : ( FREQUENCY == AUDIO FREQUENCY 48K) ?
DFSDM_FILTER_SINC4_ORDER : DFSDM_FILTER_SINC5_ORD
ER \setminus
```
Definition at line **[202](#page-370-0)** of file **[stm32l476g\\_eval\\_audio.c](#page-370-1)**.

Referenced by **[DFSDMx\\_Init\(\)](#page-370-0)**.

<span id="page-855-0"></span>**#define [DFSDMOverSampling](#page-855-0) ( \_\_FREQUENCY\_\_ )**

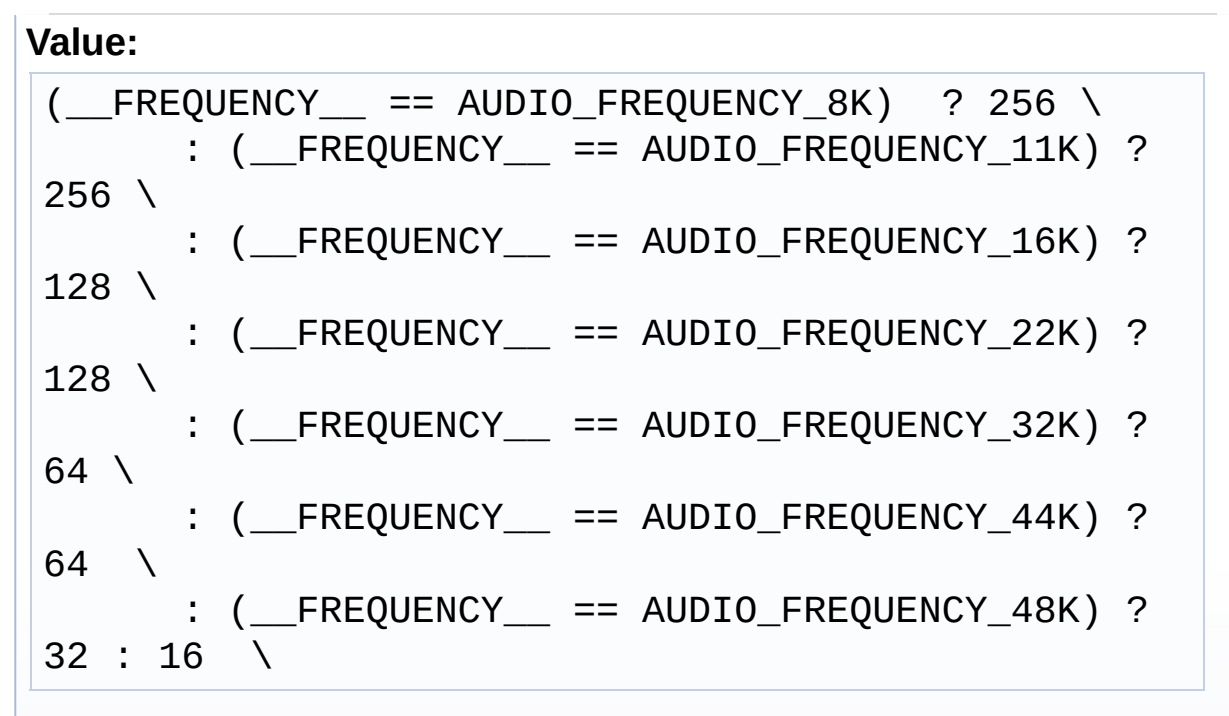

Definition at line **[184](#page-370-0)** of file **[stm32l476g\\_eval\\_audio.c](#page-370-1)**.

Referenced by **[DFSDMx\\_Init\(\)](#page-370-0)**.

<span id="page-855-1"></span>**#define [DFSDMRightBitShift](#page-855-1) ( \_\_FREQUENCY\_\_ )**

**Value:**

 $($  FREQUENCY == AUDIO\_FREQUENCY\_8K) ? 3 \  $:$  (  $F$ REQUENCY  $=$  == AUDIO FREQUENCY 11K) ?

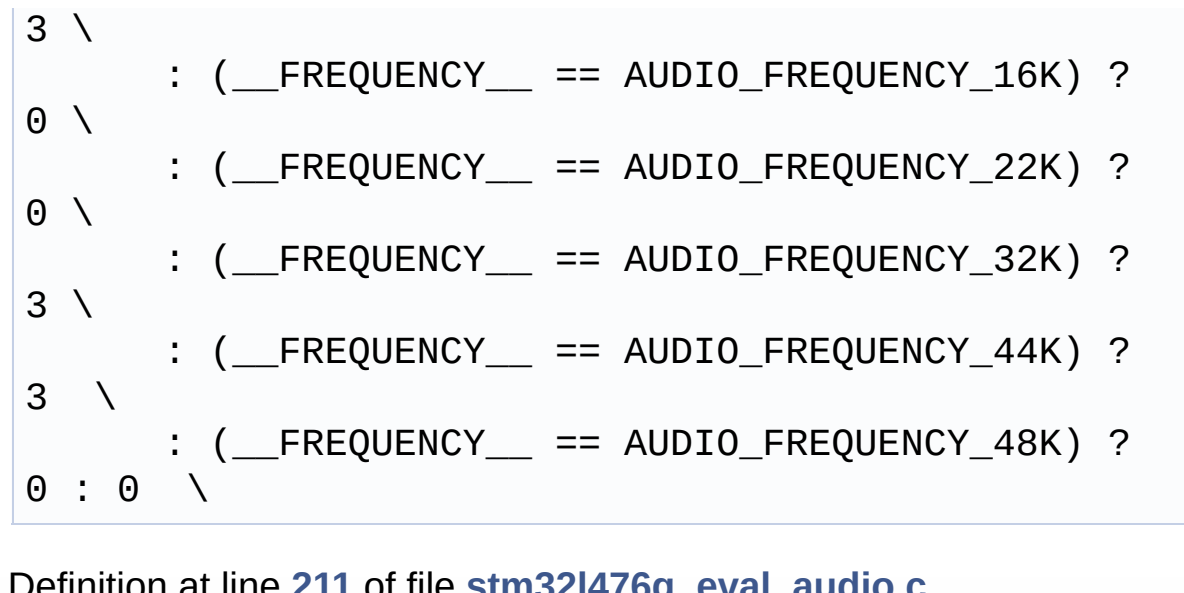

Definition at line **[211](#page-370-0)** of file **[stm32l476g\\_eval\\_audio.c](#page-370-1)**.

Referenced by **[DFSDMx\\_Init\(\)](#page-370-0)**.

<span id="page-856-0"></span>**#define [SAIClockDivider](#page-856-0) ( \_\_FREQUENCY\_\_ )**

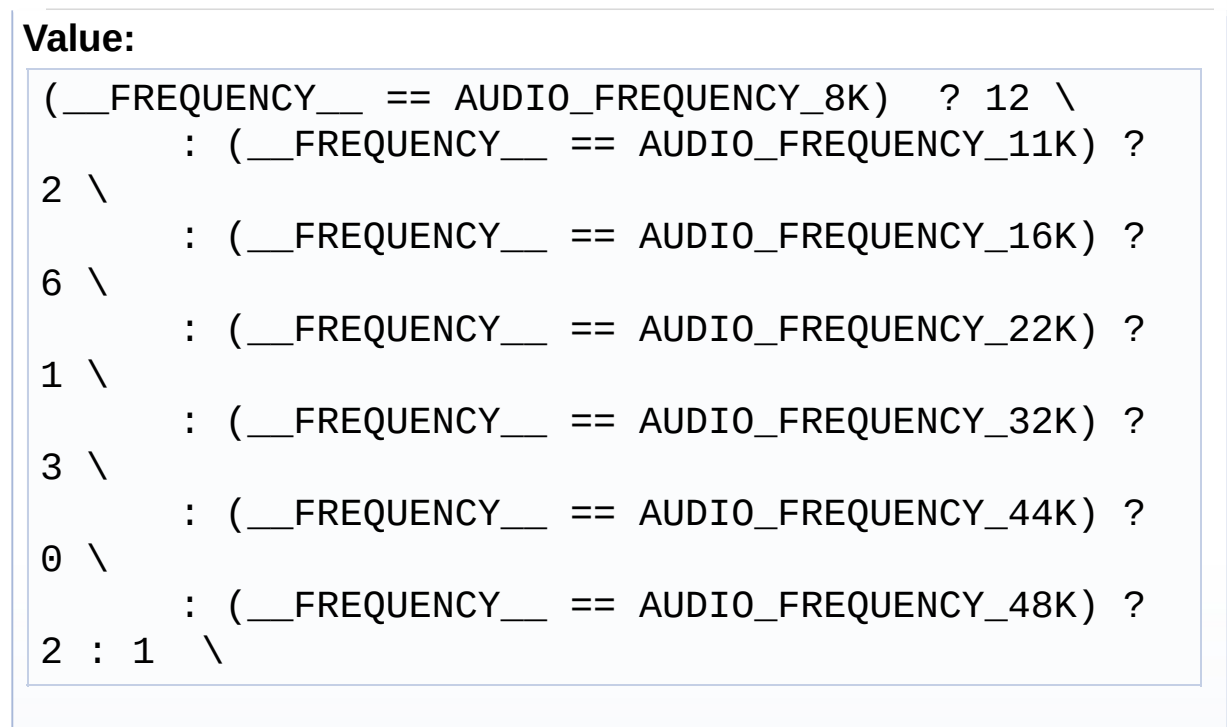

Definition at line **[174](#page-370-0)** of file **[stm32l476g\\_eval\\_audio.c](#page-370-1)**.

Referenced by **[BSP\\_AUDIO\\_OUT\\_SetFrequency\(\)](#page-370-0)**, and **[SAIx\\_Init\(\)](#page-370-0)**.

## <span id="page-857-0"></span>**#define [SaturaLH](#page-857-0) ( N, L, H ) (((N)<(L))?(L):(((N)>(H))?(H):(N)))**

Definition at line **[221](#page-370-0)** of file **[stm32l476g\\_eval\\_audio.c](#page-370-1)**.

Referenced by **[HAL\\_DFSDM\\_FilterRegConvCpltCallback\(\)](#page-370-0)**, and **[HAL\\_DFSDM\\_FilterRegConvHalfCpltCallback\(\)](#page-370-0)**.

Generated on Sun Jun 21 2015 23:46:42 for STM32L476G\_EVAL BSP User Manual by doxygem 1.7.6.1

# STM32L476G\_EVAL BSP User Manual

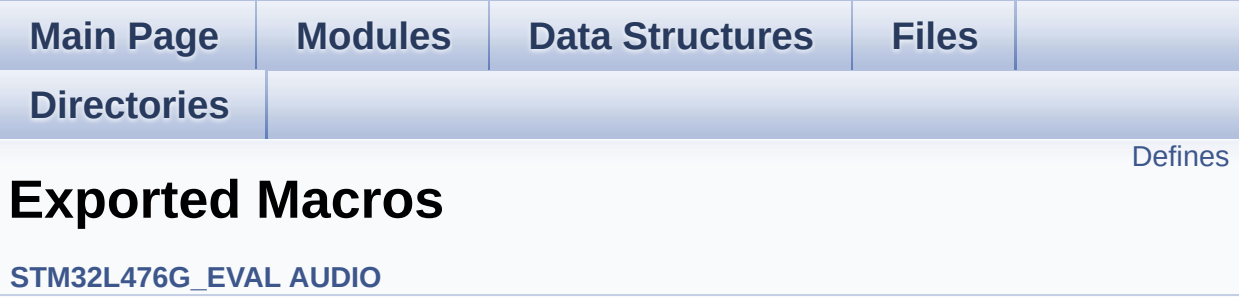

## <span id="page-859-0"></span>**Defines**

#define **[DMA\\_MAX](#page-860-0)**(\_X\_) (((\_X\_) <= **[DMA\\_MAX\\_SZE](#page-637-0)**)? (\_X\_):**[DMA\\_MAX\\_SZE](#page-637-0)**)

## **Define Documentation**

<span id="page-860-0"></span>**#define [DMA\\_MAX](#page-860-0) ( \_X\_ ) (((\_X\_) <= [DMA\\_MAX\\_SZE](#page-637-0))? (\_X\_):[DMA](#page-637-0)\_MAX\_SZE**

Definition at line **[223](#page-985-0)** of file **[stm32l476g\\_eval\\_audio.h](#page-985-1)**.

Referenced by **[BSP\\_AUDIO\\_OUT\\_Play\(\)](#page-370-0)**.

Generated on Sun Jun 21 2015 23:46:42 for STM32L476G\_EVAL BSP User Manual by comparison 1.7.6.1

# STM32L476G\_EVAL BSP User Manual

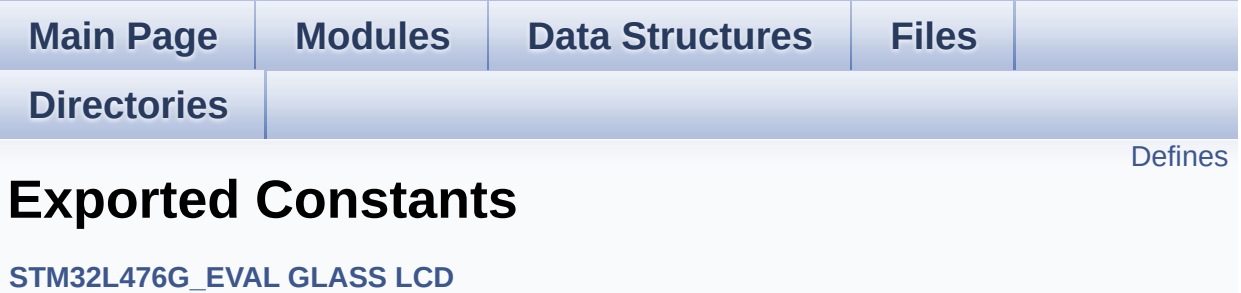

## <span id="page-862-0"></span>**Defines**

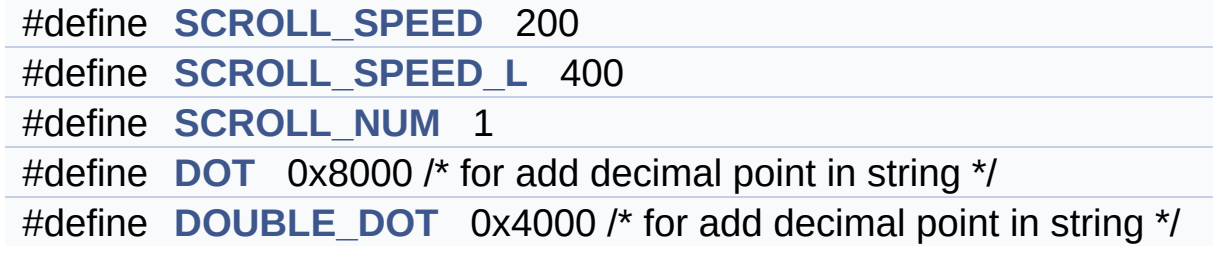

## **Define Documentation**

<span id="page-863-3"></span>**#define [DOT](#page-863-3) 0x8000 /\* for add decimal point in string \*/**

Definition at line **[211](#page-998-0)** of file **[stm32l476g\\_eval\\_glass\\_lcd.h](#page-998-1)**.

Referenced by **[BSP\\_LCD\\_GLASS\\_DisplayStrDeci\(\)](#page-1008-0)**.

<span id="page-863-4"></span>**#define [DOUBLE\\_DOT](#page-863-4) 0x4000 /\* for add decimal point in string \*/**

Definition at line **[212](#page-998-0)** of file **[stm32l476g\\_eval\\_glass\\_lcd.h](#page-998-1)**.

Referenced by **[BSP\\_LCD\\_GLASS\\_DisplayStrDeci\(\)](#page-1008-0)**.

<span id="page-863-2"></span>**#define [SCROLL\\_NUM](#page-863-2) 1**

Definition at line **[209](#page-998-0)** of file **[stm32l476g\\_eval\\_glass\\_lcd.h](#page-998-1)**.

<span id="page-863-0"></span>**#define [SCROLL\\_SPEED](#page-863-0) 200**

Definition at line **[207](#page-998-0)** of file **[stm32l476g\\_eval\\_glass\\_lcd.h](#page-998-1)**.

<span id="page-863-1"></span>**#define [SCROLL\\_SPEED\\_L](#page-863-1) 400**

Definition at line **[208](#page-998-0)** of file **[stm32l476g\\_eval\\_glass\\_lcd.h](#page-998-1)**.

Generated on Sun Jun 21 2015 23:46:42 for STM32L476G\_EVAL BSP User Manual by clowy en 1.7.6.1
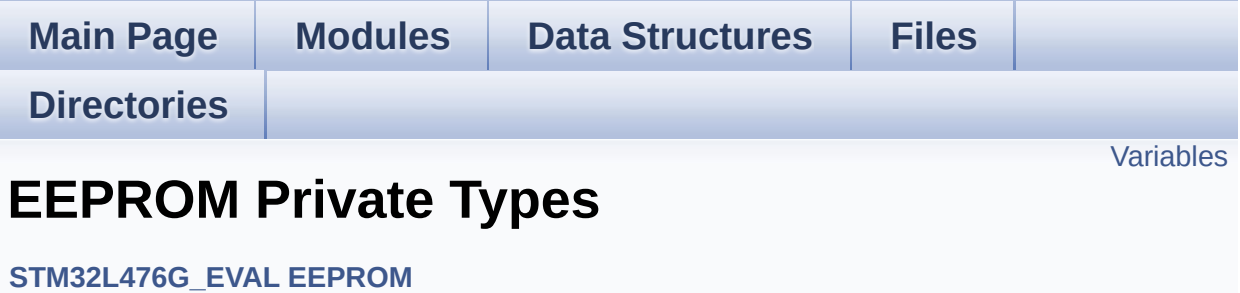

## <span id="page-865-0"></span>**Variables**

**[EEPROM\\_DrvTypeDef](#page-12-0) [EEPROM\\_I2C\\_Drv](#page-866-0)**

## **Variable Documentation**

```
EEPROM_DrvTypeDef EEPROM_I2C_Drv
```

```
Initial value:
```

```
{
  EEPROM_I2C_Init,
  EEPROM_I2C_ReadBuffer,
  EEPROM_I2C_WritePage
}
```
Definition at line **[123](#page-447-0)** of file **[stm32l476g\\_eval\\_eeprom.c](#page-447-1)**.

Referenced by **[BSP\\_EEPROM\\_SelectDevice\(\)](#page-447-0)**.

Generated on Sun Jun 21 2015 23:46:42 for STM32L476G\_EVAL BSP User Manual by comparison 1.7.6.1

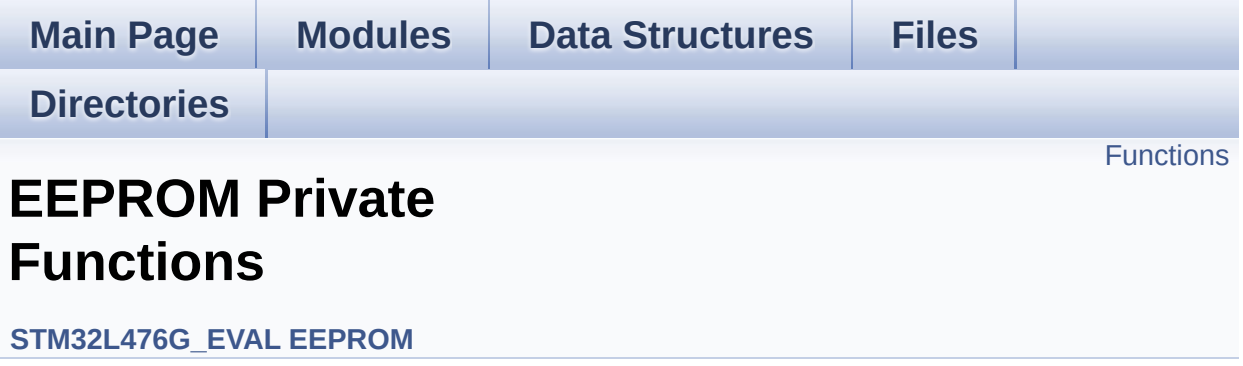

## <span id="page-868-0"></span>**Functions**

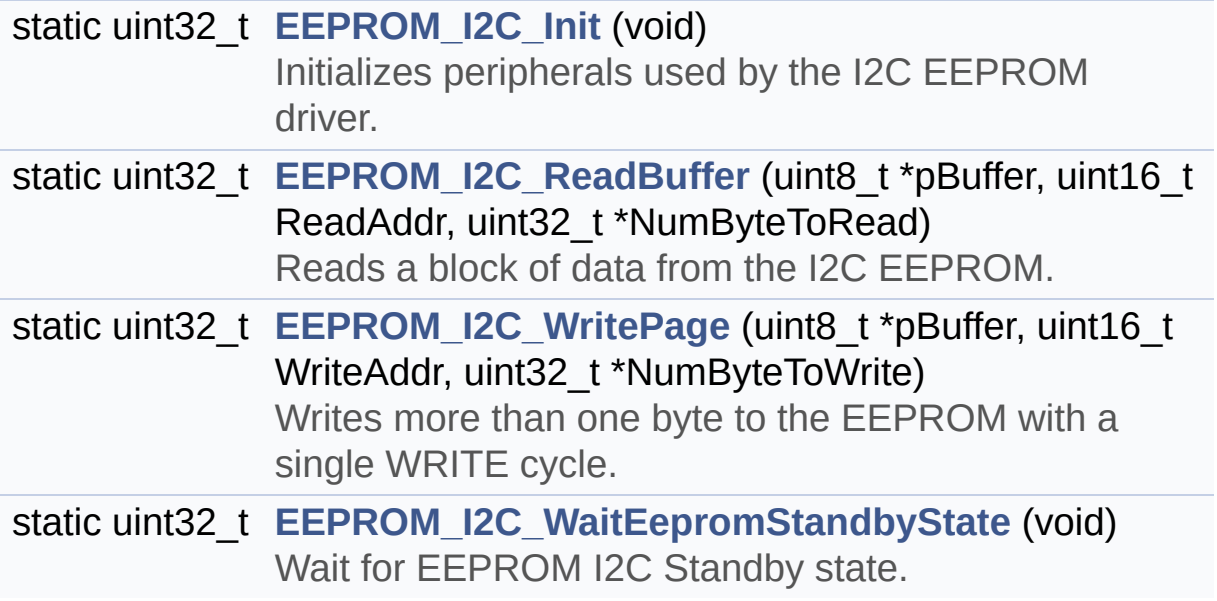

## **Function Documentation**

<span id="page-869-0"></span>**static uint32\_t [EEPROM\\_I2C\\_Init](#page-869-0) ( void ) [static]**

Initializes peripherals used by the I2C EEPROM driver.

**Note:**

There are 2 different versions of M24LR64 (A01 & A02). Then try to connect on 1st one (EEPROM\_I2C\_ADDRESS\_A01) and if problem, check the 2nd one (EEPROM\_I2C\_ADDRESS\_A02)

**Return values:**

**EEPROM OK** (0) if operation is correctly performed, else return value different from EEPROM\_OK (0)

Definition at line **[389](#page-447-0)** of file **[stm32l476g\\_eval\\_eeprom.c](#page-447-1)**.

References **[EEPROM\\_ADDRESS\\_M24LR64\\_A01](#page-440-0)**, **[EEPROM\\_ADDRESS\\_M24LR64\\_A02](#page-440-0)**, **[EEPROM\\_FAIL](#page-440-0)**, **[EEPROM\\_I2C\\_IO\\_Init\(\)](#page-319-0)**, **[EEPROM\\_I2C\\_IO\\_IsDeviceReady\(\)](#page-319-0)**, **[EEPROM\\_MAX\\_TRIALS](#page-440-0)**, **[EEPROM\\_OK](#page-440-0)**, **[EEPROM\\_PAGESIZE\\_M24LR64](#page-440-0)**, **[EEPROMAddress](#page-447-0)**, and **[EEPROMPageSize](#page-447-0)**.

<span id="page-869-1"></span>**static uint32\_t [EEPROM\\_I2C\\_ReadBuffer](#page-869-1) ( uint8\_t \* pBuffer, uint16\_t ReadAddr, uint32 t \* NumByteToRe ) [static]**

Reads a block of data from the I2C EEPROM.

**Parameters:**

**pBuffer** : pointer to the buffer that receives the data read from the EEPROM.

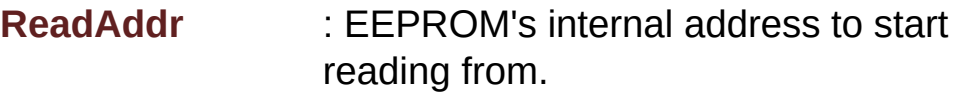

**NumByteToRead** : pointer to the variable holding number of bytes to be read from the EEPROM.

#### **Return values:**

**EEPROM OK** (0) if operation is correctly performed, else return value different from EEPROM\_OK (0) or the timeout user callback.

Definition at line **[421](#page-447-0)** of file **[stm32l476g\\_eval\\_eeprom.c](#page-447-1)**.

References **[EEPROM\\_FAIL](#page-440-0)**, **[EEPROM\\_I2C\\_IO\\_ReadData\(\)](#page-319-0)**, **[EEPROM\\_OK](#page-440-0)**, and **[EEPROMAddress](#page-447-0)**.

### <span id="page-870-0"></span>**static uint32\_t [EEPROM\\_I2C\\_WaitEepromStandbyState](#page-870-0) ( void ) [static]**

Wait for EEPROM I2C Standby state.

#### **Note:**

This function allows to wait and check that EEPROM has finished the last operation. It is mostly used after Write operation: after receiving the buffer to be written, the EEPROM may need additional time to actually perform the write operation. During this time, it doesn't answer to I2C packets addressed to it. Once the write operation is complete the EEPROM responds to its address.

#### **Return values:**

**EEPROM\_OK** (0) if operation is correctly performed, else return value different from EEPROM\_OK (0) or the timeout user callback.

Definition at line **[489](#page-447-0)** of file **[stm32l476g\\_eval\\_eeprom.c](#page-447-1)**.

References **[BSP\\_EEPROM\\_TIMEOUT\\_UserCallback\(\)](#page-447-0)**,

**[EEPROM\\_I2C\\_IO\\_IsDeviceReady\(\)](#page-319-0)**, **[EEPROM\\_MAX\\_TRIALS](#page-440-0)**, **[EEPROM\\_OK](#page-440-0)**, **[EEPROM\\_TIMEOUT](#page-440-0)**, and **[EEPROMAddress](#page-447-0)**.

Referenced by **[EEPROM\\_I2C\\_WritePage\(\)](#page-447-0)**.

```
static uint32_t EEPROM_I2C_WritePage ( uint8_t * pBuffer,
                                    uint16_t WriteAddr,
                                    uint32_t * NumByteToWri
                                   ) [static]
```
Writes more than one byte to the EEPROM with a single WRITE cycle.

### **Note:**

The number of bytes (combined to write start address) must not cross the EEPROM page boundary. This function can only write into the boundaries of an EEPROM page. This function doesn't check on boundaries condition (in this driver the function **[BSP\\_EEPROM\\_WriteBuffer\(\)](#page-712-0)** which calls EEPROM\_WritePage() is responsible of checking on Page boundaries).

### **Parameters:**

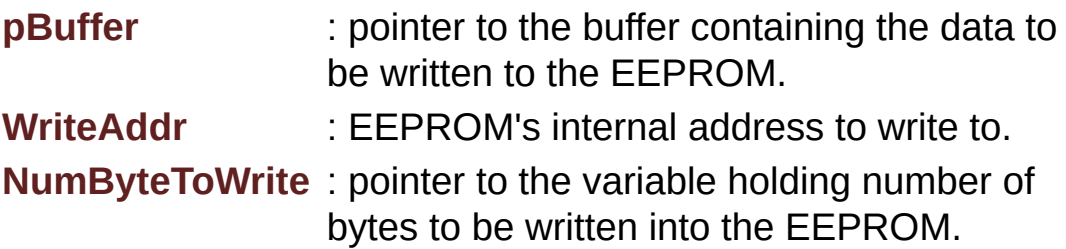

### **Note:**

The variable pointed by NumByteToWrite is reset to 0 when all the data are written to the EEPROM. Application should monitor this variable in order know when the transfer is complete.

### **Return values:**

**EEPROM OK** (0) if operation is correctly performed, else

return value different from EEPROM\_OK (0) or the timeout user callback.

Definition at line **[458](#page-447-0)** of file **[stm32l476g\\_eval\\_eeprom.c](#page-447-1)**.

References **[EEPROM\\_FAIL](#page-440-0)**, **[EEPROM\\_I2C\\_IO\\_WriteData\(\)](#page-319-0)**, **[EEPROM\\_I2C\\_WaitEepromStandbyState\(\)](#page-447-0)**, **[EEPROM\\_OK](#page-440-0)**, and **[EEPROMAddress](#page-447-0)**.

Generated on Sun Jun 21 2015 23:46:42 for STM32L476G\_EVAL BSP User Manual by doxygem 1.7.6.1

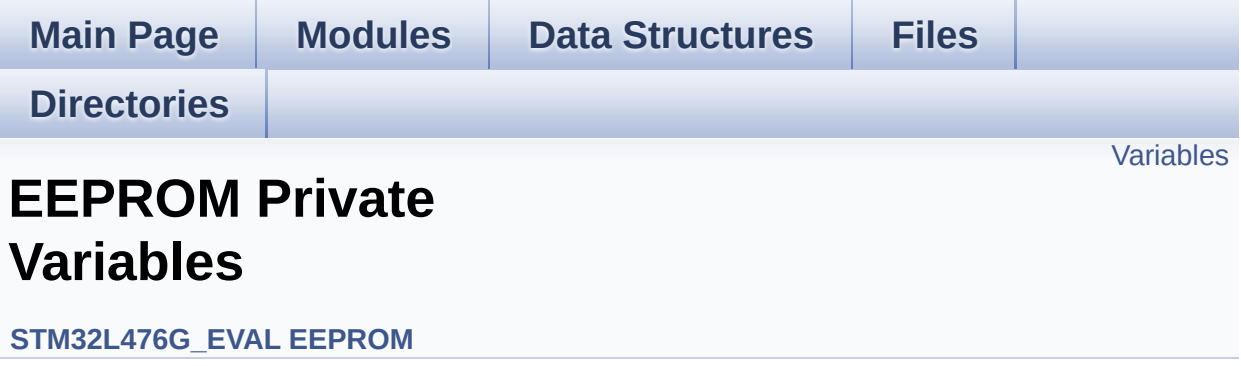

## <span id="page-874-0"></span>**Variables**

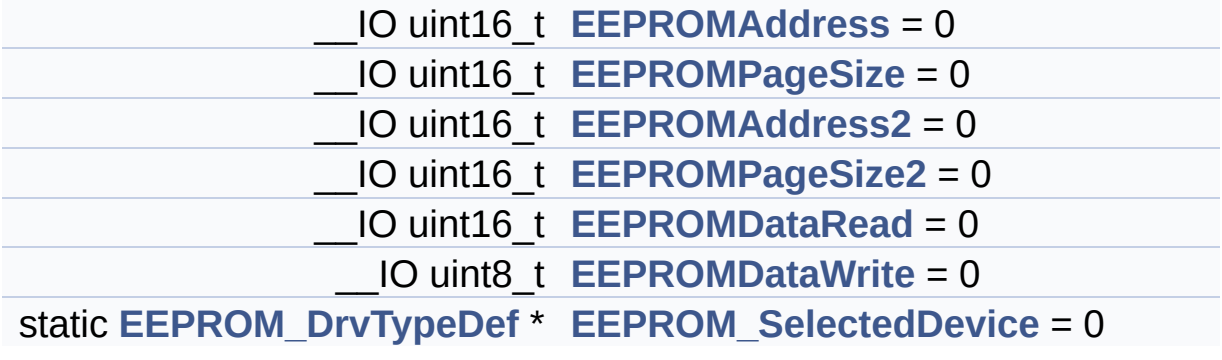

### **Variable Documentation**

<span id="page-875-5"></span>**[EEPROM\\_DrvTypeDef](#page-12-0)\* [EEPROM\\_SelectedDevice](#page-875-5) = 0 [static]**

Definition at line **[101](#page-447-0)** of file **[stm32l476g\\_eval\\_eeprom.c](#page-447-1)**.

<span id="page-875-0"></span>**\_\_IO uint16\_t [EEPROMAddress](#page-875-0) = 0**

Definition at line **[94](#page-447-0)** of file **[stm32l476g\\_eval\\_eeprom.c](#page-447-1)**.

Referenced by **[EEPROM\\_I2C\\_Init\(\)](#page-447-0)**, **[EEPROM\\_I2C\\_ReadBuffer\(\)](#page-447-0)**, **[EEPROM\\_I2C\\_WaitEepromStandbyState\(\)](#page-447-0)**, and **[EEPROM\\_I2C\\_WritePage\(\)](#page-447-0)**.

<span id="page-875-2"></span>**\_\_IO uint16\_t [EEPROMAddress2](#page-875-2) = 0**

Definition at line **[96](#page-447-0)** of file **[stm32l476g\\_eval\\_eeprom.c](#page-447-1)**.

<span id="page-875-3"></span>**\_\_IO uint16\_t [EEPROMDataRead](#page-875-3) = 0**

Definition at line **[98](#page-447-0)** of file **[stm32l476g\\_eval\\_eeprom.c](#page-447-1)**.

<span id="page-875-4"></span>**\_\_IO uint8\_t [EEPROMDataWrite](#page-875-4) = 0**

Definition at line **[99](#page-447-0)** of file **[stm32l476g\\_eval\\_eeprom.c](#page-447-1)**.

<span id="page-875-1"></span>**\_\_IO uint16\_t [EEPROMPageSize](#page-875-1) = 0**

Definition at line **[95](#page-447-0)** of file **[stm32l476g\\_eval\\_eeprom.c](#page-447-1)**.

Referenced by **[BSP\\_EEPROM\\_WriteBuffer\(\)](#page-447-0)**, and

**[EEPROM\\_I2C\\_Init\(\)](#page-447-0)**.

### <span id="page-876-0"></span>**\_\_IO uint16\_t [EEPROMPageSize2](#page-876-0) = 0**

Definition at line **[97](#page-447-0)** of file **[stm32l476g\\_eval\\_eeprom.c](#page-447-1)**.

Generated on Sun Jun 21 2015 23:46:42 for STM32L476G\_EVAL BSP User Manual by <u>doxygem</u> 1.7.6.1

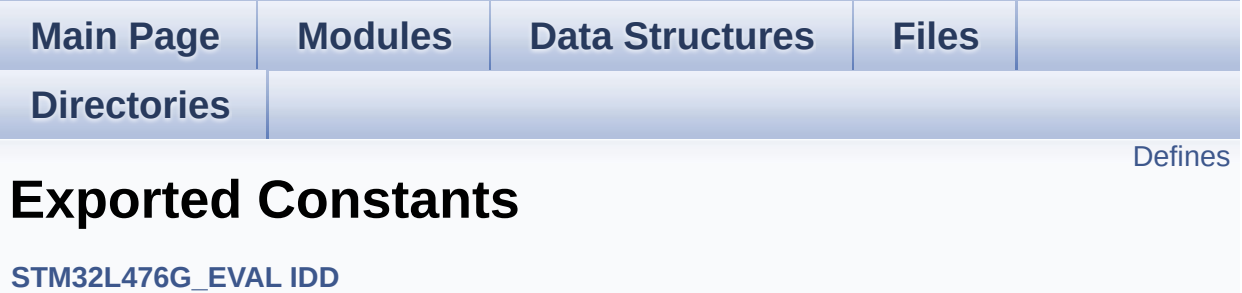

## <span id="page-878-0"></span>**Defines**

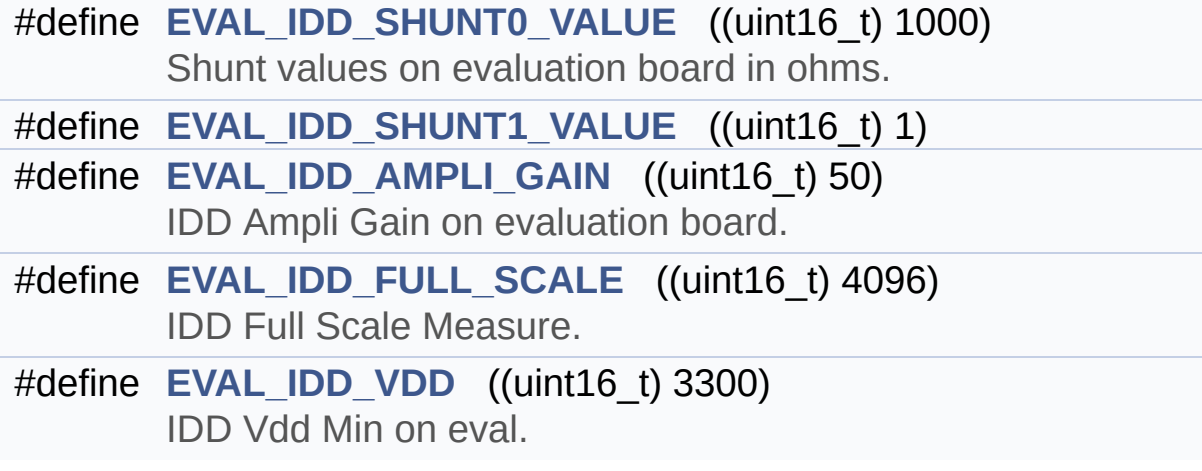

### **Define Documentation**

<span id="page-879-2"></span>**#define [EVAL\\_IDD\\_AMPLI\\_GAIN](#page-879-2) ((uint16\_t) 50)**

IDD Ampli Gain on evaluation board.

value is gain

Definition at line **[107](#page-1133-0)** of file **[stm32l476g\\_eval\\_idd.h](#page-1133-1)**.

<span id="page-879-3"></span>**#define [EVAL\\_IDD\\_FULL\\_SCALE](#page-879-3) ((uint16\_t) 4096)**

IDD Full Scale Measure.

value is adc max value

Definition at line **[112](#page-1133-0)** of file **[stm32l476g\\_eval\\_idd.h](#page-1133-1)**.

Referenced by **[BSP\\_IDD\\_GetValue\(\)](#page-1139-0)**.

<span id="page-879-0"></span>**#define [EVAL\\_IDD\\_SHUNT0\\_VALUE](#page-879-0) ((uint16\_t) 1000)**

Shunt values on evaluation board in ohms.

value in ohm

Definition at line **[101](#page-1133-0)** of file **[stm32l476g\\_eval\\_idd.h](#page-1133-1)**.

<span id="page-879-1"></span>**#define [EVAL\\_IDD\\_SHUNT1\\_VALUE](#page-879-1) ((uint16\_t) 1)**

value in ohm

Definition at line **[102](#page-1133-0)** of file **[stm32l476g\\_eval\\_idd.h](#page-1133-1)**.

<span id="page-880-0"></span>**#define [EVAL\\_IDD\\_VDD](#page-880-0) ((uint16\_t) 3300)**

IDD Vdd Min on eval.

value in millivolt

Definition at line **[117](#page-1133-0)** of file **[stm32l476g\\_eval\\_idd.h](#page-1133-1)**.

Referenced by **[BSP\\_IDD\\_GetValue\(\)](#page-1139-0)**.

Generated on Sun Jun 21 2015 23:46:42 for STM32L476G\_EVAL BSP User Manual by doxygem 1.7.6.1

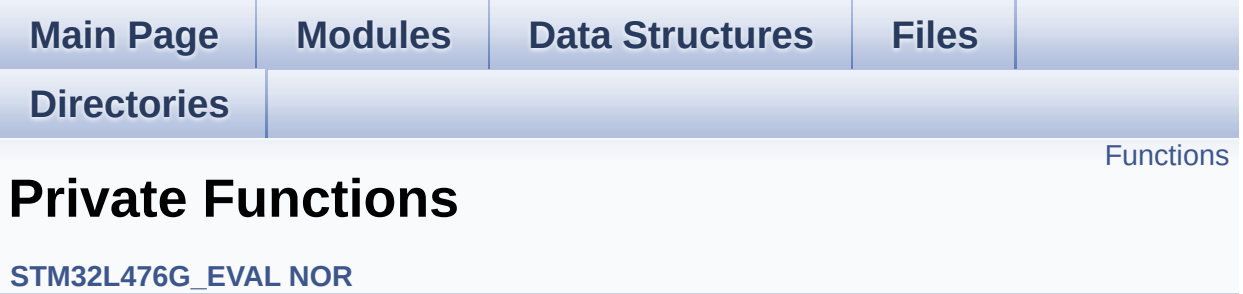

## <span id="page-882-0"></span>**Functions**

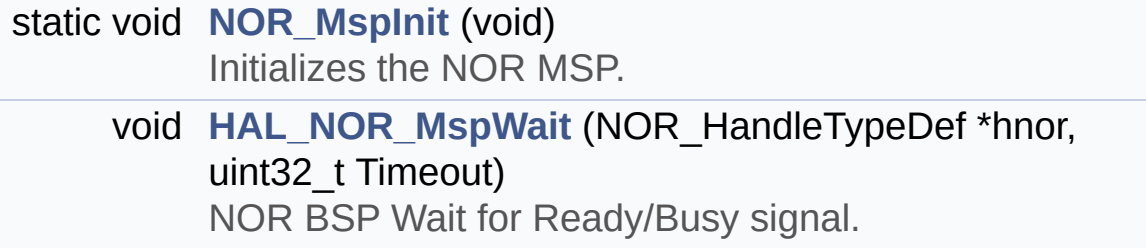

### **Function Documentation**

<span id="page-883-1"></span>**void [HAL\\_NOR\\_MspWait](#page-883-1) ( NOR\_HandleTypeDef \* hnor, uint32\_t Timeout )**

NOR BSP Wait for Ready/Busy signal.

**Parameters:**

**hnor,:** Pointer to NOR handle **Timeout,:** Timeout duration

## **Return values:**

**None**

Definition at line **[392](#page-1183-0)** of file **[stm32l476g\\_eval\\_nor.c](#page-1183-1)**.

References **[NOR\\_BUSY\\_STATE](#page-1177-0)**, **[NOR\\_READY\\_BUSY\\_GPIO](#page-1177-0)**, **[NOR\\_READY\\_BUSY\\_PIN](#page-1177-0)**, and **[NOR\\_READY\\_STATE](#page-1177-0)**.

<span id="page-883-0"></span>**static void [NOR\\_MspInit](#page-883-0) ( void ) [static]**

Initializes the NOR MSP.

**Return values: None**

Definition at line **[313](#page-1183-0)** of file **[stm32l476g\\_eval\\_nor.c](#page-1183-1)**.

Referenced by **[BSP\\_NOR\\_Init\(\)](#page-1183-0)**.

Generated on Sun Jun 21 2015 23:46:42 for STM32L476G\_EVAL BSP User Manual by  $\left\langle \right\rangle$   $\left\langle \right\rangle$   $\left\langle \right\r$ 

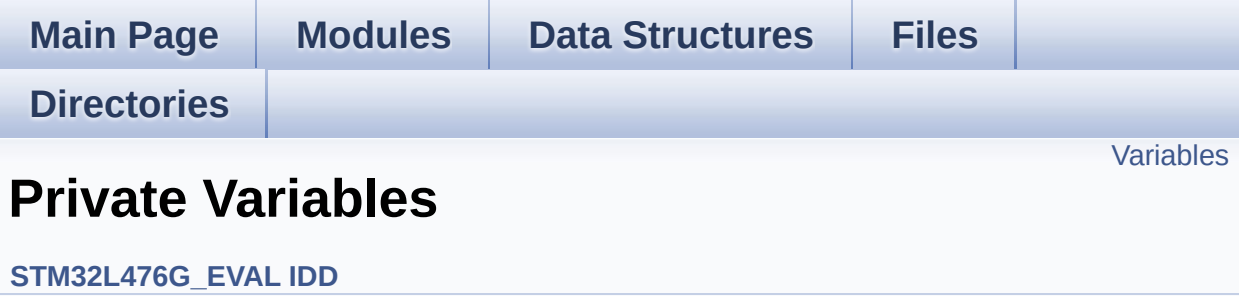

## <span id="page-885-0"></span>**Variables**

ADC\_HandleTypeDef **[heval\\_AdcHandle](#page-886-0)** ADC\_ChannelConfTypeDef **[heval\\_AdcChannelConfig](#page-886-1)**

## **Variable Documentation**

<span id="page-886-1"></span>**ADC\_ChannelConfTypeDef [heval\\_AdcChannelConfig](#page-886-1)**

Definition at line **[70](#page-1139-0)** of file **[stm32l476g\\_eval\\_idd.c](#page-1139-1)**.

Referenced by **[BSP\\_IDD\\_GetValue\(\)](#page-1139-0)**, and **[BSP\\_IDD\\_Init\(\)](#page-1139-0)**.

<span id="page-886-0"></span>**ADC\_HandleTypeDef [heval\\_AdcHandle](#page-886-0)**

Definition at line **[69](#page-1139-0)** of file **[stm32l476g\\_eval\\_idd.c](#page-1139-1)**.

Referenced by **[BSP\\_IDD\\_GetValue\(\)](#page-1139-0)**, and **[BSP\\_IDD\\_Init\(\)](#page-1139-0)**.

Generated on Sun Jun 21 2015 23:46:42 for STM32L476G\_EVAL BSP User Manual by doxygem 1.7.6.1

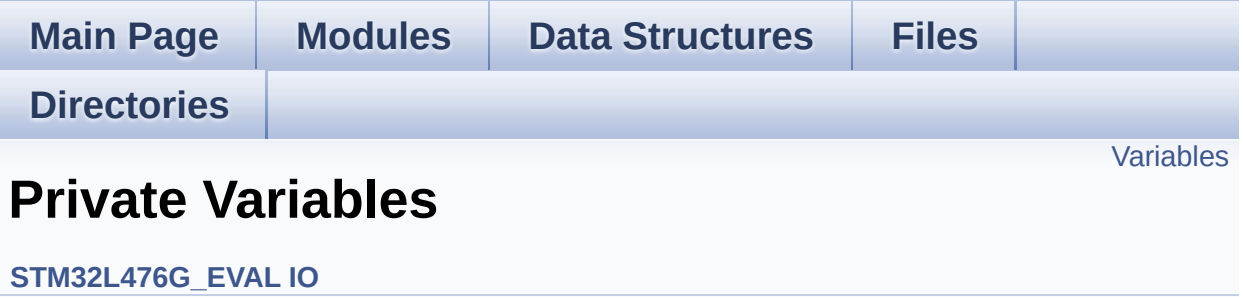

## <span id="page-888-0"></span>**Variables**

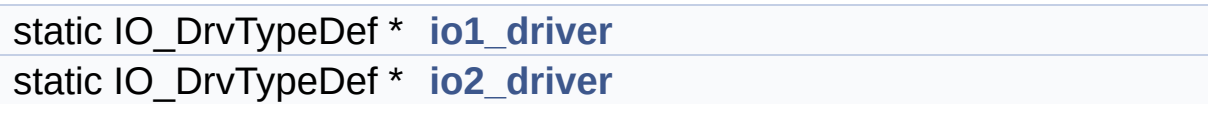

### **Variable Documentation**

<span id="page-889-0"></span>**IO\_DrvTypeDef\* [io1\\_driver](#page-889-0) [static]**

Definition at line **[112](#page-1162-0)** of file **[stm32l476g\\_eval\\_io.c](#page-1162-1)**.

```
Referenced by BSP_IO_ConfigPin(), BSP_IO_Init(),
BSP_IO_ITClear(), BSP_IO_ITGetStatus(), BSP_IO_ReadPin(),
BSP_IO_TogglePin(), and BSP_IO_WritePin().
```
<span id="page-889-1"></span>**IO\_DrvTypeDef\* [io2\\_driver](#page-889-1) [static]**

Definition at line **[113](#page-1162-0)** of file **[stm32l476g\\_eval\\_io.c](#page-1162-1)**.

```
Referenced by BSP_IO_ConfigPin(), BSP_IO_Init(),
BSP_IO_ITClear(), BSP_IO_ITGetStatus(), BSP_IO_ReadPin(),
BSP_IO_TogglePin(), and BSP_IO_WritePin().
```
Generated on Sun Jun 21 2015 23:46:42 for STM32L476G\_EVAL BSP User Manual by doxween 1.7.6.1

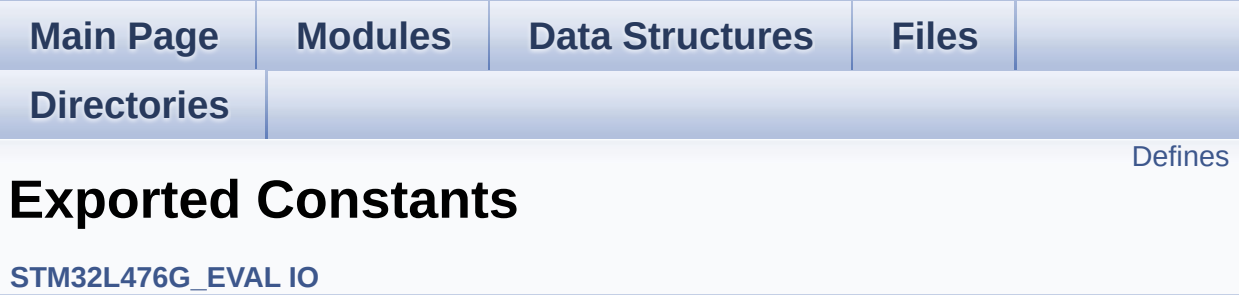

## <span id="page-891-0"></span>**Defines**

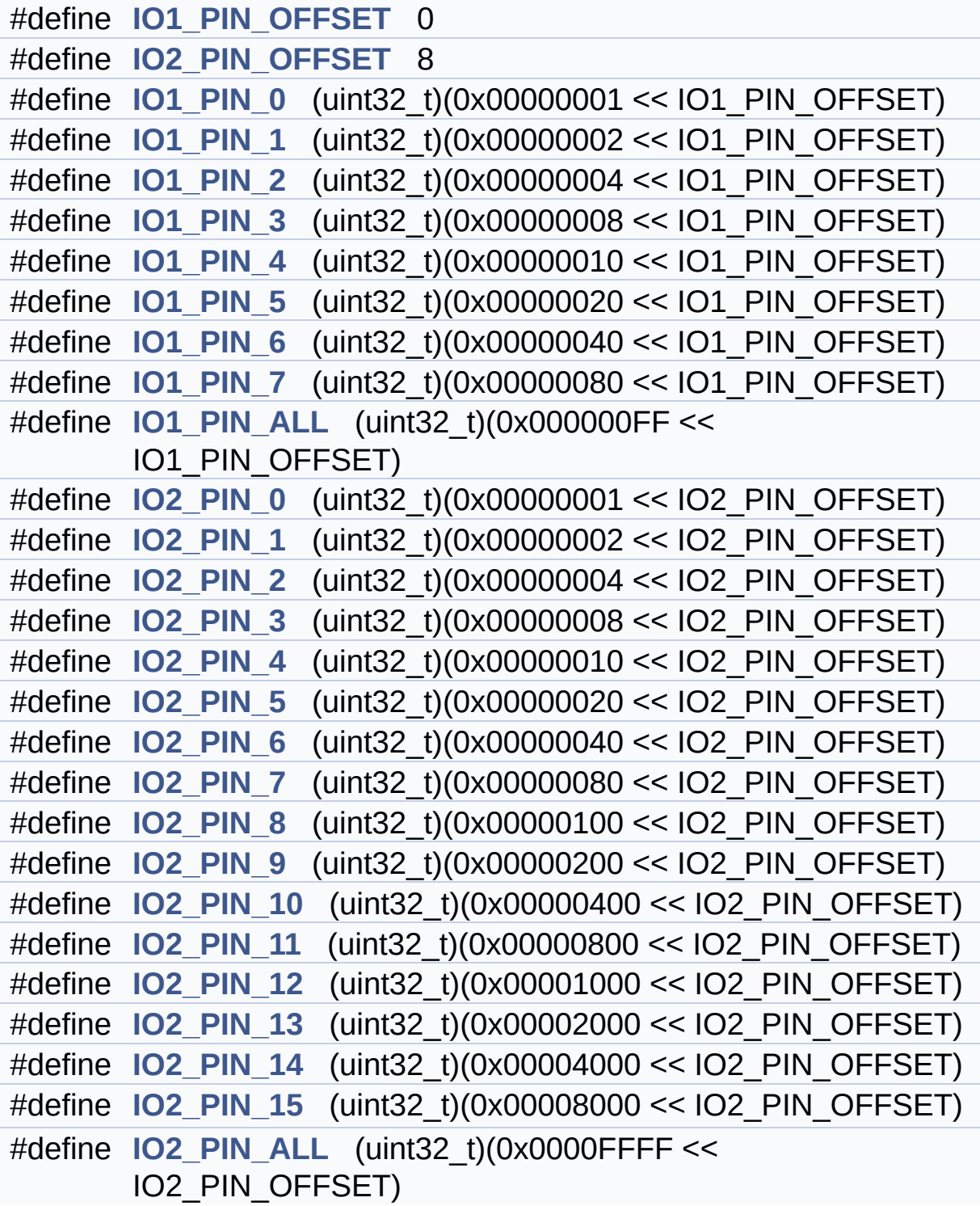

### **Define Documentation**

<span id="page-892-0"></span>**#define [IO1\\_PIN\\_0](#page-892-0) (uint32\_t)(0x00000001 << IO1\_PIN\_OFFSET)**

Definition at line **[90](#page-1155-0)** of file **[stm32l476g\\_eval\\_io.h](#page-1155-1)**.

<span id="page-892-1"></span>**#define [IO1\\_PIN\\_1](#page-892-1) (uint32\_t)(0x00000002 << IO1\_PIN\_OFFSET)**

Definition at line **[91](#page-1155-0)** of file **[stm32l476g\\_eval\\_io.h](#page-1155-1)**.

<span id="page-892-2"></span>**#define [IO1\\_PIN\\_2](#page-892-2) (uint32\_t)(0x00000004 << IO1\_PIN\_OFFSET)**

Definition at line **[92](#page-1155-0)** of file **[stm32l476g\\_eval\\_io.h](#page-1155-1)**.

<span id="page-892-3"></span>**#define [IO1\\_PIN\\_3](#page-892-3) (uint32\_t)(0x00000008 << IO1\_PIN\_OFFSET)**

Definition at line **[93](#page-1155-0)** of file **[stm32l476g\\_eval\\_io.h](#page-1155-1)**.

<span id="page-892-4"></span>**#define [IO1\\_PIN\\_4](#page-892-4) (uint32\_t)(0x00000010 << IO1\_PIN\_OFFSET)**

Definition at line **[94](#page-1155-0)** of file **[stm32l476g\\_eval\\_io.h](#page-1155-1)**.

<span id="page-892-5"></span>**#define [IO1\\_PIN\\_5](#page-892-5) (uint32\_t)(0x00000020 << IO1\_PIN\_OFFSET)**

Definition at line **[95](#page-1155-0)** of file **[stm32l476g\\_eval\\_io.h](#page-1155-1)**.

<span id="page-892-6"></span>**#define [IO1\\_PIN\\_6](#page-892-6) (uint32\_t)(0x00000040 << IO1\_PIN\_OFFSET)**

Definition at line **[96](#page-1155-0)** of file **[stm32l476g\\_eval\\_io.h](#page-1155-1)**.

#### <span id="page-893-1"></span>**#define [IO1\\_PIN\\_7](#page-893-1) (uint32\_t)(0x00000080 << IO1\_PIN\_OFFSET)**

Definition at line **[97](#page-1155-0)** of file **[stm32l476g\\_eval\\_io.h](#page-1155-1)**.

<span id="page-893-2"></span>**#define [IO1\\_PIN\\_ALL](#page-893-2) (uint32\_t)(0x000000FF << IO1\_PIN\_OFFSET)**

Definition at line **[98](#page-1155-0)** of file **[stm32l476g\\_eval\\_io.h](#page-1155-1)**.

Referenced by **[BSP\\_IO\\_ConfigPin\(\)](#page-1162-0)**, **[BSP\\_IO\\_Init\(\)](#page-1162-0)**, **[BSP\\_IO\\_ITClear\(\)](#page-1162-0)**, **[BSP\\_IO\\_ITGetStatus\(\)](#page-1162-0)**, **[BSP\\_IO\\_ReadPin\(\)](#page-1162-0)**, **[BSP\\_IO\\_TogglePin\(\)](#page-1162-0)**, and **[BSP\\_IO\\_WritePin\(\)](#page-1162-0)**.

<span id="page-893-0"></span>**#define [IO1\\_PIN\\_OFFSET](#page-893-0) 0**

Definition at line **[85](#page-1155-0)** of file **[stm32l476g\\_eval\\_io.h](#page-1155-1)**.

Referenced by **[BSP\\_IO\\_ConfigPin\(\)](#page-1162-0)**, **[BSP\\_IO\\_Init\(\)](#page-1162-0)**, **[BSP\\_IO\\_ITClear\(\)](#page-1162-0)**, **[BSP\\_IO\\_ITGetStatus\(\)](#page-1162-0)**, **[BSP\\_IO\\_ReadPin\(\)](#page-1162-0)**, **[BSP\\_IO\\_TogglePin\(\)](#page-1162-0)**, and **[BSP\\_IO\\_WritePin\(\)](#page-1162-0)**.

<span id="page-893-3"></span>**#define [IO2\\_PIN\\_0](#page-893-3) (uint32\_t)(0x00000001 << IO2\_PIN\_OFFSET)**

Definition at line **[101](#page-1155-0)** of file **[stm32l476g\\_eval\\_io.h](#page-1155-1)**.

<span id="page-893-4"></span>**#define [IO2\\_PIN\\_1](#page-893-4) (uint32\_t)(0x00000002 << IO2\_PIN\_OFFSET)**

Definition at line **[102](#page-1155-0)** of file **[stm32l476g\\_eval\\_io.h](#page-1155-1)**.

<span id="page-893-5"></span>**#define [IO2\\_PIN\\_10](#page-893-5) (uint32\_t)(0x00000400 << IO2\_PIN\_OFFSET)**

Definition at line **[111](#page-1155-0)** of file **[stm32l476g\\_eval\\_io.h](#page-1155-1)**.

<span id="page-894-2"></span>**#define [IO2\\_PIN\\_11](#page-894-2) (uint32\_t)(0x00000800 << IO2\_PIN\_OFFSET)**

Definition at line **[112](#page-1155-0)** of file **[stm32l476g\\_eval\\_io.h](#page-1155-1)**.

<span id="page-894-3"></span>**#define [IO2\\_PIN\\_12](#page-894-3) (uint32\_t)(0x00001000 << IO2\_PIN\_OFFSET)**

Definition at line **[113](#page-1155-0)** of file **[stm32l476g\\_eval\\_io.h](#page-1155-1)**.

<span id="page-894-4"></span>**#define [IO2\\_PIN\\_13](#page-894-4) (uint32\_t)(0x00002000 << IO2\_PIN\_OFFSET)**

Definition at line **[114](#page-1155-0)** of file **[stm32l476g\\_eval\\_io.h](#page-1155-1)**.

<span id="page-894-5"></span>**#define [IO2\\_PIN\\_14](#page-894-5) (uint32\_t)(0x00004000 << IO2\_PIN\_OFFSET)**

Definition at line **[115](#page-1155-0)** of file **[stm32l476g\\_eval\\_io.h](#page-1155-1)**.

<span id="page-894-6"></span>**#define [IO2\\_PIN\\_15](#page-894-6) (uint32\_t)(0x00008000 << IO2\_PIN\_OFFSET)**

Definition at line **[116](#page-1155-0)** of file **[stm32l476g\\_eval\\_io.h](#page-1155-1)**.

<span id="page-894-0"></span>**#define [IO2\\_PIN\\_2](#page-894-0) (uint32\_t)(0x00000004 << IO2\_PIN\_OFFSET)**

Definition at line **[103](#page-1155-0)** of file **[stm32l476g\\_eval\\_io.h](#page-1155-1)**.

<span id="page-894-1"></span>**#define [IO2\\_PIN\\_3](#page-894-1) (uint32\_t)(0x00000008 << IO2\_PIN\_OFFSET)**

Definition at line **[104](#page-1155-0)** of file **[stm32l476g\\_eval\\_io.h](#page-1155-1)**.

<span id="page-895-0"></span>**#define [IO2\\_PIN\\_4](#page-895-0) (uint32\_t)(0x00000010 << IO2\_PIN\_OFFSET)**

Definition at line **[105](#page-1155-0)** of file **[stm32l476g\\_eval\\_io.h](#page-1155-1)**.

<span id="page-895-1"></span>**#define [IO2\\_PIN\\_5](#page-895-1) (uint32\_t)(0x00000020 << IO2\_PIN\_OFFSET)**

Definition at line **[106](#page-1155-0)** of file **[stm32l476g\\_eval\\_io.h](#page-1155-1)**.

<span id="page-895-2"></span>**#define [IO2\\_PIN\\_6](#page-895-2) (uint32\_t)(0x00000040 << IO2\_PIN\_OFFSET)**

Definition at line **[107](#page-1155-0)** of file **[stm32l476g\\_eval\\_io.h](#page-1155-1)**.

<span id="page-895-3"></span>**#define [IO2\\_PIN\\_7](#page-895-3) (uint32\_t)(0x00000080 << IO2\_PIN\_OFFSET)**

Definition at line **[108](#page-1155-0)** of file **[stm32l476g\\_eval\\_io.h](#page-1155-1)**.

<span id="page-895-4"></span>**#define [IO2\\_PIN\\_8](#page-895-4) (uint32\_t)(0x00000100 << IO2\_PIN\_OFFSET)**

Definition at line **[109](#page-1155-0)** of file **[stm32l476g\\_eval\\_io.h](#page-1155-1)**.

<span id="page-895-5"></span>**#define [IO2\\_PIN\\_9](#page-895-5) (uint32\_t)(0x00000200 << IO2\_PIN\_OFFSET)**

Definition at line **[110](#page-1155-0)** of file **[stm32l476g\\_eval\\_io.h](#page-1155-1)**.

Referenced by **[LCD\\_IO\\_Init\(\)](#page-319-0)**.

<span id="page-895-6"></span>**#define [IO2\\_PIN\\_ALL](#page-895-6) (uint32\_t)(0x0000FFFF << IO2\_PIN\_OFFSET)**

Definition at line **[117](#page-1155-0)** of file **[stm32l476g\\_eval\\_io.h](#page-1155-1)**.

Referenced by **[BSP\\_IO\\_ConfigPin\(\)](#page-1162-0)**, **[BSP\\_IO\\_Init\(\)](#page-1162-0)**, **[BSP\\_IO\\_ITClear\(\)](#page-1162-0)**, **[BSP\\_IO\\_ITGetStatus\(\)](#page-1162-0)**, **[BSP\\_IO\\_ReadPin\(\)](#page-1162-0)**, **[BSP\\_IO\\_TogglePin\(\)](#page-1162-0)**, and **[BSP\\_IO\\_WritePin\(\)](#page-1162-0)**.

#### <span id="page-896-0"></span>**#define [IO2\\_PIN\\_OFFSET](#page-896-0) 8**

Definition at line **[87](#page-1155-0)** of file **[stm32l476g\\_eval\\_io.h](#page-1155-1)**.

Referenced by **[BSP\\_IO\\_ConfigPin\(\)](#page-1162-0)**, **[BSP\\_IO\\_Init\(\)](#page-1162-0)**, **[BSP\\_IO\\_ITClear\(\)](#page-1162-0)**, **[BSP\\_IO\\_ITGetStatus\(\)](#page-1162-0)**, **[BSP\\_IO\\_ReadPin\(\)](#page-1162-0)**, **[BSP\\_IO\\_TogglePin\(\)](#page-1162-0)**, and **[BSP\\_IO\\_WritePin\(\)](#page-1162-0)**.

Generated on Sun Jun 21 2015 23:46:42 for STM32L476G\_EVAL BSP User Manual by clowres 1.7.6.1

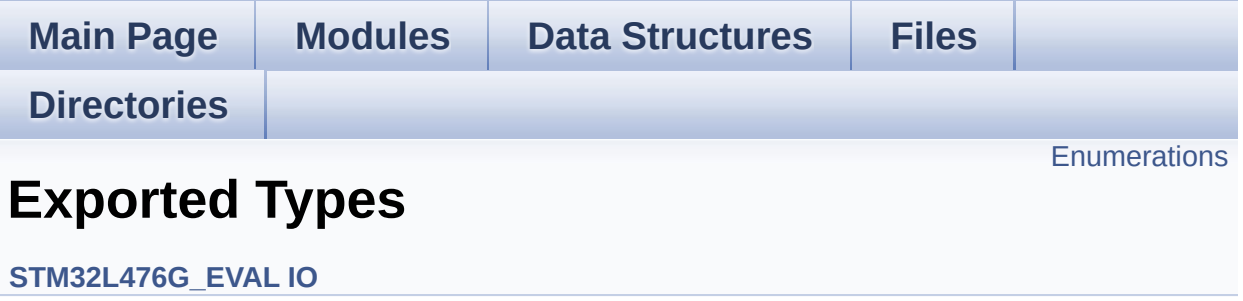

## <span id="page-898-0"></span>**Enumerations**

```
enum IO_StatusTypeDef { IO_OK = 0x00, IO_ERROR = 0x01,
      IO_TIMEOUT = 0x02 }
```
### **Enumeration Type Documentation**

<span id="page-899-0"></span>**enum [IO\\_StatusTypeDef](#page-899-0)**

**Enumerator:**

<span id="page-899-3"></span><span id="page-899-2"></span><span id="page-899-1"></span>*IO\_OK IO\_ERROR IO\_TIMEOUT*

Definition at line **[69](#page-1155-0)** of file **[stm32l476g\\_eval\\_io.h](#page-1155-1)**.

Generated on Sun Jun 21 2015 23:46:42 for STM32L476G\_EVAL BSP User Manual by  $0$   $\sqrt{0}$   $\sqrt{9}$   $\sqrt{9}$  1.7.6.1
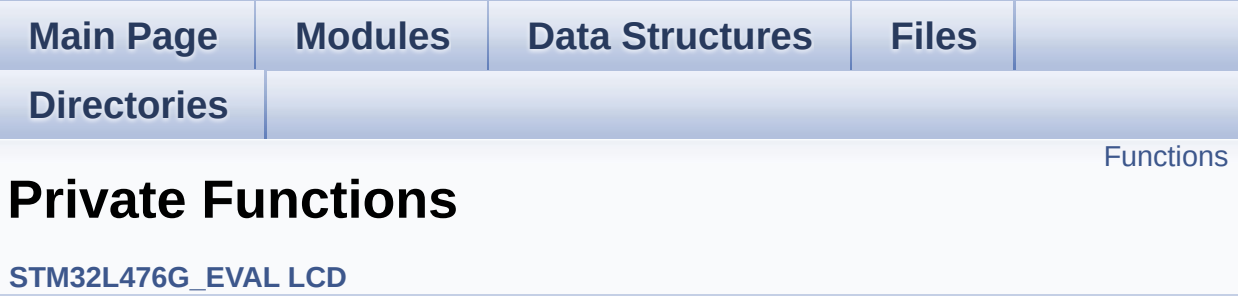

# <span id="page-901-0"></span>**Functions**

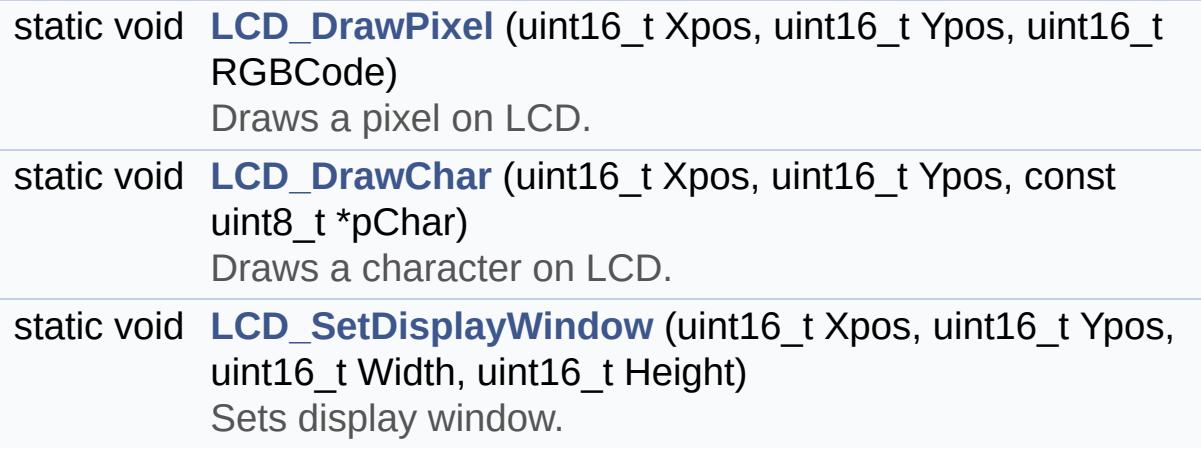

### **Function Documentation**

<span id="page-902-1"></span>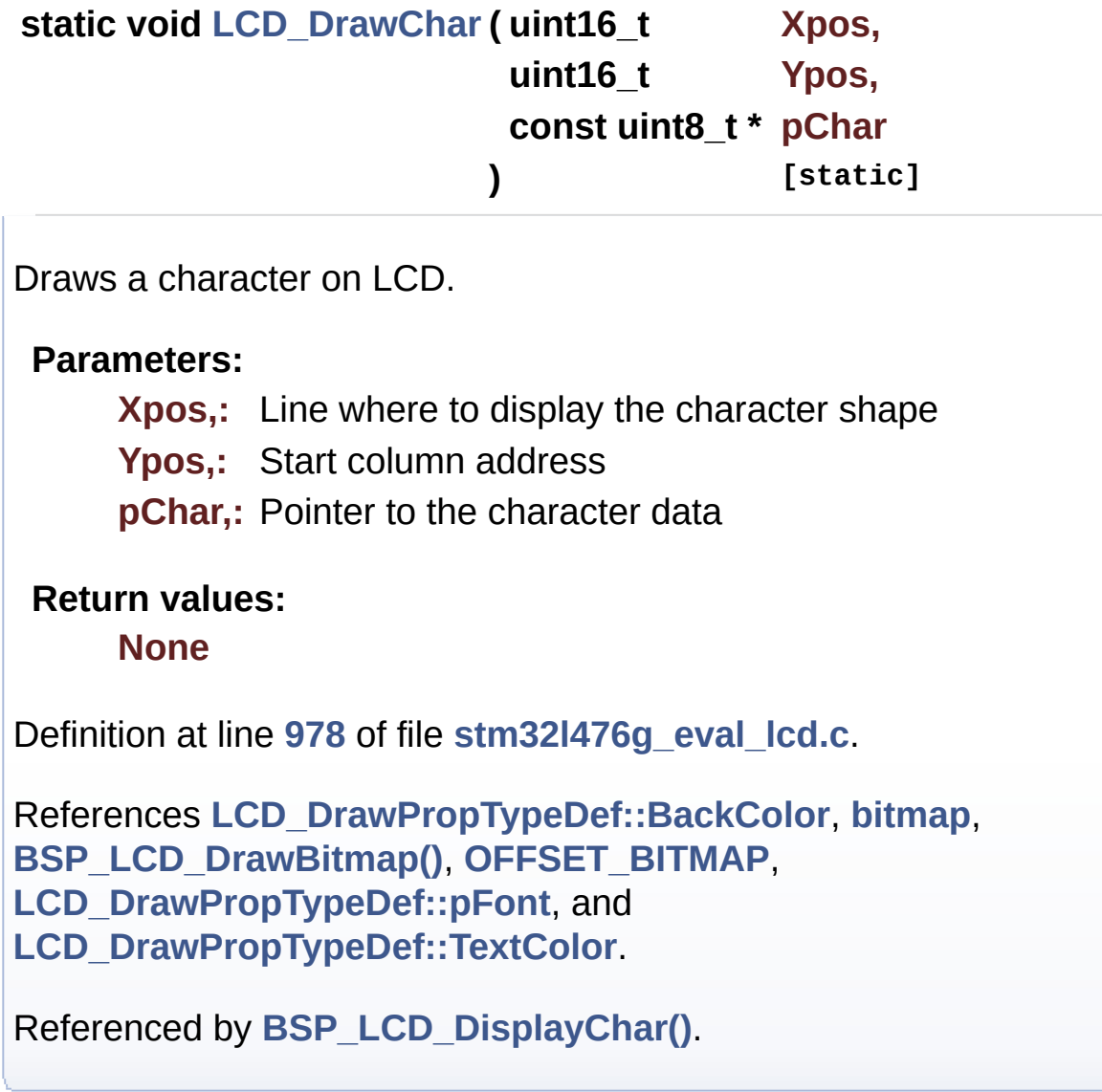

<span id="page-902-0"></span>**static void [LCD\\_DrawPixel](#page-902-0) ( uint16\_t Xpos, uint16\_t Ypos, uint16\_t RGBCode ) [static]**

Draws a pixel on LCD.

**Parameters:**

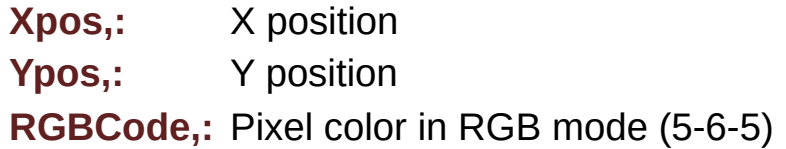

#### **Return values:**

**None**

Definition at line **[963](#page-484-0)** of file **[stm32l476g\\_eval\\_lcd.c](#page-484-1)**.

References **[lcd\\_drv](#page-484-0)**.

Referenced by **[BSP\\_LCD\\_DrawCircle\(\)](#page-484-0)**, **[BSP\\_LCD\\_DrawEllipse\(\)](#page-484-0)**, **[BSP\\_LCD\\_DrawHLine\(\)](#page-484-0)**, **[BSP\\_LCD\\_DrawLine\(\)](#page-484-0)**, and **[BSP\\_LCD\\_DrawVLine\(\)](#page-484-0)**.

<span id="page-903-0"></span>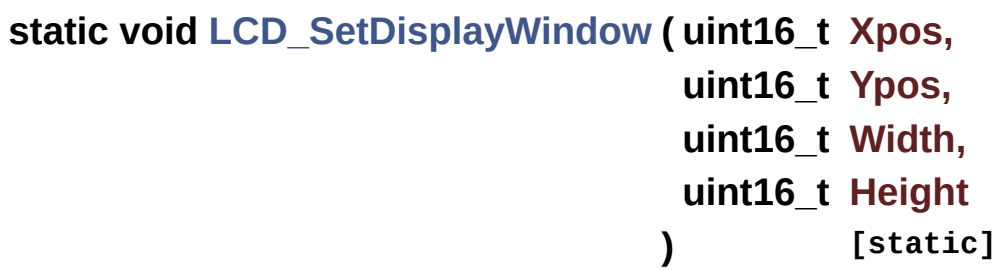

Sets display window.

#### **Parameters:**

**Xpos,:** LCD X position

**Ypos,:** LCD Y position

**Width,:** LCD window width

**Height,:** LCD window height

#### **Return values:**

**None**

Definition at line **[1048](#page-484-0)** of file **[stm32l476g\\_eval\\_lcd.c](#page-484-1)**.

References **[lcd\\_drv](#page-484-0)**.

Referenced by **[BSP\\_LCD\\_DrawBitmap\(\)](#page-484-0)**, and **[BSP\\_LCD\\_DrawVLine\(\)](#page-484-0)**.

Generated on Sun Jun 21 2015 23:46:42 for STM32L476G\_EVAL BSP User Manual by  $\sqrt{\frac{1}{2} \cdot \frac{1}{2}}$  1.7.6.1

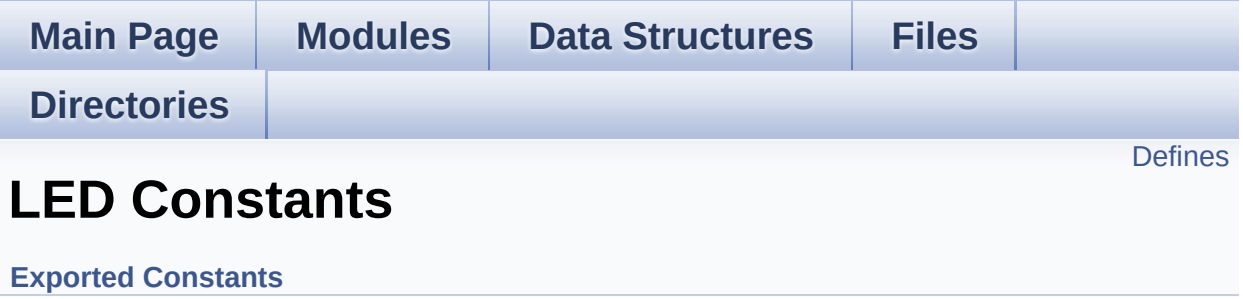

### <span id="page-906-0"></span>**Defines**

```
#define LEDn 4
#define LED1_PIN GPIO_PIN_2
#define LED1_GPIO_PORT GPIOB
LED1_GPIO_CLK_ENABLE() HAL RCC GPIOB CLK E
#define LED1_GPIO_CLK_DISABLE() __HAL_RCC_GPIOB_CLK_DISABLE()
#define LED3_PIN GPIO_PIN_1
#define LED3_GPIO_PORT GPIOC
LED3_GPIO_CLK_ENABLE() HAL RCC GPIOC CLK E
#define LED3_GPIO_CLK_DISABLE() __HAL_RCC_GPIOC_CLK_DISABLE()
#define LEDx_GPIO_CLK_ENABLE(__LED__)
#define LEDx_GPIO_CLK_DISABLE(__LED__)
```
### **Define Documentation**

<span id="page-907-3"></span>**#define [LED1\\_GPIO\\_CLK\\_DISABLE](#page-907-3) ( ) \_\_HAL\_RCC\_GPIOB\_CLK\_DISABLE()**

Definition at line **[173](#page-968-0)** of file **[stm32l476g\\_eval.h](#page-968-1)**.

<span id="page-907-2"></span>**#define [LED1\\_GPIO\\_CLK\\_ENABLE](#page-907-2) ( ) \_\_HAL\_RCC\_GPIOB\_CLK\_ENABLE()**

Definition at line **[172](#page-968-0)** of file **[stm32l476g\\_eval.h](#page-968-1)**.

<span id="page-907-1"></span>**#define [LED1\\_GPIO\\_PORT](#page-907-1) GPIOB**

Definition at line **[171](#page-968-0)** of file **[stm32l476g\\_eval.h](#page-968-1)**.

<span id="page-907-0"></span>**#define [LED1\\_PIN](#page-907-0) GPIO\_PIN\_2**

Definition at line **[170](#page-968-0)** of file **[stm32l476g\\_eval.h](#page-968-1)**.

<span id="page-907-6"></span>**#define [LED3\\_GPIO\\_CLK\\_DISABLE](#page-907-6) ( ) \_\_HAL\_RCC\_GPIOC\_CLK\_DISABLE()**

Definition at line **[179](#page-968-0)** of file **[stm32l476g\\_eval.h](#page-968-1)**.

<span id="page-907-5"></span>**#define [LED3\\_GPIO\\_CLK\\_ENABLE](#page-907-5) ( ) \_\_HAL\_RCC\_GPIOC\_CLK\_ENABLE()**

Definition at line **[178](#page-968-0)** of file **[stm32l476g\\_eval.h](#page-968-1)**.

<span id="page-907-4"></span>**#define [LED3\\_GPIO\\_PORT](#page-907-4) GPIOC**

Definition at line **[177](#page-968-0)** of file **[stm32l476g\\_eval.h](#page-968-1)**.

#### <span id="page-908-1"></span>**#define [LED3\\_PIN](#page-908-1) GPIO\_PIN\_1**

Definition at line **[176](#page-968-0)** of file **[stm32l476g\\_eval.h](#page-968-1)**.

#### <span id="page-908-0"></span>**#define [LEDn](#page-908-0) 4**

Definition at line **[168](#page-968-0)** of file **[stm32l476g\\_eval.h](#page-968-1)**.

### <span id="page-908-3"></span>**#define [LEDx\\_GPIO\\_CLK\\_DISABLE](#page-908-3) ( \_\_LED\_\_ )**

**Value:**

```
do {if((\_\_\_\_\_F) == \_\_\_F) = \_\_E} { LED1_{GPIO(\_\_LK\_DISABLE}(); } else \setminus
```

```
if(
(\_\_\_\LED3LED3_GPIO_CLK_DISABLE(); } }
while(0)
\left| 4 \right| and \left| 4 \right|
```
 $\blacktriangleright$ 

Definition at line **[199](#page-968-0)** of file **[stm32l476g\\_eval.h](#page-968-1)**.

### <span id="page-908-2"></span>**#define [LEDx\\_GPIO\\_CLK\\_ENABLE](#page-908-2) ( \_\_LED\_\_ )**

```
Value:
do \{ if ((\_\_\_\_\_)) == \_\_\_) \} \{ LED1 \{ 0 CLK \_\_ ENABLE(); } else \setminusif(
( LED )LED3) \{ LED3 GPIO CLK ENABLE(); \} }
while(0)
```
Definition at line **[196](#page-968-0)** of file **[stm32l476g\\_eval.h](#page-968-1)**.

Referenced by **[BSP\\_LED\\_Init\(\)](#page-319-0)**.

Generated on Sun Jun 21 2015 23:46:42 for STM32L476G\_EVAL BSP User Manual by <u>doxygem</u> 1.7.6.1

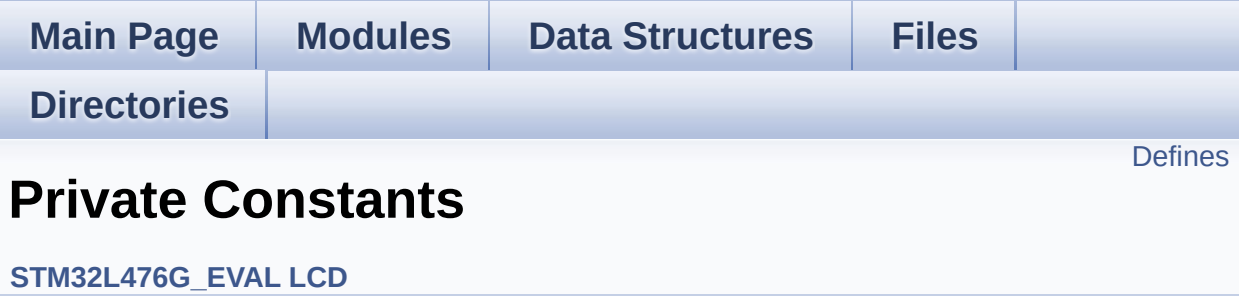

# <span id="page-911-0"></span>**Defines**

```
#define POLY_X(Z) ((int32_t)((pPoints + (Z))->X))
#define POLY_Y(Z) ((int32_t)((pPoints + (Z))->Y))
#define MAX_HEIGHT_FONT 17
#define MAX_WIDTH_FONT 24
#define OFFSET_BITMAP 54
```
### **Define Documentation**

```
#define MAX_HEIGHT_FONT 17
```
Definition at line **[99](#page-484-0)** of file **[stm32l476g\\_eval\\_lcd.c](#page-484-1)**.

<span id="page-912-3"></span>**#define [MAX\\_WIDTH\\_FONT](#page-912-3) 24**

Definition at line **[100](#page-484-0)** of file **[stm32l476g\\_eval\\_lcd.c](#page-484-1)**.

<span id="page-912-4"></span>**#define [OFFSET\\_BITMAP](#page-912-4) 54**

Definition at line **[101](#page-484-0)** of file **[stm32l476g\\_eval\\_lcd.c](#page-484-1)**.

Referenced by **[LCD\\_DrawChar\(\)](#page-484-0)**.

<span id="page-912-0"></span>**#define [POLY\\_X](#page-912-0) ( Z ) ((int32\_t)((pPoints + (Z))->X))**

Definition at line **[96](#page-484-0)** of file **[stm32l476g\\_eval\\_lcd.c](#page-484-1)**.

Referenced by **[BSP\\_LCD\\_FillPolygon\(\)](#page-484-0)**.

<span id="page-912-1"></span>**#define [POLY\\_Y](#page-912-1) ( Z ) ((int32\_t)((pPoints + (Z))->Y))**

Definition at line **[97](#page-484-0)** of file **[stm32l476g\\_eval\\_lcd.c](#page-484-1)**.

Referenced by **[BSP\\_LCD\\_FillPolygon\(\)](#page-484-0)**.

Generated on Sun Jun 21 2015 23:46:42 for STM32L476G\_EVAL BSP User Manual by  $0$   $0$   $\sqrt{9}$   $\sqrt{9}$   $1.7.6.1$ 

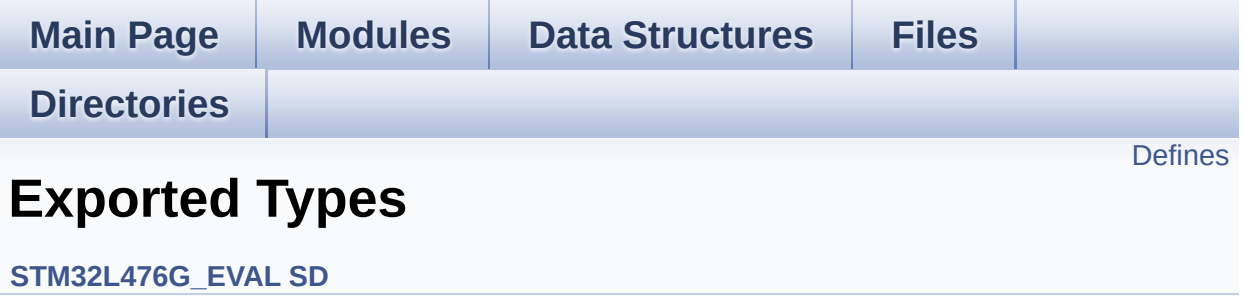

# <span id="page-914-0"></span>**Defines**

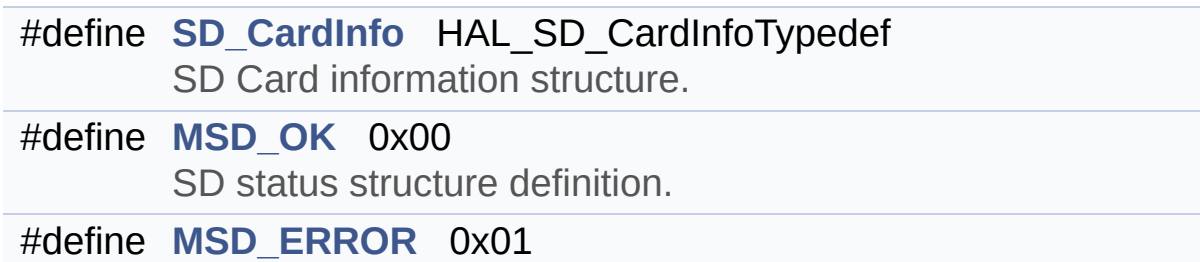

### **Define Documentation**

```
#define MSD_ERROR 0x01
```
Definition at line **[76](#page-1199-0)** of file **[stm32l476g\\_eval\\_sd.h](#page-1199-1)**.

```
Referenced by BSP_SD_Erase(), BSP_SD_Init(),
BSP_SD_ReadBlocks(), BSP_SD_ReadBlocks_DMA(),
BSP_SD_WriteBlocks(), and BSP_SD_WriteBlocks_DMA().
```
<span id="page-915-1"></span>**#define [MSD\\_OK](#page-915-1) 0x00**

SD status structure definition.

Definition at line **[75](#page-1199-0)** of file **[stm32l476g\\_eval\\_sd.h](#page-1199-1)**.

```
Referenced by BSP_SD_Erase(), BSP_SD_Init(),
BSP_SD_ReadBlocks(), BSP_SD_ReadBlocks_DMA(),
BSP_SD_WriteBlocks(), and BSP_SD_WriteBlocks_DMA().
```
<span id="page-915-0"></span>**#define [SD\\_CardInfo](#page-915-0) HAL\_SD\_CardInfoTypedef**

SD Card information structure.

Definition at line **[70](#page-1199-0)** of file **[stm32l476g\\_eval\\_sd.h](#page-1199-1)**.

Generated on Sun Jun 21 2015 23:46:42 for STM32L476G\_EVAL BSP User Manual by 1.7.6.1

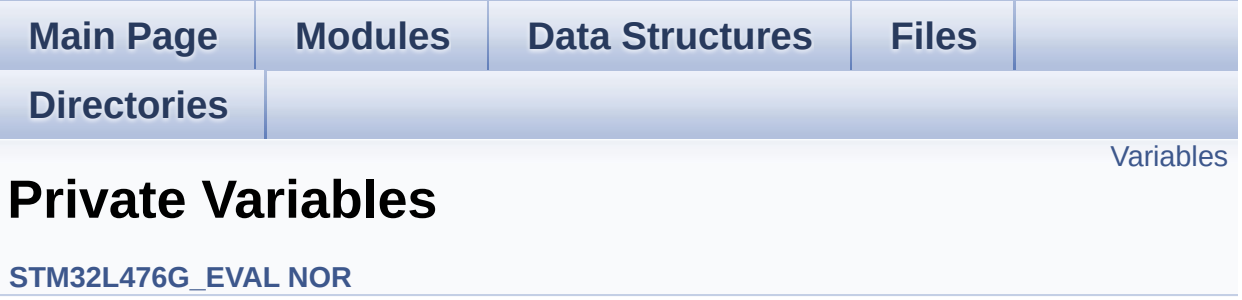

# <span id="page-917-0"></span>**Variables**

static NOR\_HandleTypeDef **[norHandle](#page-918-0)** static FMC\_NORSRAM\_TimingTypeDef **[Timing](#page-918-1)**

### **Variable Documentation**

```
NOR_HandleTypeDef norHandle [static]
```
Definition at line **[90](#page-1183-0)** of file **[stm32l476g\\_eval\\_nor.c](#page-1183-1)**.

Referenced by **[BSP\\_NOR\\_Erase\\_Block\(\)](#page-1183-0)**, **[BSP\\_NOR\\_Erase\\_Chip\(\)](#page-1183-0)**, **[BSP\\_NOR\\_Init\(\)](#page-1183-0)**, **[BSP\\_NOR\\_ProgramData\(\)](#page-1183-0)**, **[BSP\\_NOR\\_Read\\_ID\(\)](#page-1183-0)**, **[BSP\\_NOR\\_ReadData\(\)](#page-1183-0)**, **[BSP\\_NOR\\_ReturnToReadMode\(\)](#page-1183-0)**, and **[BSP\\_NOR\\_WriteData\(\)](#page-1183-0)**.

<span id="page-918-1"></span>**FMC\_NORSRAM\_TimingTypeDef [Timing](#page-946-0) [static]**

Definition at line **[91](#page-1183-0)** of file **[stm32l476g\\_eval\\_nor.c](#page-1183-1)**.

Referenced by **[BSP\\_NOR\\_Init\(\)](#page-1183-0)**.

Generated on Sun Jun 21 2015 23:46:42 for STM32L476G\_EVAL BSP User Manual by doxween 1.7.6.1

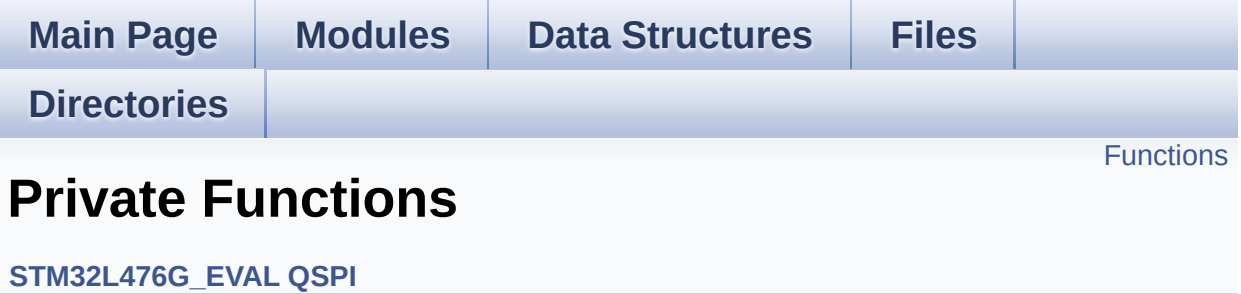

# <span id="page-920-0"></span>**Functions**

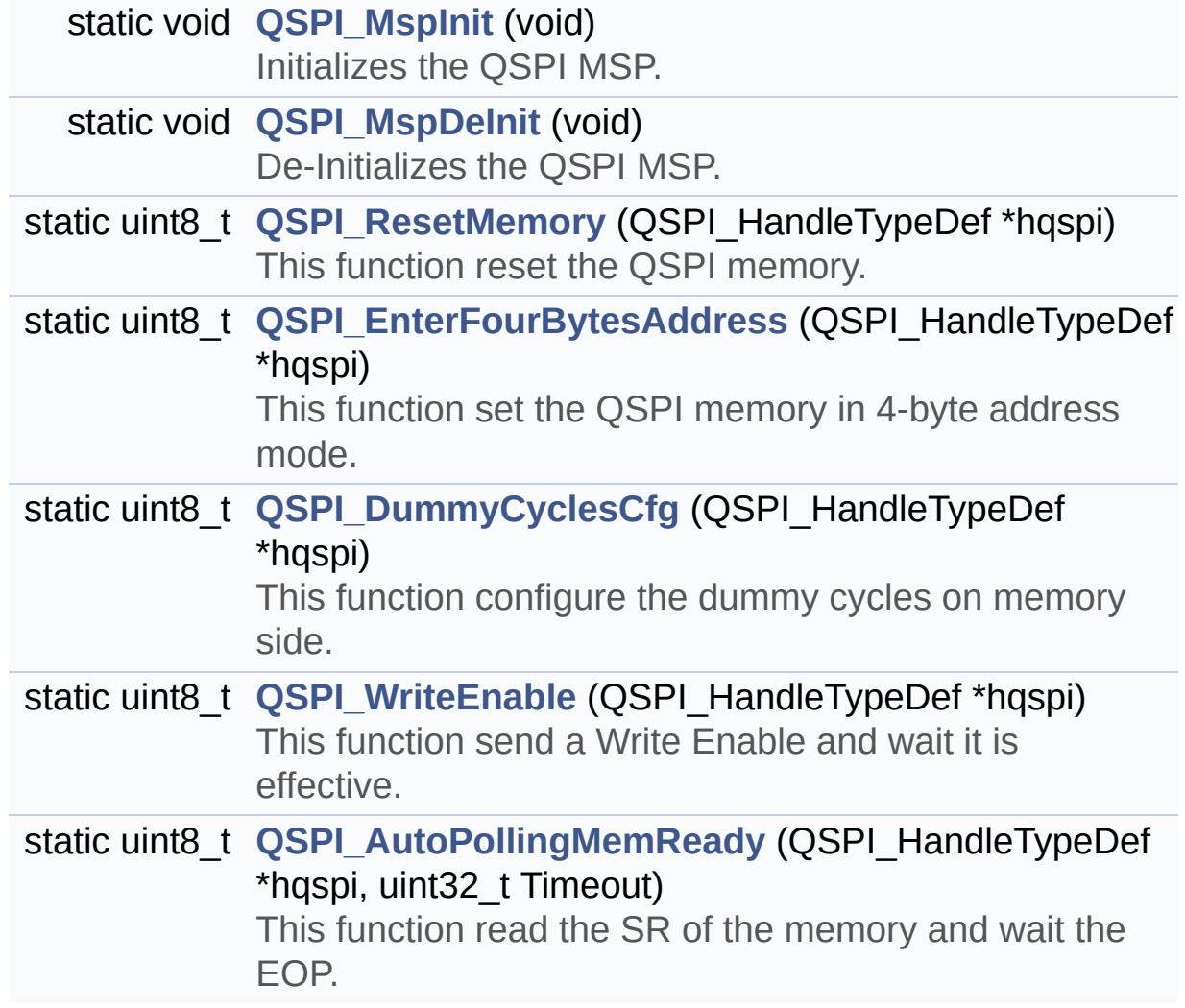

# **Function Documentation**

### <span id="page-921-1"></span>**static uint8\_t [QSPI\\_AutoPollingMemReady](#page-921-1) ( QSPI\_HandleTypeDef \* uint32\_t )**

This function read the SR of the memory and wait the EOP.

**Parameters:**

**hqspi,:** QSPI handle **Timeout,:** Timeout for auto-polling

# **Return values:**

**None**

Definition at line **[751](#page-542-0)** of file **[stm32l476g\\_eval\\_qspi.c](#page-542-1)**.

References **[QSPI\\_ERROR](#page-536-0)**, **[QSPI\\_OK](#page-536-0)**, and **[QSPIHandle](#page-542-0)**.

Referenced by **[BSP\\_QSPI\\_Erase\\_Block\(\)](#page-542-0)**, **[BSP\\_QSPI\\_Erase\\_Chip\(\)](#page-542-0)**, **[BSP\\_QSPI\\_Write\(\)](#page-542-0)**, **[QSPI\\_EnterFourBytesAddress\(\)](#page-542-0)**, and **[QSPI\\_ResetMemory\(\)](#page-542-0)**.

### <span id="page-921-0"></span>**static uint8\_t [QSPI\\_DummyCyclesCfg](#page-921-0) ( QSPI\_HandleTypeDef \* hqspi**

This function configure the dummy cycles on memory side.

**Parameters: hqspi,:** QSPI handle

# **Return values:**

**None**

Definition at line **[646](#page-542-0)** of file **[stm32l476g\\_eval\\_qspi.c](#page-542-1)**.

References **[QSPI\\_ERROR](#page-536-0)**, **[QSPI\\_OK](#page-536-0)**, **[QSPI\\_WriteEnable\(\)](#page-542-0)**, and **[QSPIHandle](#page-542-0)**.

Referenced by **[BSP\\_QSPI\\_Init\(\)](#page-542-0)**.

#### <span id="page-922-2"></span>**static uint8\_t [QSPI\\_EnterFourBytesAddress](#page-922-2) ( QSPI\_HandleTypeDef \***

This function set the QSPI memory in 4-byte address mode.

**Parameters: hqspi,:** QSPI handle

**Return values: None**

Definition at line **[605](#page-542-0)** of file **[stm32l476g\\_eval\\_qspi.c](#page-542-1)**.

References **[QSPI\\_AutoPollingMemReady\(\)](#page-542-0)**, **[QSPI\\_ERROR](#page-536-0)**, **[QSPI\\_OK](#page-536-0)**, **[QSPI\\_WriteEnable\(\)](#page-542-0)**, and **[QSPIHandle](#page-542-0)**.

Referenced by **[BSP\\_QSPI\\_Init\(\)](#page-542-0)**.

### <span id="page-922-1"></span>**static void [QSPI\\_MspDeInit](#page-922-1) ( void ) [static]**

De-Initializes the QSPI MSP.

**Return values: None**

Definition at line **[542](#page-542-0)** of file **[stm32l476g\\_eval\\_qspi.c](#page-542-1)**.

Referenced by **[BSP\\_QSPI\\_DeInit\(\)](#page-542-0)**.

<span id="page-922-0"></span>**static void [QSPI\\_MspInit](#page-922-0) ( void ) [static]**

Initializes the QSPI MSP.

#### **Return values: None**

Definition at line **[505](#page-542-0)** of file **[stm32l476g\\_eval\\_qspi.c](#page-542-1)**.

Referenced by **[BSP\\_QSPI\\_Init\(\)](#page-542-0)**.

<span id="page-923-0"></span>**static uint8\_t [QSPI\\_ResetMemory](#page-923-0) ( QSPI\_HandleTypeDef \* hqspi ) [static]**

This function reset the QSPI memory.

**Parameters: hqspi,:** QSPI handle

**Return values: None**

Definition at line **[563](#page-542-0)** of file **[stm32l476g\\_eval\\_qspi.c](#page-542-1)**.

References **[QSPI\\_AutoPollingMemReady\(\)](#page-542-0)**, **[QSPI\\_ERROR](#page-536-0)**, **[QSPI\\_OK](#page-536-0)**, and **[QSPIHandle](#page-542-0)**.

Referenced by **[BSP\\_QSPI\\_Init\(\)](#page-542-0)**.

<span id="page-923-1"></span>**static uint8\_t [QSPI\\_WriteEnable](#page-923-1) ( QSPI\_HandleTypeDef \* hqspi ) [static]**

This function send a Write Enable and wait it is effective.

**Parameters: hqspi,:** QSPI handle

**Return values: None**

Definition at line **[705](#page-542-0)** of file **[stm32l476g\\_eval\\_qspi.c](#page-542-1)**.

References **[QSPI\\_ERROR](#page-536-0)**, **[QSPI\\_OK](#page-536-0)**, and **[QSPIHandle](#page-542-0)**.

Referenced by **[BSP\\_QSPI\\_Erase\\_Block\(\)](#page-542-0)**, **[BSP\\_QSPI\\_Erase\\_Chip\(\)](#page-542-0)**, **[BSP\\_QSPI\\_Write\(\)](#page-542-0)**, **[QSPI\\_DummyCyclesCfg\(\)](#page-542-0)**, and **[QSPI\\_EnterFourBytesAddress\(\)](#page-542-0)**.

Generated on Sun Jun 21 2015 23:46:42 for STM32L476G\_EVAL BSP User Manual by doxygem 1.7.6.1

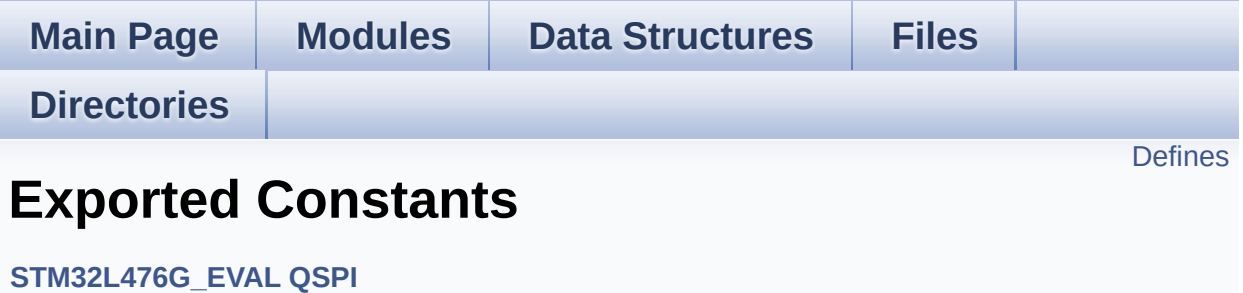

# <span id="page-926-0"></span>**Defines**

#define **[QSPI\\_OK](#page-927-0)** ((uint8\_t)0x00) #define **[QSPI\\_ERROR](#page-927-1)** ((uint8\_t)0x01) #define **[QSPI\\_BUSY](#page-927-2)** ((uint8\_t)0x02) #define **[QSPI\\_NOT\\_SUPPORTED](#page-927-3)** ((uint8\_t)0x04) #define **[QSPI\\_SUSPENDED](#page-928-0)** ((uint8\_t)0x08)

### **Define Documentation**

```
#define QSPI_BUSY ((uint8_t)0x02)
```
Definition at line **[71](#page-536-0)** of file **[stm32l476g\\_eval\\_qspi.h](#page-536-1)**.

Referenced by **[BSP\\_QSPI\\_GetStatus\(\)](#page-542-0)**.

<span id="page-927-1"></span>**#define [QSPI\\_ERROR](#page-927-1) ((uint8\_t)0x01)**

Definition at line **[70](#page-536-0)** of file **[stm32l476g\\_eval\\_qspi.h](#page-536-1)**.

Referenced by **[BSP\\_QSPI\\_DeInit\(\)](#page-542-0)**, **[BSP\\_QSPI\\_EnableMemoryMappedMode\(\)](#page-542-0)**, **[BSP\\_QSPI\\_Erase\\_Block\(\)](#page-542-0)**, **[BSP\\_QSPI\\_Erase\\_Chip\(\)](#page-542-0)**, **[BSP\\_QSPI\\_GetStatus\(\)](#page-542-0)**, **[BSP\\_QSPI\\_Init\(\)](#page-542-0)**, **[BSP\\_QSPI\\_Read\(\)](#page-542-0)**, **[BSP\\_QSPI\\_Write\(\)](#page-542-0)**, **[QSPI\\_AutoPollingMemReady\(\)](#page-542-0)**, **[QSPI\\_DummyCyclesCfg\(\)](#page-542-0)**, **[QSPI\\_EnterFourBytesAddress\(\)](#page-542-0)**, **[QSPI\\_ResetMemory\(\)](#page-542-0)**, and **[QSPI\\_WriteEnable\(\)](#page-542-0)**.

<span id="page-927-3"></span>**#define [QSPI\\_NOT\\_SUPPORTED](#page-927-3) ((uint8\_t)0x04)**

Definition at line **[72](#page-536-0)** of file **[stm32l476g\\_eval\\_qspi.h](#page-536-1)**.

Referenced by **[BSP\\_QSPI\\_Init\(\)](#page-542-0)**.

<span id="page-927-0"></span>**#define [QSPI\\_OK](#page-927-0) ((uint8\_t)0x00)**

Definition at line **[69](#page-536-0)** of file **[stm32l476g\\_eval\\_qspi.h](#page-536-1)**.

Referenced by **[BSP\\_QSPI\\_DeInit\(\)](#page-542-0)**, **[BSP\\_QSPI\\_EnableMemoryMappedMode\(\)](#page-542-0)**, **[BSP\\_QSPI\\_Erase\\_Block\(\)](#page-542-0)**, **[BSP\\_QSPI\\_Erase\\_Chip\(\)](#page-542-0)**, **[BSP\\_QSPI\\_GetInfo\(\)](#page-542-0)**, **[BSP\\_QSPI\\_GetStatus\(\)](#page-542-0)**, **[BSP\\_QSPI\\_Init\(\)](#page-542-0)**, **[BSP\\_QSPI\\_Read\(\)](#page-542-0)**, **[BSP\\_QSPI\\_Write\(\)](#page-542-0)**, **[QSPI\\_AutoPollingMemReady\(\)](#page-542-0)**, **[QSPI\\_DummyCyclesCfg\(\)](#page-542-0)**, **[QSPI\\_EnterFourBytesAddress\(\)](#page-542-0)**, **[QSPI\\_ResetMemory\(\)](#page-542-0)**, and **[QSPI\\_WriteEnable\(\)](#page-542-0)**.

<span id="page-928-0"></span>**#define [QSPI\\_SUSPENDED](#page-928-0) ((uint8\_t)0x08)**

Definition at line **[73](#page-536-0)** of file **[stm32l476g\\_eval\\_qspi.h](#page-536-1)**.

Referenced by **[BSP\\_QSPI\\_GetStatus\(\)](#page-542-0)**.

Generated on Sun Jun 21 2015 23:46:42 for STM32L476G\_EVAL BSP User Manual by clowres 1.7.6.1

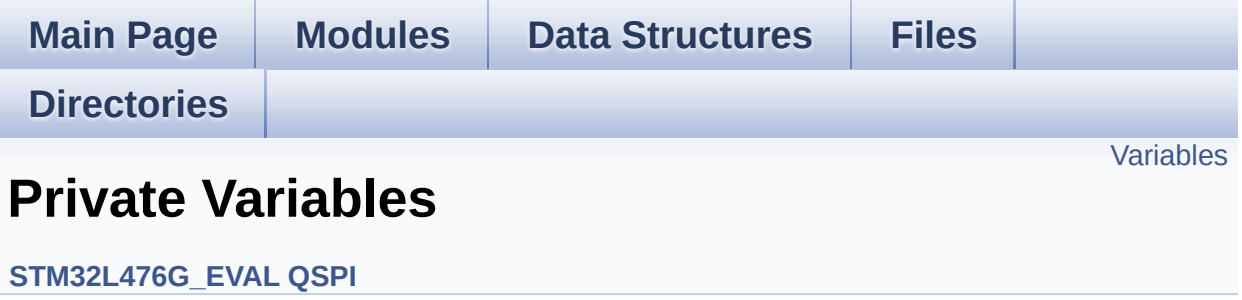

# <span id="page-930-0"></span>**Variables**

QSPI\_HandleTypeDef **[QSPIHandle](#page-931-0)**

### **Variable Documentation**

```
QSPI_HandleTypeDef QSPIHandle
```
Definition at line **[87](#page-542-0)** of file **[stm32l476g\\_eval\\_qspi.c](#page-542-1)**.

Referenced by **[BSP\\_QSPI\\_DeInit\(\)](#page-542-0)**, **[BSP\\_QSPI\\_EnableMemoryMappedMode\(\)](#page-542-0)**, **[BSP\\_QSPI\\_Erase\\_Block\(\)](#page-542-0)**, **[BSP\\_QSPI\\_Erase\\_Chip\(\)](#page-542-0)**, **[BSP\\_QSPI\\_GetStatus\(\)](#page-542-0)**, **[BSP\\_QSPI\\_Init\(\)](#page-542-0)**, **[BSP\\_QSPI\\_Read\(\)](#page-542-0)**, **[BSP\\_QSPI\\_Write\(\)](#page-542-0)**, **[QSPI\\_AutoPollingMemReady\(\)](#page-542-0)**, **[QSPI\\_DummyCyclesCfg\(\)](#page-542-0)**, **[QSPI\\_EnterFourBytesAddress\(\)](#page-542-0)**, **[QSPI\\_ResetMemory\(\)](#page-542-0)**, and **[QSPI\\_WriteEnable\(\)](#page-542-0)**.

Generated on Sun Jun 21 2015 23:46:42 for STM32L476G\_EVAL BSP User Manual by company 1.7.6.1

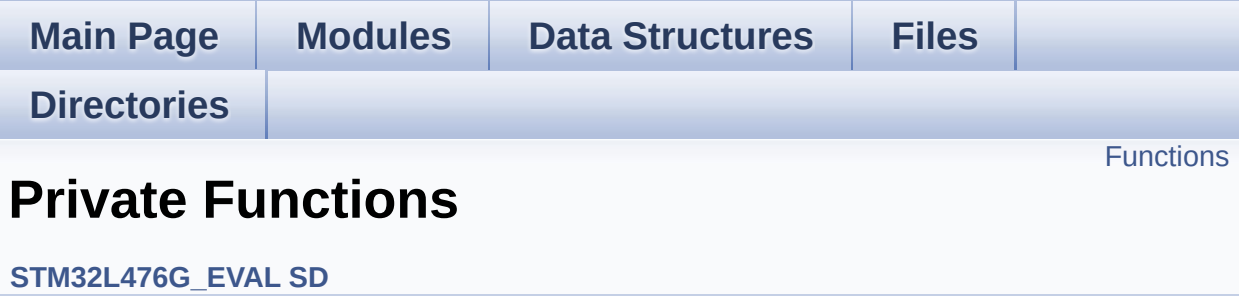

<span id="page-933-0"></span>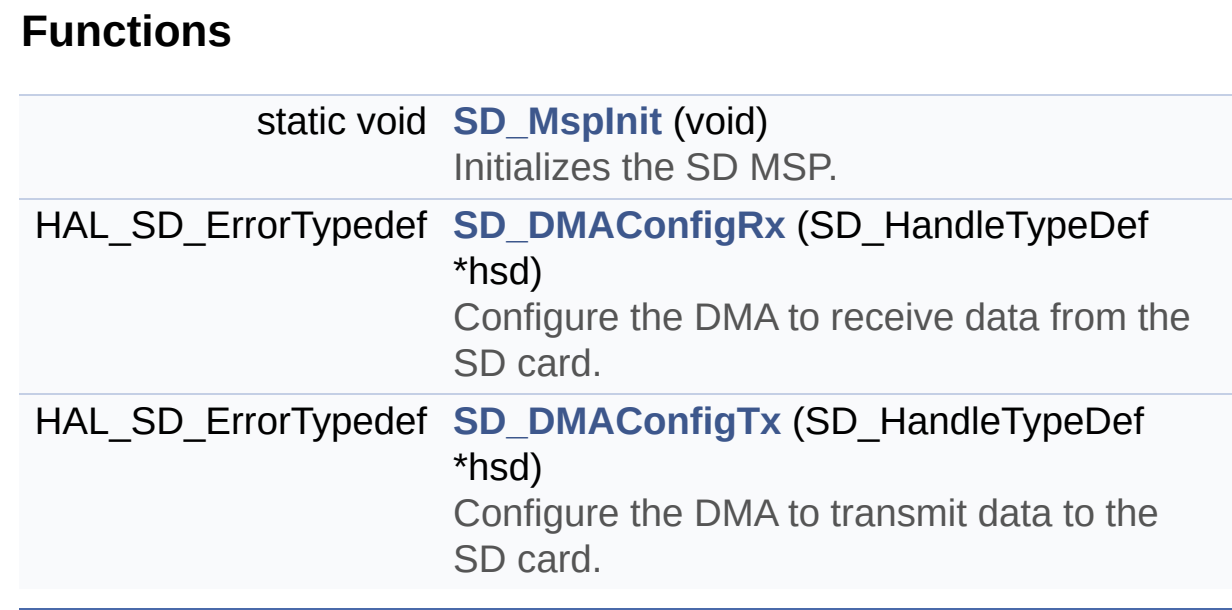

# **Function Documentation**

```
HAL SD ErrorTypedef SD DMAConfigRx (SD HandleTypeDef * hstd
```
Configure the DMA to receive data from the SD card.

**Return values: SD\_ERROR** or SD\_OK

Definition at line **[482](#page-1206-0)** of file **[stm32l476g\\_eval\\_sd.c](#page-1206-1)**.

Referenced by **[BSP\\_SD\\_ReadBlocks\\_DMA\(\)](#page-1206-0)**.

<span id="page-934-2"></span>**HAL\_SD\_ErrorTypedef [SD\\_DMAConfigTx](#page-934-2) ( SD\_HandleTypeDef \* hsd**

Configure the DMA to transmit data to the SD card.

**Return values: SD\_ERROR** or SD\_OK

Definition at line **[522](#page-1206-0)** of file **[stm32l476g\\_eval\\_sd.c](#page-1206-1)**.

Referenced by **[BSP\\_SD\\_WriteBlocks\\_DMA\(\)](#page-1206-0)**.

<span id="page-934-0"></span>**static void [SD\\_MspInit](#page-934-0) ( void ) [static]**

Initializes the SD MSP.

**Return values: None**

Definition at line **[421](#page-1206-0)** of file **[stm32l476g\\_eval\\_sd.c](#page-1206-1)**.

References **DMAx TxRx CLK ENABLE,** 

**[\\_\\_SD\\_DETECT\\_GPIO\\_CLK\\_ENABLE](#page-1199-0)**, **[SD\\_DETECT\\_GPIO\\_PORT](#page-1199-0)**, and **[SD\\_DETECT\\_PIN](#page-1199-0)**.

Referenced by **[BSP\\_SD\\_Init\(\)](#page-1206-0)**.

Generated on Sun Jun 21 2015 23:46:42 for STM32L476G\_EVAL BSP User Manual by  $\sqrt{\frac{1}{2} \cdot \frac{1}{2}}$  1.7.6.1
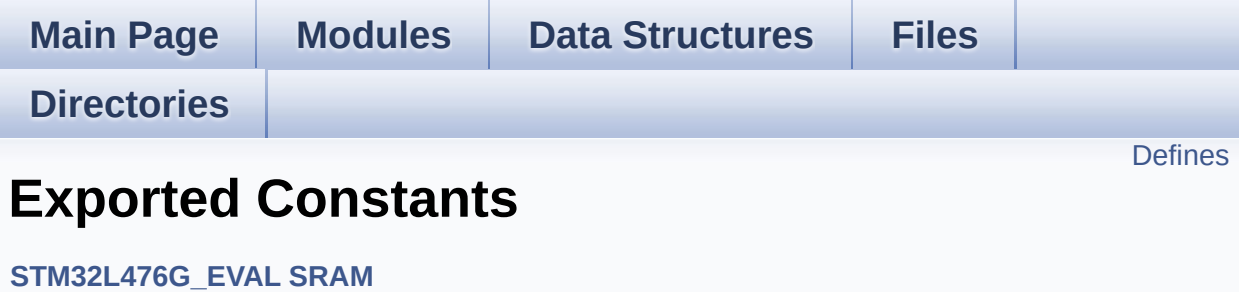

## <span id="page-937-0"></span>**Defines**

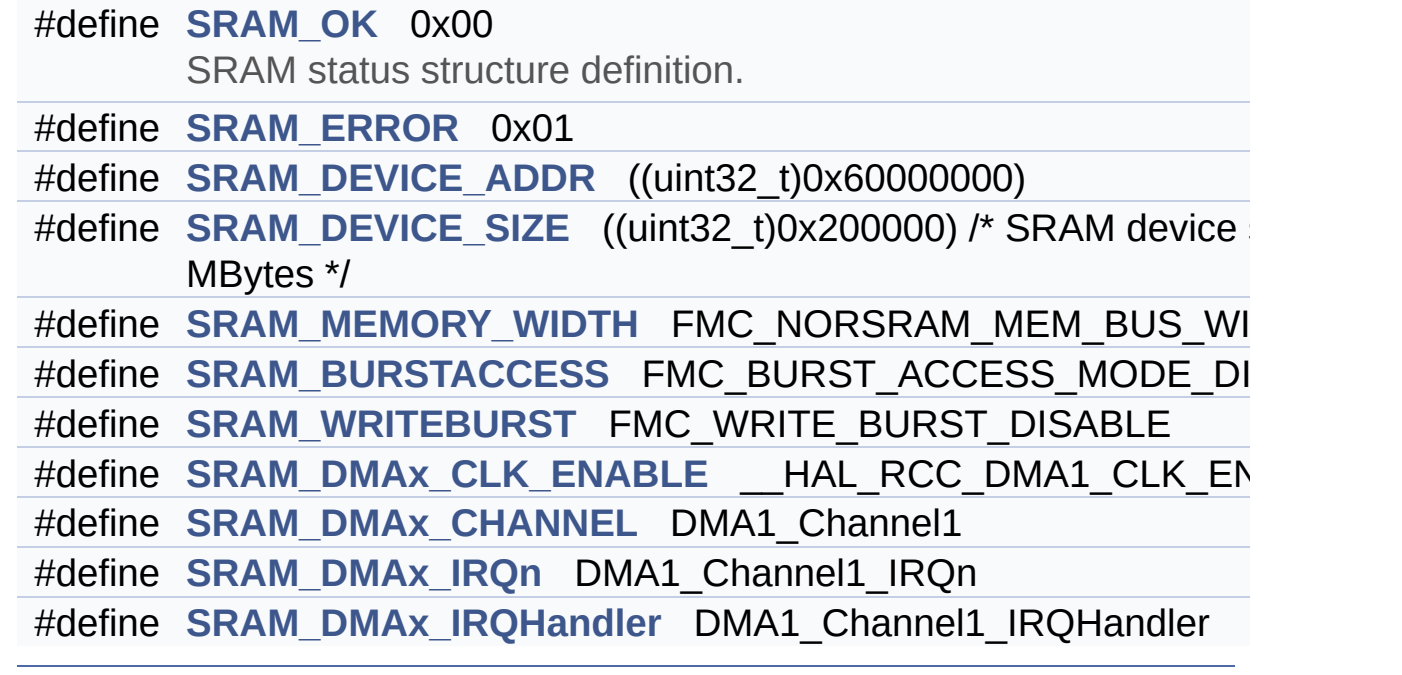

### **Define Documentation**

<span id="page-938-2"></span>**#define [SRAM\\_BURSTACCESS](#page-938-2) FMC\_BURST\_ACCESS\_MODE\_DISABLE**

Definition at line **[80](#page-1228-0)** of file **[stm32l476g\\_eval\\_sram.h](#page-1228-1)**.

Referenced by **[BSP\\_SRAM\\_Init\(\)](#page-1234-0)**.

<span id="page-938-0"></span>**#define [SRAM\\_DEVICE\\_ADDR](#page-938-0) ((uint32\_t)0x60000000)**

Definition at line **[74](#page-1228-0)** of file **[stm32l476g\\_eval\\_sram.h](#page-1228-1)**.

<span id="page-938-1"></span>**#define [SRAM\\_DEVICE\\_SIZE](#page-938-1) ((uint32\_t)0x200000) /\* SRAM device size in MBytes \*/**

Definition at line **[75](#page-1228-0)** of file **[stm32l476g\\_eval\\_sram.h](#page-1228-1)**.

<span id="page-938-4"></span>**#define [SRAM\\_DMAx\\_CHANNEL](#page-938-4) DMA1\_Channel1**

Definition at line **[88](#page-1228-0)** of file **[stm32l476g\\_eval\\_sram.h](#page-1228-1)**.

Referenced by **[SRAM\\_MspInit\(\)](#page-1234-0)**.

<span id="page-938-3"></span>#define [SRAM\\_DMAx\\_CLK\\_ENABLE](#page-938-3) **HAL\_RCC\_DMA1\_CLK\_EN** 

Definition at line **[87](#page-1228-0)** of file **[stm32l476g\\_eval\\_sram.h](#page-1228-1)**.

Referenced by **[SRAM\\_MspInit\(\)](#page-1234-0)**.

<span id="page-938-5"></span>**#define [SRAM\\_DMAx\\_IRQHandler](#page-938-5) DMA1\_Channel1\_IRQHandler**

Definition at line **[90](#page-1228-0)** of file **[stm32l476g\\_eval\\_sram.h](#page-1228-1)**.

<span id="page-939-4"></span>**#define [SRAM\\_DMAx\\_IRQn](#page-939-4) DMA1\_Channel1\_IRQn**

Definition at line **[89](#page-1228-0)** of file **[stm32l476g\\_eval\\_sram.h](#page-1228-1)**.

Referenced by **[SRAM\\_MspInit\(\)](#page-1234-0)**.

<span id="page-939-1"></span>**#define [SRAM\\_ERROR](#page-939-1) 0x01**

Definition at line **[72](#page-1228-0)** of file **[stm32l476g\\_eval\\_sram.h](#page-1228-1)**.

Referenced by **[BSP\\_SRAM\\_Init\(\)](#page-1234-0)**, **[BSP\\_SRAM\\_ReadData\(\)](#page-1234-0)**, **[BSP\\_SRAM\\_ReadData\\_DMA\(\)](#page-1234-0)**, **[BSP\\_SRAM\\_WriteData\(\)](#page-1234-0)**, and **[BSP\\_SRAM\\_WriteData\\_DMA\(\)](#page-1234-0)**.

<span id="page-939-2"></span>**#define [SRAM\\_MEMORY\\_WIDTH](#page-939-2) FMC\_NORSRAM\_MEM\_BUS\_WIDTH\_16**

Definition at line **[78](#page-1228-0)** of file **[stm32l476g\\_eval\\_sram.h](#page-1228-1)**.

Referenced by **[BSP\\_SRAM\\_Init\(\)](#page-1234-0)**.

<span id="page-939-0"></span>**#define [SRAM\\_OK](#page-939-0) 0x00**

SRAM status structure definition.

Definition at line **[71](#page-1228-0)** of file **[stm32l476g\\_eval\\_sram.h](#page-1228-1)**.

```
Referenced by BSP_SRAM_Init(), BSP_SRAM_ReadData(),
BSP_SRAM_ReadData_DMA(), BSP_SRAM_WriteData(), and
BSP_SRAM_WriteData_DMA().
```
<span id="page-939-3"></span>**#define [SRAM\\_WRITEBURST](#page-939-3) FMC\_WRITE\_BURST\_DISABLE**

Definition at line **[83](#page-1228-0)** of file **[stm32l476g\\_eval\\_sram.h](#page-1228-1)**.

Referenced by **[BSP\\_SRAM\\_Init\(\)](#page-1234-0)**.

Generated on Sun Jun 21 2015 23:46:42 for STM32L476G\_EVAL BSP User Manual by <u>doxygem</u> 1.7.6.1

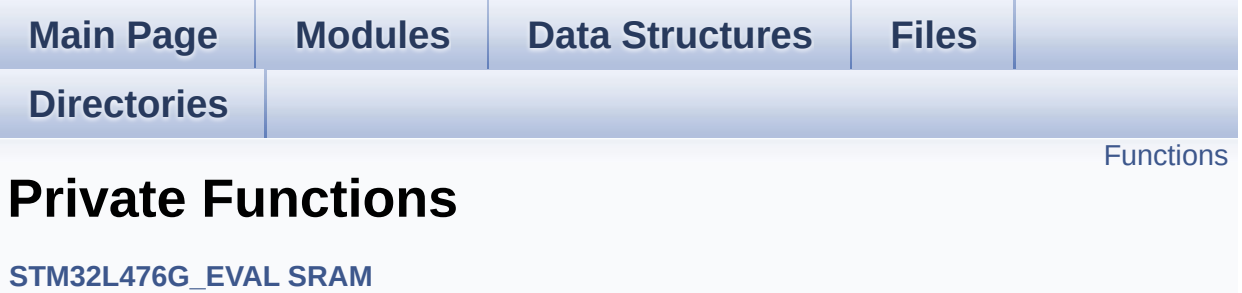

## <span id="page-942-0"></span>**Functions**

static void **[SRAM\\_MspInit](#page-943-0)** (void) Initializes SRAM MSP.

### **Function Documentation**

<span id="page-943-0"></span>**static void [SRAM\\_MspInit](#page-943-0) ( void ) [static]**

Initializes SRAM MSP.

**Return values: None**

Definition at line **[256](#page-1234-0)** of file **[stm32l476g\\_eval\\_sram.c](#page-1234-1)**.

References **[SRAM\\_DMAx\\_CHANNEL](#page-1228-0)**, **[SRAM\\_DMAx\\_CLK\\_ENABLE](#page-1228-0)**, **[SRAM\\_DMAx\\_IRQn](#page-1228-0)**, and **[sramHandle](#page-1234-0)**.

Referenced by **[BSP\\_SRAM\\_Init\(\)](#page-1234-0)**.

Generated on Sun Jun 21 2015 23:46:42 for STM32L476G\_EVAL BSP User Manual by comparison 1.7.6.1

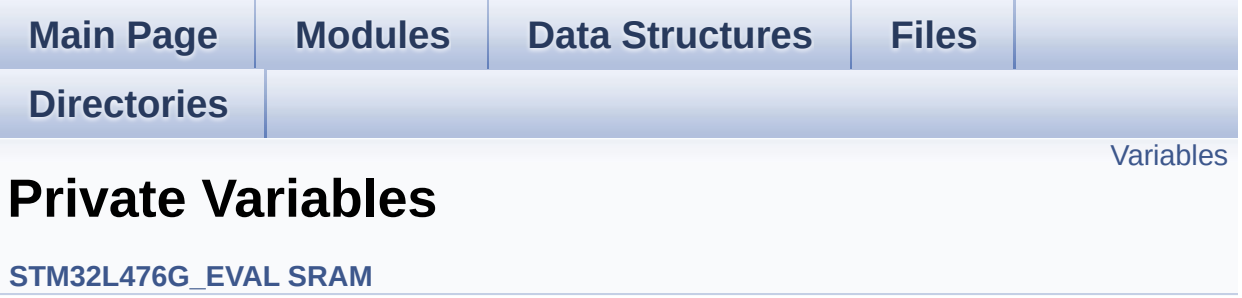

### <span id="page-945-0"></span>**Variables**

static SRAM\_HandleTypeDef **[sramHandle](#page-946-0)** static FMC\_NORSRAM\_TimingTypeDef **[Timing](#page-946-1)**

### **Variable Documentation**

<span id="page-946-0"></span>**SRAM\_HandleTypeDef [sramHandle](#page-946-0) [static]**

Definition at line **[90](#page-1234-0)** of file **[stm32l476g\\_eval\\_sram.c](#page-1234-1)**.

Referenced by **[BSP\\_SRAM\\_DMA\\_IRQHandler\(\)](#page-1234-0)**, **[BSP\\_SRAM\\_Init\(\)](#page-1234-0)**, **[BSP\\_SRAM\\_ReadData\(\)](#page-1234-0)**, **[BSP\\_SRAM\\_ReadData\\_DMA\(\)](#page-1234-0)**, **[BSP\\_SRAM\\_WriteData\(\)](#page-1234-0)**, **[BSP\\_SRAM\\_WriteData\\_DMA\(\)](#page-1234-0)**, and **[SRAM\\_MspInit\(\)](#page-1234-0)**.

<span id="page-946-1"></span>**FMC\_NORSRAM\_TimingTypeDef [Timing](#page-946-1) [static]**

Definition at line **[91](#page-1234-0)** of file **[stm32l476g\\_eval\\_sram.c](#page-1234-1)**.

Referenced by **[BSP\\_SRAM\\_Init\(\)](#page-1234-0)**.

Generated on Sun Jun 21 2015 23:46:42 for STM32L476G\_EVAL BSP User Manual by clowres 1.7.6.1

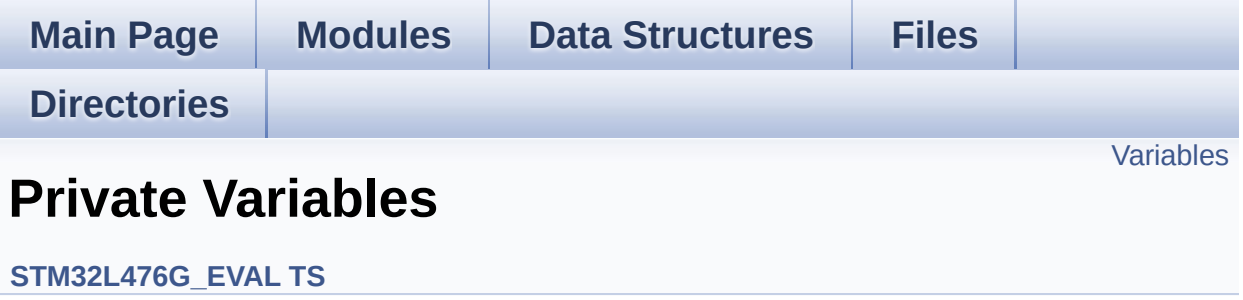

## <span id="page-948-0"></span>**Variables**

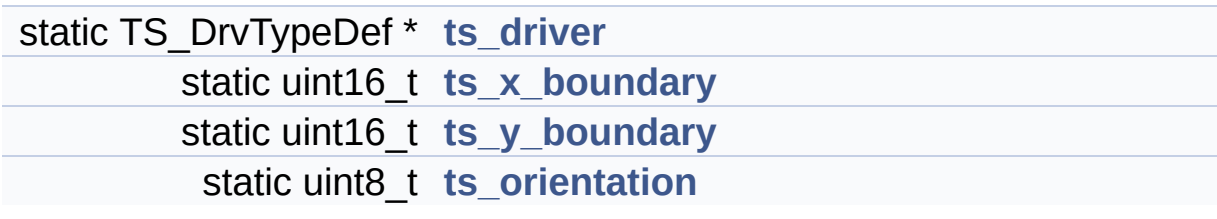

### **Variable Documentation**

```
TS_DrvTypeDef* ts_driver [static]
```
Definition at line **[118](#page-582-0)** of file **[stm32l476g\\_eval\\_ts.c](#page-582-1)**.

```
Referenced by BSP_TS_GetState(), BSP_TS_Init(),
BSP_TS_ITClear(), BSP_TS_ITConfig(), and
BSP_TS_ITGetStatus().
```
<span id="page-949-3"></span>**uint8\_t [ts\\_orientation](#page-949-3) [static]**

Definition at line **[120](#page-582-0)** of file **[stm32l476g\\_eval\\_ts.c](#page-582-1)**.

Referenced by **[BSP\\_TS\\_GetState\(\)](#page-582-0)**, and **[BSP\\_TS\\_Init\(\)](#page-582-0)**.

<span id="page-949-1"></span>**uint16\_t [ts\\_x\\_boundary](#page-949-1) [static]**

Definition at line **[119](#page-582-0)** of file **[stm32l476g\\_eval\\_ts.c](#page-582-1)**.

Referenced by **[BSP\\_TS\\_GetState\(\)](#page-582-0)**, and **[BSP\\_TS\\_Init\(\)](#page-582-0)**.

<span id="page-949-2"></span>**uint16\_t [ts\\_y\\_boundary](#page-949-2) [static]**

Definition at line **[119](#page-582-0)** of file **[stm32l476g\\_eval\\_ts.c](#page-582-1)**.

Referenced by **[BSP\\_TS\\_GetState\(\)](#page-582-0)**, and **[BSP\\_TS\\_Init\(\)](#page-582-0)**.

Generated on Sun Jun 21 2015 23:46:42 for STM32L476G\_EVAL BSP User Manual by doxygem 1.7.6.1

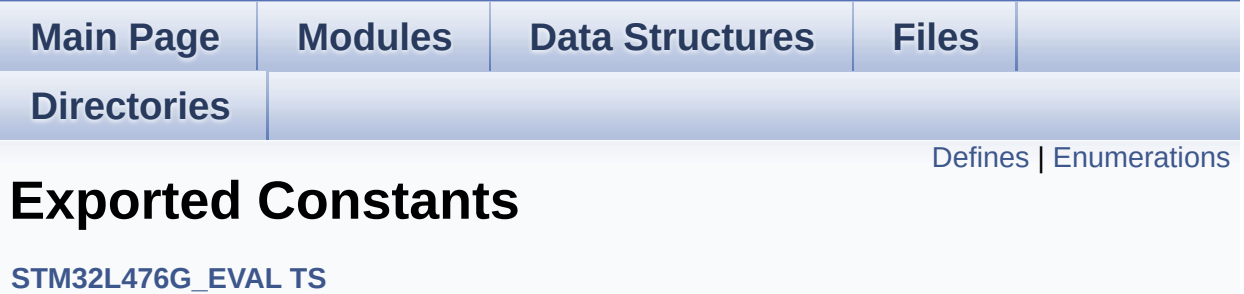

## <span id="page-951-0"></span>**Defines**

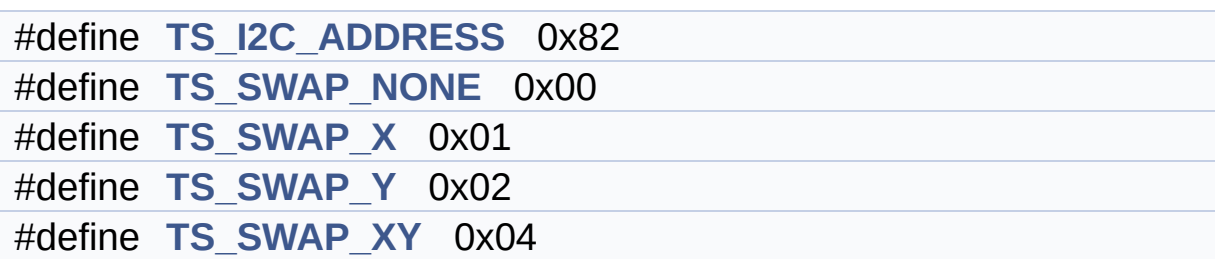

## <span id="page-952-0"></span>**Enumerations**

enum **[TS\\_StatusTypeDef](#page-955-0)** { **[TS\\_OK](#page-955-1)** = 0x00, **[TS\\_ERROR](#page-955-2)** = 0x01, **[TS\\_TIMEOUT](#page-955-3)** = 0x02 }

### **Define Documentation**

```
#define TS_I2C_ADDRESS 0x82
```
Definition at line **[83](#page-576-0)** of file **[stm32l476g\\_eval\\_ts.h](#page-576-1)**.

```
Referenced by BSP_TS_GetState(), BSP_TS_Init(),
BSP_TS_ITClear(), BSP_TS_ITConfig(), and
BSP_TS_ITGetStatus().
```
<span id="page-953-1"></span>**#define [TS\\_SWAP\\_NONE](#page-953-1) 0x00**

Definition at line **[85](#page-576-0)** of file **[stm32l476g\\_eval\\_ts.h](#page-576-1)**.

<span id="page-953-2"></span>**#define [TS\\_SWAP\\_X](#page-953-2) 0x01**

Definition at line **[86](#page-576-0)** of file **[stm32l476g\\_eval\\_ts.h](#page-576-1)**.

Referenced by **[BSP\\_TS\\_GetState\(\)](#page-582-0)**.

<span id="page-953-4"></span>**#define [TS\\_SWAP\\_XY](#page-953-4) 0x04**

Definition at line **[88](#page-576-0)** of file **[stm32l476g\\_eval\\_ts.h](#page-576-1)**.

Referenced by **[BSP\\_TS\\_GetState\(\)](#page-582-0)**, and **[BSP\\_TS\\_Init\(\)](#page-582-0)**.

<span id="page-953-3"></span>**#define [TS\\_SWAP\\_Y](#page-953-3) 0x02**

Definition at line **[87](#page-576-0)** of file **[stm32l476g\\_eval\\_ts.h](#page-576-1)**.

Referenced by **[BSP\\_TS\\_GetState\(\)](#page-582-0)**, and **[BSP\\_TS\\_Init\(\)](#page-582-0)**.

### **Enumeration Type Documentation**

<span id="page-955-0"></span>**enum [TS\\_StatusTypeDef](#page-955-0)**

**Enumerator:**

<span id="page-955-3"></span><span id="page-955-2"></span><span id="page-955-1"></span>*TS\_OK TS\_ERROR TS\_TIMEOUT*

Definition at line **[90](#page-576-0)** of file **[stm32l476g\\_eval\\_ts.h](#page-576-1)**.

Generated on Sun Jun 21 2015 23:46:42 for STM32L476G\_EVAL BSP User Manual by  $0$   $\sqrt{0}$   $\sqrt{9}$   $\sqrt{9}$  1.7.6.1

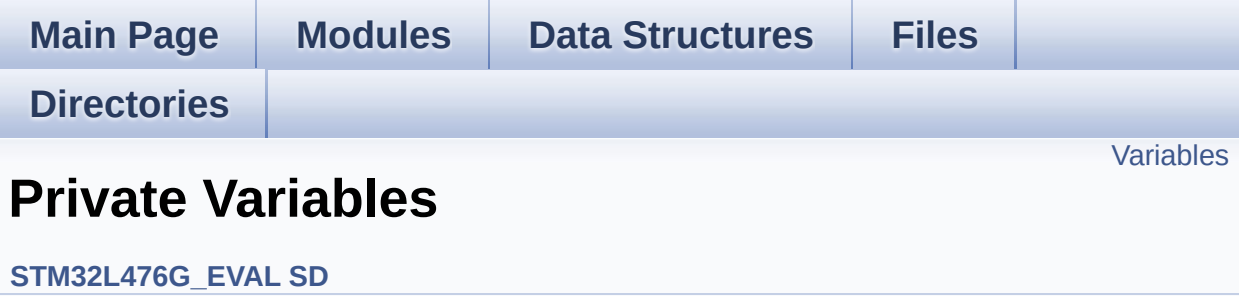

## <span id="page-957-0"></span>**Variables**

SD\_HandleTypeDef **[uSdHandle](#page-958-0)** static **[SD\\_CardInfo](#page-915-0) [uSdCardInfo](#page-958-1)**

### **Variable Documentation**

<span id="page-958-1"></span>**[SD\\_CardInfo](#page-915-0) [uSdCardInfo](#page-958-1) [static]**

Definition at line **[100](#page-1206-0)** of file **[stm32l476g\\_eval\\_sd.c](#page-1206-1)**.

Referenced by **[BSP\\_SD\\_Init\(\)](#page-1206-0)**.

### <span id="page-958-0"></span>**SD\_HandleTypeDef [uSdHandle](#page-958-0)**

Definition at line **[99](#page-1206-0)** of file **[stm32l476g\\_eval\\_sd.c](#page-1206-1)**.

Referenced by **[BSP\\_SD\\_DMA\\_Rx\\_IRQHandler\(\)](#page-1206-0)**, **[BSP\\_SD\\_DMA\\_Tx\\_IRQHandler\(\)](#page-1206-0)**, **[BSP\\_SD\\_Erase\(\)](#page-1206-0)**, **[BSP\\_SD\\_GetCardInfo\(\)](#page-1206-0)**, **[BSP\\_SD\\_GetStatus\(\)](#page-1206-0)**, **[BSP\\_SD\\_Init\(\)](#page-1206-0)**, **[BSP\\_SD\\_IRQHandler\(\)](#page-1206-0)**, **[BSP\\_SD\\_ReadBlocks\(\)](#page-1206-0)**, **[BSP\\_SD\\_ReadBlocks\\_DMA\(\)](#page-1206-0)**, **[BSP\\_SD\\_WriteBlocks\(\)](#page-1206-0)**, and **[BSP\\_SD\\_WriteBlocks\\_DMA\(\)](#page-1206-0)**.

Generated on Sun Jun 21 2015 23:46:42 for STM32L476G\_EVAL BSP User Manual by  $\left\langle \right\rangle$   $\left\langle \right\rangle$   $\left\langle \right\r$ 

<span id="page-959-0"></span>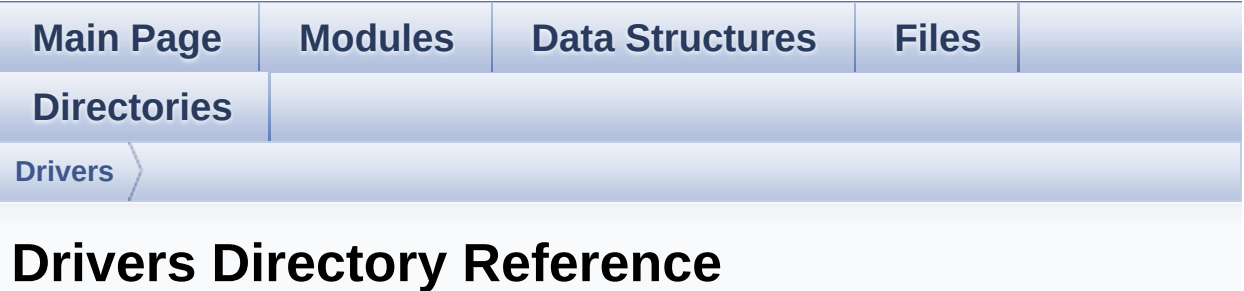

## **Directories**

directory **[BSP](#page-961-0)**

Generated on Sun Jun 21 2015 23:46:42 for STM32L476G\_EVAL BSP User Manual by doxygem 1.7.6.1

<span id="page-961-0"></span>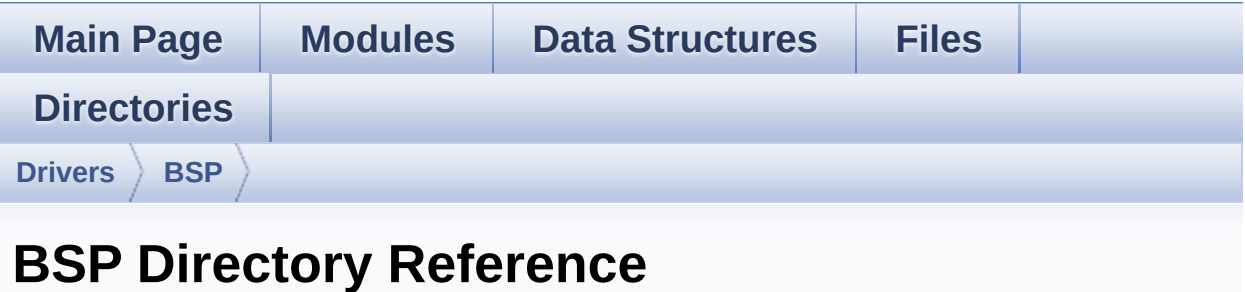

## **Directories**

directory **[STM32L476G\\_EVAL](#page-963-0)**

Generated on Sun Jun 21 2015 23:46:42 for STM32L476G\_EVAL BSP User Manual by doxygem 1.7.6.1

<span id="page-963-0"></span>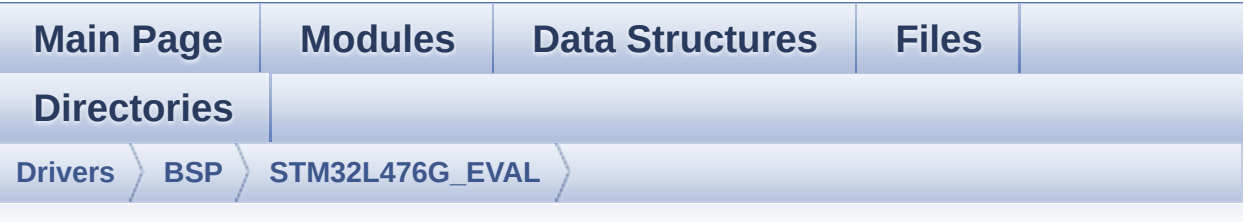

## **STM32L476G\_EVAL Directory Reference**

### **Files**

#### file **[stm32l476g\\_eval.c](#page-138-0)** [\[code\]](#page-319-0)

This file provides a set of firmware functions to manage Leds, push-button and COM ports for STM32L476G\_EVAL.

### file **[stm32l476g\\_eval.h](#page-147-0)** [\[code\]](#page-968-0)

This file contains definitions for STM32L476G\_EVAL's LEDs, push-buttons and COM ports hardware resources.

#### file **[stm32l476g\\_eval\\_audio.c](#page-155-0)** [\[code\]](#page-370-0)

This file provides the Audio driver for the STM32L476G-EVAL evaluation board.

#### file **[stm32l476g\\_eval\\_audio.h](#page-165-0)** [\[code\]](#page-985-0)

This file contains the common defines and functions prototypes for the **stm32l476g** eval audio.c driver.

#### file **[stm32l476g\\_eval\\_eeprom.c](#page-174-0)** [\[code\]](#page-447-0)

This file provides a set of functions needed to manage a M24LR64 I2C EEPROM memory, or a M95040-R SPI EEPROM memory.

#### file **[stm32l476g\\_eval\\_eeprom.h](#page-180-0)** [\[code\]](#page-440-0)

This file contains all the functions prototypes for the **[stm32l476g\\_eval\\_eeprom.c](#page-174-0)** firmware driver.

### file **[stm32l476g\\_eval\\_glass\\_lcd.c](#page-187-0)** [\[code\]](#page-1008-0)

This file includes the LCD Glass driver for LCD XHO5002B Module of STM32L476G-EVAL board.

### file **[stm32l476g\\_eval\\_glass\\_lcd.h](#page-194-0)** [\[code\]](#page-998-0)

Header file for **[stm32l476g\\_eval\\_glass\\_lcd.c](#page-187-0)** module.

file **[stm32l476g\\_eval\\_idd.c](#page-202-0)** [\[code\]](#page-1139-0)

This file includes the Idd measurement driver for STM32L476G-Eval board.

### file **[stm32l476g\\_eval\\_idd.h](#page-207-0)** [\[code\]](#page-1133-0)

Header file for **[stm32l476g\\_eval\\_idd.c](#page-202-0)** module.

file **[stm32l476g\\_eval\\_io.c](#page-213-0)** [\[code\]](#page-1162-0)

This file provides a set of functions needed to manage the IO pins on STM32L476G-EVAL evaluation board.

file **[stm32l476g\\_eval\\_io.h](#page-218-0)** [\[code\]](#page-1155-0)

This file contains the common defines and functions prototypes for the **[stm32l476g\\_eval\\_io.c](#page-213-0)** driver.

file **[stm32l476g\\_eval\\_lcd.c](#page-224-0)** [\[code\]](#page-484-0)

This file includes the driver for Liquid Crystal Display (LCD) module mounted on STM32L476G-FVAL evaluation board.

### file stm32l476g\_eval lcd.h [\[code\]](#page-476-0)

Header file for **stm32l476g** eval Icd.c driver.

#### file **[stm32l476g\\_eval\\_nor.c](#page-243-0)** [\[code\]](#page-1183-0)

This file includes a standard driver for the M29W128GL NOR memories mounted on STM32L476G-EVAL board.

file **[stm32l476g\\_eval\\_nor.h](#page-249-0)** [\[code\]](#page-1177-0)

This file contains the common defines and functions prototypes for the **[stm32l476g\\_eval\\_nor.c](#page-243-0)** driver.

### file **[stm32l476g\\_eval\\_qspi.c](#page-254-0)** [\[code\]](#page-542-0)

This file includes a standard driver for the N25Q256A QSPI memory mounted on STM32L476G-EVAL board.

### file **[stm32l476g\\_eval\\_qspi.h](#page-261-0)** [\[code\]](#page-536-0)

This file contains the common defines and functions prototypes for the **[stm32l476g\\_eval\\_qspi.c](#page-254-0)** driver.

#### file **[stm32l476g\\_eval\\_sd.c](#page-267-0)** [\[code\]](#page-1206-1)

This file includes the uSD card driver.

#### file **[stm32l476g\\_eval\\_sd.h](#page-278-0)** [\[code\]](#page-1199-0)

### file **[stm32l476g\\_eval\\_sram.c](#page-282-0)** [\[code\]](#page-1234-1)

This file provides a set of functions needed to drive the IS61WV102416BLL SRAM memory mounted on STM32L476G-EVAL board.

#### file **[stm32l476g\\_eval\\_sram.h](#page-288-0)** [\[code\]](#page-1228-1)

This file contains the common defines and functions prototypes for the **[stm32l476g\\_eval\\_sram.c](#page-282-0)** driver.

file **[stm32l476g\\_eval\\_ts.c](#page-293-0)** [\[code\]](#page-582-1)

This file provides a set of functions needed to manage the touch screen on STM32L476G-FVAL evaluation board.

file stm32l476g eval ts.h [\[code\]](#page-576-1)

This file contains the common defines and functions prototypes for the **[stm32l476g\\_eval\\_ts.c](#page-293-0)** driver.

Generated on Sun Jun 21 2015 23:46:42 for STM32L476G\_EVAL BSP User Manual by clotswere 1.7.6.1

<span id="page-968-0"></span>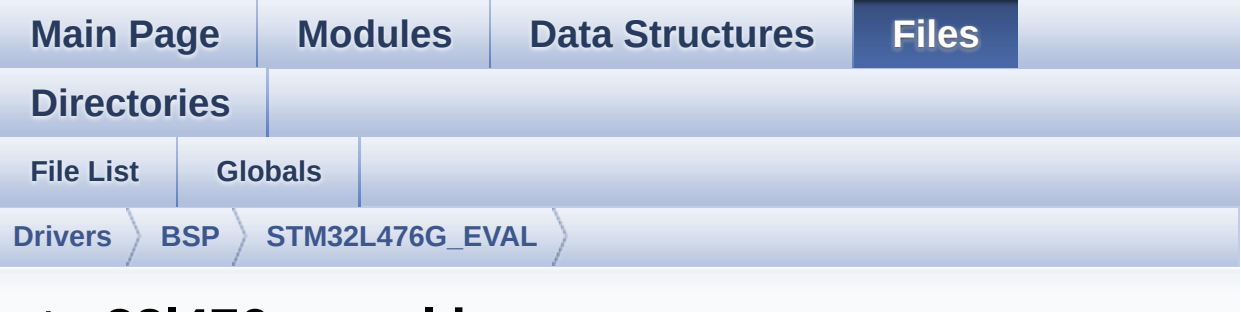

## **stm32l476g\_eval.h**

Go to the [documentation](#page-147-0) of this file.

```
00001 /**
00002 ******************************************
************************************
00003 * @file stm32l476g_eval.h
00004 * @author MCD Application Team
00005 * @version $VERSION$
00006 * @date $DATE$
00007 * @brief This file contains definitions
for STM32L476G_EVAL's LEDs,
00008 * push-buttons and COM ports hard
ware resources.
00009 ******************************************
************************************
00010 * @attention
00011
00012 * <h2><center>&copy; COPYRIGHT(c) 2015 STM
icroelectronics</center></h2>
00013
00014 * Redistribution and use in source and bin
ary forms, with or without modification,
00015 * are permitted provided that the followin
g conditions are met:
```
00016 \* 1. Redistributions of source code must retain the above copyright notice, 00017 \* this list of conditions and the fol lowing disclaimer. 00018 \* 2. Redistributions in binary form must reproduce the above copyright notice, 00019 \* this list of conditions and the fol lowing disclaimer in the documentation 00020 \* and/or other materials provided wit h the distribution. 00021 \* 3. Neither the name of STMicroelectron ics nor the names of its contributors 00022 \* may be used to endorse or promote p roducts derived from this software 00023 \* without specific prior written perm ission. 00024 00025 \* THIS SOFTWARE IS PROVIDED BY THE COPYRIG HT HOLDERS AND CONTRIBUTORS "AS IS" 00026 \* AND ANY EXPRESS OR IMPLIED WARRANTIES, I NCLUDING, BUT NOT LIMITED TO, THE 00027 \* IMPLIED WARRANTIES OF MERCHANTABILITY AN D FITNESS FOR A PARTICULAR PURPOSE ARE 00028 \* DISCLAIMED. IN NO EVENT SHALL THE COPYRI GHT HOLDER OR CONTRIBUTORS BE LIABLE 00029 \* FOR ANY DIRECT, INDIRECT, INCIDENTAL, SP ECIAL, EXEMPLARY, OR CONSEQUENTIAL 00030 \* DAMAGES (INCLUDING, BUT NOT LIMITED TO, PROCUREMENT OF SUBSTITUTE GOODS OR 00031 \* SERVICES; LOSS OF USE, DATA, OR PROFITS; OR BUSINESS INTERRUPTION) HOWEVER 00032 \* CAUSED AND ON ANY THEORY OF LIABILITY, W HETHER IN CONTRACT, STRICT LIABILITY, 00033 \* OR TORT (INCLUDING NEGLIGENCE OR OTHERWI SE) ARISING IN ANY WAY OUT OF THE USE 00034 \* OF THIS SOFTWARE, EVEN IF ADVISED OF THE POSSIBILITY OF SUCH DAMAGE.

```
00035
00036 ******************************************
************************************
00037 */
00038
00039 /* Define to prevent recursive inclusion ---
             ----------------------------------*/
00040 #ifndef __STM32L476G_EVAL_H
00041 #define __STM32L476G_EVAL_H
00042
00043 #ifdef __cplusplus
00044 extern "C" {
00045 #endif
00046
00047 /**
00048 * @brief Define for STM32L476G_EVAL board
00049 */
00050 #if !defined(USE_STM32L476G_EVAL_REVA) && !d
efined(USE_STM32L476G_EVAL_REVB)
00051 #define USE_STM32L476G_EVAL_REVB
00052 #endif
00053
00054
00055 /* Includes --------------------------
----------------------------------*/
00056 #include "stm32l4xx_hal.h"
00057
00058 /** @addtogroup BSP
00059 * @{
00060 */
00061
00062 /** @addtogroup STM32L476G_EVAL
00063 * @{
00064 */
00065
00066
```

```
00067 /** @addtogroup STM32L476G_EVAL_Common
00068 * @{
00069 */
00070
00071 /** @defgroup STM32L476G_EVAL_Exported_Types
Exported Types
00072 * @{
00073 */
00074
00075 /**
00076 * @brief LED Types Definition
00077 */
00078 typedef enum
00079 {
00080LED1 = 0,
00081 LED_GREEN = LED1,
00082
00083 #if defined(USE_STM32L476G_EVAL_REVB)
00084 LED3 = 2,
00085 LED_RED = LED3,
00086 #endif /* USE_STM32L476G_EVAL_REVB */
00087
00088 #if defined(USE_IOEXPANDER) /* LED2, LED3 a
nd LED4 over IOExpander on RevA, LED2 and LED4 on
RevB */
00089
00090 LED2 = 1,
00091 LED_ORANGE = LED2,
00092
00093 #if defined(USE_STM32L476G_EVAL_REVA)
00094 LED3 = 2,
00095LED3,
00096 #endif /* USE_STM32L476G_EVAL_REVA */
00097
00098 LED4 = 3,
00099 LED_BLUE = LED4
00100 #endif /* USE_IOEXPANDER */
```
```
00101
00102 }Led_TypeDef;
00103
00104 /**
00105 * @brief BUTTON Types Definition
00106 */
00107 typedef enum
00108 {
00109 BUTTON_TAMPER = 0,
00110BUTTON_SEL = 1,
00111 BUTTON_LEFT = 2,
00112 BUTTON_RIGHT = 3,
00113 BUTTON_DOWN = 4,
00114 BUTTON_UP = 5
00115
00116 }Button_TypeDef;
00117
00118 typedef enum
00119 {
00120 BUTTON MODE GPIO = 0,
00121 BUTTON_MODE_EXTI = 1
00122
00123 }ButtonMode_TypeDef;
00124
00125 #if defined(USE_IOEXPANDER)
00126 /**
00127 * @brief JOYSTICK Types Definition
00128 */
00129 typedef enum
00130 {
00131 JOY_SEL = 0,
00132 JOY_LEFT = 1,
00133 JOY_RIGHT = 2,
00134 JOY_DOWN = 3,
00135 JOY_UP = 4,
00136 JOY_NONE = 5
00137
```

```
00138 }JOYState_TypeDef;
00139
00140 typedef enum
00141 {
00142 JOY_MODE_GPIO = 0,
00143 JOY_MODE_EXTI = 1
00144
00145 }JOYMode_TypeDef;
00146 #endif /* USE_IOEXPANDER */
00147
00148 /**
00149 * @brief COM Types Definition
00150 */
00151 typedef enum
00152 {
00153 COM1 = 0
00154
00155 }COM_TypeDef;
00156
00157 /**
00158 * @}
00159 */
00160
00161 /** @defgroup STM32L476G_EVAL_Exported_Const
ants Exported Constants
00162 * @{
00163 */
00164
00165 /** @defgroup STM32L476G_EVAL_LED LED Consta
nts
00166 * @{
00167 */
00168 #define LEDn 4
00169
00170 #define LED1_PIN GPI
O_PIN_2
00171 #define LED1 GPIO PORT GPIO
```
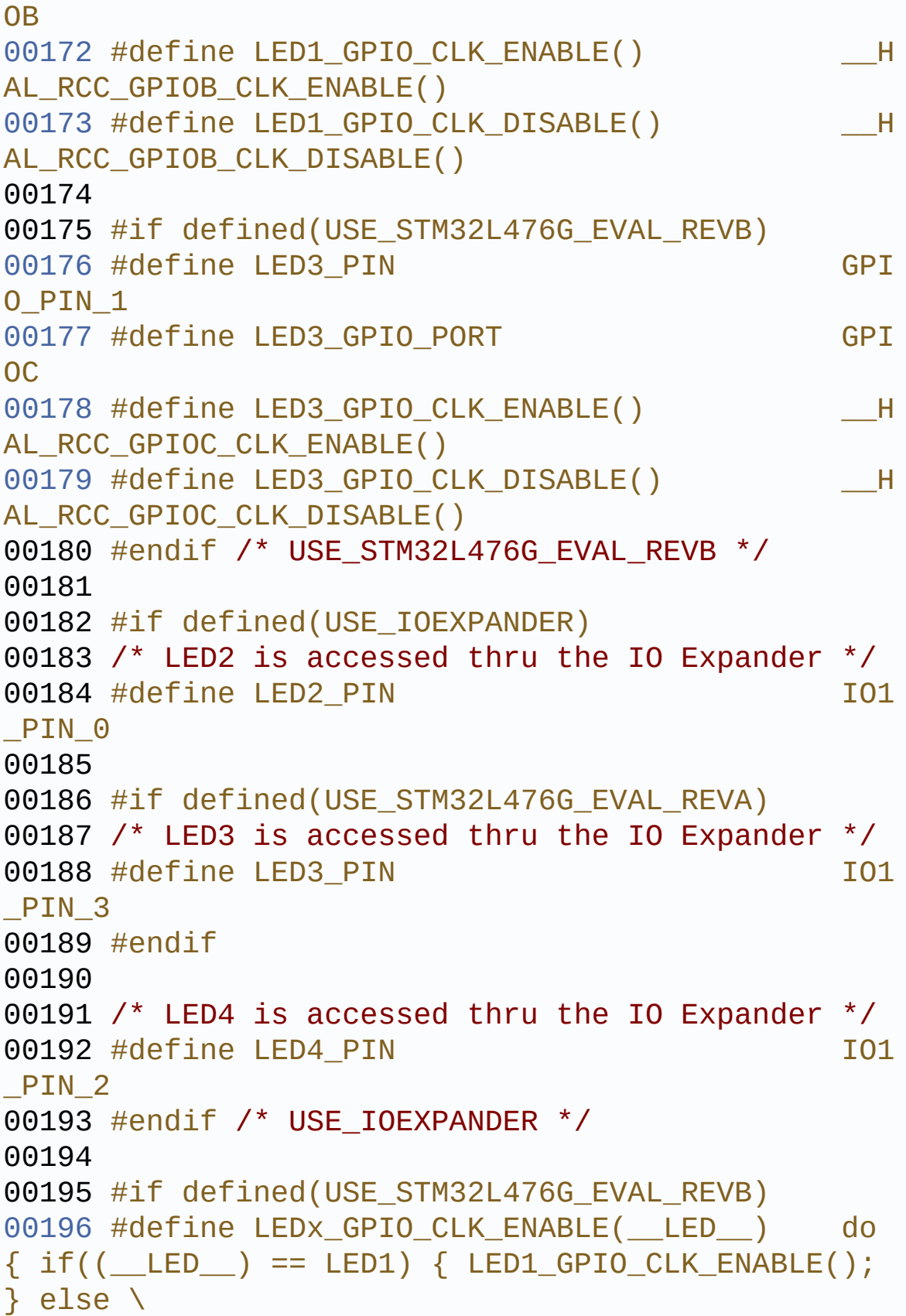

```
00197
 if((-LED)) == LED3) { LED3 GPID CLK ENABLE();}} } while(0)
00198
00199 #define LEDx_GPIO_CLK_DISABLE(__LED__) do
\{ if ((\_\_\ LED\_\ ) =  LED1) \{ LED1 GPIO CLK DISABLE();
} else \
00200
 if((\_\_\_\_LED\_\_\ )\ ==\ \_\_ED3) \{ \_\_\_GPI0(\_\_CK\_\_DISABLE());} } while(0)
00201
00202 #elif defined(USE_STM32L476G_EVAL_REVA)
00203 #define LEDx_GPIO_CLK_ENABLE(__LED__) do
\{if((-LED_+) == LED1) \{ LED16PIOCLK ENABLE();\}} } while(0)
00204
00205 #define LEDx_GPIO_CLK_DISABLE(__LED__) do
\{ if((\_\_\{LED}\_\ ) == \ LED1) \{ LED1_\_\GPIO CLK DISABLE();
\} } while(0)
00206
00207 #endif
00208 /**
00209 * @}
00210 */
00211
00212 /** @defgroup STM32L476G_EVAL_BUTTON BUTTON
Constants
00213 * @{
00214 */
00215 #if defined(USE_IOEXPANDER)
00216 #define JOYn 5
00217 #define BUTTONn 2 1 +
JOYn
00218 #else
00219 #define BUTTONn 1
00220 #endif
00221
```

```
00222 / **00223 * @brief Tamper/wake-up push-button
00224 */
00225 #define TAMPER BUTTON PIN GPI
O_PIN_13
00226 #define TAMPER BUTTON GPIO PORT GPI
OC
00227 #define TAMPER_BUTTON_GPIO_CLK_ENABLE() __H
AL_RCC_GPIOC_CLK_ENABLE()
00228 #define TAMPER_BUTTON_GPIO_CLK_DISABLE() __H
AL_RCC_GPIOC_CLK_DISABLE()
00229 #define TAMPER_BUTTON_EXTI_IRQn EXT
I15_10_IRQn
00230
00231 #define BUTTONx_GPIO_CLK_ENABLE(__BUTTON__)
   do \{ if ((\_BUTTON ) == BUTTON TAMPER) \} TAMPE
R_BUTTON_GPIO_CLK_ENABLE(); } } while(0)
00232
00233 #define BUTTONx_GPIO_CLK_DISABLE(__BUTTON__)
   do \{ if ((\_BUTTON ) == BUTTON TAMPER) \} TAMPE
R BUTTON GPIO CLK DISABLE(); \} } while(0)
00234
00235
00236 #if defined(USE_IOEXPANDER)
00237 /*******************************************
***************/
00238 /* The joystick buttons are accessed thru th
e IO Expander */
00239 /*******************************************
***************/
00240 #define JOYSTICK PIN GPI
O_PIN_15
00241
00242 /**
00243 * @brief Joystick Right push-button
00244 */
```
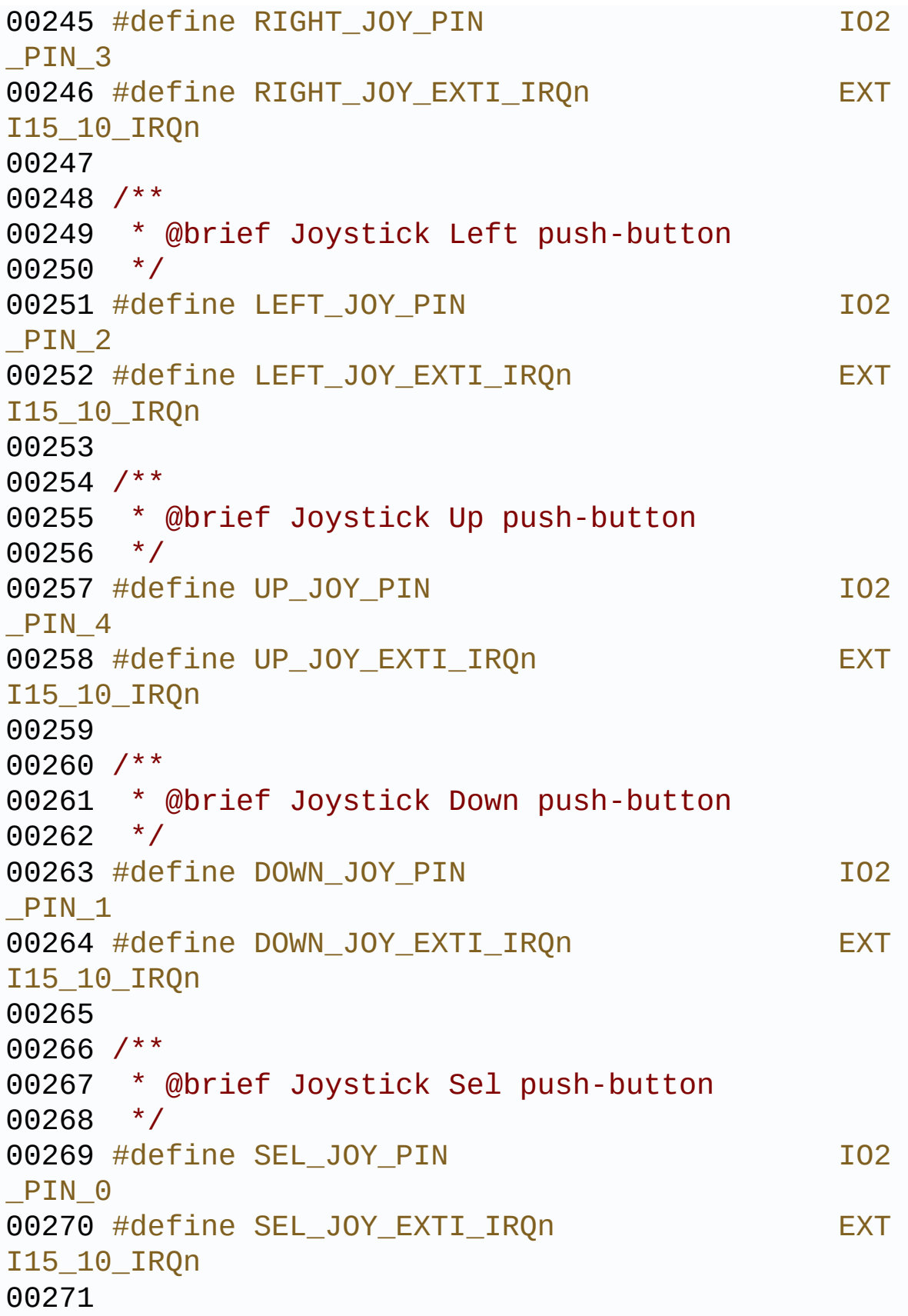

```
00272
00273 #define JOY_ALL_PINS (RI
GHT_JOY_PIN | LEFT_JOY_PIN | UP_JOY_PIN | DOWN_JOY
_PIN | SEL_JOY_PIN)
00274 #endif /* USE_IOEXPANDER */
00275
00276 /**
00277 * @}
00278 */
00279
00280 /** @defgroup STM32L476G_EVAL_COM COM Const
ants
00281 * @{
00282 */
00283 #define COMn
    1
00284
00285 / **00286 * @brief Definition for COM port1, connecte
d to USART1
00287 */
00288 #define EVAL_COM1
   USART1
00289 #define EVAL COM1 CLK ENABLE()
    __HAL_RCC_USART1_CLK_ENABLE()
00290 #define EVAL COM1 CLK DISABLE()
    HAL RCC USART1 CLK DISABLE()
00291
00292 #define EVAL COM1 TX PIN
    GPIO_PIN_6
00293 #define EVAL_COM1_TX_GPIO_PORT
    GPIOB
00294 #define EVAL_COM1_TX_GPIO_CLK_ENABLE()
    __HAL_RCC_GPIOB_CLK_ENABLE()
00295 #define EVAL_COM1_TX_GPIO_CLK_DISABLE()
    __HAL_RCC_GPIOB_CLK_DISABLE()
00296 #define EVAL COM1 TX AF
```

```
GPIO_AF7_USART1
00297
00298 #define EVAL COM1 RX PIN
    GPIO_PIN_7
00299 #define EVAL_COM1_RX_GPIO_PORT
    GPIOB
00300 #define EVAL_COM1_RX_GPIO_CLK_ENABLE()
    __HAL_RCC_GPIOB_CLK_ENABLE()
00301 #define EVAL_COM1_RX_GPIO_CLK_DISABLE()
    __HAL_RCC_GPIOB_CLK_DISABLE()
00302 #define EVAL_COM1_RX_AF
    GPIO_AF7_USART1
00303
00304 #define EVAL COM1 IRQn
    USART1_IRQn
00305
00306 #define COMx CLK ENABLE( INDEX )
    \text{do} { \text{if} ( __INDEX __) == COM1) { EVAL_COM1_CLK_E
NABLE(); } \} while(0)
00307 #define COMx_CLK_DISABLE(__INDEX__)
    do { if ((_INDEX__)} == COM1) { FVAL}_COM1 _CLK_DISABLE(); } while(0)
00308
00309 #define COMx_TX_GPIO_CLK_ENABLE(__INDEX__)
    do \{ if ((INDEX) == COM1) \{ EVALCOM1~TX GPIO CLK ENABLE(); \} } while(0)
00310 #define COMx_TX_GPIO_CLK_DISABLE(__INDEX__)
    do \{ if ((INDEX) == COM1) \{ EVALCOM1~TX GPIO CLK DISABLE(); \} } while(0)
00311
00312 #define COMx_RX_GPIO_CLK_ENABLE(__INDEX__)
    \text{do } \{ \text{ if } ((\_INDEX \_) == COM1) \} EVAL COM1 RX GP
IO CLK ENABLE(); } \} while(0)
00313 #define COMx_RX_GPIO_CLK_DISABLE(__INDEX__)
    do { if ((_INDEX__)} == COM1) { FVAL}_COM1_RX_GPIO_CLK_DISABLE(); } } while(0)
00314 / **
```

```
00315 * @}
00316 */
00317
00318 /** @defgroup STM32L476G_EVAL_BUS BUS Const
ants
00319 * @{
00320 */
00321 /* Exported constant IO --------------------
----------------------------------*/
00322 /*##################### I2Cx ###############
####################*/
00323 /* User can use this section to tailor I2Cx
instance used and associated
00324 resources */
00325 /* Definition for I2Cx Pins */
00326 #define EVAL_I2Cx_SCL_PIN
   GPIO_PIN_14
00327 #define EVAL_I2Cx_SCL_GPIO_PORT
    GPIOG
00328 #define EVAL_I2Cx_SDA_PIN
    GPIO_PIN_13
00329 #define EVAL_I2Cx_SDA_GPIO_PORT
    GPIOG
00330 #define EVAL_I2Cx_SCL_SDA_AF
   GPIO_AF4_I2C1
00331
00332 /* Definition for I2Cx clock resources */
00333 #define EVAL_I2Cx
    T2C100334 #define EVAL I2Cx CLK ENABLE()
   __HAL_RCC_I2C1_CLK_ENABLE()
00335 #define EVAL_I2Cx_SDA_GPIO_CLK_ENABLE()
    __HAL_RCC_GPIOG_CLK_ENABLE()
00336 #define EVAL I2Cx SCL GPIO CLK ENABLE()
   __HAL_RCC_GPIOG_CLK_ENABLE()
00337
00338 #define EVAL I2Cx FORCE RESET()
```

```
__HAL_RCC_I2C1_FORCE_RESET()
00339 #define EVAL I2Cx RELEASE RESET()
   __HAL_RCC_I2C1_RELEASE_RESET()
00340
00341 /* Definition for I2Cx's NVIC */
00342 #define EVAL_I2Cx_EV_IRQn
    I2C1_EV_IRQn
00343 #define EVAL_I2Cx_EV_IRQHandler
    I2C1_EV_IRQHandler
00344 #define EVAL_I2Cx_ER_IRQn
    I2C1_ER_IRQn
00345 #define EVAL_I2Cx_ER_IRQHandler
    I2C1_ER_IRQHandler
00346
00347 /* I2C TIMING Register define when I2C clock
 source is SYSCLK */
00348 /* I2C TIMING is calculated in case of the I
2C Clock source is the SYSCLK = 80 MHz */00349 /* Set 0x90112626 value to reach 100 KHz spe
ed (Rise time = 640ns, Fall time = 20ns) */
00350 #ifndef EVAL_I2Cx_TIMING
00351 #define EVAL_I2Cx_TIMING
    0x90112626
00352 #endif /* EVAL_I2Cx_TIMING */
00353
00354
00355 /* Exported constantI0 ---------------------
----------------------------------*/
00356 /* I2C clock speed configuration (in Hz)
00357 WARNING:
00358 Make sure that this define is not already
declared in other files (ie.
00359 stm324xg_eval.h file). It can be used in
parallel by other modules. */
00360 #ifndef BSP_I2C_SPEED
00361 #define BSP_I2C_SPEED
      100000
```

```
00362 #endif /* BSP_I2C_SPEED */
00363
00364
00365 #define IO1_I2C_ADDRESS
 0x82
00366 #define IO2_I2C_ADDRESS
 0x84
00367 #define AUDIO_I2C_ADDRESS
 0x34
00368
00369 /* Maximum Timeout values for flags waiting
loops. These timeouts are not based
00370 on accurate values, they just guarantee t
hat the application will not remain
00371 stuck if the I2C communication is corrupt
ed.
00372 You may modify these timeout values depen
ding on CPU frequency and application
00373 conditions (interrupts routines ...). */
00374 #define EVAL I2Cx TIMEOUT MAX
   3000
00375
00376 /**
00377 * @}
00378 */
00379
00380 /**
00381 * @}
00382 */
00383
00384 /** @defgroup STM32L476G_EVAL_Exported_Funct
ions Exported Functions
00385 * @{
00386 */
BSP_GetVersion(void)
;
```

```
00388 void BSP_LED_Init(Led_Typ
eDef Led);
BSP_LED_On(Led_TypeD
ef Led);
00390 void BSP LED Off(Led Type
Def Led);
00391 void BSP_LED_Toggle(Led_T
ypeDef Led);
00392 void BSP_PB_Init(Button_T
ypeDef Button, ButtonMode_TypeDef Button_Mode);
BSP_PB_GetState(Butt
on TypeDef Button);
00394 #ifdef HAL UART MODULE ENABLED
00395 void BSP_COM_Init(COM_Typ
eDef COM, UART_HandleTypeDef* huart);
00396 #endif /* HAL UART MODULE ENABLED */
00397 #if defined(USE_IOEXPANDER)
00398 uint8_t BSP_JOY_Init(JOYMode
_TypeDef Joy_Mode);
00399 JOYState TypeDef BSP JOY GetState(void
);
00400 #endif /* USE_IOEXPANDER */
00401
00402 /**
00403 * @}
00404 */
00405
00406 /**
00407 * @}
00408 */
00409
00410 /**
00411 * @}
00412 */
00413
00414 /**
00415 * @}
```

```
00416 */
00417
00418 #ifdef __cplusplus
00419 }
00420 #endif
00421
00422 #endif /* __STM32L476G_EVAL_H */
00423
00424 /************************ (C) COPYRIGHT STMi
croelectronics *****END OF FILE****/
\lceil \cdot \rceil\blacktriangleright
```
Generated on Sun Jun 21 2015 23:46:41 for STM32L476G\_EVAL BSP User Manual by doxygem 1.7.6.1

## STM32L476G\_EVAL BSP User Manual

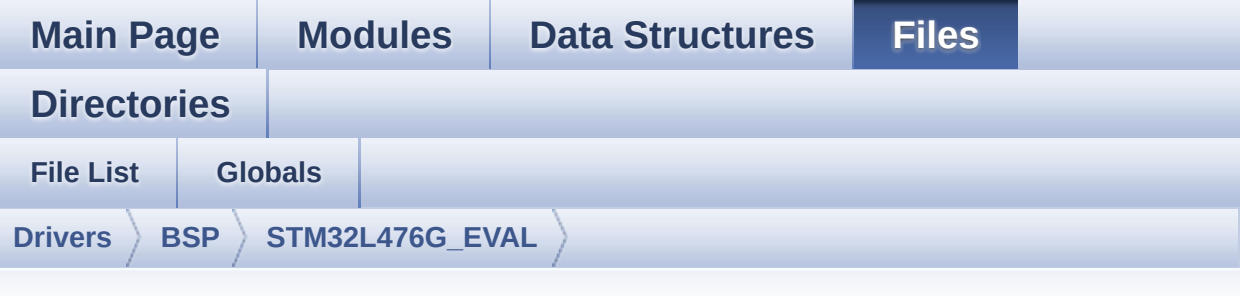

## **stm32l476g\_eval\_audio.h**

Go to the [documentation](#page-165-0) of this file.

```
00001 /**
00002 ******************************************
************************************
00003 * @file stm32l476g_eval_audio.h
00004 * @author MCD Application Team
00005 * @version $VERSION$
00006 * @date $DATE$
00007 * @brief This file contains the common d
efines and functions prototypes for
00008 * the stm32l476g_eval_audio.c dri
ver.
00009 ******************************************
           ************************************
00010 * @attention
00011
00012 * <h2><center>&copy; COPYRIGHT(c) 2015 STM
icroelectronics</center></h2>
00013
00014 * Redistribution and use in source and bin
ary forms, with or without modification,
00015 * are permitted provided that the followin
g conditions are met:
```
00016 \* 1. Redistributions of source code must retain the above copyright notice, 00017 \* this list of conditions and the fol lowing disclaimer. 00018 \* 2. Redistributions in binary form must reproduce the above copyright notice, 00019 \* this list of conditions and the fol lowing disclaimer in the documentation 00020 \* and/or other materials provided wit h the distribution. 00021 \* 3. Neither the name of STMicroelectron ics nor the names of its contributors 00022 \* may be used to endorse or promote p roducts derived from this software 00023 \* without specific prior written perm ission. 00024 00025 \* THIS SOFTWARE IS PROVIDED BY THE COPYRIG HT HOLDERS AND CONTRIBUTORS "AS IS" 00026 \* AND ANY EXPRESS OR IMPLIED WARRANTIES, I NCLUDING, BUT NOT LIMITED TO, THE 00027 \* IMPLIED WARRANTIES OF MERCHANTABILITY AN D FITNESS FOR A PARTICULAR PURPOSE ARE 00028 \* DISCLAIMED. IN NO EVENT SHALL THE COPYRI GHT HOLDER OR CONTRIBUTORS BE LIABLE 00029 \* FOR ANY DIRECT, INDIRECT, INCIDENTAL, SP ECIAL, EXEMPLARY, OR CONSEQUENTIAL 00030 \* DAMAGES (INCLUDING, BUT NOT LIMITED TO, PROCUREMENT OF SUBSTITUTE GOODS OR 00031 \* SERVICES; LOSS OF USE, DATA, OR PROFITS; OR BUSINESS INTERRUPTION) HOWEVER 00032 \* CAUSED AND ON ANY THEORY OF LIABILITY, W HETHER IN CONTRACT, STRICT LIABILITY, 00033 \* OR TORT (INCLUDING NEGLIGENCE OR OTHERWI SE) ARISING IN ANY WAY OUT OF THE USE 00034 \* OF THIS SOFTWARE, EVEN IF ADVISED OF THE POSSIBILITY OF SUCH DAMAGE.

```
00035
00036 ******************************************
************************************
00037 */
00038
00039 /* Define to prevent recursive inclusion ---
            ----------------------------------*/
00040 #ifndef __STM32L476G_EVAL_AUDIO_H
00041 #define __STM32L476G_EVAL_AUDIO_H
00042
00043 #ifdef __cplusplus
00044 extern "C" {
00045 #endif
00046
00047 /* Includes -------------------------
----------------------------------*/
00048 /* Include audio component Driver */
00049 #include "../Components/wm8994/wm8994.h"
00050 #include "stm32l476g_eval.h"
00051
00052 /** @addtogroup BSP
00053 * @{
00054 */
00055
00056 /** @addtogroup STM32L476G_EVAL
00057 * @{
00058 */
00059
00060 /** @addtogroup STM32L476G_EVAL_AUDIO
00061 * @{
00062 */
00063
00064 /** @defgroup STM32L476G_EVAL_AUDIO_Exported
_Types Exported Types
00065 * @{
00066 */
00067
```

```
00068 /**
00069 * @}
00070 */
00071
00072 /** @defgroup STM32L476G_EVAL_AUDIO_Exported
_Constants Exported Constants
00073 * @{
00074 */
00075
00076 /** @defgroup BSP_Audio_Out_Option BSP Audio
Out Option
00077 * @{
00078 */
00079 #define BSP_AUDIO_OUT_CIRCULARMODE ((ui
nt32_t)0x00000001) /* BUFFER CIRCULAR MODE */
00080 #define BSP_AUDIO_OUT_NORMALMODE ((ui
nt32_t)0x00000002) /* BUFFER NORMAL MODE */
00081 #define BSP_AUDIO_OUT_STEREOMODE ((ui
nt32 t)0x00000004) /* STEREO MODE */
00082 #define BSP_AUDIO_OUT_MONOMODE ((ui<br>nt32 t)@x@@@@@@8) /* MONO MODE */
nt32 t)0x00000008) /* MONO MODE
00083 /**
00084 * @}
00085 */
00086
00087 /** @defgroup BSP_Audio_Sample_Rate BSP Audi
o Sample Rate
00088 * @{
00089 */
00090 #define BSP_AUDIO_FREQUENCY_96K SAI_
AUDIO_FREQUENCY_96K
00091 #define BSP_AUDIO_FREQUENCY_48K SAI_
AUDIO_FREQUENCY_48K
00092 #define BSP_AUDIO_FREQUENCY_44K SAI_
AUDIO_FREQUENCY_44K
00093 #define BSP_AUDIO_FREQUENCY_32K SAI_
AUDIO_FREQUENCY_32K
```

```
00094 #define BSP_AUDIO_FREQUENCY_22K SAI_
AUDIO_FREQUENCY_22K
00095 #define BSP_AUDIO_FREQUENCY_16K SAI_
AUDIO_FREQUENCY_16K
00096 #define BSP_AUDIO_FREQUENCY_11K SAI
AUDIO_FREQUENCY_11K
00097 #define BSP_AUDIO_FREQUENCY_8K SAI_
AUDIO_FREQUENCY_8K
00098 /**
00099 * @}
00100 */
00101 /*------------------------------------------
         ------------------------------------
00102 USER SAI defines p
arameters
00103 -------------------------------------------
----------------------------------*/
00104 /** @defgroup CODEC_AudioFrame_SLOT_TDMMode
Codex Audio frame slot in TDM mode
00105 * @brief In W8994 codec the Audio frame co
ntains 4 slots : TDM Mode
00106 * TDM format :
00107 * +------------------|------------------|-
-------------------|-------------------+
00108 * | CODEC_SLOT0 Left | CODEC_SLOT1 Left |
CODEC SLOT0 Right | CODEC SLOT1 Right |
00109 * +---------------------------------------
---------------------------------------+
00110 * @{
00111 */
00112 /* To have 2 separate audio stream in Both h
eadphone and speaker the 4 slot must be activated
*/
00113 #define CODEC_AUDIOFRAME_SLOT_0123
        SAI_SLOTACTIVE_0 | SAI_SLOTACTIVE_1 | SAI
_SLOTACTIVE_2 | SAI_SLOTACTIVE_3
00114 /* To have an audio stream in headphone only
```

```
SAI Slot 0 and Slot 2 must be activated */
00115 #define CODEC_AUDIOFRAME_SLOT_02
         SAI_SLOTACTIVE_0 | SAI_SLOTACTIVE_2
00116 /* To have an audio stream in speaker only S
AI Slot 1 and Slot 3 must be activated */
00117 #define CODEC AUDIOFRAME SLOT 13
         SAI_SLOTACTIVE_1 | SAI_SLOTACTIVE_3
00118 /**
00119 * @}
00120 */
00121
00122 /* SAI peripheral configuration defines */
00123 #define AUDIO_SAIx
  SAI1_Block_B
00124 #define AUDIO SAIx CLK ENABLE()
  __HAL_RCC_SAI1_CLK_ENABLE()
00125 #define AUDIO SAIx MCKB SCKB SDB FSB AF
  GPIO_AF13_SAI1
00126
00127 #define AUDIO SAIx MCKB SCKB SDB FSB ENABLE(
) HAL RCC GPIOF CLK ENABLE()
00128 #define AUDIO_SAIx_FSB_PIN
    GPIO_PIN_9
00129 #define AUDIO SAIx SCKB PIN
    GPIO_PIN_8
00130 #define AUDIO_SAIx_SDB_PIN
    GPIO_PIN_6
00131 #define AUDIO SAIx MCKB PIN
    GPIO_PIN_7
00132 #define AUDIO_SAIx_MCKB_SCKB_SDB_FSB_GPIO_PO
RT GPIOF
00133
00134 #define AUDIO_SAIx_SDA_ENABLE()
  __HAL_RCC_GPIOD_CLK_ENABLE()
00135 #define AUDIO_SAIx_SDA_PIN
 GPIO_PIN_6
00136 #define AUDIO_SAIx_SDA_GPIO_PORT
```

```
GPTOD
00137
00138 /* SAI DMA Stream definitions */
00139 #define AUDIO_SAIx_DMAx_CLK_ENABLE()
 __HAL_RCC_DMA2_CLK_ENABLE()
00140 #define AUDIO SAIx DMAx CHANNEL
DMA2 Channel2
00141 #define AUDIO_SAIx_DMAx_IRQ
DMA2_Channel2_IRQn
00142 #define AUDIO_SAIx_DMAx_PERIPH_DATA_SIZE
DMA_PDATAALIGN_HALFWORD
00143 #define AUDIO SAIX DMAX MEM DATA SIZE
DMA_MDATAALIGN_HALFWORD
00144 #define DMA MAX SZE
0xFFFF
00145
00146 #define AUDIO_SAIx_DMAx_IRQHandler
DMA2_Channel2_IRQHandler
00147
00148 /* Select the interrupt preemption priority
for the DMA interrupt */
00149 #define AUDIO OUT IRQ PREPRIO 5
\prime* Select the preemption priority level(0 is the h
ighest) */
00150
00151 /*------------------------------------------
    ------------------------------------
00152 AUDIO IN CONFIGURATI
ON
00153 --------------------------
----------------------------------*/
00154 /* DFSDM Configuration defines */
00155 #define AUDIO_DFSDMx_LEFT_CHANNEL
           DFSDM_Channel4
00156 #define AUDIO_DFSDMx_RIGHT_CHANNEL
           DFSDM_Channel3
00157 #define AUDIO_DFSDMx_LEFT_FILTER
```

```
DFSDM_Filter0
00158 #define AUDIO_DFSDMx_RIGHT_FILTER
            DFSDM_Filter1
00159 #define AUDIO_DFSDMx_CLK_ENABLE()
            __HAL_RCC_DFSDM_CLK_ENABLE()
00160 #define AUDIO_DFSDMx_CKOUT_PIN
            GPIO_PIN_2
00161 #define AUDIO_DFSDMx_DMIC_DATIN_PIN
            GPIO_PIN_0
00162 #define AUDIO_DFSDMx_CKOUT_DMIC_DATIN_GPIO_P
ORT GPIOC
00163 #define AUDIO DFSDMx CKOUT DMIC DATIN GPIO C
LK ENABLE() HAL RCC GPIOC CLK ENABLE()
00164 #define AUDIO DFSDMx CKOUT DMIC DATIN AF
            GPIO_AF6_DFSDM
00165
00166 /* DFSDM DMA Right and Left channels definit
ions */
00167 #define AUDIO DFSDMx DMAx CLK ENABLE()
            __HAL_RCC_DMA1_CLK_ENABLE()
00168 #define AUDIO_DFSDMx_DMAx_LEFT_CHANNEL
            DMA1 Channel4
00169 #define AUDIO_DFSDMx_DMAx_RIGHT_CHANNEL
            DMA1 Channel5
00170 #define AUDIO_DFSDMx_DMAx_LEFT_IRQ
            DMA1 Channel4 IROn
00171 #define AUDIO_DFSDMx_DMAx_RIGHT_IRQ
            DMA1 Channel5 IROn
00172 #define AUDIO DFSDMx DMAx PERIPH DATA SIZE
            DMA_PDATAALIGN_WORD
00173 #define AUDIO_DFSDMx_DMAx_MEM_DATA_SIZE
            DMA_MDATAALIGN_WORD
00174
00175 #define AUDIO_DFSDM_DMAx_LEFT_IRQHandler
            DMA1_Channel4_IRQHandler
00176 #define AUDIO_DFSDM_DMAx_RIGHT_IRQHandler
            DMA1 Channel5 IRQHandler
```

```
00177
00178 /* Select the interrupt preemption priority
and subpriority for the IT/DMA interrupt */
00179 #define AUDIO IN IRO PREPRIO
6 /* Select the preemption priority level(0 is t
he highest) ^*/00180
00181 /*------------------------------------------
    ------------------------------------
00182 CONFIGURATION: Audio Driver Con
figuration parameters
00183 --------------------------------------------
----------------------------------*/
00184
00185 #define AUDIODATA_SIZE
2 /* 16-bits audio data size */
00186
00187 /* Audio status definition */
00188 #define AUDIO OK 00188 *define AUDIO OK
00189 #define AUDIO ERROR 1
00190 #define AUDIO_TIMEOUT 2
00191
00192 /* AudioFreq * DataSize (2 bytes) * NumChann
els (Stereo: 2) */
00193 #define DEFAULT AUDIO IN FREO
SAI_AUDIO_FREQUENCY_16K
00194 #define DEFAULT AUDIO IN BIT RESOLUTION
16
00195 #define DEFAULT_AUDIO_IN_CHANNEL_NBR
2 /* Mono = 1, Stereo = 2 */00196 #define DEFAULT AUDIO IN VOLUME
64
00197
00198 /* PCM buffer input size in word */
```
 #define INTERNAL BUFF SIZE /\*------------------------------------------ ------------------------------------ OPTIONAL Configuration d efines parameters -------------------------------------------- ----------------------------------\*/ /\* Delay for the Codec to be correctly reset \*/ #define CODEC RESET DELAY 5 /\*\* \* @} \*/ /\*\* @defgroup STM32L476G\_EVAL\_AUDIO\_Exported \_Variables Exported Variables \*  $@$ { \*/ extern \_\_IO uint16\_t [AudioInVolume;](#page-609-0) /\*\* \* @} \*/ /\*\* @defgroup STM32L476G\_EVAL\_AUDIO\_Exported \_Macros Exported Macros \* @{ \*/ [00223](#page-860-0) #define DMA\_MAX(\_X\_)  $((\_X_$ ) <= DMA\_MAX\_SZE)? (\_X\_):DMA\_MAX\_SZE) /\*\* \* @} \*/

```
00228
00229 /* Exported functions ----------------------
   ----------------------------------*/
00230 /** @defgroup STM32L476G_EVAL_AUDIO_Exported
_Functions Exported Functions
00231 * @{
00232 */
00233 uint8_t BSP_AUDIO_OUT_Init(uint16_t OutputDe
vice, uint8_t Volume, uint32_t AudioFreq);
00234 uint8_t BSP_AUDIO_OUT_Play(uint16_t* pBuffer
, uint32_t Size);
00235 uint8 t BSP AUDIO OUT ChangeBuffer(uint16 t
*pData, uint16_t Size);
00236 uint8 t BSP AUDIO OUT Pause(void);
00237 uint8_t BSP_AUDIO_OUT_Resume(void);
00238 uint8 t BSP AUDIO OUT Stop(uint32 t Option);
00239 uint8_t BSP_AUDIO_OUT_SetVolume(uint8_t Volu
me);
00240 void BSP_AUDIO_OUT_SetFrequency(uint32_t
AudioFreq);
00241 void BSP AUDIO OUT SetAudioFrameSlot(uint
32_t AudioFrameSlot);
00242 void BSP_AUDIO_OUT_ChangeAudioConfig(uint
32_t AudioOutOption);
00243 uint8_t BSP_AUDIO_OUT_SetMute(uint32_t Cmd);
00244 uint8_t BSP_AUDIO_OUT_SetOutputMode(uint8_t
Output);
00245
00246 /* User Callbacks: user has to implement the
se functions in his code if they are needed. */
00247 /* This function is called when the requeste
d data has been completely transferred.*/
00248 void BSP_AUDIO_OUT_TransferComplete_CallB
ack(void);
00249
00250 /* This function is called when half of the
requested buffer has been transferred. */
```

```
00251 void BSP_AUDIO_OUT_HalfTransfer_CallBack(
void);
00252
00253 /* This function is called when an Interrupt
due to transfer error on or peripheral
00254 error occurs. */
00255 void BSP_AUDIO_OUT_Error_CallBack(void);
00256
00257 uint8_t BSP_AUDIO_IN_Init(uint32_t AudioFreq
, uint32_t BitRes, uint32_t ChnlNbr);
00258 uint8_t BSP_AUDIO_IN_Record(uint16_t *pData,
uint32_t Size);
00259 uint8 t BSP AUDIO IN SetFrequency(uint32 t A
udioFreq);
00260 uint8_t BSP_AUDIO_IN_Stop(void);
00261 uint8 t BSP AUDIO IN Pause(void);
00262 uint8_t BSP_AUDIO_IN_Resume(void);
00263 uint8_t BSP_AUDIO_IN_SetVolume(uint8_t Volum
e);
00264 void BSP AUDIO IN DeInit(void);
00265 /* User Callbacks: user has to implement the
se functions in his code if they are needed. */
00266 /* This function should be implemented by th
e user application.
00267 It is called into this driver when the cu
rrent buffer is filled to prepare the next
00268 buffer pointer and its size. */
00269 void BSP AUDIO IN TransferComplete CallBa
ck(void);
00270 void BSP AUDIO IN HalfTransfer CallBack(v
oid);
00271
00272 /* This function is called when an Interrupt
due to transfer error on or peripheral
00273 error occurs. */
00274 void BSP_AUDIO_IN_Error_Callback(void);
00275
```

```
00276 /**
00277 * @}
00278 */
00279
00280 /**
00281 * @}
00282 */
00283
00284 /**
00285 * @}
00286 */
00287
00288 /**
00289 * @}
00290 */
00291
00292 #ifdef __cplusplus
00293 }
00294 #endif
00295
00296 #endif /* __STM32L476G_EVAL_AUDIO_H */
00297
00298 /************************** (C) COPYRIGHT STMi
croelectronics *****END OF FILE****/
\left| \cdot \right|\cdot
```
Generated on Sun Jun 21 2015 23:46:41 for STM32L476G\_EVAL BSP User Manual by doxygem 1.7.6.1

## STM32L476G\_EVAL BSP User Manual

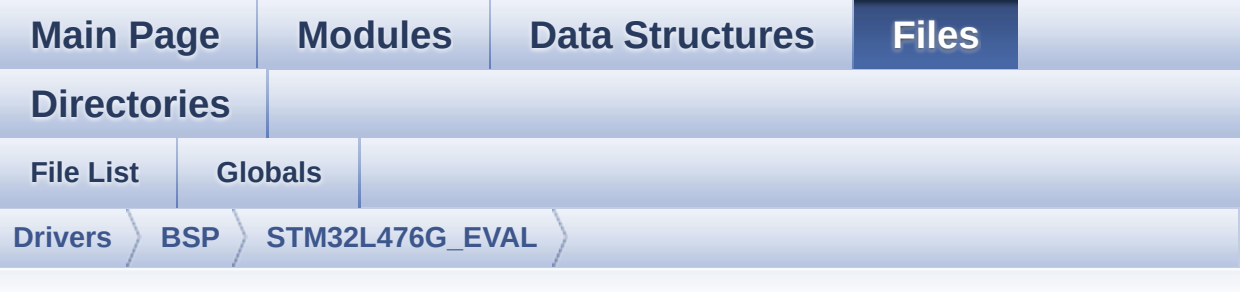

## **stm32l476g\_eval\_glass\_lcd.h**

Go to the [documentation](#page-194-0) of this file.

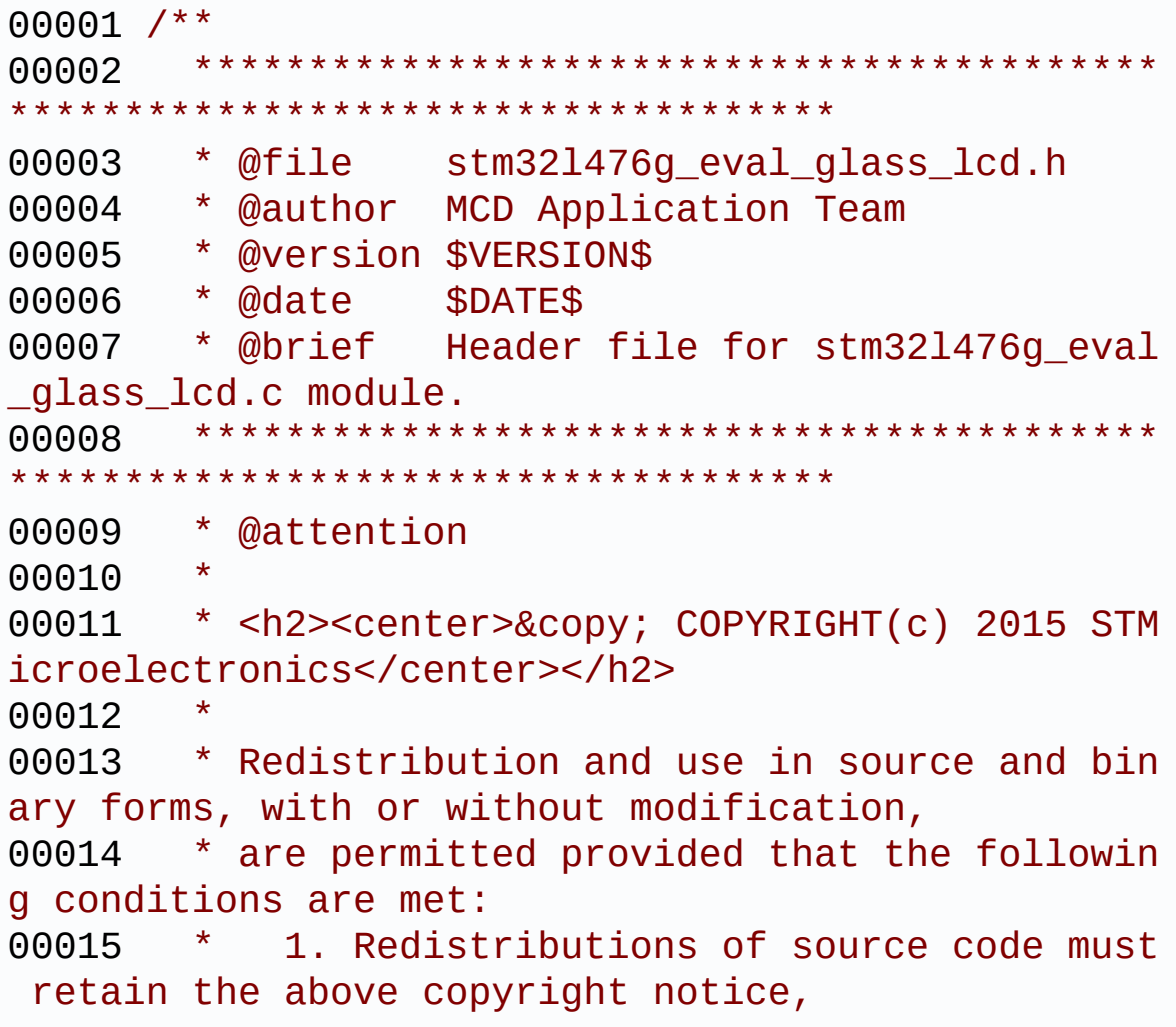

00016 \* this list of conditions and the fol lowing disclaimer. 00017 \* 2. Redistributions in binary form must reproduce the above copyright notice, 00018 \* this list of conditions and the fol lowing disclaimer in the documentation 00019 \* and/or other materials provided wit h the distribution. 00020 \* 3. Neither the name of STMicroelectron ics nor the names of its contributors 00021 \* may be used to endorse or promote p roducts derived from this software 00022 \* without specific prior written perm ission. 00023 \* 00024 \* THIS SOFTWARE IS PROVIDED BY THE COPYRIG HT HOLDERS AND CONTRIBUTORS "AS IS" 00025 \* AND ANY EXPRESS OR IMPLIED WARRANTIES, I NCLUDING, BUT NOT LIMITED TO, THE 00026 \* IMPLIED WARRANTIES OF MERCHANTABILITY AN D FITNESS FOR A PARTICULAR PURPOSE ARE 00027 \* DISCLAIMED. IN NO EVENT SHALL THE COPYRI GHT HOLDER OR CONTRIBUTORS BE LIABLE 00028 \* FOR ANY DIRECT, INDIRECT, INCIDENTAL, SP ECIAL, EXEMPLARY, OR CONSEQUENTIAL 00029 \* DAMAGES (INCLUDING, BUT NOT LIMITED TO, PROCUREMENT OF SUBSTITUTE GOODS OR 00030 \* SERVICES; LOSS OF USE, DATA, OR PROFITS; OR BUSINESS INTERRUPTION) HOWEVER 00031 \* CAUSED AND ON ANY THEORY OF LIABILITY, W HETHER IN CONTRACT, STRICT LIABILITY, 00032 \* OR TORT (INCLUDING NEGLIGENCE OR OTHERWI SE) ARISING IN ANY WAY OUT OF THE USE 00033 \* OF THIS SOFTWARE, EVEN IF ADVISED OF THE POSSIBILITY OF SUCH DAMAGE. 00034 00035 \*\*\*\*\*\*\*\*\*\*\*\*\*\*\*\*\*\*\*\*\*\*\*\*\*\*\*\*\*\*\*\*\*\*\*\*\*\*\*\*\*\*

```
************************************
00036 */
00037
00038 /* Define to prevent recursive inclusion ---
----------------------------------*/
00039 #ifndef __STM32L476G_EVAL_GLASS_LCD_H
00040 #define __STM32L476G_EVAL_GLASS_LCD_H
00041
00042 #ifdef __cplusplus
00043 extern "C" {
00044 #endif
00045
00046 /* Includes -------------------------
----------------------------------*/
00047 #include "stm32l476g_eval.h"
00048
00049 /** @addtogroup BSP
00050 * @{
00051 */
00052
00053 /** @addtogroup STM32L476G_EVAL
00054 * @{
00055 */
00056
00057 /** @addtogroup STM32L476G_EVAL_GLASS_LCD
00058 * @{
00059 */
00060
00061 /* Exported types --------------------------
----------------------------------*/
00062
00063 /** @defgroup STM32L476G_EVAL_GLASS_LCD_Expo
rted_Types Exported Types
00064 * @{
00065 */
00066 /**
00067 * @brief LCD Glass point
```

```
00068 * Warning: element values correspond to LC
D Glass point.
00069 */
00070
00071 typedef enum
00072 {
00073 POINT_OFF = 0,
00074 POINT_ON = 1
00075 }Point_Typedef;
00076
00077 /**
00078 * @brief LCD Glass Double point
00079 * Warning: element values correspond to LC
D Glass Double point.
00080 */
00081 typedef enum
00082 {
00083 DOUBLEPOINT_OFF = 0,
00084 DOUBLEPOINT_ON = 1
00085 }DoublePoint_Typedef;
00086
00087 /**
00088 * @brief LCD Glass Battery Level
00089 * Warning: element values correspond to LC
D Glass Battery Level.
00090 */
00091
00092 typedef enum
00093 {
00094 BATTERYLEVEL OFF = 0,
00095 BATTERYLEVEL_1_4 = 1,
00096 BATTERYLEVEL_1_2 = 2,
00097 BATTERYLEVEL_3_4 = 3,
00098 BATTERYLEVEL FULL = 4
00099 }BatteryLevel_TypeDef;
00100
00101 /**
```

```
00102 * @brief LCD Glass Temperature Level
00103 * Warning: element values correspond to LC
D Glass Temperature Level.
00104 */
00105
00106 typedef enum
00107 {
00108 TEMPERATURELEVEL OFF = 0,
00109TEMPERATURELEVEL_1 = 1,
00110 TEMPERATURELEVEL_2 = 2,
00111 TEMPERATURELEVEL_3 = 3,
00112TEMPERATURELEVEL_4 = 4,
00113 TEMPERATURELEVEL_5 = 5,
00114TEMPERATURELEVEL_6 = 6
00115 }TemperatureLevel_TypeDef;
00116
00117 / **00118 * @brief LCD Glass Arrow Direction
00119 * Warning: element values correspond to LC
D Glass Arrow Direction.
00120 */
00121
00122 typedef enum
00123 {
00124ARROWDIRECTION_OFF = 0,
00125 ARROWDIRECTION_UP = 1,
00126 ARROWDIRECTION_DOWN = 2,
00127 ARROWDIRECTION_LEFT = 3,
00128 ARROWDIRECTION_RIGHT = 4
00129 }ArrowDirection_TypeDef;
00130
00131 /**
00132 * @brief LCD Glass Value Unit
00133 * Warning: element values correspond to LC
D Glass Value Unit.
00134 */
00135 typedef enum
```

```
00136 {
00137VALUEUNIT_OFF = 0,00138 VALUEUNIT_MILLIAMPERE = 1,
00139 VALUEUNIT_MICROAMPERE = 2,
00140 VALUEUNIT NANOAMPERE = 3
00141 }ValueUnit_TypeDef;
00142
00143 /**
00144 * @brief LCD Glass Sign
00145 * Warning: element values correspond to LC
D Glass Sign.
00146 */
00147 typedef enum
00148 {
00149SIGN_POSITIVE = 0,
00150 SIGN NEGATIVE = 1
00151 }Sign_TypeDef;
00152
00153 /**
00154 * @brief LCD Glass Pixel Row
00155 * Warning: element values correspond to LC
D Glass Pixel Row.
00156 */
00157 typedef enum
00158 {
00159 PIXELROW_1 = 1,
00160 PIXELROW_2 = 2,
00161 PIXELROW_3 = 3,
00162 PIXELROW_4 = 4,
00163 PIXELROW_5 = 5,
00164 PIXELROW_6 = 6,
00165 PIXELROW_7 = 7,
00166 PIXELROW_8 = 8,
00167 PIXELROW_9 = 9,
00168 PIXELROW_10 = 10
00169 }PixelRow_TypeDef;
00170
```

```
00171 /**
00172 * @brief LCD Glass Pixel Column
00173 * Warning: element values correspond to LC
D Glass Pixel Column.
00174 */
00175 typedef enum
00176 {
00177 PIXELCOLUMN_1 = 1,
00178 PIXELCOLUMN_2 = 2,
00179 PIXELCOLUMN_3 = 3,
00180 PIXELCOLUMN_4 = 4,
00181 PIXELCOLUMN_5 = 5,
00182 PIXELCOLUMN 6 = 6,
00183 PIXELCOLUMN 7 = 7,
00184 PIXELCOLUMN_8 = 8,
00185 PIXELCOLUMN_9 = 9,
00186 PIXELCOLUMN_10 = 10,
00187 PIXELCOLUMN_11 = 11,
00188 PIXELCOLUMN_12 = 12,
00189 PIXELCOLUMN_13 = 13,
00190 PIXELCOLUMN_14 = 14,
00191 PIXELCOLUMN_15 = 15,
00192 PIXELCOLUMN_16 = 16,
00193 PIXELCOLUMN_17 = 17,
00194 PIXELCOLUMN_18 = 18,
00195 PIXELCOLUMN_19 = 19
00196 }PixelColumn_TypeDef;
00197
00198 /**
00199 * @}
00200 */
00201
00202 /** @defgroup STM32L476G_EVAL_GLASS_LCD_Expo
rted_Constants Exported Constants
00203 * @{
00204 */
00205
```

```
00206 /* Define for scrolling sentences*/
00207 #define SCROLL SPEED 200
00208 #define SCROLL SPEED L 400
00209 #define SCROLL NUM 1
00210
00211 #define DOT 0x8000 /* for add de
cimal point in string */
00212 #define DOUBLE_DOT 0x4000 /* for add de
cimal point in string */
00213
00214 /**
00215 * @}
00216 */
00217
00218 /* Exported functions ----------------------
----------------------------------*/
00219
00220 /** @defgroup STM32L476G_EVAL_GLASS_LCD_Expo
rted_Functions Exported Functions
00221 * @{
00222 */
00223 void BSP_LCD_GLASS_Init(void);
00224 void BSP_LCD_GLASS_BlinkConfig(uint32_t Blin
kMode, uint32_t BlinkFrequency);
00225 void BSP_LCD_GLASS_Contrast(uint32_t Contras
t);
00226 void BSP_LCD_GLASS_DisplayChar(uint8_t* Ch,
Point Typedef Point, DoublePoint Typedef DoublePoi
nt, uint8_t Position);
00227 void BSP_LCD_GLASS_DisplayString(uint8_t* pt
r);
00228 void BSP_LCD_GLASS_WriteChar(uint8_t* ch, ui
nt8_t Point, uint8_t Column, uint8_t Position);
00229 void BSP_LCD_GLASS_ClearChar(uint8_t positio
n);
00230 void BSP_LCD_GLASS_DisplayStrDeci(uint16_t*
ptr);
```

```
00231 void BSP_LCD_GLASS_Clear(void);
00232
00233 void BSP_LCD_GLASS_ClearTextZone(void);
00234 void BSP_LCD_GLASS_DisplayLogo(FunctionalSta
te NewState);
00235 void BSP_LCD_GLASS_ArrowConfig(ArrowDirectio
n_TypeDef ArrowDirection);
00236 void BSP_LCD_GLASS_TemperatureConfig(Tempera
tureLevel_TypeDef TemperatureLevel);
00237 void BSP_LCD_GLASS_ValueUnitConfig(ValueUnit
_TypeDef ValueUnit);
00238 void BSP_LCD_GLASS_SignCmd(Sign_TypeDef Sign
, FunctionalState NewState);
00239
00240 void BSP_LCD_GLASS_WriteMatrixPixel(PixelRow
_TypeDef PixelRow, PixelColumn_TypeDef PixelColumn
);
00241 void BSP_LCD_GLASS_ClearMatrixPixel(PixelRow
_TypeDef PixelRow, PixelColumn_TypeDef PixelColumn
);
00242
00243 void BSP_LCD_GLASS_ScrollSentence(uint8_t* p
tr, uint16_t nScroll, uint16_t ScrollSpeed);
00244 void BSP_LCD_GLASS_BarLevelConfig(uint8_t Ba
rLevel);
00245
00246 /**00247 * @}
00248 */
00249
00250 /**
00251 * @}
00252 */
00253
00254 /**
00255 * @}
00256 */
```

```
00257
00258 /**
00259 * @}
00260 */
00261
00262 #ifdef __cplusplus
00263 }
00264 #endif
00265
00266 #endif /* __STM32L476G_EVAL_GLASS_LCD_H */
00267
00268 /************************** (C) COPYRIGHT STMi
croelectronics *****END OF FILE****/
```
Generated on Sun Jun 21 2015 23:46:41 for STM32L476G\_EVAL BSP User Manual by doxygem 1.7.6.1
## STM32L476G\_EVAL BSP User Manual

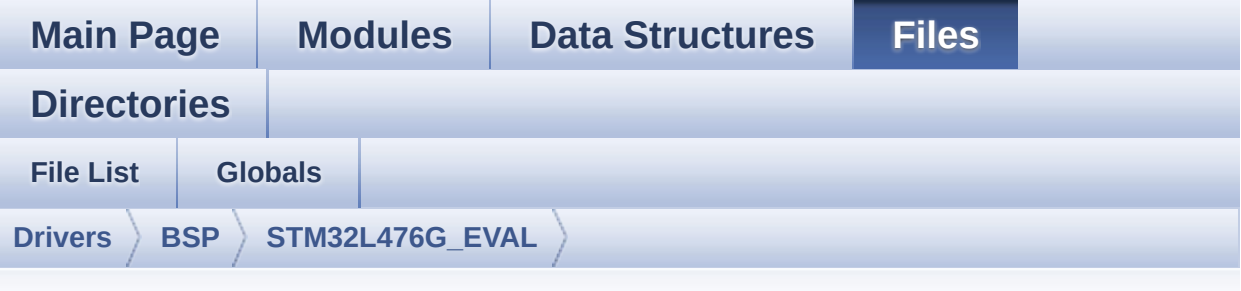

## **stm32l476g\_eval\_glass\_lcd.c**

Go to the [documentation](#page-187-0) of this file.

```
00001 /**
00002 ******************************************
************************************
00003 * @file stm32l476g_eval_glass_lcd.c
00004 * @author MCD Application Team
00005 * @version $VERSION$
00006 * @date $DATE$
00007 * @brief This file includes the LCD Glas
s driver for LCD XHO5002B Module of
00008 * STM32L476G-EVAL board.
00009 ******************************************
************************************
00010 * @attention
00011 *
00012 * <h2><center>&copy; COPYRIGHT(c) 2015 STM
icroelectronics</center></h2>
00013 *
00014 * Redistribution and use in source and bin
ary forms, with or without modification,
00015 * are permitted provided that the followin
g conditions are met:
00016 * 1. Redistributions of source code must
```
retain the above copyright notice, 00017 \* this list of conditions and the fol lowing disclaimer. 00018 \* 2. Redistributions in binary form must reproduce the above copyright notice, 00019 \* this list of conditions and the fol lowing disclaimer in the documentation 00020 \* and/or other materials provided wit h the distribution. 00021 \* 3. Neither the name of STMicroelectron ics nor the names of its contributors 00022 \* may be used to endorse or promote p roducts derived from this software 00023 \* without specific prior written perm ission. 00024 00025 \* THIS SOFTWARE IS PROVIDED BY THE COPYRIG HT HOLDERS AND CONTRIBUTORS "AS IS" 00026 \* AND ANY EXPRESS OR IMPLIED WARRANTIES, I NCLUDING, BUT NOT LIMITED TO, THE 00027 \* IMPLIED WARRANTIES OF MERCHANTABILITY AN D FITNESS FOR A PARTICULAR PURPOSE ARE 00028 \* DISCLAIMED. IN NO EVENT SHALL THE COPYRI GHT HOLDER OR CONTRIBUTORS BE LIABLE 00029 \* FOR ANY DIRECT, INDIRECT, INCIDENTAL, SP ECIAL, EXEMPLARY, OR CONSEQUENTIAL 00030 \* DAMAGES (INCLUDING, BUT NOT LIMITED TO, PROCUREMENT OF SUBSTITUTE GOODS OR 00031 \* SERVICES; LOSS OF USE, DATA, OR PROFITS; OR BUSINESS INTERRUPTION) HOWEVER 00032 \* CAUSED AND ON ANY THEORY OF LIABILITY, W HETHER IN CONTRACT, STRICT LIABILITY, 00033 \* OR TORT (INCLUDING NEGLIGENCE OR OTHERWI SE) ARISING IN ANY WAY OUT OF THE USE 00034 \* OF THIS SOFTWARE, EVEN IF ADVISED OF THE POSSIBILITY OF SUCH DAMAGE. 00035

```
00036 ******************************************
************************************
00037 */
00038
00039 /* Includes ---------------------------------
----------------------------------*/
00040 #include "stm32l476g_eval_glass_lcd.h"
00041
00042 /** @addtogroup BSP
00043 * @{
00044 */
00045
00046 /** @addtogroup STM32L476G_EVAL
00047 * @{
00048 */
00049
00050 /** @defgroup STM32L476G_EVAL_GLASS_LCD STM3
2L476G_EVAL GLASS LCD
00051 * @brief This file includes the LCD Glass
driver for LCD_XHO5002B Module of
00052 * STM32L476G-EVAL board.
00053 * @{<br>
00054 * /
00054
00055
00056
00057 /* Private constants -----------------------
----------------------------------*/
00058
00059 /** @defgroup STM32L476G_EVAL_GLASS_LCD_Priv
ate_Constants Private Constants
00060 * @{
00061 */
00062 #define ASCII CHAR SPACE 0x20
\frac{1}{2} * /
00063 #define ASCII CHAR FORWARD SLASH 0x2F
/ / / */00064 #define ASCII CHAR 0 0x30
```

```
/ * 0 */00065 #define ASCII CHAR COLON 0x3A
/* : */
00066 #define ASCII CHAR AT SYMBOL 0x40
/ * @ * /
00067 #define ASCII_CHAR_A 0x41
\frac{1}{2} \uparrow \uparrow \uparrow \uparrow00068 #define ASCII_CHAR_LEFT_OPEN_BRACKET 0x5B
/* [ */
00069 /**
00070 * @}
00071 */
00072
00073 /* Private variables -----------------------
----------------------------------*/
00074
00075 /** @defgroup STM32L476G_EVAL_GLASS_LCD_Priv
ate Variables Private Variables
00076 * @{
00077 */
00078
00079 /**
00080 @verbatim
00081 ============================================
====================================
00082 GLASS LCD MAPP
ING
00083 ============================================
====================================
00084 A
00085 _ ----------
00086 P|_| |\ |H /|
00087 F| G | I |B
00088 | \ | / |
00089 --M-- --N--
00090 | /| \ |
00091 E| L | J |C
```
00092 \_ | / |K \| 00093  $Q|_{-}|$  -----------00094 D 00095 00096 A LCD character coding is based on the follo wing matrix: 00097 COM0 COM1 COM4 COM5 COM6 COM7 00098 SEG(n) { 0, 0, I, B, C , J } 00099 SEG(n+1) { D , K , A , H , M , N } 00100 SEG(n+2) { Q , L , G , F , P , E } 00101 00102 The character A for example is: 00103 -------------------------------------------- --------------- 00104 COM0 COM1 COM4 COM5 COM6 COM7 00105 SEG(n) { 0, 0, 0, 1,  $1, 0 \}$ 00106 SEG(n+1) { 0, 0, 1, 0,  $1, 1$ 00107 SEG(n+2) { 0, 0, 0, 1,  $\begin{array}{ccc} 0, & 1 \end{array}$ 00108 ----------------------------------------- ---------------<br>00109  $= 0$  0 2 5 3 6 hex 00110  $00111$  => 'A' = 0x002536 00112 00113 @endverbatim 00114 \*/ 00115 [00116](#page-825-0) LCD\_HandleTypeDef [LCDHandle](#page-825-0);

```
00117
00118 /* LCD BAR status: To save the bar setting a
fter writing in LCD RAM memory */
00119 uint8_t LCDBar = BATTERYLEVEL_FULL;
00120
00121 /**
00122 * @brief LETTERS AND NUMBERS MAPPING DEFIN
ITION
00123 */
00124 __IO const uint32_t Mask[] =
00125 {
00126 0x00F00000, 0x000F0000, 0x0000F000, 0x00
000F00, 0x000000F0, 0x0000000F
00127 };
00128Shift[6] =
00129 {
00130 20, 16, 12, 8, 4, 0
00131 };
00132
00133 uint32_t Digit[6]; /* Digit frame buffer
\star /
00134
00135 /* Letters and number map of the custom LCD
8x40(STM8L152D-EVAL evaluation board) */
00136LetterMap[26] =
00137 {
00138 /* A B C
D F F \star/
00139 0x00002536, 0x00202536, 0x00202404, 0x00
222310, 0x00202426, 0x00002426,
00140 /* G H I
 J K L */
00141 0x00202416, 0x00000536, 0x00222200, 0x00
200114, 0x00001425, 0x00200404,
00142 /* M N 0
P Q R */
00143 0x00005514, 0x00004515, 0x00202514, 0x00
```
002526, 0x00002532, 0x00002527, 00144 /\* S T U  $V$  W  $X \times /$ 00145 0x00202432, 0x00022200, 0x00200514, 0x00 041404, 0x00050515, 0x00045001, 00146 /\* Y Z \*/ 00147 0x00025000, 0x00243000 00148 }; 00149 [00150](#page-828-1) \_\_IO const uint32\_t [NumberMap\[](#page-828-1)10] = 00151 {  $00152$   $\frac{\phantom{00}1}{\phantom{000}0}$   $\phantom{00}1$  2 3  $4 \times 7$ 00153 0x00202514, 0x00000110, 0x00202126, 0x00 202132, 0x00000532, 00154 /\* 5 6 7 8 9 \*/ 00155 0x00202432, 0x00202436, 0x00002110, 0x00 202536, 0x00202532 00156 }; 00157 00158 /\* Constant table for cap characters 'A' -->  $'Z'$  \*/ [00159](#page-825-3) const uint16 t [CapLetterMap](#page-825-3)[26]= 00160 { 00161 /\* A B C D E F G H I \*/ 00162 0xFE00, 0x6714, 0x1D00, 0x4714, 0x9D00, 0x 9C00, 0x3F00, 0xFA00, 0x0014, 00163 /\* J K L M N O P Q R \*/ 00164 0x5300, 0x9841, 0x1900, 0x5A48, 0x5A09, 0x 5F00, 0xFC00, 0x5F01, 0xFC01, 00165 /\* S T U V W  $X$  Y Z  $*/$ 00166 0xAF00, 0x0414, 0x5b00, 0x18C0, 0x5A81, 0x 00C9, 0x0058, 0x05C0

```
00167 };
00168
00169 /**
00170 * @}
00171 */
00172
00173 /** @defgroup STM32L476G_EVAL_GLASS_LCD_Priv
ate_Functions Private Functions
00174 * @{
00175 */
00176 static void Convert(uint8_t* c, Point_Typedef
Point, DoublePoint Typedef DoublePoint);
00177 static void LCD_MspInit(LCD_HandleTypeDef *h
lcd);
00178
00179 /**
00180 * @}
00181 */
00182
00183 /** @addtogroup STM32L476G EVAL GLASS LCD Ex
ported_Functions
00184 * @{
00185 */
00186
00187 /**
00188 * @brief Configures the LCD GLASS relativ
e GPIO port IOs and LCD peripheral.
00189 * @retval None
00190 */
00191 void BSP_LCD_GLASS_Init(void)
00192 {
LCDHandle.Instance = LCD;
LCDHandle.Init.Prescaler = LCD_PRES
CALER_4;
LCDHandle.Init.Divider = LCD_DIVI
DER_16;
LCDHandle.Init.Duty = LCD_DUTY
```
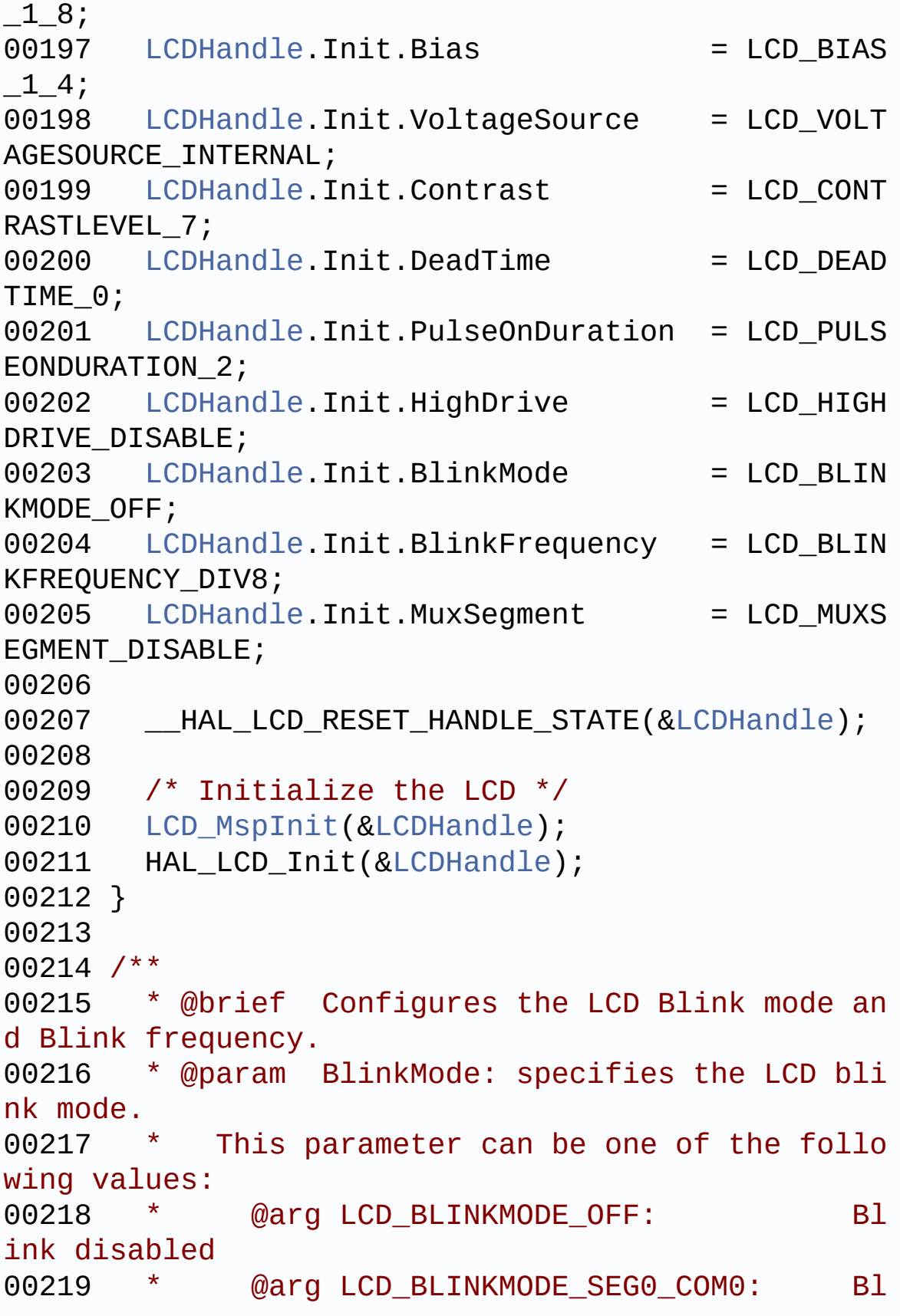

```
ink enabled on SEG[0], COM[0] (1 pixel)
00220 * @arg LCD BLINKMODE SEG0 ALLCOM: Bl
ink enabled on SEG[0], all COM (up to 8
00221 * pi
xels according to the programmed duty)
00222 * @arg LCD_BLINKMODE_ALLSEG_ALLCOM: Bl
ink enabled on all SEG and all COM
00223 * (a
ll pixels)
00224 * @param BlinkFrequency: specifies the LC
D blink frequency.
00225 * @arg LCD BLINKFREQUENCY DIV8: The
Blink frequency = fLcd/8
00226 * @arg LCD_BLINKFREQUENCY_DIV16: The
Blink frequency = fLcd/16
00227 * @arg LCD_BLINKFREQUENCY_DIV32: The
Blink frequency = fLcd/32
00228 * @arg LCD BLINKFREQUENCY DIV64: The
Blink frequency = fLcd/64
00229 * @arg LCD_BLINKFREQUENCY_DIV128: The
Blink frequency = fLcd/128
00230 * @arg LCD_BLINKFREQUENCY_DIV256: The
Blink frequency = fLcd/256
00231 * @arg LCD_BLINKFREQUENCY_DIV512: The
Blink frequency = fLcd/512
00232 * @arg LCD BLINKFREQUENCY DIV1024: The
Blink frequency = fLcd/1024
00233 * @retval None
00234 */
00235 void BSP_LCD_GLASS_BlinkConfig(uint32_t Blin
kMode, uint32_t BlinkFrequency)
00236 {
00237 __HAL_LCD_BLINK_CONFIG(&LCDHandle, BlinkMo
de, BlinkFrequency);
00238 }
00239
00240 /**
```

```
00241 * @brief LCD contrast setting
00242 * @param Contrast: specifies the LCD Cont
rast.
00243 * This parameter can be one of the follo
wing values:
00244 * @arg LCD_CONTRASTLEVEL_0: Maximum Vo
ltage = 2.60V00245 * @arg LCD_CONTRASTLEVEL_1: Maximum Vo
ltage = 2.73V00246 * @arg LCD_CONTRASTLEVEL_2: Maximum Vo
ltage = 2.86V00247 * @arq LCD CONTRASTLEVEL 3: Maximum Vo
ltage = 2.99V00248 * @arg LCD_CONTRASTLEVEL_4: Maximum Vo
ltage = 3.12V00249 * @arq LCD CONTRASTLEVEL 5: Maximum Vo
ltage = 3.26V00250 * @arg LCD_CONTRASTLEVEL_6: Maximum Vo
ltage = 3.40V00251 * @arg LCD CONTRASTLEVEL 7: Maximum Vo
ltage = 3.55V00252 * @retval None
00253 */
00254 void BSP_LCD_GLASS_Contrast(uint32_t Contras
t)
00255 {
LCDHandle, Cont
rast);
00257 }
00258
00259 /**
00260 * @brief This function writes a char in th
e LCD frame buffer.
00261 * @param ch: the character to display.
00262 * @param Point: a point to add in front of
char
00263 * This parameter can be: POINT_OFF
```

```
or POINT_ON
00264 * @param Column: flag indicating if a colu
mn has to be add in front
00265 * of displayed character.
00266 * This parameter can be: DOUBLEPOIN
T_OFF or DOUBLEPOINT_ON.
00267 * @param Position: position in the LCD of
the caracter to write [1:7]
00268 * @retval None
00269 * @note Required preconditions: The LCD s
hould be cleared before to start the
00270 * write operation.
00271 */
00272 void BSP_LCD_GLASS_WriteChar(uint8_t* ch, ui
nt8_t Point, uint8_t Column, uint8_t Position)
00273 {
00274 /* To convert displayed character in segme
nt in array digit */
00275 Convert(ch, (Point_Typedef)Point, (DoubleP
oint_Typedef)Column);
00276 switch(Position)
00277 {
00278 /* Position 1 on LCD */
00279 case 1:
00280 /* Write Digit 0 on COM0 */
00281 HAL_LCD_Write(&LCDHandle, LCD_RAM_REGI
(Digit[0] << (uint32 t)0x09));
00282 /* Write Digit 1 on COM1 */
00283 HAL_LCD_Write(&LCDHandle, LCD_RAM_REGI
STER2, 0xFFFFF3FF, (Digit[1] << (uint32_t)0x09));
00284 /* Write Digit 2 on COM4 */
00285 HAL_LCD_Write(&LCDHandle, LCD_RAM_REGI
STER8, 0xFFFFF1FF, (Digit[2] << (uint32_t)0x09));
00286 /* Write Digit 3 on COM5 */
00287 HAL_LCD_Write(&LCDHandle, LCD_RAM_REGI
STER10, 0xFFFFF1FF, (Digit[3] << (uint32_t)0x09));
```

```
00288 /* Write Digit 4 on COM6 */
00289 HAL_LCD_Write(&LCDHandle, LCD_RAM_REGI
STER12, 0xFFFFF9FF, (Digit[4] << (uint32_t)0x09));
00290 /* Write Digit 5 on COM7 */
LCDHandle, LCD RAM REGI
STER14, 0xFFFFF1FF, (Digit[5] << (uint32_t)0x09));
00292 break;
00293
00294 /* Position 2 on LCD */
00295 case 2:
00296 /* Write Digit 0 on COM0 */
LCDHandle, LCD RAM REGI
(Digit[0] << (uint32_t)0x0C));
00298 /* Write Digit 1 on COM1 */
00299 HAL_LCD_Write(&LCDHandle, LCD_RAM_REGI
STER2, 0xFFFF9FFF, (Digit[1] << (uint32_t)0x0C));
00300 /* Write Digit 2 on COM4 */
00301 HAL_LCD_Write(&LCDHandle, LCD_RAM_REGI
STER8, 0xFFFF8FFF, (Digit[2] << (uint32_t)0x0C));
00302 /* Write Digit 3 on COM5 */
00303 HAL_LCD_Write(&LCDHandle, LCD_RAM_REGI
STER10, 0xFFFF8FFF, (Digit[3] << (uint32_t)0x0C));
00304 /* Write Digit 4 on COM6 */
00305 HAL_LCD_Write(&LCDHandle, LCD_RAM_REGI
STER12, 0xFFFF8FFF, (Digit[4] << (uint32_t)0x0C));
00306 /* Write Digit 5 on COM7 */
00307 HAL_LCD_Write(&LCDHandle, LCD_RAM_REGI
STER14, 0xFFFF8FFF, (Digit[5] << (uint32_t)0x0C));
00308 break;
00309
00310 /* Position 3 on LCD */
00311 case 3:
00312 /* Write Digit 0 on COM0 */
00313 HAL_LCD_Write(&LCDHandle, LCD_RAM_REGI
STER0, 0xFFFCFFFF, (Digit[0] << (uint32_t)0x0F));
00314 /* Write Digit 1 on COM1 */
```
 HAL\_LCD\_Write(&[LCDHandle](#page-825-0), LCD\_RAM\_REGI STER2, 0xFFFCFFFF, [\(Digit](#page-825-2)[1] << (uint32\_t)0x0F)); /\* Write Digit 2 on COM4 \*/ HAL\_LCD\_Write(&[LCDHandle](#page-825-0), LCD\_RAM\_REGI STER8, 0xFFFC7FFF, [\(Digit](#page-825-2)[2] << (uint32\_t)0x0F)); /\* Write Digit 3 on COM5 \*/ HAL\_LCD\_Write(&[LCDHandle](#page-825-0), LCD\_RAM\_REGI STER10, 0xFFFC7FFF, ([Digit\[](#page-825-2)3] << (uint32\_t)0x0F)); /\* Write Digit 4 on COM6 \*/ HAL\_LCD\_Write(&[LCDHandle](#page-825-0), LCD\_RAM\_REGI STER12, 0xFFFC7FFF, ([Digit\[](#page-825-2)4] << (uint32\_t)0x0F)); /\* Write Digit 5 on COM7 \*/ HAL\_LCD\_Write(&[LCDHandle](#page-825-0), LCD\_RAM\_REGI STER14, 0xFFFC7FFF, ([Digit\[](#page-825-2)5] << (uint32\_t)0x0F)); break; /\* Position 4 on LCD \*/ case 4: /\* Write Digit 0 on COM0 \*/ HAL\_LCD\_Write(&[LCDHandle](#page-825-0), LCD\_RAM\_REGI STER0, 0xFFE7FFFF, [\(Digit](#page-825-2)[0] << (uint32\_t)0x12)); /\* Write Digit 1 on COM1 \*/ HAL\_LCD\_Write(&[LCDHandle](#page-825-0), LCD\_RAM\_REGI STER2, 0xFFE7FFFF, [\(Digit](#page-825-2)[1] << (uint32\_t)0x12)); /\* Write Digit 2 on COM4 \*/ HAL\_LCD\_Write(&[LCDHandle](#page-825-0), LCD\_RAM\_REGI STER8, 0xFFE3FFFF, [\(Digit](#page-825-2)[2] << (uint32\_t)0x12)); /\* Write Digit 3 on COM5 \*/ HAL\_LCD\_Write(&[LCDHandle](#page-825-0), LCD\_RAM\_REGI STER10, 0xFFE3FFFF, ([Digit\[](#page-825-2)3] << (uint32\_t)0x12)); /\* Write Digit 4 on COM6 \*/ HAL\_LCD\_Write(&[LCDHandle](#page-825-0), LCD\_RAM\_REGI STER12, 0xFFE3FFFF, ([Digit\[](#page-825-2)4] << (uint32\_t)0x12)); /\* Write Digit 5 on COM7 \*/ HAL\_LCD\_Write(&[LCDHandle](#page-825-0), LCD\_RAM\_REGI

STER14, 0xFFE3FFFF, ([Digit\[](#page-825-2)5] << (uint32\_t)0x12)); break; /\* Position 5 on LCD \*/ case 5: /\* Write Digit 0 on COM0 \*/ HAL\_LCD\_Write(&[LCDHandle](#page-825-0), LCD\_RAM\_REGI STER0, 0xFFFFFFF9, [Digit\[](#page-825-2)0]); /\* Write Digit 1 on COM1 \*/ HAL\_LCD\_Write(&[LCDHandle](#page-825-0), LCD\_RAM\_REGI STER2, 0xFFFFFFF9, [Digit\[](#page-825-2)1]); /\* Write Digit 2 on COM4 \*/ 00349 HAL LCD Write(&[LCDHandle](#page-825-0), LCD RAM REGI STER8, 0xFFFFFFF8, [Digit\[](#page-825-2)2]); /\* Write Digit 3 on COM5 \*/ HAL\_LCD\_Write(&[LCDHandle](#page-825-0), LCD\_RAM\_REGI STER10, 0xFFFFFFF8, [Digit](#page-825-2)[3]); /\* Write Digit 4 on COM6 \*/ 00353 HAL LCD Write(&[LCDHandle](#page-825-0), LCD RAM REGI STER12, 0xFFFFFFF8, [Digit](#page-825-2)[4]); /\* Write Digit 5 on COM7 \*/ HAL\_LCD\_Write(&[LCDHandle](#page-825-0), LCD\_RAM\_REGI STER14, 0xFFFFFFF8, [Digit](#page-825-2)[5]); break; /\* Position 6 on LCD \*/ case 6: /\* Write Digit 0 on COM0 \*/ HAL\_LCD\_Write(&[LCDHandle](#page-825-0), LCD\_RAM\_REGI STER0, 0xFFFFFFCF, [\(Digit](#page-825-2)[0] << (uint32\_t)0x03)); /\* Write Digit 1 on COM1 \*/ HAL\_LCD\_Write(&[LCDHandle](#page-825-0), LCD\_RAM\_REGI STER2, 0xFFFFFFCF, [\(Digit](#page-825-2)[1] << (uint32\_t)0x03)); /\* Write Digit 2 on COM4 \*/ HAL\_LCD\_Write(&[LCDHandle](#page-825-0), LCD\_RAM\_REGI STER8, 0xFFFFFFC7, [\(Digit](#page-825-2)[2] << (uint32\_t)0x03)); /\* Write Digit 3 on COM5 \*/

```
00367 HAL_LCD_Write(&LCDHandle, LCD_RAM_REGI
STER10, 0xFFFFFFC7, (Digit[3] << (uint32_t)0x03));
00368 /* Write Digit 4 on COM6 */
LCDHandle, LCD RAM REGI
STER12, 0xFFFFFFC7, (Digit[4] << (uint32_t)0x03));
00370 /* Write Digit 5 on COM7 */
00371 HAL_LCD_Write(&LCDHandle, LCD_RAM_REGI
STER14, 0xFFFFFFC7, (Digit[5] << (uint32_t)0x03));
00372 break;
00373
00374 /* Position 7 on LCD */
00375 case 7:
00376 /* Write Digit 0 on COM0 */
00377 HAL_LCD_Write(&LCDHandle, LCD_RAM_REGI
STER0, 0xFFFFFE7F, (Digit[0] << (uint32_t)0x06));
00378 /* Write Digit 1 on COM1 */
00379 HAL_LCD_Write(&LCDHandle, LCD_RAM_REGI
STER2, 0xFFFFFE7F, (Digit[1] << (uint32_t)0x06));
00380 /* Write Digit 2 on COM4 */
00381 HAL_LCD_Write(&LCDHandle, LCD_RAM_REGI
STER8, 0xFFFFFE3F, (Digit[2] << (uint32_t)0x06));
00382 /* Write Digit 3 on COM5 */
00383 HAL_LCD_Write(&LCDHandle, LCD_RAM_REGI
STER10, 0xFFFFFE3F, (Digit[3] << (uint32_t)0x06));
00384 /* Write Digit 4 on COM6 */
00385 HAL_LCD_Write(&LCDHandle, LCD_RAM_REGI
STER12, 0xFFFFFE3F, (Digit[4] << (uint32_t)0x06));
00386 /* Write Digit 5 on COM7 */
00387 HAL_LCD_Write(&LCDHandle, LCD_RAM_REGI
STER14, 0xFFFFFE3F, (Digit[5] << (uint32_t)0x06));
00388 break;
00389
00390 default:
00391 break;
00392 }
```

```
00393
00394 /* Update the LCD display */
00395 HAL_LCD_UpdateDisplayRequest(&LCDHandle);
00396
00397 /* Refresh LCD bar */
00398 BSP_LCD_GLASS_BarLevelConfig(LCDBar);
00399 }
00400
00401 /**
00402 * @brief Setting bar on LCD, writes bar va
lue in LCD frame buffer
00403 * @param BarLevel: specifies the LCD GLASS
Batery Level.
00404 * This parameter can be one of the fol
lowing values:
00405 * @arg BATTERYLEVEL OFF: LCD GLASS Bat
ery Empty
00406 * @arg BATTERYLEVEL_1_4: LCD GLASS Bat
ery 1/4 Full
00407 * @arg BATTERYLEVEL 1 2: LCD GLASS Bat
ery 1/2 Full
00408 * @arg BATTERYLEVEL 3 4: LCD GLASS Bat
ery 3/4 Full
00409 * @arg BATTERYLEVEL FULL: LCD GLASS Ba
tery Full
00410 * @retval None
00411 */
00412 void BSP LCD GLASS BarLevelConfig(uint8 t Ba
rLevel)
00413 {
00414 switch (BarLevel)
00415 {
00416 case BATTERYLEVEL_OFF:
00417 /* Set BATTERYLEVEL_3_4 off */
00418 /* Set BATTERYLEVEL_1_4 off */
00419 HAL_LCD_Write(&LCDHandle, LCD_RAM_REGIST
ER0, 0xFFFFFFF6, 0);
```

```
00420 /* Set BATTERYLEVEL 1 2 off */
00421 /* Set BATTERYLEVEL_FULL off */<br>00422 HAL_LCD_Write(&LCDHandle, LCD RAM
         &LCDHandle, LCD_RAM_REGIST
ER2, 0xFFFFFFF6, 0);
LCDBar = BATTERYLEVEL OFF;
00424 break;
00425
00426 /* BARLEVEL 1/4 */
00427 case BATTERYLEVEL_1_4:
00428 /* Set BATTERYLEVEL_1_4 on */
00429 HAL_LCD_Write(&LCDHandle, LCD_RAM_REGIST
ER0, 0xFFFFFFF6, (uint32_t)(0x00000001));
&LCDHandle, LCD RAM REGIST
ER2, 0xFFFFFFF6, 0);
LCDBar = BATTERYLEVEL 1 4;
00432 break;
00433
00434 /* BARLEVEL 1/2 */
00435 case BATTERYLEVEL 1 2:
00436 /* Set BatteryLevel 1 4 on */
00437 HAL_LCD_Write(&LCDHandle, LCD_RAM_REGIST
ER0, 0xFFFFFFF6, (uint32_t)(0x00000001));
00438 /* Set BatteryLevel 1 2 on */
00439 HAL_LCD_Write(&LCDHandle, LCD_RAM_REGIST
ER2, 0xFFFFFFF6, (uint32_t)(0x00000001));
LCDBar = BATTERYLEVEL 1 2;
00441 break;
00442
00443 /* Battery Level 3/4 */
00444 case BATTERYLEVEL 3 4:
00445 /* Set BATTERYLEVEL_3_4 on */
00446 /* Set BatteryLevel_1_4 on */
00447 HAL_LCD_Write(&LCDHandle, LCD_RAM_REGIST
ER0, 0xFFFFFFF6, (uint32_t)(0x00000001));
00448 /* Set BatteryLevel_1_2 on */
00449 HAL_LCD_Write(&LCDHandle, LCD_RAM_REGIST
ER2, 0xFFFFFFF6, (uint32_t)(0x00000009));
```

```
LCDBar = BATTERYLEVEL 3 4;
00451 break;
00452
00453 /* BATTERYLEVEL_FULL */
00454 case BATTERYLEVEL FULL:
00455 /* Set BATTERYLEVEL 3 4 on */
00456 /* Set BatteryLevel_1_4 on */
00457 HAL_LCD_Write(&LCDHandle, LCD_RAM_REGIST
ER0, 0xFFFFFFF6, (uint32_t)(0x00000009));
00458 /* Set BATTERYLEVEL_FULL on */
00459 /* Set BatteryLevel_1_2 on */
&LCDHandle, LCD RAM REGIST
ER2, 0xFFFFFFF6, (uint32_t)(0x00000009));
LCDBarBATTERYLEVEL_FULL;
00462 break;
00463
00464 default:
00465 break;
00466 }
00467
00468 /* Update the LCD display */
00469 HAL_LCD_UpdateDisplayRequest(&LCDHandle);
00470 }
00471
00472 /**
00473 * @brief This function Clear a char in the
LCD RAM.
00474 * @param position: Position in the LCD of
the caracter to write.
00475 * This parameter can be a
ny value in range [1:7].
00476 * @retval None
00477 */
00478 void BSP_LCD_GLASS_ClearChar(uint8_t positio
n)
00479 {
00480 switch (position)
```

```
00481 {
00482 /* Clear position 1 on LCD */
00483 case 1:
00484 HAL_LCD_Write(&LCDHandle, LCD_RAM_REGI
STER0, 0xFFFFFBFF, 0);
00485 HAL_LCD_Write(&LCDHandle, LCD_RAM_REGI
STER2, 0xFFFFF3FF, 0);
00486 HAL_LCD_Write(&LCDHandle, LCD_RAM_REGI
STER8, 0xFFFFF1FF, 0);
00487 HAL_LCD_Write(&LCDHandle, LCD_RAM_REGI
STER10, 0xFFFFF1FF, 0);
LCDHandle, LCD RAM REGI
STER12, 0xFFFFF9FF, 0);
LCDHandle, LCD RAM REGI
STER14, 0xFFFFF1FF, 0);
00490 break;
00491
00492 /* Clear position 2 on LCD */
00493 case 2:
LCDHandle, LCD RAM REGI
STER0, 0xFFFF9FFF, 0);
00495 HAL_LCD_Write(&LCDHandle, LCD_RAM_REGI
STER2, 0xFFFF9FFF, 0);
00496 HAL_LCD_Write(&LCDHandle, LCD_RAM_REGI
STER8, 0xFFFF8FFF, 0);
LCDHandle, LCD RAM REGI
STER10, 0xFFFF8FFF, 0);
00498 HAL_LCD_Write(&LCDHandle, LCD_RAM_REGI
STER12, 0xFFFF8FFF, 0);
00499 HAL_LCD_Write(&LCDHandle, LCD_RAM_REGI
STER14, 0xFFFF8FFF, 0);
00500 break;
00501
00502 /* Clear position 3 on LCD */
00503 case 3:
00504 HAL_LCD_Write(&LCDHandle, LCD_RAM_REGI
STER0, 0xFFFCFFFF, 0);
```

```
00505 HAL_LCD_Write(&LCDHandle, LCD_RAM_REGI
STER2, 0xFFFCFFFF, 0);
00506 HAL_LCD_Write(&LCDHandle, LCD_RAM_REGI
STER8, 0xFFFC7FFF, 0);
LCDHandle, LCD RAM REGI
STER10, 0xFFFC7FFF, 0);
00508 HAL_LCD_Write(&LCDHandle, LCD_RAM_REGI
STER12, 0xFFFC7FFF, 0);
00509 HAL_LCD_Write(&LCDHandle, LCD_RAM_REGI
STER14, 0xFFFC7FFF, 0);
00510 break;
00511
00512 /* Clear position 4 on LCD */
00513 case 4:
LCDHandle, LCD RAM REGI
STER0, 0xFFE7FFFF, 0);
00515 HAL_LCD_Write(&LCDHandle, LCD_RAM_REGI
STER2, 0xFFE7FFFF, 0);
LCDHandle, LCD RAM REGI
STER8, 0xFFE3FFFF, 0);
00517 HAL_LCD_Write(&LCDHandle, LCD_RAM_REGI
STER10, 0xFFE3FFFF, 0);
00518 HAL_LCD_Write(&LCDHandle, LCD_RAM_REGI
STER12, 0xFFE3FFFF, 0);
00519 HAL_LCD_Write(&LCDHandle, LCD_RAM_REGI
STER14, 0xFFE3FFFF, 0);
00520 break;
00521
00522 /* Clear position 5 on LCD */
00523 case 5:
00524 HAL_LCD_Write(&LCDHandle, LCD_RAM_REGI
STER0, 0xFFFFFFF9, 0);
00525 HAL_LCD_Write(&LCDHandle, LCD_RAM_REGI
STER2, 0xFFFFFFF9, 0);
00526 HAL_LCD_Write(&LCDHandle, LCD_RAM_REGI
STER8, 0xFFFFFFF8, 0);
00527 HAL_LCD_Write(&LCDHandle, LCD_RAM_REGI
```

```
STER10, 0xFFFFFFF8, 0);
LCDHandle, LCD RAM REGI
STER12, 0xFFFFFFF8, 0);
00529 HAL_LCD_Write(&LCDHandle, LCD_RAM_REGI
STER14, 0xFFFFFFF8, 0);
00530 break;
00531
00532 /* Clear position 6 on LCD */
00533 case 6:
00534 HAL_LCD_Write(&LCDHandle, LCD_RAM_REGI
STER0, 0xFFFFFFCF, 0);
LCDHandle, LCD RAM REGI
STER2, 0xFFFFFFCF, 0);
LCDHandle, LCD RAM REGI
STER8, 0xFFFFFFC7, 0);
LCDHandle, LCD RAM REGI
STER10, 0xFFFFFFC7, 0);
00538 HAL_LCD_Write(&LCDHandle, LCD_RAM_REGI
STER12, 0xFFFFFFC7, 0);
LCDHandle, LCD RAM REGI
STER14, 0xFFFFFFC7, 0);
00540 break;
00541
00542 /* Clear position 7 on LCD */
00543 case 7:
LCDHandle, LCD RAM REGI
STER0, 0xFFFFFE7F, 0);
LCDHandle, LCD RAM REGI
STER2, 0xFFFFFE7F, 0);
00546 HAL_LCD_Write(&LCDHandle, LCD_RAM_REGI
STER8, 0xFFFFFE3F, 0);
00547 HAL_LCD_Write(&LCDHandle, LCD_RAM_REGI
STER10, 0xFFFFFE3F, 0);
00548 HAL_LCD_Write(&LCDHandle, LCD_RAM_REGI
STER12, 0xFFFFFE3F, 0);
00549 HAL_LCD_Write(&LCDHandle, LCD_RAM_REGI
STER14, 0xFFFFFE3F, 0);
```

```
00550 break;
00551
00552 default:
00553 break;
00554 }<br>00555 /
       \prime* Update the LCD display */
00556 HAL_LCD_UpdateDisplayRequest(&LCDHandle);
00557 }
00558
00559 /**
00560 * @brief This function writes a char in t
he LCD RAM.
00561 * @param Ch: The character to display.
00562 * @param Point: A point to add in front o
f char.
00563 * This parameter can be one of t
he following values:
00564 * @arg POINT_OFF: No point to
add in front of char.
00565 * @arg POINT_ON: Add a point
in front of char.
00566 * @param DoublePoint: Flag indicating if
a apostrophe has to be add in front
00567 * of displayed charact
er.
00568 * This parameter can be one of t
he following values:
00569 * @arg DOUBLEPOINT OFF: No co
lon to add in back of char.
00570 * @arg DOUBLEPOINT ON: Add an
colon in back of char.
00571 * @param Position: Position in the LCD of
the caracter to write.
00572 * This parameter can be
any value in range [1:7].
00573 * @retval None
00574 */
```

```
00575 void BSP_LCD_GLASS_DisplayChar(uint8_t* Ch,
Point_Typedef Point, DoublePoint_Typedef DoublePoi
nt, uint8_t Position)
00576 {
00577 /*!< LCD Write Char */
BSP_LCD_GLASS_WriteChar(Ch, Point, DoubleP
oint, Position);
00579
00580 /* Update the LCD display */
00581 HAL_LCD_UpdateDisplayRequest(&LCDHandle);
00582 }
00583
00584 /**
00585 * @brief This function writes a char in t
he LCD RAM.
00586 * @param ptr: Pointer to string to displa
y on the LCD Glass.
00587 * @retval None
00588 */
00589 void BSP_LCD_GLASS_DisplayString(uint8_t* pt
r)
00590 {
00591 uint8_t position = 0x01;
00592
00593 /*!< Send the string character by characte
r on lCD */00594 while (( * ptr := 0) & (position < 8))00595 {
00596 /*!< Display one character on LCD */
00597 BSP_LCD_GLASS_WriteChar(ptr, 0, 0, posit
ion);
00598 /*!< Point on the next character */
00599 ptr++;
00600 /*!< Increment the character counter */
00601 position++;
00602 }
00603 }
```

```
00604
00605 /**
00606 * @brief This function Clears the LCD Gla
ss Text Zone.
00607 * @retval None
00608 */
00609 void BSP_LCD_GLASS_ClearTextZone(void)
00610 {
00611 HAL_LCD_Write(&LCDHandle, LCD_RAM_REGISTER
0, 0xFFE49A49, 0);
00612 HAL_LCD_Write(&LCDHandle, LCD_RAM_REGISTER
2, 0xFFE49A49, 0);
LCDHandle, LCD RAM REGISTER
8, 0xFFE00000, 0);
LCDHandle, LCD RAM REGISTER
10, 0xFFE00000, 0);
00615 HAL_LCD_Write(&LCDHandle, LCD_RAM_REGISTER
12, 0xFFE00800, 0);
LCDHandle, LCD RAM REGISTER
14, 0xFFE00000, 0);
00617
00618 /*!< Request LCD RAM update */
00619 HAL_LCD_UpdateDisplayRequest(&LCDHandle);
00620 }
00621
00622 /**
00623 * @brief This function writes a char in th
e LCD RAM.
00624 * @param ptr: Pointer to string to display
on the LCD Glass.
00625 * @retval None
00626 * @note Required preconditions: Char is AS
CCI value "Ored" with decimal point or Column flag
00627 */
00628 void BSP_LCD_GLASS_DisplayStrDeci(uint16_t*
ptr)
00629 {
```

```
00630 uint8_t index = 1;
00631 uint8_t tmpchar;
00632
00633 /* Send the string character by character
on lCD */00634 while((*ptr != 0) & (index < 8))00635 {
00636 tmpchar = (*ptr) & 0x00FF;
00637
00638 switch((*ptr) & 0xF000)
00639 {
00640 case DOT:
00641 /* Display one character on LCD with d
ecimal point */
B(&tmpchar, POIN
T_ON, DOUBLEPOINT_OFF, index);
00643 break;
00644 case DOUBLE DOT:
00645 /* Display one character on LCD with d
ecimal point */
B(&tmpchar, POIN
T_OFF, DOUBLEPOINT_ON, index);
00647 break;
00648 default:
00649 BSP_LCD_GLASS_WriteChar(&tmpchar, POIN
T_OFF, DOUBLEPOINT_OFF, index);
00650 break;
00651 }/* Point on the next character */
00652 ptr++;
00653
00654 /* Increment the character counter */
00655 index++;
00656 }
00657 }
00658
00659 /**
00660 * @brief This function Clear the whole LC
```

```
D RAM.
00661 * @retval None
00662 */
00663 void BSP_LCD_GLASS_Clear(void)
00664 {
00665 HAL_LCD_Clear(&LCDHandle);
00666 }
00667
00668 /**
00669 * @brief Display a string in scrolling mo
de
00670 * @param ptr: Pointer to string to displa
y on the LCD Glass.
00671 * @param nScroll: Specifies how many time
the message will be scrolled
00672 * @param ScrollSpeed : Speciifes the spee
d of the scroll, low value gives
00673 * higher speed
00674 * @retval None
00675 * @note Required preconditions: The LCD
should be cleared before to start the
00676 * write operation.
00677 */
00678 void BSP_LCD_GLASS_ScrollSentence(uint8_t* p
tr, uint16_t nScroll, uint16_t ScrollSpeed)
00679 {
00680 uint8 t repetition = 0, nbrchar = 0, sizes
tr = \theta;
00681 uint8_t* ptr1;
00682 uint8_t str[8] = "";
00683
00684 if(ptr == 0)
00685 {
00686 return;
00687 }
00688
00689 /* To calculate end of string */
```

```
00690 for(ptr1 = ptr, sizestr = 0; *ptr1 != 0; s
izestr++, ptr1++);
00691
00692 ptr1 = ptr;
00693
00694 BSP_LCD_GLASS_DisplayString(ptr);
00695 HAL_Delay(ScrollSpeed);
00696
00697 /* To shift the string for scrolling displ
ay^*/00698 for (repetition = 0; repetition < nScroll;
 repetition++)
00699 {
00700 for(nbrchar = 0; nbrchar < sizestr; nbrc
har + + )00701 {
00702 *(str) =* (ptr1+((nbrchar)%sizestr));
00703 *(str+1) = * (ptr1+((nbroken1)*sizestr)));
00704 *(str+2) =* (ptr1+((nbrchar+2)%sizestr
));
00705 *(str+3) = * (ptr1+((nbroken1+3))\% sizestr)));
00706 *(str+4) = * (ptr1+((nbroken1+4))\% sizestr)));
00707 *(str+5) =* (ptr1+((nbrchar+5)%sizestr
));
00708 *(str+6) = * (ptr1+((nbroken1+6))\%sizestr));
00709 *(str+7) =* (ptr1+((nbrchar+7)%sizestr
));
BSP_LCD_GLASS_ClearTextZone();
00711 BSP_LCD_GLASS_DisplayString(str);
00712
00713 HAL_Delay(ScrollSpeed);
00714 }
00715 }
```

```
00716 }
00717
00718 /**
00719 * @brief Configure ST Logo display.
00720 * @param NewState: enable or disable the
logo display .
00721 * @retval None
00722 */
00723 void BSP_LCD_GLASS_DisplayLogo(FunctionalSta
te NewState)
00724 {
00725 if (NewState != DISABLE)
00726 {<br>00727
         \frac{1}{2} Set logo on \frac{1}{2}00728 HAL_LCD_Write(&LCDHandle, LCD_RAM_REGIST
ER0, 0xFFFFFFBF, 0x00000040);
00729 }
00730 else
00731 {
         \frac{1}{2} Set logo of \frac{\ast}{2}&LCDHandle, LCD RAM REGIST
ER0, 0xFFFFFFBF, 0);
00734 }
00735
00736 /*!< Request LCD RAM update */
LCDHandle);
00738 }
00739
00740 /**
00741 * @brief Configure the LCD ArrowDirection.
00742 * @param ArrowDirection: Specify the Arro
wDirection to set.
00743 * @retval None
00744 */
00745 void BSP_LCD_GLASS_ArrowConfig(ArrowDirectio
n_TypeDef ArrowDirection)
```

```
00746 {
00747 switch (ArrowDirection)
00748 {
00749 /* ARROWDIRECTION_UP */
00750 case ARROWDIRECTION_UP:
00751 /* Set ARROWDIRECTION UP on */
00752 HAL_LCD_Write(&LCDHandle, LCD_RAM_REGI
STER0, 0xFFFF6FFF, 0x00001000);
00753 break;
00754
00755 /* ARROWDIRECTION_LEFT */
00756 case ARROWDIRECTION LEFT :
00757 /* Set ARROWDIRECTION_LEFT on */
LCDHandle, LCD RAM REGI
STER2, 0xFFFF6FFF, 0x00001000);
00759 break;
00760
00761 /* ARROWDIRECTION_DOWN */
00762 case ARROWDIRECTION_DOWN:
00763 /* Set ARROWDIRECTION_DOWN on */
LCDHandle, LCD RAM REGI
STER2, 0xFFFF6FFF, 0x00008000);
00765 break;
00766
00767 /* ARROWDIRECTION_RIGHT */
00768 case ARROWDIRECTION_RIGHT:
00769 /* Set ARROWDIRECTION RIGHT on */
LCDHandle, LCD RAM REGI
STER0, 0xFFFF6FFF, 0x00008000);
00771 break;
00772
00773 case ARROWDIRECTION_OFF:
00774 /* Set ARROWDIRECTION_UP off */
00775 /* Set ARROWDIRECTION RIGHT off */
00776 HAL_LCD_Write(&LCDHandle, LCD_RAM_REGI
STER0, 0xFFFF6FFF, 0);
00777 /* Set ARROWDIRECTION_LEFT off */
```

```
00778 /* Set ARROWDIRECTION_DOWN off */
00779 HAL_LCD_Write(&LCDHandle, LCD_RAM_REGI
STER2, 0xFFFF6FFF, 0);
00780 break;
00781
00782 default:
00783 break;
00784 }
00785
00786 /*!< Request LCD RAM update */
00787 HAL_LCD_UpdateDisplayRequest(&LCDHandle);
00788 }
00789
00790 /**
00791 * @brief Configure the LCD Temperature le
vel display .
00792 * @param Temperature: indicate the Temper
ature level to set.
00793 * @retval None
00794 */
00795 void BSP_LCD_GLASS_TemperatureConfig(Tempera
tureLevel_TypeDef Temperature)
00796 {
00797 switch (Temperature)
00798 {
00799 /* Temperature level 1*/
00800 case TEMPERATURELEVEL 1 :
00801 /* Clear Temperature level 5 */
00802 HAL_LCD_Write(&LCDHandle, LCD_RAM_REGI
STER0, 0xFFFFFDFF, 0);
00803 /* Clear Temperature level 4 and level
2 * /00804 HAL_LCD_Write(&LCDHandle, LCD_RAM_REGI
STER4, 0xFFFFF3FF, 0);
00805 /* Clear Temperature level 1 and level
3 * /00806 HAL_LCD_Write(&LCDHandle, LCD_RAM_REGI
```

```
STER6, 0xFFFFF3FF, 0);
00807 /* Set Temperature level 1*/
00808 HAL_LCD_Write(&LCDHandle, LCD_RAM_REGI
STER2, 0xFFFFFDFF, 0x00000200);
00809 break;
00810
00811 /* Temperature level 2 */
00812 case TEMPERATURELEVEL_2:
00813 /* Clear Temperature level 4 and level
2 * /00814 HAL_LCD_Write(&LCDHandle, LCD_RAM_REGI
STER4, 0xFFFFF3FF, 0);
00815 /* Clear Temperature level 1 and level
3 * /00816 HAL_LCD_Write(&LCDHandle, LCD_RAM_REGI
STER6, 0xFFFFF3FF, 0);
00817 /* Set Temperature level 1 */
00818 HAL_LCD_Write(&LCDHandle, LCD_RAM_REGI
STER2, 0xFFFFFDFF, 0x00000200);
00819 /* Set Temperature level 2 */
00820 HAL_LCD_Write(&LCDHandle, LCD_RAM_REGI
STER0, 0xFFFFFDFF, 0x00000200);
00821 break;
00822
00823 /* Temperature level 3 */
00824 case TEMPERATURELEVEL_3:
00825 /* Clear Temperature level 1 and level
3 * /00826 HAL_LCD_Write(&LCDHandle, LCD_RAM_REGI
STER6, 0xFFFFF3FF, 0);
00827 /* Set Temperature level 1 */
00828 HAL_LCD_Write(&LCDHandle, LCD_RAM_REGI
STER2, 0xFFFFFDFF, 0x00000200);
00829 /* Set Temperature level 2 */
00830 HAL_LCD_Write(&LCDHandle, LCD_RAM_REGI
STER0, 0xFFFFFDFF, 0x00000200);
00831 /* Set Temperature level 3 */
```

```
00832 HAL_LCD_Write(&LCDHandle, LCD_RAM_REGI
STER4, 0xFFFFF3FF, 0x00000400);
00833 break;
00834
00835 /* Temperature level 4*/
TEMPERATURELEVEL_4:
00837 /* Set Temperature level 1 */
00838 HAL_LCD_Write(&LCDHandle, LCD_RAM_REGI
STER2, 0xFFFFFDFF, 0x00000200);
00839 /* Set Temperature level 2 */
00840 HAL_LCD_Write(&LCDHandle, LCD_RAM_REGI
STER0, 0xFFFFFDFF, 0x00000200);
00841 /* Set Temperature level 3 */
00842 HAL_LCD_Write(&LCDHandle, LCD_RAM_REGI
STER4, 0xFFFFF3FF, 0x00000400);
00843 /* Set Temperature level 4 */
00844 HAL_LCD_Write(&LCDHandle, LCD_RAM_REGI
STER6, 0xFFFFF3FF, 0x00000400);
00845 break;
00846
00847 /* Temperature_2*/
00848 case TEMPERATURELEVEL_5:
00849 /* Set Temperature level 1 */
00850 HAL_LCD_Write(&LCDHandle, LCD_RAM_REGI
STER2, 0xFFFFFDFF, 0x00000200);
00851 /* Set Temperature level 2 */
00852 HAL_LCD_Write(&LCDHandle, LCD_RAM_REGI
STER0, 0xFFFFFDFF, 0x00000200);
00853 /* Set Temperature level 3 and level 5
*/
00854 HAL_LCD_Write(&LCDHandle, LCD_RAM_REGI
STER4, 0xFFFFF3FF, 0x00000C00);
00855 /* Set Temperature level 4 */
00856 HAL_LCD_Write(&LCDHandle, LCD_RAM_REGI
STER6, 0xFFFFF3FF, 0x00000400);
00857 break;
00858
```

```
00859 /* Temperature_6*/
00860 case TEMPERATURELEVEL 6:
00861 /* Set Temperature level 1 */
00862 HAL_LCD_Write(&LCDHandle, LCD_RAM_REGI
STER2, 0xFFFFFDFF, 0x00000200);
00863 /* Set Temperature level 2 */
00864 HAL_LCD_Write(&LCDHandle, LCD_RAM_REGI
STER0, 0xFFFFFDFF, 0x00000200);
00865 /* Set Temperature level 3 and level 5
*/
00866 HAL_LCD_Write(&LCDHandle, LCD_RAM_REGI
STER4, 0xFFFFF3FF, 0x00000C00);
00867 /* Set Temperature level 4 and level 6
*/
00868 HAL_LCD_Write(&LCDHandle, LCD_RAM_REGI
STER6, 0xFFFFF3FF, 0x00000C00);
00869 break;
00870
00871 case TEMPERATURELEVEL OFF:
00872 /* Clear Temperature level 5 */
00873 HAL_LCD_Write(&LCDHandle, LCD_RAM_REGI
STER0, 0xFFFFFDFF, 0);
00874 /* Clear Temperature level 6 */
00875 HAL_LCD_Write(&LCDHandle, LCD_RAM_REGI
STER2, 0xFFFFFDFF, 0);
00876 /* Clear Temperature level 4 and level
2 * /00877 HAL_LCD_Write(&LCDHandle, LCD_RAM_REGI
STER4, 0xFFFFF3FF, 0);
00878 /* Clear Temperature level 1 and level
3 */
00879 HAL_LCD_Write(&LCDHandle, LCD_RAM_REGI
STER6, 0xFFFFF3FF, 0);
00880 break;
00881
00882 default:
00883 break;
```

```
00884 }
00885
00886 /*!< Request LCD RAM update */
00887 HAL_LCD_UpdateDisplayRequest(&LCDHandle);
00888 }
00889
00890 /**
00891 * @brief Configure the LCD Value Unit.
00892 * @param ValueUnit: indicate the Value Un
it to set.
00893 * @retval None
00894 */
00895 void BSP_LCD_GLASS_ValueUnitConfig(ValueUnit
_TypeDef ValueUnit)
00896 {
00897 switch (ValueUnit)
00898 {
00899 /* VALUEUNIT MILLIAMPERE*/
00900 case VALUEUNIT MILLIAMPERE:
00901 /* Set VALUEUNIT MILLIAMPERE on */
LCDHandle, LCD RAM REGI
STER2, 0xFFFBFFBF, 0x00040000);
00903 break;
00904
00905 /* VALUEUNIT MICROAMPERE)*/
00906 case VALUEUNIT MICROAMPERE:
00907 /* Set VALUEUNIT MICROAMPERE */
LCDHandle, LCD RAM REGI
STER0, 0xFFFBFFFF, 0x00040000);
00909 break;
00910
00911 /* VALUEUNIT NANOAMPERE*/
00912 case VALUEUNIT_NANOAMPERE:
00913 /* Set VALUEUNIT_NANOAMPERE on */
00914 HAL_LCD_Write(&LCDHandle, LCD_RAM_REGI
STER2, 0xFFFBFFBF, 0x00000040);
00915 break;
```

```
00916
00917 case VALUEUNIT OFF:
00918 /* Set VALUEUNIT MILLIAMPERE and VALUE
UNIT_NANOAMPERE OFF */
LCDHandle, LCD RAM REGI
STER2, 0xFFFBFFBF, 0);
00920 /* Set VALUEUNIT MICROAMPERE off */
00921 HAL_LCD_Write(&LCDHandle, LCD_RAM_REGI
STER0, 0xFFFBFFFF, 0);
00922 break;
00923
00924 default:
00925 break;
00926 }
00927
00928 /*!< Request LCD RAM update */
00929 HAL_LCD_UpdateDisplayRequest(&LCDHandle);
00930 }
00931
00932 /**
00933 * @brief Configure the LCD sign.
00934 * @param Sign: indicate the sign to set.
00935 * @param NewState: enable or disable the
Digit.
00936 * @retval None
00937 */
00938 void BSP LCD GLASS SignCmd (Sign TypeDef Sign
, FunctionalState NewState)
00939 {
00940 if (NewState != DISABLE)
00941 {
00942 switch (Sign)
00943 {
00944 /* Sign positive */
00945 case SIGN_POSITIVE:
00946 /* Set SIGN_POSITIVE on */
00947 HAL_LCD_Write(&LCDHandle, LCD_RAM_RE
```
```
GISTER12, 0xFFFFF7FF, 0x00000800);
00948 break;
00949
00950 /* Sign negative*/
00951 case SIGN_NEGATIVE:
00952 /* Set SIGN NEGATIVE on */
00953 HAL_LCD_Write(&LCDHandle, LCD_RAM_RE
GISTER0, 0xFFFFF7FF, 0x00000800);
00954 break;
00955
00956 default:
00957 break;
00958 }
00959 }
00960 else
00961 {
00962 switch (Sign)
00963 {
00964 /* Sign positive */
00965 case SIGN POSITIVE:
00966 /* Set SIGN_POSITIVE off */
00967 HAL_LCD_Write(&LCDHandle, LCD_RAM_RE
GISTER12, 0xFFFFF7FF, 0);
00968 break;
00969
00970 /* Sign negative */
00971 case SIGN NEGATIVE:
00972 /* Set SIGN NEGATIVE off */
00973 HAL_LCD_Write(&LCDHandle, LCD_RAM_RE
GISTER0, 0xFFFFF7FF, 0);
00974 break;
00975
00976 default:
00977 break;
00978 }
00979 }
00980
```

```
00981 /*!< Request LCD RAM update */
00982 HAL_LCD_UpdateDisplayRequest(&LCDHandle);
00983 }
00984 /**
00985 * @brief Set Matrix Pixel on.
00986 * @param PixelRow: Specify Matrix Row.
00987 * @param PixelColumn: Specify Matrix Colu
mn.
00988 * @retval None
00989 */
00990 void BSP_LCD_GLASS_WriteMatrixPixel(PixelRow
_TypeDef PixelRow, PixelColumn_TypeDef PixelColumn
\mathcal{L}00991 {
00992 switch (PixelRow)
00993 {
00994 case PIXELROW_1:
00995 switch (PixelColumn)
00996 {
00997 case PIXELCOLUMN 1:
00998 /* Position : Row = 1 , Column= 1
*/
00999 HAL_LCD_Write(&LCDHandle, LCD_RAM_
REGISTER6, ~((uint32_t)0x00000200), (uint32_t)0x00
000200);
01000 break;
01001
01002 case PIXELCOLUMN 2:
01003 /* Position : Row = 1 , Column= 2
*/
01004 HAL_LCD_Write(&LCDHandle, LCD_RAM_
REGISTER6, ~((uint32_t)0x00004000), (uint32_t)0x00
004000);
01005 break;
01006
01007 case PIXELCOLUMN_3:
01008 /* Position : Row = 1 , Column= 3
```
\*/ 01009 HAL\_LCD\_Write([&LCDHandle,](#page-825-0) LCD\_RAM\_ REGISTER6, ~((uint32\_t)0x00002000), (uint32\_t)0x00 002000); 01010 **break**; 01011 01012 case PIXELCOLUMN 4: 01013 /\* Position : Row = 1 , Column= 4 \*/ 01014 HAL\_LCD\_Write([&LCDHandle,](#page-825-0) LCD\_RAM\_ REGISTER6, ~((uint32\_t)0x00001000), (uint32\_t)0x00 001000); 01015 **break**; 01016 01017 case [PIXELCOLUMN\\_5:](#page-617-5) 01018 /\* Position : Row = 1 , Column= 5 \*/ 01019 HAL\_LCD\_Write([&LCDHandle,](#page-825-0) LCD\_RAM\_ REGISTER6, ~((uint32\_t)0x00020000), (uint32\_t)0x00 020000); 01020 **break**; 01021 01022 case [PIXELCOLUMN\\_6:](#page-617-6) 01023 /\* Position : Row = 1 , Column= 6 \*/ 01024 HAL LCD Write([&LCDHandle,](#page-825-0) LCD RAM REGISTER6, ~((uint32\_t)0x00010000), (uint32\_t)0x00 010000); 01025 break; 01026 01027 case [PIXELCOLUMN\\_7:](#page-617-7) 01028 /\* Position : Row = 1 , Column= 7 \*/ 01029 HAL\_LCD\_Write([&LCDHandle,](#page-825-0) LCD\_RAM\_ REGISTER6, ~((uint32\_t)0x00008000), (uint32\_t)0x00 008000); 01030 **break**;

```
01031
01032 case PIXELCOLUMN 8:
01033 /* Position : Row = 1 , Column= 8
*/
&LCDHandle, LCD RAM
REGISTER6, ~((uint32_t)0x00100000), (uint32_t)0x00
100000);
01035 break;
01036
PIXELCOLUMN_9:
01038 /* Position : Row = 1 , Column= 9
*/
01039 HAL_LCD_Write(&LCDHandle, LCD_RAM_
REGISTER6, ~((uint32_t)0x00080000), (uint32_t)0x00
080000);
01040 break;
01041
PIXELCOLUMN_10:
01043 /* Position : Row = 1 , Column= 10
*/
01044 HAL_LCD_Write(&LCDHandle, LCD_RAM_
REGISTER6, ~((uint32_t)0x00040000), (uint32_t)0x00
040000);
01045 break;
01046
PIXELCOLUMN_11:
01048 /* Position : Row = 1 , Column= 11
* /
&LCDHandle, LCD_RAM_
REGISTER6, ~((uint32_t)0x00000004), (uint32_t)0x00
000004);
01050 break;
01051
PIXELCOLUMN_12:
01053 /* Position : Row = 1 , Column= 12
*/
01054 HAL_LCD_Write(&LCDHandle, LCD_RAM_
```
REGISTER6, ~((uint32\_t)0x00000002), (uint32\_t)0x00 000002); 01055 break; 01056 01057 case [PIXELCOLUMN\\_13](#page-617-13):<br>01058 /\* Position : Row  $\prime$ \* Position : Row = 1, Column= 13  $\star$  / 01059 HAL\_LCD\_Write([&LCDHandle,](#page-825-0) LCD\_RAM\_ REGISTER6, ~((uint32\_t)0x00000001), (uint32\_t)0x00 000001); 01060 **break**; 01061 01062 case [PIXELCOLUMN\\_14](#page-617-14): 01063 /\* Position : Row = 1 , Column= 14  $*$  / 01064 HAL\_LCD\_Write([&LCDHandle,](#page-825-0) LCD\_RAM\_ REGISTER6, ~((uint32\_t)0x00000020), (uint32\_t)0x00 000020); 01065 **break**; 01066 01067 case [PIXELCOLUMN\\_15](#page-617-15): 01068 /\* Position : Row = 1 , Column= 15  $*$  / 01069 HAL\_LCD\_Write([&LCDHandle,](#page-825-0) LCD\_RAM\_ REGISTER6, ~((uint32\_t)0x00000010), (uint32\_t)0x00 000010); 01070 **break**; 01071 01072 case [PIXELCOLUMN\\_16](#page-617-16): 01073 /\* Position : Row = 1 , Column= 16  $\star$  / 01074 HAL\_LCD\_Write([&LCDHandle,](#page-825-0) LCD\_RAM\_ REGISTER6, ~((uint32\_t)0x00000008), (uint32\_t)0x00 000008); 01075 **break**; 01076 01077 case PIXELCOLUMN 17:

```
01078 /* Position : Row = 1 , Column= 17
*/
&LCDHandle, LCD_RAM_
REGISTER6, ~((uint32_t)0x00000100), (uint32_t)0x00
000100);
01080 break;
01081
01082 case PIXELCOLUMN_18:
01083 /* Position : Row = 1 , Column= 18
*/
01084 HAL_LCD_Write(&LCDHandle, LCD_RAM_
REGISTER6, ~((uint32_t)0x00000080), (uint32_t)0x00
000080);
01085 break;
01086
01087 case PIXELCOLUMN 19:
01088 /* Position : Row = 1 , Column= 19
*/
01089 HAL_LCD_Write(&LCDHandle, LCD_RAM_
REGISTER6, ~((uint32_t)0x00000040), (uint32_t)0x00
000040);
01090 break;
01091
01092 default:
01093 break;
01094
01095 }
01096 break;
01097
01098 case PIXELROW_2:
01099 switch (PixelColumn)
01100 {
01101 case PIXELCOLUMN 1:
01102 /* Position : Row = 2 , Column= 1
*/
01103 HAL_LCD_Write(&LCDHandle, LCD_RAM_
REGISTER4, ~((uint32_t)0x00000200), (uint32_t)0x00
```

```
000200);
01104 break;
01105
01106 case PIXELCOLUMN 2:
01107 /* Position : Row = 2 , Column= 2
*/
01108 HAL_LCD_Write(&LCDHandle, LCD_RAM_
REGISTER4, ~((uint32_t)0x00004000), (uint32_t)0x00
004000);
01109 break;
01110
01111 Case PIXELCOLUMN 3:
01112 /* Position : Row = 2 , Column= 3
*/
&LCDHandle, LCD_RAM_
REGISTER4, ~((uint32_t)0x00002000), (uint32_t)0x00
002000);
01114 break;
01115
01116 case PIXELCOLUMN 4:
01117 /* Position : Row = 2 , Column= 4
*/
&LCDHandle, LCD_RAM_
REGISTER4, ~((uint32_t)0x00001000), (uint32_t)0x00
001000);
01119 break;
01120
01121 case PIXELCOLUMN 5:
01122 /* Position : Row = 2 , Column= 5
^*/01123
            &LCDHandle, LCD_RAM_
REGISTER4, ~((uint32_t)0x00020000), (uint32_t)0x00
020000);
01124 break;
01125
01126 Case PIXELCOLUMN 6:
01127 /* Position : Row = 2 , Column= 6
```
\*/ 01128 HAL\_LCD\_Write([&LCDHandle,](#page-825-0) LCD\_RAM\_ REGISTER4, ~((uint32\_t)0x00010000), (uint32\_t)0x00 010000); 01129 **break**; 01130 01131 case [PIXELCOLUMN\\_7:](#page-617-7) 01132 /\* Position : Row = 2 , Column= 7 \*/ 01133 HAL\_LCD\_Write([&LCDHandle,](#page-825-0) LCD\_RAM\_ REGISTER4, ~((uint32\_t)0x00008000), (uint32\_t)0x00 008000); 01134 **break**; 01135 01136 **case [PIXELCOLUMN\\_8:](#page-617-8)** 01137 /\* Position : Row = 2 , Column= 8 \*/ 01138 HAL\_LCD\_Write([&LCDHandle,](#page-825-0) LCD\_RAM\_ REGISTER4, ~((uint32\_t)0x00100000), (uint32\_t)0x00 100000); 01139 **break**; 01140 01141 case [PIXELCOLUMN\\_9:](#page-617-9) 01142 /\* Position : Row = 2 , Column= 9 \*/ 01143 HAL\_LCD\_Write([&LCDHandle,](#page-825-0) LCD\_RAM\_ REGISTER4, ~((uint32\_t)0x00080000), (uint32\_t)0x00 080000); 01144 **break**; 01145 01146 case [PIXELCOLUMN\\_10](#page-617-10): 01147 /\* Position : Row = 2 , Column= 10 \*/ 01148 HAL\_LCD\_Write([&LCDHandle,](#page-825-0) LCD\_RAM\_ REGISTER4, ~((uint32\_t)0x00040000), (uint32\_t)0x00 040000); 01149 **break**;

```
01150
01151 case PIXELCOLUMN 11:
01152 /* Position : Row = 2 , Column= 11
\star /
&LCDHandle, LCD RAM
REGISTER4, ~((uint32_t)0x00000004), (uint32_t)0x00
000004);
01154 break;
01155<br>01156
     PIXELCOLUMN_12:
01157 /* Position : Row = 2 , Column= 12
*/
01158 HAL_LCD_Write(&LCDHandle, LCD_RAM_
REGISTER4, ~((uint32_t)0x00000002), (uint32_t)0x00
000002);
01159 break;
01160
PIXELCOLUMN_13:
01162 /* Position : Row = 2 , Column= 13
*/
&LCDHandle, LCD_RAM_
REGISTER4, ~((uint32_t)0x00000001), (uint32_t)0x00
000001);
01164 break;
01165
PIXELCOLUMN_14:
01167 /* Position : Row = 2 , Column= 14
* /
&LCDHandle, LCD_RAM_
REGISTER4, ~((uint32_t)0x00000020), (uint32_t)0x00
000020);
01169 break;
01170
PIXELCOLUMN_15:
01172 /* Position : Row = 2 , Column= 15
\star /
01173 HAL_LCD_Write(&LCDHandle, LCD_RAM_
```
REGISTER4, ~((uint32\_t)0x00000010), (uint32\_t)0x00 000010); 01174 **break**; 01175 01176 case [PIXELCOLUMN\\_16](#page-617-16):<br>01177 /\* Position : Row  $\frac{1}{2}$  Position : Row = 2 , Column= 16 \*/ 01178 HAL\_LCD\_Write([&LCDHandle,](#page-825-0) LCD\_RAM\_ REGISTER4, ~((uint32\_t)0x00000008), (uint32\_t)0x00 000008); 01179 **break**; 01180 01181 case [PIXELCOLUMN\\_17](#page-617-17):<br>01182 (\* Position : Row  $\frac{1}{2}$  Position : Row = 2 , Column= 17  $*$  / 01183 HAL\_LCD\_Write([&LCDHandle,](#page-825-0) LCD\_RAM\_ REGISTER4, ~((uint32\_t)0x00000100), (uint32\_t)0x00 000100); 01184 **break**; 01185 01186 **Case [PIXELCOLUMN\\_18](#page-617-18):** 01187 /\* Position : Row = 2 , Column= 18 \*/ 01188 HAL\_LCD\_Write([&LCDHandle,](#page-825-0) LCD\_RAM\_ REGISTER4, ~((uint32\_t)0x00000080), (uint32\_t)0x00 000080); 01189 **break**; 01190 01191 case [PIXELCOLUMN\\_19](#page-618-2): 01192 /\* Position : Row = 2 , Column= 19  $\mathcal{F}$ 01193 HAL\_LCD\_Write([&LCDHandle,](#page-825-0) LCD\_RAM\_ REGISTER4, ~((uint32\_t)0x00000040), (uint32\_t)0x00 000040); 01194 **break**; 01195 01196 default:

```
01197 break;
01198 }
01199 break;
01200
01201 case PIXELROW 3:
01202 switch (PixelColumn)
01203 {
PIXELCOLUMN_1:
01205 /* Position : Row = 3 , Column= 1
*/
01206 HAL_LCD_Write(&LCDHandle, LCD_RAM_
REGISTER4, ~((uint32_t)0x00200000), (uint32_t)0x00
200000);
01207 break;
01208
01209 case PIXELCOLUMN 2:
01210 /* Position : Row = 3 , Column= 2
*/
01211 HAL_LCD_Write(&LCDHandle, LCD_RAM_
REGISTER4, ~((uint32_t)0x00400000), (uint32_t)0x00
400000);
01212 break;
01213
01214 case PIXELCOLUMN_3:
01215 /* Position : Row = 3 , Column= 3
*/
01216 HAL_LCD_Write(&LCDHandle, LCD_RAM_
REGISTER4, ~((uint32_t)0x00800000), (uint32_t)0x00
800000);
01217 break;
01218
PIXELCOLUMN_4:
01220 /* Position : Row = 3 , Column= 4
*/
01221 HAL_LCD_Write(&LCDHandle, LCD_RAM_
REGISTER4, ~((uint32_t)0x01000000), (uint32_t)0x01
000000);
```

```
01222 break;
01223
01224 case PIXELCOLUMN 5:
01225 /* Position : Row = 3 , Column= 5
*/
01226 HAL_LCD_Write(&LCDHandle, LCD_RAM_
REGISTER4, ~((uint32_t)0x02000000), (uint32_t)0x02
000000);
01227 break;
01228
01229 case PIXELCOLUMN 6:
01230 /* Position : Row = 3 , Column= 6
*/
&LCDHandle, LCD_RAM_
REGISTER4, ~((uint32_t)0x04000000), (uint32_t)0x04
000000);
01232 break;
01233
01234 case PIXELCOLUMN 7:
01235 /* Position : Row = 3 , Column= 7
*/
01236 HAL_LCD_Write(&LCDHandle, LCD_RAM_
REGISTER4, ~((uint32_t)0x08000000), (uint32_t)0x08
000000);
01237 break;
01238
01239 case PIXELCOLUMN 8:
01240 /* Position : Row = 3 , Column= 8
*/
&LCDHandle, LCD_RAM_
REGISTER4, ~((uint32_t)0x10000000), (uint32_t)0x10
000000);
01242 break;
01243
PIXELCOLUMN_9:<br>01245 /* Position : Row
01245 /* Position : Row = 3 , Column= 9*/
```
01246 HAL\_LCD\_Write([&LCDHandle,](#page-825-0) LCD\_RAM\_ REGISTER4, ~((uint32\_t)0x20000000), (uint32\_t)0x20 000000); 01247 **break**; 01248 01249 case PIXELCOLUMN 10: 01250 /\* Position : Row = 3 , Column= 10  $^*/$ 01251 HAL\_LCD\_Write([&LCDHandle,](#page-825-0) LCD\_RAM\_ REGISTER4, ~((uint32\_t)0x40000000), (uint32\_t)0x40 000000); 01252 **break**; 01253 01254 case PIXELCOLUMN 11: 01255 /\* Position : Row = 3 , Column= 11 \*/ 01256 HAL\_LCD\_Write([&LCDHandle,](#page-825-0) LCD\_RAM\_ REGISTER4, ~((uint32\_t)0x80000000), (uint32\_t)0x80 000000); 01257 **break**; 01258 01259 case PIXELCOLUMN 12: 01260 /\* Position : Row = 3 , Column= 12 \*/<br>01261 HAL\_LCD\_Write([&LCDHandle,](#page-825-0) LCD\_RAM\_ REGISTER5, ~((uint32\_t)0x00000001), (uint32\_t)0x00 000001); 01262 **break**; 01263 01264 case [PIXELCOLUMN\\_13](#page-617-13):<br>01265 /\* Position : Row  $\prime$ \* Position : Row = 3 , Column= 13 \*/ 01266 HAL\_LCD\_Write([&LCDHandle,](#page-825-0) LCD\_RAM\_ REGISTER5, ~((uint32\_t)0x00000002), (uint32\_t)0x00 000002); 01267 break; 01268

```
01269 Case PIXELCOLUMN 14:
01270 /* Position : Row = 3 , Column= 14
*/
&LCDHandle, LCD_RAM_
REGISTER5, ~((uint32_t)0x00000004), (uint32_t)0x00
000004);
01272 break;
01273
01274 case PIXELCOLUMN 15:
01275 /* Position : Row = 3 , Column= 15
*/
01276 HAL_LCD_Write(&LCDHandle, LCD_RAM_
REGISTER5, ~((uint32_t)0x00000008), (uint32_t)0x00
000008);
01277 break;
01278
01279 case PIXELCOLUMN 16:
01280 /* Position : Row = 3 , Column= 16
*/<br>01281
            &LCDHandle, LCD_RAM_
REGISTER5, ~((uint32_t)0x00000010), (uint32_t)0x00
000010);
01282 break;
01283
01284 Case PIXELCOLUMN 17:
01285 /* Position : Row = 3 , Column= 17
*/
&LCDHandle, LCD_RAM_
REGISTER5, ~((uint32_t)0x00000020), (uint32_t)0x00
000020);
01287 break;
01288
01289 PIXELCOLUMN_18:
01290 /* Position : Row = 3 , Column= 18
*/
01291 HAL_LCD_Write(&LCDHandle, LCD_RAM_
REGISTER5, ~((uint32_t)0x00000040), (uint32_t)0x00
```

```
000040);
01292 break;
01293
PIXELCOLUMN_19:
01295 /* Position : Row = 3 , Column= 19
*/
01296 HAL_LCD_Write(&LCDHandle, LCD_RAM_
REGISTER5, ~((uint32_t)0x00000080), (uint32_t)0x00
000080);
01297 break;
01298
01299 default:
01300 break;
01301 }
01302 break;
01303
01304 case PIXELROW 4:
01305 switch (PixelColumn)
01306 {
01307 case PIXELCOLUMN 1:
01308 /* Position : Row = 4 , Column= 1
*/
01309 HAL_LCD_Write(&LCDHandle, LCD_RAM_
REGISTER6, ~((uint32_t)0x00200000), (uint32_t)0x00
200000);
01310 break;
01311
01312 case PIXELCOLUMN 2:
01313 /* Position : Row = 4 , Column= 2
*/
01314 HAL_LCD_Write(&LCDHandle, LCD_RAM_
REGISTER6, ~((uint32_t)0x00400000), (uint32_t)0x00
400000);
01315 break;
01316
01317 case PIXELCOLUMN_3:
01318 /* Position : Row = 4 , Column= 3
```
\*/ 01319 HAL\_LCD\_Write([&LCDHandle,](#page-825-0) LCD\_RAM\_ REGISTER6, ~((uint32\_t)0x00800000), (uint32\_t)0x00 800000); 01320 **break**; 01321 01322 case [PIXELCOLUMN\\_4:](#page-617-4) 01323 /\* Position : Row = 4 , Column= 4 \*/ 01324 HAL\_LCD\_Write([&LCDHandle,](#page-825-0) LCD\_RAM\_ REGISTER6, ~((uint32\_t)0x01000000), (uint32\_t)0x01 000000); 01325 break; 01326 01327 case [PIXELCOLUMN\\_5:](#page-617-5) 01328 /\* Position : Row = 4 , Column= 5 \*/ 01329 HAL\_LCD\_Write([&LCDHandle,](#page-825-0) LCD\_RAM\_ REGISTER6, ~((uint32\_t)0x02000000), (uint32\_t)0x02 000000); 01330 **break**; 01331 01332 case [PIXELCOLUMN\\_6:](#page-617-6) 01333 /\* Position : Row = 4 , Column= 6 \*/ 01334 HAL LCD Write([&LCDHandle,](#page-825-0) LCD RAM REGISTER6, ~((uint32\_t)0x04000000), (uint32\_t)0x04 000000); 01335 break; 01336 01337 case PIXELCOLUMN 7: 01338 /\* Position : Row = 4 , Column= 7 \*/ 01339 HAL\_LCD\_Write([&LCDHandle,](#page-825-0) LCD\_RAM\_ REGISTER6, ~((uint32\_t)0x08000000), (uint32\_t)0x08 000000); 01340 **break**;

```
01341
01342 case PIXELCOLUMN 8:
01343 /* Position : Row = 4 , Column= 8
*/
01344 &LCDHandle, LCD RAM
REGISTER6, ~((uint32_t)0x10000000), (uint32_t)0x10
000000);
01345 break;
01346
PIXELCOLUMN_9:
01348 /* Position : Row = 4 , Column= 9*/
&LCDHandle, LCD_RAM_
REGISTER6, ~((uint32_t)0x20000000), (uint32_t)0x20
000000);
01350 break;
01351
PIXELCOLUMN_10:
01353 /* Position : Row = 4 , Column= 10
*/
01354 HAL_LCD_Write(&LCDHandle, LCD_RAM_
REGISTER6, ~((uint32_t)0x40000000), (uint32_t)0x40
000000);
01355 break;
01356
PIXELCOLUMN_11:
01358 /* Position : Row = 4 , Column= 11
*/
&LCDHandle, LCD_RAM_
REGISTER6, ~((uint32_t)0x80000000), (uint32_t)0x80
000000);
01360 break;
01361
PIXELCOLUMN_12:
01363 /* Position : Row = 4 , Column= 12
*/
01364 HAL_LCD_Write(&LCDHandle, LCD_RAM_
```
REGISTER7, ~((uint32\_t)0x00000001), (uint32\_t)0x00 000001); 01365 **break**; 01366 01367 case [PIXELCOLUMN\\_13](#page-617-13):<br>01368 /\* Position : Row  $\frac{1}{2}$  Position : Row = 4 , Column= 13 \*/ 01369 HAL\_LCD\_Write([&LCDHandle,](#page-825-0) LCD\_RAM\_ REGISTER7, ~((uint32\_t)0x00000002), (uint32\_t)0x00 000002); 01370 **break**; 01371 01372 case [PIXELCOLUMN\\_14](#page-617-14): 01373 /\* Position : Row = 4 , Column= 14 \*/ 01374 HAL\_LCD\_Write([&LCDHandle,](#page-825-0) LCD\_RAM\_ REGISTER7, ~((uint32\_t)0x00000004), (uint32\_t)0x00 000004); 01375 break; 01376 01377 case [PIXELCOLUMN\\_15](#page-617-15): 01378 /\* Position : Row = 4 , Column= 15 \*/ 01379 HAL\_LCD\_Write([&LCDHandle,](#page-825-0) LCD\_RAM\_ REGISTER7, ~((uint32\_t)0x00000008), (uint32\_t)0x00 000008); 01380 **break**; 01381 01382 case [PIXELCOLUMN\\_16](#page-617-16): 01383 /\* Position : Row = 4 , Column= 16 \*/ 01384 HAL\_LCD\_Write([&LCDHandle,](#page-825-0) LCD\_RAM\_ REGISTER7, ~((uint32\_t)0x00000010), (uint32\_t)0x00 000010); 01385 **break**; 01386 01387 case PIXELCOLUMN 17:

```
01388 /* Position : Row = 4 , Column= 17
*/
&LCDHandle, LCD_RAM_
REGISTER7, ~((uint32_t)0x00000020), (uint32_t)0x00
000020);
01390 break;
01391
PIXELCOLUMN_18:
01393 /* Position : Row = 4 , Column= 18
*/
01394 HAL_LCD_Write(&LCDHandle, LCD_RAM_
REGISTER7, ~((uint32_t)0x00000040), (uint32_t)0x00
000040);
01395 break;
01396
01397 case PIXELCOLUMN 19:
01398 /* Position : Row = 4 , Column= 19
*/
01399 HAL_LCD_Write(&LCDHandle, LCD_RAM_
REGISTER7, ~((uint32_t)0x00000080), (uint32_t)0x00
000080);
01400 break;
01401
01402 default:
01403 break;
01404
01405 }
01406 break:
01407
01408 case PIXELROW 5:
01409 switch (PixelColumn)
01410 {
01411 case PIXELCOLUMN<sub>1</sub>
01412 /* Position : Row = 5 , Column= 1
*/
01413 HAL_LCD_Write(&LCDHandle, LCD_RAM_
REGISTER0, ~((uint32_t)0x00200000), (uint32_t)0x00
```

```
200000);
01414 break;
01415
01416 Case PIXELCOLUMN 2:
01417 /* Position : Row = 5 , Column= 2
*/
01418 HAL_LCD_Write(&LCDHandle, LCD_RAM_
REGISTER0, ~((uint32_t)0x00400000), (uint32_t)0x00
400000);
01419 break;
01420
PIXELCOLUMN_3:<br>01422 /* Position : Row
             \prime* Position : Row = 5 , Column= 3
*/
01423 HAL_LCD_Write(&LCDHandle, LCD_RAM_
REGISTER0, ~((uint32_t)0x00800000), (uint32_t)0x00
800000);
01424 break;
01425
01426 Case PIXELCOLUMN 4:
01427 /* Position : Row = 5 , Column= 4
*/
01428 HAL_LCD_Write(&LCDHandle, LCD_RAM_
REGISTER0, ~((uint32_t)0x01000000), (uint32_t)0x01
000000);
01429 break;
01430
01431 case PIXELCOLUMN 5:
01432 /* Position : Row = 5 , Column= 5
*/
01433 HAL_LCD_Write(&LCDHandle, LCD_RAM_
REGISTER0, ~((uint32_t)0x02000000), (uint32_t)0x02
000000);
01434 break;
01435
01436 case PIXELCOLUMN_6:
01437 /* Position : Row = 5 , Column= 6
```
\*/ 01438 HAL\_LCD\_Write([&LCDHandle,](#page-825-0) LCD\_RAM\_ REGISTER0, ~((uint32\_t)0x04000000), (uint32\_t)0x04 000000); 01439 **break**; 01440 01441 case [PIXELCOLUMN\\_7:](#page-617-7) 01442 /\* Position : Row = 5 , Column= 7 \*/ 01443 HAL\_LCD\_Write([&LCDHandle,](#page-825-0) LCD\_RAM\_ REGISTER0, ~((uint32\_t)0x08000000), (uint32\_t)0x08 000000); 01444 **break**; 01445 01446 **Case [PIXELCOLUMN\\_8:](#page-617-8)** 01447 /\* Position : Row = 5 , Column= 8 \*/ 01448 HAL\_LCD\_Write([&LCDHandle,](#page-825-0) LCD\_RAM\_ REGISTER0, ~((uint32\_t)0x10000000), (uint32\_t)0x10 000000); 01449 **break**; 01450 01451 case [PIXELCOLUMN\\_9:](#page-617-9) 01452 /\* Position : Row = 5 , Column= 9\*/ 01453 HAL LCD Write([&LCDHandle,](#page-825-0) LCD RAM REGISTER0, ~((uint32\_t)0x20000000), (uint32\_t)0x20 000000); 01454 **break**; 01455 01456 **Case [PIXELCOLUMN\\_10](#page-617-10):** 01457 /\* Position : Row = 5 , Column= 10 \*/ 01458 HAL\_LCD\_Write([&LCDHandle,](#page-825-0) LCD\_RAM\_ REGISTER0, ~((uint32\_t)0x40000000), (uint32\_t)0x40 000000); 01459 **break**;

```
01460
01461 case PIXELCOLUMN 11:
01462 /* Position : Row = 5 , Column= 11
*/
&LCDHandle, LCD_RAM_
REGISTER0, ~((uint32_t)0x80000000), (uint32_t)0x80
000000);
01464 break;
01465
PIXELCOLUMN_12:
01467 /* Position : Row = 5 , Column= 12
*/
01468 HAL_LCD_Write(&LCDHandle, LCD_RAM_
REGISTER1, ~((uint32_t)0x00000001), (uint32_t)0x00
000001);
01469 break;
01470
PIXELCOLUMN_13:
01472 /* Position : Row = 5 , Column= 13
*/
01473 HAL_LCD_Write(&LCDHandle, LCD_RAM_
REGISTER1, ~((uint32_t)0x00000002), (uint32_t)0x00
000002);
01474 break;
01475
PIXELCOLUMN_14:
01477 /* Position : Row = 5 , Column= 14
*/
&LCDHandle, LCD_RAM_
REGISTER1, ~((uint32_t)0x00000004), (uint32_t)0x00
000004);
01479 break;
01480
PIXELCOLUMN_15:
01482 /* Position : Row = 5 , Column= 15
*/
01483 HAL_LCD_Write(&LCDHandle, LCD_RAM_
```
REGISTER1, ~((uint32\_t)0x00000008), (uint32\_t)0x00 000008); 01484 **break**; 01485 01486 case [PIXELCOLUMN\\_16](#page-617-16):<br>01487 (\* Position : Row  $\frac{1}{8}$  Position : Row = 5, Column= 16 \*/ 01488 HAL\_LCD\_Write([&LCDHandle,](#page-825-0) LCD\_RAM\_ REGISTER1, ~((uint32\_t)0x00000010), (uint32\_t)0x00 000010); 01489 break; 01490 01491 case [PIXELCOLUMN\\_17](#page-617-17): 01492 /\* Position : Row = 5 , Column= 17 \*/ 01493 HAL\_LCD\_Write([&LCDHandle,](#page-825-0) LCD\_RAM\_ REGISTER1, ~((uint32\_t)0x00000020), (uint32\_t)0x00 000020); 01494 **break**; 01495<br>01496 case [PIXELCOLUMN\\_18](#page-617-18): 01497 /\* Position : Row = 5 , Column= 18 \*/ 01498 HAL\_LCD\_Write([&LCDHandle,](#page-825-0) LCD\_RAM\_ REGISTER1, ~((uint32\_t)0x00000040), (uint32\_t)0x00 000040); 01499 **break**; 01500 01501 case [PIXELCOLUMN\\_19](#page-618-2): 01502 /\* Position : Row = 5 , Column= 19  $\mathcal{F}$ 01503 HAL\_LCD\_Write([&LCDHandle,](#page-825-0) LCD\_RAM\_ REGISTER1, ~((uint32\_t)0x00000080), (uint32\_t)0x00 000080); 01504 **break**; 01505 01506 default:

```
01507 break;
01508 }
01509 break;
01510
01511 case PIXELROW 6:
01512 switch (PixelColumn)
01513 {
PIXELCOLUMN_1:
01515 /* Position : Row = 6 , Column= 1
*/
01516 HAL_LCD_Write(&LCDHandle, LCD_RAM_
REGISTER2, ~((uint32_t)0x00200000), (uint32_t)0x00
200000);
01517 break;
01518
01519 case PIXELCOLUMN 2:
01520 /* Position : Row = 6 , Column= 2
*/
01521 HAL_LCD_Write(&LCDHandle, LCD_RAM_
REGISTER2, ~((uint32_t)0x00400000), (uint32_t)0x00
400000);
01522 break;
01523
01524 case PIXELCOLUMN_3:
01525 /* Position : Row = 6 , Column= 3
*/
&LCDHandle, LCD RAM
REGISTER2, ~((uint32_t)0x00800000), (uint32_t)0x00
800000);
01527 break;
01528
PIXELCOLUMN_4:
01530 /* Position : Row = 6 , Column= 4
*/
01531 HAL_LCD_Write(&LCDHandle, LCD_RAM_
REGISTER2, ~((uint32_t)0x01000000), (uint32_t)0x01
000000);
```

```
01532 break;
01533
01534 case PIXELCOLUMN 5:
01535 /* Position : Row = 6 , Column= 5
*/
01536 HAL_LCD_Write(&LCDHandle, LCD_RAM_
REGISTER2, ~((uint32_t)0x02000000), (uint32_t)0x02
000000);
01537 break;
01538
01539 case PIXELCOLUMN_6:
01540 /* Position : Row = 6 , Column= 6
*/<br>01541
             &LCDHandle, LCD_RAM_
REGISTER2, ~((uint32_t)0x04000000), (uint32_t)0x04
000000);
01542 break;
01543
01544 case PIXELCOLUMN 7:
01545 /* Position : Row = 6 , Column= 7
*/
01546 HAL_LCD_Write(&LCDHandle, LCD_RAM_
REGISTER2, ~((uint32_t)0x08000000), (uint32_t)0x08
000000);
01547 break;
01548
01549 Case PIXELCOLUMN 8:
01550 /* Position : Row = 6 , Column= 8
*/
&LCDHandle, LCD_RAM_
REGISTER2, ~((uint32_t)0x10000000), (uint32_t)0x10
000000);
01552 break;
01553
PIXELCOLUMN_9:<br>01555 (* Position : Row
01555 \frac{1}{2} /* Position : Row = 6, Column= 9*/
```
01556 HAL\_LCD\_Write([&LCDHandle,](#page-825-0) LCD\_RAM\_ REGISTER2, ~((uint32\_t)0x20000000), (uint32\_t)0x20 000000); 01557 break; 01558 01559 case PIXELCOLUMN 10: 01560 /\* Position : Row = 6 , Column= 10 \*/<br>01561 HAL\_LCD\_Write([&LCDHandle,](#page-825-0) LCD\_RAM\_ REGISTER2, ~((uint32\_t)0x40000000), (uint32\_t)0x40 000000); 01562 **break**; 01563 01564 case PIXELCOLUMN 11: 01565 /\* Position : Row = 6 , Column= 11 \*/ 01566 HAL\_LCD\_Write([&LCDHandle,](#page-825-0) LCD\_RAM\_ REGISTER2, ~((uint32\_t)0x80000000), (uint32\_t)0x80 000000); 01567 **break**; 01568 01569 case PIXELCOLUMN 12: 01570 /\* Position : Row = 6 , Column= 12 \*/<br>01571 HAL\_LCD\_Write([&LCDHandle,](#page-825-0) LCD\_RAM\_ REGISTER3, ~((uint32\_t)0x00000001), (uint32\_t)0x00 000001); 01572 break; 01573 01574 case [PIXELCOLUMN\\_13](#page-617-13):<br>01575 /\* Position : Row  $\prime$ \* Position : Row = 6 , Column= 13 \*/ 01576 HAL\_LCD\_Write([&LCDHandle,](#page-825-0) LCD\_RAM\_ REGISTER3, ~((uint32\_t)0x00000002), (uint32\_t)0x00 000002); 01577 break; 01578

```
01579 case PIXELCOLUMN 14:
01580 /* Position : Row = 6 , Column= 14
*/
&LCDHandle, LCD_RAM_
REGISTER3, ~((uint32_t)0x00000004), (uint32_t)0x00
000004);
01582 break;
01583
01584 case PIXELCOLUMN 15:
01585 /* Position : Row = 6 , Column= 15
*/
01586 HAL_LCD_Write(&LCDHandle, LCD_RAM_
REGISTER3, ~((uint32_t)0x00000008), (uint32_t)0x00
000008);
01587 break;
01588
01589 Case PIXELCOLUMN 16:
01590 /* Position : Row = 6 , Column= 16
*/<br>01591
            &LCDHandle, LCD_RAM_
REGISTER3, ~((uint32_t)0x00000010), (uint32_t)0x00
000010);
01592 break;
01593
01594 case PIXELCOLUMN 17:
01595 /* Position : Row = 6 , Column= 17
*/
&LCDHandle, LCD_RAM_
REGISTER3, ~((uint32_t)0x00000020), (uint32_t)0x00
000020);
01597 break;
01598
PIXELCOLUMN_18:
01600 /* Position : Row = 6 , Column= 18
*/
01601 HAL_LCD_Write(&LCDHandle, LCD_RAM_
REGISTER3, ~((uint32_t)0x00000040), (uint32_t)0x00
```

```
000040);
01602 break;
01603
PIXELCOLUMN_19:
01605 /* Position : Row = 6 , Column= 19
*/
01606 HAL_LCD_Write(&LCDHandle, LCD_RAM_
REGISTER3, ~((uint32_t)0x00000080), (uint32_t)0x00
000080);
01607 break;
01608
01609 default:
01610 break;
01611 }
01612 break;
01613
01614 case PIXELROW_7:
01615 switch (PixelColumn)
01616 {
01617 case PIXELCOLUMN 1:
01618 /* Position : Row = 7 , Column =1
*/
01619 HAL_LCD_Write(&LCDHandle, LCD_RAM_
REGISTER14, ~((uint32_t)0x00200000), (uint32_t)0x0
0200000);
01620 break;
01621
01622 case PIXELCOLUMN 2:
01623 /* Position : Row = 7 , Column =2
*/
01624 HAL_LCD_Write(&LCDHandle, LCD_RAM_
REGISTER14, ~((uint32_t)0x00400000), (uint32_t)0x0
0400000);
01625 break;
01626
01627 case PIXELCOLUMN_3:
01628 /* Position : Row = 7 , Column =3
```
\*/ 01629 HAL\_LCD\_Write([&LCDHandle,](#page-825-0) LCD\_RAM\_ REGISTER14, ~((uint32\_t)0x00800000), (uint32\_t)0x0 0800000); 01630 **break**; 01631 01632 case [PIXELCOLUMN\\_4:](#page-617-4) 01633 /\* Position : Row = 7 , Column =4 \*/ 01634 HAL\_LCD\_Write([&LCDHandle,](#page-825-0) LCD\_RAM\_ REGISTER14, ~((uint32\_t)0x01000000), (uint32\_t)0x0 1000000); 01635 **break**; 01636 01637 case [PIXELCOLUMN\\_5:](#page-617-5) 01638 /\* Position : Row = 7 , Column =5 \*/ 01639 HAL\_LCD\_Write([&LCDHandle,](#page-825-0) LCD\_RAM\_ REGISTER14, ~((uint32\_t)0x02000000), (uint32\_t)0x0 2000000); 01640 **break**; 01641 01642 case [PIXELCOLUMN\\_6:](#page-617-6) 01643 /\* Position : Row = 7 , Column =6 \*/ 01644 HAL\_LCD\_Write([&LCDHandle,](#page-825-0) LCD\_RAM\_ REGISTER14, ~((uint32\_t)0x04000000), (uint32\_t)0x0 4000000); 01645 **break**; 01646 01647 case [PIXELCOLUMN\\_7:](#page-617-7) 01648 /\* Position : Row = 7 , Column =7 \*/ 01649 HAL\_LCD\_Write([&LCDHandle,](#page-825-0) LCD\_RAM\_ REGISTER14, ~((uint32\_t)0x08000000), (uint32\_t)0x0 8000000); 01650 **break**;

```
01651
01652 case PIXELCOLUMN 8:
01653 /* Position : Row = 7 , Column =8
*/
01654 HAL_LCD_Write(&LCDHandle, LCD_RAM_
REGISTER14, ~((uint32_t)0x10000000), (uint32_t)0x1
0000000);
01655 break;
01656
PIXELCOLUMN_9:
01658 /* Position : Row = 7 , Column =9*/
01659 HAL_LCD_Write(&LCDHandle, LCD_RAM_
REGISTER14, ~((uint32_t)0x20000000), (uint32_t)0x2
0000000);
01660 break;
01661
PIXELCOLUMN_10:
01663 /* Position : Row = 7 , Column =10
*/
&LCDHandle, LCD_RAM_
REGISTER14, ~((uint32_t)0x40000000), (uint32_t)0x4
0000000);
01665 break;
01666
PIXELCOLUMN_11:
01668 /* Position : Row = 7 , Column =11
*/
&LCDHandle, LCD_RAM_
REGISTER14, ~((uint32_t)0x80000000), (uint32_t)0x8
0000000);
01670 break;
01671
PIXELCOLUMN_12:
01673 /* Position : Row = 7 , Column =12
*/
01674 HAL_LCD_Write(&LCDHandle, LCD_RAM_
```
REGISTER15, ~((uint32\_t)0x00000001), (uint32\_t)0x0 0000001); 01675 break; 01676 01677 case [PIXELCOLUMN\\_13](#page-617-13):<br>01678 /\* Position : Row  $\frac{1}{2}$  Position : Row = 7, Column =13 \*/ 01679 HAL\_LCD\_Write([&LCDHandle,](#page-825-0) LCD\_RAM\_ REGISTER15, ~((uint32\_t)0x00000002), (uint32\_t)0x0 0000002); 01680 **break**; 01681 01682 case [PIXELCOLUMN\\_14](#page-617-14):<br>01683 01683 /\* Position : Row = 7 , Column =14 \*/ 01684 HAL\_LCD\_Write([&LCDHandle,](#page-825-0) LCD\_RAM\_ REGISTER15, ~((uint32\_t)0x00000004), (uint32\_t)0x0 0000004); 01685 **break**; 01686 01687 case [PIXELCOLUMN\\_15](#page-617-15): 01688 /\* Position : Row = 7 , Column =15 \*/ 01689 HAL\_LCD\_Write([&LCDHandle,](#page-825-0) LCD\_RAM\_ REGISTER15, ~((uint32\_t)0x00000008), (uint32\_t)0x0 0000008); 01690 **break**; 01691 01692 case [PIXELCOLUMN\\_16](#page-617-16): 01693 /\* Position : Row = 7 , Column =16 \*/ 01694 HAL\_LCD\_Write([&LCDHandle,](#page-825-0) LCD\_RAM\_ REGISTER15, ~((uint32\_t)0x00000010), (uint32\_t)0x0 0000010); 01695 **break**; 01696 01697 case [PIXELCOLUMN\\_17](#page-617-17):

```
01698 /* Position : Row = 7 , Column =17
*/
&LCDHandle, LCD_RAM_
REGISTER15, ~((uint32_t)0x00000020), (uint32_t)0x0
0000020);
01700 break;
01701
01702 case PIXELCOLUMN 18:
01703 /* Position : Row = 7 , Column =18
*/
01704 HAL_LCD_Write(&LCDHandle, LCD_RAM_
REGISTER15, ~((uint32_t)0x00000040), (uint32_t)0x0
0000040);
01705 break;
01706
01707 case PIXELCOLUMN 19:
01708 /* Position : Row = 7 , Column =19
*/
01709 HAL_LCD_Write(&LCDHandle, LCD_RAM_
REGISTER15, ~((uint32_t)0x00000080), (uint32_t)0x0
0000080);
01710 break;
01711
01712 default:
01713 break;
01714 }
01715 break;
01716
01717 case PIXELROW_8:
01718 switch (PixelColumn)
01719 {
01720 case PIXELCOLUMN_1:
01721 /* Position : Row = 8 , Column =1
*/
01722 HAL_LCD_Write(&LCDHandle, LCD_RAM_
REGISTER12, ~((uint32_t)0x00200000), (uint32_t)0x0
0200000);
```

```
01723 break;
01724
01725 case PIXELCOLUMN 2:
01726 /* Position : Row = 8 , Column =2
*/
01727 HAL_LCD_Write(&LCDHandle, LCD_RAM_
REGISTER12, ~((uint32_t)0x00400000), (uint32_t)0x0
0400000);
01728 break;
01729
01730 case PIXELCOLUMN_3:
01731 /* Position : Row = 8 , Column =3
*/<br>01732
             &LCDHandle, LCD_RAM_
REGISTER12, ~((uint32_t)0x00800000), (uint32_t)0x0
0800000);
01733 break;
01734
01735 case PIXELCOLUMN 4:
01736 /* Position : Row = 8 , Column =4
*/
01737 HAL_LCD_Write(&LCDHandle, LCD_RAM_
REGISTER12, ~((uint32_t)0x01000000), (uint32_t)0x0
1000000);
01738 break,
01739
01740 case PIXELCOLUMN 5:
01741 /* Position : Row = 8 , Column =5
*/
&LCDHandle, LCD_RAM_
REGISTER12, ~((uint32_t)0x02000000), (uint32_t)0x0
2000000);
01743 break;
01744
01745 case PIXELCOLUMN 6:<br>01746 /* Position Row
01746 \prime* Position : Row = 8 , Column =6
*/
```
01747 HAL\_LCD\_Write([&LCDHandle,](#page-825-0) LCD\_RAM\_ REGISTER12, ~((uint32\_t)0x04000000), (uint32\_t)0x0 4000000); 01748 **break**; 01749 01750 **Case PIXELCOLUMN 7:** 01751 /\* Position : Row = 8 , Column =7 \*/<br>01752 HAL\_LCD\_Write([&LCDHandle,](#page-825-0) LCD\_RAM\_ REGISTER12, ~((uint32\_t)0x08000000), (uint32\_t)0x0 8000000); 01753 break; 01754 01755 case PIXELCOLUMN 8: 01756 /\* Position : Row = 8 , Column =8 \*/<br>01757 HAL\_LCD\_Write([&LCDHandle,](#page-825-0) LCD\_RAM\_ REGISTER12, ~((uint32\_t)0x10000000), (uint32\_t)0x1 0000000); 01758 **break**; 01759 01760 case PIXELCOLUMN 9: 01761 /\* Position : Row = 8 , Column =9\*/ 01762 HAL\_LCD\_Write([&LCDHandle,](#page-825-0) LCD\_RAM\_ REGISTER12, ~((uint32\_t)0x20000000), (uint32\_t)0x2 0000000); 01763 break; 01764 01765 case PIXELCOLUMN 10: 01766 /\* Position : Row = 8 , Column =10 \*/<br>01767 HAL\_LCD\_Write([&LCDHandle,](#page-825-0) LCD\_RAM\_ REGISTER12, ~((uint32\_t)0x40000000), (uint32\_t)0x4 0000000); 01768 **break**; 01769

```
01770 case PIXELCOLUMN 11:
01771 /* Position : Row = 8 , Column =11
*/
01772 HAL_LCD_Write(&LCDHandle, LCD_RAM_
REGISTER12, ~((uint32_t)0x80000000), (uint32_t)0x8
0000000);
01773 break;
01774
01775 case PIXELCOLUMN 12:
01776 /* Position : Row = 8 , Column =12
*/
01777 HAL_LCD_Write(&LCDHandle, LCD_RAM_
REGISTER13, ~((uint32_t)0x00000001), (uint32_t)0x0
0000001);
01778 break;
01779
01780 case PIXELCOLUMN 13:
01781 /* Position : Row = 8 , Column =13
*/<br>01782
             &LCDHandle, LCD_RAM_
REGISTER13, ~((uint32_t)0x00000002), (uint32_t)0x0
0000002);
01783 break;
01784
01785 case PIXELCOLUMN 14:
01786 /* Position : Row = 8 , Column =14
*/
01787 HAL_LCD_Write(&LCDHandle, LCD_RAM_
REGISTER13, ~((uint32_t)0x00000004), (uint32_t)0x0
0000004);
01788 break;
01789
PIXELCOLUMN_15:
01791 /* Position : Row = 8 , Column =15
*/
01792 HAL_LCD_Write(&LCDHandle, LCD_RAM_
REGISTER13, ~((uint32_t)0x00000008), (uint32_t)0x0
```

```
0000008);
01793 break;
01794
PIXELCOLUMN_16:
01796 /* Position : Row = 8 , Column =16
*/
01797 HAL_LCD_Write(&LCDHandle, LCD_RAM_
REGISTER13, ~((uint32_t)0x00000010), (uint32_t)0x0
0000010);
01798 break;
01799
01800 case PIXELCOLUMN 17:
01801 /* Position : Row = 8 , Column =17
^*/01802
            &LCDHandle, LCD_RAM_
REGISTER13, ~((uint32_t)0x00000020), (uint32_t)0x0
0000020);
01803 break;
01804
01805 case PIXELCOLUMN 18:
01806 /* Position : Row = 8 , Column =18
*/
&LCDHandle, LCD_RAM_
REGISTER13, ~((uint32_t)0x00000040), (uint32_t)0x0
0000040);
01808 break;
01809
PIXELCOLUMN_19:
01811 /* Position : Row = 8 , Column =19
^{*/}01812
            &LCDHandle, LCD_RAM_
REGISTER13, ~((uint32_t)0x00000080), (uint32_t)0x0
0000080);
01813 break;
01814
01815 default:
01816 break;
```
```
01817 }
01818 break;
01819
01820 case PIXELROW_9:
01821 switch (PixelColumn)
01822 {
01823 case PIXELCOLUMN 1:
01824 /* Position : Row = 9 , Column =1
*/
01825 HAL_LCD_Write(&LCDHandle, LCD_RAM_
REGISTER10, ~((uint32_t)0x00200000), (uint32_t)0x0
0200000);
01826 break;
01827
PIXELCOLUMN_2:
01829 /* Position : Row = 9 , Column =2
*/
01830 HAL_LCD_Write(&LCDHandle, LCD_RAM_
REGISTER10, ~((uint32_t)0x00400000), (uint32_t)0x0
0400000);
01831 break;
01832
PIXELCOLUMN_3:
01834 /* Position : Row = 9 , Column =3
*/
&LCDHandle, LCD RAM
REGISTER10, ~((uint32_t)0x00800000), (uint32_t)0x0
0800000);
01836 break;
01837
PIXELCOLUMN_4:
01839 /* Position : Row = 9 , Column =4
*/
01840 HAL_LCD_Write(&LCDHandle, LCD_RAM_
REGISTER10, ~((uint32_t)0x01000000), (uint32_t)0x0
1000000);
01841 break;
```

```
01842
01843 case PIXELCOLUMN 5:
01844 /* Position : Row = 9 , Column =5
*/
&LCDHandle, LCD RAM
REGISTER10, ~((uint32_t)0x02000000), (uint32_t)0x0
2000000);
01846 break;
01847
PIXELCOLUMN_6:
01849 /* Position : Row = 9 , Column =6
*/
01850 HAL_LCD_Write(&LCDHandle, LCD_RAM_
REGISTER10, ~((uint32_t)0x04000000), (uint32_t)0x0
4000000);
01851 break;
01852
PIXELCOLUMN_7:
01854 /* Position : Row = 9 , Column =7
*/
01855 HAL_LCD_Write(&LCDHandle, LCD_RAM_
REGISTER10, ~((uint32_t)0x08000000), (uint32_t)0x0
8000000);
01856 break;
01857
PIXELCOLUMN_8:
01859 /* Position : Row = 9 , Column =8
*/
&LCDHandle, LCD_RAM_
REGISTER10, ~((uint32_t)0x10000000), (uint32_t)0x1
0000000);
01861 break;
01862
PIXELCOLUMN_9:
01864 /* Position : Row = 9 , Column =9*/
01865 HAL_LCD_Write(&LCDHandle, LCD_RAM_
```
REGISTER10, ~((uint32\_t)0x20000000), (uint32\_t)0x2 0000000); 01866 **break**; 01867 01868 case PIXELCOLUMN 10: 01869 /\* Position : Row = 9 , Column =10 \*/ 01870 HAL\_LCD\_Write([&LCDHandle,](#page-825-0) LCD\_RAM\_ REGISTER10, ~((uint32\_t)0x40000000), (uint32\_t)0x4 0000000); 01871 break; 01872 01873 case [PIXELCOLUMN\\_11](#page-617-10):<br>01874 201874 01874 /\* Position : Row = 9 , Column =11 \*/ 01875 HAL\_LCD\_Write([&LCDHandle,](#page-825-0) LCD\_RAM\_ REGISTER10, ~((uint32\_t)0x80000000), (uint32\_t)0x8 0000000); 01876 **break**; 01877 01878 case [PIXELCOLUMN\\_12](#page-617-11): 01879 /\* Position : Row = 9 , Column =12 \*/ 01880 HAL\_LCD\_Write([&LCDHandle,](#page-825-0) LCD\_RAM\_ REGISTER11, ~((uint32\_t)0x00000001), (uint32\_t)0x0 0000001); 01881 **break**; 01882 01883 case [PIXELCOLUMN\\_13](#page-617-12): 01884 /\* Position : Row = 9 , Column =13 \*/ 01885 HAL\_LCD\_Write([&LCDHandle,](#page-825-0) LCD\_RAM\_ REGISTER11, ~((uint32\_t)0x00000002), (uint32\_t)0x0 0000002); 01886 **break**; 01887 01888 **Case PIXELCOLUMN** 14:

```
01889 /* Position : Row = 9 , Column =14
*/
&LCDHandle, LCD_RAM_
REGISTER11, ~((uint32_t)0x00000004), (uint32_t)0x0
0000004);
01891 break;
01892
01893 case PIXELCOLUMN 15:
01894 /* Position : Row = 9 , Column =15
*/
01895 HAL_LCD_Write(&LCDHandle, LCD_RAM_
REGISTER11, ~((uint32_t)0x00000008), (uint32_t)0x0
0000008);
01896 break;
01897
01898 Case PIXELCOLUMN 16:
01899 /* Position : Row = 9 , Column =16
*/
01900 HAL_LCD_Write(&LCDHandle, LCD_RAM_
REGISTER11, ~((uint32_t)0x00000010), (uint32_t)0x0
0000010);
01901 break;
01902
PIXELCOLUMN_17:
01904 /* Position : Row = 9 , Column =17
*/
&LCDHandle, LCD RAM
REGISTER11, ~((uint32_t)0x00000020), (uint32_t)0x0
0000020);
01906 break;
01907
PIXELCOLUMN_18:
01909 /* Position : Row = 9 , Column =18
*/
01910 HAL_LCD_Write(&LCDHandle, LCD_RAM_
REGISTER11, ~((uint32_t)0x00000040), (uint32_t)0x0
0000040);
```

```
01911 break;
01912
01913 case PIXELCOLUMN 19:
01914 /* Position : Row = 9 , Column =19
*/
01915 HAL_LCD_Write(&LCDHandle, LCD_RAM_
REGISTER11, ~((uint32_t)0x00000080), (uint32_t)0x0
0000080);
01916 break;
01917
01918 default:
01919 break;
01920 }
01921 break;
01922
01923 case PIXELROW 10:
01924 switch (PixelColumn)
01925 {
PIXELCOLUMN_1:<br>01927 /* Position : Row
             \prime* Position : Row = 10 , Column= 1
*/
01928 HAL_LCD_Write(&LCDHandle, LCD_RAM_
REGISTER8, ~((uint32_t)0x00200000), (uint32_t)0x00
200000);
01929 break;
01930
01931 case PIXELCOLUMN 2:
01932 /* Position : Row = 10 , Column= 2
* /
01933 HAL_LCD_Write(&LCDHandle, LCD_RAM_
REGISTER8, ~((uint32_t)0x00400000), (uint32_t)0x00
400000);
01934 break;
01935
PIXELCOLUMN_3:<br>01937
01937 /* Position : Row = 10 , Column= 3
 */
```
01938 HAL\_LCD\_Write([&LCDHandle,](#page-825-0) LCD\_RAM\_ REGISTER8, ~((uint32\_t)0x00800000), (uint32\_t)0x00 800000); 01939 break; 01940 01941 case PIXELCOLUMN 4: 01942 /\* Position : Row = 10 , Column= 4  $^{*/}_{01943}$ HAL\_LCD\_Write([&LCDHandle,](#page-825-0) LCD\_RAM\_ REGISTER8, ~((uint32\_t)0x01000000), (uint32\_t)0x01 000000); 01944 **break**; 01945 01946 **Case PIXELCOLUMN 5:** 01947 /\* Position : Row = 10 , Column= 5 \*/ 01948 HAL\_LCD\_Write([&LCDHandle,](#page-825-0) LCD\_RAM\_ REGISTER8, ~((uint32\_t)0x02000000), (uint32\_t)0x02 000000); 01949 **break**; 01950 01951 case PIXELCOLUMN 6: 01952 /\* Position : Row = 10 , Column= 6  $^{*/}$ 01953 HAL\_LCD\_Write([&LCDHandle,](#page-825-0) LCD\_RAM\_ REGISTER8, ~((uint32\_t)0x04000000), (uint32\_t)0x04 000000); 01954 **break**; 01955 01956 case [PIXELCOLUMN\\_7:](#page-617-6)<br>01957 /\* Position : Row  $\prime$ \* Position : Row = 10 , Column= 7  $\mathcal{F}$ 01958 HAL\_LCD\_Write([&LCDHandle,](#page-825-0) LCD\_RAM\_ REGISTER8, ~((uint32\_t)0x08000000), (uint32\_t)0x08 000000); 01959 break; 01960

```
01961 case PIXELCOLUMN 8:
01962 /* Position : Row = 10 , Column= 8
* /
&LCDHandle, LCD_RAM_
REGISTER8, ~((uint32_t)0x10000000), (uint32_t)0x10
000000);
01964 break;
01965
01966 case PIXELCOLUMN 9:
01967 /* Position : Row = 10 , Column= 9
*/
01968 HAL_LCD_Write(&LCDHandle, LCD_RAM_
REGISTER8, ~((uint32_t)0x20000000), (uint32_t)0x20
000000);
01969 break;
01970
01971 case PIXELCOLUMN 10:
01972 /* Position : Row = 10 , Column= 1
0^*/<br>01973
            &LCDHandle, LCD_RAM_
REGISTER8, ~((uint32_t)0x40000000), (uint32_t)0x40
000000);
01974 break;
01975
01976 case PIXELCOLUMN 11:
01977 /* Position : Row = 10 , Column= 1
1^*/&LCDHandle, LCD_RAM_
REGISTER8, ~((uint32_t)0x80000000), (uint32_t)0x80
000000);
01979 break;
01980
PIXELCOLUMN_12:
01982 /* Position : Row = 10 , Column= 1
2^*/01983 HAL_LCD_Write(&LCDHandle, LCD_RAM_
REGISTER9, ~((uint32_t)0x00000001), (uint32_t)0x00
```

```
000001);
01984 break;
01985
01986 PIXELCOLUMN_13:
01987 /* Position : Row = 10 , Column= 1
3*/01988 HAL_LCD_Write(&LCDHandle, LCD_RAM_
REGISTER9, ~((uint32_t)0x00000002), (uint32_t)0x00
000002);
01989 break;
01990
01991 case PIXELCOLUMN 14:
01992 /* Position : Row = 10 , Column= 1
4*/01993 HAL_LCD_Write(&LCDHandle, LCD_RAM_
REGISTER9, ~((uint32_t)0x00000004), (uint32_t)0x00
000004);
01994 break;
01995
01996 Case PIXELCOLUMN 15:
01997 /* Position : Row = 10 , Column= 1
5*/01998 HAL_LCD_Write(&LCDHandle, LCD_RAM_
REGISTER9, ~((uint32_t)0x00000008), (uint32_t)0x00
000008);
01999 break;
02000
02001 case PIXELCOLUMN 16:
02002 /* Position : Row = 10 , Column= 1
6*/02003 HAL_LCD_Write(&LCDHandle, LCD_RAM_
REGISTER9, ~((uint32_t)0x00000010), (uint32_t)0x00
000010);
02004 break;
02005
02006 case PIXELCOLUMN_17:
02007 /* Position : Row = 10 , Column= 1
```

```
7*/
02008 HAL_LCD_Write(&LCDHandle, LCD_RAM_
REGISTER9, ~((uint32_t)0x00000020), (uint32_t)0x00
000020);
02009 break;
02010
02011 case PIXELCOLUMN 18:
02012 /* Position : Row = 10 , Column= 1
8*/
02013 HAL_LCD_Write(&LCDHandle, LCD_RAM_
REGISTER9, ~((uint32_t)0x00000040), (uint32_t)0x00
000040);
02014 break;
02015
PIXELCOLUMN_19:
02017 /* Position : Row = 10 , Column= 1
9 */
02018 HAL_LCD_Write(&LCDHandle, LCD_RAM_
REGISTER9, ~((uint32_t)0x00000080), (uint32_t)0x00
000080);
02019 break;
02020
02021 default:
02022 break;
02023 }
02024 break;
02025 }
02026
02027 /*!< Request LCD RAM update */
02028 HAL_LCD_UpdateDisplayRequest(&LCDHandle);
02029 }
02030
02031 /**
02032 * @brief Set Matrix Pixel off.
02033 * @param PixelRow: Specify Matrix Row.
02034 * @param PixelColumn: Specify Matrix Colu
mn.
```

```
02035 * @retval None
02036 */
02037 void BSP_LCD_GLASS_ClearMatrixPixel(PixelRow
_TypeDef PixelRow, PixelColumn_TypeDef PixelColumn
\lambda02038 {
02039 switch (PixelRow)
02040 {
02041 case PIXELROW_1:
02042 switch (PixelColumn)
02043 {
02044 case PIXELCOLUMN 1:
02045 /* Position : Row = 1 , Column= 1
*/
02046 HAL_LCD_Write(&LCDHandle, LCD_RAM_
REGISTER6, (uint32_t)0xFFFFFDFF, 0);
02047 break;
02048
02049 case PIXELCOLUMN 2:
02050 /* Position : Row = 1 , Column= 2
*/
02051 HAL_LCD_Write(&LCDHandle, LCD_RAM_
REGISTER6, (uint32_t)0xFFFFBFFF, 0);
02052 break;
02053
02054 case PIXELCOLUMN 3:
02055 /* Position : Row = 1 , Column= 3
*/
02056 HAL_LCD_Write(&LCDHandle, LCD_RAM_
REGISTER6, (uint32_t)0xFFFFDFFF, 0);
02057 break;
02058
02059 case PIXELCOLUMN 4:
02060 /* Position : Row = 1 , Column= 4
*/
02061 HAL_LCD_Write(&LCDHandle, LCD_RAM_
REGISTER6, (uint32_t)0xFFFFEFFF, 0);
```

```
02062 break;
02063
02064 case PIXELCOLUMN 5:
02065 /* Position : Row = 1 , Column= 5
*/
&LCDHandle, LCD_RAM_
REGISTER6, (uint32_t)0xFFFDFFFF, 0);
02067 break;
02068
02069 case PIXELCOLUMN 6:
02070 /* Position : Row = 1 , Column= 6
*/
02071 HAL_LCD_Write(&LCDHandle, LCD_RAM_
REGISTER6, (uint32_t)0xFFFEFFFF, 0);
02072 break;
02073
02074 case PIXELCOLUMN 7:
02075 /* Position : Row = 1 , Column= 7
*/
02076 HAL_LCD_Write(&LCDHandle, LCD_RAM_
REGISTER6, (uint32_t)0xFFFF7FFF, 0);
02077 break;
02078
02079 case PIXELCOLUMN 8:
02080 /* Position : Row = 1 , Column= 8
*/
&LCDHandle, LCD RAM
REGISTER6, (uint32_t)0xFFEFFFFF, 0);
02082 break;
02083
02084 case PIXELCOLUMN_9:
02085 /* Position : Row = 1 , Column= 9
*/
02086 HAL_LCD_Write(&LCDHandle, LCD_RAM_
REGISTER6, (uint32_t)0xFFF7FFFF, 0);
02087 break;
02088
```

```
02089 case PIXELCOLUMN 10:
02090 /* Position : Row = 1 , Column= 10
\star /
02091 HAL_LCD_Write(&LCDHandle, LCD_RAM_
REGISTER6, (uint32 t)0xFFFBFFFF, 0);
02092 break;
02093
PIXELCOLUMN_11:
02095 /* Position : Row = 1 , Column= 11
\star /
02096 HAL_LCD_Write(&LCDHandle, LCD_RAM_
REGISTER6, (uint32 t)0xFFFFFFFB, 0);
02097 break;
02098
02099 case PIXELCOLUMN 12:
02100 /* Position : Row = 1 , Column= 12
\star /
02101 HAL_LCD_Write(&LCDHandle, LCD_RAM_
REGISTER6, (uint32 t)0xFFFFFFFD, 0);
02102 break;
02103
02104 case PIXELCOLUMN 13:
02105 /* Position : Row = 1 , Column= 13
* /
&LCDHandle, LCD_RAM_
REGISTER6, (uint32 t)0xFFFFFFFFE, 0);
02107 break;
02108
02109 case PIXELCOLUMN 14:
02110 /* Position : Row = 1 , Column= 14
\mathbf{H}02111 HAL_LCD_Write(&LCDHandle, LCD_RAM_
REGISTER6, (uint32_t)0xFFFFFFDF, 0);
02112 break;
02113
02114 Case PIXELCOLUMN 15:
02115 /* Position : Row = 1 , Column= 15
```

```
\star /
&LCDHandle, LCD_RAM_
REGISTER6, (uint32_t)0xFFFFFFFFF, 0);
02117 break;
02118
PIXELCOLUMN_16:
02120 /* Position : Row = 1 , Column= 16
*/
02121 HAL_LCD_Write(&LCDHandle, LCD_RAM_
REGISTER6, (uint32_t)0xFFFFFFF7, 0);
02122 break;
02123
02124 case PIXELCOLUMN 17:
02125 /* Position : Row = 1 , Column= 17
\star /
02126 HAL_LCD_Write(&LCDHandle, LCD_RAM_
REGISTER6, (uint32_t)0xFFFFFEFF, 0);
02127 break;
02128
02129 case PIXELCOLUMN 18:
02130 /* Position : Row = 1 , Column= 18
*/
02131 HAL_LCD_Write(&LCDHandle, LCD_RAM_
REGISTER6, (uint32_t)0xFFFFFF7F, 0);
02132 break;
02133
02134 case PIXELCOLUMN 19:
02135 /* Position : Row = 1 , Column= 19
* /
&LCDHandle, LCD_RAM_
REGISTER6, (uint32_t)0xFFFFFFBF, 0);
02137 break;
02138
02139 default:
02140 break;
02141 }
02142 break;
```

```
02143
02144 case PIXELROW_2:
02145
02146 switch (PixelColumn)
02147 {
02148 case PIXELCOLUMN 1:
02149 /* Position : Row = 2 , Column= 1
*/
02150 HAL_LCD_Write(&LCDHandle, LCD_RAM_
REGISTER4, (uint32_t)0xFFFFFDFF, 0);
02151 break;
02152
02153 case PIXELCOLUMN_2:
02154 /* Position : Row = 2 , Column= 2
*/
02155 HAL_LCD_Write(&LCDHandle, LCD_RAM_
REGISTER4, (uint32_t)0xFFFFBFFF, 0);
02156 break;
02157
02158 case PIXELCOLUMN 3:
02159 /* Position : Row = 2 , Column= 3
*/
02160 HAL_LCD_Write(&LCDHandle, LCD_RAM_
REGISTER4, (uint32_t)0xFFFFDFFF, 0);
02161 break;
02162
02163 case PIXELCOLUMN 4:
02164 /* Position : Row = 2 , Column= 4
*/
&LCDHandle, LCD_RAM_
REGISTER4, (uint32_t)0xFFFFEFFF, 0);
02166 break;
02167
PIXELCOLUMN_5:
02169 /* Position : Row = 2 , Column= 5
*/
02170 HAL_LCD_Write(&LCDHandle, LCD_RAM_
```

```
REGISTER4, (uint32_t)0xFFFDFFFF, 0);
02171 break;
02172
02173 case PIXELCOLUMN 6:
02174 /* Position : Row = 2 , Column= 6
*/
02175 HAL_LCD_Write(&LCDHandle, LCD_RAM_
REGISTER4, (uint32_t)0xFFFEFFFF, 0);
02176 break;
02177
PIXELCOLUMN_7:
02179 /* Position : Row = 2 , Column= 7
*/
&LCDHandle, LCD_RAM_
REGISTER4, (uint32_t)0xFFFF7FFF, 0);
02181 break;
02182
PIXELCOLUMN_8:
02184 /* Position : Row = 2 , Column= 8
*/
&LCDHandle, LCD_RAM_
REGISTER4, (uint32_t)0xFFEFFFFF, 0);
02186 break;
02187
02188 Case PIXELCOLUMN 9:
02189 /* Position : Row = 2 , Column= 9
*/
&LCDHandle, LCD_RAM_
REGISTER4, (uint32_t)0xFFF7FFFF, 0);
02191 break;
02192
PIXELCOLUMN_10:
02194 /* Position : Row = 2 , Column= 10
\mathbf{H}02195 HAL_LCD_Write(&LCDHandle, LCD_RAM_
REGISTER4, (uint32_t)0xFFFBFFFF, 0);
02196 break;
```

```
02197
02198 case PIXELCOLUMN 11:
02199 /* Position : Row = 2 , Column= 11
\star /
&LCDHandle, LCD RAM
REGISTER4, (uint32_t)0xFFFFFFFB, 0);
02201 break;
02202
PIXELCOLUMN_12:
02204 /* Position : Row = 2 , Column= 12
*/
02205 HAL_LCD_Write(&LCDHandle, LCD_RAM_
REGISTER4, (uint32_t)0xFFFFFFFD, 0);
02206 break;
02207
02208 case PIXELCOLUMN 13:
02209 /* Position : Row = 2 , Column= 13
\star /
02210 HAL_LCD_Write(&LCDHandle, LCD_RAM_
REGISTER4, (uint32_t)0xFFFFFFFE, 0);
02211 break;
02212
PIXELCOLUMN_14:
02214 /* Position : Row = 2 , Column= 14
\star /
&LCDHandle, LCD RAM
REGISTER4, (uint32_t)0xFFFFFFDF, 0);
02216 break;
02217
02218 Case PIXELCOLUMN 15:
02219 /* Position : Row = 2 , Column= 15
\star /
02220 HAL_LCD_Write(&LCDHandle, LCD_RAM_
REGISTER4, (uint32_t)0xFFFFFFFFF, 0);
02221 break;
02222
02223 case PIXELCOLUMN_16:
```

```
02224 /* Position : Row = 2 , Column= 16
*/
02225 HAL_LCD_Write(&LCDHandle, LCD_RAM_
REGISTER4, (uint32_t)0xFFFFFFF7, 0);
02226 break;
02227
02228 case PIXELCOLUMN 17:
02229 /* Position : Row = 2 , Column= 17
\mathbf{H}02230 HAL_LCD_Write(&LCDHandle, LCD_RAM_
REGISTER4, (uint32_t)0xFFFFFFFFF, 0);
02231 break;
02232
02233 case PIXELCOLUMN_18:
02234 /* Position : Row = 2 , Column= 18
*/
02235 HAL_LCD_Write(&LCDHandle, LCD_RAM_
REGISTER4, (uint32_t)0xFFFFFF7F, 0);
02236 break;
02237
02238 case PIXELCOLUMN 19:
02239 /* Position : Row = 2 , Column= 19
*/
02240 HAL_LCD_Write(&LCDHandle, LCD_RAM_
REGISTER4, (uint32_t)0xFFFFFFBF, 0);
02241 break;
02242
02243 default:
02244 break;
02245 }
02246 break;
02247
02248 case PIXELROW_3:
02249 switch (PixelColumn)
02250 {
02251 case PIXELCOLUMN_1:
02252 /* Position : Row = 3 , Column= 1
```

```
*/
02253 HAL_LCD_Write(&LCDHandle, LCD_RAM_
REGISTER4, (uint32_t)0xFFDFFFFF, 0);
02254 break;
02255
02256 case PIXELCOLUMN_2:
02257 /* Position : Row = 3 , Column= 2
*/
02258 HAL_LCD_Write(&LCDHandle, LCD_RAM_
REGISTER4, (uint32_t)0xFFBFFFFF, 0);
02259 break;
02260
02261 case PIXELCOLUMN 3:
02262 /* Position : Row = 3 , Column= 3
*/
02263 HAL_LCD_Write(&LCDHandle, LCD_RAM_
REGISTER4, (uint32_t)0xFF7FFFFF, 0);
02264 break;
02265
02266 case PIXELCOLUMN 4:
02267 /* Position : Row = 3 , Column= 4
*/
02268 HAL_LCD_Write(&LCDHandle, LCD_RAM_
REGISTER4, (uint32_t)0xFEFFFFFF, 0);
02269 break;
02270
02271 case PIXELCOLUMN 5:
02272 /* Position : Row = 3 , Column= 5
*/
02273 HAL_LCD_Write(&LCDHandle, LCD_RAM_
REGISTER4, (uint32_t)0xFDFFFFFF, 0);
02274 break;
02275
02276 case PIXELCOLUMN_6:
02277 /* Position : Row = 3 , Column= 6
*/
02278 HAL_LCD_Write(&LCDHandle, LCD_RAM_
```

```
REGISTER4, (uint32_t)0xFBFFFFFF, 0);
02279 break;
02280
02281 case PIXELCOLUMN 7:
02282 /* Position : Row = 3 , Column= 7
*/
02283 HAL_LCD_Write(&LCDHandle, LCD_RAM_
REGISTER4, (uint32_t)0xF7FFFFFF, 0);
02284 break;
02285
02286 PIXELCOLUMN_8:
02287 /* Position : Row = 3 , Column= 8
*/
02288 HAL_LCD_Write(&LCDHandle, LCD_RAM_
REGISTER4, (uint32_t)0xEFFFFFFFF, 0);
02289 break;
02290
PIXELCOLUMN_9:
02292 /* Position : Row = 3 , Column= 9*/
02293 HAL_LCD_Write(&LCDHandle, LCD_RAM_
REGISTER4, (uint32_t)0xDFFFFFFF, 0);
02294 break;
02295
02296 Case PIXELCOLUMN 10:
02297 /* Position : Row = 3 , Column= 10
*/
&LCDHandle, LCD_RAM_
REGISTER4, (uint32_t)0xBFFFFFFF, 0);
02299 break;
02300
PIXELCOLUMN_11:
02302 /* Position : Row = 3 , Column= 11
*/
02303 HAL_LCD_Write(&LCDHandle, LCD_RAM_
REGISTER4, (uint32_t)0x7FFFFFFF, 0);
02304 break;
```

```
02305
02306 case PIXELCOLUMN 12:
02307 /* Position : Row = 3 , Column= 12
*/
&LCDHandle, LCD RAM
REGISTER5, (uint32_t)0xFFFFFFFE, 0);
02309 break;
02310
PIXELCOLUMN_13:
02312 /* Position : Row = 3 , Column= 13
*/
&LCDHandle, LCD RAM
REGISTER5, (uint32_t)0xFFFFFFFD, 0);
02314 break;
02315
02316 case PIXELCOLUMN 14:
02317 /* Position : Row = 3 , Column= 14
*/
&LCDHandle, LCD RAM
REGISTER5, (uint32_t)0xFFFFFFFB, 0);
02319 break;
02320
PIXELCOLUMN_15:
02322 /* Position : Row = 3 , Column= 15
*/
&LCDHandle, LCD RAM
REGISTER5, (uint32_t)0xFFFFFFF7, 0);
02324 break;
02325
02326 Case PIXELCOLUMN 16:
02327 /* Position : Row = 3 , Column= 16
*/
02328 HAL_LCD_Write(&LCDHandle, LCD_RAM_
REGISTER5, (uint32_t)0xFFFFFFFFF, 0);
02329 break;
02330
02331 case PIXELCOLUMN 17:
```
 /\* Position : Row = 3 , Column= 17 \*/ HAL\_LCD\_Write([&LCDHandle,](#page-825-0) LCD\_RAM\_ REGISTER5, (uint32\_t)0xFFFFFFDF, 0); break; **Case [PIXELCOLUMN\\_18](#page-617-17):**  /\* Position : Row = 3 , Column= 18 \*/ HAL\_LCD\_Write([&LCDHandle,](#page-825-0) LCD\_RAM\_ REGISTER5, (uint32\_t)0xFFFFFFFBF, 0); break; case [PIXELCOLUMN\\_19](#page-618-1): /\* Position : Row = 3 , Column= 19 \*/ HAL\_LCD\_Write([&LCDHandle,](#page-825-0) LCD\_RAM\_ REGISTER5, (uint32\_t)0xFFFFFF7F, 0); break; default: break; } break; case [PIXELROW\\_4](#page-618-7): switch (PixelColumn) { 02354 case PIXELCOLUMN 1: /\* Position : Row = 4 , Column= 1 \*/ HAL\_LCD\_Write([&LCDHandle,](#page-825-0) LCD\_RAM\_ REGISTER6, (uint32\_t)0xFFDFFFFF, 0); break; case [PIXELCOLUMN\\_2:](#page-617-1) /\* Position : Row = 4 , Column= 2

```
*/
02361 HAL_LCD_Write(&LCDHandle, LCD_RAM_
REGISTER6, (uint32_t)0xFFBFFFFF, 0);
02362 break;
02363
02364 Case PIXELCOLUMN 3:
02365 /* Position : Row = 4 , Column= 3
*/
02366 HAL_LCD_Write(&LCDHandle, LCD_RAM_
REGISTER6, (uint32_t)0xFF7FFFFF, 0);
02367 break;
02368
02369 Case PIXELCOLUMN 4:
02370 /* Position : Row = 4 , Column= 4
*/
02371 HAL_LCD_Write(&LCDHandle, LCD_RAM_
REGISTER6, (uint32_t)0xFEFFFFFFF, 0);
02372 break;
02373
02374 case PIXELCOLUMN 5:
02375 /* Position : Row = 4 , Column= 5
*/
02376 HAL_LCD_Write(&LCDHandle, LCD_RAM_
REGISTER6, (uint32_t)0xFDFFFFFF, 0);
02377 break;
02378
02379 case PIXELCOLUMN 6:
02380 /* Position : Row = 4 , Column= 6
*/
&LCDHandle, LCD_RAM_
REGISTER6, (uint32_t)0xFBFFFFFF, 0);
02382 break;
02383
PIXELCOLUMN_7:
02385 /* Position : Row = 4 , Column= 7
*/
02386 HAL_LCD_Write(&LCDHandle, LCD_RAM_
```

```
REGISTER6, (uint32_t)0xF7FFFFFF, 0);
02387 break;
02388
02389 PIXELCOLUMN_8:
02390 /* Position : Row = 4 , Column= 8
*/
02391 HAL_LCD_Write(&LCDHandle, LCD_RAM_
REGISTER6, (uint32_t)0xEFFFFFFF, 0);
02392 break;
02393
02394 case PIXELCOLUMN_9:
02395 /* Position : Row = 4 , Column= 9*/
02396 HAL_LCD_Write(&LCDHandle, LCD_RAM_
REGISTER6, (uint32_t)0xDFFFFFFF, 0);
02397 break;
02398
PIXELCOLUMN_10:
02400 /* Position : Row = 4 , Column= 10
*/
02401 HAL_LCD_Write(&LCDHandle, LCD_RAM_
REGISTER6, (uint32_t)0xBFFFFFFF, 0);
02402 break;
02403
02404 Case PIXELCOLUMN 11:
02405 /* Position : Row = 4 , Column= 11
*/
&LCDHandle, LCD_RAM_
REGISTER6, (uint32_t)0x7FFFFFFF, 0);
02407 break;
02408
PIXELCOLUMN_12:
02410 /* Position : Row = 4 , Column= 12
*/
02411 HAL_LCD_Write(&LCDHandle, LCD_RAM_
REGISTER7, (uint32_t)0xFFFFFFFE, 0);
02412 break;
```

```
02413
02414 case PIXELCOLUMN 13:
02415 /* Position : Row = 4 , Column= 13
*/
02416 HAL_LCD_Write(&LCDHandle, LCD_RAM_
REGISTER7, (uint32_t)0xFFFFFFFFD, 0);
02417 break;
02418
02419 PIXELCOLUMN_14:
02420 /* Position : Row = 4 , Column= 14
*/
&LCDHandle, LCD RAM
REGISTER7, (uint32_t)0xFFFFFFFB, 0);
02422 break;
02423
02424 case PIXELCOLUMN 15:
02425 /* Position : Row = 4 , Column= 15
*/
02426 HAL_LCD_Write(&LCDHandle, LCD_RAM_
REGISTER7, (uint32_t)0xFFFFFFF7, 0);
02427 break;
02428
PIXELCOLUMN_16:
02430 /* Position : Row = 4 , Column= 16
*/
&LCDHandle, LCD RAM
REGISTER7, (uint32_t)0xFFFFFFEF, 0);
02432 break;
02433
02434 case PIXELCOLUMN 17:
02435 /* Position : Row = 4 , Column= 17
*/
02436 HAL_LCD_Write(&LCDHandle, LCD_RAM_
REGISTER7, (uint32_t)0xFFFFFFDF, 0);
02437 break;
02438
02439 Case PIXELCOLUMN 18:
```

```
02440 /* Position : Row = 4 , Column= 18
*/
&LCDHandle, LCD_RAM_
REGISTER7, (uint32_t)0xFFFFFFBF, 0);
02442 break;
02443
02444 Case PIXELCOLUMN 19:
02445 /* Position : Row = 4 , Column= 19
\star /
02446 HAL_LCD_Write(&LCDHandle, LCD_RAM_
REGISTER7, (uint32_t)0xFFFFFF7F, 0);
02447 break;
02448
02449 default:
02450 break;
02451 }
02452 break;
02453
02454 case PIXELROW_5:
02455 switch (PixelColumn)
02456 {
02457 case PIXELCOLUMN 1:
02458 /* Position : Row = 5 , Column= 1
*/
&LCDHandle, LCD_RAM_
REGISTER0, (uint32_t)0xFFDFFFFF, 0);
02460 break;
02461
02462 Case PIXELCOLUMN 2:
02463 /* Position : Row = 5 , Column= 2
*/
02464 HAL_LCD_Write(&LCDHandle, LCD_RAM_
REGISTER0, (uint32_t)0xFFBFFFFF, 0);
02465 break;
02466
02467 case PIXELCOLUMN_3:
02468 /* Position : Row = 5 , Column= 3
```

```
*/
02469 HAL_LCD_Write(&LCDHandle, LCD_RAM_
REGISTER0, (uint32_t)0xFF7FFFFF, 0);
02470 break;
02471
PIXELCOLUMN_4:
02473 /* Position : Row = 5 , Column= 4
*/
02474 HAL_LCD_Write(&LCDHandle, LCD_RAM_
REGISTER0, (uint32_t)0xFEFFFFFFF, 0);
02475 break;
02476
02477 case PIXELCOLUMN 5:
02478 /* Position : Row = 5 , Column= 5
*/
02479 HAL_LCD_Write(&LCDHandle, LCD_RAM_
REGISTER0, (uint32_t)0xFDFFFFFF, 0);
02480 break;
02481
02482 case PIXELCOLUMN 6:
02483 /* Position : Row = 5 , Column= 6
*/
02484 HAL_LCD_Write(&LCDHandle, LCD_RAM_
REGISTER0, (uint32_t)0xFBFFFFFF, 0);
02485 break;
02486
02487 case PIXELCOLUMN 7:
02488 /* Position : Row = 5 , Column= 7
*/
&LCDHandle, LCD_RAM_
REGISTER0, (uint32_t)0xF7FFFFFF, 0);
02490 break;
02491
02492 case PIXELCOLUMN 8:
02493 /* Position : Row = 5 , Column= 8
*/
02494 HAL_LCD_Write(&LCDHandle, LCD_RAM_
```

```
REGISTER0, (uint32_t)0xEFFFFFFF, 0);
02495 break;
02496
02497 case PIXELCOLUMN 9:
02498 \frac{1}{2} /* Position : Row = 5, Column= 9*/
02499 HAL_LCD_Write(&LCDHandle, LCD_RAM_
REGISTER0, (uint32_t)0xDFFFFFFF, 0);
02500 break;
02501
02502 case PIXELCOLUMN 10:
02503 /* Position : Row = 5 , Column= 10
*/
02504 HAL_LCD_Write(&LCDHandle, LCD_RAM_
REGISTER0, (uint32_t)0xBFFFFFFF, 0);
02505 break;
02506
PIXELCOLUMN_11:
02508 /* Position : Row = 5 , Column= 11
*/
02509 HAL_LCD_Write(&LCDHandle, LCD_RAM_
REGISTER0, (uint32_t)0x7FFFFFFF, 0);
02510 break;
02511
02512 case PIXELCOLUMN 12:
02513 /* Position : Row = 5 , Column= 12
*/
&LCDHandle, LCD_RAM_
REGISTER1, (uint32_t)0xFFFFFFFFE, 0);
02515 break;
02516
PIXELCOLUMN_13:
02518 /* Position : Row = 5 , Column= 13
*/
02519 HAL_LCD_Write(&LCDHandle, LCD_RAM_
REGISTER1, (uint32_t)0xFFFFFFFD, 0);
02520 break;
```

```
02521
02522 case PIXELCOLUMN 14:
02523 /* Position : Row = 5 , Column= 14
*/
&LCDHandle, LCD RAM
REGISTER1, (uint32_t)0xFFFFFFFB, 0);
02525 break;
02526
PIXELCOLUMN_15:
02528 /* Position : Row = 5 , Column= 15
*/
&LCDHandle, LCD RAM
REGISTER1, (uint32_t)0xFFFFFFF7, 0);
02530 break;
02531
02532 case PIXELCOLUMN 16:
02533 /* Position : Row = 5 , Column= 16
*/
&LCDHandle, LCD RAM
REGISTER1, (uint32_t)0xFFFFFFFFF, 0);
02535 break;
02536
PIXELCOLUMN_17:
02538 /* Position : Row = 5 , Column= 17
*/
&LCDHandle, LCD RAM
REGISTER1, (uint32_t)0xFFFFFFDF, 0);
02540 break;
02541
02542 case PIXELCOLUMN 18:
02543 /* Position : Row = 5 , Column= 18
*/
02544 HAL_LCD_Write(&LCDHandle, LCD_RAM_
REGISTER1, (uint32_t)0xFFFFFFBF, 0);
02545 break;
02546
02547 case PIXELCOLUMN 19:
```

```
02548 /* Position : Row = 5 , Column= 19
*/
&LCDHandle, LCD_RAM_
REGISTER1, (uint32_t)0xFFFFFF7F, 0);
02550 break;
02551
02552 default:
02553 break;
02554 }
02555 break;
02556
02557 case PIXELROW_6:
02558 switch (PixelColumn)
02559 {
02560 case PIXELCOLUMN 1:
02561 /* Position : Row = 6 , Column= 1
*/
02562 HAL_LCD_Write(&LCDHandle, LCD_RAM_
REGISTER2, (uint32 t)0xFFDFFFFF, 0);
02563 break;
02564
02565 case PIXELCOLUMN 2:
02566 /* Position : Row = 6 , Column= 2
*/
02567 HAL_LCD_Write(&LCDHandle, LCD_RAM_
REGISTER2, (uint32_t)0xFFBFFFFF, 0);
02568 break;
02569
02570 case PIXELCOLUMN 3:
02571 /* Position : Row = 6 , Column= 3
*/
02572 HAL_LCD_Write(&LCDHandle, LCD_RAM_
REGISTER2, (uint32_t)0xFF7FFFFF, 0);
02573 break;
02574
02575 case PIXELCOLUMN_4:
02576 /* Position : Row = 6 , Column= 4
```

```
*/
02577 HAL_LCD_Write(&LCDHandle, LCD_RAM_
REGISTER2, (uint32_t)0xFEFFFFFFF, 0);
02578 break;
02579
02580 Case PIXELCOLUMN 5:
02581 /* Position : Row = 6 , Column= 5
*/
02582 HAL_LCD_Write(&LCDHandle, LCD_RAM_
REGISTER2, (uint32_t)0xFDFFFFFF, 0);
02583 break;
02584
02585 case PIXELCOLUMN 6:
02586 /* Position : Row = 6 , Column= 6
*/
02587 HAL_LCD_Write(&LCDHandle, LCD_RAM_
REGISTER2, (uint32_t)0xFBFFFFFF, 0);
02588 break;
02589
02590 case PIXELCOLUMN 7:
02591 /* Position : Row = 6 , Column= 7
*/
02592 HAL_LCD_Write(&LCDHandle, LCD_RAM_
REGISTER2, (uint32_t)0xF7FFFFFF, 0);
02593 break;
02594
02595 case PIXELCOLUMN 8:
02596 /* Position : Row = 6 , Column= 8
*/
02597 HAL_LCD_Write(&LCDHandle, LCD_RAM_
REGISTER2, (uint32_t)0xEFFFFFFFF, 0);
02598 break;
02599
02600 case PIXELCOLUMN_9:
02601 /* Position : Row = 6 , Column= 9*/
02602 HAL_LCD_Write(&LCDHandle, LCD_RAM_
```

```
REGISTER2, (uint32_t)0xDFFFFFFF, 0);
02603 break;
02604
PIXELCOLUMN_10:
02606 /* Position : Row = 6 , Column= 10
*/
02607 HAL_LCD_Write(&LCDHandle, LCD_RAM_
REGISTER2, (uint32_t)0xBFFFFFFF, 0);
02608 break;
02609
PIXELCOLUMN_11:
02611 /* Position : Row = 6 , Column= 11
*/
02612 HAL_LCD_Write(&LCDHandle, LCD_RAM_
REGISTER2, (uint32_t)0x7FFFFFFF, 0);
02613 break;
02614
PIXELCOLUMN_12:
02616 /* Position : Row = 6 , Column= 12
*/
02617 HAL_LCD_Write(&LCDHandle, LCD_RAM_
REGISTER3, (uint32_t)0xFFFFFFFE, 0);
02618 break;
02619
02620 case PIXELCOLUMN 13:
02621 /* Position : Row = 6 , Column= 13
*/
02622 HAL_LCD_Write(&LCDHandle, LCD_RAM_
REGISTER3, (uint32_t)0xFFFFFFFD, 0);
02623 break;
02624
PIXELCOLUMN_14:
02626 /* Position : Row = 6 , Column= 14
*/
02627 HAL_LCD_Write(&LCDHandle, LCD_RAM_
REGISTER3, (uint32_t)0xFFFFFFFB, 0);
02628 break;
```

```
02629
02630 case PIXELCOLUMN 15:
02631 /* Position : Row = 6 , Column= 15
*/
&LCDHandle, LCD RAM
REGISTER3, (uint32_t)0xFFFFFFF7, 0);
02633 break;
02634
PIXELCOLUMN_16:
02636 /* Position : Row = 6 , Column= 16
*/
&LCDHandle, LCD RAM
REGISTER3, (uint32_t)0xFFFFFFFFF, 0);
02638 break;
02639
02640 case PIXELCOLUMN 17:
02641 /* Position : Row = 6 , Column= 17
*/
02642 HAL_LCD_Write(&LCDHandle, LCD_RAM_
REGISTER3, (uint32_t)0xFFFFFFDF, 0);
02643 break;
02644
PIXELCOLUMN_18:
02646 /* Position : Row = 6 , Column= 18
*/
&LCDHandle, LCD RAM
REGISTER3, (uint32_t)0xFFFFFFBF, 0);
02648 break;
02649
02650 case PIXELCOLUMN 19:
02651 /* Position : Row = 6 , Column= 19
\star /
02652 HAL_LCD_Write(&LCDHandle, LCD_RAM_
REGISTER3, (uint32_t)0xFFFFFF7F, 0);
02653 break;
02654
02655 default:
```

```
02656 break;
02657 }
02658 break;
02659
02660 case PIXELROW 7:
02661 switch (PixelColumn)
02662 {
02663 case PIXELCOLUMN 1:
02664 /* Position : Row = 7 , Column =1
*/
02665 HAL_LCD_Write(&LCDHandle, LCD_RAM_
REGISTER14, (uint32 t)0xFFDFFFFF, 0);
02666 break;
02667
02668 case PIXELCOLUMN 2:
02669 /* Position : Row = 7 , Column =2
*/
02670 HAL_LCD_Write(&LCDHandle, LCD_RAM_
REGISTER14, (uint32_t)0xFFBFFFFF, 0);
02671 break;
02672
02673 case PIXELCOLUMN_3:
02674 /* Position : Row = 7 , Column =3
*/
02675 HAL_LCD_Write(&LCDHandle, LCD_RAM_
REGISTER14, (uint32_t)0xFF7FFFFF, 0);
02676 break;
02677
02678 case PIXELCOLUMN 4:
02679 /* Position : Row = 7 , Column =4
*/
02680 HAL_LCD_Write(&LCDHandle, LCD_RAM_
REGISTER14, (uint32_t)0xFEFFFFFFF, 0);
02681 break;
02682
02683 case PIXELCOLUMN_5:
02684 /* Position : Row = 7 , Column =5
```
\*/ 02685 HAL\_LCD\_Write([&LCDHandle,](#page-825-0) LCD\_RAM\_ REGISTER14, (uint32\_t)0xFDFFFFFF, 0); 02686 break; 02687 02688 **Case PIXELCOLUMN 6:** 02689 /\* Position : Row = 7 , Column =6 \*/ 02690 HAL\_LCD\_Write([&LCDHandle,](#page-825-0) LCD\_RAM\_ REGISTER14, (uint32\_t)0xFBFFFFFF, 0); 02691 break; 02692 02693 case PIXELCOLUMN 7: 02694 /\* Position : Row = 7 , Column =7 \*/ 02695 HAL\_LCD\_Write([&LCDHandle,](#page-825-0) LCD\_RAM\_ REGISTER14, (uint32\_t)0xF7FFFFFF, 0); 02696 break; 02697 02698 case PIXELCOLUMN 8: 02699 /\* Position : Row = 7 , Column =8 \*/ 02700 HAL\_LCD\_Write([&LCDHandle,](#page-825-0) LCD\_RAM\_ REGISTER14, (uint32\_t)0xEFFFFFFF, 0); 02701 **break**; 02702 02703 case PIXELCOLUMN 9: 02704 /\* Position : Row = 7 , Column =9\*/ 02705 HAL\_LCD\_Write([&LCDHandle,](#page-825-0) LCD\_RAM\_ REGISTER14, (uint32\_t)0xDFFFFFFFF, 0); 02706 break; 02707 02708 case PIXELCOLUMN 10: 02709 /\* Position : Row = 7 , Column =10 \*/ 02710 HAL\_LCD\_Write([&LCDHandle,](#page-825-0) LCD\_RAM\_

```
REGISTER14, (uint32_t)0xBFFFFFFF, 0);
02711 break;
02712
PIXELCOLUMN_11:
02714 /* Position : Row = 7 , Column =11
*/
02715 HAL_LCD_Write(&LCDHandle, LCD_RAM_
REGISTER14, (uint32_t)0x7FFFFFFFF, 0);
02716 break;
02717
02718 case PIXELCOLUMN_12:
02719 /* Position : Row = 7 , Column =12
*/
02720 HAL_LCD_Write(&LCDHandle, LCD_RAM_
REGISTER15, (uint32_t)0xFFFFFFFFE, 0);
02721 break;
02722
02723 case PIXELCOLUMN_13:
02724 /* Position : Row = 7 , Column =13
*/
02725 HAL_LCD_Write(&LCDHandle, LCD_RAM_
REGISTER15, (uint32_t)0xFFFFFFFFD, 0);
02726 break;
02727
02728 case PIXELCOLUMN 14:
02729 /* Position : Row = 7 , Column =14
*/
&LCDHandle, LCD RAM
REGISTER15, (uint32_t)0xFFFFFFFB, 0);
02731 break;
02732
02733 case PIXELCOLUMN 15:
02734 /* Position : Row = 7 , Column =15
*/
02735 HAL_LCD_Write(&LCDHandle, LCD_RAM_
REGISTER15, (uint32_t)0xFFFFFFF7, 0);
02736 break;
```

```
02737
02738 case PIXELCOLUMN 16:
02739 /* Position : Row = 7 , Column =16
*/
02740 &LCDHandle, LCD RAM
REGISTER15, (uint32_t)0xFFFFFFFFF, 0);
02741 break;
02742
02743 case PIXELCOLUMN 17:
02744 /* Position : Row = 7 , Column =17
*/
02745 &LCDHandle, LCD RAM
REGISTER15, (uint32_t)0xFFFFFFDF, 0);
02746 break;
02747
02748 case PIXELCOLUMN 18:
02749 /* Position : Row = 7 , Column =18
*/
02750 HAL_LCD_Write(&LCDHandle, LCD_RAM_
REGISTER15, (uint32_t)0xFFFFFFBF, 0);
02751 break;
02752
02753 case PIXELCOLUMN_19:
02754 /* Position : Row = 7 , Column =19
\star /
02755 HAL_LCD_Write(&LCDHandle, LCD_RAM_
REGISTER15, (uint32_t)0xFFFFFF7F, 0);
02756 break;
02757
02758 default:
02759 break;
02760 }
02761 break;
02762
02763 case PIXELROW_8:
02764 switch (PixelColumn)
02765 {
```
**Case PIXELCOLUMN** 1: /\* Position : Row = 8 , Column =1 \*/ HAL\_LCD\_Write([&LCDHandle,](#page-825-0) LCD\_RAM\_ REGISTER12, (uint32\_t)0xFFDFFFFF, 0); break; 02771 case PIXELCOLUMN 2: /\* Position : Row = 8 , Column =2 \*/ HAL\_LCD\_Write([&LCDHandle,](#page-825-0) LCD\_RAM\_ REGISTER12, (uint32\_t)0xFFBFFFFF, 0); break; 02776 case PIXELCOLUMN 3: /\* Position : Row = 8 , Column =3 \*/ 02778 HAL LCD Write([&LCDHandle,](#page-825-0) LCD RAM REGISTER12, (uint32\_t)0xFF7FFFFF, 0); break; 02781 case PIXELCOLUMN 4: /\* Position : Row = 8 , Column =4 \*/ HAL\_LCD\_Write([&LCDHandle,](#page-825-0) LCD\_RAM\_ REGISTER12, (uint32\_t)0xFEFFFFF0, 0); break; **Case PIXELCOLUMN 5:**  /\* Position : Row = 8 , Column =5 \*/ HAL\_LCD\_Write([&LCDHandle,](#page-825-0) LCD\_RAM\_ REGISTER12, (uint32\_t)0xFDFFFFFF, 0); break; case [PIXELCOLUMN\\_6:](#page-617-5) /\* Position : Row = 8 , Column =6

\*/ 02793 HAL\_LCD\_Write([&LCDHandle,](#page-825-0) LCD\_RAM\_ REGISTER12, (uint32\_t)0xFBFFFFF0, 0); break; **Case PIXELCOLUMN** 7: /\* Position : Row = 8 , Column =7 \*/ HAL\_LCD\_Write([&LCDHandle,](#page-825-0) LCD\_RAM\_ REGISTER12, (uint32\_t)0xF7FFFFFF, 0); break; 02801 case PIXELCOLUMN 8: /\* Position : Row = 8 , Column =8 \*/ HAL\_LCD\_Write([&LCDHandle,](#page-825-0) LCD\_RAM\_ REGISTER12, (uint32\_t)0xEFFFFFFFF, 0); break; 02806 case PIXELCOLUMN 9: /\* Position : Row = 8 , Column =9\*/ HAL\_LCD\_Write([&LCDHandle,](#page-825-0) LCD\_RAM\_ REGISTER12, (uint32\_t)0xDFFFFFFF, 0); break; 02811 case PIXELCOLUMN 10: /\* Position : Row = 8 , Column =10 \*/ HAL\_LCD\_Write([&LCDHandle,](#page-825-0) LCD\_RAM\_ REGISTER12, (uint32\_t)0xBFFFFFFFF, 0); break; **case [PIXELCOLUMN\\_11](#page-617-10):**  /\* Position : Row = 8 , Column =11 \*/ HAL\_LCD\_Write([&LCDHandle,](#page-825-0) LCD\_RAM\_

```
REGISTER12, (uint32_t)0x7FFFFFFFF, 0);
02819 break;
02820
PIXELCOLUMN_12:
02822 /* Position : Row = 8 , Column =12
*/
02823 HAL_LCD_Write(&LCDHandle, LCD_RAM_
REGISTER13, (uint32_t)0xFFFFFFFE, 0);
02824 break;
02825
02826 case PIXELCOLUMN_13:
02827 /* Position : Row = 8 , Column =13
*/<br>02828
            &LCDHandle, LCD_RAM_
REGISTER13, (uint32_t)0xFFFFFFFD, 0);
02829 break;
02830
PIXELCOLUMN_14:
02832 /* Position : Row = 8 , Column =14
*/
02833 HAL_LCD_Write(&LCDHandle, LCD_RAM_
REGISTER13, (uint32_t)0xFFFFFFFB, 0);
02834 break;
02835
02836 Case PIXELCOLUMN 15:
02837 /* Position : Row = 8 , Column =15
*/
&LCDHandle, LCD_RAM_
REGISTER13, (uint32_t)0xFFFFFFF7, 0);
02839 break;
02840
PIXELCOLUMN_16:
02842 /* Position : Row = 8 , Column =16
*/
02843 HAL_LCD_Write(&LCDHandle, LCD_RAM_
REGISTER13, (uint32_t)0xFFFFFFEF, 0);
02844 break;
```

```
02845
02846 Case PIXELCOLUMN 17:
02847 /* Position : Row = 8 , Column =17
*/
&LCDHandle, LCD RAM
REGISTER13, (uint32_t)0xFFFFFFDF, 0);
02849 break;
02850
PIXELCOLUMN_18:
02852 /* Position : Row = 8 , Column =18
*/
&LCDHandle, LCD RAM
REGISTER13, (uint32_t)0xFFFFFFFBF, 0);
02854 break;
02855
02856 case PIXELCOLUMN 19:
02857 /* Position : Row = 8 , Column =19
*/
&LCDHandle, LCD RAM
REGISTER13, (uint32_t)0xFFFFFF7F, 0);
02859 break;
02860
02861 default:
02862 break;
02863 }
02864 break;
02865
02866 case PIXELROW 9:
02867 switch (PixelColumn)
02868 {
02869 Case PIXELCOLUMN 1:
02870 /* Position : Row = 9 , Column =1
*/
02871 HAL_LCD_Write(&LCDHandle, LCD_RAM_
REGISTER10, (uint32_t)0xFFDFFFFF, 0);
02872 break;
02873
```

```
02874 case PIXELCOLUMN 2:
02875 /* Position : Row = 9 , Column =2
*/
02876 HAL_LCD_Write(&LCDHandle, LCD_RAM_
REGISTER10, (uint32_t)0xFFBFFFFF, 0);
02877 break;
02878
02879 case PIXELCOLUMN_3:
02880 /* Position : Row = 9 , Column =3
*/
02881 HAL_LCD_Write(&LCDHandle, LCD_RAM_
REGISTER10, (uint32 t)0xFF7FFFFF, 0);
02882 break;
02883
02884 case PIXELCOLUMN 4:
02885 /* Position : Row = 9 , Column =4
*/
02886 HAL_LCD_Write(&LCDHandle, LCD_RAM_
REGISTER10, (uint32 t)0xFEFFFFFF, 0);
02887 break;
02888
02889 Case PIXELCOLUMN 5:
02890 /* Position : Row = 9 , Column =5
*/
&LCDHandle, LCD_RAM_
REGISTER10, (uint32_t)0xFDFFFFFF, 0);
02892 break;
02893
02894 Case PIXELCOLUMN 6:
02895 /* Position : Row = 9 , Column =6
*/
02896 HAL_LCD_Write(&LCDHandle, LCD_RAM_
REGISTER10, (uint32_t)0xFBFFFFFF, 0);
02897 break;
02898
02899 Case PIXELCOLUMN 7:
02900 /* Position : Row = 9 , Column =7
```
\*/ 02901 HAL\_LCD\_Write([&LCDHandle,](#page-825-0) LCD\_RAM\_ REGISTER10, (uint32\_t)0xF7FFFFFF, 0); break; **Case PIXELCOLUMN 8:**  /\* Position : Row = 9 , Column =8 \*/ HAL\_LCD\_Write([&LCDHandle,](#page-825-0) LCD\_RAM\_ REGISTER10, (uint32\_t)0xEFFFFFFFF, 0); break; 02909 case PIXELCOLUMN 9: /\* Position : Row = 9 , Column =9\*/ HAL\_LCD\_Write([&LCDHandle,](#page-825-0) LCD\_RAM\_ REGISTER10, (uint32\_t)0xDFFFFFFFF, 0); break; 02914 case PIXELCOLUMN 10: /\* Position : Row = 9 , Column =10 \*/ HAL\_LCD\_Write([&LCDHandle,](#page-825-0) LCD\_RAM\_ REGISTER10, (uint32\_t)0xBFFFFFF, 0); break; **Case PIXELCOLUMN** 11: /\* Position : Row = 9 , Column =11 \*/ HAL\_LCD\_Write([&LCDHandle,](#page-825-0) LCD\_RAM\_ REGISTER10, (uint32\_t)0x7FFFFFFFF, 0); break; 02924 case PIXELCOLUMN 12: /\* Position : Row = 9 , Column =12 \*/ HAL\_LCD\_Write([&LCDHandle,](#page-825-0) LCD\_RAM\_

```
REGISTER11, (uint32_t)0xFFFFFFFFE, 0);
02927 break;
02928
PIXELCOLUMN_13:
02930 /* Position : Row = 9 , Column =13
*/
02931 HAL_LCD_Write(&LCDHandle, LCD_RAM_
REGISTER11, (uint32_t)0xFFFFFFFD, 0);
02932 break;
02933
02934 case PIXELCOLUMN_14:
02935 /* Position : Row = 9 , Column =14
*/
02936 HAL_LCD_Write(&LCDHandle, LCD_RAM_
REGISTER11, (uint32_t)0xFFFFFFFB, 0);
02937 break;
02938
PIXELCOLUMN_15:
02940 /* Position : Row = 9 , Column =15
*/
02941 HAL_LCD_Write(&LCDHandle, LCD_RAM_
REGISTER11, (uint32_t)0xFFFFFFF7, 0);
02942 break;
02943
02944 Case PIXELCOLUMN 16:
02945 /* Position : Row = 9 , Column =16
*/
&LCDHandle, LCD_RAM_
REGISTER11, (uint32_t)0xFFFFFFFFF, 0);
02947 break;
02948
02949 case PIXELCOLUMN 17:
02950 /* Position : Row = 9 , Column =17
*/
02951 HAL_LCD_Write(&LCDHandle, LCD_RAM_
REGISTER11, (uint32_t)0xFFFFFFDF, 0);
02952 break;
```

```
02953
02954 case PIXELCOLUMN 18:
02955 /* Position : Row = 9 , Column =18
*/
02956 HAL_LCD_Write(&LCDHandle, LCD_RAM_
REGISTER11, (uint32_t)0xFFFFFFBF, 0);
02957 break;
02958
02959 Case PIXELCOLUMN 19:
02960 /* Position : Row = 9 , Column =19
*/
02961 HAL_LCD_Write(&LCDHandle, LCD_RAM_
REGISTER11, (uint32_t)0xFFFFFF7F, 0);
02962 break;
02963
02964 default:
02965 break;
02966 }
02967 break;
02968
02969 case PIXELROW_10:
02970 switch (PixelColumn)
02971 {
02972 case PIXELCOLUMN 1:
02973 /* Position : Row = 10 , Column= 1
*/
&LCDHandle, LCD RAM
REGISTER8, (uint32_t)0xFFDFFFFF, 0);
02975 break;
02976
02977 case PIXELCOLUMN_2:
02978 /* Position : Row = 10 , Column= 2
*/
02979 HAL_LCD_Write(&LCDHandle, LCD_RAM_
REGISTER8, (uint32_t)0xFFBFFFFF, 0);
02980 break;
02981
```

```
02982 Case PIXELCOLUMN 3:
02983 /* Position : Row = 10 , Column= 3
* /
02984 HAL_LCD_Write(&LCDHandle, LCD_RAM_
REGISTER8, (uint32 t)0xFF7FFFFF, 0);
02985 break;
02986
PIXELCOLUMN_4:
02988 /* Position : Row = 10 , Column= 4
*/
02989 HAL_LCD_Write(&LCDHandle, LCD_RAM_
REGISTER8, (uint32 t)0xFEFFFFFF, 0);
02990 break;
02991
02992 case PIXELCOLUMN 5:
02993 /* Position : Row = 10 , Column= 5
\star /
02994 HAL_LCD_Write(&LCDHandle, LCD_RAM_
REGISTER8, (uint32 t)0xFDFFFFFF, 0);
02995 break;
02996
02997 case PIXELCOLUMN 6:
02998 /* Position : Row = 10 , Column= 6
*/
&LCDHandle, LCD_RAM_
REGISTER8, (uint32 t)0xFBFFFFFF, 0);
03000 break;
03001
03002 case PIXELCOLUMN 7:
03003 /* Position : Row = 10 , Column= 7
\mathbf{H}03004 HAL_LCD_Write(&LCDHandle, LCD_RAM_
REGISTER8, (uint32_t)0xF7FFFFFF, 0);
03005 break;
03006
03007 case PIXELCOLUMN 8:
03008 /* Position : Row = 10 , Column= 8
```

```
*/
03009 HAL_LCD_Write(&LCDHandle, LCD_RAM_
REGISTER8, (uint32_t)0xEFFFFFFF, 0);
03010 break;
03011
03012 case PIXELCOLUMN 9:
03013 /* Position : Row = 10 , Column= 9
*/
03014 HAL_LCD_Write(&LCDHandle, LCD_RAM_
REGISTER8, (uint32_t)0xDFFFFFFF, 0);
03015 break;
03016
03017 case PIXELCOLUMN 10:
03018 /* Position : Row = 10 , Column= 1
\theta^*/03019 HAL_LCD_Write(&LCDHandle, LCD_RAM_
REGISTER8, (uint32_t)0xBFFFFFFF, 0);
03020 break;
03021
03022 case PIXELCOLUMN 11:
03023 /* Position : Row = 10 , Column= 1
1*/03024 HAL_LCD_Write(&LCDHandle, LCD_RAM_
REGISTER8, (uint32_t)0x7FFFFFFF, 0);
03025 break;
03026
03027 case PIXELCOLUMN 12:
03028 /* Position : Row = 10 , Column= 1
2*/03029 HAL_LCD_Write(&LCDHandle, LCD_RAM_
REGISTER9, (uint32_t)0xFFFFFFFE, 0);
03030 break;
03031
PIXELCOLUMN_13:
03033 /* Position : Row = 10 , Column= 1
3*/03034 HAL_LCD_Write(&LCDHandle, LCD_RAM_
```

```
REGISTER9, (uint32_t)0xFFFFFFFD, 0);
03035 break;
03036
PIXELCOLUMN_14:
03038 /* Position : Row = 10 , Column= 1
4*/03039 HAL_LCD_Write(&LCDHandle, LCD_RAM_
REGISTER9, (uint32_t)0xFFFFFFFB, 0);
03040 break;
03041
03042 case PIXELCOLUMN 15:
03043 /* Position : Row = 10 , Column= 1
5*/03044 HAL_LCD_Write(&LCDHandle, LCD_RAM_
REGISTER9, (uint32_t)0xFFFFFFF7, 0);
03045 break;
03046
PIXELCOLUMN_16:
03048 /* Position : Row = 10 , Column= 1
6*/&LCDHandle, LCD_RAM_
REGISTER9, (uint32_t)0xFFFFFFFFF, 0);
03050 break;
03051
03052 case PIXELCOLUMN 17:
03053 /* Position : Row = 10 , Column= 1
7*/
&LCDHandle, LCD_RAM_
REGISTER9, (uint32_t)0xFFFFFFDF, 0);
03055 break;
03056
03057 case PIXELCOLUMN 18:
03058 /* Position : Row = 10 , Column= 1
8*/03059 HAL_LCD_Write(&LCDHandle, LCD_RAM_
REGISTER9, (uint32_t)0xFFFFFFBF, 0);
03060 break;
```

```
03061
03062 case PIXELCOLUMN 19:
03063 /* Position : Row = 10 , Column= 1
9 */
&LCDHandle, LCD RAM
REGISTER9, (uint32_t)0xFFFFFF7F, 0);
03065 break;
03066
03067 default:
03068 break;
03069 }
03070 break;
03071 }
03072
03073 /*!< Request LCD RAM update */
03074 HAL_LCD_UpdateDisplayRequest(&LCDHandle);
03075 }
03076
03077 /**
03078 * @}
03079 */
03080
03081 /** @addtogroup STM32L476G_EVAL_LCD_Private_
Functions
03082 * @{
03083 */
03084
03085 /**
03086 * @brief LCD MSP Init.
03087 * @param hlcd: LCD handle
03088 * @retval None
03089 */
03090 static void LCD_MspInit(LCD_HandleTypeDef *h
lcd)
03091 {
03092 GPIO_InitTypeDef gpioinitstruct = {0};
03093 RCC_OscInitTypeDef oscinitstruct = {0};
```

```
03094
03095 /*##-1- Enable PWR peripheral Clock #####
##################################*/
03096 __HAL_RCC_PWR_CLK_ENABLE();
03097
03098 /*##-2- Allow Access and Reset the Backup
Domaine ##########################*/
03099 /* Allow Access to Backup Domaine */
03100 HAL_PWR_EnableBkUpAccess();
03101
03102 /* Reset the Backup Domaine */
03103 __HAL_RCC_BACKUPRESET_FORCE();
03104 ___HAL_RCC_BACKUPRESET_RELEASE();
03105
03106 /*##-3- Confique LSE as RTC clock soucre #
##################################*/
03107 oscinitstruct.OscillatorType = RCC OSCILL
ATORTYPE_LSE;
03108 oscinitstruct.PLL.PLLState = RCC PLL NONE;
03109 oscinitstruct.LSEState = RCC LSE ON;
03110 if(HAL_RCC_OscConfig(&oscinitstruct) != HA
L OK)
03111 {
03112 while(1);
03113 }
03114 HAL RCC RTC CONFIG(RCC RTCCLKSOURCE LSE);
03115
03116
03117 /*##-4- Enable LCD GPIO Clocks ############
##################################*/
03118 __HAL_RCC_GPIOA_CLK_ENABLE();
03119 __HAL_RCC_GPIOB_CLK_ENABLE();
03120 __HAL_RCC_GPIOC_CLK_ENABLE();
03121 __HAL_RCC_GPIOD_CLK_ENABLE();
03122 ___HAL_RCC_GPIOE_CLK_ENABLE();
03123
03124 /*##-5- Configure peripheral GPIO #########
```

```
##################################*/
03125 /* Configure Output for LCD */<br>03126 /* Port A */
      \frac{1}{2} Port A \frac{\ast}{2}03127 gpioinitstruct.Pin = GPIO_PIN_1 | GP
IO PIN 2 | GPIO PIN 3 | GPIO PIN 6 | \backslash03128 GPIO_PIN_7 | GP
IO_PIN_8 | GPIO_PIN_9 | GPIO_PIN_10 | \
03129 GPIO_PIN_15;
03130 gpioinitstruct.Mode = GPIO_MODE_AF_PP
;
03131 gpioinitstruct.Pull = GPIO_NOPULL;
03132 gpioinitstruct.Speed = GPIO_SPEED_MEDI
UM;
03133 gpioinitstruct.Alternate = GPIO AF11 LCD;
03134 HAL_GPIO_Init(GPIOA, &gpioinitstruct);
03135
03136
03137 /* Configure Output for LCD */
03138 /* Port B */
03139 qpioinitstruct.Pin = GPIO PIN 0 | GP
IO_PIN_1 | GPIO_PIN_3 | GPIO_PIN_4 | \
03140 GPIO PIN 5 | GP
IO PIN 8 | GPIO PIN 9 | GPIO PIN 10 | \backslash03141 GPIO PIN 11 | G
PIO_PIN_12 | GPIO_PIN_13 | GPIO_PIN_14 | \
03142 GPIO_PIN_15;
03143 HAL GPIO Init(GPIOB, &gpioinitstruct);
03144
03145
03146 /* Configure Output for LCD */
03147 /* Port C*/
03148 gpioinitstruct.Pin = GPIO_PIN_0 | GP
IO_PIN_1 | GPIO_PIN_2 | GPIO_PIN_3 | \
03149 GPIO_PIN_4 | GP
IO_PIN_5 | GPIO_PIN_6 | GPIO_PIN_7 | \
03150 GPIO_PIN_8 | GP
IO PIN 9 | GPIO PIN 10 | GPIO PIN 11 | \backslash
```

```
03151 GPIO_PIN_12;
03152 HAL_GPIO_Init(GPIOC, &gpioinitstruct);
03153
03154 /* Configure Output for LCD */
03155 /* Port D*/
03156 gpioinitstruct.Pin = GPIO_PIN_2 | GP
IO_PIN_8 | GPIO_PIN_9 | GPIO_PIN_10 | \
03157 GPIO_PIN_11 | G
PIO_PIN_12 | GPIO_PIN_13 | GPIO_PIN_14 | \
03158 GPIO_PIN_15;
03159 HAL_GPIO_Init(GPIOD, &gpioinitstruct);
03160
03161 /* Configure Output for LCD */
03162 /* Port E*/
03163 gpioinitstruct.Pin = GPIO_PIN_0 | GP
IO_PIN_1 | GPIO_PIN_2 | GPIO_PIN_3;
03164 HAL_GPIO_Init(GPIOE, &gpioinitstruct);
03165
03166 /*##-6- Enable LCD peripheral Clock #######
##################################*/
03167 ___HAL_RCC_LCD_CLK_ENABLE();
03168 }
03169
03170 /**
03171 * @brief Converts an ascii char to the a
LCD Digit (previous coding).
03172 * @param c: a char to display.
03173 * @param Point: a point to add in front o
f a char
03174 * This parameter can be: POINT_OFF
or POINT_ON
03175 * @param DoublePoint: flag indicating if
Double Point has to be added in front
03176 * of the displayed character.<br>03177 * This parameter can be: DOUR
                This parameter can be: DOUBLEPOI
NT_ON or DOUBLEPOINT_OFF.
03178 * @retval None
```

```
03179 */
03180 static void Convert(uint8_t* c, Point_Typedef
Point, DoublePoint_Typedef DoublePoint)
03181 {
03182 uint32 t ch = 0, tmp = 0;
03183 uint8_t i = 0;
03184
03185 /* The character c is a letter in upper ca
se*/
03186 if ((*c < (uint8_t)ASCII_CHAR_LEFT_OPEN_BR
ACKET)&(*c > (uint8_t)ASCII_CHAR_AT_SYMBOL))
03187 {
LetterMap[*c-(uint8 t)ASCII CHAR A]
;
03189 }
03190 /* The character c is a number*/
03191 if ((*c < (uint8_t)ASCII_CHAR_COLON)&(*c >
(uint8_t)ASCII_CHAR_FORWARD_SLASH))
03192 {
03193 ch = NumberMap['c-(uint8 t)ASCII CHAR 0]\frac{1}{l}03194 }
03195 /* The character c is a space character */
03196ASCII_CHAR_SPACE)
03197 {
03198 ch = (uint32_t)0x00;
03199 }
03200 /* Set the 0 pixel in the character that c
an be displayed if the point is on */
03201 if (Point == POINT ON)
03202 {
03203 ch |= (uint32_t)0x00400000;
03204 }
03205
03206 /* Set the P pixel in the character that c
an be displayed if the double point is on */
03207 if (DoublePoint == DOUBLEPOINT_ON)
```

```
03208 {
03209 ch |= (uint32_t)0x00000040;
03210 }
03211
03212 for (i = 0,i < 6; i++)03213 {
03214 tmp = ch & Mask[i];
03215Digit[(uint8_t)(tmp >> (uint8_t)Shi
ft[i]);
03216 }
03217 }
03218
03219 /**
03220 * @}
03221 */
03222
03223 /**
03224 * @}
03225 */
03226
03227 / **03228 * @}
03229 */
03230
03231 /**
03232 * @}
03233 */
03234
03235 /************************** (C) COPYRIGHT STMi
croelectronics *****END OF FILE****/
\left| \cdot \right|\vert \cdot \vert
```
Generated on Sun Jun 21 2015 23:46:41 for STM32L476G\_EVAL BSP User Manual by doxygem 1.7.6.1

## STM32L476G\_EVAL BSP User Manual

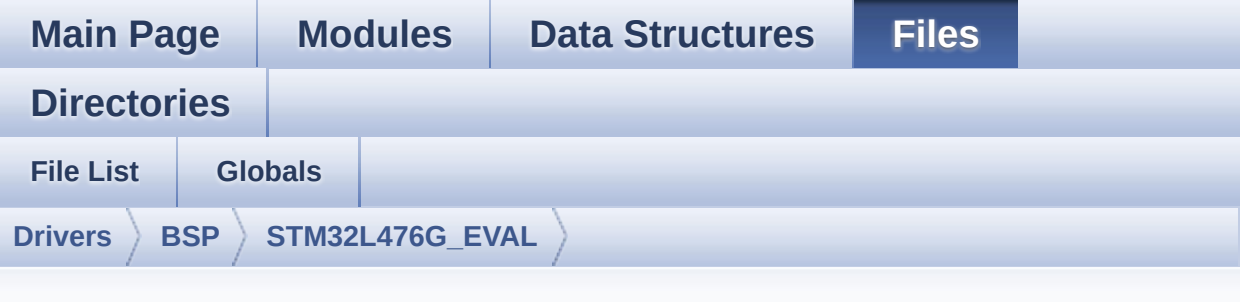

## **stm32l476g\_eval\_idd.h**

Go to the [documentation](#page-207-0) of this file.

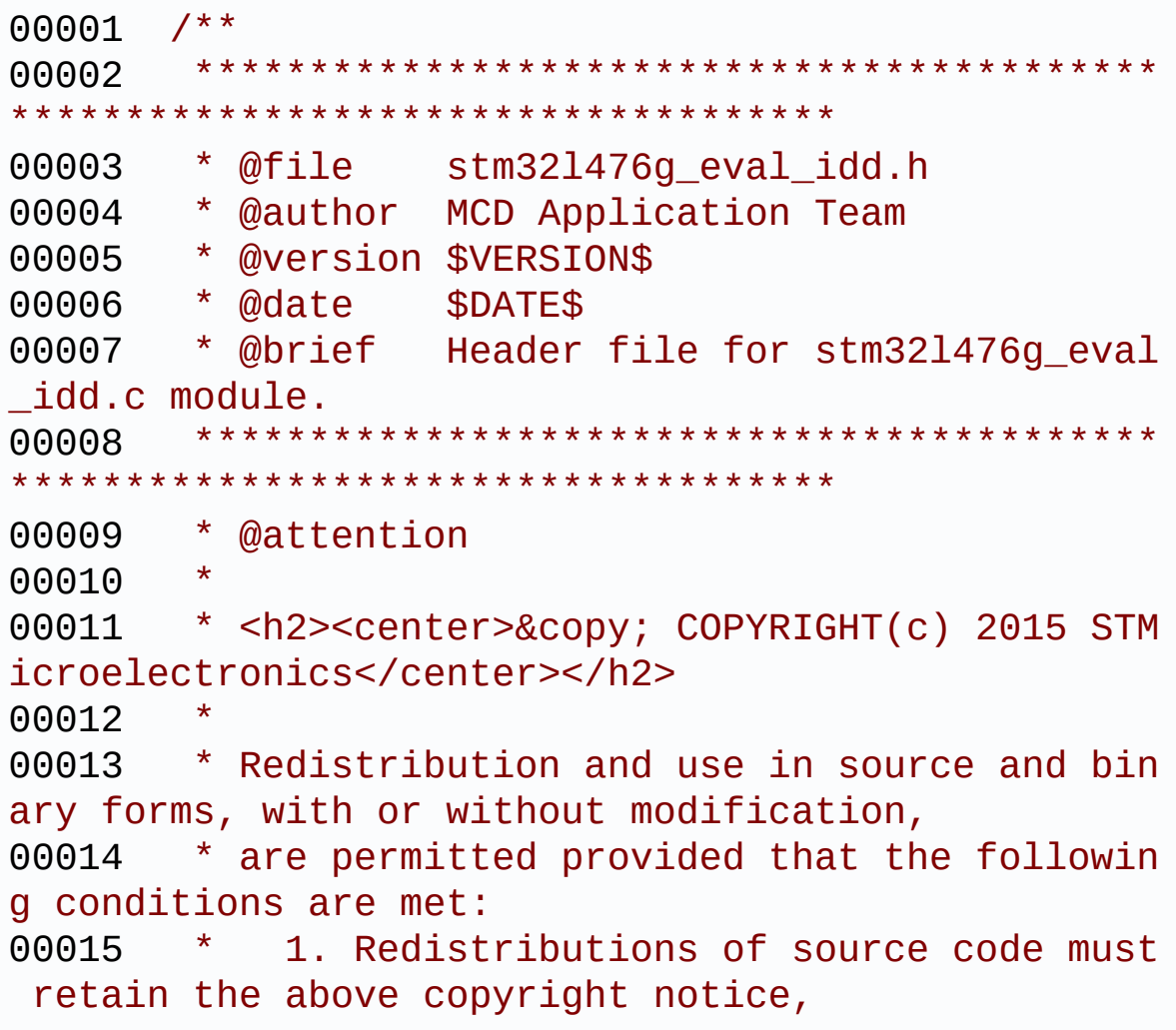

00016 \* this list of conditions and the fol lowing disclaimer. 00017 \* 2. Redistributions in binary form must reproduce the above copyright notice, 00018 \* this list of conditions and the fol lowing disclaimer in the documentation 00019 \* and/or other materials provided wit h the distribution. 00020 \* 3. Neither the name of STMicroelectron ics nor the names of its contributors 00021 \* may be used to endorse or promote p roducts derived from this software 00022 \* without specific prior written perm ission. 00023 00024 \* THIS SOFTWARE IS PROVIDED BY THE COPYRIG HT HOLDERS AND CONTRIBUTORS "AS IS" 00025 \* AND ANY EXPRESS OR IMPLIED WARRANTIES, I NCLUDING, BUT NOT LIMITED TO, THE 00026 \* IMPLIED WARRANTIES OF MERCHANTABILITY AN D FITNESS FOR A PARTICULAR PURPOSE ARE 00027 \* DISCLAIMED. IN NO EVENT SHALL THE COPYRI GHT HOLDER OR CONTRIBUTORS BE LIABLE 00028 \* FOR ANY DIRECT, INDIRECT, INCIDENTAL, SP ECIAL, EXEMPLARY, OR CONSEQUENTIAL 00029 \* DAMAGES (INCLUDING, BUT NOT LIMITED TO, PROCUREMENT OF SUBSTITUTE GOODS OR 00030 \* SERVICES; LOSS OF USE, DATA, OR PROFITS; OR BUSINESS INTERRUPTION) HOWEVER 00031 \* CAUSED AND ON ANY THEORY OF LIABILITY, W HETHER IN CONTRACT, STRICT LIABILITY, 00032 \* OR TORT (INCLUDING NEGLIGENCE OR OTHERWI SE) ARISING IN ANY WAY OUT OF THE USE 00033 \* OF THIS SOFTWARE, EVEN IF ADVISED OF THE POSSIBILITY OF SUCH DAMAGE. 00034 00035 \*\*\*\*\*\*\*\*\*\*\*\*\*\*\*\*\*\*\*\*\*\*\*\*\*\*\*\*\*\*\*\*\*\*\*\*\*\*\*\*\*\*

```
************************************
00036 */
00037
00038 /* Define to prevent recursive inclusion ---
----------------------------------*/
00039 #ifndef __STM32L476G_EVAL_IDD_H
00040 #define __STM32L476G_EVAL_IDD_H
00041
00042 #ifdef __cplusplus
00043 extern "C" {
00044 #endif
00045
00046 /* Includes -----------------------------
----------------------------------*/
00047 #include "stm32l476g_eval.h"
00048
00049 /** @addtogroup BSP
00050 * @{
00051 */
00052
00053 /** @addtogroup STM32L476G_EVAL
00054 * @{
00055 */
00056
00057 /** @addtogroup STM32L476G_EVAL_IDD
00058 * @{
00059 */
00060
00061 /** @defgroup STM32L476G_EVAL_IDD_Exported_T
ypes Exported Types
00062 * @{
00063 */
00064
00065 /** @defgroup IDD_Config IDD Config
00066 * @{
00067 */
00068 typedef enum
```

```
00069 {
00070 BSP_IDD_OK = 0,
00071 BSP_IDD_TIMEOUT = 1,
00072 BSP_IDD_ERROR = 0xFF
00073 }
00074 IDD_StatusTypeDef;
00075
00076 typedef enum
00077 {
00078 BSP_IDD_MODE_CALIBRATION = 0,
00079 BSP_IDD_MODE_RUN,
00080 BSP_IDD_MODE_SLEEP,
00081 BSP_IDD_MODE_STOP,
00082 BSP_IDD_MODE_STANDBY,
00083
00084 }IDD_ModeTypdef;
00085
00086 /**
00087 * @}
00088 */
00089
00090 /**
00091 * @}
00092 */
00093
00094 /* Exported constants -------
----------------------------------*/
00095 /** @defgroup STM32L476G_EVAL_IDD_Exported_C
onstants Exported Constants
00096 * @{
00097 */
00098 /**
00099 * @brief Shunt values on evaluation board
 in ohms
00100 */
00101 #define EVAL_IDD_SHUNT0_VALUE
   ((uint16_t) 1000) /*!< value in ohm */
```

```
00102 #define EVAL_IDD_SHUNT1_VALUE
  ((uint16_t) 1) /*!< value in ohm */
00103
00104 /**
00105 * @brief IDD Ampli Gain on evaluation boa
rd
00106 */
00107 #define EVAL_IDD_AMPLI_GAIN
 ((uint16_t) 50) /*!< value is gain */
00108
00109 /**
00110 * @brief IDD Full Scale Measure
00111 */
00112 #define EVAL_IDD_FULL_SCALE
  ((uint16_t) 4096) /*!< value is adc max val
ue */
00113
00114 / **00115 * @brief IDD Vdd Min on eval
00116 */
00117 #define EVAL_IDD_VDD
 ((uint16_t) 3300) /*!< value in millivolt */
00118
00119 /**
00120 * @}
00121 */
00122
00123 /* Exported functions ------
               ----------------------------------*/
00124 /** @defgroup STM32L476G_EVAL_QSPI_Exported_
Functions Exported Functions
00125 * @{
00126 */
00127 uint8_t BSP_IDD_Init(void);
00128 void BSP_IDD_EnterStopMode1(void);
BSP_IDD_EnterStopMode2(void);
```

```
BSP_IDD_ExitStopMode(void);
BSP_IDD_EnterSleepMode(void);
BSP_IDD_ExitSleepMode(void);
BSP_IDD_EnterRunMode(void);
BSP_IDD_EnterStandbyMode(void);
00135 uint32_t BSP_IDD_GetValue(IDD_ModeTypdef Lo
wPowerMode, uint32_t Calibration, uint32_t *IddVal
ue);
00136
00137 /**
00138 * @}
00139 */
00140
00141 / **00142 * @}
00143 */
00144
00145 / **00146 * @}
00147 */
00148
00149 /**
00150 * @}
00151 */
00152
00153 #ifdef __cplusplus
00154 }
00155 #endif
00156
00157 #endif /* __STM32L476G_EVAL_IDD_H */
00158
00159 /************************** (C) COPYRIGHT STMi
croelectronics *****END OF FILE****/
\blacksquare\rightarrow 1
```
Generated on Sun Jun 21 2015 23:46:41 for STM32L476G\_EVAL BSP User Manual by doxygem 1.7.6.1

## STM32L476G\_EVAL BSP User Manual

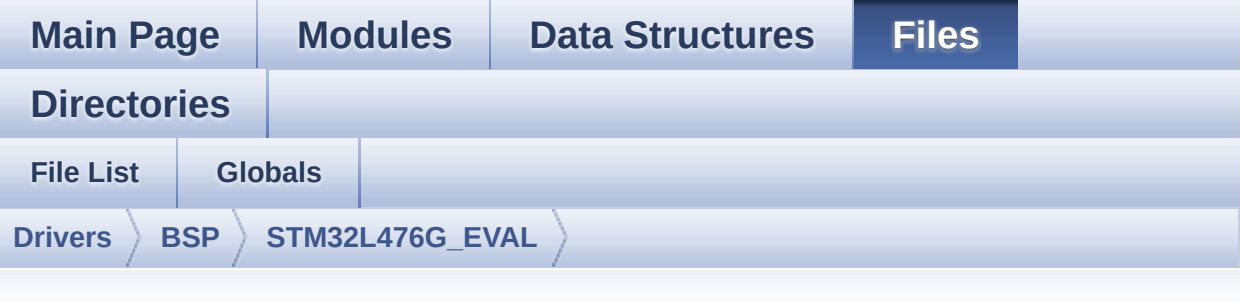

## **stm32l476g\_eval\_idd.c**

Go to the [documentation](#page-202-0) of this file.

```
00001 /**
00002 ******************************************
************************************
00003 * @file stm32l476g_eval_idd.c
00004 * @author MCD Application Team
00005 * @version $VERSION$
00006 * @date $DATE$
00007 * @brief This file includes the Idd meas
urement driver for
00008 * STM32L476G-Eval board.
00009 ******************************************
         ************************************
00010 * @attention
00011 *
00012 * <h2><center>&copy; COPYRIGHT(c) 2015 STM
icroelectronics</center></h2>
00013 *
00014 * Redistribution and use in source and bin
ary forms, with or without modification,
00015 * are permitted provided that the followin
g conditions are met:
00016 * 1. Redistributions of source code must
```
retain the above copyright notice, 00017 \* this list of conditions and the fol lowing disclaimer. 00018 \* 2. Redistributions in binary form must reproduce the above copyright notice, 00019 \* this list of conditions and the fol lowing disclaimer in the documentation 00020 \* and/or other materials provided wit h the distribution. 00021 \* 3. Neither the name of STMicroelectron ics nor the names of its contributors 00022 \* may be used to endorse or promote p roducts derived from this software 00023 \* without specific prior written perm ission. 00024 00025 \* THIS SOFTWARE IS PROVIDED BY THE COPYRIG HT HOLDERS AND CONTRIBUTORS "AS IS" 00026 \* AND ANY EXPRESS OR IMPLIED WARRANTIES, I NCLUDING, BUT NOT LIMITED TO, THE 00027 \* IMPLIED WARRANTIES OF MERCHANTABILITY AN D FITNESS FOR A PARTICULAR PURPOSE ARE 00028 \* DISCLAIMED. IN NO EVENT SHALL THE COPYRI GHT HOLDER OR CONTRIBUTORS BE LIABLE 00029 \* FOR ANY DIRECT, INDIRECT, INCIDENTAL, SP ECIAL, EXEMPLARY, OR CONSEQUENTIAL 00030 \* DAMAGES (INCLUDING, BUT NOT LIMITED TO, PROCUREMENT OF SUBSTITUTE GOODS OR 00031 \* SERVICES; LOSS OF USE, DATA, OR PROFITS; OR BUSINESS INTERRUPTION) HOWEVER 00032 \* CAUSED AND ON ANY THEORY OF LIABILITY, W HETHER IN CONTRACT, STRICT LIABILITY, 00033 \* OR TORT (INCLUDING NEGLIGENCE OR OTHERWI SE) ARISING IN ANY WAY OUT OF THE USE 00034 \* OF THIS SOFTWARE, EVEN IF ADVISED OF THE POSSIBILITY OF SUCH DAMAGE. 00035

```
00036 ******************************************
************************************
00037 */
00038
00039 /* Includes ----------------
----------------------------------*/
00040 #include "stm32l476g_eval_idd.h"
00041
00042 /** @addtogroup BSP
00043 * @{
00044 */
00045
00046 /** @addtogroup STM32L476G_EVAL
00047 * @{
00048 */
00049
00050 /** @defgroup STM32L476G_EVAL_IDD STM32L476G
_EVAL IDD
00051 * @brief This file includes the Idd driver
for STM32L476G-EVAL board.
00052 * It allows user to measure MCU Idd
current on board, especially in
00053 * different low power modes.
00054 * @{
00055 */
00056
00057 /** @defgroup STM32L476G_EVAL_IDD_Private_De
fines Private Defines
00058 * @{
00059 */
00060
00061 /**
00062 * @}<br>00063 */
00063
00064
00065
00066 /** @defgroup STM32L476G_EVAL_IDD_Private_Va
```

```
riables Private Variables
00067 * @{
00068 */
00069heval_AdcHandle;
00070 ADC ChannelConfTypeDef heval AdcChannelConfig
;
00071
00072 /**
00073 * @}
00074 */
00075
00076 /** @defgroup STM32L476G_EVAL_IDD_Private_Fu
nctions Private Functions
00077 * @{
00078 */
00079
00080 /**
00081 * @}
00082 */
00083
00084 /** @defgroup STM32L476G_EVAL_IDD_Exported_F
unctions Exported Functions
00085 * @{
00086 */
00087
00088 /**
00089 * @brief Configures IDD measurement compo
nents.
00090 * @retval BSP_IDD_OK if no problem during
initialization
00091 */
00092 uint8_t BSP_IDD_Init(void)
00093 {
00094 uint8_t ret;
00095 GPIO_InitTypeDef GPIO_InitStruct;
00096
00097 /* Set IDD_CNT_EN PF 10 to high */
```

```
00098 HAL_GPIO_WritePin(GPIOF, GPIO_PIN_10, GPIO
PIN_SET);
00099
00100 /* Configure IDD_CNT_EN PF 10 */
00101 HAL RCC GPIOF CLK ENABLE();
00102 GPIO_InitStruct.Pin = GPIO_PIN_10;
00103 GPIO_InitStruct.Pull = GPIO_NOPULL;
00104 GPIO_InitStruct.Speed = GPIO_SPEED_LOW;
00105 GPIO_InitStruct.Mode = GPIO_MODE_OUTPUT_P
P;
00106 HAL_GPIO_Init(GPIOF, &GPIO_InitStruct);
00107
00108 /* Set IDD_CNT_EN PF 10 to high */
00109 HAL_GPIO_WritePin(GPIOF, GPIO_PIN_10, GPIO
_PIN_SET);
00110
00111 /* Configure WakeUp External Pin */
00112 __HAL_RCC_GPIOC_CLK_ENABLE();
00113 GPIO InitStruct.Pin = GPIO PIN 5;
00114 GPIO InitStruct.Pull = GPIO NOPULL;
00115 GPIO_InitStruct.Speed = GPIO_SPEED_LOW;
00116 GPIO_InitStruct.Mode = GPIO_MODE_IT_RISIN
G;
00117 HAL_GPIO_Init(GPIOC, &GPIO_InitStruct);
00118
00119 /* Enable and set WakeUp EXTI Interrupt to
the highest priority */
00120 HAL_NVIC_SetPriority(EXTI9_5_IRQn, 0x0, 0x
0);
00121 HAL_NVIC_EnableIRQ(EXTI9_5_IRQn);
00122
00123heval_AdcHandle.Instance = ADC1;
00124 /* DeInitialized ADC for IDD measurement */
00125 if (HAL_ADC_DeInit(&heval_AdcHandle) != HA
L_0K)
00126 {
```

```
00127 /* ADC de-initialization Error */
BSP_IDD_ERROR;<br>00129 }
00129 }
00130 else
00131 {
00132 /* ADC initialization for IDD measuremen
t */
00133 /* Handle Initialization */
00134 heval_AdcHandle.Init.ClockPrescaler
  = ADC_CLOCK_ASYNC_DIV1; /* Asynchronou
s clock mode, input ADC clock not divided */
00135 heval_AdcHandle.Init.Resolution
  = ADC RESOLUTION 12B; /* 12-bit reso
lution for converted data */
00136 heval_AdcHandle.Init.DataAlign
  = ADC_DATAALIGN_RIGHT; /* Right-align
ment for converted data */
00137 heval_AdcHandle.Init.ScanConvMode
  = DISABLE; /* Sequencer d
isabled (ADC conversion on only 1 channel: channel
set on rank 1) */
00138 heval_AdcHandle.Init.EOCSelection
  = ADC EOC SINGLE CONV; /* EOC flag pi
cked-up to indicate conversion end */
00139 heval_AdcHandle.Init.LowPowerAutoWait
  = DISABLE; /* Auto-delaye
d conversion feature disabled */
00140 heval_AdcHandle.Init.ContinuousConvMode
  = DISABLE; /* Continuous
mode disabled to have only 1 conversion at each co
nversion trig */
00141 heval_AdcHandle.Init.NbrOfConversion
  = 1; \frac{1}{2} arameter d
iscarded because sequencer is disabled */
00142 heval_AdcHandle.Init.DiscontinuousConvMo
de = DISABLE; /* Parameter d
iscarded because sequencer is disabled */
```

```
00143 heval_AdcHandle.Init.NbrOfDiscConversion
  = 1; /* Parameter d
iscarded because sequencer is disabled */
00144 heval_AdcHandle.Init.ExternalTrigConv
  = ADC_SOFTWARE_START; /* Software st
art to trig the 1st conversion manually, without e
xternal event */
00145 heval_AdcHandle.Init.ExternalTrigConvEdg
e = ADC_EXTERNALTRIGCONVEDGE_NONE; /* Parameter d
iscarded because software trigger chosen */
00146 heval_AdcHandle.Init.DMAContinuousReques
ts = DISABLE; /* DMA one-sho
t mode selected (not applied to this example) */
00147 heval AdcHandle.Init.Overrun
  = ADC_OVR_DATA_OVERWRITTEN; /* DR register
is overwritten with the last conversion result in
case of overrun */
00148 heval AdcHandle.Init.OversamplingMode
  = DISABLE; /* No oversamp
ling */
00149
00150 /* Channel Config Initialization */
00151 heval AdcChannelConfig.Channel
          = ADC CHANNEL 10; \frac{1}{2} /* Sa
mpled channel number */
00152 heval AdcChannelConfig.Rank
          = ADC REGULAR RANK 1; \frac{1}{1} /* Rank
of sampled channel number ADCx_CHANNEL */
00153 heval_AdcChannelConfig.SamplingTime
          = ADC_SAMPLETIME_6CYCLES_5;
    /* Sampling time (number of clock cycles unit
) */
00154 heval_AdcChannelConfig.SingleDiff
          = ADC_SINGLE_ENDED; /* Sing
le-ended input channel */
00155 heval_AdcChannelConfig.OffsetNumber
          = ADC OFFSET NONE; /* No o
```

```
ffset subtraction */
00156 heval_AdcChannelConfig.Offset
           = 0; /* Parameter discarded because offset correction is
disabled */
00157
00158 /* Initialization OK */
        ret = BSP\_IDD\_OK;00159<br>00160 }
00161
00162 return ret;
00163 }
00164
00165 /**
00166 * @brief Board Enter Stop Mode 2.
00167 * @retval None.
00168 */
00169 void BSP_IDD_EnterStopMode2(void)
00170 {
00171 #if (PREFETCH ENABLE != 0)
00172 /* Disable Prefetch Buffer */
00173 HAL FLASH PREFETCH BUFFER DISABLE();
00174 #endif /* PREFETCH ENABLE */
00175
00176 /* Set IDD_CNT_EN PF 10 to low */
00177 HAL GPIO WritePin(GPIOF, GPIO PIN 10, GPIO
PIN RESET);
00178
00179 /* Enter STOP 2 mode */
00180 HAL_SuspendTick();
00181
00182 HAL_PWREx_EnterSTOP2Mode(PWR_STOPENTRY_WFI
);
00183 }
00184
00185 /**
00186 * @brief Board Enter Stop Mode 1.
```

```
00187 * @retval None.
00188 */
00189 void BSP_IDD_EnterStopMode1(void)
00190 {
00191 /* Enter STOP 1 mode */
00192 HAL_SuspendTick();
00193
00194 HAL_PWREx_EnterSTOP1Mode(PWR_LOWPOWERREGUL
ATOR_ON , PWR_STOPENTRY_WFE);
00195 HAL_PWREx_DisableLowPowerRunMode();
00196
00197 }
00198
00199 /**
00200 * @brief Board Exit Stop Mode.
00201 * @retval None.
00202 */
00203 void BSP_IDD_ExitStopMode(void)
00204 {
00205 HAL ResumeTick();
00206
00207 #if (PREFETCH ENABLE != 0)
00208 /* Re-enable Prefetch Buffer */
00209 __HAL_FLASH_PREFETCH_BUFFER_ENABLE();
00210 #endif /* PREFETCH_ENABLE */
00211 }
00212
00213 /**
00214 * @brief Board Enter Sleep Mode.
00215 * @retval None.
00216 */
00217 void BSP_IDD_EnterSleepMode(void)
00218 {
00219 #if (PREFETCH_ENABLE != 0)
00220 /* Disable Prefetch Buffer */
00221 __HAL_FLASH_PREFETCH_BUFFER_DISABLE();
00222 #endif /* PREFETCH ENABLE */
```

```
00223
00224 /* Set IDD_CNT_EN PF 10 to low */
00225 HAL_GPIO_WritePin(GPIOF, GPIO_PIN_10, GPIO
_PIN_RESET);
00226
00227 RCC->AHB1SMENR = 0x0;
00228 RCC->AHB2SMENR = 0x0;
00229 RCC->AHB3SMENR = 0x0;
00230
00231 RCC->APB1SMENR1 = 0x0;
00232 RCC->APB1SMENR2 = 0x0;
00233 RCC->APB2SMENR = 0x0;
00234
00235 /* Enter SLEEP mode */
00236 HAL_SYSTICK_Config(HAL_RCC_GetHCLKFreq()/1
0);
00237
00238 HAL_PWR_EnterSLEEPMode(PWR_MAINREGULATOR_O
N, PWR_SLEEPENTRY_WFI);
00239 }
00240
00241 /**
00242 * @brief Board Exit Sleep Mode.
00243 * @retval None.
00244 */
00245 void BSP_IDD_ExitSleepMode(void)
00246 {
00247 /* Reset tick period to 1 ms */
00248 HAL SYSTICK Config(HAL RCC GetHCLKFreq()/1
000);
00249
00250 #if (PREFETCH_ENABLE != 0)
00251 /* Re-enable Prefetch Buffer */
00252 __HAL_FLASH_PREFETCH_BUFFER_ENABLE();
00253 #endif /* PREFETCH_ENABLE */
00254 }
00255
```

```
00256 /**00257 * @brief Board Enter Run Mode.
00258 * @retval None.
00259 */
00260 void BSP_IDD_EnterRunMode(void)
00261 {
00262 /* Set IDD_CNT_EN PF 10 to low */
00263 HAL_GPIO_WritePin(GPIOF, GPIO_PIN_10, GPIO
_PIN_RESET);
00264
00265 RCC->AHB1SMENR = 0x0;
00266 RCC->AHB2SMENR = 0x0;
00267 RCC->AHB3SMENR = 0x0;
00268
00269 RCC->APB1SMENR1 = 0x0;
00270 RCC->APB1SMENR2 = 0x0;
00271 RCC->APB2SMENR = 0x0;
00272 }
00273
00274 /**
00275 * @brief Board Enter Standby Mode.
00276 * @retval None.
00277 */
00278 void BSP_IDD_EnterStandbyMode(void)
00279 {
00280 HAL PWR DisableWakeUpPin(PWR WAKEUP PIN5);
00281
00282 /* Clear wake up Flag */
00283 __HAL_PWR_CLEAR_FLAG(PWR_FLAG_WUF5);
00284
00285 /* Enable wakeup pin WKUP5 */
00286 HAL_PWR_EnableWakeUpPin(PWR_WAKEUP_PIN5_HI
GH);
00287
00288 HAL_PWREx_EnableGPIOPullDown(PWR_GPIO_F, P
WR_GPIO_BIT_10);
00289 HAL_PWREx_EnablePullUpPullDownConfig();
```

```
00290
00291 HAL_PWR_EnterSTANDBYMode();
00292 }
00293
00294 /**
00295 * @brief Get IDD current consumption valu
e.
00296 * @param LowPowerMode: Low Power Mode (ST
OP, SLEEP, RUN, STANDBY).
00297 * @param Calibration: Offset Calibration.
00298 * @param IddValue: Pointer on u32 to stor
e Idd. Value unit is nA.
00299 * @retval BSP_IDD_OK if no problem during
initialization
00300 */
00301BSP_IDD_GetValueIDD_ModeTypdef Low
PowerMode, uint32_t Calibration, uint32_t *IddValu
e)
00302 {
00303 uint32 t ADCxConvertedValue = 0;
00304 GPIO_InitTypeDef GPIO_InitStruct;
00305 uint32_t index;
00306
00307 /*##-1- Enable peripherals and GPIO Clocks
#################################*/
00308 /* ADC Periph clock enable */
00309 HAL RCC ADC CLK ENABLE();
00310 /* ADC Periph interface clock configuratio
n \times 700311 __HAL_RCC_ADC_CONFIG(RCC_ADCCLKSOURCE_SYSC
LK);
00312 /* Enable GPIO clock *********************
*******************/
00313 __HAL_RCC_GPIOA_CLK_ENABLE();
00314
00315 /*##-2- Configure peripheral GPIO #########
##################################*/
```

```
00316 /* ADC Channel GPIO pin configuration */
00317 GPIO InitStruct.Pin = GPIO PIN 5;
00318 GPIO_InitStruct.Mode = GPIO_MODE_ANALOG;
00319 GPIO_InitStruct.Speed = GPIO_SPEED_LOW;
00320 GPIO_InitStruct.Pull = GPIO_NOPULL;
00321 HAL_GPIO_Init(GPIOA, &GPIO_InitStruct);
00322
00323 if (HAL_ADC_DeInit(&heval_AdcHandle) != HA
L_OK)
00324 {
00325 /* ADC de-initialization Error */
00326 return BSP IDD ERROR;
00327 }
00328
00329 if (HAL_ADC_Init(&heval_AdcHandle) != HAL_
OK)
00330 {
00331 /* ADC initialization Error */
00332 return BSP_IDD_ERROR;
00333 }
00334
00335
00336 if (HAL_ADC_ConfigChannel(&heval_AdcHandle
, &heval_AdcChannelConfig) != HAL_OK)
00337 {
00338 /* Channel Configuration Error */
00339 return BSP_IDD_ERROR;
00340 }
00341
00342 /*##-3- Calibrate ADC then Start the conve
rsion process ####################*/
00343 if (HAL_ADCEx_Calibration_Start(&heval_Adc
Handle, ADC_SINGLE_ENDED) != HAL_OK)
00344 {
00345 /* ADC Calibration Error */
00346 return BSP_IDD_ERROR;
00347 }
```
```
00348
00349 ADCxConvertedValue = 0;
00350 /* Compute an average of 4 measures */
00351 for (index = 0; index < 4; index++)
00352 {
00353 if (HAL_ADC_Start(&heval_AdcHandle) != H
AL_OK)
00354 {
00355 /* Start Conversation Error */
00356 return BSP_IDD_ERROR;
00357 }
00358
00359 if (HAL_ADC_PollForConversion(&heval_Adc
Handle, 100) != HAL OK)
00360 {
00361 /* End Of Conversion flag not set on t
ime */
00362 return BSP_IDD_ERROR;
00363 }
00364
00365 /* Check if the continous conversion o
f regular channel is finished */
00366 if ((HAL_ADC_GetState(&heval_AdcHandle)
& HAL_ADC_STATE_REG_EOC) == HAL_ADC_STATE_REG_EOC)
00367 {
00368 /*##-5- Get the converted value of reg
ular channel ########################*/
00369 ADCxConvertedValue += HAL ADC GetValue
(&heval_AdcHandle);
00370 }
00371 }
00372
00373 /* Set IDD_CNT_EN PF 10 to high */
00374 HAL_GPIO_WritePin(GPIOF, GPIO_PIN_10, GPIO
_PIN\_SET;
00375
00376 /* Calculate the average of the converted
```

```
value */
00377 ADCxConvertedValue >>= 2;
00378
00379 if(LowPowerMode != BSP_IDD_MODE_CALIBRATION
\lambda00380 {
00381 if(ADCxConvertedValue <= Calibration)
00382 {
00383 ADCxConvertedValue = 0;
00384 }
00385 else
00386 {
00387 ADCxConvertedValue -= Calibration;
00388 }
00389
00390 /* V shunt = (Vdd(in mV) / ADC FULL SCAL
E) * ADCxConvertedValue / IDD AMPLI GAIN in mV */00391 /* V_shunt = 1000 * (Vdd / ADC_FULL_SCAL
E) * ADCxConvertedValue / IDD AMPLI GAIN in uV */00392 \prime \prime V shunt = (20 \prime ADCxConvertedValue \prime3300 ) / 4096 is the voltage in uV. */
00393 /* With a resistor @ 1000 Ohm, Idd = V_s
hunt / 1000 is the current in nA
00394 or, seen differently, Idd = V_shunt is
the current in nA. */
00395 IddValue[0] = (20 * ADCxConvertedValue *
EVAL IDD VDD ) / EVAL IDD FULL SCALE;
00396 }
00397 else
00398 {
00399 /* Return Offset Calibration */
00400 IddValue[0] = ADCxConvertedValue;
00401 }
00402
00403 return BSP_IDD_OK;
00404 }
00405
```
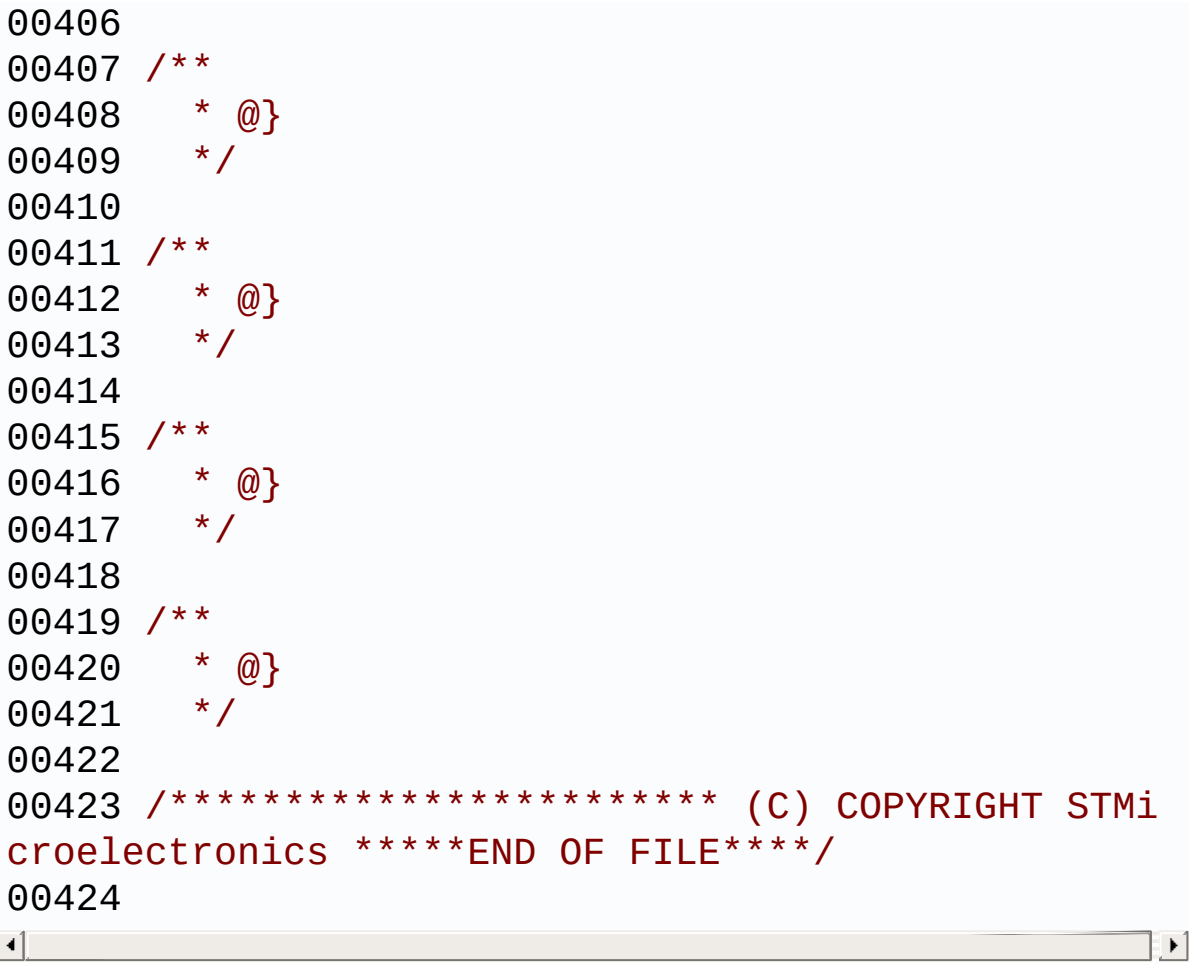

Generated on Sun Jun 21 2015 23:46:41 for STM32L476G\_EVAL BSP User Manual by <u>doxygem</u> 1.7.6.1

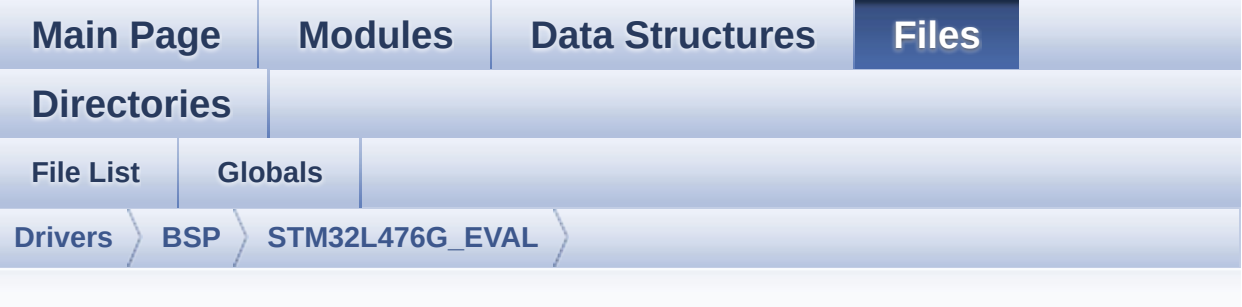

### **stm32l476g\_eval\_io.h**

```
00001 /**
00002 *****************************
************************************
00003 * @file stm32l476g_eval_io.h
00004 * @author MCD Application Team
00005 * @version $VERSION$
00006 * @date $DATE$
00007 * @brief This file contains the common d
efines and functions prototypes for
00008 * the stm32l476g_eval_io.c driver.
00009 ******************************************
************************************
00010 * @attention
00011
00012 * <h2><center>&copy; COPYRIGHT(c) 2015 STM
icroelectronics</center></h2>
00013
00014 * Redistribution and use in source and bin
ary forms, with or without modification,
00015 * are permitted provided that the followin
g conditions are met:
```
00016 \* 1. Redistributions of source code must retain the above copyright notice, 00017 \* this list of conditions and the fol lowing disclaimer. 00018 \* 2. Redistributions in binary form must reproduce the above copyright notice, 00019 \* this list of conditions and the fol lowing disclaimer in the documentation 00020 \* and/or other materials provided wit h the distribution. 00021 \* 3. Neither the name of STMicroelectron ics nor the names of its contributors 00022 \* may be used to endorse or promote p roducts derived from this software 00023 \* without specific prior written perm ission. 00024 00025 \* THIS SOFTWARE IS PROVIDED BY THE COPYRIG HT HOLDERS AND CONTRIBUTORS "AS IS" 00026 \* AND ANY EXPRESS OR IMPLIED WARRANTIES, I NCLUDING, BUT NOT LIMITED TO, THE 00027 \* IMPLIED WARRANTIES OF MERCHANTABILITY AN D FITNESS FOR A PARTICULAR PURPOSE ARE 00028 \* DISCLAIMED. IN NO EVENT SHALL THE COPYRI GHT HOLDER OR CONTRIBUTORS BE LIABLE 00029 \* FOR ANY DIRECT, INDIRECT, INCIDENTAL, SP ECIAL, EXEMPLARY, OR CONSEQUENTIAL 00030 \* DAMAGES (INCLUDING, BUT NOT LIMITED TO, PROCUREMENT OF SUBSTITUTE GOODS OR 00031 \* SERVICES; LOSS OF USE, DATA, OR PROFITS; OR BUSINESS INTERRUPTION) HOWEVER 00032 \* CAUSED AND ON ANY THEORY OF LIABILITY, W HETHER IN CONTRACT, STRICT LIABILITY, 00033 \* OR TORT (INCLUDING NEGLIGENCE OR OTHERWI SE) ARISING IN ANY WAY OUT OF THE USE 00034 \* OF THIS SOFTWARE, EVEN IF ADVISED OF THE POSSIBILITY OF SUCH DAMAGE.

```
00035
00036 ******************************************
************************************
00037 */
00038
00039 /* Define to prevent recursive inclusion ---
            ----------------------------------*/
00040 #ifndef __STM32L476G_EVAL_IO_H
00041 #define __STM32L476G_EVAL_IO_H
00042
00043 #ifdef __cplusplus
00044 extern "C" {
00045 #endif
00046
00047 /* Includes -----------------
----------------------------------*/
00048 #include "stm32l476g_eval.h"
00049 #include "../Components/stmpe811/stmpe811.h"
00050 #include "../Components/stmpe1600/stmpe1600.
h"
00051
00052 /** @addtogroup BSP
00053 * @{
00054 */
00055
00056 /** @addtogroup STM32L476G_EVAL
00057 * @{
00058 */
00059
00060 /** @addtogroup STM32L476G_EVAL_IO
00061 * @{
00062 */
00063
00064 /* Exported types ---------------------------
             ----------------------------------*/
00065
00066 /** @defgroup STM32L476G_EVAL_IO_Exported_Ty
```

```
pes Exported Types
00067 * @{
00068 */
00069 typedef enum
00070 {
00071IO_OK = 0x00,
00072 IO_ERROR = 0x01,
00073 IO_TIMEOUT = 0x02
00074
00075 }IO_StatusTypeDef;
00076
00077 /**
00078 * @}
00079 */
00080
00081 /** @defgroup STM32L476G_EVAL_IO_Exported_Co
nstants Exported Constants
00082 * @{
00083 */
00084 /* Virtual pin offset STMPE811, IOExpander1
*/
00085 #define IO1 PIN OFFSET 0
00086 /* Virtual pin offset STMPE1600, IOExpander2
*/
00087 #define IO2_PIN_OFFSET 8
00088
00089 /* Pins definition STMPE811, IOExpander1 */
00090 #define IO1 PIN 0 (uint3
2_t)(0x00000001 << IO1_PIN_OFFSET)
00091 #define IO1_PIN_1 (uint3
2_t)(0x00000002 << IO1_PIN_OFFSET)
00092 #define IO1_PIN_2 (uint3
2_t)(0x00000004 << IO1_PIN_OFFSET)
00093 #define IO1_PIN_3 (uint3
2_t)(0x00000008 << IO1_PIN_OFFSET)
00094 #define IO1_PIN_4 (uint3
2_t)(0x00000010 << IO1_PIN_OFFSET)
```
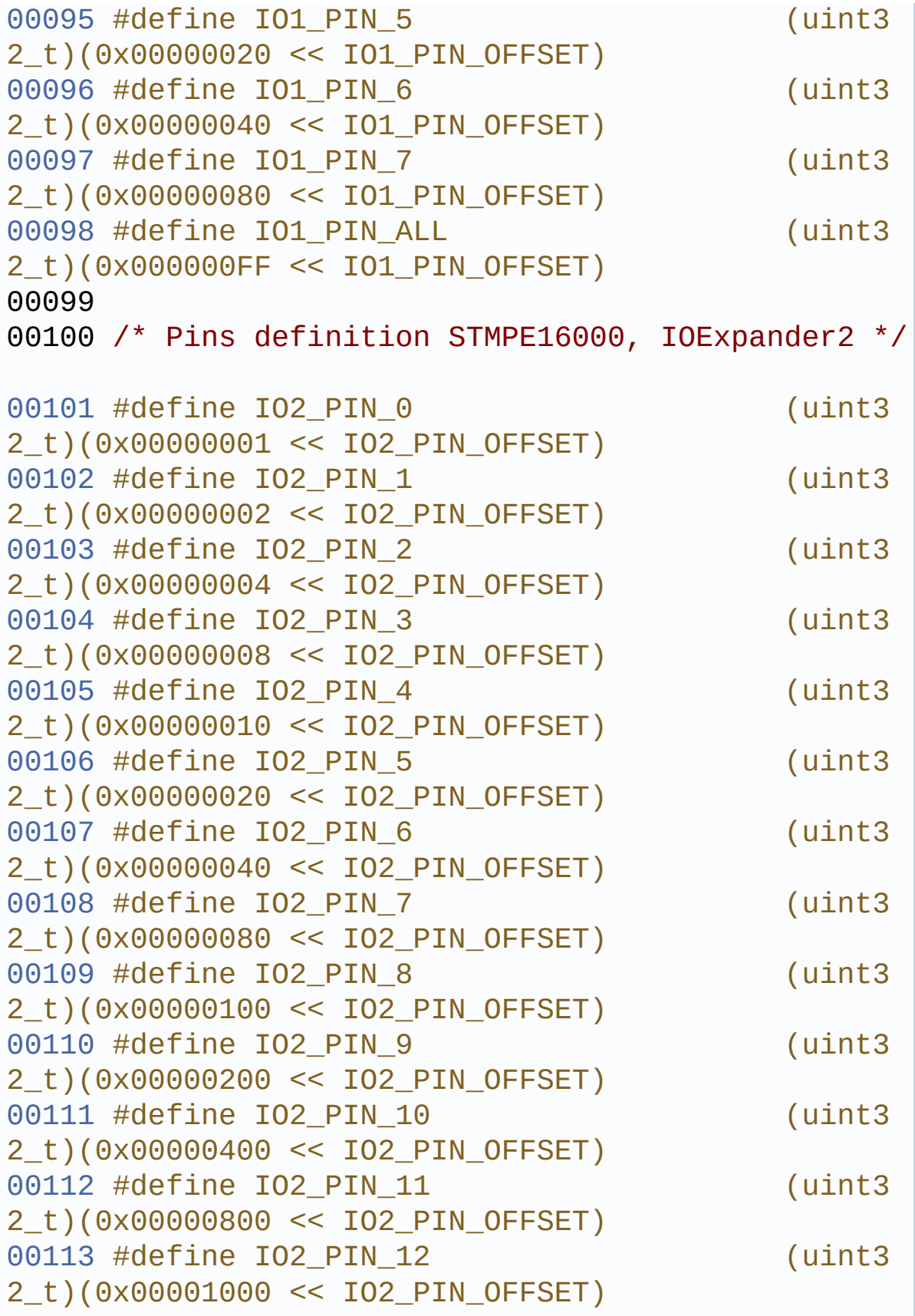

```
00114 #define IO2_PIN_13 (uint3
2_t)(0x00002000 << IO2_PIN_OFFSET)
00115 #define IO2_PIN_14 (uint3
2_t)(0x00004000 << IO2_PIN_OFFSET)
00116 #define IO2_PIN_15 (uint3
2_t)(0x00008000 << IO2_PIN_OFFSET)
00117 #define IO2_PIN_ALL (uint3
2_t)(0x0000FFFF << IO2_PIN_OFFSET)
00118
00119 /**
00120 * @}
00121 */
00122
00123 /* Exported functions ----------------------
----------------------------------*/
00124
00125 /** @defgroup STM32L476G_EVAL_IO_Exported_Fu
nctions Exported Functions
00126 * @{
00127 */
00128
00129 uint8_t BSP_IO_Init(void);
00130 void BSP_IO_ITClear(uint32_t IO_Pin);
00131 uint32_t BSP_IO_ITGetStatus(uint32_t IO_Pin)
;
00132 uint8_t BSP_IO_ConfigPin(uint32_t IO_Pin, I
O_ModeTypedef IO_Mode);
00133 void BSP_IO_WritePin(uint32_t IO_Pin, ui
nt8 t PinState);
00134 uint32_t BSP_IO_ReadPin(uint32_t IO_Pin);
00135 void BSP_IO_TogglePin(uint32_t IO_Pin);
00136
00137 /**
00138 * @}
00139 */
00140
00141 /**
```

```
00142 * @}<br>00143 */
00143
00144
00145 /**
00146 * @}
00147 */
00148
00149 /**
00150 * @}
00151 */
00152
00153 #ifdef __cplusplus
00154 }
00155 #endif
00156
00157 #endif /* __STM32L476G_EVAL_IO_H */
00158
00159 /************************** (C) COPYRIGHT STMi
croelectronics *****END OF FILE****/
\left| \cdot \right|\cdot
```
Generated on Sun Jun 21 2015 23:46:41 for STM32L476G\_EVAL BSP User Manual by doxygem 1.7.6.1

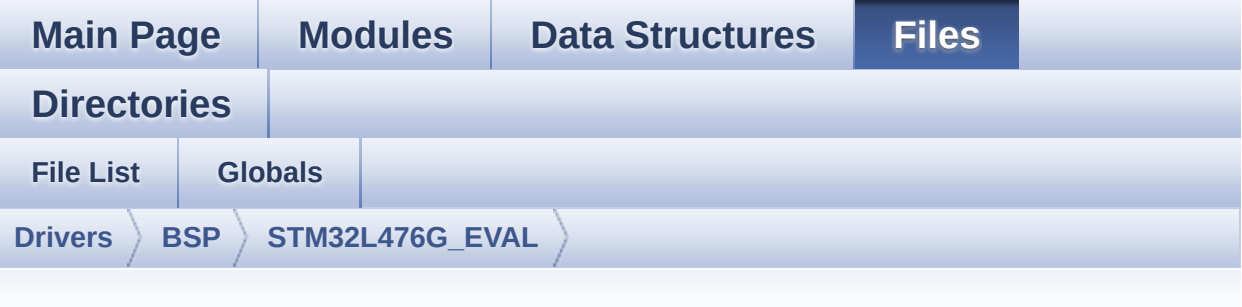

### **stm32l476g\_eval\_io.c**

```
00001 /**
00002 ******************************************
************************************
00003 * @file stm32l476g_eval_io.c
00004 * @author MCD Application Team
00005 * @version $VERSION$
00006 * @date $DATE$
00007 * @brief This file provides a set of fun
ctions needed to manage the IO pins
00008 * on STM32L476G-EVAL evaluation b
oard.
00009 ******************************************
          ************************************
00010 * @attention
00011
00012 * <h2><center>&copy; COPYRIGHT(c) 2015 STM
icroelectronics</center></h2>
00013
00014 * Redistribution and use in source and bin
ary forms, with or without modification,
00015 * are permitted provided that the followin
g conditions are met:
```
00016 \* 1. Redistributions of source code must retain the above copyright notice, 00017 \* this list of conditions and the fol lowing disclaimer. 00018 \* 2. Redistributions in binary form must reproduce the above copyright notice, 00019 \* this list of conditions and the fol lowing disclaimer in the documentation 00020 \* and/or other materials provided wit h the distribution. 00021 \* 3. Neither the name of STMicroelectron ics nor the names of its contributors 00022 \* may be used to endorse or promote p roducts derived from this software 00023 \* without specific prior written perm ission. 00024 00025 \* THIS SOFTWARE IS PROVIDED BY THE COPYRIG HT HOLDERS AND CONTRIBUTORS "AS IS" 00026 \* AND ANY EXPRESS OR IMPLIED WARRANTIES, I NCLUDING, BUT NOT LIMITED TO, THE 00027 \* IMPLIED WARRANTIES OF MERCHANTABILITY AN D FITNESS FOR A PARTICULAR PURPOSE ARE 00028 \* DISCLAIMED. IN NO EVENT SHALL THE COPYRI GHT HOLDER OR CONTRIBUTORS BE LIABLE 00029 \* FOR ANY DIRECT, INDIRECT, INCIDENTAL, SP ECIAL, EXEMPLARY, OR CONSEQUENTIAL 00030 \* DAMAGES (INCLUDING, BUT NOT LIMITED TO, PROCUREMENT OF SUBSTITUTE GOODS OR 00031 \* SERVICES; LOSS OF USE, DATA, OR PROFITS; OR BUSINESS INTERRUPTION) HOWEVER 00032 \* CAUSED AND ON ANY THEORY OF LIABILITY, W HETHER IN CONTRACT, STRICT LIABILITY, 00033 \* OR TORT (INCLUDING NEGLIGENCE OR OTHERWI SE) ARISING IN ANY WAY OUT OF THE USE 00034 \* OF THIS SOFTWARE, EVEN IF ADVISED OF THE POSSIBILITY OF SUCH DAMAGE.

 \*\*\*\*\*\*\*\*\*\*\*\*\*\*\*\*\*\*\*\*\*\*\*\*\*\*\*\*\*\*\*\*\*\*\*\*\*\*\*\*\*\* \*\*\*\*\*\*\*\*\*\*\*\*\*\*\*\*\*\*\*\*\*\*\*\*\*\*\*\*\*\*\*\*\*\*\*\* \*/ 00039 /\* File Info : -------------------------------------------------------------- User NOTES 1. How To use this driver: -------------------------- - This driver is used to drive the IO mod ule of the STM32L476G-EVAL evaluation board. - The STMPE811 and STMPE1600 IO expander device component driver must be included with this driver in order to run the IO functiona lities commanded by the IO expander device mounted on the evaluation board. 2. Driver description: --------------------- + Initialization steps: o Initialize the IO module using the BS P<sub>IO</sub> Init() function. This function includes the MSP layer hardw are resources initialization and the communication layer configuration to start the IO functionalities use. + IO functionalities use o The IO pin mode is configured when ca lling the function BSP\_IO\_ConfigPin(), you must specify the desired IO mode by c hoosing the "IO\_ModeTypedef" parameter predefined value.

 o If an IO pin is used in interrupt mod e, the function BSP IO ITGetStatus() is needed to get the interrupt status. T o clear the IT pending bits, you should 00062 call the function BSP IO ITClear() wi th specifying the IO pending bit to clear. o The IT is handled using the correspon ding external interrupt IRQ handler, the user IT callback treatment is imp lemented on the same external interrupt callback. o To get/set an IO pin combination stat e you can use the functions BSP\_IO\_ReadPin()/BSP\_IO\_WritePin() or the function BSP\_IO\_TogglePin() to toggle the pin state. -------------------------------------------- ----------------------------------\*/ 00072 /\* Includes ----------------------------------------------------------------\*/ #include ["stm32l476g\\_eval\\_io.h](#page-218-0)" /\*\* @addtogroup BSP \* @{ \*/ /\*\* @addtogroup STM32L476G\_EVAL \* @{ \*/ /\*\* @defgroup STM32L476G\_EVAL\_IO STM32L476G\_ EVAL IO \* @{ \*/

```
00086
00087 /* Private constants --------------------
----------------------------------*/
00088
00089 /** @defgroup STM32L476G EVAL IO Private Con
stants Private Constants
00090 * @{
00091 */
00092
00093 /**
00094 * @}
00095 */
00096
00097 /* Private macros -----------------------
-----------------------------------*/
00098
00099 /** @defgroup STM32L476G_EVAL_IO_Private_Mac
ros Private Macros
00100 * @{
00101 */
00102
00103 /**
00104 * @}
00105 */
00106
00107 /* Private variables -----------------------
----------------------------------*/
00108
00109 /** @defgroup STM32L476G_EVAL_IO_Private_Var
iables Private Variables
00110 * @{
00111 */
00112 static IO_DrvTypeDef *io1_driver;
00113 static IO_DrvTypeDef *io2_driver;
00114
00115 /**
00116 * @}
```

```
00117 */
00118
00119 /* Private function prototypes -------------
----------------------------------*/
00120
00121 /** @defgroup STM32L476G_EVAL_IO_Private_Fun
ctions Private Functions
00122 * @{
00123 */
00124
00125 /**
00126 * @}
00127 */
00128
00129 /* Private functions -----------------------
----------------------------------*/
00130
00131 /** @addtogroup STM32L476G_EVAL_IO_Exported_
Functions
00132 * @{
00133 */
00134
00135 /**
00136 * @brief Initializes and configures the I
O functionalities and configures all
00137 * necessary hardware resources (GP
IOs, clocks..).
00138 * @note BSP_IO_Init() is using HAL_Delay
() function to ensure that stmpe811
00139 * IO Expander is correctly reset.
HAL_Delay() function provides accurate
00140 * delay (in milliseconds) based on
variable incremented in SysTick ISR.
00141 * This implies that if BSP_IO_Init
() is called from a peripheral ISR process,
00142 * then the SysTick interrupt must
have higher priority (numerically lower)
```

```
00143 * than the peripheral interrupt. O
therwise the caller ISR process will be blocked.
00144 * @retval IO OK: if all initializations ar
e OK. Other value if error.
00145 */
00146 uint8_t BSP_IO_Init(void)
00147 {
00148 uint8_t ret = IO_ERROR;
00149
00150 /* Initialize IO Expander 1*/
00151 if(stmpe811_io_drv.ReadID(IO1_I2C_ADDRESS)
== STMPE811 ID)
00152 {
00153 if(io1 driver != &stmpe811 io drv)
00154 {
00155 /* Initialize the IO Expander 1 driver
structure */
00156 io1_driver = &stmpe811_io_drv;
00157
00158 io1 driver->Init(IO1 I2C ADDRESS);
ir->Start(S, IO1
_PIN_ALL >> IO1_PIN_OFFSET);
00160 }
00161 ret = IO_OK;
00162 }
00163
00164 if(stmpe1600_io_drv.ReadID(IO2_I2C_ADDRESS
) == STMPE1600_ID)
00165 {
00166io2_driver != &stmpe1600_io_drv)
00167 {
00168 /* Initialize the IO Expander 2 driver
structure */
00169 io2_driver = &stmpe1600_io_drv;
00170
00171 io2_driver->Init(IO2_I2C_ADDRESS);
00172 io2_driver->Start(IO2_I2C_ADDRESS, IO2
```

```
PIN ALL >> IO2 PIN OFFSET);
00173 }
00174 ret = IO_OK;
00175 }
00176
00177 return ret;
00178 }
00179
00180 /**
00181 * @brief Gets the selected pins IT status.
00182 * @param IO Pin: Selected pins to check t
he status.
00183 * This parameter can be any combi
nation of the IO pins.
00184 * @retval Status of the checked IO pin(s).
00185 */
00186 uint32_t BSP_IO_ITGetStatus(uint32_t IO_Pin)
00187 {
00188 uint32_t status = 0;
00189 uint32_t io1_pin = 0;
00190 uint32_t io2_pin = 0;
00191
00192 io1_pin = (IO_Pin & IO1_PIN_ALL) >> IO1_PI
N_OFFSET;
00193 io2_pin = (IO_Pin & IO2_PIN_ALL) >> IO2_PI
N_OFFSET;
00194
00195 if (io1_pin != 0)
00196 {
00197 /* Return the IO Expander 1 Pin IT statu
s */
00198 status |= (io1_driver->ITStatus(IO1_I2C_
ADDRESS, io1_pin)) << IO1_PIN_OFFSET;
00199 }
00200
00201 if (io2_pin != 0)
```

```
00202 {
00203 /* Return the IO Expander 2 Pin IT statu
s \star/00204 status |= (io2_driver->ITStatus(IO2_I2C_
ADDRESS, io2_pin)) << IO2_PIN_OFFSET;
00205 }
00206
00207 return status;
00208 }
00209
00210 /**
00211 * @brief Clears the selected IO IT pendin
g bit.
00212 * @param IO_Pin: Selected pins to check t
he status.
00213 * This parameter can be any combi
nation of the IO pins.
00214 * @retval None
00215 */
00216 void BSP_IO_ITClear(uint32_t IO_Pin)
00217 {
00218 uint32_t io1_pin = 0;
00219 uint32_t io2_pin = 0;
00220
00221 io1_pin = (IO_Pin & IO1_PIN_ALL) >> IO1_PI
N_OFFSET;
00222 io2_pin = (IO_Pin & IO2_PIN_ALL) >> IO2_PI
N_OFFSET;
00223
00224 if (io1 pin != 0)
00225 {
00226 /* Clears the selected IO Expander 1 pin
(s) mode */
00227 io1_driver->ClearIT(IO1_I2C_ADDRESS, io1
\_pin);
00228 }
00229
```

```
00230 if (io2_pin != 0)
00231 {
00232 /* Clears the selected IO Expander 2 pin
(s) mode */00233 io2_driver->ClearIT(IO2_I2C_ADDRESS, io2
\_pin);
00234 }
00235 }
00236
00237 /**
00238 * @brief Configures the IO pin(s) accordi
ng to IO mode structure value.
00239 * @param IO_Pin: Output pin to be set or
reset.
00240 * This parameter can be any combi
nation of the IO pins.
00241 * @param IO_Mode: IO pin mode to configure
00242 * This parameter can be one of th
e following values:
00243 * @arg IO MODE INPUT
00244 * @arg IO_MODE_OUTPUT
00245 * @arg IO_MODE_IT_RISING_EDGE
00246 * @arg IO_MODE_IT_FALLING_EDGE
00247 * @arg IO_MODE_IT_LOW_LEVEL
00248 * @arq IO MODE IT HIGH LEVEL
00249 * @retval IO OK: if all initializations ar
e OK. Other value if error.
00250 */
00251 uint8_t BSP_IO_ConfigPin(uint32_t IO_Pin, IO
_ModeTypedef IO_Mode)
00252 {
00253 uint32_t io1_pin = 0;
00254 uint32_t io2_pin = 0;
00255
00256 io1_pin = (IO_Pin & IO1_PIN_ALL) >> IO1_PI
N_OFFSET;
```

```
00257 io2_pin = (IO_Pin & IO2_PIN_ALL) >> IO2_PI
N_OFFSET;
00258
00259 if (io1_pin != 0)
00260 {
00261 /* Configure the selected IO Expander 1
pin(s) mode */
00262 io1_driver->Config(IO1_I2C_ADDRESS, io1_
pin, IO_Mode);
00263 }
00264
00265 if (io2_pin != 0)
00266 {
00267 /* Configure the selected IO Expander 2
pin(s) mode */
00268 io2_driver->Config(IO2_I2C_ADDRESS, io2_
pin, IO_Mode);
00269 }
00270
00271 return IO_OK;
00272 }
00273
00274 / **00275 * @brief Sets the selected pins state.
00276 * @param IO_Pin: Selected pins to write.
00277 * This parameter can be any combi
nation of the IO pins.
00278 * @param PinState: New pins state to writ
e
00279 * @retval None
00280 */
00281 void BSP_IO_WritePin(uint32_t IO_Pin, uint8_
t PinState)
00282 {
00283 uint32_t io1_pin = 0;
00284 uint32_t io2_pin = 0;
00285
```

```
00286 io1_pin = (IO_Pin & IO1_PIN_ALL) >> IO1_PI
N_OFFSET;
00287 io2_pin = (IO_Pin & IO2_PIN_ALL) >> IO2_PI
N_OFFSET;
00288
00289 if (io1_pin != 0)
00290 {
00291 /* Sets the IO Expander 1 selected pins
state */
00292 io1_driver->WritePin(IO1_I2C_ADDRESS, io
1_pin, PinState);
00293 }
00294
00295 if (i_{02}pi  != 0)00296 {
00297 /* Sets the IO Expander 2 selected pins
state */
00298 io2_driver->WritePin(IO2_I2C_ADDRESS, io
2_pin, PinState);
00299 }
00300 }
00301
00302 /**
00303 * @brief Gets the selected pins current s
tate.
00304 * @param IO Pin: Selected pins to read.
00305 * This parameter can be any combi
nation of the IO pins.
00306 * @retval The current pins state
00307 */
00308 uint32_t BSP_IO_ReadPin(uint32_t IO_Pin)
00309 {
00310 uint32_t pin_state = 0;
00311 uint32_t io1_pin = 0;
00312 uint32_t io2_pin = 0;
00313
00314 io1_pin = (IO_Pin & IO1_PIN_ALL) >> IO1_PI
```

```
N_OFFSET;
00315 io2_pin = (IO_Pin & IO2_PIN_ALL) >> IO2_PI
N_OFFSET;
00316
00317 if (io1 pin != 0)
00318 {
00319 /* Gets the IO Expander 1 selected pins
current state */
00320 pin_state |= (io1_driver->ReadPin(IO1_I2
C_ADDRESS, io1_pin)) << IO1_PIN_OFFSET;
00321 }
00322
00323 if (io2_pin != 0)
00324 {
00325 /* Gets the IO Expander 2 selected pins
current state */
00326 pin_state |= (io2_driver->ReadPin(IO2_I2
C_ADDRESS, io2_pin)) << IO2_PIN_OFFSET;
00327 }
00328
00329 return pin_state;
00330 }
00331
00332 /**
00333 * @brief Toggles the selected pins state
00334 * @param IO_Pin: Selected pins to toggle.
00335 * This parameter can be any combi
nation of the IO pins.
00336 * @retval None
00337 */
00338 void BSP_IO_TogglePin(uint32_t IO_Pin)
00339 {
00340 uint32_t io1_pin = 0;
00341 uint32_t io2_pin = 0;
00342
00343 io1_pin = (IO_Pin & IO1_PIN_ALL) >> IO1_PI
```

```
N_OFFSET;
00344 io2_pin = (IO_Pin & IO2_PIN_ALL) >> IO2_PI
N_OFFSET;
00345
00346 if (io1 pin != 0)
00347 {
00348 /* Toggles the IO Expander 1 selected pi
ns state */
00349 if(io1_driver->ReadPin(IO1_I2C_ADDRESS,
io1<sub>p</sub>in) == RESET) /* Set */
00350 {
00351 BSP IO WritePin(io1 pin, GPIO PIN SET)
; /* Reset */
00352 }
00353 else
00354 {
00355 BSP_IO_WritePin(io1_pin, GPIO_PIN_RESE
T); /* Set */
00356 }
00357 }
00358
00359 if (io2_pin != 0)
00360 {
00361 /* Toggles the IO Expander 2 selected pi
ns state */
00362 if(io2 driver->ReadPin(IO2 I2C ADDRESS,
io2 pin) == RESET) /* Set */
00363 {
BSP_IO_WritePin(io2_pin, GPIO_PIN_SET)
; /* Reset */00365 }
00366 else
00367 {
00368 BSP_IO_WritePin(io2_pin, GPIO_PIN_RESE
T); /* Set */
00369 }
00370 }
```
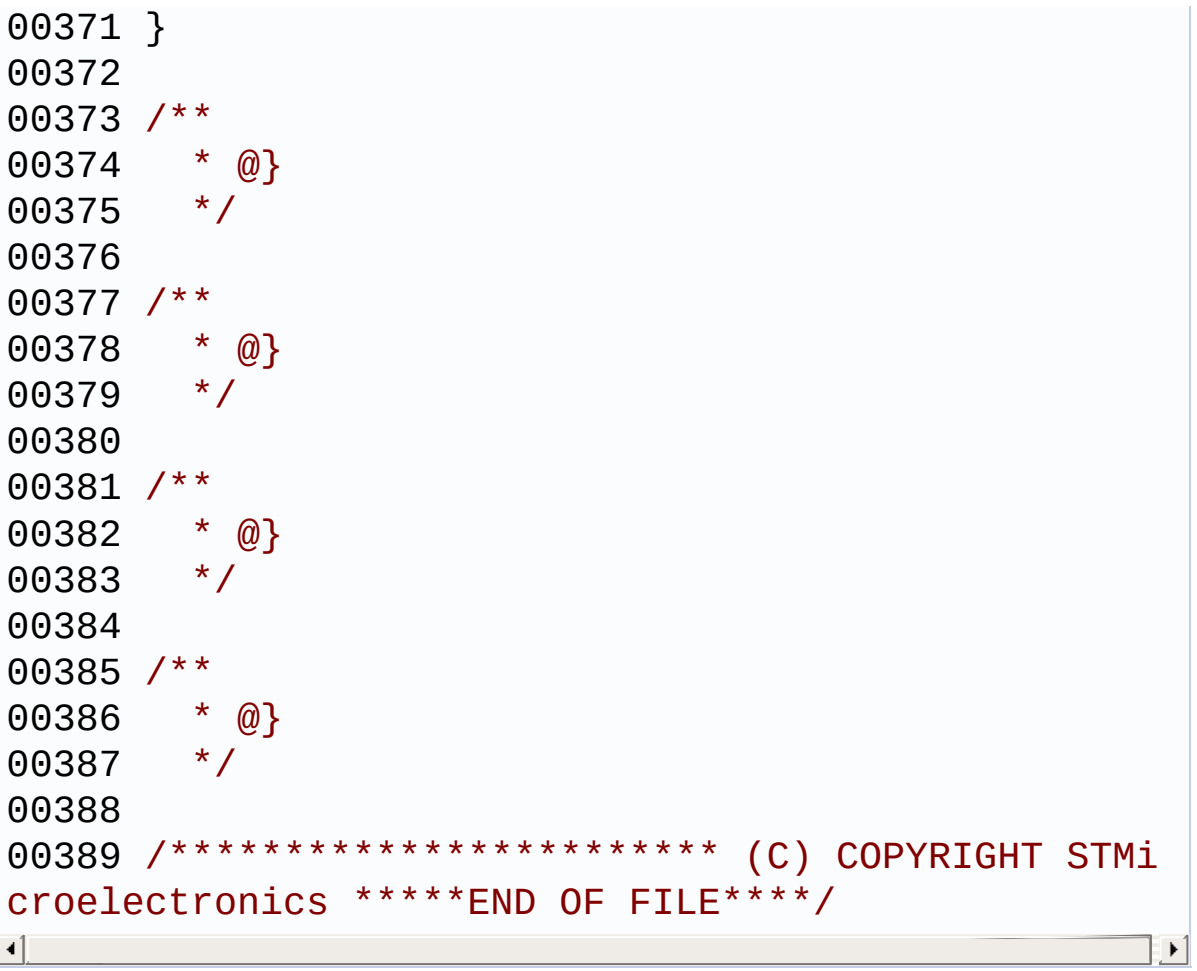

Generated on Sun Jun 21 2015 23:46:41 for STM32L476G\_EVAL BSP User Manual by <u>doxygem</u> 1.7.6.1

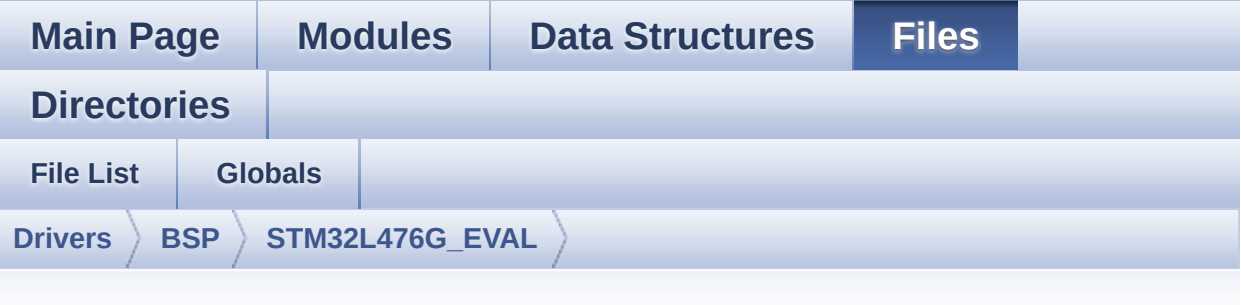

### **stm32l476g\_eval\_nor.h**

```
00001 /**
00002 *****************************
************************************
00003 * @file stm32l476g_eval_nor.h
00004 * @author MCD Application Team
00005 * @version $VERSION$
00006 * @date $DATE$
00007 * @brief This file contains the common d
efines and functions prototypes for
00008 * the stm32l476g_eval_nor.c drive
r.
00009 ******************************************
           ************************************
00010 * @attention
00011
00012 * <h2><center>&copy; COPYRIGHT(c) 2015 STM
icroelectronics</center></h2>
00013
00014 * Redistribution and use in source and bin
ary forms, with or without modification,
00015 * are permitted provided that the followin
g conditions are met:
```
00016 \* 1. Redistributions of source code must retain the above copyright notice, 00017 \* this list of conditions and the fol lowing disclaimer. 00018 \* 2. Redistributions in binary form must reproduce the above copyright notice, 00019 \* this list of conditions and the fol lowing disclaimer in the documentation 00020 \* and/or other materials provided wit h the distribution. 00021 \* 3. Neither the name of STMicroelectron ics nor the names of its contributors 00022 \* may be used to endorse or promote p roducts derived from this software 00023 \* without specific prior written perm ission. 00024 00025 \* THIS SOFTWARE IS PROVIDED BY THE COPYRIG HT HOLDERS AND CONTRIBUTORS "AS IS" 00026 \* AND ANY EXPRESS OR IMPLIED WARRANTIES, I NCLUDING, BUT NOT LIMITED TO, THE 00027 \* IMPLIED WARRANTIES OF MERCHANTABILITY AN D FITNESS FOR A PARTICULAR PURPOSE ARE 00028 \* DISCLAIMED. IN NO EVENT SHALL THE COPYRI GHT HOLDER OR CONTRIBUTORS BE LIABLE 00029 \* FOR ANY DIRECT, INDIRECT, INCIDENTAL, SP ECIAL, EXEMPLARY, OR CONSEQUENTIAL 00030 \* DAMAGES (INCLUDING, BUT NOT LIMITED TO, PROCUREMENT OF SUBSTITUTE GOODS OR 00031 \* SERVICES; LOSS OF USE, DATA, OR PROFITS; OR BUSINESS INTERRUPTION) HOWEVER 00032 \* CAUSED AND ON ANY THEORY OF LIABILITY, W HETHER IN CONTRACT, STRICT LIABILITY, 00033 \* OR TORT (INCLUDING NEGLIGENCE OR OTHERWI SE) ARISING IN ANY WAY OUT OF THE USE 00034 \* OF THIS SOFTWARE, EVEN IF ADVISED OF THE POSSIBILITY OF SUCH DAMAGE.

```
00035
00036 ******************************************
************************************
00037 */
00038
00039 /* Define to prevent recursive inclusion ---
           ----------------------------------*/
00040 #ifndef __STM32L476G_EVAL_NOR_H
00041 #define __STM32L476G_EVAL_NOR_H
00042
00043 #ifdef __cplusplus
00044 extern "C" {
00045 #endif
00046
00047 /* Includes --------------------------
----------------------------------*/
00048 #include "stm32l4xx_hal.h"
00049
00050 /** @addtogroup BSP
00051 * @{
00052 */
00053
00054 /** @addtogroup STM32L476G_EVAL
00055 * @{
00056 */
00057
00058 /** @addtogroup STM32L476G EVAL NOR
00059 * @{
00060 */
00061
00062 /* Exported constants -------------------
----------------------------------*/
00063 /** @defgroup STM32L476G_EVAL_NOR_Exported_C
onstants Exported Constants
00064 * @{<br>
00065 */
00065
00066
```

```
00067 /**
00068 * @brief NOR status definition<br>00069 */
00069
00070 #define NOR_STATUS_OK 0x00
00071 #define NOR STATUS ERROR 0x01
00072
00073 #define NOR_DEVICE_ADDR ((uint32_t)0
x64000000)
00074
00075 /* #define NOR_MEMORY_WIDTH FMC_NORSRAM_
MEM_BUS_WIDTH_8 */
00076 #define NOR MEMORY WIDTH FMC NORSRAM
MEM_BUS_WIDTH_16
00077
00078 #define NOR BURSTACCESS FMC BURST AC
CESS_MODE_DISABLE
00079 /* #define NOR BURSTACCESS FMC BURST AC
CESS_MODE_ENABLE*/
00080
00081 #define NOR WRITEBURST FMC WRITE BU
RST_DISABLE
00082 /* #define NOR_WRITEBURST FMC_WRITE_BU
RST_ENABLE */
00083
00084 /* NOR operations Timeout definitions */
00085 #define BLOCKERASE TIMEOUT ((uint32 t)0
x00A00000) /* NOR block erase timeout */
00086 #define CHIPERASE_TIMEOUT ((uint32_t)0
x30000000) /* NOR chip erase timeout */
00087 #define PROGRAM_TIMEOUT ((uint32_t)0
x00004400) /* NOR program timeout */
00088
00089 /* NOR Ready/Busy signal GPIO definitions */
00090 #define NOR_READY_BUSY_PIN GPIO_PIN_6
00091 #define NOR_READY_BUSY_GPIO GPIOD
00092 #define NOR_READY_STATE    GPIO_PIN_SET
00093 #define NOR BUSY STATE GPIO PIN RES
```

```
ET
00094
00095 /**
00096 * @}
00097 */
00098
00099 /* Exported functions ----
                      ----------------------------------*/
00100
00101 /** @defgroup STM32L476G_EVAL_NOR_Exported_F
unctions Exported Functions
00102 * @{
00103 */
00104 uint8_t BSP_NOR_Init(void);
00105 uint8_t BSP_NOR_ReadData(uint32_t uwStartAdd
ress, uint16_t *pData, uint32_t uwDataSize);
00106 uint8_t BSP_NOR_WriteData(uint32_t uwStartAd
dress, uint16_t *pData, uint32_t uwDataSize);
00107 uint8 t BSP NOR ProgramData(uint32 t uwStart
Address, uint16 t *pData, uint32 t uwDataSize);
00108 uint8 t BSP_NOR Erase Block(uint32 t BlockAd
dress);
00109 uint8 t BSP NOR Erase Chip(void);
00110 uint8_t BSP_NOR_Read_ID(NOR_IDTypeDef *pNOR_
ID);
00111 void BSP NOR ReturnToReadMode(void);
00112
00113 /**
00114 * @}
00115 */
00116
00117 /**
00118 * @}
00119 */
00120
00121 / **00122 * @}
```

```
00123 */
00124
00125 / **00126 * @}
00127 */
00128
00129 #ifdef __cplusplus
00130 }
00131 #endif
00132
00133 #endif /* __STM32L476G_EVAL_NOR_H */
00134
00135 /*************************** (C) COPYRIGHT STMi
croelectronics *****END OF FILE****/
```
Generated on Sun Jun 21 2015 23:46:41 for STM32L476G\_EVAL BSP User Manual by doxygem 1.7.6.1

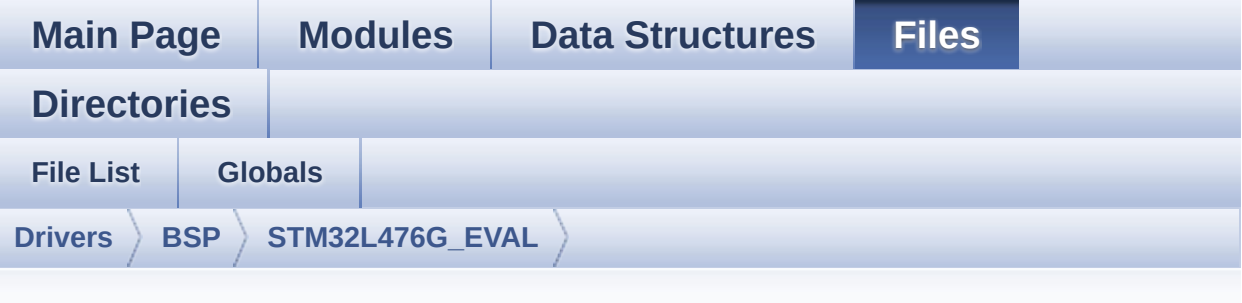

#### **stm32l476g\_eval\_nor.c**

```
00001 /**
00002 ******************************************
************************************
00003 * @file stm32l476g_eval_nor.c
00004 * @author MCD Application Team
00005 * @version $VERSION$
00006 * @date $DATE$
00007 * @brief This file includes a standard d
river for the M29W128GL NOR
00008 * memories mounted on STM32L476G-
EVAL board.
00009 @verbatim
00010 ==========================================
===============================
00011 ##### How to use this d
river #####
00012 ==========================================
====================================
00013 [..]
00014 (#) This driver is used to drive the M29W
128GL NOR flash external
00015 memory mounted on STM32L476G-EVAL eva
```

```
luation board.
00016
00017 (#) This driver does not need a specific
component driver for the NOR device
00018 to be included with.
00019
00020 (#) Initialization steps:
00021 (++) Initialize the NOR external memo
ry using the BSP_NOR_Init() function. This
00022 function includes the MSP layer
hardware resources initialization and the
00023 FMC controller configuration to
interface with the external NOR memory.
00024
00025 (#) NOR flash operations
00026 (++) NOR external memory can be acces
sed with read/write operations once it is
00027 initialized.
00028 Read/write operation can be perf
ormed with AHB access using the functions
00029 BSP_NOR_ReadData()/BSP_NOR_Write
Data(). The BSP NOR WriteData() performs write ope
ration
00030 of an amount of data by unit (ha
lfword). You can also perform a program data
00031 operation of an amount of data u
sing the function BSP NOR ProgramData().
00032 (++) The function BSP_NOR_Read_ID() r
eturns the chip IDs stored in the structure
00033 "NOR_IDTypeDef". (see the NOR ID
s in the memory data sheet)
00034 (++) Perform erase block operation us
ing the function BSP_NOR_Erase_Block() and by
00035 specifying the block address. Yo
u can perform an erase operation of the whole
00036 chip by calling the function BSP
_NOR_Erase_Chip().
```
00037 (++) After other operations, the func tion BSP NOR ReturnToReadMode() allows the NOR 00038 flash to return to read mode to perform read operations on it. 00039 @endverbatim 00040 \*\*\*\*\*\*\*\*\*\*\*\*\*\*\*\*\*\*\*\*\*\*\*\*\*\*\*\*\*\*\*\*\*\*\*\*\*\*\*\*\*\* \*\*\*\*\*\*\*\*\*\*\*\*\*\*\*\*\*\*\*\*\*\*\*\*\*\*\*\*\*\*\*\*\*\*\*\* 00041 \* @attention 00042 \* 00043 \* <h2><center>&copy; COPYRIGHT(c) 2015 STM icroelectronics</center></h2> 00044 00045 \* Redistribution and use in source and bin ary forms, with or without modification, 00046 \* are permitted provided that the followin g conditions are met: 00047 \* 1. Redistributions of source code must retain the above copyright notice, 00048 \* this list of conditions and the fol lowing disclaimer. 00049 \* 2. Redistributions in binary form must reproduce the above copyright notice, 00050 \* this list of conditions and the fol lowing disclaimer in the documentation 00051 \* and/or other materials provided wit h the distribution. 00052 \* 3. Neither the name of STMicroelectron ics nor the names of its contributors 00053 \* may be used to endorse or promote p roducts derived from this software 00054 \* without specific prior written perm ission. 00055 00056 \* THIS SOFTWARE IS PROVIDED BY THE COPYRIG HT HOLDERS AND CONTRIBUTORS "AS IS" 00057 \* AND ANY EXPRESS OR IMPLIED WARRANTIES, I NCLUDING, BUT NOT LIMITED TO, THE

```
00058 * IMPLIED WARRANTIES OF MERCHANTABILITY AN
D FITNESS FOR A PARTICULAR PURPOSE ARE
00059 * DISCLAIMED. IN NO EVENT SHALL THE COPYRI
GHT HOLDER OR CONTRIBUTORS BE LIABLE
00060 * FOR ANY DIRECT, INDIRECT, INCIDENTAL, SP
ECIAL, EXEMPLARY, OR CONSEQUENTIAL
00061 * DAMAGES (INCLUDING, BUT NOT LIMITED TO,
PROCUREMENT OF SUBSTITUTE GOODS OR
00062 * SERVICES; LOSS OF USE, DATA, OR PROFITS;
OR BUSINESS INTERRUPTION) HOWEVER
00063 * CAUSED AND ON ANY THEORY OF LIABILITY, W
HETHER IN CONTRACT, STRICT LIABILITY,
00064 * OR TORT (INCLUDING NEGLIGENCE OR OTHERWI
SE) ARISING IN ANY WAY OUT OF THE USE
00065 * OF THIS SOFTWARE, EVEN IF ADVISED OF THE
POSSIBILITY OF SUCH DAMAGE.
00066
00067 ******************************************
************************************
00068 */
00069
00070 /* Includes --------------
----------------------------------*/
00071 #include "stm32l476g_eval_nor.h"
00072
00073 /** @addtogroup BSP
00074 * @{
00075 */
00076
00077 /** @addtogroup STM32L476G_EVAL
00078 * @{
00079 */
00080
00081 /** @defgroup STM32L476G_EVAL_NOR STM32L476G
_EVAL NOR
00082 * @{
00083 */
```

```
00084
00085 /* Private variables -----------------------
----------------------------------*/
00086
00087 /** @defgroup STM32L476G EVAL NOR Private Va
riables Private Variables
00088 * @{
00089 */
00090 static NOR_HandleTypeDef norHandle;
00091 static FMC_NORSRAM_TimingTypeDef Timing;
00092
00093 /**
00094 * @}
00095 */
00096
00097 /* Private function prototypes -------------
----------------------------------*/
00098
00099 /** @defgroup STM32L476G EVAL NOR Private Fu
nctions Private Functions
00100 * @{
00101 */
00102 static void NOR_MspInit(void);
00103
00104 /**
00105 * @}
00106 */
00107
00108 /* Exported functions --------------------------------------*/
00109
00110 /** @addtogroup STM32L476G_EVAL_NOR_Exported
_Functions
00111 * @{
00112 */
00113
00114 /**
```
\* @brief Initializes the NOR device. \* @retval NOR memory status \*/ uint8\_t [BSP\\_NOR\\_Init\(](#page-785-0)void) { [norHandle](#page-918-0).Instance = FMC\_NORSRAM\_DEVICE; [norHandle](#page-918-0).Extended = FMC\_NORSRAM\_EXTENDED \_DEVICE; /\* NOR device configuration \*/ [Timing](#page-918-1).AddressSetupTime = 2; 00125  $T$ iming.AddressHoldTime = 1; [Timing](#page-918-1).DataSetupTime = 5; [Timing](#page-918-1).BusTurnAroundDuration = 0; [Timing](#page-918-1).CLKDivision = 2; [Timing](#page-918-1).DataLatency = 2; [Timing](#page-918-1).AccessMode = FMC\_ACCESS  $\_$ MODE $\_$ B; [norHandle](#page-918-0).Init.NSBank = FMC NO RSRAM\_BANK2; [norHandle](#page-918-0).Init.DataAddressMux = FMC\_DA TA\_ADDRESS\_MUX\_DISABLE; [norHandle](#page-918-0).Init.MemoryType = FMC\_ME MORY\_TYPE\_NOR; [norHandl](#page-918-0)[e.Init.MemoryDataWidth](#page-671-0) = NOR ME MORY\_WIDTH; [norHandl](#page-918-0)[e.Init.BurstAccessMode](#page-670-0) = NOR BU RSTACCESS; [norHandle](#page-918-0).Init.WaitSignalPolarity = FMC\_WA IT\_SIGNAL\_POLARITY\_LOW; [norHandle](#page-918-0).Init.WaitSignalActive = FMC\_WA IT\_TIMING\_BEFORE\_WS; [norHandle](#page-918-0).Init.WriteOperation = FMC\_WR ITE\_OPERATION\_ENABLE; [norHandle](#page-918-0).Init.WaitSignal = FMC\_WA IT\_SIGNAL\_DISABLE;

```
00141norHandle.Init.ExtendedMode = FMC_EX
TENDED_MODE_DISABLE;
00142norHandle.Init.AsynchronousWait = FMC_AS
YNCHRONOUS_WAIT_DISABLE;
norHandle.Init.WriteBurst = NOR WR
ITEBURST;
00144 norHandle.Init.ContinuousClock = FMC_CO
NTINUOUS_CLOCK_SYNC_ONLY;
00145 norHandle.Init.WriteFifo = FMC_WR
ITE_FIFO_DISABLE;
norHandle.Init.PageSize = FMC_PA
GE_SIZE_NONE;
00147
00148 /* NOR controller initialization */
00149 NOR_MspInit();
00150
00151 if(HAL_NOR_Init(&norHandle, &Timing, &Timi
ng) != HAL_OK)
00152 {
00153 return NOR STATUS ERROR;
00154 }
00155 else
00156 {
00157 return NOR_STATUS_OK;
00158 }
00159 }
00160
00161 /**
00162 * @brief Reads an amount of data from the
NOR device.
00163 * @param uwStartAddress: Read start addre
ss
00164 * @param pData: Pointer to data to be read
00165 * @param uwDataSize: Size of data to read
00166 * @retval NOR memory status
```

```
00167 */
00168 uint8_t BSP_NOR_ReadData(uint32_t uwStartAdd
ress, uint16_t* pData, uint32_t uwDataSize)
00169 {
norHandle, NOR DEVI
CE_ADDR + uwStartAddress, pData, uwDataSize) != HA
L\_OK)
00171 {
00172 return NOR_STATUS_ERROR;
00173 }
00174 else
00175 {
00176 return NOR STATUS OK;
00177 }
00178 }
00179
00180 /**
00181 * @brief Returns the NOR memory to read m
ode.
00182 * @retval None
00183 */
00184 void BSP NOR ReturnToReadMode(void)
00185 {
00186 HAL_NOR_ReturnToReadMode(&norHandle);
00187 }
00188
00189 /**
00190 * @brief Writes an amount of data to the
NOR device.
00191 * @param uwStartAddress: Write start addr
ess
00192 * @param pData: Pointer to data to be wri
tten
00193 * @param uwDataSize: Size of data to writ
e
00194 * @retval NOR memory status
00195 */
```

```
00196 uint8_t BSP_NOR_WriteData(uint32_t uwStartAd
dress, uint16_t* pData, uint32_t uwDataSize)
00197 {
00198 uint32_t index = uwDataSize;
00199
00200 while(index > 0)
00201 {
00202 /* Write data to NOR */
00203 HAL_NOR_Program(&norHandle, (uint32_t *)(
NOR_DEVICE_ADDR + uwStartAddress), pData);
00204
00205 /* Read NOR device status */
orHandle, NOR DEV
ICE ADDR, PROGRAM TIMEOUT) != HAL NOR STATUS SUCCE
SS)
00207 {
00208 return NOR_STATUS_ERROR;
00209 }
00210
00211 /* Update the counters */
00212 index--;
00213 uwStartAddress += 2;
00214 pData++;
00215 }
00216
00217 return NOR STATUS OK;
00218 }
00219
00220 /**
00221 * @brief Programs an amount of data to th
e NOR device.
00222 * @param uwStartAddress: Write start addr
ess
00223 * @param pData: Pointer to data to be wri
tten
00224 * @param uwDataSize: Size of data to writ
e
```

```
00225 * @retval NOR memory status
00226 */
00227 uint8_t BSP_NOR_ProgramData(uint32_t uwStart
Address, uint16_t* pData, uint32_t uwDataSize)
00228 {
00229 /* Send NOR program buffer operation */
00230 HAL_NOR_ProgramBuffer(&norHandle, uwStartA
ddress, pData, uwDataSize);
00231
00232 /* Return the NOR memory status */
00233 if(HAL_NOR_GetStatus(&norHandle, NOR_DEVIC
E ADDR, PROGRAM TIMEOUT) != HAL NOR STATUS SUCCESS
\mathcal{L}00234 {
00235 return NOR_STATUS_ERROR;
00236 }
00237 else
00238 {
00239 return NOR STATUS OK;
00240 }
00241 }
00242
00243 /**
00244 * @brief Erases the specified block of th
e NOR device.
00245 * @param BlockAddress: Block address to e
rase
00246 * @retval NOR memory status
00247 */
00248 uint8 t BSP NOR Erase Block(uint32 t BlockAd
dress)
00249 {
00250 /* Send NOR erase block operation */
00251 HAL_NOR_Erase_Block(&norHandle, BlockAddre
ss, NOR_DEVICE_ADDR);
00252
00253 /* Return the NOR memory status */
```

```
00254 if(HAL_NOR_GetStatus(&norHandle, NOR_DEVIC
E ADDR, BLOCKERASE TIMEOUT) != HAL NOR STATUS SUCC
ESS)
00255 {
00256 return NOR STATUS ERROR;
00257 }
00258 else
00259 {
         NOR_STATUS_OK;
00261 }
00262 }
00263
00264 /**
00265 * @brief Erases the entire NOR chip.
00266 * @retval NOR memory status
00267 */
00268 uint8_t BSP_NOR_Erase_Chip(void)
00269 {
00270 /* Send NOR Erase chip operation */
norHandle, NOR DEVICE
ADDR);
00272
00273 /* Return the NOR memory status */
00274 if(HAL_NOR_GetStatus(&norHandle, NOR_DEVIC
E_ADDR, CHIPERASE_TIMEOUT) != HAL_NOR_STATUS_SUCCE
SS)
00275 {
00276 return NOR_STATUS_ERROR;
00277 }
00278 else
00279 {
00280 return NOR_STATUS_OK;
00281 }
00282 }
00283
00284 /**
00285 * @brief Reads NOR flash IDs.
```

```
00286 * @param pNOR_ID : Pointer to NOR ID stru
cture
00287 * @retval NOR memory status
00288 */
00289 uint8_t BSP_NOR_Read_ID(NOR_IDTypeDef *pNOR_
ID)
00290 {
00291 if(HAL_NOR_Read_ID(&norHandle, pNOR_ID) !=
HAL_OK)
00292 {
00293 return NOR_STATUS_ERROR;
00294 }
00295 else
00296 {
00297 return NOR STATUS OK;
00298 }
00299 }
00300
00301 /**
00302 * @}
00303 */
00304
00305 /** @addtogroup STM32L476G_EVAL_NOR_Private_
Functions
00306 * @{
00307 */
00308
00309 /**
00310 * @brief Initializes the NOR MSP.
00311 * @retval None
00312 */
00313 static void NOR_MspInit(void)
00314 {
00315 GPIO_InitTypeDef gpioinitstruct = {0};
00316
00317 /* Enable FMC clock */
00318 __HAL_RCC_FMC_CLK_ENABLE();
```

```
00319
00320 /* Enable GPIOs clock */
00321 __HAL_RCC_GPIOD_CLK_ENABLE();
00322 __HAL_RCC_GPIOE_CLK_ENABLE();
00323 __HAL_RCC_GPIOF_CLK_ENABLE();
00324 __HAL_RCC_GPIOG_CLK_ENABLE();
00325 ___HAL_RCC_PWR_CLK_ENABLE();
00326 HAL_PWREx_EnableVddIO2();
00327
00328 /* Common GPIO configuration */
00329 gpioinitstruct.Mode = GPIO_MODE_AF_PP
;
00330 gpioinitstruct.Pull = GPIO_PULLUP;
00331 gpioinitstruct.Speed = GPIO_SPEED_HIGH
;
00332 gpioinitstruct.Alternate = GPIO_AF12_FMC;
00333
00334 /*## Data Bus #######*/
00335 /* GPIOD configuration */
00336 gpioinitstruct.Pin = GPIO_PIN_0 | GPIO_P
IN_1 | GPIO_PIN_8 | GPIO_PIN_9 |
00337 GPIO PIN 10 |
GPIO_PIN_14 | GPIO_PIN_15;
00338
00339 HAL_GPIO_Init(GPIOD, &gpioinitstruct);
00340
00341 /* GPIOE configuration */
00342 gpioinitstruct.Pin = GPIO_PIN_7 | GPIO_P
IN_8 | GPIO_PIN_9 | GPIO_PIN_10 |
00343 GPIO_PIN_11 |
GPIO_PIN_12 | GPIO_PIN_13 |
00344 GPIO_PIN_14 |
GPIO_PIN_15;
00345 HAL_GPIO_Init(GPIOE, &gpioinitstruct);
00346
00347 /*## Address Bus #######*/
00348 /* GPIOF configuration */
```

```
00349 gpioinitstruct.Pin = GPIO_PIN_0 | GPIO_P
IN_1 | GPIO_PIN_2 | GPIO_PIN_3 |
00350 GPIO_PIN_4 | G
PIO_PIN_5 | GPIO_PIN_12 | GPIO_PIN_13 |
00351 GPIO_PIN_14 |
GPIO_PIN_15;
00352 HAL_GPIO_Init(GPIOF, &gpioinitstruct);
00353
00354 /* GPIOG configuration */
00355 gpioinitstruct.Pin = GPIO_PIN_0 | GPIO_P
IN_1 | GPIO_PIN_2 |
00356 GPIO_PIN_3 | G
PIO PIN 4 | GPIO PIN 5;
00357 HAL_GPIO_Init(GPIOG, &gpioinitstruct);
00358
00359 /* GPIOD configuration */
00360 gpioinitstruct.Pin = GPIO_PIN_11 | GPIO_
PIN_12 | GPIO_PIN_13;
00361 HAL GPIO Init(GPIOD, &gpioinitstruct);
00362
00363 /* GPIOE configuration */
00364 qpioinitstruct.Pin = GPIO PIN 2 | GPIO P
IN_3 | GPIO_PIN_4 | GPIO_PIN_5 | GPIO_PIN_6;
00365 HAL_GPIO_Init(GPIOE, &gpioinitstruct);
00366
00367 /*## NOE and NWE configuration ######*/
00368 gpioinitstruct.Pin = GPIO_PIN_4 | GPIO_PIN
_5;
00369 HAL_GPIO_Init(GPIOD, &gpioinitstruct);
00370
00371 /*## NE2/NCE3 configuration ######*/
00372 gpioinitstruct.Pin = GPIO_PIN_9;
00373 HAL_GPIO_Init(GPIOG, &gpioinitstruct);
00374
00375 #if defined(USE_STM32L476G_EVAL_REVB)
00376 /*## LCD NE3 configuration #######*/
00377 gpioinitstruct.Pin = GPIO_PIN_10;
```

```
00378 HAL_GPIO_Init(GPIOG, &gpioinitstruct);
00379 #endif /* USE_STM32L476G_EVAL_REVB */
00380
00381 /*## Configure PD6 for NOR memory Ready/Bu
sy signal ######*/
00382 gpioinitstruct.Pin = GPIO_PIN_6;
00383 HAL_GPIO_Init(GPIOD, &gpioinitstruct);
00384 }
00385
00386 /**
00387 * @brief NOR BSP Wait for Ready/Busy sign
al.
00388 * @param hnor: Pointer to NOR handle
00389 * @param Timeout: Timeout duration
00390 * @retval None
00391 */
00392 void HAL_NOR_MspWait(NOR_HandleTypeDef *hnor
, uint32_t Timeout)
00393 {
00394 #if defined(NOR_READY_SB10)
00395 uint32_t timeout = Timeout;
00396
00397 /* Polling on Ready/Busy signal */
00398 while((HAL_GPIO_ReadPin(NOR_READY_BUSY_GPIO
, NOR_READY_BUSY_PIN) != NOR_BUSY_STATE) && (timeo
ut > 0)00399 {
00400 timeout--;
00401 }
00402
00403 timeout = Timeout;
00404
00405 /* Polling on Ready/Busy signal */
00406 while((HAL_GPIO_ReadPin(NOR_READY_BUSY_GPIO
, NOR_READY_BUSY_PIN) != NOR_READY_STATE) && (time
out > 0)00407 {
```

```
00408 timeout--;
00409 }
00410 #else
00411 /* Wait 1 ms */
00412 HAL_Delay(1);
00413 #endif
00414 }
00415
00416 /*00417 * @}
00418 */
00419
00420 /**
00421 * @}
00422 */
00423
00424 /**
00425 * @}
00426 */
00427
00428 /**
00429 * @}
00430 */
00431
00432 /************************ (C) COPYRIGHT STMi
croelectronics *****END OF FILE****/
00433
\left\vert 1\right\rangle\blacktriangleright
```
Generated on Sun Jun 21 2015 23:46:41 for STM32L476G\_EVAL BSP User Manual by comparison 1.7.6.1

## STM32L476G\_EVAL BSP User Manual

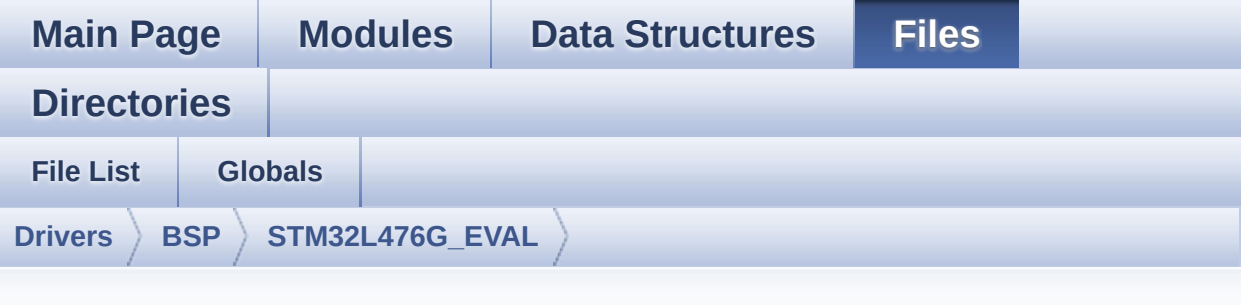

## **stm32l476g\_eval\_sd.h**

Go to the [documentation](#page-278-0) of this file.

```
00001 /**
00002 ******************************************
************************************
00003 * @file stm32l476g_eval_sd.c
00004 * @author MCD Application Team
00005 * @version $VERSION$
00006 * @date $DATE$
00007 * @brief This file includes the uSD card
driver.
00008 ******************************************
************************************
00009 * @attention
00010 *
00011 * <h2><center>&copy; COPYRIGHT(c) 2015 STM
icroelectronics</center></h2>
00012
00013 * Redistribution and use in source and bin
ary forms, with or without modification,
00014 * are permitted provided that the followin
g conditions are met:
00015 * 1. Redistributions of source code must
 retain the above copyright notice,
```
00016 \* this list of conditions and the fol lowing disclaimer. 00017 \* 2. Redistributions in binary form must reproduce the above copyright notice, 00018 \* this list of conditions and the fol lowing disclaimer in the documentation 00019 \* and/or other materials provided wit h the distribution. 00020 \* 3. Neither the name of STMicroelectron ics nor the names of its contributors 00021 \* may be used to endorse or promote p roducts derived from this software 00022 \* without specific prior written perm ission. 00023 00024 \* THIS SOFTWARE IS PROVIDED BY THE COPYRIG HT HOLDERS AND CONTRIBUTORS "AS IS" 00025 \* AND ANY EXPRESS OR IMPLIED WARRANTIES, I NCLUDING, BUT NOT LIMITED TO, THE 00026 \* IMPLIED WARRANTIES OF MERCHANTABILITY AN D FITNESS FOR A PARTICULAR PURPOSE ARE 00027 \* DISCLAIMED. IN NO EVENT SHALL THE COPYRI GHT HOLDER OR CONTRIBUTORS BE LIABLE 00028 \* FOR ANY DIRECT, INDIRECT, INCIDENTAL, SP ECIAL, EXEMPLARY, OR CONSEQUENTIAL 00029 \* DAMAGES (INCLUDING, BUT NOT LIMITED TO, PROCUREMENT OF SUBSTITUTE GOODS OR 00030 \* SERVICES; LOSS OF USE, DATA, OR PROFITS; OR BUSINESS INTERRUPTION) HOWEVER 00031 \* CAUSED AND ON ANY THEORY OF LIABILITY, W HETHER IN CONTRACT, STRICT LIABILITY, 00032 \* OR TORT (INCLUDING NEGLIGENCE OR OTHERWI SE) ARISING IN ANY WAY OUT OF THE USE 00033 \* OF THIS SOFTWARE, EVEN IF ADVISED OF THE POSSIBILITY OF SUCH DAMAGE. 00034 00035 \*\*\*\*\*\*\*\*\*\*\*\*\*\*\*\*\*\*\*\*\*\*\*\*\*\*\*\*\*\*\*\*\*\*\*\*\*\*\*\*\*\*

```
************************************
00036 */
00037
00038 /* Define to prevent recursive inclusion ---
----------------------------------*/
00039 #ifndef __STM32L476G_EVAL_SD_H
00040 #define __STM32L476G_EVAL_SD_H
00041
00042 #ifdef __cplusplus
00043 extern "C" {
00044 #endif
00045
00046 /* Includes ------------------------------
----------------------------------*/
00047 #include "stm32l4xx_hal.h"
00048
00049 /** @addtogroup BSP
00050 * @{
00051 */
00052
00053 /** @addtogroup STM32L476G_EVAL
00054 * @{
00055 */
00056
00057 /** @addtogroup STM32L476G_EVAL_SD
00058 * @{
00059 */
00060
00061 /* Exported types --------------------------
----------------------------------*/
00062
00063 /** @defgroup STM32L476G_EVAL_SD_Exported_Ty
pes Exported Types
00064 * @{
00065 */
00066
00067 /**
```

```
00068 * @brief SD Card information structure
00069 */
00070 #define SD_CardInfo HAL_SD_CardInfoTypedef
00071
00072 /**
00073 * @brief SD status structure definition
00074 */
00075 #define MSD_OK 0x00
00076 #define MSD_ERROR 0x01
00077
00078 /**
00079 * @}
00080 */
00081
00082 /* Exported constants ----------------------
----------------------------------*/
00083
00084 /** @defgroup STM32L476G_EVAL_SD_Exported_Co
nstants Exported Constants
00085 * @{
00086 */
00087 #define SD_DETECT_PIN GPI
O_PIN_8
00088 #define SD_DETECT_GPIO_PORT GPIO_GPI
OA
00089 #define __SD_DETECT_GPIO_CLK_ENABLE() H
AL RCC GPIOA CLK ENABLE()
00090 #define SD DETECT IROn EXT
I9_5_IRQn
00091
00092 #define SD_DATATIMEOUT ((uint32_t)
100000000)
00093
00094 #define SD_PRESENT ((uint8_t)0
x01)
00095 #define SD_NOT_PRESENT ((uint8_t)0
x00)
```

```
00096
00097 /* DMA definitions for SD DMA transfer */
00098 #define  DMAx TxRx CLK ENABLE
HAL RCC DMA2 CLK ENABLE
00099 #define SD_DMAx_Tx_STREAM DM
A<sub>2</sub> Channel<sub>4</sub>
00100 #define SD_DMAx_Rx_STREAM DM
A<sub>2</sub> Channel<sub>4</sub>
00101 #define SD_DMAx_Tx_IRQn DM
A2_Channel4_IRQn
00102 #define SD_DMAx_Rx_IRQn DM
A<sub>2</sub> Channel<sub>4</sub> IROn
00103 #define SD_DMAx Tx_IRQHandler DM
A2 Channel4 IRQHandler
00104 #define SD DMAx Rx IRQHandler DM
A2 Channel4 IRQHandler
00105 #define SD_DetectIRQHandler() HA
L GPIO EXTI IRQHandler(GPIO PIN 8)
00106
00107 /**
00108 * @}
00109 */
00110
00111 /* Exported functions --------
----------------------------------*/
00112
00113 /** @defgroup STM32L476G_EVAL_SD_Exported_Fu
nctions Exported Functions
00114 * @00115 */
00116 uint8_t BSP_SD_Init(void);
00117 uint8_t BSP_SD_ITConfig(void);
00118 void BSP_SD_DetectIT(void);
00119 void BSP_SD_DetectCallback(void);
00120 uint8_t BSP_SD_ReadBlocks(uint32_t *pData, u
int64_t ReadAddr, uint32_t BlockSize, uint32_t Num
OfBlocks);
```

```
00121 uint8_t BSP_SD_WriteBlocks(uint32_t *pData,
uint64_t WriteAddr, uint32_t BlockSize, uint32_t N
umOfBlocks);
00122 uint8_t BSP_SD_ReadBlocks_DMA(uint32_t *pDat
a, uint64 t ReadAddr, uint32 t BlockSize, uint32 t
NumOfBlocks);
00123 uint8_t BSP_SD_WriteBlocks_DMA(uint32_t *pDa
ta, uint64_t WriteAddr, uint32_t BlockSize, uint32
_t NumOfBlocks);
00124 uint8_t BSP_SD_Erase(uint64_t StartAddr, uin
t64_t EndAddr);
00125 void BSP SD IRQHandler(void);
00126 void BSP SD DMA Tx IRQHandler(void);
00127 void BSP_SD_DMA_Rx_IRQHandler(void);
00128 HAL_SD_TransferStateTypedef BSP_SD_GetStatus(
void);
00129 void BSP_SD_GetCardInfo(HAL_SD_CardInfoTyped
ef *CardInfo);
00130 uint8_t BSP_SD_IsDetected(void);
00131
00132 / **00133 * @}
00134 */
00135
00136 /**
00137 * @}
00138 */
00139
00140 /**
00141 * @}
00142 */
00143
00144 /**
00145 * @}
00146 */
00147
00148 #ifdef __cplusplus
```

```
00149 }
00150 #endif
00151
00152 #endif /* __STM32L476G_EVAL_SD_H */
00153
00154 /************************ (C) COPYRIGHT STMi
croelectronics *****END OF FILE****/
\mathbf{I}\mathbf{F}
```
Generated on Sun Jun 21 2015 23:46:41 for STM32L476G\_EVAL BSP User Manual by doxygem 1.7.6.1

## STM32L476G\_EVAL BSP User Manual

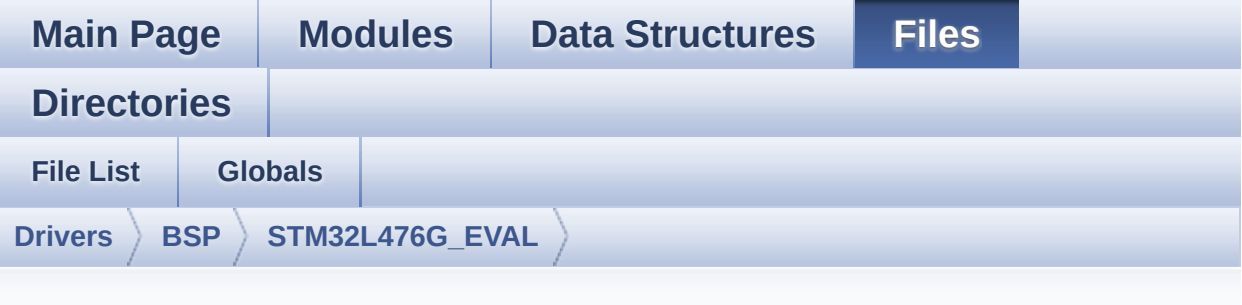

## **stm32l476g\_eval\_sd.c**

Go to the [documentation](#page-267-0) of this file.

00001 /\*\* 00002 \*\*\*\*\*\*\*\*\*\*\*\*\*\*\*\*\*\*\*\*\*\*\*\*\*\*\*\*\*\*\*\*\*\*\*\*\*\*\*\*\*\* \*\*\*\*\*\*\*\*\*\*\*\*\*\*\*\*\*\*\*\*\*\*\*\*\*\*\*\*\*\*\*\*\*\*\*\* 00003 \* @file stm32l476g\_eval\_sd.c 00004 \* @author MCD Application Team 00005 \* @version \$VERSION\$ 00006 \* @date \$DATE\$ 00007 \* @brief This file includes the uSD card driver. 00008 @verbatim 00009 ========================================== ==================================== 00010 ##### How to use this d river ##### 00011 ========================================== ==================================== 00012 (#) This driver is used to drive the micro SD external card mounted on STM32L476G-EVAL 00013 evaluation board. 00014 00015 (#) This driver does not need a specific c omponent driver for the micro SD device

00016 to be included with. 00017 00018 (#) Initialization steps: 00019 (++) Initialize the micro SD card usi ng the BSP\_SD\_Init() function. This 00020 function includes the MSP layer hardware resources initialization and the 00021 SDMMC1 interface configuration t o interface with the external micro SD. It 00022 also includes the micro SD initi alization sequence. 00023 (++) To check the SD card presence yo u can use the function BSP\_SD\_IsDetected() which 00024 returns the detection status 00025 (++) If SD presence detection interru pt mode is desired, you must configure the 00026 SD detection interrupt mode by c alling the function BSP SD ITConfig(). The interru pt 00027 is generated as an external inte rrupt whenever the micro SD card is 00028 plugged/unplugged in/from the ev aluation board. The SD detection interrupt 00029 is handeled by calling the funct ion BSP\_SD\_DetectIT() which is called in the IRQ 00030 handler file, the user callback is implemented in the function BSP\_SD\_DetectCallba  $ck()$ . 00031 (++) The function BSP\_SD\_GetCardInfo( ) is used to get the micro SD card information 00032 which is stored in the structure "HAL\_SD\_CardInfoTypedef". 00033 00034 (#) Micro SD card operations 00035 (++) The micro SD card can be accesse d with read/write block(s) operations once 00036 it is reay for access. The acces s cand be performed whether using the polling 00037 mode by calling the functions BS P\_SD\_ReadBlocks()/BSP\_SD\_WriteBlocks(), or by DMA 00038 transfer using the functions BSP \_SD\_ReadBlocks\_DMA()/BSP\_SD\_WriteBlocks\_DMA() 00039 (++) The DMA transfer complete is use d with interrupt mode. Once the SD transfer 00040 is complete, the SD interrupt is handeled using the function BSP\_SD\_IRQHandler(), 00041 the DMA Tx/Rx transfer complete are handeled using the functions 00042 BSP\_SD\_DMA\_Tx\_IRQHandler()/BSP\_S D DMA Rx IRQHandler(). The corresponding user call backs 00043 are implemented by the user at a pplication level. 00044 (++) The SD erase block(s) is perform ed using the function BSP\_SD\_Erase() with specifyi ng 00045 the number of blocks to erase. 00046 (++) The SD runtime status is returne d when calling the function BSP\_SD\_GetStatus(). 00047 [..] 00048 @endverbatim 00049 \*\*\*\*\*\*\*\*\*\*\*\*\*\*\*\*\*\*\*\*\*\*\*\*\*\*\*\*\*\*\*\*\*\*\*\*\*\*\*\*\*\* \*\*\*\*\*\*\*\*\*\*\*\*\*\*\*\*\*\*\*\*\*\*\*\*\*\*\*\*\*\*\*\*\*\*\*\* 00050 \* @attention 00051 00052 \* <h2><center>&copy; COPYRIGHT(c) 2015 STM icroelectronics</center></h2> 00053 00054 \* Redistribution and use in source and bin ary forms, with or without modification, 00055 \* are permitted provided that the followin g conditions are met: 00056 \* 1. Redistributions of source code must retain the above copyright notice,

00057 \* this list of conditions and the fol lowing disclaimer. 00058 \* 2. Redistributions in binary form must reproduce the above copyright notice, 00059 \* this list of conditions and the fol lowing disclaimer in the documentation 00060 \* and/or other materials provided wit h the distribution. 00061 \* 3. Neither the name of STMicroelectron ics nor the names of its contributors 00062 \* may be used to endorse or promote p roducts derived from this software 00063 \* without specific prior written perm ission. 00064 00065 \* THIS SOFTWARE IS PROVIDED BY THE COPYRIG HT HOLDERS AND CONTRIBUTORS "AS IS" 00066 \* AND ANY EXPRESS OR IMPLIED WARRANTIES, I NCLUDING, BUT NOT LIMITED TO, THE 00067 \* IMPLIED WARRANTIES OF MERCHANTABILITY AN D FITNESS FOR A PARTICULAR PURPOSE ARE 00068 \* DISCLAIMED. IN NO EVENT SHALL THE COPYRI GHT HOLDER OR CONTRIBUTORS BE LIABLE 00069 \* FOR ANY DIRECT, INDIRECT, INCIDENTAL, SP ECIAL, EXEMPLARY, OR CONSEQUENTIAL 00070 \* DAMAGES (INCLUDING, BUT NOT LIMITED TO, PROCUREMENT OF SUBSTITUTE GOODS OR 00071 \* SERVICES; LOSS OF USE, DATA, OR PROFITS; OR BUSINESS INTERRUPTION) HOWEVER 00072 \* CAUSED AND ON ANY THEORY OF LIABILITY, W HETHER IN CONTRACT, STRICT LIABILITY, 00073 \* OR TORT (INCLUDING NEGLIGENCE OR OTHERWI SE) ARISING IN ANY WAY OUT OF THE USE 00074 \* OF THIS SOFTWARE, EVEN IF ADVISED OF THE POSSIBILITY OF SUCH DAMAGE. 00075 00076 \*\*\*\*\*\*\*\*\*\*\*\*\*\*\*\*\*\*\*\*\*\*\*\*\*\*\*\*\*\*\*\*\*\*\*\*\*\*\*\*\*\*

```
************************************
00077 */
00078
00079 /* Includes --------------------------
----------------------------------*/
00080 #include "stm32l476g_eval_sd.h"
00081
00082 /** @addtogroup BSP
00083 * @{
00084 */
00085
00086 /** @addtogroup STM32L476G_EVAL
00087 * @{
00088 */
00089
00090 /** @defgroup STM32L476G_EVAL_SD STM32L476G_
EVAL SD
00091 * @{
00092 */
00093
00094 /* Private variables -----------------------
----------------------------------*/
00095
00096 /** @defgroup STM32L476G_SD_Private_Variable
s Private Variables
00097 * @{
00098 */
00099 SD_HandleTypeDef uSdHandle;
00100uSdCardInfo;
00101 /**
00102 * @}
00103 */
00104
00105 /* Private function prototypes -------------
----------------------------------*/
00106
00107 /** @defgroup STM32L476G_EVAL_SD_Private_Fun
```

```
ctions Private Functions
00108 * @{
00109 */
00110 static void SD_MspInit(void);
00111 HAL SD ErrorTypedef SD DMAConfigRx(SD Handle
TypeDef *hsd);
00112 HAL_SD_ErrorTypedef SD_DMAConfigTx(SD_Handle
TypeDef *hsd);
00113
00114 /**
00115 * @}
00116 */
00117
00118 /* Exported functions ----------------------
-----------------------------------*/
00119
00120 /** @addtogroup STM32L476G_EVAL_SD_Exported_
Functions
00121 * @{
00122 */
00123
00124 /**
00125 * @brief Initializes the SD card device.
00126 * @retval SD status.
00127 */
00128 uint8 t BSP SD Init(void)
00129 {
00130 uint8_t state = MSD_OK;
00131
00132 /* uSD device interface configuration */
00133 uSdHandle.Instance = SDMMC1;
00134
uSdHandle.Init.ClockEdge = SDMMC
_CLOCK_EDGE_RISING;
uSdHandle.Init.ClockBypass = SDMMC
_CLOCK_BYPASS_DISABLE;
00137 uSdHandle.Init.ClockPowerSave = SDMMC
```

```
_CLOCK_POWER_SAVE_DISABLE;
00138 uSdHandle.Init.BusWide = SDMMC
BUS WIDE 1B;
00139 uSdHandle.Init.HardwareFlowControl = SDMMC
_HARDWARE_FLOW_CONTROL_DISABLE;
uSdHandle.Init.ClockDiv = 2;
00141
00142 /* Check if the SD card is plugged in the
slot */
00143 SD_MspInit();
00144 if(BSP_SD_IsDetected() != SD_PRESENT)
00145 {
00146 return MSD ERROR;
00147 }
00148
00149 /* HAL SD initialization */
00150 if(HAL_SD_Init(&uSdHandle, &uSdCardInfo) !
= SD OK)
00151 {
00152 state = MSD_ERROR;
00153 }
00154
00155 /* Configure SD Bus width */
00156 if(state == MSD_0K)
00157 {
00158 /* Enable wide operation */
00159 if(HAL_SD_WideBusOperation_Config(&uSdHa
ndle, SDMMC BUS WIDE 4B) != SD OK)
00160 {
MSD_ERROR;
00162 }
00163 else
00164 {
00165 state = MSD_OK;
00166 }
00167 }
00168
```

```
00169 return state;
00170 }
00171
00172 /**
00173 * @brief Configures Interrupt mode for SD
 detection pin.
00174 * @retval Returns 0
00175 */
00176 uint8_t BSP_SD_ITConfig(void)
00177 {
00178 GPIO_InitTypeDef gpioinitstruct = {0};
00179
00180 /* Configure Interrupt mode for SD detecti
on pin */
00181 gpioinitstruct.Mode = GPIO_MODE_IT_RI
SING_FALLING;
00182 gpioinitstruct.Pull = GPIO_PULLUP;
00183 gpioinitstruct.Speed = GPIO_SPEED_HIGH
\frac{1}{l}00184 qpioinitstruct.Pin = SD DETECT PIN;
00185 HAL GPIO Init(SD DETECT GPIO PORT, &gpioin
itstruct);
00186
00187 /* NVIC configuration for SD detection int
errupts */
00188 HAL_NVIC_SetPriority(SD_DETECT_IRQn, 5, 0)
;
00189 HAL_NVIC_EnableIRQ(SD_DETECT_IRQn);
00190
00191 return 0;
00192 }
00193
00194 /**
00195 * @brief Detects if SD card is correctly p
lugged in the memory slot or not.
00196 * @retval Returns if SD is detected or not
00197 */
```

```
00198 uint8_t BSP_SD_IsDetected(void)
00199 {
00200 __IO uint8_t status = SD_PRESENT;
00201
00202 /* Check SD card detect pin */
00203 if(HAL_GPIO_ReadPin(SD_DETECT_GPIO_PORT, S
D_DETECT_PIN) != GPIO_PIN_RESET)
00204 {
00205 status = SD_NOT_PRESENT;
00206 }
00207
00208 return status;
00209 }
00210
00211 /** @brief SD detect IT treatment
00212 * @retval None
00213 */
00214 void BSP_SD_DetectIT(void)
00215 {
00216 /* SD detect IT callback */
00217 BSP_SD_DetectCallback();
00218
00219 }
00220
00221
00222 /** @brief SD detect IT detection callback
00223 * @retval None
00224 */
00225 weak void BSP SD DetectCallback(void)
00226 {
00227 /* NOTE: This function Should not be modif
ied, when the callback is needed,
00228 the BSP_SD_DetectCallback could be impleme
nted in the user file
00229 */
00230
00231 }
```

```
00232
00233 /**
00234 * @brief Reads block(s) from a specified
address in an SD card, in polling mode.
00235 * @param pData: Pointer to the buffer tha
t will contain the data to transmit
00236 * @param ReadAddr: Address from where dat
a is to be read
00237 * @param BlockSize: SD card data block si
ze, that should be 512
00238 * @param NumOfBlocks: Number of SD blocks
to read
00239 * @retval SD status
00240 */
00241 uint8_t BSP_SD_ReadBlocks(uint32_t *pData, u
int64_t ReadAddr, uint32_t BlockSize, uint32_t Num
OfBlocks)
00242 {
&uSdHandle, pData, Re
adAddr, BlockSize, NumOfBlocks) != SD_OK)
00244 {
00245 return MSD_ERROR;
00246 }
00247 else
00248 {
00249 return MSD_OK;
00250 }
00251 }
00252
00253 /**
00254 * @brief Writes block(s) to a specified a
ddress in an SD card, in polling mode.
00255 * @param pData: Pointer to the buffer tha
t will contain the data to transmit
00256 * @param WriteAddr: Address from where da
ta is to be written
00257 * @param BlockSize: SD card data block si
```

```
ze, that should be 512
00258 * @param NumOfBlocks: Number of SD blocks
to write
00259 * @retval SD status
00260 */
00261 uint8_t BSP_SD_WriteBlocks(uint32_t *pData,
uint64_t WriteAddr, uint32_t BlockSize, uint32_t N
umOfBlocks)
00262 {
00263 if(HAL_SD_WriteBlocks(&uSdHandle, pData, W
riteAddr, BlockSize, NumOfBlocks) != SD_OK)
00264 {
00265 return MSD ERROR;
00266 }
00267 else
00268 {
00269 return MSD_OK;
00270 }
00271 }
00272
00273 / **00274 * @brief Reads block(s) from a specified
address in an SD card, in DMA mode.
00275 * @param pData: Pointer to the buffer tha
t will contain the data to transmit
00276 * @param ReadAddr: Address from where dat
a is to be read
00277 * @param BlockSize: SD card data block si
ze, that should be 512
00278 * @param NumOfBlocks: Number of SD blocks
to read
00279 * @retval SD status
00280 */
00281 uint8_t BSP_SD_ReadBlocks_DMA(uint32_t *pDat
a, uint64_t ReadAddr, uint32_t BlockSize, uint32_t
NumOfBlocks)
00282 {
```

```
00283 uint8_t state = MSD_OK;
00284
00285 /* Invalidate the dma tx handle*/
00286 uSdHandle.hdmatx = NULL;
00287
00288 /* Prepare the dma channel for a read oper
ation */
00289 state = ((SD_DMAConfigRx(&uSdHandle) == SD
_OK) ? MSD_OK : MSD_ERROR);
00290
00291MSD_OK)
00292 {
00293 /* Read block(s) in DMA transfer mode */
00294 state = ((HAL SD ReadBlocks DMA(&uSdHand
le, pData, ReadAddr, BlockSize, NumOfBlocks) == SD
_OK) ? MSD_OK : MSD_ERROR);
00295
00296 /* Wait until transfer is complete */
00297 if(state == MSD OK)
00298 {
00299 state = ((HAL_SD_CheckReadOperation(&u
SdHandle, (uint32_t)SD_DATATIMEOUT) == SD_OK) ? MS
D_OK : MSD_ERROR);
00300 }
00301 }
00302
00303 return state;
00304 }
00305
00306 /**
00307 * @brief Writes block(s) to a specified a
ddress in an SD card, in DMA mode.
00308 * @param pData: Pointer to the buffer tha
t will contain the data to transmit
00309 * @param WriteAddr: Address from where da
ta is to be written
00310 * @param BlockSize: SD card data block si
```

```
ze, that should be 512
00311 * @param NumOfBlocks: Number of SD blocks
to write
00312 * @retval SD status
00313 */
00314 uint8_t BSP_SD_WriteBlocks_DMA(uint32_t *pDa
ta, uint64_t WriteAddr, uint32_t BlockSize, uint32
_t NumOfBlocks)
00315 {
00316 uint8_t state = MSD_OK;
00317
00318 /* Invalidate the dma rx handle*/
00319 uSdHandle.hdmarx = NULL;
00320
00321 /* Prepare the dma channel for a read oper
ation */
00322 state = ((SD_DMAConfigTx(&uSdHandle) == SD
_OK) ? MSD_OK : MSD_ERROR);
00323
00324 if(state == MSD OK)
00325 {
00326 /* Write block(s) in DMA transfer mode */
00327 state = ((HAL_SD_WriteBlocks_DMA(&uSdHan
dle, pData, WriteAddr, BlockSize, NumOfBlocks) ==
MSD_OK : MSD_ERROR);
00328
00329 /* Wait until transfer is complete */
00330 if(state == MSD_OK)
00331 {
00332 state = ((HAL_SD_CheckWriteOperation(&
uSdHandle, (uint32_t)SD_DATATIMEOUT) == SD_OK) ? M
SD_OK : MSD_ERROR);
00333 }
00334 }
00335
00336 return state;
```

```
00337 }
00338
00339 /**
00340 * @brief Erases the specified memory area
of the given SD card.
00341 * @param StartAddr: Start byte address
00342 * @param EndAddr: End byte address
00343 * @retval SD status
00344 */
00345 uint8_t BSP_SD_Erase(uint64_t StartAddr, uin
t64_t EndAddr)
00346 {
00347 if(HAL_SD_Erase(&uSdHandle, StartAddr, End
Addr) != SD OK)
00348 {
00349 return MSD_ERROR;
00350 }
00351 else
00352 {
00353 return MSD_OK;
00354 }
00355 }
00356
00357 /**
00358 * @brief Handles SD card interrupt reques
t.
00359 * @retval None
00360 */
00361 void BSP_SD_IRQHandler(void)
00362 {
00363 HAL_SD_IRQHandler(&uSdHandle);
00364 }
00365
00366 /**
00367 * @brief Handles SD DMA Tx transfer inter
rupt request.
00368 * @retval None
```

```
00369 */
00370 void BSP_SD_DMA_Tx_IRQHandler(void)
00371 {
uSdHandle.hdmatx);
00373 }
00374
00375 /**
00376 * @brief Handles SD DMA Rx transfer inter
rupt request.
00377 * @retval None
00378 */
00379 void BSP_SD_DMA_Rx_IRQHandler(void)
00380 {
uSdHandle.hdmarx);
00382 }
00383
00384 /**
00385 * @brief Gets the current SD card data st
atus.
00386 * @retval Data transfer state.
00387 * This value can be one of the fo
llowing values:
00388 * @arg SD TRANSFER OK: No data
transfer is acting
00389 * @arg SD_TRANSFER_BUSY: Data
transfer is acting
00390 * @arq SD TRANSFER ERROR: Data
transfer error
00391 */
00392 HAL_SD_TransferStateTypedef BSP_SD_GetStatus(
void)
00393 {
&uSdHandle));
00395 }
00396
00397 /**
00398 * @brief Get SD information about specifi
```

```
c SD card.
00399 * @param CardInfo: Pointer to HAL_SD_Card
InfoTypedef structure
00400 * @retval None
00401 */
00402 void BSP_SD_GetCardInfo(HAL_SD_CardInfoTyped
ef *CardInfo)
00403 {
00404 /* Get SD card Information */
00405 HAL_SD_Get_CardInfo(&uSdHandle, CardInfo);
00406 }
00407
00408 /**
00409 * @}
00410 */
00411
00412
00413 /** @addtogroup STM32L476G_EVAL_SD_Private_F
unctions
00414 * @{
00415 */
00416
00417 /**
00418 * @brief Initializes the SD MSP.
00419 * @retval None
00420 */
00421 static void SD_MspInit(void)
00422 {
00423 GPIO_InitTypeDef gpioinitstruct = {0};
00424 RCC_PeriphCLKInitTypeDef RCC_PeriphClkIni
t;
00425
00426 /* Configure the Eval SDMMC1 clock source.
 The clock is derived from the PLLSAI1 */
00427 RCC_PeriphClkInit.PeriphClockSelection = R
CC_PERIPHCLK_SDMMC1;
00428 RCC_PeriphClkInit.PLLSAI1.PLLSAI1N = 24;
```

```
00429 RCC_PeriphClkInit.PLLSAI1.PLLSAI1Q = 4;
00430 RCC PeriphClkInit.PLLSAI1.PLLSAI1ClockOut
= RCC_PLLSAI1_48M2CLK;
00431 RCC_PeriphClkInit.Sdmmc1ClockSelection = R
CC_SDMMC1CLKSOURCE_PLLSAI1;
00432 if(HAL_RCCEx_PeriphCLKConfig(&RCC_PeriphCl
kInit) != HAL_OK)
00433 {
00434 while(1) {}
00435 }
00436
00437 /* Enable SDMMC1 clock */
00438 __HAL_RCC_SDMMC1_CLK_ENABLE();
00439
00440 /* Enable DMA2 clocks */
__DMAx_TxRx_CLK_ENABLE();
00442
00443 /* Enable GPIOs clock */
00444 HAL RCC GPIOC CLK ENABLE();
00445 __HAL_RCC_GPIOD_CLK_ENABLE();
__SD_DETECT_GPIO_CLK_ENABLE();
00447
00448 /* Common GPIO configuration */
00449 gpioinitstruct.Mode = GPIO_MODE_AF_PP
;
00450 gpioinitstruct.Pull = GPIO_PULLUP;
00451 gpioinitstruct.Speed = GPIO_SPEED_HIGH
;
00452 gpioinitstruct.Alternate = GPIO_AF12_SDMMC
1;
00453
00454 /* GPIOC configuration */
00455 gpioinitstruct.Pin = GPIO_PIN_8 | GPIO_PIN
_9 | GPIO_PIN_10 | GPIO_PIN_11 | GPIO_PIN_12;
00456
00457 HAL_GPIO_Init(GPIOC, &gpioinitstruct);
00458
```

```
00459 /* GPIOD configuration */
00460 gpioinitstruct.Pin = GPIO PIN 2;
00461 HAL_GPIO_Init(GPIOD, &gpioinitstruct);
00462
00463 /* SD Card detect pin configuration */
00464 gpioinitstruct.Mode = GPIO_MODE_INPUT
\frac{1}{l}00465 gpioinitstruct.Pull = GPIO_PULLUP;
00466 gpioinitstruct.Speed = GPIO_SPEED_HIGH
\frac{1}{\ell}00467SD_DETECT_PIN;
00468 HAL GPIO Init(SD DETECT GPIO PORT, &gpioin
itstruct);
00469
00470 /* NVIC configuration for SDMMC1 interrupt
s */
00471 HAL_NVIC_SetPriority(SDMMC1_IRQn, 5, 0);
00472 HAL_NVIC_EnableIRQ(SDMMC1_IRQn);
00473
00474 /* DMA initialization should be done here
but , as there is only one channel for RX and TX i
t is configured and done directly when required*/
00475 }
00476
00477 /**
00478 * @brief Configure the DMA to receive data
from the SD card
00479 * @retval
00480 * SD_ERROR or SD_OK
00481 */
00482 HAL_SD_ErrorTypedef SD_DMAConfigRx(SD_Handle
TypeDef *hsd)
00483 {
00484 static DMA_HandleTypeDef hdma_rx;
00485 HAL_StatusTypeDef status = HAL_ERROR;
00486
00487 /* Configure DMA Rx parameters */
```
```
00488 hdma_rx.Init.Request = DMA_REQ
UEST<sub>7</sub>;
00489 hdma_rx.Init.Direction = DMA PER
IPH_TO_MEMORY;
00490 hdma_rx.Init.PeriphInc = DMA_PIN
C_DISABLE;
00491 hdma_rx.Init.MemInc = DMA_MIN
C_ENABLE;
00492 hdma_rx.Init.PeriphDataAlignment = DMA_PDA
TAALIGN_WORD;
00493 hdma_rx.Init.MemDataAlignment = DMA_MDA
TAALIGN_WORD;
00494 hdma_rx.Init.Priority = DMA_PRI
ORITY VERY HIGH;
00495
00496 hdma_rx.Instance = DMA2_Channel4;
00497
00498 /* Associate the DMA handle */
00499 HAL LINKDMA(hsd, hdmarx, hdmarx);
00500
00501 /* Stop any ongoing transfer and reset the
state*/
00502 HAL_DMA_Abort(&hdma_rx);
00503
00504 /* Deinitialize the Channel for new transf
er */
00505 HAL DMA DeInit(&hdma rx);
00506
00507 /* Configure the DMA Channel */
00508 status = HAL_DMA_Init(&hdma_rx);
00509
00510 /* NVIC configuration for DMA transfer com
plete interrupt */
00511 HAL_NVIC_SetPriority(DMA2_Channel4_IRQn, 6
, 0);
00512 HAL_NVIC_EnableIRQ(DMA2_Channel4_IRQn);
00513
```

```
00514 return (status != HAL_OK? SD_ERROR : SD_OK
);
00515 }
00516
00517 /**
00518 * @brief Configure the DMA to transmit dat
a to the SD card
00519 * @retval
00520 * SD_ERROR or SD_OK
00521 */
00522 HAL_SD_ErrorTypedef SD_DMAConfigTx(SD_Handle
TypeDef *hsd)
00523 {
00524 static DMA_HandleTypeDef hdma_tx;
00525 HAL StatusTypeDef status;
00526
00527 /* Configure DMA Tx parameters */
00528 hdma_tx.Init.Request = DMA_REQ
UEST<sub>7</sub>;
00529 hdma_tx.Init.Direction = DMA_MEM
ORY TO PERIPH;
00530 hdma tx.Init.PeriphInc = DMA PIN
C_DISABLE;
00531 hdma tx.Init.MemInc = DMA MIN
C_ENABLE;
00532 hdma_tx.Init.PeriphDataAlignment = DMA_PDA
TAALIGN_WORD;
00533 hdma tx.Init.MemDataAlignment = DMA MDA
TAALIGN_WORD;
00534 hdma_tx.Init.Priority = DMA PRI
ORITY_VERY_HIGH;
00535
00536 hdma_tx.Instance = DMA2_Channel4;
00537
00538 /* Associate the DMA handle */
00539 __HAL_LINKDMA(hsd, hdmatx, hdma_tx);
00540
```

```
00541 /* Stop any ongoing transfer and reset the
 state*/
00542 HAL_DMA_Abort(&hdma_tx);
00543
00544 /* Deinitialize the Channel for new transf
er */
00545 HAL_DMA_DeInit(&hdma_tx);
00546
00547 /* Configure the DMA Channel */
00548 status = HAL_DMA_Init(&hdma_tx);
00549
00550 /* NVIC configuration for DMA transfer com
plete interrupt */
00551 HAL_NVIC_SetPriority(DMA2_Channel4_IRQn, 6
, 0);
00552 HAL_NVIC_EnableIRQ(DMA2_Channel4_IRQn);
00553
00554 return (status != HAL_OK? SD_ERROR : SD_OK
);
00555 }
00556
00557 /**
00558 * @}
00559 */
00560
00561 /**
00562 * @}
00563 */
00564
00565 /**
00566 * @}
00567 */
00568
00569 /**
00570 * @}
00571 */
00572
```

```
00573 /************************ (C) COPYRIGHT STMi
croelectronics *****END OF FILE****/
\left| \cdot \right|\Box
```
Generated on Sun Jun 21 2015 23:46:41 for STM32L476G\_EVAL BSP User Manual by doxygem 1.7.6.1

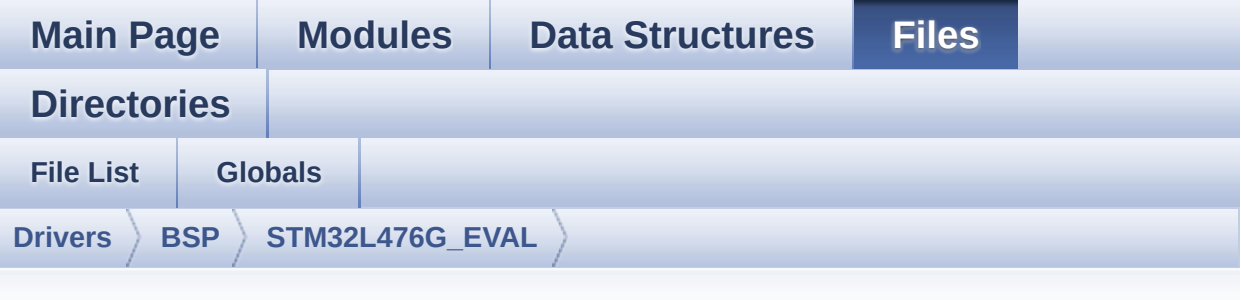

## **stm32l476g\_eval\_sram.h**

Go to the [documentation](#page-288-0) of this file.

```
00001 /**
00002 ******************************************
************************************
00003 * @file stm32l476g_eval_sram.h
00004 * @author MCD Application Team
00005 * @version $VERSION$
00006 * @date $DATE$
00007 * @brief This file contains the common d
efines and functions prototypes for
00008 * the stm32l476g_eval_sram.c driv
er.
00009 ******************************************
           ************************************
00010 * @attention
00011
00012 * <h2><center>&copy; COPYRIGHT(c) 2015 STM
icroelectronics</center></h2>
00013
00014 * Redistribution and use in source and bin
ary forms, with or without modification,
00015 * are permitted provided that the followin
g conditions are met:
```
00016 \* 1. Redistributions of source code must retain the above copyright notice, 00017 \* this list of conditions and the fol lowing disclaimer. 00018 \* 2. Redistributions in binary form must reproduce the above copyright notice, 00019 \* this list of conditions and the fol lowing disclaimer in the documentation 00020 \* and/or other materials provided wit h the distribution. 00021 \* 3. Neither the name of STMicroelectron ics nor the names of its contributors 00022 \* may be used to endorse or promote p roducts derived from this software 00023 \* without specific prior written perm ission. 00024 00025 \* THIS SOFTWARE IS PROVIDED BY THE COPYRIG HT HOLDERS AND CONTRIBUTORS "AS IS" 00026 \* AND ANY EXPRESS OR IMPLIED WARRANTIES, I NCLUDING, BUT NOT LIMITED TO, THE 00027 \* IMPLIED WARRANTIES OF MERCHANTABILITY AN D FITNESS FOR A PARTICULAR PURPOSE ARE 00028 \* DISCLAIMED. IN NO EVENT SHALL THE COPYRI GHT HOLDER OR CONTRIBUTORS BE LIABLE 00029 \* FOR ANY DIRECT, INDIRECT, INCIDENTAL, SP ECIAL, EXEMPLARY, OR CONSEQUENTIAL 00030 \* DAMAGES (INCLUDING, BUT NOT LIMITED TO, PROCUREMENT OF SUBSTITUTE GOODS OR 00031 \* SERVICES; LOSS OF USE, DATA, OR PROFITS; OR BUSINESS INTERRUPTION) HOWEVER 00032 \* CAUSED AND ON ANY THEORY OF LIABILITY, W HETHER IN CONTRACT, STRICT LIABILITY, 00033 \* OR TORT (INCLUDING NEGLIGENCE OR OTHERWI SE) ARISING IN ANY WAY OUT OF THE USE 00034 \* OF THIS SOFTWARE, EVEN IF ADVISED OF THE POSSIBILITY OF SUCH DAMAGE.

```
00035
00036 ******************************************
************************************
00037 */
00038
00039 /* Define to prevent recursive inclusion ---
           ----------------------------------*/
00040 #ifndef __STM32L476G_EVAL_SRAM_H
00041 #define __STM32L476G_EVAL_SRAM_H
00042
00043 #ifdef __cplusplus
00044 extern "C" {
00045 #endif
00046
00047 /* Includes --------------------------
----------------------------------*/
00048 #include "stm32l4xx_hal.h"
00049
00050 /** @addtogroup BSP
00051 * @{
00052 */
00053
00054 /** @addtogroup STM32L476G_EVAL
00055 * @{
00056 */
00057
00058 /** @addtogroup STM32L476G EVAL SRAM
00059 * @{
00060 */
00061
00062 /* Exported constants -------------------
----------------------------------*/
00063
00064 /** @defgroup STM32L476G_EVAL_SRAM_Exported_
Constants Exported Constants
00065 * @{
00066 */
```
00067 00068 /\*\* 00069 \* @brief SRAM status structure definition 00070 \*/ [00071](#page-939-0) #define SRAM\_OK 0x00 [00072](#page-939-1) #define SRAM\_ERROR 0x01 00073 [00074](#page-938-0) #define SRAM\_DEVICE\_ADDR ((uint32\_t)0x60000 000) [00075](#page-938-1) #define SRAM\_DEVICE\_SIZE ((uint32\_t)0x20000 0) /\* SRAM device size in MBytes \*/ 00076 00077 /\* #define SRAM MEMORY WIDTH FMC NORSRAM MEM\_BUS\_WIDTH\_8 \*/ [00078](#page-939-2) #define SRAM\_MEMORY\_WIDTH FMC\_NORSRAM\_MEM BUS WIDTH 16 00079 [00080](#page-938-2) #define SRAM\_BURSTACCESS FMC\_BURST\_ACCESS \_MODE\_DISABLE 00081 /\* #define SRAM BURSTACCESS FMC BURST ACC ESS\_MODE\_ENABLE\*/ 00082 [00083](#page-939-3) #define SRAM\_WRITEBURST FMC\_WRITE\_BURST\_D ISABLE 00084 /\* #define SRAM WRITEBURST FMC WRITE BURST ENABLE \*/ 00085 00086 /\* DMA definitions for SRAM DMA transfer \*/ [00087](#page-938-3) #define SRAM DMAx CLK ENABLE HAL\_RCC\_DMA1\_CLK\_ENABLE [00088](#page-938-4) #define SRAM\_DMAx\_CHANNEL DM A1 Channel1 [00089](#page-939-4) #define SRAM\_DMAx\_IRQn DM A1\_Channel1\_IRQn [00090](#page-938-5) #define SRAM\_DMAx\_IRQHandler DM A1 Channel1 IRQHandler

```
00091
00092 /**
00093 * @}
00094 */
00095
00096 /* Exported functions -----
                       ----------------------------------*/
00097
00098 /** @defgroup STM32L476G_EVAL_SRAM_Exported_
Functions Exported Functions
00099 * @{
00100 */
00101 uint8_t BSP_SRAM_Init(void);
00102 uint8_t BSP_SRAM_ReadData(uint32_t uwStartAd
dress, uint16_t *pData, uint32_t uwDataSize);
00103 uint8 t BSP SRAM ReadData DMA(uint32 t uwSta
rtAddress, uint16_t *pData, uint32_t uwDataSize);
00104 uint8_t BSP_SRAM_WriteData(uint32_t uwStartA
ddress, uint16_t *pData, uint32_t uwDataSize);
00105 uint8_t BSP_SRAM_WriteData_DMA(uint32_t uwSt
artAddress, uint16_t *pData, uint32_t uwDataSize);
00106 void BSP SRAM DMA IRQHandler(void);
00107
00108 /**
00109 * @}
00110 */
00111
00112 / **00113 * @}
00114 */
00115
00116 /**
00117 * @}
00118 */
00119
00120 /**
00121 * @}
```

```
00122 */
00123
00124 #ifdef __cplusplus
00125 }
00126 #endif
00127
00128 #endif /* __STM32L476G_EVAL_SRAM_H */
00129
00130 /*************************** (C) COPYRIGHT STMi
croelectronics *****END OF FILE****/
```
Generated on Sun Jun 21 2015 23:46:41 for STM32L476G\_EVAL BSP User Manual by doxygem 1.7.6.1

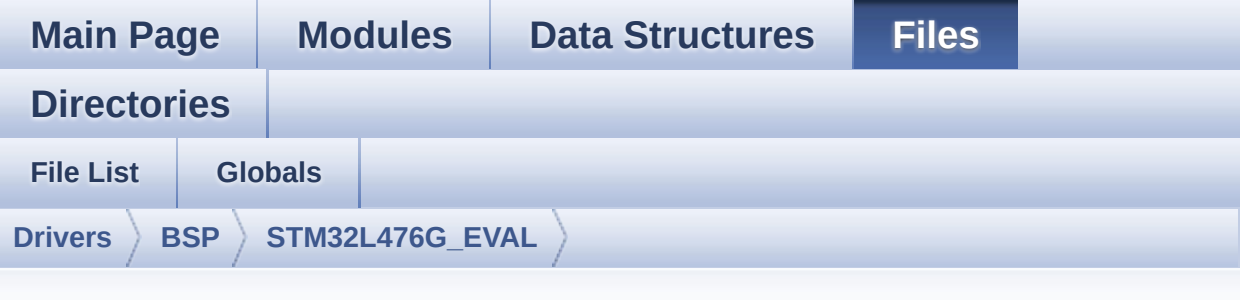

## **stm32l476g\_eval\_sram.c**

Go to the [documentation](#page-282-0) of this file.

```
00001 /**
00002 ******************************************
         ************************************
00003 * @file stm32l476g_eval_sram.c
00004 * @author MCD Application Team
00005 * @version $VERSION$
00006 * @date $DATE$
00007 * @brief This file provides a set of fun
ctions needed to drive the
00008 * IS61WV102416BLL SRAM memory mou
nted on STM32L476G-EVAL board.
00009 @verbatim
00010 ==========================================
====================================
00011 ##### How to use this d
river #####
00012 ==========================================
====================================
00013 [..]
00014 (#) This driver is used to drive the IS61
WV102416BLL-10M SRAM external memory mounted
00015 on STM32L476G-EVAL evaluation board.
```

```
00016
00017 (#) This driver does not need a specific
component driver for the SRAM device
00018 to be included with.
00019
00020 (#) Initialization steps:
00021 (++) Initialize the SRAM external mem
ory using the BSP_SRAM_Init() function. This
00022 function includes the MSP layer
hardware resources initialization and the
00023 FMC controller configuration to
interface with the external SRAM memory.
00024
00025 (#) SRAM read/write operations
00026 (++) SRAM external memory can be acce
ssed with read/write operations once it is
00027 initialized.
00028 Read/write operation can be perf
ormed with AHB access using the functions
00029 BSP_SRAM_ReadData()/BSP_SRAM_Wri
teData(), or by DMA transfer using the functions
00030 BSP SRAM ReadData DMA()/BSP SRAM
_WriteData_DMA().
00031 (++) The AHB access is performed with
16-bit width transaction, the DMA transfer
00032 configuration is fixed at single
 (no burst) halfword transfer
00033 (see the SRAM_MspInit() static f
unction).
00034 (++) User can implement his own funct
ions for read/write access with his desired
00035 configurations.
00036 (++) If interrupt mode is used for DM
A transfer, the function BSP_SRAM_DMA_IRQHandler()
00037 is called in IRQ handler file, t
o serve the generated interrupt once the DMA
00038 transfer is complete.
```
00039 @endverbatim 00040 \*\*\*\*\*\*\*\*\*\*\*\*\*\*\*\*\*\*\*\*\*\*\*\*\*\*\*\*\*\*\*\*\*\*\*\*\*\*\*\*\*\* \*\*\*\*\*\*\*\*\*\*\*\*\*\*\*\*\*\*\*\*\*\*\*\*\*\*\*\*\*\*\*\*\*\*\*\* 00041 \* @attention 00042 \* 00043 \* <h2><center>&copy; COPYRIGHT(c) 2015 STM icroelectronics</center></h2> 00044 00045 \* Redistribution and use in source and bin ary forms, with or without modification, 00046 \* are permitted provided that the followin g conditions are met: 00047 \* 1. Redistributions of source code must retain the above copyright notice, 00048 \* this list of conditions and the fol lowing disclaimer. 00049 \* 2. Redistributions in binary form must reproduce the above copyright notice, 00050 \* this list of conditions and the fol lowing disclaimer in the documentation 00051 \* and/or other materials provided wit h the distribution. 00052 \* 3. Neither the name of STMicroelectron ics nor the names of its contributors 00053 \* may be used to endorse or promote p roducts derived from this software 00054 \* without specific prior written perm ission. 00055 00056 \* THIS SOFTWARE IS PROVIDED BY THE COPYRIG HT HOLDERS AND CONTRIBUTORS "AS IS" 00057 \* AND ANY EXPRESS OR IMPLIED WARRANTIES, I NCLUDING, BUT NOT LIMITED TO, THE 00058 \* IMPLIED WARRANTIES OF MERCHANTABILITY AN D FITNESS FOR A PARTICULAR PURPOSE ARE 00059 \* DISCLAIMED. IN NO EVENT SHALL THE COPYRI GHT HOLDER OR CONTRIBUTORS BE LIABLE

```
00060 * FOR ANY DIRECT, INDIRECT, INCIDENTAL, SP
ECIAL, EXEMPLARY, OR CONSEQUENTIAL
00061 * DAMAGES (INCLUDING, BUT NOT LIMITED TO,
PROCUREMENT OF SUBSTITUTE GOODS OR
00062 * SERVICES; LOSS OF USE, DATA, OR PROFITS;
OR BUSINESS INTERRUPTION) HOWEVER
00063 * CAUSED AND ON ANY THEORY OF LIABILITY, W
HETHER IN CONTRACT, STRICT LIABILITY,
00064 * OR TORT (INCLUDING NEGLIGENCE OR OTHERWI
SE) ARISING IN ANY WAY OUT OF THE USE
00065 * OF THIS SOFTWARE, EVEN IF ADVISED OF THE
POSSIBILITY OF SUCH DAMAGE.
00066
00067 ******************************************
************************************
00068 */
00069
00070 /* Includes ----------------
----------------------------------*/
00071 #include "stm32l476g_eval_sram.h"
00072
00073 /** @addtogroup BSP
00074 * @{
00075 */
00076
00077 /** @addtogroup STM32L476G_EVAL
00078 * @{
00079 */
00080
00081 /** @defgroup STM32L476G_EVAL_SRAM STM32L476
G_EVAL SRAM
00082 * @{
00083 */
00084
00085 /* Private variables ------
----------------------------------*/
00086
```

```
00087 /** @defgroup STM32L476G_EVAL_SRAM_Private_V
ariables Private Variables
00088 * @{
00089 */
00090sramHandle;
00091 static FMC_NORSRAM_TimingTypeDef Timing;
00092 /**
00093 * @}
00094 */
00095
00096 /* Private function prototypes -------------
----------------------------------*/
00097
00098 /** @defgroup STM32L476G_EVAL_SRAM_Private_F
unctions Private Functions
00099 * @{
00100 */
00101 static void SRAM_MspInit(void);
00102
00103 /**
00104 * @}
00105 */
00106
00107 /* Exported functions ----------------------
-----------------------------------*/
00108
00109 /** @addtogroup STM32L476G_EVAL_SRAM_Exporte
d_Functions
00110 * @{
00111 */
00112
00113 /**
00114 * @brief Initializes the SRAM device.
00115 * @retval SRAM status
00116 */
00117 uint8_t BSP_SRAM_Init(void)
00118 {
```
00119 [sramHandle.](#page-946-0)Instance = FMC\_NORSRAM\_D[EVICE;](#page-939-3) 00120 [sramHandle.](#page-946-0)Extended = FMC NORSRAM EXTENDE D\_DEVICE; 00121 00122 /\* SRAM device configuration \*/ 00123  $T$ iming.AddressSetupTime = 2;  $00124$  [Timing](#page-946-1).AddressHoldTime = 1;  $00125$  [Timing](#page-946-1).DataSetupTime = 2; 00126  $T = 1;$ <br>00127  $T = 2;$ 00127 [Timing](#page-946-1).CLKDivision = 2; 00128 [Timing](#page-946-1).DataLatency = 2; 00129 [Timing](#page-946-1).AccessMode = FMC\_ACCESS\_ MODE\_A; 00130  $00131$  [sramHandle.](#page-946-0)Init.NSBank = FMC N ORSRAM\_BANK1; 00132 [sramHandle.](#page-946-0)Init.DataAddressMux = FMC\_D ATA\_ADDRESS\_MUX\_DISABLE;  $00133$  [sramHandle.](#page-946-0)Init.MemoryType  $= FMC$  M EMORY\_TYPE\_SRAM;  $00134$  [sramHandle](#page-946-0)[.Init.MemoryDataWidth](#page-939-2) = SRAM MEMORY\_WIDTH; 00135 [sramHandle](#page-946-0)[.Init.BurstAccessMode](#page-938-2) = SRAM BURSTACCESS; 00136 [sramHandle.](#page-946-0)Init.WaitSignalPolarity = FMC\_W AIT SIGNAL POLARITY LOW;  $00137$  [sramHandle.](#page-946-0)Init.WaitSignalActive = FMC W AIT\_TIMING\_BEFORE\_WS;  $00138$  [sramHandle.](#page-946-0)Init.WriteOperation = FMC\_W RITE OPERATION\_ENABLE;  $00139$  [sramHandle.](#page-946-0)Init.WaitSignal = FMC\_W AIT\_SIGNAL\_DISABLE;  $00140$  [sramHandle.](#page-946-0)Init.ExtendedMode = FMC\_E XTENDED\_MODE\_DISABLE;  $00141$  [sramHandle.](#page-946-0)Init.AsynchronousWait = FMC\_A SYNCHRONOUS\_WAIT\_DISABLE; 00142 [sramHandle.](#page-946-0)Init.WriteBurst = SRAM

```
WRITEBURST;
00143sramHandle.Init.ContinuousClock = FMC C
ONTINUOUS_CLOCK_SYNC_ONLY;
sramHandle.Init.WriteFifo = FMC W
RITE FIFO DISABLE;
sramHandle.Init.PageSize = FMC_P
AGE_SIZE_NONE;
00146
00147 /* SRAM controller initialization */
00148 SRAM_MspInit();
00149 if(HAL_SRAM_Init(&sramHandle, &Timing, &Ti
minq) != HAL OK)
00150 {
00151 return SRAM_ERROR;
00152 }
00153 else
00154 {
00155 return SRAM_OK;
00156 }
00157 }
00158
00159 /**
00160 * @brief Reads an amount of data from the
SRAM device in polling mode.
00161 * @param uwStartAddress: Read start addre
ss
00162 * @param pData: Pointer to data to be read
00163 * @param uwDataSize: Size of read data fr
om the memory
00164 * @retval SRAM status
00165 */
00166 uint8_t BSP_SRAM_ReadData(uint32_t uwStartAd
dress, uint16_t *pData, uint32_t uwDataSize)
00167 {
00168 if(HAL_SRAM_Read_16b(&sramHandle, (uint32_
t *)uwStartAddress, pData, uwDataSize) != HAL_OK)
```

```
00169 {
SRAM_ERROR;
00171 }
00172 else
00173 {<br>00174
         SRAM_OK;
00175 }
00176 }
00177
00178 /**
00179 * @brief Reads an amount of data from the
SRAM device in DMA mode.
00180 * @param uwStartAddress: Read start addre
ss
00181 * @param pData: Pointer to data to be read
00182 * @param uwDataSize: Size of read data fr
om the memory
00183 * @retval SRAM status
00184 */
00185 uint8_t BSP_SRAM_ReadData_DMA(uint32_t uwSta
rtAddress, uint16_t *pData, uint32_t uwDataSize)
00186 {
00187 if(HAL_SRAM_Read_DMA(&sramHandle, (uint32_
t *)uwStartAddress, (uint32_t *)pData, uwDataSize)
 != HAL OK)
00188 {
00189 return SRAM_ERROR;
00190 }
00191 else
00192 {
00193 return SRAM_OK;
00194 }
00195 }
00196
00197 /**
00198 * @brief Writes an amount of data from th
```

```
e SRAM device in polling mode.
00199 * @param uwStartAddress: Write start addr
ess
00200 * @param pData: Pointer to data to be wri
tten
00201 * @param uwDataSize: Size of written data
from the memory
00202 * @retval SRAM status
00203 */
00204 uint8_t BSP_SRAM_WriteData(uint32_t uwStartA
ddress, uint16_t *pData, uint32_t uwDataSize)
00205 {
00206 if(HAL_SRAM_Write_16b(&sramHandle, (uint32
_t *)uwStartAddress, pData, uwDataSize) != HAL_OK)
00207 {
00208 return SRAM_ERROR;
00209 }
00210 else
00211 {
00212 return SRAM_OK;
00213 }
00214 }
00215
00216 /**
00217 * @brief Writes an amount of data from th
e SRAM device in DMA mode.
00218 * @param uwStartAddress: Write start addr
ess
00219 * @param pData: Pointer to data to be wri
tten
00220 * @param uwDataSize: Size of written data
from the memory
00221 * @retval SRAM status
00222 */
00223 uint8_t BSP_SRAM_WriteData_DMA(uint32_t uwSt
artAddress, uint16_t *pData, uint32_t uwDataSize)
00224 {
```

```
00225 if(HAL_SRAM_Write_DMA(&sramHandle, (uint32
_t *)uwStartAddress, (uint32_t *)pData, uwDataSize
) != HAL_OK)
00226 {
00227 return SRAM ERROR;
00228 }
00229 else
00230 {
00231 return SRAM_OK;
00232 }
00233 }
00234
00235 / **00236 * @brief Handles SRAM DMA transfer interr
upt request.
00237 * @retval None
00238 */
00239 void BSP_SRAM_DMA_IRQHandler(void)
00240 {
sramHandle.hdma);
00242 }
00243
00244 / **00245 * @}
00246 */
00247
00248 /** @addtogroup STM32L476G_EVAL_SRAM_Private
_Functions
00249 * @{
00250 */
00251
00252 /**
00253 * @brief Initializes SRAM MSP.
00254 * @retval None
00255 */
00256 static void SRAM_MspInit(void)
00257 {
```

```
00258 static DMA_HandleTypeDef dmaHandle;
00259 GPIO_InitTypeDef gpioinitstruct;
00260 SRAM_HandleTypeDef *hsram = &sramHandle;
00261
00262 /* Enable FMC clock */
00263 __HAL_RCC_FMC_CLK_ENABLE();
00264
00265 /* Enable chosen DMAx clock */
00266 SRAM_DMAx_CLK_ENABLE();
00267
00268 /* Enable GPIOs clock */
00269 __HAL_RCC_GPIOD_CLK_ENABLE();
00270 __HAL_RCC_GPIOE_CLK_ENABLE();
00271 HAL RCC GPIOF CLK ENABLE();
00272 __HAL_RCC_GPIOG_CLK_ENABLE();
00273 HAL RCC PWR CLK ENABLE();
00274 HAL_PWREx_EnableVddIO2();
00275
00276 /* Common GPIO configuration */
00277 qpioinitstruct.Mode = GPIO_MODE_AF_PP
;
00278 gpioinitstruct.Pull = GPIO_PULLUP;
00279 gpioinitstruct.Speed = GPIO_SPEED_HIGH
\frac{1}{l}00280 gpioinitstruct.Alternate = GPIO_AF12_FMC;
00281
00282 /*## Data Bus #######*/
00283 /* GPIOD configuration */
00284 gpioinitstruct.Pin = GPIO_PIN 0 | GPIO P
IN_1 | GPIO_PIN_8 | GPIO_PIN_9 |
00285 GPIO_PIN_10 |
GPIO_PIN_14 | GPIO_PIN_15;
00286 HAL_GPIO_Init(GPIOD, &gpioinitstruct);
00287
00288 /* GPIOE configuration */
00289 gpioinitstruct.Pin = GPIO_PIN_7 | GPIO_P
IN_8 | GPIO_PIN_9 | GPIO_PIN_10 |
```

```
00290 GPIO PIN 11
GPIO_PIN_12 | GPIO_PIN_13 |
00291 GPIO_PIN_14 |
GPIO_PIN_15;
00292 HAL_GPIO_Init(GPIOE, &gpioinitstruct);
00293
00294 /*## Address Bus #######*/
00295 /* GPIOF configuration */
00296 gpioinitstruct.Pin = GPIO_PIN_0 | GPIO_P
IN_1 | GPIO_PIN_2 | GPIO_PIN_3 |
00297 GPIO PIN 4 | G
PIO_PIN_5 | GPIO_PIN_12 | GPIO_PIN_13 |
00298 GPIO PIN 14
GPIO_PIN_15;
00299 HAL_GPIO_Init(GPIOF, &gpioinitstruct);
00300
00301
00302 /* GPIOG configuration */
00303 gpioinitstruct.Pin = GPIO PIN 0 | GPIO P
IN_1 | GPIO_PIN_2 |
00304 GPIO_PIN_3 | G
PIO_PIN_4 | GPIO_PIN_5;
00305 HAL_GPIO_Init(GPIOG, &gpioinitstruct);
00306
00307 /* GPIOD configuration */
00308 qpioinitstruct.Pin = GPIO PIN 11 | GPIO
PIN_12 | GPIO_PIN_13;
00309 HAL_GPIO_Init(GPIOD, &gpioinitstruct);
00310
00311 /* GPIOE configuration */
00312 gpioinitstruct.Pin = GPIO_PIN_3 | GPIO_P
IN_4 | GPIO_PIN_5;
00313 HAL_GPIO_Init(GPIOE, &gpioinitstruct);
00314
00315 /*## NOE and NWE configuration #######*/
00316 gpioinitstruct.Pin = GPIO_PIN_4 |GPIO_PIN_
5;
```

```
00317 HAL_GPIO_Init(GPIOD, &gpioinitstruct);
00318
00319 /*## NE1 configuration #######*/
00320 gpioinitstruct.Pin = GPIO_PIN_7;
00321 HAL GPIO Init(GPIOD, &gpioinitstruct);
00322
00323 #if defined(USE_STM32L476G_EVAL_REVB)
00324 \frac{\text{#}\# \text{ } \text{LCD} \text{ } \text{NE3} \text{ } \text{configuration} \text{ } \text{ } \text{ } \# \text{ } \# \text{ } \# \text{ } \# \text{ } \# \text{ } \# \text{ } \text{ } \# \text{ } \}00325 gpioinitstruct.Pin = GPIO_PIN_10;
00326 HAL_GPIO_Init(GPIOG, &gpioinitstruct);
00327 #endif /* USE_STM32L476G_EVAL_REVB */
00328
00329 /*## NBL0, NBL1 configuration #######*/
00330 qpioinitstruct.Pin = GPIO PIN 0 | GPIO PIN
\overline{1};
00331 HAL_GPIO_Init(GPIOE, &gpioinitstruct);
00332
00333 /* Configure common DMA parameters */
00334 dmaHandle.Init.Direction = DMA M
EMORY_TO_MEMORY;
00335 dmaHandle.Init.PeriphInc = DMA P
INC ENABLE;
00336 dmaHandle.Init.MemInc = DMA M
INC_ENABLE;
00337 dmaHandle.Init.PeriphDataAlignment = DMA_P
DATAALIGN_HALFWORD;
00338 dmaHandle.Init.MemDataAlignment = DMA M
DATAALIGN_HALFWORD;
00339 dmaHandle.Init.Mode = DMA N
ORMAL;
00340 dmaHandle.Init.Priority = DMA_P
RIORITY_HIGH;
00341
00342 dmaHandle.Instance = SRAM_DMAx_CHANNEL;
00343
00344 /* Associate the DMA handle */
00345 __HAL_LINKDMA(hsram, hdma, dmaHandle);
```

```
00346
00347 /* Deinitialize the Stream for new transfe
r */
00348 HAL_DMA_DeInit(&dmaHandle);
00349
00350 /* Configure the DMA Stream */
00351 HAL_DMA_Init(&dmaHandle);
00352
00353 /* NVIC configuration for DMA transfer com
plete interrupt */
00354 HAL_NVIC_SetPriority(SRAM_DMAx_IRQn, 5, 0)
;
00355 HAL_NVIC_EnableIRQ(SRAM_DMAx_IRQn);
00356 }
00357
00358 /**
00359 * @}
00360 */
00361
00362 /**
00363 * @}
00364 */
00365
00366 /**
00367 * @}
00368 */
00369
00370 /**
00371 * @}
00372 */
00373
00374 /************************ (C) COPYRIGHT STMi
croelectronics *****END OF FILE****/
\blacktriangleleft\vert \cdot \vert
```
Generated on Sun Jun 21 2015 23:46:41 for STM32L476G\_EVAL BSP User Manual by clowy on 1.7.6.1

<span id="page-1248-0"></span>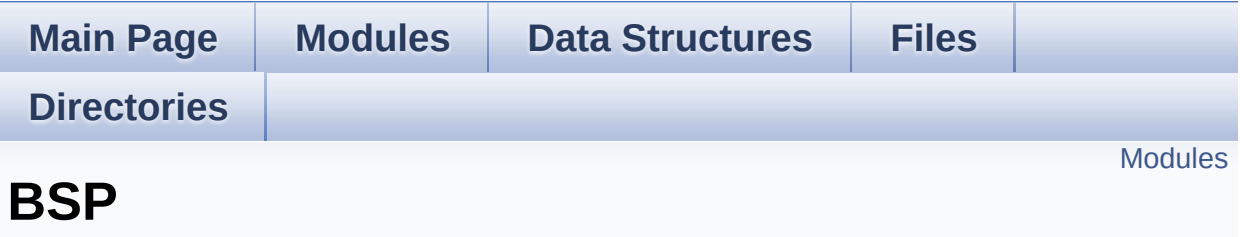

Define for STM32L476G\_EVAL board. [More...](#page-1249-1)

<span id="page-1249-1"></span><span id="page-1249-0"></span>**[STM32L476G\\_EVAL](#page-1251-0)**

### **Detailed Description**

Define for STM32L476G\_EVAL board.

Generated on Sun Jun 21 2015 23:46:42 for STM32L476G\_EVAL BSP User Manual by <u>doxygem</u> 1.7.6.1

<span id="page-1251-0"></span>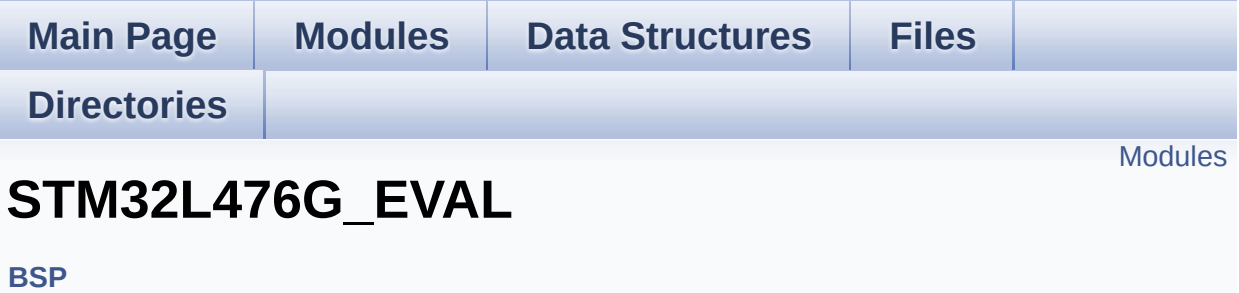

#### <span id="page-1252-0"></span>**[STM32L476G\\_EVAL](#page-366-0) Common [STM32L476G\\_EVAL](#page-435-0) AUDIO**

This file includes the low layer driver for wm8994 Audio Codec available on STM32L476G-EVAL evaluation board(MB1144).

#### **[STM32L476G\\_EVAL](#page-1255-0) EEPROM**

This file includes the I2C EEPROM driver of STM32L476G\_EVAL-EVAL board.

#### **[STM32L476G\\_EVAL](#page-1258-0) GLASS LCD**

This file includes the LCD Glass driver for LCD\_XHO5002B Module of STM32L476G-EVAL board.

#### **[STM32L476G\\_EVAL](#page-467-0) IDD**

This file includes the Idd driver for STM32L476G-EVAL board.

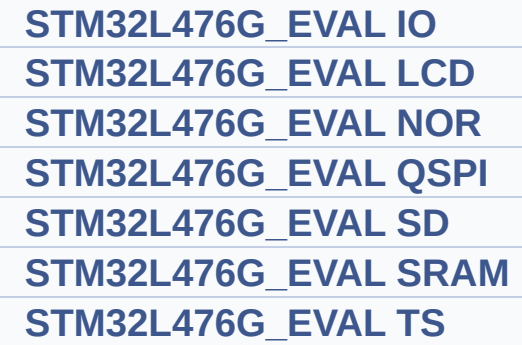

Generated on Sun Jun 21 2015 23:46:42 for STM32L476G\_EVAL BSP User Manual by cloxy and 1.7.6.1

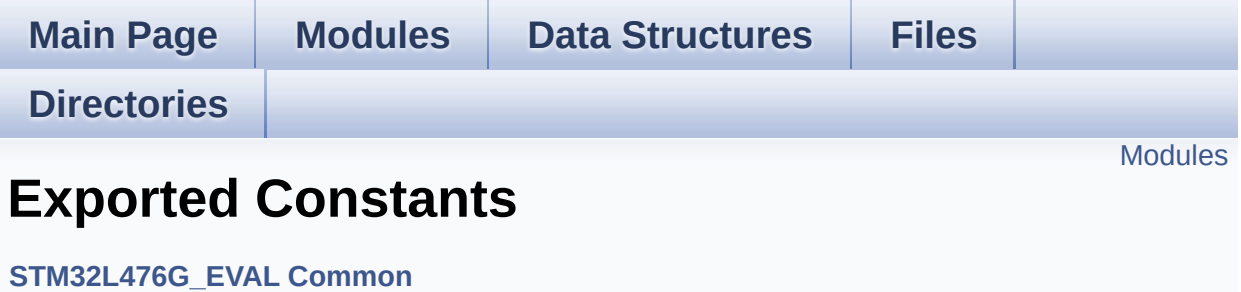

<span id="page-1254-0"></span>**LED [Constants](#page-905-0)**

**BUTTON [Constants](#page-819-0)**

**COM [Constants](#page-842-0)**

**BUS [Constants](#page-639-0)**

Generated on Sun Jun 21 2015 23:46:42 for STM32L476G\_EVAL BSP User Manual by <u>doxygem</u> 1.7.6.1

<span id="page-1255-0"></span>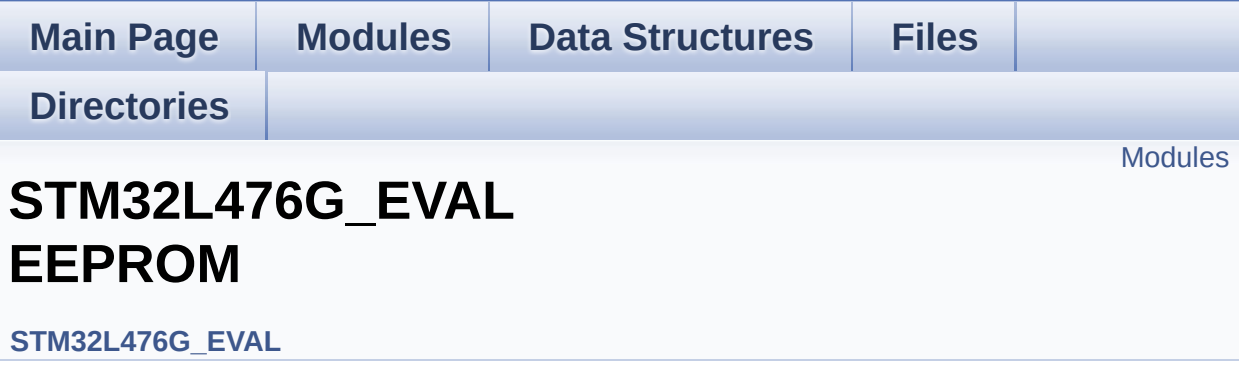

This file includes the I2C EEPROM driver of STM32L476G\_EVAL-EVAL board. [More...](#page-1256-1)

<span id="page-1256-1"></span><span id="page-1256-0"></span>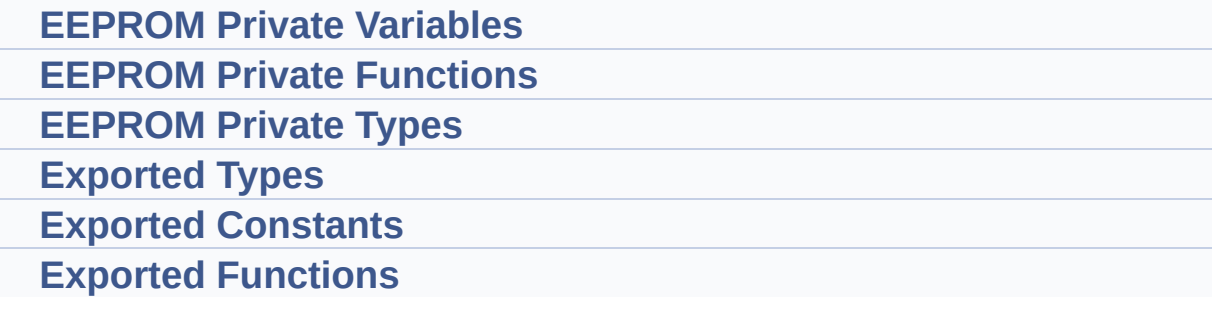

### **Detailed Description**

This file includes the I2C EEPROM driver of STM32L476G\_EVAL-EVAL board.

Generated on Sun Jun 21 2015 23:46:42 for STM32L476G\_EVAL BSP User Manual by doxygem 1.7.6.1

<span id="page-1258-0"></span>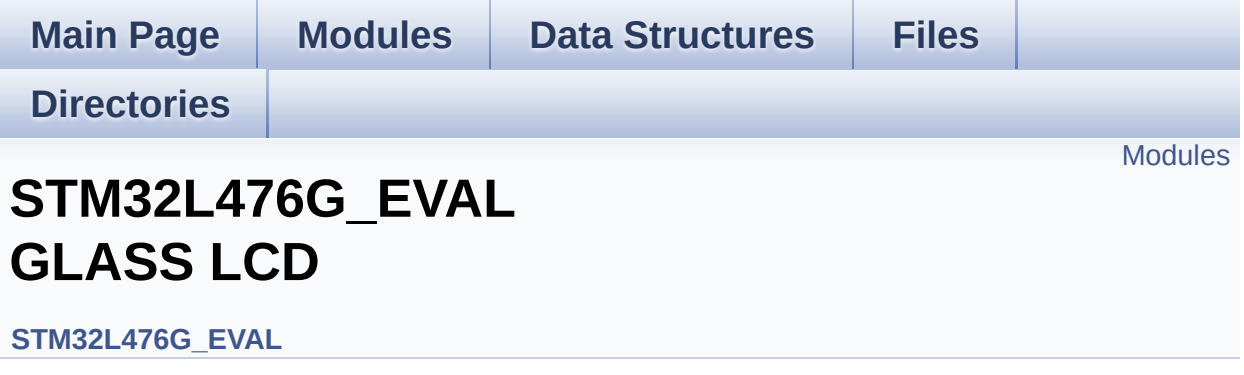

This file includes the LCD Glass driver for LCD\_XHO5002B Module of STM32L476G-EVAL board. [More...](#page-1259-1)

<span id="page-1259-1"></span><span id="page-1259-0"></span>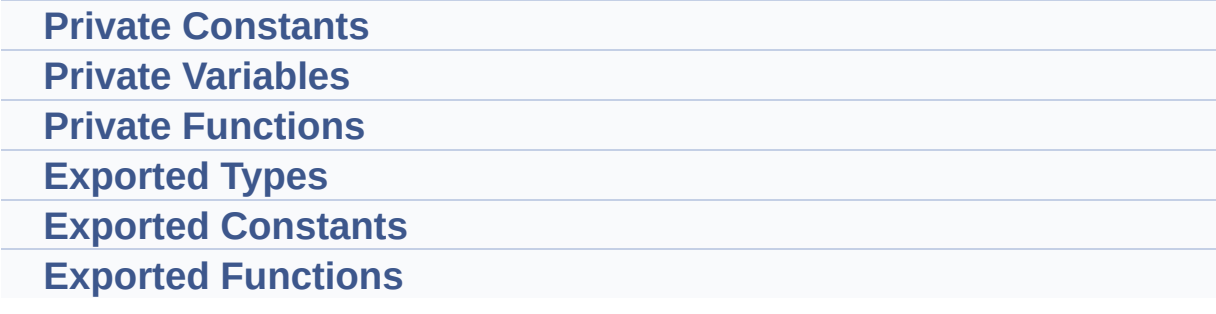
#### **Detailed Description**

This file includes the LCD Glass driver for LCD\_XHO5002B Module of STM32L476G-EVAL board.

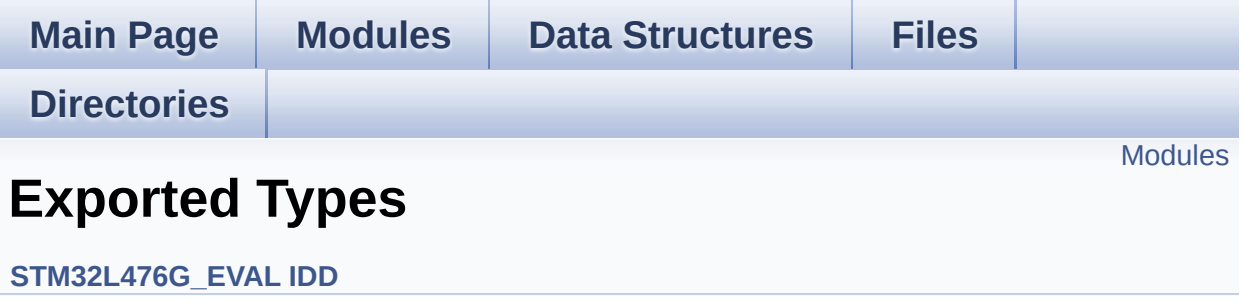

#### <span id="page-1262-0"></span>**IDD [Config](#page-736-0)**

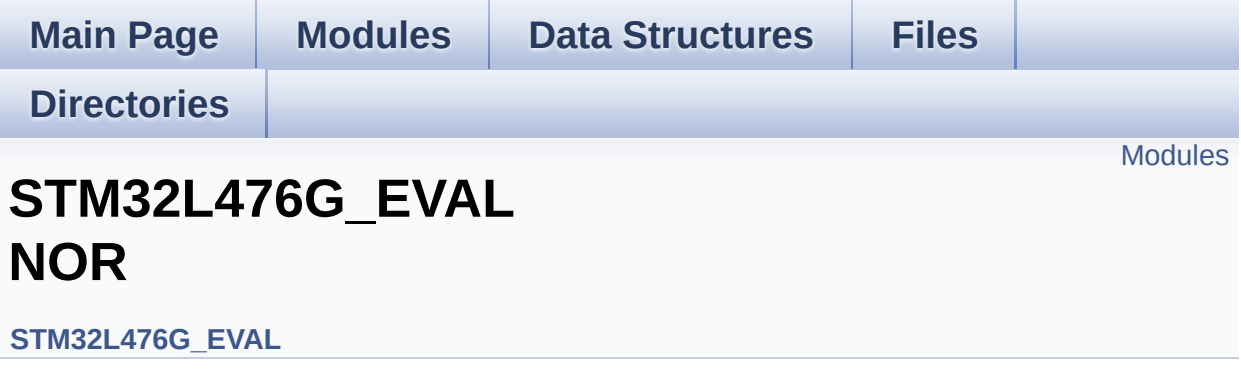

<span id="page-1264-0"></span>**Private [Variables](#page-916-0)**

**Private [Functions](#page-881-0)**

**Exported [Constants](#page-668-0)**

**Exported [Functions](#page-783-0)**

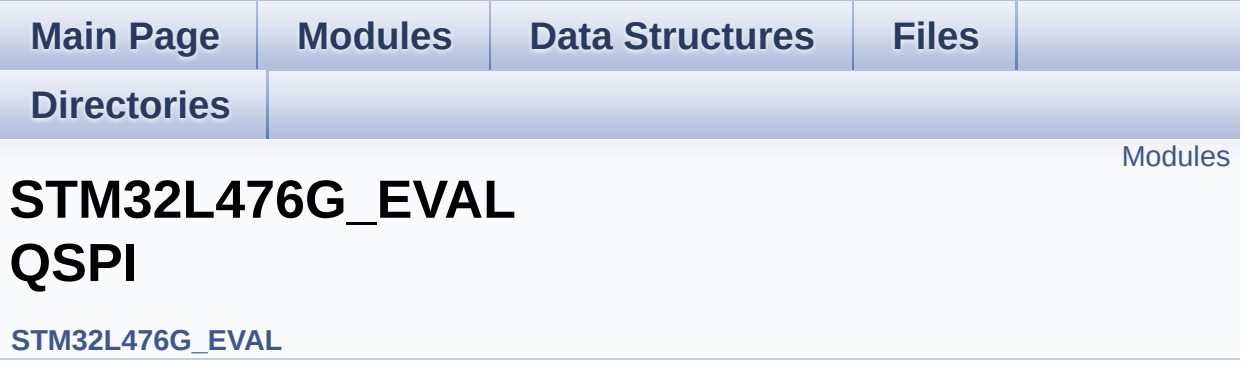

<span id="page-1266-0"></span>**Private [Variables](#page-929-0)**

**Private [Functions](#page-919-0)**

**Exported [Constants](#page-925-0)**

**[Exported](#page-534-0) Types**

**Exported [Functions](#page-726-0)**

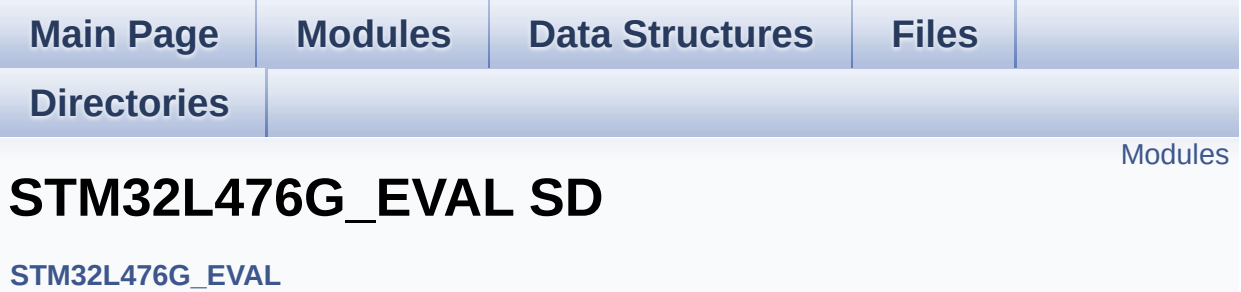

<span id="page-1268-0"></span>**Private [Variables](#page-956-0)**

**Private [Functions](#page-932-0)**

**[Exported](#page-913-0) Types**

**Exported [Constants](#page-593-0)**

**Exported [Functions](#page-789-0)**

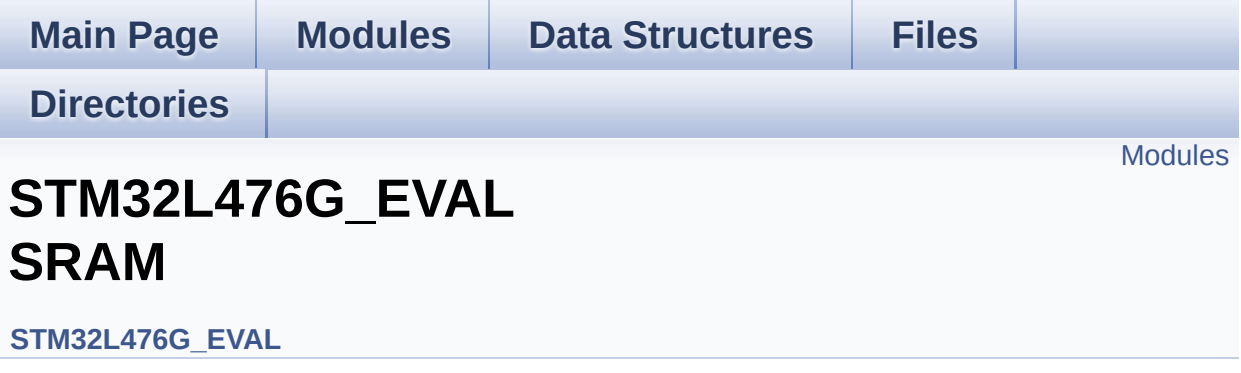

<span id="page-1270-0"></span>**Private [Variables](#page-944-0)**

**Private [Functions](#page-941-0)**

**Exported [Constants](#page-936-0)**

**Exported [Functions](#page-799-0)**